### AF TECHNICAL REPORT **NO. 6273** MAY **'&51**

 $\mathbf{r}$ 

CORRECTED AND REVISED JUNE 1964 -JANUARY **<sup>1566</sup>**

 $\infty$  $\sigma$  $\infty$  $369$  $\sum_{i=1}^{n}$  $\bullet$ 

 $\pmb{\epsilon}$ 

# FLIGHT **TEST ENGINEERING HANDBOOK**

RUSSEL M. HERRINGTON Major, USAF

PAUL E. SHOEMACHER Captain, USAF

EUGENE P. BARTLETT lIt Lieutenant, USAF

EVERETT W. DUNLAP

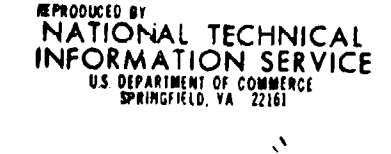

 $\mathcal{L}_{\mathcal{A}}$ 

**UNITED** STATES **AIR PORCE AIR** FORCE **SYSTEMS COMMAND** AIR **PORCE** PLIONT **TEST CENTER KOWARDS AIR** FORCE **lEASE,** CALIFORNIA

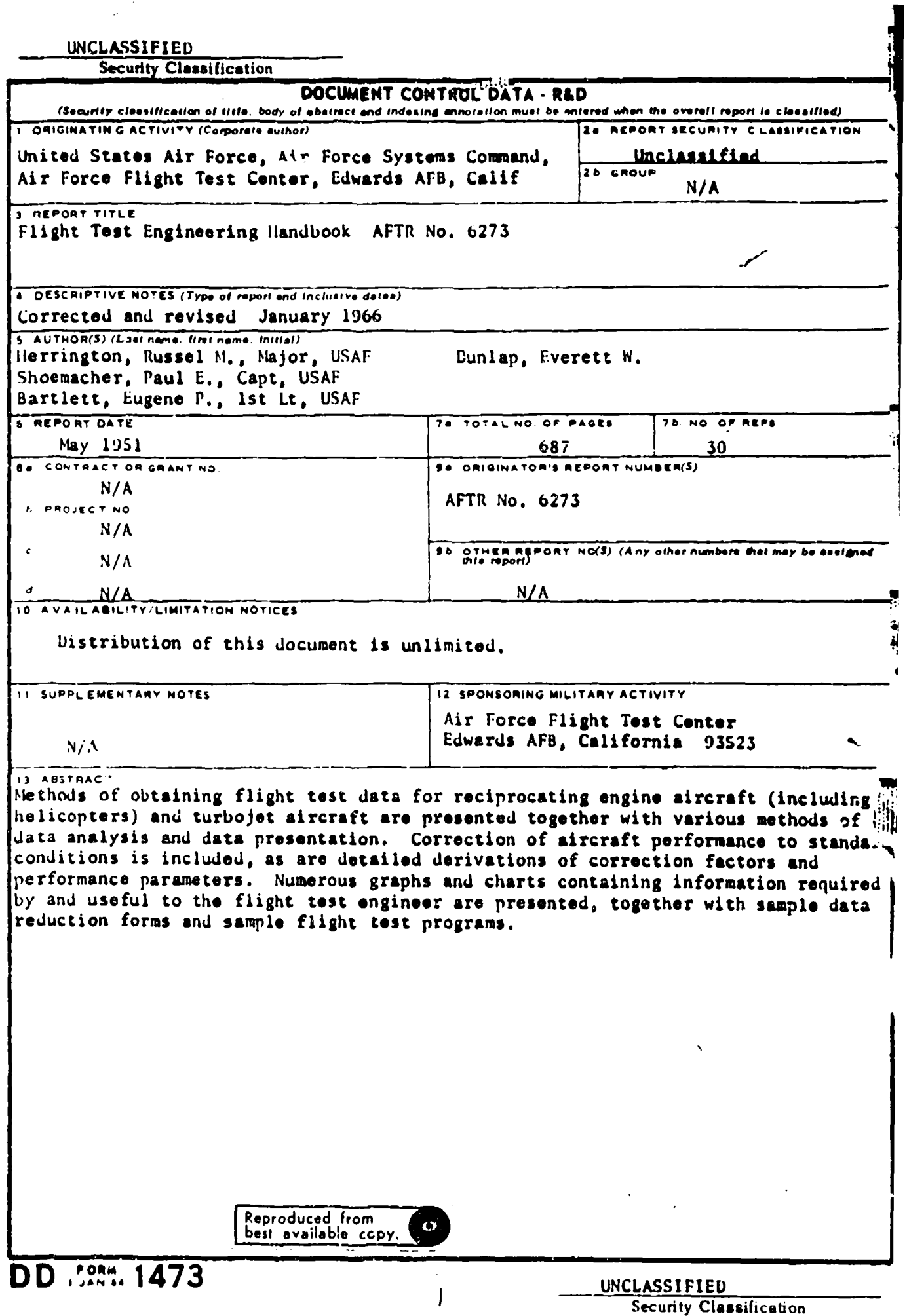

 $\frac{1}{2}$  $\lambda$ 

J.

 $\hat{\boldsymbol{\theta}}$ 

#### FOREWORD

The publication of a series of handbooks on the performance testing and evaluation of all types of Air Force aircraft is planned by the FLight Research Division, Air Force Flight Test Center. This handbook has been issued as an interim measure to provide assistance to flight test personnel pending publication of the new series of handbooks. Chapters I and III of the original Technical Report Number 6273 have been replaced by AFFTC Technical Notes 59-22 and 59-47. These technical notes are on airspeed, altitude and temperature measurement, and turbojet engine performance. They represent updated and improved versions of the original contents of TR Number 6273.

As a matter of expediency, the numbering of charts, figures, and equations in the technical notes has been retained. This has led to inconsisten $\gamma$  in the numbering system, but, since appropriate references in the text have been changed, it is felt that no confusion will result.

The United States Standard Atmosphere used as the basis for charts and tables in Chapter **I** is equivalent to the International Civil Aviation Organization (ICAO) Standard Atmospher .. adopted by NACA on November 20, 1952 and contained in NACA Report 1235 "Standard Atmosphere - Tables and Data for Altitudes to 65, 800 Feet", 1955 (Reference 6). The equations of this report were used to extend the tables to 80, 000 feet. The properties tabulated in Chapter 1 are identical with those in the ARDC Model Atmosphere, 1956, the U. S. Extension to the ICAO Standard Atmosphere, 1958 (Reference 7) and the ARDC Model Atmosphere, 1959 (Reference 8). One exception should be noted: the sea-Level speed of sound is taken as 1116.45 ft sec<sup>-1</sup> in Chapter 1, whereas it was 1116.89 ft sec<sup>-1</sup> in NACA Report 1235, since the ratio of specific heats,  $\gamma$ , was taken as 1.4 exactly for Chapter 1 and implied as  $1.4011$  in NACA Report 1235, on the basis of experimental values of souna speed.

The constants and conversion factors used in Chapters 2 through 7 and Appendixes **I** and Ii are based on the earlier "Standard Atmosphere Tables and Data", NACA Report 218, 1948. The gas constant, R used in Chapter I, e.g. in the perfect gas law  $P_a = pRT_a$ , has the dimensions  $ft^2/sec^2 K$ . It is equal to the product of the gas constant used in the remaining charters and the acceleration due to gravity. The dimensions of the latter  $\mu$  are ft/°K.

While this handbook continues to provide, in general, adequate instruction for conducting performance tests on turbojet and reciprocating engine powered conventional aircraft, Chapter VII, "HeLicopter Flight Test Performance and Analysis", is in need of updating. Also, analysis is lacking in regard to high performance aircraft. Caution should be exercized in applying correction procedures to flight data

obtained with this type of aircraft. For example, significant errors may be incurred in making corrections to climb data for wind gradients and for weight because of the simplifying assumptions which have been made.

The addition of a list of references has been made (reference TABLE OF CONTENTS). Contained in these references is considerable supplementary information including data on standard atmospheres  $\frac{6}{2}$ , 7, 8, a review of aerodynamics prepared by the USAF Experimental Test Pilot School <sup>2</sup>, and a comprehensive NATO flight test manual prepared under the auspices of the Advisory Group for Aeronautical Research and Development **3.**

 $\label{eq:3} \frac{\exp\left(\frac{\pi}{2}t\right)}{\exp\left(-\frac{\pi}{2}t\right)} = \frac{\exp\left(\frac{\pi}{2}t\right)}{2\pi}\frac{\exp\left(-\frac{\pi}{2}t\right)}{2\pi}\frac{2\sqrt{2}}{2\pi}$ 

#### **ABSTRACT**

Methods of obtaining flight test data for reciprocating engine aircraft (including helicopters) and turbojet aircraft are presented together with various mthods of data analysis and data presentation. Correction of aircraft performane to standard conditions is Included, **as** are detailed derivations of correction factors and performance parmeters. Numerous graphs and charts containing information required by and useful to the flight test engineer are presented, together with **sample** data reduction forms and sample flight test programs.

## **CONSTRIBUTION** OF THIS **DOCUMENT** IS UNLIMITED

**DISTIRIBUTION**

#### PUBLICATION REVIEW

Manusoript copy of this report has been reviewed and found satisfactory for publication.

**FOR THE COMMANDIMG GENERAL:** 

M ColusAF

Colonel, USAF Chief, Flight Test Division

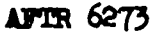

**0**

iii

## TABLE OF CONTENTS

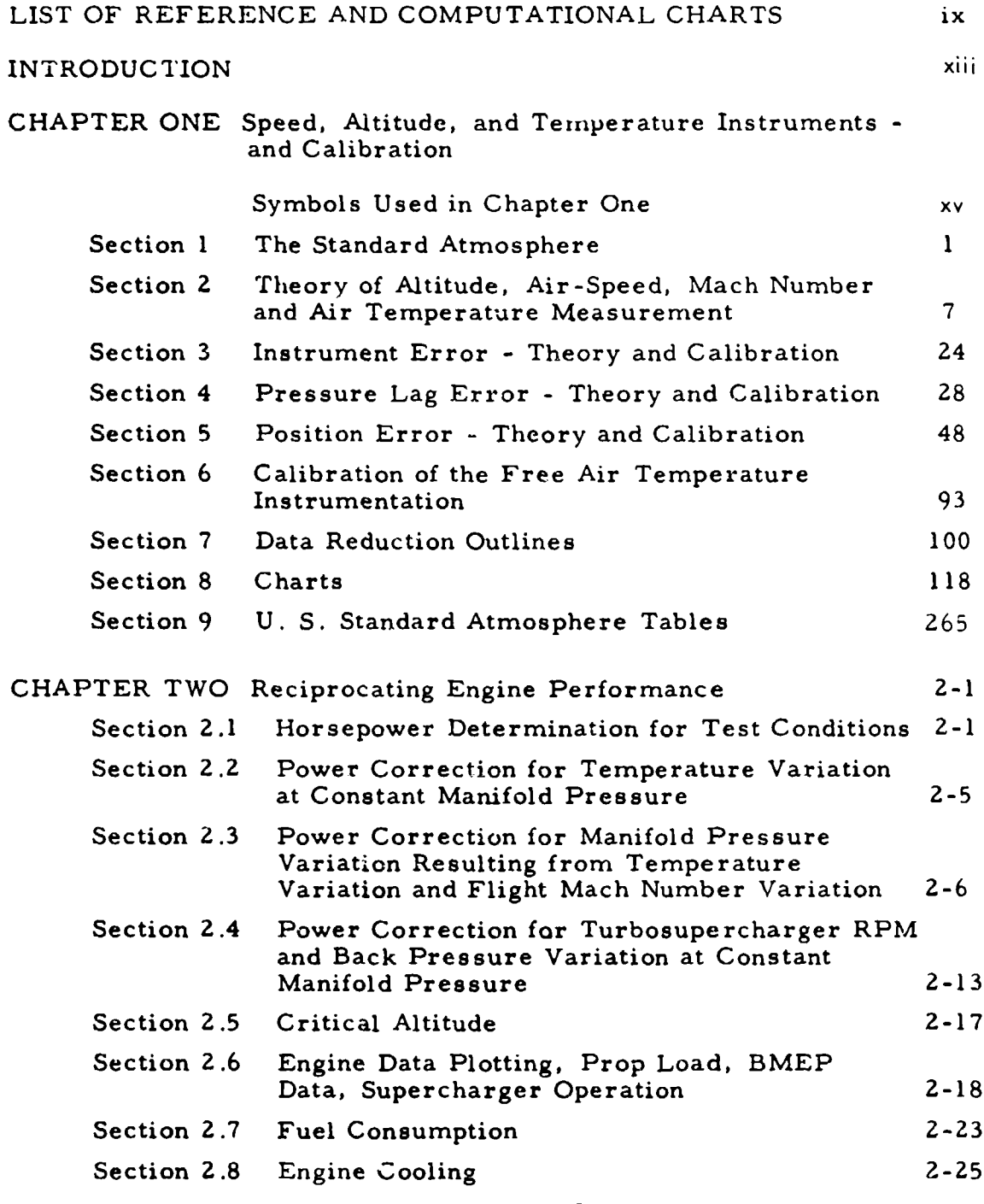

Preceding page blank

 $\epsilon$ 

 $\mathcal{A}^{\mathcal{A}}$  , and  $\mathcal{A}^{\mathcal{A}}$  , and  $\mathcal{A}^{\mathcal{A}}$ 

 $\frac{1}{2}$ 

AFTR 6273 **v**

 $\frac{1}{2}$ 

ਜਿਸ ਨਾਲ ਸਾਹਿਬ ਸ

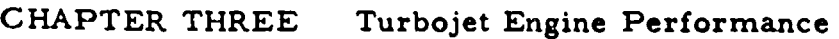

 $\sim 10$ 

 $\ddot{\phantom{a}}$ 

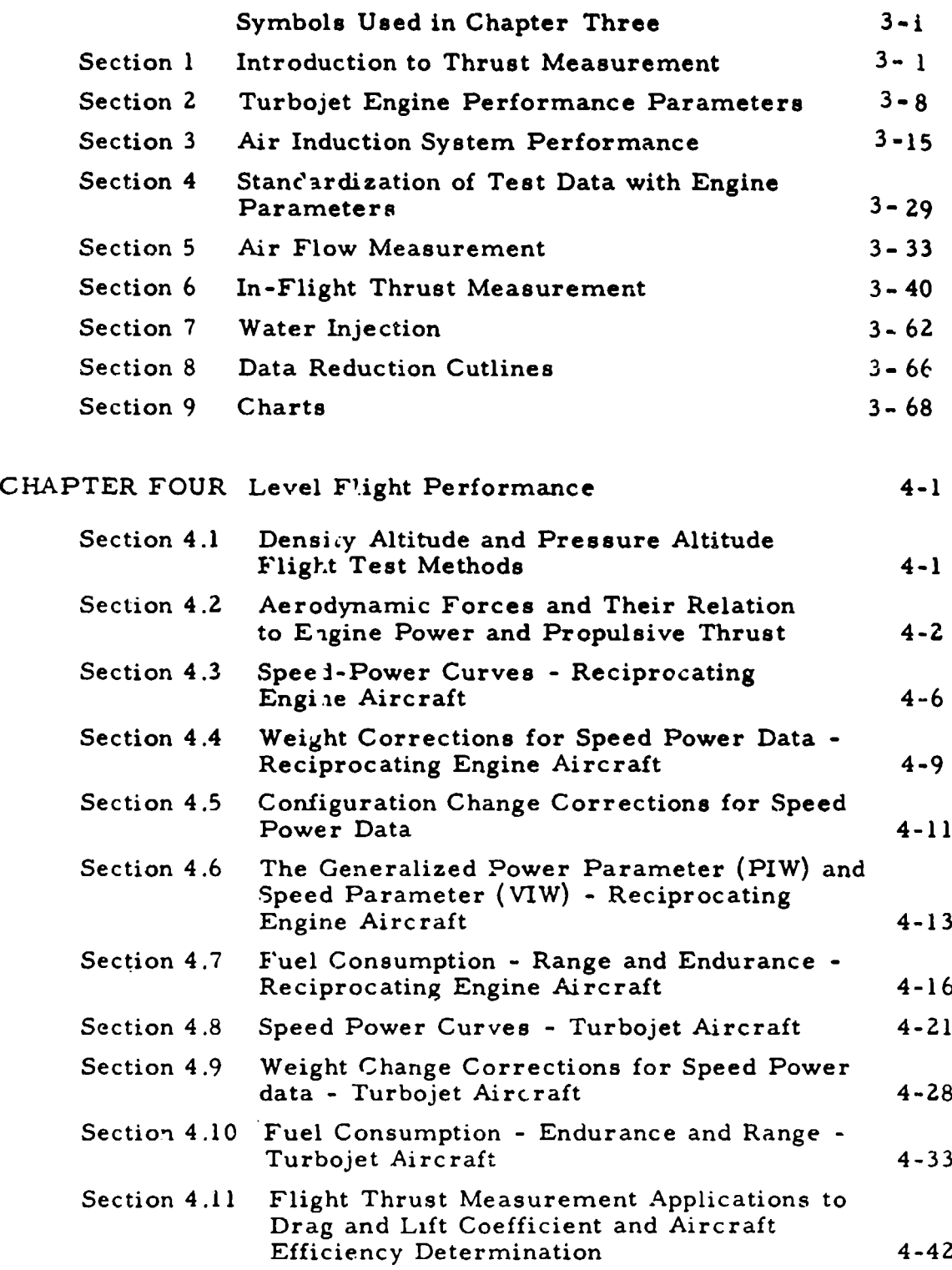

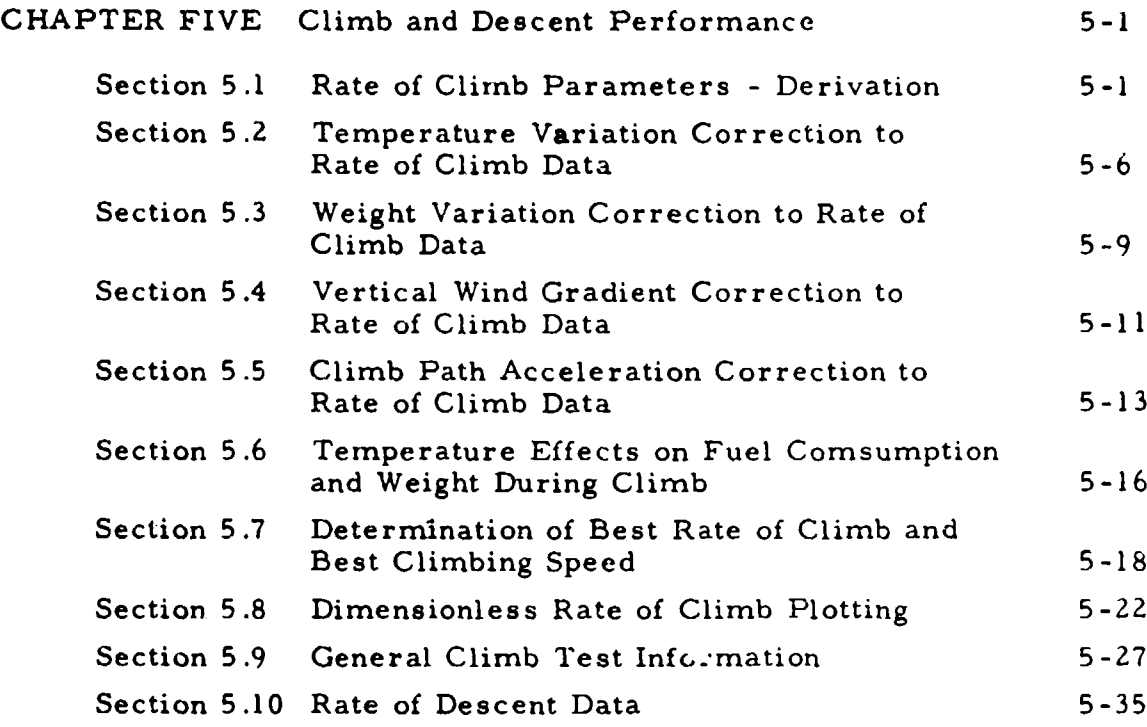

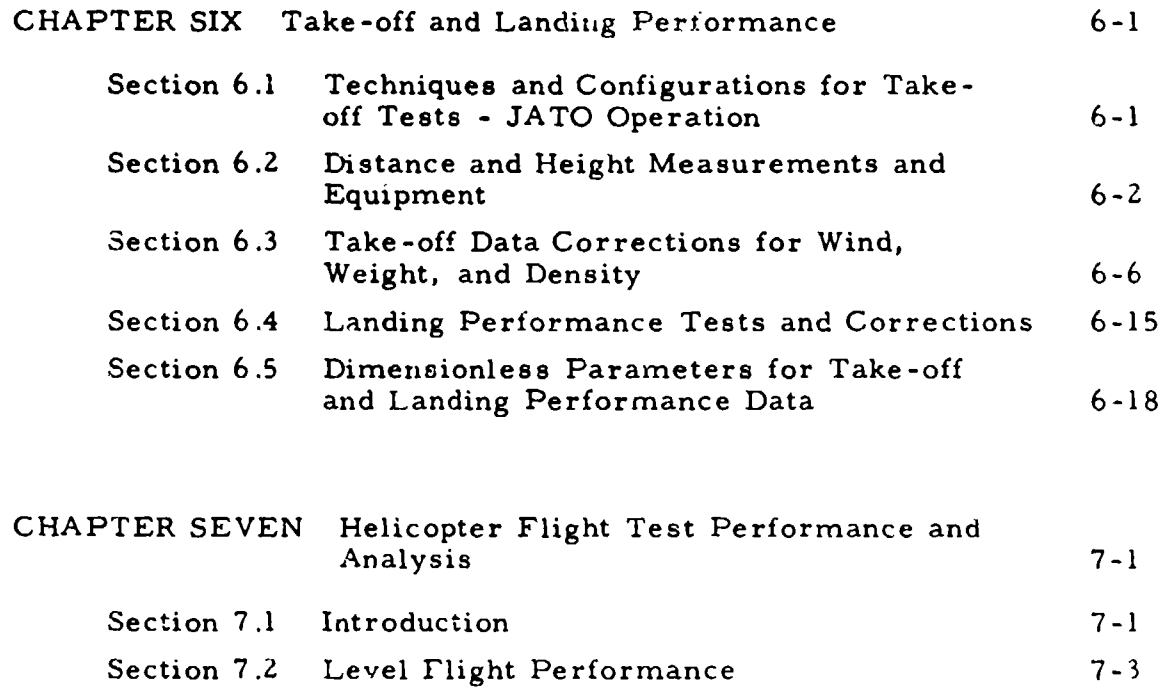

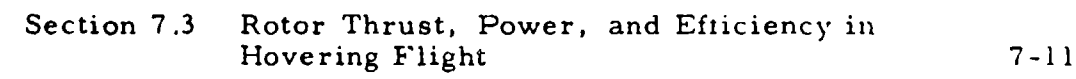

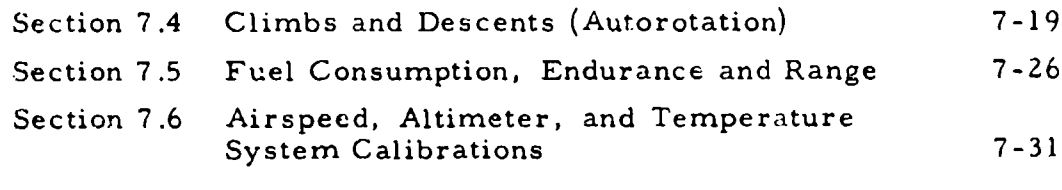

0

## REFERENCES **8-1**

 $\ddot{\cdot}$ 

÷,

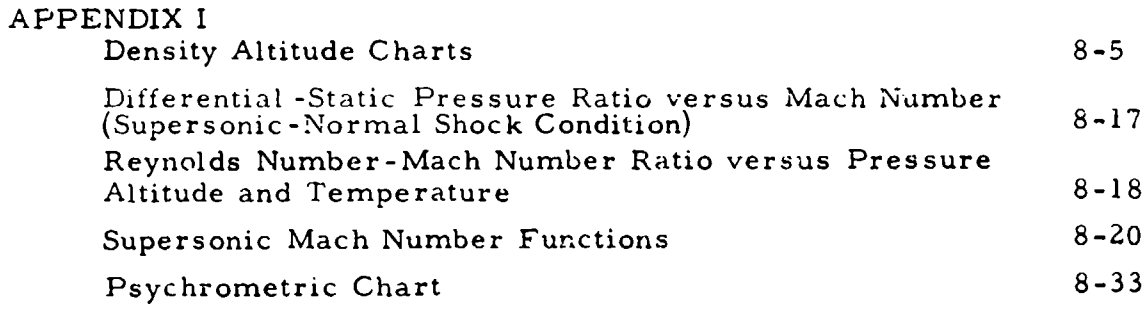

## APPENDIX II

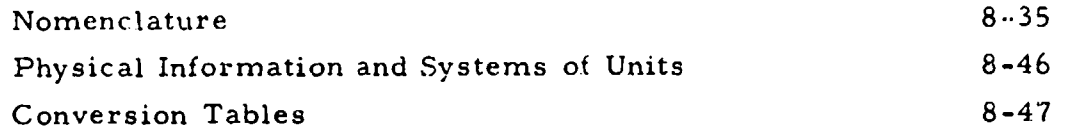

## LIST OF REFERENCE AND COMPUTATIONAL CHARTS

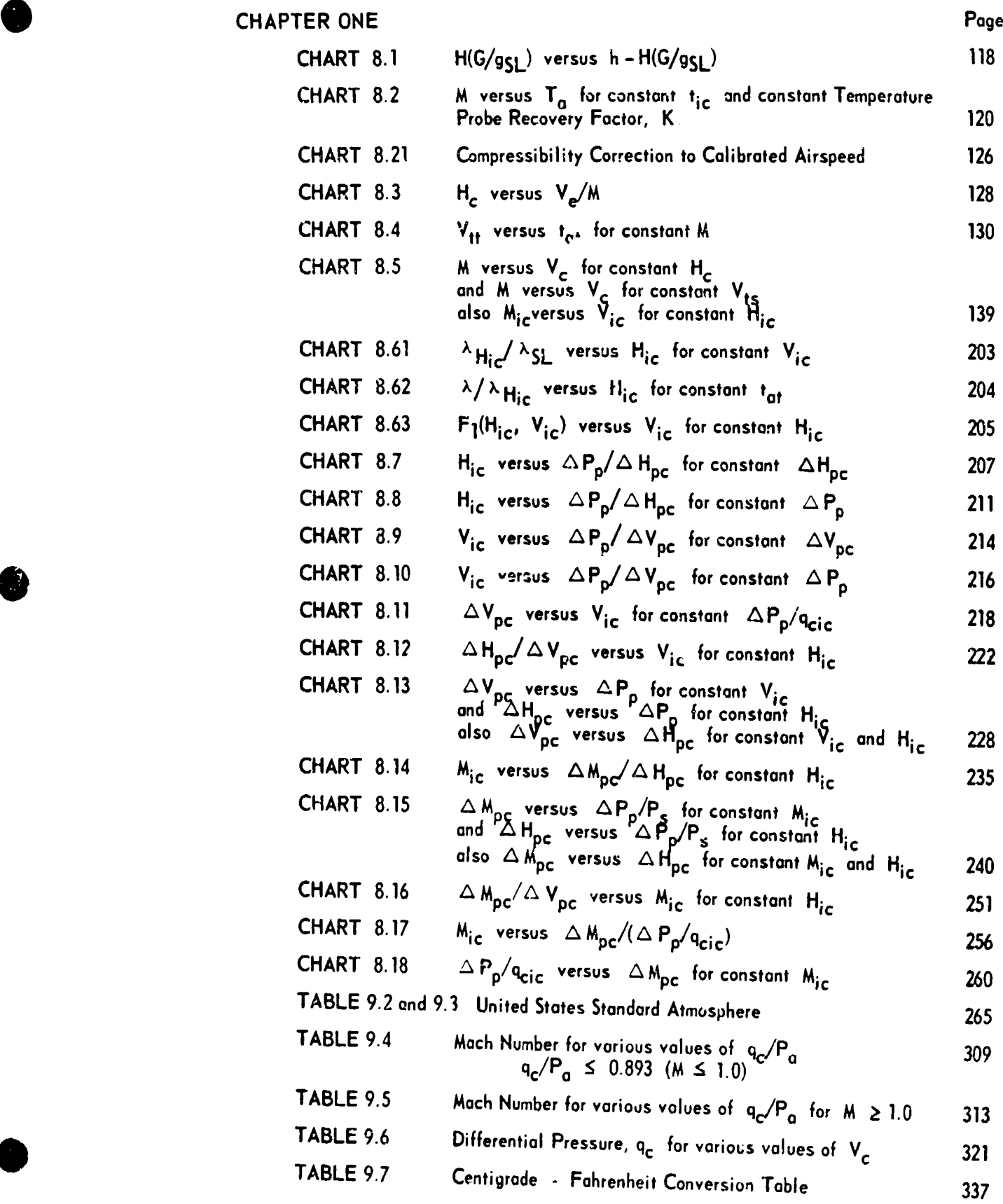

ix

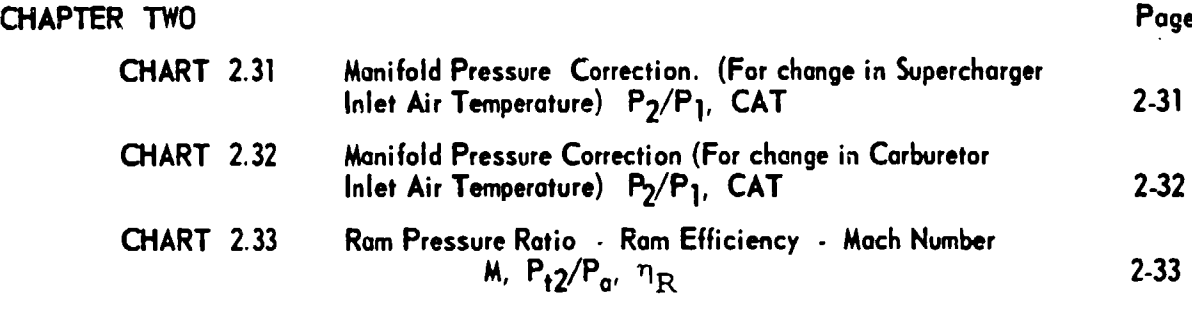

## CHAPTER THREE

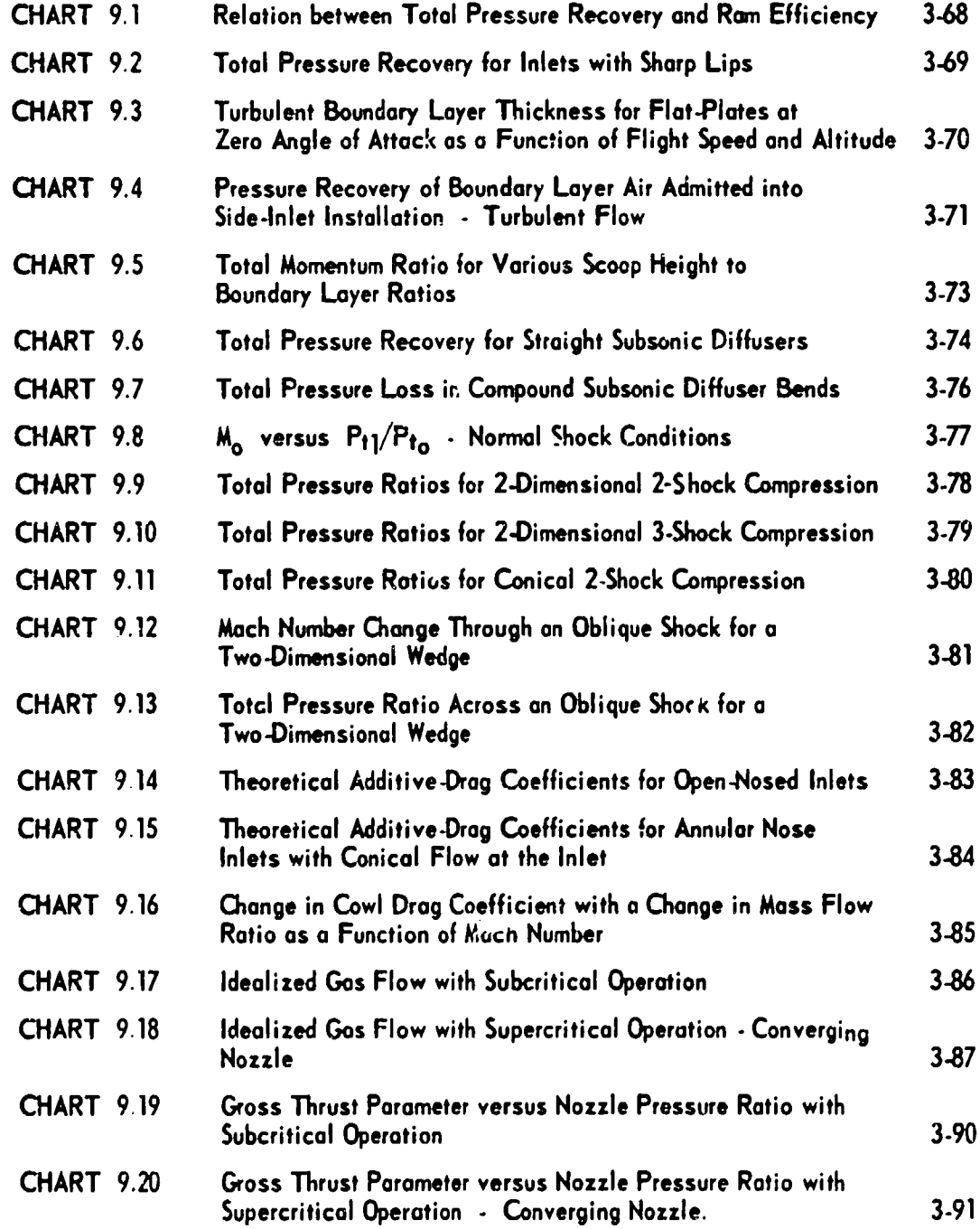

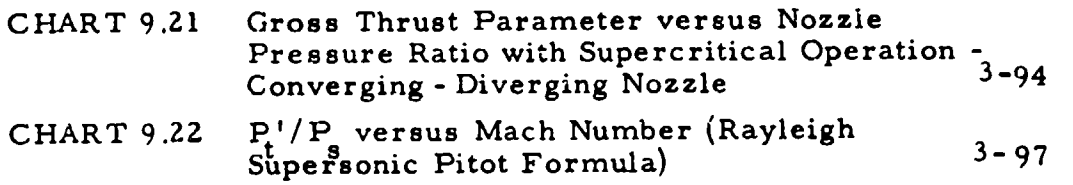

#### CHAPTER FOUR

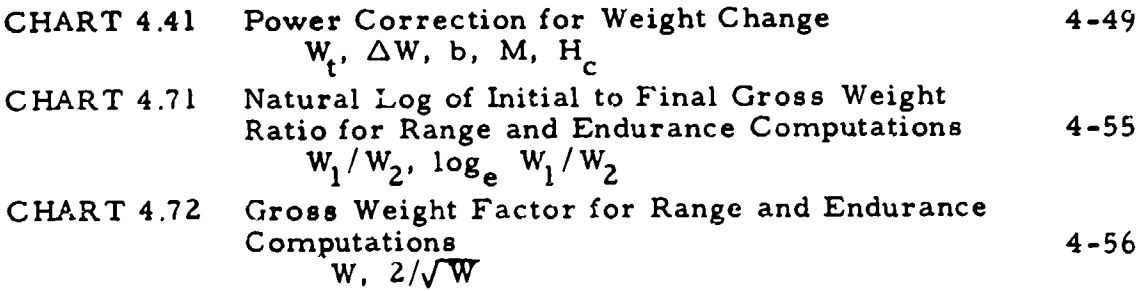

## CHAPTER FIVE

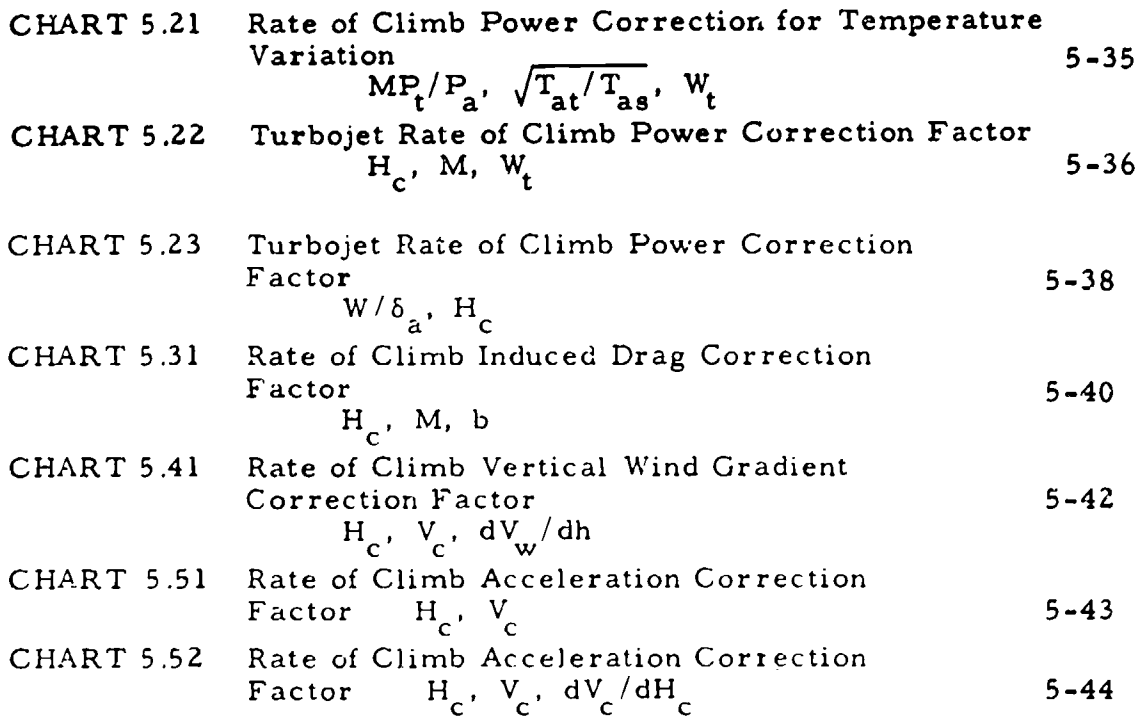

ţ.

#### APPENDIX I

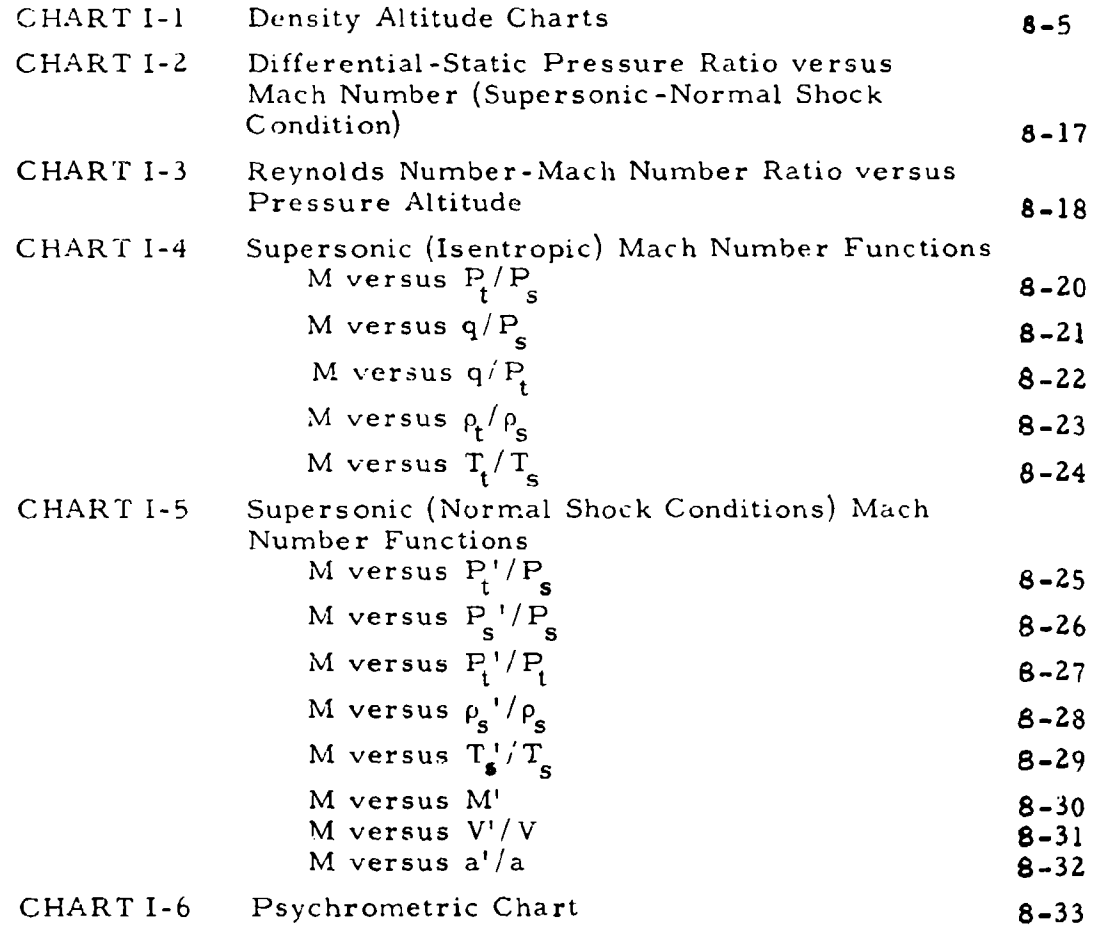

## APPENDIX II

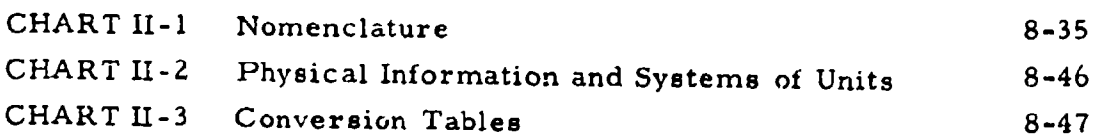

#### INTRODUCTION

No single or rigid method of date analysis and presentation has been set down in this report. Rather, an attempt has been made to show various methods of data standardization and plotting. The flight testing agency can best determine the procedures most suited to the particular test, type of aircraft, or **type** of report desired.

Considerable detail concerning the derivation of correction factors and performance parameters has been included. The function of these derivations is not to prove the results, but to show the methods. When performance analysis problems result from new type of aircraft, engines, or flight conditions, these methods of deriving corrections and parameters may be useful as a starting point.

Aircraft stability and control tests and methods are not included, but will be the subject of a separate report.

Although extreme care was taken in the preparation of this report, there is a possibility that errors are present. Please address correspondence to,

COMMANDER

AIR FORCI FLIGHT TEST CENTER **ZDWAS** AIR FORCE **BASS EWARDS,** CALIFORBIIA **ATTN:** Flight Research Division, FTTER

## SYMBOLS USED IN CHAPTER ONE

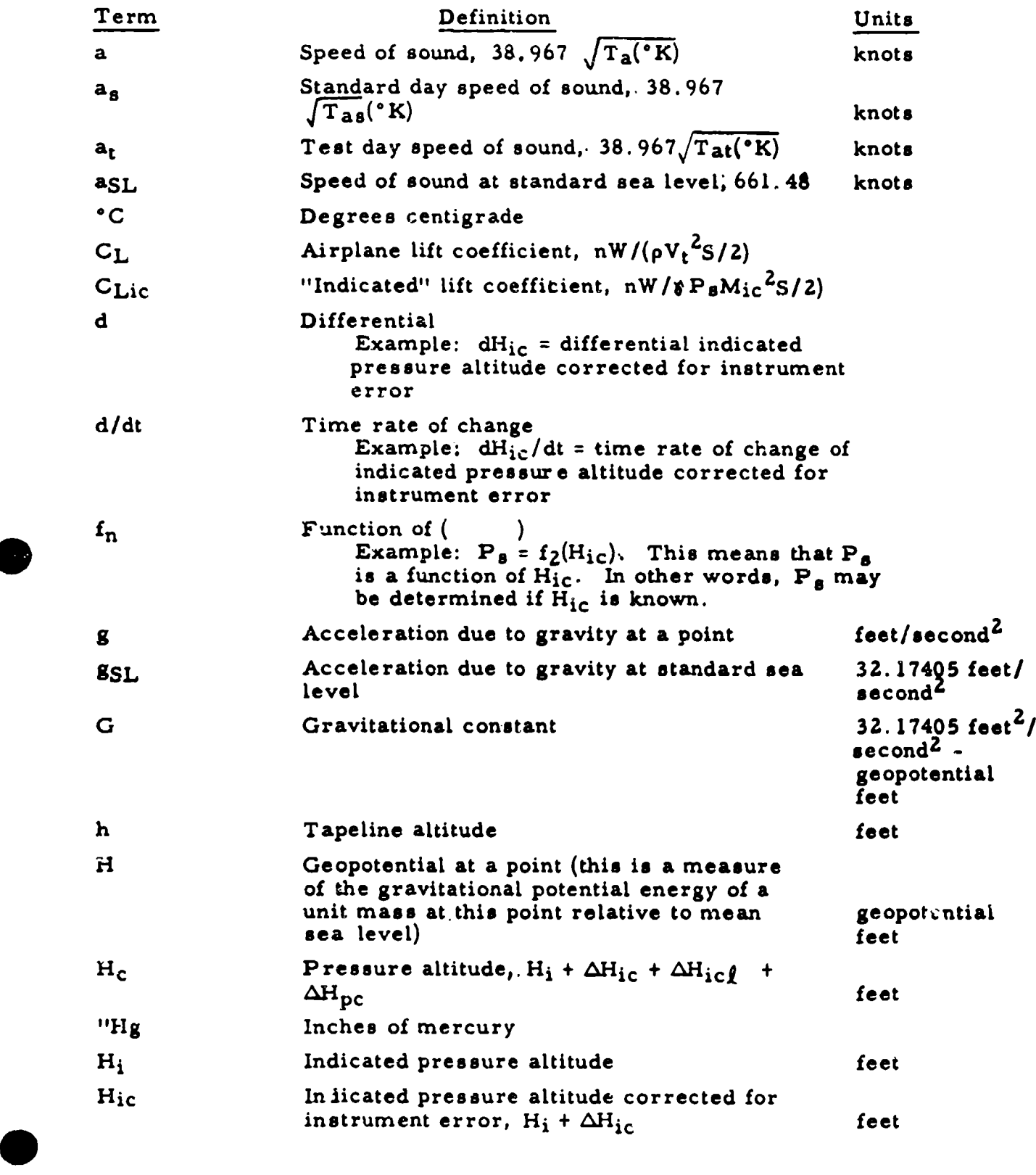

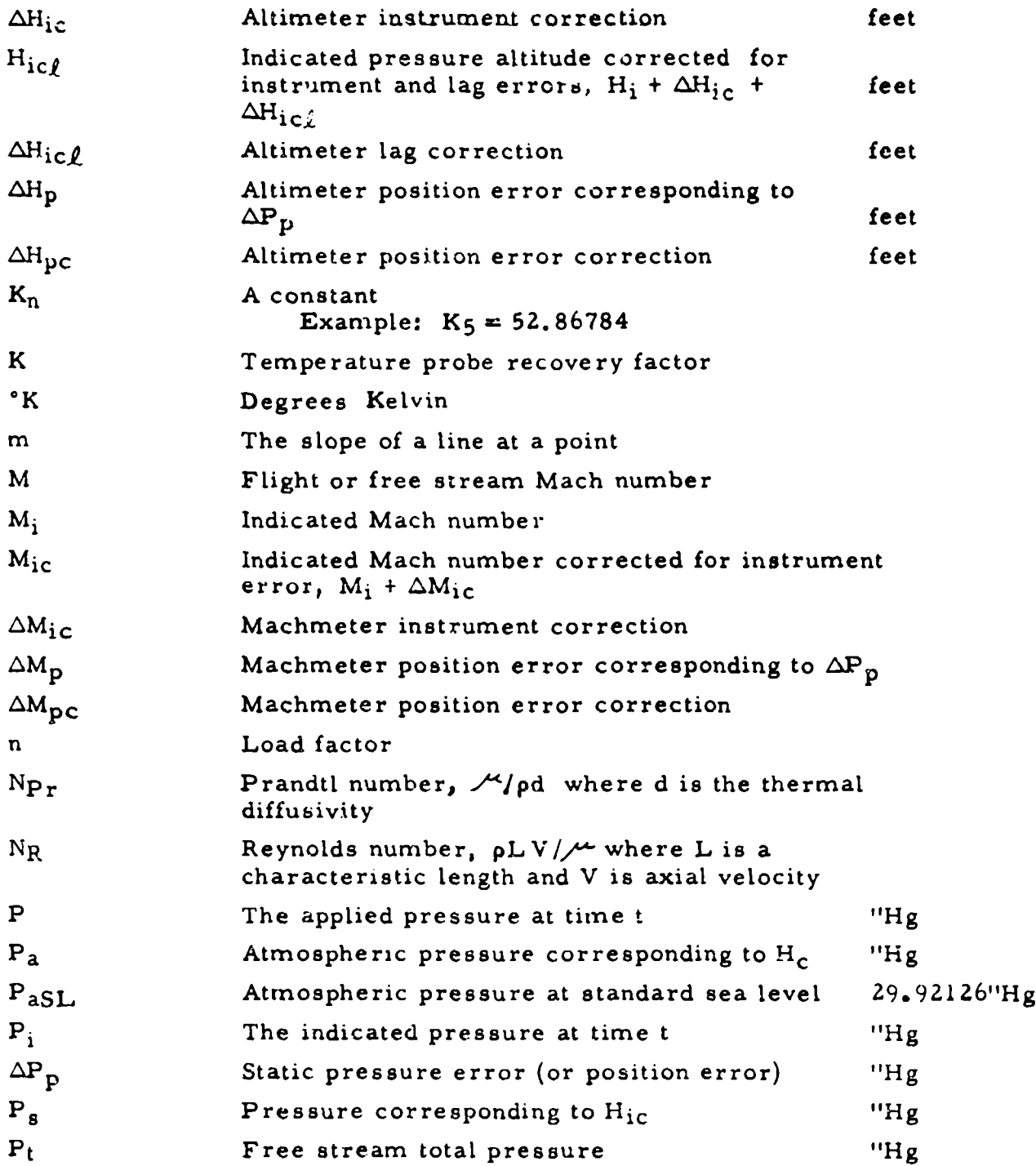

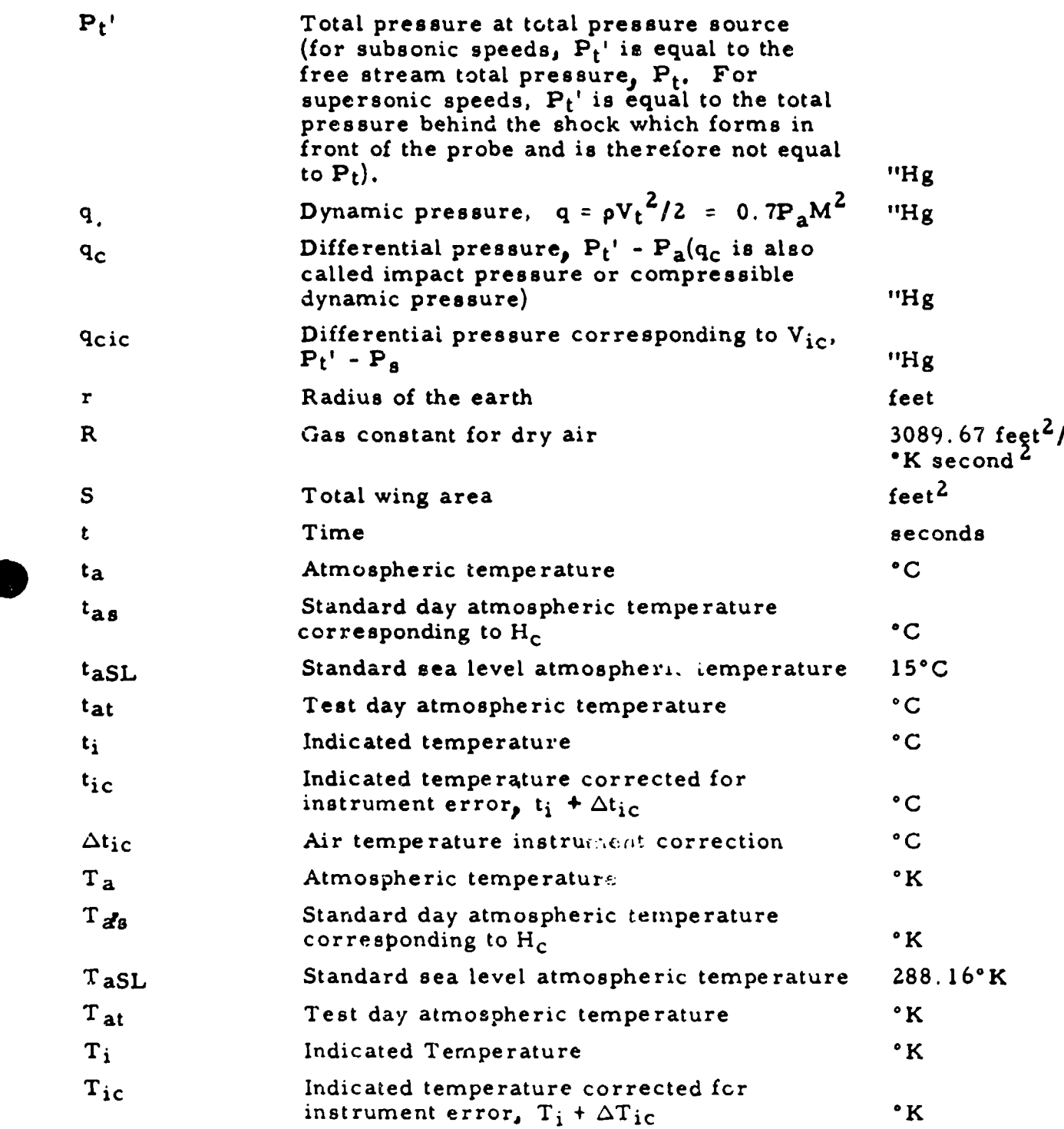

**XVI**

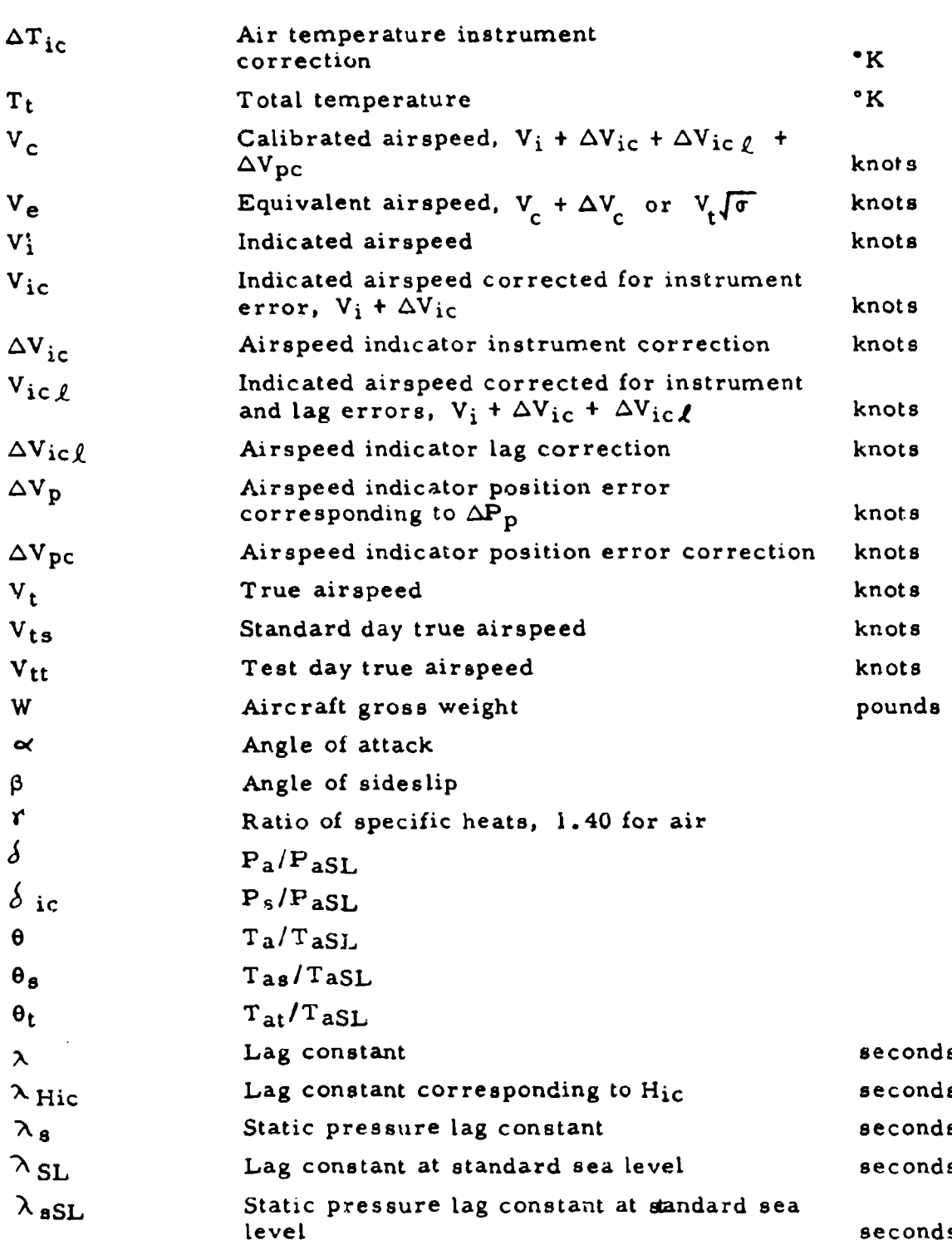

**SHOP** 

Ý,

 $\overline{\phantom{a}}$  :  $\equiv$ 

**XVI II°.**

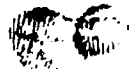

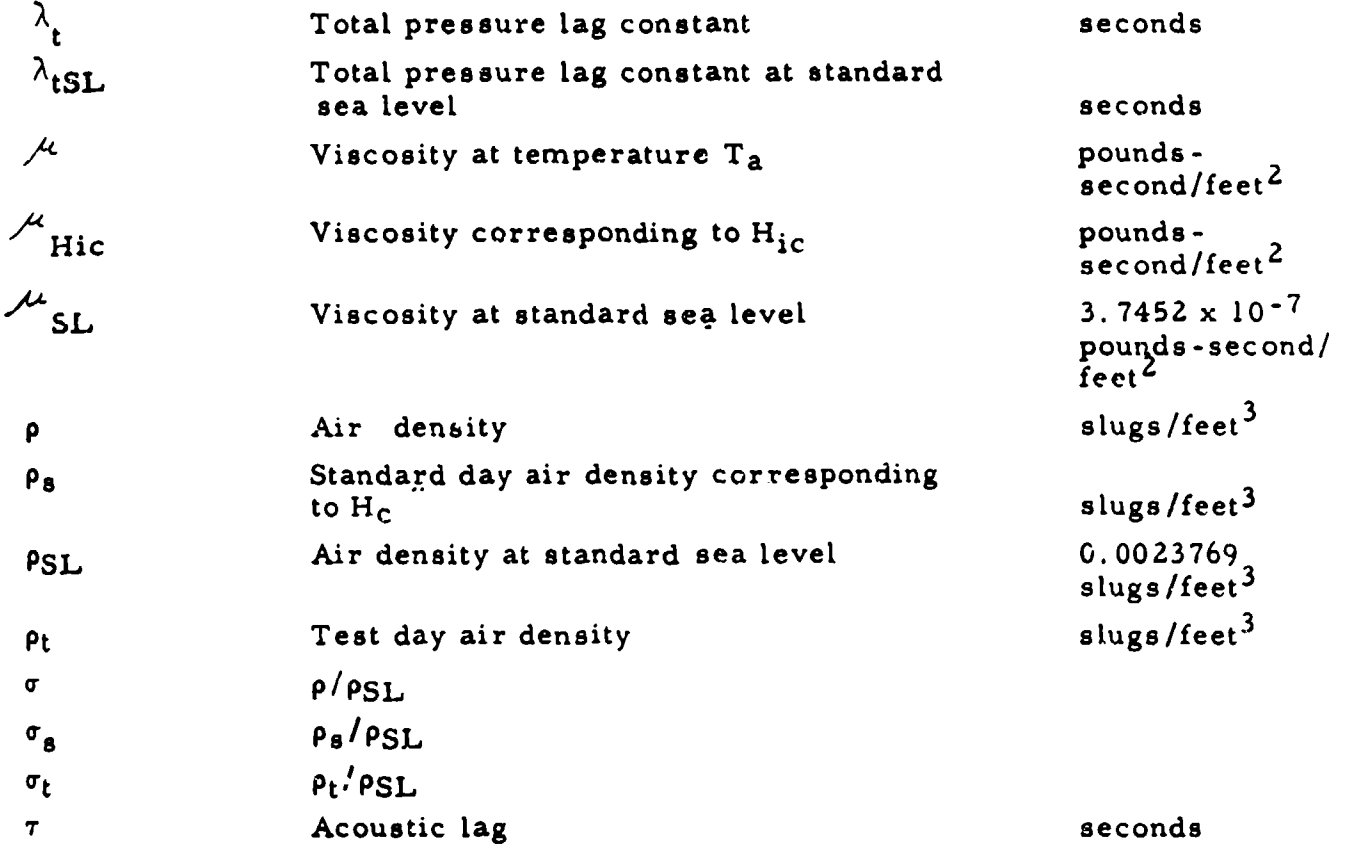

#### CHAPTER ONE

#### SECTION 1

#### THE STANDARD ATMOSPHERE

The performance of an aircraft is influenced by the pressure and temperature of the air through which the aircraft is flying. Studies of the earth's atmosphere have shown that these quantities depend primarily on altitude, and vary relatively little from day to day. Consequently, a "standard" atmosphere can be usefully established by definition of a pressure and temperature for each altitude. This standard will approximate the atmospheric conditions for any day fairly closely. By applying small corrections to data acquired on a non-standard day, the data may be reduced to the standard day. This makes possible comparison of results obtained on other days with the same aircraft and with other aircraft.

#### **1. 1** THE UNITED STATES STANDARD ATMOSPHERE

For many years a standard atmosphere based on NACA Report No. 218, "Standard Atmosphere - Tables and Data,'" has been used in the United States. Recently many organizations including the Air Research and Development Command of the United States Air Force have adopted a new standard, the United States Standard Atmosphere, which is consistent with that of the International Civil Aviation Organization. This new standard atmosphere is discussed in NACA Report No. 1235, "Standard Atmosphere - Tables and Data for Altitudes to **65,** 800 Feet." All charts and tables in this manual are based on the US Standard Atmosphere.

1. 1. **I** Basic Assumptions:

The United States Standard Atmosphere is derived from the following assumptions which closely approximate true atmospheric conditions:

(I) The air is dry

 $(2)$  The atmosphere is a perfect diatomic gas:

$$
\mathbf{P_a} = \rho \mathbf{RT_a} \tag{1.1}
$$

In specific units

$$
\rho = 0.022891 \frac{P_a}{T_a}
$$
 1.2

$$
\sigma = 9.6306 \frac{P_a}{T_a}
$$

where

 $P_a$  = atmospheric pressure, "Hg Ta **n** atmospheric temperature, <sup>\*</sup>K  $\rho$  = atmospheric density, slugs/ft<sup>3</sup> R = the gas constant for dry air,  $3089.7 \text{ ft}^2/\text{sec}^2$   $\cdot$ K  $\sigma$  = density ratio,  $\rho/\rho_{\text{SL}}$ (3) Hydrostatic equilibrium exists:

$$
dP_a = -\rho \text{ gdh} \qquad 1.4
$$

This equation is derived from a consideration of the forces acting in the vertical direction on a small column of air of unit area. (See Figure  $1.1)$ 

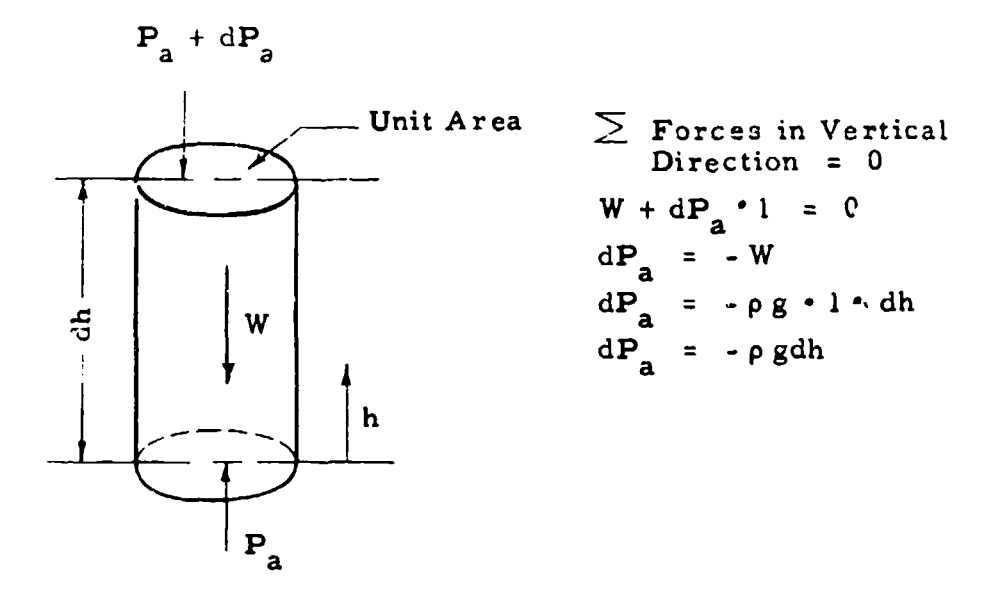

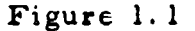

Forces Acting on a Small Column of Air of Unit Area

(4) The measure of vertical displacement is geopotential. Geopotential is a measure of the gravitational potential energy of a unit mass at a point relative to mean sea level. It is defined in differential form by the equation

 $\mathbf{z}$ 

#### G dH = g dh 1.5

whe re

**0**

- $h =$  tapeline altitude; i.e., the actual distance from mean sea level to a point in the atmosphere, feet
- $g =$  acceleration due to gravity at the same point, feet/sec<sup>2</sup>
- $H =$  geopotential at the point, geopotential feet
- G = a dimensional constant,  $32.17405 \text{ ft}^2/\text{sec}^2$  geopotential feet)for the above system of units

Each point in the atmosphere has a definite geopotential as  $\mathbf{\hat{g}}'$  is a function of latitude and altitude.

- (5) Sea level pressure is 760 mm Hg or 29.92126 inches Hg
- (6) Sea level temperature is 15°C or 288.16"K

(7) Temperature variation with geopotential is expressed as a series of straight line segments:

- (a) The temperature lapse rate in the troposphere (sea level to 36,089 geopotential feet) is 0.00198120°C/geopotential feet.
- (b) The temperature above 36, 089 geopotential feet and below 82, 021 geopotential feet is constant -56. 50°C. (The latest issue of "The ARDC Model Atmosphere" should be consulted for data above 82, 021 geopotential feet.)

#### 1. 1. 2 Relationship Between Variables:

From the basic assumptions listed above it is possible to express the atmospheric pressure, temperature, and density as functions of geopotential.

Introducing the definition of geopotential (Equation 1. 5) into the equilibrium equation **I.** 4,

$$
dP_a = -\rho G dH
$$
 1.6

Eliminating p by means of the perfect gas equation **1.** 1,

$$
\frac{\text{dP}_a}{P_a} = -\frac{G}{R} \frac{\text{dH}}{T_a}
$$

Assumption(7) above expresses

 $T_a = f_1$  (H) only.

Hence. integration of equation 1.7 is possible with the result

 $P_a = f_2(H)$  only.

Finally, from the perfect gas equation,

$$
\rho = f_3 \text{ (H) only.}
$$

For geopotentials below **36,** 089 geopotential feet

$$
\theta = \frac{T_a}{T_a S L} = (1 - K_l H)
$$
 1.8

$$
\delta = \frac{P_a}{P_{aSL}} = (1 - K_1 H)^{5.2561}
$$
 1.9

$$
\sigma = \frac{\rho}{\rho_{SL}} = (1 - K_1 H)^{4.2561}
$$
 1.10

where

$$
K_1 = 6.87535 \times 10^{-6} / \text{geoptential feet}
$$

For geopotentials above 36, 089 geopotential feet and below 82, 021 geopotential feet

$$
T_a = -56.50 \degree C = 216.66 \degree K \qquad 1.11
$$

$$
\delta = \frac{P_a}{P_{aSL}} = 0.223358 e^{-K_2(H - K_3)}
$$
 1.12

$$
\tau = \frac{\rho}{\rho_{SL}} = 0.29707 e^{-K} \frac{1}{1.13}
$$

where

 $K_2$  = 4.80634 x 10<sup>-5</sup>/geopotential feet  $K<sub>3</sub> = 36, 089.24$  geopotential feet

From the above equations, pressure, temperature, and density, plus several other parameters useful in flight test are tabulated in Table 9.2 for incremental geopotentials of 100 geopotential feet. In addition, Pa in inches Hg and **ý** are tabulated in Table 9.3 for every 10 geopotential feet. A summary of basic data is given in Table 9.1.

1. 1. 3 Determination of Tapeline Altitude:

In flight testing, the exact position in space is usually not important; altitude is important only as a means of describing the properties of the air through which the test aircraft is flying. Hence, it is seldom necessary to determine tapeline altitude. It is sufficient to express the atmospheric properties in terms of geopotential.

**If** one finds it necessary to determine the tapeline altitude, the acceleration of gravity as a function of tapeline altitude must be defined to allow integration of equation **1.** 5. An approximate expression is obtained by assuming that the altitude variation of the acceleration of gravity from its sea level value is given by the Newtonian inverse square law\*

$$
g = g_{SL} \left(\frac{r}{r+h}\right)^2 \qquad 1.14
$$

where

 $ggL =$  the sea level value of the acceleration of gravity, **32.** 17405 ft/sec2

- r = radius of the earth, **20,** 930, **000** feet
- h = tapeline altitude, feet.

Introducing this expression into equation **1.** 5 and integrating yields

$$
H = \frac{g_{SL}}{G} \left( \frac{rh}{r+h} \right)
$$

where

 $G = 32.17405 \text{ ft}^2/\text{sec}^2$  - geopotential feet

Solving for  $h - H(G/gSL)$ 

$$
h - H
$$
  $(\frac{G}{g_{SL}}) = \frac{H^2(\frac{G}{g_{SL}})^2}{(r - H \frac{G}{g_{SL}})}$  1.16

where

 $G/g_{SI} = 1$  *ft/geopotential feet* 

A plot of altitude correction factor, h -  $H(G/g_{SL})$ , versus  $H(G/g_{SI})$  is given in Chart 8. **1.** This factor, when added to the geopotential,

<sup>\*</sup>Use of the Newtonian in, rse square law is based on the assumption that the earth is a nonrotating sphere composed of spherical shells of equal density. This assumption is very good at altitudes attained in routine flight test work (H < 100, 000 geopotential feet). For higher altitudes, a more sophisticated analysis may be necessary. A method which is good to several million feet is given in AFCRC TN-56-204, "The ARDC Model Atmosphere, 1956," by R. A. Minzner and W. S. Ripley.

 $H(G/g_{SI})$ , will give the corresponding tapeline altitude.

#### **1.** 2 THE NON-STANDARD ATMOSPHERE

Flight test data is always reduced to a standard day so that comparison may be made among data obtained on different days. The usual technique is to present the data in terms of pressure altitude. (Pressure altitude is defined as the geopotential at which a given pressure is found in the standard atmosphere.) Whether found in a standard atmosphere or nonstandard atmosphere, any given pressure indicates one and only one corresponding pressure altitude. Therefore, reduction to a standard day consists of making corrections for temperature to the value given in the standard atmosphere corresponding to the test day pressure altitude (or pressure).

The pressure altitude and geopotential are not simply related on a nonstandard day. **if** the geopotential is desired, it is necessary to make a survey of the atmosphere to determine  $T_a$  as a function of  $P_a$  to allow integration of equation 1. 7. Fortunately, this operation is seldom required. However, the computation is outlined in NACA Report No. 538, "Altitude - Pressure Tables Based on the United States Standard Atmosphere".

#### SECTION **2**

## THEORY OF ALTITUDE, AIRSPEED, MACH NUMBER AND AIR TEMPERATURE MEASUREMENT

Pressure altitude, airspeed, Mach number and free air temperature are basic parameters in the performance of aircraft. The instruments used to measure these quantities are the altimeter, the airspeed indicator, the machmeter, and the free air temperature probe. The basic theory of the construction and calibration of these instruments is given in this section. The actual methods employed in their calibration will be given in subsequent sections.

#### 2.1 THE ALTIMETER

Most altitude measurements are made with a sensitive absolute pressure gage, called an altimeter, scaled so that a pressure decrease indicates an altitude increase in accordance with the U.S. Standard Atmosphere. If the altimeter setting\* is Z9.9Z, the altimeter will read pressure altitude whether in a standard or non-standard atmosphere.

$$
\frac{P_{a}}{P_{aSL}} = (1 - 6.87535 \times 10^{-6} H_{c})^{5.2561}
$$
  
for H<sub>c</sub> < 36,089 ft  
2.1

$$
\frac{P_a}{P_{aSL}} = 0.223358 e^{-4.80634 \times 10^{-5} (H_c - 36,089.24)}
$$
  
for 36,089 < H\_c < 82,021 ft  
2.2

where

 $P_a$  = atmospheric pressure, inches Hg  $H_c$  = pressure altitude, feet  $P<sub>a</sub>S<sub>L</sub> = 29.92126$  inches Hg

<sup>\*</sup>The altimeter setting is an adjustment that allows the scale to be moved so that the altimeter can be made to read field elevation when the aircraft touches the ground. In flight testing, the altimeter setting should be **29.92** in order that the altimeter reading will be pressure altitude.

The altimeter is constructed and calibrated according to this relationship.

The heart of the altimeter is an evacuated metal bellows which expands or contracts with changes in outside pressure. The bellows is connected to a series of gears and levers which cause a pointer to move as the bellows expands or contracts. The whole mechanism is placed in an airtight case which is vented to a static pressure source; the indicator then reads the pressure supplied to the case. The dial is calibrated to indicate pressure altitude. The altimeter construction is shown in Figure 2.1

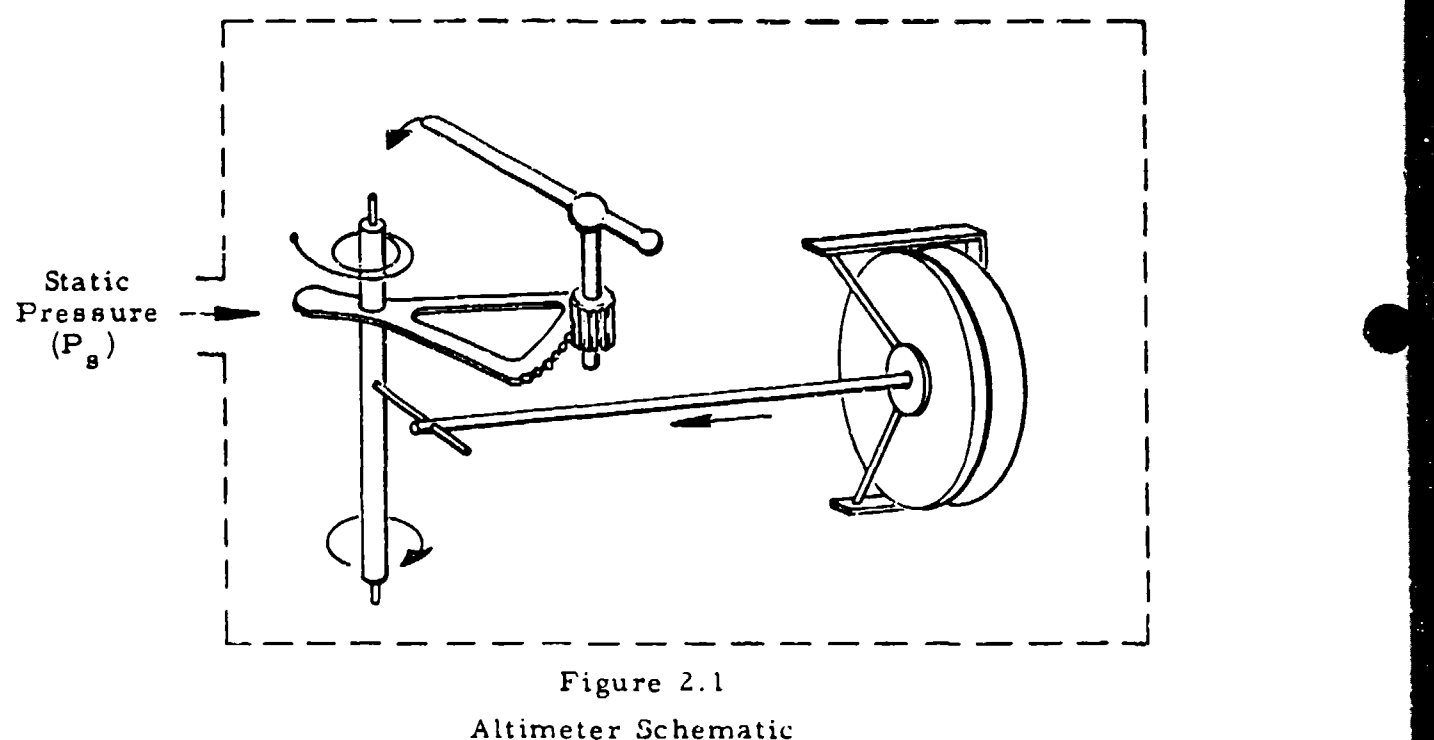

The static pressure measured at the static source of the altimeter  $(P_1)$  may differ slightly from the atmospheric pressure  $(P_2)$ . For any

P<sub>s</sub>, the altimeter, when corrected for instrument error, will indicate the corresponding indicated pressure altitude corrected for instrument error  $(H_{ic})$ .

$$
\frac{P_{S}}{P_{aSL}} = (1 - 6.87535 \times 10^{-6} H_{ic})
$$
  
for H<sub>ic</sub> < 36,089 ft  
2.3

$$
\frac{P_s}{P_{aSL}} = 0.223358_e^{-4.80634 \times 10^{-5} (H_{ic} - 36, 089.24)}
$$
  
for 36, 089  $\lt$   $H_{ic} \lt 82, 021$  2.4

The quantity  $P_s$  -  $P_a$  is called the static pressure error or position error. The value which is added to  $H_{ic}$  to determine  $H_c$  is termed the altimeter position error correction. The position error corrections for the altimeter and the other instruments will be coasidered in later sections.

The altimeters available and their expected characteristics are:

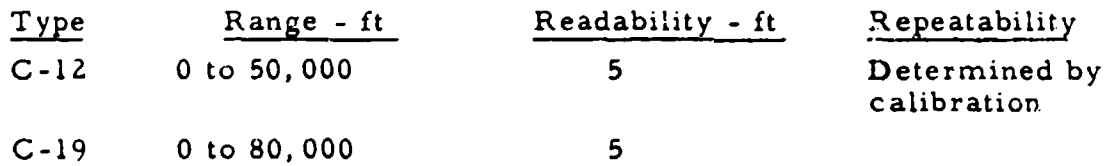

#### 2. Z THE AIRSPEED INDICATOR

True airspeed  $(V_t)$  is the velocity of an aircraft with respect to the air through which it is flying. It is difficult to measure  $V_t$  directly. Instead, it is usually determined from calibrated airspeed  $(V<sub>C</sub>)$ , atmospheric pressure  $(P_a)$ , and atmospheric temperature  $(T_a)$ .  $V_c$  is obtained from a conventional airspeed indicator,  $P_{a}$  is measured with an altimeter, and  $T_a$  is measured with a free air temperature probe.

<sup>\*</sup>The instrument error is an error built into the instrument consisting of such things as scale error and hysteresis. This error is discussed in Section 3.

The airspeed indicator opeiates on the principle of Bernoulli's compressible equation for frictionless adiabatic (isentropic) flow in which airspeed is expressed as the difference between total and static pressures Therefore, the airspeed indicator consists of a pitot-static pressure system which is used to measure the difference between total and static pressures.

At subsonic speeds Bernoulli's equation expressed as follows is applicable

$$
\frac{q_c}{P_a} = \left[1 + \frac{r-1}{2} \left(\frac{V_1}{a}\right)^2\right] \frac{r}{r-1} = 1
$$
 2.5

where;

 $q_c$  =  $P_t$ <sup>1</sup> -  $P_a$  = differential pressure. (This is equal to the free stream impact pressure or compressible dynamic pressure  $(P_t - P_a)$  for subsonic flow)  $P_t$  = free stream total pressure  $P_a$  = free stream static pressure (or atmospheric pressure)  $f =$ **<sup>=</sup>**ratio of specific heats  $V_t$  = true airspeed a **=** local atmospheric speed of sound

For air,  $\uparrow$  = 1.40. Equation 2.5 becomes

$$
\frac{q_c}{P_a} = \left[1 + 0.2 \left(\frac{V_t}{a}\right)^2\right]^{3.5} - 1
$$
 2.6

For supersonic flight, a shock wave will form in front of the total pressure probe. Therefore equation  $(2.5, 2.6)$  is no longer valid. The solution for supersonic flight is derived by considering a normal sihock compression in front of the total pressure tube and an isentropic compression in the subsonic region aft of the shock. The normal shock assumption is good as the pitot tube h-s a small frontal area so that the radius of the shock in front of the hole may be considered infinite. The resulting equation, known as the Rayleigh supersonir pirot equation, relates the total pressure behind the shock to the free stream ambient

pressure.

$$
\frac{q_c}{P_a} = \left[\frac{f+1}{2} \left(\frac{V_t}{a}\right)^2\right]^{-\frac{g}{g-1}} \left[\frac{g+1}{1 - g + 2f\left(\frac{V_t}{a}\right)^2}\right]^{\frac{1}{g-1}} - 1
$$

where

- $q_c$  =  $P_t'$   $\cdot$   $P_a$  = differential pressure. (This is not equal to the free stream impact pressure or compressible dynamic pressure,  $P_t - P_a$ , for supersonic flow as  $P_t' \neq P_t$ .)
- $P_t'$  = total pressure at total pressure pickup behind the shock. (This is not equal to the free stream total pressure  $(P_t)$  for supersonic flight.)

For air,  $\mathbf{\hat{r}} = 1.40$ . Equation 2.7 becomes

$$
\frac{g_c}{P_a} = \frac{7(\frac{V_t}{a})^2 - 1}{6} \left\{ \frac{36(\frac{V_t}{a})^2}{5[7(\frac{V_t}{a})^2 - 1]} \right\}^{3.5} - 1 \qquad 2.8
$$

This may be written more conveniently in the form

$$
\frac{q_c}{P_a} = \frac{K_3 (\frac{V_t}{a})^7}{\left[7 (\frac{V_t}{a})^2 - 1\right]^2.5} - 1
$$
 2.9

where 3.5  $K_3 = \frac{(7.2)^{2.2}}{2} = 166.921$ 

Examination of equations **(2.** 5, 2. 6) and (2. 7; Z.8, 2.9) shows that the true velocity  $(V_t)$  is dependent on the local atmospheric properties, speed of sound (a), and static pressure  $(P_a)$ , as well as the differential pressure  $(q<sub>c</sub>)$ . Therefore, an airspeed indicator measuring differential pressure can be made to read true airspeed at one and only one alter piteric condition. Standard sea level is taken for this condition. Therefore, the dial of the airspeed indicator is scaled so that a given differential pressure will indicate a speed in accordance with equations 2. 6 and **(2.** 8, 2. 9) in which sea level standard a and  $P_a$  are inserted. This sea level standard value of  $V_t$  is defined as calibrated airspeed  $(V_c)$ .

$$
\frac{q_c}{P_{aSL}} = \left[1 + 0.2 \left(\frac{V_c}{a_{SL}}\right)^2\right]^{3.5} - 1
$$
 2.10

for  $V_c \leq a_{SL}$ , and

$$
\frac{q_c}{P_{aSL}} = \frac{166.921 \left(\frac{V_c}{aSL}\right)^7}{\left[7 \left(\frac{V_c}{aSL}\right)^2 - 1\right]^2.5} = 1
$$
 2.11

for  $V_c \geq a_{SL}$ .

where

 $q_c$  = differential pressure, inches Hg **V<sub>c</sub>** = calibrated airspeed, knots  $a_{SL}$  = 661.48 knots P<sub>aSL</sub> = 29.92126 inches Hg

Airspeed indicators are constructed and calibrated according to these equations.

In operation, the airspeed ind;calor is similar to the altimeter, but, instead of being evacuated, the inside of the capsule is connected to a total pressure source and the case to the static pressure source. The instrument then senses total pressure  $(P_t)$  within the capsule and static pressure  $(P_s)$  outside it as shown in Figure 2.2.

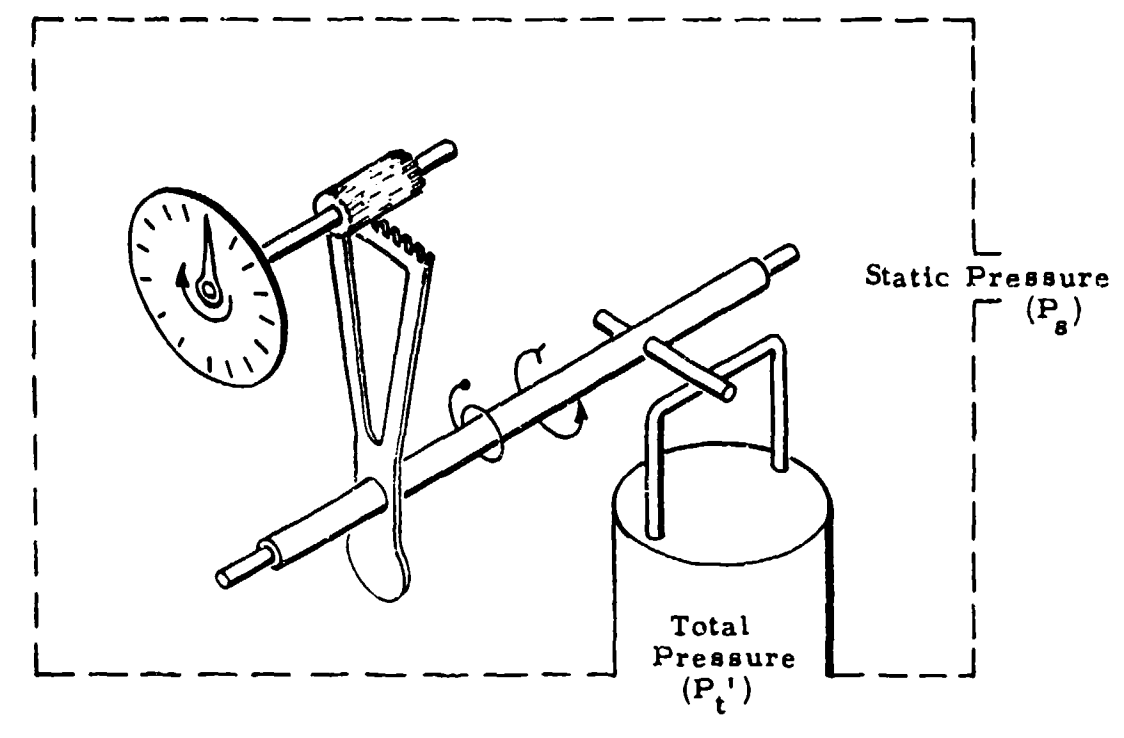

Figure 2.2 Airspeed Indicator Schematic

For any indicated differential pressure  $(q_{\text{circ}})$  felt by the instrument, the airspeed indicator, when corrected for instrument error, will indicate the corresponding indicated airspeed corrected for instrumetit error  $(V_{ic})$ , or

$$
\frac{q_{\rm c1c}}{H_{\rm 3L}} = \left[1 + 0.2 \left(\frac{V_{\rm ic}}{a_{\rm SL}}\right)^2\right]^{3.5} - 1
$$
 2.12

**have 166.921** ( $\frac{1c}{2}$ )  $=$   $\frac{S_{L}}{S_{L}}$ ,  $=$  1 2.13  $\int_{a}^{b}$ asl  $\int_{a}^{b}$ <sup>2</sup>

for  $V_{ic} \geq a_{SI}$ .

In the general case,  $q_{c1c}$  will differ from  $q_c$  as a result of static pressure error. As a result, an airspeed position error correction must be added to  $V_{ic}$  to obtain  $V_{ci}$ , the desired result. This correction will be discussed in later sections.

 $q_{\text{circ}}$  in inches Hg is given for various values of  $V_{ic}$  in knots in Table 9.5. This table is also good as  $q_c$  in inches Hg versus  $V_c$  in knots.

At the present time, the following airspeed indicators are commonly used in flight test work.

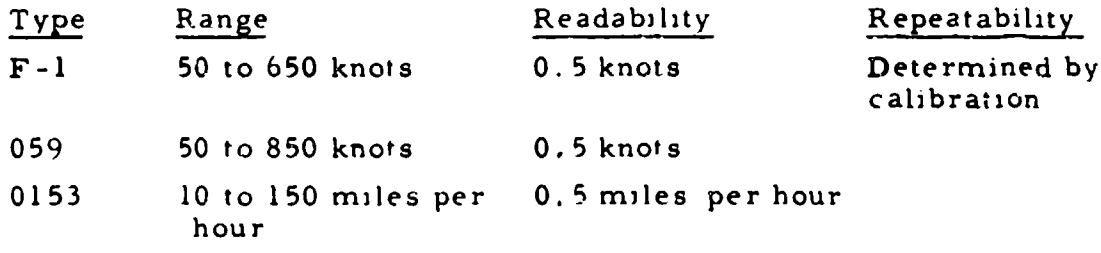

Calibrated airspeed  $(V_c)$  represents the true. velocity of the aircraft  $(V_t)$  at standard sea level conditions only.  $V_t$  may be determined at altitude by a knowledge of atmospheric pressure and density (or temperature).

The equivalent airspeed  $(V_e)$  is defined as

$$
V_e = V_e \sqrt{e^2}
$$

where  $\sigma$  is the density ratio,  $\rho/\rho_{\rm SL}$ . Solving the subsonic equation  $2.6$  for  $V_t^2$ .

$$
V_1^2 = 5a^2 \left[ \frac{q_c}{p_a^2} + 1 \right]^{2/7} - 1
$$
 2.15

The speed of sound in a perfect gas may be expressed as

$$
a = \sqrt{\frac{p \cdot P_a}{\rho}}
$$

Introducing 
$$
V_e^2/\sigma
$$
 for  $V_e^2$  and replacing  $a^2\sigma$  by  $\gamma P_a/\beta_{SL}$ :  
\n
$$
V_e = \sqrt{\frac{7P_a}{\beta_{SL}} \left[ \left( \frac{q_c}{P_a} + 1 \right) - 1 \right]}
$$
 2.17

Introducing equation 2. 10, the following result is obtained:

equation 2.10, the following result is obtained:  
\n
$$
\frac{V_{\text{e}}}{V_{\text{c}}} = \begin{cases}\n\left(\frac{q_{\text{c}}}{P_{\text{a}}} + 1\right)^{2/7} - 1 \\
\left(\frac{q_{\text{c}}}{P_{\text{a}}}\right)^{2/7} - 1 \\
\left(\frac{q_{\text{c}}}{P_{\text{a}}}\right)^{2/7} - 1\n\end{cases} \frac{P_{\text{a}}}{P_{\text{a}}}
$$
\n2.18

From equation 2.14,  $V_t$  is simply  $V_e$  corrected for the difference between sea level standard density and actual ambient density. This has been shown for subsonic flight only. It could similarly be shown to be true for supersonic flight as well.

This relationship between  $V_c$  and  $V_t$  is presented for explanation only; a shorter method of obtaining  $V_t$  from the same required variables is given later in Section 2. 5.

#### **2.** 3 MACH NUMBER AND THE MACHMETER

#### 2.3.1 Mach Number:

Mach number (M) is defined as the ratio of the true airspeed to the local atmospheric speed of sound

$$
M = \frac{V_t}{a}
$$
 2.19

With the advent of high speed aircraft, Mach number has become a very important parameter in flight testing.

For isentropic flow of a perfect gas, Bernoulli's equation states

$$
\frac{P_t}{P_a} = (1 + \frac{t - 1}{2} M^2) \frac{t - 1}{t - 1}
$$
 2.20

where

 $P_t$  = free stream total pressure  $P_a$  = free stream static pressure  $y'$  = ratio of specific heats

For air,  $y = 1.40$ . Equation 2.20 becomes

$$
\frac{P_t}{P_a} = (1 + 0.2M^2)^{3.5}
$$
 2.21

This equation which relates Mach number to the free stream total and static pressures is good for supersonic as well as subsonic flight. It

must be remembered however, that  $P_t$ ' rather than  $P_t$  is measured in supersonic flight.

#### 2. 3.Z The Machmeter:

The Machmeter equation for subsonic flight is formed by inserting the definition for M into equation 2. 6.

$$
\frac{q_c}{P_a} = (1 + 0.2M^2)^{3.5} - 1
$$
 2.22

Solving for M\_ \_

$$
M = \sqrt{5 \left[ \left( \frac{q_c}{P_a} + 1 \right)^{2/7} - 1 \right]}
$$
 2.23

For supersonic flight, from equation 2.9

$$
\frac{q_c}{P_a} = \frac{166.921M^7}{(7M^2 - 1)^2.5} - 1
$$
 2.24

Lquatior *2. 2-1* cannot be solved explicitly for M. It can, however, :)e **pUt** t.he following form which is convenient for rapid iteration:

$$
M = \sqrt{\frac{q_C}{P_a} + 1} \frac{1}{K_4} \left(1 - \frac{1}{7M^2}\right)^{\frac{5}{2}}
$$
 2.25

h il*e* r **v**

 $K_4 = 1.287560$ 

The machmeter is essentially a combination altimeter and airspeed indicator designed to solve these equations for Mach number. An altimeter capsule and an airspeed capsule simultaneously supply signals '. a series of gears and levers to produce the Mach number indication. A machmeter schematic is given in Figure 2.3.

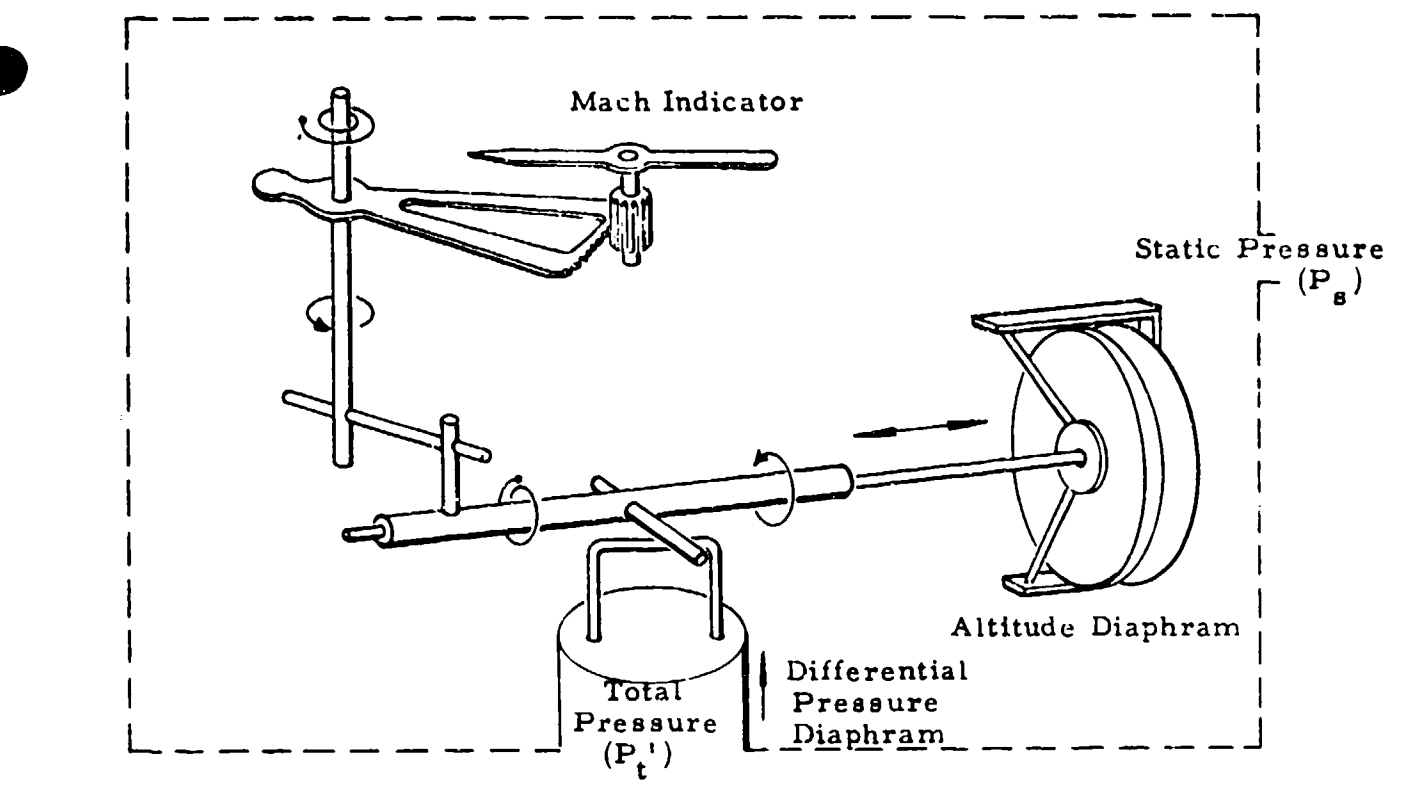

Figure **2. 3** Machineter Schematic

'For any static pressure  $(P_g)$  and differential pressure  $(q_{circ} = P_t' - P_g)$ felt by the instrument, the Mach meter, when corrected for instrument error, will indicate the corresponding indicated Mach number corrected for instrument error  $(M_{i,c})$ , or

$$
\frac{q_{\text{circ}}}{P_{\text{B}}} = (1 + 0.2 M_{\text{ic}}^2)^{3.5} - 1
$$
 2.26

for  $M_{ic} \leq 1.00$ , and

$$
\frac{q_{\text{circ}}}{P_{\text{g}}} = \frac{166.921 \text{ M}_{\text{ic}}^7}{(7 \text{M}_{\text{ic}}^2 - 1)^{2.5}} - 1
$$

for  $M_{ic} \geq 1.00$ .

The true Mach number (M) is determined from **Mic** and the Mach meter position error correction which is a result of the static pressure error,  $P_g - P_a$ . a **1**
These equations relating M to  $q_c/P_a$  and  $M_{ic}$  to  $q_{circ}/P_s$  are useful not only as machmeter equations, but as a means for relating calibrated airspeed and pressure altitude to Mach number.  $M_{ic}$  is given for values of  $q_{\text{circ}}/P_s$  for  $M_{ic} \leq 1.00$  in Table 9.4.  $q_{\text{circ}}/P_s$  is given for values of Mic from 1,00 to 3.00 in Table **9. 5.** These tables can also be used to find M as a function of  $q_c/P_a$ ,

At present the accuracy of these meters is poor so that they are not suitable for precision work, but as flight-safety indicators only. The machmeters in general use are;

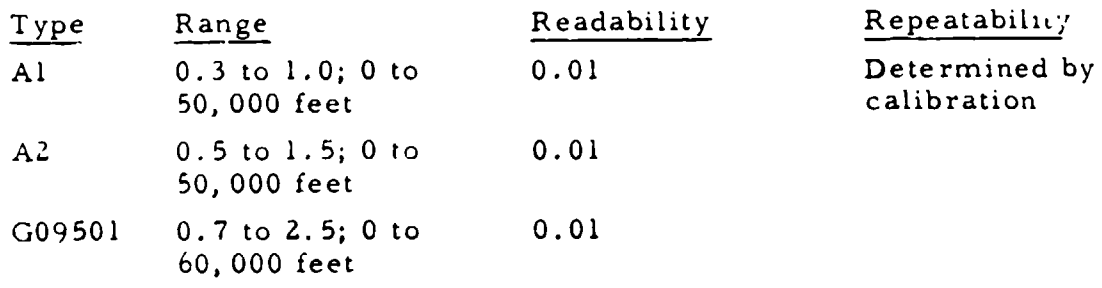

#### 2.4 FREE AIR TEMPERATURE PROBE

The atmospheric temperature is a measurement of the internal thermal energy of the air. Therefore, it is a very important parameter in aircraft and engine performance. Unfortunately, it is difficult to measure accurately in flight. If the air surrounding the probe is brought to a complete stop adiabatically and the probe correctly senses the resulting temperature then

$$
\frac{T_{ic}}{T_a} = \frac{T_t}{T_a} = 1 + \frac{x - 1}{2} M^2
$$
 2.28

where

- T<sub>ic</sub> = indicated temperature corrected for instrument  $error, 0K$  $T_t$  = total temperature,  ${}^OK$
- $T_a$  = free stream static temperature,  ${}^{\circ}K$
- $M =$  free stream Mach number

For various reasons, such as radiation or heat leakage, most probes

do not register the full adiabatic temperature rise. It is, however, acceptable to write

$$
\frac{T_{1C}}{T_a} = 1 + K \frac{r - 1}{2} M^2
$$
 2.29

For air with  $\mathfrak{F} = 1.40$ , this becomes

$$
\frac{T_{ic}}{T_a} = 1 + K \frac{M^2}{5}
$$
 2.30

The value of K represents the percentage of the a .abatic temperature rise detected by the probe and is called the probe recovery factor. For many installations it may be considered a constant, but it may vary with altitude and Mach number, particularly at supersonic speeds. K seldom is less than 0.90 for test installations and is usually between 0.95 and 1.00. Methods for determining K for a given installation are discussed n in Section 6. **2,**

Equation 2.30 is plotted in Chart 8.2 as  $T_{ic}/T_a$  versus M for constant K and as  $T_a$  versus M for constant  $t_{ic}$  and K.

The frce air thermometers now in use are all of the electrical resistance type. Their operation is based on the fact that the resistances of the sensing elements change with temperature. To obtain a signal from such a temnperature sensing unit the element is placed in a bridge circuit. The circuit is designed so that the indicator registers the ratio of the current flow in two legs which makes the indicatioa independent of the source voltage sipply. (See Figure **2.4.)**

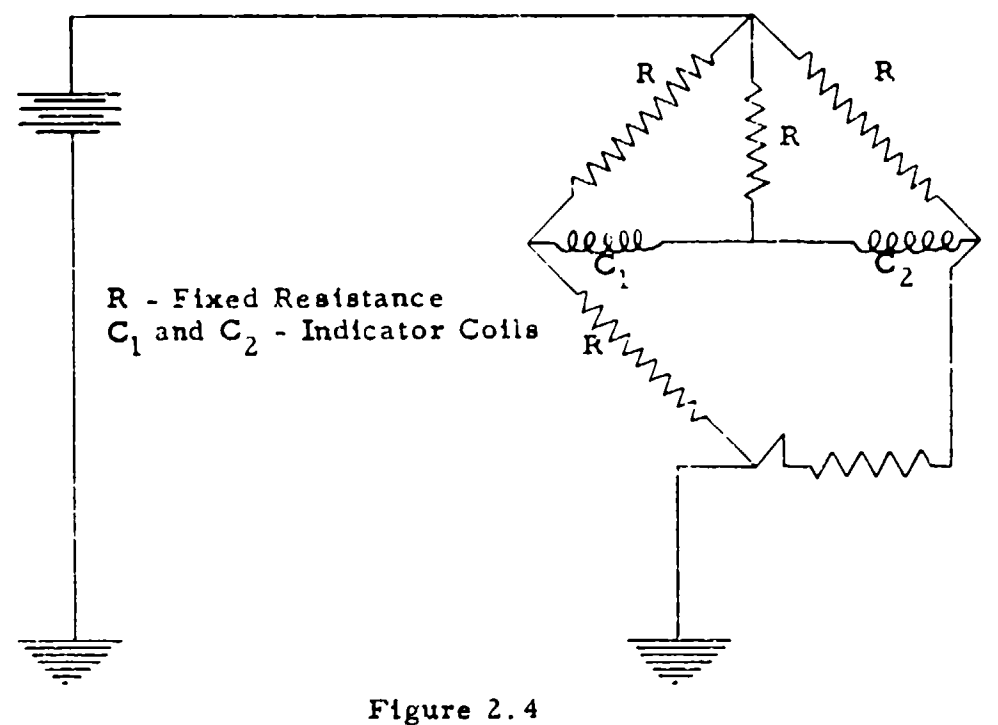

Resistance Temperature Bulb Bridge Circuit

The indicator consists of an ammeter whose armature containo both indicator coils wound so that the indication is proportional to the two currents. (See Figure **2.5)**

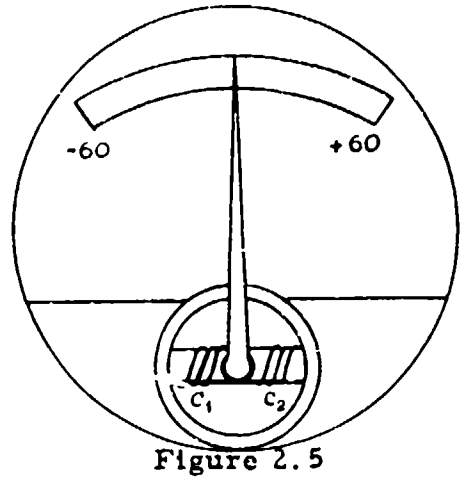

Construction of Resistance Temperature Bulb Indicator

The following instrument is in general use:

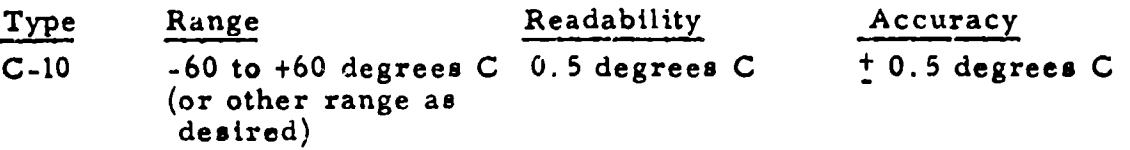

#### **2.** 5 THE CALCULATION OF EQUIVALENT AIRSPEED, **MACH** NUMBER, AND STANDARD DAY TRUE AIRSPEED

**2.5.1** Equivalent Airspeed:

The equivalent airspeed  $(V_{\rho})$  is frequently used as a basis for reducing flight test data for piston-engined airplanes as it is a direct measure of the free stream dynamic pressure (q),

$$
q = \frac{1}{2} \rho V_t^2 = \frac{1}{2} \rho_{SL} V_e^2 = K V_e^2
$$
 2.31

 $V_{\rm g}$  may be expressed in terms of pressure altitude  $(H_{\rm g})$  and Mach number (M) as

$$
\frac{V_e}{M} = a \sqrt{a}
$$
 2.32

This equation is plotted in Chart 8.3 as  $V_e/M$  versus  $H_c$ .

## 2.5.2 Mach Number:

The machmeter in its present form should not be used in precision flight test work as it is not sufficiently accurate, Therefore. Mach number must be determined by other means

If the true airspeed and ambient temperature are known, Mach number is defined by the relation

$$
M = \frac{V_{tt}}{a_t}
$$

whe re

 $V_{11}$  = test day true airspeed

 $a_1$  = test day speed of sound

The velocity of sound in a perfect gas is proportional to the square root of the remperature, or

$$
\frac{a_t}{a_{SL}} = \sqrt{\frac{T_{at}}{T_{aSL}}} \tag{2.34}
$$

where

 $T_{at}$  = test day ambient temperature,  $K$  $a_{SL} = 661.48$  knots TaSL= **288.16-K**

lience

$$
a_t = 38.967 \sqrt{T_{at}}
$$
 knots (2.35)

and 
$$
M = \frac{V_{II} (knot s)}{38.967 \sqrt{T_{al} (°K)}}
$$
 2.36

This equation is plotted in Chart 8.4 as  $V_t$  versus  $T_a$  for constant Mach number lines.

Inasmuch as the true velocity is seldom available directly, Mach number is more conveniently obtained through the compressible flow equation (2.23, 2.25). M is given as a function of  $q_c/P_a$  in Tables 9.4 and 9.5.  $P_a$  is obtained from pressure altitude  $(H_c)$  in the standard atmosphere, Table 9.2 or Table 9.3, and  $q_c$  is found from  $V_c$  and Table 9.6.

This information is plotted in Chart 8.5 as Mach number (M) versus calibrated airspeed  $(V_c)$  for constant pressure altitude  $(H_c)$ . Given any two of these variables the third may be found directly from this chart. Chart 8. 5 is also applicable for indicated quantities corrected for instrument error. In this case, the chart may be interpreted as  $M_{ic}$  versus  $V_{ic}$  for constant  $H_{ic}$ .

### 2. 5.3 Standard Day True Airspeed:

In the previous section, Mach number is expressed as a function of pressure altitude and calibrated airspeed; therefore, at a given  $H_c$  and  $V_c$ , the test day Mach number is equal to the standard day Mach number.

$$
M_{\text{test}} = \frac{V_{\text{tt}}}{a_{\text{t}}} = M_{\text{std}} = \frac{V_{\text{ts}}}{a_{\text{g}}} = M
$$

where

**9**

 $V_{ts}$  = standard day true airspeed  $a_n$  = standard day speed of sound

The verity of this statement is evidenced by the fact that Mach number is a function of  $P_a$  and  $P_t$  (equation 2.20, 2.21) and therefore can be expressed independent of the ambient temperature. The standard day speed of sound can be expressed as:

$$
a_{s} = 38.967 \sqrt{T_{as}}
$$
, knots 2.38

where

 $T_{as}$  = standard day ambient temperature (corresponding to  $H_c$  in the standard atmosphere), <sup>\*</sup>K

Hence,

 $V_{ts} = 38.967 M \sqrt{T_{as}}$ , knots 2.39

where  $T_{\text{a},\text{b}}$  is in  $\text{*K.}$  This equation is plotted in Chart 8.5. This chart can be used to find  $V_{ts}$  from M and  $H_c$ , M and  $V_c$ , or  $H_c$  and  $V_c$ .

#### **SECI 1ON** 3

## INSTRUMENT ERROR - THEORY AND CALIBRATION

Several corrections mus! be applied to the indicated altimeter and arrspeed indicator readings before pressure altitude and calibrated airspeed can be determined. The indicated readings must be corrected for instrument error, pressure lag error and position error, in that order. In level unaccelerated flight there will be no pressure lag, in which case the position error correction can be applied directly following the instrument correction. The instrument error is the subject of this section. The pressure lag error and position error are disc.u.ssed in seti ons **-1** and 5.

#### **3.** 1 **INS'l** TUMENT ERROR

The altimeter and airspeed indicator are sensitive to pressure and pressure differential respectively, but the dials are calibrated to **rkeid** altitude and (alibrated airspeed ac(ording to equations (2. **3,** 2.4) and  $(2,12, 2.13)$ . It is not possible to perfect an instrument which con represent such nonlinear equations exactly under all flight conditions. **As** a result an error exists called instrument error. Instrument 'or is the result of several things:

- (1) Scale error and manufacturing discrepancies
- (2) **Iltv-,e** resis
- (3) Temperature changes
- (4) Coulomb and viscous friction
- **(5,** liertia of moving parts

The calibration of an altimeter or airspeed indicator for instrument error is usually conducted in an instrument laboratory. A known pressure ur pressure differential is applied to the instrument to be tested. The instrument error is determined as the difference between this known pressure and the instrument indicated reading. Such things as friction and temperature errors are considered as tole rances since they are not dependent on the instrument readings.

 $2.4$ 

An instrument with excessive friction or temperature errors should be rejected.

Data should be taken in both directions so that the hysteresis can be determined. Hysteresis is then the difference between the "up" and "down" corrections. An instrument with large hysteresis must be rejected as it is difficult to account for this effect in flight.

As an instrument wears, its calibration changes. Therefore, each instrument should be recalibrated periodically The repeatability of the instrument is determined from the instrument calibration history. The repeatability of the instrument must be good for the instrument calibration to be meaningful.

## 3 2 THE ALTIMETER

The altimeter is calibrated by placing it in a vacuum chamber where pressure is measured by a mercury barometer. The chamber pressure is varied up and down throughout the range for which the altimeter is intended to be used. Simultaneous readings of the barometer and altimeter are taken. The instrument correction  $( \Delta H_{ic} )$  is determined as the difference between the instrument corrected and indicated altitudes.

 $\Delta H_{ic} = H_{ic} - H_i$  3.1 where  $H_{ic}$  corresponds to the applied pressure according to equations 2.3 and, 2.4. The results are usually plotted as shown in Figure 3.1.

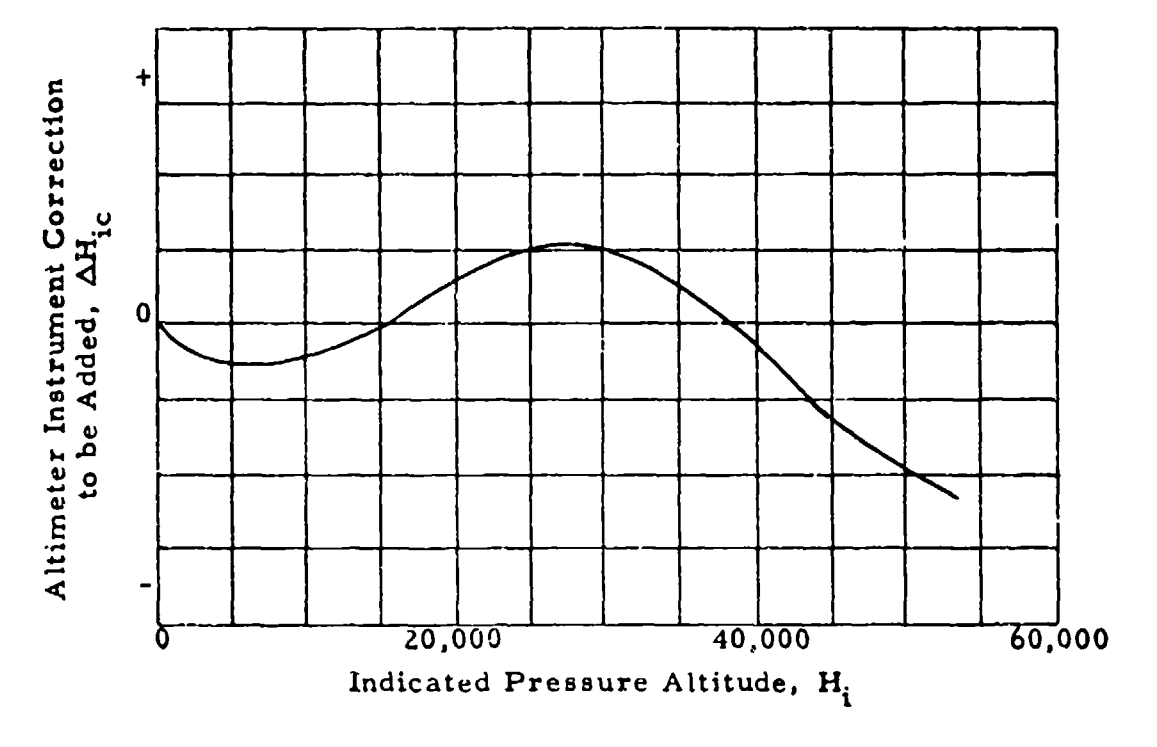

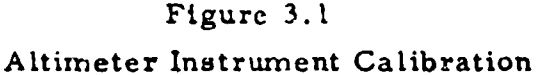

To use this instrument correction chart, the instrument correction  $(\Delta H_{i,c})$  is added to the indicated altitude  $(H_i)$  to obtain the indicated altitude corrected for instrument error  $(H_{ic})$ 

$$
H_{ic} = H_i + \Delta H_{ic} \qquad 3.2
$$

In general, at the Air Force Flight Test Center, the altimeter is calibrated every **1,** 000 feet to 20,000 feet and every 2,000 feet for higher altitudes.

## 3.3 THE AIRSPEED INDICATOR

The airspeed indicator is calibrated by applying a known differential pressure to the instrument to be calibrated. The pressure is varied up and down throughout the range for which the instrument is intended to be used The instrument correction  $(\Delta V_{ic})$ is determined as the difference between the instrument corrected and indicated airspeeds.

 $\gamma_{\rm{Q}}$  and  $\gamma_{\rm{Q}}$ 

an<del>tala</del> di mandana d

$$
\Delta V_{ic} = V_{ic} - V_i
$$
 3.3

where V<sub>ic</sub> corresponds to the applied differential pressure according to equations 2.12 and 2.13 The results are plotted in the same general form as the altimeter instrument correction the correction is plotted versus the indicated airspeed To use this instrument correction chart, the instrument correction  $(\Delta V_{i\sigma})$  is added to the indicated airspeed  $(V_i)$  to obtain the indicated airspeed corrected for instrument error  $(V_{ic})$ 

 $V_{ic} = V_i + \Delta V_i$ 

At the AFFTC. the airspeed indicator is calibrated every 10 knots throughout the intended speed range

#### SECTION 4

# PRESSURE LAG ERROR **-** THEORY AND CALIBRATION

## 4. 1 PRESSUkE LAG ERROR AND THE LAG CONSTANT

The altimeter and airspeed indicator are subject to an error called pressure lag error. This error exists only when the aircraft in which the instruments are installed is changing airspeed or altitude, as during an acceleration or climb. In this case, there is a time lag between such time as the pressure change occurs and when it is indicated on the instrument dial. The effect on the altimeter is obvious; as the aircraft climbs, the instrument will indicate an altitude less than the actual altitude. In the airspeed indicator, the lag may cause a reading too large or too small depending on the proportion of the lag in the total and static pressure systems. Converted to "feet" or "knots", this error is often insignificant. However, it may be significant and should be considered in certain maneuvers such as high speed dives and zoom climbs in which the inbtrument diaphragms must undergo large pressure rates. Pressure lag is discussed in detail in NACA Report No. 919, "Accuracy of Airspeed Measurements and Flight Calibration Procedures," by Wilbur B. Huston.

Pressure lag is basically a result of:

- (1) Pressure drop in the tubing due to viscous friction.
- (2) Inertia of the air mass in the tubing.
- (3) Instrument inertia and viscous and kinetic friction.

(4) The finite speed of pressure propogation; i.e. , acoustic Lag A detailed mathematical treatment of the response of such a system would be difficult. Fortunately, a very simple approach is possible which will supply adequate lag corrections over a large range of flight conditions encompassing those presently encountered in the performance testing of aircraft In this approach, it is assumed that the pressure system can be adequately represented by a linear first order equation:

$$
\frac{\mathrm{d}F_1(t)}{\mathrm{d}t} + \frac{1}{\lambda} P_1(t) = \frac{1}{\lambda} P(t) \qquad (4.1)
$$

**Z8**

where

- $P(t)$  = the applied pressure at time  $(t)$ . This is P<sub>s</sub> in the case of the altimeter and either P or P,' in the case of the airspeed indicator.
- $F_1(t)$  = the indicated pressure at time (t).
- $\lambda = \log$  constant

This equation is derived by means of dimensional analysis

The lag constant for laminar flow of air in tubing can be expressed as:

$$
\lambda = \frac{32 \times L^2}{D^2 \sqrt{P}} \quad (1 + \frac{Q}{LA})
$$

where

**/A** -coefficient of viscosity of air, slugs/ft-sec

 $L = length$  of tubing, feet

 $D$  = diameter of tubing, feet

 $\delta$  ratio of specific heats, 1.4 for air

- $P$  : applied pressure, lbs/feet<sup>2</sup>
- $Q$  : instrument volume, feet<sup>3</sup>
- A : cross-sectional area of tubing, feet<sup>2</sup>

Many assumptions are made in the formulation of the differential equation and in its solution. The most important of these are:

(1) The rate of change of the applied pressure is nearly constant.

 $P(t) = Kt$  4.3 where  $K = \frac{dP}{dt}$  = a constant. This is a good assumption.

**(2)** Laminar flow exists. For this to be true, it is nec essary that the Reynolds number  $(N_R)$  be less than 2000, where

$$
N_R \propto \frac{\rho}{\mu} \frac{1}{P} \frac{dP}{dt} \qquad 4.4
$$

for a given installation. In typical altimeter and airspeed systems, a NR of 500 is seldom exceeded in flight. Therefore, in laboratory calibrations, pressure rates greater than those encountered in flight should not be applied or erroneous results may be obtained,

(3) The pressure lag is small compared with the applied pressure.

This is generally the case; however, at very high altitudes this assumption becomes critical.

(4) The air and instrument inertias are negligible.

(5) The acoustic lag  $(\gamma)$  is negligible.  $\gamma$  is defined as the time for a pressure disturbance to travel the length of the tubing.

$$
\mathcal{L} = \frac{L}{c}
$$
 4.5

where

L **=** length of tubing, feet

 $c =$  speed of pressure propogation in the tubing, 1000 feet per second for small diameter tubing.

In flight test application, the acoustic lag contribution is usually small. However, if  $\tau$  is not small compared to  $\lambda$ , this assumption is not valid and a more detailed analysis such as that outlined in **NACA** Report No. 919 is necessary.

(6) The pressure drop across orifices and restrictions is negligible. This is true only if a minimum of such restrictions exist so that the tubing is nearly a smooth, straight "pipe" of uniform diameter.

(7) The lag constant  $(\lambda)$  is a constant. This is not strictly true as

$$
\lambda \propto \frac{\mu}{P} \tag{4.6}
$$

for a given installation. However, over a small pressure range,  $\lambda$ is nearly constant so that it may be treated as such in the solution of equation 4. **1.**

The particular solution to the differential equation with these assumptions is:

$$
P_i = \frac{dP}{dt} (t - \lambda)
$$
 4.7

From equation 4.3 and 4.7.

$$
P_i = P - \lambda \frac{dP}{dt}
$$
 4.8

Solving for  $\lambda$ , the definition of the lag constant is

$$
\lambda = \frac{P - P_i}{dP/dt} \tag{4.9}
$$

The lag constant for a given static or total pressure system can be determined experimentally by comparing the indicated and applied pressures for a given pressure rate. This can be done in flight or in the laboratory. In either case, the test should be conducted over a small range of pressures so that the assumption that  $\lambda$  is a constant is not violated.

When the lag constant at one value of  $\mathcal{M}/P$  is obtained, it may be extrapolated to other conditions by the expression

$$
\frac{\lambda_1}{\lambda_2} = \frac{\mu_1 \mathbf{p}_2}{\mu_2 \mathbf{p}_1}
$$
 4.10

which is obtained from equation 4.6. Usuaily, the test results are reduced to sea level standard static conditions. Then the lag constant at any value of  $\mu$  and P can be obtained from the expression

$$
\lambda = \lambda_{SL} \frac{\mu}{\mu_{SL}} \frac{P_{SL}}{P} \tag{4.11}
$$

With the lag constants for the static and total pressure systems known, the error in altimeter and airspeed indicator readings due to pressure lag can be calculated for any test point from the basic indicator readings,

Due to the nature of the approximations made in this analysis. is generally not possible to assume that the overall lag error correction can be made with a precision of more than 80 percent. Reduction of instrument and line volumes, however, can usually reduce the system lag errors under any set of conditions to a small percentage of the quantity being measured: in which case, more precise corrections are not required for practical vork.

#### 4.2 CORRECTION OF FLIGHT TEST DATA FOR LAG

## 4.2. 1 The Altimeter:

The indicated pressure altitude corrected for instrument error ( $H_{ic}$ ) is related to the static pressure ( $P_s$ ) by the differential

equation:

$$
dP_s = -G\rho_s dH_{1c} \qquad \qquad 4.12
$$

where  $\rho_S =$  the standard day air density. For small increments, the differentials of equation 4. **1Z** may be assumed to be finite differences.

$$
\Delta P_{s\ell} = -G\rho_s \Delta H_{ic\ell} \qquad \qquad 4.13
$$

where

$$
\Delta P_{s\ell}
$$
 = the static pressure lag:  
\n $\Delta P_{s\ell}$  = (P<sub>s\ell</sub> - P<sub>s</sub>)\n  
\n4.14

where

P<sub>S</sub> = static pressure corresponding to H<sub>ic</sub>  $P_{sf}$  = static pressure at static pressure source and  $\Delta H_{1c}$  altimeter lag error correction:

$$
\Delta H_{1C} f = (H_{1C} f + H_{1C}) \qquad \qquad 4.15
$$

where

 $H_{ic}$  = indicated pressure altitude corrected for instrument error

 $H_{ic}\ell$  : indicated pressure altitude corrected for instrument and lag error

The lag constant for the static pressure system ( $\lambda_s$ ) can be defined from equation 4.9 as:

$$
\lambda_{\rm s} = \frac{\rm P_{\rm s} \ell - P_{\rm s}}{d \rm P_{\rm s} \ell / dt} = \frac{\Delta \rm P_{\rm s} \ell}{d \rm P_{\rm s} \ell / dt} \tag{4.16}
$$

With the approximation that

$$
\frac{\mathrm{d}P_{\mathcal{S}}f}{\mathrm{d}t} = \frac{\mathrm{d}P_{\mathcal{S}}}{\mathrm{d}t} \tag{4.17}
$$

equation 4. 16 can be written as

$$
\lambda_{\rm S} = \frac{\Delta P_{\rm S} \ell}{\rm dP_{\rm S} / \rm dI} \tag{4.18}
$$

Substituting for  $\Delta P_{s}$  and  $dP_{s}/dt$ 

$$
\Delta H_{ic} = \lambda_s \frac{dH_{LC}}{dt}
$$
 4.19

From equation 4. **<sup>11</sup>**

$$
\lambda_{s} = \lambda_{sSL} \frac{\mu}{\mu_{SL}} \frac{P_{aSL}}{P_{s}} \tag{4.20}
$$

where  $\lambda_{\text{SSL}}$  is the ag constant for the static pressure system at standard sea level conditions.

For convenience in plotting, equation 4. **20** is rewritten as

$$
\lambda_{s} = \lambda_{sSL} \frac{\lambda_{sH_{1c}}}{\lambda_{sSL}} \frac{\lambda_{s}}{\lambda_{sH_{1c}}} \qquad \qquad 4.21
$$

where

**0**

$$
\frac{\lambda_{\text{S}}}{\lambda_{\text{S}}}\n= \frac{\mu_{\text{H}_{1c}}}{\mu_{\text{S}}}\n= \frac{P_{a\text{S}}}{P_{s}}\n= 4.22
$$

$$
\lambda_{\text{sl}} \qquad \qquad \frac{\mu}{\mathcal{M}_{\text{H}_{\text{ic}}}} \simeq \frac{\text{T}_{\text{at}}}{\text{T}_{\text{as}}} \qquad \qquad 4.23
$$

The approximation of equation 4.23 is very good for the usual case where the difference between the test and standard day temperatures is small.

Equation **4.22** is plotted as the STATIC LINE of Chart 8.61 in the form

$$
\frac{\lambda_{\text{H}_{\text{IC}}}}{\lambda_{\text{SL}}}
$$
 versus H<sub>ic</sub> for V<sub>ic</sub> = 0 (STATE)

(The parameter Vic included on this chart is used in the determination of the total pressure lag constant.)

Equation 4.23 is plotted in Chart 8.6Z as

$$
\frac{\lambda}{\lambda H_{ic}}
$$
 versus  $H_{ic}$  for  $t_{at}("C)$ 

In summary, the calculation for altimeter lag error correction  $(\Delta H_{ic}f)$  at any test point  $(H_{ic}, t_{at}, dH_{ic}/dt)$  is then:

$$
\Delta H_{ic} \ l = \frac{\lambda_{s}}{60} \frac{dH_{ic}}{dt} \qquad \qquad 4.24
$$

where

$$
\lambda_{s} = \lambda_{sSL} \frac{\lambda_{sHic}}{\lambda_{sSL}} \frac{\lambda_{s}}{\lambda_{sHic}}
$$
4.21  
with  $dH_{ic}/dt = \text{indicated rate-of-climb corrected for instrument error, feet/minute}$   

$$
\lambda_{sSL} = \text{sea level static pressure lag constant, from previous calibration, sec}
$$
  

$$
\frac{\lambda_{sHic}}{\lambda_{sSL}}
$$
from Chart 8.61 for H<sub>ic</sub>, V<sub>ic</sub> = STATIC  

$$
\frac{\lambda_{s}}{\lambda_{sHic}}
$$
from Chart 8.62 for H<sub>ic</sub>, t<sub>at</sub> (°C)

The indicated altitude corrected for instrument and lag error is then

$$
H_{ic} \quad = H_{ic} + \Delta H_{ic} \qquad \qquad 4.25
$$

An example of the calculation of  $H_{ic}\ell$  is given with Chart 8.6.

#### 4.2.2 The Airspeed Indicator:

The differential pressure corresponding to the indicated airspeed corrected for instrument error may be given as,

$$
q_{\rm circ} = P_{\rm t}^{\dagger} - P_{\rm s} \tag{4.26}
$$

where

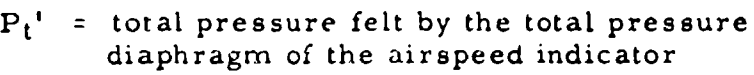

P<sub>S</sub> = static pressure felt by the static pressure diaphragm of the airspeed indicator

With any lag in the total and static pressure systems accounted for,

$$
q_{\text{circ}} \ell = P t' \ell - P_s \ell \qquad \qquad 4.27
$$

where

- $P_t$ <sup>'</sup> = total pressure applied to total pressure source ol pitot static system
- $P_{s}$ *j* = static pressure applied to static pressure source of pitot static system

Defining the differential pressure error due to lag  $(Aq_{\text{cict}})$  as

$$
\Delta q_{\text{circ}} = q_{\text{circ}} - q_{\text{circ}}
$$
 4.28

it follows from equation 4. 9 that

$$
\Delta q_{\text{circ}} = \frac{(P_{t q} - P_{t}) - (P_{s q} - P_s)}{d P_{t q} + d P_{s q}} = \frac{d P_{t q} - \lambda_s \frac{d P_{s q}}{d t}}{4.29}
$$

Differentiating 4. 27 and dividing by dt,

$$
\frac{dq_{\text{circ}}}{dt} = \frac{dP_{t\ell}}{dt} - \frac{dP_{s\ell}}{dt}
$$
 4.30

Therefore,  
\n
$$
\Delta q_{\text{circ}} = \lambda \frac{dq_{\text{circ}}}{dt} - (\lambda_s - \lambda_t) \frac{dP_{\text{circ}}}{dt}
$$
\n4.31

With the approximations that:

$$
\frac{\Delta q_{\text{circ}}}{dt} = \frac{dq_{\text{circ}}}{dt}, \frac{dP_{s\ell}}{dt} = \frac{dP_s}{dt}
$$
 4.32

equation 4.32 becomes

$$
\Delta q_{\text{circ}} = \lambda_t \frac{dq_{\text{circ}}}{dt} - (\lambda_s - \lambda_t) \frac{dP_s}{dt}
$$
 4.33

With the use of the altimeter equation 4.12 which relates  $dP_s$  to  $dH_{ic}$ , and the airspeed indicator equation (2. 12, 2. 13) which may be differentiated to give  $dq_{\text{circ}}$  as a function of  $dV_{\text{ic}}$  and  $V_{\text{ic}}$ , equation 4.33 may be modified to give the airspeed indicator lag correction factor  $(\Delta V_{\text{ice}})$  in terms of  $dV_{\text{ic}}/dt$ in knots/sec and  $dH_{i,c}/dt$  in feet/min as  $dH_{i,c}/dt$ 

$$
\Delta V_{\text{ic}\ell} = \lambda_t \frac{dV_{\text{ic}}}{dt} + \frac{(\lambda_s - \lambda_t)G \sigma_s \frac{dH_{\text{ic}}}{dt}}{170.921 V_{\text{ic}} \left[1 + 0.2\left(\frac{V_{\text{ic}}}{a_{\text{SL}}}\right)^2\right]^{2.5}}
$$
 4.34

for  $V_{ic} = a_{SL}$ , and

$$
\Delta V_{ic\ell} = \lambda_t \frac{dV_{ic}}{dt} + \frac{(\lambda_s - \lambda_t)G\rho_s \frac{dH_{ic}}{dt}}{224,287(\frac{V_{ic}}{a_{SL}})^6 \underbrace{\left[2(\frac{ic}{a_{SL}})^2 - 1\right]}_{\left[7(\frac{V_{ic}}{a_{SL}})^2 - 1\right]^{3.5}}
$$

for  $V_{ic}$  <sup>i</sup>  $a_{SL}$ , where

$$
\Delta V_{\text{ic}\ell} = V_{\text{ic}\ell} - V_{\text{ic}} \qquad (4.36)
$$

and  $V_i$  = indicated airspeed corrected for instrument error

**V**<sub>ic</sub> **t** = inaicated airspeed corrected for instrument and lag error This may be written as:

$$
\Delta V_{ic\ell} = \lambda_t \frac{dV_{ic}}{dt} + \frac{(\lambda_s - \lambda_t)}{60} \frac{dH_{ic}}{dt} \times F_l(H_{ic}, V_{ic})
$$
 4.37

where

$$
F_1(H_{ic}, V_{ic}) = \frac{G \sigma_s}{2.84869 V_{ic} \left[1 + 0.2(\frac{ic}{a_{SL}})^2\right]^{2.5}}
$$
 4.38

for V<sub>ic</sub> <sup>5</sup> a<sub>SL</sub>, and  
\n
$$
F_1(H_{ic}, V_{ic}) = \frac{G \rho_s}{3738.11} \frac{[\gamma(\frac{V_{ic}}{a_{SL}})^2 - 1]^{3.5}}{(\frac{V_{ic}}{a_{SL}})^6 [2(\frac{V_{ic}}{a_{SL}})^2 - 1]}
$$
\n4.39

for  $V_{ic}$  <sup>2</sup>  $a_{SL}$ , where  $\sigma_s$  and  $\rho_s$  are measured at  $H_{ic}$ .  $F_l(H_{ic}$ ,  $V_{ic}$ has been plotted versus  $V_{i,c}$  with  $H_{i,c}$  as the parameter in Chart 8,63.

As in the case of the altimeter,

$$
\lambda_{s} = \lambda_{s \text{SL}} \frac{\lambda_{s \text{H}_{\text{IC}}}}{\lambda_{s \text{SL}}} \frac{\lambda_{s}}{\lambda_{s \text{H}_{\text{IC}}}}
$$
 4.21

Similarly,

$$
\lambda_{t} = \lambda_{tSL} \frac{\lambda_{tH_{ic}}}{\lambda_{tSL}} \frac{\lambda_{t}}{\lambda_{tH_{ic}}} \tag{4.40}
$$

where

$$
\frac{\lambda_{\text{t}}}{\lambda_{\text{tSL}}} = \frac{\mu_{\text{H}_{\text{ic}}}}{\mu_{\text{SL}}} \frac{P_{\text{a}_{\text{SL}}}}{P_{\text{s}} + q_{\text{cic}}} \tag{4.41}
$$

$$
\frac{\lambda_{t}}{\lambda_{tH_{ic}}} = \frac{\mu}{\mu_{H_{ic}}} \approx \frac{T_{at}}{T_{as}}
$$
 4.42

Equation 4.41 has been plotted in Chart 8.61 as

$$
\frac{\lambda_{H_{ic}}}{\lambda_{SL}}
$$
 versus  $H_{ic}$  for  $V_{ic}$ 

Equation 4.42 has been plotted in Chart **8.62** as

$$
\frac{\lambda}{\lambda H_{ic}}
$$
 versus H<sub>ic</sub> for t<sub>at</sub>(°C)

In summary, the calculation for airspeed indicator lag error correction  $(\Delta V_{ic}\rho)$  at any test point  $(H_{ic}, \tau_{at}, V_{ic}, dV_{ic}/dt, dH_{ic}/dt)$  is then:

$$
\Delta V_{i\,C,\zeta} = \lambda_t \frac{dV_{i\,C}}{dt} + \frac{(\lambda_s - \lambda_t)}{60} \frac{dH_{i\,C}}{dt} \times F_1(H_{i\,C}, V_{i\,C}) \tag{4.45}
$$

where

$$
\lambda_{s} = \lambda_{sSL} \frac{\lambda_{sHic}}{\lambda_{sSL}} \frac{\lambda_{s}}{\lambda_{sHic}}
$$
 4.21

$$
\lambda_t = \lambda_{tSL} \frac{\lambda_{tH_{ic}}}{\lambda_{tSL}} \frac{\lambda_t}{\lambda_{tH_{ic}}} \tag{4.40}
$$

with

**0**

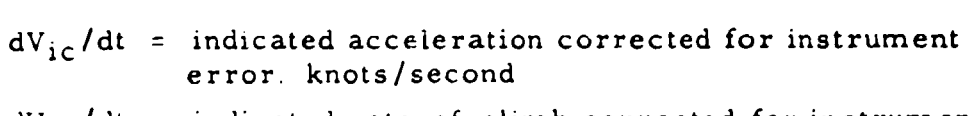

- dHic/dt **=** indicated rate-of-climb corrected for instrument error, feet/minute
- $\lambda_{sSL}$  = sea level static pressure lag constant, from previous calibration, seconds

$$
\lambda_{tSL} = \text{ sea level total pressure lag constant, from}
$$
  
\nprevious calibration, seconds

$$
\frac{\lambda_{\text{S}}H_{\text{LC}}}{\lambda_{\text{S}}SL}
$$
 from Chart 8 61 for H<sub>ic</sub>, V<sub>ic</sub> = STATE

$$
\frac{\lambda_{t}}{\lambda_{Hic}} = \frac{\lambda_{s}}{\lambda_{sHic}}
$$
 from Chart 8.62 for H<sub>ic</sub>, t<sub>a</sub>(°C)

$$
\frac{\lambda_{tH_{1C}}}{\lambda_{tSL}}
$$
 from Chart 8.61 for H<sub>ic</sub>, V<sub>ic</sub>

$$
F_l(H_{ic}, V_{ic})
$$
 from Chart 8.63 for H<sub>ic</sub>, V<sub>ic</sub>

Then the indicated airspeed corrected for instrument and lag error is

$$
V_{ic} \t J = V_{ic} + \Delta V_{ic} \t J
$$
 4.44

Data reduction outline 7. **1** is included in Section 7 as a guide in performing this calculation. A numerical example is given with Chart 8.6.

## 4.3 DETERMINATION OF THE LAG CONSTANT

With the aid of equation 4. 2 it is possible to compute theoretically the lag constants for an aircraft pitot-static system. The lag constants used for flight corrections, however, should not be computed, but should be determined experimentally, either in flight or in the laboratory. The computed lag constant is useful only as a rough check of the approximate magnitude of the lag error that may be expected under certain flight conditions.

# 4. 3.1 Laboratory Calibration:

The lag constant  $(\lambda)$  has been defined in a previous section as

$$
\lambda = \frac{P - P_i}{dP/dt}
$$
 4.9

where

 $P =$ the applied pressure at time t

 $P_i$  = the indicated pressure at time t

This equation suggests the use of a laboratory procedure to determine  $\lambda$ in which a steady rate of change of pressure is applied to the aircraft pitot-static system with P,  $P_i$  and dP/dt all determined as a function of time.

4.3. **1.1** The Static Pressure Lag Constant

The static pressure lag constant can be determined by the use of an experimental apparatus similar to that shown in Figure 4. 1

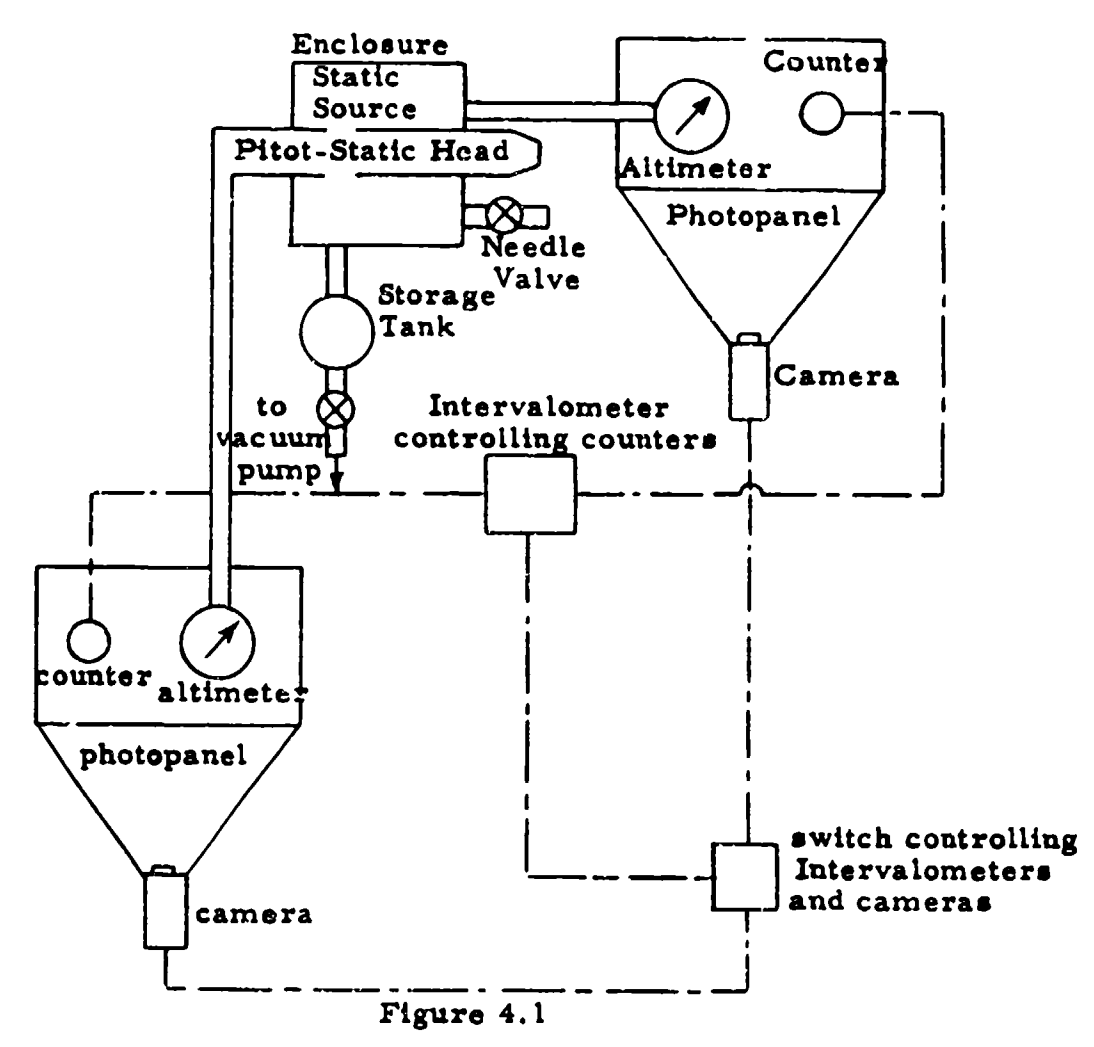

Schematic of Equipment for Determination of Altimeter Lag Constant

The static pressure vent on the probe is sealed in a close fitting enclosure. An altimeter *(or pressure gage)* is mounted on a photo-panel as close as possible to the enclosure. Another altimeter (or pressure gage) is connected to the static pressure system. Timing counters operating at a one-per-second rate from an intervalometer are installed as shown fn the figure. The pressure in the enclosure is lowered to the

limit of the adjacent altimeter **by** means of a vacuum pump. The cameras and intervalometer are started and the needle valve is opened gradually to maintain a dh/dt of about 5000 feet per minute.

If pressure gages are used, the data from the two camera films is most conveniently plotted tn accordance with equation 4.16 as shown in Figure 4.2.

$$
\lambda_{\mathbf{g}} = \frac{P_{\mathbf{g}} \mathbf{g} - P_{\mathbf{g}}}{dP_{\mathbf{g}}/dt}
$$

Here,  $P_{8Q}$  is the pressure in the enclosure and  $P_{g}$  is the pressure indicated by the aircraft static pressure system. At a given  $F_a$ ,  $\lambda_a$ is equal to the time increment between  $P_g$  and  $P_g$ .

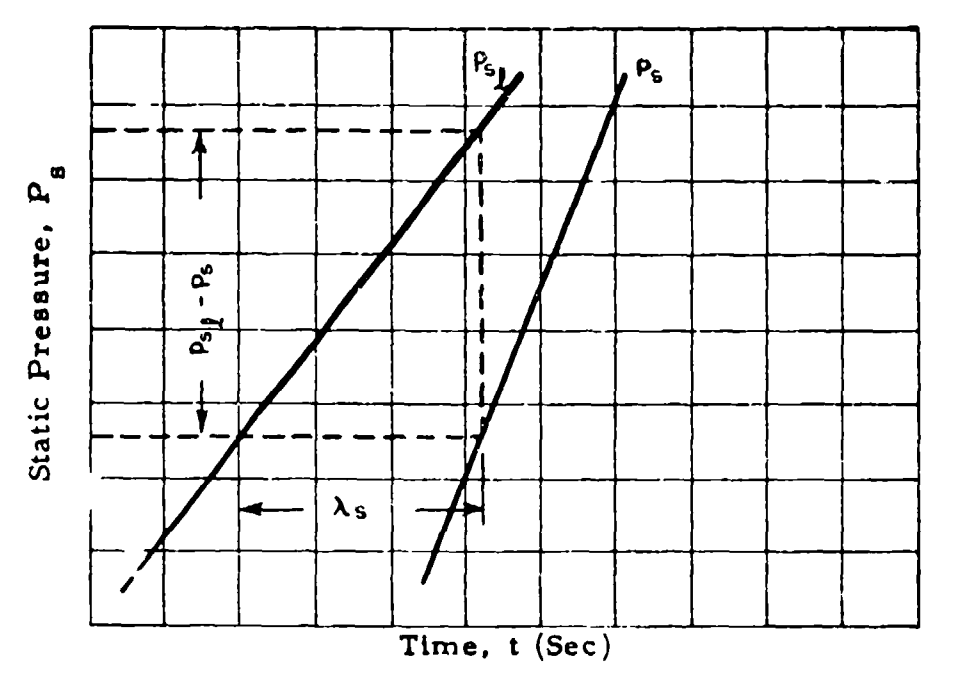

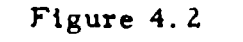

Plot Used to Determine Altimeter Lag Constant, **X**

If altimeters are used rather than pressure gages, it is convenient to plot the data in accordance with equation 4.19 (see Figure 4.3).

$$
\lambda_{\mathbf{a}} = \frac{H_{icq} - H_{ic}}{dH_{ic}/dt}
$$
 4.45

Again, the lag constant for a given  $H_{ic}$  is given by the interval between the two lines representing the indicated and actual simulated altitudes.

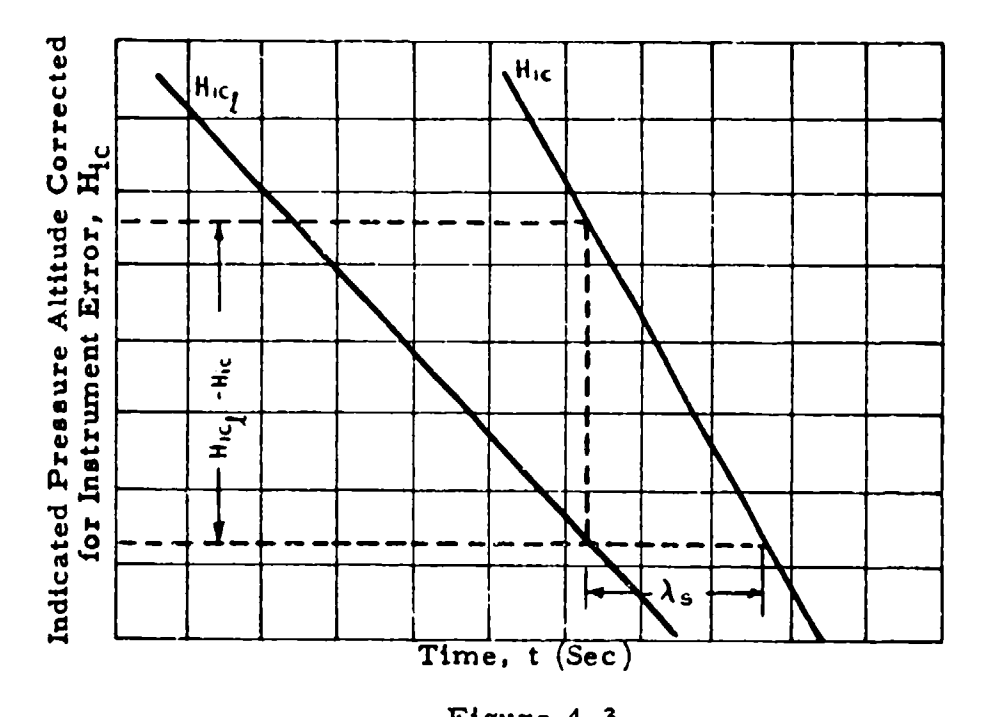

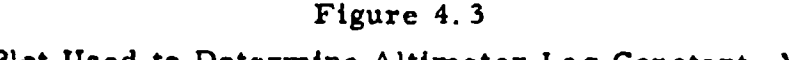

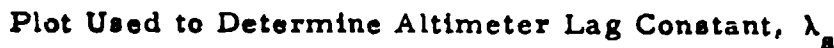

The value for  $\lambda_{\underline{a}}$  obtained at any altitude, is the lag constant for the static pressure corresponding to that altitude and the temperature of the room in which the test was conducted. The sea level static pressure lag constant  $(\ \lambda_{\mathbf{SSL}})$  can be determined from the relation

$$
\lambda_{\text{B}_{SL}} = \lambda_{\text{s}} \frac{T_{\text{a}_{SL}}}{T_{\text{a}}} \frac{P_{\text{s}}}{P_{\text{a}_{SL}}}
$$

where

 $T_a$  = room temperature  $P_s$  = pressure in the enclosure

This equation is applied to a number of pressures of Figure 4.2 or altitudes of Figure 4.3. From this information, a final value for  $\lambda_{\rm sSL}$ . is selected. In general, the values obtained for high altitudes will be the most reliable, as  $\lambda_{s}$ , the quantity with the most uncertainty, is larger. A sample format for the determination of  $\lambda_{\mathtt{SSL}}$  is included as data reduction outline **7.2.**

### 4.3. **1.2** The Total Pressure Lag Constant

The total pressure lag constant can be determined hy the use of a somewhat modified apparatus. In this case, a pressure is applied to the total pressure source and the static pressure source is left open to pick up atmospheric pressure. Either pressure gages or airspeed indicators may be used. (if airspeed indicators are used the pressure applied to the total pressure source should not exceed ambient pressure by an amount greater than the  $q_{\text{circ}}$  corresponding to the maximum  $V_{ic}$ for which the airspeed indicator was designed.) The applied pressure is bled off slowly to give the change in pressure (or airspeed) as a function of time.

If pressure gages are used, the data may be plotted in accordance with the definition of the total pressure lag constant ( $\lambda_t$ ). From equation 4.9

$$
\lambda_t = \frac{P_t' \ell - P_t'}{d P_t \ell'/dt} \tag{4.47}
$$

 $\blacksquare$ 

where  $P_t \circ f$  is the pressure in the enclosure and  $P_t'$  is the pressure indicated by the aircraft total pressure system. Such a plot is shown in Figure 4.4.

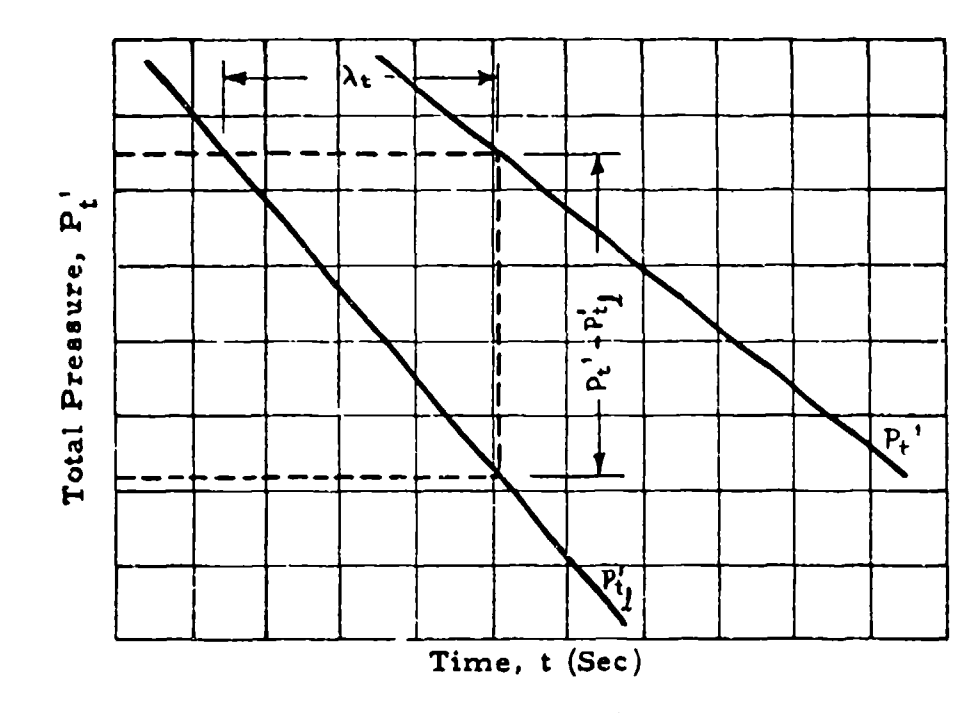

**0**

Figure 4. 4 Plot **Used** to Determine Total Pressure Lag Constant, **<sup>X</sup>**

Here, as before, the total pressure lag constant at a given  $P_t^+$  is equal to the time increment between  $P_i$ <sup>1</sup> and  $P_i$ <sup>1</sup><sup>4</sup>.

It **to** usually more convenient to use airspeed indicators. With the applied static pressure held constant,  $dH_{ic}/dt = 0$ ; therefore, from equations (4. 34, 4. **35)**

$$
\lambda_{t} = \frac{\Delta V_{ic}}{dV_{ic}/dt} = \frac{V_{ic}}{dV_{ic}/dt}
$$
 4.48

Hence, the data can be plotted as in Figure 4. **5.** Then, the total pressure lag constant at a given  $V_{12}$  is equal to the time increment between  $V_{ic}$  and  $V_{ic}$ .

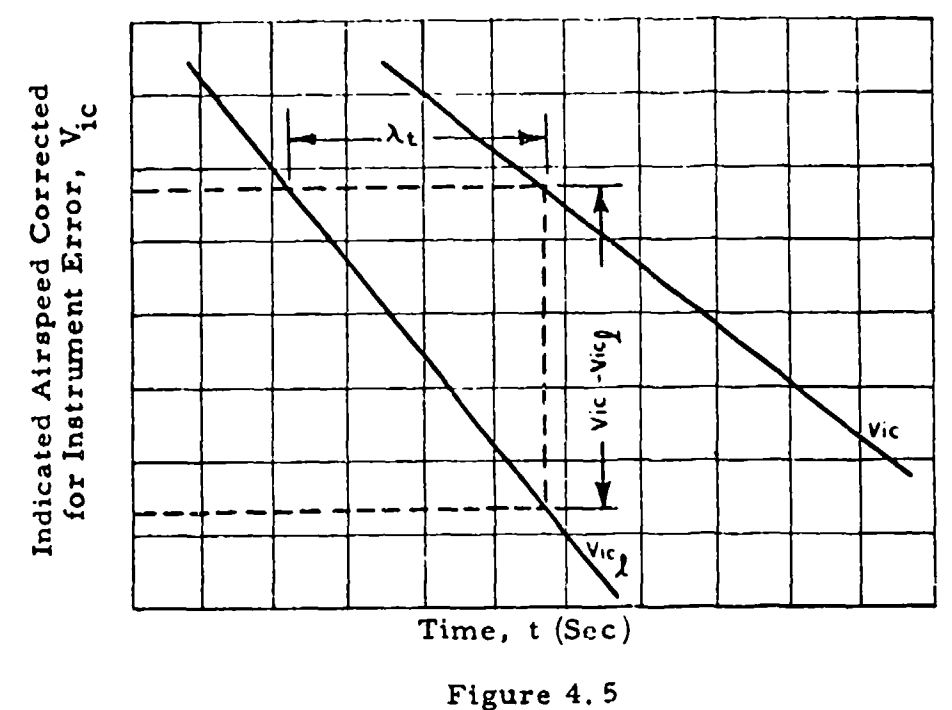

Plot Used to Determine Total Pressure Lag Constant,  $\lambda_t$ 

The value for  $\lambda_t$  obtained at any airspeed is the lag constant for the total pressure corresponding to that airspeed and the temperature of the room in which the test was conducted. The sea level total pressure lag constant is then obtained from the relation

$$
\lambda_{\text{tSL}} = \lambda_{\text{t}} \frac{T_{\text{a}_{\text{SL}}}}{T_{\text{a}}} \frac{P_{\text{t}}^{\text{t}}}{P_{\text{a}_{\text{SL}}}}
$$
  
= 
$$
\lambda_{\text{t}} \frac{T_{\text{a}_{\text{SL}}}}{T_{\text{a}}} \frac{(q_{\text{cic}} + P_{\text{a}})}{P_{\text{a}_{\text{SL}}}}
$$
 4.49

where  $q_{\text{circ}} = f(V_{ic})$  and is given in Table 9.6. A sample format for the determination of the sea level lag constant is included as data reduction outline 7.3.

4. 3. 2 In-Flight Calibration:

Little experience has been obtained with in-flight methods for determining lag constants. However, sirce ground calibrations must be extrapolated to altitude where lag constants are much greater, in-flight calibrations do have an obvious advantage in that they can be determined more accurately provided suitable measurements can be made. Special equipment which is not generally available is necessary, however. Using in-flight methods. tapeline altitude is measured while the aircraft is changing flight conditions rapidly, as during a maximum power climb. (These measurements are perhaps best made with Askania cameras.) Tapeline altitudes are then converted to pressure altitudes by means of radiosonde data. A special installation must be made in the aircraft to provide correlation of altitudes recorded on the ground to those recorded in the aircraft.

4.3.2.1 The Static Pressure Lag Constant

The static pressure lag constant can be determined in flight as the aircraft climbs or dives. The indicated altitude  $(H_i)$  is compared to the pressure altitude  $(H_c)$  where

$$
H_{\rm c} = H_{\rm i} + \Delta H_{\rm ic} + \Delta H_{\rm ic} \ell + \Delta H_{\rm pc}
$$
 4.50

where

 $\Delta H_{ic}$  = altimeter instrument error correction corresponding to  $H_i$  $\Delta H_{ic}$  = altimeter lag error correction corresponding to Hic  $\Delta H_{DC}$  = altimeter position error correction corresponding to Hic<sub>e</sub>

The altimeter lag error correction is determined as

$$
\Delta H_{ic} = H_c - H_{ic} - \Delta H_{\nu c}
$$
 4.51

With  $\Delta H_{ic}$  known, the static pressure lag constant can be determined from

$$
\lambda_{\rm s} = \frac{\Delta H_{\rm ic} \ell}{d H_{\rm ic} / d t} \tag{4.45}
$$

 $dH_{ic}/dt$  can be determined from a time history of the test aircraft altimeter. The rate-of-climb indicator can be used but it may introduce considerable error as it is subject to lag error. The pressure altitude at which the test aircraft is operating  $(H_c)$  can be determined either by the use of a pacer aircraft or by radar tracking. These methods are discussed in Section 5. 6. The altimeter position error correction  $(\Delta H_{DC})$  must be known from a previous calibration.

The use of this method is limited by the accuracy with which  $\Delta H_{i\text{c}}\ell$  can be determined. This requires that the position error correction and the pressure altitude must be known with considerable accuracy, for it is quite possible that the error due to pressure lag can be completely hidden by errors in these quantities. Therefore, lag constants determined by this method should not be accepted without some reservation.

# **4.3.** 2.2 The Total Pressure Lag Constant

r

Inflight methods for determining the total pressure lag constant are not present'y used due to difficulty encountered in the measurement of the calibrated airspeed with sufficient accuracy. The airspeed indicator lag error correction has been expressed as

$$
\Delta V_{ic\ell} = \lambda_t \frac{dV_{ic}}{dt} + (\lambda_s - \lambda_t) \frac{dH_{ic}}{dt} \times F_l(H_{ic}, V_{ic})
$$
 4.37

Several flight procedures are theoretically possible by which  $\lambda_t$ can be determined

(1) Level acceleration  $(dH_{ic}/dt = 0)$ 

$$
\lambda_t = \frac{\Delta V_{ic} \ell}{d V_{ic}/dt}
$$
 4.52

(2) Climb or dive at constant  $V_{ic}$  ( $dV_{ic}/dt = 0$ )

$$
\lambda_{t} = \lambda_{s} - \frac{\Delta V_{ic} \ell}{dH_{ic}/dt \times F_{l}(H_{ic}, V_{ic})}
$$
 4.53

(3) Climb or dive at a constant acceleration or deceleration

$$
\lambda_{t} = \frac{\Delta V_{ic} - \lambda_{s} \frac{dH_{ic}}{dt} \times F_{1}(H_{ic}, V_{ic})}{\frac{dV_{ic}}{dt} - \frac{dH_{ic}}{dt} F_{1}(H_{ic}, V_{ic})}
$$
 4.54

In all of these procedures, it is necessary to determine  $\Delta V_{ic,\ell}$ where

K

 $\ddot{\phantom{0}}$ 

$$
\Delta V_{ic} \ell = V_c - V_{ic} - \Delta V_{pc}
$$
 4.55

Tracking methods are not reliable to give velocities accurately and the pacers are not calibrated for lag; therefore, it is not possible to obtain  $V_c$  with sufficient accuracy to give a reliable  $\Delta V_{ic}\rho$  and henee  $\lambda_t$ .

# SECTION 5 POSITION ERROR - THEORY AND CALIBRATION

In addition to instrument error and pressure lag error, the altimeter and airspeed indicator ar subject to another error called position error. Once corrections for instrument and pressure lag error have been made, position error may be accounted for and suitable corrections made. Under steady level flight conditions there is no lag error, in which case position error corrections can be made directly following the instrument error correction.

### **5. 1** ORIGIN OF POSITION ERROR

Determination of the pressure altitude and airspeed at which an aircraft is operating is dependent on the measurement of free stream impact pressure and free stream static pressure by the aircraft pitotstatic system as evidenced by equations (2. **1, 2. 2)** and **(2. 10, 2. 11).** Generally, the pressures registered by the pitot-static system differ from free stream pressures as a result of:

- **(1)** The existence of other than free stream pressures at
- the pressure source.
- **(2)** Error in the local pressure at the source caused by the pressure sensors.

The resulting error is called position error. In the general case, position error may result from error at both the static and total pressure sources, For most flight test work it may be presumed that all of the position error originates at the static pressure source. The possibility of a total pressure error must; however, always be considered.

5. **1. 1** Total Pressure Error:

As an aircraft moves through the air, a static pressure disturbance is generated in the air producing a static pressure field around the aircraft. At subsonic speeds, the flow perturbations due to the aircraft static pressure field are very nearly isentropic in nature and hence do not affect the total pressure. Therefore, as long as the total pressure source is not located behind a propeller, in the

wing wake, in a boundary layer, or in a region of localized supersonic flow, the total pressure error due to the position of the total pressure head in the aircraft pressure field will usually be negligible. Normally, it is possible to locate the total pressure pickup properly and thus avoid any difficulty. This is most desirable as such things as localized supersonic flow regions produce rather erratic readings.

An aircraft capable of supersonic speeds should be supplied with a nose boom pitot-static system so that the total pressure pickup will be located ahead of any shock waves formed by the aircraft. This condition is e3sential for it is difficult to correct for total pressure errors which result when oblique shock waves exist ahead of the pickup. The shock wave due to the pickup itself is considered in the calibration equation (2.10, 2.11) discussed in Section **2.2.**

Failure of the total pressure sensor to register the local pressure may result from the shape of the pitot-static head, inclination to flow, or a combination of both. Pitot-static tubes have been designed in many varied shapes. These tubes are tested in wind tunnels before installation to assure good design. Some are suitable only for relatively low speeds while others are designed to operate in supersonic flight as well. Therefore, if a proper design is selected and the pitot lips are not burred or dirty, there should be no error in total pressure due to the shape of the probe. Errors in total pressure caused by the angle **Qf** incidence of a probe to the relative wind are negligible for most flight conditions. Commonly used probes produce no significant errors at angles of attack or sideslip up to approximately Z0 degrees. This range of incensitivity can be increased by using either a shielded or a swivel head probe.

5. **'.7** Static Pressure Error:

The static pressure field surrounding an aircraft in flight is a function of speed and altitude as well as the secondary parameters, angle of attack, Mach number, and Reynolds number. Hence, it ie seldom

possible to find a location for the static pressure source where the free stream pressure will be sensed under all flight conditions. Therefore, an error in the measurement of the static pressure due to the position of the static pressure orifice in the aircraft pressure field will gene rally exist.

At subsonic speeds, it is often possible to find some position on the aircraft fuselage where the static pressure error is small under all flight conditions. Therefore, aircraft limited to subsonic flight are best instrumented by the use of a flush static pressure port in such a poaition. The problem of the selection of an optimum static pressure orifice location is discuased in NACA Report 919, "Accuracy of Airspeed Measurements and Flight Calibration Procedures".

Aircraft capable of supersonic flight should be provided with a nose boom installation to minimize the possibility of total pressure error. This positon is also advantageous for the measurement of static pressure as the effects of the aircraft pressure field will not be felt ahead of the aircraft bow wave. Therefore, at supersonic speeds when the bow wave is located downstream of the static pressure orifices, there will be no error due to the aircraft pressure field (See Figure 5. **1).**

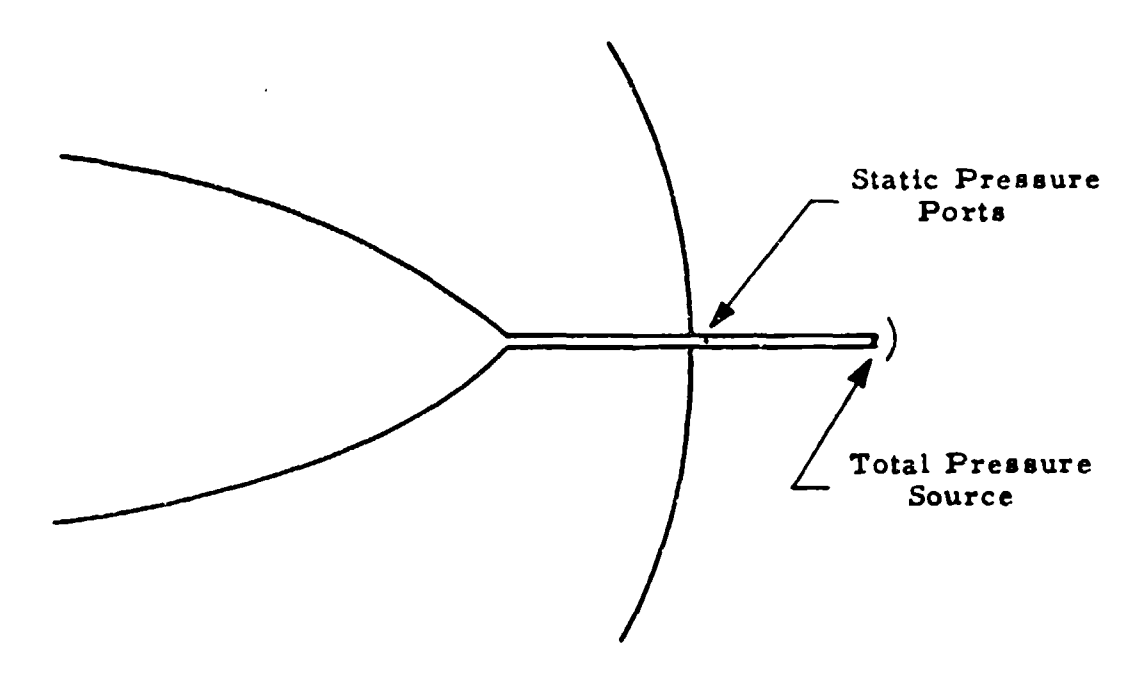

Figure **5. 1** Dow Wave of Supersonic Aircraft That Has Passed Behind Static Pressure Ports

Any error which will exist is a result of the probe itself. Hence, the calibration at supersonic speeds may be derived from wind tunnel tests on the probe, or flight tests of the probe on another aircraft. Assuming the head registers the local static pressure without error, any error which exists is a result of interference from shoulder on the boom installation, or of influence on the static pressure from the shock wave in front of the boom, Available evidence suggests that free stream static pressure will exist if the static ports are located more than **8-1** 0 tube diameters behind the nose of the pitot-static tube and 4-6 diameters in front of the shoulder. (See Figure 5.2).

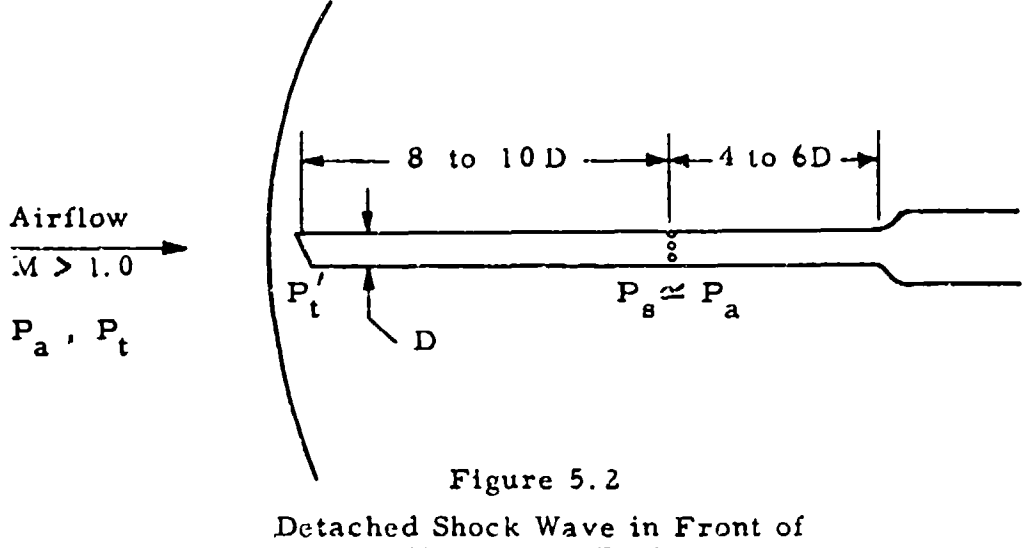

Pitot-Static Probe

In addition to the static pressure error introduced by the position of the static pressure orifices in the pressure field of the aircraft, there may be error in the registration of the local static pressure due primarily to inclination of flow. Erro: oue to sideslip is often minimized in the case of flush static ports **by** the location of holes on opposite sides of the fuselage manifolded together. In the case of boom installations, circumferential location of the static pressure ports will reduce the adverse effect of sideslip and angle of attack. The use of a swivel head also reduces this form of error.

## 5. **2** DEFINITION OF POSITION ERROR

p.

From the previous discussion it is seen that position error is created at the static pressure source by the pressure field around the aircraft. It should be borne in mind that position error in the total source may exist, resulting, for instance, from imperfections in the pitot tube. Sufficient airspeed calibrations should always be made on test aircraft to determine the possible existance of position error in the total pressure. Since in nearly all installations this does not occur

**0**

the following derivations consider pressure error in the static source only.

The relation of static pressure at any point within the pressure field of an aircraft to the free stream static pressure depends on Mach number (M), angle of attack  $(\infty)$ , sideslip angle ( $\beta$ ), Reynolds number ( $N_R$ ) and Prandtl number (Np.).

$$
\frac{P_{s}}{P_{a}} = f_{1} (M, \propto, \beta, N_{R}, N_{P_{r}})
$$

(The symbol f denotes a functional relationship which is usually different each time it appears). Defining the position error,  $\Delta P_{\text{p}}$ , as

$$
\Delta P_p = P_s - P_a \tag{5.2}
$$

equation 5. **1** can be written as

$$
\frac{\Delta P}{P_a} = f_2(M, \alpha, \beta, N_R, N_{P_r})
$$
 5.3

Sideslip angles can be kept small;  $N_{\text{P}_T}$  is approximately constant; and NR effects are negligible as long as the static pressure source is not located in a thick boundary layer. Hence, equation 5.3 can be simplified to

$$
\frac{\Delta P_{\text{p}}}{P_{\text{a}}} = f_3 \left( M, \alpha \right) \tag{5.4}
$$

With no loss in generality, this equation can be changed to read:

$$
\frac{\Delta P_{\rm P}}{q_{\rm circ}} = f_4(M_{\rm ic}, C_{\rm Lic})
$$
 5.5

with

$$
M_{ic} = f_5 \left(\frac{q_{cic}}{P_s}\right)
$$
  
\n
$$
C_{Lic} = \frac{nw}{r P_s M_{ic}^2 S/2} = \frac{nw}{\delta_{ic}} \frac{1}{M_{ic}} 2 \frac{2}{r S P_{aSL}}
$$
  
\n5.6

where

 $q_{\text{circ}}$  = indicated differential pressure,  $P_t' - P_s$ n **=** load factor  $W =$  airplane gross weight
$\gamma$  = ratio of specific heats, 1.4 for air

 $S =$  wing area. constant for a given airplane

 $\delta_{\text{ic}}$ = pressure ratio corresponding to H<sub>ic</sub>, P<sub>s</sub>/P<sub>aSL</sub> The term  $\Delta P_p/q_{circ}$  is termed the position error pressure coefficient, and is very useful in the reduction of position error data From the definition of  $C_{Lie}$ 

$$
\frac{\Delta P_{p}}{q_{\text{circ}}} = f_{6} \left( \frac{nw}{\delta_{\text{ic}}}, M_{\text{ic}} \right)
$$

Frequently weight and load factor effects may be neglected when presenting position error data; however, for aircraft carrying large fuel loads and whose weight accordingly may change markedly during the course of a flight or fcr aircraft in windup turns, the "nW" effects should be taken into account.

Consequently, when the relationship between the variables in equation 5. 7 has been determined by means of a calibration, the following chart can be prepared for all weights and all load factors for the given aircraft in a given configuration.

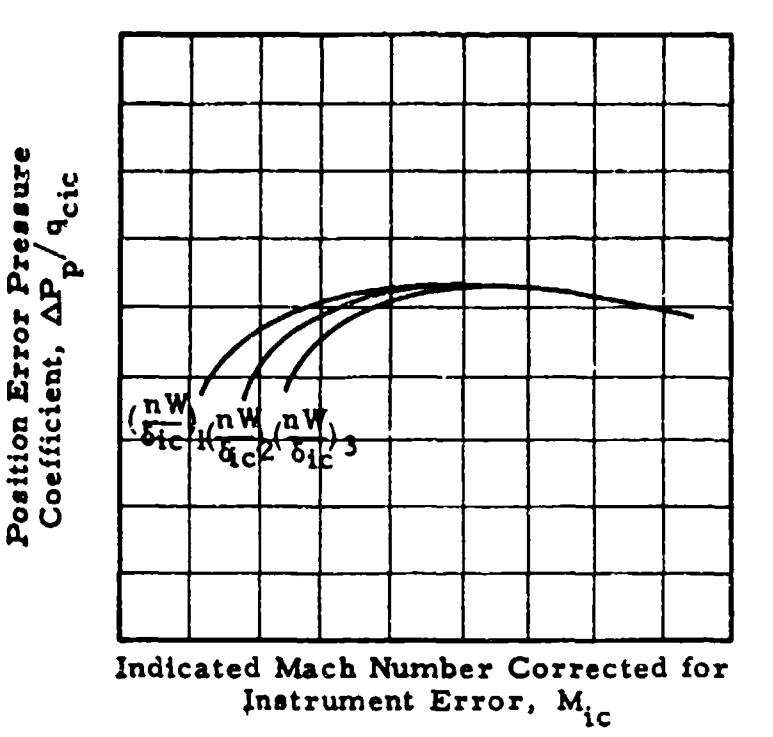

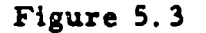

Non-Dimensional Plot of Position Error Data to Include Weight and Load Factor Variation

### 5.3 RELATIONSHIP BETWEEN VARIOUS FORMS OF THE POSITION ERROR

The static pressure position error  $(\Delta P_p)$  causes error in the altimeter and airspeed indicator readings and in the Mach number calculated from these quantities. The resulting errors are designated  $\Delta H_p$ ,  $\Delta V_p$  and  $\Delta M_p$  respectively:

$$
\Delta H_p = H_{ic} - H_c
$$

where

 $H_c$  = pressure altitude

 $H_{ic}$  = indicated pressure altitude corrected for instrument error

$$
\Delta V_{\text{p}} = V_{\text{ic}} - V_{\text{c}}
$$
 5.9

where

 $V_c$  = calibrated airspeed

 $V_{ic}$  = indicated airspeed corrected for instrument error

$$
\Delta M_{\rm p} = M_{\rm ic} - M \tag{5.10}
$$

whe re

 $M = Mach number$ 

ana amin'ny faritr'i Gregoria

$$
M_{\rm ic} = \text{indicated Mach number corrected for instrument}
$$
  
\nerror

(In these definitions it is assumed that there is no lag error.) In general, it is more convenient to work with position error corrections rather than with the error itself, or

$$
\Delta H_{\rm pc} = H_{\rm c} - H_{\rm ic} = -\Delta H_{\rm p} \tag{5.11}
$$

$$
\Delta V_{\text{pc}} = V_{\text{c}} - V_{\text{ic}} = -\Delta V_{\text{p}}
$$

$$
\Delta M_{DC} = M - M_{iC} = -\Delta M_{n}
$$

It can be seen that the corrections are added to the indicated quantities to obtain the actual quantities.

When the position error is produced entirely by pressure coefficient variation at the static source, it is possible to relate altimeter position error directly to airspeed and machmeter position errors (since in most installations the altimeter and airspeed indicator utilize the same static source). It is possible to develop equations relating  $\Delta P_{\bf p}$ ,  $\Delta H_{\bf pc}$ ,  $\Delta V_{\text{pc}}$ ,  $\Delta M_{\text{pc}}$ , and  $\Delta P_{\text{p}}/q_{\text{circ}}$ . This is the subject of the following section.

5.3.1  $\Delta P_p$  and  $\Delta H_{pc}$ :

The differential pressure equation for the altimeter can be written as

$$
dP_s = -G_{\rho_s} dH_{1c} \tag{5.14}
$$

$$
\frac{dP_s}{dH_{ic}} = -0 \quad 0010813 \sigma_s
$$

where

 $dP_s$  = differential static pressure, "Hg  $dH_{ic}$  = differential indicated pressure altitude corrected for instrument error, feet  $\rho_S$  = standard day air density at H<sub>ic</sub>, slugs/feet<sup>3</sup>

G  $=$  gravitational constant, 32.17405 feet/second<sup>2</sup>  $\sigma_S$  = standard day air density ratio at H<sub>ic</sub>,  $\rho_S/\rho_{SL}$ 

In the case of small errors, these differential quantities may be treated as finite differences. In this case,

$$
dP_s = P_s - P_a = \Delta P_p, \quad \text{Hg} \tag{5.16}
$$

$$
dH_{ic} = H_{ic} - H_c = \Delta H_p = -\Delta H_{pc}
$$

With this approximation

|第22||第1章に第1771||12||11||11||11||11|

$$
\frac{\Delta P_{\rm p}}{\Delta H_{\rm pc}} = 0.0010813\alpha_{\rm s}, \frac{\text{''Hg}}{\text{feet}} \tag{5.18}
$$

where  $\sigma_{\sigma}$  is the standard day air density ratio at  $H_{ic}$ . Then

$$
\Delta P_{p} = \left(\frac{\Delta P_{p}}{\Delta H_{pc}}\right) \Delta H_{pc}
$$
 5.19

This approximation is good for small errors, say  $\Delta H_{DC}$  < 1000 feet, but cannot be used for large errors without introducing some error.

The exact relationship between  $\Delta P_p$  and  $\Delta H_{pc}$  can be obtained by insertion of  $\varphi_s = f(H)$ , equation 1.10, 1.13 into the aitimeter equation 1.6 and integrating.

$$
\int_{1}^{2} dP_a = P_2 - P_1 = -0.0010813 \int_{1}^{2} \sigma \, dH
$$
 5.20

where I represents the actual quantity and 2 represents the indicated quantity. With this nomenclature

$$
P_2 - P_1 = P_s - P_a = \Delta P_p
$$
 5.21

Hence  
\n
$$
\Delta P_p = -0.0010813 \int_{H_c}^{H_{ic}} \sigma dH
$$
\n5.22

where

$$
\sigma = (1 - 6.87535 \times 10^{-6} \text{H})^{4.2561}
$$

for H 
$$
\leq
$$
 36, 089 feet, and  
\n $\sigma = 0.29707e^{-4.80634} \times 10^{-5}$  (H - 36, 089.24) 1.13

for  $H \geq 36$ , 089 feet. Performing this integration and expanding in terms of  $\Delta H_{\text{pc}}$  by use of the Binomial theorem, an infinite series is obtained. Fortunately, only the first two terms are significant. With this simplification, the result can be expressed as

$$
\frac{\Delta P_{\text{p}}}{\Delta H_{\text{pc}}} = 0.0010813\sigma_{\text{s}}, \quad \frac{\text{''Hg}}{\text{feet}} \tag{5.23}
$$

where  $\sigma_s$  is measured at  $(H_{ic} + \frac{\Delta H_{DC}}{2})$ .

$$
\sigma_S = 1 - 6.87535 \times 10^{-6} (H_{ic} + \frac{\Delta H_{DC}}{2})^{4.2561}
$$
 5.24

LH **4.** 25E I

for  $(H_{ic} + \frac{\Delta H_{pc}}{2}) \leq 36089$  feet, and  $(1.29707e^{-4.80634 \times 10^{-5}})$   $(H_{ic} + \frac{2.2e}{\lambda})$ -36, 089.24 **5.25**

for  $(H_{ic} + \frac{\Delta H_{BC}}{2}) \ge 36,089$  feet. Equation 5.23 is plotted in several forms:

$$
\frac{\Delta P_{\rm p}}{\Delta H_{\rm pc}}
$$
 versus H<sub>ic</sub> for  $\Delta H_{\rm pc}$  8.7

$$
\frac{\Delta P_p}{\Delta H_{pc}}
$$
 versus H<sub>ic</sub> for  $\Delta P_p$  8.8

 $\Delta H_{\text{pc}}$  versus  $\Delta P_{\text{p}}$  for  $H_{\text{ic}}$  8.13

Another way to determine  $\Delta P_p$  from  $\Delta H_{pc}$  is to find the values for  $P_s$  and  $P_a$  in the Standard Atmosphere, Table 9.2 or 9.3, corresponding to  $H_{ic}$  and  $H_{c}$  and subtract.

#### Example:

Given:  $H_{ic} = 17$ , 140 feet  $\Delta H_{pc} = 550$  feet Required:  $\Delta P_p$  in "Hg Solution:

 $H_c = H_{ic} + \Delta H_{pc} = 17,690$  feet From Table 9.3:

$$
P_s = 15.480
$$
 "Hg;  $P_a = 15.134$  "Hg  
\n $\Delta P_p = P_s - P_a = 0.346$  "Hg

# 5.3.2  $\Delta P_p$  and  $\Delta V_{pc}$ :

An approximate expression for the relationship between  $\Delta P_n$ and  $\Delta V_{\text{pc}}$  can be obtained by taking the first derivative of the standard airspeed indicator equation, and considering the derivative to be a finite difference. The resulting equation is good for small errors, say  $\Delta V_{\text{pc}}$  < 10 knots The standard airspeed indicator equation is given in Section 2 as

$$
\frac{q_{\text{circ}}}{P_{\text{aSL}}} = \left[1 + 0.2 \left(\frac{V_{\text{ic}}}{a_{\text{SL}}}\right)^2\right]^{3.5} - 1
$$
 2.12  
for V<sub>ic</sub>  $\leq$  a<sub>SL</sub>, and

**. 7 S166.921** a- **1** 2.13  $P_{\text{asL}}$   $\sqrt{v_{\text{sc}}^2}$   $\sqrt{2}$ 

for  $V_{ic} \geq a_{SL}$ . The definition of q<sub>cic</sub> is

 $\frac{12}{12}$ 

$$
q_{\text{circ}} = P_t' - P_s \tag{5.26}
$$

With no error in the total pressure, equation 5.26 can be differentiated to give

$$
d(q_{\rm circ}) = -d(P_s) \tag{5.27}
$$

Differentiating equation 2.12 and replacing  $dq_{\text{circ}}$  by its equivalent,  $-dP_s$ , Lives the result:

$$
\frac{dP_s}{dV_{ic}} = -\frac{1.4P_aSL}{aSL} \frac{V_{ic}}{aSL} \left[1 + 0.2 \left(\frac{V_{ic}}{aSL}\right)^2\right]^{2.5} 5.28
$$

for  $V_{ic} \leq \alpha_{\text{SI}}$ 

where

 $dP_s$  = differential static pressure

dVic **=** differential airspeed

Assuming the derivatives to be finite differences

$$
dP_8 = P_8 - P_4 \tag{5.29}
$$

$$
dV_{ic} = V_{ic} - V_c = \Delta V_p = -\Delta V_{pc}
$$
 5.30

With this approximation

$$
\frac{\Delta P_{\rm p}}{\Delta V_{\rm pc}} = \frac{1.4 \text{ PaSL}}{\text{a}_{\rm SL}} \frac{\text{V}_{\rm ic}}{\text{a}_{\rm SL}} \left[ 1 + 0.2 \left( \frac{\text{V}_{\rm ic}}{\text{a}_{\rm SL}} \right)^2 \right]^{2.5} \qquad 5.31
$$

for  $V_{ic} \leq a_{SL}$ . Similarly, for the case that  $V_{ic} \geq a_{SL}$ 

$$
\frac{\Delta P_{\rm p}}{\Delta V_{\rm pc}} = 52.854 \left(\frac{V_{\rm IC}}{a_{\rm SL}}\right)^6 \quad \left[2 \left(\frac{V_{\rm IC}}{a_{\rm SL}}\right)^2 - 1\right] \quad 5.32
$$

Then

$$
\Delta P_p = (\frac{\Delta P_p}{\Delta V_{pc}}) \Delta V_{pc}
$$
 5.33

The exact expression relating  $\Delta P_p$  and  $\Delta V_{pc}$  is derived in the following manner for the case when no error in the total pressure source exists.

$$
q_{\text{circ}} = P_t' - P_s = f(V_{\text{ic}})
$$
 2.12, 2.13

For the case of no position error

$$
q_{C} = P t' - P_{a} = f(V_{C}) \qquad \qquad 2.10, 2.11
$$

as  $q_{\text{circ}} = q_c$  and  $V_{ic} = V_c$  with no position error. Now

$$
\Delta P_p = P_s - P_a = (P_t' - P_a) - (P_t' - P_s) = q_c - q_{circ}
$$

Therefore,

$$
\Delta P_p = q_c - q_{circ} = f(V_c) - f(V_{ic})
$$

Since  $V_c = V_{ic} + \Delta V_{pc}$ , it is possible to expand the right hand side of this equation into a series for  $\Delta V_{\text{pc}}$  by use of the Binomial Theorem. The resulting series may be discontinued after the second term with no loss in accuracy for  $\Delta V_{\text{pc}} \le 50$  knots. The resulting equation takes the form

$$
\frac{\Delta P_{\rm p}}{\Delta V_{\rm pc}} = \frac{1.4 P_{\rm aSL}}{a_{\rm SL}} \frac{V_{\rm ic}}{a_{\rm SL}} \left[ 1 + 0.2 \left( \frac{V_{\rm ic}}{a_{\rm SL}} \right)^2 \right]^{2.5} \qquad 5.35
$$

$$
+ \frac{0.7 P_{\rm aSL}}{a_{\rm SL}} \left[ 1 + 0.2 \left( \frac{V_{\rm ic}}{a_{\rm SL}} \right)^2 \right]^{1.5} \left[ 1 + 1.2 \left( \frac{V_{\rm ic}}{a_{\rm SL}} \right)^2 \right] \frac{\Delta V_{\rm pc}}{a_{\rm SL}}
$$

for  $V_{ic} \leq a_{SL}$ , and

$$
\frac{\Delta P_{\text{p}}}{\Delta V_{\text{pc}}} = 52.854 \left(\frac{V_{\text{ic}}}{a_{\text{SL}}}\right)^{6} \frac{\left[2\left(\frac{V_{\text{ic}}}{a_{\text{SL}}}\right)^{2} - 1\right]}{\left[7\left(\frac{V_{\text{ic}}}{a_{\text{SL}}}\right)^{2} - 1\right]^{3} \cdot 5}
$$
\n
$$
+ 52.854 \left(\frac{V_{\text{ic}}}{a_{\text{SL}}}\right)^{5} \frac{\left[7\left(\frac{V_{\text{ic}}}{a_{\text{SL}}}\right)^{4} - 4.5\left(\frac{V_{\text{ic}}}{a_{\text{SL}}}\right)^{2} + 3\right]}{\left[7\left(\frac{V_{\text{ic}}}{a_{\text{SL}}}\right)^{2} - 1\right]^{4} \cdot 5}
$$
\n5.36

for  $V_{ic} \geq a_{SL}$ . Note that the first term is identical with that obtained by the approximate method. The second term may be considered as a correction to the first term that must be applied for large  $\Delta V_{\text{pc}}$ .

Equation (5. 35, 5. 36) has been plotted in several forms for the convenience of the reader

$$
\frac{\Delta P_{\rm p}}{\Delta V_{\rm pc}}
$$
 versus V<sub>ic</sub> for  $\Delta V_{\rm pc}$    
 Chart 8.9

$$
\frac{\Delta P_{\rm p}}{\Delta V_{\rm pc}} \quad \text{versus } l_{\rm ic} \text{ for } \Delta P_{\rm p} \tag{B.10}
$$

$$
\Delta V_{\rm DC} \text{ versus } \Delta P_{\rm p} \text{ for } V_{\rm IC} \qquad \text{Chart} \qquad 8.13
$$

# 5.3.3  $\Delta V_{\text{pc}}$  and  $\Delta P_{\text{p}}/q_{\text{circ}}$ :

**0**

£,

The position error pressure coefficient is very useful as a parameter in high speed flight (Mic **>** 0. 6). To facilitate obtaining  $\Delta P_p/q_{\text{circ}}$  from  $\Delta V_{\text{pc}}$ , a graph of  $\Delta V_{\text{pc}}$  versus  $V_{\text{ic}}$  for  $\Delta P_p/q_{\text{circ}}$  is plotted as Chart 8.11. This chart is determined from the following considerations.

$$
\frac{\Delta P_{\rm p}}{q_{\rm circ}} = \frac{(\Delta P_{\rm p}/P_{\rm asL})}{(q_{\rm circ}/P_{\rm asL})}
$$

From equatorns **(5,** 35, 5. **36,** 2. 12, **2.** 13 **,** arid 5, 37)

$$
\frac{\Delta P_{\rho}}{q_{\text{circ}}} = \frac{\left\{1.4 \frac{V_{\text{ic}}}{\sigma_{\text{SL}}}\left[1 + 0.2\left(\frac{V_{\text{ic}}}{\sigma_{\text{SL}}}\right)^{2}\right]^{2.5} \frac{\Delta V_{\text{pc}}}{\sigma_{\text{SL}}}\right\} + \left\{0.7 \left[1 + 0.2\left(\frac{V_{\text{ic}}}{\sigma_{\text{SL}}}\right)^{2}\right]^{1.5} \left[1 + 1.2\left(\frac{V_{\text{ic}}}{\sigma_{\text{SL}}}\right)^{2}\right] \left(\frac{\Delta V_{\text{pc}}}{\sigma_{\text{SL}}}\right)^{2}\right\}}{1 + 0.2\left(\frac{V_{\text{ic}}}{\sigma_{\text{SL}}}\right)^{2} \left[1 + 0.2\left(\frac{V_{\text{ic}}}{\sigma_{\text{SL}}}\right)^{2}\right]^{3.5} - 1}
$$

$$
\frac{\Delta P_{p}}{q_{\text{circ}}}
$$
 = 
$$
\frac{7 \frac{V_{ic}}{\sigma_{sL}} \left[2 \left(\frac{V_{ic}}{\sigma_{sL}}\right)^{2} - 1\right]}{7 \left(\frac{V_{ic}}{\sigma_{sL}}\right)^{2} - 1} + \frac{7 \left[7 \left(\frac{V_{ic}}{\sigma_{sL}}\right)^{2} - 1\right]^{2} \left(\frac{\Delta V_{pc}}{\sigma_{sL}}\right)^{2}}{7 \left(\frac{V_{ic}}{\sigma_{sL}}\right)^{2} - 1}
$$
 5.39

for  $V_{ic} \geq a_{SL}$ .

5.3.4  $\Delta H_{DC}$  and  $\Delta V_{DC}$ :

When working with small errors, say  $\Delta H_{pc}$  1000 feet or  $\Delta V_{pc}$ knots, the value of  $\Delta H_{\text{pc}}$  can be determined from  $\Delta V_{\text{pc}}$ , or vice versa, by the following relation which is obtained by dividing the approximate equations  $(5.35$  and  $5.36)$  by  $5.22$ .

$$
\frac{\Delta H_{\text{pc}}}{\Delta V_{\text{pc}}} = \frac{58.566}{\sigma_s} \left( \frac{V_{\text{ic}}}{\sigma_{\text{SL}}} \right) \left[ 1 + 0.2 \left( \frac{V_{\text{ic}}}{\sigma_{\text{SL}}} \right)^2 \right]^{2.5}
$$

 $5.41$ 

for  $V_{ic} \leq a_{SL}$ , and

$$
\frac{\Delta H_{\text{pc}}}{\Delta V_{\text{pc}}} = \frac{48,880}{\sigma s} \left( \frac{v_{\text{ic}}}{\sigma s} \right) \frac{2 \left( \frac{v_{\text{ic}}}{\sigma s} \right)^2 - 1}{\left[ 7 \left( \frac{v_{\text{ic}}}{\sigma s} \right)^2 - 1 \right]^{3.5}}
$$

for  $V_{ic} \geq a_{SL}$ , where  $\sigma_S$  is measured at  $H_{ic}$ . This equation has been plotted in Chart 8.12 as  $\Delta H_{pc}/\Delta V_{pc}$  versus V<sub>ic</sub> for H<sub>ic</sub>.

For the case of larger errors where equations 5.18 and 5.31, 5.32 are not valid, the resulting equation 5.40, 5.41 and Chart 8.12 are of course not valid. In this case, one should use Chart 8.13 which is developed from the following relation which in turn is obtained by consideration of equations 5.35, 5.36 and 5.23.

$$
\Delta P_{p} = 0.0010813 \sigma_{s} \Delta H_{pc}
$$
  
= 1.4 PaSL  $\frac{V_{ic}}{a_{SL}}$   $\left[ 1 + 0.2(\frac{V_{ic}}{a_{SL}})^{2} \right]^{2.5} \frac{\Delta V_{pc}}{a_{SL}}$   
+ 0.7 PaSL  $\left[ 1 + 0.2(\frac{V_{ic}}{a_{SL}})^{2} \right]^{1.5}$   
 $\left[ 1 + 1.2(\frac{V_{ic}}{a_{SL}})^{2} \right] (\frac{\Delta V_{pc}}{a_{SL}})^{2}$ 

for  $V_{1C} \leq ag_L$ , and

 $\Rightarrow$ 

1168.45 P<sub>asL</sub> 
$$
(\frac{V_{ic}}{a_{SL}})^6
$$
  $\frac{[2(\frac{V_{ic}}{a_{SL}})^2 - 1]}{7(\frac{V_{ic}}{a_{SL}})^2 - 1} \frac{\Delta V_{PC}}{a_{SL}}$  5.43  
\n
$$
7(\frac{V_{ic}}{a_{SL}})^5
$$
  $\frac{[7(\frac{V_{ic}}{a_{SL}})^4 - 4.5(\frac{V_{ic}}{a_{SL}})^2 + 3]}{7(\frac{V_{ic}}{a_{SL}})^4 - 4.5(\frac{V_{ic}}{a_{SL}})^2 + 3} \frac{\Delta V_{PC}}{(a_{SL})^2}$ 

for  $V_{ic} \ge a_{SL}$ 

where  $\sigma_S$  is measured at  $(H_{IC} + \frac{\Delta H_{DC}}{2})$ . Chart 8.13 is in the form of  $\Delta V_{\text{pc}}$  versus  $\Delta P_{\text{p}}$  for  $V_{\text{ic}}$  and  $\Delta P_{\text{p}}$  versus  $\Delta H_{\text{pc}}$  for  $H_{\text{ic}}$ , or simply  $\Delta V_{\rm{pc}}$  versus  $\Delta H_{\rm{pc}}$  for  $V_{\rm{ic}}$  and  $H_{\rm{ic}}$ .

63

# 5.3.5  $\Delta M_{\text{DC}}$  and  $\Delta H_{\text{DC}}$ :

The Mach number equation may be written as

$$
\frac{P_t'}{P_s} = (1 + 0.2 M_{ic}^2)^{3.5}
$$
 5.44

for  $M_{ic} \leq 1.00$ . Differentiating, with  $P_t'$  constant,

$$
\frac{dP_{s}}{dM_{ic}} = -\frac{1.4P_{s} M_{ic}}{(1 + 0.2M_{ic}^{2})}
$$
 5.45

Making the approximations

$$
dP_s = P_s - P_a = \Delta P_p \tag{5.46}
$$

$$
dM_{ic} = M_{ic} - M = \Delta M_p = -\Delta M_{oc}
$$
 5,47

the relation between the static pressure error and the Mach number position correction is obtained.

$$
\frac{\Delta P_{\rm p}}{\Delta M_{\rm pc}} = \frac{1.4 P_{\rm s} M_{\rm ic}}{(1 + 0.2 M_{\rm ic}^2)}
$$
5.48

This approximate equation is valid for small errors. The Mach number position correction can be related to the altimeter position correction by dividing equation 5.22 by equation 5.52 and introducing the perfect gas equation 1.3.

$$
\frac{\Delta M_{\rm pc}}{\Delta H_{\rm pc}} = 0.007438 \frac{(1 + 0.2 M_{\rm ic}^2)}{T_{\rm as} M_{\rm ic}}
$$
 5.49

for  $M_{ic} \leq 1.00$ , where  $T_{as}$  is the standard day temperature corresponding to Hic.

In the supersonic case,  $M_{ic} \ge 1.00$ 

$$
\frac{P_t^{\prime}}{P_s} = \frac{166.921 M_{1c}^2}{(7 M_{1c}^2 - 1)^2.5}
$$
 5.50

Proceeding as in the subsonic case

$$
\frac{\Delta P_{\rm p}}{\Delta M_{\rm pc}} = \frac{7 P_{\rm s} (2 M_{\rm ic}^2 - 1)}{M_{\rm ic} (7 M_{\rm ic}^2 - 1)}
$$
 5.51

and

$$
\frac{\Delta M_{\rm DC}}{\Delta H_{\rm PC}} = 0.001488 \frac{M_{\rm IC} (7 M_{\rm IC}^2 - 1)}{T_{\rm as} (2 M_{\rm IC}^2 - 1)}
$$
 5.52

for  $M_{ic} \stackrel{\geq}{\sim} 1.00$ , where T<sub>as</sub> corresponds to  $H_{ic}$ .

Equation 5.49, 5.52 has been plotted in Chart 8.14 in the form:

 $\Delta M_{\text{pc}}/\Delta H_{\text{pc}}$  versus  $M_{\text{ic}}$  for  $H_{\text{ic}}$  Chart 8.14 Chart 8. 14 and the above equations on which it is based are valid only for small errors, say  $\Delta M_{\text{pc}} < 0.04$  or  $\Delta H_{\text{pc}} < 1000$  feet.

For larger errors, a better approximation is necessary. The exact result can be obtained from the following analysis. In general, for  $M_{ic}^2 \leq 1.00$ .

$$
\frac{P_t^{\prime}}{P_s} = (1 + 0.2 M_{ic}^2)^{3.5}
$$
 5.53

For the case of no position error,

$$
\frac{P_1'}{P_a} = (1 + 0.2M^2)^{3.5}
$$
 5.54

With

$$
\Delta P_p = P_s - P_a \tag{5.2}
$$

and

$$
\Delta M_{\rm pc} = M - M_{\rm ic}
$$

it is possible to express the exact relationship

$$
\frac{\Delta F}{P_s}P = f(M_{ic}, \ \Delta M_{pc})
$$
 5.55

Expanding by the Binomial Theorem and retaining the first two terms yields the result

$$
\frac{\Delta P}{P_s} = \frac{1.4 M_{ic} \Delta M_{pc}}{(1 + (0.2 M_{ic}^2))} + \frac{0.7 (1 - 1.6 M_{ic}^2) \Delta M_{pc}}{(1 + 0.2 M_{ic}^2)^2}
$$
 5.56

for  $M_{ic} \leq 1.00$ . Similarly for the supersonic case  $(M_{ic} \geq 1.00)$ 

$$
\frac{\Delta P_{p}}{P_{s}} = \frac{7(2M_{1c}^{2} - 1)\Delta M_{pc}}{M_{ic} (7M_{ic}^{2} - 1)} - \frac{7(21M_{ic}^{4} - 23.5M_{ic}^{2} + 4)\Delta M_{pc}^{2}}{M_{ic}^{2} (7M_{ic}^{2} - 1)^{2}}
$$

**65** i

The final result is obtained by dividing equation 5.27 by equations 5.60, 5.61

$$
\frac{\Delta P_{\rm p}}{P_{\rm s}} = 0.0010813 \frac{\sigma_{\rm s}}{P_{\rm s}} \quad \Delta H_{\rm pc}
$$
\n
$$
= \frac{1.4 \text{Mic} \Delta M_{\rm pc}}{(1 + 0.2 \text{Mic}^2)} + \frac{0.7(1 - 1.6 \text{Mic}^2) \Delta M_{\rm pc}^2}{(1 + 0.2 \text{Mic}^2)^2}
$$
\n5.58

for  $M_{ic} \le 1.00$ , and

$$
\frac{\Delta P}{P_s} P = 0.0010813 \frac{\sigma_s}{P_s} \quad \Delta H_{pc}
$$
\n
$$
= \frac{7(2M_{ic}^2 - 1)}{M_{ic}(7M_{ic}^2 - 1)} \quad \Delta M_{pc} = \frac{7(21M_{ic}^4 - 23.5M_{ic}^2 + 4)\Delta M_{pc}^2}{M_{ic}^2 (7M_{ic}^2 - 1)^2}
$$
\n5.59

for  $M_{ic} \stackrel{\geq}{=} 1.00$ , where  $P_{s}$  is measured at  $H_{ic}$  and  $\sigma_{s}$  is measured at  $(H_{ic} + \frac{\Delta H_{DC}}{2})$ . This equation is plotted in Chart 8.15 in the form of  $\Delta H_{\text{pc}}$  versus  $\Delta P_p/P_s$  for  $H_{\text{ic}}$ , and  $\Delta M_{pc}$  versus  $\Delta P_p/P_s$  for  $M_{\text{ic}}$ , or sin.ply  $\Delta M_{\text{pc}}$  versus  $\Delta H_{\text{pc}}$  for  $M_{\text{ic}}$  and  $H_{\text{ic}}$ .

## 5.3.6  $\Delta M_{\text{pc}}$  and  $\Delta V_{\text{pc}}$ :

For small errors,  $s \gtrsim \Delta M_{pc} \leq 0.04$  or  $\Delta V_{pc} \leq 10$  knots, the ratio  $\Delta M_{pc}/\Delta V_{pc}$  can be obtained by multiplying equations 5.49, 5.52, 5.40, 5.41 with the result

$$
\frac{\Delta M_{\rm DC}}{\Delta V_{\rm PC}} = \frac{P_{\rm ASL}}{a_{\rm SL}} \frac{1}{P_{\rm s}} \frac{V_{\rm LC}}{a_{\rm SL}} \left[1 + 0.2 \left(\frac{V_{\rm ic}}{a_{\rm SL}}\right)^2\right]^{2.5} \frac{5(1 + 0.2 M_{\rm ic}^2)}{M_{\rm ic}^2} \tag{5.60}
$$

for  $V_{ic} \leq a_{SL}$ ,  $M_{ic} \leq 1.00$ ;

$$
\frac{\triangle M_{DC}}{\triangle V_{pc}} = \frac{P_{ASL}}{5aSL} \frac{1}{P_s} \frac{V_{ic}}{aSL} \left[ 1 + 0.2 \left( \frac{V_{ic}}{aSL} \right)^2 \right]^{2.5} \frac{M_{ic} (7 M_{ic}^2 - 1)}{(2 M_{ic}^2 - 1)}
$$

for  $V_{iC} \leq a_{SL}$ ,  $M_{iC} \geq 1.00$ ; and

$$
\frac{\Delta M_{\rm PC}}{\Delta V_{\rm PC}} = \frac{166.921 \text{PaSL}}{a \text{SL}} \frac{1}{\text{P}}_{\rm s} \frac{\left(\frac{V_{\rm IC}}{a \text{SL}}\right)^6 \left[2\left(\frac{V_{\rm IC}}{a \text{SL}}\right)^2 - 1\right]}{\left[7\left(\frac{V_{\rm IC}}{a \text{SL}}\right)^2 - 1\right] \frac{3.5}{3.5} \frac{M_{\rm IC}(7 M_{\rm IC}^2 - 1)}{\left(2M_{\rm IC}^2 - 1\right)} \frac{1}{5.62}}
$$

for  $V_{ic} \triangleq a_{SI}$ , Equations (5.60, 5.61, 5.62) are plotted in Chart 8.16 in the form

$$
\frac{\Delta M_{\text{pc}}}{\Delta V_{\text{pc}}}
$$
 versus M<sub>ic</sub> for H<sub>ic</sub> (chart 8.16)

No chart has been prepared in which one can directly relate **AMpc** to  $\Delta V_{\text{rec}}$  for the case of very large position error where Chart 8.16 is not vilid. In the case of large error, it is possible to determine  $\Delta M_{\text{pc}}$  from  $\Delta V_{\text{DC}}$ , or vice versa, by the following indirect method:

- (1) Given  $\Delta V_{\text{pc}}$  and  $V_{\text{ic}}$ , determine  $\Delta P_{\text{p}}/q_{\text{circ}}$  from Chart 8.11
- (2) Determine  $M_{ic}$  from  $V_{ic}$  and  $H_{ic}$  and Chart 8.5
- (3) Determine  $\Delta M_{DC}$  from  $M_{IC}$  and  $\Delta P_p/q_{Cic}$  and Chart 8.18

### 5.3.7  $\Delta M_{DC}$  and  $\Delta P_D / q_{Cic}$ :

For small errors, say  $\Delta M_{pc} < 0.04$ , the ratio  $\Delta M_{pc}/(\Delta P_p/q_{cic})$ may be formed by dividing equation (Z. 26, 2.27) by equation (5.48, 5.51) with the result

$$
\frac{\Delta M_{\text{pc}}}{(\Delta P_{\text{p}}/q_{\text{circ}})} = \frac{(1 + 0.2 M_{\text{ic}}^2)}{1.4 M_{\text{ic}}} \left[ (1 + 0.2 M_{\text{ic}}^2)^{3.5} - 1 \right] = 5.63
$$

for  $M_{1c} \leq 1.00$  and

$$
\frac{\Delta M_{\text{EC}}}{\Delta P_{\text{P}}/q_{\text{circ}}}\ = \frac{M_{\text{ic}}\left[166.921M_{\text{ic}}^{7}-(7M_{\text{ic}}^{2}-1)\right]^{2.5}}{7(7M_{\text{ic}}^{2}-1)^{1.5}(2M_{\text{ic}}^{2}-1)}
$$
 5.64

for  $M_{ic} \ge 1.00$ . This equation is plotted in Chart 8.17 in the form

$$
\frac{\Delta M_{\text{pc}}}{(\Delta P_{\text{p}}/q_{\text{circ}})}
$$
 versus  $M_{\text{ic}}$  Chart 8.17

The expression for large errors is obtained by dividing equations (5.56 and 5.57) by equations **(2.26** and **2.** 27).

$$
\frac{\Delta P_{\rm p}}{q_{\rm circ}} = \frac{\frac{1.4 M_{\rm ic} \Delta M_{\rm pc}}{(1 + 0.2 M_{\rm ic}^2)} + \frac{0.7 (1 - 1.6 M_{\rm ic}^2) \Delta M_{\rm pc}^2}{(1 + 0.2 M_{\rm ic}^2)^2}}{[(1 + 0.2 M_{\rm ic}^2)^{3.5} - 1]} \qquad 5.65
$$

for  $M_{ic} \leq 1.00$ , and

$$
\frac{1000}{\text{G}} = \frac{7(2M_{\text{ic}}^{2} - 1)\Delta M_{\text{p}}}{\text{Mic} \left(7M_{\text{ic}}^{2} - 1\right)} - \frac{7(21M_{\text{ic}}^{4} - 23.5M_{\text{ic}}^{2} + 4)\Delta M_{\text{p}}c^{2}}{\text{Mic}^{2}\left(7M_{\text{ic}}^{2} - 1\right)^{2}}
$$
\n5.66

for  $M_{ic} \ge 1.00$ . Equations (5.65 and 5.66) is plotted an Chart 8.18 in the form

$$
\frac{\Delta P_{\rm T}}{q_{\rm circ}}
$$
 versus  $\Delta M_{\rm pc}$  for  $M_{\rm ic}$    
 Chart 8.18

### 5.4 EXTRAPOLATION OF RESULTS

**S**

In general, the position error corrections must be established by a flight calibration made under all flight conditions. In some cases, however, it is possible to extrapolate over a wide range of conditions from a calibration over the speed range at one altitude. It has been shown that

$$
\frac{\Delta P_{\rm p}}{q_{\rm circ}} = f_{\rm l} \ (M_{\rm ic}, C_{\rm Lic}) \tag{5.5}
$$

$$
= f_2 \left( \text{M}_{\text{ic}}, \frac{\text{nW}}{\delta_{\text{ic}}} \right) \tag{5.6}
$$

To derive this relation experimentally for direct application to any flight condition would thus require calibrations at several weights and load factors over the full altitude and speed range of the aircraft. The appropriate assumptions on which predictions to other conditions can be made from tests at one altitude depend on the Mach number and are considered in this section for several ranges of that parameter.

### $5.4.1$  Low Mach Number Range  $(M_{1c} \leq 0.6)$ :

For low Mach numbers, the effects of compressibility on pressure error may be considered negligible. Without introducing serious error, it may be said that the pressure coefficient is a function only of lift coefficient  $(C_L)$  as shown in Figure 5.4.

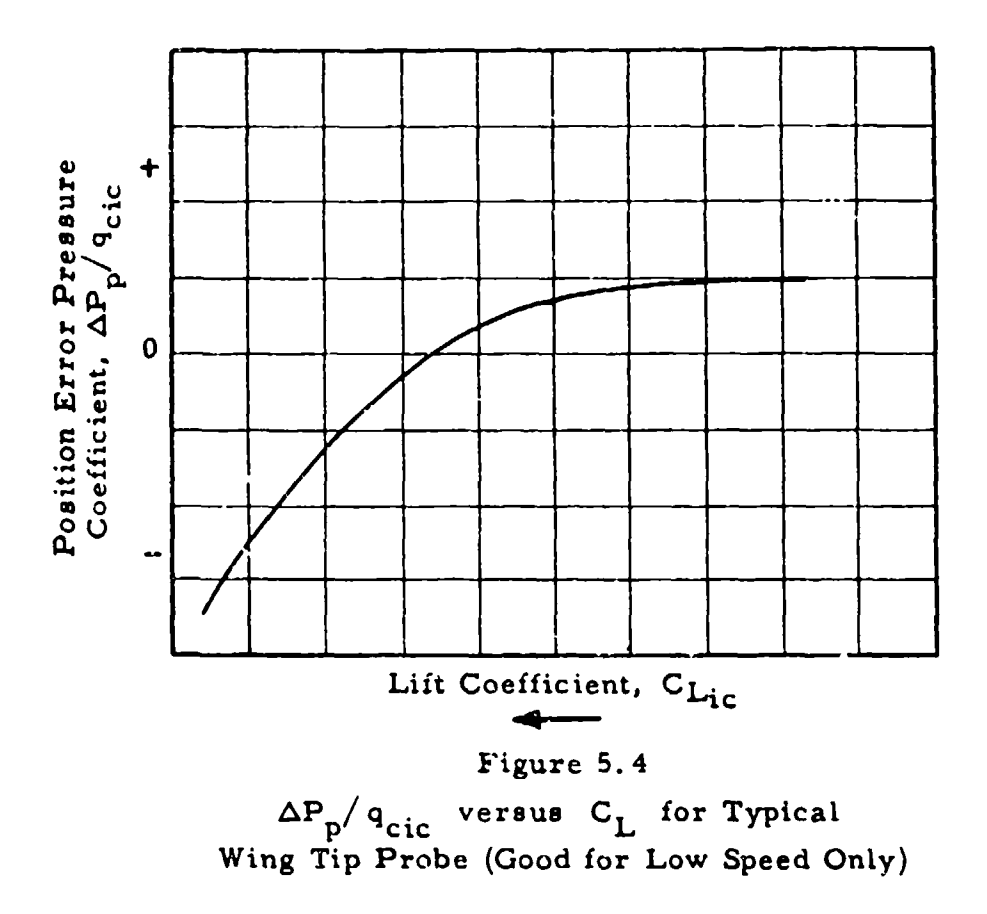

This plot will represent the flow field around the probe for all flight conditions in the low Mach number range.

The position error calibrations for a low speed aircraft are often presented in another manner.

$$
\frac{\Delta P}{q_{\rm circ}} = f_3 (C_{\rm LiC})
$$
 5.67

Since  $C_L = n W / (\rho V_{\text{SL}}^2 g / 2)$  and in the low Mach number range  $V_c \ncong V_e$ , it can be assumed that

$$
C_{\text{L}} = \frac{nW}{\rho_s V_c^2 S / 2}
$$

 $or$ 

$$
C_{Li_C} = \frac{nW}{\rho_s V_c^2 S/2}
$$
5.69

Substituting equation 5. 69 in equation 5. 67

$$
\frac{\Delta P_p}{q_{\text{circ}}} = f_4(\frac{nW}{V_{1c}}) = f_5(\frac{nW}{V_{1c}})
$$
 5.70

It is possible to obtain a curve of  $\Delta P_p / q_{\text{cfc}}$  versus  $\sqrt{\frac{nW}{V_{ic}}}$ from the results of a position error calibration over the  $C_{\text{L}}$  range at one altitude. From this plot, the position error pressure coefficient at any relevant altitude, weight and normal acceleration can be obtained.

A typical plot of  $\Delta P_p / q_{\text{circ}}$  versus  $V_{ic}$  showing nW variation and Mach number effects at the higher speeds is given in Figure 5.5. It may be seen from this figure that a change in nW at low speed can cause a substantial change in position error.

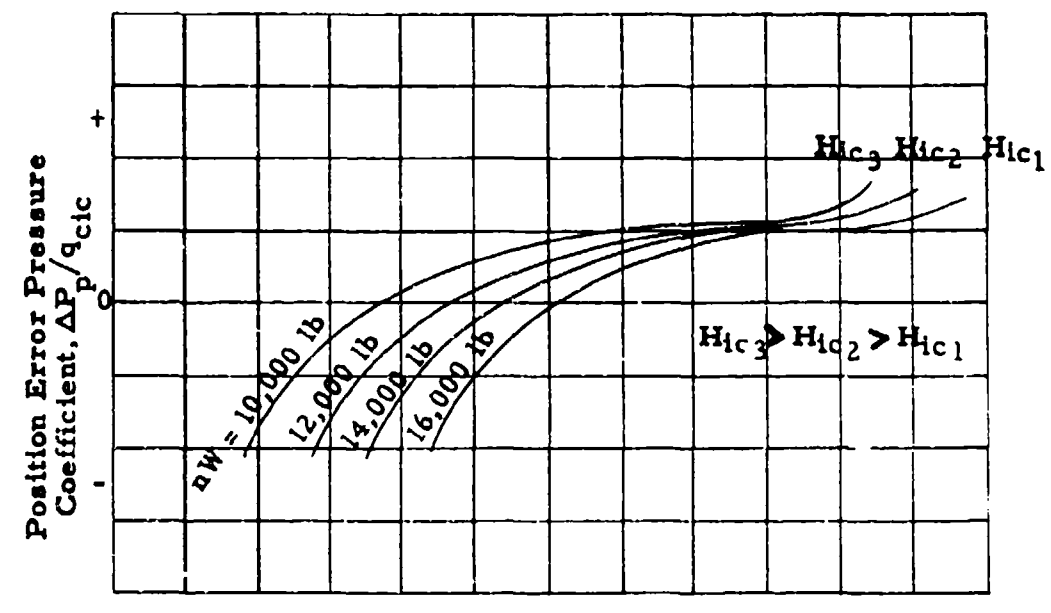

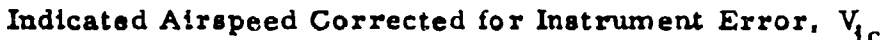

Figure 5. 5 Plot of  $\Delta P_p / q_{\text{circ}}$  versus  $V_{ic}$  for Low Speed Aircraft

**71**

The altimeter position error correction for low speed aircraft can be extrapolated from one altitude to another aititude at the same indicated airspeed corrected for instrument error  $(V_{ic})$  as long as there are no appreciable changes in weight or load factor. It has been shown for low speed aircraft in which there are no Mach effects that

$$
\frac{\Delta P}{q_{\text{circ}}} = f(V_{\text{ic}}) \text{ only}
$$

**0**

**0**

for constant nW. Therefore, at a given  $V_{ic}$ , and hence  $q_{circ}$ , and constant weight and load factor, the static pressure error  $(\Delta P_p)$  is constant during altitude changes Hence. for a given V<sub>ic</sub> and constant nW

$$
\Delta H_{pc2} = \Delta H_{pc1} \frac{\left(\frac{\Delta P_{p}}{\Delta H_{pc}}\right)}{\left(\frac{\Delta P_{p}}{\Delta H_{pc}}\right)}
$$
 5.72

In the case of small errors, equation 5.22 yields the result,

$$
\Delta H_{\text{pc2}} = \Delta H_{\text{pc1}} \left( \frac{\sigma_{\text{sl}}}{\sigma_{\text{sl}}^2} \right) \tag{5.73}
$$

where  $\sigma_{s1}$  is the density ratio at H<sub>ic1</sub>, and  $\sigma_{s2}$  is the density ratio at  $H_{1c2}$ . In that the position error in the low speed range is always small, the problem of large error does not need to be considered here. Equation 5.77 states that the altimeter position error correction can be extrapolated to another altitude at the same  $V_{ic}$  by multiplication of  $\Delta H_{\text{pc}}$  by the ratio of the standard day air densities. This procedure is good only in the low speed range when there are no Mach number effects and when the variation in nW is not of significance.

# 5.4. 2 Medium Subsonic and Transonic Mach Number Range  $(0.6 < M_{1c} < 1.0)$ :

In this Mach number range, the position error pressure coefficient will in general depend on both  $M_{\rm 1C}$  and  $C_{\rm {Lie}}$  so the

general equation must be considered.

$$
\frac{\Delta P}{q_{\text{circ}}} = f_1(M_{\text{ic}}, C_{L_{\text{ic}}})
$$
 5.5

$$
= f_2 \left( M_{ic}, \frac{n \, w}{\delta_{ic}} \right) \tag{5.6}
$$

Therefore, in the general case a position error calibration must be conducted at several altitude and weight combinations. In many installations however, the effect of the  $CL_{ic}$  parameter is negligible in this Mach number range. In this case, a calibration at one altitude can be extrapolated to other altitudes. The existence of any  $C_{Lic}$ effect should be investigated by performing tests at two widely different altitudes and plotting curves of  $\Delta P_p/q_{circ}$  versus  $M_{ic}$  for the values of  $nW/\delta_{\text{loc}}$ . The result for a typical nose boom installation is shown in Figure 5.6. This curve shows that  $nW/\delta_{ic}$  effects exist in the system tested. This curve would be a single line if there were no  $C_{Lic}$  effects.

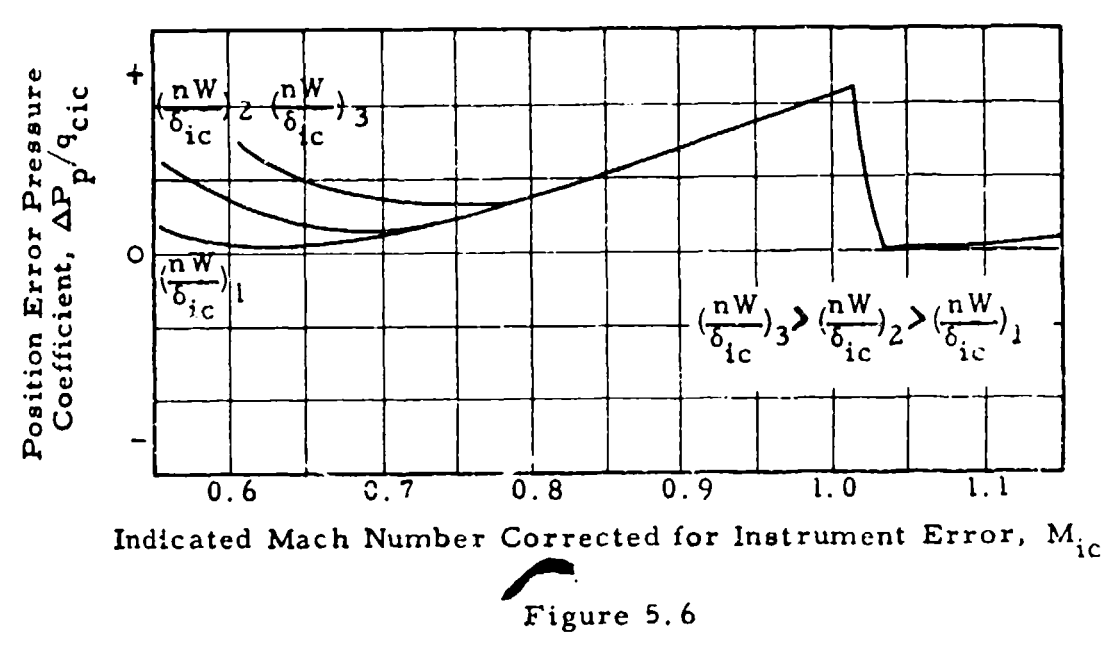

Plot of  $\Delta P_p / q_{\text{circ}}$  versus  $M_{ic}$  for a Typical Nose Boom Installation Showing  $nW/q_{ic}$  Effects at Low Speed End

When there are no appreciable  $C_{L, i,c}$  effects as indicated by a single curve of  $\Delta P_p / q_{\rm circ}$  (versus  $M_{iC}$  for all nW/ $\delta_{ic}$ ) the altimeter position error correction at one altitude can be extrapolated to any other altitude at the same  $M_{ic}$ . With no  $C_{Lie}$  effect.

$$
\frac{\Delta P_{\rm P}}{9 \, \rm c \, i \, c} = f(M_{\rm ic}) \, \, \rm only \qquad \qquad 5.74
$$

Equations 5. 63, **5,.** 4 and 5.65 state

$$
\Delta M_{pc} = f(M_{1c}, \frac{\Delta P_p}{q_{circ}})
$$
 5.63, 5.64, 5.65

From these equations, it follows that  $\Delta M_{\text{pc}}$  is a function of  $M_{\text{ic}}$  only and hence independent of altitude when there are no CLic effects.

$$
\Delta M_{DC} = f(M_{1C}) \text{ only}
$$
 5.75

Therefore, one may write

$$
\Delta H_{\rm pc} = \Delta H_{\rm pc} \frac{\left(\frac{\Delta M_{\rm pc}}{\Delta H_{\rm pc}}\right)}{\left(\frac{\Delta M_{\rm pc}}{\Delta H_{\rm pc}}\right)}
$$
 5.76

for  $M_{1C1} = M_{1C2}$ . In the case of small errors, equation 5.49, 5.52 yields the result

$$
\Delta H_{\text{pc2}} = \Delta H_{\text{pc1}} \left( \frac{T_{\text{as2}}}{T_{\text{as1}}} \right)
$$

for  $M_{ic1}$  =  $M_{ic2}$ , where T<sub>as</sub><sub>1</sub> and T<sub>as</sub><sub>2</sub> are the standard day air temperatures corresponding to  $H_{ic1}$  and  $H_{ic2}$  respectively. In the case of large errors, it would appear that the above method of extrapolation would no longer be valid as equations (5.53 and 5.56) from which it is derived are nolonger valid. Fortunately this is not the case and equation **5.81** can be used for very large errors, say  $\Delta H_{DC}$ 3000 feet, with no appreciable loss of accuracy.

## 5.4.3 Supersonic Mach Number Range  $(M_i c > 1.0)$ :

An aircraft capable of supersonic flight should be equipped with a nose boom installation. In this case, the aircraft bow wave will pass behind the static pressure holes at a  $M_{IC}$  of 1.03 or so. At higher

 $\bullet$ 

Mach numbers, the effect of the lift coefficient on the position error pressure coefficient will be zero as the pressure field of the aircraft will not be felt in front of the bow wave. Therefore, any pressure error that does exist will be a function of Mach number only so that a plot of  $\Delta P_p/q_{\text{circ}}$  versus M<sub>ic</sub> will be valid for all altitudes. In the usual case, this error is quite small and may be zero.

#### 5.5 CORRELATION OF RESULTS OF POSITION ERROR CALIBRATIONS

In the nosition error calibration methods discussed in the next section, data is usually obtained in the form of  $\Delta H_{\text{pc}}$  or  $\Delta V_{\text{pc}}$  for the altitude at which the test was conducted. In this section, methods by which data from different calibrations can best be correlated is given. The final report presentation is usually given as  $\Delta H_{\text{pc}}$  and  $\Delta V_{\text{pc}}$  versus  $V_{\text{ic}}$ with  $H_{ic}$  as the parameter. This can be done for both light weight and heavy weight configurations if weight is an important parameter.

For low speeds in which there are no Mach number effects, the position error obtained from several calibrations is best correlated by the use of a plot of  $\Delta V_{\text{pc}}$  versus  $V_{\text{ic}}$ . Such a plot will be a single line which is good for all altitudes for a constant nW with the absence **of** Mic effects.

It has been shown that in the low Mach number range

$$
\frac{\Delta P_{\text{p}}}{\text{qcirc}} = f_1 \text{ (V}_{\text{ic}}) \text{ only}
$$

for constant nW. From Section 5.3.3

$$
\Delta V_{\text{pc}} = f_2(\frac{\Delta P}{q_{\text{circ}}}, V_{\text{ic}})
$$
 5.38, 5.39

Therefore, in the absence of Mach number effects

$$
\Delta V_{\text{pc}} = f_3(V_{\text{ic}}) \text{ only}
$$

for constant nW

At higher speeds, when there is the possibility of both  $M_{ic}$  and  $C_{Lie}$ effects, the results of calibrations are best correlated by a plot of  $\Delta P_p/q_{\text{circ}}$  or  $\Delta M_{pc}$  versus  $M_{ic}$ . It has been shown in the previous section that this will usually be a single line for  $M_{ic} > 0.6$  except for possible low speed nW/ $\delta_{ic}$  breakoffs.

### 5.6 CALIBRATION METHODS

The static pressure error can be determined by any method in which the indicated static pressure and the free stream static pressure are obtained at the same time. The indicated pressure is obtained by installing a sensitive aneroid such as an altimeter in the static pressure system to be calibrated. The free stream static pressure can be obtained directly from a measurement of the atmospheric pressure or indirectly from a measurement of airspeed, in which case the total pressure error must be known or assumed to be zero. The direct method is called an altimeter calibration. Some of the more common methods are: the tower fly-by, the pacer and aircraft **fly-by,** the altitude pressure comparison methods, and the trailing bomb method. The indirect method is called an airspeed calibration. Airspeed calibrations can be obtained by the speed course method and the pacer and radar methods when airspeeds are compared. In general, the accuracy of the altimeter calibration is far superior to the airspeed calibration as the altimeter is a relatively accurate instrument compared to the airspeed indicator concerning such things as hysteresis and repeatability It will be shown, however, that at very low speeds an airspeed calibration may be superior.

The choice of a method will, in general, depend on the instrumentation available, the degree of accuracy required, and the speed and altitude range fur which a calibration is desired. The most desirable method or combination of methods is one which requires a minimum of time, equipment and manpower to arrive at an accurate calibration over the entire speed and altitude range of the aircraft; it must be quick and inexpensive, yet reliable and complete. Several methods are discussed in this section with this in mind. Each method is described in detail. Then the advantages and disadvantages of each are discussed so that the reader may choose .the method or combination of methods which best fulfills his need.

76

**7**

## 5. 6. **1** The Tower Fly-By Method(See Data Reduction Outline 7.5):

The tower fly-by is a low altitude method in which the altitude indicated by the aircraft pitot-static system is compared to the actual pressure altitude to determine the static pressure error. **A** theodolite is set up in a control tower or a tall building at a known distance from a line marked on a runway. The aircraft to be calibrated is flown at constant speed over this course as close to theodolite level as possible but at least one full wing span off the ground to be out of ground effect. As the aircraft passes the theodolite position, the pilot recorde altitude  $(H_i)$  and airspeed  $(V_i)$ ; the theodolite operator measures the vertical angle to the aircraft. The atmospheric pressure at the theodolite station is measured with an absolute pressure gage or altimeter, or static pressure and temperature are measured at the ground and reference level static pressure is computed on the basis of the standard temperature lapse rate. The true pressure altitude of the aircraft is determined by adding the physical difference in height between the theodolite and the aircraft to the pressure altitude at theodolite level.

 $H_c = H_c$  at theodolite level +  $\Delta h$  5.79 where  $\Delta h$  is determined from the theodolite reading. This operation is valid, even during extreme atmospheric conditions, as the pressure gradient will not vary from standard enough to cause appreciable error in the small height difference between the aircraft and the theodolite. This method is illustrated in the following figure.

**77**

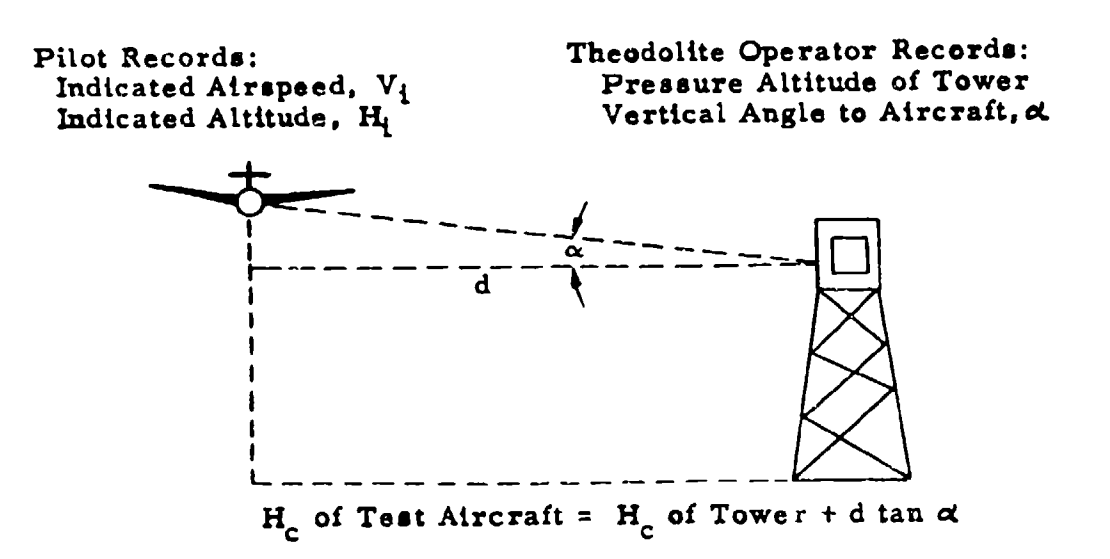

**0**

Figure 5.7 Tower Fly-by Method

The tower fly-by method is limited to level flight speeds above stalling speed by a safe margin. The upper speed limit may be set by local restrictions prohibiting supersonic flight at or near ground level in a congested area.

The static pressure error can be determined with very good accuracy by the use of this method. At bw speeds, however, any error in the measurement of the static pressure error becomes very important when converted to airspeed position error  $(\Delta V_{\bf p})$  as evidenced **by** equation **(5. 35, 5. 36).** This effect **io** illustrated **in** Figure **S. S.**

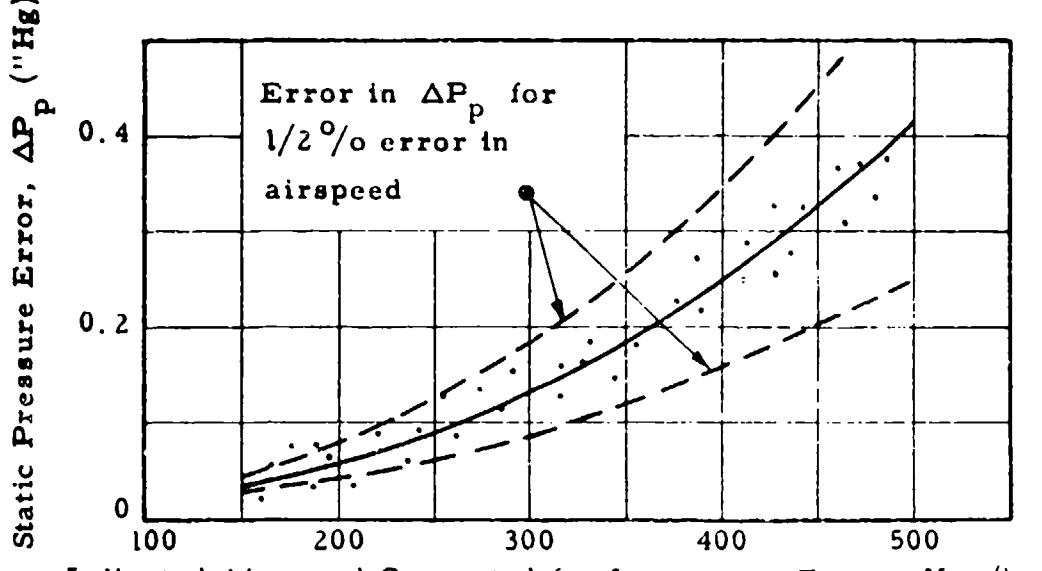

Indicated Airspeed Corrected for Instrument Error, V<sub>ic</sub> (knots)

# Figure 5.8 Plot of  $\Delta P_p$  vs  $V_{ic}$  Determined from Tower Fly-By Calibrations

At the Air Force Flight Test Center, with the use of conventional aircraft instrumentation and a "visual theodolite", this method is not used for speeds below 200 knots or so for this reason.

The tower fly-by method is very quick, requiring only a few minutes per point for the flight and manual data reduction. It is relatively inexpensive as **I** hour of flight time will cover adequately the speed range of the aircraft and no extensive equipment is necesuary.

In an improvement of this technique, two ground stations may be used, one on each side of the lined course. This allows the aircraft to deviate from the runway without introducing error.

Qne disadvantage of the tower fly-by method, as discussed above, is the hazard of flying at high speed near the ground. This hazard can be eliminated by the use of a modified system. In this method, a photograph is taken as the aircraft passes over a camera which is directed vertically upward from a position on the marked course. The tapeline altitude of the aircraft is then determined from the focal

79

length of the camera and the proportion of the size of the image on film to the true dimensions of the object. The static pressure at this altitude can be computed or determined by flying the test aircraft at a speed for which the pressure error is known. Good results have been obtained with the use of a conventional 35mm camera up to altitudes of 1000 feet. This method is discussed in the report, "Position Error Determination by Stadiametric Ranging with a 35mm Movie Camera," Technical Report No. 2-55, Test Pilot Training Division, U.S. Naval Air Test Center (Patuxent River, Maryland), June 24, 1955 by W.J. Hesse.

## 5. 6.2 The Ground Speed Course Method (See Data Reduction Outline 7.6):

The ground speed course is another low altitude method which is especially good at low speeds. It is best used in conjunction with the tower fly-by method to obtain a low attitude position error calibration over the entire speed range. This is an "airspeed calibration" in that the error in airspeed is measured directly from which the static pressure error may be determined - providing the error in total pressure is known or can be assumed to be zero.

The aircraft to be calibrated is flown over a course of known length at a uniform speed and at constant altitude. True airspeed is obtained from time and distance data. Calibrated airspeed, calculated from true airspeed, is compared to the airspeed indicated by the aircraft pitot-static system to obtain the error in airspeed due to static pressure error. The conversion of  $V_t$  to  $V_c$  requires that both pressure altitude and free air temperature be known. The pressure altitude can be obtained by adding the pressure altitude corresponding to the ground atmospheric pressure to the estimated height of the aircraft above the ground. Instead of estimating the height of the aircraft above the ground, an iterative process can be used where the instrument corrected altimeter reading is first used to find position error. This position error can then be used to correct the altimeter reading and the process repeated. Ambient temperature is

determined from indicated readings recorded in the aircraft. This method is described in Figure 5. 9.

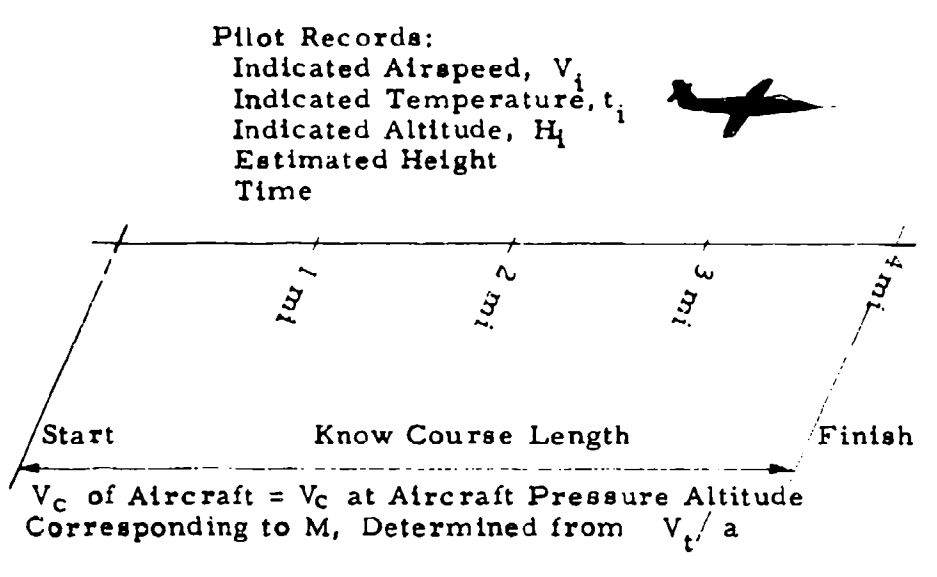

#### **0** Figure 5.9

Ground Speed Course Method

The aircraft should be flown on reciprocal headings at each speed so that the effect of head and tail wind can be averaged out. The averaged ground speed is assumed to be true speed. The aircraft should be allowed to drift with the wind so that the adverse effect of cross wind can be eliminated. The test should not be conducted on a windy day for any shifting winds introduce error in true speed. The aircraft should be fairly well stabilized as the timing gives average speed. However, the holding of an exact speed is not critical. The speed course should be flown at least one wing span above the ground to be out of ground effect. This distance should be kept to a safe minimum, however, because of the need for an estimation of the aircraft height.

Theoretically, this method **is** good for all level flight speeds above the stalling speed of the aircraft. The accuracy obtained, however, **is** a function of the timing method and the length of the course and diminishes as **speed** increases. At high speeds, errors in time

measurement may cause the error in airspeed to be obscured by errors in the measurement of true speed, Therefore, this method gives best results at low speeds and can be used at high speeds only if adequate timing equipment is used and the course is relatively long. The Air Force Flight Test Center maintains a ground speed course approximately 4 miles long. Time is kept with a stop watch operated by the pilot or by an aircraft observer. This course is not used for speeds above 250 knots.

The accuracy of the ground speed cour se is poor even in the low speed range. There is always a scatter of points due to timing errors, shifting winds and the estimate of temperature at aircraft height which is needed for calculation of true speed. However, the results obtained at low speeds are in general better than those obtained by the tower flyby method.

The ground speed course is inexpensive and very simple to maintain and operate. Each double point takes approximately **10** minutes for the flight and **10** minutes for manual data reduction.

A variation of the ground speed course is the photogrid method. The test is conducted in the same manner except that true speed is determined by means of a camera, a timer, and a calibrated grid installed in a control tower or other vantage point by a runway. As the aircraft passes the camera station, photographs are taken through the grid. The film iecord gives accurate speed and altitude of the aircraft, (See Figure 5. 10.) This method can be used only when a low wind condition exists or when the wind direction is approximately parallel to the runway or the same errors will be introduced as when crabbing on a speed course.

**82**

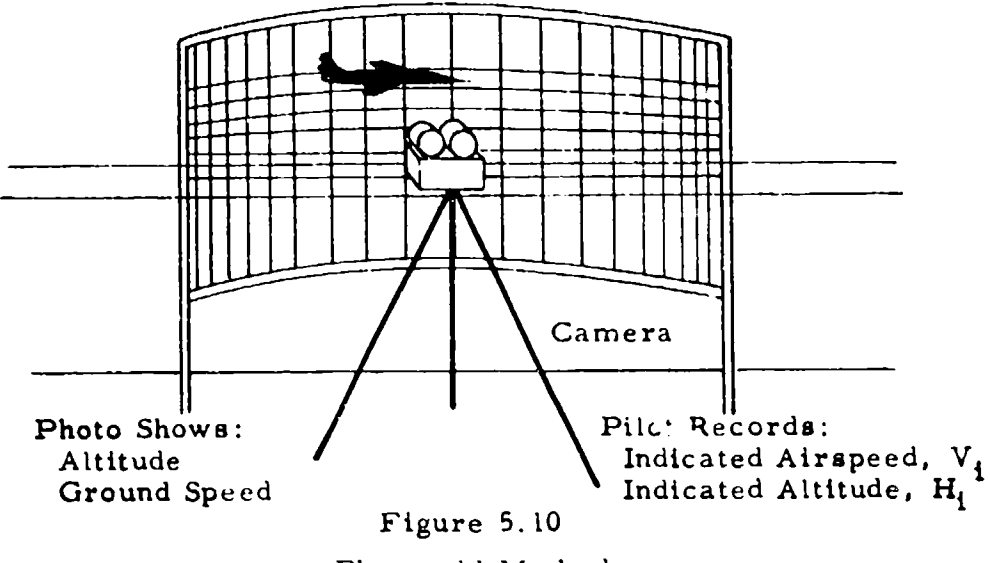

**0**

Photogrid Method.

#### 5.6.3 The Pacer Method (See Data Reduction Outline 7.7):

The tower fly-by and ground speed course methods which have been discussed are good for low altitude calibrations. These calibrations may be extrapolated to higher altitudes as discussed in Section 5. 4. However, such extrapolations are not always possible. Furthermore, any extrapolations that are made should be checked at altitude. Therefore, calibration methods are necessary by which an aircraft can be calibrated at altitude. One such method is the pacer method in which the test aircraft is calibrated against another previously calibrated aircraft called a pacer. This method is very useful when frequent routine calibrations of aircraft are required.

In the basic form of this method the test aircraft and pacer are flown side by side approximately one wing span apart to prevent aircraft pressure field interaction. When the aircraft are stabilized at the dusired speed and altitude, the pilots read the airspeed and altitude simultineously, or record the data on a photopanel. (See Figure 5.11) A static pressure calibration can be obtained directly from a comparison

of the altitudes or indirectly from a comparison of airspeeds. By comparing both altitude and airspeed readings a check can be made for error in the total pressure system. (An error in total pressure should be suspected if  $\Delta V_{\text{pc}}$  determined by a comparison of airspeeds is consistently greater than  $\Delta V_{\text{pc}}$  determined by a comparison of altimeter readings.) This procedure is followed for a series of speeds at a given altitude to determine the static pressure error as a function of airspeed for that altitude. In this form, the pacer method is limited to the altitude and speed capabilities of the reference aircraft.

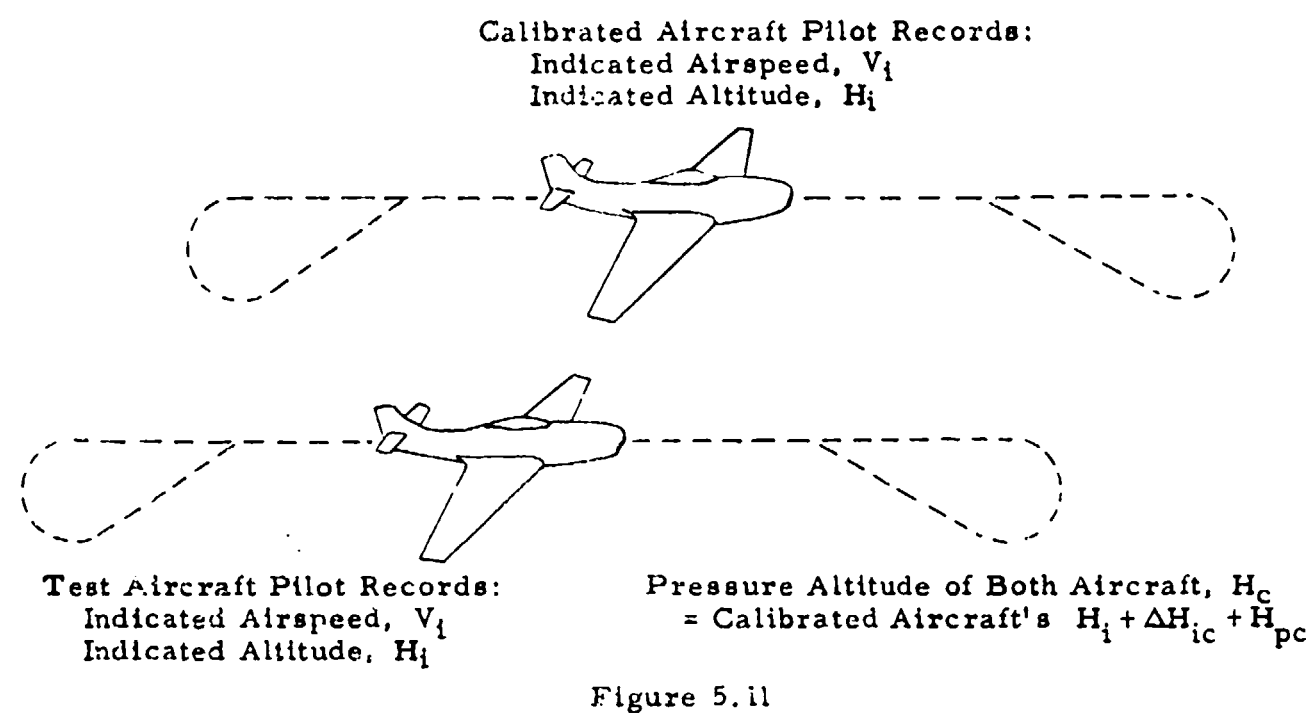

The Pacer Method

It is possible to make calibrations at speeds greater than the speed capabilities of the reference aircraft **by** the use of a variation called the aircraft **fly-by** method. Here, the test aircraft flies past the pacer aircraft at the same altitude. With the pressure altitude known from the pacer calibration, the static pressure error may be obtained at any speed for that altitude. It has the advantage over the basic method in that it is faster as it is not necessary to stabiize the airspeed. In the aircraft fly-by method, it is necessary that both aircraft be at the same altitude. Any deviation may be estimated or the test aircraft may be photographed as it passes by. It is helpful if the pacer aircraft can lay a trail, for example a contrail, as a reference. This allows the test aircraft to accelerate up the reference trail with data being taken as it closes on the pacer aircraft and then either pass the pacer or  $de$ celerate back down the reference trail. The acceleration-deceleration technique has the advantage that with data taken both ways the effect of lag can be averaged out or shown to be negligible. This technique is very useful for obtaining data in the transonic region. It is possible to get data up to Mach 1.2 or so with a subsonic pacer. Use of a contrail provides very accurate data since the altitude of a contrail does not usually vary more than 20 or 30 feet within 2 miles of the source. One disadvantage is that persistent contrails are sometimes difficult to obtain. In this case the pacer should be equipped with a smoke generator capable of leaving a well defined trail. Use of a smoke generator is presently limited to non-afterburing operation, however, since the smoke from existing smoke generators is nearly dissapated by the jet exhaust in afterburning.

The calibration of the test aircraft is, of course, only as good as the pacer calibration. For this reason aircraft must be kept exclusively as pacers. They should be calibrated in flight and have their instruments recalibrated at least once a month to insure the accuracy of their calibrations.

The primary advantages of the pacer method over other altitude nethods are the simplicity of scheduling, testing and data reduction, the speed and accuracy with which results can be obtained and the fact that the pacer is not restricted to one geographical area. In short, the pacer method is more convenient.

The practicality of the pacer method as compared to other methods depends on how often calibrations are required. Unless calibrations are required relatively frequently the cost of maintaining aircraft solely as pacers is prohibitive. However, when frequent calibrations are required, the pacer method becomes very practical. In general, the cost of keeping the pacer in the air is offset by the reduction in flying time necessary to establish a calibration.

#### 5. 6.4 Altitude Pressure Comparison Methods Requiring Pressure Survey (See Data Reduction Outline 7.8):

in this method the position of thc aircraft in flight is fixed in space by the use of a radar-theodolite system or a phototheodolite complex such as an Askania range. The static pressure error is determined by comparing the aircraft indicated altitude to the pressure altitude which is determined from the tapeline altitude by means of a pressure survey.

The pressure survey can be conducted in one of several ways:

1. The test aircraft can be tracked by the radar or phototheodolite equipment as it climbs through the required altitude range at a low speed for which the static pressure error is known. It is then flown through the surveyed region at higher speeds for which a calibration is desired. It is possible to use another aircraft which has previously been calibrated to make this pressure survey. In either case, it should be noted that a survey made using this technique can be no better than the original calibration.

**2.** A radiosonde ballon transmitting pressure measurements can be tracked to determine pressure as a function of tapeline altitude.

Better accuracy can be obtained **bj** the use of a modified pressure capsule which is more accurate.

 $\mathbf{p}$ 

3. Data from a radiosonde balloon transmitting temperature and pressure canbe used to find temperature as a function of pressure and the relation between altitude and pressure deduced by integration.

$$
H = -\frac{R}{G} \sum_{PaSL}^{Ta} \left(\frac{Ta}{Pa}\right) (\Delta P_a)
$$

This integration is discussed in "Mach Number Measurements and Calibrations During Flight at High Speeds and at High Altitudes Including Data for the D-558-II Research Airplane, "NACA RM H55JI8, 1956 (Confidential) by Brunn and Stillwell. With the use of the same equipment, this method gives much better results than does technique 2.

The results of the pressure survey are plotted as pressure or pressure altitude versus tapeline altitude, The test aircraft is then flown in the surveyed region, recording airspeed and altitude as the radar or phototheodolite records height. The true pressure altitude for each test point is determined from the radar height and pressure survey curve. (See Figure 5.12).

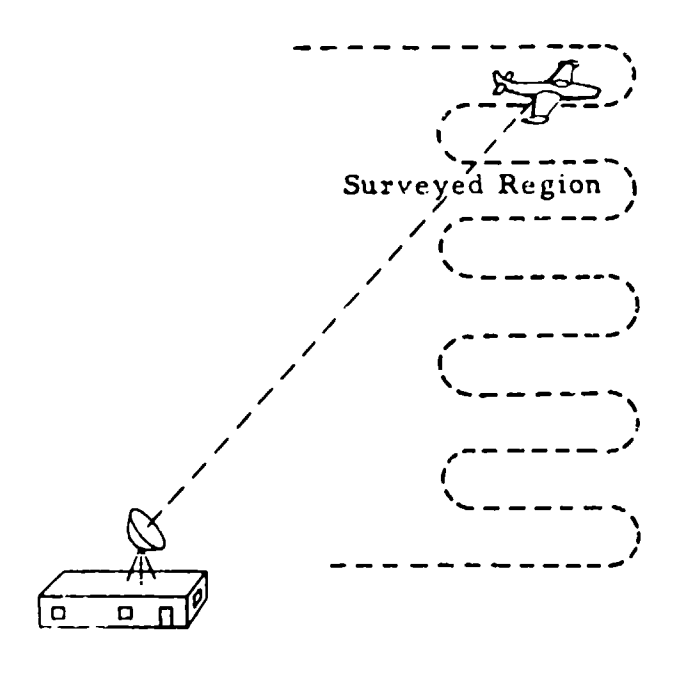

#### SURVEY

Radar Records: Height Calibrated Aircraft Pilot Records: Indicated Airspeed, Vi Indicated Altitude, Hi **/** Then:  $S$ urveyed Region **'**  $H_c = H_i + \Delta H_{ic} + \Delta H_{pc}$ / Region **/** Results of Survey Plotted **As** *diate de l'altres*<br> *Pressure Altitude* **- - - - -** - CALIBRATION Radar Records: Height Test Aircraft Pilot Records: Indicated Airspeed, Vi Indicated Altitude, Hi Then:

> H<sub>c</sub> = Pressure Altitude at Radar Height on Survey Plot.

#### Figure 5. **<sup>12</sup>**

Altitude Pressure Comparison Method Using Radar

When a phototheodolite system is used the aircraft is tracked from a series of stations with cameras to determine the position in space. The tapeline altitude is determined by triangulation. A mirimum of two stations is required for a fix. It is desirable to obtain data frcm more stations to give additional fixes, which reduces the uncertainty of the measurement. The accuracy with which tapeline altitude can be obtained is very good. However, the overall accuracy of the pressure error determination is limited by that of the pressure siurvey. Because of the complexity of the tracking system, the data must be processed on a digital computer. Hence, the data reduction time is apt to be quite large. In addition, the process is quite expensive as it requires costly equipment, large crews to maintain and operate the equipment, and machine data reduction.

The tapeline altitude can be calculated from the elevation and slant range given by a radar-theodolite assembly. The data reduction for this type of installation is much less time consuming than that required by the above installation as one station gives all the necessary information. The radar unit will not give quite as accurate results as those which can be obtained with the photo-theodolite range but its accuracy can be at least as good as that of the pressure survey.

At the Air Force Flight Test Center. radar tracking has been found to be very satisfactory, reliable and relatively economical. Provided that the target carries a beacon, it can be tracked out to a slant range of nearly **100** miles. More refined information, obtained by using a bore-sight camera to correct for radar hunt in azimuth and elevation, can be obtained out to about 20 miles, depending on contrast and so on. The accuracy of the height data is comparable to that with which the associated pressure can be measured or computed. but good velocity data cannot be obtained unless the target is flying in a steady manner. This is illustrated in Figure <sup>6</sup>.13 in which a time history from a typical radar calibration is given. **A**relatively low frequency hunt is apparent which prevents use of the data to deduce velocity unless quite a long record can be averaged. However. when the aim is to calibrate the static pressure source. the radar method is used because of its simplicity and economy. When a more precise trajectory is required, capable of yielding ground speeds directly, the Askania range is used. This gives substantial improvement in precision but cost and complication are much greater than those of a radar calibration. A minimum of four cameras is considered essential and six or more are used if the target is to be tracked over a distance of the order of that covered by the bore-sight radar.

89

**0**
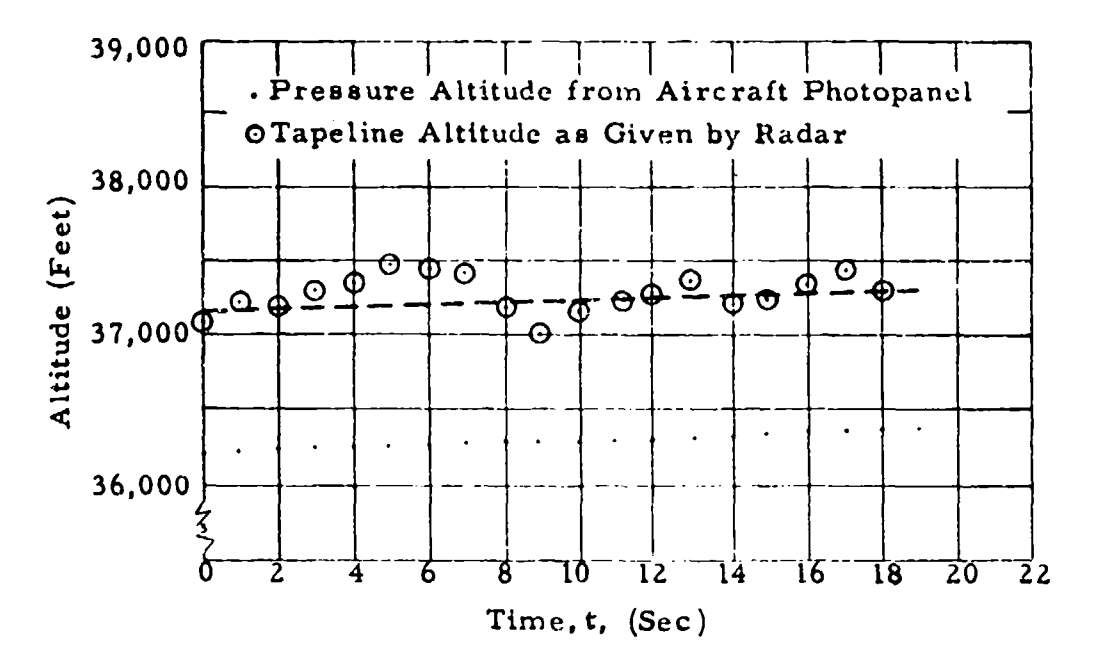

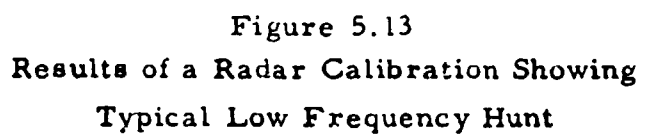

These techniques are costly and tedious but they can be used in many situations where some of the less complicated methods fail. They permit calibrations in high speed dives and maneuvers, as well as in level flight. and allow calibration of rocket powered aircraft and missiles as long as they stay within the range of the tracking equipment.

5.6.5 The All-Altitude Speed Course:

The principle of the ground speed course can be used at altitude to determine the error in airspeed measurement in the aircraft pitot-static system. However, the establishment of an altitude speed course which will give comparable accuracy is difficult. It is necessary to use an elaborate timing device and electronic or optical means to establish the course length. The accurate measurement of temperature at altitude presents a problem. One must rely either on a previously calibrated free air temperature probe or the weather service and a pressure survey. Also the higher winds which usually exist at altitude cause considerable scatter of data. Therefore, the speed course is not recommended for

altitude calibrations.

**0\_**

A certified speed course has been established at the AFFTC for the purpose of obtaining internationally accepted speed records. It is possible to use this course as a speed course to obtain position error. It is an optical course approximately 10 miles long at 35, 000 feet. The overall accuracy of the speeds obtained are to the order of 0. 15 percent. Therefore. there is little error in the measurement of ground speed by this method. However, the problems of conversion to true speed and calibrated airspeed and the determination of pressure altitude make the use of the course for this purpose quite impractical.

5. **6.** 6 The Trailing Bomb Method:

In this method a static pressure source is built into a "bomb" which is suspended on a long cable and allowed to trail well below and aft of the aircraft so as to be out of the aircraft pressure field and thus to record free stream static pressure. This is compared to the indicated static pressure (or altitude). to give the static pressure error. The pressures from the two sources may be connected by means of a sensitive differential pressure gage to give the pressure error direttly. Hence the accuracy can be very good as long as the trailing bomb is out of the aircraft pressure field

At low speeds the weight of the bomb is enough to keep it below the test aircraft. At higher speedb, say above ZOO knots indicatcd, the bomb must be fitted with small wings set at a negative angle of attack to keep it out of the slipstream of the aircraft. This, however, introduces the instability pioblems of a towed glider.

This method is good at stalling speed as long as the downwash at high angles of attack does not cause instability. The upper limit in speed is the speed at which the system encounters high speed instability. It is believed that this high speed instability is due to cable oscillations which originate near the aircraft and are amplified by aerodynamic forces as they travel down the cable,

Years ago when aircraft were not capable of high speeds this was a very popular method. In the case of modern aircraft, this method has lost its popularity because of the high speed instability problem. It is still sometimes used, however, for the calibration of low speed aircraft such as transports.

# SECTION 6 CALIBRATION OF THE FREE AIR TEMPERATURE INSTRUMENTATION

#### **6.1** INSTRUMENT ERROR

TANTIN SENYI MWINTENNE PERINTEN

The major errors in the temperature indicating system are a result of variation of the resistance temperature coefficient in the sensing element and electrical defects in the bridge circuit and ammeter. Errors caused by the sensing elements are minimized by the selection of good quality elements from the manufacturer's lots. The standard tolerance **is** t **2** degrees C; however, units having a maximum error of t **0. 5** degrees C are selected for flight test work. A laboratory calibration is conducted to determine errors in the bridge circuit and indicator. The instrument is calibrated every **2** degrees C over the temperature range of anticipated use. A typical calibration plot is shown in Figure 6.1.

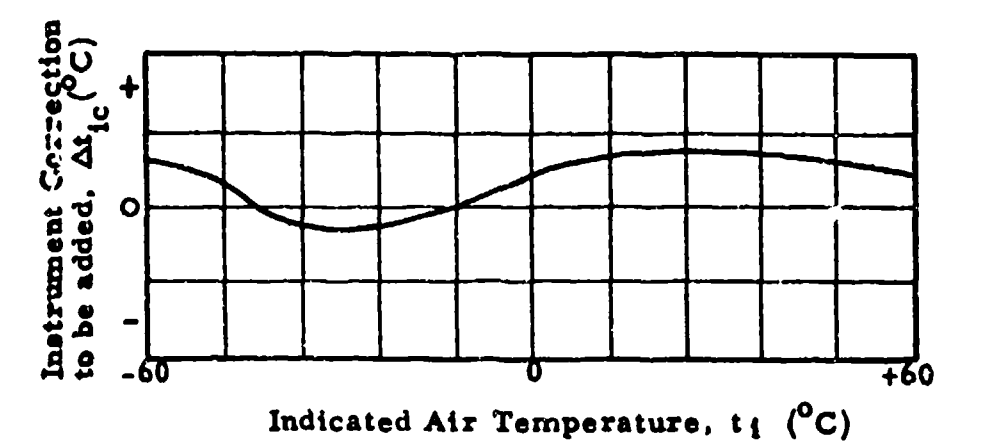

#### Figure 6. **1**

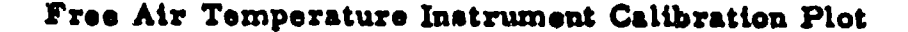

The indicated temperature corrected for instrument error  $(T_{ic})$  is obtained from this curve, as

 $T_{ic} = T_i + \Delta T_{ic}$  6.1

where

 $T_i$  = indicated temperature  $\Delta T_{ic}$  = free air temperature instrument correction corresponding to T<sub>i</sub>

#### 6. 2 DETERMINATION OF THE TEMPERATURE PROBE RECOVERY FACTOR

The equation for the free air temperature probe was derived in Section Z.4 **as**

$$
\frac{T_{ic}}{T_a} = 1 + \frac{KM^2}{5}
$$
 2.30

where

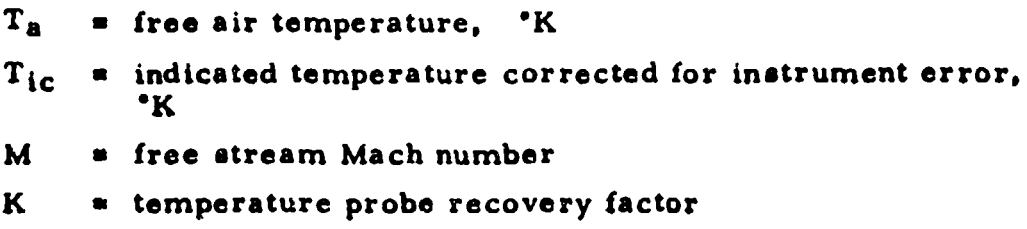

Values of K should be determined in flight **as** they depend on the installation. Usually at subsonic speeds variation in K with Mach number and altitude is nct significant. At supersonic speeds, however, where temperature rises are much larger, variations in K may exist which must be well established in order that ambient temperatures may be calculated accurately, It is considered advisable to determine values of K throughout the **speed** range at a high and a low altitude to investigate possible variations in K. This is quite frequently done in conjunction with one or more of the airspeed calibration methods described in Section 5. Several techniques are discussed in the following paragraphs by which temperature probe recovery factors can be determined. The use of radiosonde temperatures in lieu of data derived from tree air temperature instruments is also considered.

1. The aircraft is flown at a series of Mach numbers and the data is plotted as K versus M where

$$
K = \left(\frac{T_{ic}}{T_a} - 1\right) \frac{5}{M^2}
$$
6.2

This data **is** readily obtained in conjunction with airspeed calibrations when a pacer aircraft is used, since ambient temperatures can be obtained with. a calibrated probe. The results of a typical calibration are given in Figure  $6.2.$ 

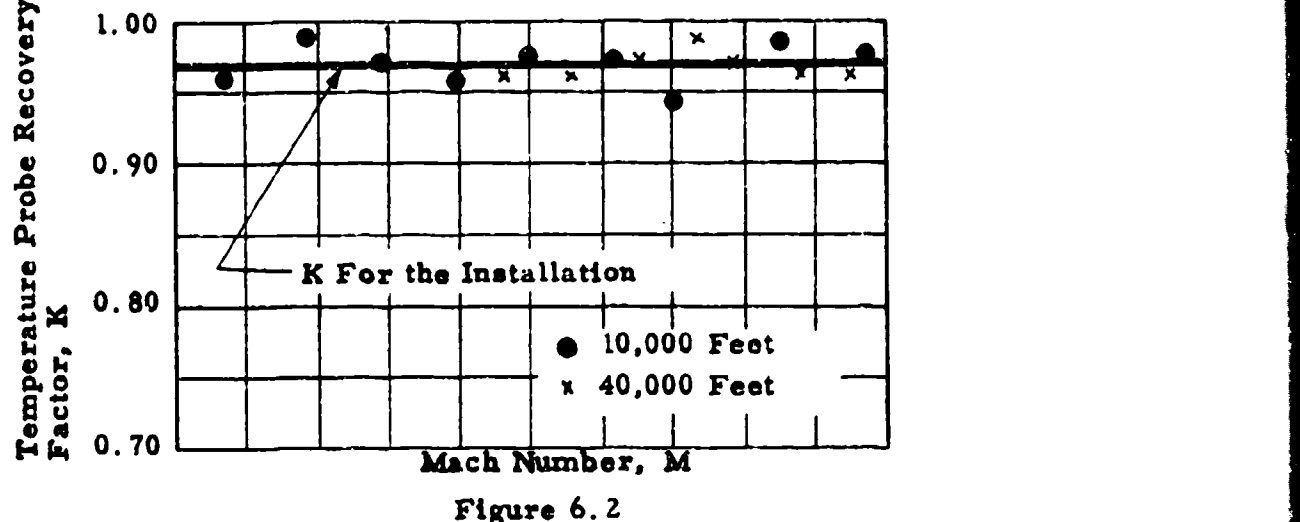

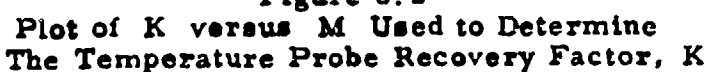

Indicated temperatures, recorded while conducting speed-power tests, together with radiosonde temperatures may be used conveniently to make a similar presentation. Care must be taken in this case to avoid systematic errors in ambient temperature measurements.

2. The aircraft **is** flown at a series of speeds at a constant pressure altitude. It is therefore necessary to prepare tables in advance showing altimeter reading  $(H<sub>4</sub>)$  at which the aircraft is to be flown for each airspeed.

$$
H_{\rm L} = H_{\rm C} - \Delta H_{\rm IC} - \Delta H_{\rm DC} \tag{6.3}
$$

where

ುವಿನ ನಾಡಿತ್ತು. ಸ

$$
H_c
$$
 = pressure altitude at which test is to be made

 $\Delta H_{ic}$  = altimeter instrument correction corresponding to  $H_i$ 

 $\Delta H_{\rm pc}$  = altimeter position error correction corresponding to  $H_{\rm ic}$ 

The results are plotted as  $1/T_{\text{ic}}$  versus  $M^2/T_{\text{ic}}$ . When this is done, the slope of a line faired through the data is equal to  $(-K/5)$  as

$$
\frac{1}{T_{ic}} = \frac{1}{T_a} \qquad \frac{K}{5} \quad \frac{M^2}{T_{ic}} \tag{6.4}
$$

The intercept on the  $1/T_{ic}$  axis is  $1/T_a$ . Repeat tests made at different air temperatures will give a series of parallel straight lines if K is a constant for the installation. Figure 6. 3 shows a plot where runs have been made at two altitudes.

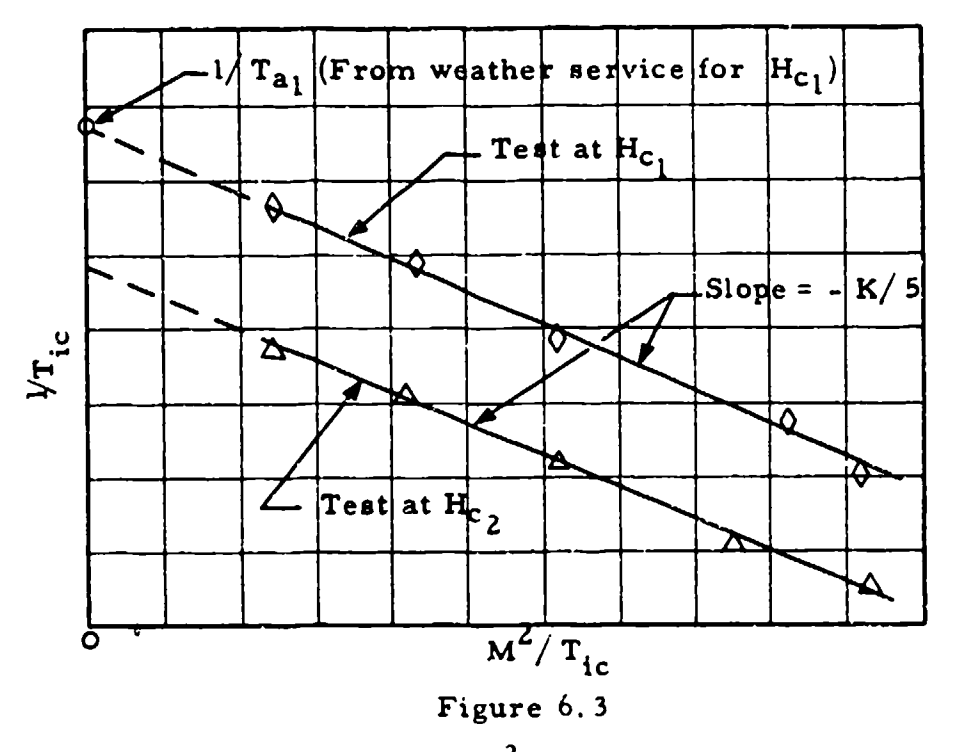

Plot of  $VT_{i,c}$  versus  $M^2/T_{i,c}$  Used to Determine the Temperature Probe Recovery Factor, K

This method has the advantage that K can be determined independently of Ta, although it is essential that it remains constant. If  $T_a$  is known, say from radiosonde data, it can be used to help establish the slope of the line.

3. Recovery factors can also be determined in conjunction with airspeed calibrations made with the tower fly-by method. In this case a very nearly constant pressure altitude is maintained during each pass by the tower, By recording temperature in the tower and in the aircraft for each pass, the value of K can be established using either of the presentations described in the preceeding paragraphs. This method assumes that temperatures recorded in the tower are the same as the ambient temperatures at the probe located on the aircraft. Errors may be incurred if the aircraft is flown higher than the tower, which it usually **is.** and a pronounced temperature gradient exists. Tower fly-bys are best made during the early morning, however, when the air is most stable near the ground and temperature gradients are small.

4. The speed course method of obtaining airspeed calibrations alfo yields data from which values of K can be computed. From Section 2. 52

$$
M = \frac{V_{tt}}{38.967 \sqrt{T_{at}}}
$$
 2.36

Substituting this expression into equation Z. 30

$$
T_{ic} = T_a + KV_t^2
$$
6.5

where  $V_t$  is in knots and  $T_{ic}$  and  $T_a$  are in  $K$ . The results are plotted as  $T_{ic}$  versus  $V_{t}$ . Then, the slope of a line faired through the data is equal to (+K/7592). The intercept on the  $T_{ic}$  axis is  $T_a$ . (See Figure 6.4)

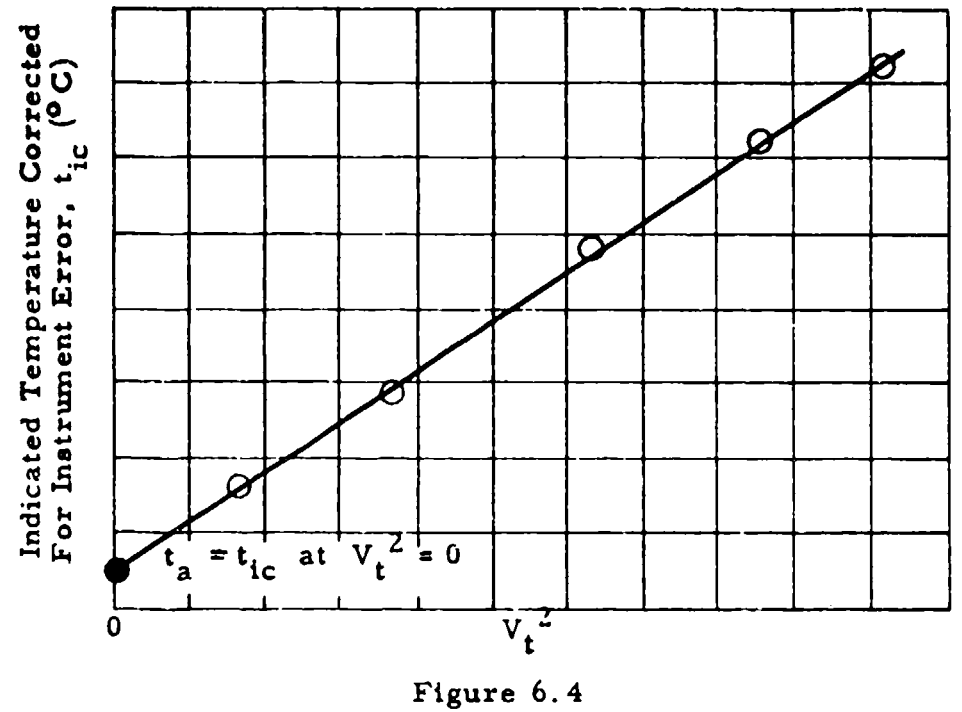

Plot of  $t_{ic}$  vs  $v_t^2$  Used to Determine the Temnperature Probe Recovery Factor, K

T<sub>a</sub> can be used with this method also as an aid in establishing the slope of the line through the test points. It is necessary, however, to have low wind conditions or a considerable error in  $V_t^2$  and hence K may result.

When the value of K is established, free air temperature is most easily determined from equation 2.30. Chart 8.2 has been included in Section 8 to facilitate this operation.

Temperature probe recovery factors for supersonic flight may be determined from the methods deecribed in paragraphs **I** and **4** above. Supersonic pacer aircraft with well established probe calibrations for the flight conditions obtained with high speed test aircraft are not generally available, however, the method described in paragraph Z, where the test aircraft is flown at constant pressure altitude, may be used but additional flight time will probably be required to define K values satisfactorily. Consequently, the use of radiosonde data is likely to be best at supersonic speeds. Recommended temperature accuracies of radiosondes listed in Air Weather Service TRI05-133 are

> <sup>+</sup>**1. 5°C** from + 40"C to - **50"C**  $\pm$  2.0°C from - 50°C to - 70°C + 3.0"C from - 70\*C to - 90"C

**0**

These values were recommended as representing reasonable accuracies to be expected of the temperature data obtained from radiosondes used by the various United States meteorological services. For most accurate results, ambient temperatures from radiosonde data should be based on three or more soundings obtained from stations surrounding the area in which the test aircraft is flown. These soundings should be made within 2 or 3 hours of the time test data is taken. Also, it is best to examine the most recent weather charts prior to flight so that possible frontal passages with significant temperature differences may be avoided.

## SECTION 7

#### DATA REDUCTION OUTLINES

## 7.1 CORRECTION OF AIRSPEED INDICATOR AND ALTIMETER FOR PRESSURE LAG DURING CONSTANT CLIMB. CONSTANT DESCENT, AND/OR ACCELERATION (See Section 4. 2)

 $\mathbf{r}$ 

e vo

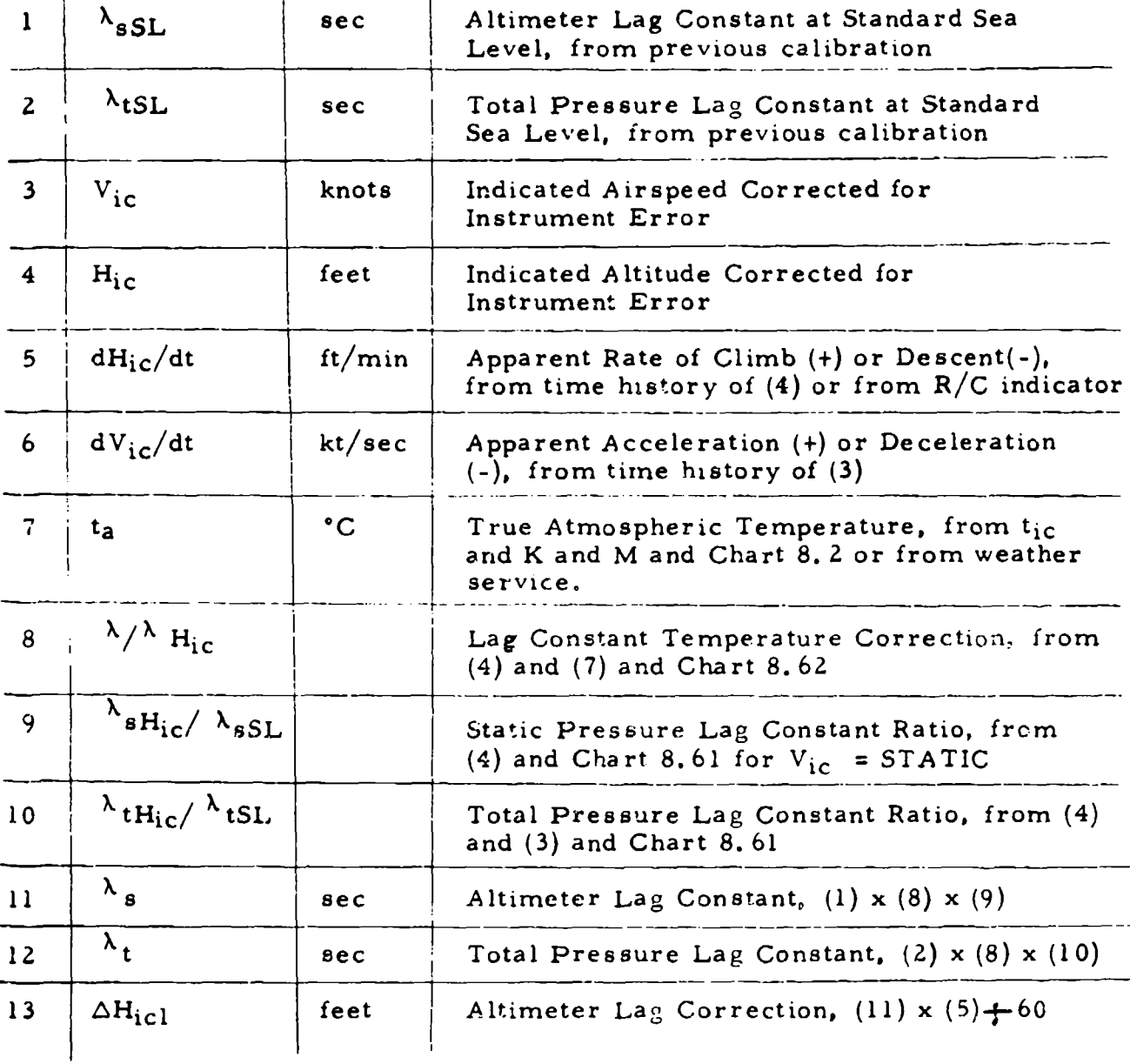

i **en de de la componentación de la componentación de la componentación de la componentación de la componentació** 

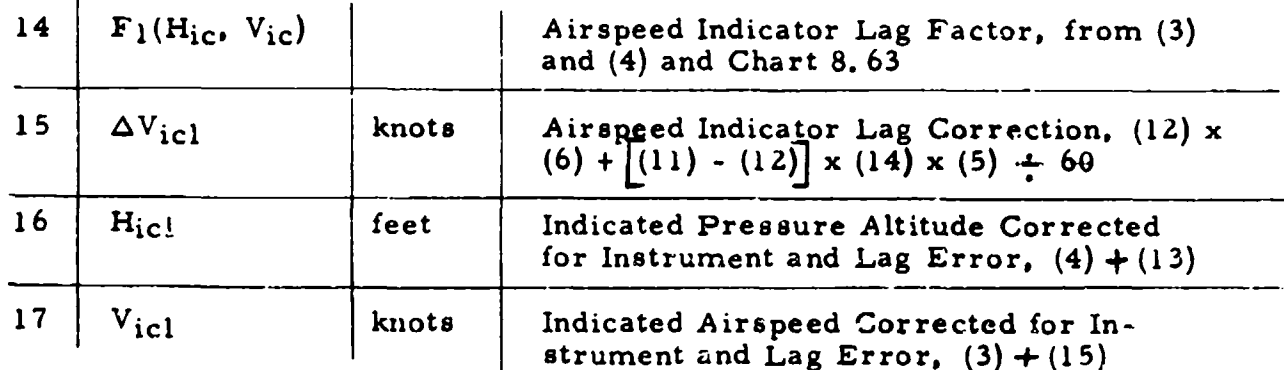

## 7. **2** LABORATORY CALIBRATION FOR THE STATIC PRESSURE LAG CONSTANT (See Section 4.3)

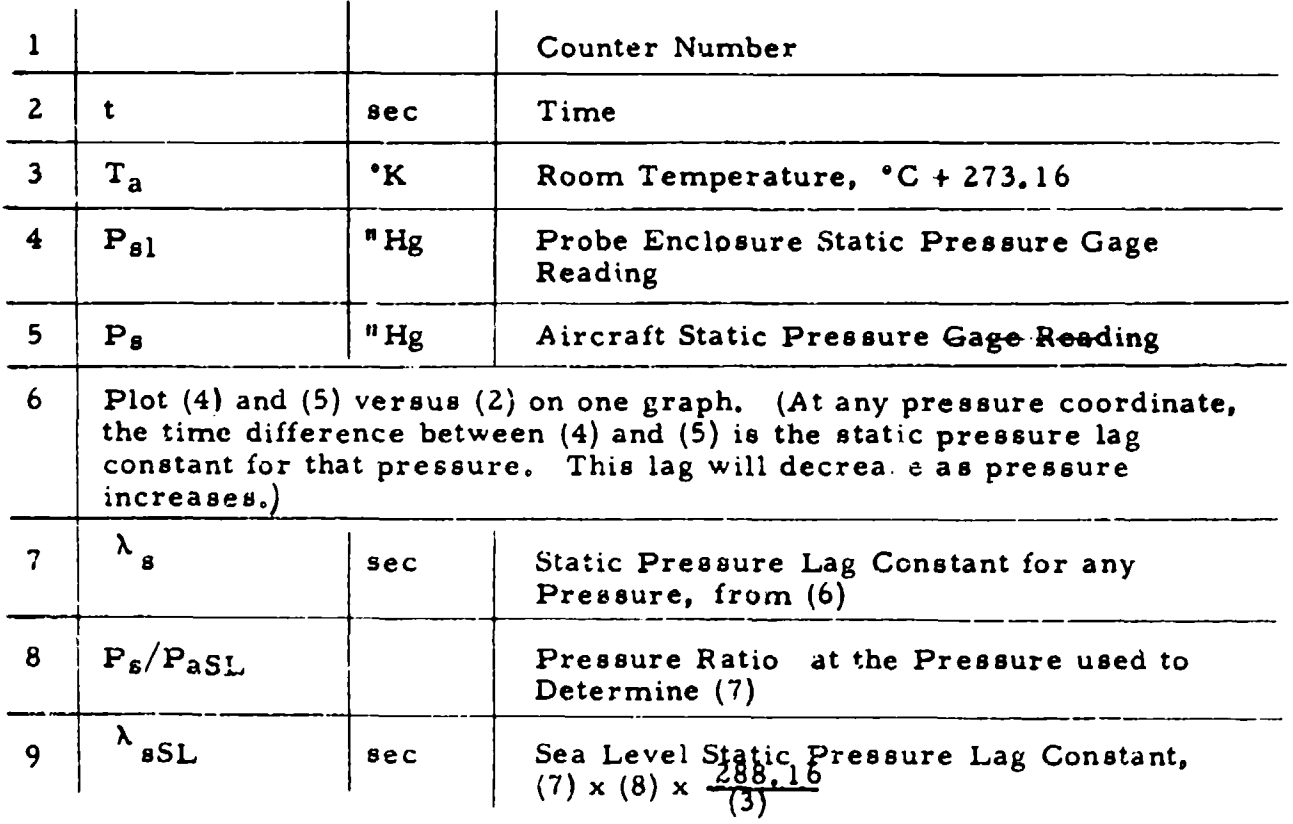

Case a: When pressure gages are used

I

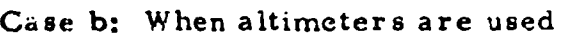

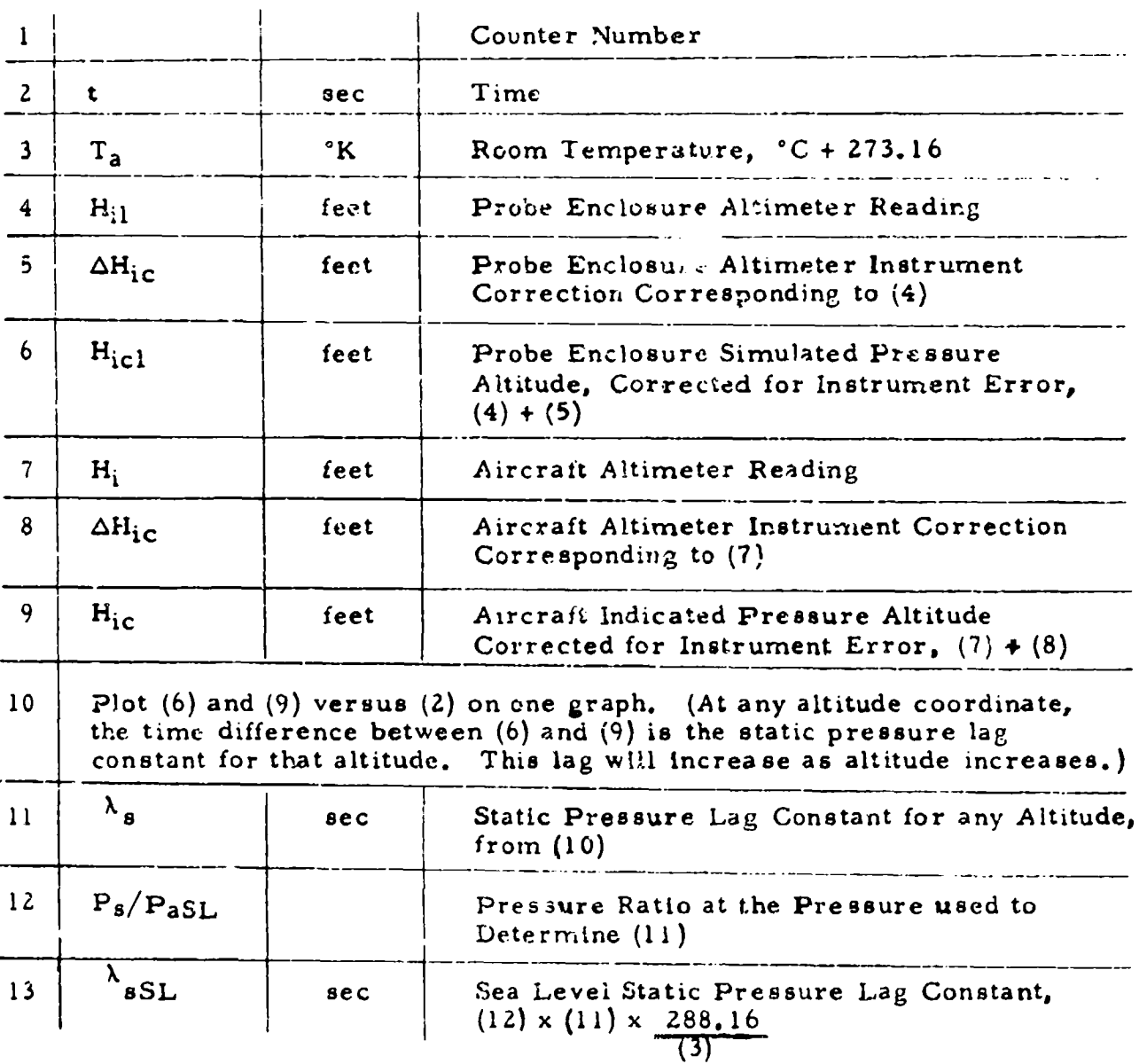

## **7.3** LABORATORY CALIBRATION FOR THE TOTAL PRESSURE LAG CONSTANT (See Section 4. **3)**

Case a: When pressure gages are used

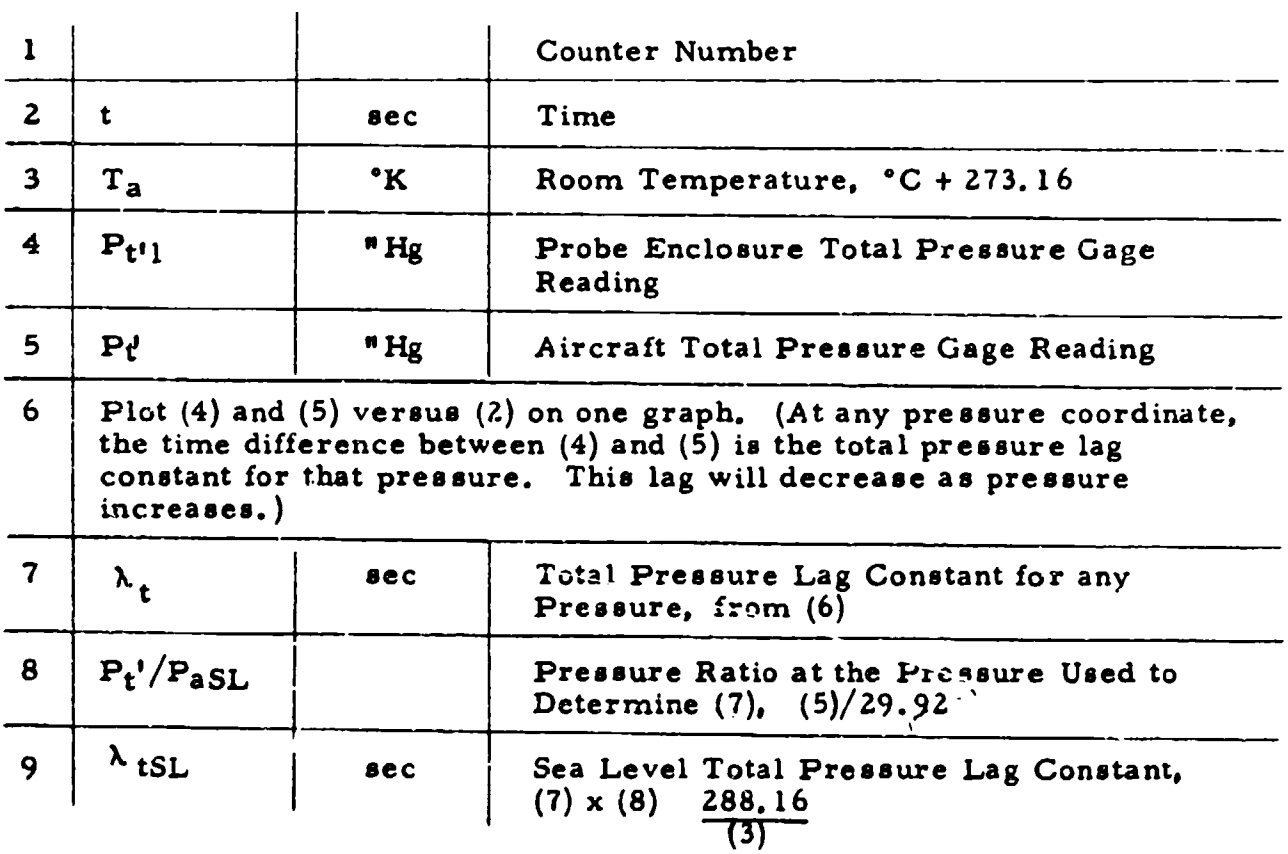

# Case b: When airspeed indicators are used

ing the first party

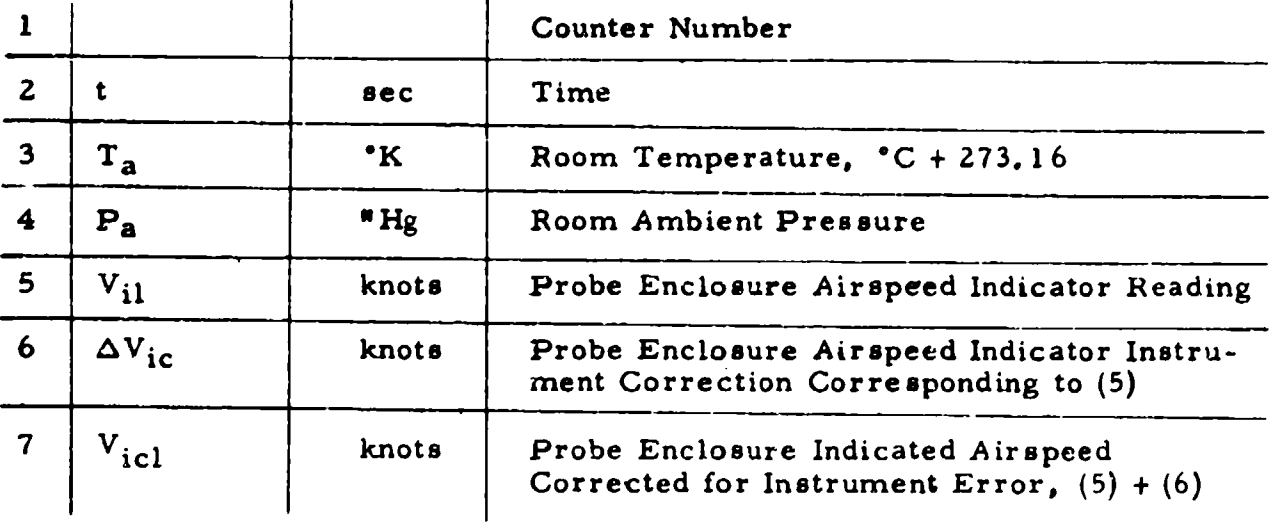

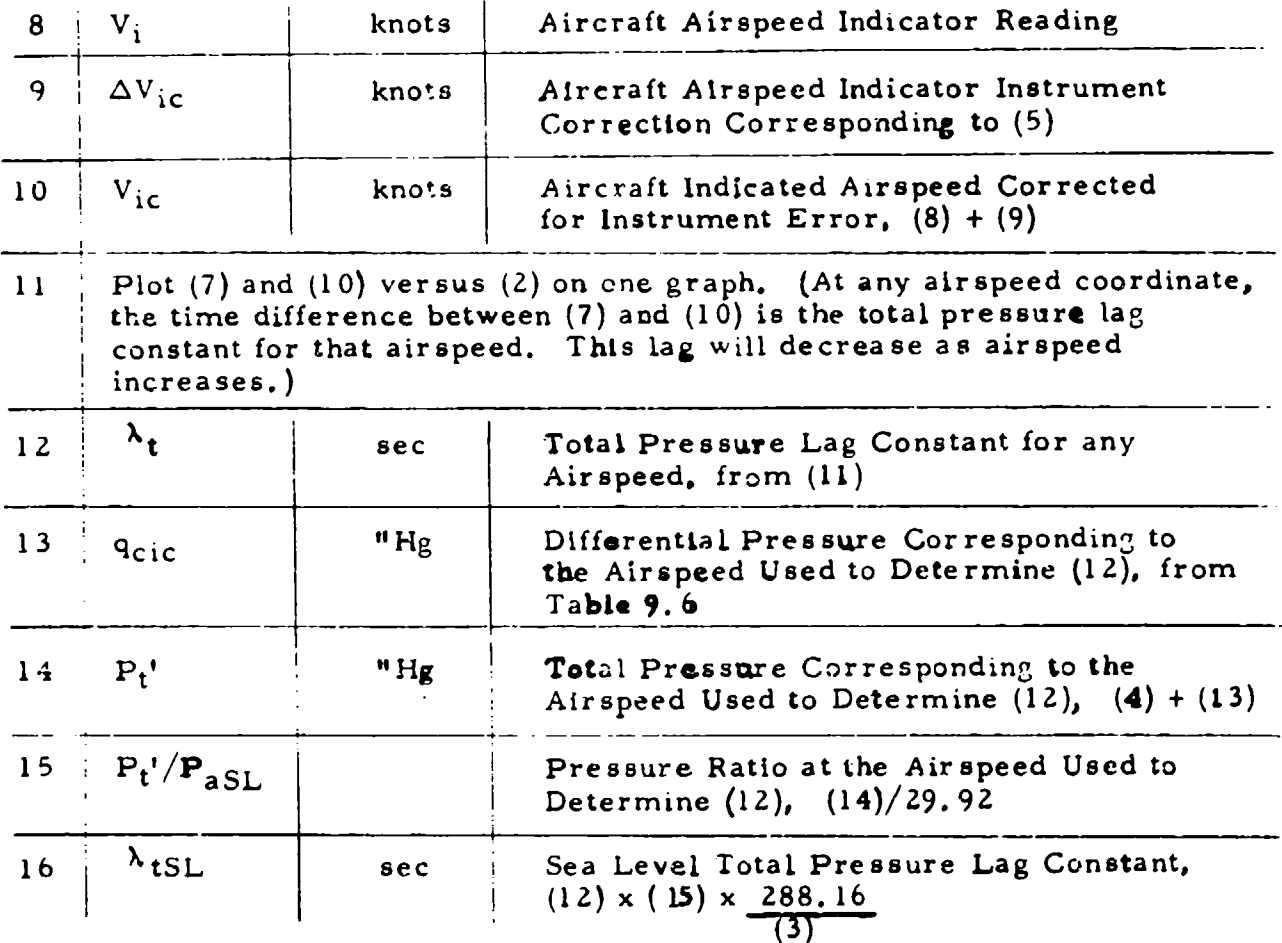

## 7.4 PRESENTATION OF RESULTS OF POSITION ERROR CALIBRATIONS AND EXTRAPOLATION PROCEDURES (See Section 5.4)

ų

A position error calibration is usually conducted at a series of speeds for a given altitude. From this data it is possible to determine  $\Delta V_{\text{pc}}$ (and/or  $\Delta P_p/q_{\text{circ}}$ ) for a series of  $V_{ic}$  (or  $M_{ic}$ ) at a given  $H_{ic}$  as shown in Data Reduction Outlines **7. 5j** 7. 6, **7.** 7 and 7. 8. This information should be plotted in accordance with the following outline:

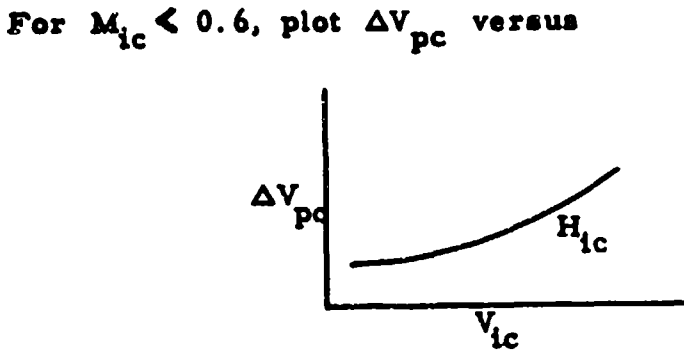

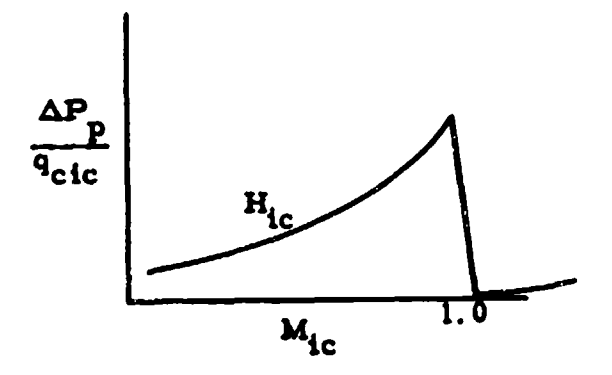

The plot of  $\Delta V_{\text{pc}}$  versus  $V_{ic}$  is good for all altitudes for which there **are** no Mach number effects. (Mach number effects will appear as altitude breakoffs at the high speed end of the curve. ) The plot of  $\Delta P_p / q_{\text{circ}}$  versus  $M_{ic}$  is good for all altitudes for which there are no C<sub>Lic</sub> (nW/ $\delta_{ic}$ ) effects. (Such effects will appear as  $nW/\delta_{ic}$  breakoffs. usually at the low speed end of the curve.) A check at a second altitude should **be** made to see if there are any such altitude breakoffs. The following typical result may be obtained.

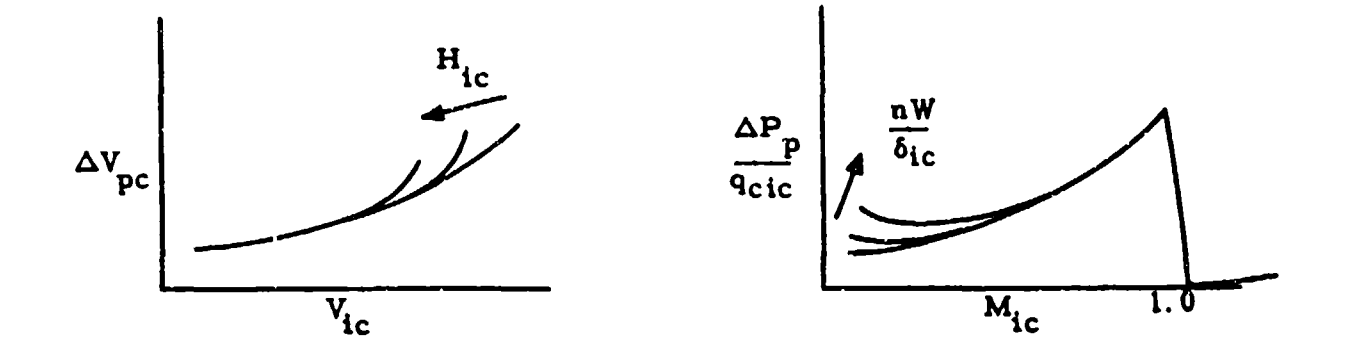

In the final report, the position error is usually plotted as  $\Delta H_{\text{pc}}$  and  $\Delta V_{\text{pc}}$ versus  $V_{ic}$  for constant  $H_{ic}$ . For each  $H_{ic}$  for which such plots are desired:

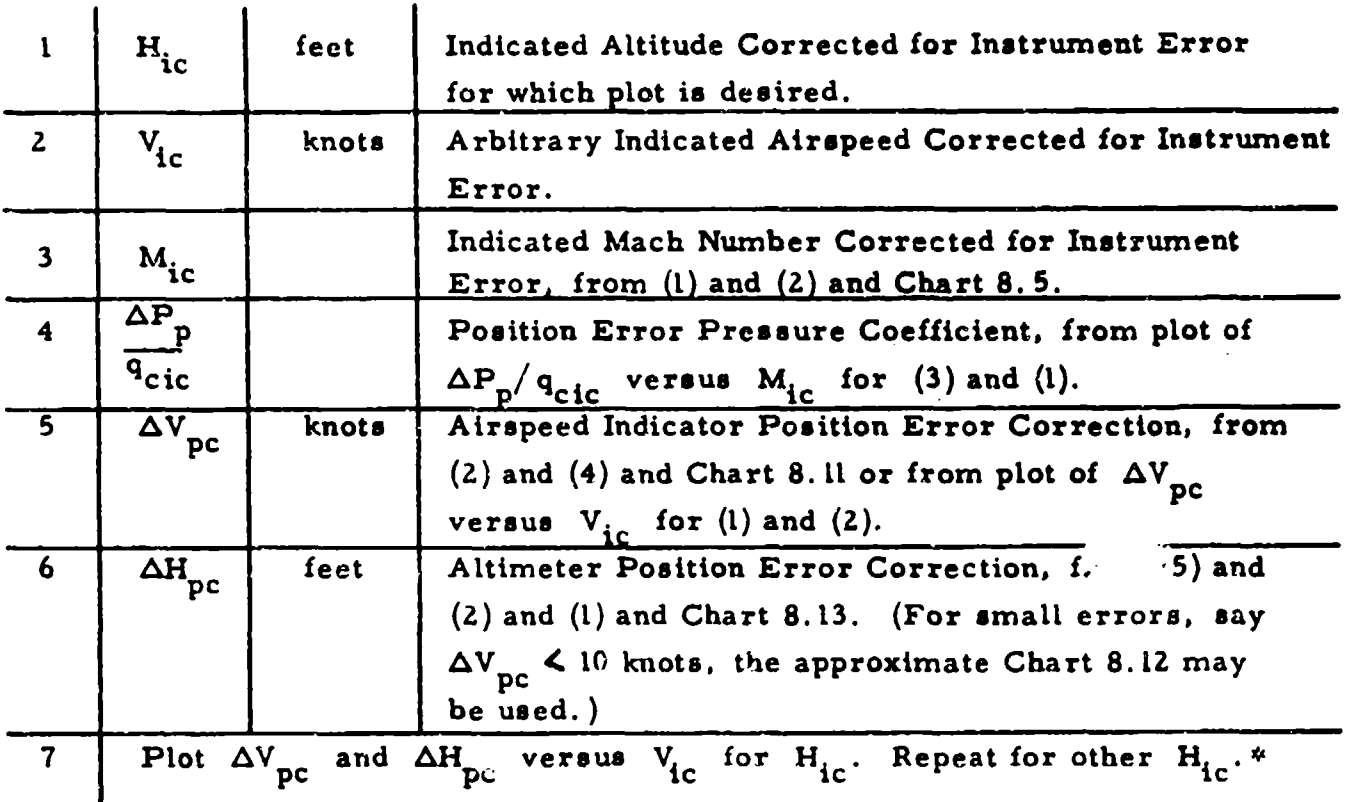

**\*** In the case of low speed aircraft in which there are no **Mic** effects or high speed aircraft in which there are no n W/ $\delta_{ic}$  effects, the curve of  $\Delta H_{\text{pc}}$  versus V<sub>ic</sub> for one altitude can be extrapolated to other altitudes by the following procedure:

Case a: Low Speed Aircraft (No M<sub>ic</sub> effect)

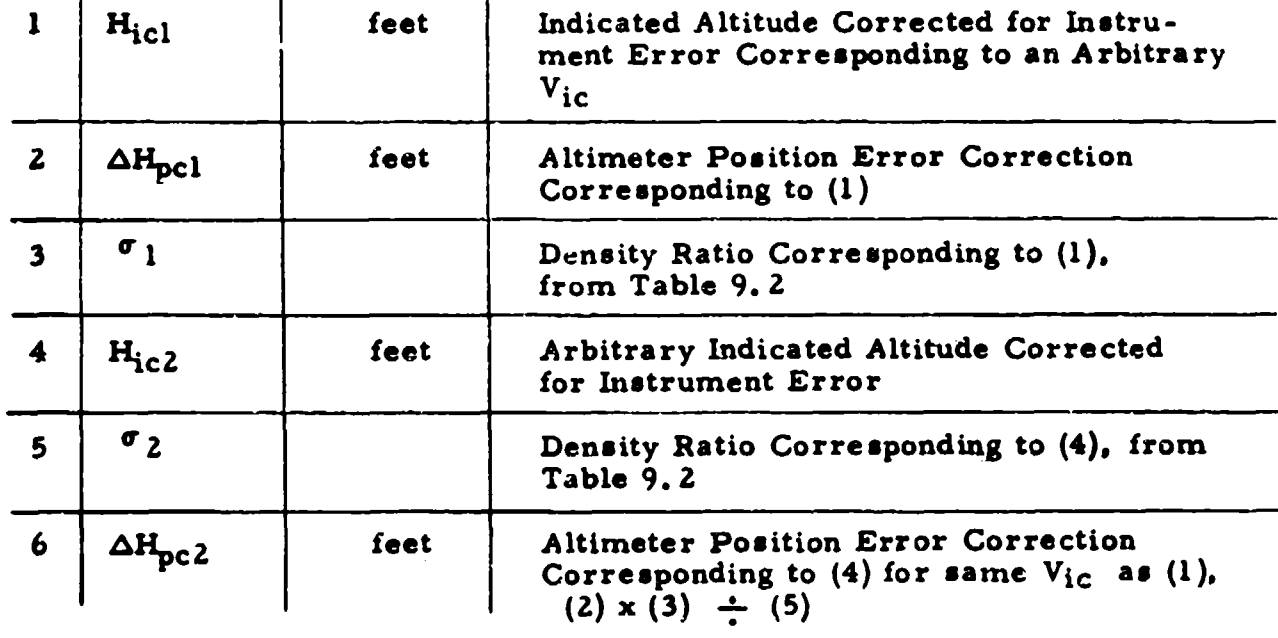

Case b: High Speed Aircraft (No nW/6ic effect)

 $\sigma_{\overline{0}} \rightarrow \sigma_{\overline{0}} \sigma_{\overline{0}}$  , where

 $\pm\pi$ 

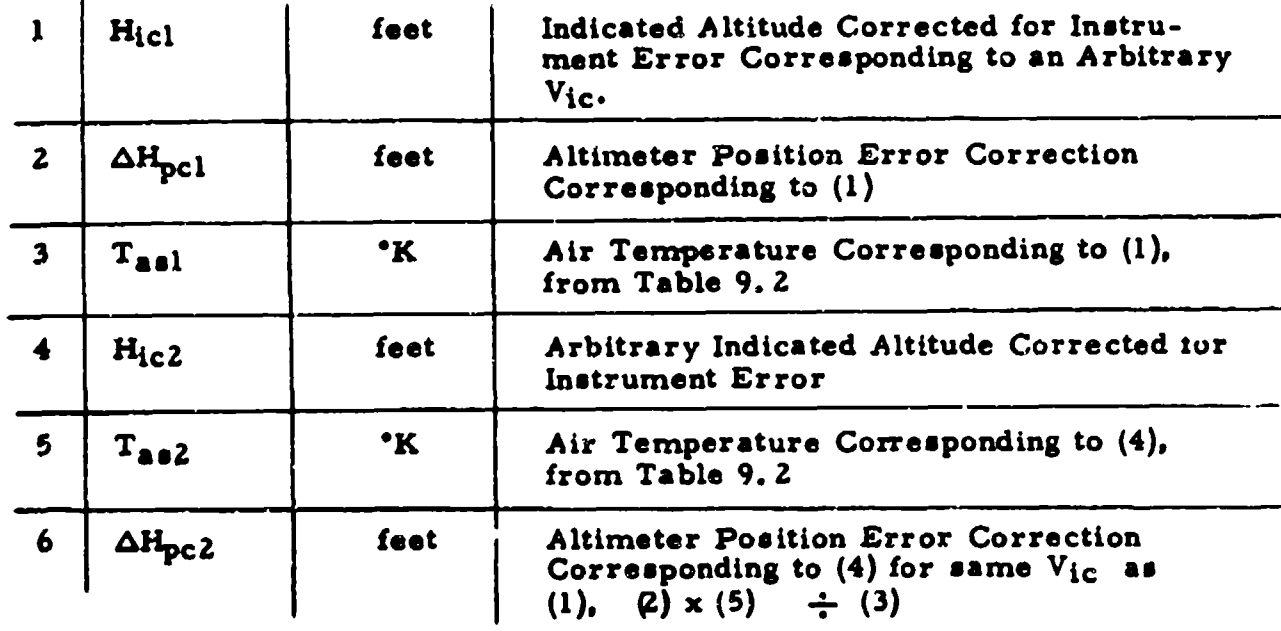

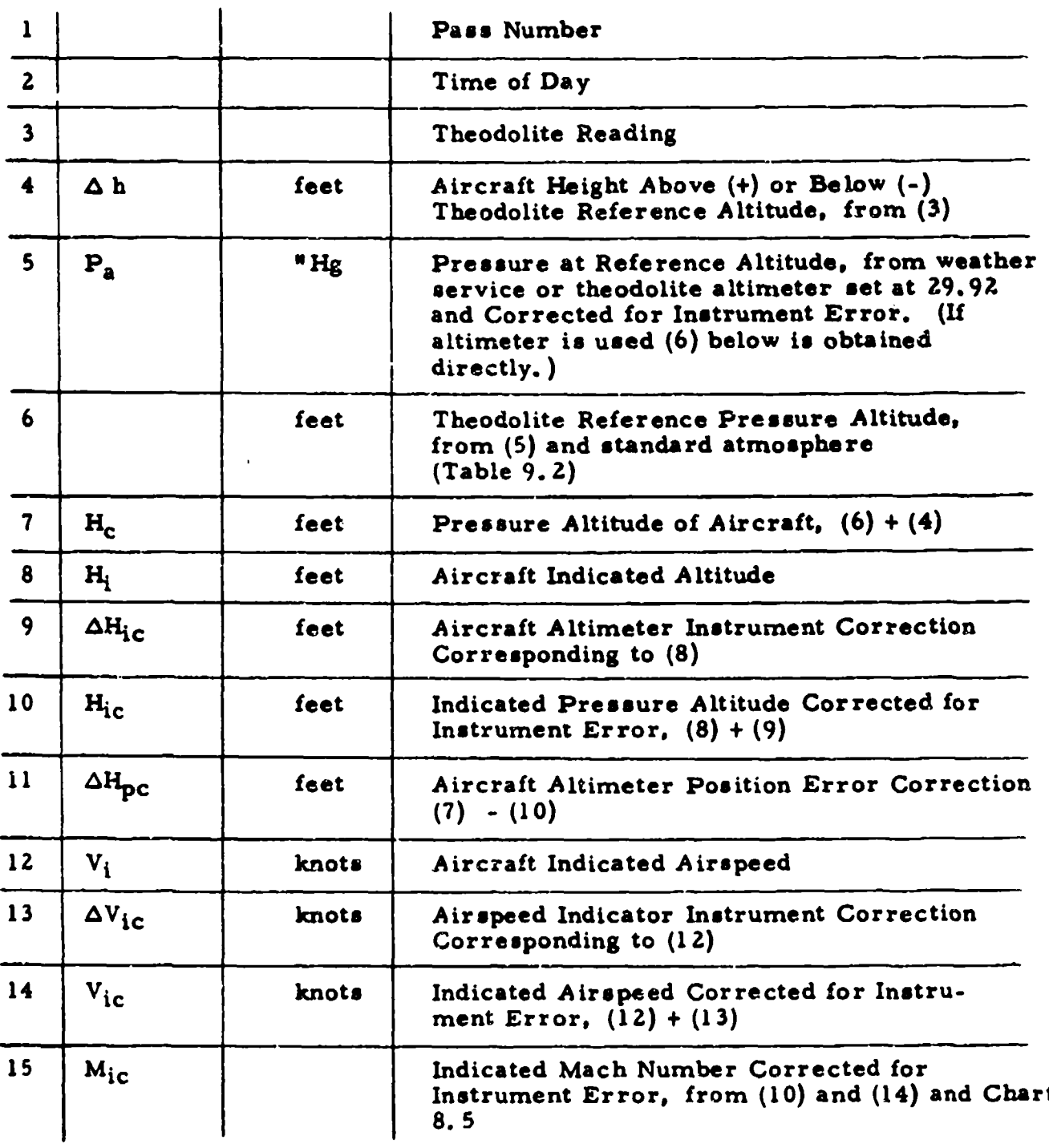

# 7.5 THE TOWER FLY-BY METHOD (See Section 5.6.1)

 $\omega$  -types  $\pi\pi\gamma$ 

 $\sim$  6  $\sim$  44.5 km s  $^{-1}$ 

 $\sim$   $\sim$   $\sim$ 

-7,42

अन्तर संस्थान के बाहर से संस्था के संस्था के संस्था

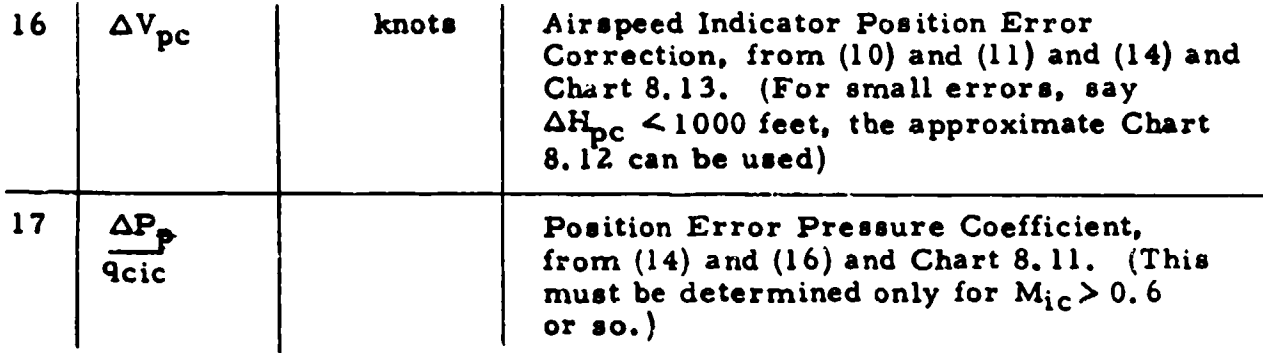

Note: For presentation of results and excrapolation, see Data Reduction Outline 7.4.

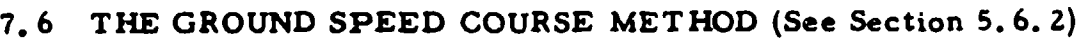

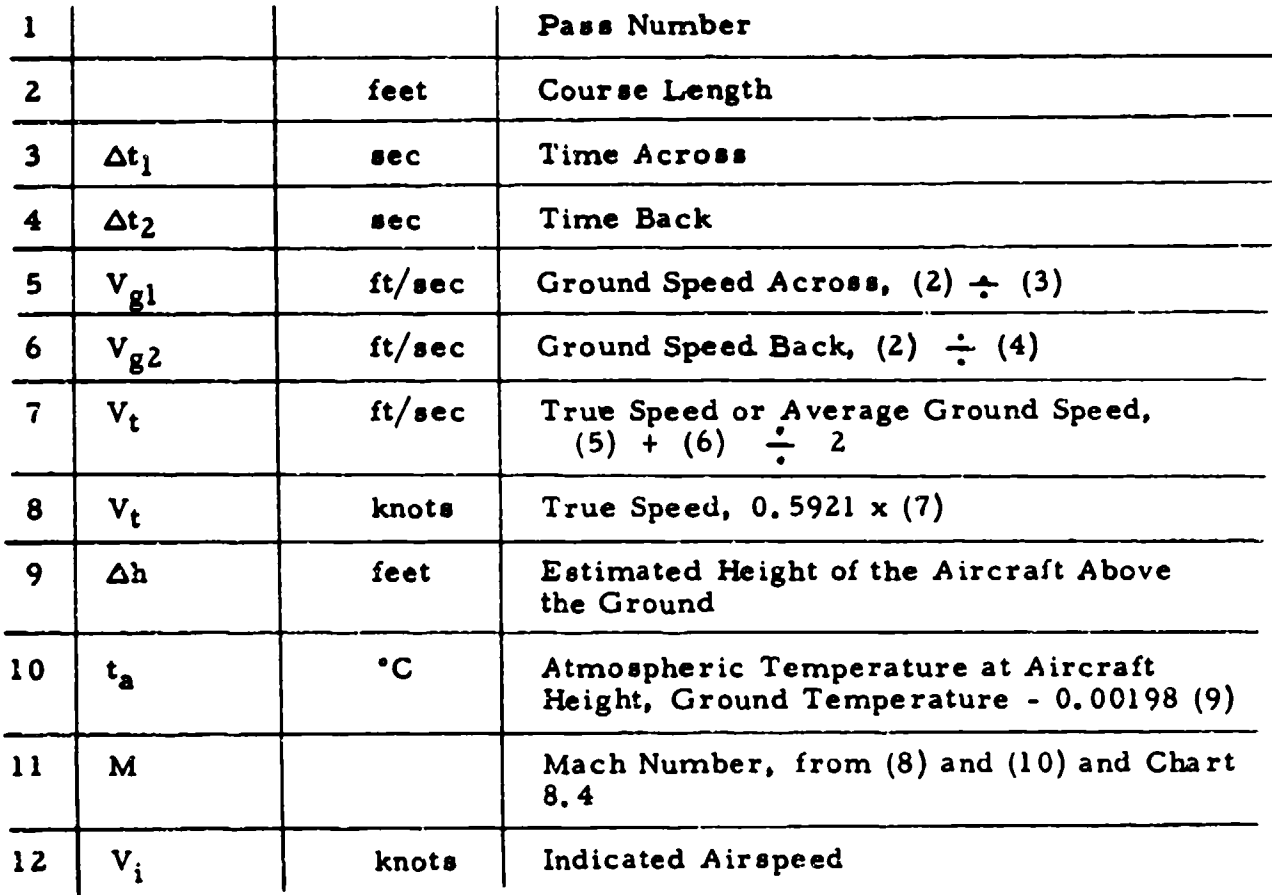

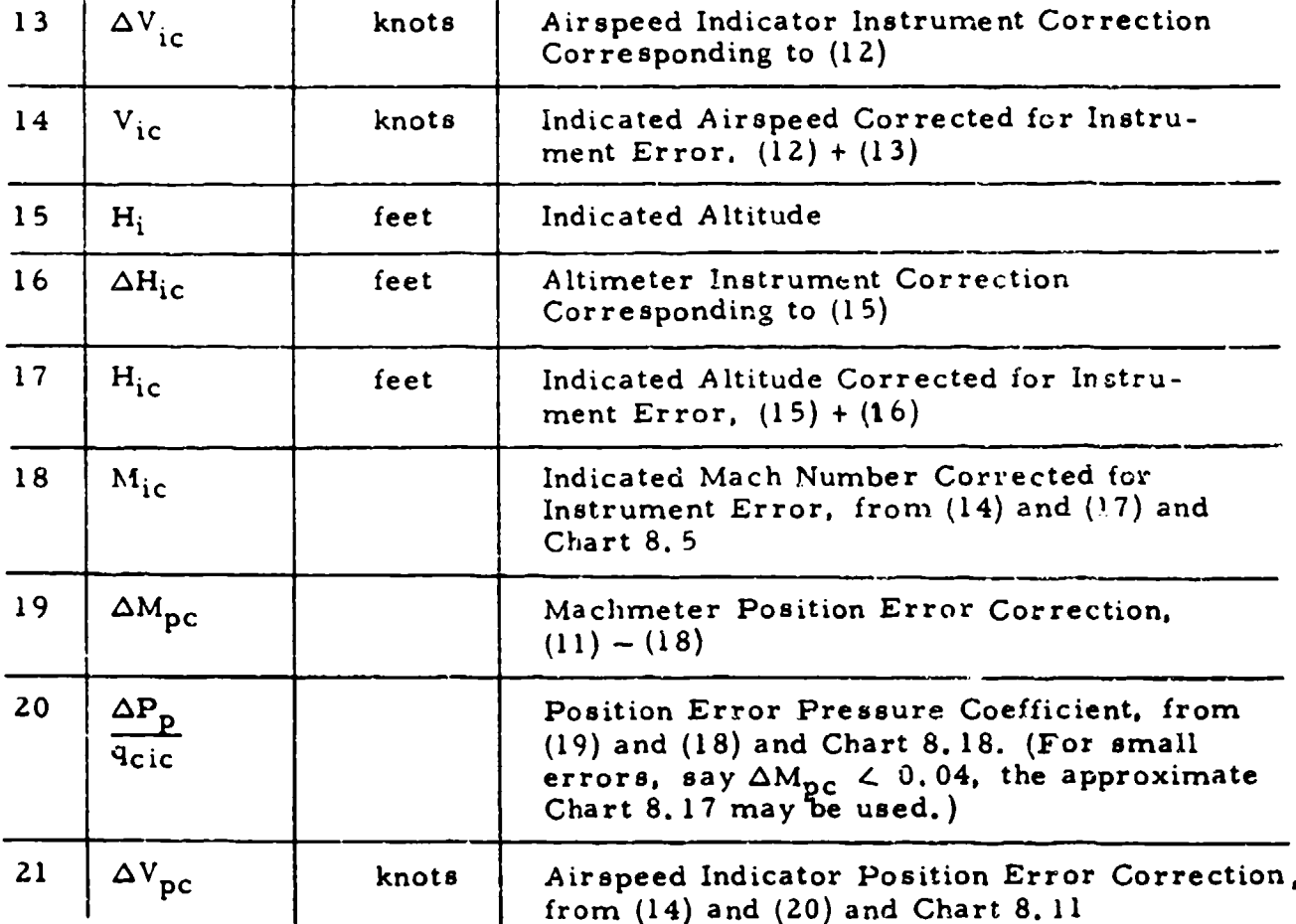

Note: For presentation of results and extrapolation, see Data Reduction Outline 7.4

# 7. 7 THE PACER METHOD (See Section 5. 6. 3)

Case a: The Stabilized Flight Method

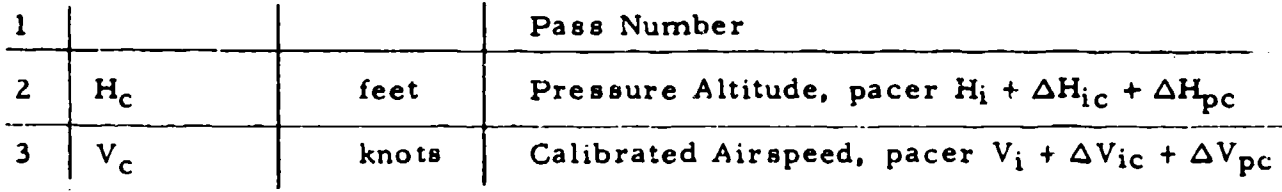

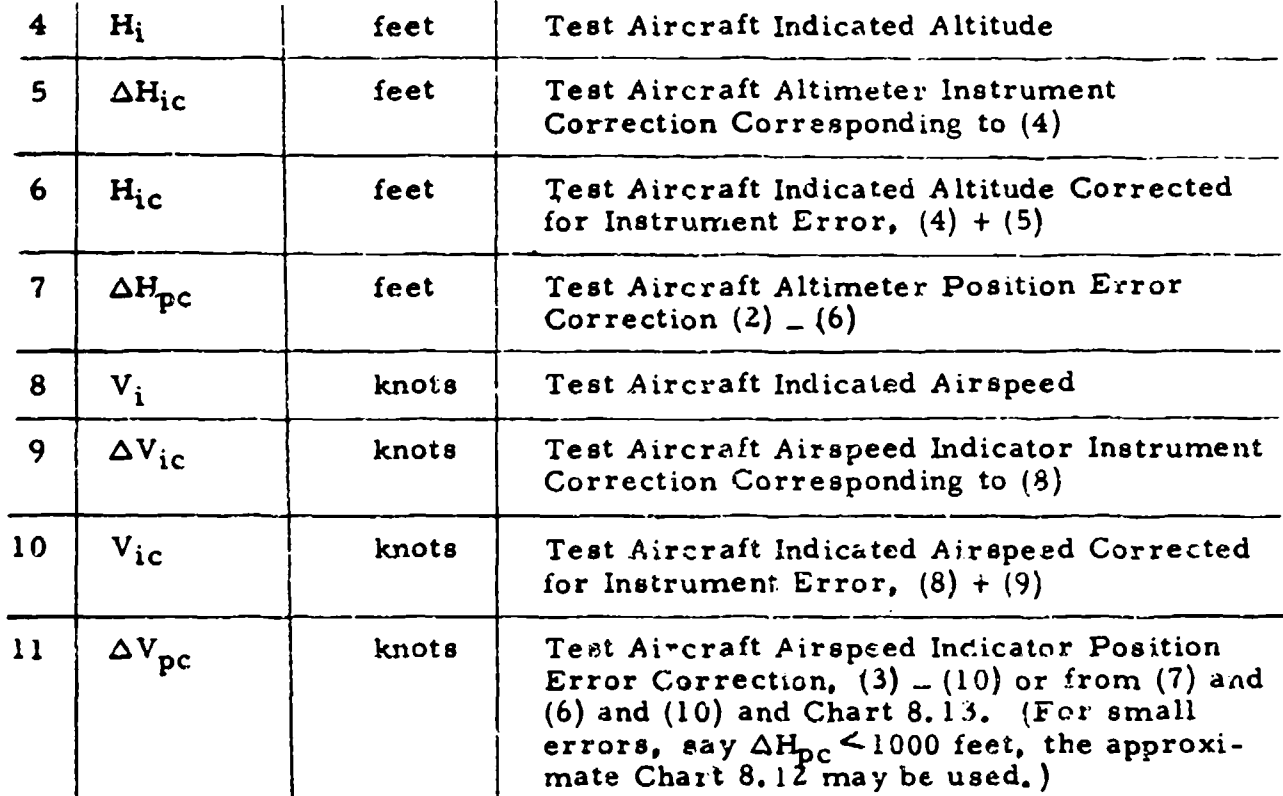

Note: With the altimeter and airspeed indicator systems both ising the same static source,  $\Delta H_{\text{pc}}$  and  $\Delta V_{\text{pc}}$  are related according to Chart 8.12 or 8.13. In the pacer calibration  $\Delta H_{\text{pc}}$  and  $\Delta V_{\text{pc}}$  are both determined independently; hence one of the values is redundant. The altimeter is a much more reliable instrument than the airspeed indicator regarding such things as repeatability and hysteresis so, in general, it is best to rely on the calibrated  $\Delta H_{\text{pc}}$  and calculate  $\Delta V_{\text{pc}}$ . It is possible, however, for low airspeeds and low altitudes that  $\Delta V_{\text{pc}}$  may give better results.

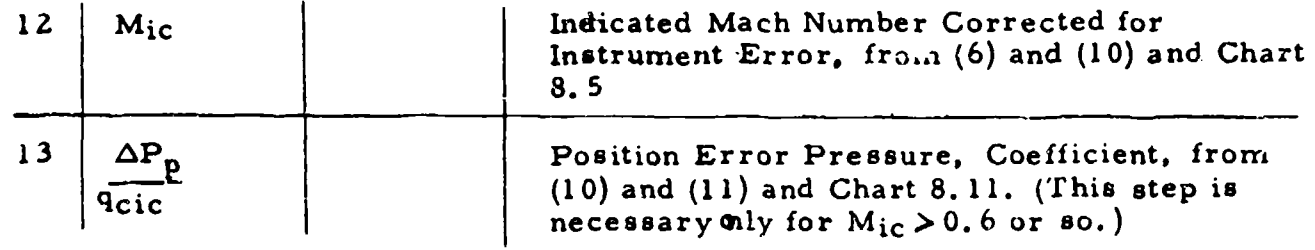

# Note: For presentation of results and extrapolation, see Data Reduction Outline 7. 4

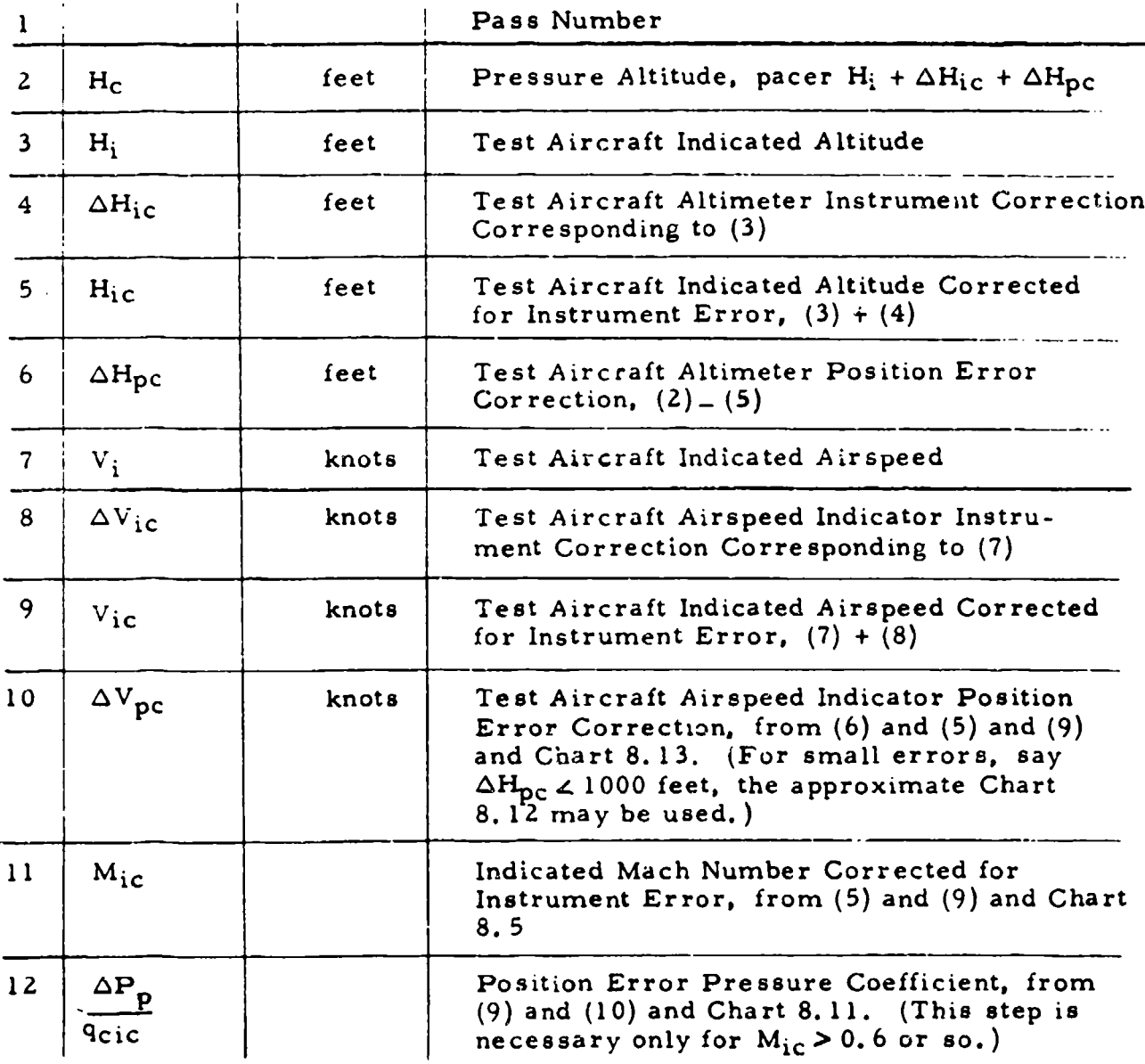

Case b: The Aircraft Fly-By Method

**pp-**

1956 PE

# Note: For presentation of results and extrapolation see Data Reduction Outline 7. 4

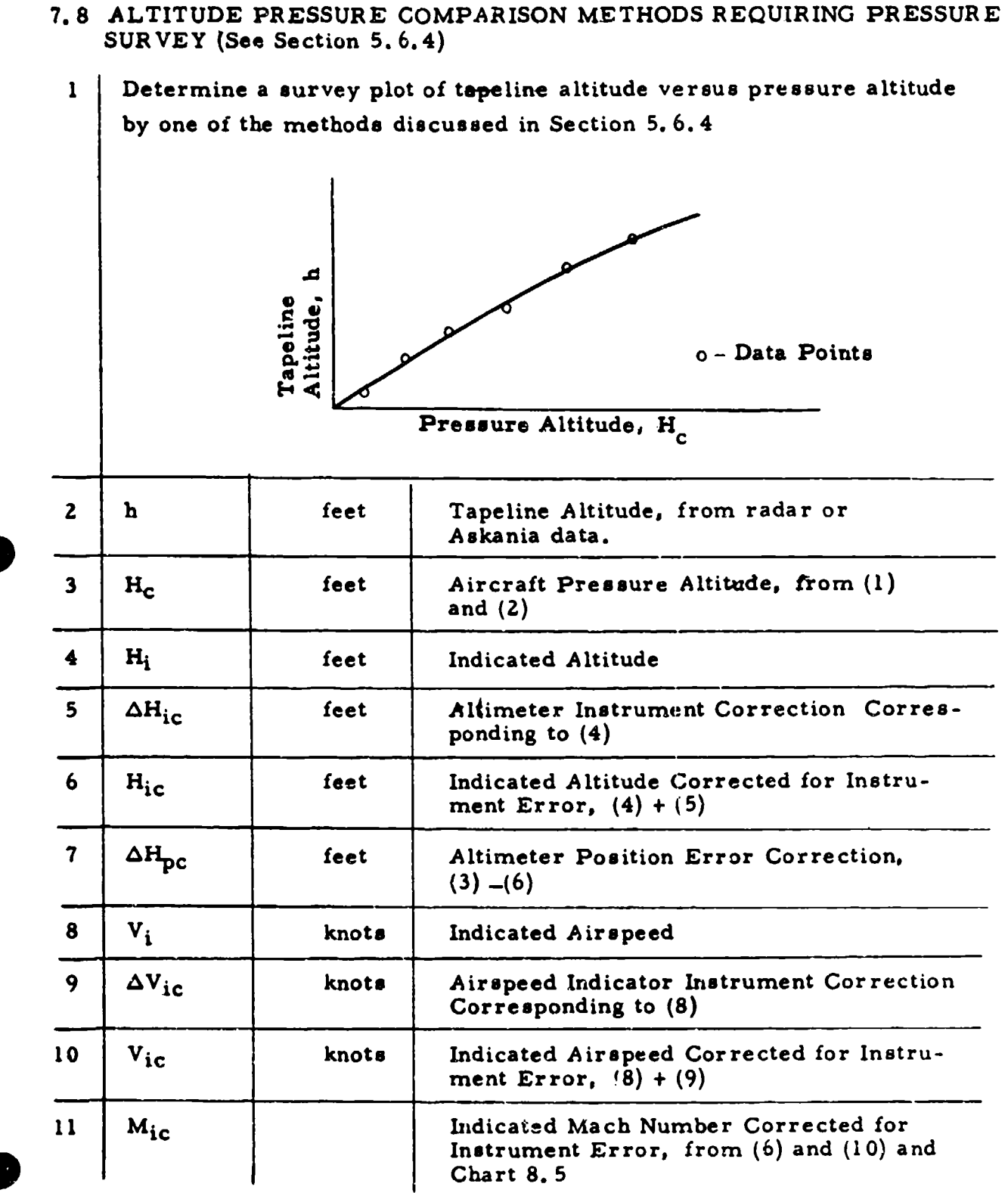

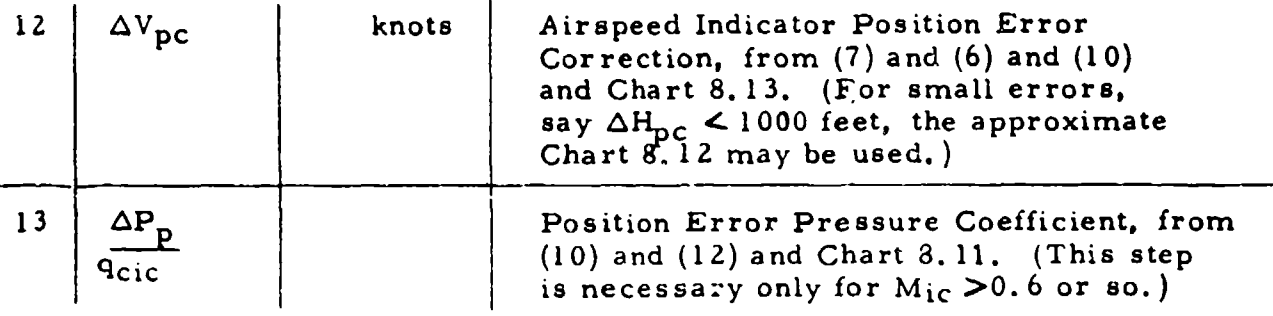

- Note: For presentation of results and extrapolation see Data Reduction Outline 7.4.
- 7.9 CALIBRATION FOR TEMPERATURE PROBE RECOVERY FACTOR (See Section 6. 2)

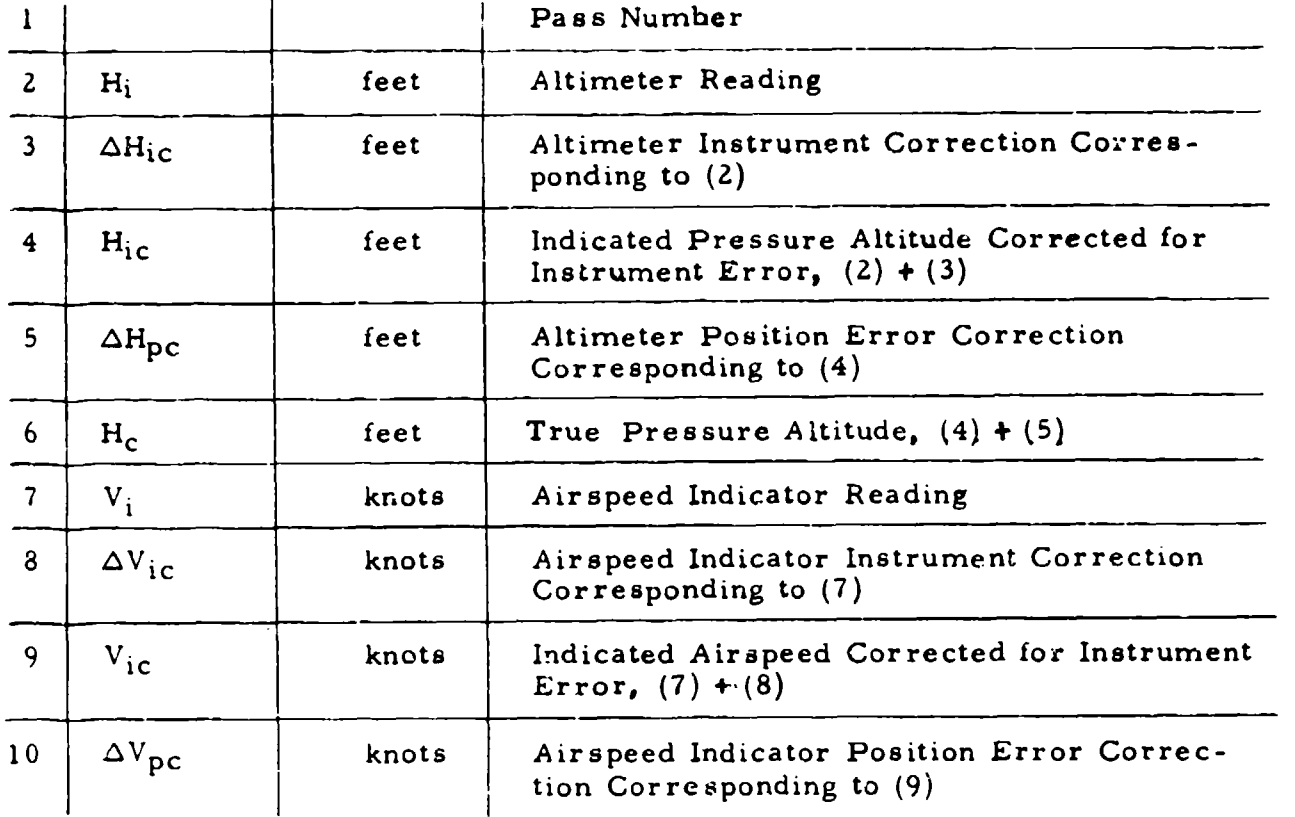

Case a: K determined from plot of K versus M

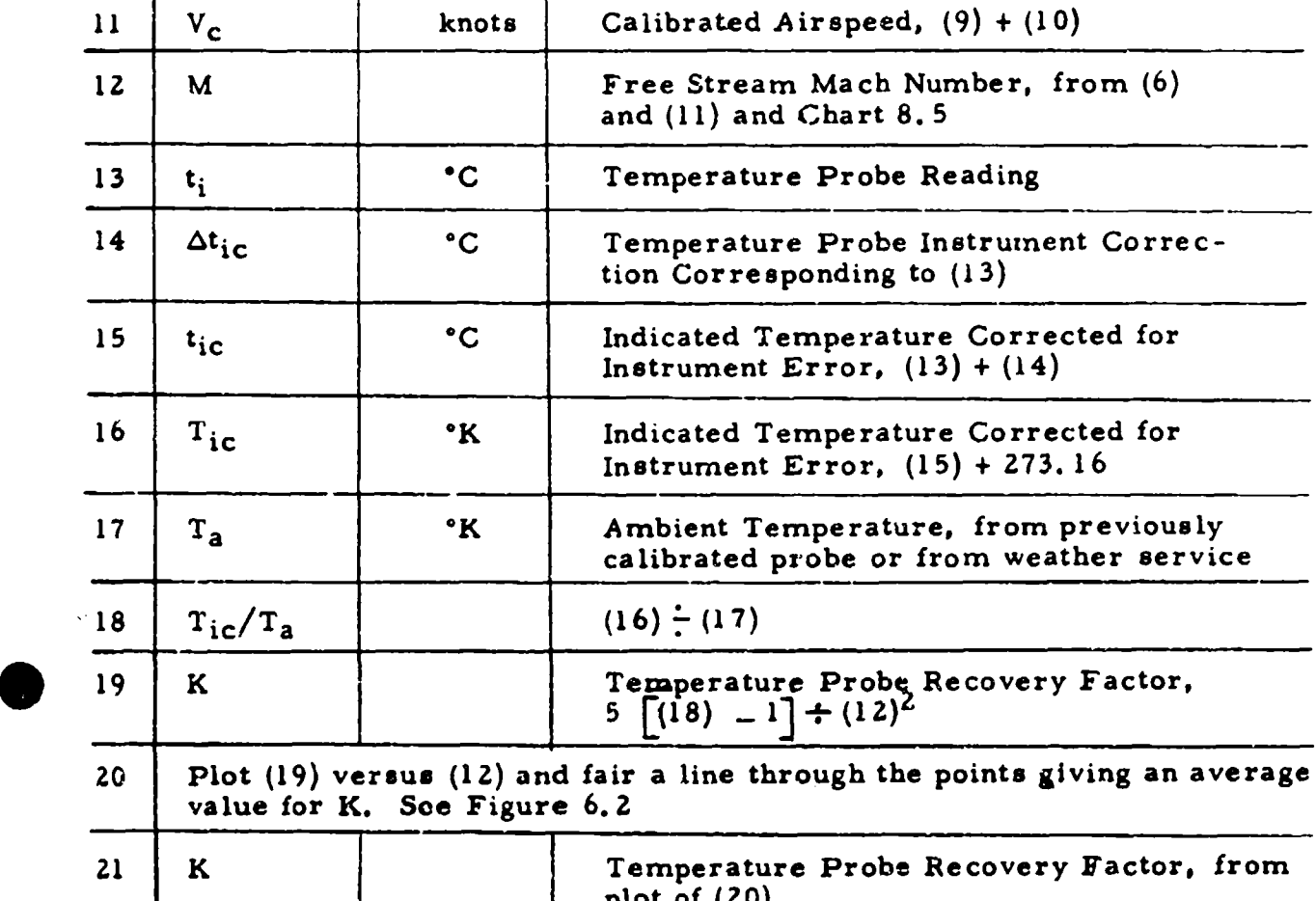

Case b: K determined from plot of  $1/T_{ic}$  versus  $M^2/T_{ic}$ 

**<sup>I</sup>**to 16 as in case Ra" above

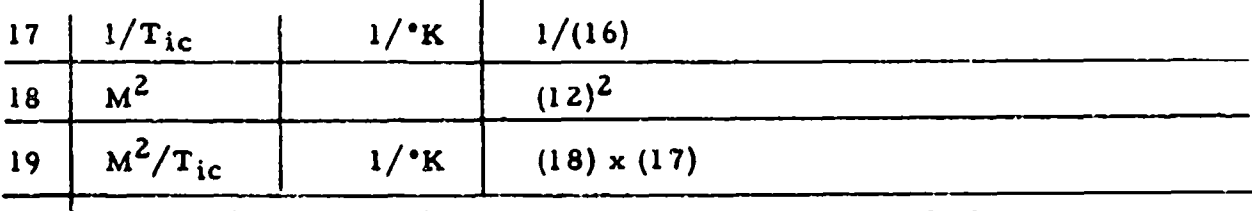

20 Plot (17) versus (19) and fair a straight line through the points. (If T<sub>a</sub> is known it may be plotted as  $1/T_a = 1/T_{ic}$  at  $M^2 = 0$  and be used to fair in the line.) See Figure 6. **3**

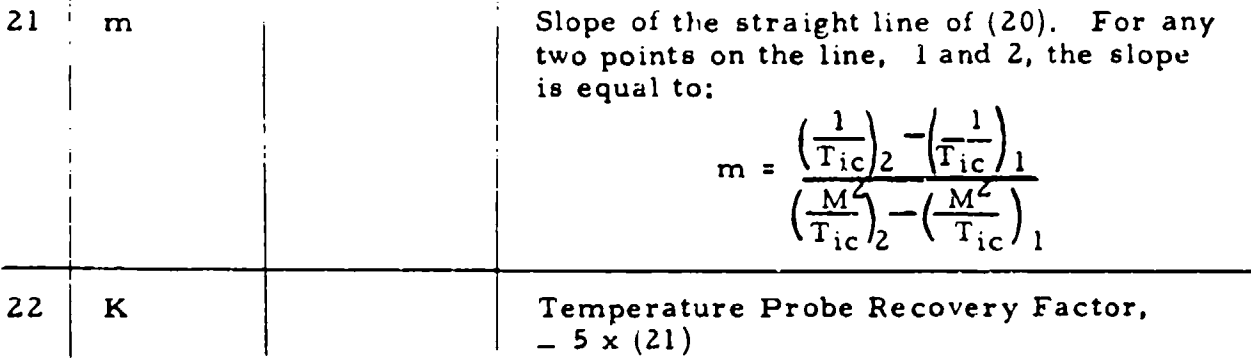

u premier prezerskih

Case c: K determined from plot of  $T_{i,c}$  versus  $V_t^2$  (Speed Course Method)

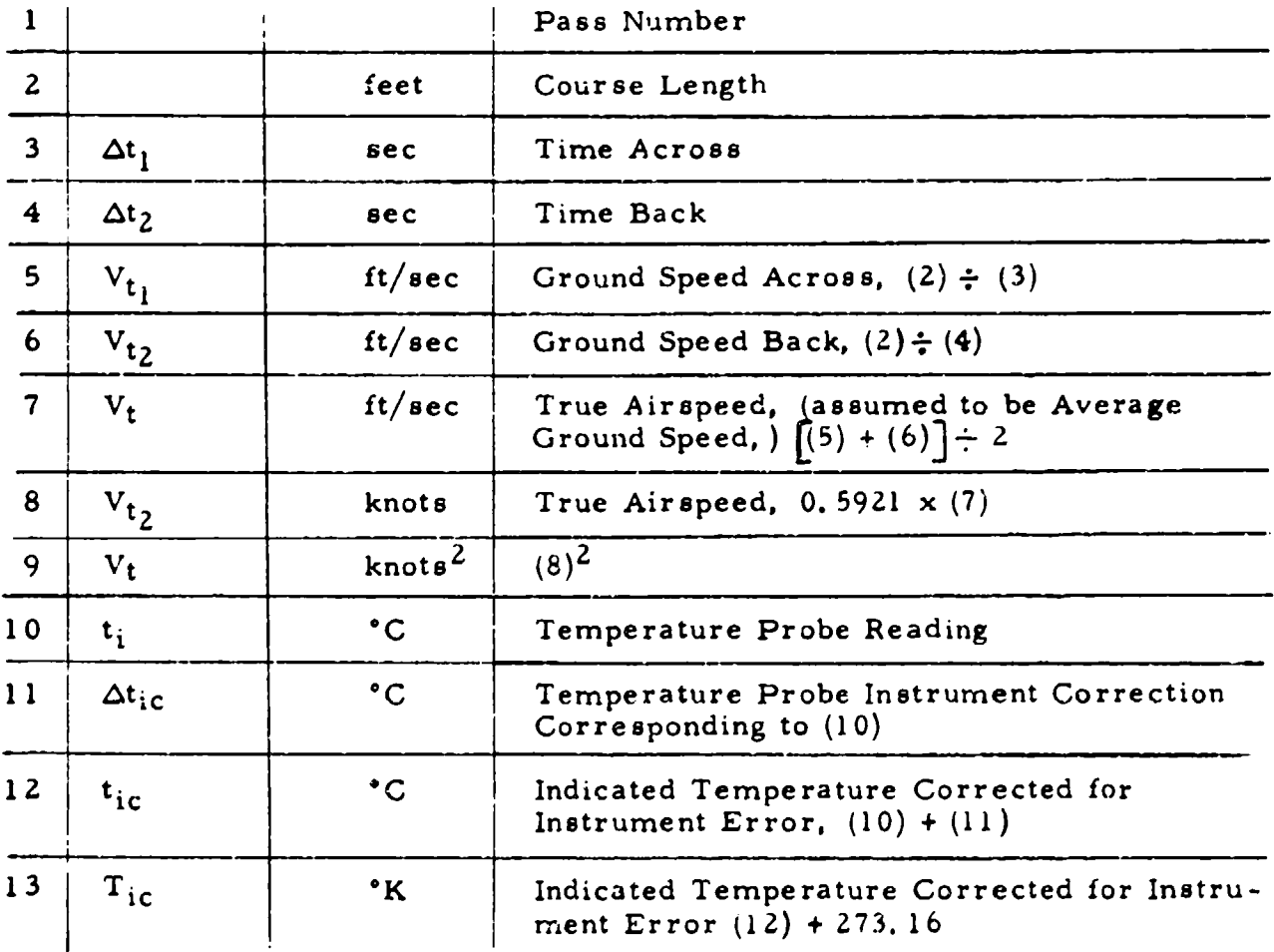

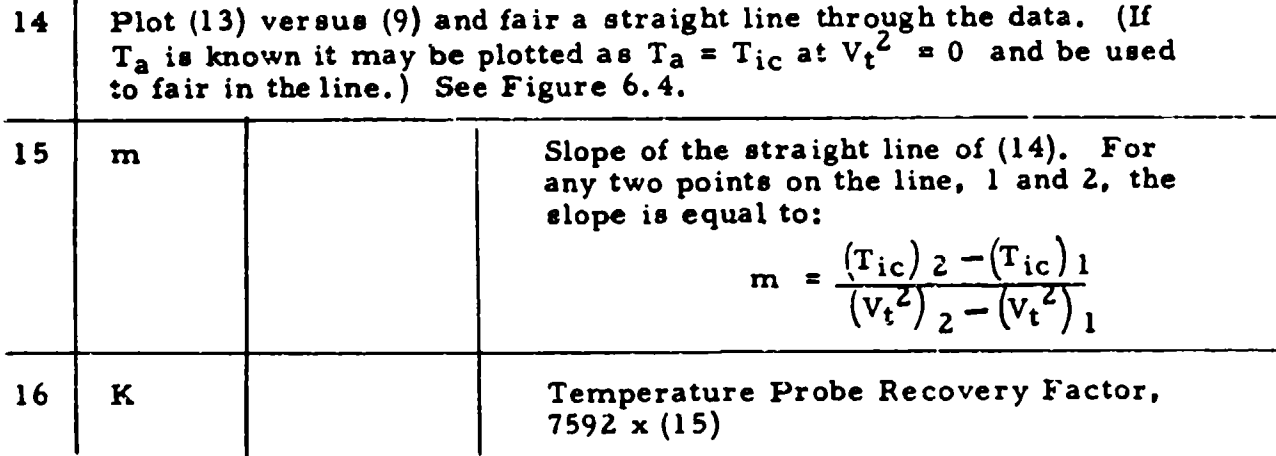

#### (See paragraph 1.1.3)

GEOPOTENTIAL ALTITUDE, H  $(G/g_{SL})$ , (Thousands of Feet) versus ALTITUDE CORRECTION FACTOR, h - H (G/ g<sub>SL</sub>), (Feet)

$$
h - H\left(\frac{G}{g_{SL}}\right) = \frac{H^2 \left(\frac{G}{g_{SL}}\right)^2}{r - H\left(\frac{G}{g_{SL}}\right)}
$$

where:  $H =$  geopotential altitude, geopotential feet

h = tapeline altitude, feet

$$
r = 20,930,000
$$
 feet

 $G/g_{SL}$  = 1 foot/geopotential foot

Example:

Given:  $H = 76,500$  geopotential feet Required: Tapeline altitude, h in feet Solution:  $H(G/g_{SL}) = 76,500$  feet From Chart 8.1, h -  $H(G/g_{\text{cr}})$  = 283 feet  $h = [H(G/g_{S1})] + [h \cdot H(G/g_{S1})] = 76,783$  feet

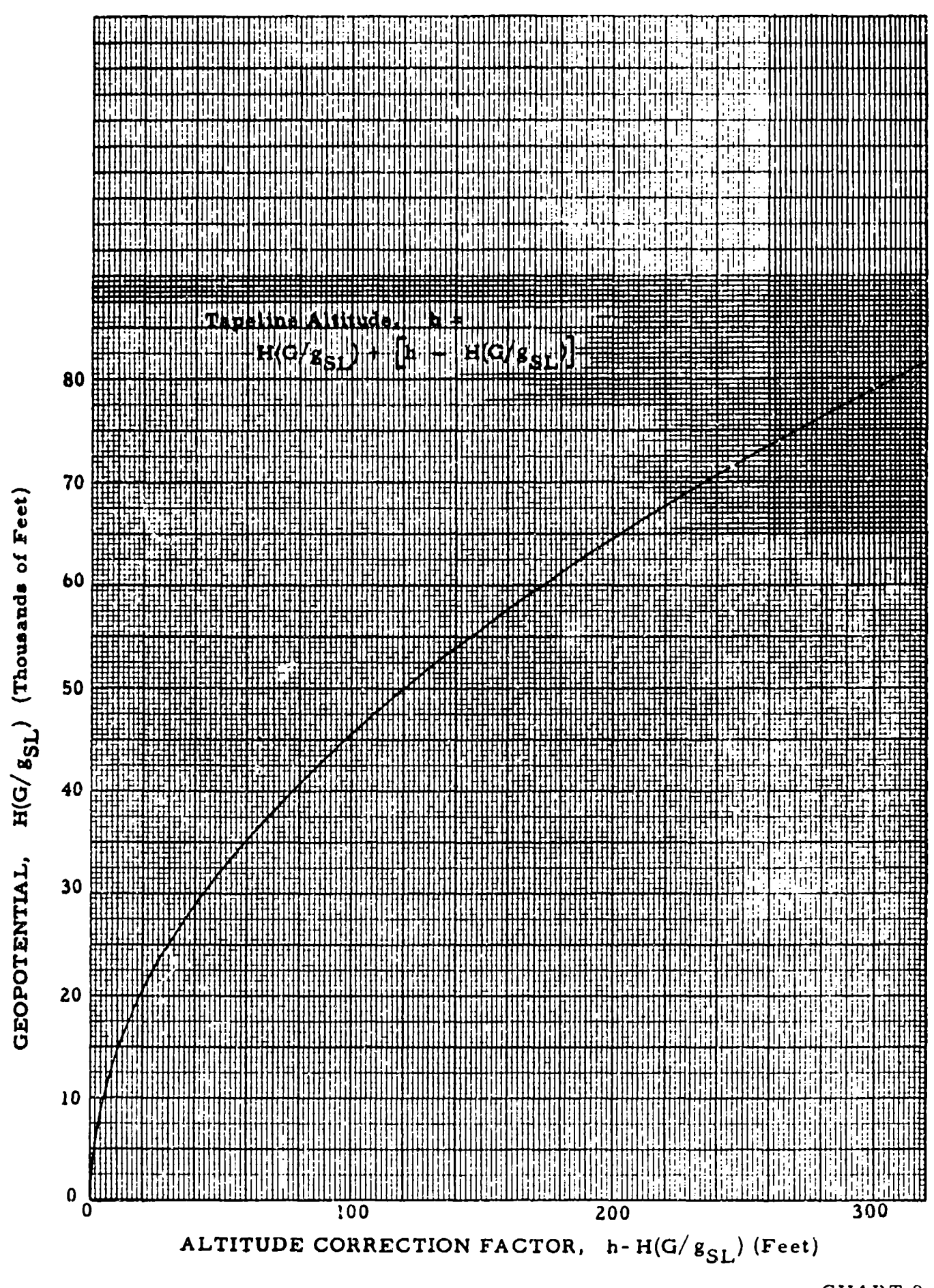

## (See paragraph 2. 4)

MACH NUMBER, M vs ATMOSPHERE TEMPERATURE, T<sub>a</sub>  $({}^{\circ}\text{K})$  or t<sub>a</sub>  $({}^{\circ}\text{C})$  for INDICATED TEMPERATURE, t<sub>ic</sub>  $({}^{\circ}\text{C})$  = CONSTANT and TEMPERATURE PROBE RECOVERY FACTOR, K = **CONSTANT**

#### **A LSO**

MACH NUMBER, M vs RATIO OF **INDICATED** TO ATMOSPHERIC TEMPERATURE,  $T_{ic}/T_a$  ( ${}^o$ K $/$  ${}^o$ K) for TEMPERATURE PROBE RECOVERY FACTOR, K **=CONSTANT**

$$
\frac{T_{ic}}{T_a} = 1 + K \frac{M^2}{5}
$$

Example:

i dilengen ing Kabupatèn Perj

Given:  $M = 0.785$ ;  $K = 0.80$ ;  $t_{i,c} = 15^{\circ}C$  $T_{i\alpha}$  **I** Required:  $\frac{10}{\pi}$  and t<sub>a</sub> (<sup>O</sup>C)  $T_a$  a Solution: Use Page 1 of Chart 8.2. For the given conditions,  $\frac{T_{ic}}{T_{i c}}$  = 1.0985; **t** = -11.0<sup>0</sup>  $T_a$  and  $\alpha$ 

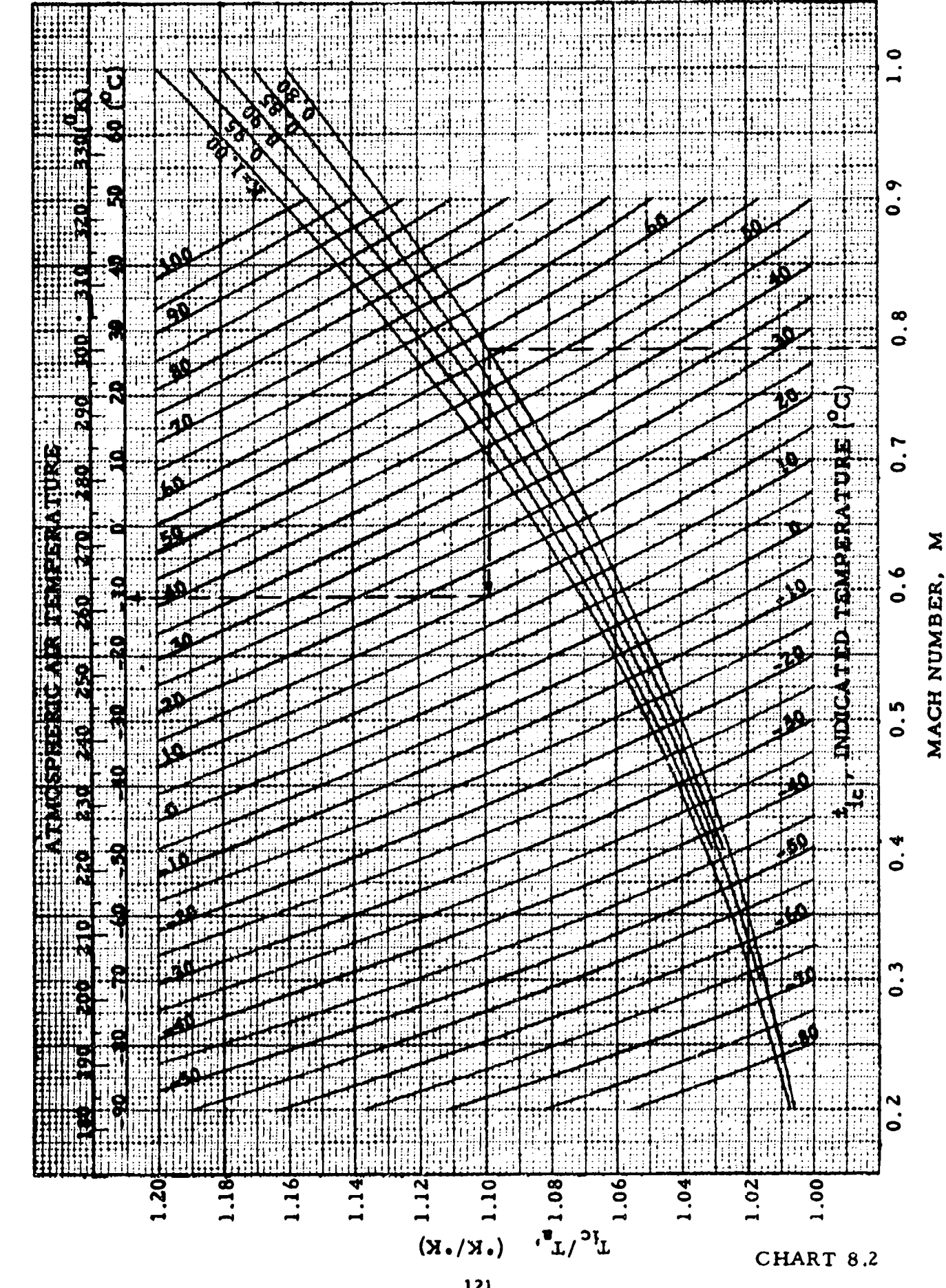

121

 $\mathbf{z}$ 

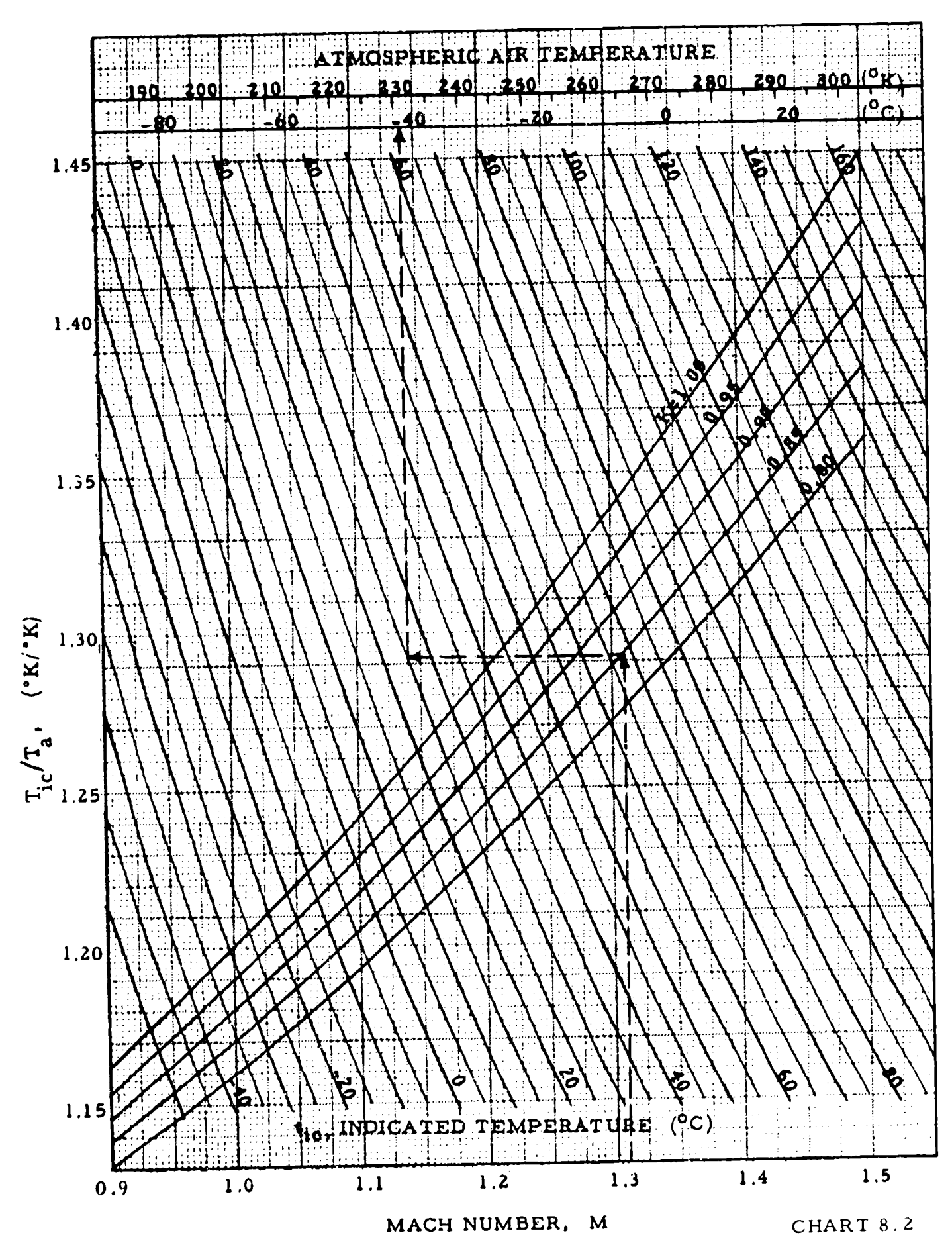

ಾಣಕ ಶಾಲೆಂಗ್ ಶಿಪ್

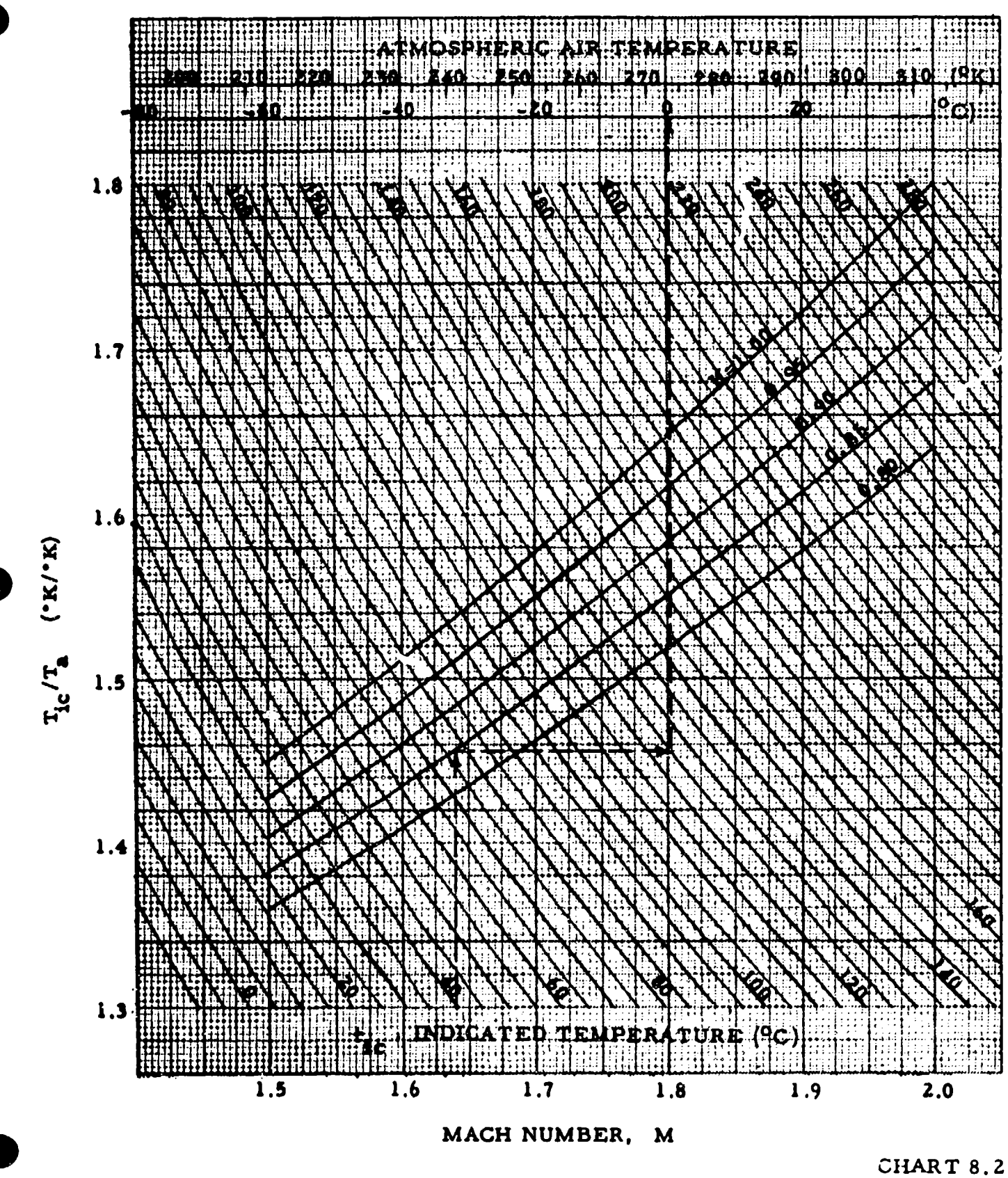

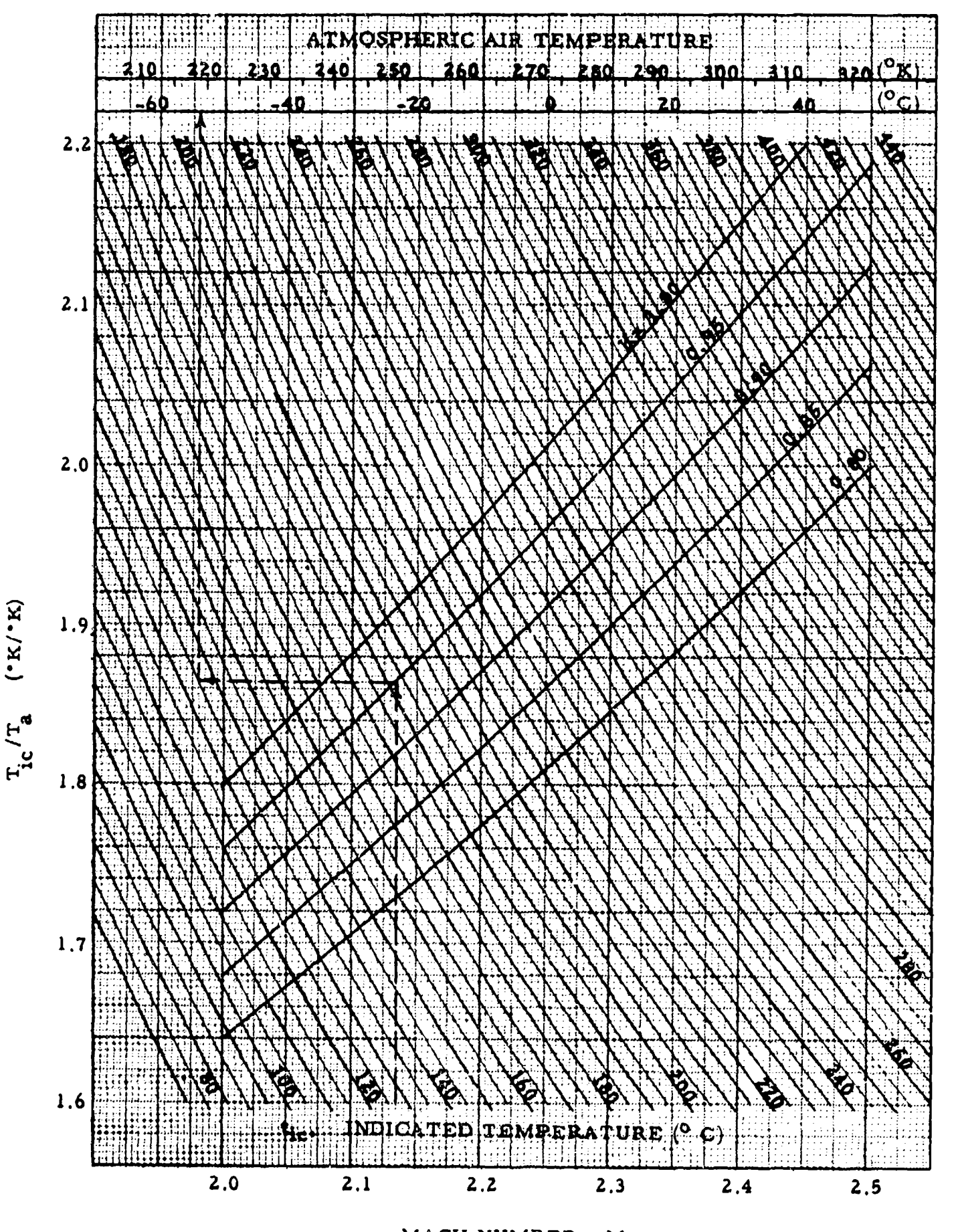

 $100 - 70$ 

MACH NUMBER, M

CHART 8.2

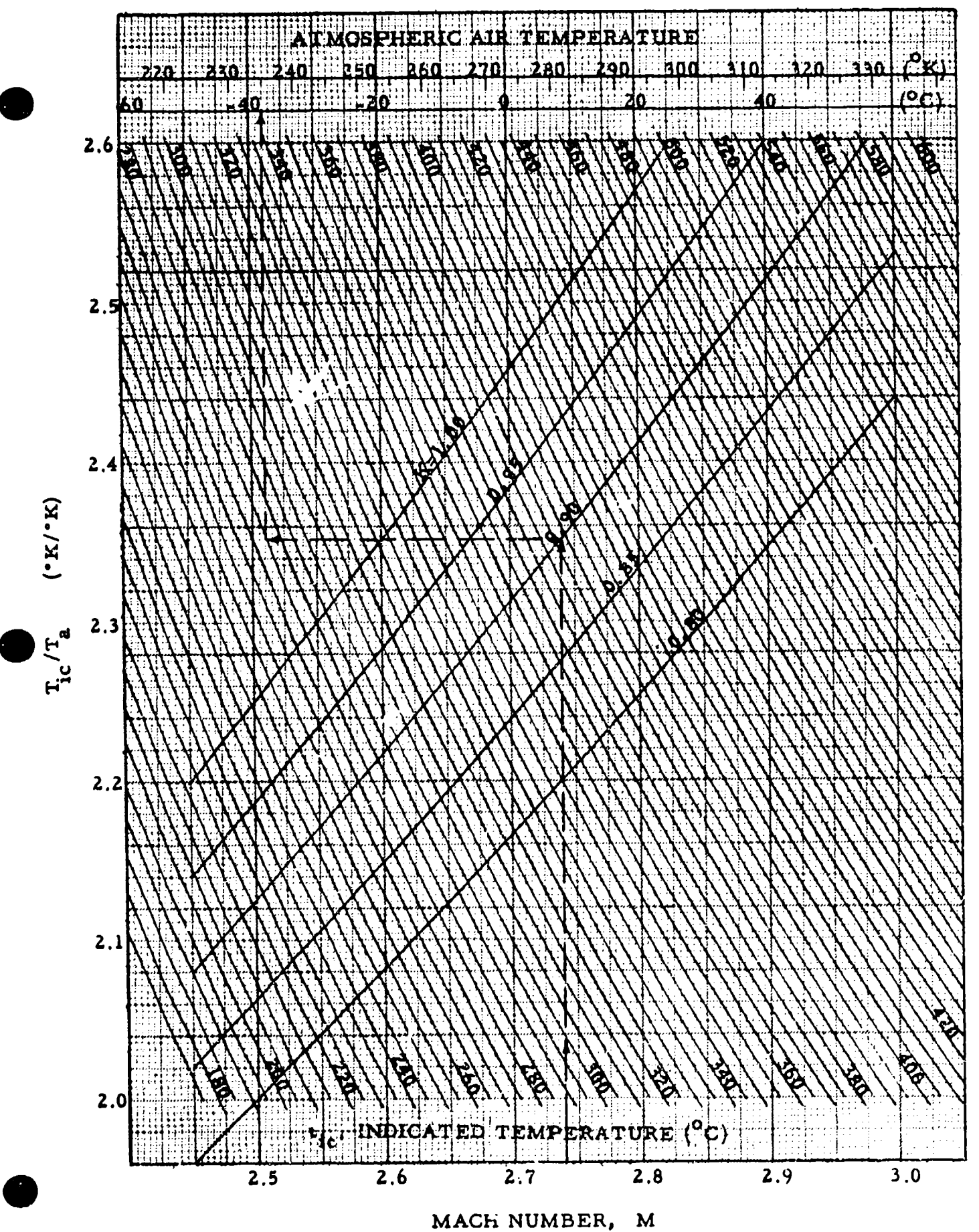
### COMPRESSIBILITY CORRECTION TO CALIBRATED AIRSFEED

 $V_t \sqrt{\sigma} = V_e = V_c + \Delta V_c$ 

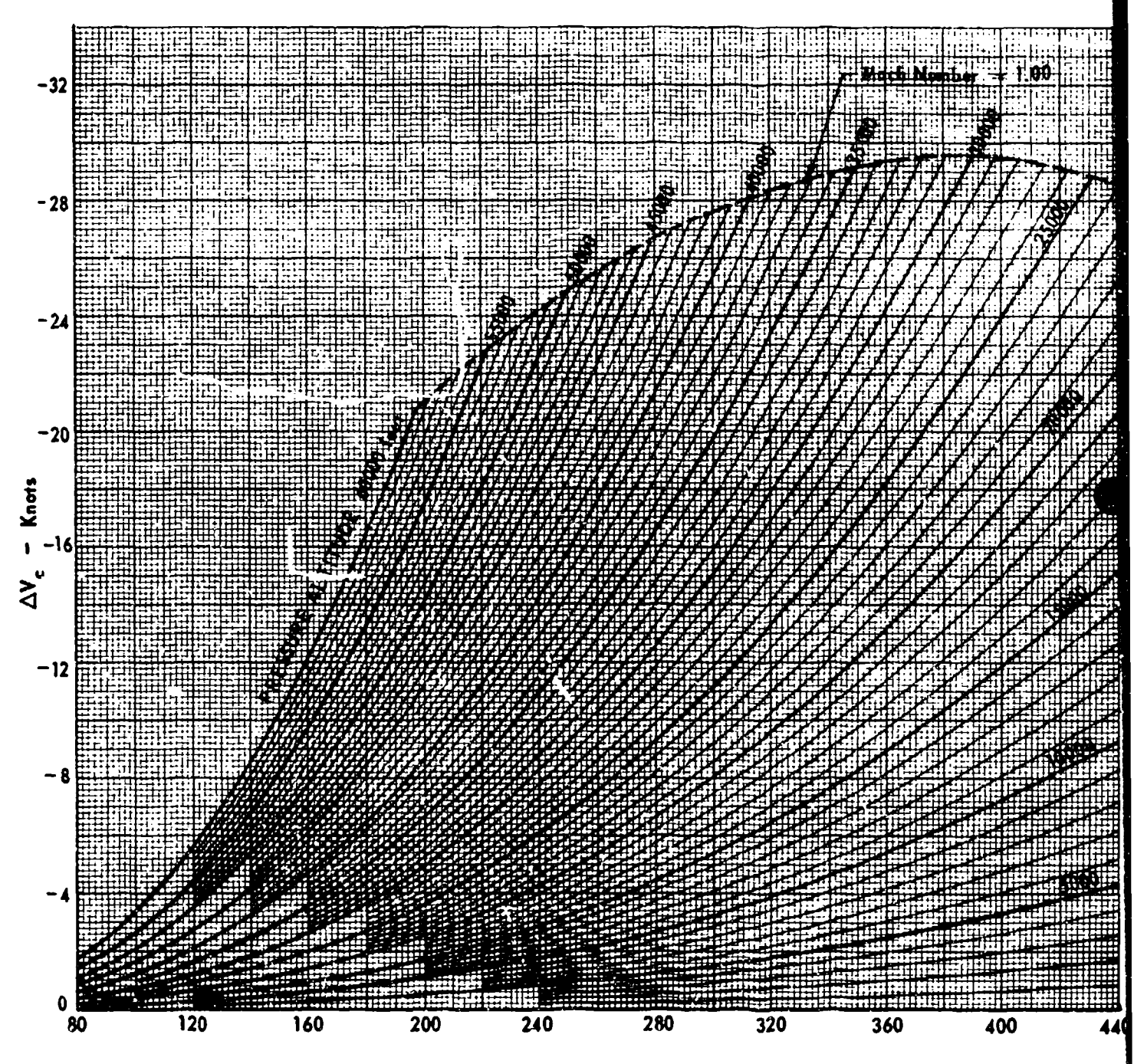

Calibrated Airspeed, V<sub>c</sub> = Knots

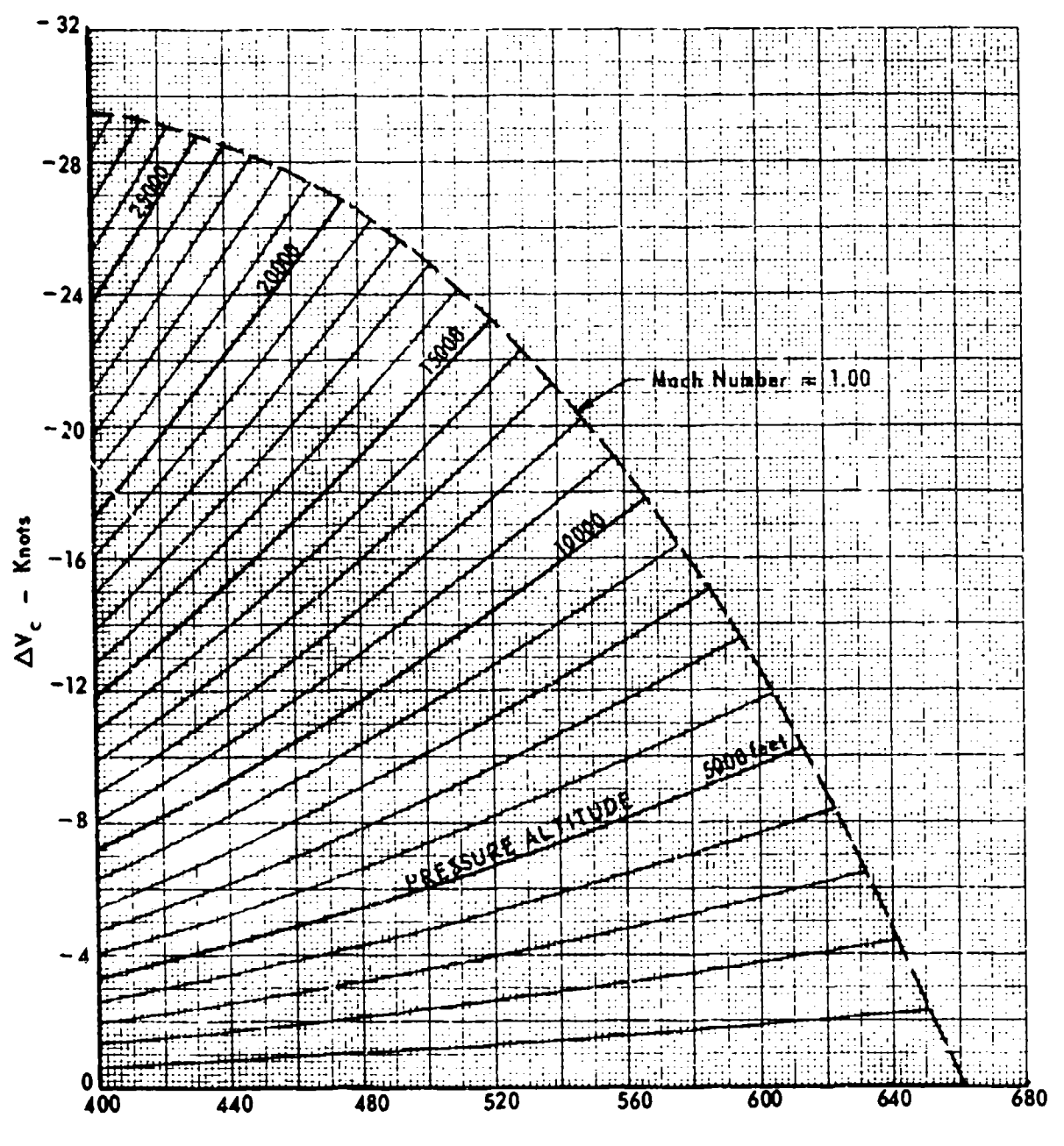

 $\bullet$ 

13 A

 $\mathcal{L}_{\mathcal{L}}$ 

 $V_c$ , Calibrated Airspeed - Knots

CHART 8.21

# CHART 8.3 (See paragraph **2.** 5.1)

PRESSURE ALTITUDE, H<sub>c</sub> (Thousands of Feet) versus EQUIVALENT SPEED - MACH NUMBER RATIO,  $V_e / M$  (Knots)

$$
\frac{V_e}{M} = a \sqrt{\sigma}
$$

where  $a$  and  $\sigma$  correspond to  $H_c$ 

Example:

 $\gamma$  , and  $\gamma$  , as  $\gamma$ 

F

 $\sim$   $\sim$ 

Given: 
$$
M = 0.39
$$
;  $H_c = 18,000$  feet  
\nRequired:  $V_e$  in Knots  
\nSolution:  $\frac{V_e}{M} = 466$  Knofs  
\n $V_e = (\frac{e}{M}) M = 139.8$  Knots

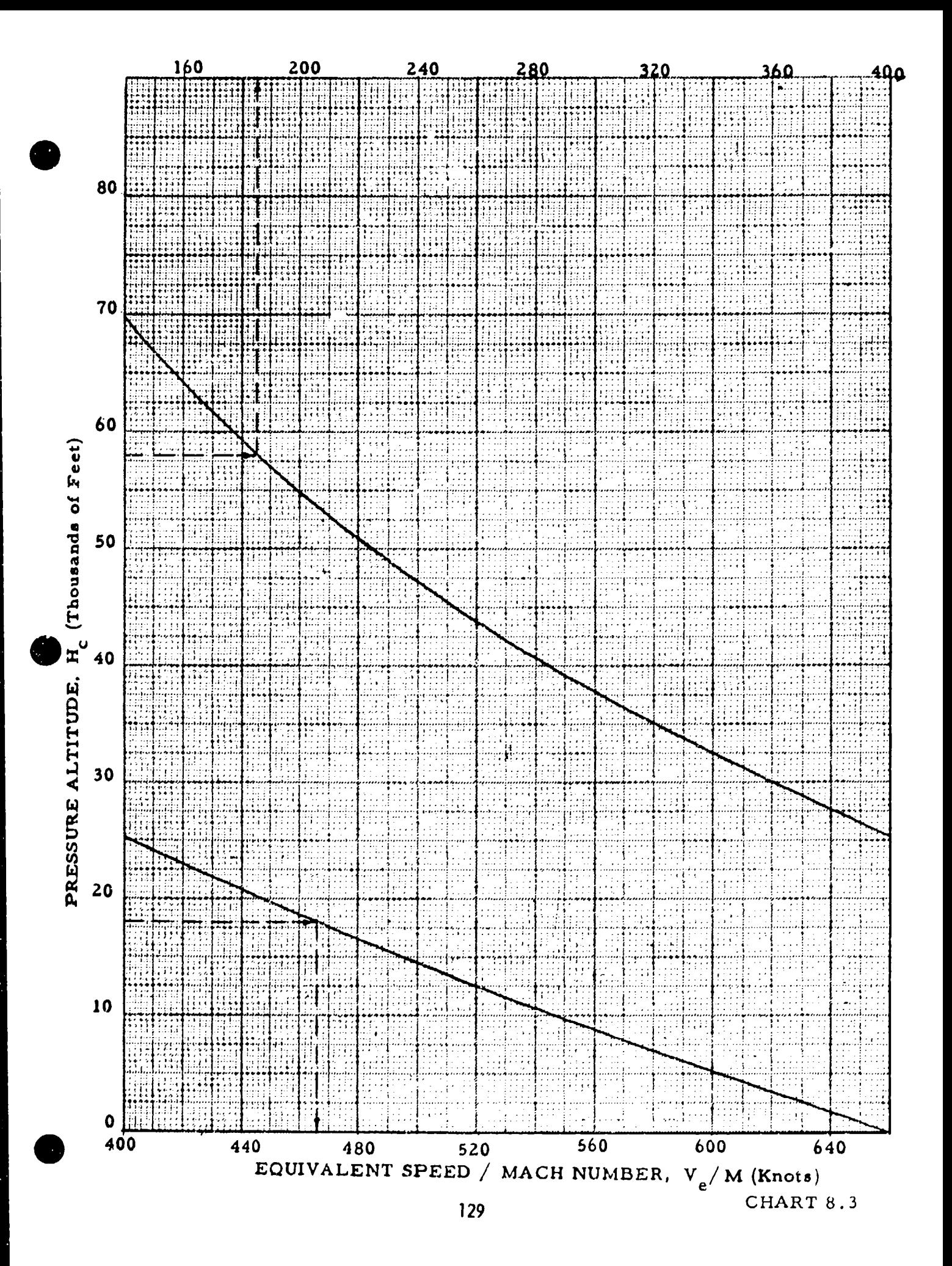

## CHART 8.4  $(See paragraph 2.5.2)$

TEST DAY TRUE SPEED, V<sub>tt</sub> versus TEST DAY ATMOSPHERIC TEMPERATURE, t<sub>at</sub> (<sup>o</sup>C) for MACH NUMBER, M = CONSTANT

$$
V_{tt}
$$
 = 38.967M  $\sqrt{t_{at}({}^{0}C) + 273.16}$ , knots

#### ALSO

TRUE SPEED FOR STANDARD DAY, V<sub>ts</sub> versus STANDARD DAY ATMOSPHERIC TEMPERATURE,  $t_{\text{a},\text{B}}$  (<sup>0</sup>C) for **MACH NUMBER**, **M =** CONSTANT

$$
V_{\text{tg}}
$$
 = 38.967 M  $\sqrt{t_{\text{as}}^{\circ}(\text{°C}) + 273.16}$ , knots

where  $t_{\text{aB}}$  corresponds to  $H_c$ .

Example:

 $\sim$   $^{-1}$ 

Given:  $M = 2.15$ ;  $t_{at} = -60^{\circ}C$ Required: V<sub>tt</sub> in knots Solution: Use Page 4 of Chart 8.4. For the given conditions  $V_{tt} = 1223$ , knots

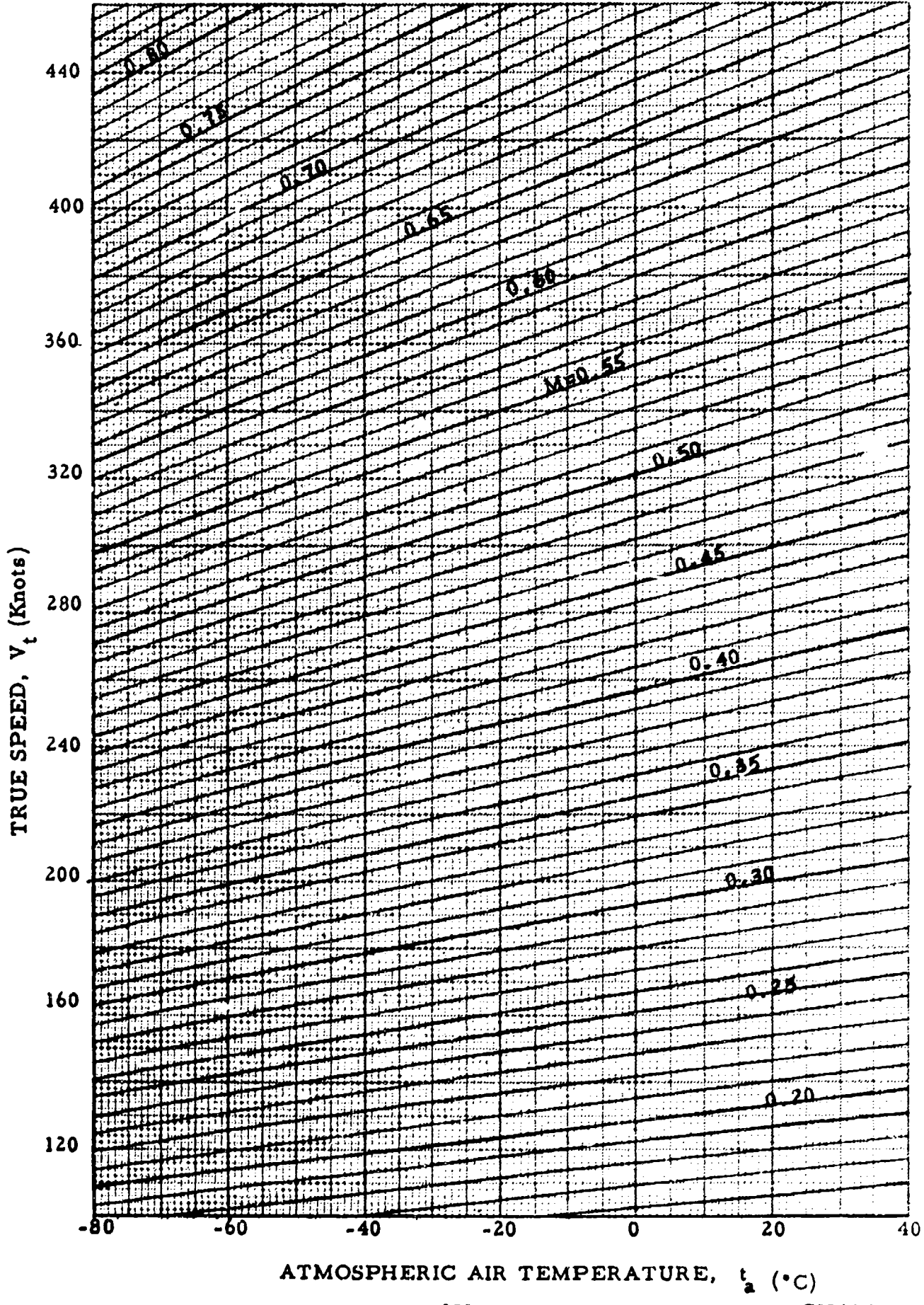

CHART 8.4

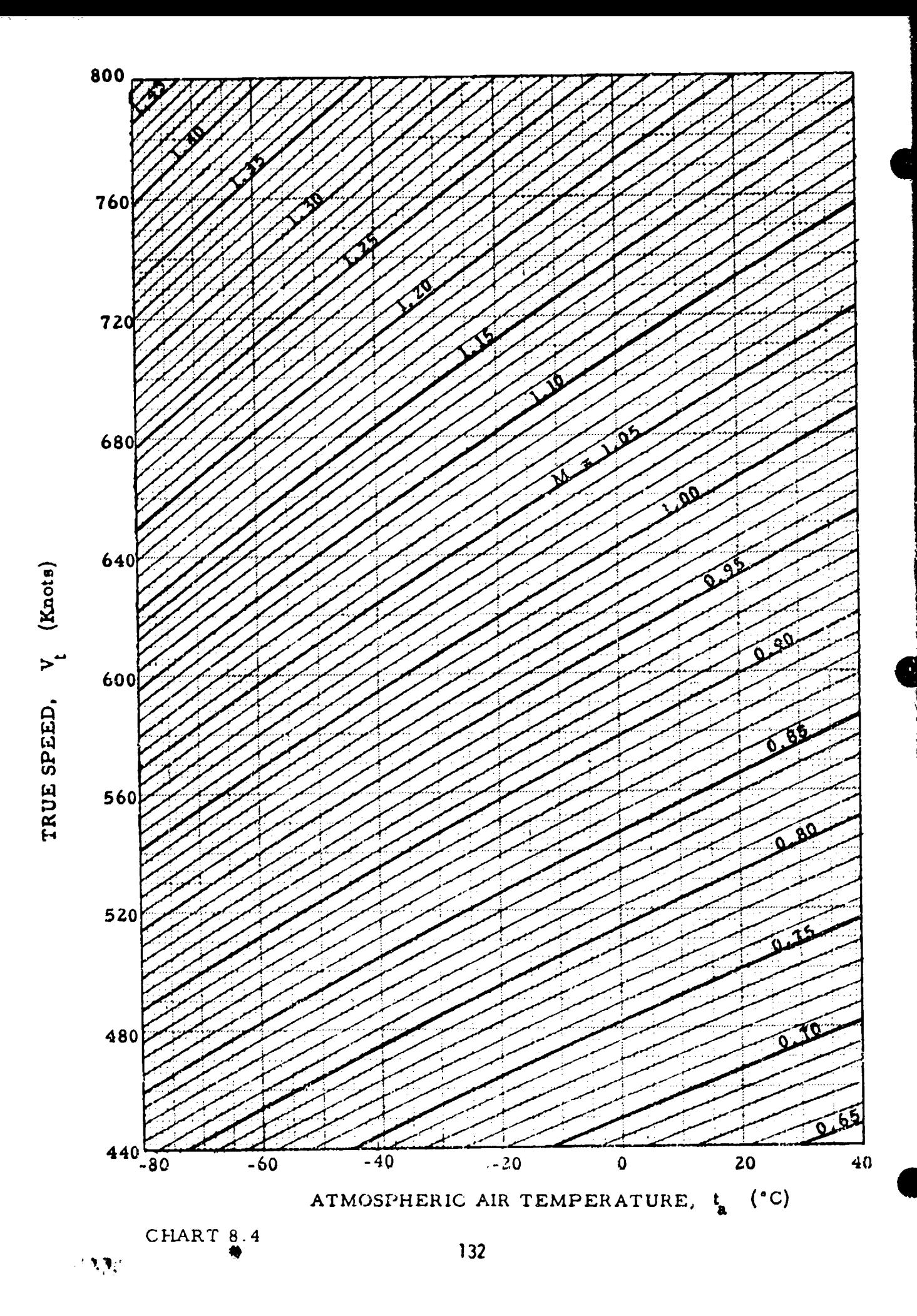

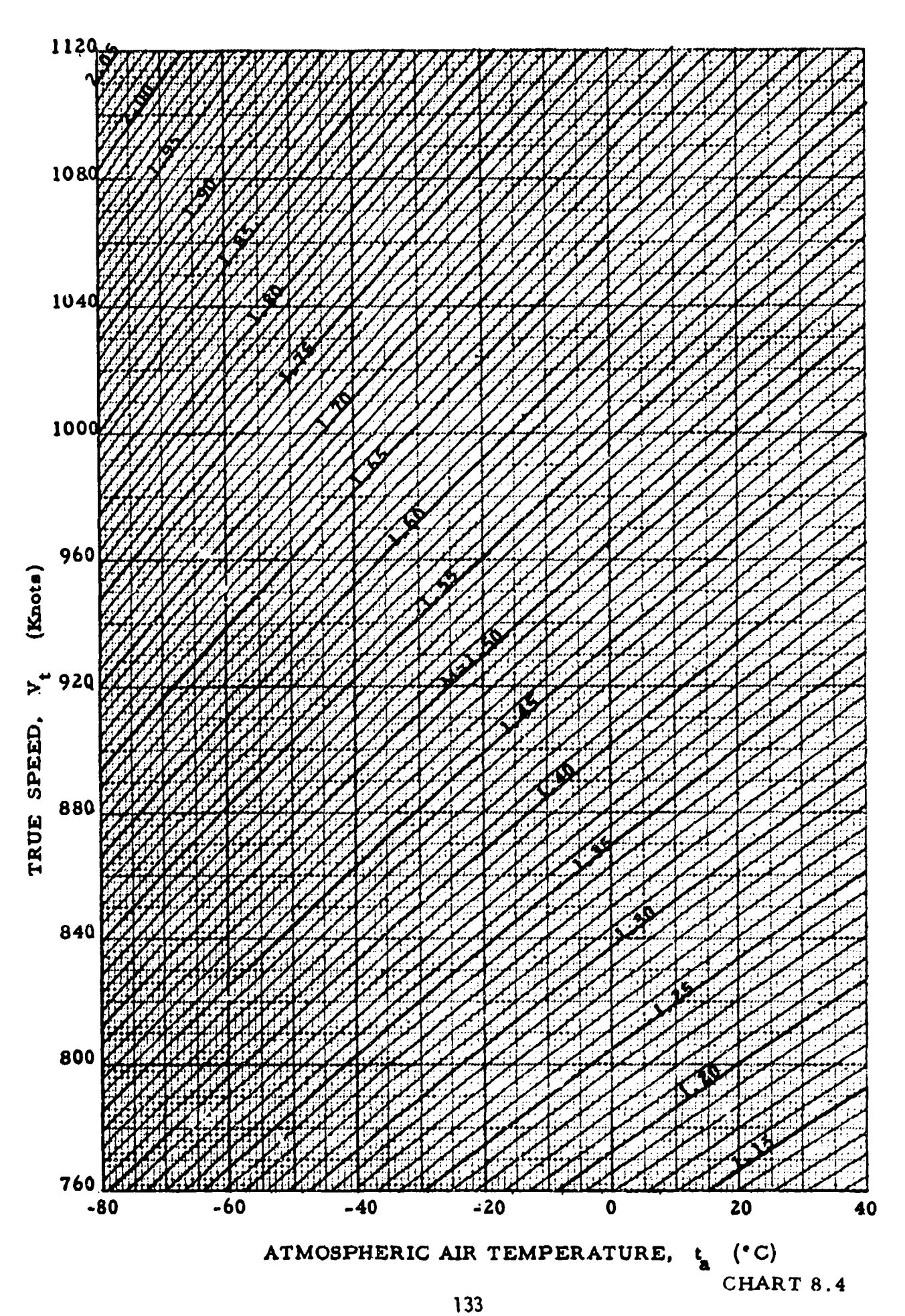

antika (

in ana sheka

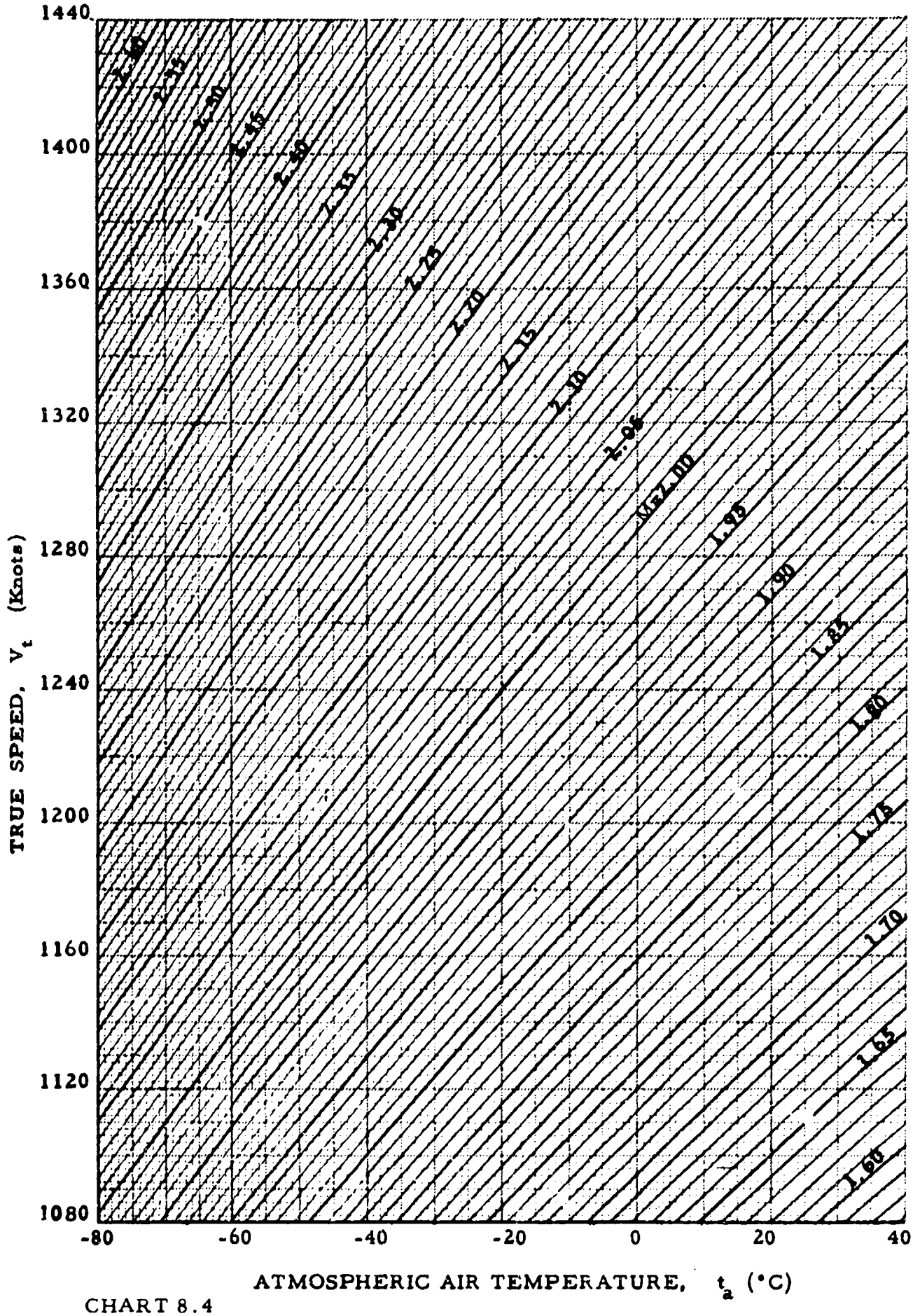

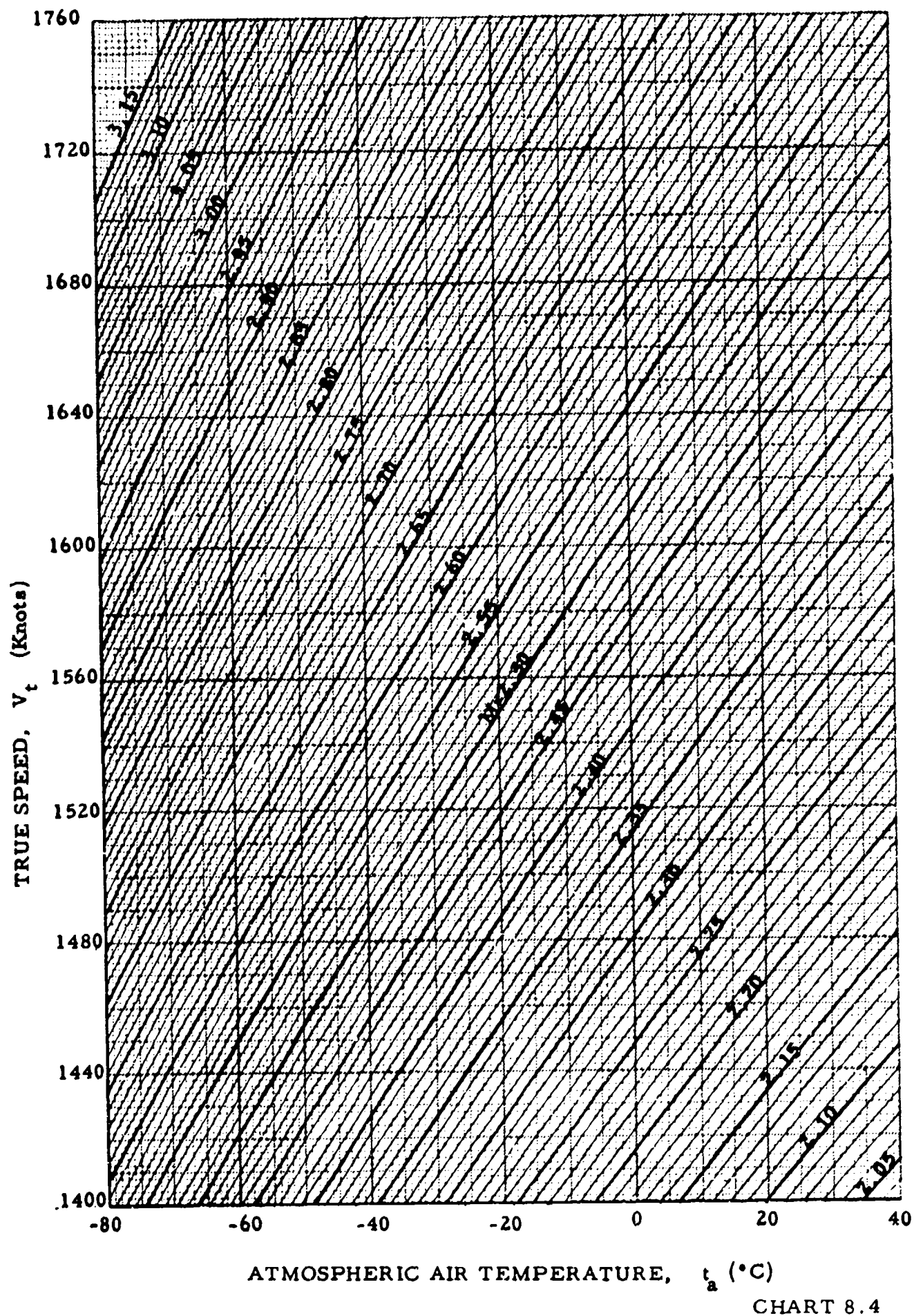

#### **CHART 8.5**

#### (See paragraph  $2.5.2$ )

MACH NUMBER, M versus CALIBRATED AIRSPEED, V for PRESSURE ALTITUDE,  $H_c = CONSTARNT$ 

i dan bingi merapai terdapat dan ditu

and

MACH NUMBER, M versus CALIBRATED AIRSPEED, V<sub>r</sub> for STANDARD DAY TRUE SPEED,  $V_{ts}$  = CONSTANT

#### **ALSO**

INDICATED MACH NUMBER CORRECTED FOR INSTRUMENT ERROR,  $M_{ic}$  versus INDICATED AIRSPEED CORRECTED FOR INSTRUMENT ERROR,  $V_{ic}$  for INDICATED PRESSURE ALTITUDE CORRECTED FOR INSTRUMENT ERROR,  $H_{ic}$  = CONSTANT

Given:  $H_c$  and  $V_{ta}$ 1 (a)  $\frac{T_{a0}}{T_{a SI}}$  = 1 - 6.87535 x 10<sup>-6</sup>H<sub>c</sub>  $H_c \le 36,089.24$  feet (b)  $\frac{T_{a.6}}{T_{a.61}}$  = 0.751874  $H_c \ge 36,089.24$  feet  $2 \frac{a_8}{a_{SL}} = (\frac{T_{as}}{T_{as}})^{1/2}$ 

$$
3 \quad M = \frac{V_{\text{ts}}}{a_{\text{g}}} = \frac{V_{\text{ts}}}{a_{\text{SL}}} / \frac{a_{\text{g}}}{a_{\text{SL}}}
$$

4 (a) 
$$
\frac{q_c}{P_a}
$$
 =  $[(1 + 0.2M^2)^{3.5} -1]$  M  $\leq 1.00$ 

(b) 
$$
\frac{q_c}{P_a}
$$
 =  $\left[\frac{(166.921 \text{ M}^7)}{(7 \text{ M}^2 - 1)^2.5} - 1\right]$  M  $\ge 1.00$ 

$$
5 \frac{q_c}{P_{aSL}} = \frac{q_c}{P_a} \frac{P_a}{P_{aSL}}
$$

6 (a) 
$$
\frac{P_a}{P_{aSL}} = (\frac{T_{as}}{T_{aSL}})^{5.2561}
$$
  $H_c \stackrel{=}{=} 36,089.24 \text{ feet}$ 

(b) 
$$
\frac{P_a}{P_{aSL}}
$$
 = 0.223358e  
  
 $H_c \ge 36,089.24$  feet

7 (a) 
$$
\frac{V_c}{a_{SL}}
$$
 = 2.23607  $\sqrt{\frac{q_c}{P_{aSL}} + 1}$   $\frac{q_c}{P_{aSL}} \le 0.89293$ 

(b) 
$$
\frac{V_c}{a_{SL}} = 0.881284 \sqrt{\left(\frac{q_c}{P_{ASL}} + 1\right) \left[1 - \frac{1}{7\left(\frac{V_c}{a_{SL}}\right)^2}\right]^{\frac{5}{2}}}\frac{q_c}{P_{ASL}} \ge 0.89293
$$

$$
8 \quad V_c = \left(\frac{V_c}{a_{SL}}\right) a_{SL}
$$

where  $a_{SL}$  = 661.48 knots

Example:

 $\epsilon$  (e.

 $\gamma \rightarrow \gamma$ 

1. Given: 
$$
M = 1.60
$$
;  $V_C = 400$  knots  
Required:  $H_C$  and  $V_{ts}$   
Solution: Use Page 21 of Chart 8.5.  $H_C = 52,850$  feet;  $V_{ts} = 917.2$  knots

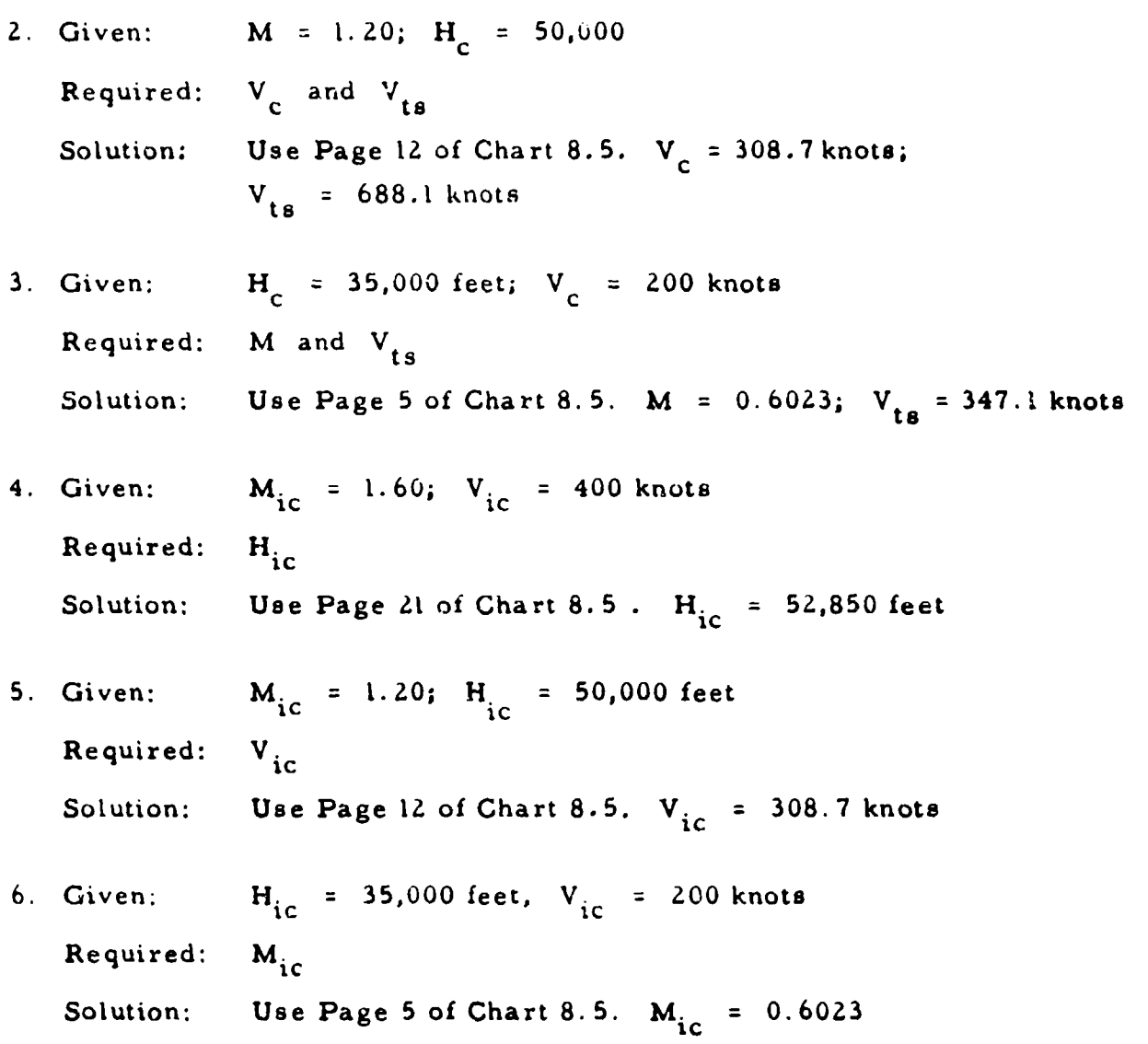

 $\overline{t}$ 

an na ba

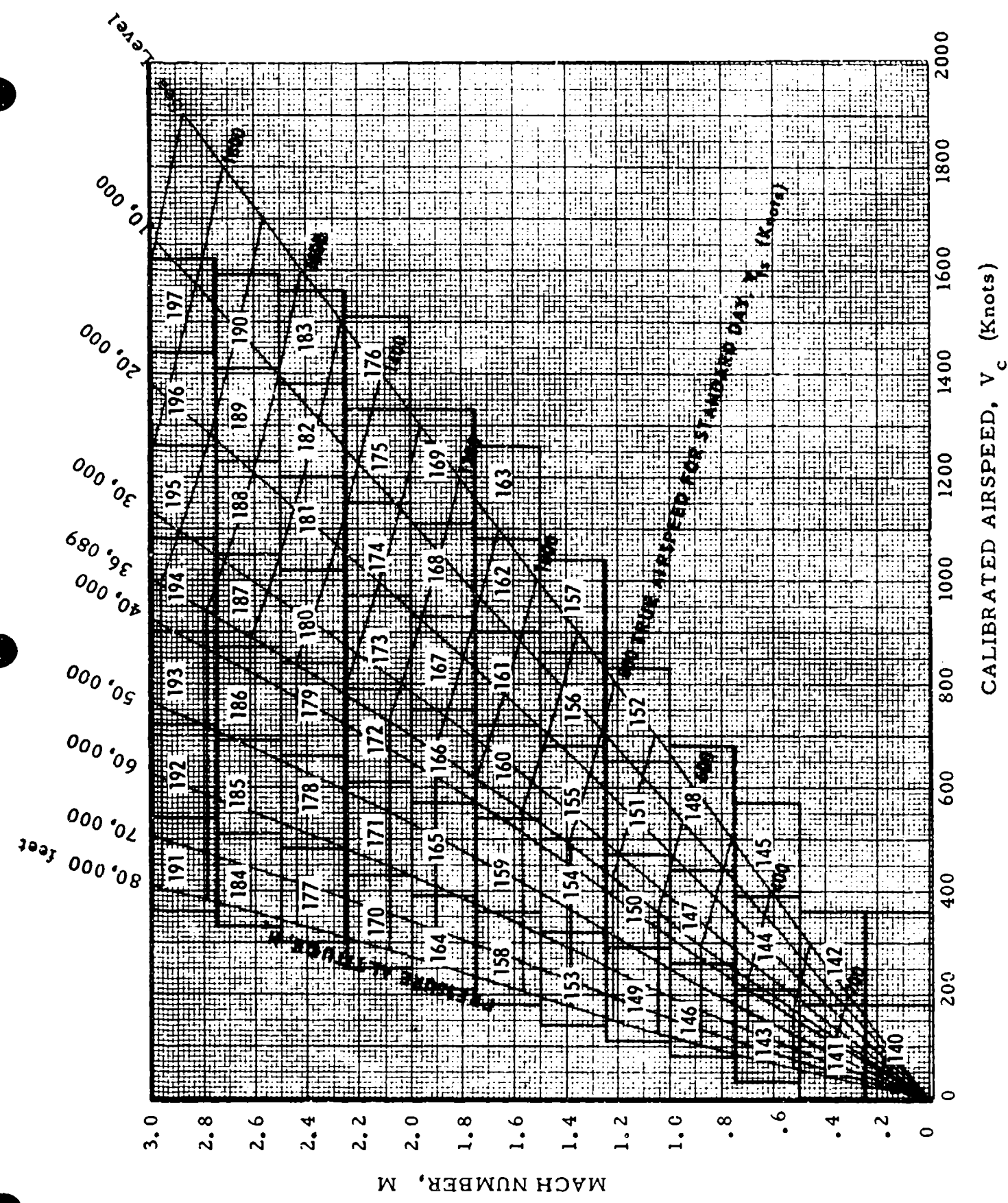

CHART 8.5

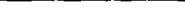

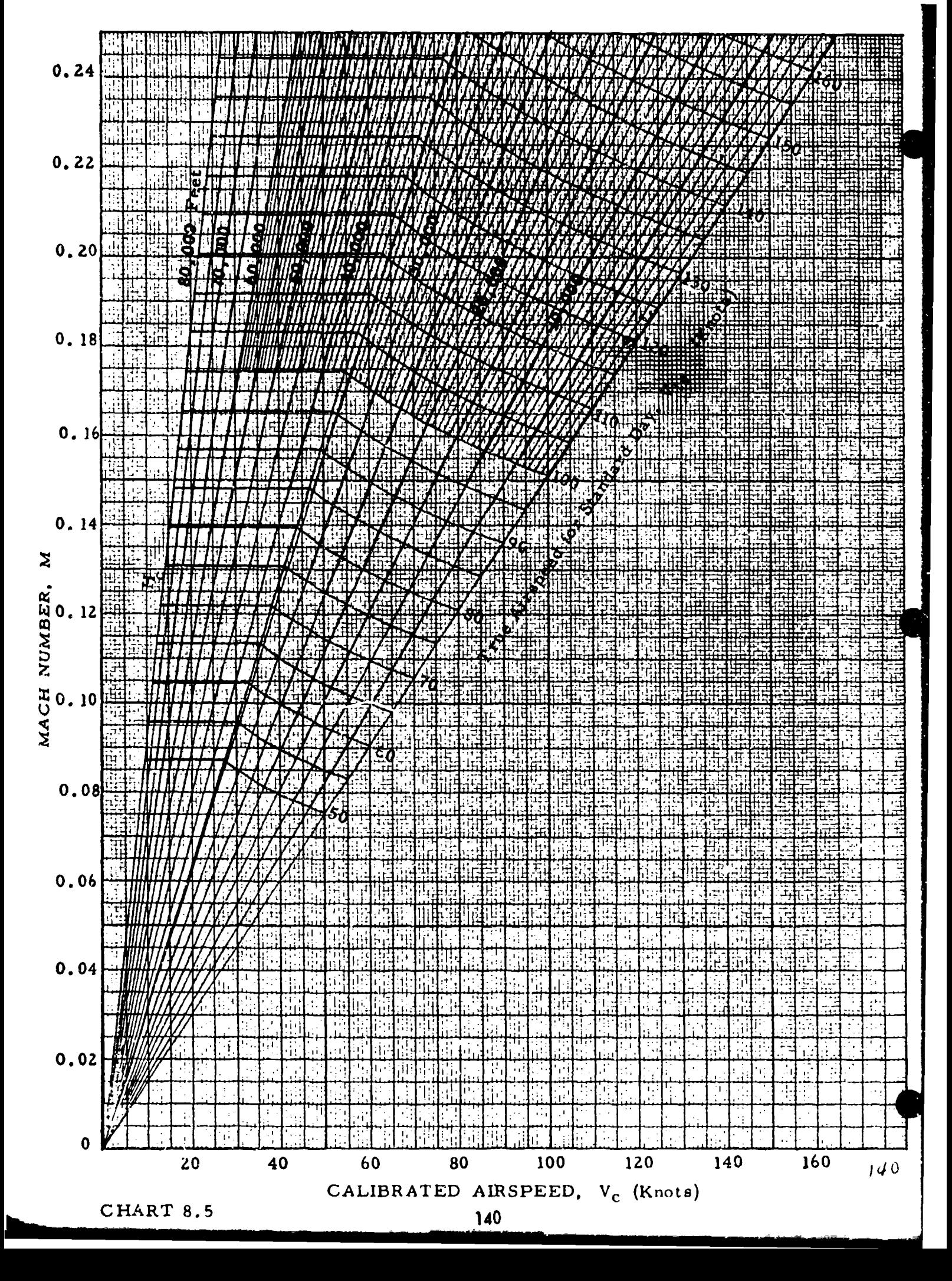

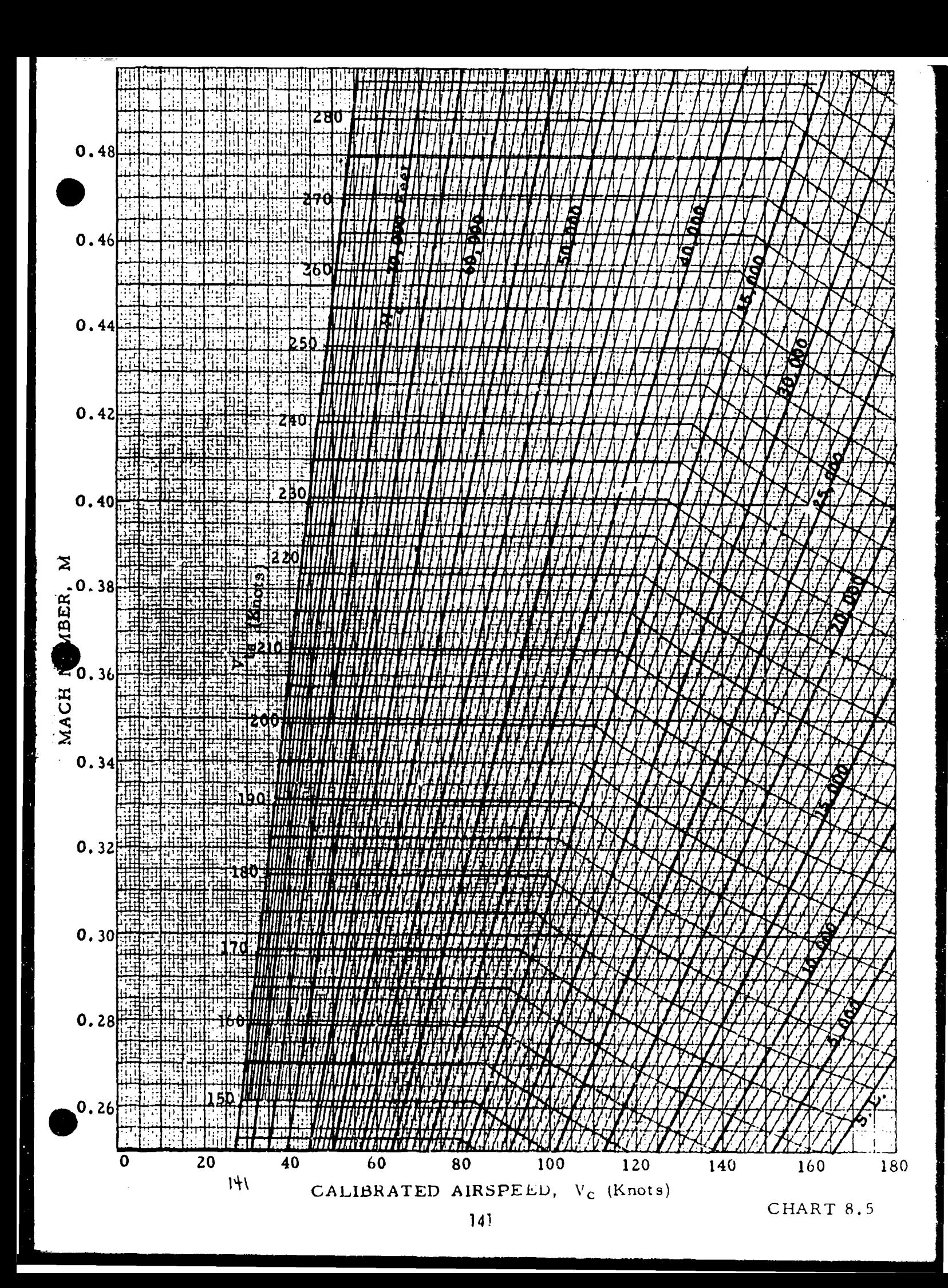

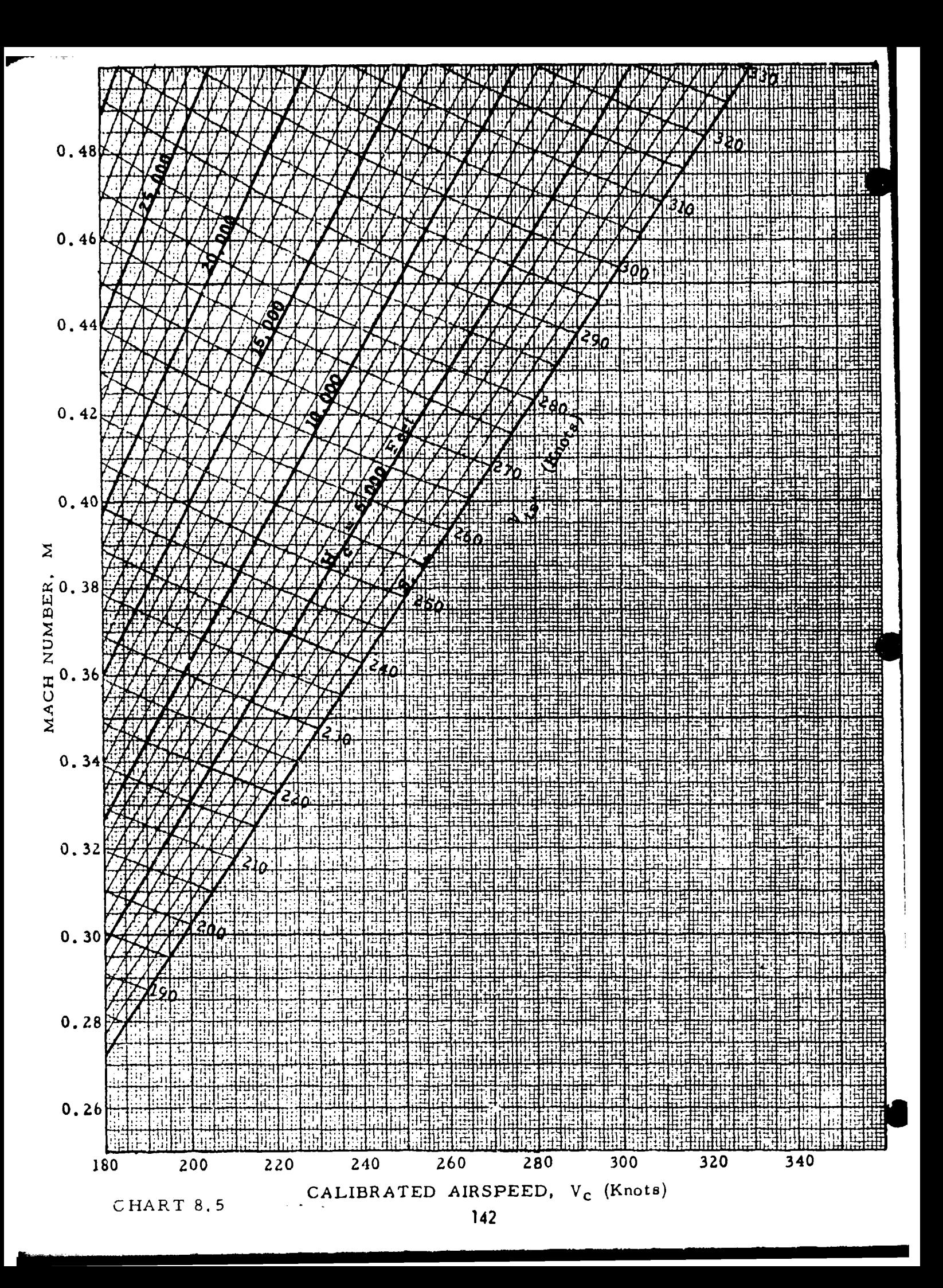

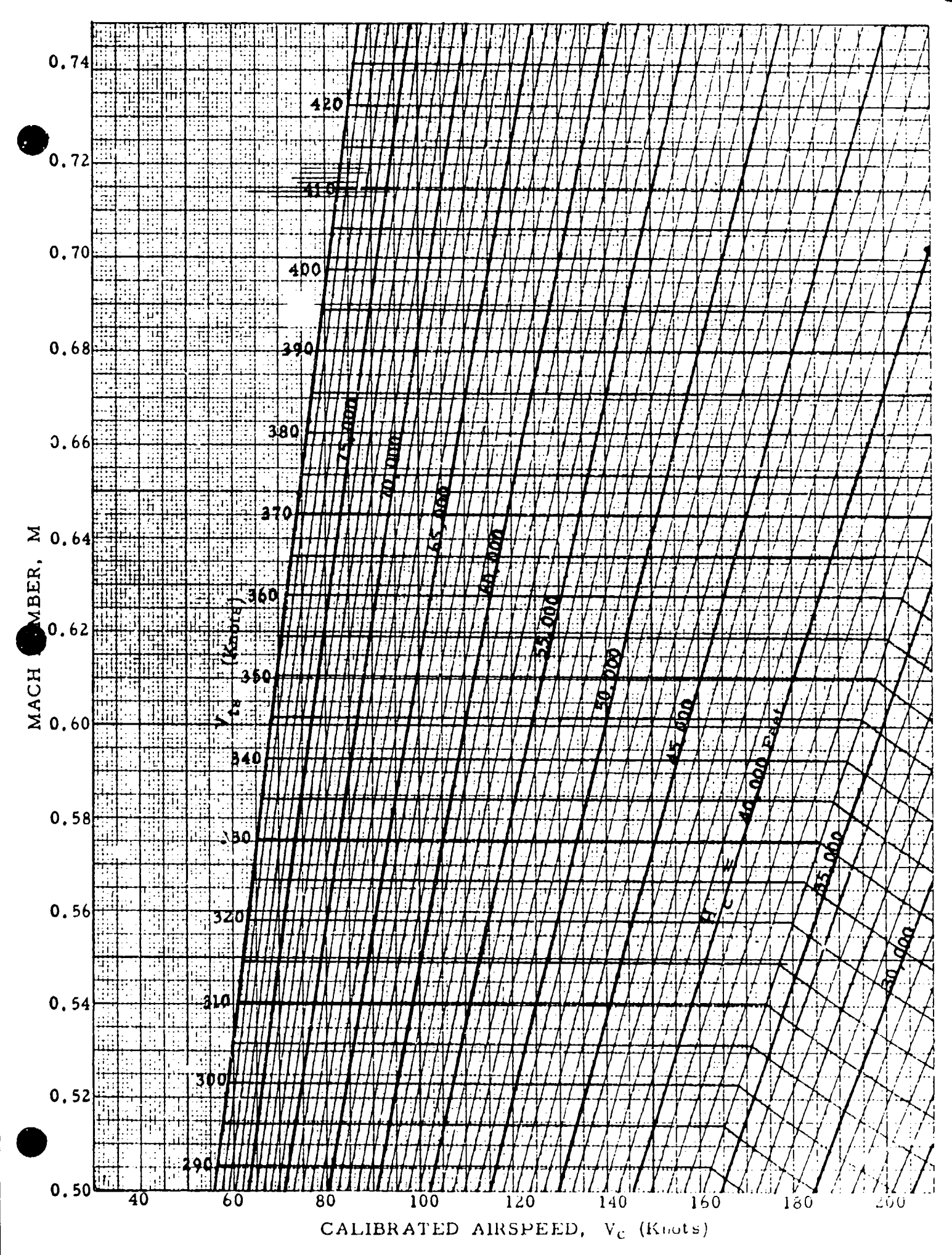

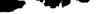

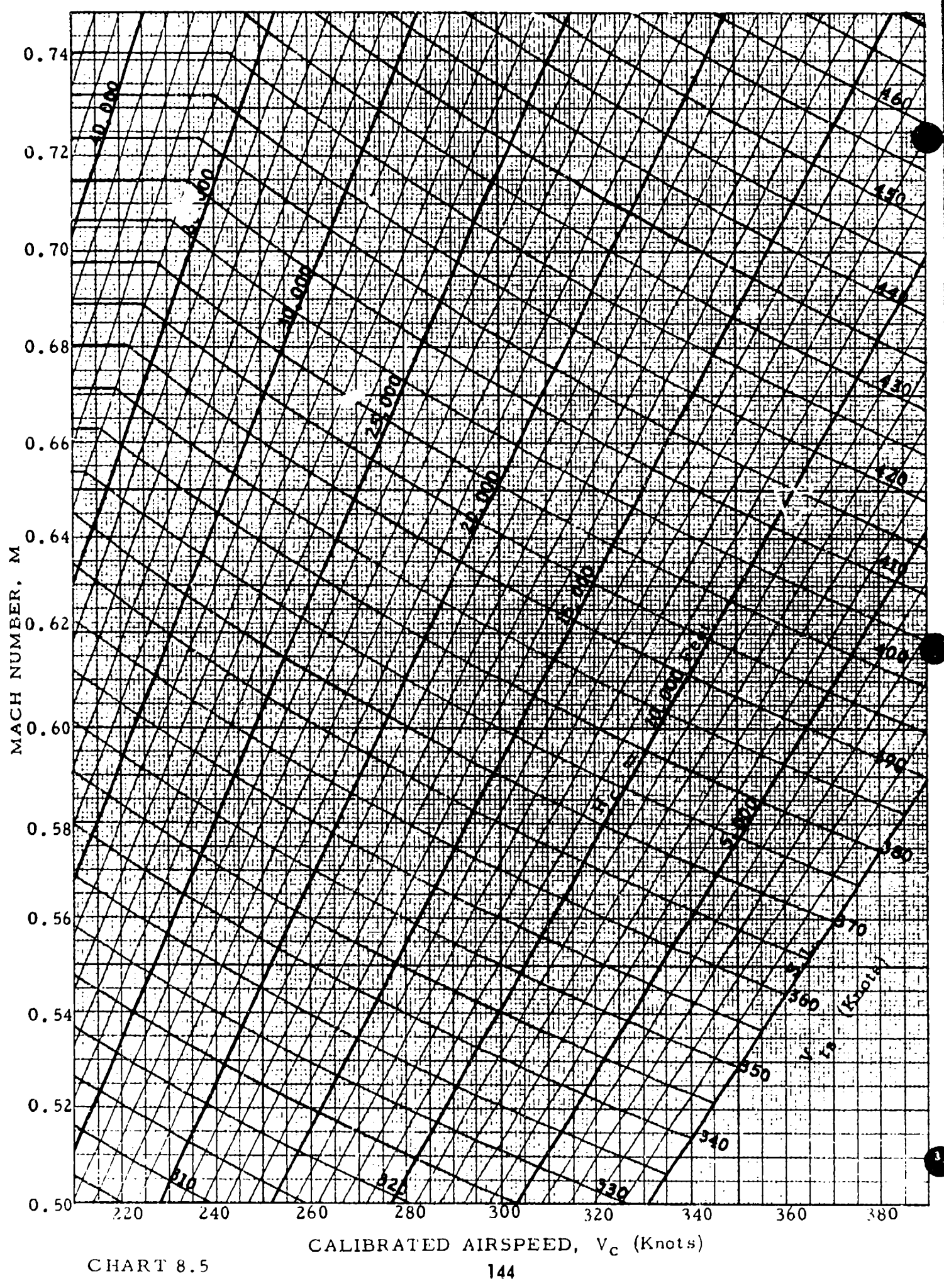

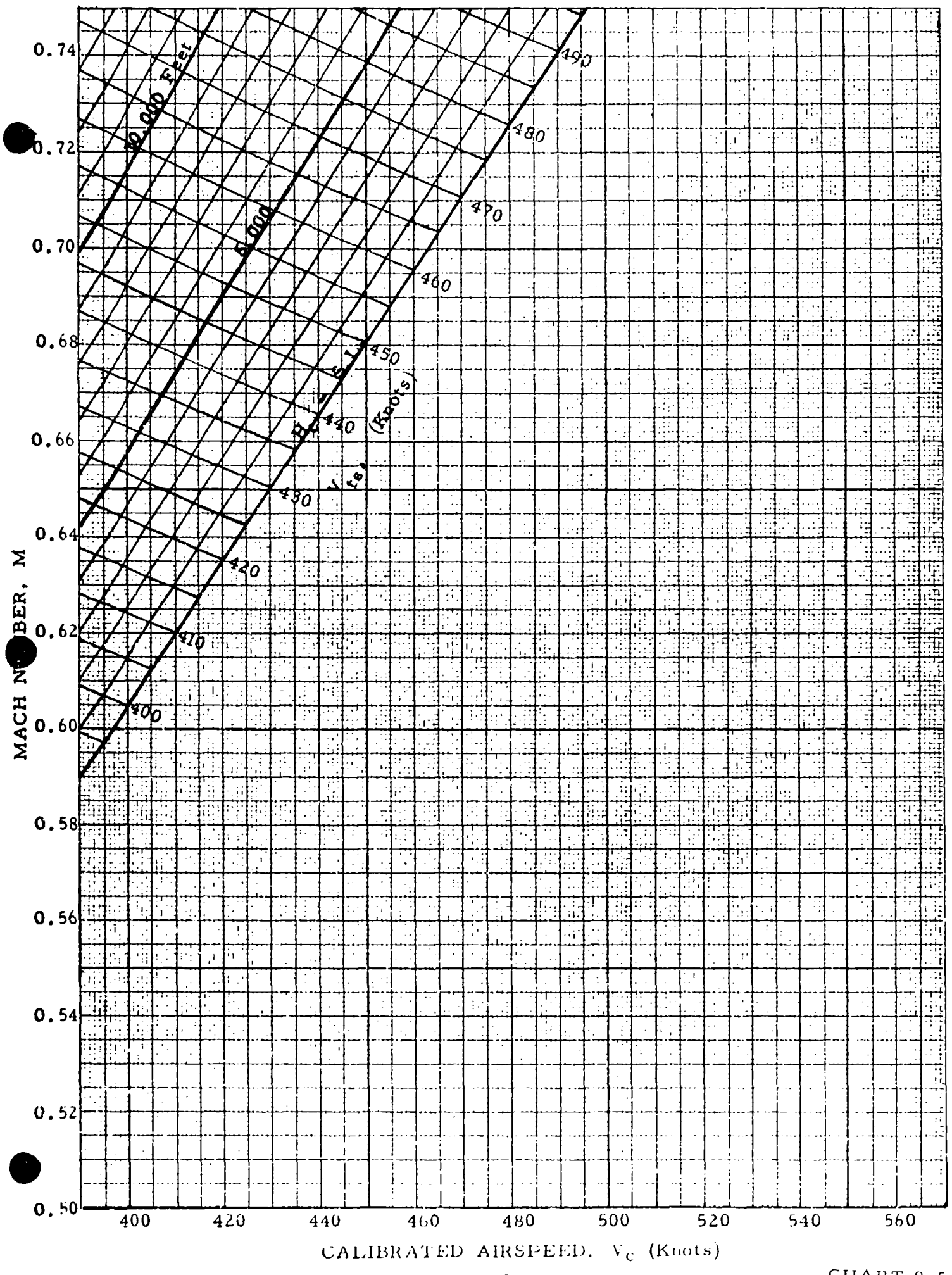

CHART 8.5

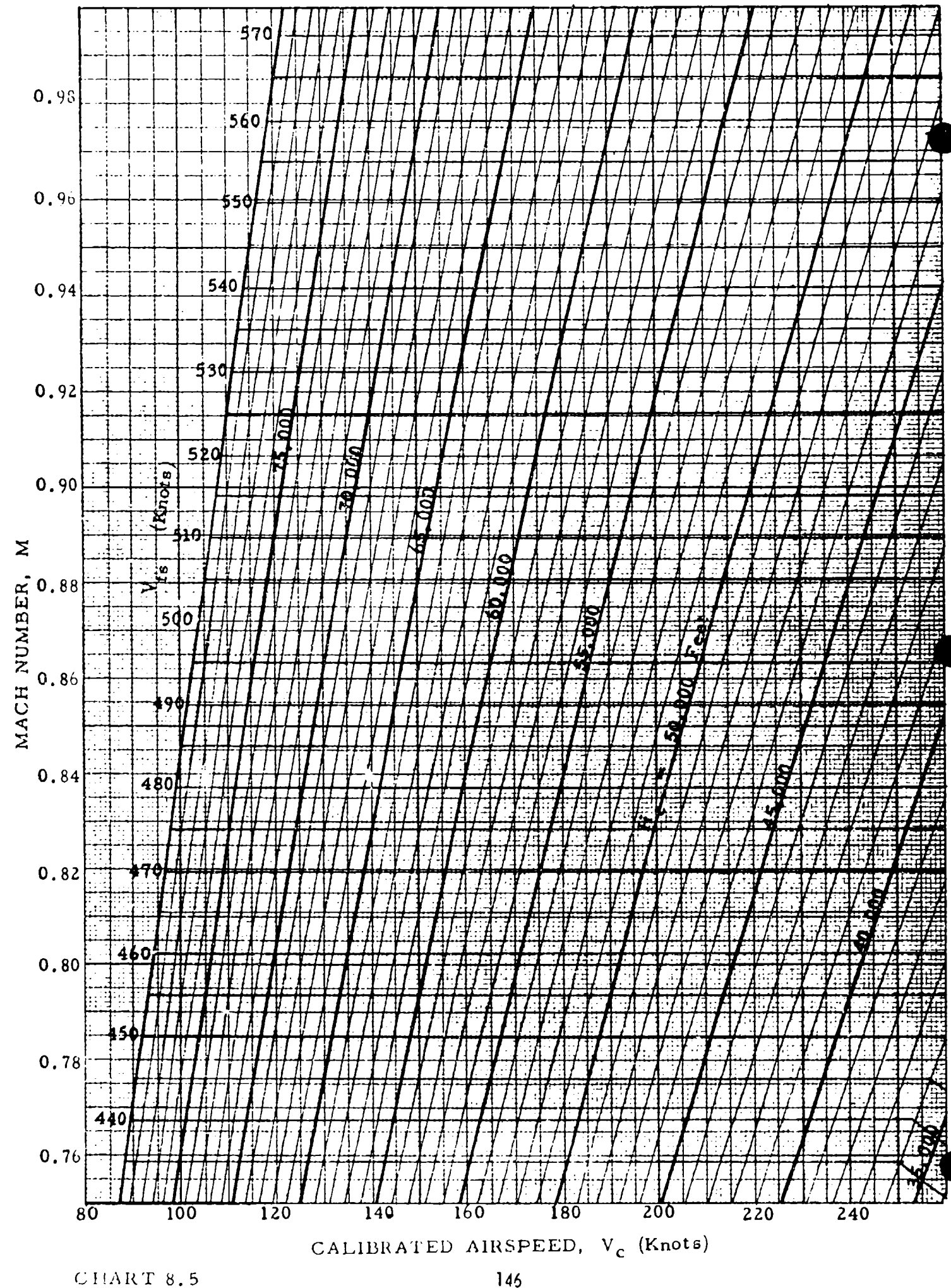

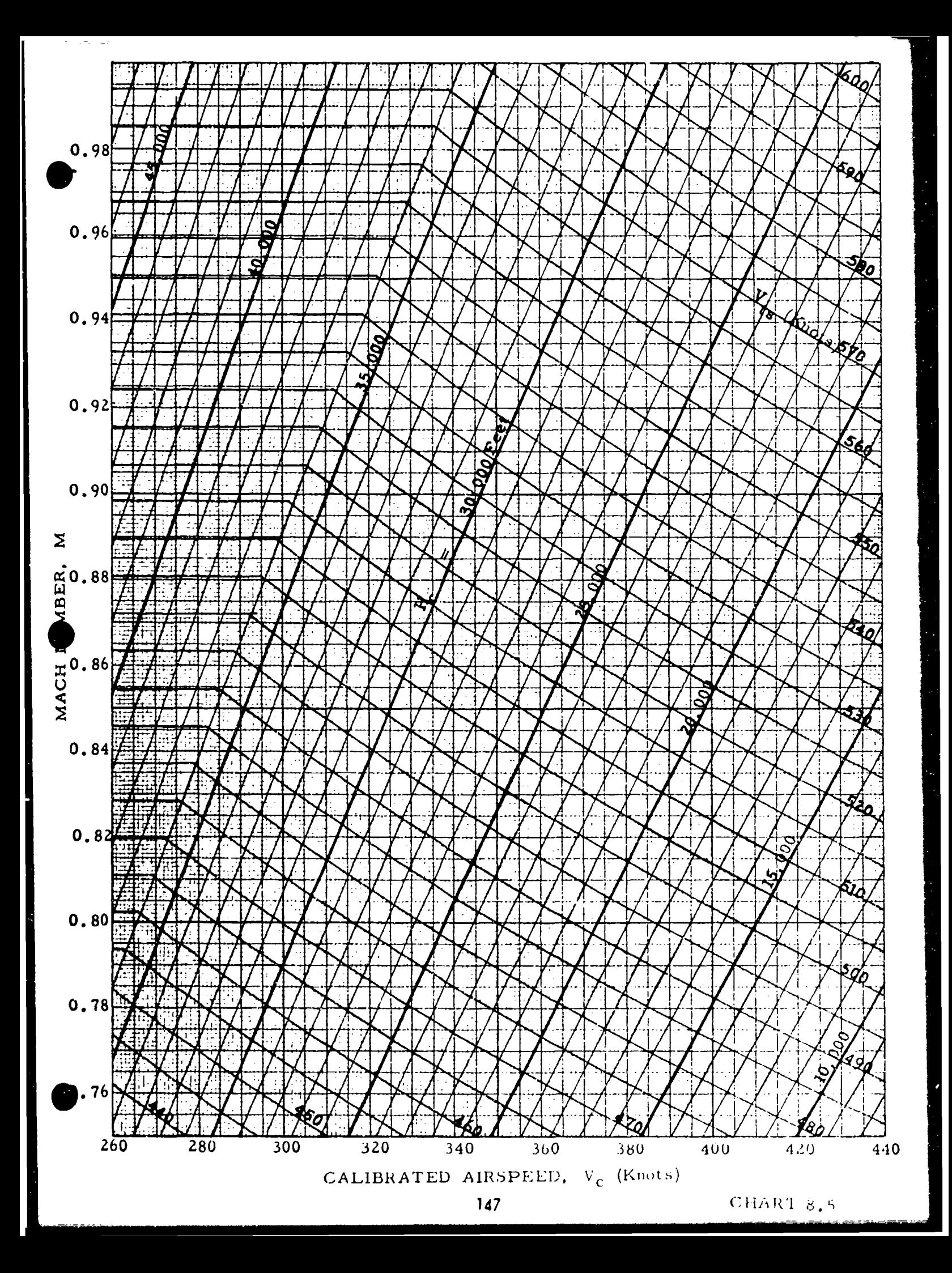

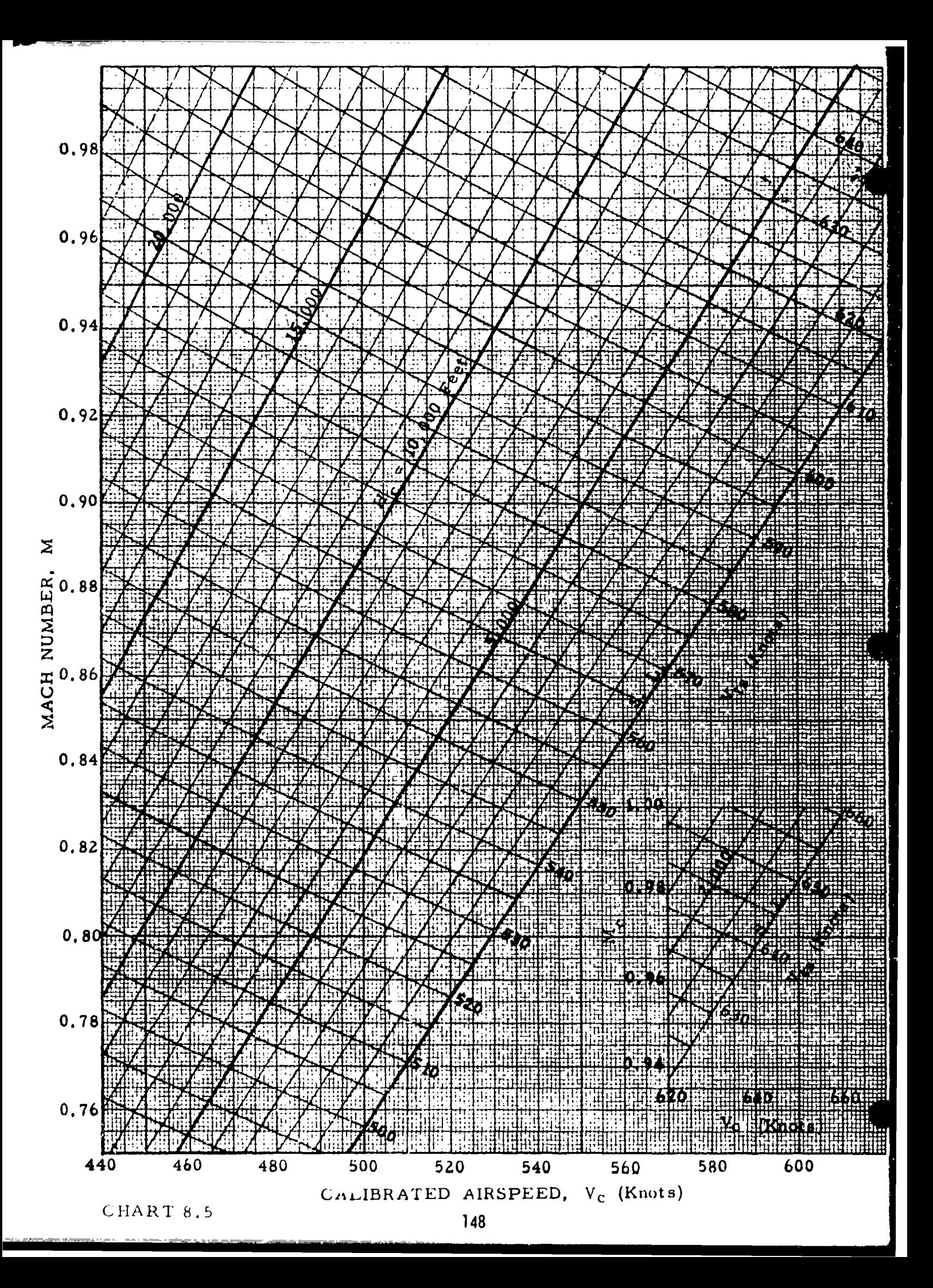

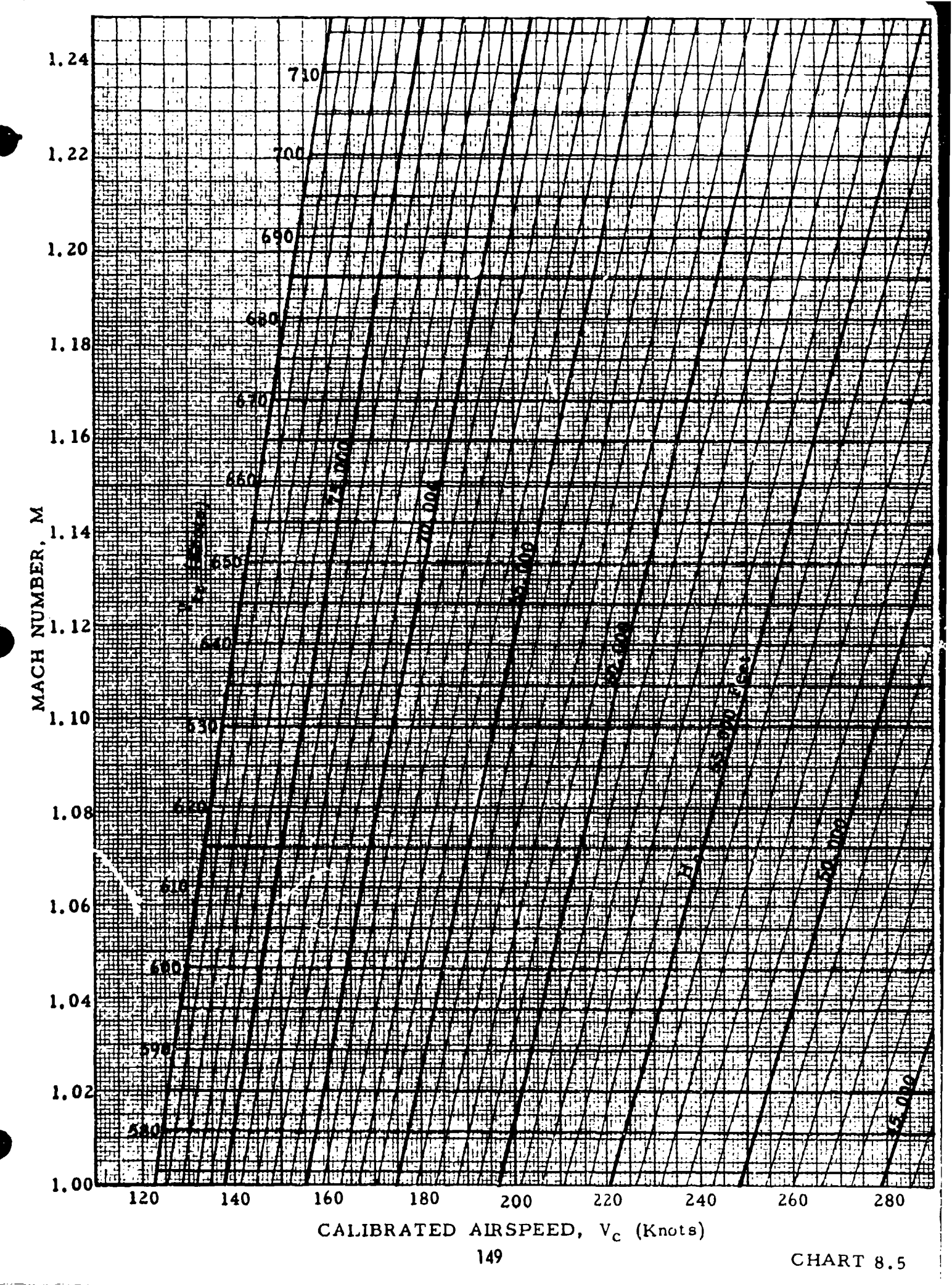

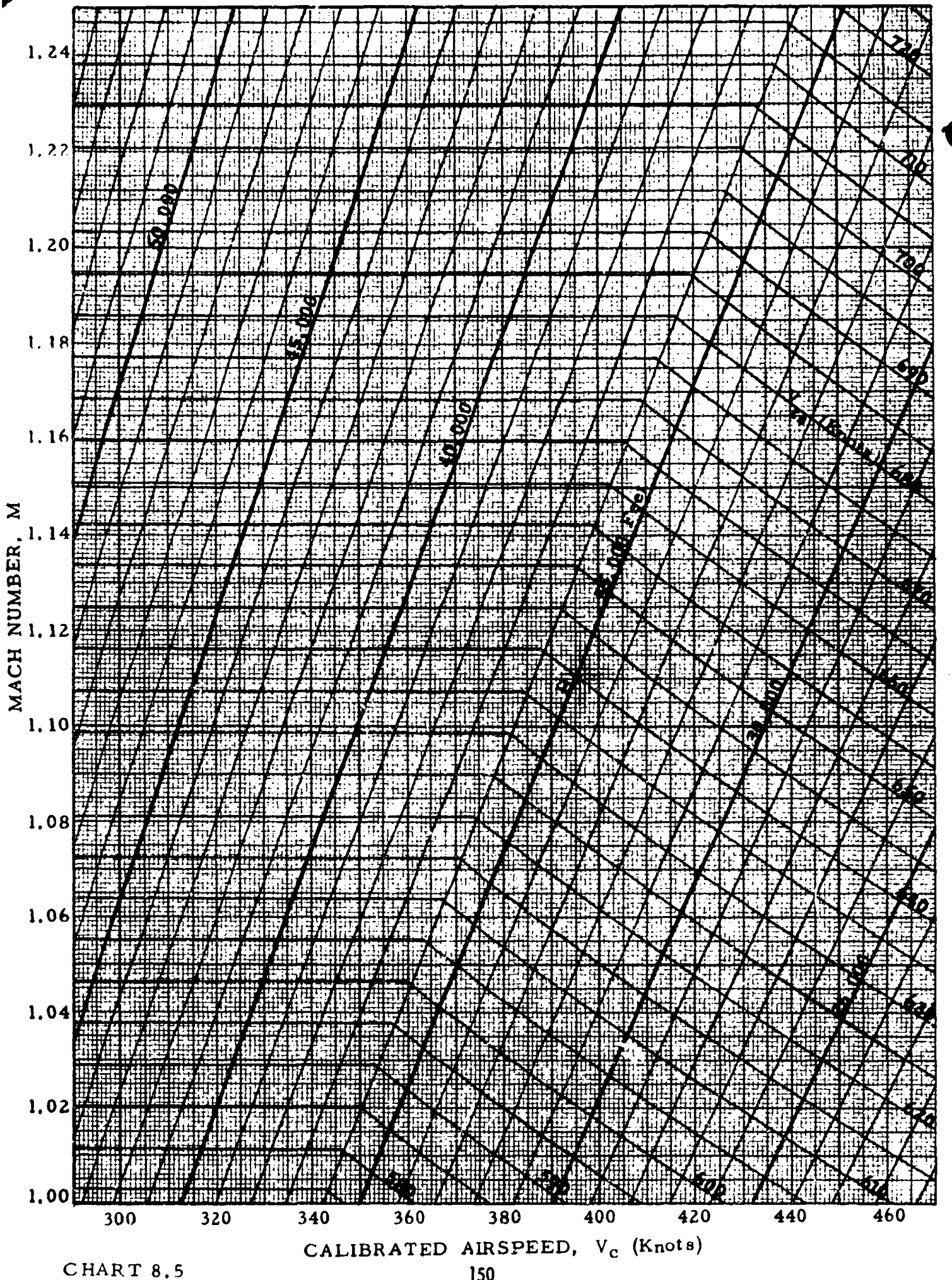

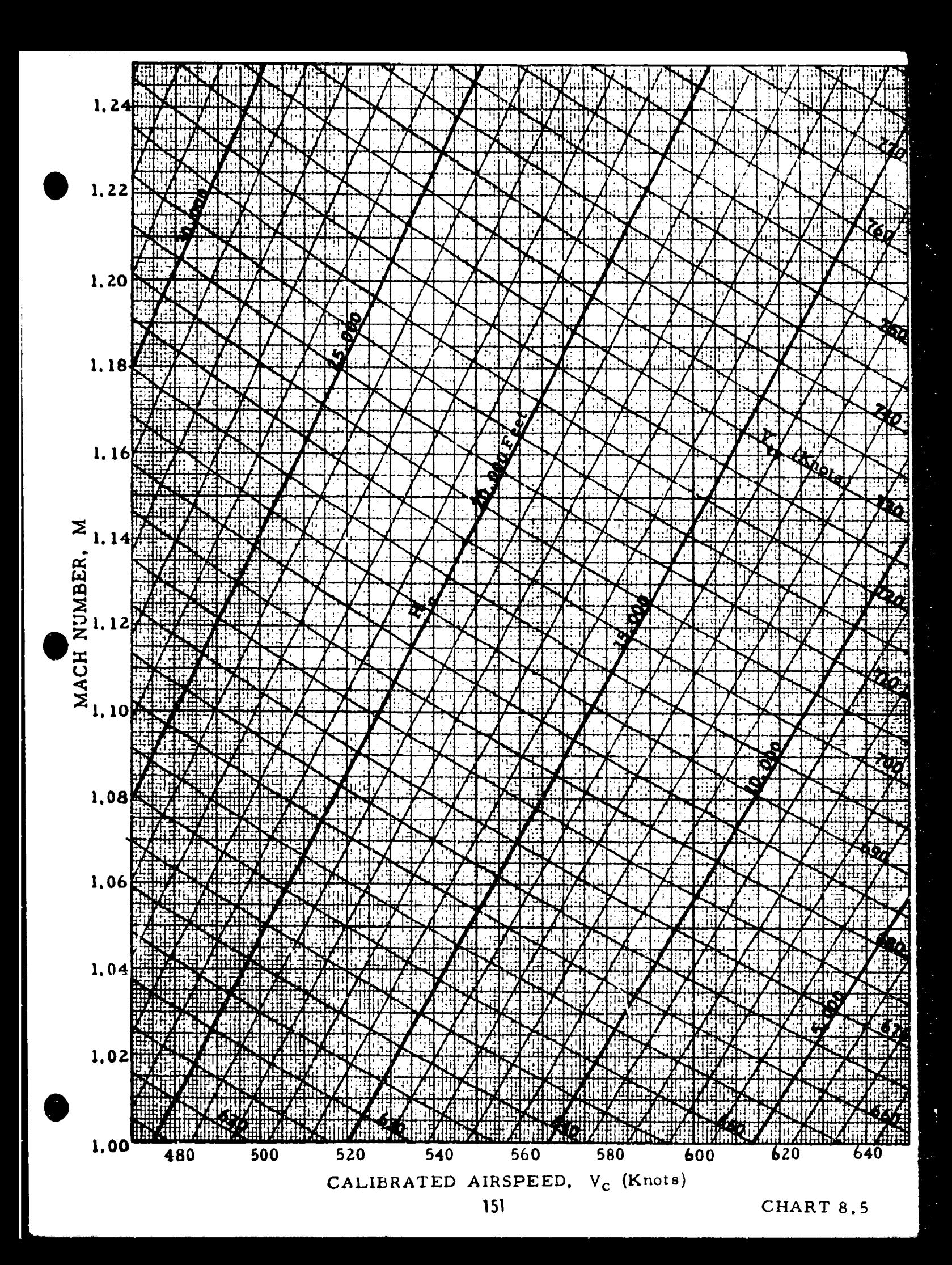

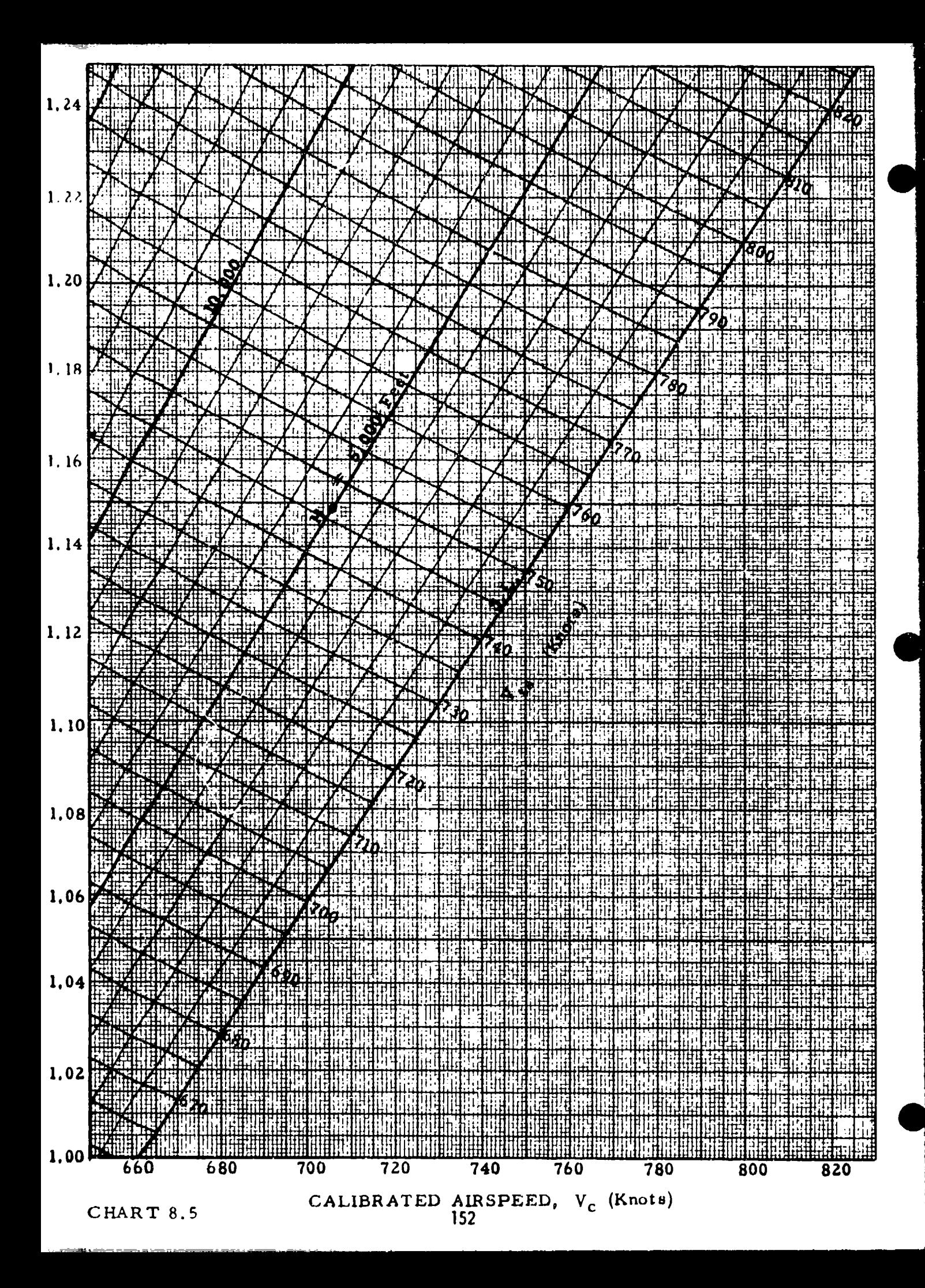

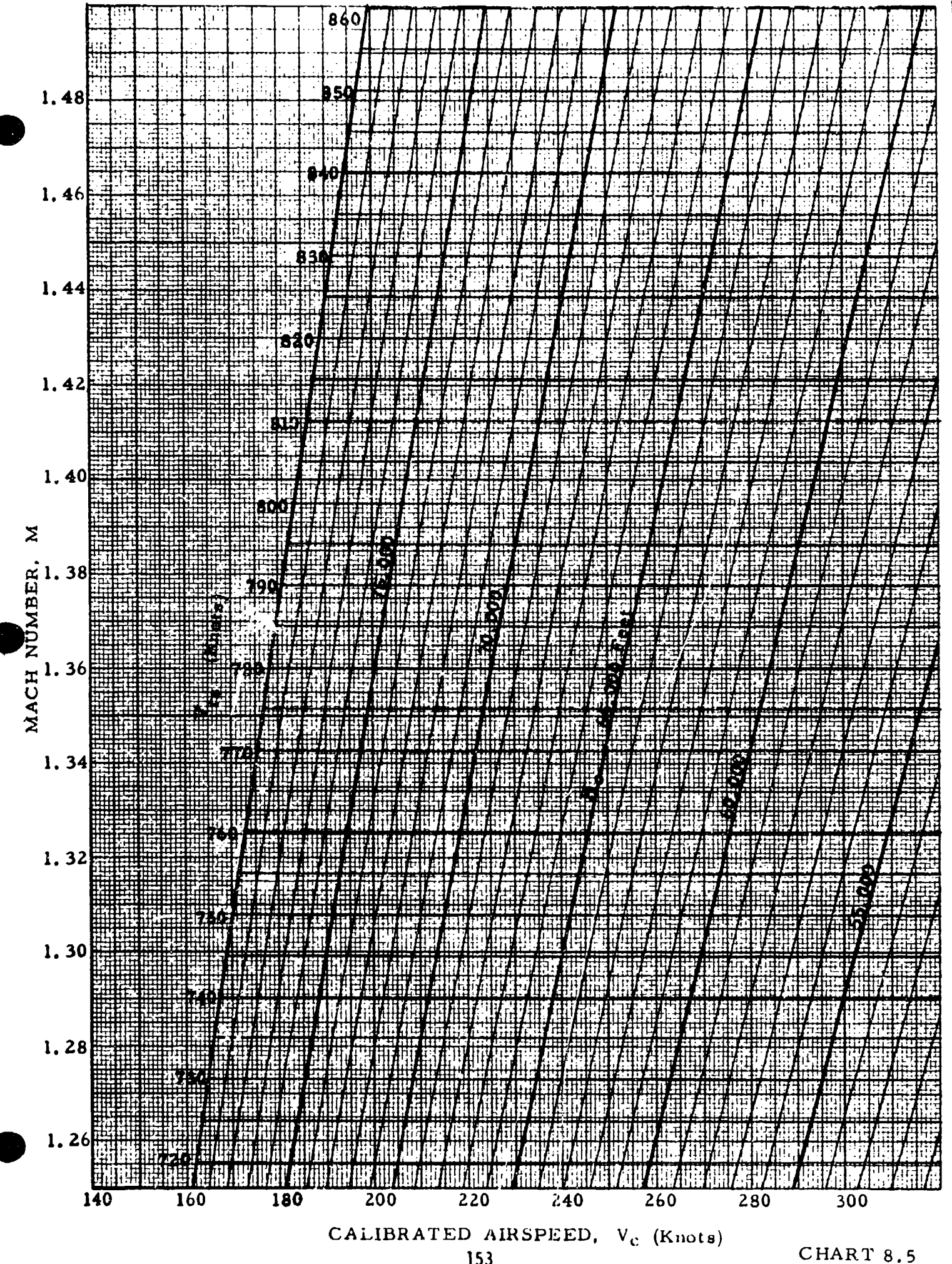

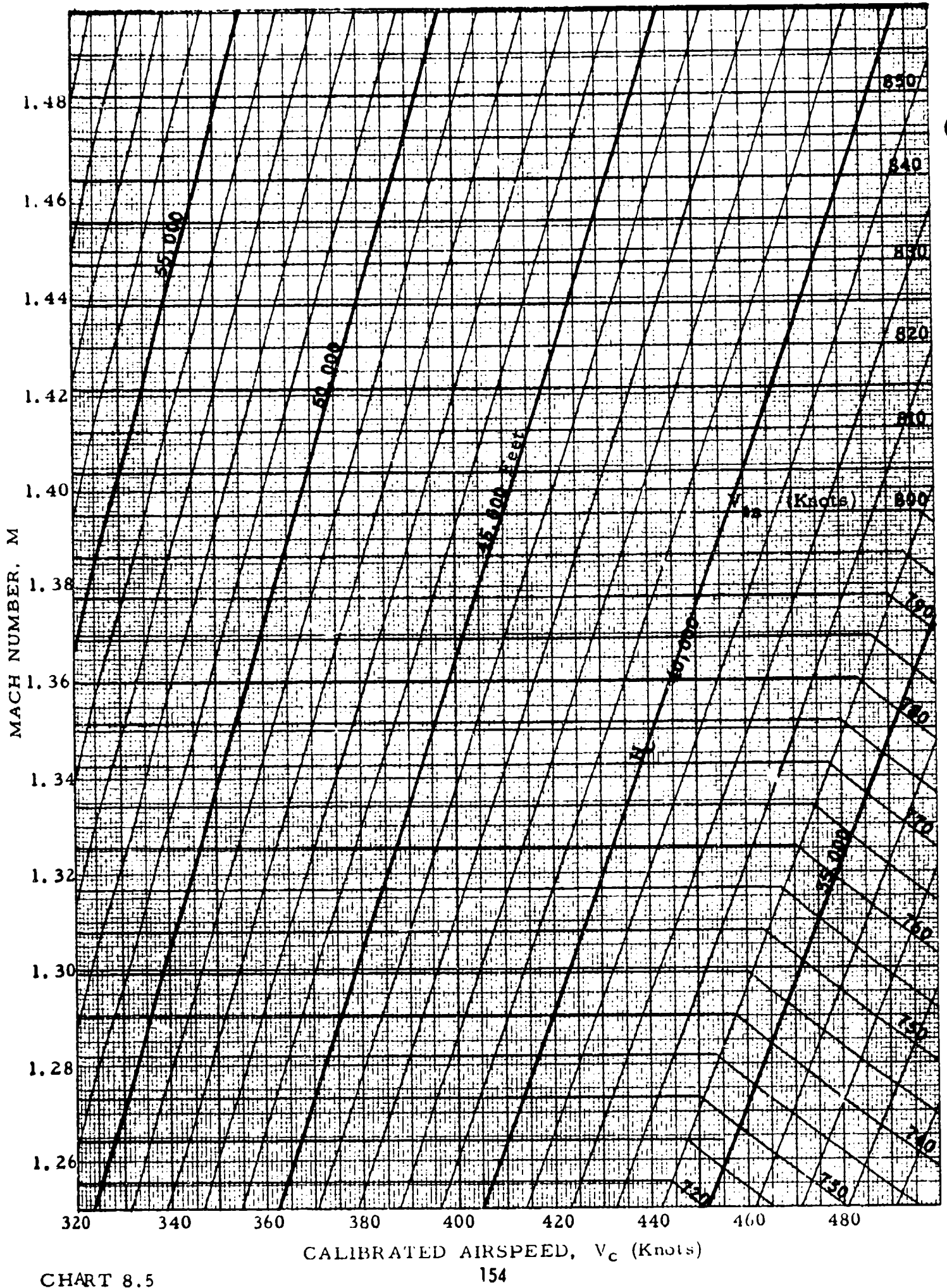

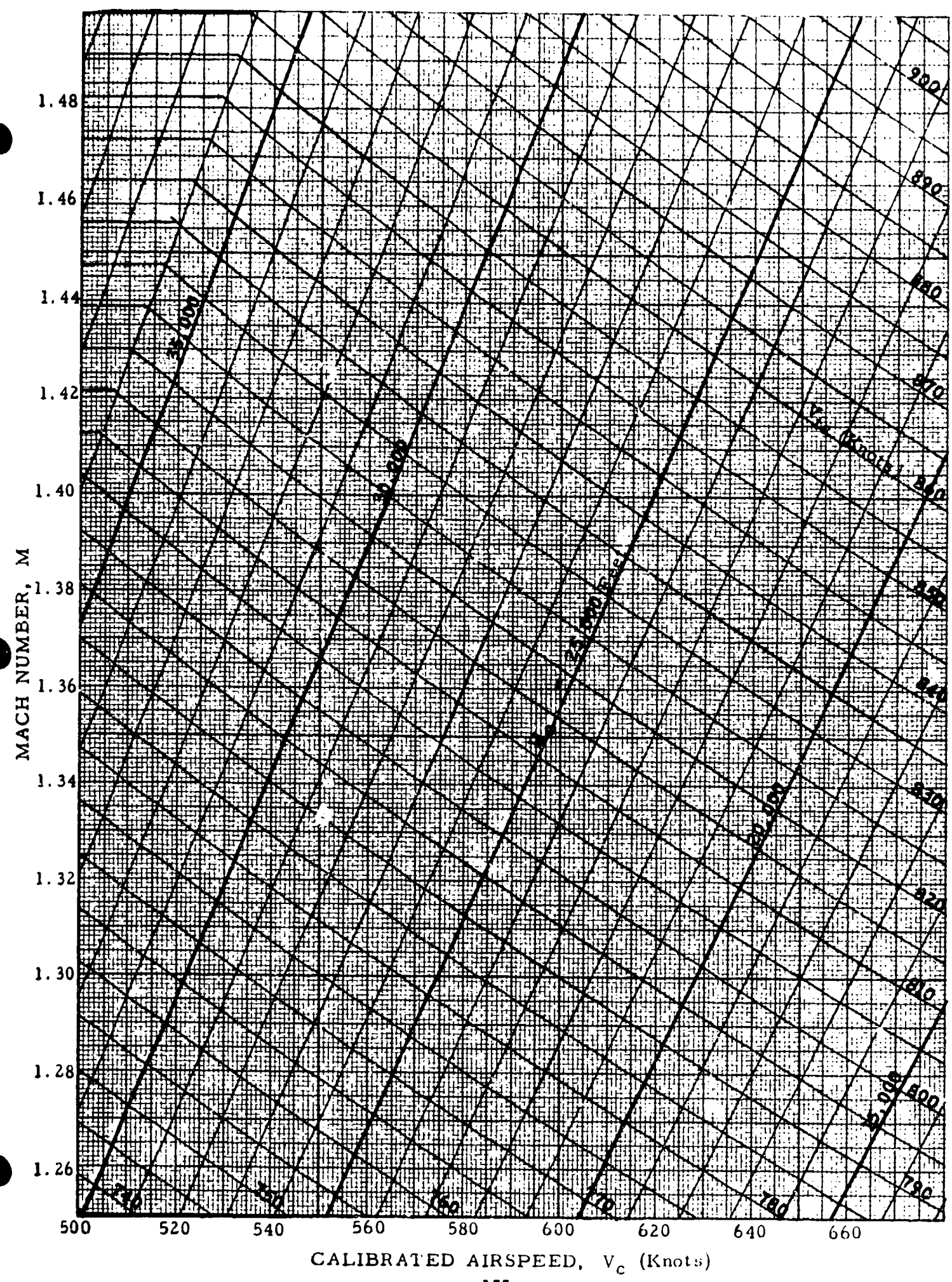

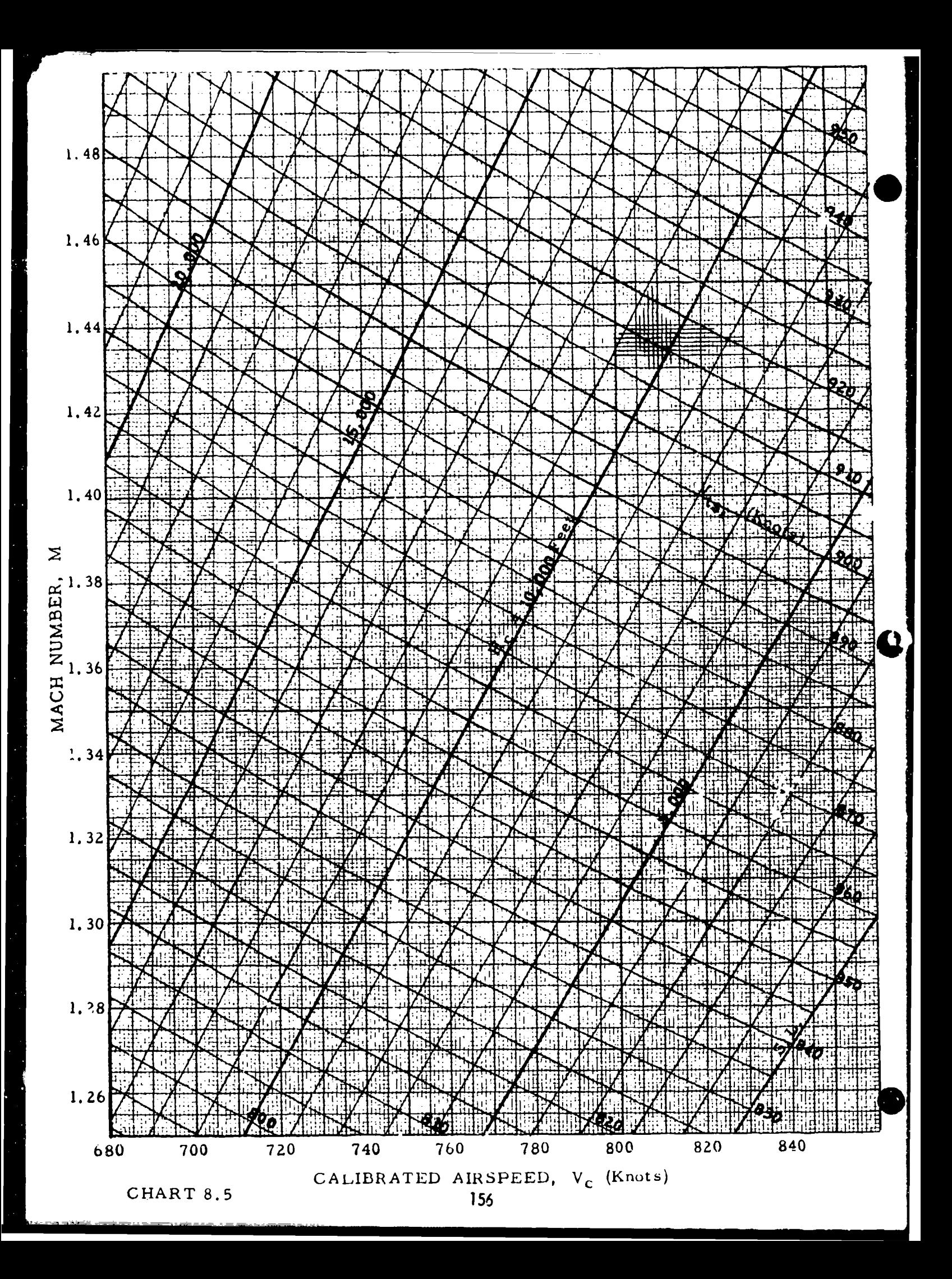

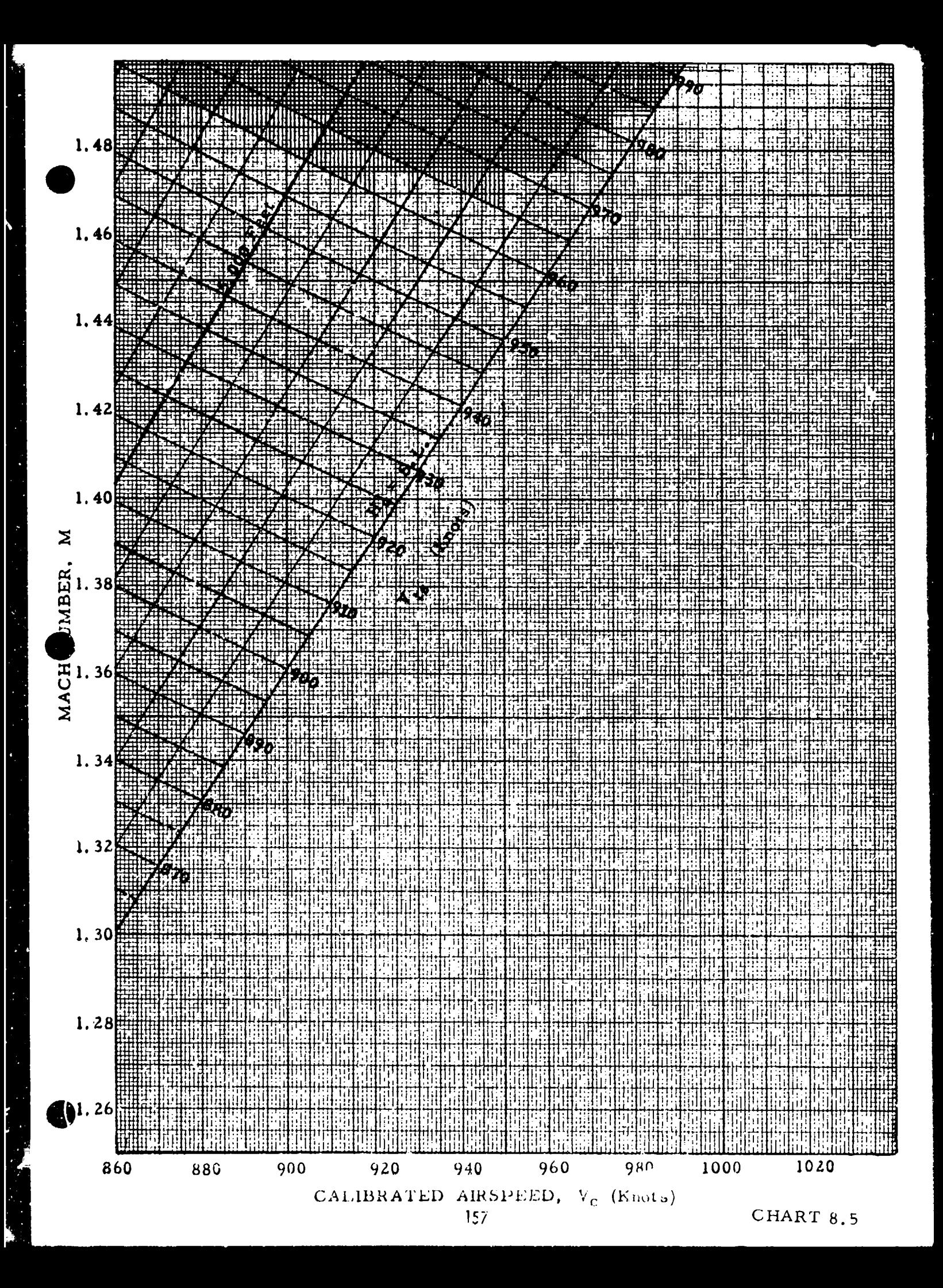

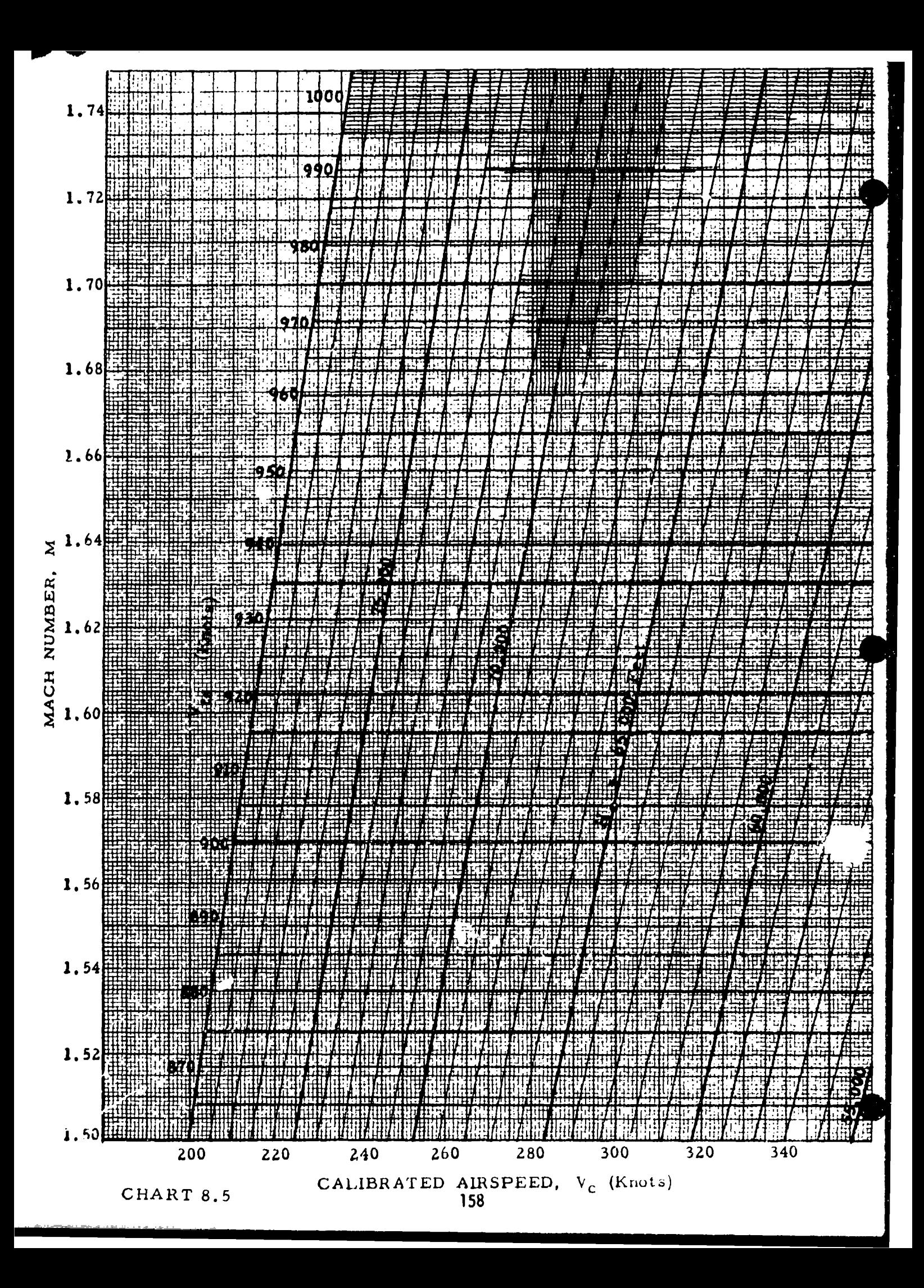

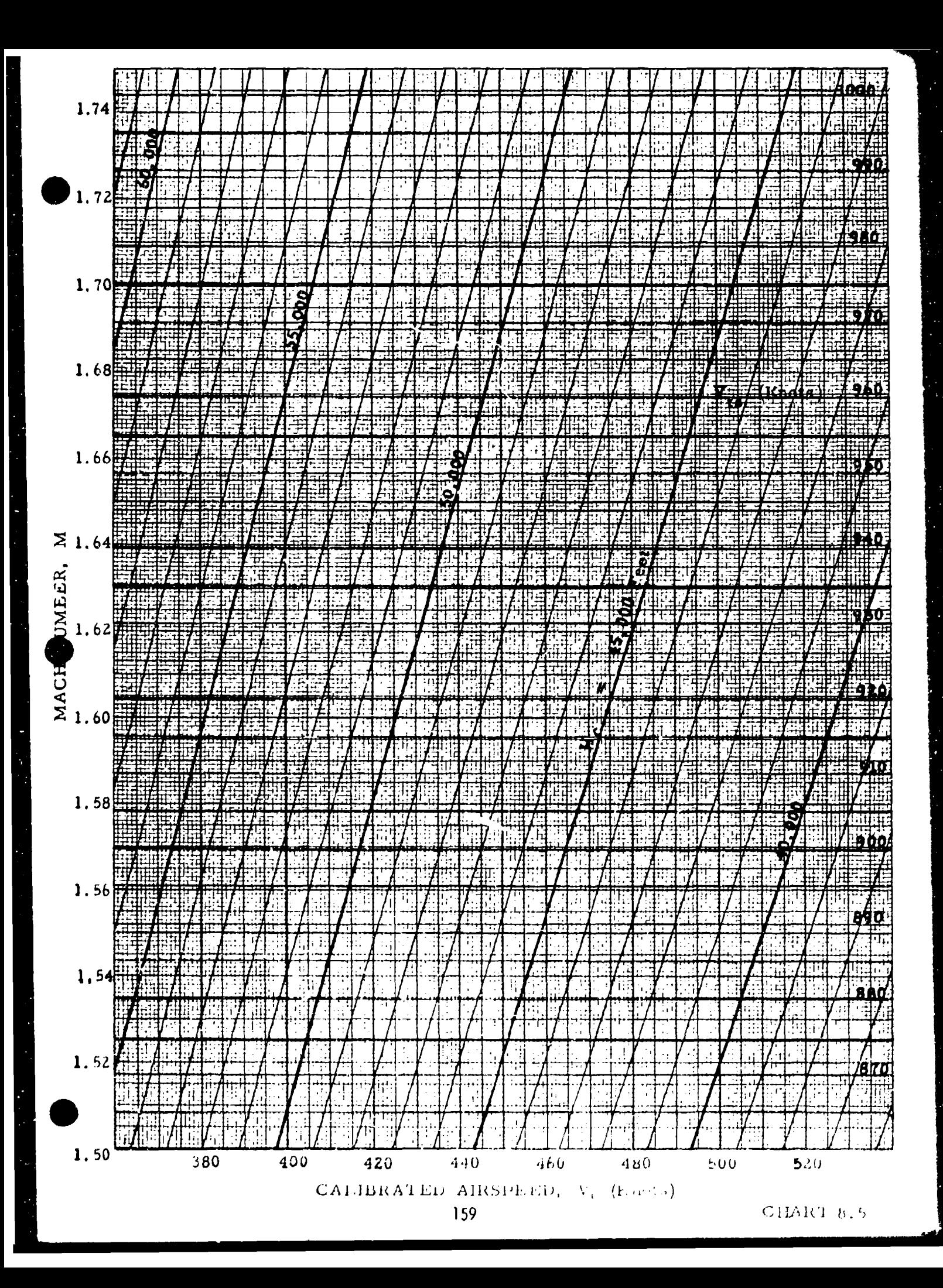

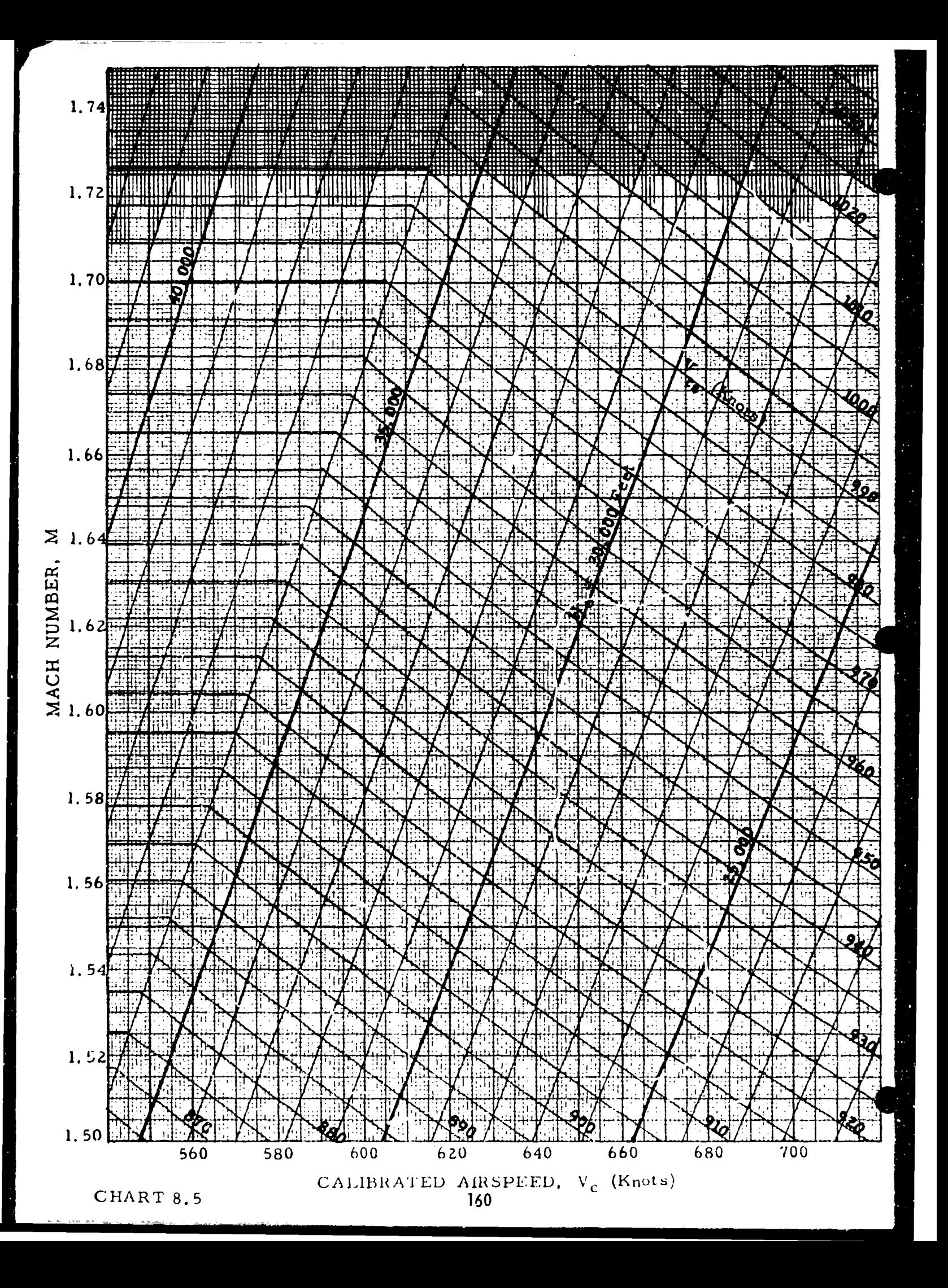

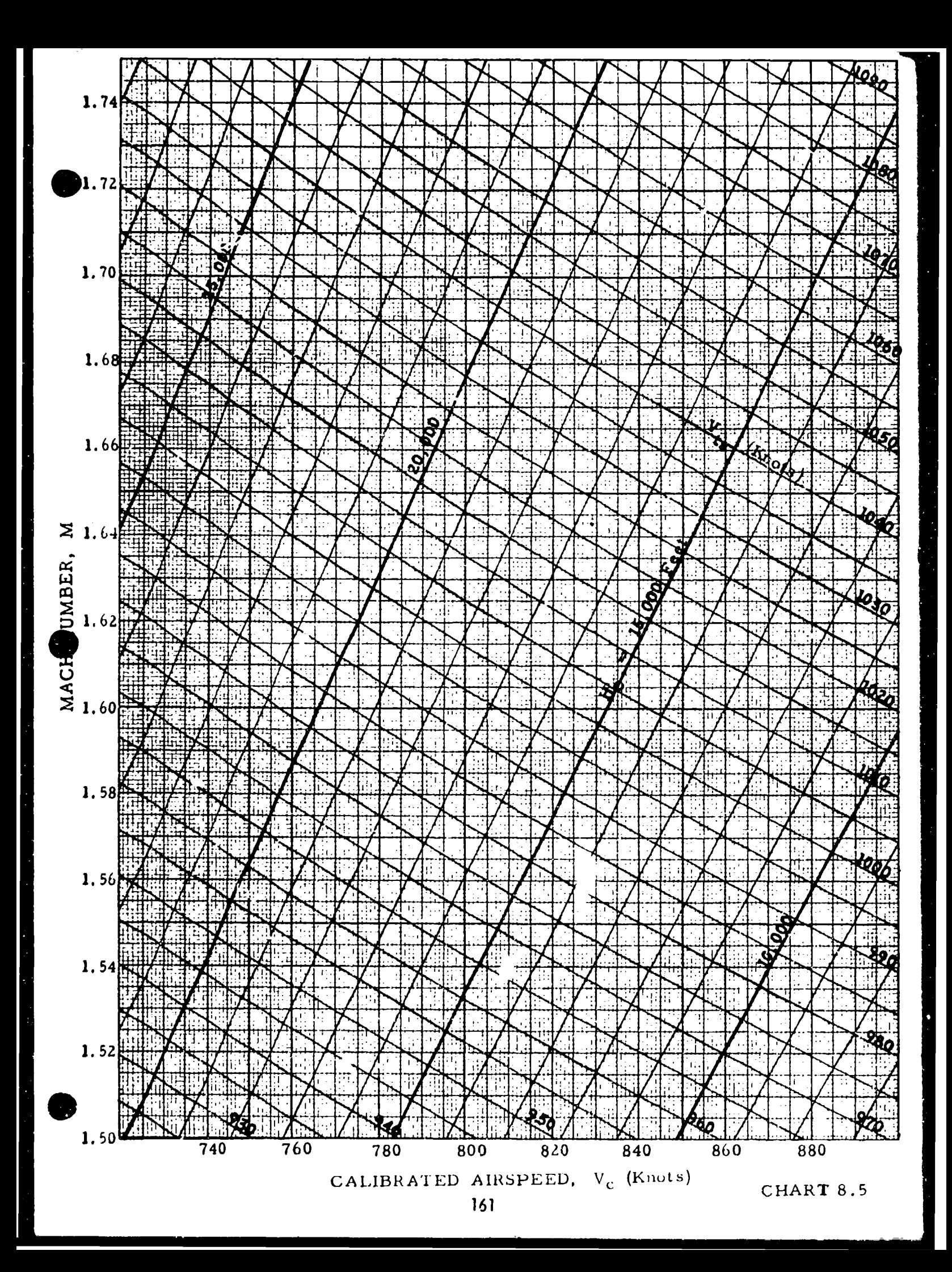
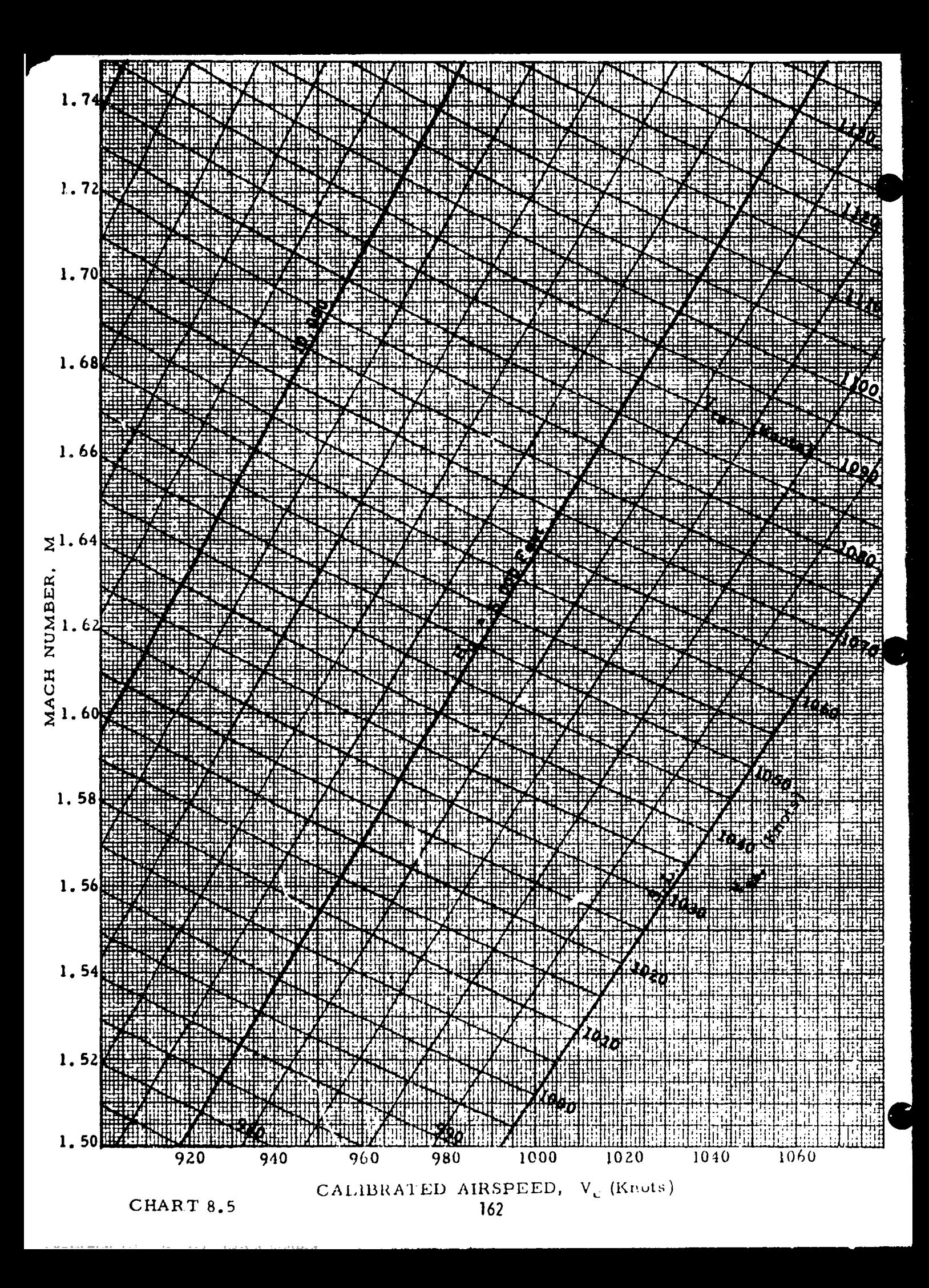

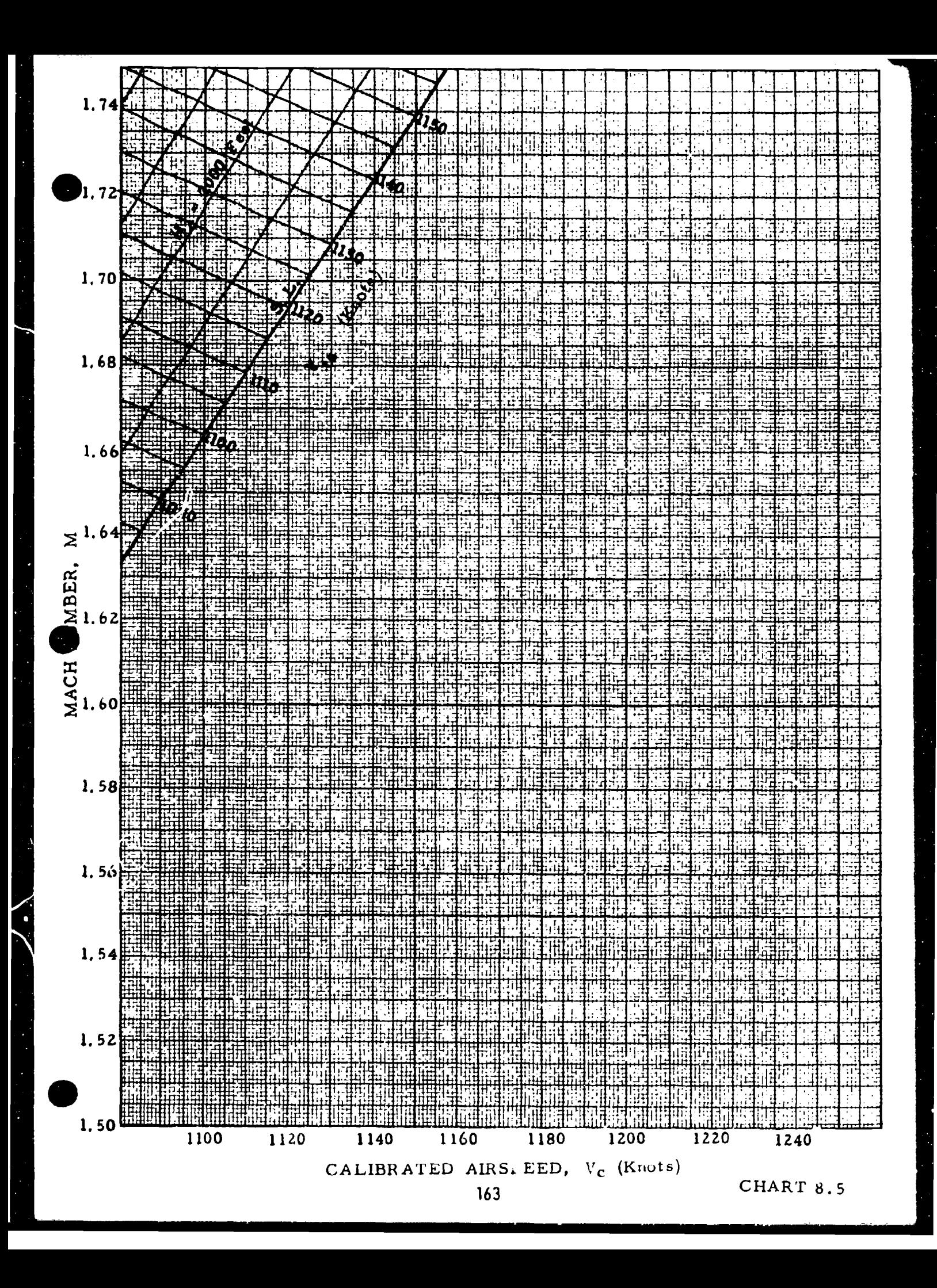

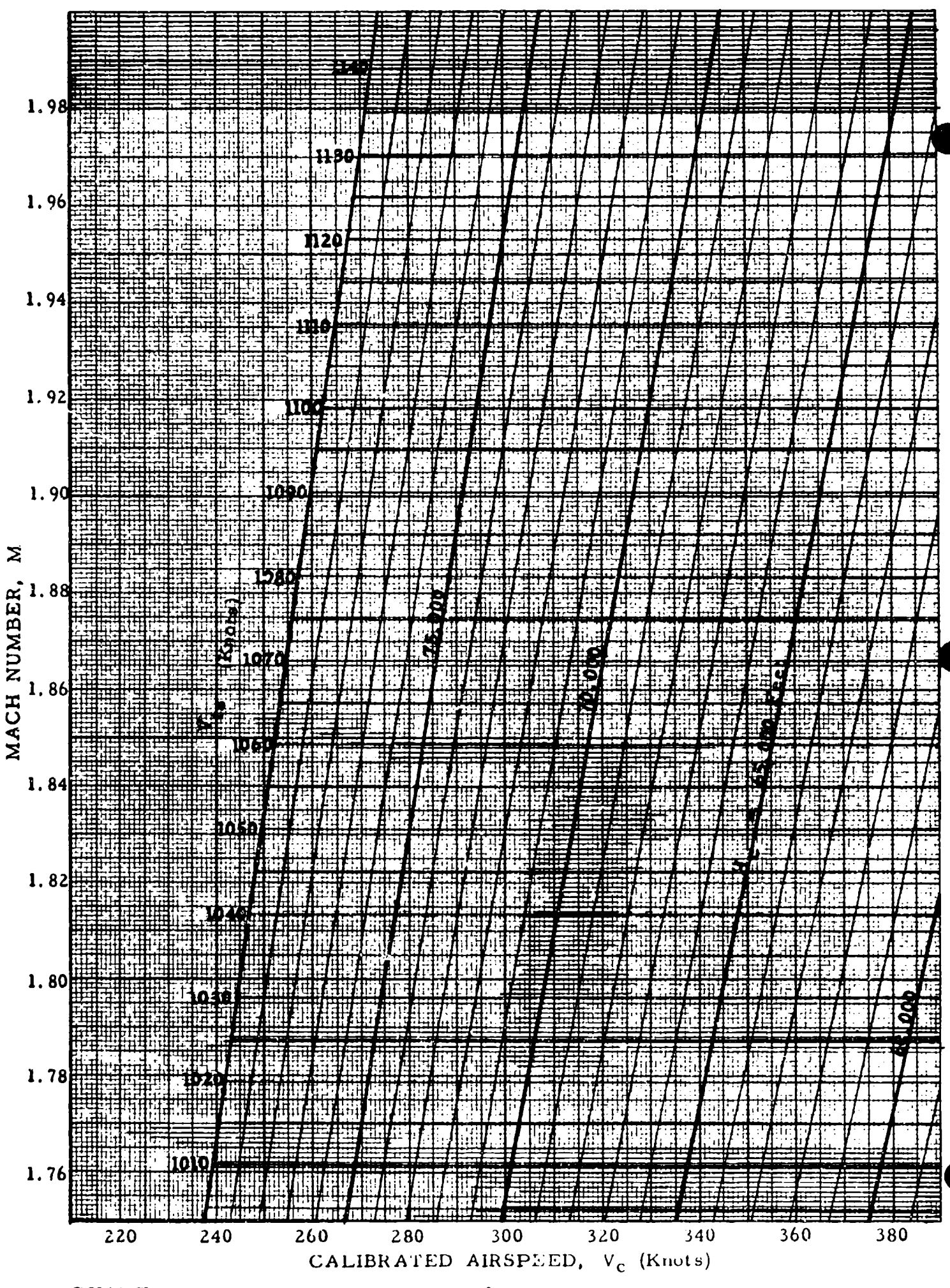

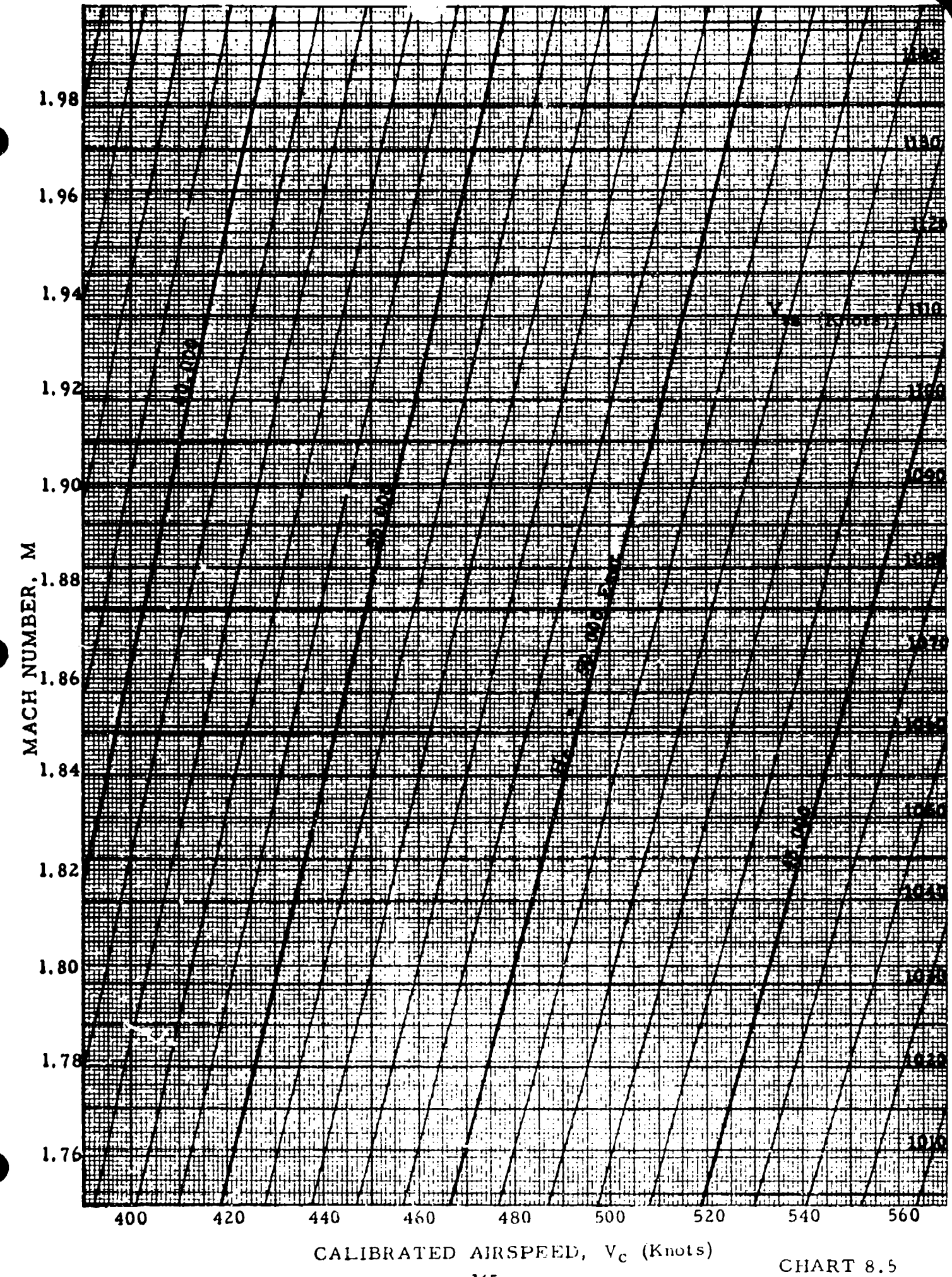

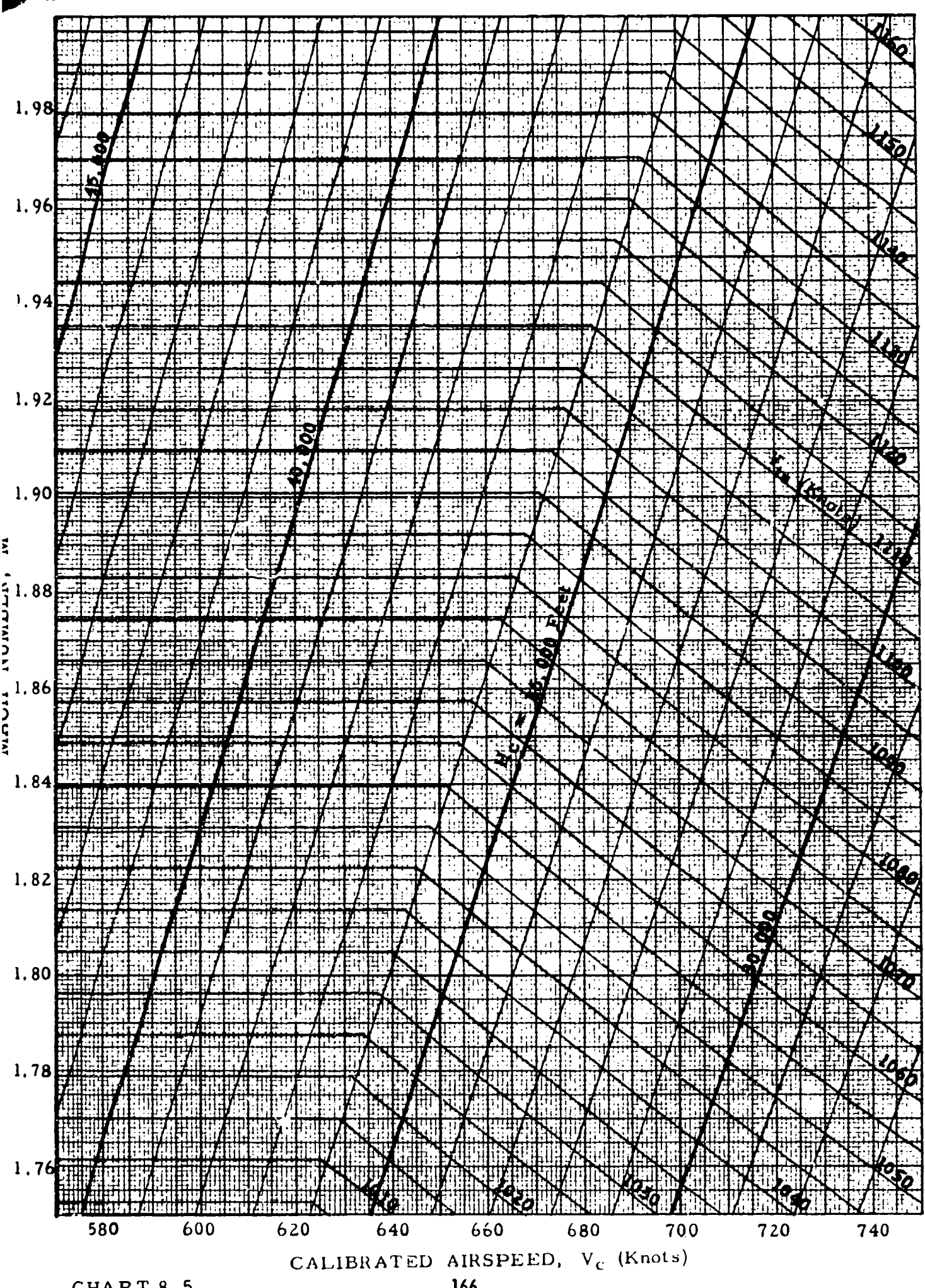

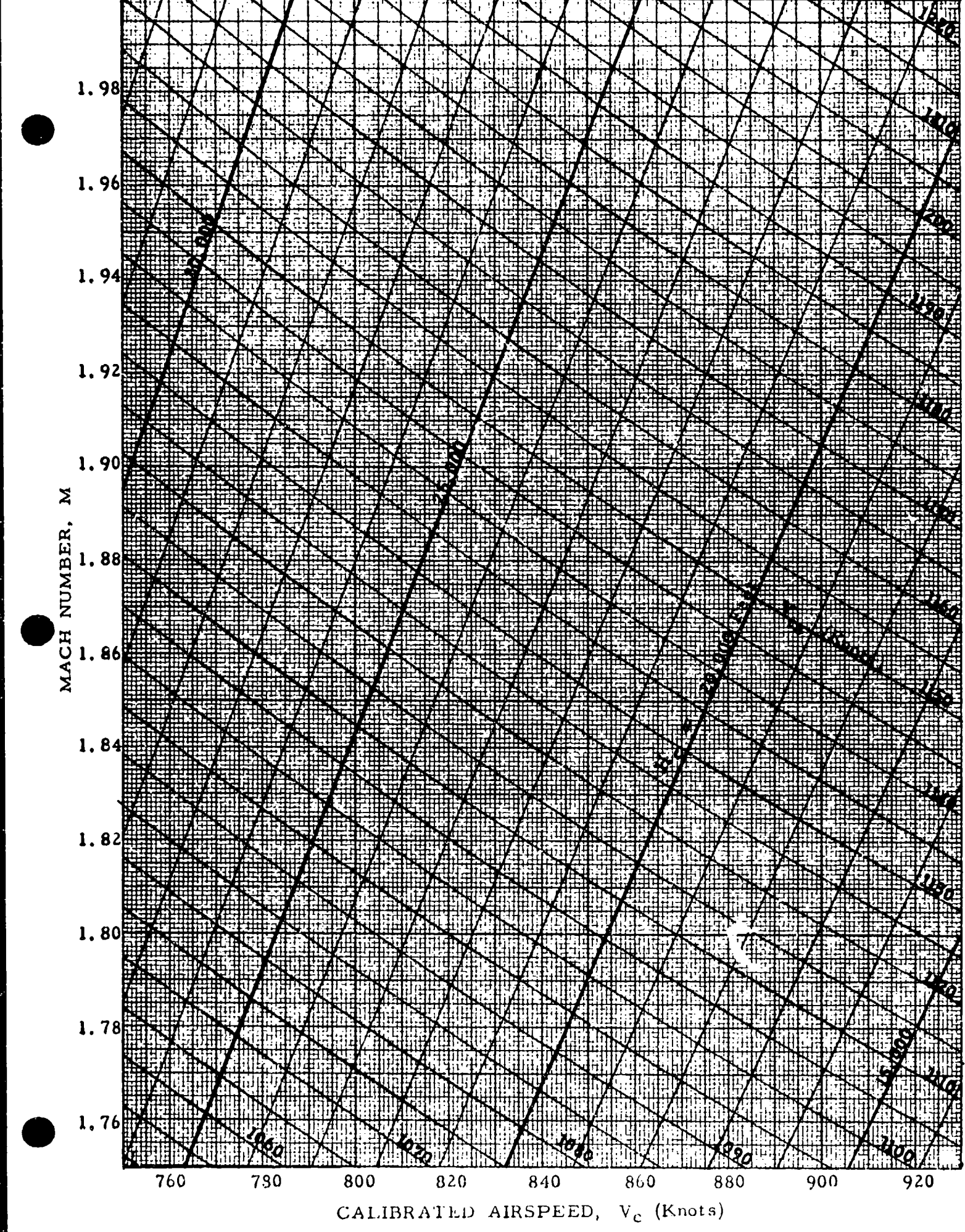

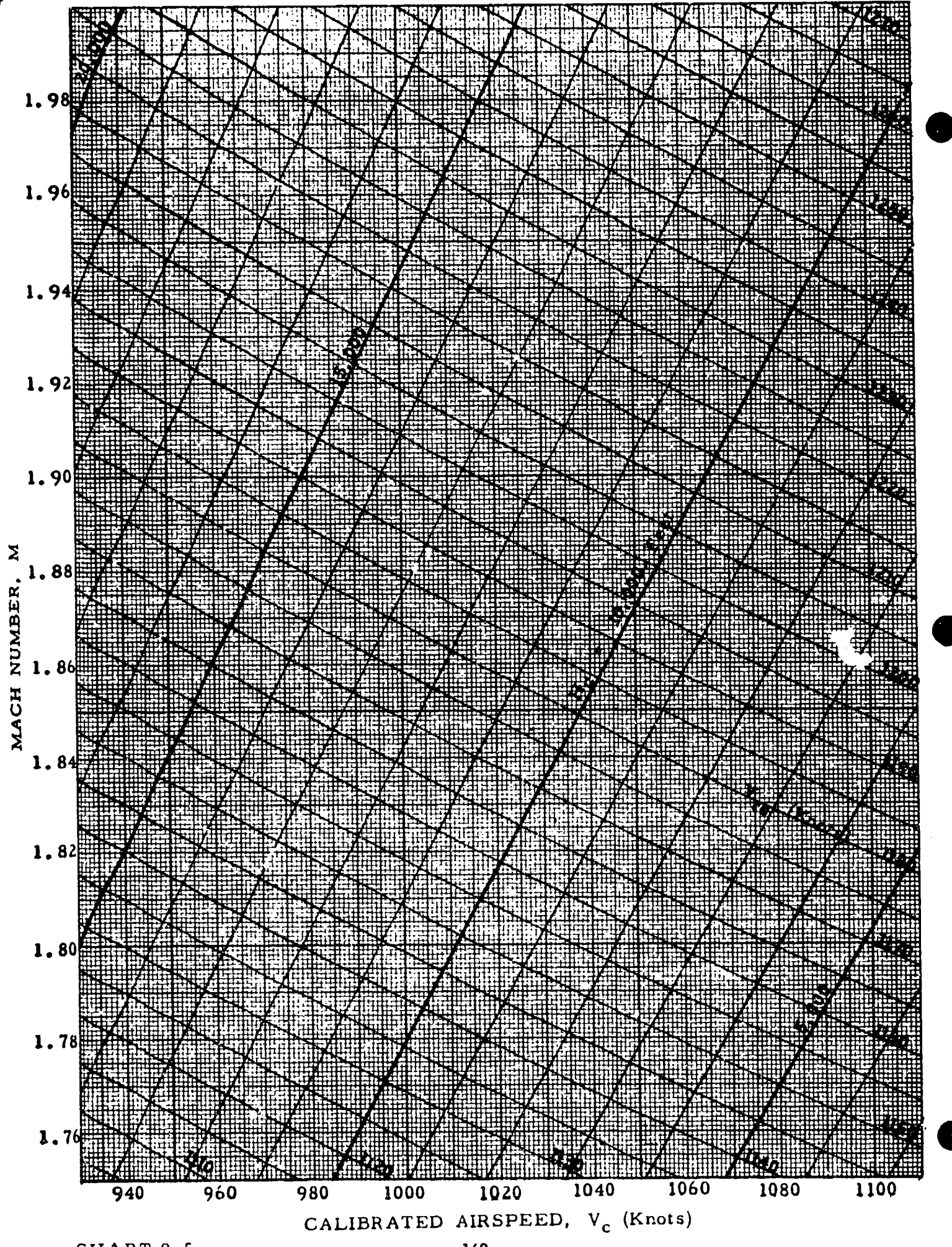

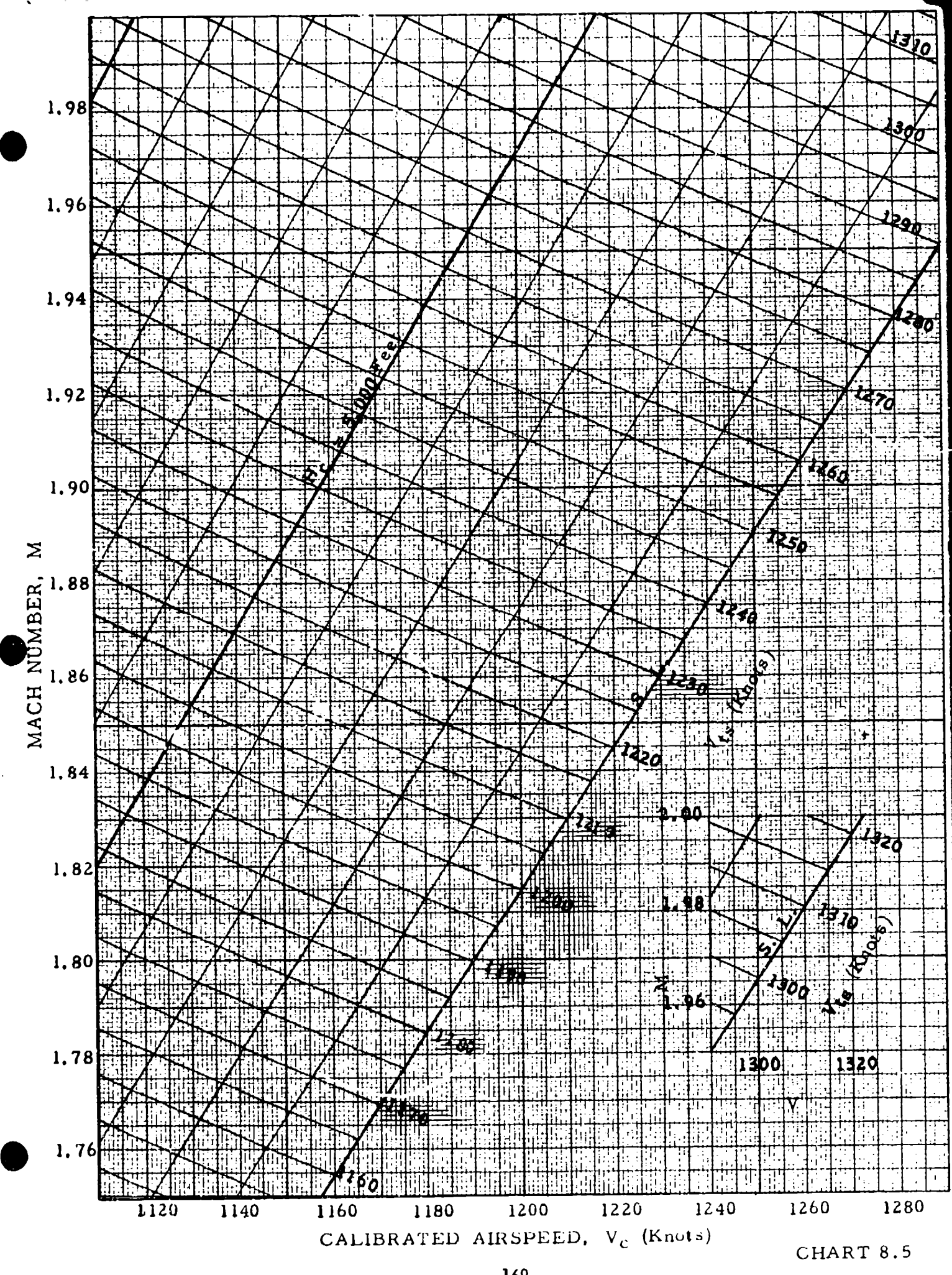

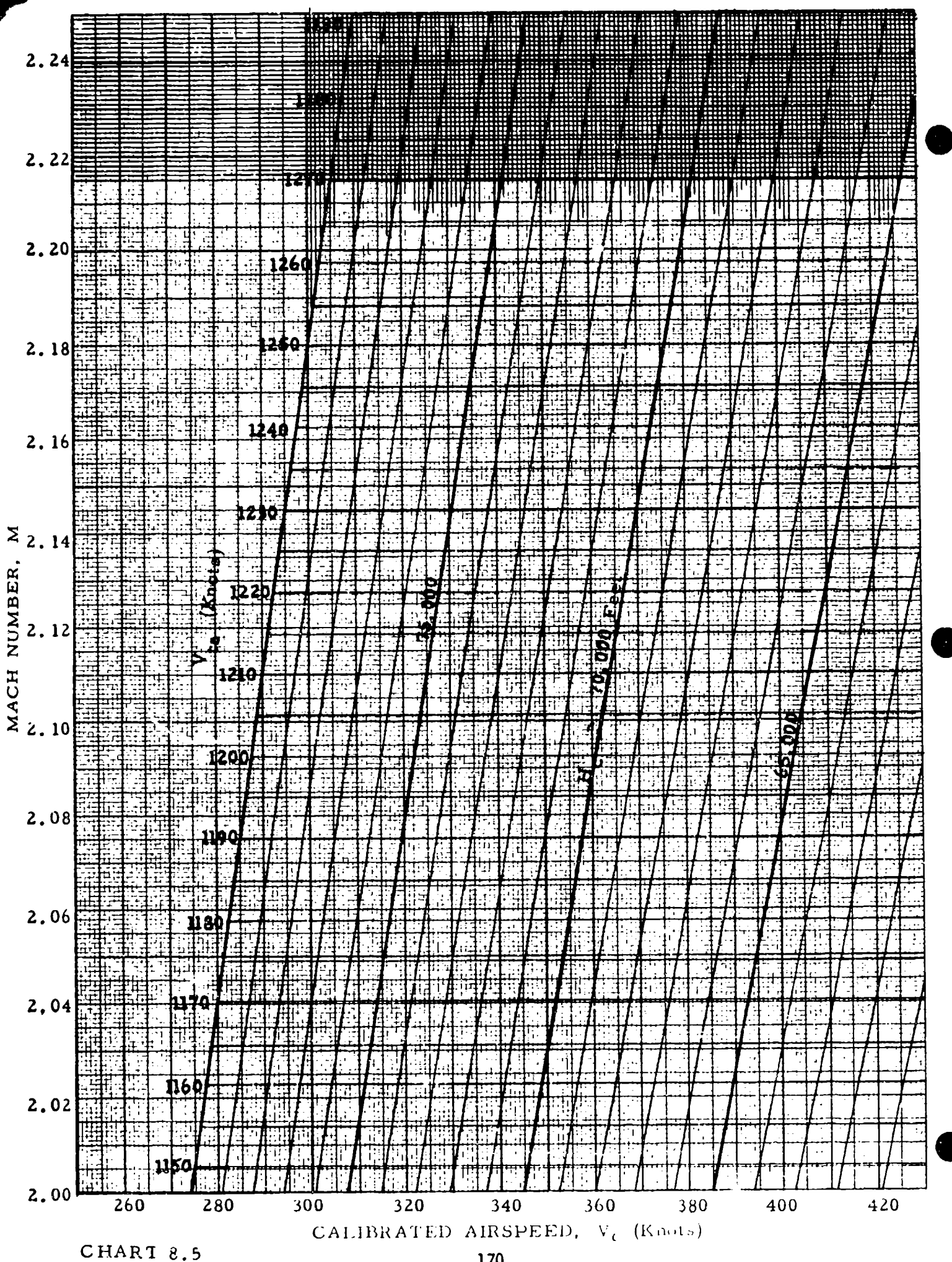

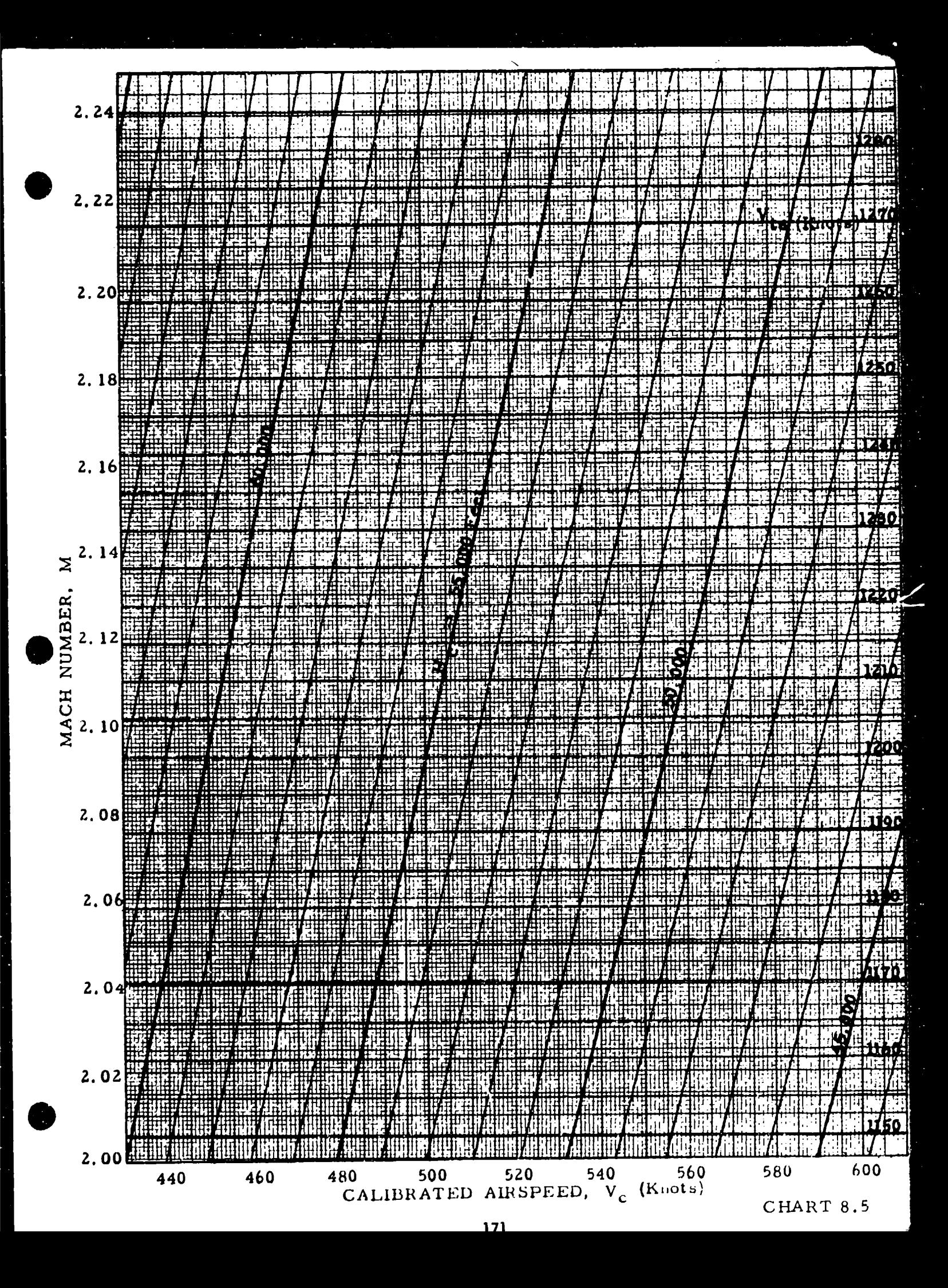

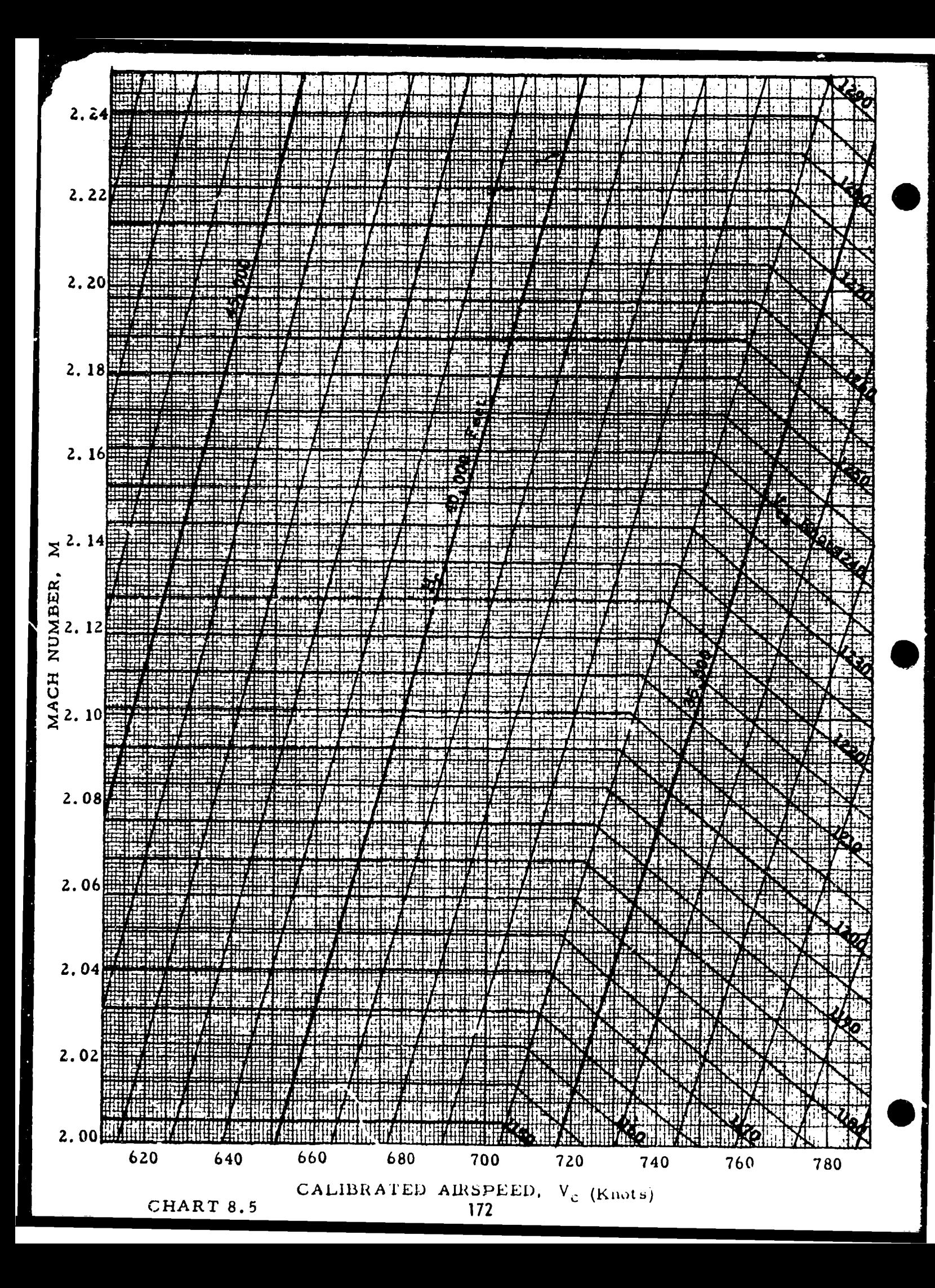

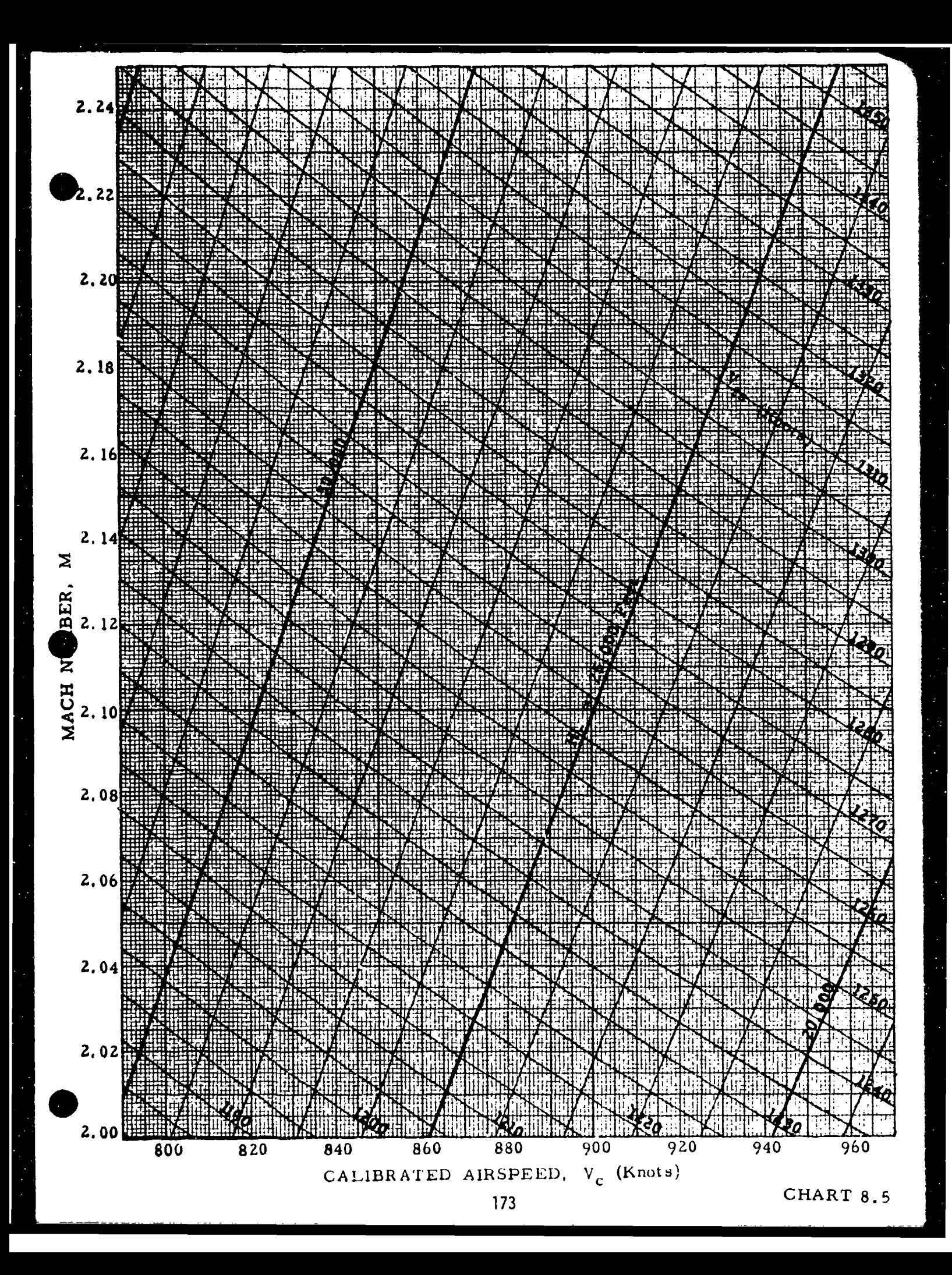

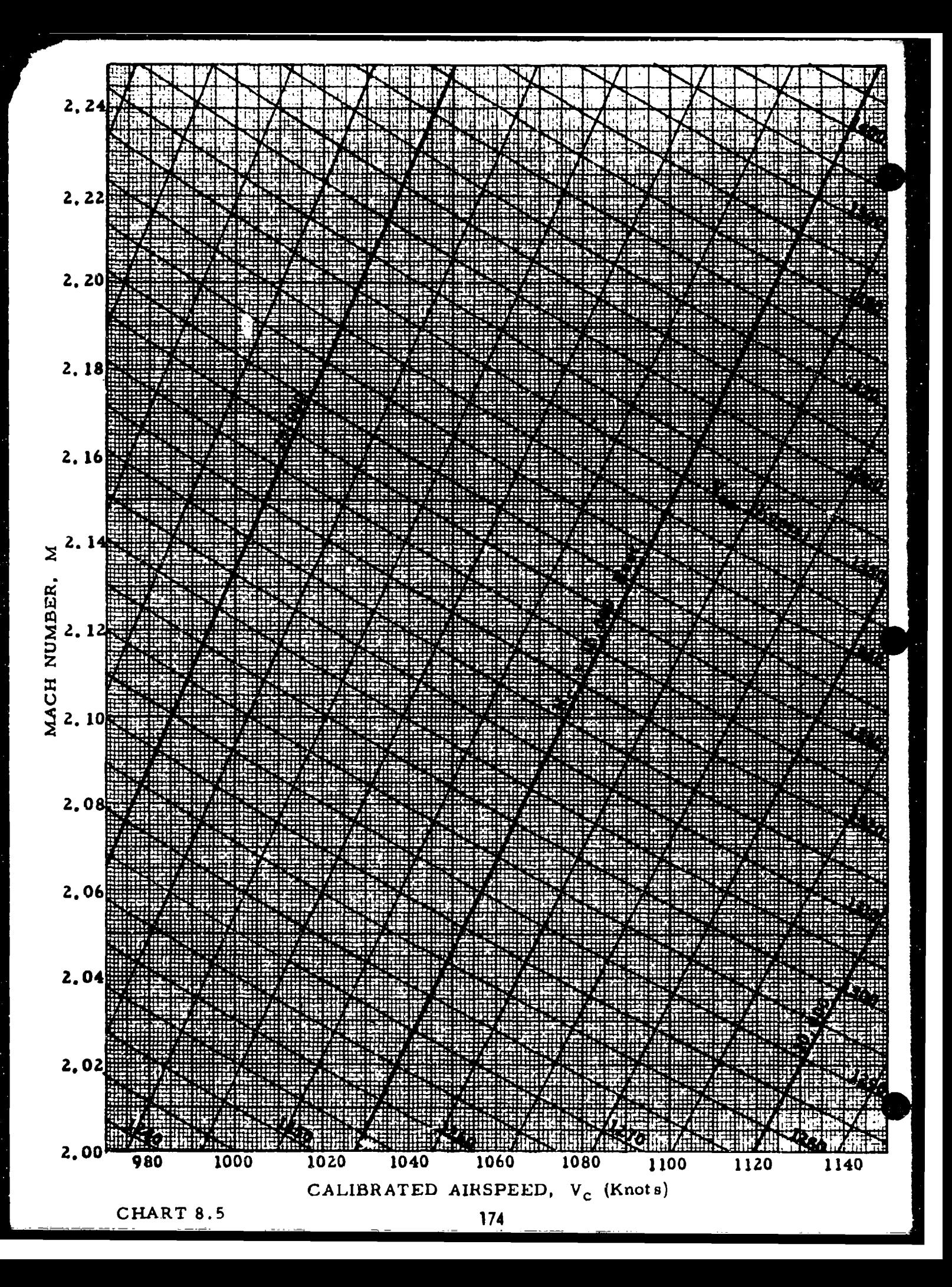

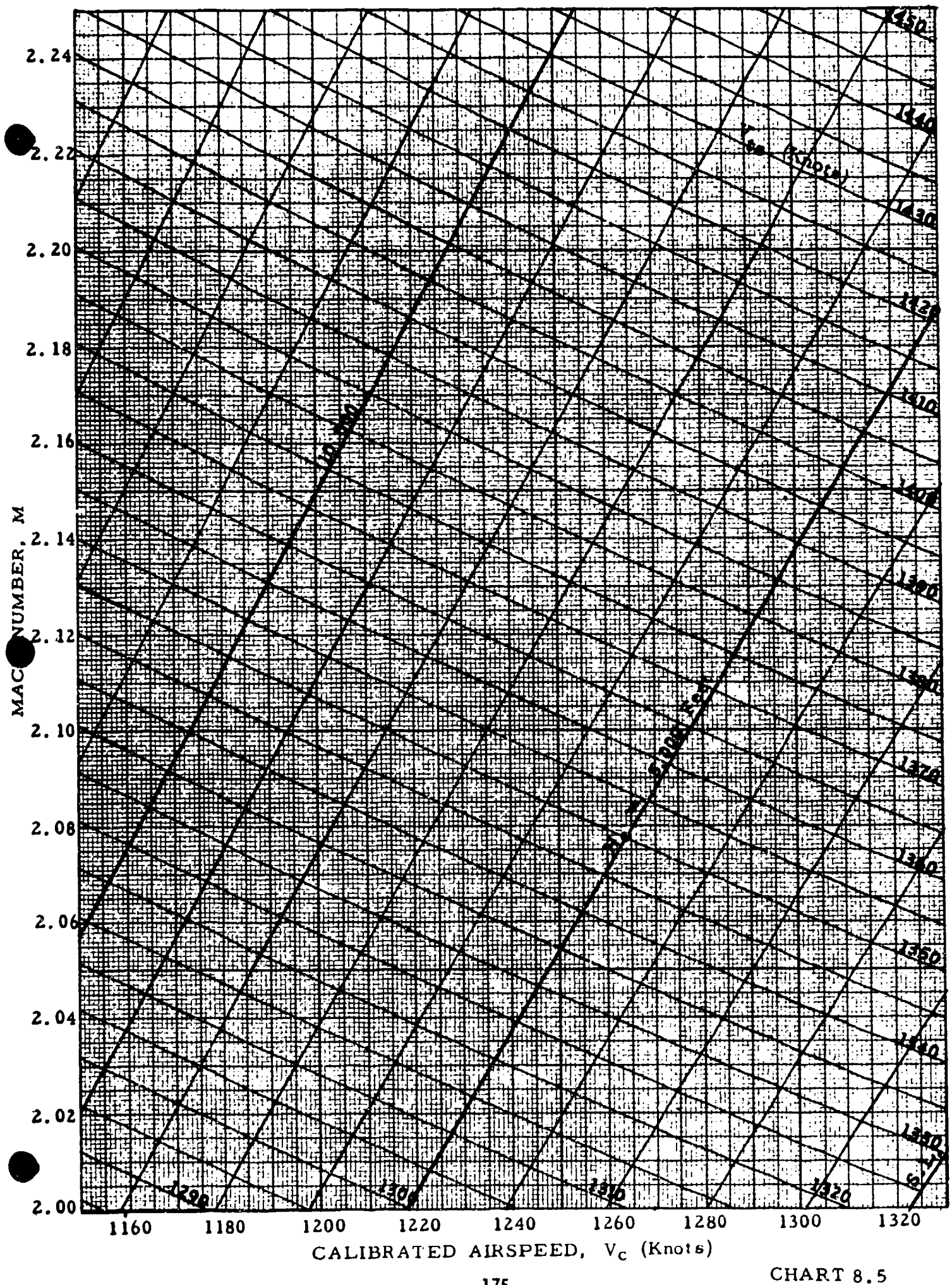

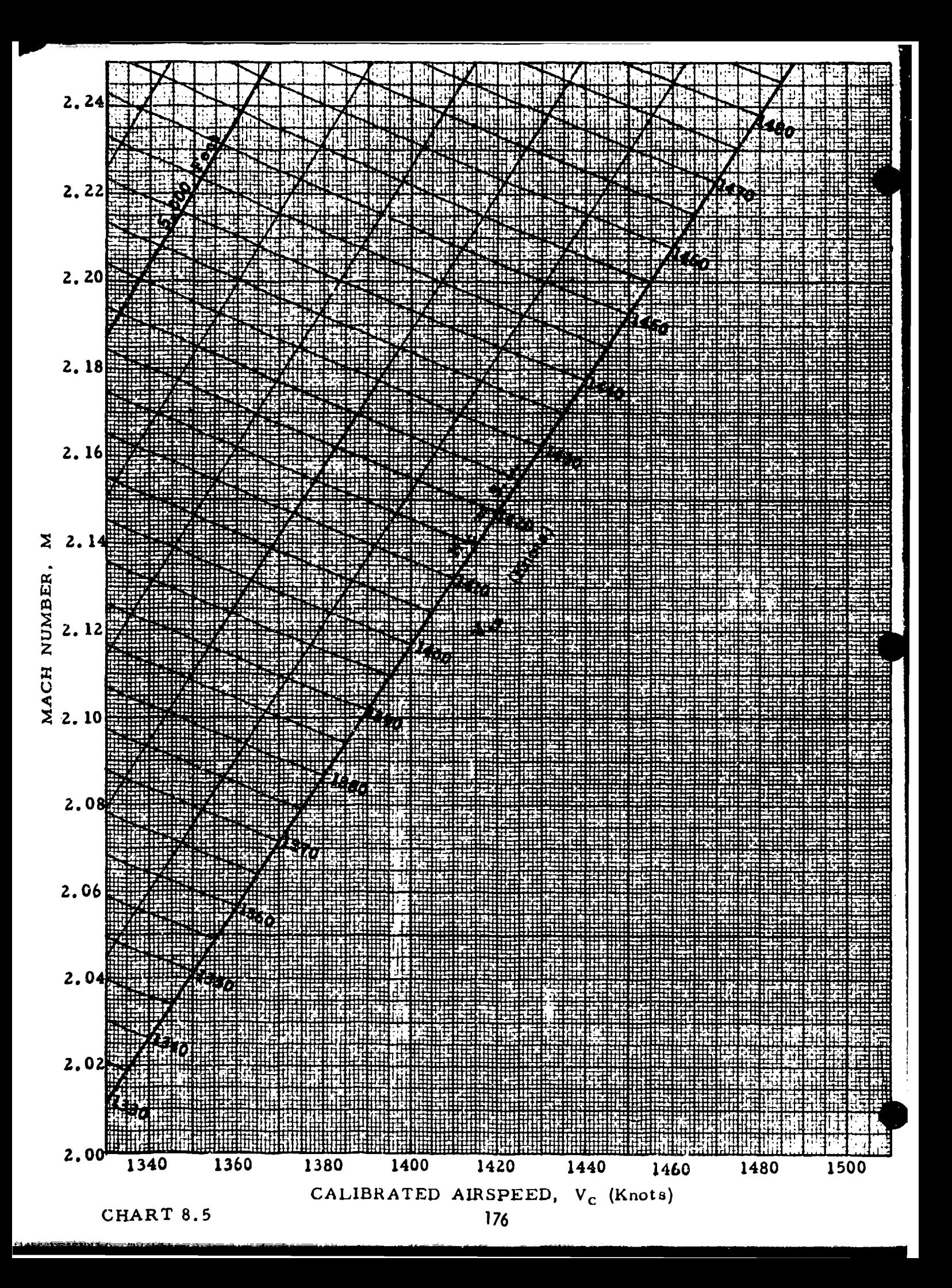

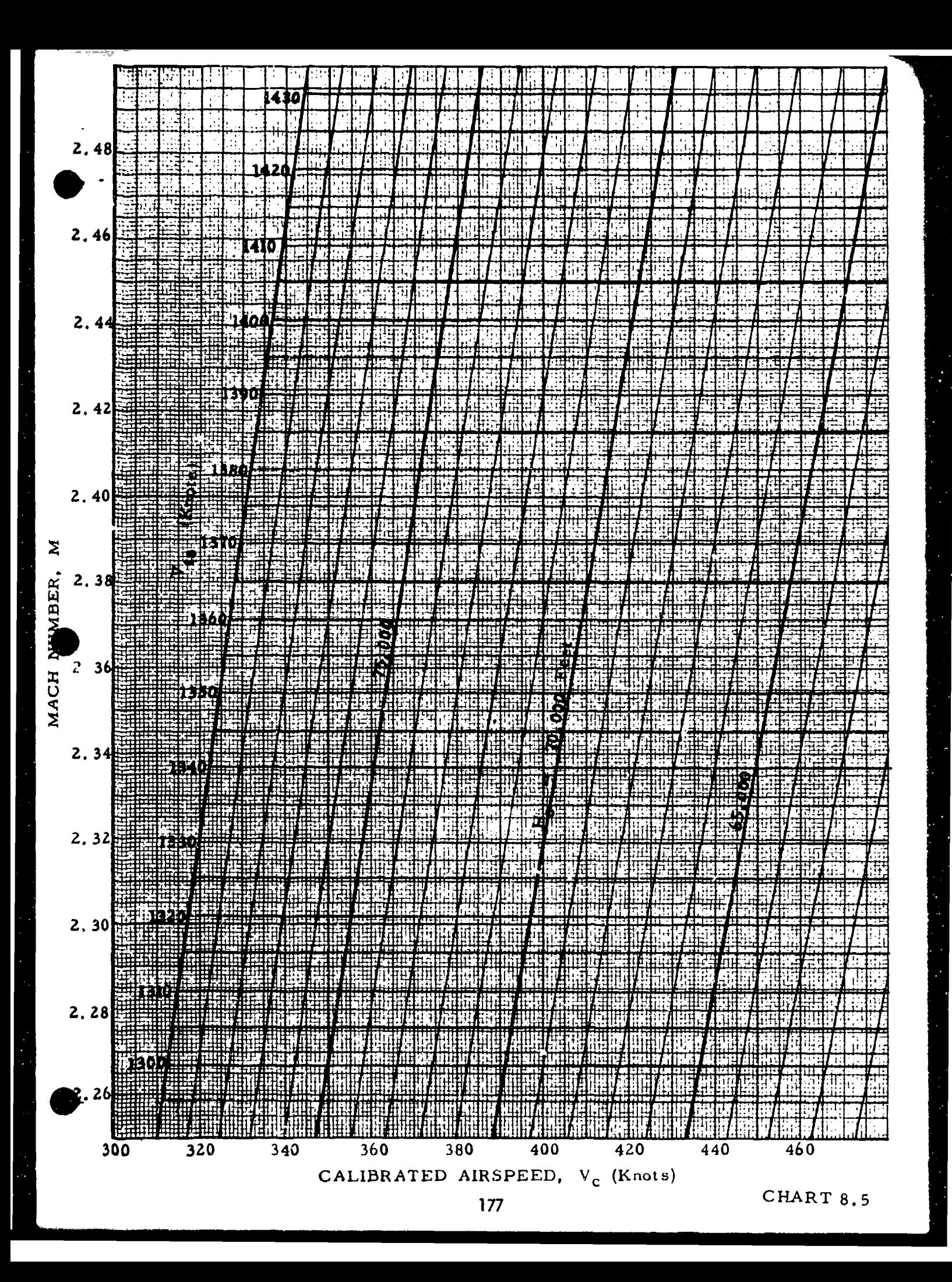

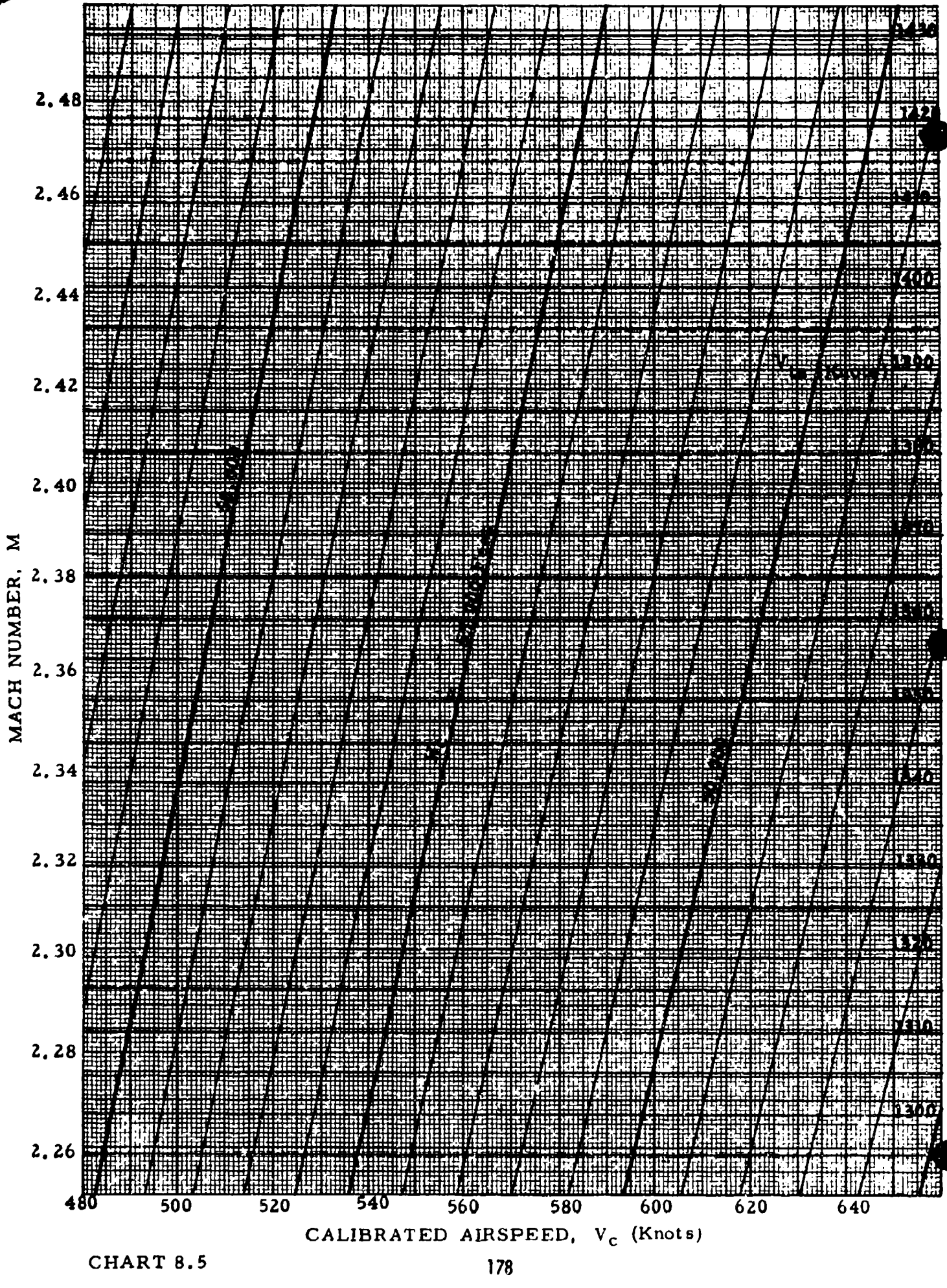

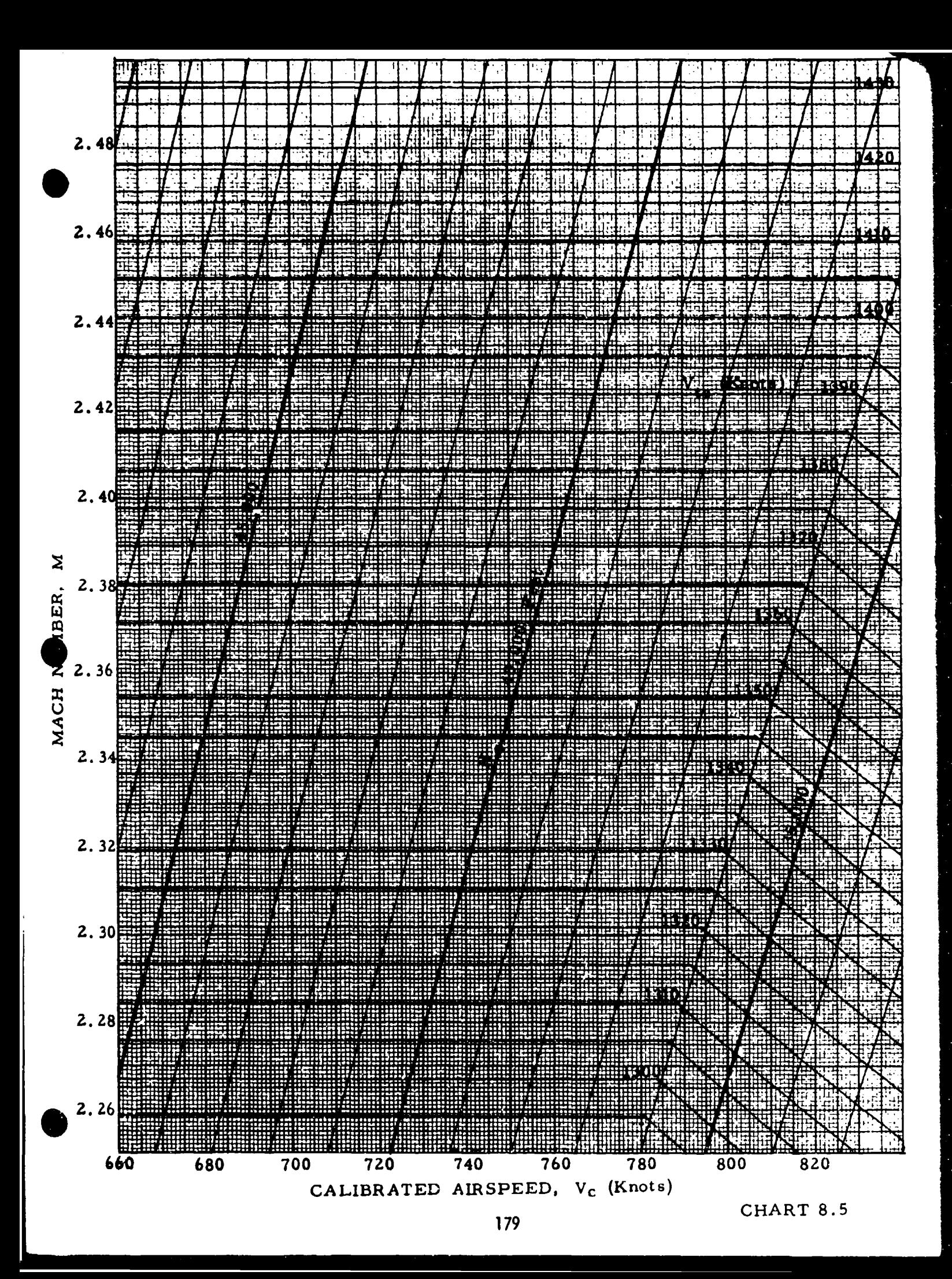

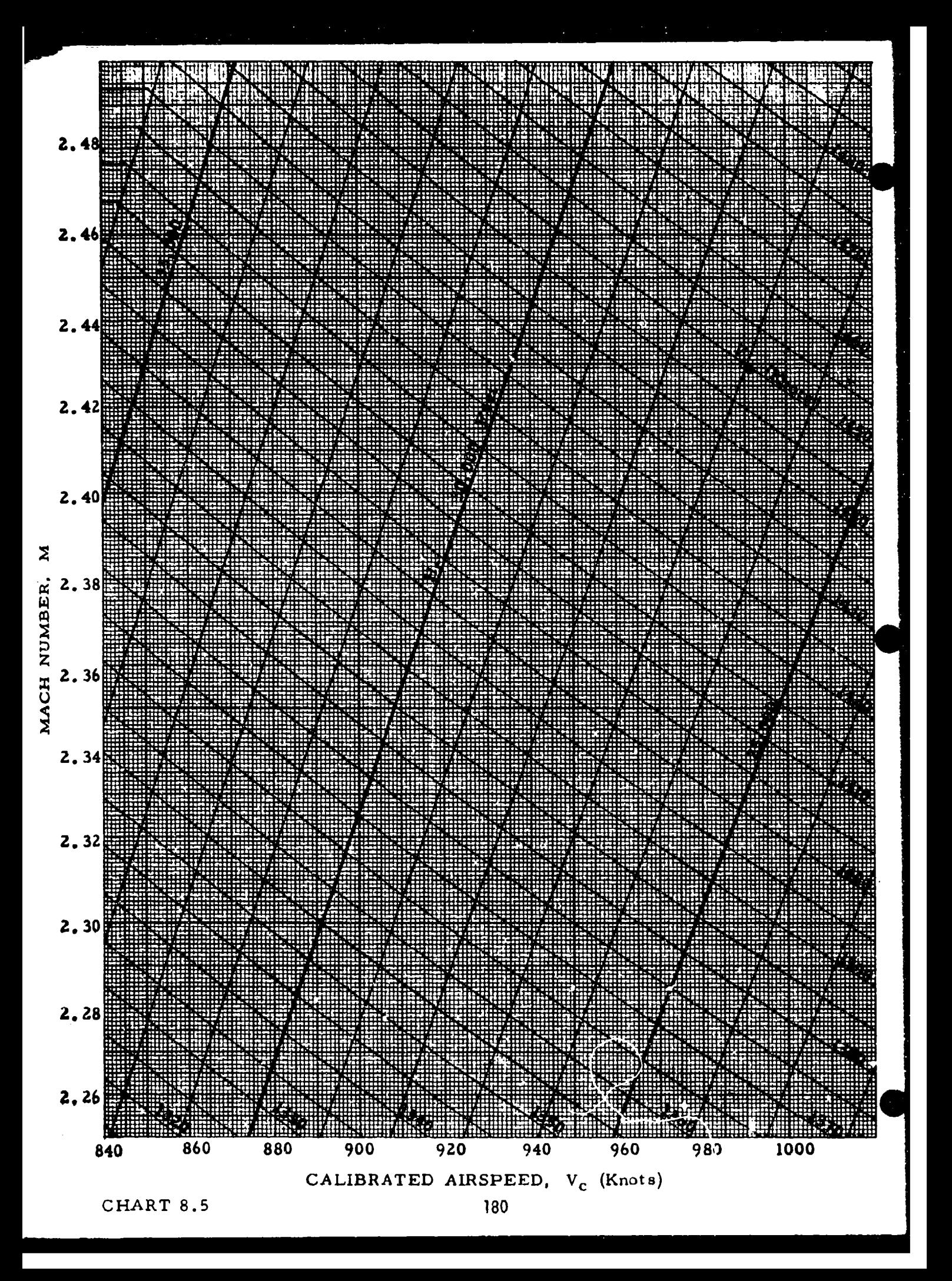

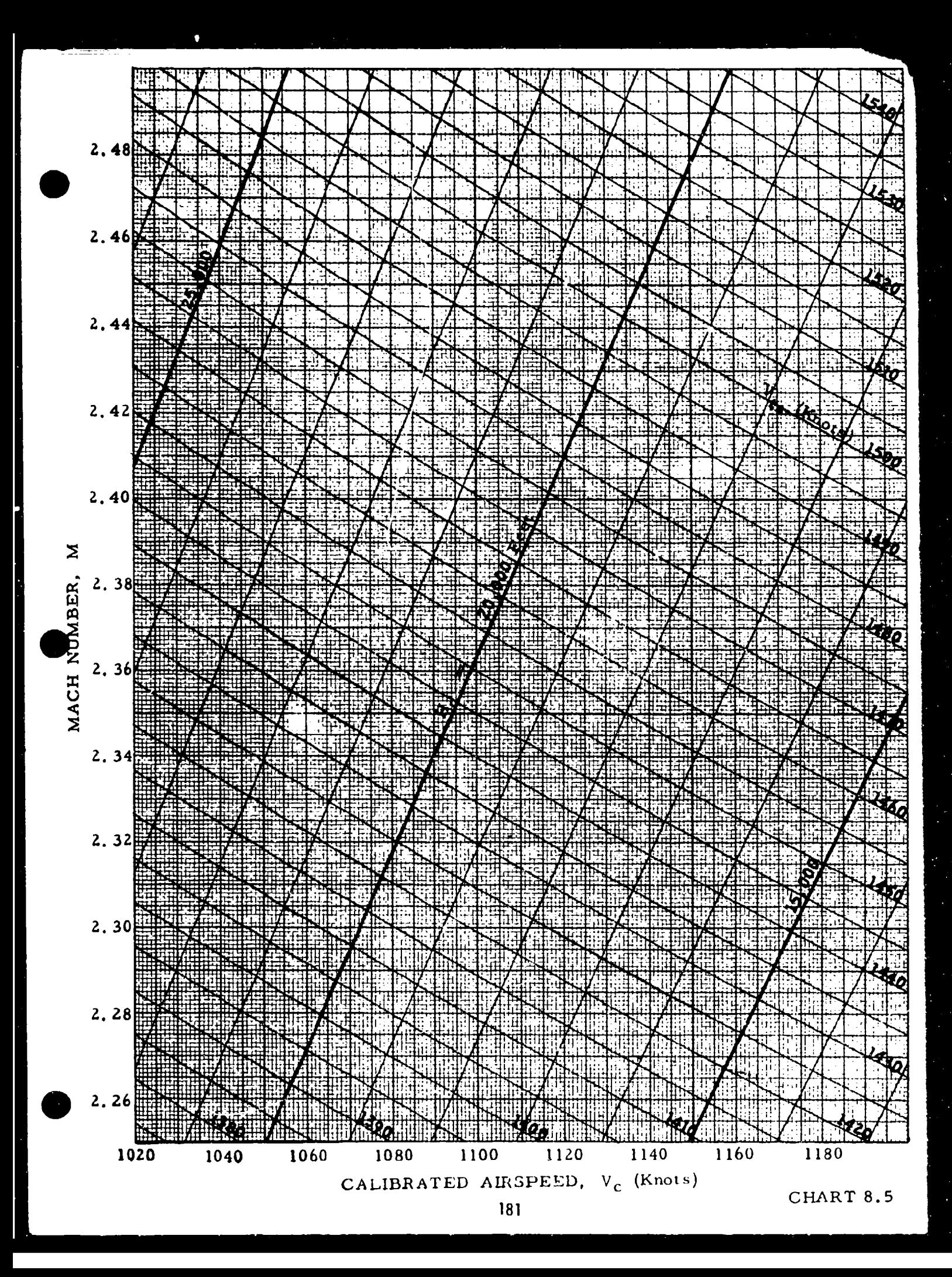

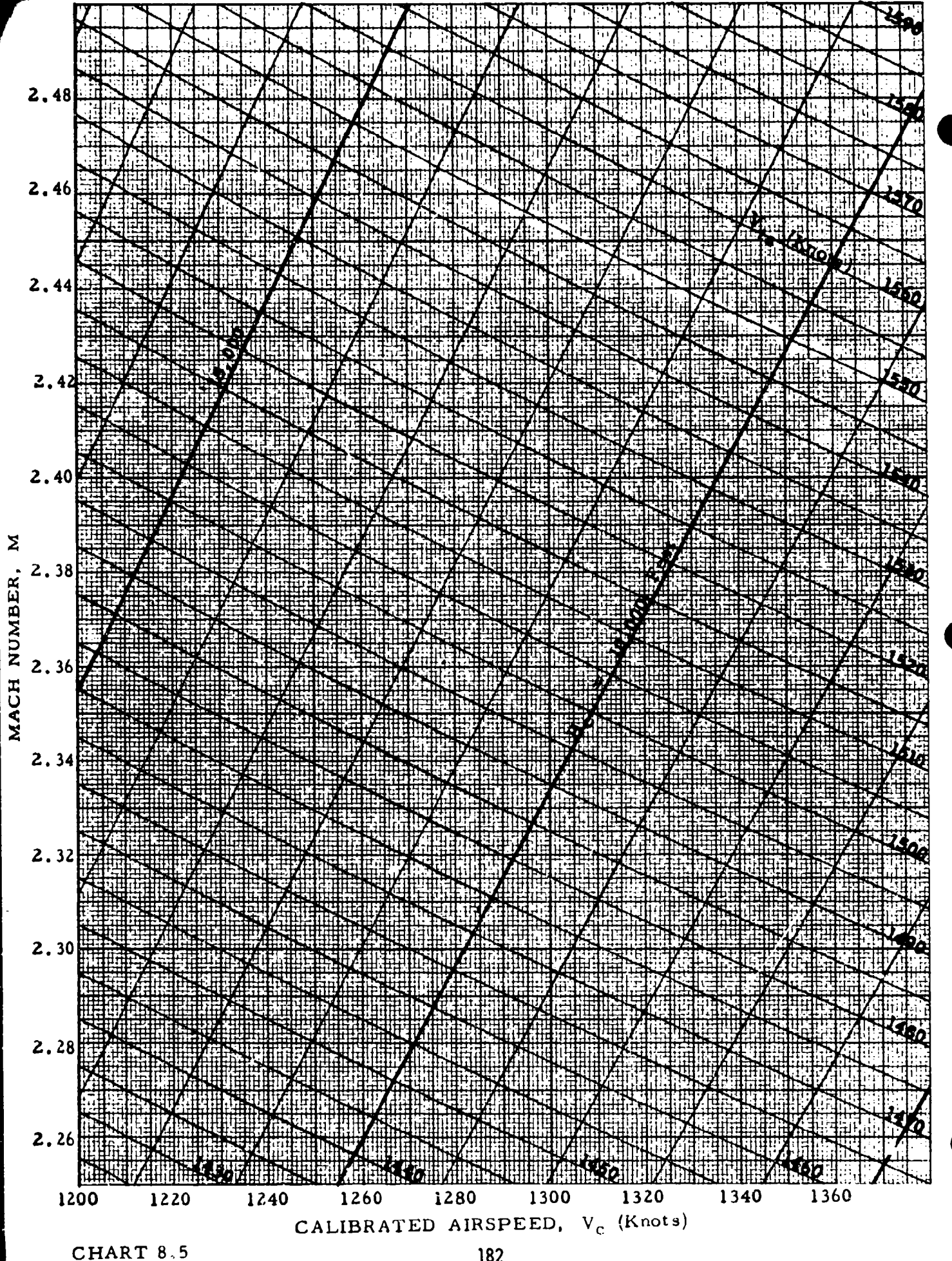

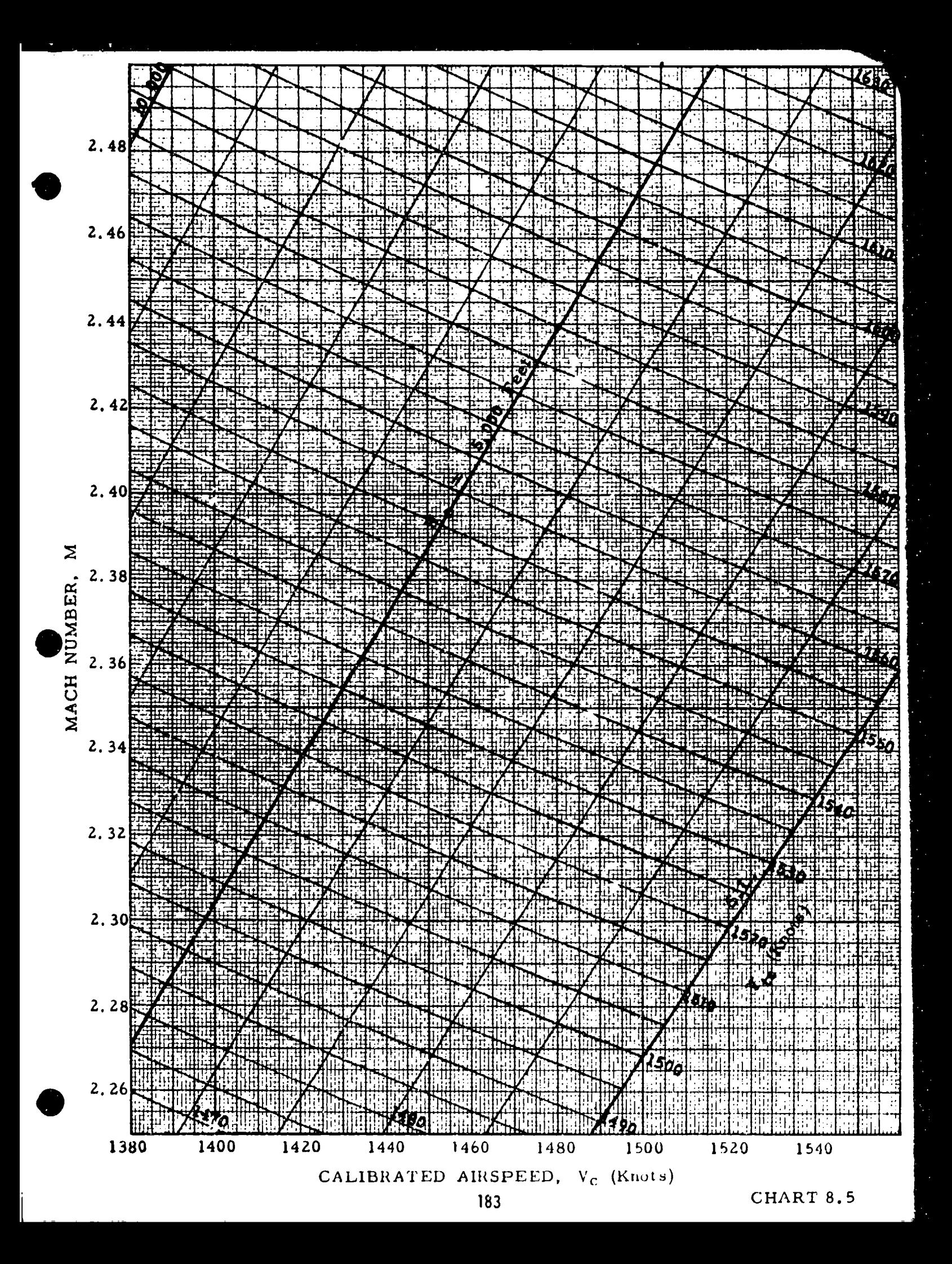

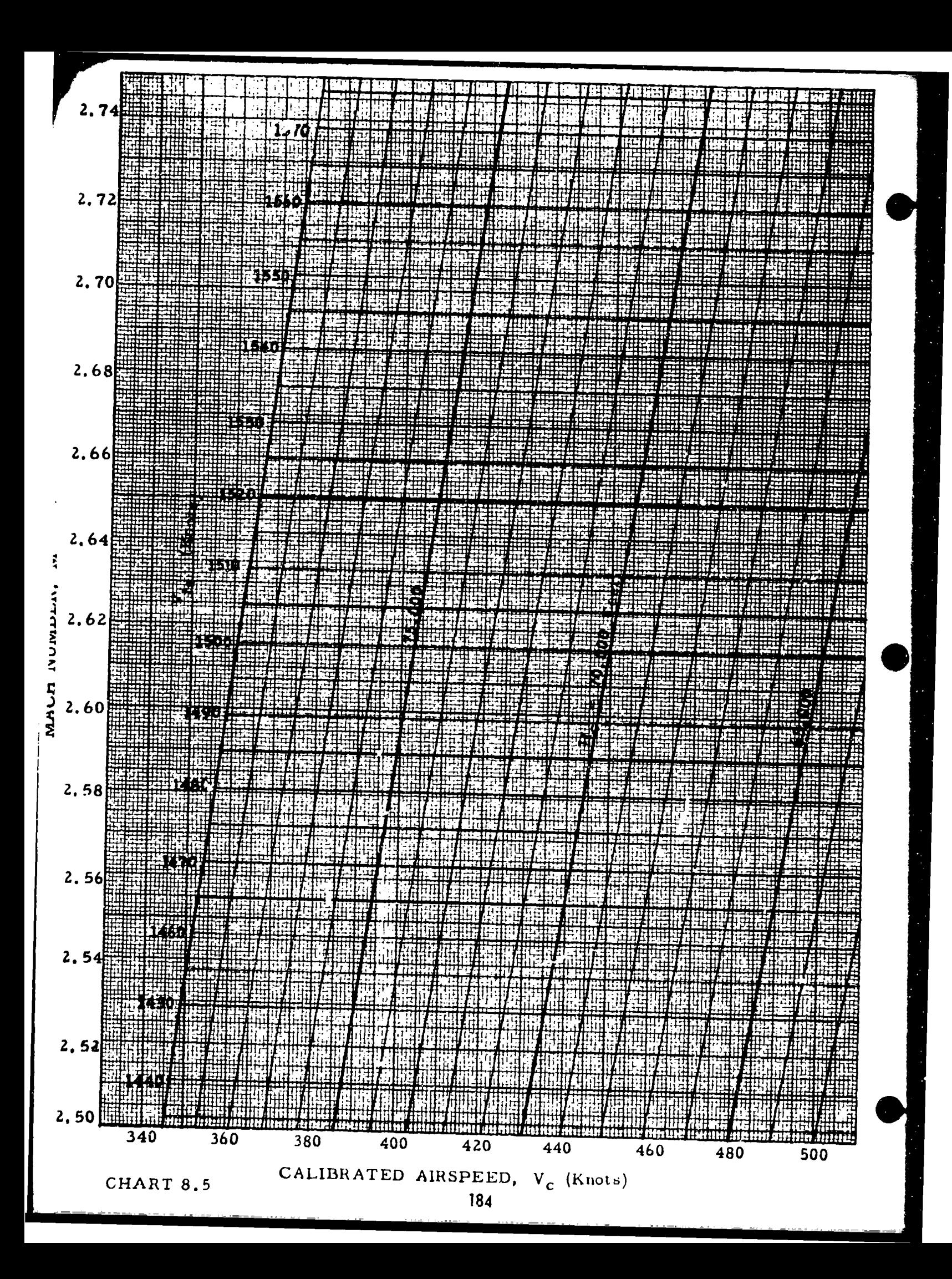

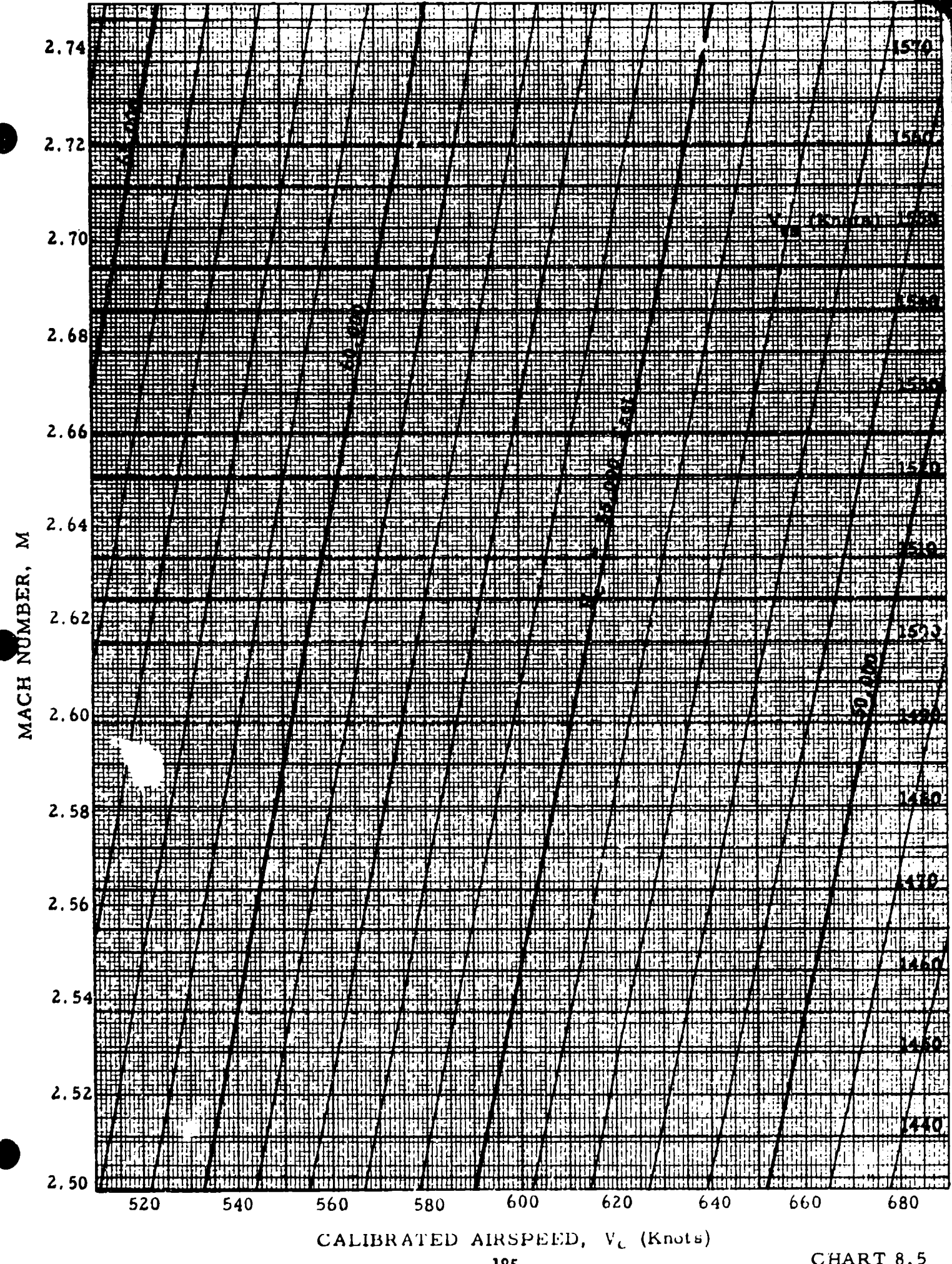

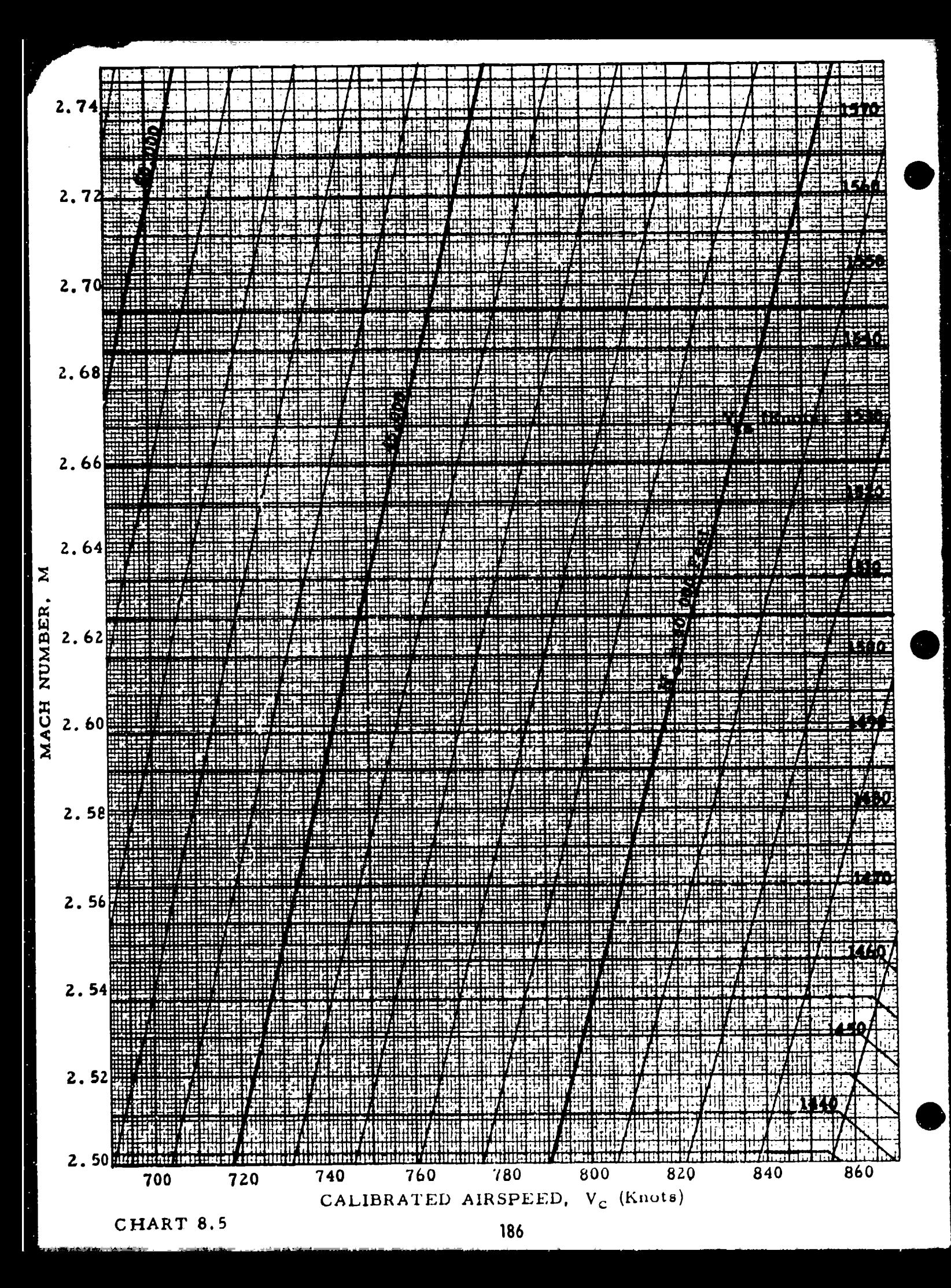

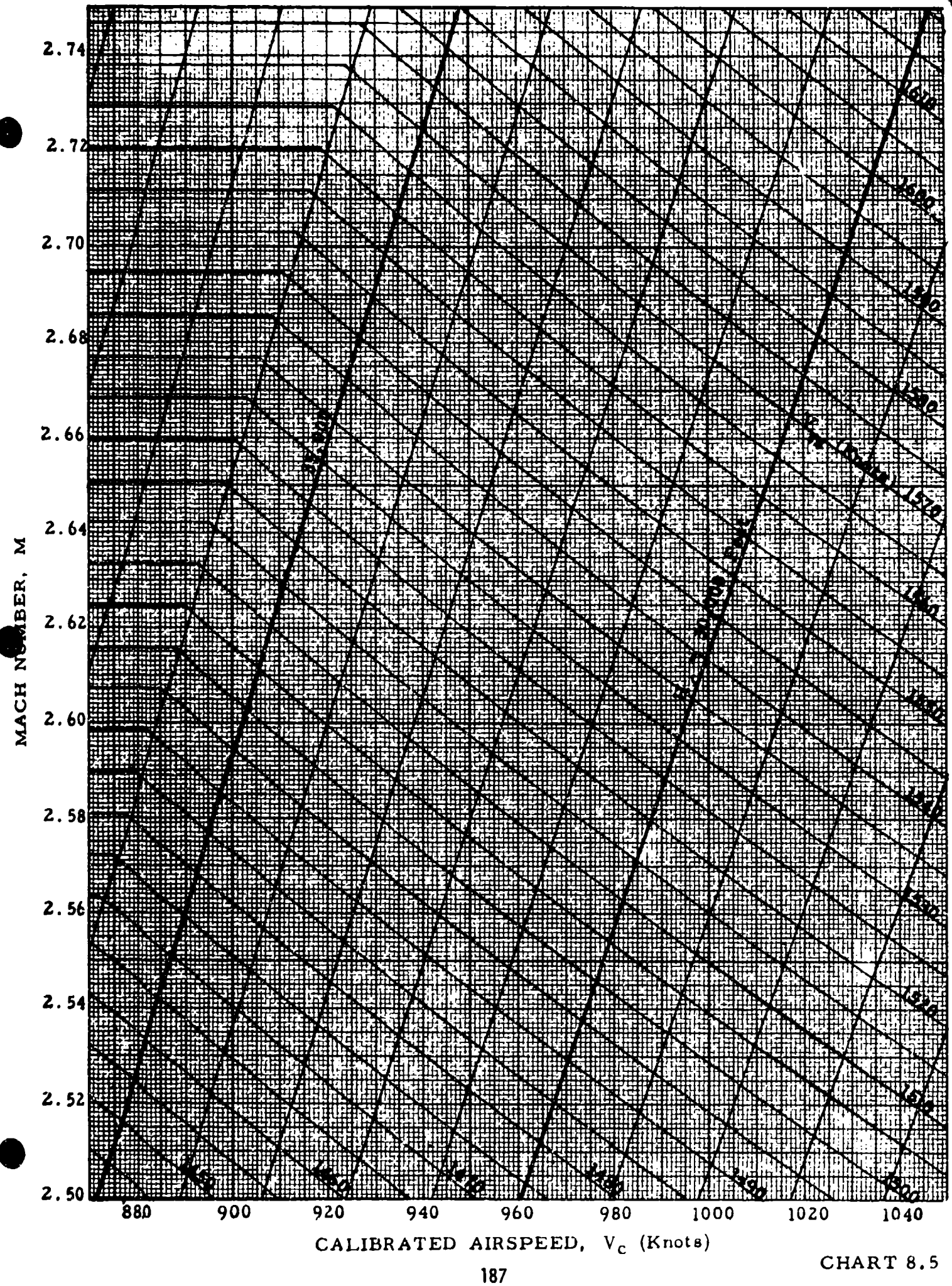

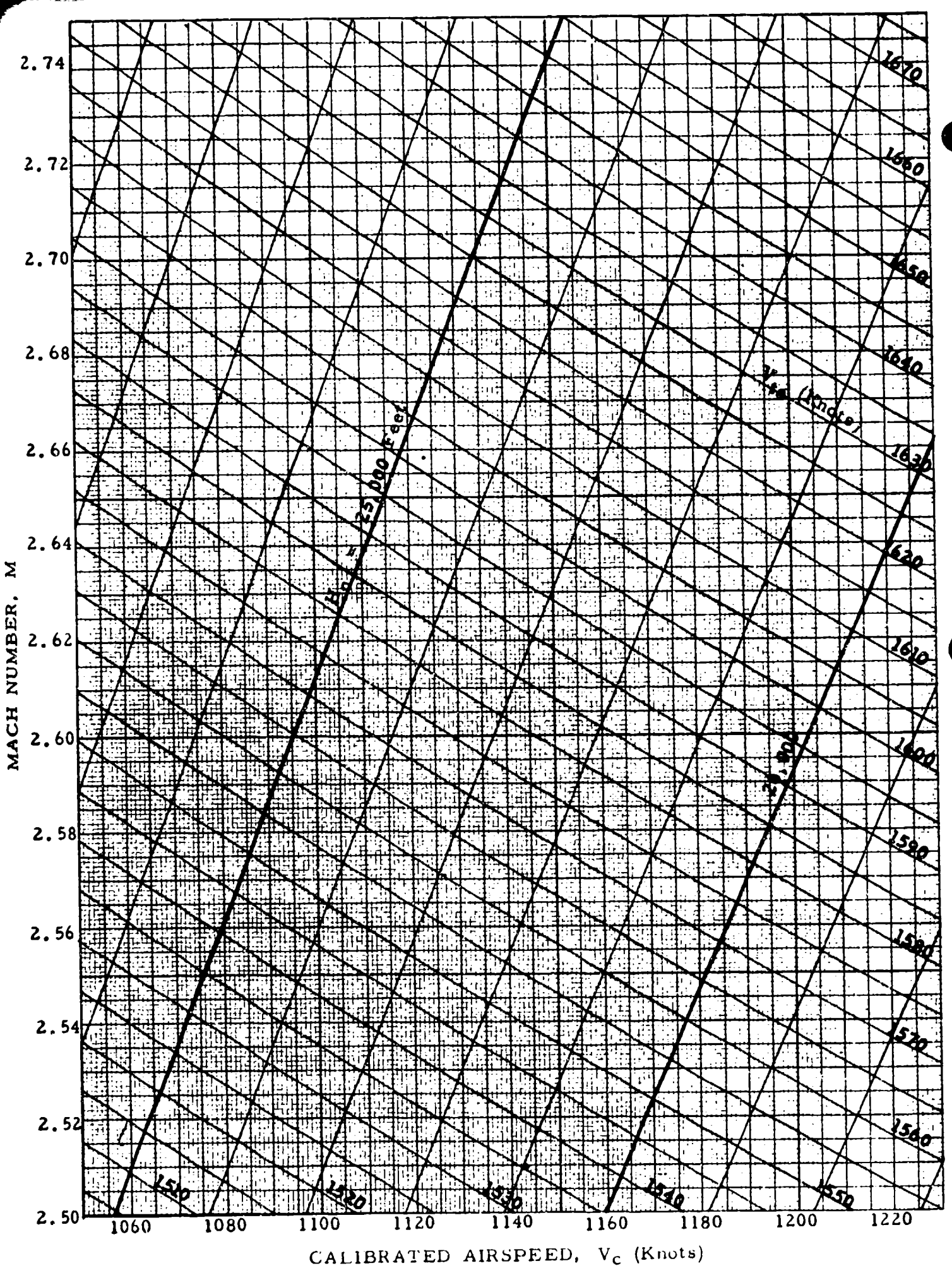

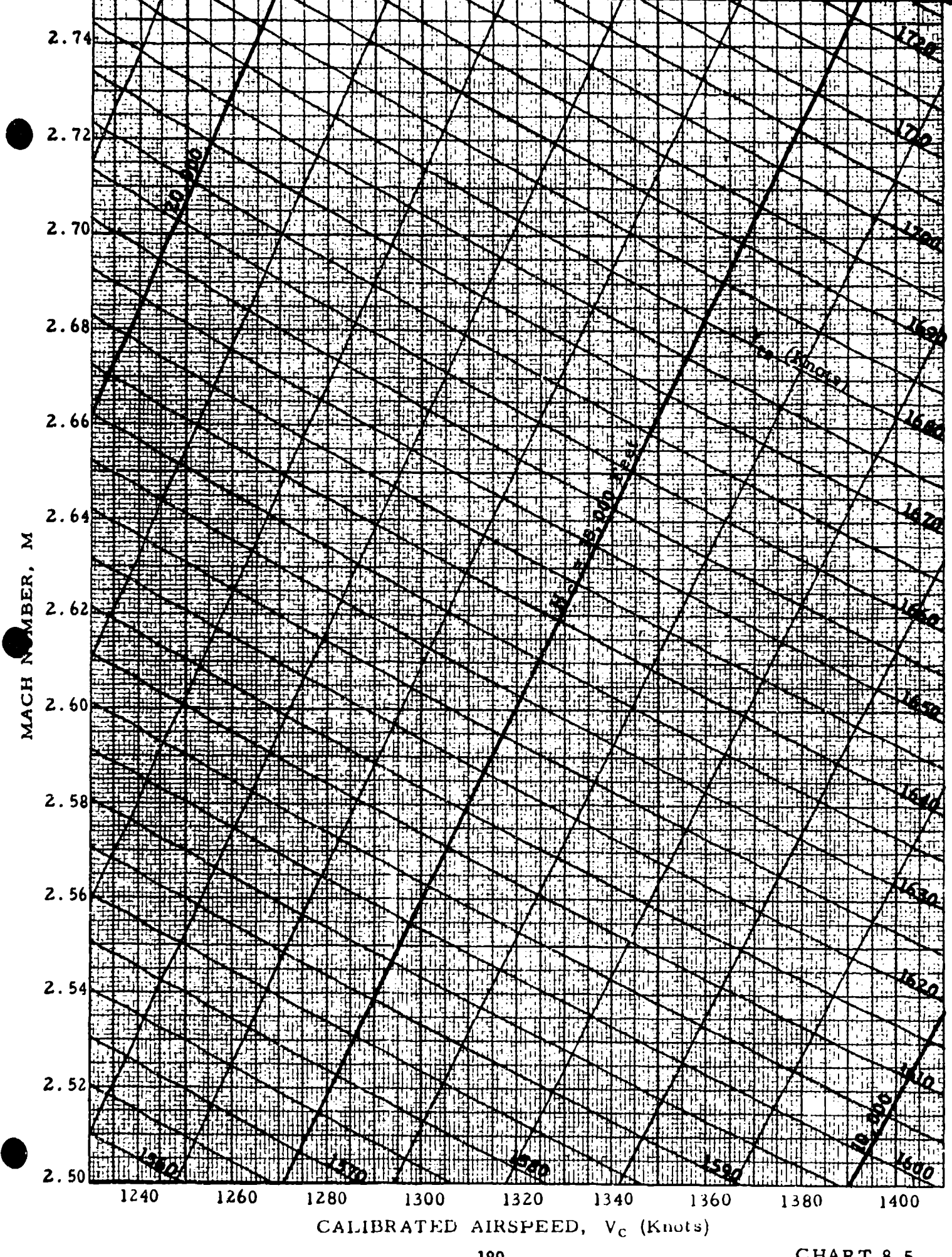

 $\frac{1}{\pi}$ 

CHART 8.5

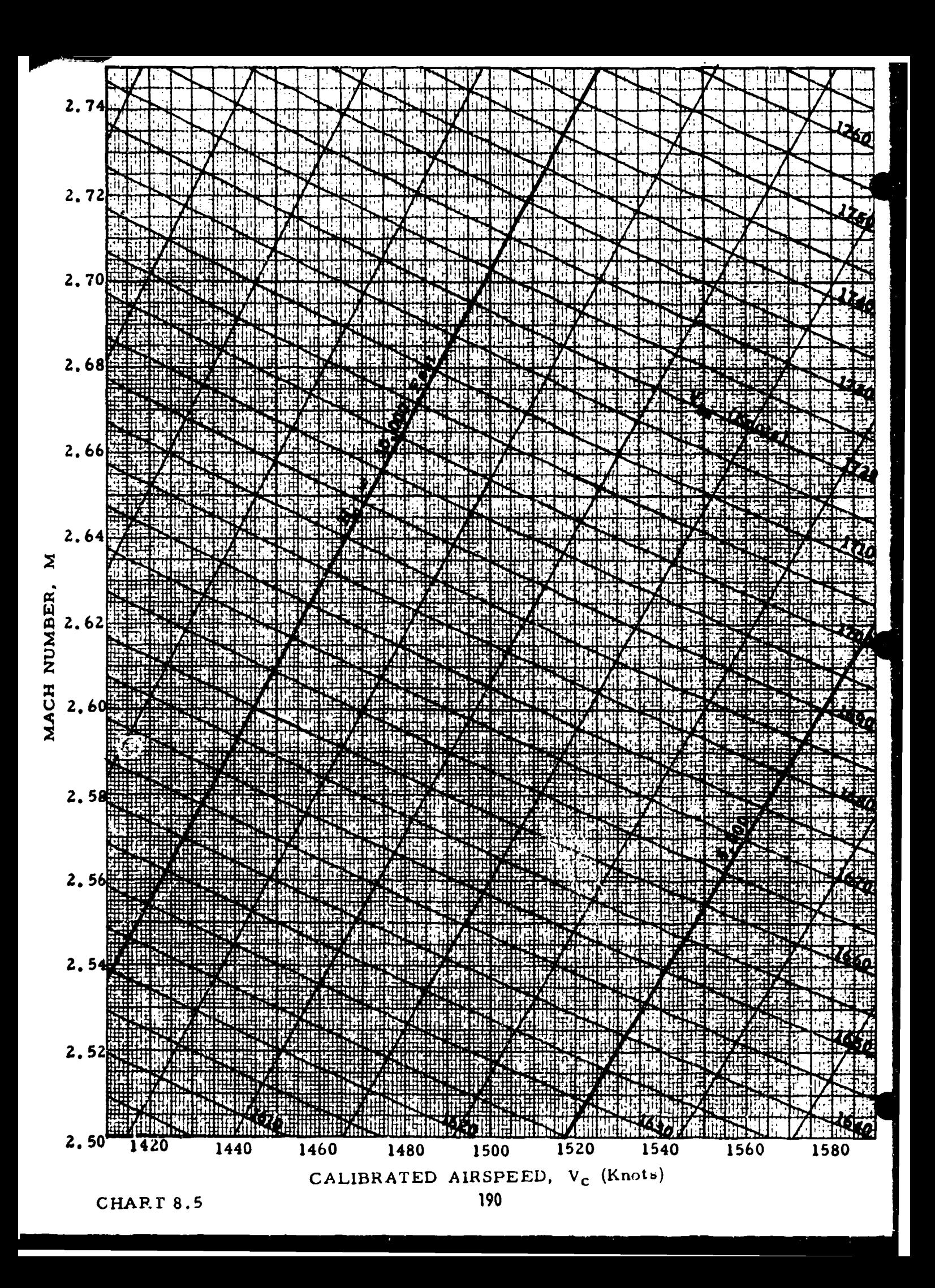

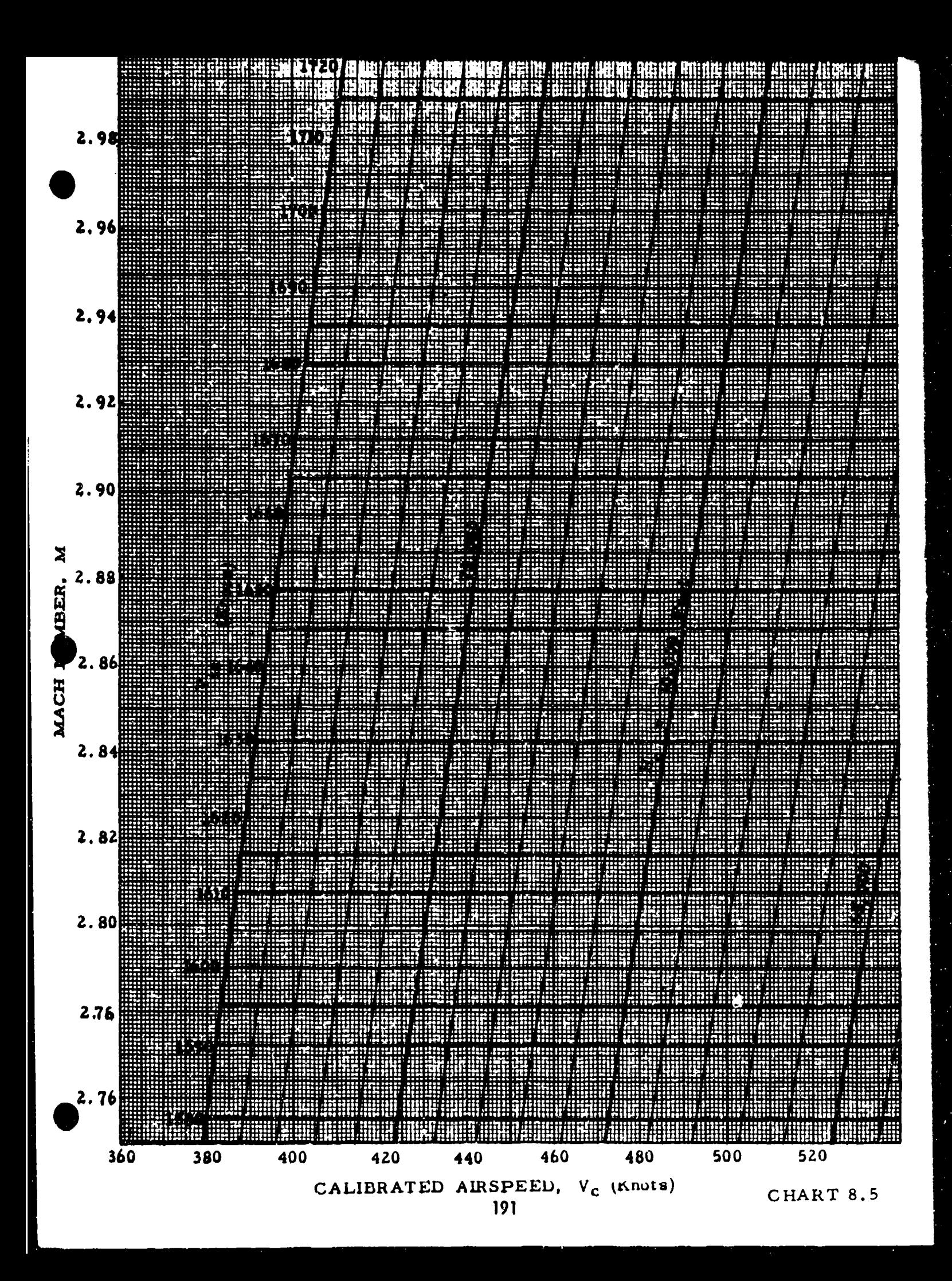

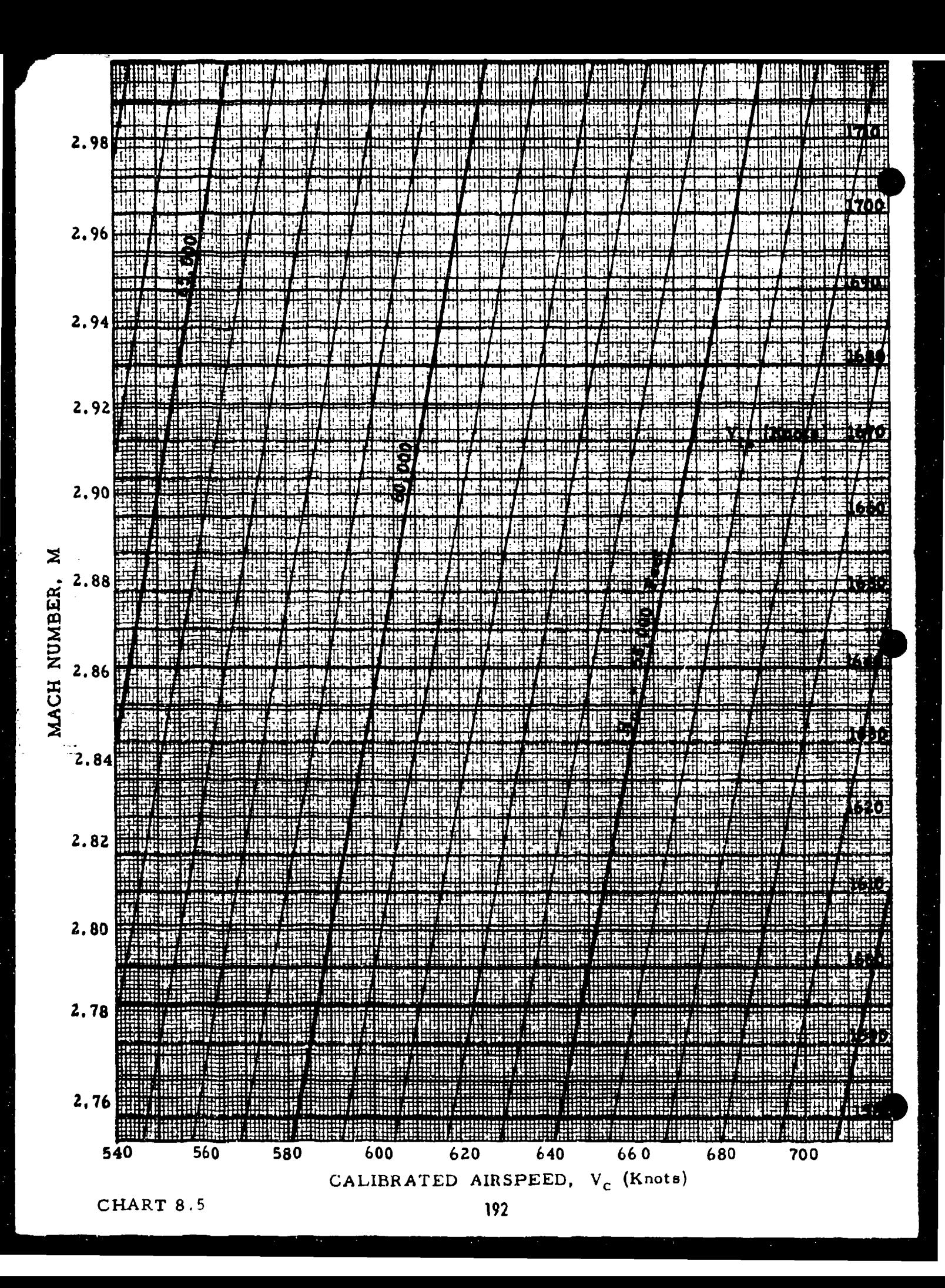

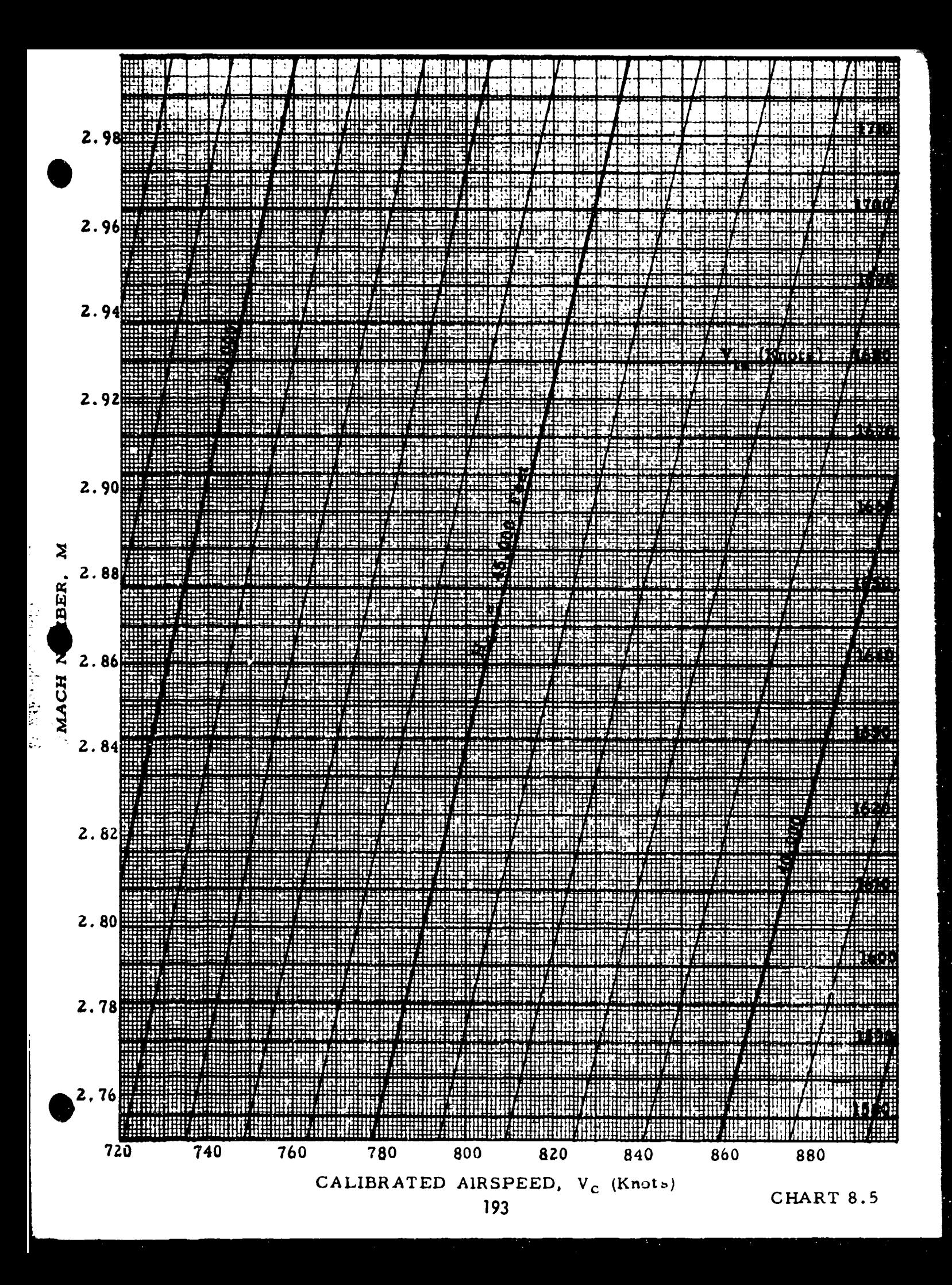

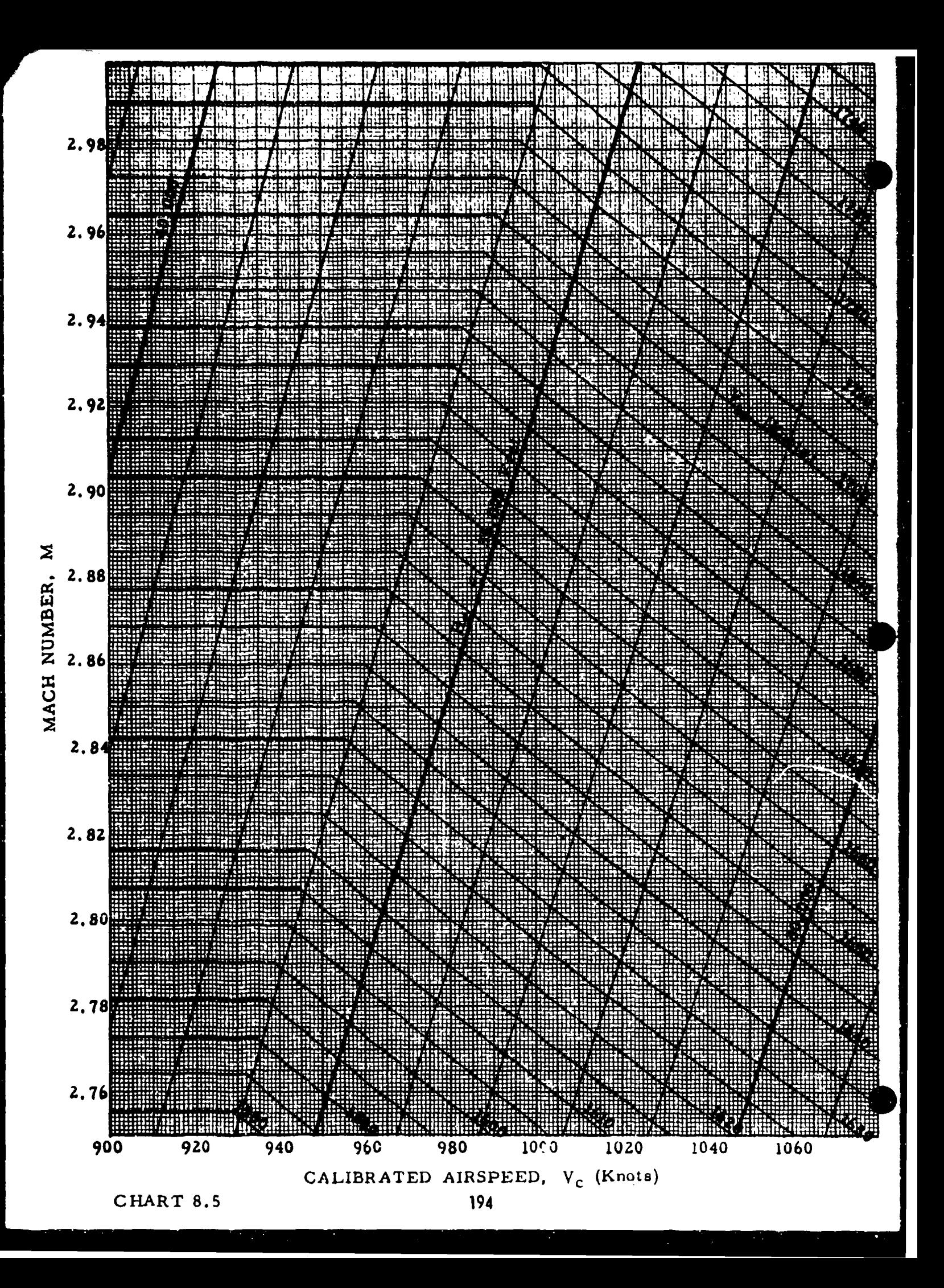

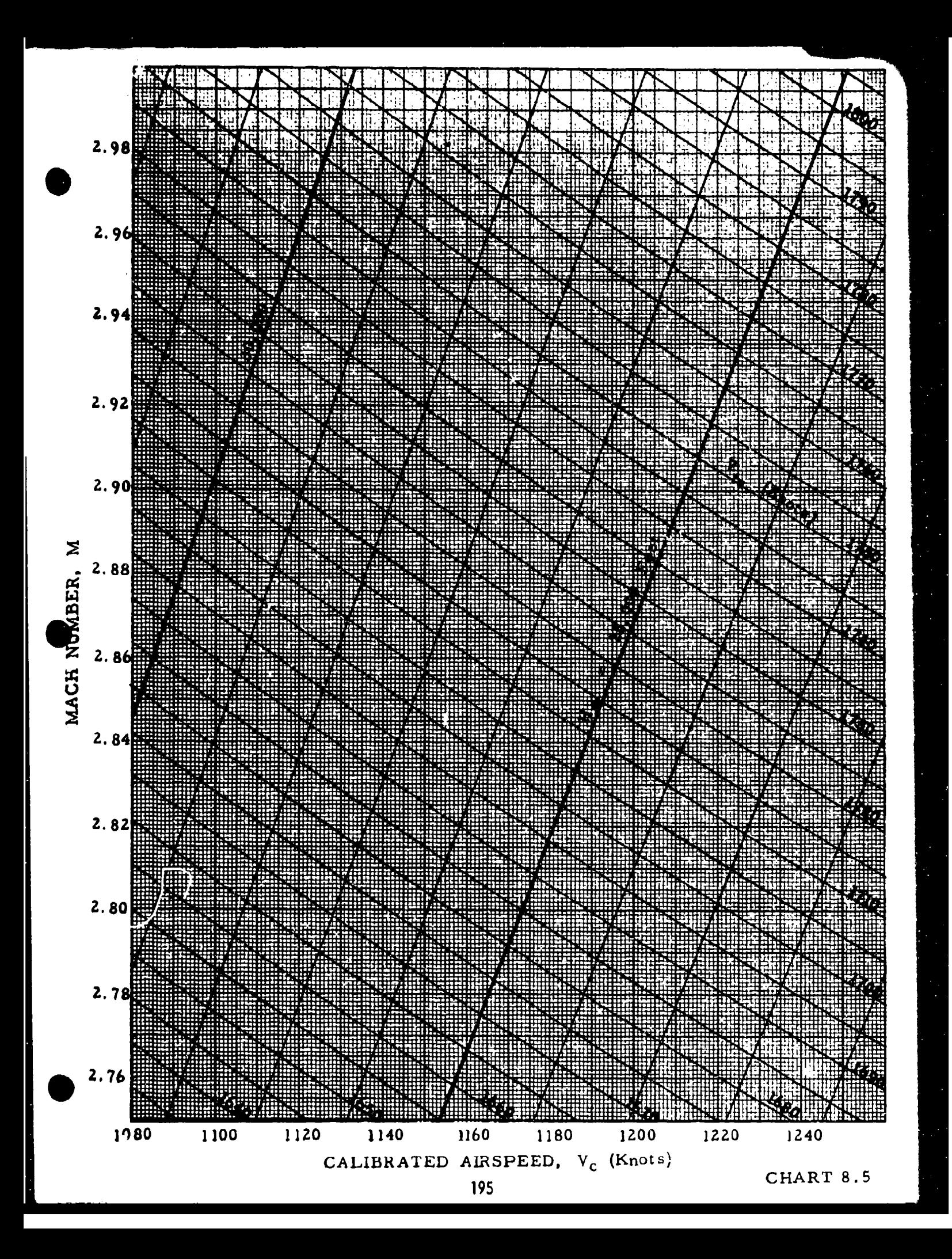

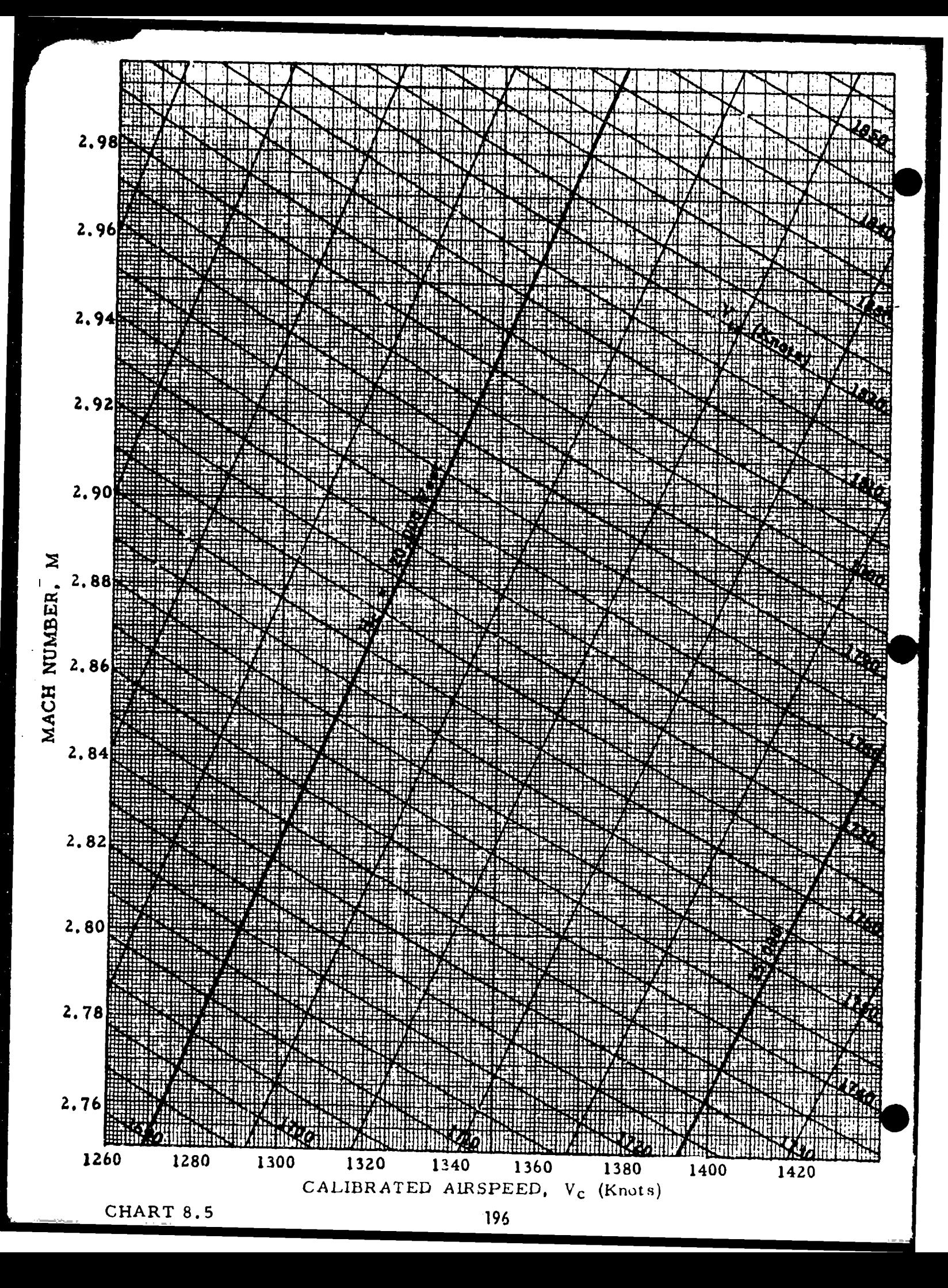

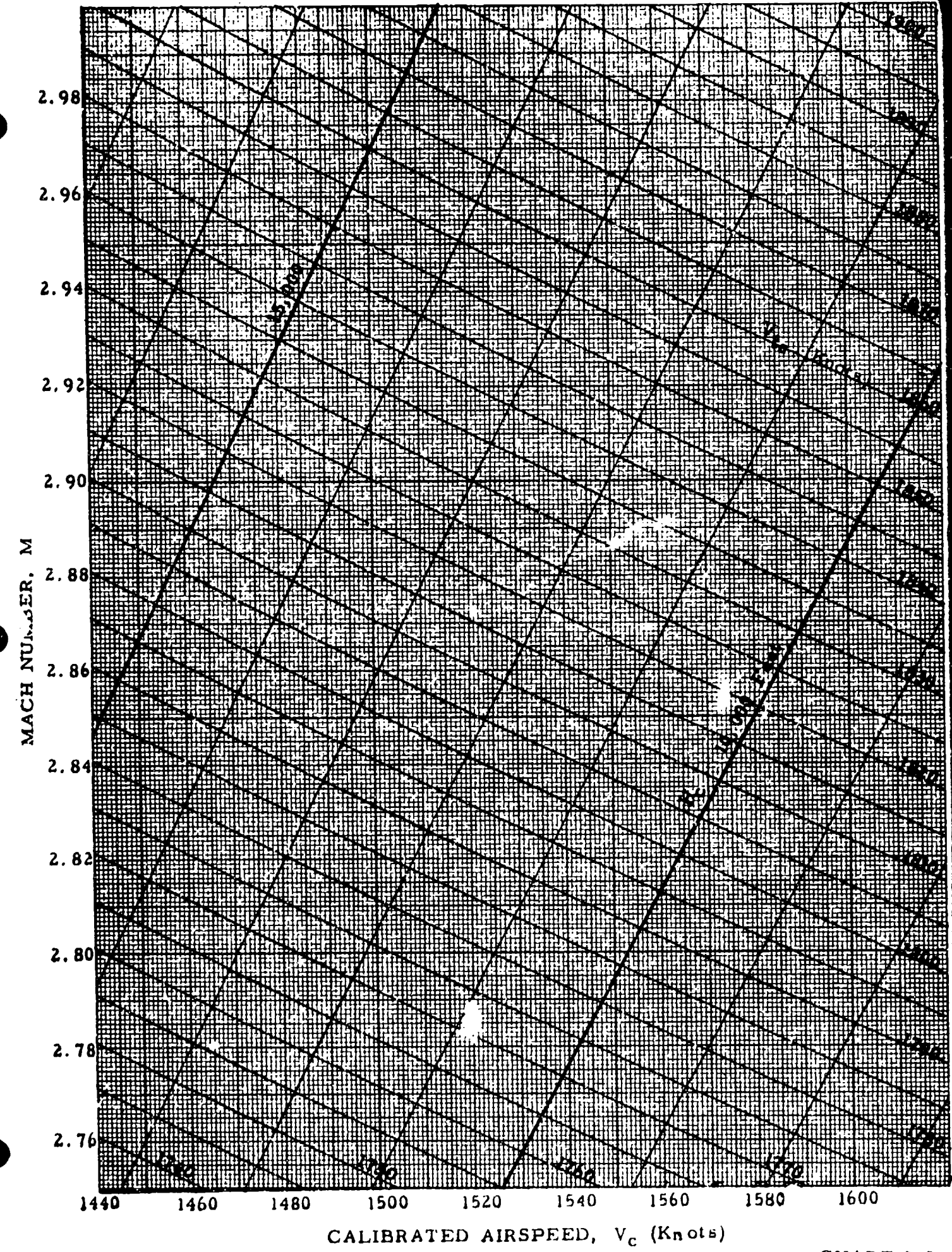
# 8.6 THE CORRECTION OF ALTIMETER AND/OR AIRSPEED INDICATOR READINGS FOR PRESSURE LAG ERROR

### CHART 8.61

(See paragraph 4. **2. 1)**

LAG CONSTANT RATIO,  ${}^{\lambda}H_{i\,c}/\lambda_{\rm SL}$  versus INDICATED PRESSURE ALTITUDE CORRECTED FOR INSTRUMENT ERROR, H<sub>ic</sub> (Thousands of Feet) for INDICATED AIRSPEED CORRECTED FOR INSTRUMENT ERROR,  $V_{i,c}$  (Knots) = CONSTANT

$$
\frac{\lambda_{H_{ic}}}{\lambda_{SL}} = \frac{\mu_{H_{ic}}}{\mu_{SL}} \frac{P_{aSL}}{P_{s} + q_{circ}}
$$

### CHART 8.62

#### (See paragraph 4.2.1)

LAG CONSTANT TEMPERATURE CORRECTION FACTOR,  $\lambda / \Lambda_{\text{H}_{\text{IC}}}$  versus INDICATED PRESSURE ALTITUDE CORRECTED FOR INSTRUMENT ERROR, H<sub>ic</sub> (Thousands of Feet) for TEST DAY ATMOSPHERIC TEMPERATURE,  $t_{at}^{10}$  (<sup>o</sup>C) = CONSTANT

$$
\frac{\lambda}{\lambda_{\mathbf{H}_{\text{ic}}}} = \frac{T_{\text{at}}}{T_{\text{as}}}
$$

where  $T_{AB}$  corresponds to  $H_{ic}$ .

# **CHART 8.63** (See paragraph 4.2.2)

AIRSPEED INDICATOR LAG FACTOR,  $F_1$  ( $H_{ic}$ ,  $V_{ic}$ ) versus INDICATED AIRSPEED CORRECTED FOR INSTRUMENT ERROR,  $V_{ic}$  (Knots) for INDICATED PRESSURE ALTITUDE CORRECTED FOR INSTRUMENT ERROR,  $H_{ic}$  (Feet) = CONSTANT, and dH<sub>ic</sub>/dt in feet per minute.

$$
F_{1} (H_{ic}, V_{ic}) = \frac{G \sigma_{g}}{2.84869V_{ic} [1 + 0.2(\frac{V_{ic}}{a_{SL}})^{2}]^{2.5}}
$$
  $V_{ic} \le a_{SL}$ 

$$
\mathbf{F}_{1}(H_{ic}, V_{ic}) = G_{\rho_{s}} \frac{\left[7(\frac{V_{ic}}{a_{SL}})^{2} - 1\right]^{3.5}}{3738.11(\frac{V_{ic}}{a_{SL}})^{6} \left[2(\frac{V_{ic}}{a_{SL}})^{2} - 1\right]} \qquad V_{ic} \ge a_{SL}
$$

where  $\sigma_a$  and  $\rho_a$  correspond to  $H_{ic}$ 

## **ALTIMETER**

$$
\Delta H_{\text{icl}} = \frac{\lambda_{\text{a}}}{60} \frac{\text{d} H_{\text{ic}}}{\text{d} t}
$$
 4.24

where

$$
\lambda_{\mathbf{g}} = \lambda_{\mathbf{g}} \mathbf{S} \mathbf{L} \quad \frac{\lambda_{\mathbf{g}} \mathbf{H}_{ic}}{\lambda_{\mathbf{g}} \mathbf{L}} \quad \frac{\lambda_{\mathbf{g}}}{\lambda_{\mathbf{g}} \mathbf{H}_{ic}} \tag{4.21}
$$

and 
$$
dH_{ic}/dt
$$
 = feet/minute  
\n $\lambda_{BSL}$  = seconds  
\n $\lambda_{B H_{ic}} / \lambda_{BSL}$  from Chart 8.61 for  $H_{ic}$ ,  $V_{ic}$  = STATE

$$
\lambda_{s}/\lambda_{s}H_{ic} \text{ from Chart 8.62 for } H_{ic} \text{, } t_{at} \text{ (}^{\circ}\text{C)}
$$

## AIRSPEED INDICATOR

ngan<br>Ka

$$
\Delta V_{\rm ic1} = \lambda_{\rm t} \frac{dV_{\rm ic}}{dt} + \frac{(\lambda_{\rm s} - \lambda_{\rm t})}{60} F_{\rm 1} (H_{\rm ic}, V_{\rm ic}) \frac{dH_{\rm ic}}{dt} \qquad 4.43
$$

where

$$
\lambda_{s} = \lambda_{sSL} \frac{\lambda_{sH_{ic}}}{\lambda_{sSL}} \frac{\lambda_{s}}{\lambda_{sH_{ic}}} \qquad \qquad 4.21
$$

ು ಇವೆ

$$
\lambda_{t} = \lambda_{tSL} \frac{\lambda_{tH_{ic}}}{\lambda_{tSL}} \frac{\lambda_{t}}{\lambda_{tH_{ic}}} \qquad \qquad 4.40
$$

and 
$$
dV_{ic}/dt =
$$
 knots/second  
\n $dH_{ic}/dt =$  feet/minute  
\n $\lambda_{sSL}$  and  $\lambda_{sSL} =$  seconds  
\n $\lambda_{BH_{ic}}/\lambda_{sSL}$  from Chart 8.61 for  $H_{ic}$ ,  $V_{ic} =$  STATIC  
\n $\lambda_{tH_{ic}}/\lambda_{tSL}$  from Chart 8.61 for  $H_{ic}$ ,  $V_{ic}$   
\n $\lambda/\lambda H_{ic}$  from Chart 8.62 for  $H_{ic}$ ,  $t_{at}$  (<sup>o</sup>C)  
\n $F_{1}(H_{ic}, V_{ic})$  from Chart 8.63 for  $H_{ic}$ ,  $V_{ic}$   
\nExample:  
\nGiven:  $\lambda_{sSL} = 0.60; \lambda_{tSL} = 0.10$   
\n $V_{ic} = 800$  knots;  $H_{ic} = 30,000$  feet;  $t_{at} = -30$  °C

$$
\frac{dV_{ic}}{dt} = 3 \text{ knots/second; } \frac{dH_{ic}}{dt} = 10,000 \text{ feet/minute}
$$

Required:  $\Delta H$ <sub>icl</sub> and  $\Delta V$ <sub>icl</sub>

**0**

ಾರ್ಷಿ ಸಂಪರ್ಕಾರ ಸಾಧ್ಯ (1921)

Solution: From Chart 8.61 for  $H_{ic} = 30,000$  feet,  $V_{ic} = STATIC$ 

$$
\frac{\lambda_{\text{sH}_{\text{ic}}}}{\lambda_{\text{sSL}}} = 2.80
$$

From Chart 8.61 for  $H_{ic} = 30,000$  feet,  $V_{ic} = 800$  knots

$$
\frac{\lambda_{\text{tH}_{\text{ic}}}}{\lambda_{\text{tSL}}} = 0.50
$$

From Chart 8.62 for  $H_{ic} = 30,000$  feet;  $t_{at} = -30$ <sup>O</sup>C

$$
\frac{\lambda}{\lambda_{\rm H_{ic}}} = 1.063
$$

From equation 4. 21

$$
\lambda_{\mathbf{g}} = 0.60 (2.80) (1.063) = 1.786
$$

From equation 4.40

$$
\lambda_t = 0.10 (0.50) (1.063) = 0.053
$$

From equation 4.24 for  $dH_{\rm ic}/dt = 10,000$  feet/minute

$$
\Delta H_{\text{icl}} = \frac{1.786}{60} (10,000) = 298 \text{ feet}
$$

From Chart 8.63 for  $H_{ic} = 30,000$  feet,  $V_{ic} = 800$  knots

$$
\mathbf{F}_1 \ (\mathbf{H}_{\text{ic}}, \ \mathbf{V}_{\text{ic}}) = 0.0030
$$

From equation 4.43 for  $dV_{ic}/dt = 3$  knots/second,  $dH_{ic}/dt = 10,000$  feet/minute  $\Delta V_{\text{icl}} = 0.053(3) + \frac{(1.786 - 0.053)}{60}$  (.0030) **10,000**  **0**

= 0. **159** + 0.866 = **1.025** knots

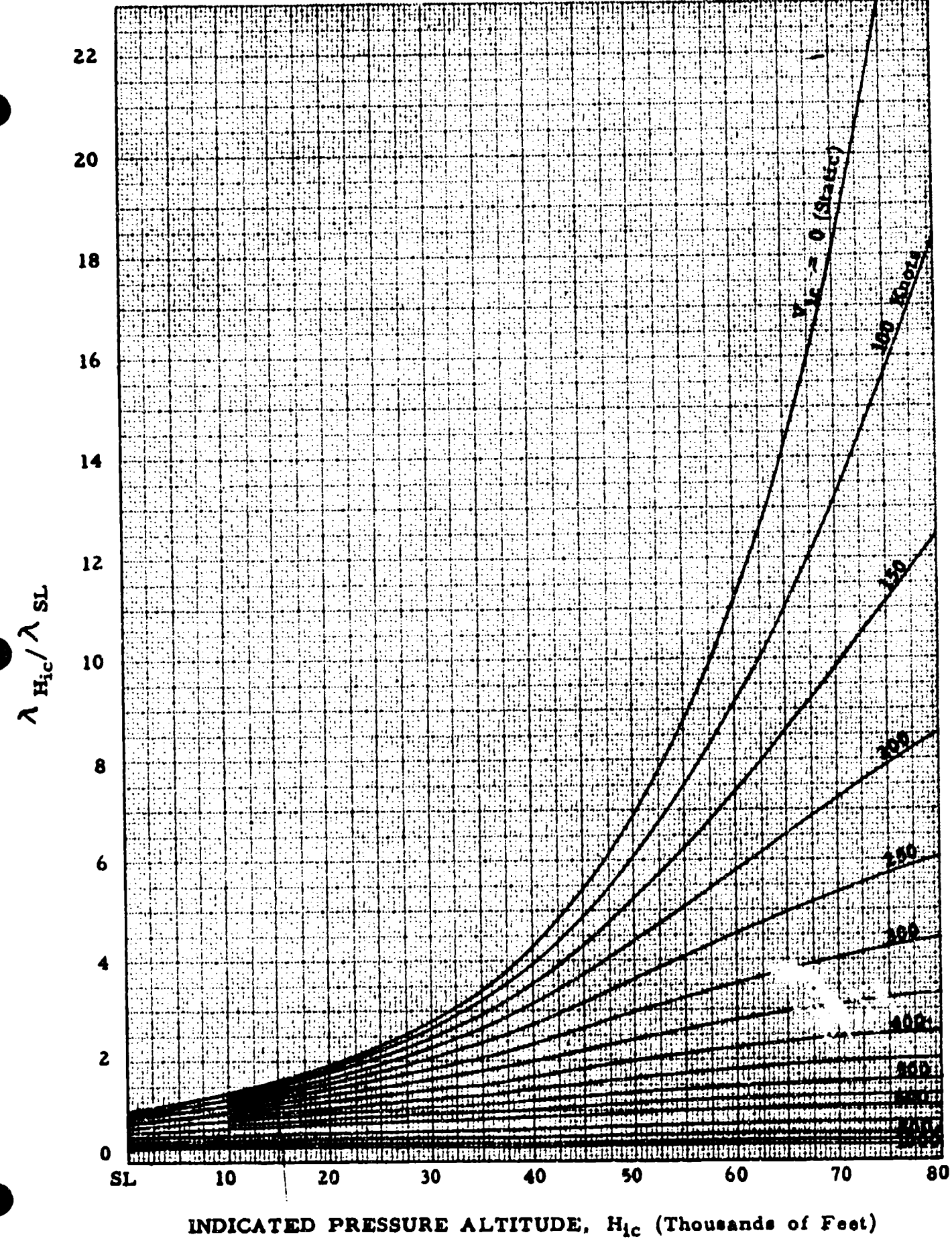

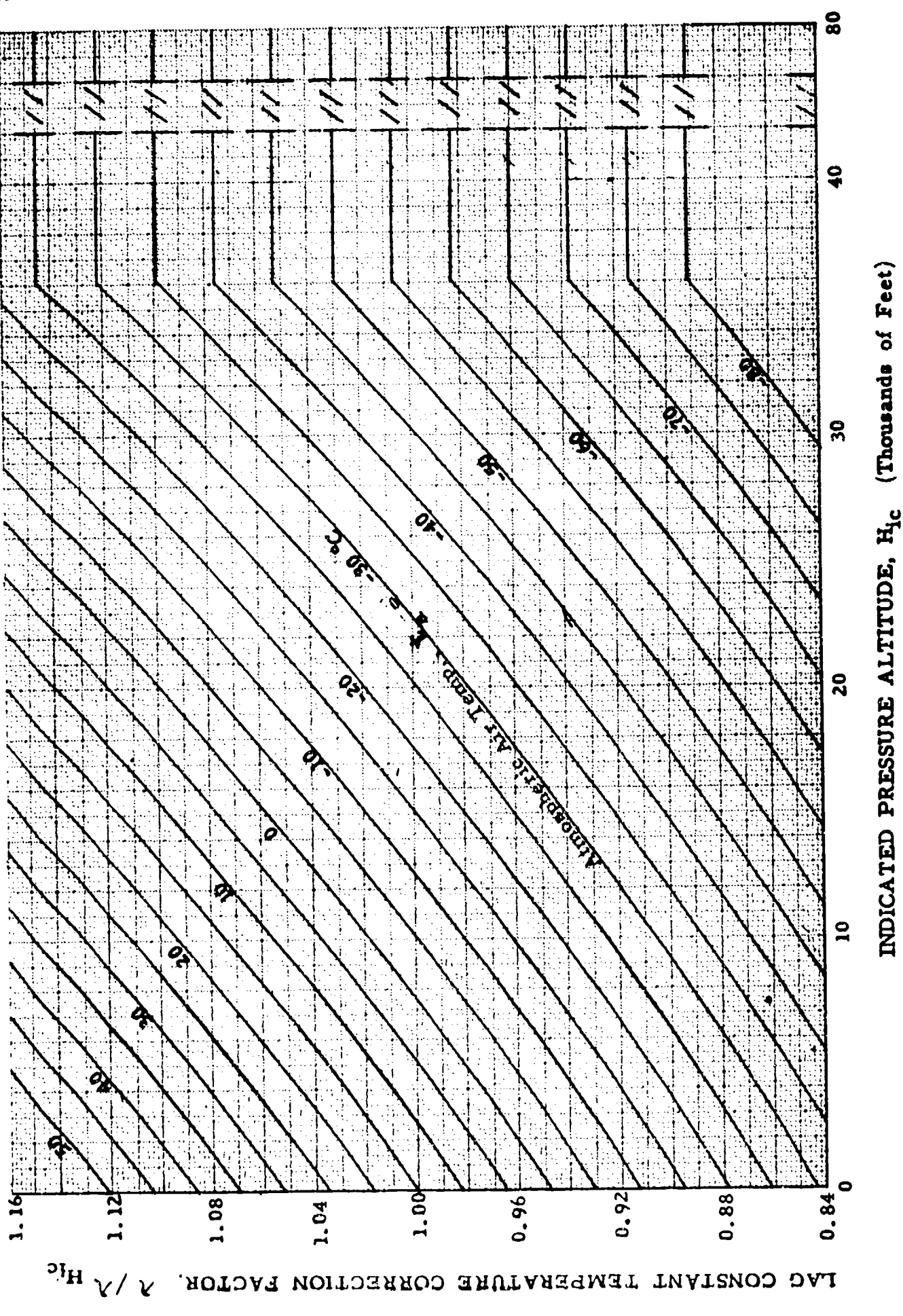

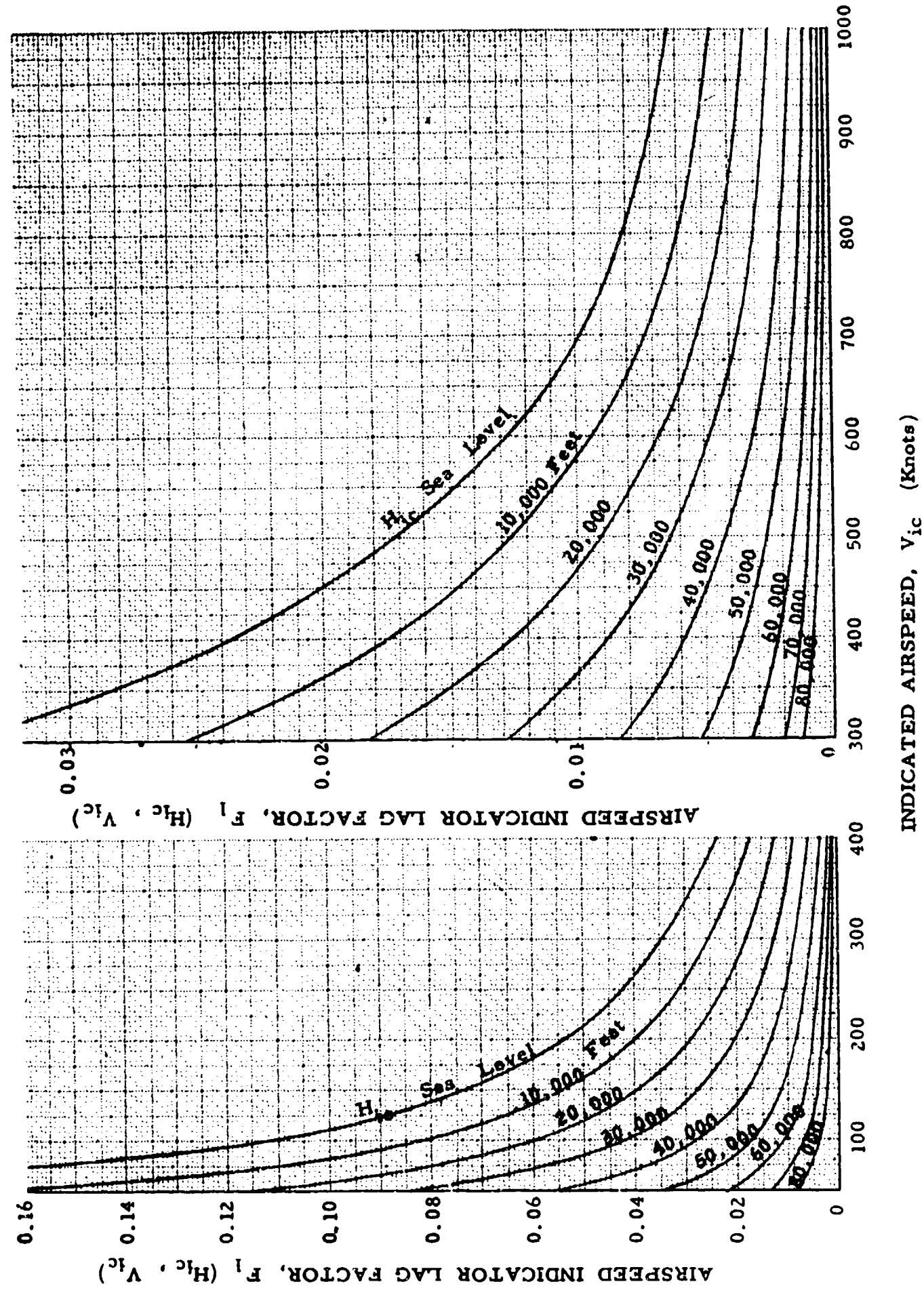

(See paragraph 5.3. **1)**

INDICATED PRESSURE ALTITUDE CORRECTED for INSTRUMENT **ERROR, H<sub>ic</sub>** (Thousands of Feet) versus  $\Delta P_p / \Delta H_{pc}$ , ("Hg/Feet) for  $\Delta H_{\text{pc}}$  (Feet) = CONSTANT

$$
\frac{\Delta P_p}{\Delta H_{pc}} = 0.0010813 \sigma_s , "Hg/feet
$$

where  $\sigma_5$  is measured at  $(H_{ic} + \frac{\Delta H_{pc}}{2})$ 

Example:

Given:  $H_{ic}$  = 35,000 feet;  $\Delta H_{pc}$  = +2000 feet Required: **APp** in **"Hg**

Solution: Use Page 2 of Chart 8. 7. For the given conditions,

$$
\frac{\Delta P_p}{\Delta H_{pc}} = 0.000322 \text{ "Hg/feat}
$$

$$
\Delta P_p = \frac{\Delta P_p}{\Delta H_{pc}} \Delta H_{pc} = +0.644 \text{ "Hg/fed}
$$

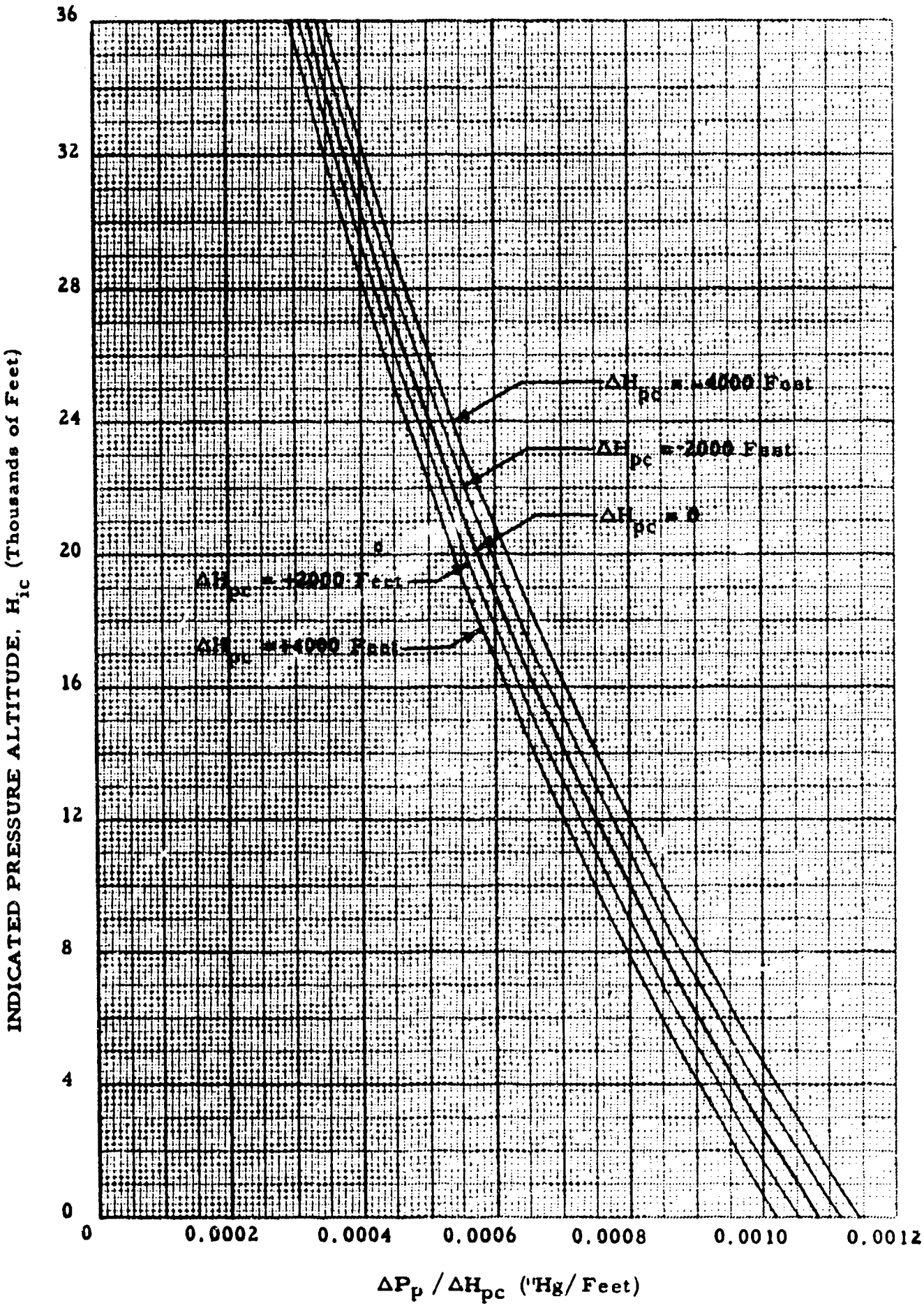

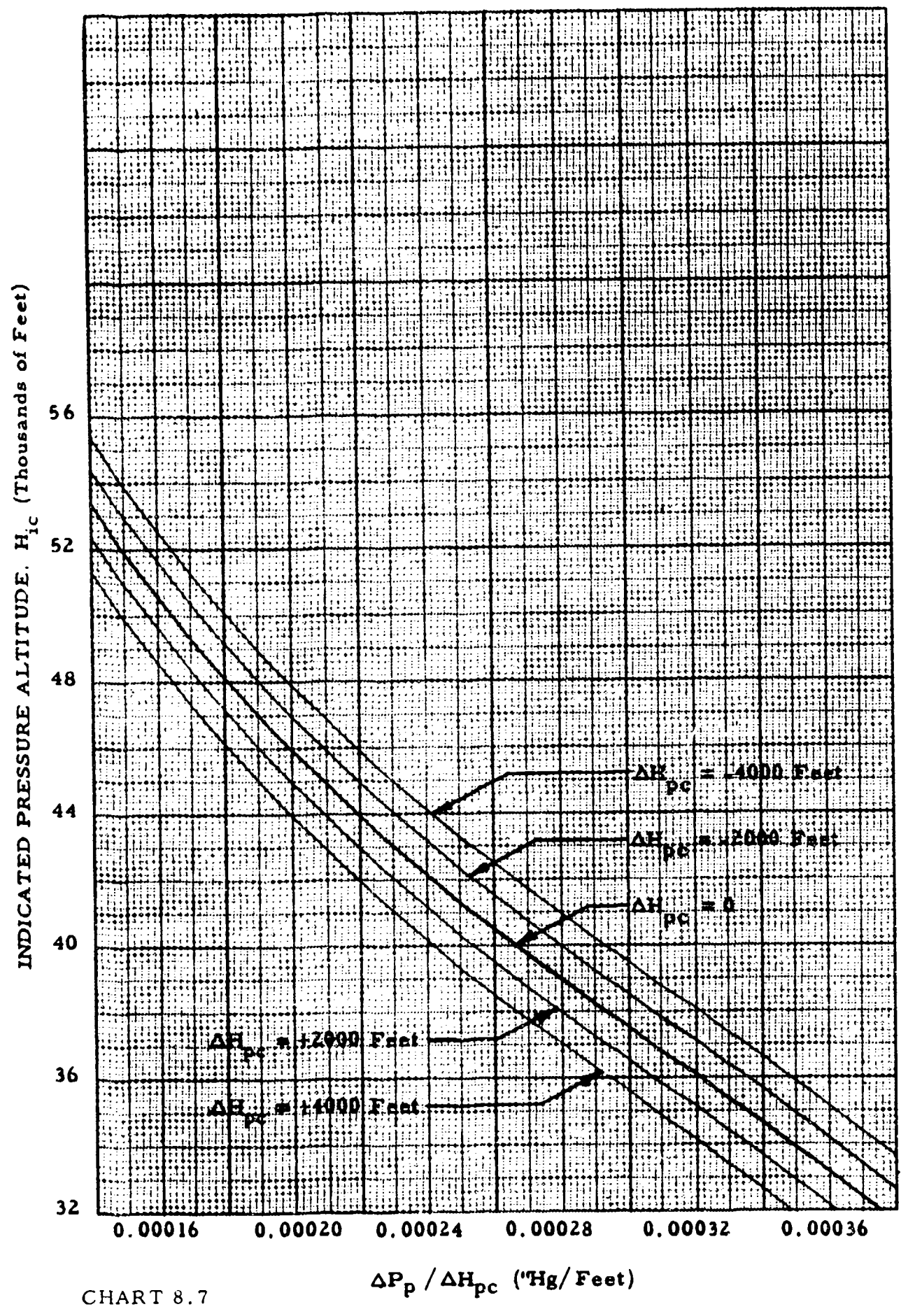

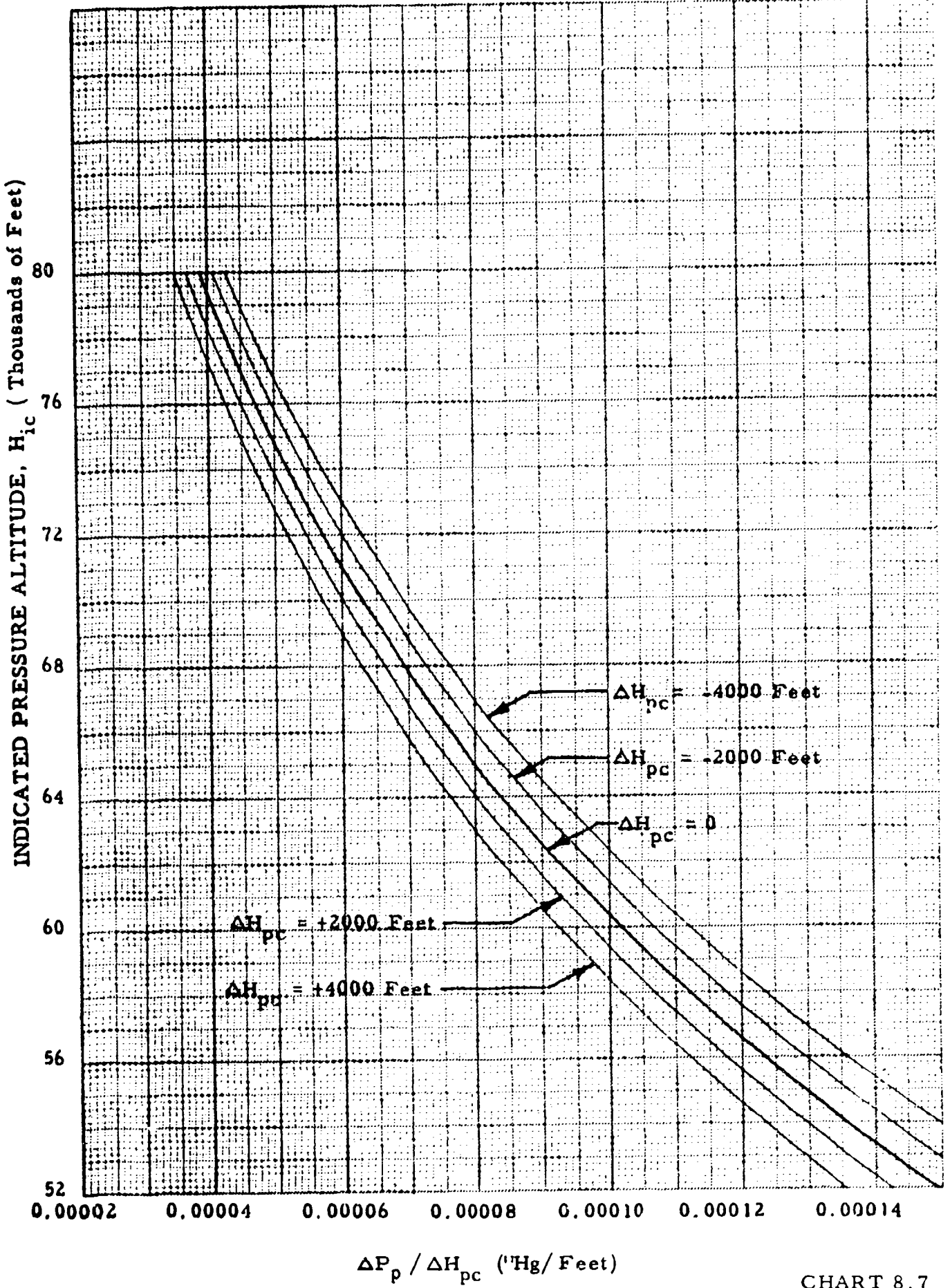

CHART 8.7

Ģ

### (See paragraph **5,** 3. **1)**

INDICATED PRESSURE ALTITUDE CORRECTED for INSTRUMENT ERROR,  $H_{ic}$  (Thousands of Feet) versus  $\Delta P_p / \Delta H_{pc}$ , ("Hg/Feet) for  $\Delta P$ , ("Hg) = CONSTANT P

$$
\frac{\Delta P_p}{\Delta H_{pc}} = 0.0010813 \tau_5 \quad \text{''Hg/feet}
$$

 $\mathbb{R}^2$ 

where  $\sigma_{\overline{z}}$  is measured at (H<sub>ic</sub> + 2<sup>DC</sup>)

Example:

Given:  $H_{ic} = 52,000 \text{ feet}; \Delta P_p = -0.50 \text{ "Hg}$ Required:  $\Delta H_{\text{pc}}$  in feet

Solution: Use Page 2 of Chart 8.8. For the given conditions,

$$
\frac{\Delta P_p}{\Delta H_{pc}} = 0.000162
$$
\n
$$
\Delta H_{pc} = \frac{\Delta P_p}{\Delta P_{pc}} = 3090 \text{ feet}
$$
\n
$$
\left(\frac{\Delta P_p}{\Delta H_{pc}}\right)
$$

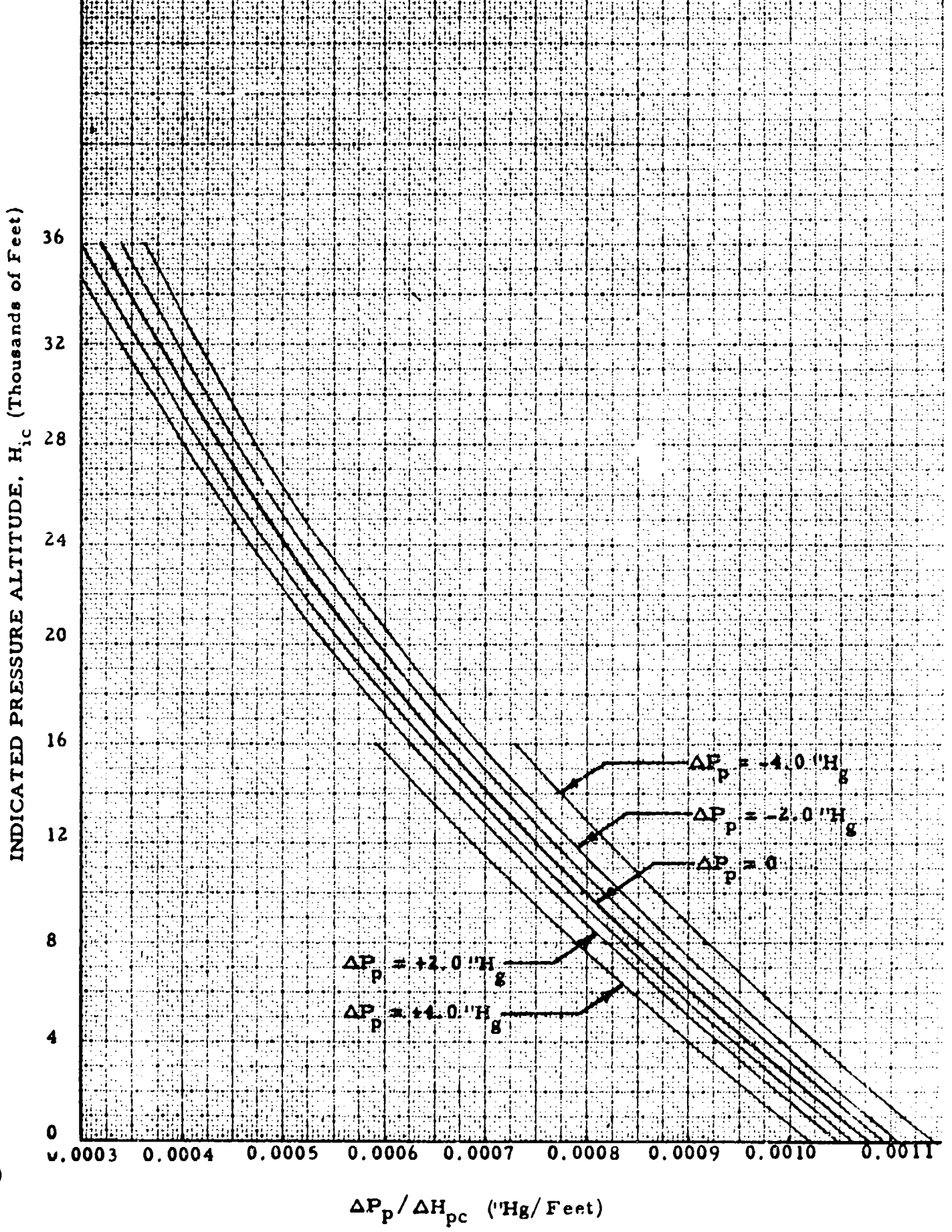

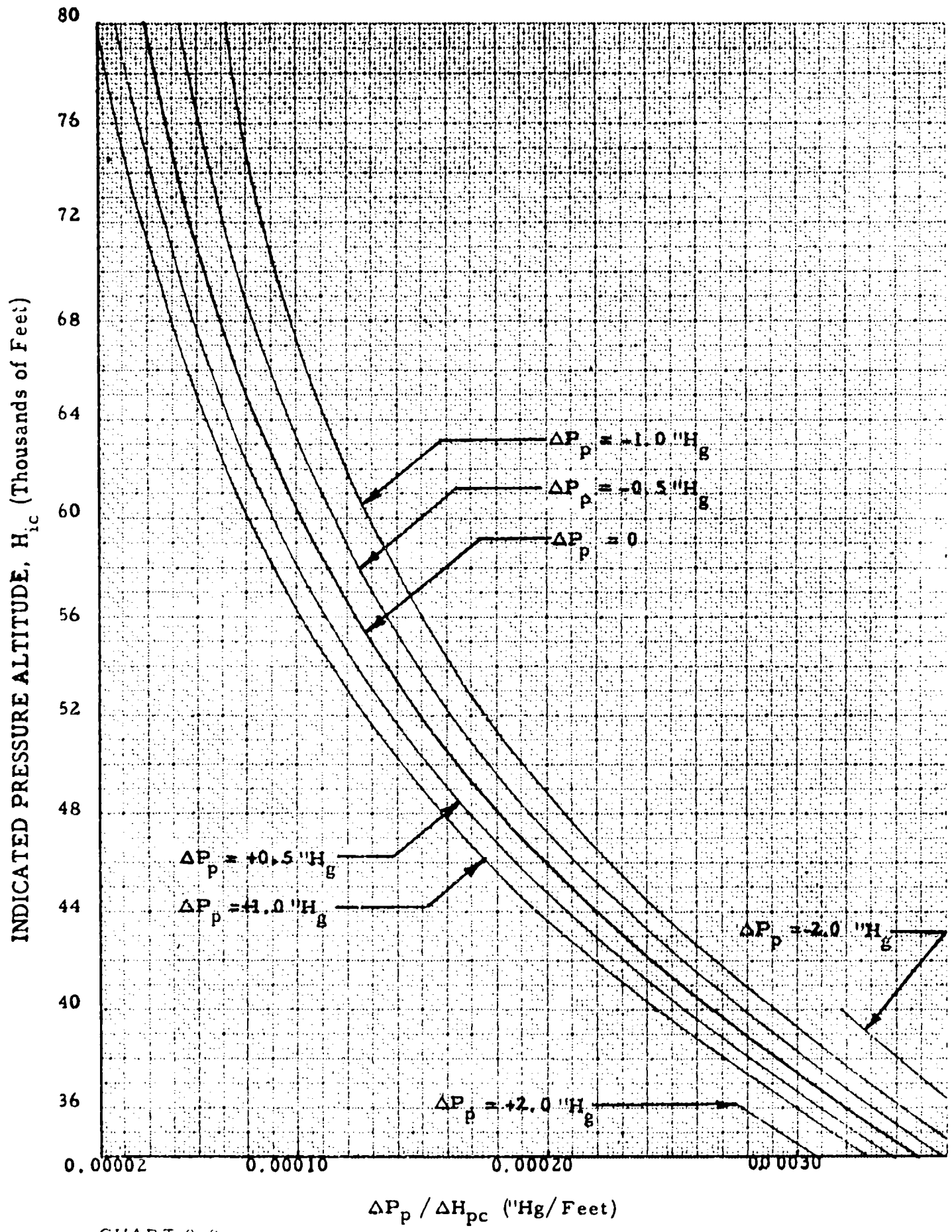

## (See paragraph 5.3. **2)**

INDICATED AIRSPEED CORRECTED for INSTRUMENT ERROR,  $V_{ic}$  (Knots) versus  $\Delta P_p / \Delta V_{pc}$  ("Hg/Knot) for  $\Delta V_{pc}$  (Knots) = CONSTANT

$$
\frac{\Delta P_p}{\Delta V_{pc}} = \frac{1.4 P_{aSL}}{a_{SL}} \left(\frac{v_{ic}}{a_{SL}}\right) \left[1 + 0.2 \left(\frac{v_{ic}}{a_{SL}}\right)^2\right]^{2.5} \qquad v_{ic} \leq a_{SL}
$$

$$
+ \frac{0.7 P_{aSL}}{a_{SL}} \left[1 + 0.2 \left(\frac{v_{ic}}{a_{SL}}\right)^2\right]^{1.5} \left[1 + 1.2 \left(\frac{v_{ic}}{a_{SL}}\right)^2\right] \frac{\Delta V_{pc}}{a_{SL}}
$$

$$
\frac{\Delta P_p}{\Delta V_{pc}} = 52.854 \left(\frac{v_{ic}}{a_{SL}}\right)^6 \frac{\left[2 \left(\frac{iv}{a_{SL}}\right)^2 - 1\right]}{\left[7 \left(\frac{v_{ic}}{a_{SL}}\right)^2 - 1\right]^3} \qquad V_{ic} \geq a_{SL}
$$

$$
\left[7 \left(\frac{v_{ic}}{a_{SL}}\right)^2 - 1\right]^3
$$

+ 52.854 
$$
(\frac{V_{ic}}{a_{SL}})^5
$$
  $\frac{7(\frac{V_{ic}}{a_{SL}})^4 - 4.5(\frac{V_{ic}}{a_{SL}})^2 + 3}{\left[7(\frac{V_{ic}}{a_{SL}})^2 - 1\right]^{4.5}}$   $\frac{\Delta V_{pc}}{a_{SL}}$ 

 $\overline{\phantom{a}}$ 

Example:

Given: 
$$
V_{ic} = 300 \text{ knots}
$$
;  $\Delta V_{pc} = -20 \text{ knots}$   
Required:  $\Delta P_o$  in "Hg

Solution: For the given conditions,

$$
\frac{\Delta P_{p}}{\Delta V_{pc}} = 0.0305 \text{ "Hg/knot]}
$$

$$
\Delta P_{p} = \frac{\Delta P_{p}}{\Delta V_{pc}} \Delta V_{pc} = -0.610 \text{ "Hg}
$$

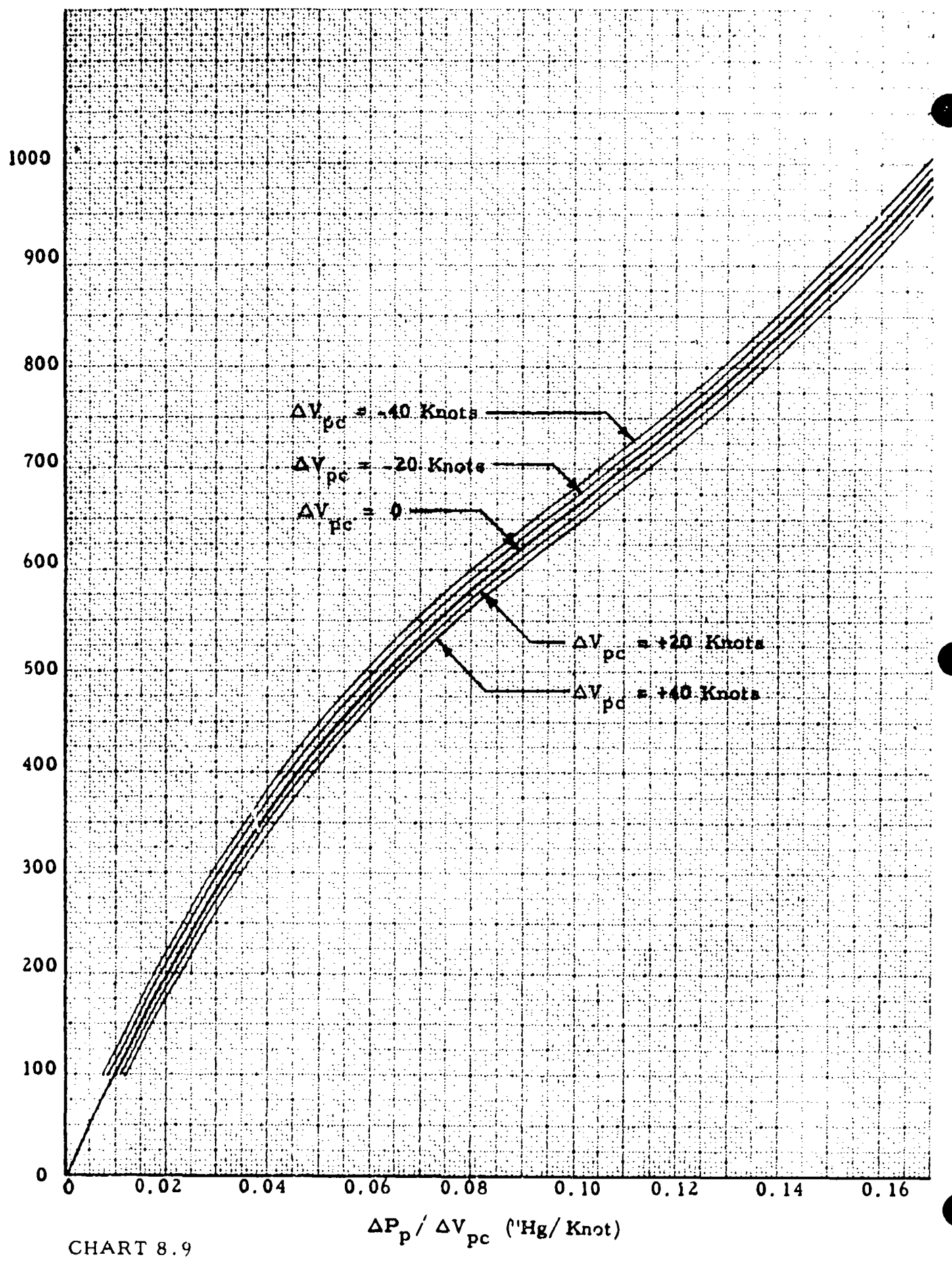

INDICATED AIRSPEED, V<sub>ic</sub> (Knots)

(See paragraph 5.3.2)

INDICATED AIRSPEED CORRECTED FOR INSTRUMENT ERROR,  $V_{ic}$  (Knots) versus  $\Delta P_p / \Delta V_{pc}$  ("Hg/Knot) for  $\Delta P_p$  ("Hg) = CONSTANT

$$
\frac{\Delta P_{p}}{\Delta V_{pc}} = \frac{1.4 P_{BSL}}{\frac{a_{SL}}{S L}} \left(\frac{V_{ic}}{a_{SL}}\right) \left[1 + 0.2 \left(\frac{V_{ic}}{a_{SL}}\right)^{2}\right]^{2.5} \quad V_{ic} \leq a_{SL}
$$
\n
$$
+ \frac{0.7 P_{ASL}}{a_{SL}} \left[1 + 0.2 \left(\frac{V_{ic}}{a_{SL}}\right)^{2}\right]^{1.5} \left[1 + 1.2 \left(\frac{V_{ic}}{a_{SL}}\right)^{2}\right] \frac{\Delta V_{pc}}{a_{SL}}
$$
\n
$$
\frac{\Delta P_{p}}{\Delta V_{pc}} = 52.854 \left(\frac{V_{ic}}{a_{SL}}\right)^{6} \left[\frac{2\left(\frac{V_{ic}}{a_{SL}}\right)^{2} - 1}{7\left(\frac{V_{ic}}{a_{SL}}\right)^{2} - 1}\right]^{3.5} \quad V_{ic} \geq a_{SL}
$$
\n
$$
+ 52.854 \left(\frac{V_{ic}}{a_{SL}}\right)^{5} \left[\frac{7\left(\frac{V_{ic}}{a_{SL}}\right)^{4} - 4.5\left(\frac{V_{ic}}{a_{SL}}\right)^{2} + 3\right]}{\left[7\left(\frac{V_{ic}}{a_{SL}}\right)^{2} - 1\right]^{4.5} \quad \frac{\Delta V_{pc}}{a_{SL}}
$$

where  $P_{aSL} = 29.92126$  "Hg;  $a_{SL} = 661.48$  knots

Example:

्रे अधिक अधिकारिका का प्राप्त करते।

**Contract** 

 $V_{ic}$  = 550 knots;  $\Delta P_p$  = +2.0 "Hg Given:

 $\Delta V_{pc}$  in knots Required:

For the given conditions, Solution:

$$
\Delta P_p = 0.0763
$$
  
\n
$$
\Delta V_{pc} = \frac{\Delta P_p / \Delta P_p}{\Delta V_{pc}}
$$
 = 26.2 knots

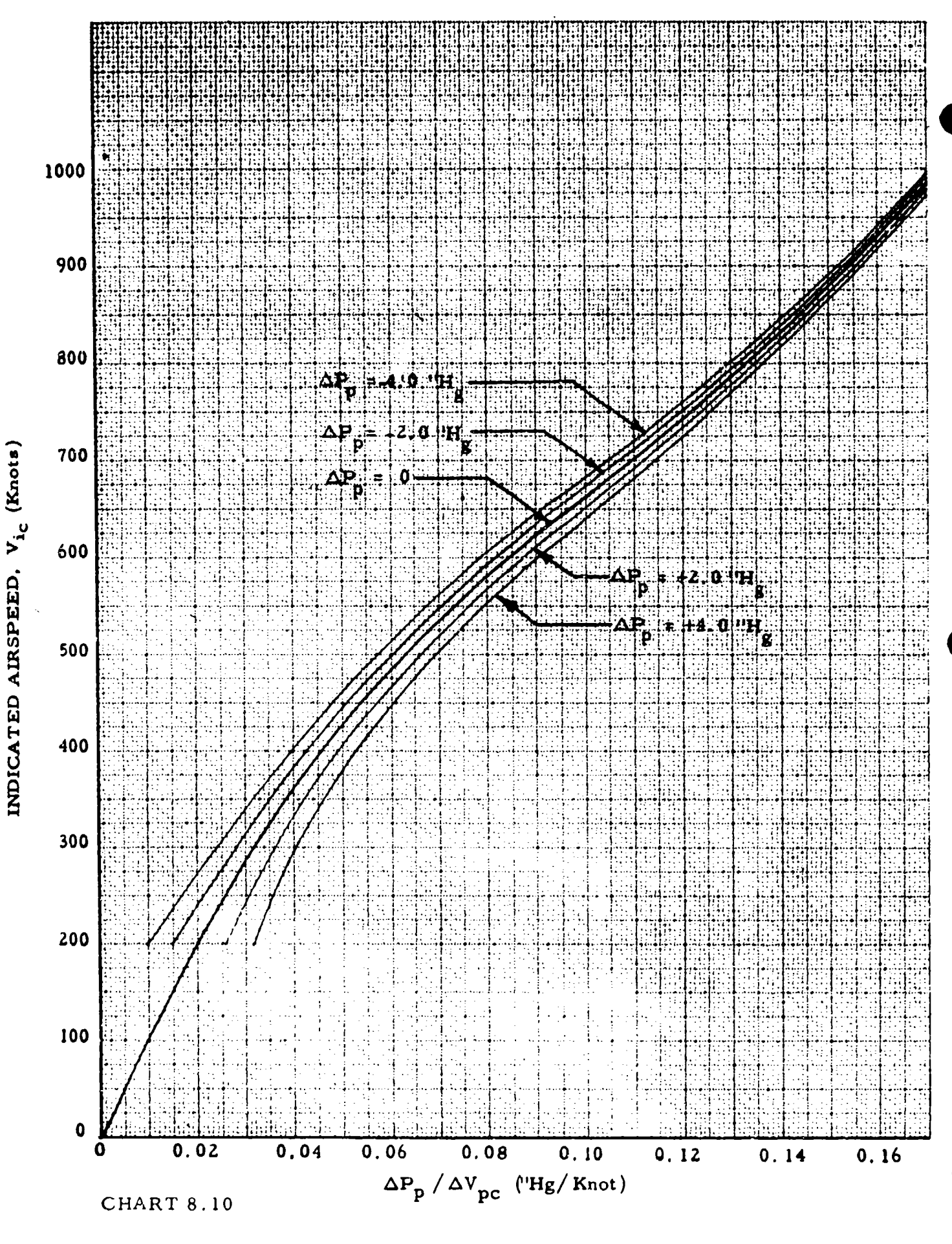

### (See paragraph 5.3.3)

AIRSPEED POSITION ERROR CORRECTION,  $\Delta V_{\text{pc}}$  (Knots) versus INDICATED AIRSPEED CORRECTED FOR INSTRUMENT ERROR.  $V_{ic}$  (Knots) for POSITION ERROR PRESSURE COEFFICIENT,  $\Delta P_p / q_{cic}$ 

For 
$$
V_{ic} \le a_{SL}
$$
,  
\n
$$
\Delta P_{p} = \frac{\left\{1.4\left(\frac{V_{ic}}{a_{SL}}\right)\left[1 + 0.2\left(\frac{V_{ic}}{a_{SL}}\right)^{2}\right] - \frac{\Delta V_{pc}}{a_{SL}}\right\}\left[1 + 0.2\left(\frac{V_{ic}}{a_{SL}}\right)^{2}\right] - \left[1 + 0.2\left(\frac{V_{ic}}{a_{SL}}\right)^{2}\right] - 1 - \left[1 + 0.2\left(\frac{V_{ic}}{a_{SL}}\right)^{2}\right] - 1
$$

For 
$$
V_{ic} \ge a_{SL}
$$
,  
\n
$$
\frac{V_{ic}}{7(\frac{ic}{a_{SL}})} = \frac{2V_{ic}^2}{(1 - \frac{V_{ic}}{a_{SL}})^2 - 1} \frac{4V_{pc}}{a_{SL}} + 7 \frac{2V_{ic}^2}{(1 - \frac{V_{ic}}{a_{SL}})^2 - 4.5(\frac{ic}{a_{SL}})^2 + 3}{2V_{pc}} + 7 \frac{4V_{sc}^2}{(1 - \frac{V_{ic}}{a_{SL}})^2 - 1} \frac{4V_{pc}}{a_{SL}} = \frac{4V_{pc}^2}{(1 - \frac{V_{ic}}{a_{SL}})^2 - 1} \frac{4V_{sc}^2}{(1 - \frac{V_{ic}}{a_{SL}})^2 - 1} \frac{4V_{sc}^2}{(1 - \frac{V_{ic}}{a_{SL}})^2 - 1} \frac{4V_{sc}^2}{(1 - \frac{V_{ic}}{a_{SL}})^2}
$$

where  $a_{SL} = 661.48$  knots

Example:

 $V_{ic}$  = 700 knots;  $\Delta V_{pc}$  = -20 knots Given: Required:  $\Delta P_p / q_{circ}$ Use Page 2 of Chart 8.11. For the given conditions, Solution:  $\Delta P_p / q_{\text{circ}}$  = -0.070

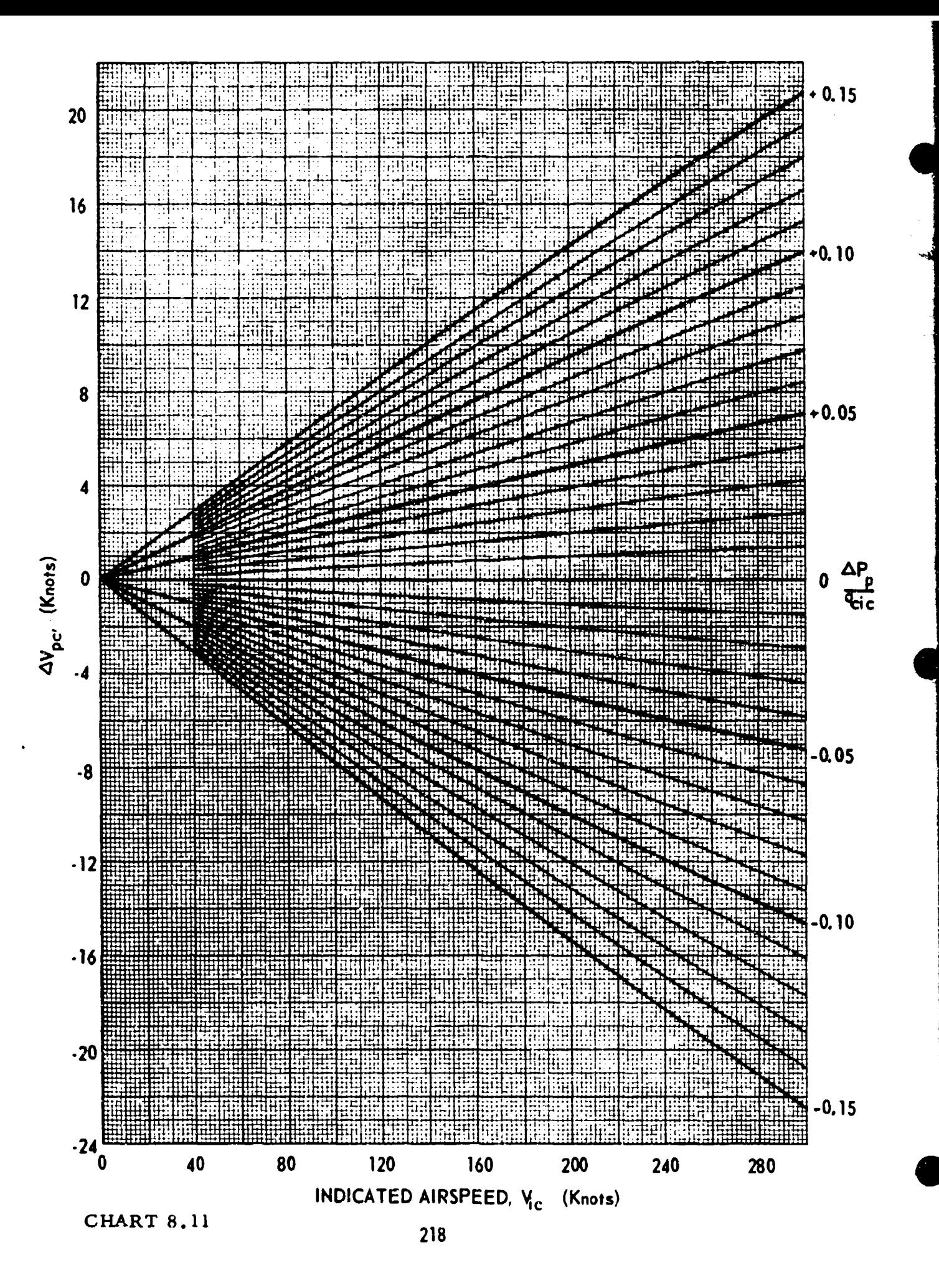

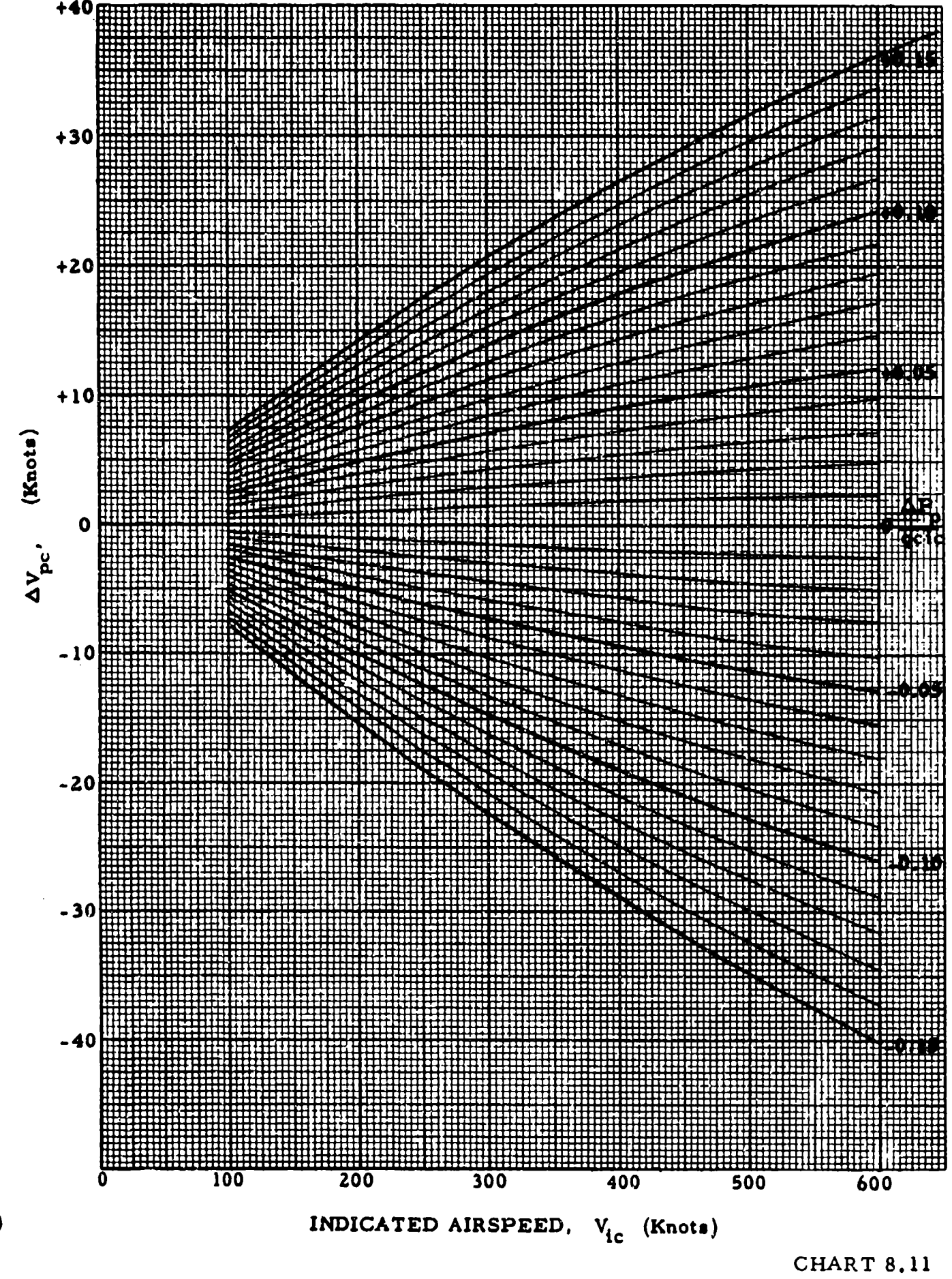

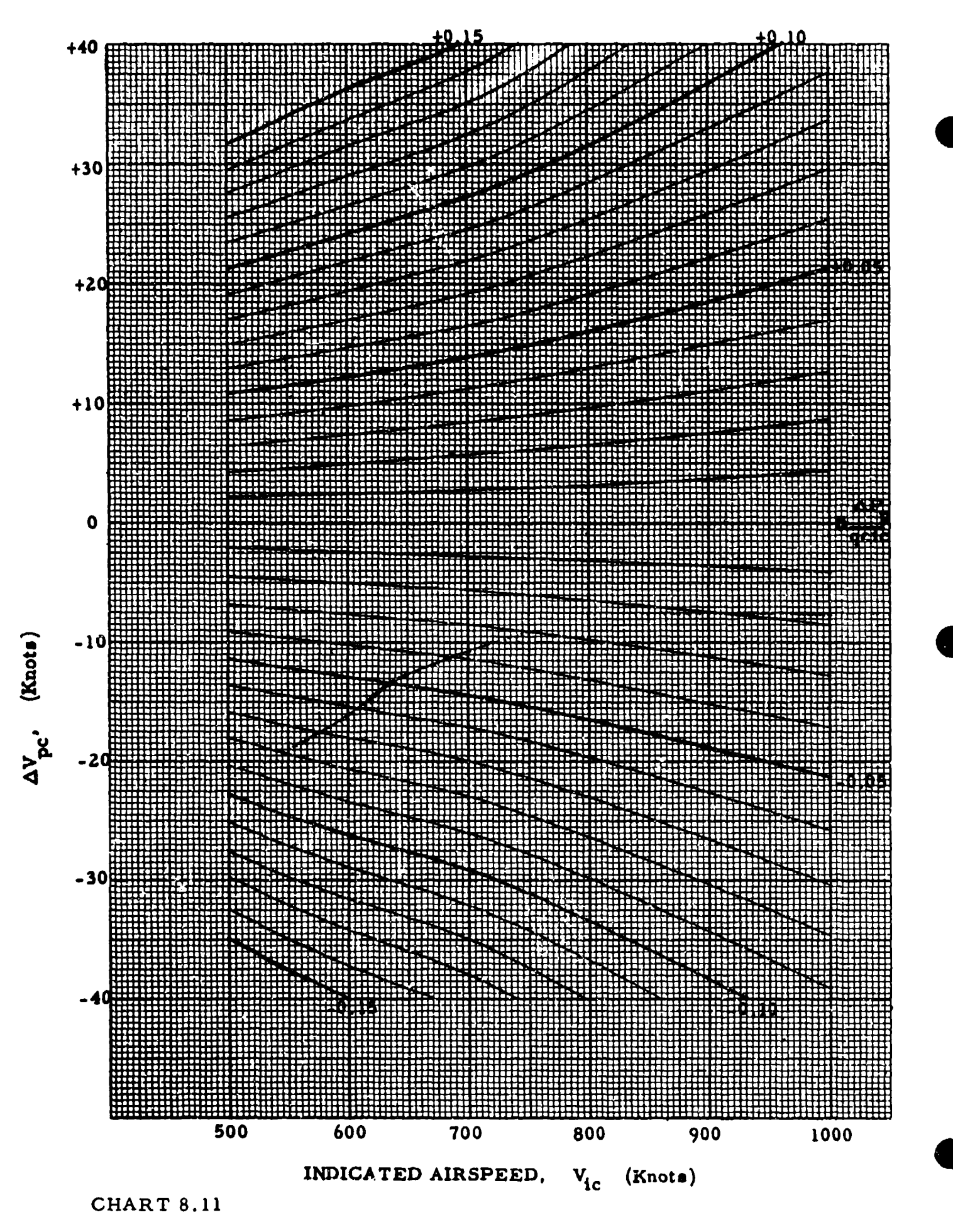

# CHART 8.12 (See paragraph 5.3.4)

RATIO OF ALTIMETER TO AIRSPEED INDICATOR POSITION ERROR CORRECTIONS,  $\Delta H_{pc}/\Delta V_{pc}$  (Feet/Knots) versus INDICATED AIRSPEED CORRECTED FOR INSTRUMENT ERROR,  $V_{ic}$  (Knots) for INDICATED PRESSURE ALTITUDE CORRECTED FOR INSTRUMENT ERROR, H<sub>ic</sub>(Feet) = CONSTANT

$$
\frac{\Delta H_{\text{pc}}}{\Delta V_{\text{pc}}} = \frac{58.566}{\sigma_s} \left(\frac{v_{\text{ic}}}{a_{\text{SL}}}\right) \left[1 + 0.2\left(\frac{v_{\text{ic}}}{a_{\text{SL}}}\right)^2\right]^{2.5} \qquad v_{\text{ic}} \leq a_{\text{SL}}
$$
\n
$$
\frac{\Delta H_{\text{pc}}}{\Delta V_{\text{pc}}} = \frac{48.880}{\sigma_s} \left(\frac{v_{\text{ic}}}{a_{\text{SL}}}\right)^6 \left[\frac{2}{\left(v_{\text{ic}}/a_{\text{SL}}\right)^2 - 1}\right]^{3.5} \qquad v_{\text{ic}} \geq a_{\text{SL}}
$$

where  $\sigma_{\rm s}$  is measured at H<sub>ic</sub> and  $a_{\rm SL}$  = 661.48 knots

Note: This curve is valid for small errors only, (say  $\Delta H_{\text{pc}} \leq 1000$  feet or  $\Delta V_{\text{pc}}$  < 10 knots). Chart 8.13 should be used for larger errors.

Example:

Given:  $H_{ic} = 20,000$  feet;  $V_{ic} = 600$  knots;  $\Delta H_{pc} = 2000$  feet Required:  $\Delta V_{\text{pc}}$  in knots Solution: Use Page 1 of Chart 8.12. For the given conditions,  $\Delta H_{\text{pc}}/\Delta V_{\text{pc}} = 147 \text{ feet}/\text{knots}$ **A** H  $\Delta V$ <sub>n</sub> =  $\frac{pc}{\Delta V}$  = 13.6 knots  $\overline{\Delta H_{\text{pc}}/\Delta V_{\text{p}}^2}$ 

Note. The exact solution is found from Chart 8.13 to be 13.0 knots.

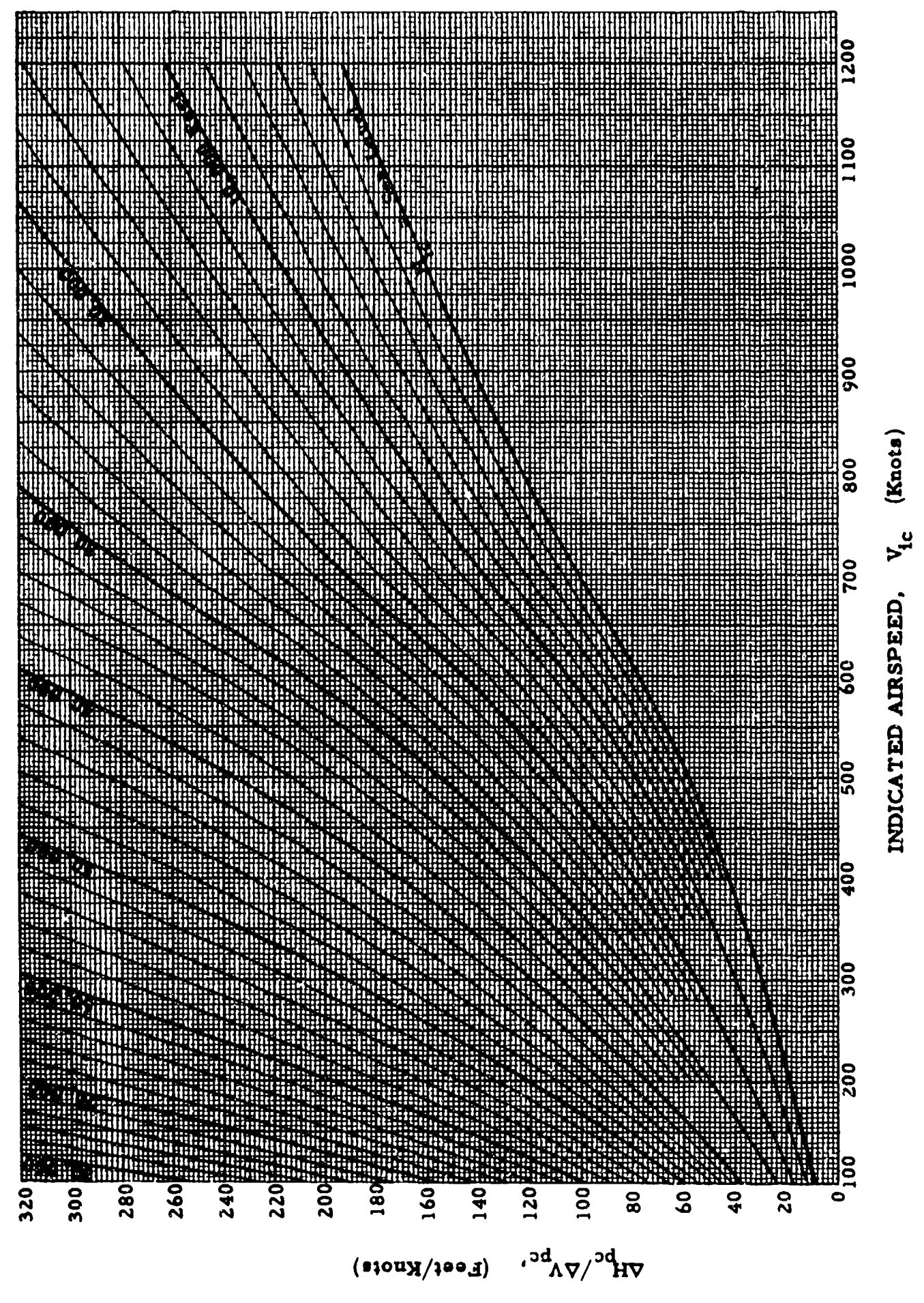

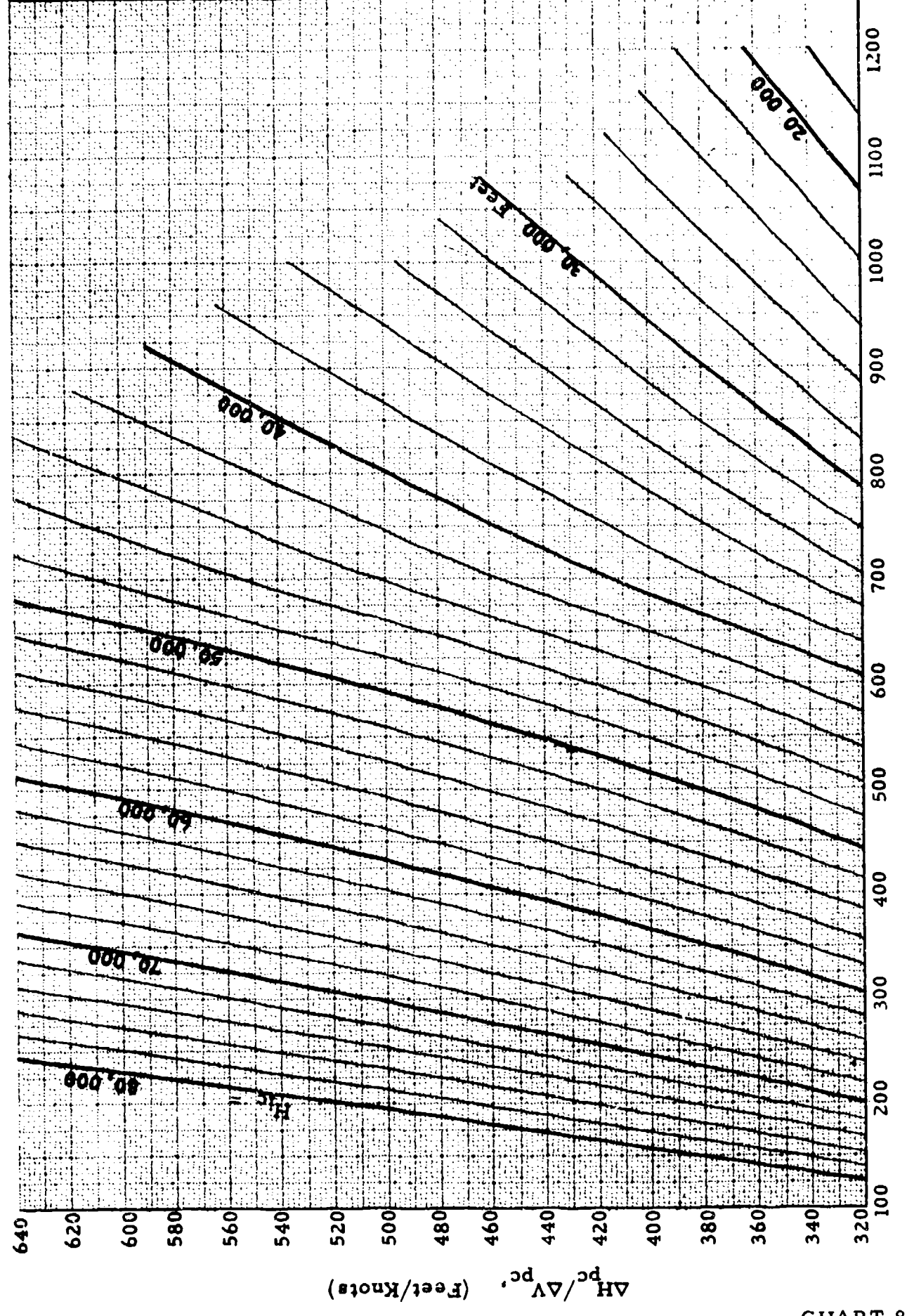

INDICATED AIRSPEED, V<sub>ic</sub> (Knots)

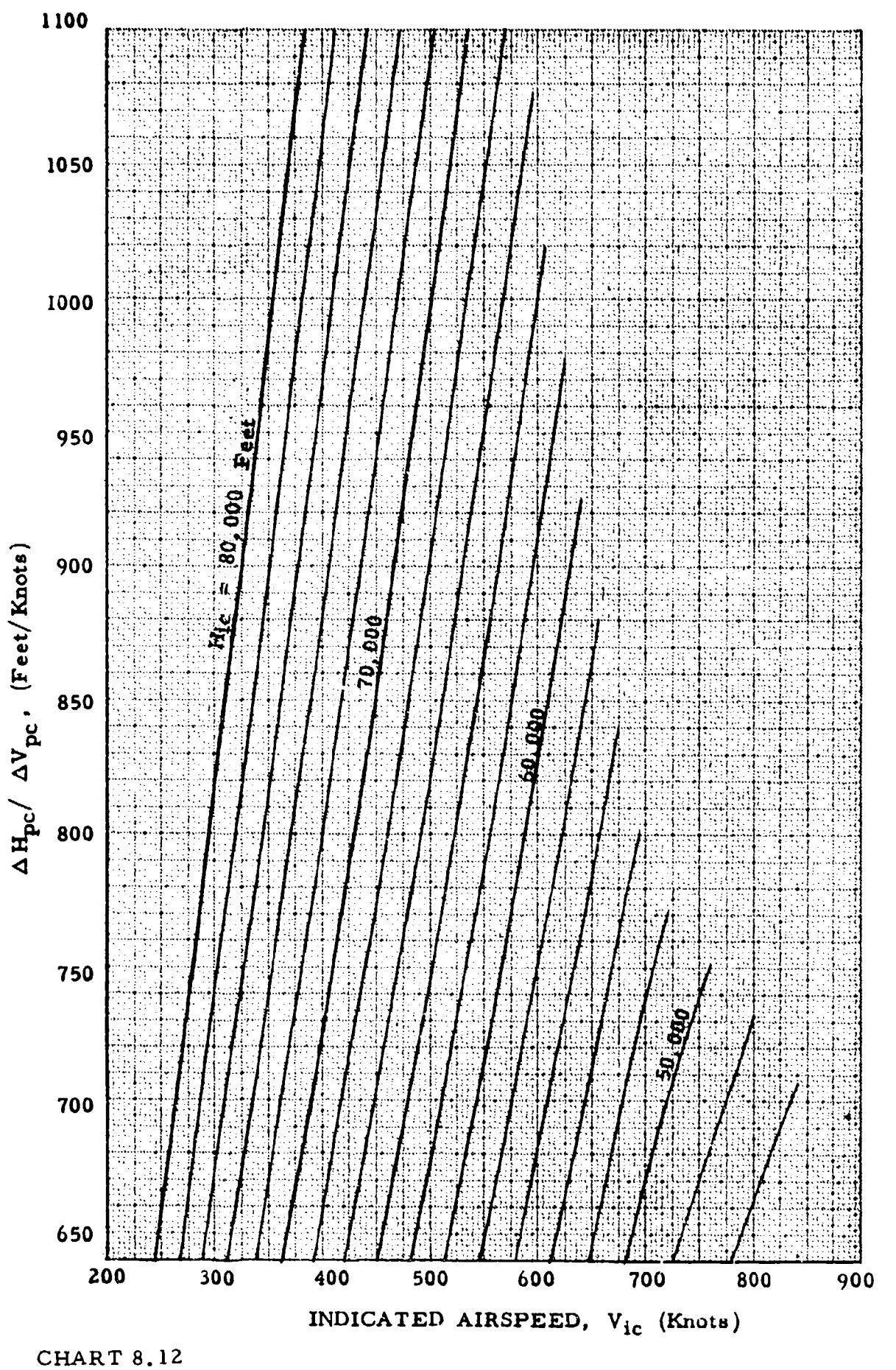

(See paragraph **5,3.4)**

AIRSPEED POSITION ERROR CORRECTION,  $\Delta V_{\text{pc}}$  (Knots) versus STATIC PRESSURE ERROR.  $\Delta P_p$  ("Hg) for INDICATED AIRSPEED CORRECTED FOR INSTRUMENT ERROR, V<sub>ic</sub> (Knots) = CONSTANT

#### and

ALTIMETER POSITION ERROR CORRECTION.  $\Delta H_{\text{pc}}$  (Feet) versus STATIC PRESSURE ERROR,  $\Delta P_p$  ("Hg) for INDICATED PRESSURE ALTITUDE CORRECTED FOR INSTRUMENT ERROR,  $H_{ic}$  (Feet) = CONSTANT

#### ALSO

AIRSPEED POSITION ERROR CORRECTION, **AVpc** (Knots) versus ALTIMETER POSITION ERROR CORRECTION,  $\Delta H_{\text{pc}}$  (Feet) for INDICATED AIRSPEED CORRECTED FCR INSTRUMENT ERROR, Vic (Knots) **=** CONSTANT and INDICATED PRESSURE ALTITUDE CORRECTED FOR INSTRUMENT ERROR, Hi. (Feet) **=** CONSTANT

$$
\Delta P_{p} = 0.0010813 \sigma_{s} \Delta H_{pc}
$$
  
for  $V_{ic} \le a_{SL}$   

$$
= 1.4 P_{a_{SL}}(\frac{V_{ic}}{a_{SL}}) \left[1 + 0.2 (\frac{V_{ic}}{a_{SL}})^{2}\right]^{2.5} \frac{\Delta V_{pc}}{a_{SL}}
$$
  
+ 0.7  $P_{a_{SL}}[\left[1 + 0.2 (\frac{V_{ic}}{a_{SL}})^{2}\right]^{1.5} \left[1 + 1.2 (\frac{V_{ic}}{a_{SL}})^{2}\right] (\frac{\Delta V_{pc}}{a_{SL}})^{2}$ 

for 
$$
V_{ic} \geq a_{SL}
$$
  
\n
$$
= 7KP_{aSL}(\frac{V_{ic}}{a_{SL}}) \frac{\left[2(\frac{V_{ic}}{a_{SL}})^2 - 1\right]}{\left[7(\frac{V_{ic}}{a_{SL}})^2 - 1\right]^{3.5}} \frac{\Delta V_{pc}}{a_{SL}}
$$
\n
$$
+ 7KP_{a_{SL}}(\frac{V_{ic}}{a_{SL}})^5 \frac{\left[7(\frac{V_{ic}}{a_{SL}})^4 - 4.5(\frac{V_{ic}}{a_{SL}})^2 + 3\right] (\frac{\Delta V_{pc}}{a_{SL}})^2}{\left[7(\frac{V_{ic}}{a_{SL}})^2 - 1\right]^{4.5}}
$$

where  $K = 166.921$ ;  $P_{a_{SL}} = 29.92126$  "Hg;  $a_{SL} = 661.48$  knots and  $\sigma_{\rm g}$  is measured at  $H_{\rm ic}$  +  $\frac{\Delta H}{2}$ 

#### Example:

Given:  $H_{ic} = 35,000$  feet;  $\Delta H_{pc} = +2000$  feet Required:  $\overrightarrow{AP}_{p}$  in "Hg

Solution: Use Page 3 of Chart 8.13 for positive errors. For the given conditions,

$$
\Delta P_p = 0.645 \text{ 'Hg}
$$

Example 2:

Given: 
$$
V_{ic} = 300 \text{ knots}
$$
;  $\Delta V_{pc} = -20 \text{ knots}$   
\nRequired:  $\Delta P_p$  in "Hg  
\nSolution: Use Page 4 of Chart 8.13 for negative errors  
\nFor the given conditions  
\n $\Delta P = -0.610 \text{ "Hg}$ 

P **22**

Example 3:

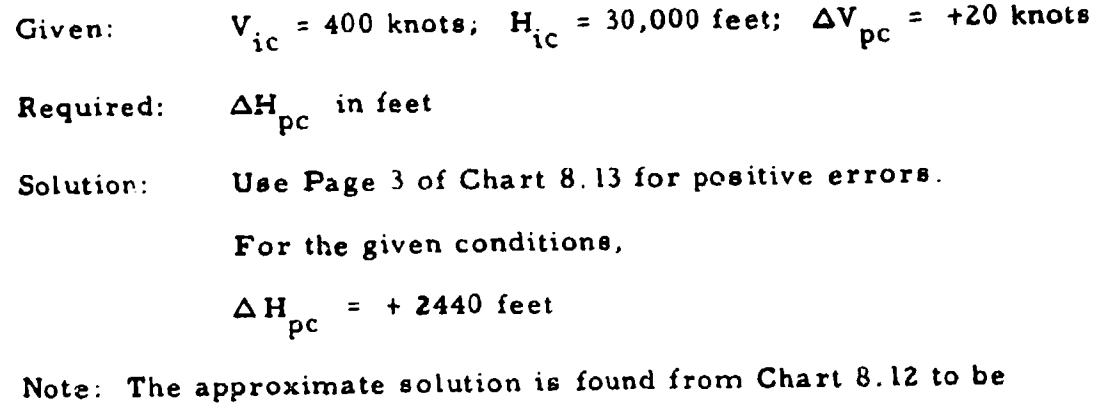

$$
\Delta H_{pc} = 2260 \text{ feet.}
$$

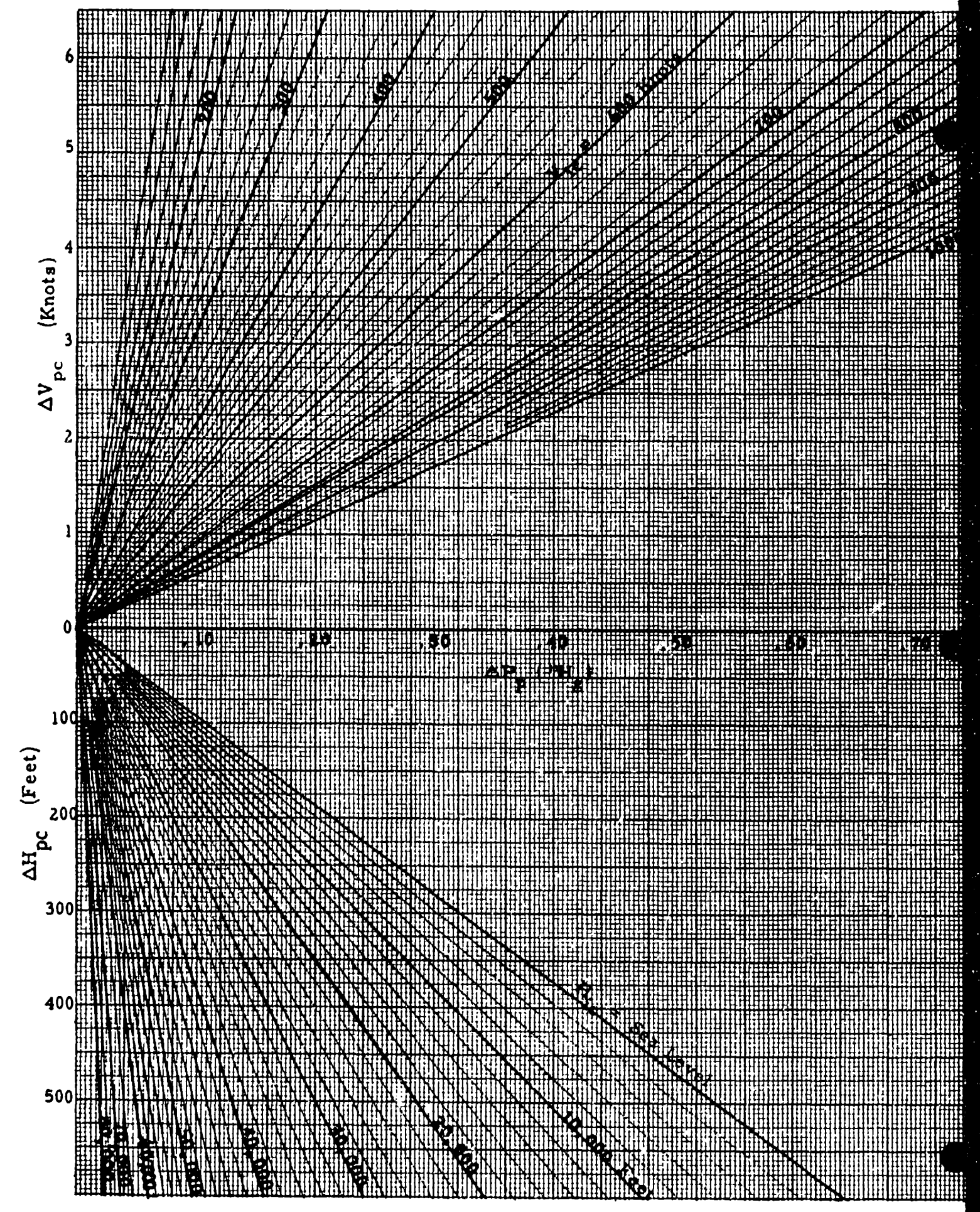

**CHART 8.13** 

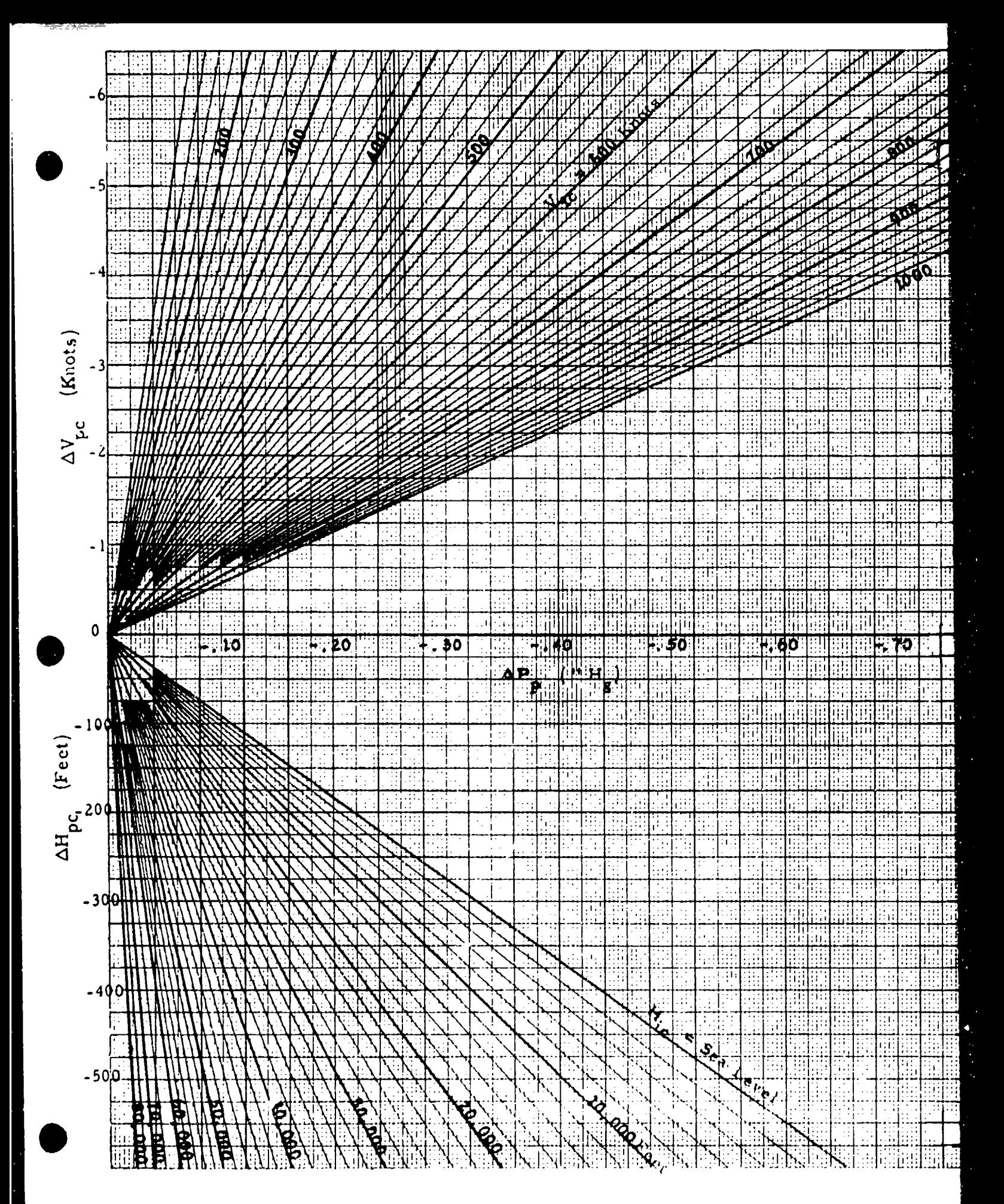

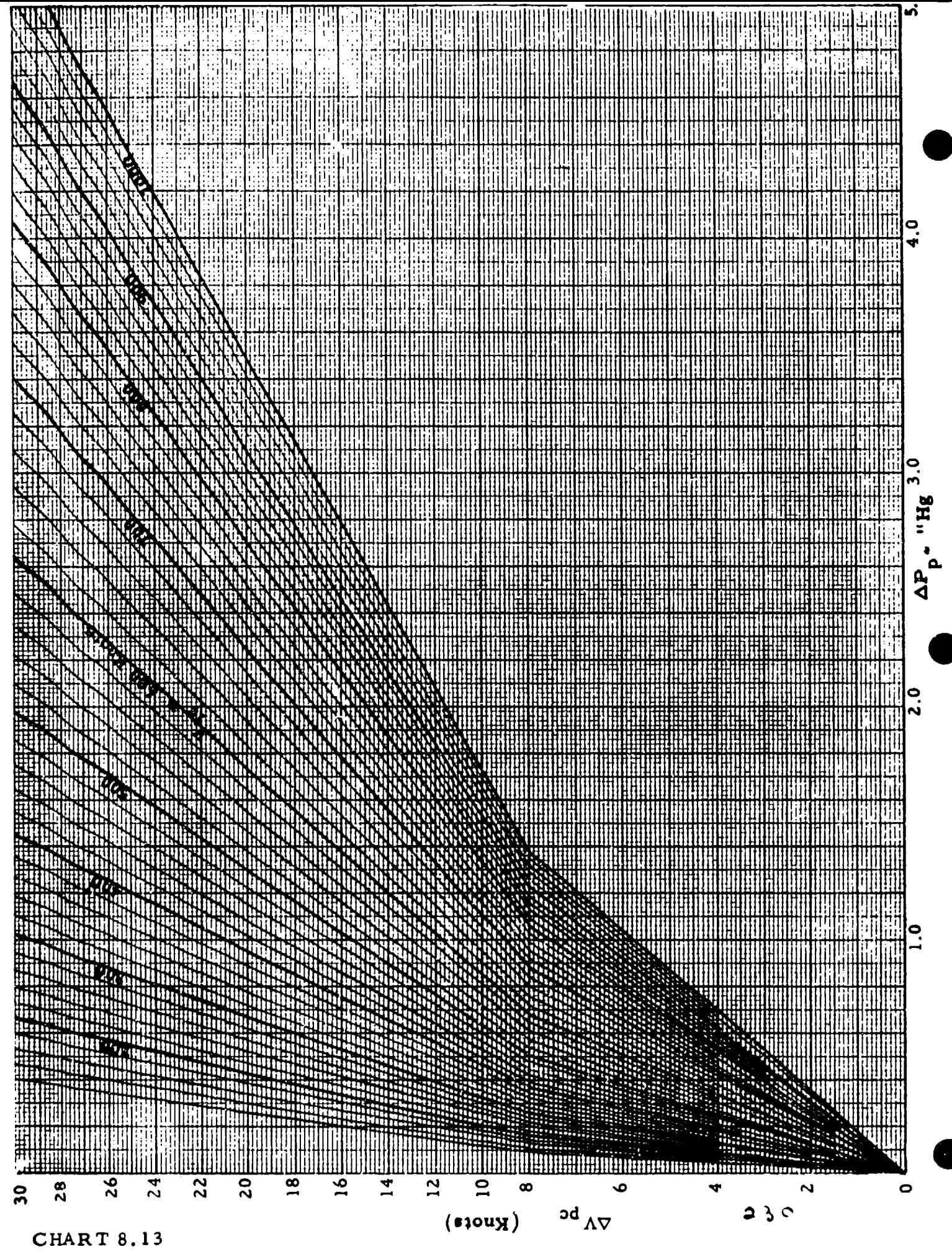

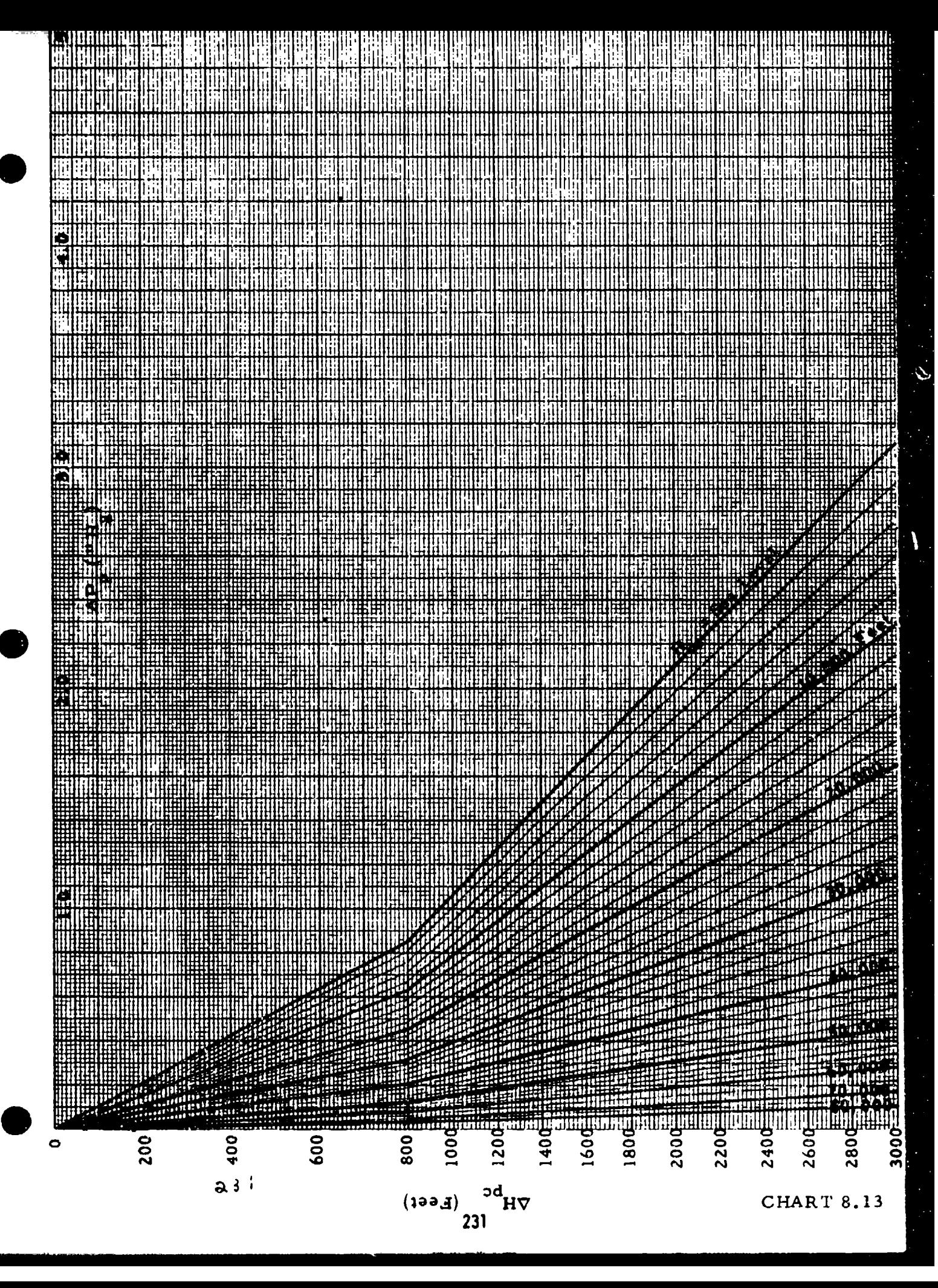

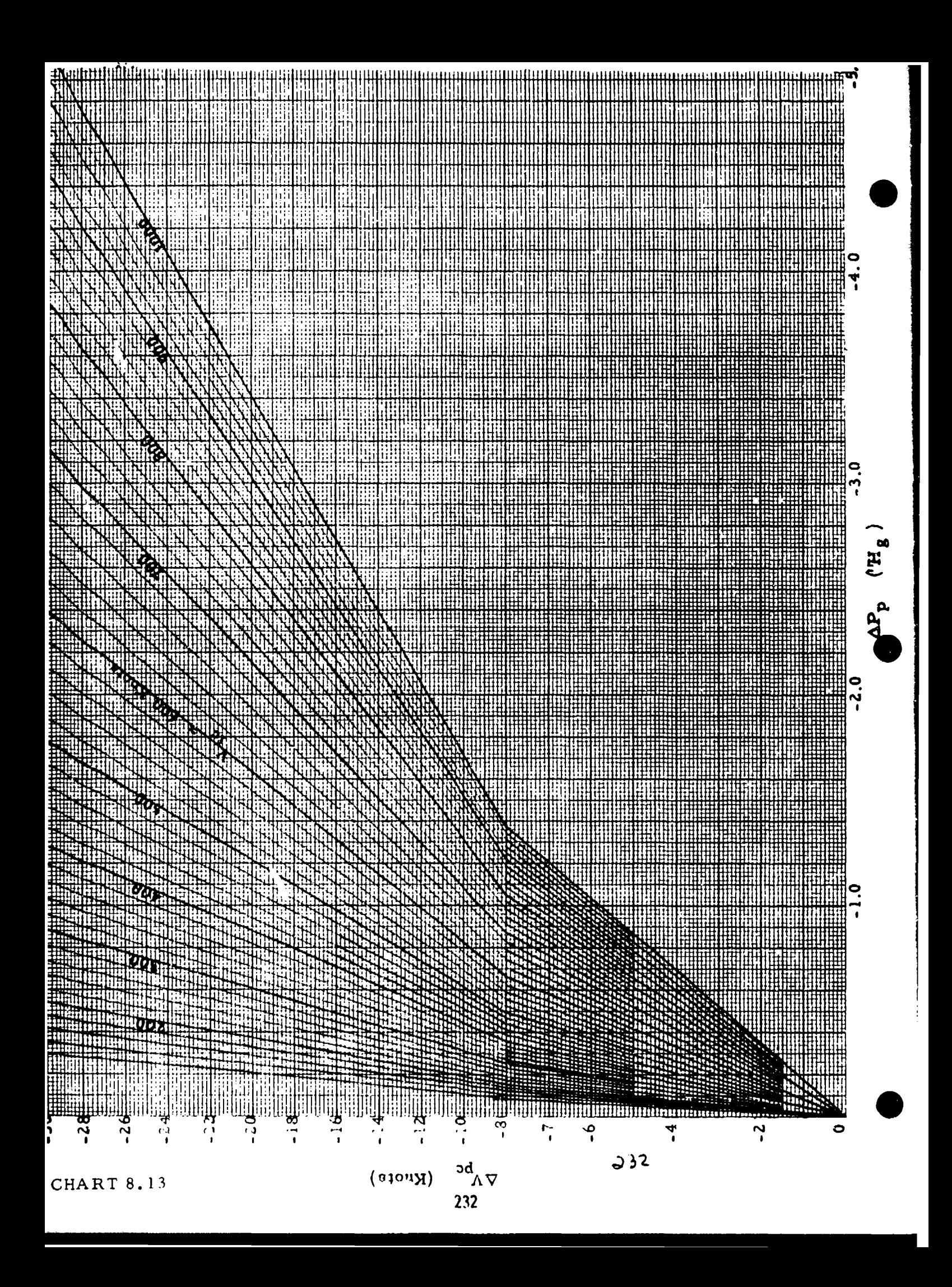

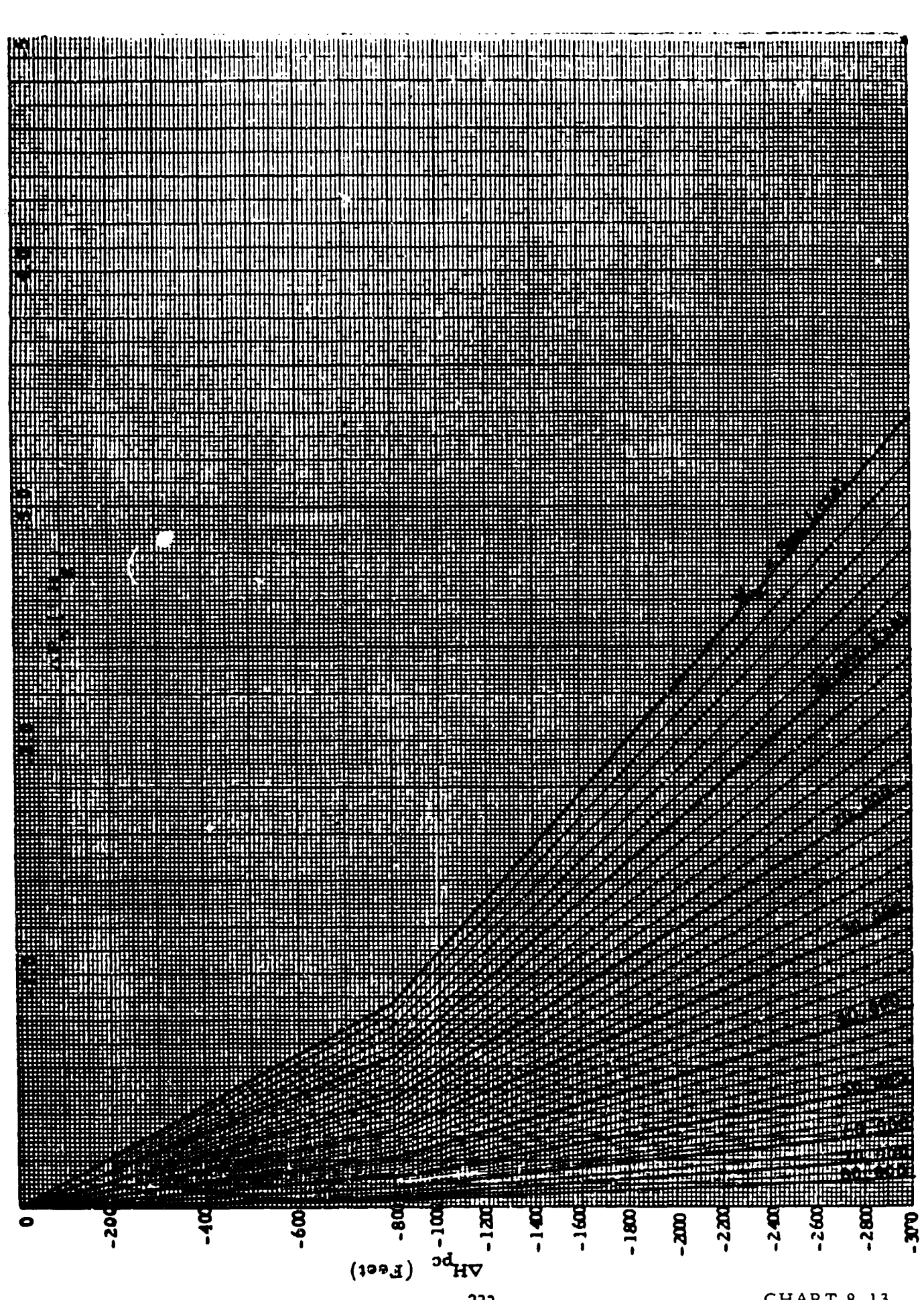
# CHART 8.14 (See paragraph 5.3.5)

INDICATED MACH NUMBER CORRECTED FOR INSTRUMENT ERROR,  $M_{i,c}$  versus RATIO OF MACH METER TO ALTIMETER POSITION ERROR CORRECTIONS,  $\Delta M_{\text{pc}}/\Delta H_{\text{pc}}$  ( $\frac{M_{\text{Fe}}}{T_{\text{Fe}}}$ ) for INDICATED PRESSURE ALTITUDE CORRECTED FOR INSTRUMENT ERROR,  $H_{ic}$  (Feet) = CONSTANT

> $\Delta M_{\text{pc}}$  = 0.007438 **(** 1 + 0.2  $M_{\text{tc}}^{2}$ )  $M_{\text{pc}}$  = 0.000448 **(** 1.000  $\Delta H_{\text{pc}}$  = 0.007436  $T_{\text{ca}} M_{\text{i}}$  m<sub>ic</sub> **AM M.**  $2M^2$  $= 0.001488$   $^{10}$   $($   $($  $\Delta H_{\text{pc}}$   $T_{\text{as}}$   $(2 M_{\text{ic}}^2$  -

where  $T_{\text{max}}$  is measured at  $H_{\text{inc}}$ .

Note: This curve is valid for small errors only. (say  $\Delta H_{\text{pc}} \leq 1000$  feet or  $\Delta M_{\text{nc}}$  < 0.04). Chart 8.15 should be used for larger errors.

Example:

Given:  $M_{ic}$  = 2.30;  $H_{ic}$  = 46,000 feet;  $\Delta H_{pc}$  = -800 feet Required:  $\Delta M$ <sub>pc</sub> Solution: Use Page 3 of Chart 8.14. For the given conditions.  $\Delta M$ <sub>pc</sub> = 5.04  $\mu$  10<sup>-5</sup> 1  $\Delta H_{\text{DC}}$  = 5.94 x 10 Feet **AM**  $\Delta M_{\text{max}} = \frac{pc}{\Delta H_{\text{max}}} \Delta H_{\text{max}} = 0.0475$ 

Note: The exact solution is found from Chart 8.15 to be

 $\Delta H_{\text{pc}}$  P

$$
\Delta M_{\text{pc}} = -0.0470
$$

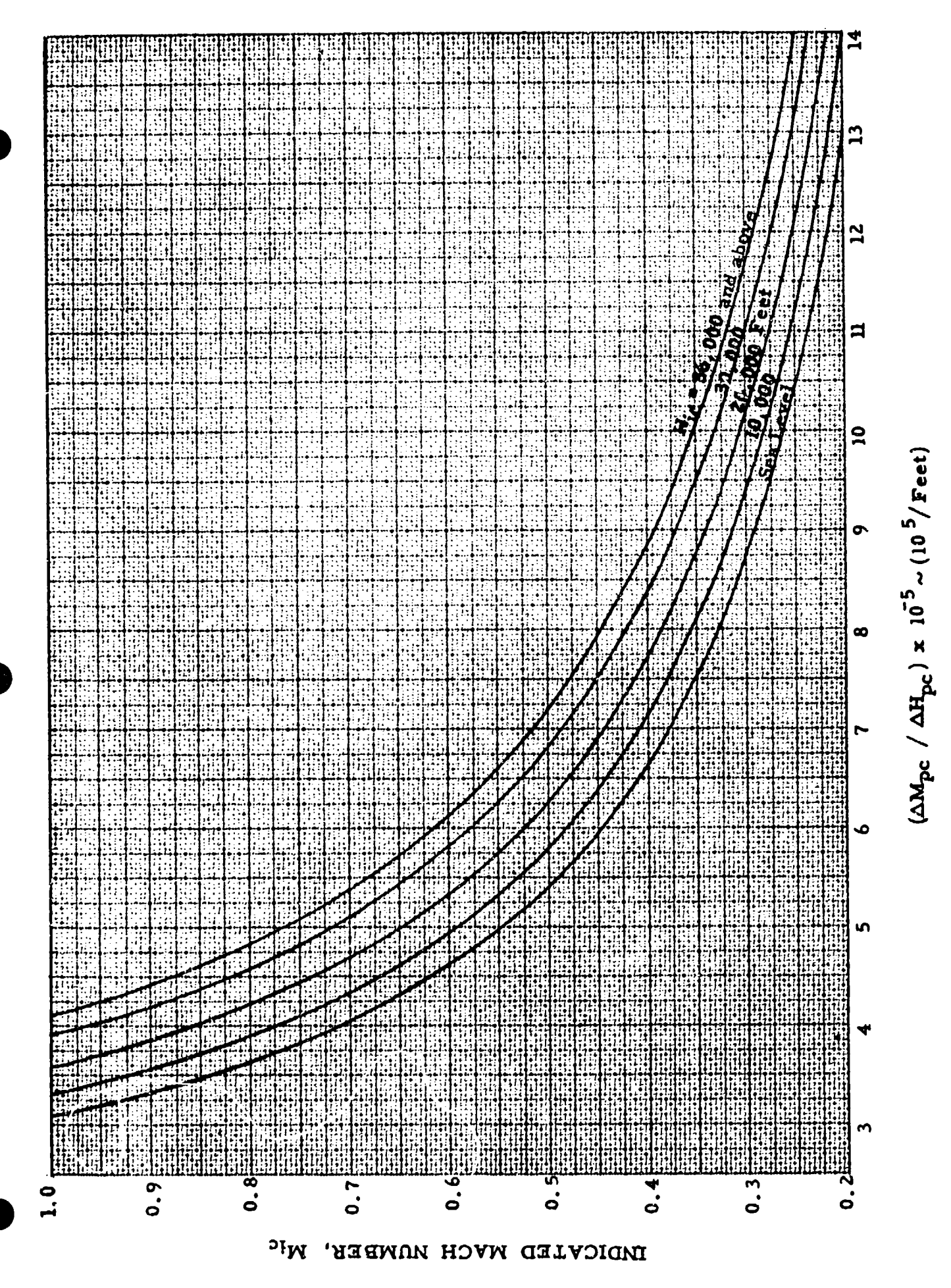

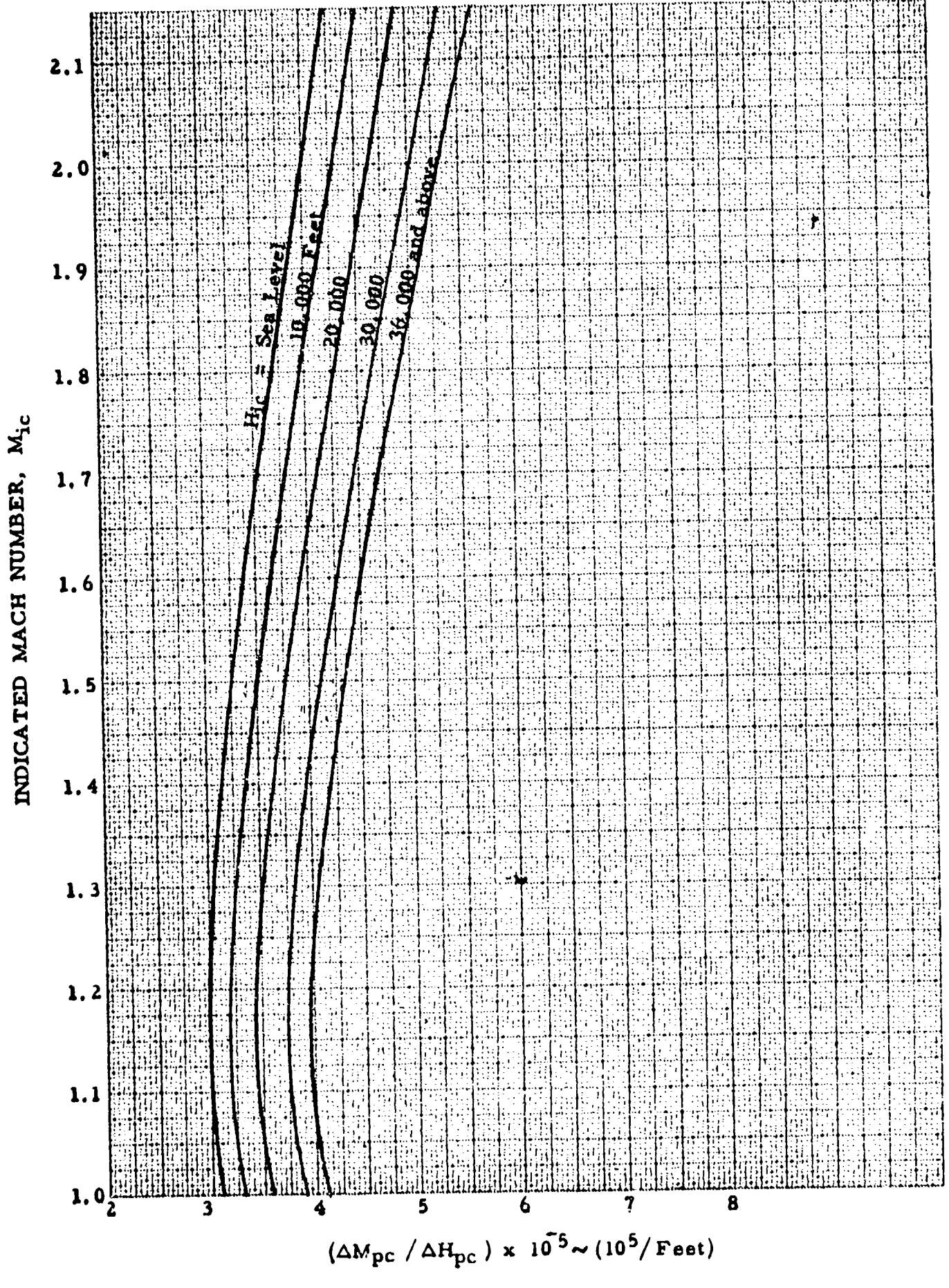

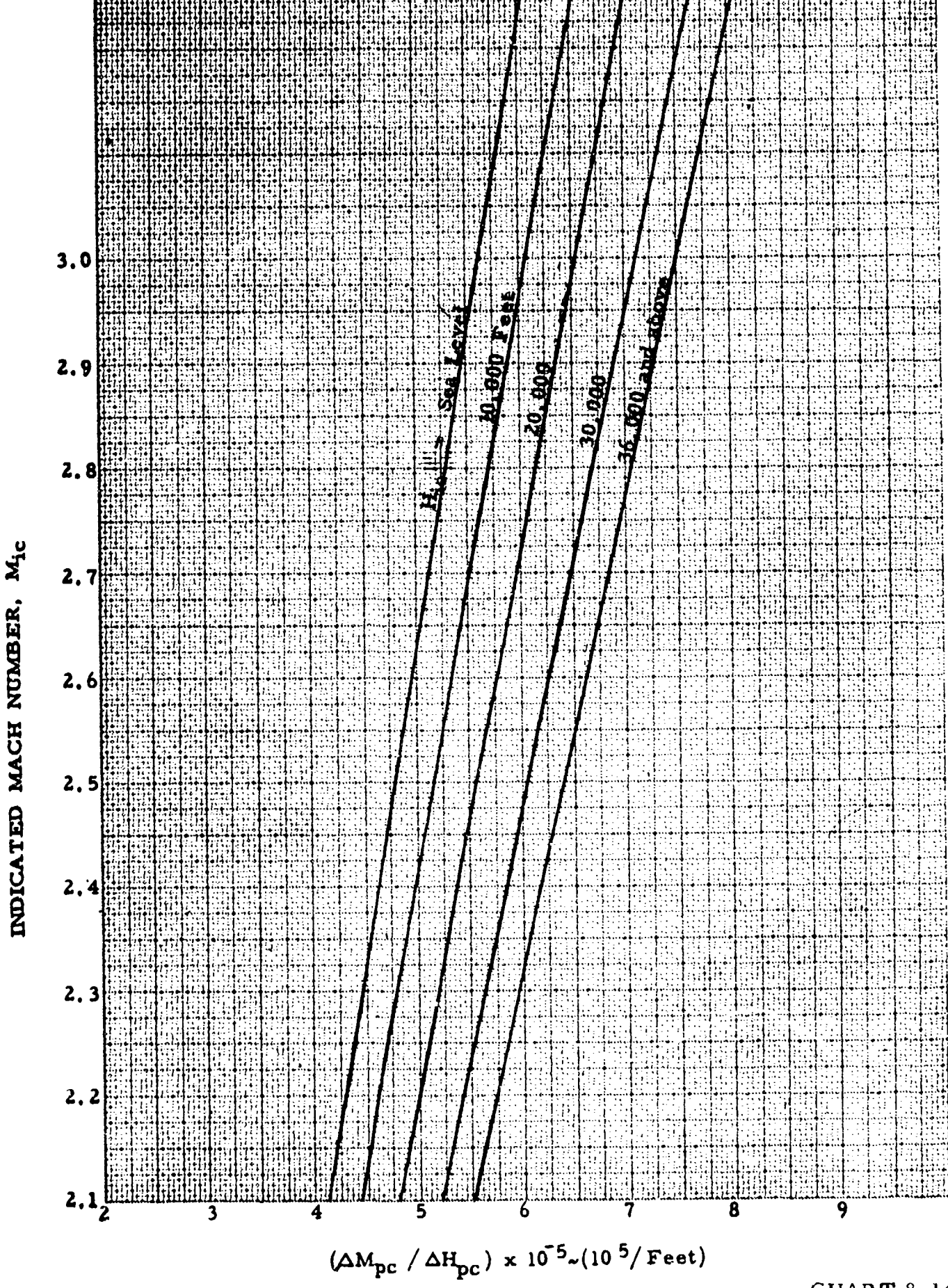

(See paragraph 5.3.5)

MACH METER POSITION ERROR CORRECTION,  $\Delta M_{\text{pc}}$  versus RATIO OF STATIC PRESSURE ERROR TO INDICATED STATIC PRESSURE,  $\Delta P_p / P_a$ for INDICATED MACH NUMBER CORRECTED FOR INSTRUMENT ERROR,  $M_i$  = CONSTANT

## and

ALTIMETER POSITION ERROR CORRECTION,  $\Delta H_{\text{pc}}$  (Feet) versus RATIO OF STATIC PRESSURE ERROR TO INDICATED STATIC PRESSURE,  $\Delta P_p / P_g$  for INDICATED PRESSURE ALTITUDE CORRECTED FOR INSTRUMENT ERROR, H<sub>ic</sub> = CONSTANT

### **A** LSO

MACH METER POSITION ERROR CORRECTION,  $\Delta M_{\text{pc}}$  versus ALTIMETER POSITION ERROR CORRECTION,  $\Delta H_{\text{pc}}$  (Feet) for INDICATED MACH NUMBER CORRECTED FOR INSTRUMENT ERROR,  $M_{ic}$  = CONSTANT and INDICATED PRESSURE ALTITUDE CORRECTED FOR INSTRUMENT ERROR,  $H_i$ <sub>c</sub> (Feet) = CONSTANT

$$
\frac{\Delta P_{p}}{P_{s}} = 0.0010813 \sigma_{s}/P_{s} \Delta H_{pc}
$$
\n
$$
= \frac{1.4 M_{ic} \Delta M_{pc}}{(1 + 0.2 M_{ic}^{2})} + \frac{0.7(1 - 1.6 M_{ic}^{2}) \Delta M_{pc}}{(1 + 0.2 M_{ic}^{2})^{2}} M_{ic} \le 1.00
$$
\n
$$
= \frac{7(2 M_{ic}^{2} - 1) \Delta M_{pc}}{M_{ic} (7 M_{ic}^{2} - 1)} - \frac{7(21 M_{ic}^{4} - 23.5 M_{ic}^{2} + 4) \Delta M_{pc}^{2}}{M_{ic}^{2} (7 M_{ic}^{2} - 1)^{2}} M_{ic} \ge 1.00
$$

AH<br>where P<sub>a</sub> is measured at H<sub>ic</sub> and **q** is measured at H<sub>ic</sub> + —

Example:

Given:  $M_{ic} = 1.00$ ,  $H_{ic} = 72,000$  feet;  $\Delta H_{pc} = 2400$  feet Required:  $\Delta M$ <sub>pc</sub> Solution: Use Page 5 of Chart 8.15 for positive errors,  $\Delta M_{\text{pc}} = 0.0968$ 

Note: The approximate solution is found from Chart 8.14 to be  $\Delta M$ <sub>pc</sub> = 0.0986

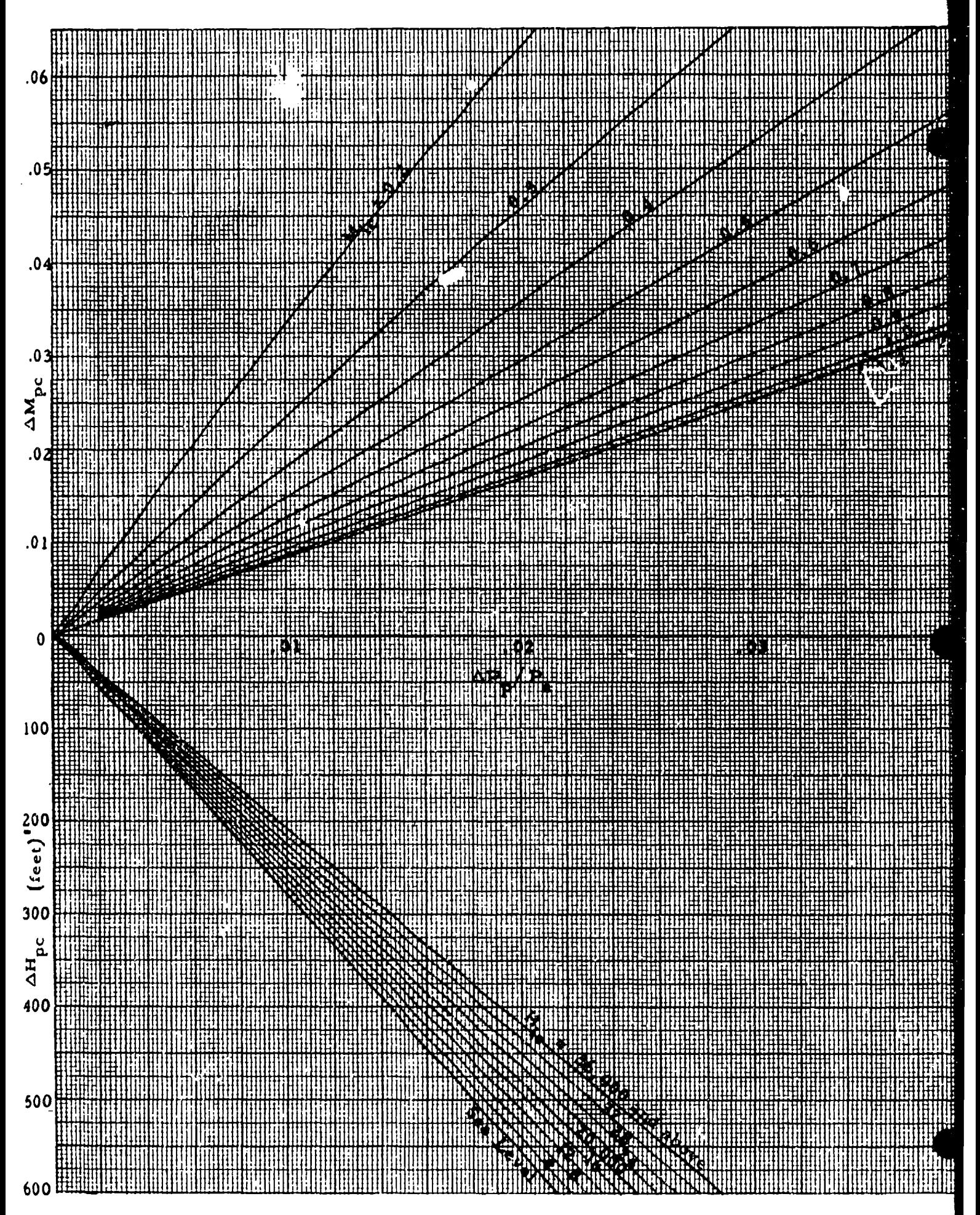

CHART 8.15

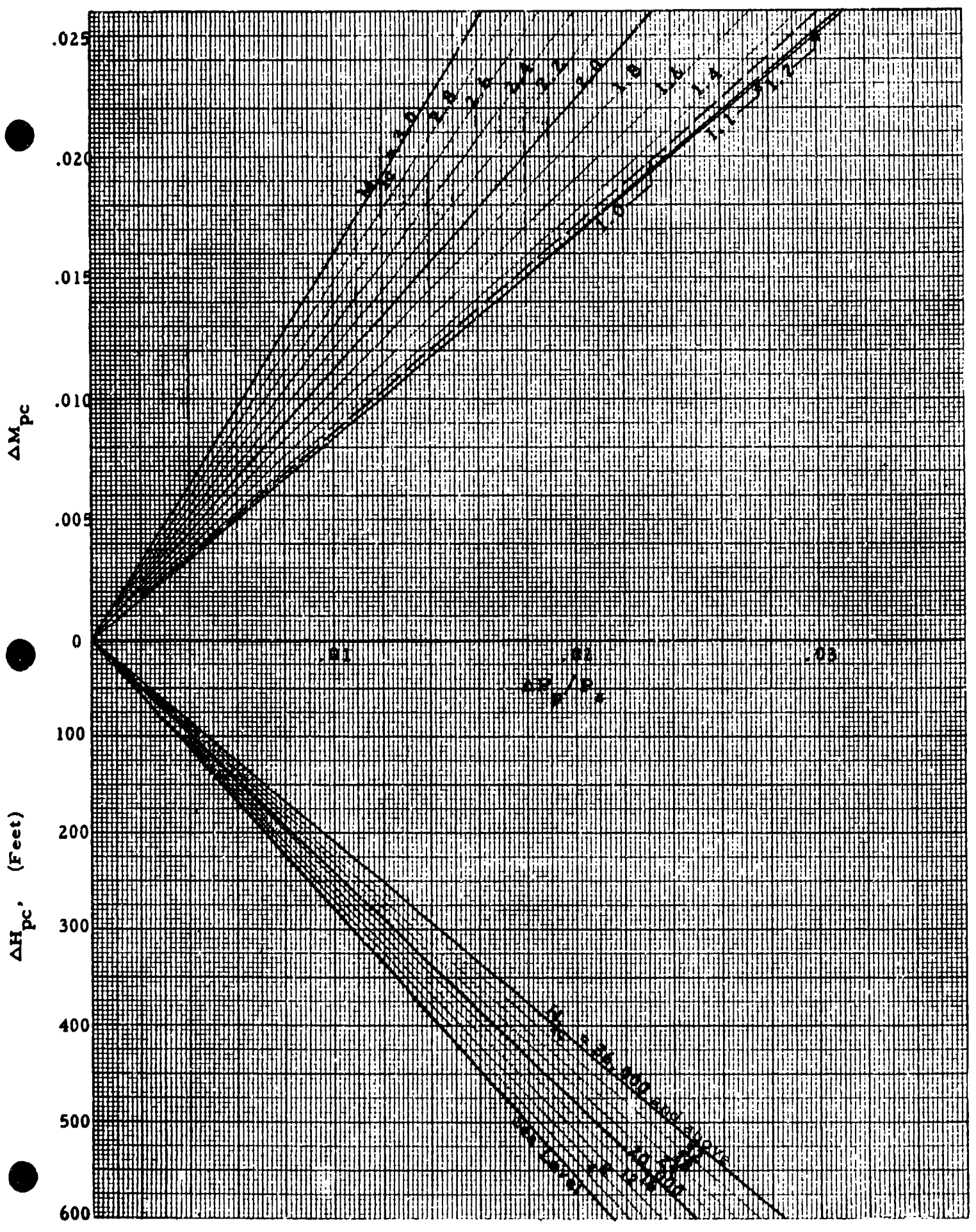

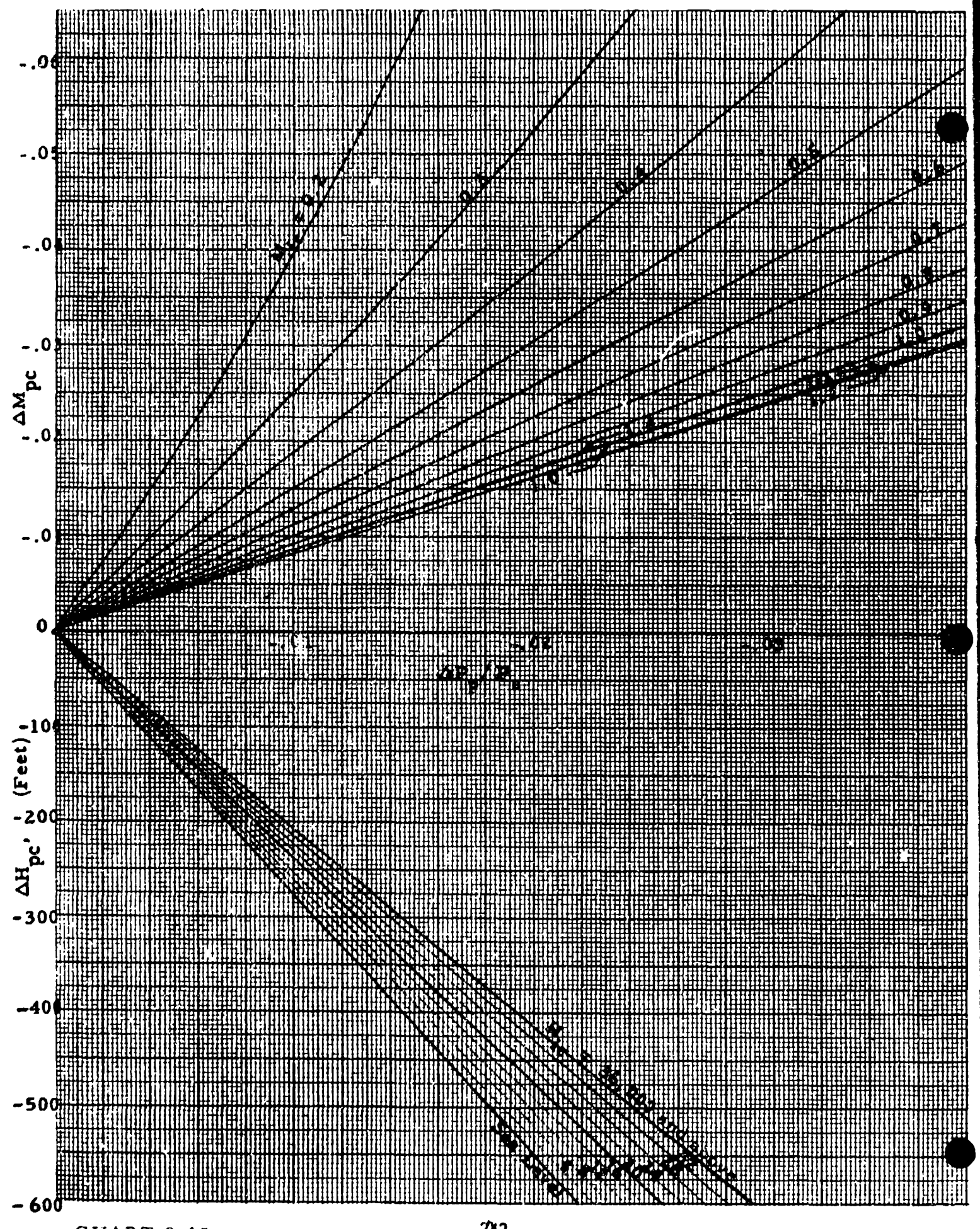

 $242$ 

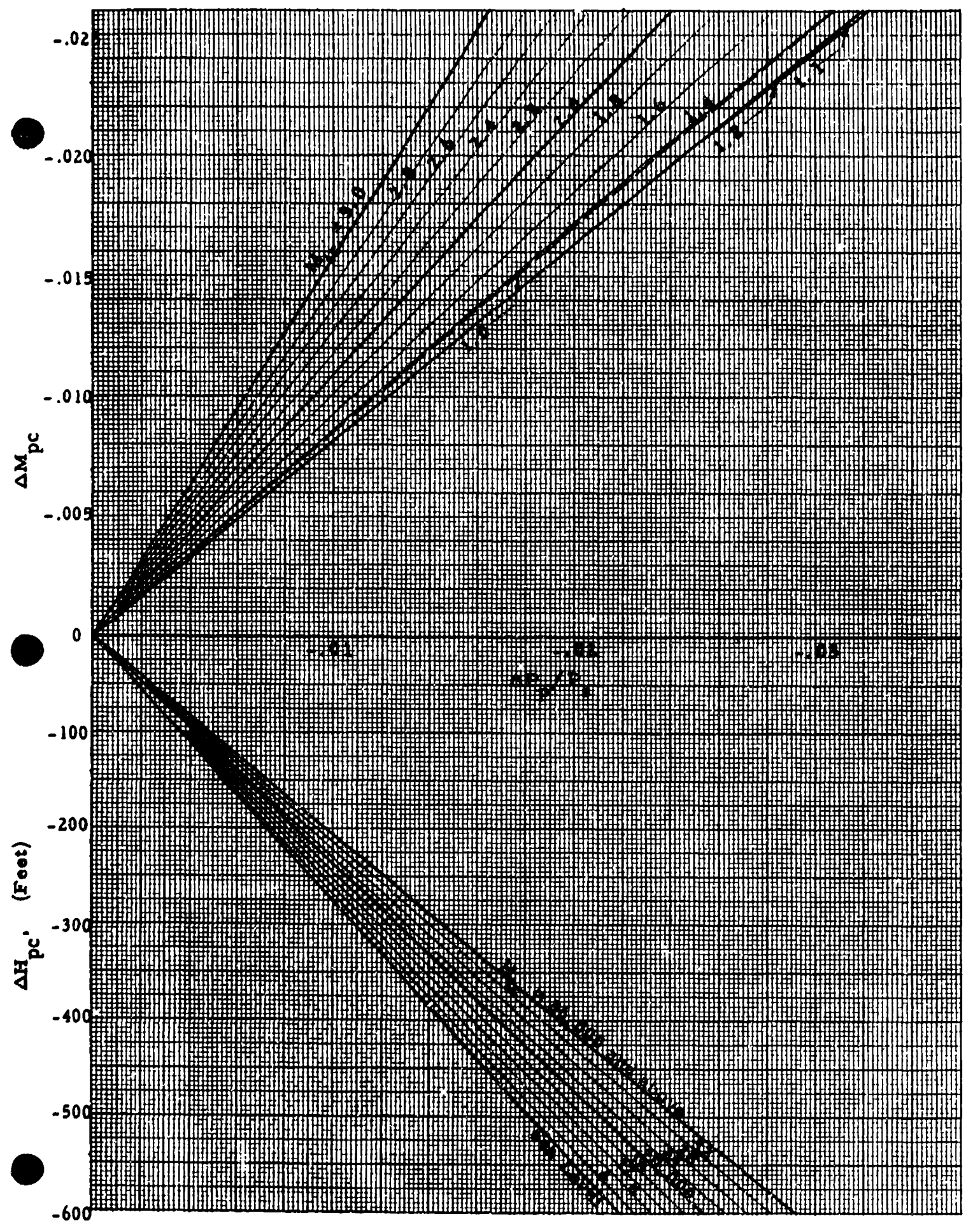

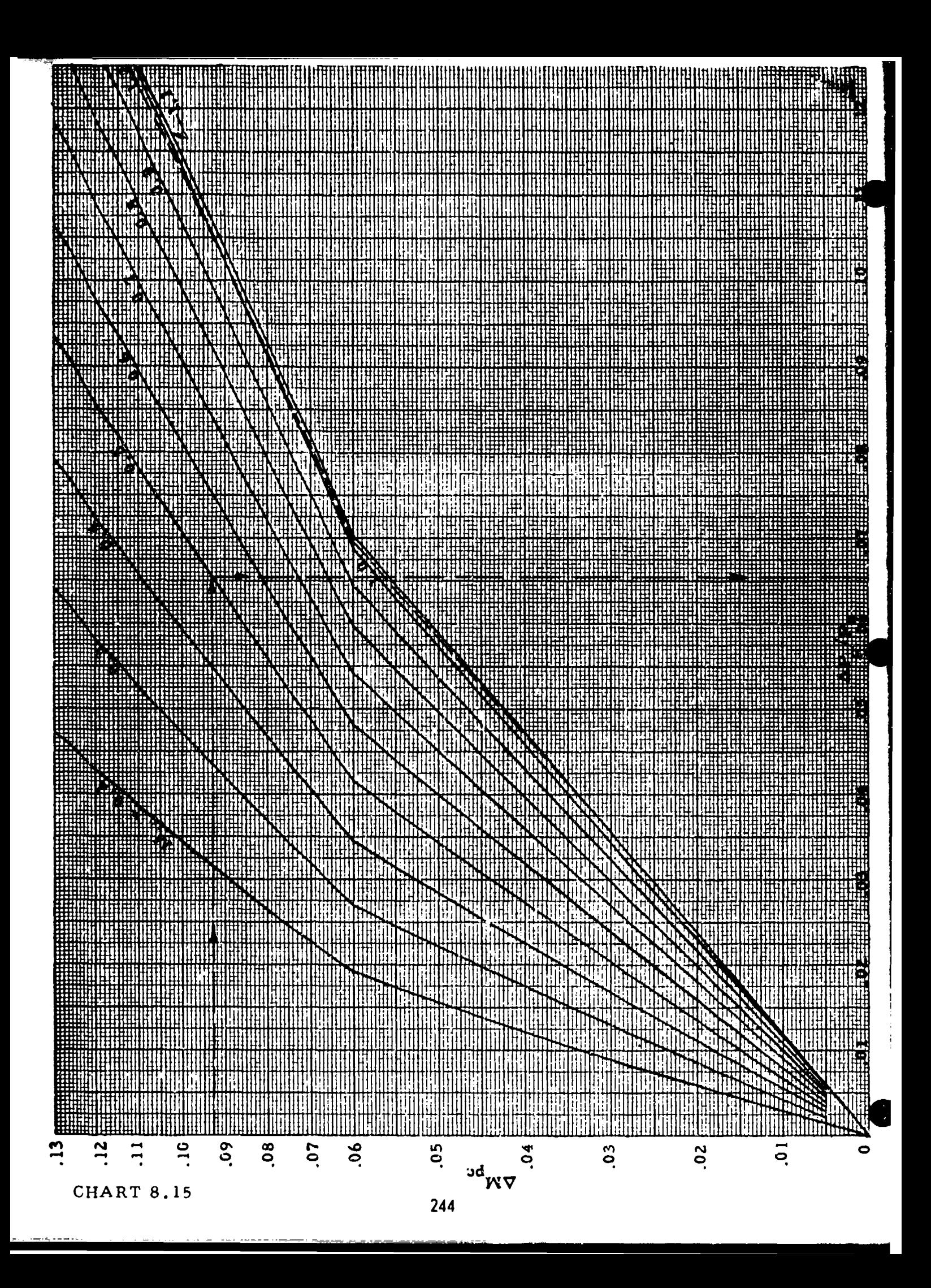

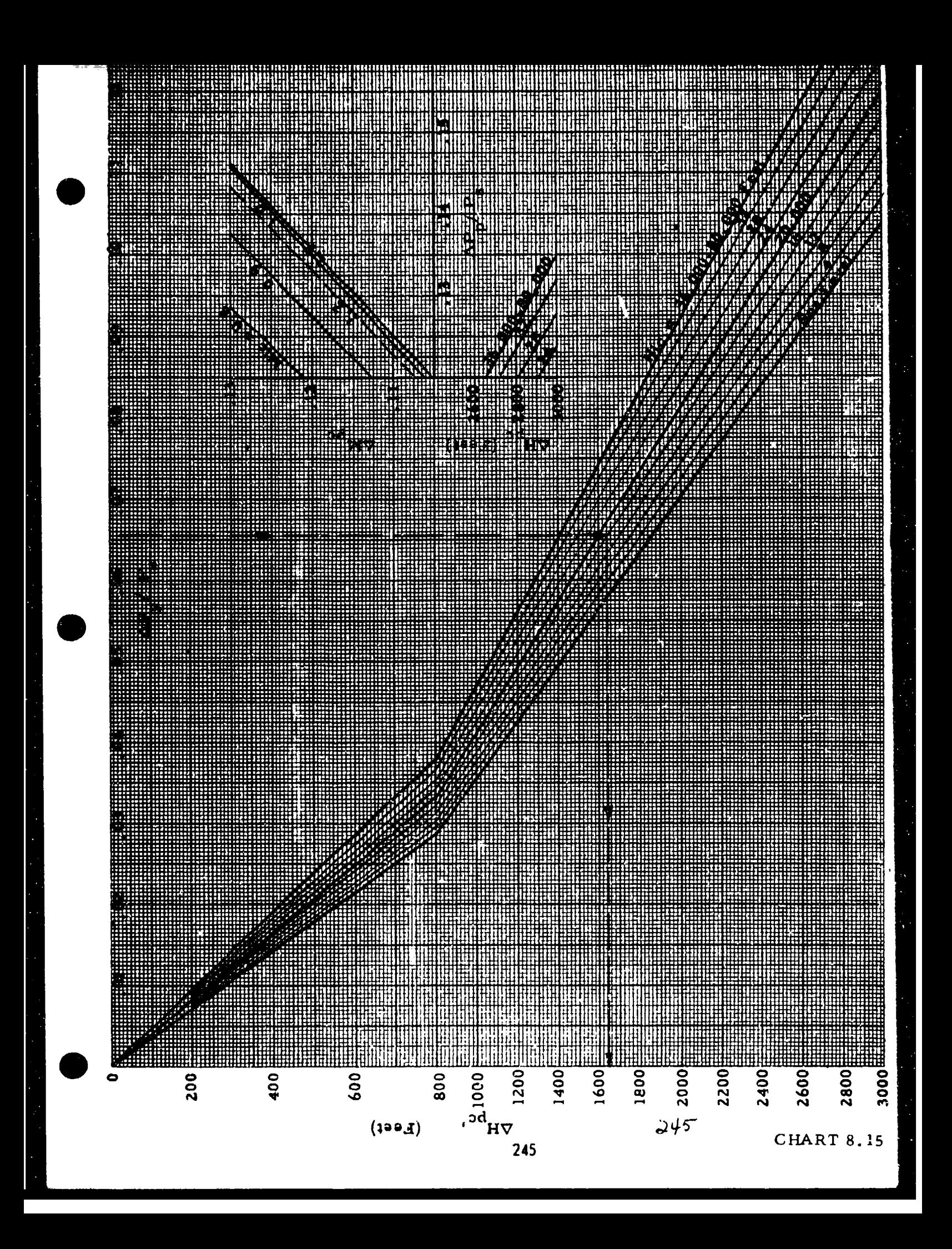

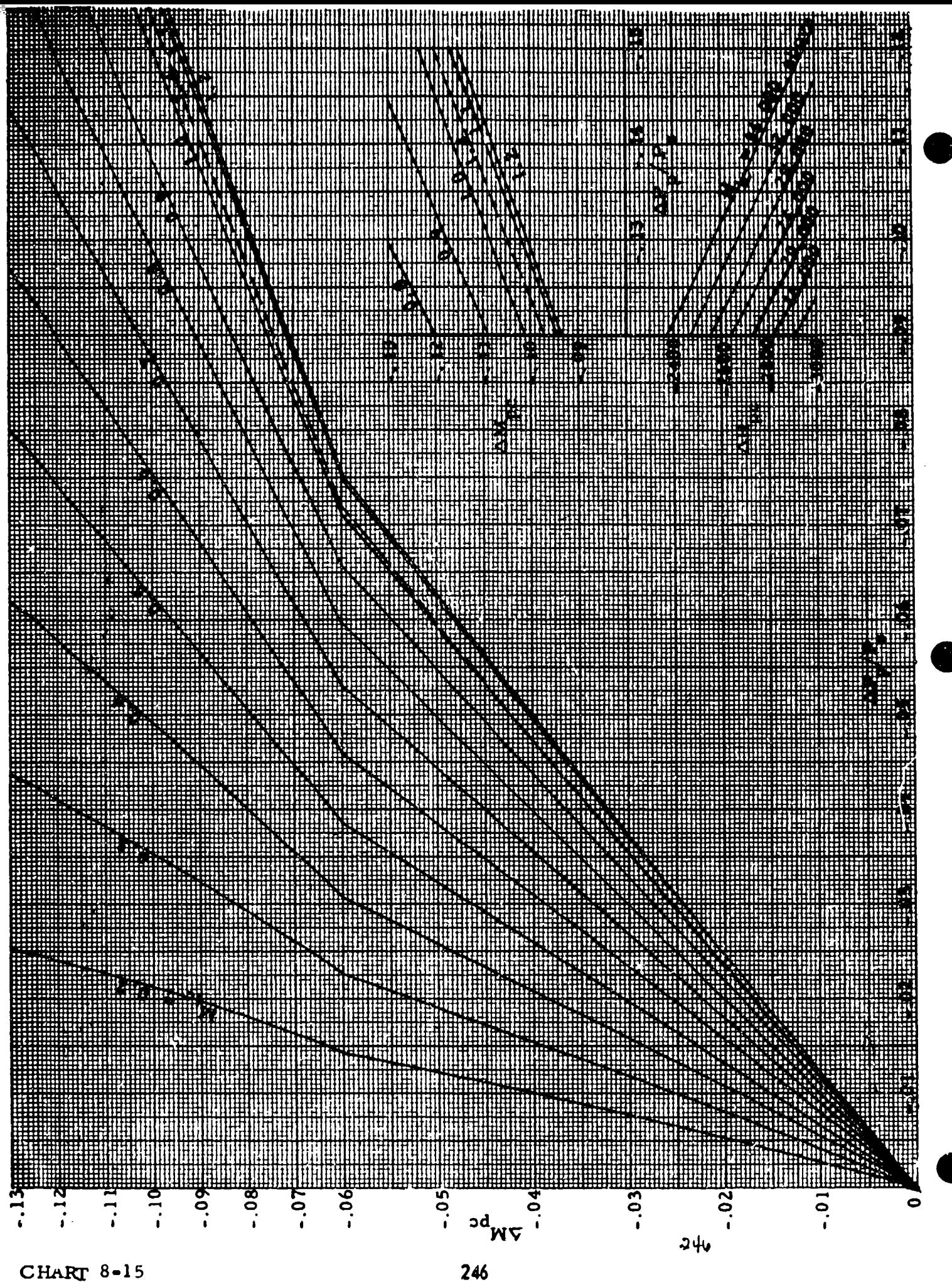

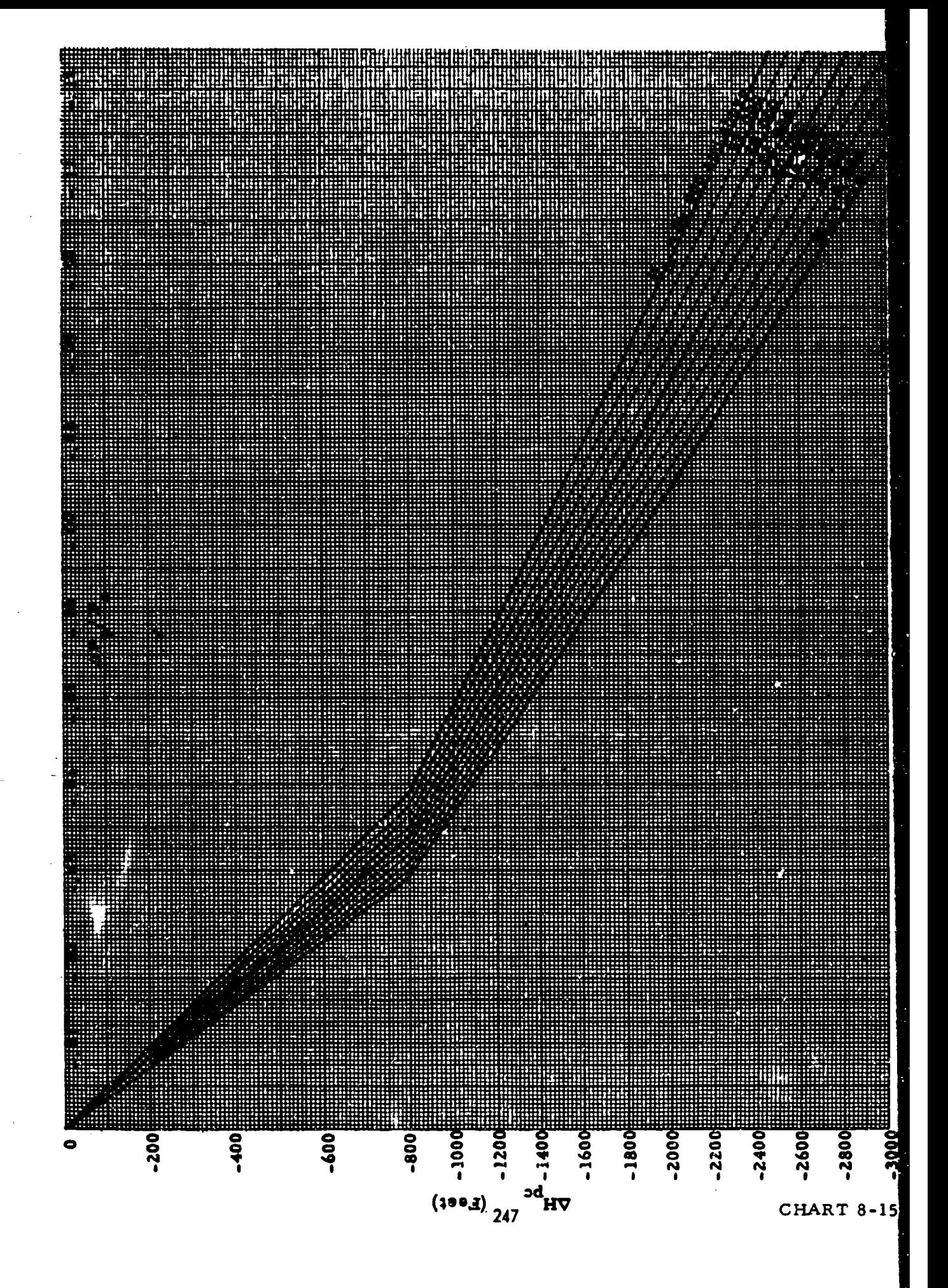

## (See paragraph **5.3.** 6)

RATIO OF MACH METER TO AIRSPEED INDICATOR POSITION ERROR CORRECTIONS.  $\Delta M_{pc}/\Delta V_{pc}$  (VKnots) versus INDICATED MACH NUMBER CORRECTED FOR INSTRUMENT ERROR,  $M_{ic}$  for INDICATED PRESSURE ALTITUDE CORRECTED FOR INSTRUMENT ERROR, **Hic** (Feet) = CONSTANT

$$
\frac{\Delta M_{\text{pc}}}{\Delta V_{\text{pc}}} = \frac{P_{a_{\text{SL}}}}{a_{\text{SL}}} \frac{1}{P_{\text{B}}} \frac{V_{ic}}{a_{\text{SL}}}\left[1 + 0.2 \left(\frac{V_{ic}}{a_{\text{SL}}}\right)^{2.5} - \frac{(1 + 0.2 M_{ic}}{M_{ic}}\right] - \frac{V_{ic}}{M_{ic}} \leq a_{\text{SL}} \frac{V_{ic}}{M_{ic}} \leq 1.00
$$
\n
$$
\frac{\Delta M_{\text{pc}}}{\Delta V_{\text{pc}}} = \frac{P_{a_{\text{SL}}}}{5} \frac{1}{P_{\text{B}}} \frac{V_{ic}}{a_{\text{SL}}}\left[1 + 0.2 \left(\frac{V_{ic}}{a_{\text{SL}}}\right)^{2.5} - \frac{M_{ic}}{a_{\text{SL}}}\left(7 M_{ic}^{2} - 1\right) - \frac{V_{ic}}{a_{\text{SL}}}\leq a_{\text{SL}}
$$
\n
$$
\frac{V_{ic}}{2 M_{ic}} = 1.00
$$

$$
\frac{\Delta M_{\text{pc}}}{\Delta V_{\text{pc}}} = \frac{166.921 \, F_{\text{a}_{\text{SL}}}}{F_{\text{a}_{\text{SL}}}} = \frac{1}{F_{\text{a}_{\text{SL}}}} = \frac{\left(\frac{V_{\text{ic}}}{\Delta_{\text{SL}}}\right)^{6} \left[2\left(\frac{V_{\text{ic}}}{\Delta_{\text{SL}}}\right)^{2} - 1\right]}{2\left(\frac{V_{\text{ic}}}{\Delta_{\text{SL}}}\right)^{3.5}} = \frac{M_{\text{ic}} \left(7 \, M_{\text{ic}}\right)^{2} - 1}{\left(2 \, M_{\text{ic}}\right)^{2} - 1} = \frac{V_{\text{ic}} \geq a_{\text{SL}}}{M_{\text{ic}} \geq a_{\text{SL}}}
$$

where  $P_{\text{as}} = 29.92126$  "Hg;  $a_{\text{SL}} = 661,48$  knots and  $P_{\text{a}}$  is measured at  $H_{ic}$ .

Note: This curve is valid for small errors only, (say  $\Delta V_{\text{pc}} < 10$  knots or  $\Delta M_{\text{nc}}$  < 0.04) and should not be used when the position error is larger.

Example:

Given:  $M_{ic} = 2.40$ ;  $H_{ic} = 60,000$  feet;  $\Delta V_{pc} = 2.0$  knots Required:  $\Delta M$ <sub>pc</sub> Solution: Use Page 3 of Chart 8.16. For the given conditions,  $\frac{\Delta M_{\text{pc}}}{\Delta V_{\text{pc}}}$  = 0.03945  $\frac{1}{\text{Knots}}$  $\Delta M_{\text{pc}} = (\frac{\Delta M_{\text{pc}}}{\Delta V_{\text{pc}}} ) \Delta V_{\text{pc}} = 0.0789$ 

Preceding page blank.

The method to be used in case of larger errors is illustrated by the following example.

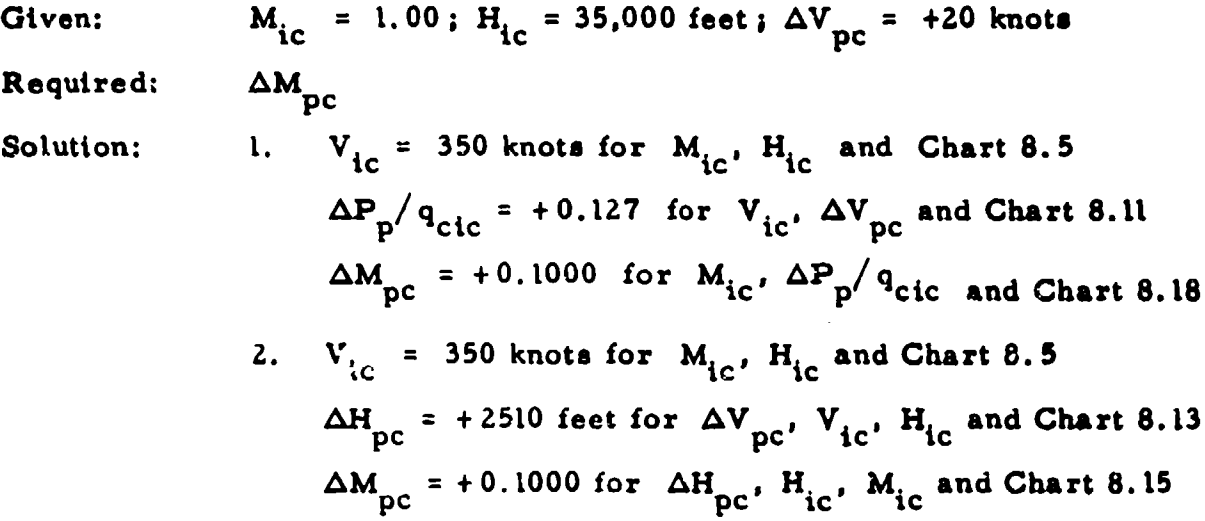

Note: Use of the approximate Chart 8.16 gives  $\Delta M_{\text{pc}} = +0.094$ 

 $\ddotsc$ 

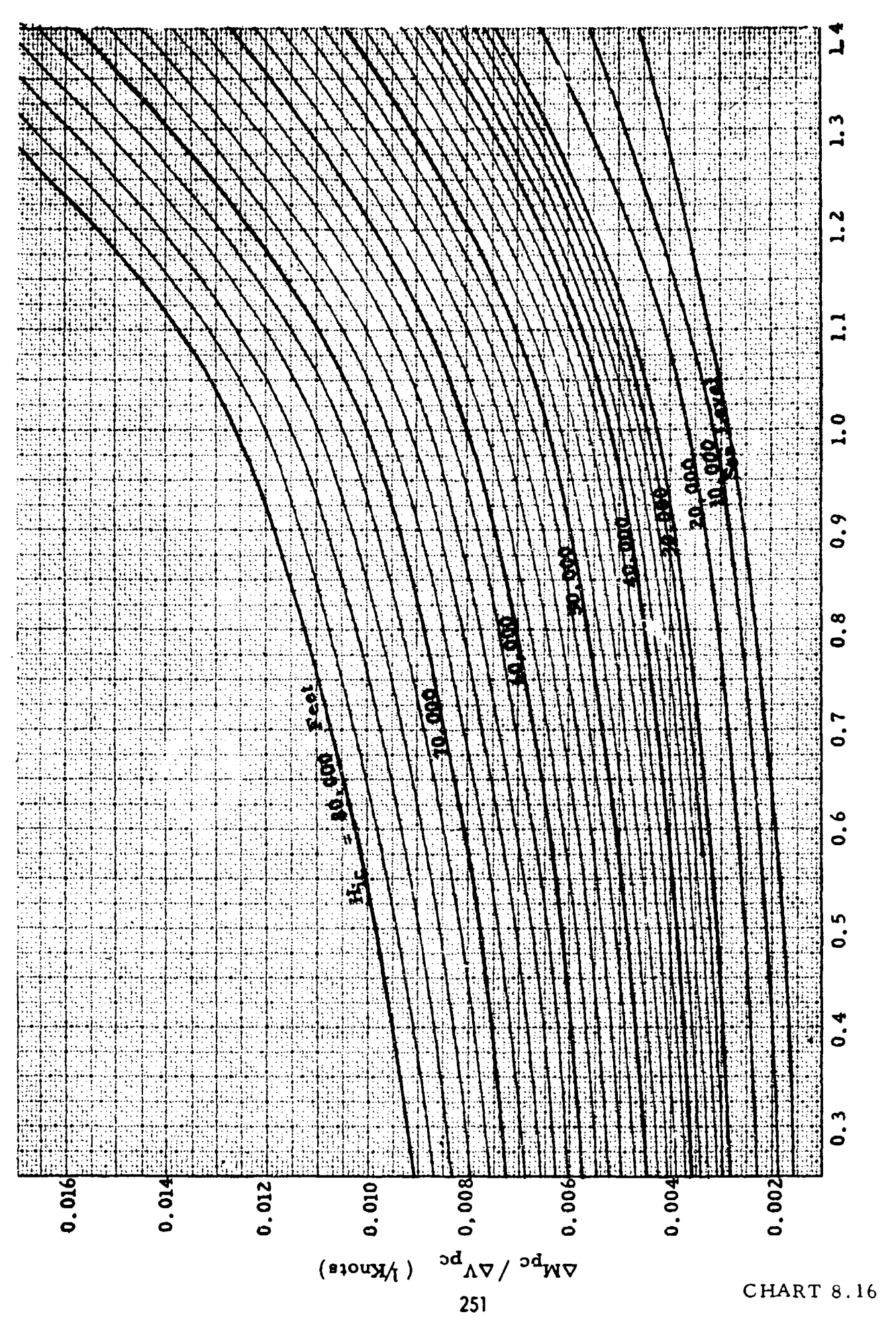

INDICATED MACH NUMBER, Mic

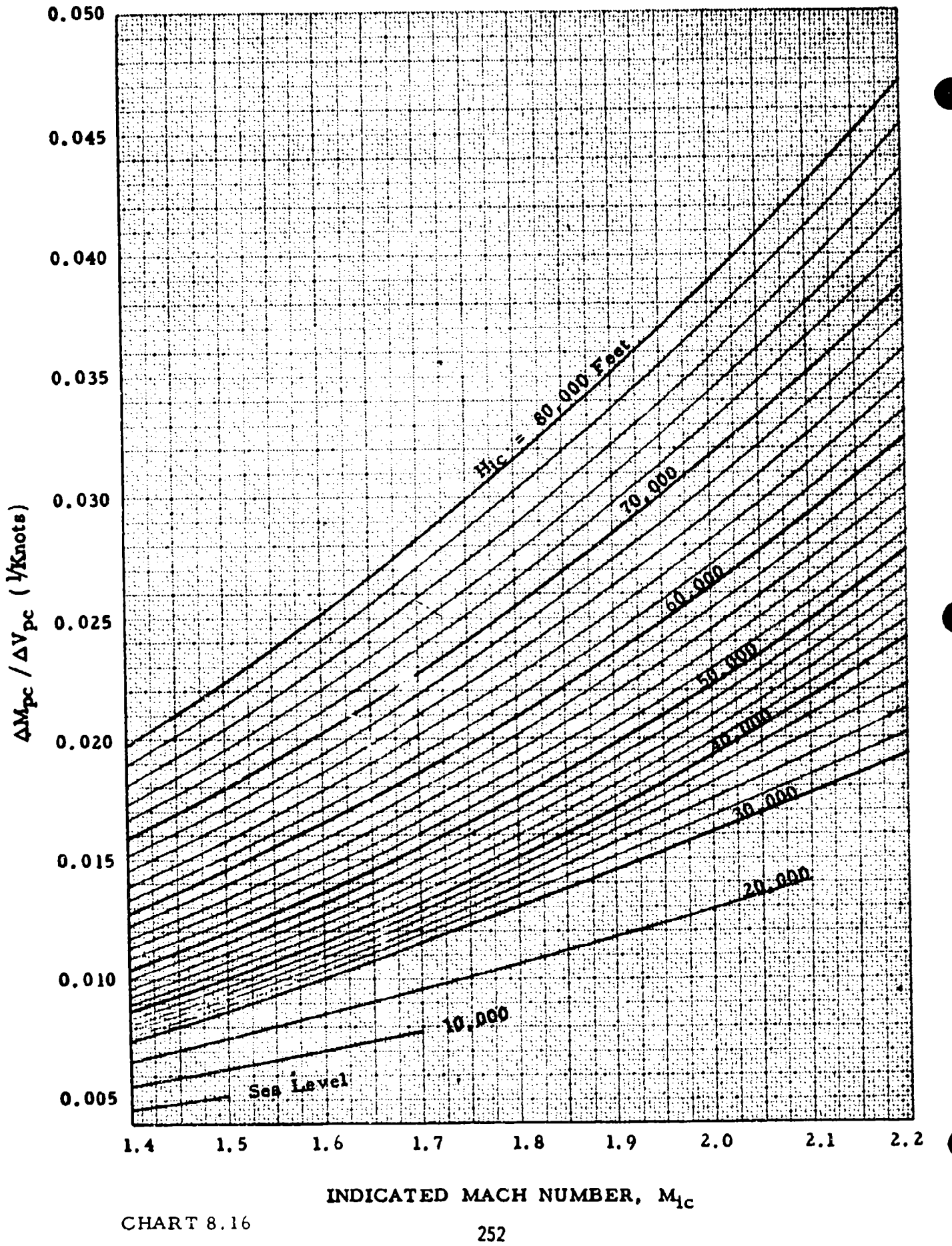

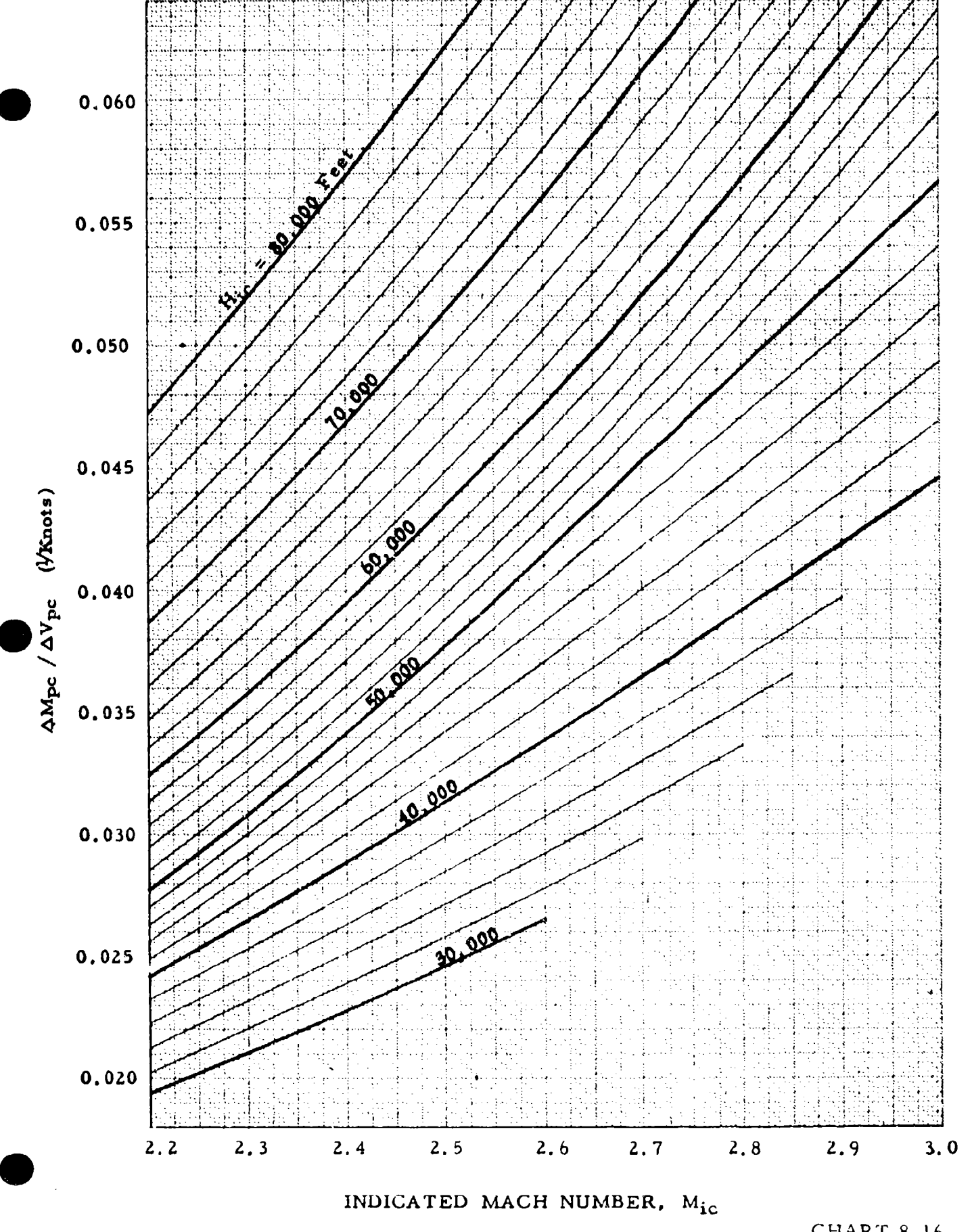

253

CHART 8.16

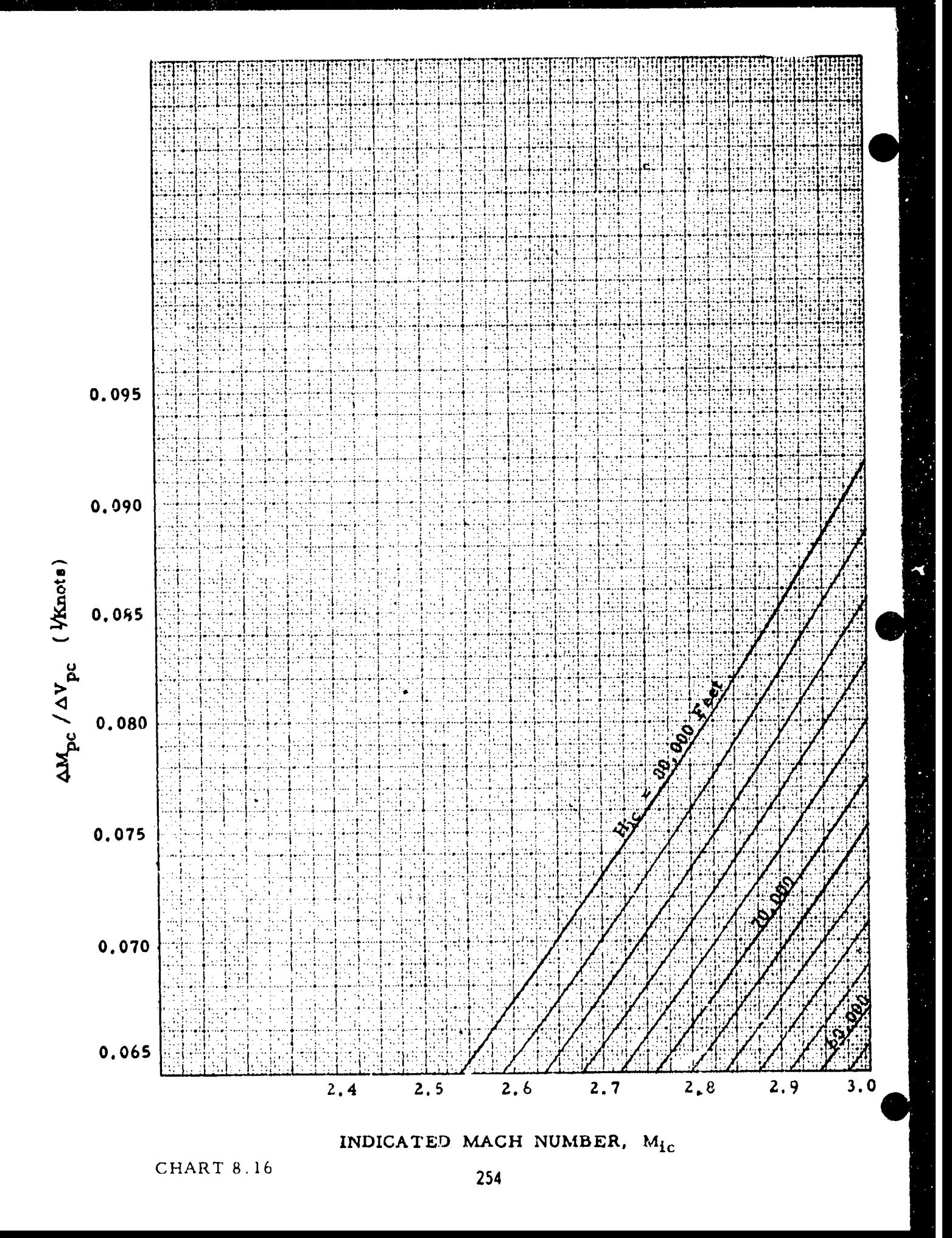

ý

# CHART **8.17** (See paragraph 5.3.7)

INDICATED MACH NUMBER CORRECTED FOR INSTRUMENT ERROR; **Mic** versus RATIO OF MACH METER POSITION ERROR CORRECTION TO POSITION ERROR PRESSURE COEFFICIENT,  $\Delta M_{\text{pc}} / (\Delta P_{\text{p}} / q_{\text{circ}})$ 

$$
\frac{\Delta M_{\text{pc}}}{(\Delta P_{\text{p}}/q_{\text{circ}})} = \frac{(1 + 0.2 \text{ M}_{\text{ic}}^2)}{1.4 \text{ M}_{\text{ic}}}\left[(1 + 0.2 \text{ M}_{\text{ic}}^2)^{3.5} - 1\right] M_{\text{ic}}^2 \approx 1.00
$$
\n
$$
\frac{\Delta M_{\text{pc}}}{(\Delta P_{\text{p}}/q_{\text{circ}})} = \frac{M_{\text{ic}} \left[166.921 \text{ M}_{\text{ic}}^2 - (7 \text{ M}_{\text{ic}}^2 - 1)^2\right] M_{\text{ic}}^2}{7(7 \text{ M}_{\text{ic}}^2 - 1)} M_{\text{ic}}^2 - 1}
$$
\n
$$
M_{\text{ic}} \ge 1.00
$$

Note: This curve is valid for small errors only, (say  $\Delta M_{\text{pc}} < 0.04$  or  $\Delta P_p / q_{\text{circ}}$  < 0.04). Chart 8.18 should be used for larger errors.

Example:

Given: 
$$
M_{ic} = 0.85; \Delta P_p / q_{circ} = +0.10
$$

**Required:** 

 $\Delta M$ <sub>pc</sub> Solution: Use Page **I** of Chart 8.17. For the given conditions,  $\Delta M_{\rm pc} / (\Delta P_{\rm p} / q_{\rm circ}) = 0.58$  $\Delta M_{\rm pc}$  =  $\frac{\Delta M_{\rm pc}}{\Delta m_{\rm c}}$  ( $\Delta P_{\rm p}/q_{\rm circ}$ ) = +0.058 **<sup>P</sup>cic**

Note: The exact solution is found from Chart 8.18 to be  $\Delta M$ <sub>pc</sub> = +0.0588

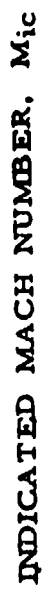

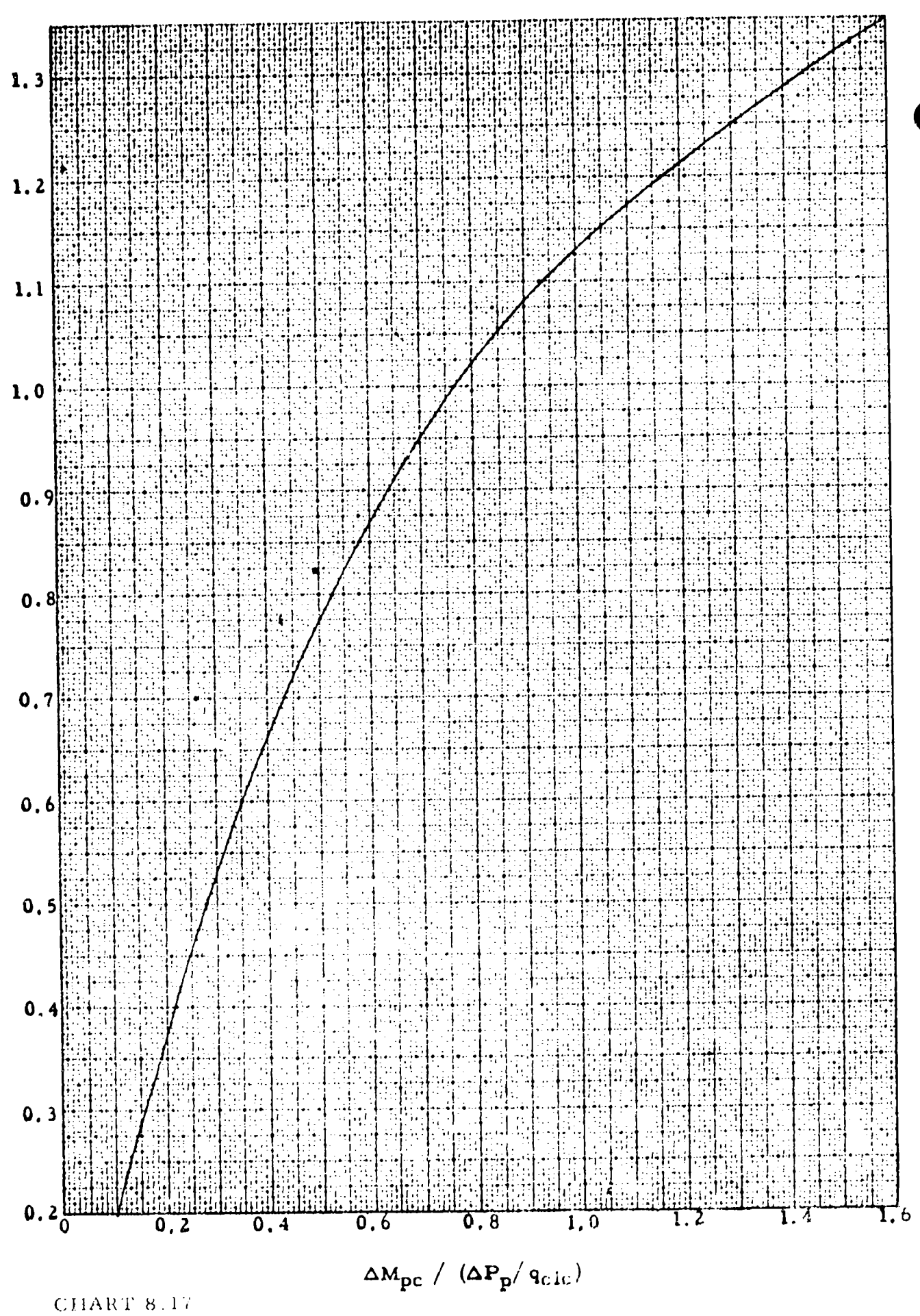

256

- 1987

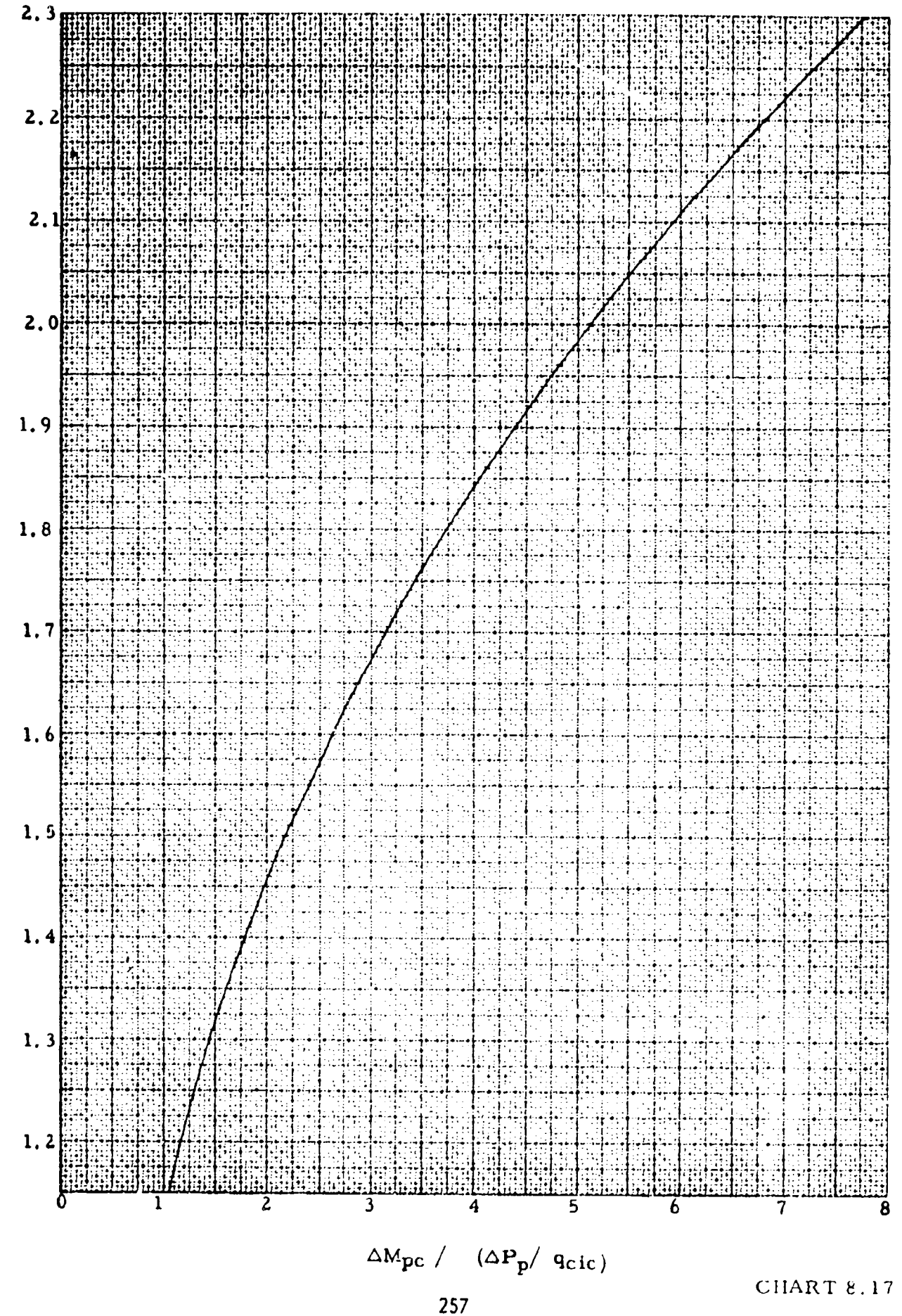

INDICATED MACH NUMBER, Mic

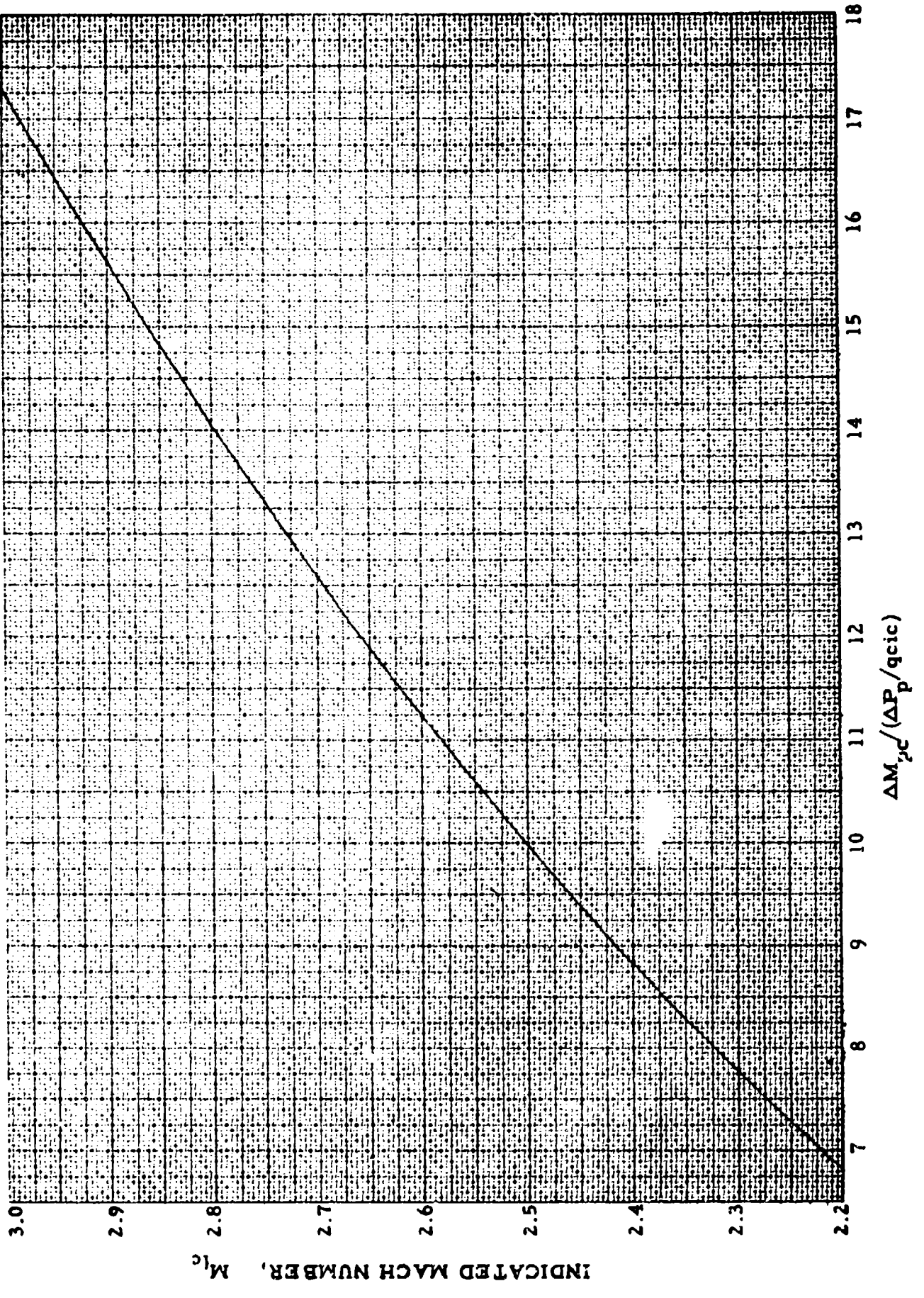

# CHART 8.18 (See paragraph 5.3.7)

POSITION ERROR PRESSURE COEFFICIENT,  $\Delta P_p / q_{\text{circ}}$  versus MACH METER POSITION ERROR CORRECTION,  $\Delta M_{\text{pc}}$  for INDICATED MACH NUMBER CORRECTED FOR INSTRUMENT ERROR,  $M_{ic}$  = CONSTANT

$$
\frac{\Delta P_{\text{P}}}{q_{\text{circ}}} = \frac{\frac{1.4 \text{ M}_{\text{ic}} \Delta M_{\text{pc}}}{(1+0.2 \text{ M}_{\text{ic}})^2} + \frac{0.7 (1-1.6 \text{ M}_{\text{ic}}^2) \Delta M_{\text{pc}}^2}{(1+0.2 \text{ M}_{\text{ic}}^2)^2}}{1+0.2 \text{ M}_{\text{ic}}^2} \qquad M_{\text{ic}} \le 1.00
$$

$$
\frac{\Delta P_{\rm p}}{q_{\rm circ}} = \frac{\frac{7 (2 M_{\rm ic}^2 - 1)}{M_{\rm ic} (7 M_{\rm ic}^2 - 1)} \Delta M_{\rm pc} - \frac{7 (21 M_{\rm ic}^4 - 23.5 M_{\rm ic}^2 + 4) \Delta M_{\rm pc}^2}{M_{\rm ic}^2 (7 M_{\rm ic}^2 - 1)^2} M_{\rm ic} \ge 1.00
$$

Example:

Given:  $M_{ic} = 1.00; \Delta P_p / q_{circ} = +0.14$ Required: AM

 $\Delta M$ <sub>pc</sub>

Solution: Use Page 1 of Chart 8.18 for positive errors. For the given conditions,

$$
\Delta M_{\text{pc}} = +0.111
$$

Note: The approximate oolution is found from Chart 8.17 to be  $\Delta M_{\text{pc}}$  = +0.107

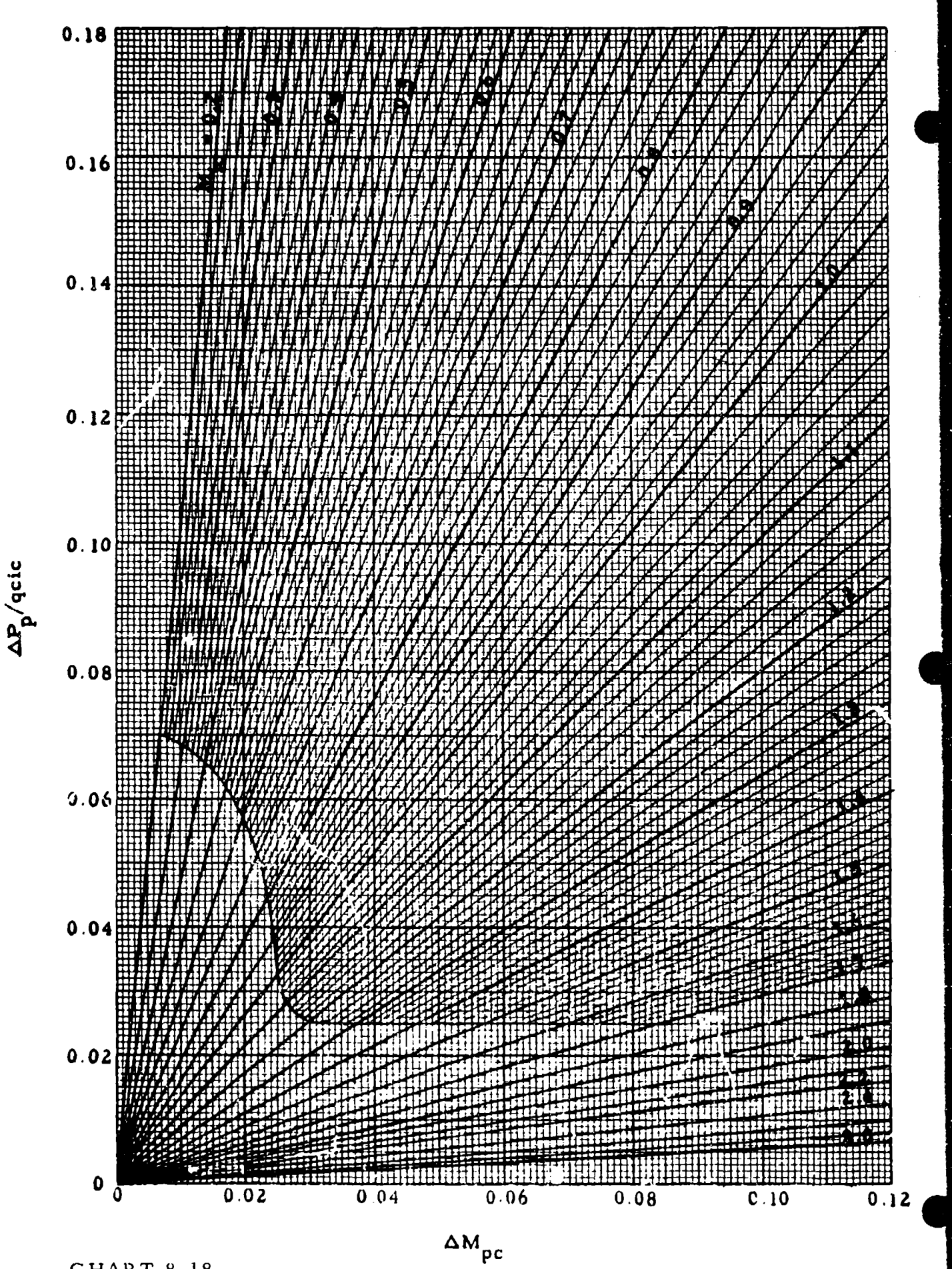

CHART 8.18

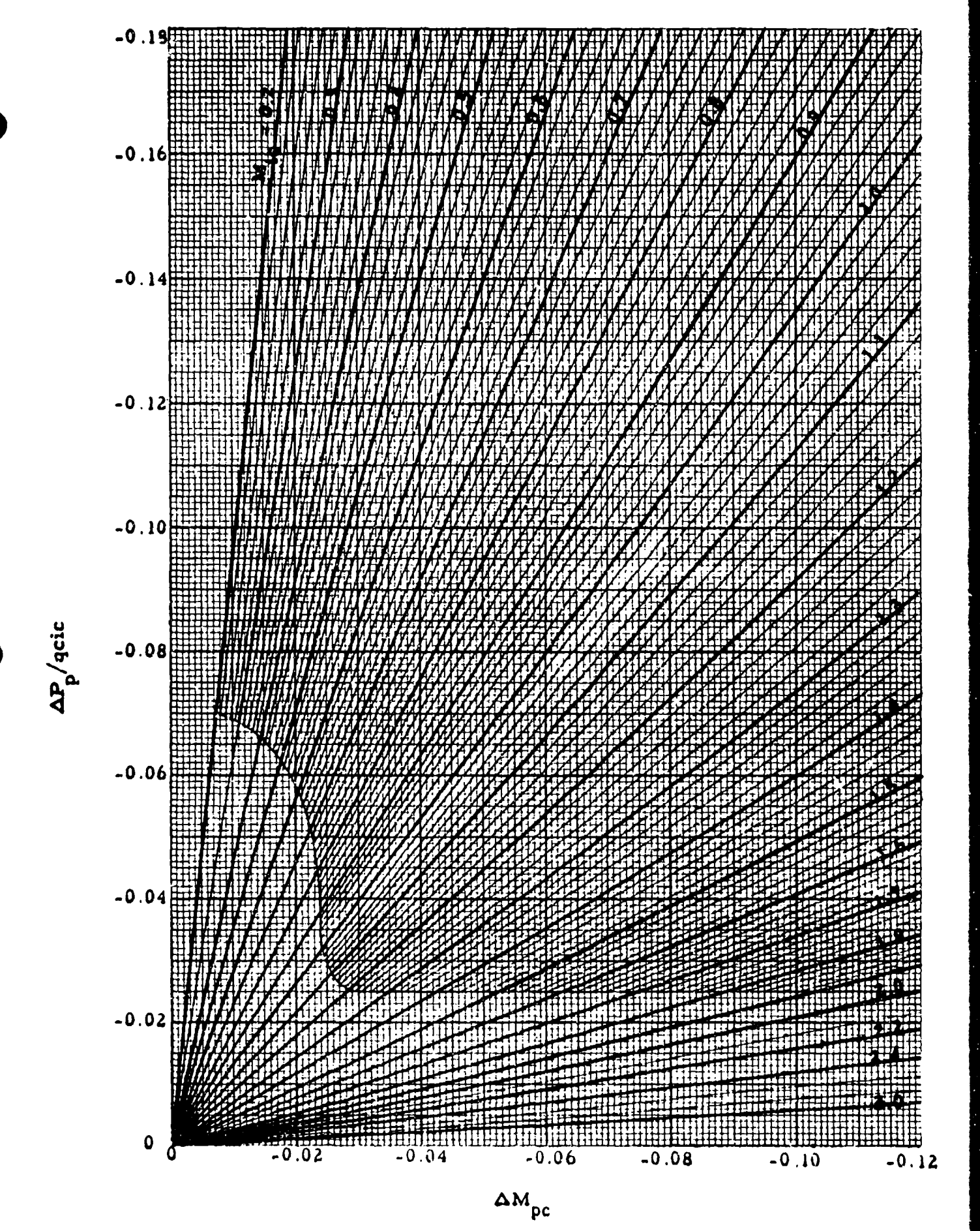

TABLE 9.1

# UNITED STATES STANDARD ATMOSPHERE - SUMMARY OF BASIC DATA

# From NACA Report 1235

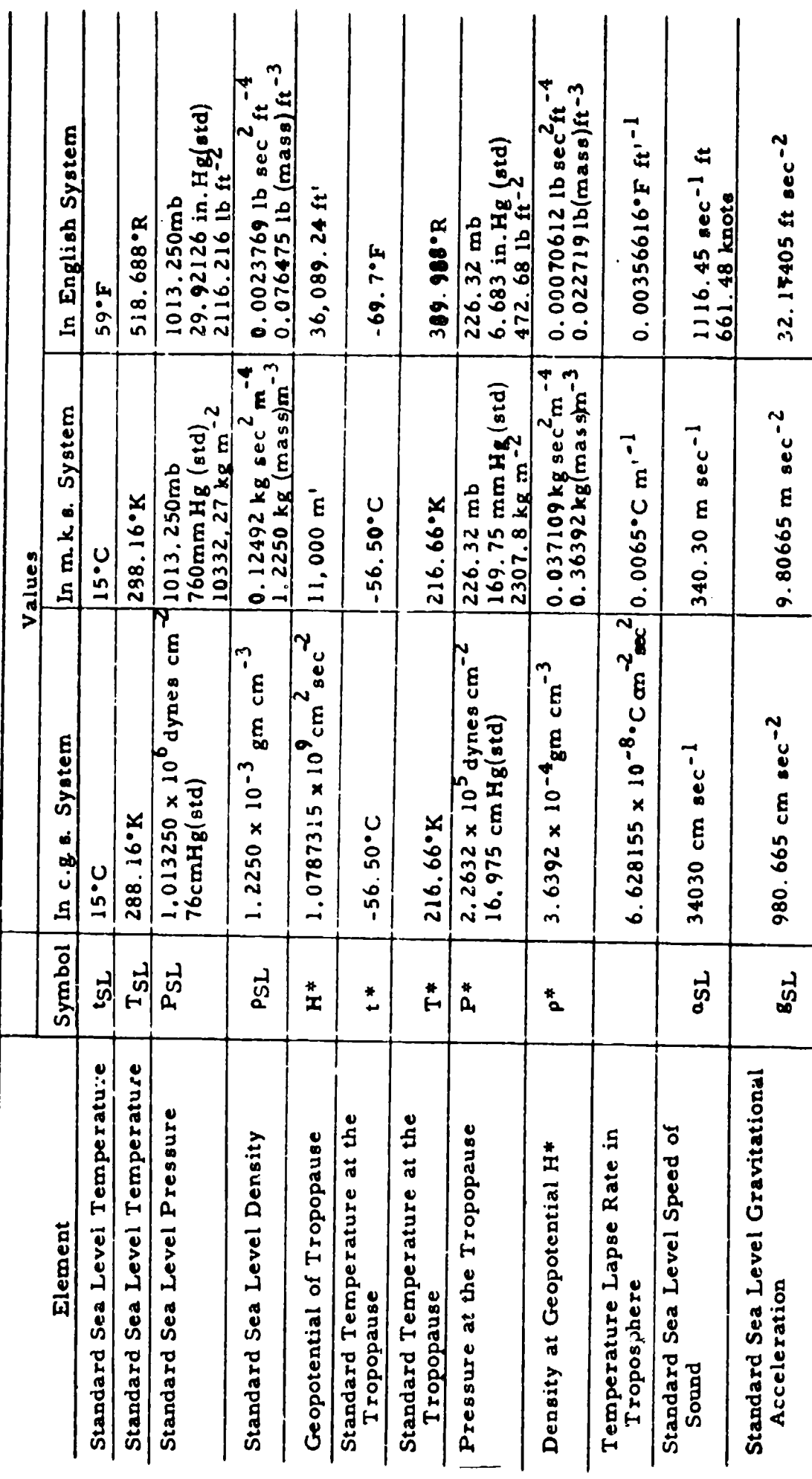

 $\overline{\phantom{a}}$ 

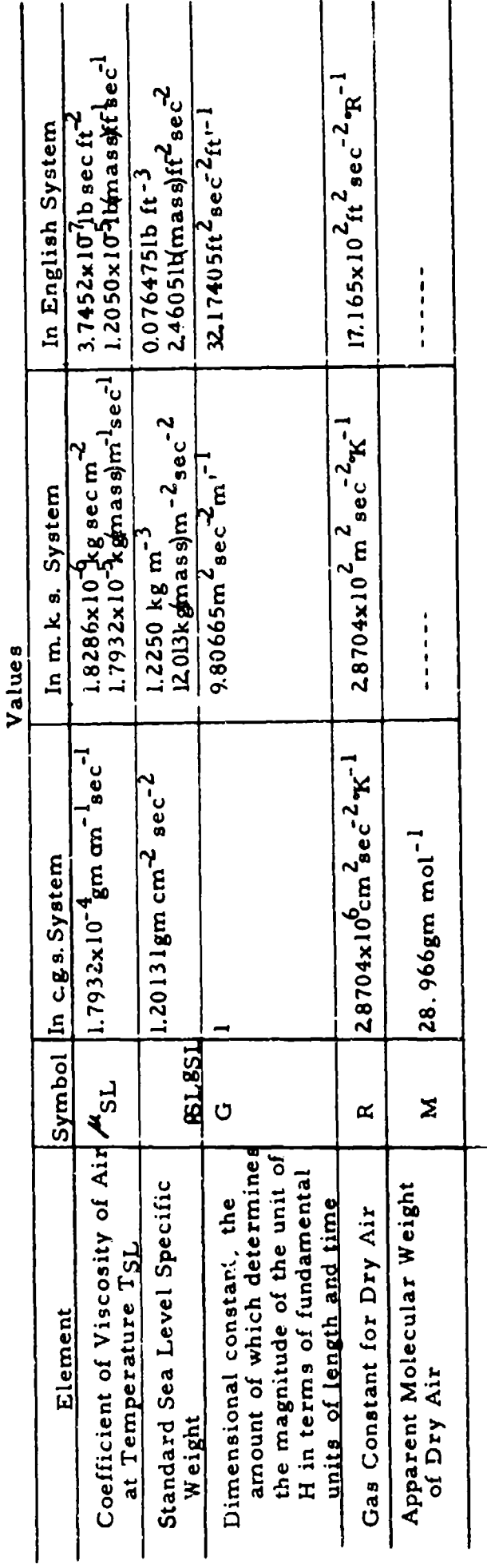

 $\frac{1}{2}$ 

Note: Prime quantities represent geopotential units

Example: lm' = l geopotential meter

Conversion Factors

1 foot = 0.3048 meter<br>1 pound = 0.4535923 kilogram<br>1 nautical mile = 6076.1033 feet<br>"K = 273.16 + "C

## TABLES 9. 2 AND 9.3

## THE UNITED STATES STANDARD ATMOSPHERE

For pressure altitude,  $H_c < 36,089,24$  feet:

$$
P_a = P_{aSL} (1 - 6.87535 \times 10^{-6} H_c)^{5.2561}
$$
  
\n
$$
T_a = T_{aSL} (1 - 6.87535 \times 10^{-6} H_c)
$$
  
\n
$$
\rho = \rho_{SL} (1 - 6.87535 \times 10^{-6} H_c)^{4.2561}
$$
  
\n
$$
a = a_{SL} (\frac{T_a}{T_{aSL}})^{0.5}
$$

For pressure altitude,  $H_c > 36,089.24$  feet:

$$
P_a = 6.6832 e^{-4.80634 \times 10^{-5}}(H_c - 36, 089.24)
$$
  
\n
$$
T_a = 216.66 \text{ K}
$$
  
\n
$$
\rho = 0.00070612 e^{-4.80634 \times 10^{-5}}(H_c - 36, 089.24)
$$

$$
a = 573.58 \text{ knots}
$$

**\*•** Preceding page blank

# TABLE 9.2

## THE UNITED STATES STANDARD ATMOSPHERE

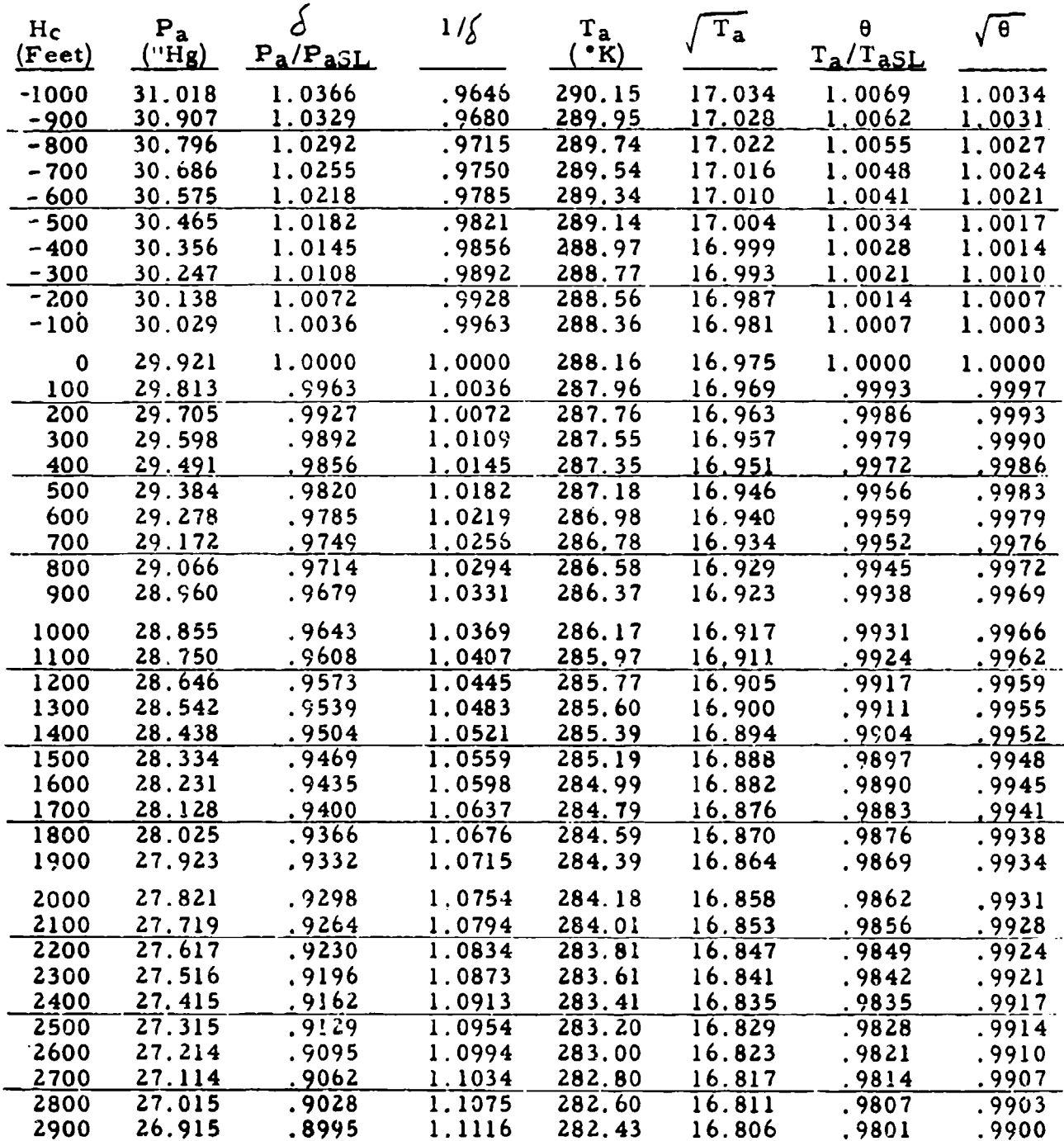

TABLE 9.2

## TABLE 9.3

## $\sigma$   $\int \sigma$   $1/\sqrt{\sigma}$   $\int \theta/\delta$   $1/\sqrt[3]{\theta}$  a (Feet) \_ \_\_\_\_ (Knots) **-1000 1.0296** 1.0147 **.9355 .9679 .9613 663.73** -900 **1,0266** 1.0132 .9870 \_\_.\_9\_71 **1** .9652 663..52  $-800$  1.0236 1.0117 .9884 .9742 .9689 663,27 **-700 1.0206 1.0103** .9898 **.9774 .9727 663.07** -600 1.0176 1.0088 .9913 .9807 .9767 662.97  $-500$   $1.0147$   $1.0073$   $.9928$   $.9838$   $.9805$  662.60 -400 1.0117 1.0059 .9941 .9870 .9843 662.41  $-300$  1.0088 1.0044 .9956 .9902 .9882 662.14  $-200$  1.0058 1.0029 .9971 .9935 .9922 661.94 **-100** 1.0029 1.00!5 .9985 .9967 .9961 661.68 0 **1.** 000b 1.0000 1.0000 1.0000 1.0000 661.48 100 .9970 .9985 1.0015 1.0033 1.0040 661.28 200 .9941 .9971 1.0029 1.0066 1.0080 661.02 300 .9912 .9956 1.0044 1.0099 1.0121 660.82 400 .9883 .9942 1.0058 1.0132 1.0161 660.55 500 .9354 .9927 1.0074 1.0165 1.0200 660.36 600 .9825 .9912 1.0039 1.0198 1.0241 660.09 700 .9796 .9898 **1.01-3** 1.0232 1.0282 659.89 800 .9768 .9883 1.011<sup>2</sup> 1.0265 1.0323 659.63 900 .9739 .9869 1 **.0133** 1.0300 1.0364 659.43 1000 .9710 .9054 1.0148 1.0334 1.0406 659.23 1100 .9682 .9840 1.0163 1.0368 1.0448 658.97 1200 **.9653** .9825 1.0178 1.0402 1.0490 658.77 1300 .9625 .9811 **1.** )193 **!.** 043b 1.0530 658.50 1400 .9596 .9796 1.0208 i 0471 1.0573 658.31 1500 .9568 .9782 1.0223 1.0505 1.0615 658.04 1600 .9540 .9767 1.0239 1.0540 1.0658 657.84 1700 .9511 .9753 1.0253 1.0575 1.0700 657.58 1800 .9483 .9739 **11.0268** 1.0610 1.0743 657.38  $1900$  .9455 .9724 1.0284 1.0645 1.0787 657.12 z000 .9427 ,9710 1.0299 1.0681 1.0831 656.92Z 2100 .9399 .9695 1.0315 1.0717 1,0874 **656.72** 2200 .9371 .9681 **1.** 0330 1.0752 **1.0918** 656.45 2300 .93,4 .9666 1.0341 1.0788 **1.0362** 656,26  $\frac{2400}{9316}$  .9652 1.0361 1.0823 1.1006 655.99<br>2500 9288 .9638 1.0376 0860 1.050 655.79 2600 .9261 , 9623 1.0392 1.0895 1.1094 655. 53 **2700 9233 .9609** 1.0407 1.0932 1.1140 655. 33  $\frac{2800}{2800}$  .9205 .9595 1.0422 1.0568 1.1134 655.07 2900 .9178 .9581 1.0437 **1.100C 1.i230 654.87**

## THE **UNITED** STATES **STANDARD** ATMOSPHERE

 $267$  TABLE 9.

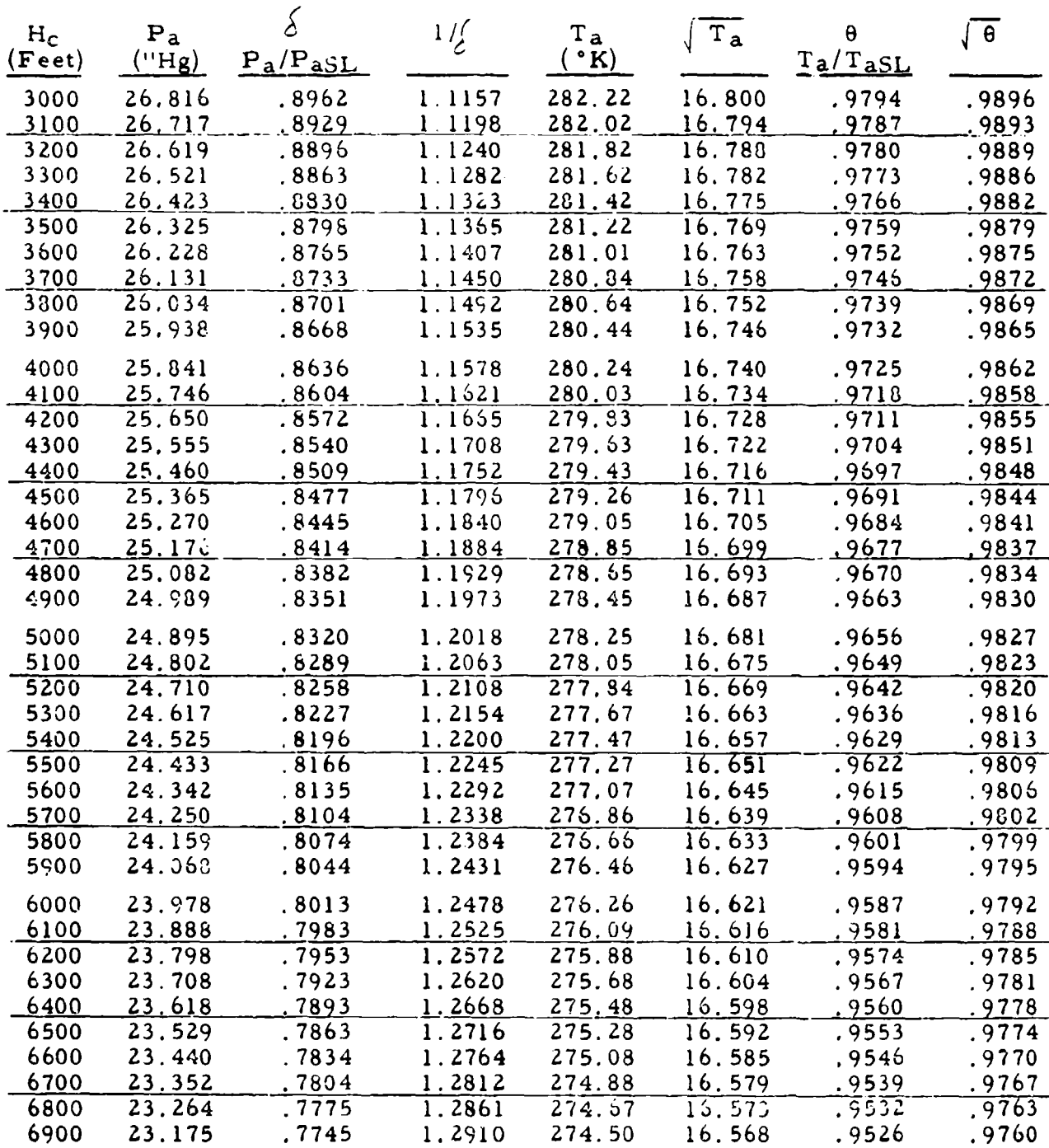

ţ.

TABLE 9.2

 $\frac{268}{268}$ 

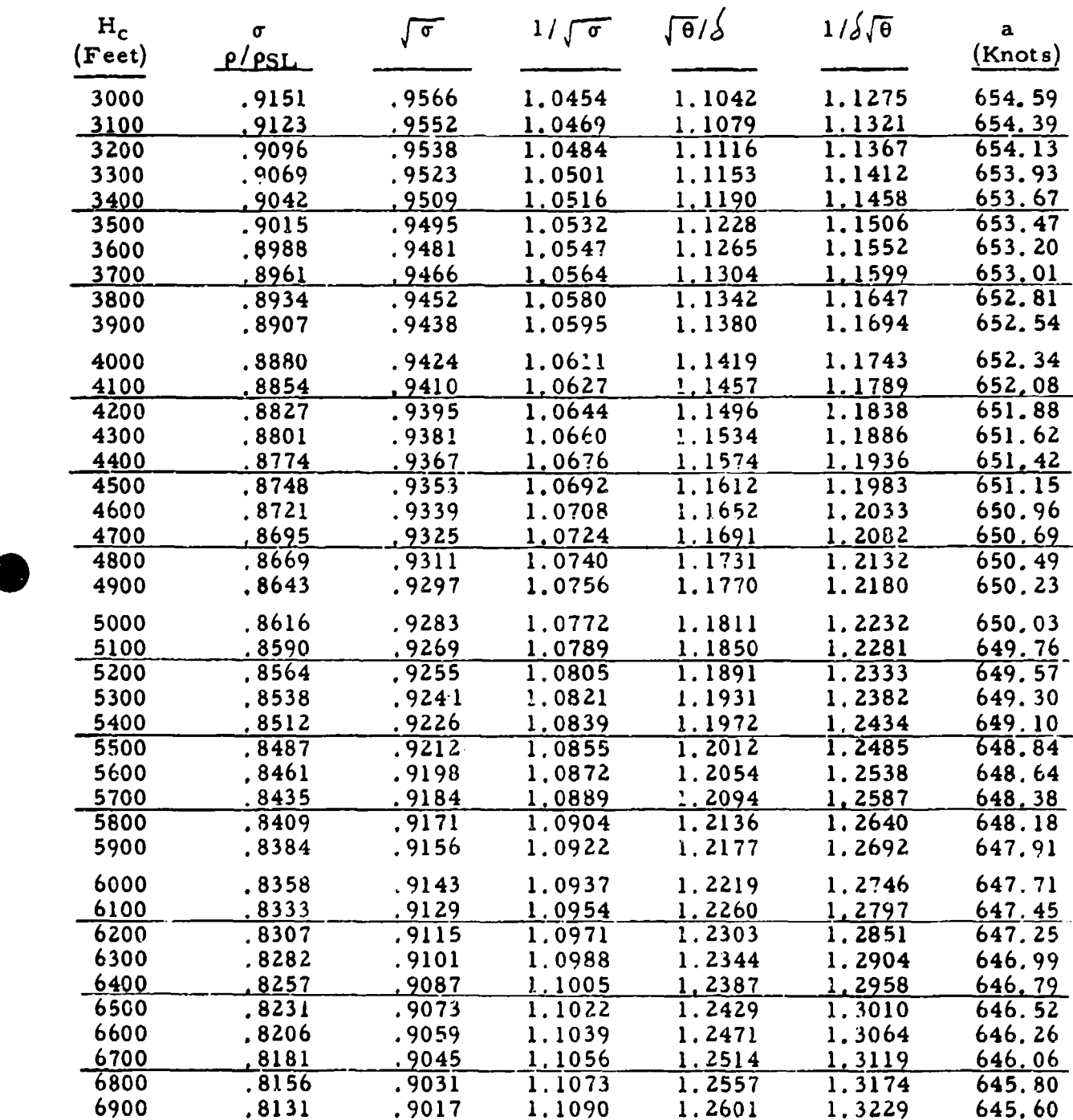

 $\bullet$ 

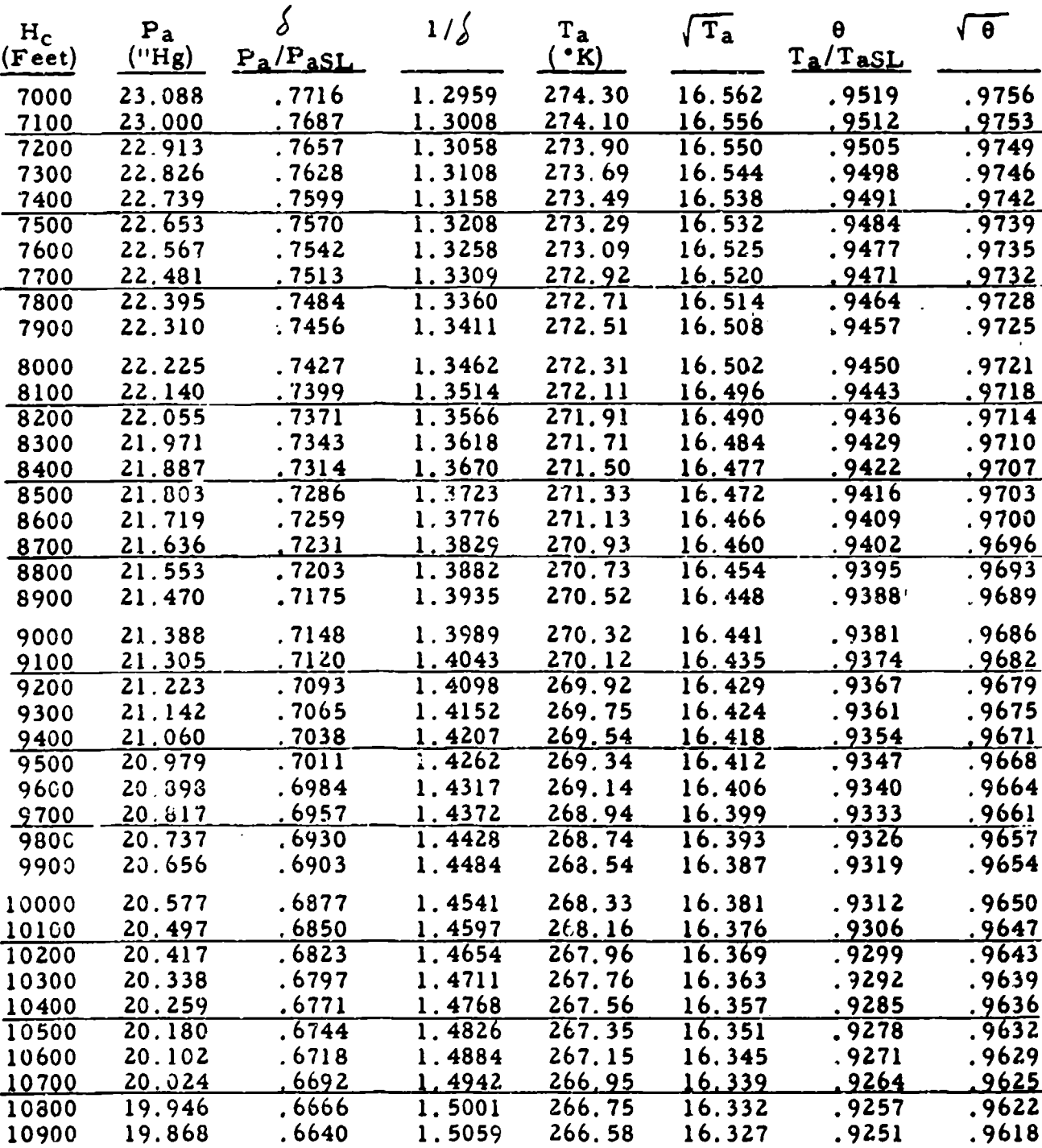

TABLE 9.2 270

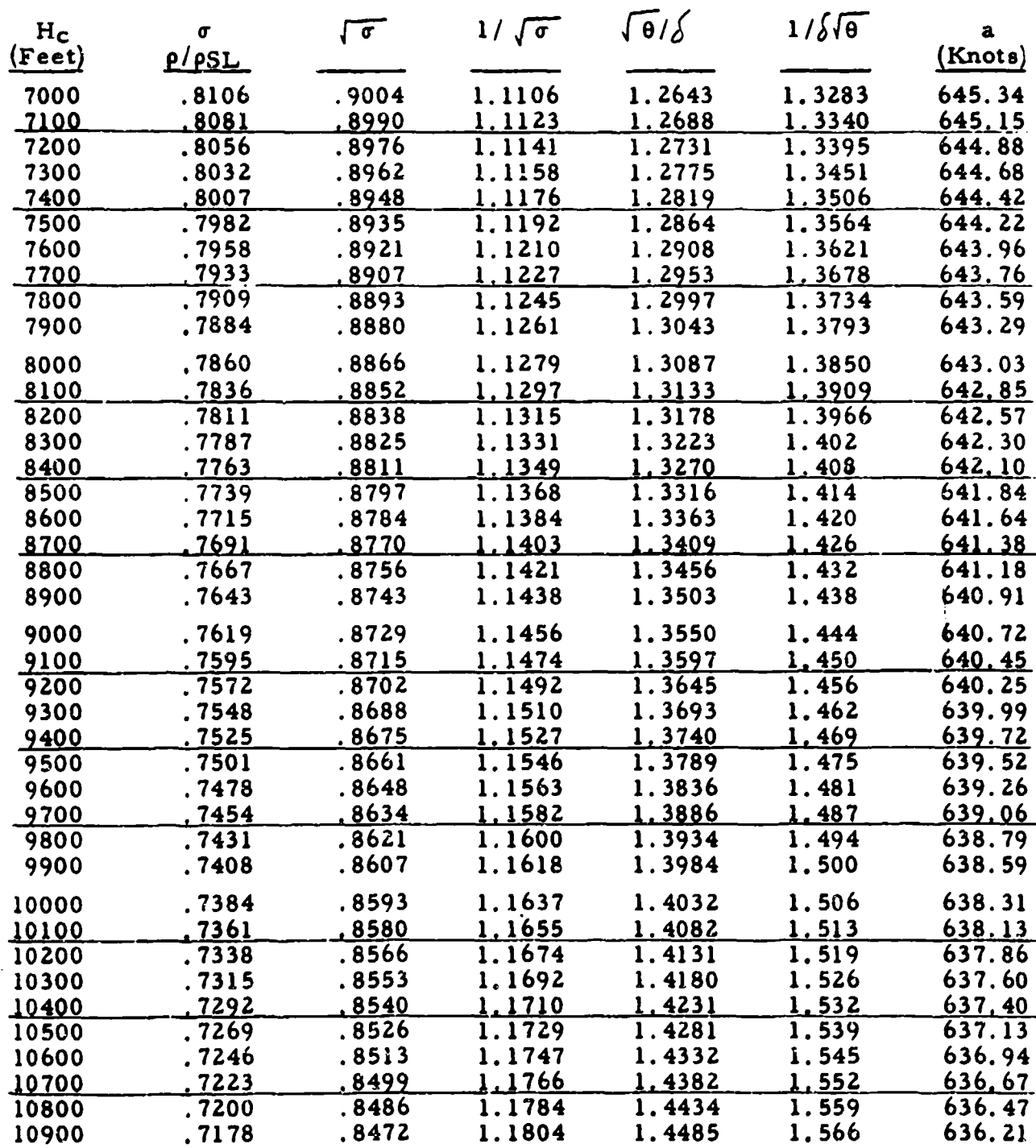
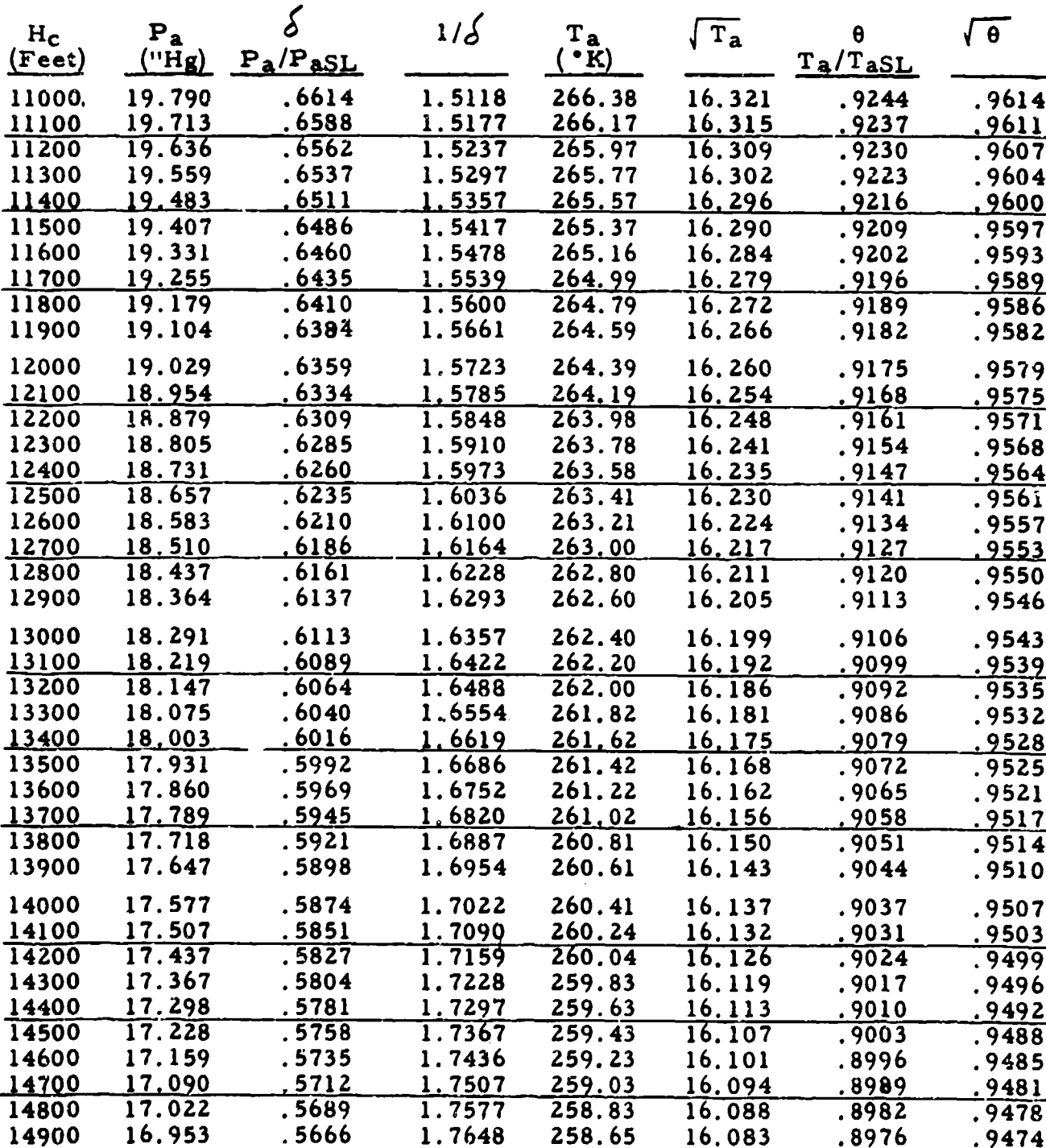

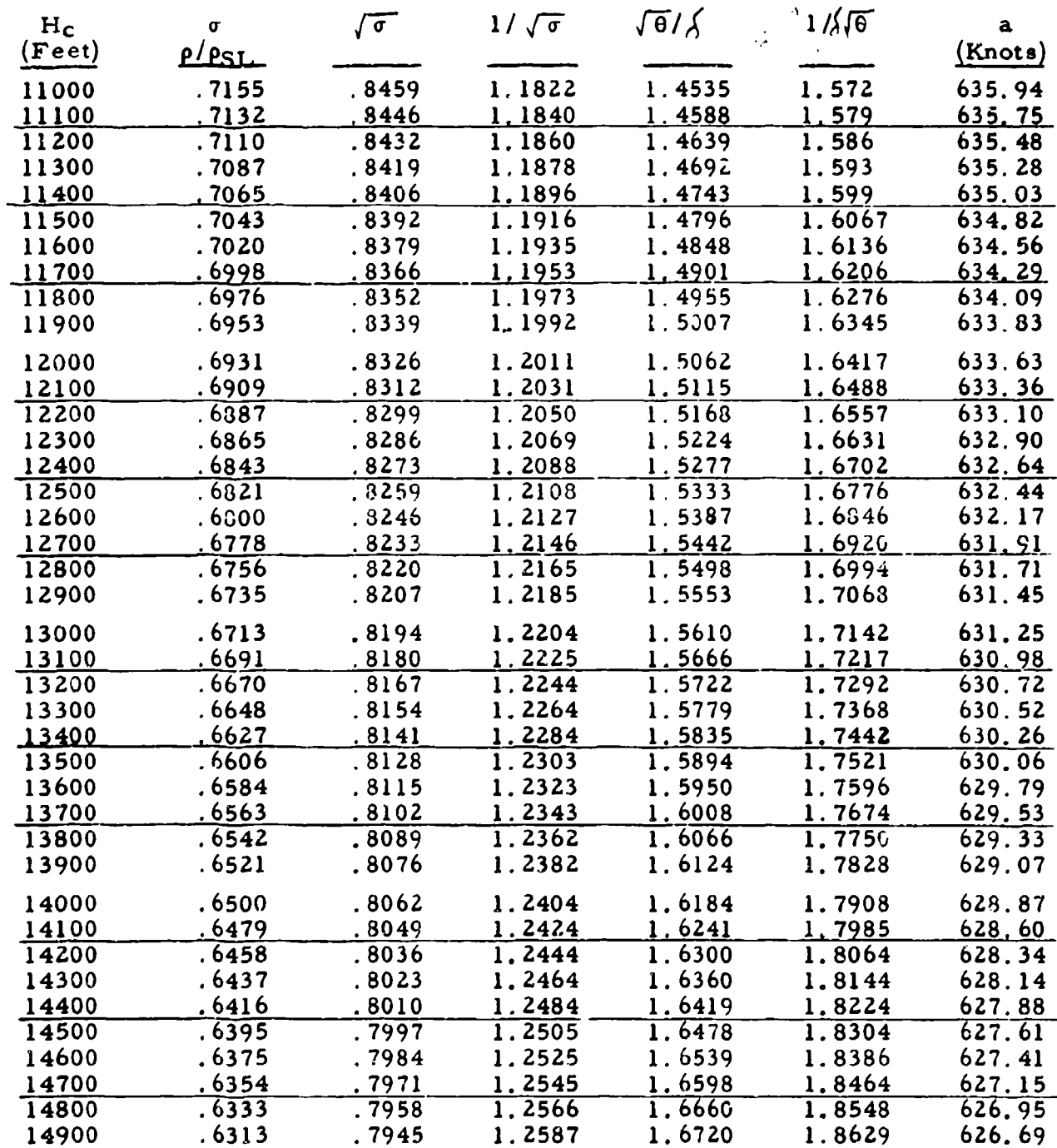

TABLE 9.3

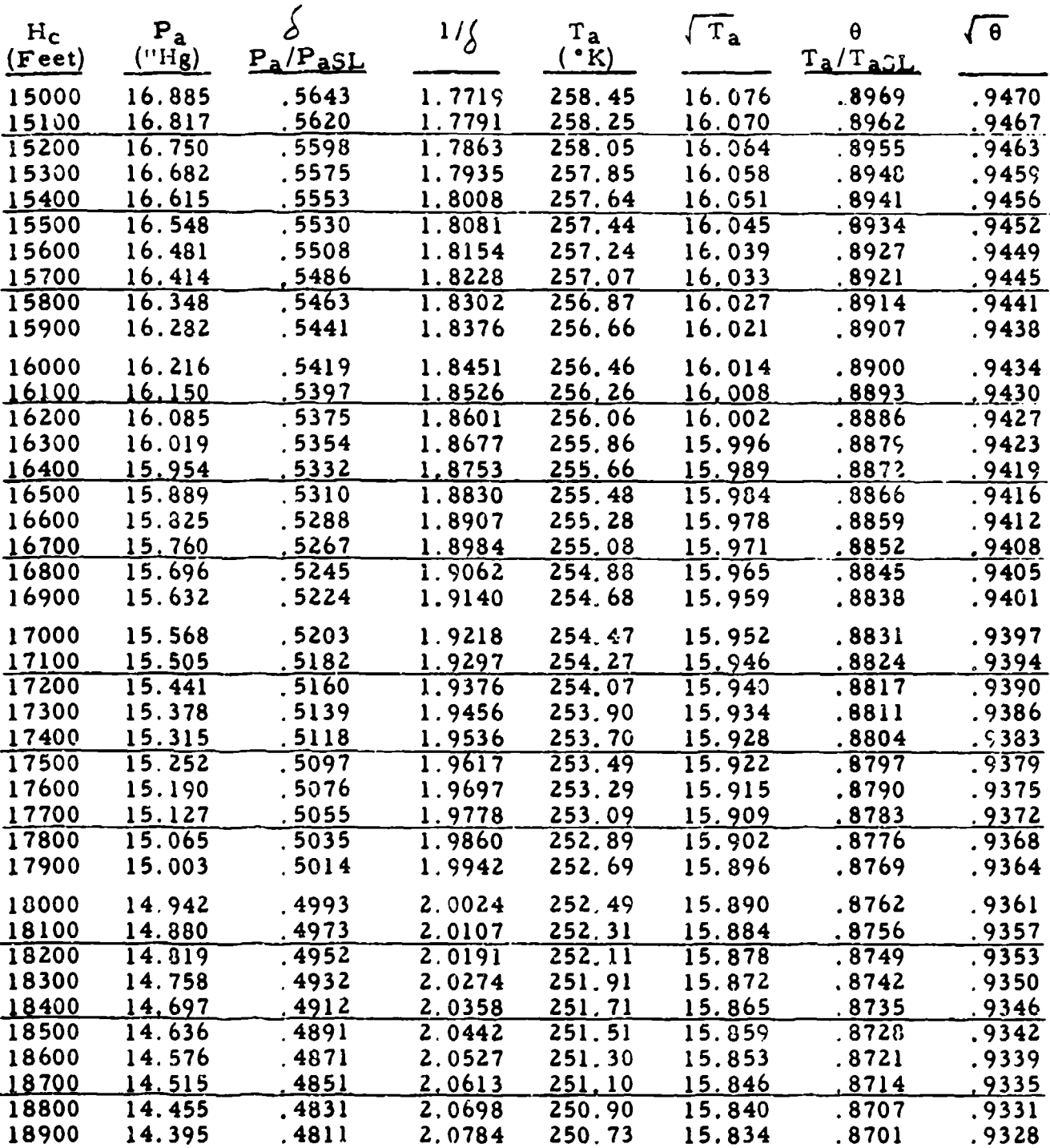

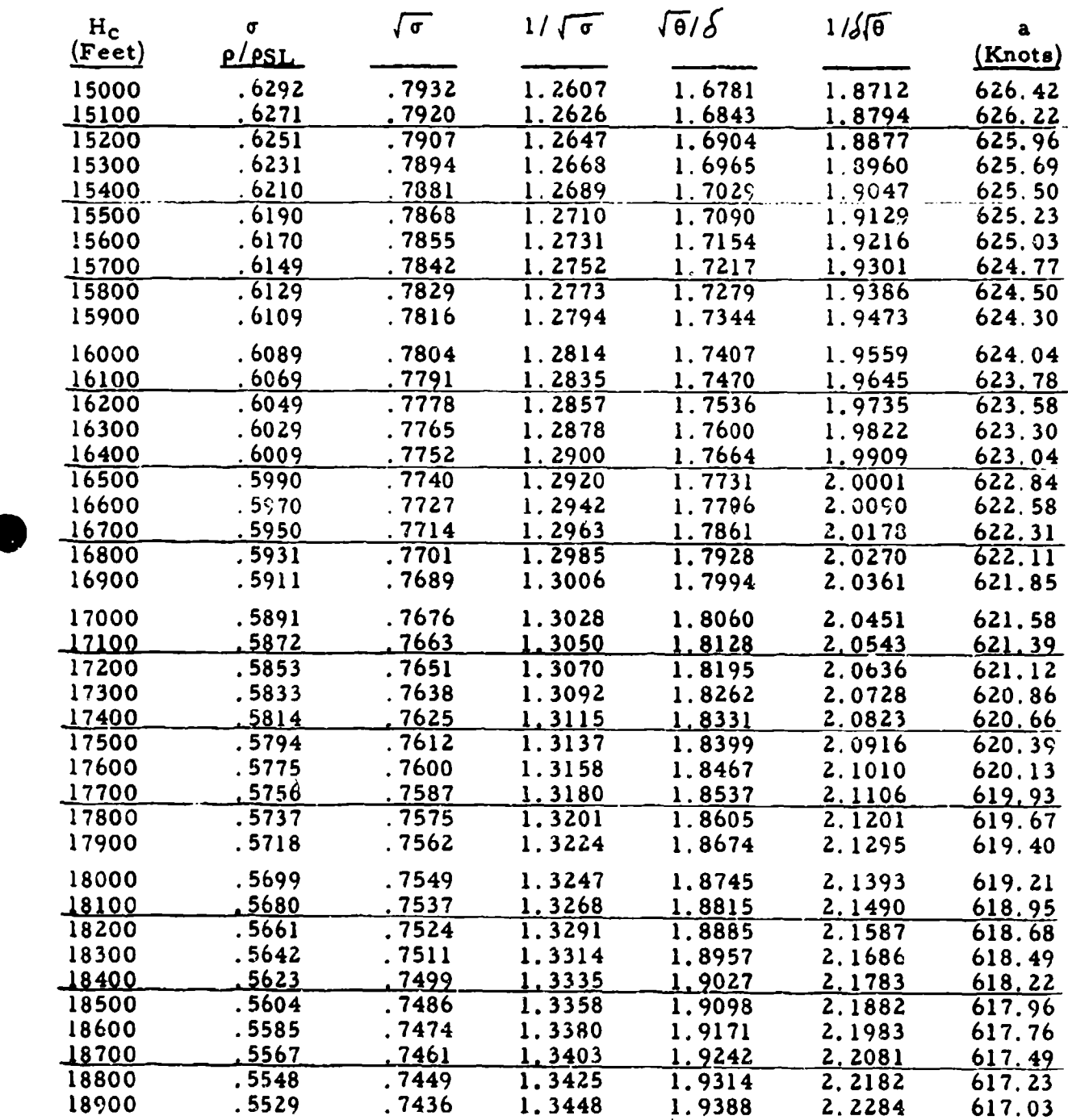

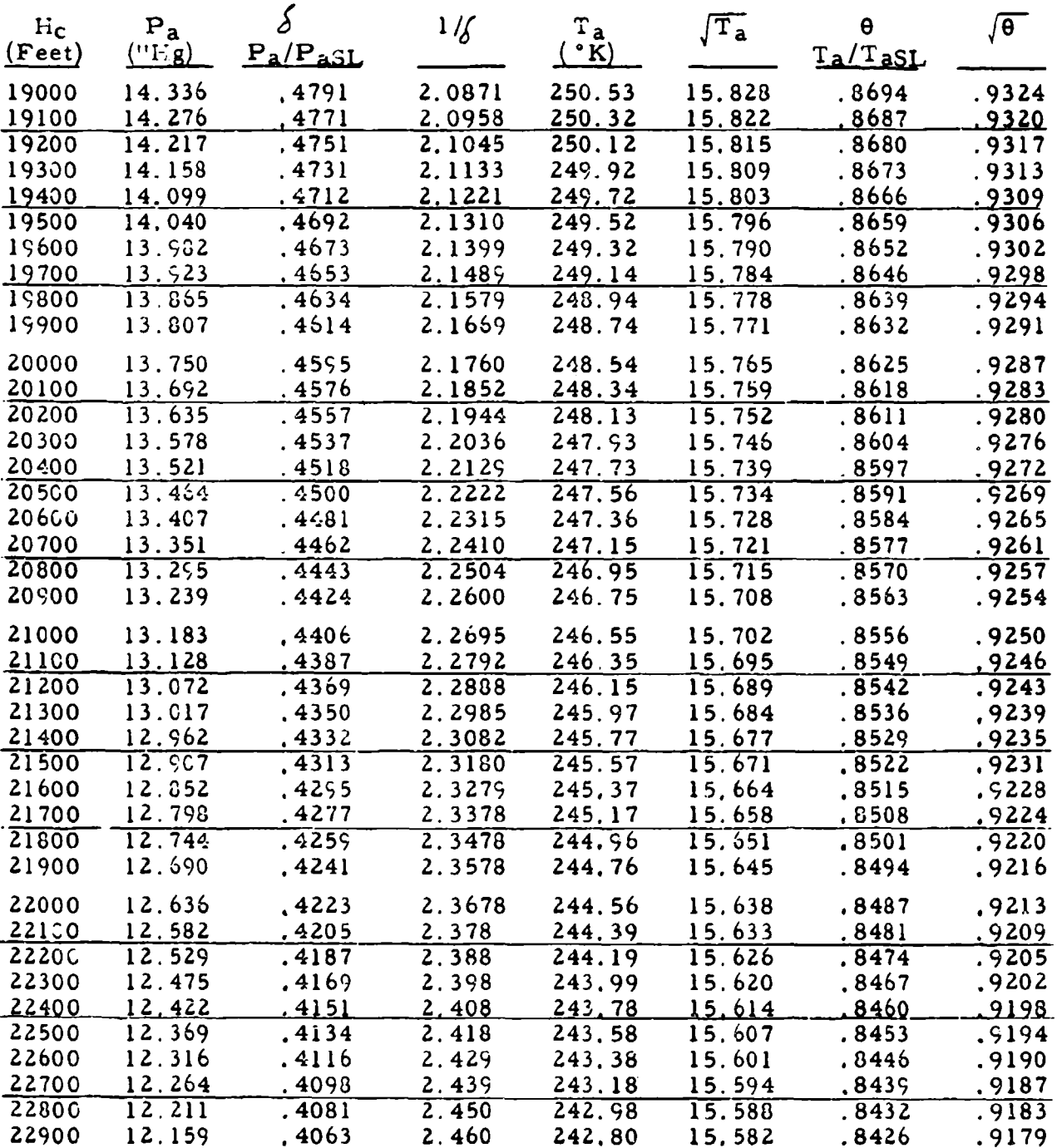

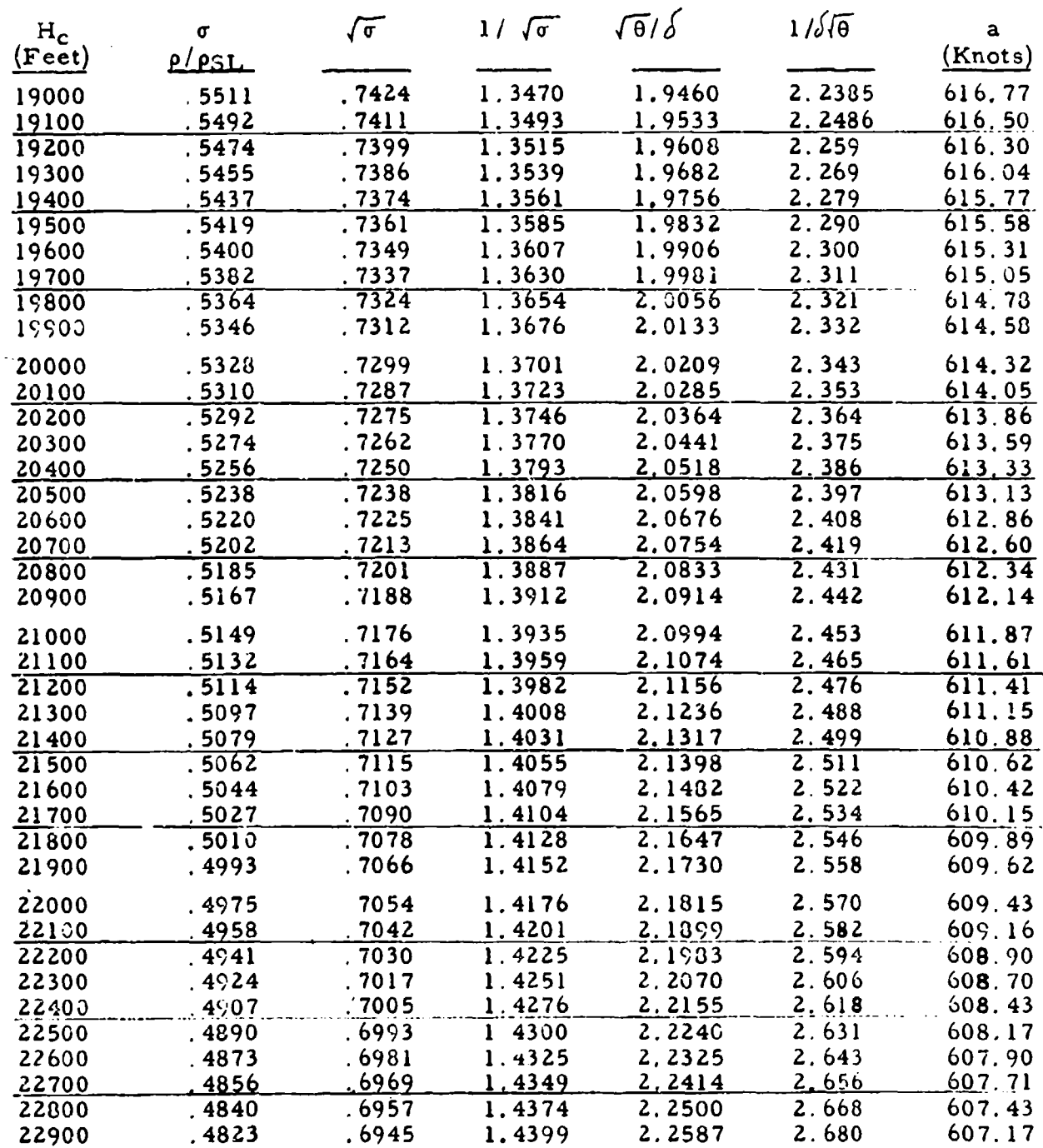

 $\bar{z}$ 

٠.

TABLE 9.3

 $\mathcal{N}_{\mathcal{A}}$ 

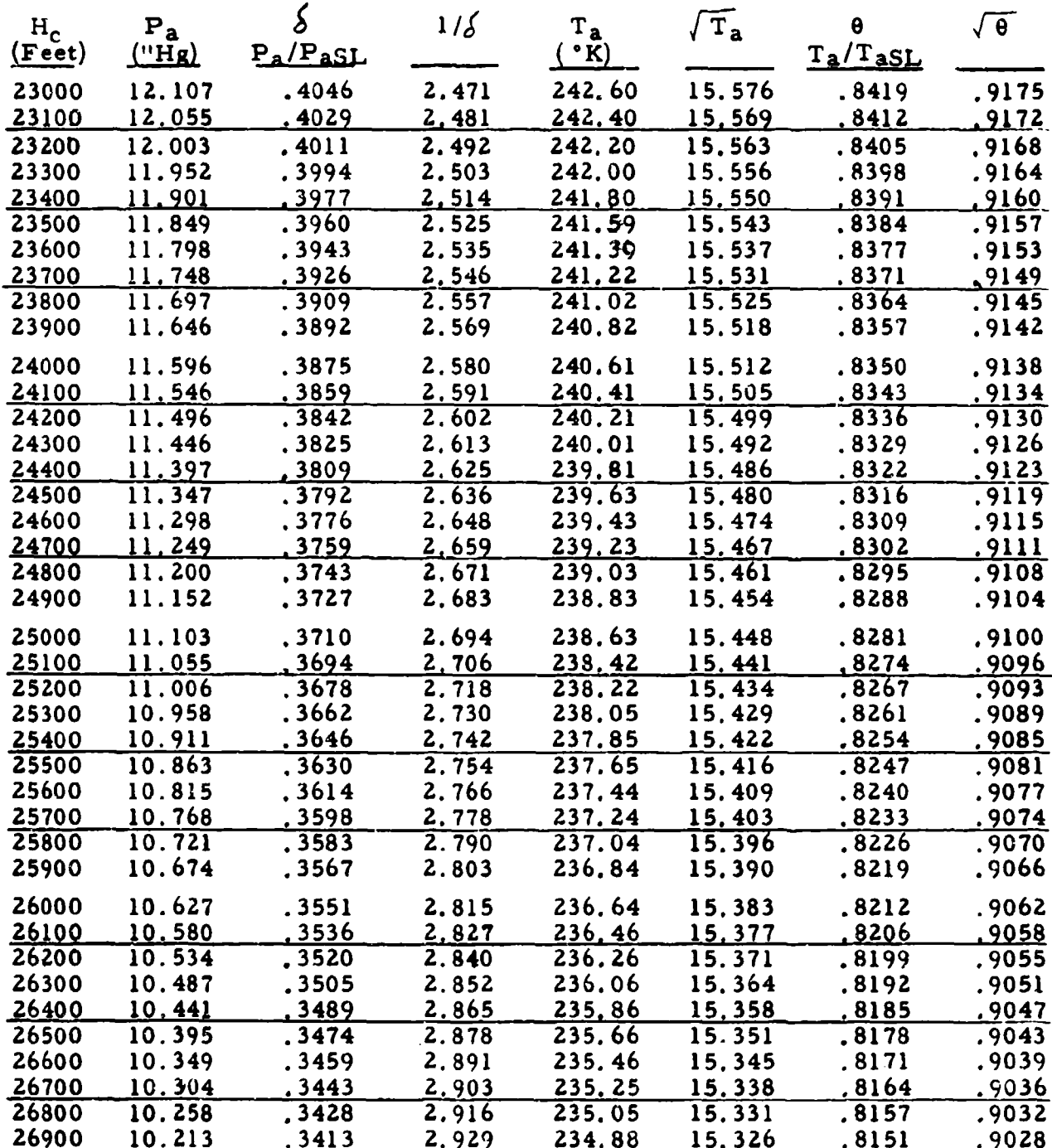

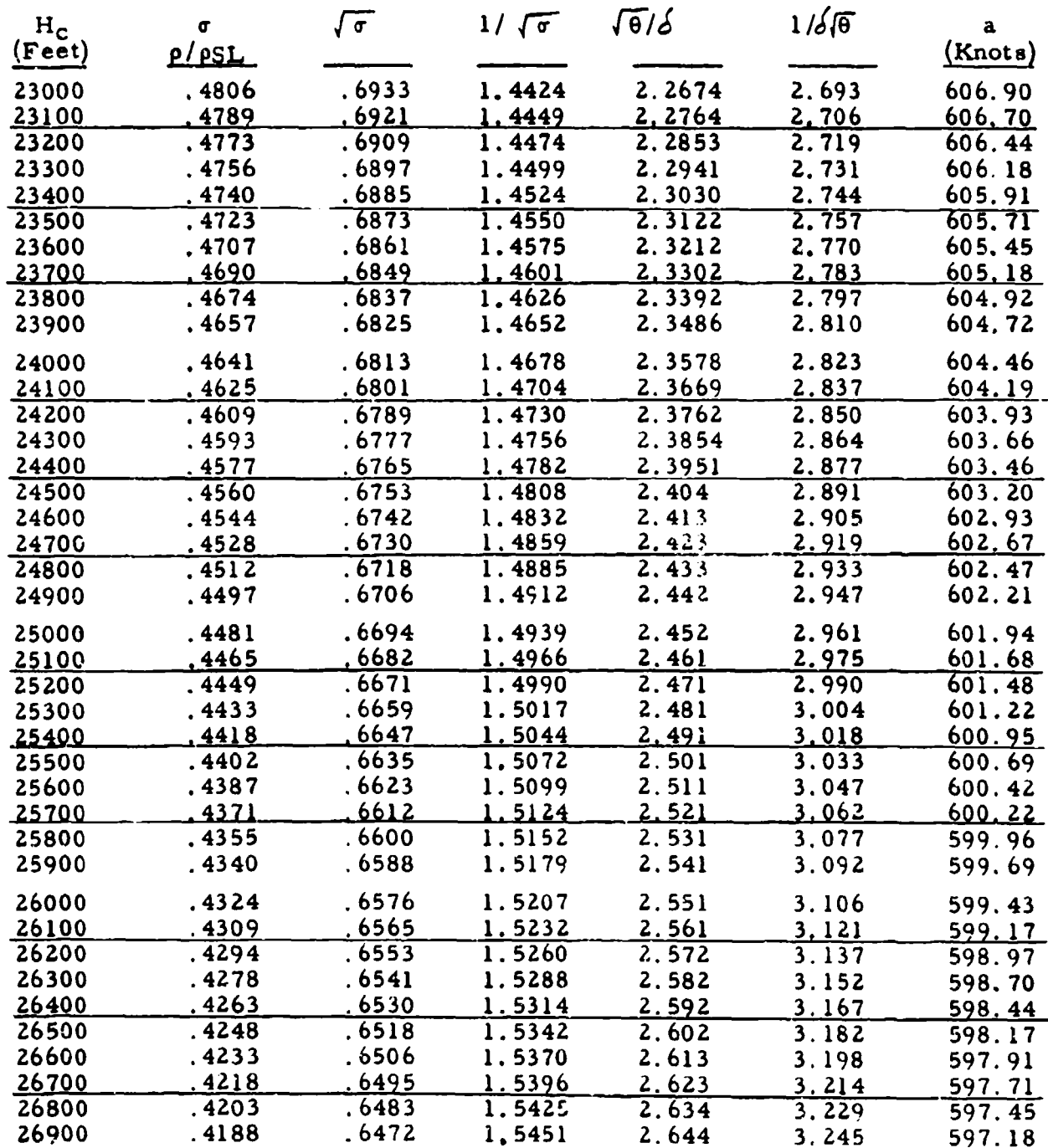

**0** 279 TABLE 9.3

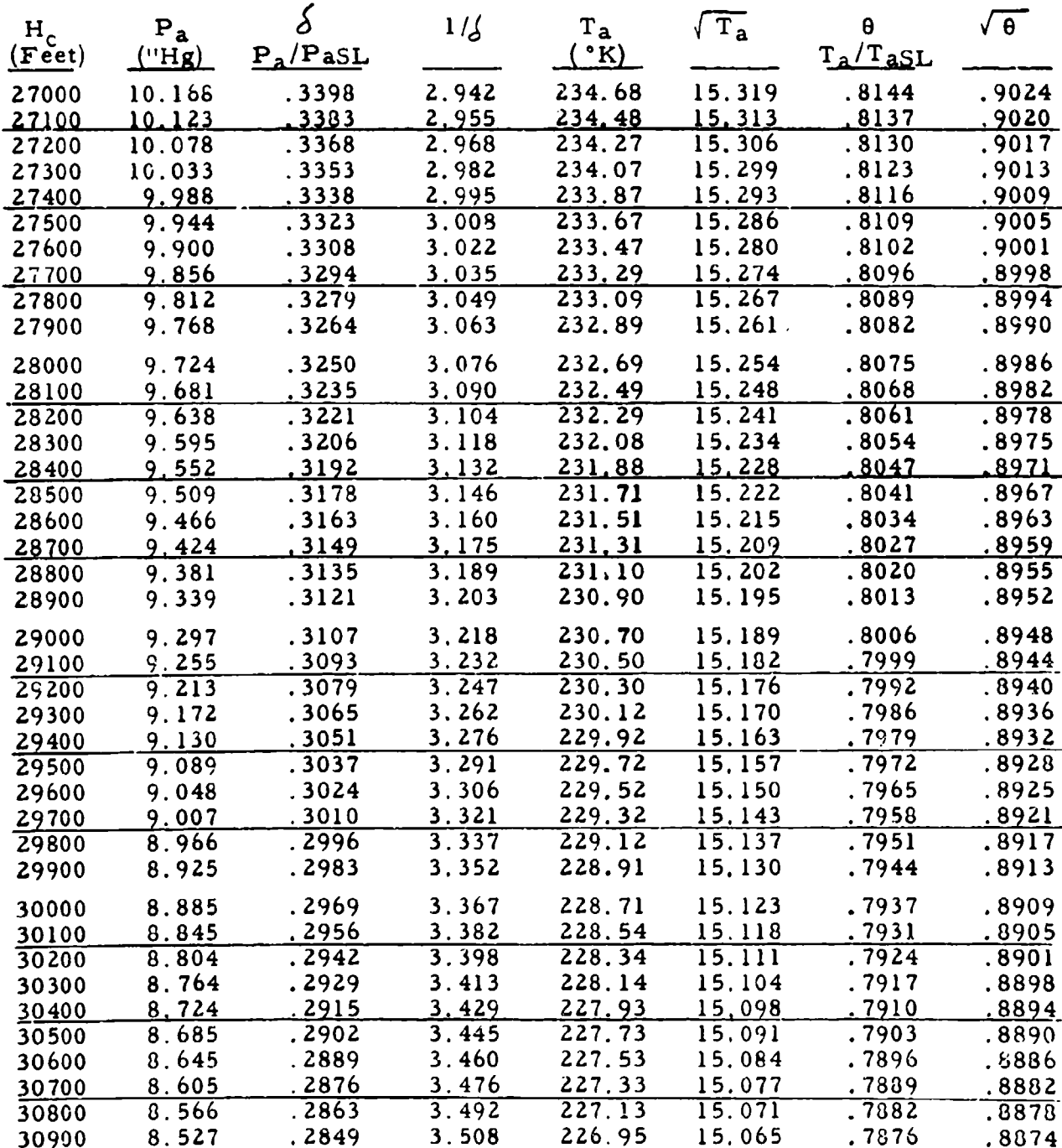

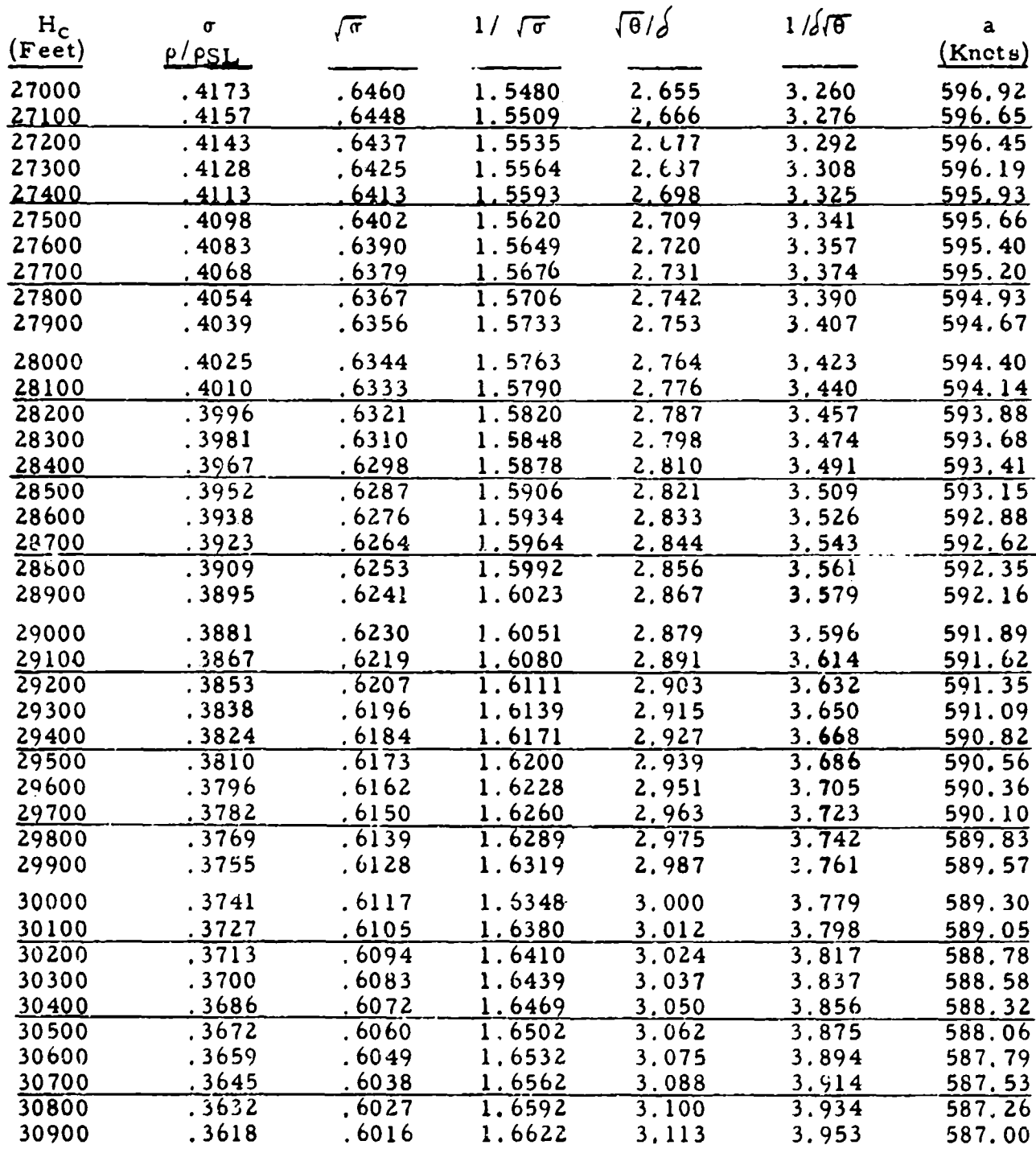

**0**

Ŀ,

Ŀ

 $\bar{z}$ 

**0** 281 TABLE 9.381

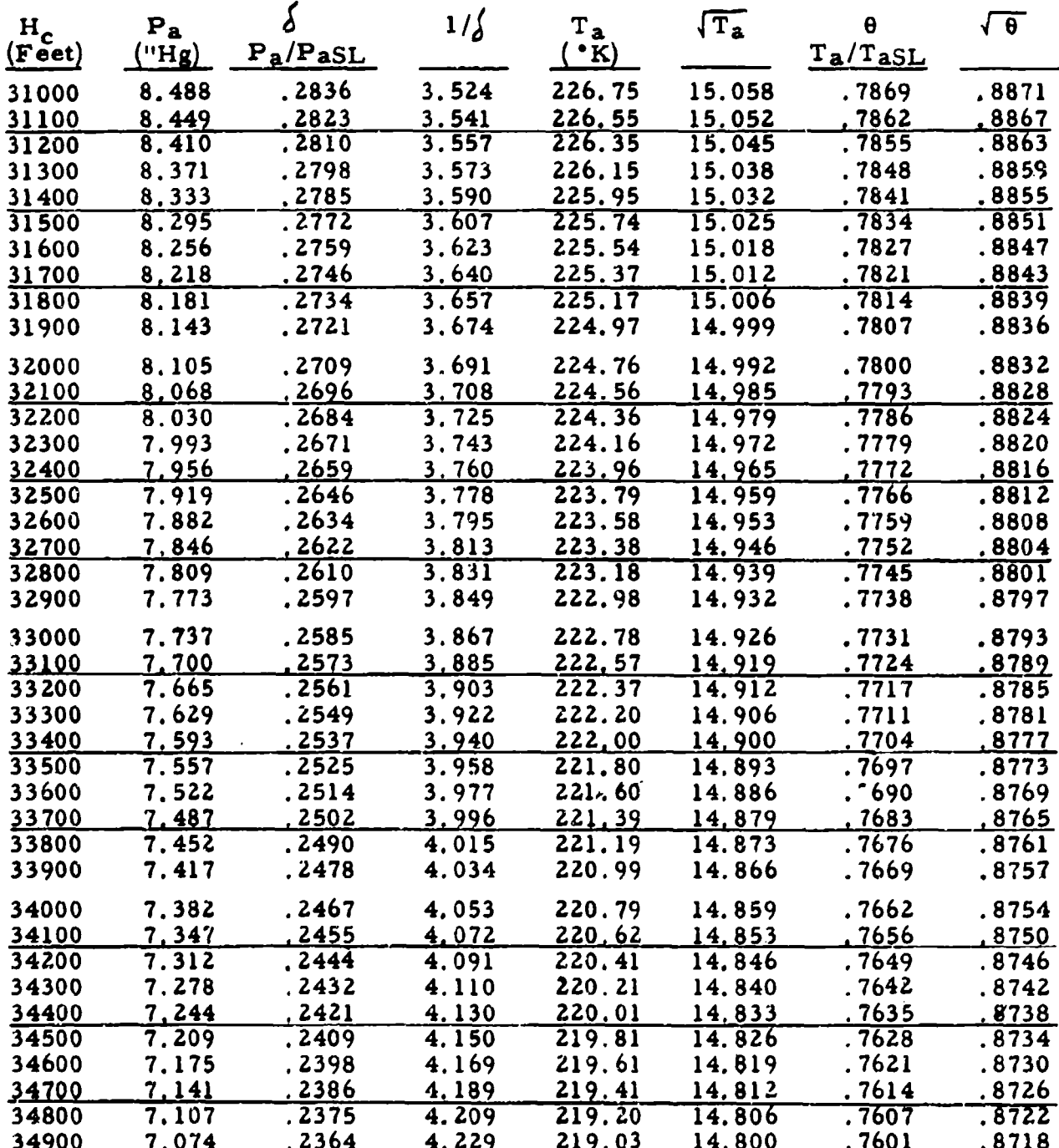

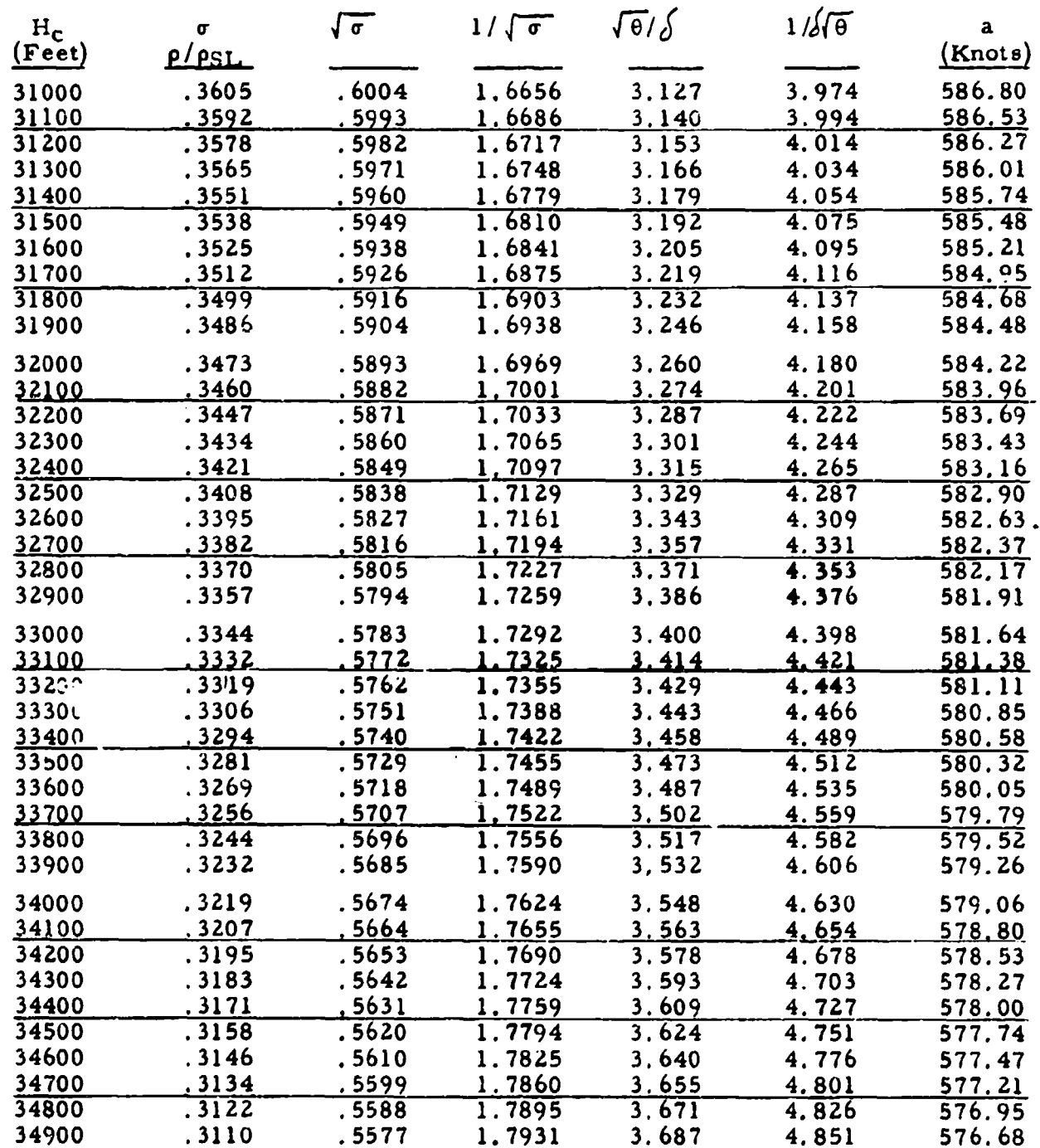

 $\ddot{\phantom{a}}$ 

i<br>Li

TABLE 9.3

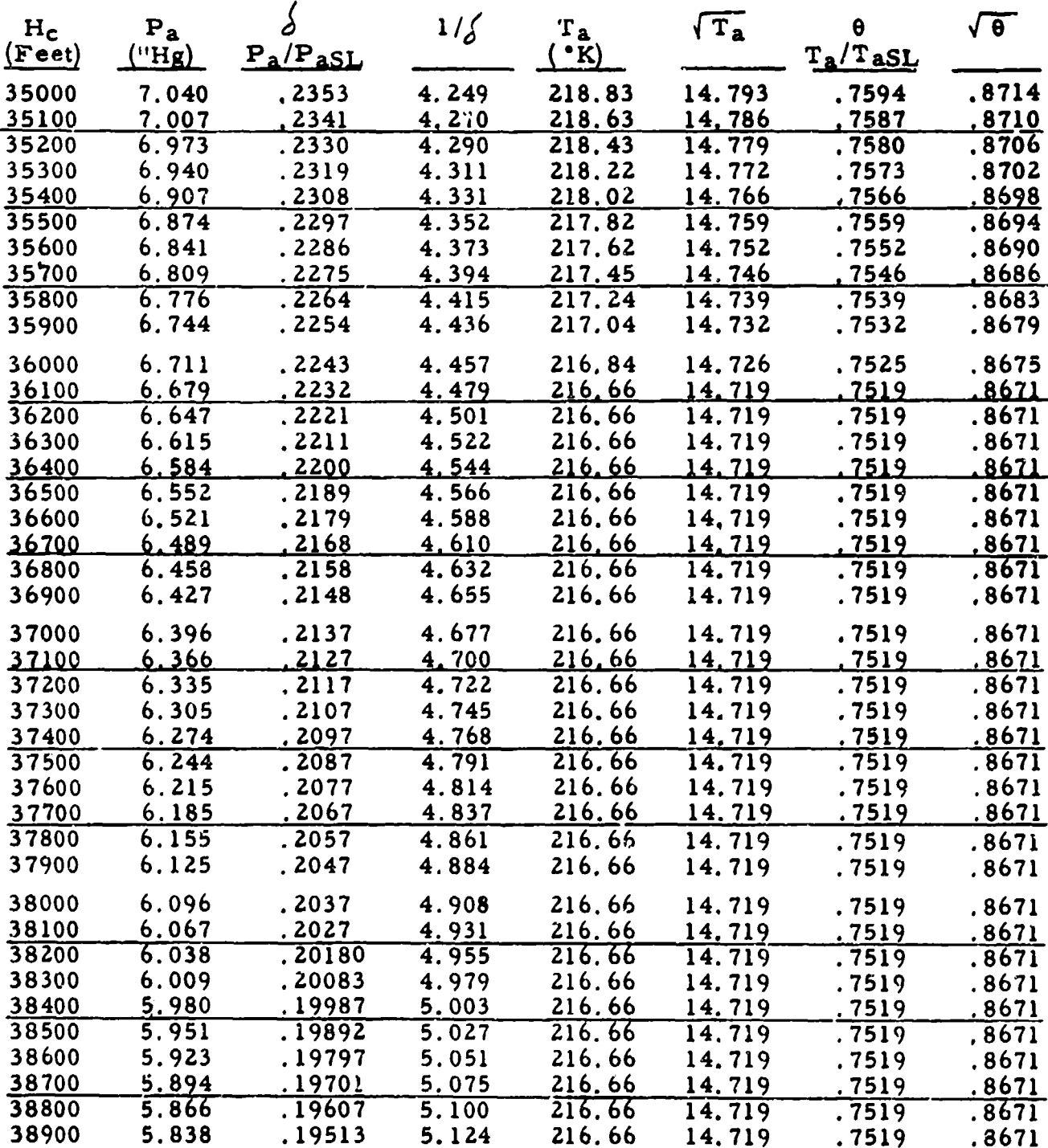

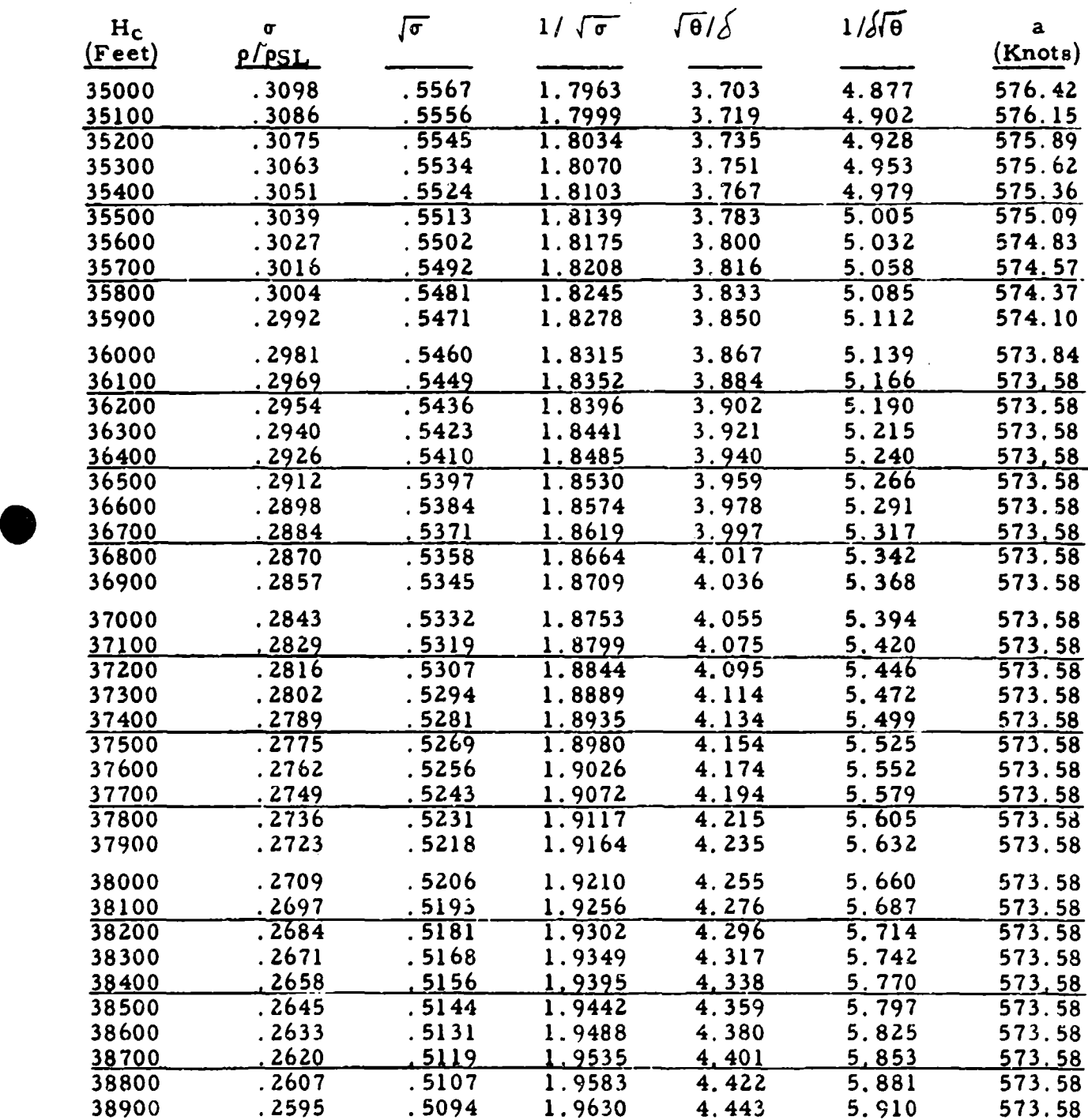

ಗ್ರಾಮಗಳನ್ನು ಸ

 $\alpha$  , we define the  $\Delta$  with  $\beta$ 

- 5. 7

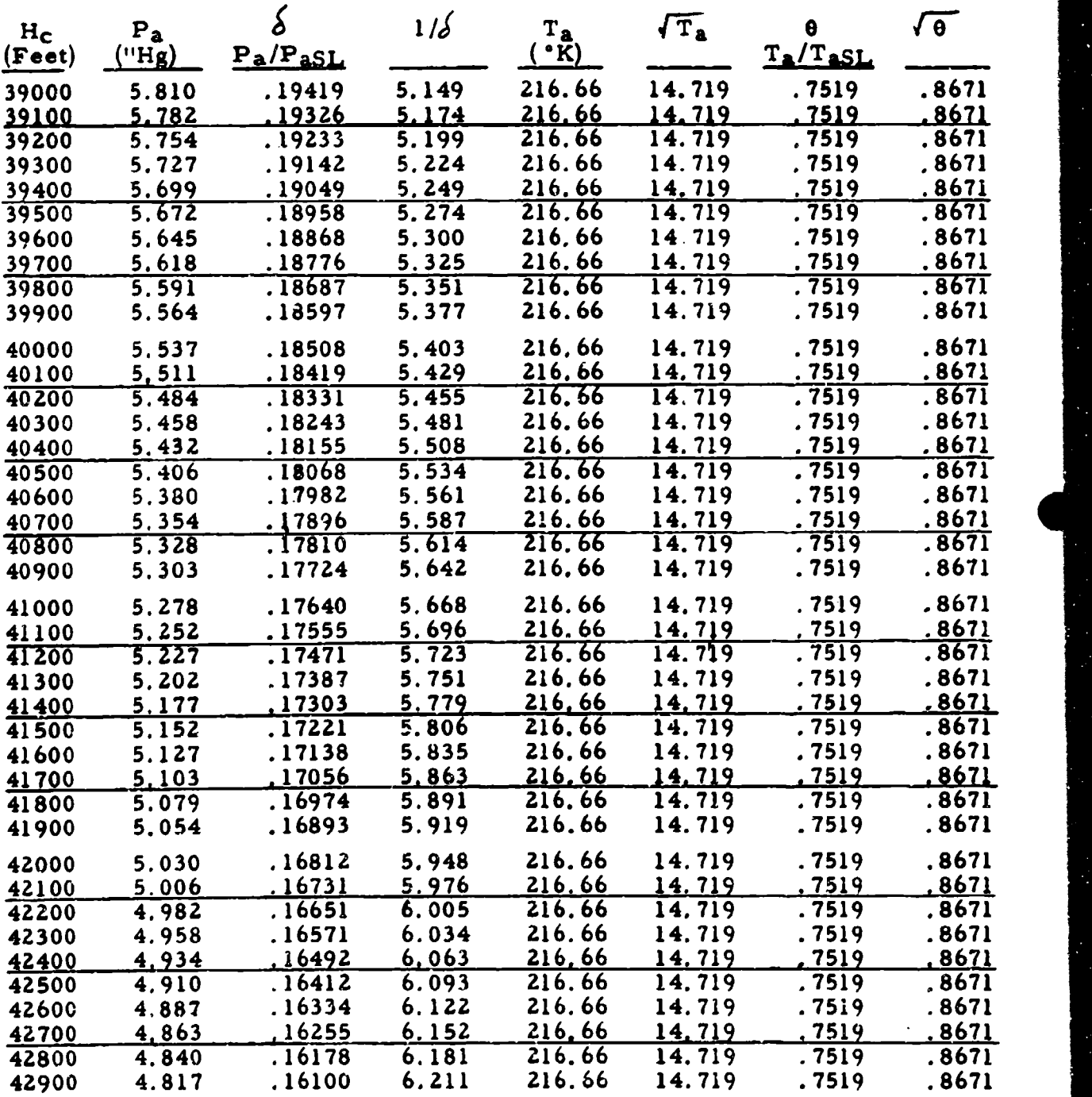

ा मृतप्रशासनम्<br>स

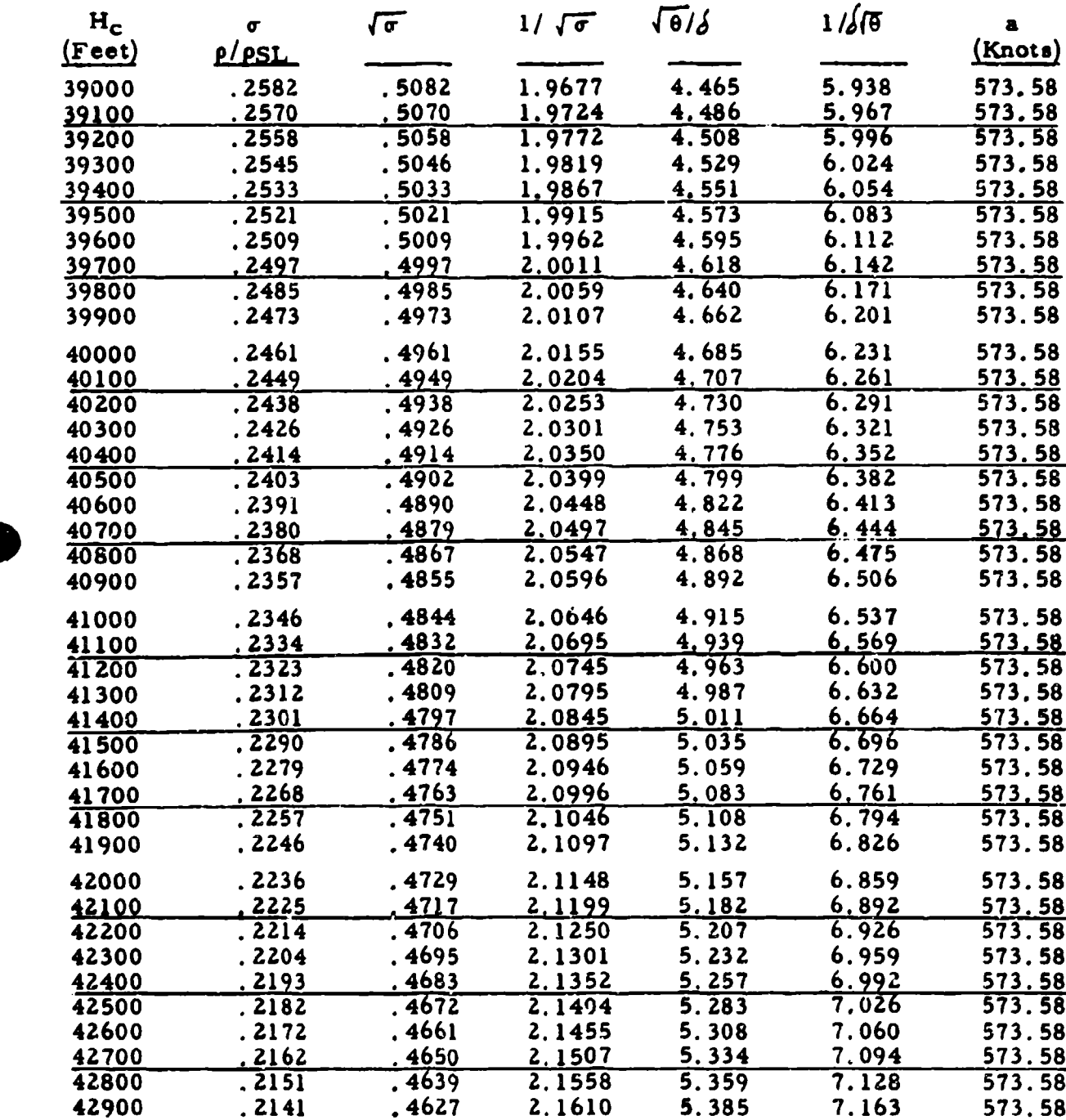

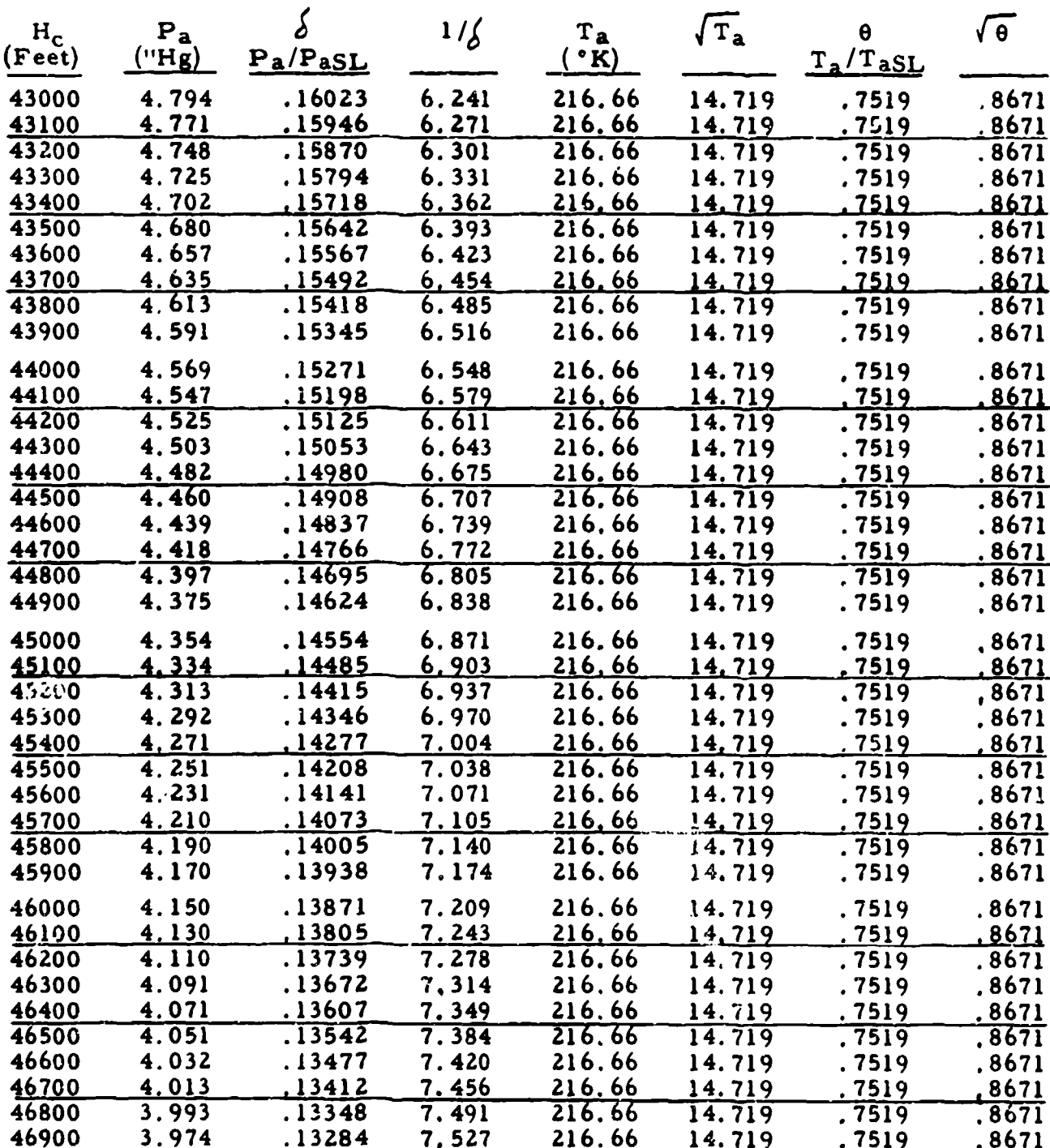

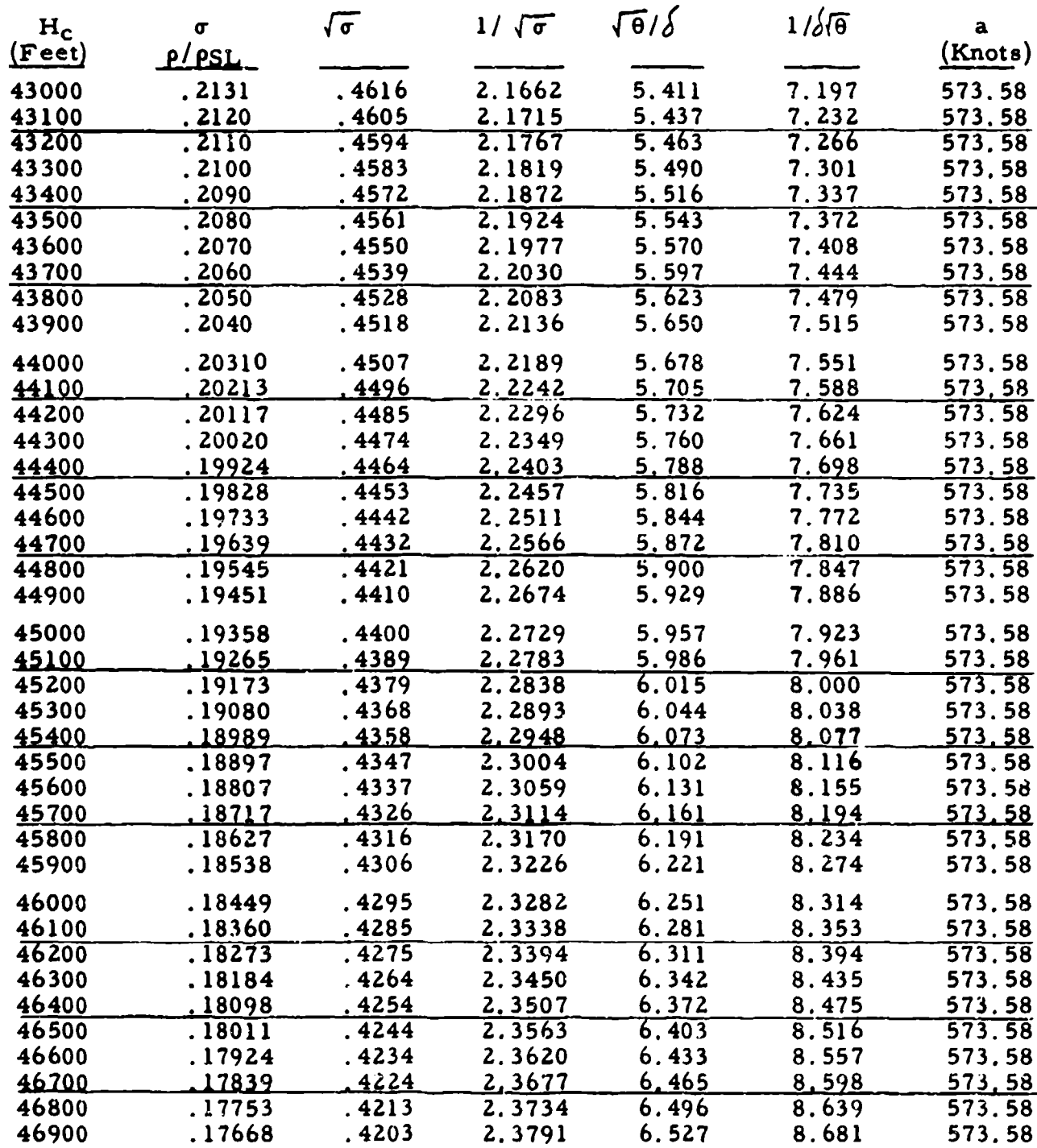

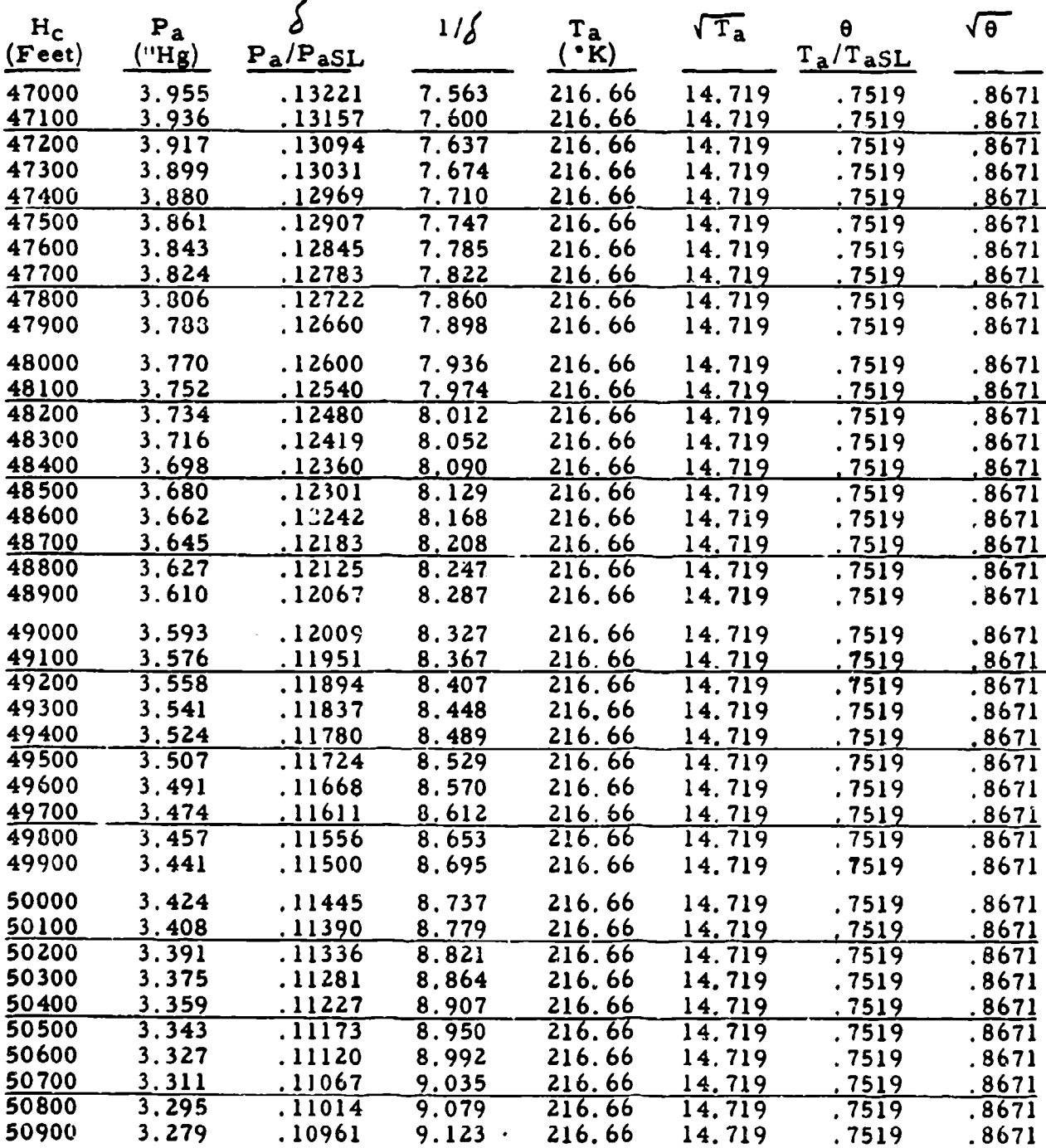

l,

 $\frac{1}{\sqrt{2}}$ 

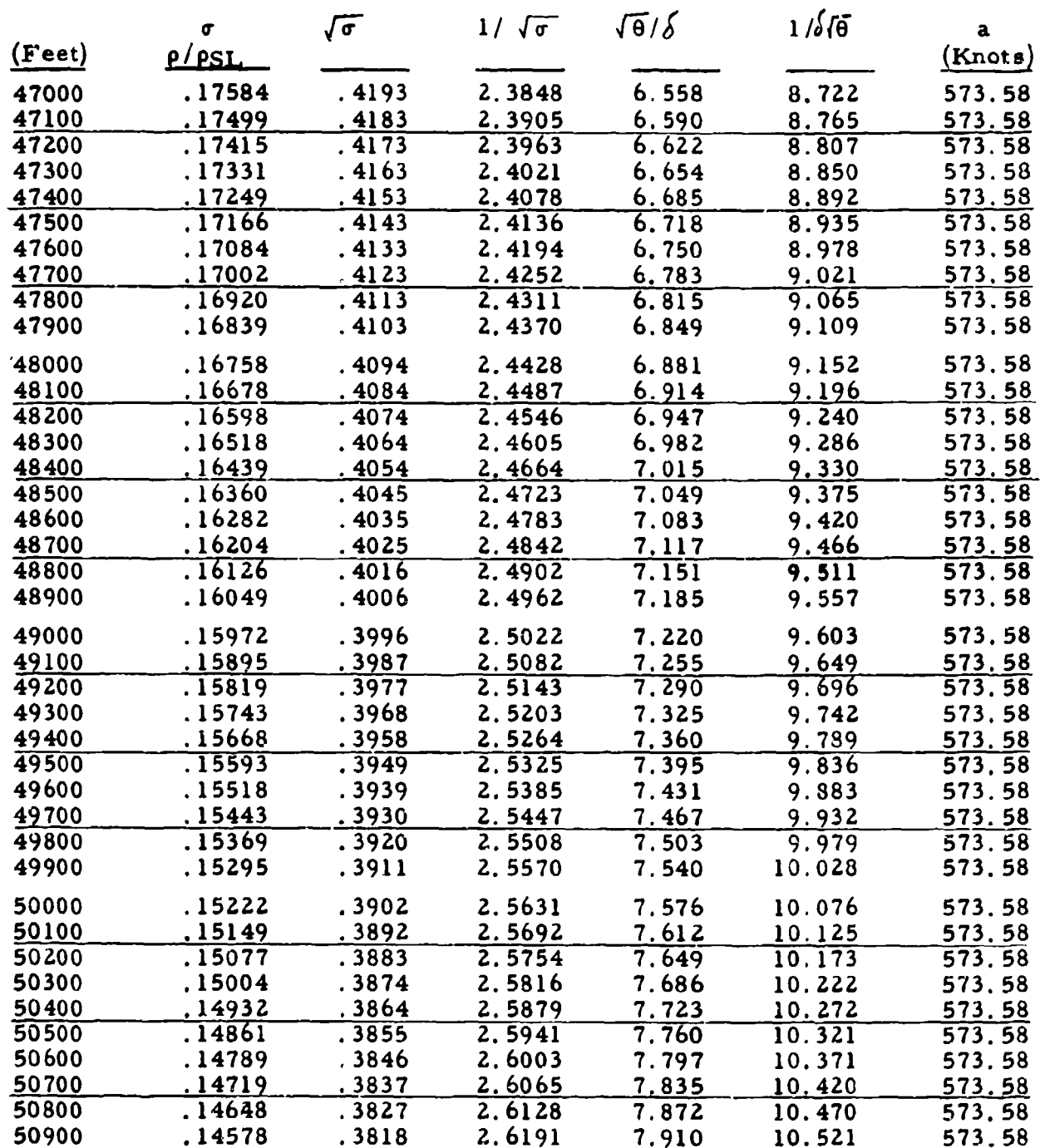

291

T

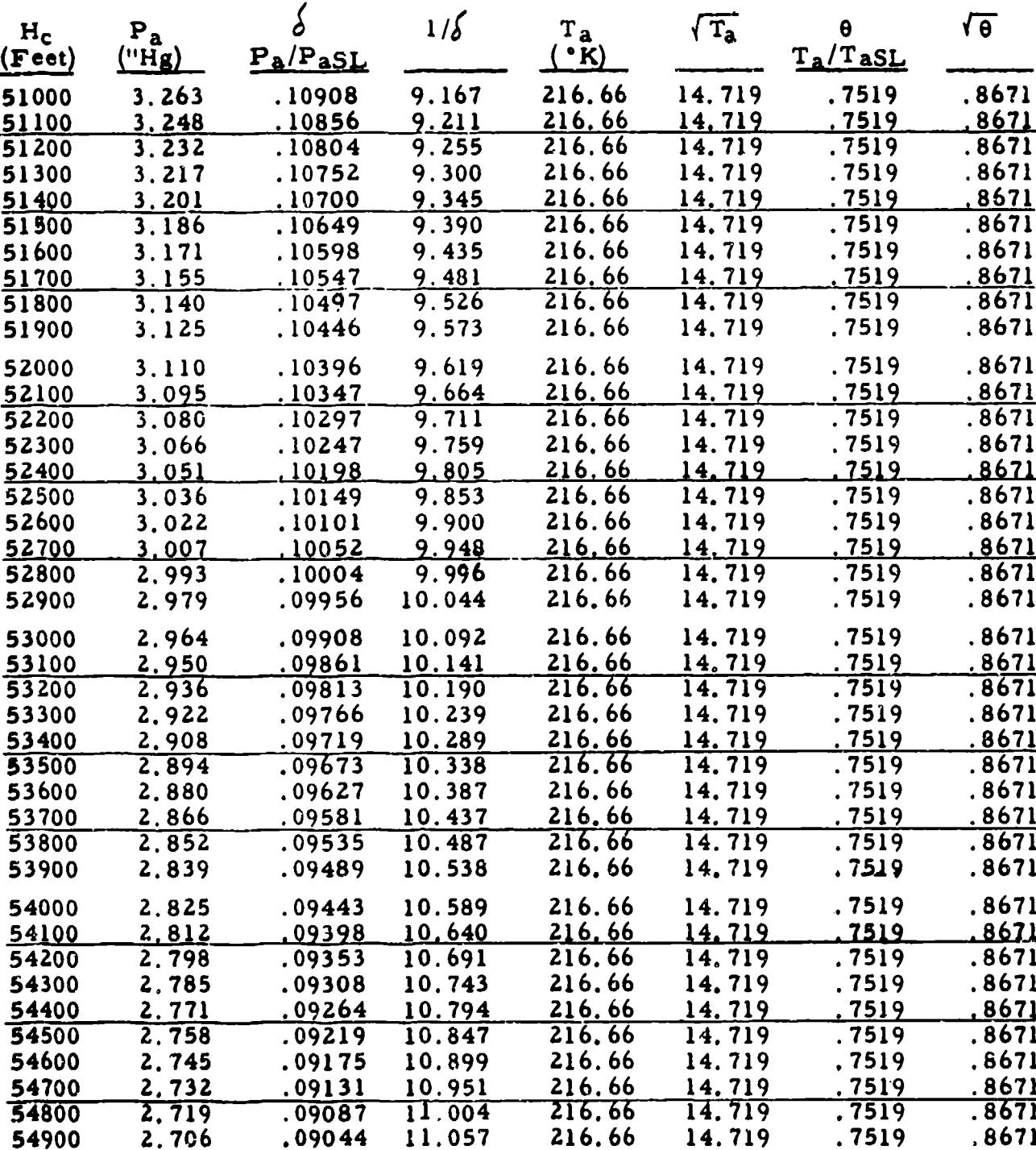

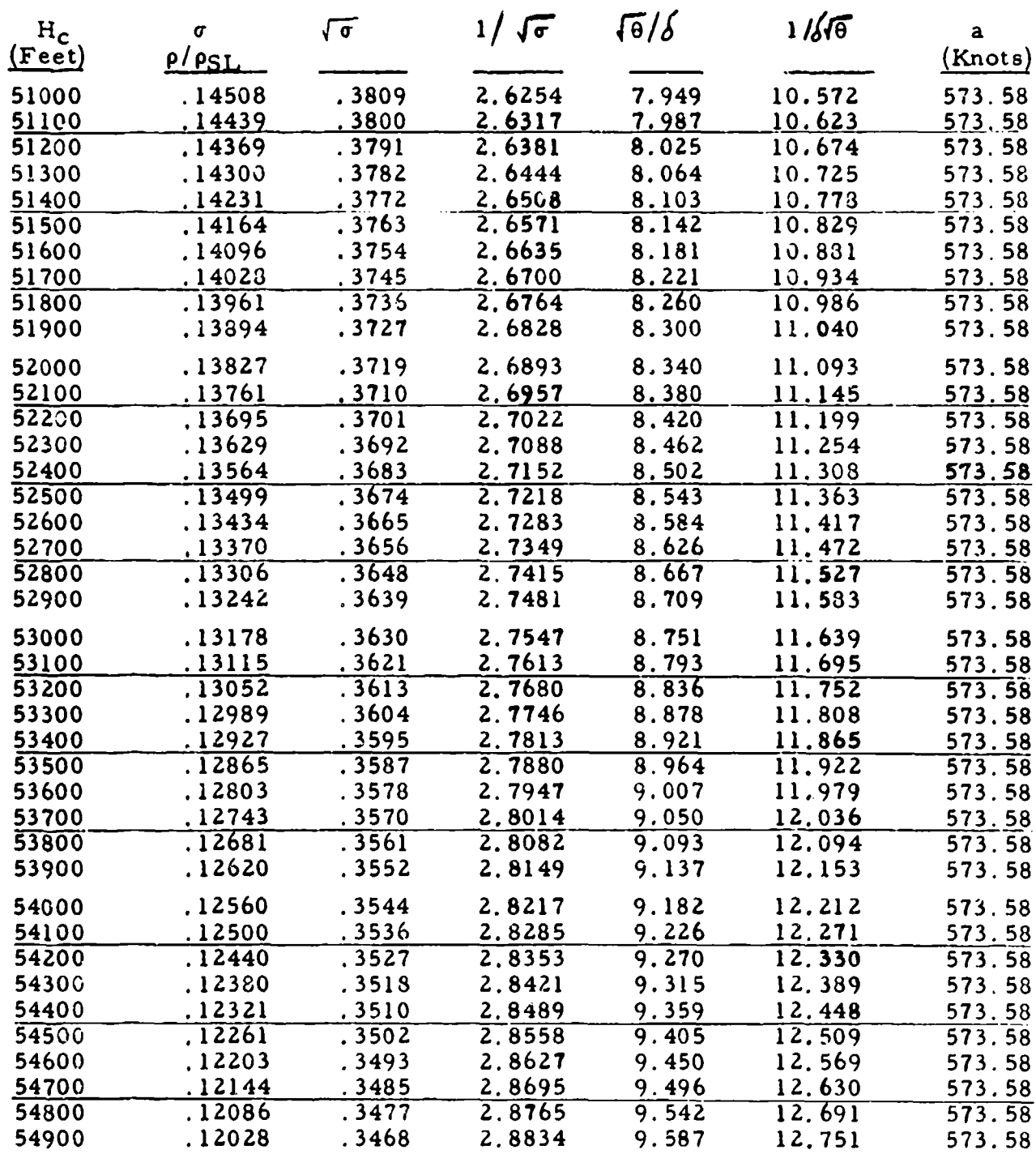

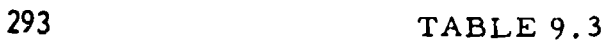

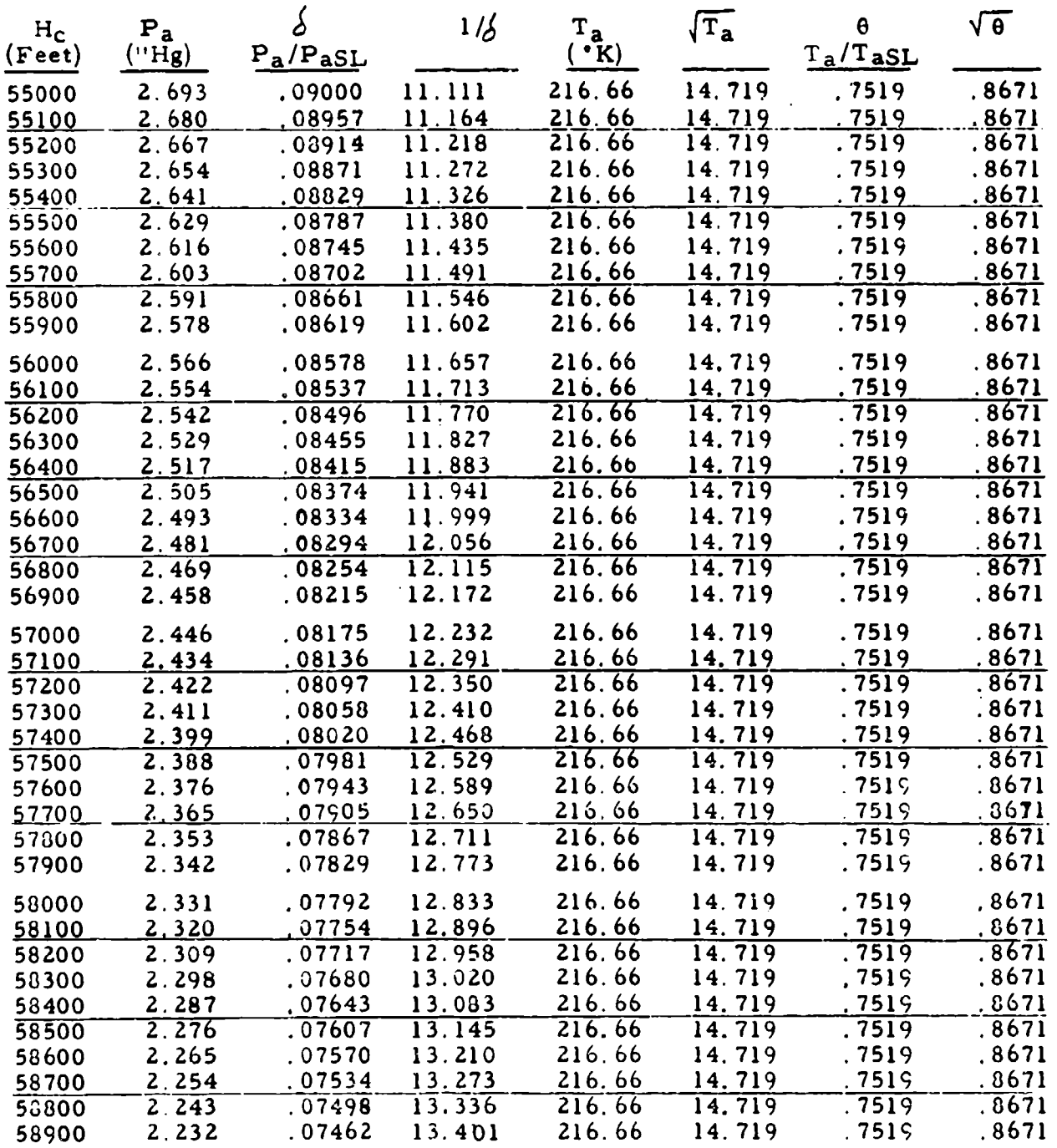

 $\mathbf{r}$ 

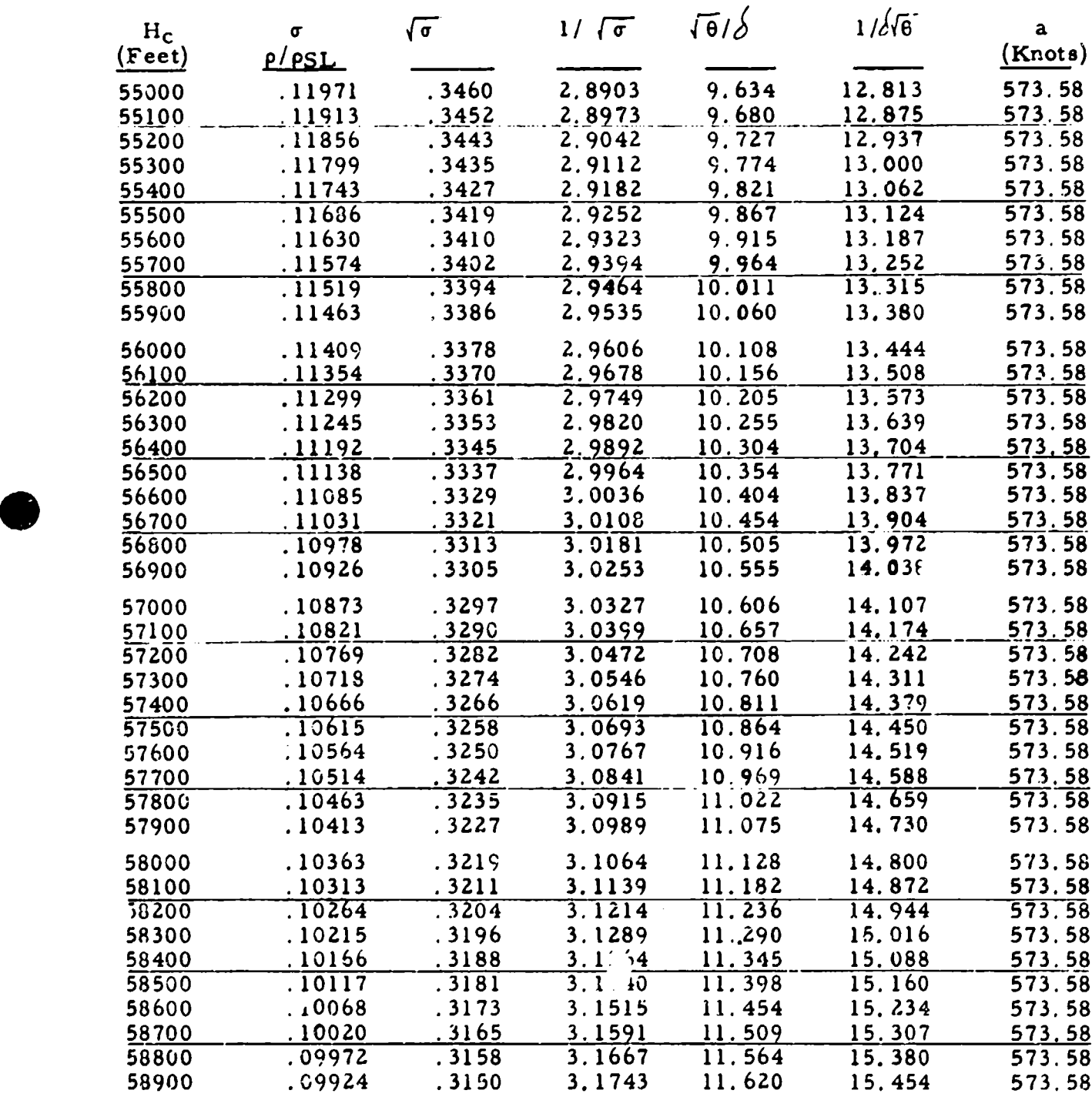

**0**

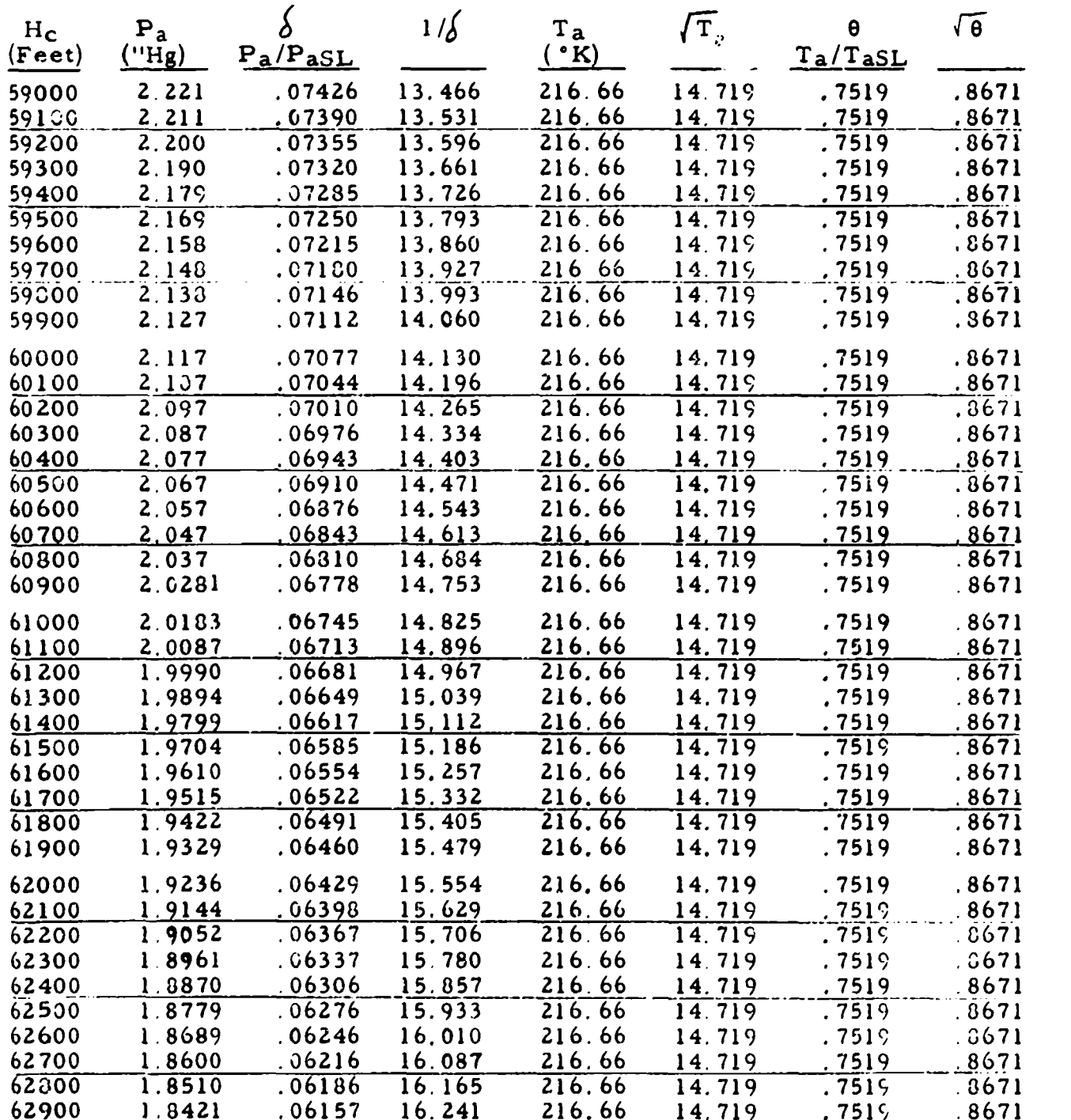

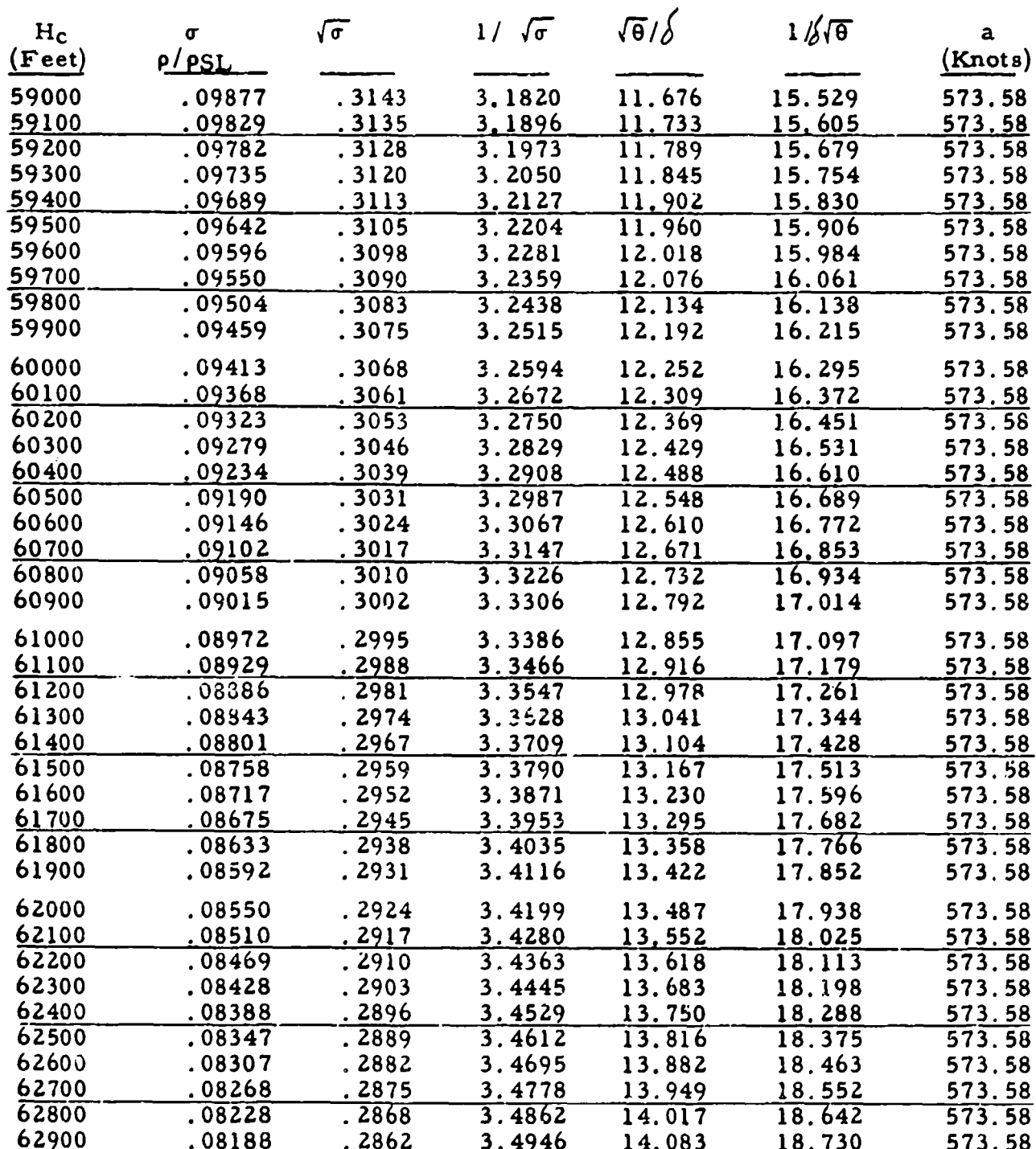

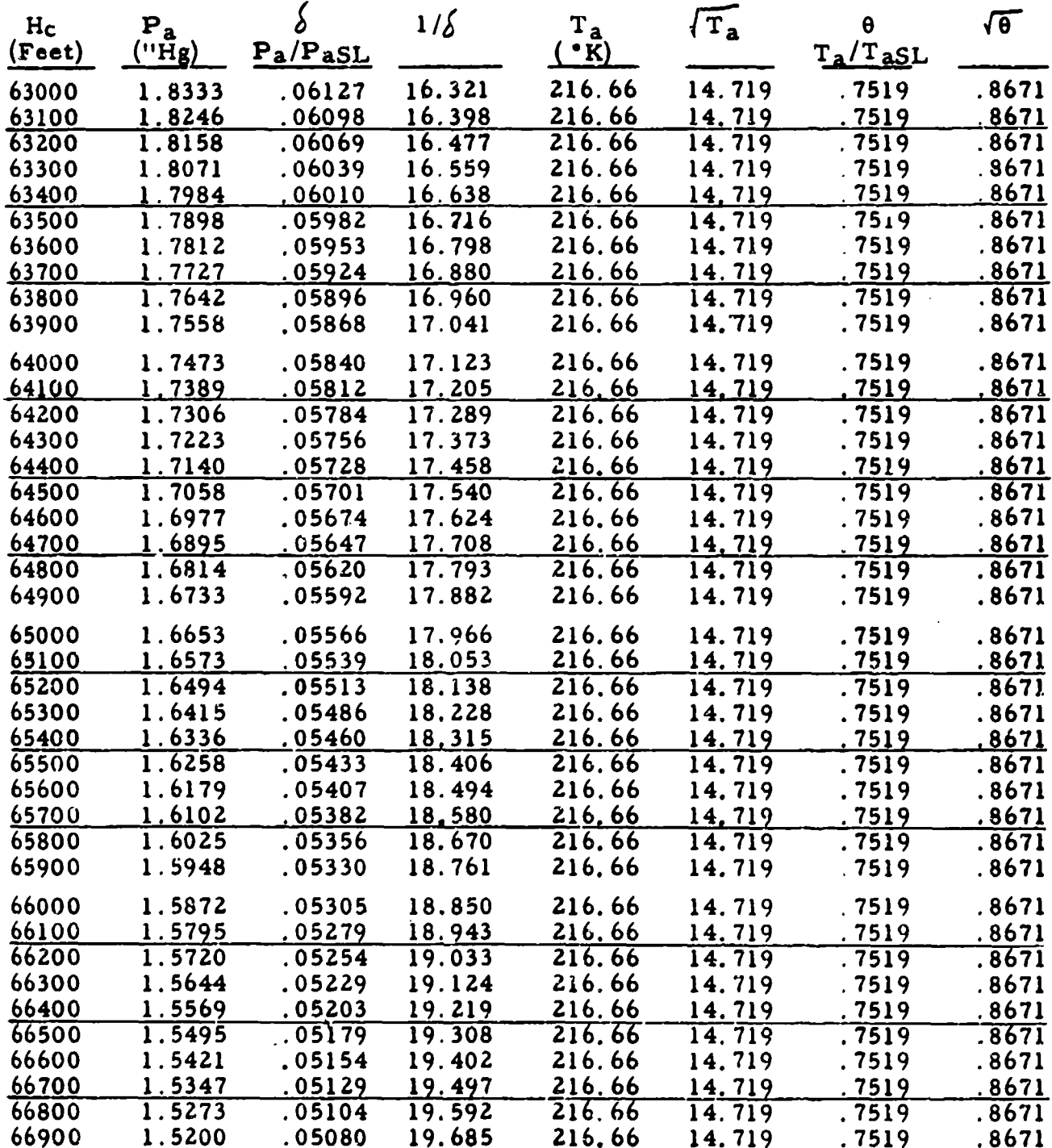

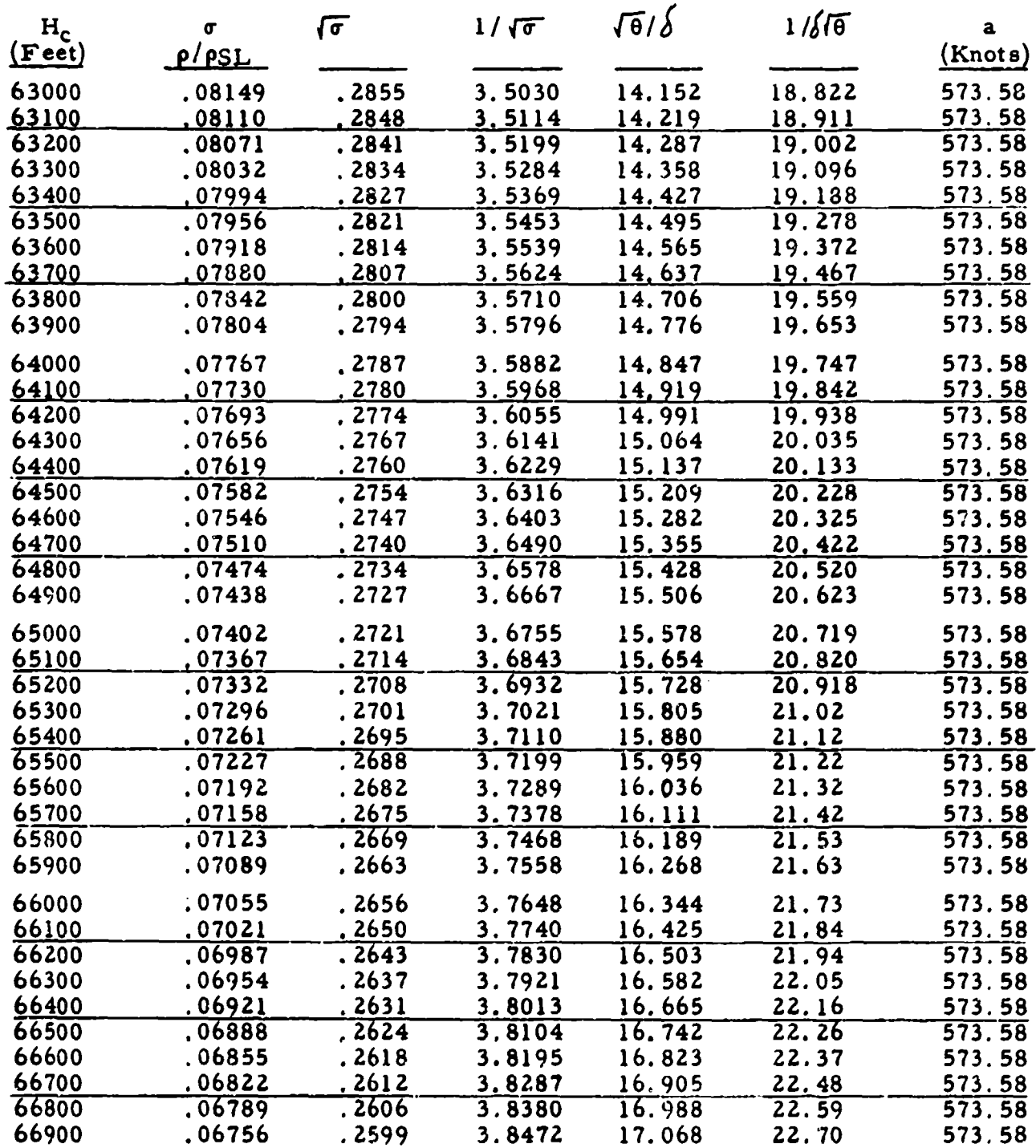

 $\sim$   $\sim$  .

रसियम् स्थिति । स्थितं सम्<del>पर्कत</del>ः स्थानसम्

**TABLE 9.3** 

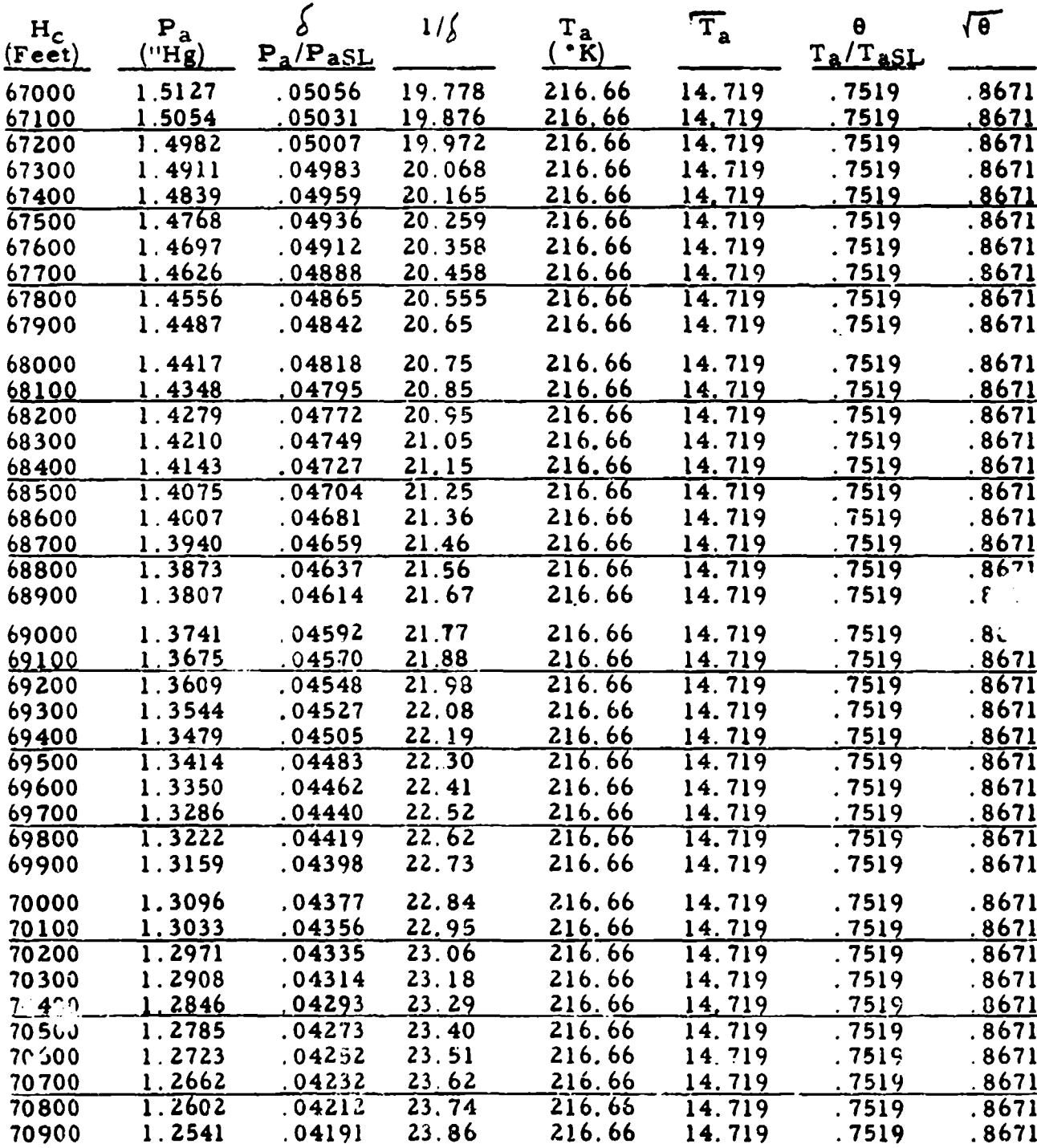

in de la composición de la

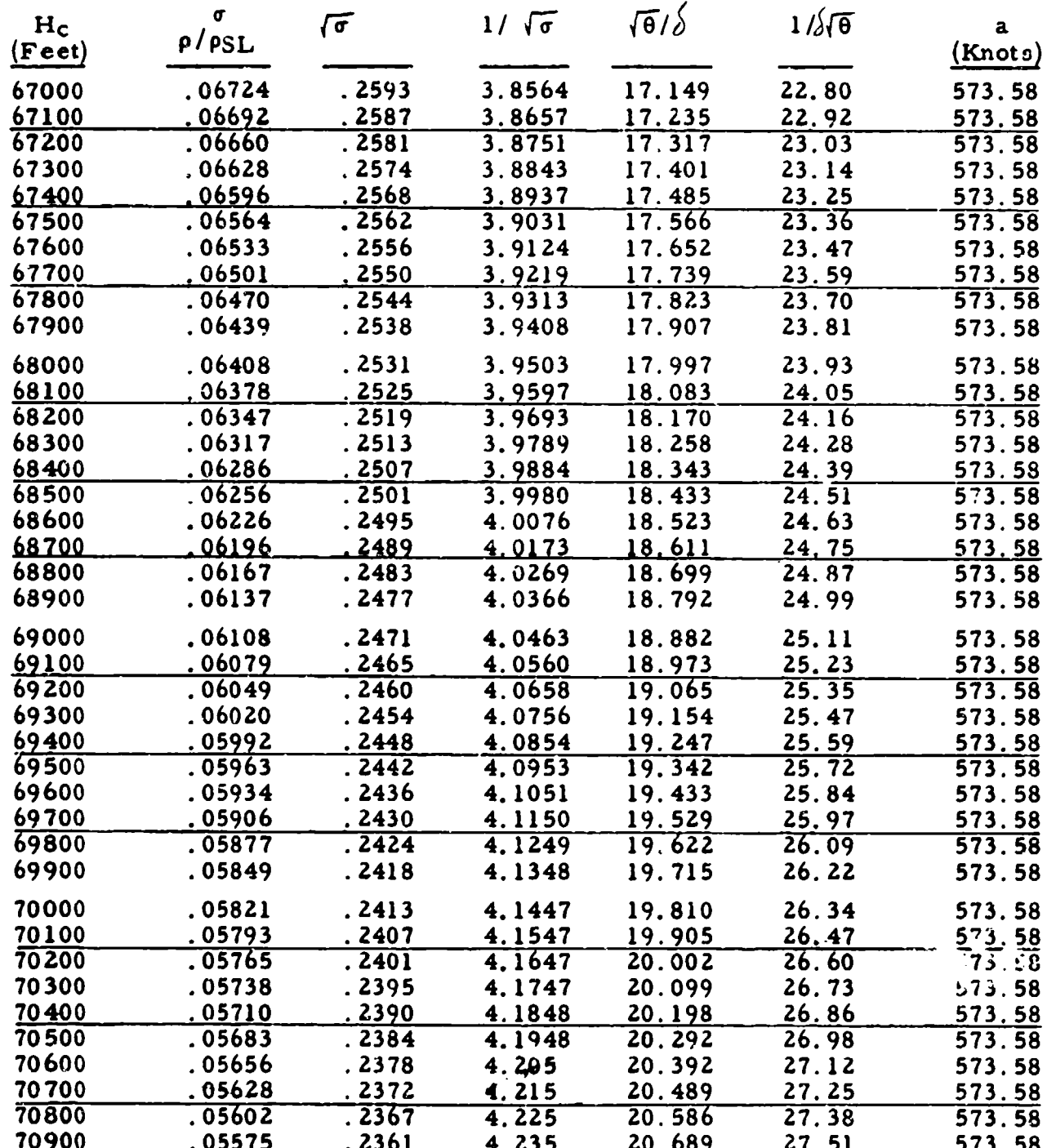

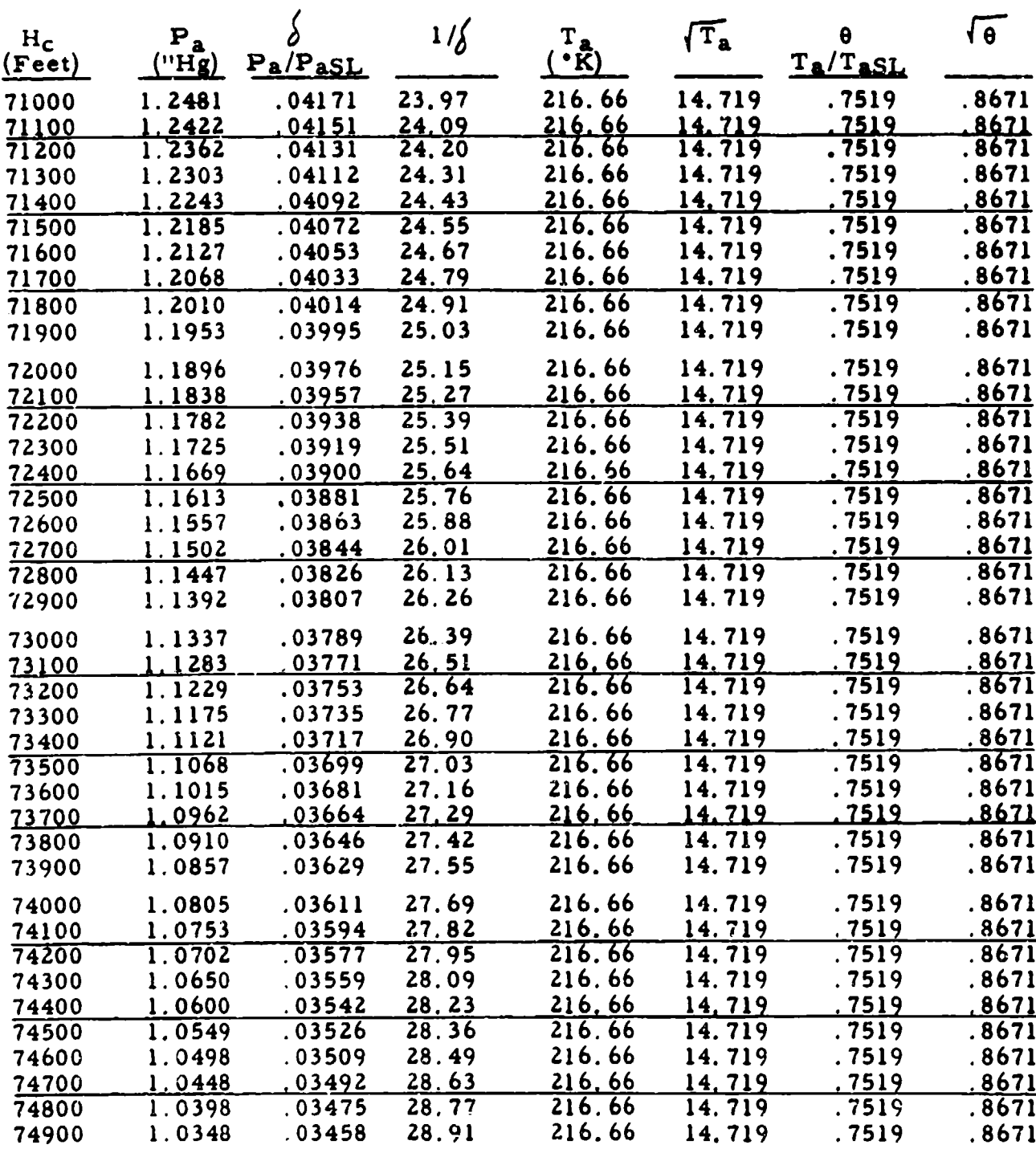

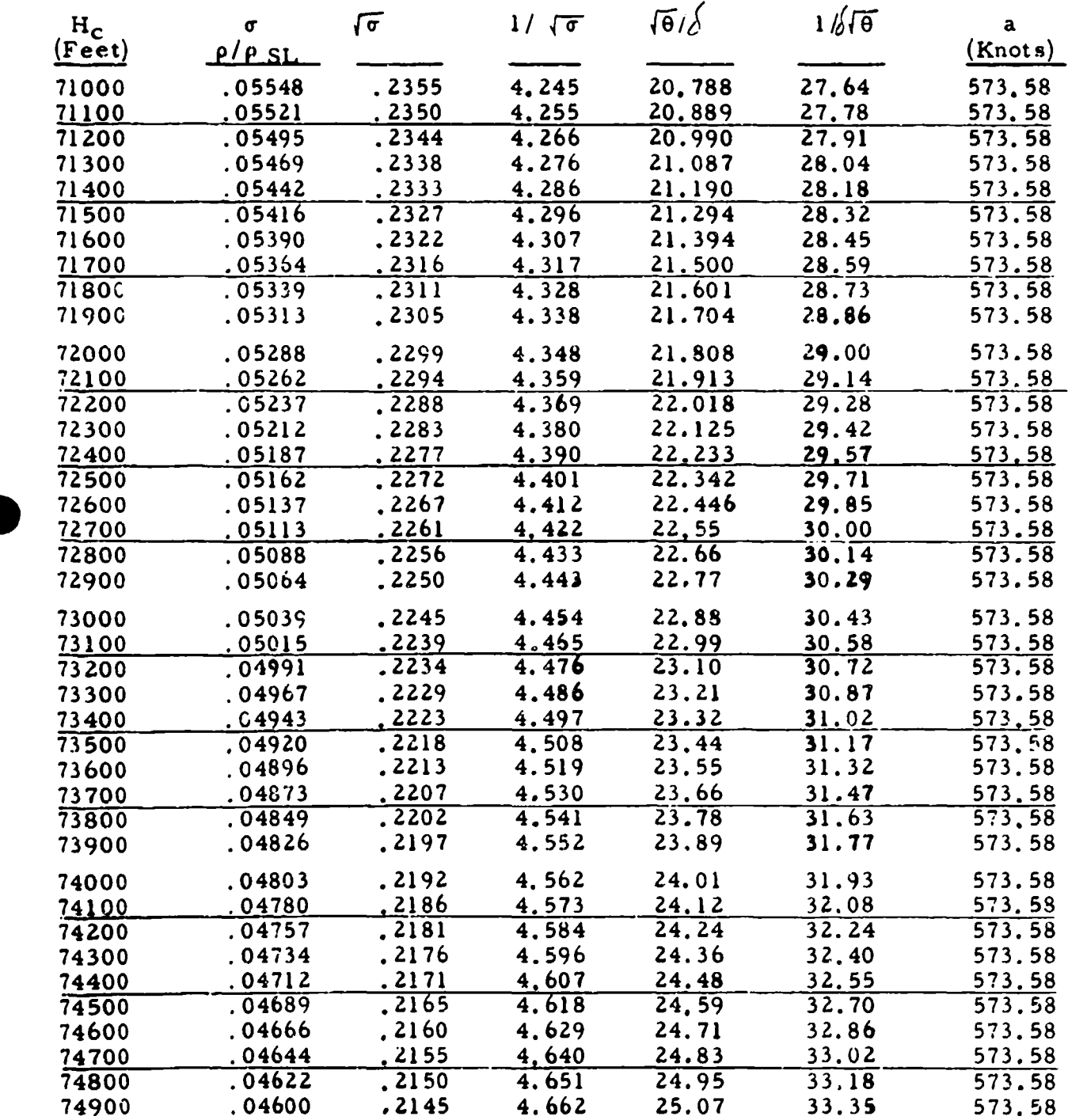

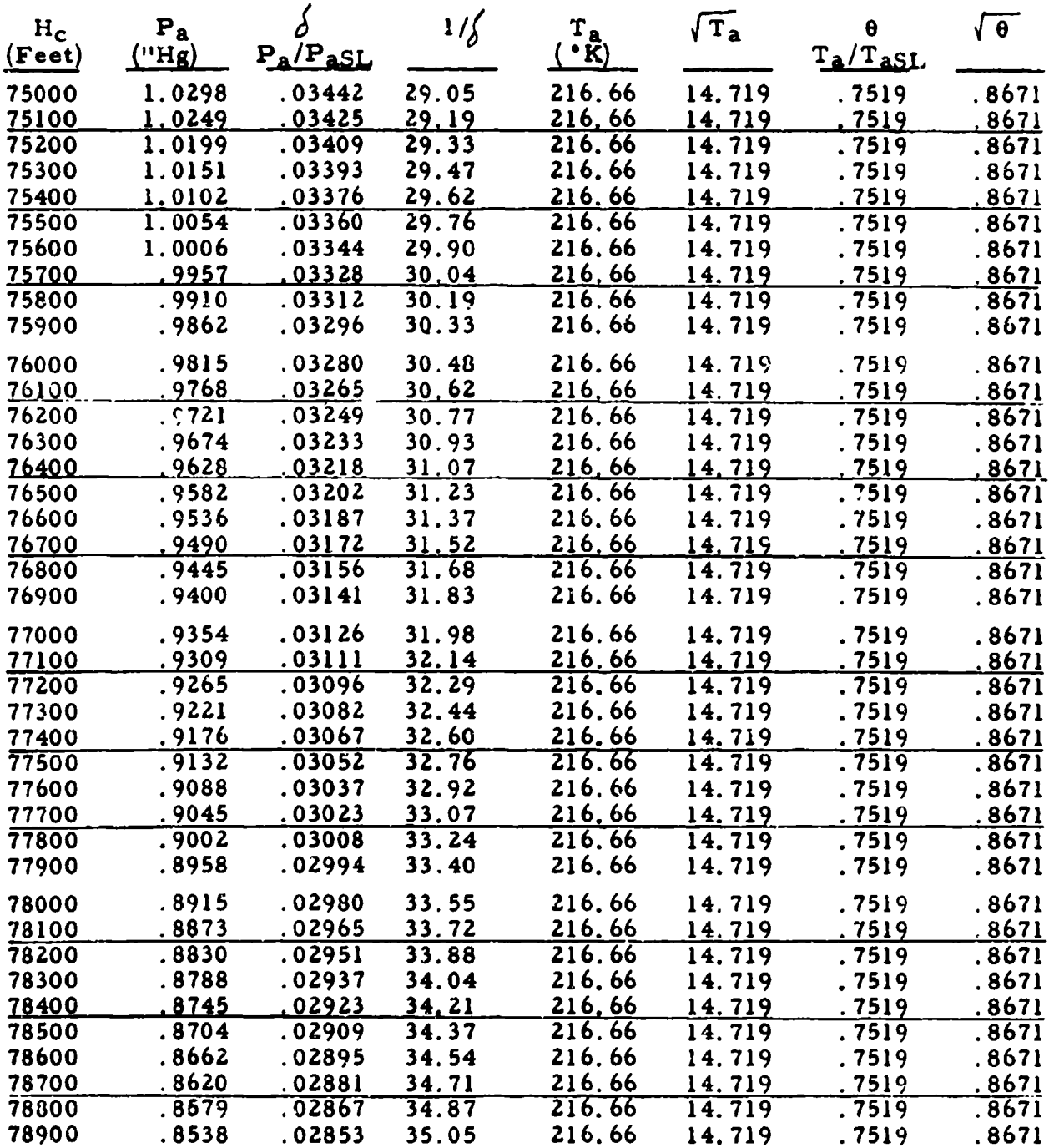

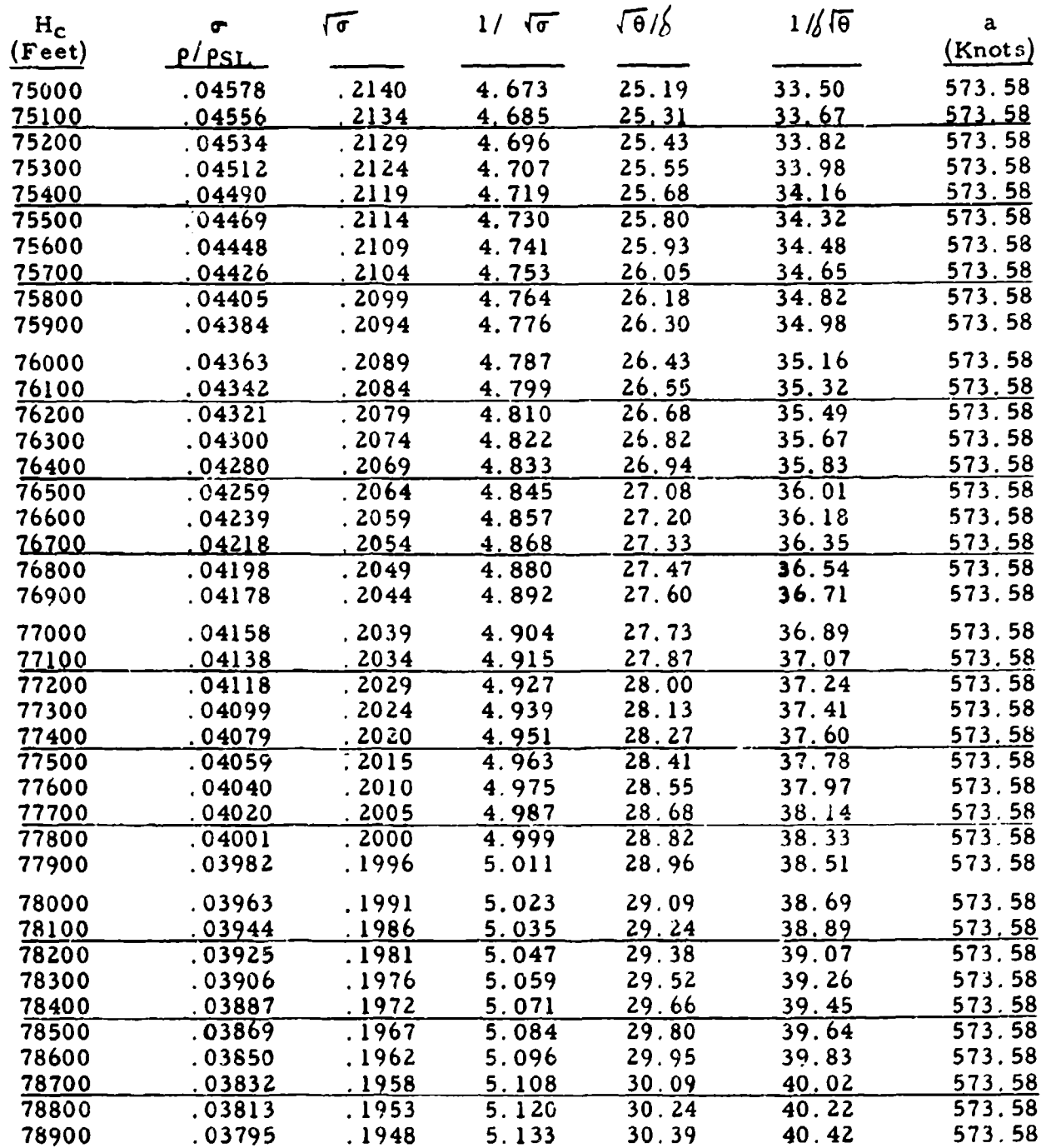

T,

 $305$  TABLE 9.

 $\overline{\mathcal{O}}$ 

 $\bullet$ 

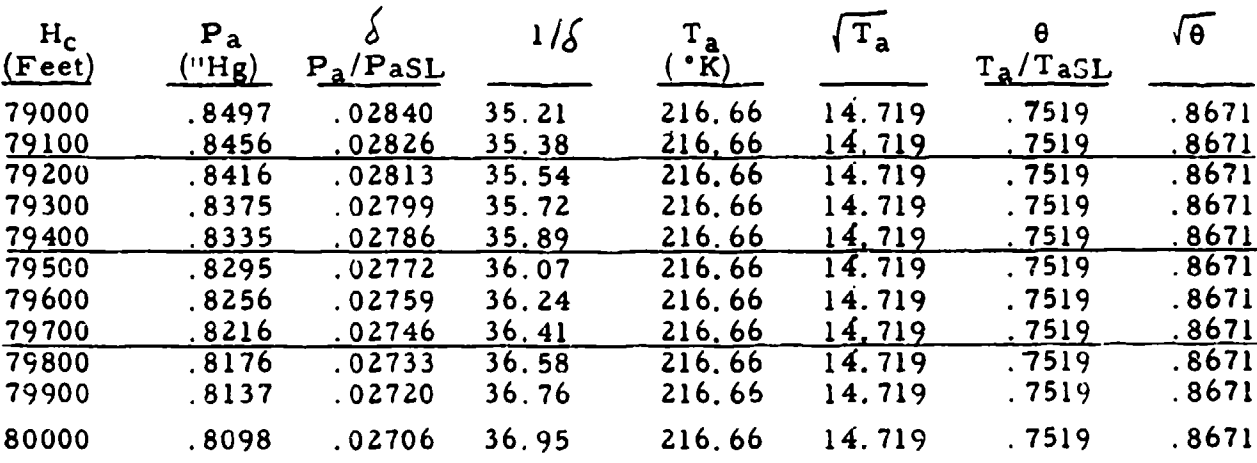

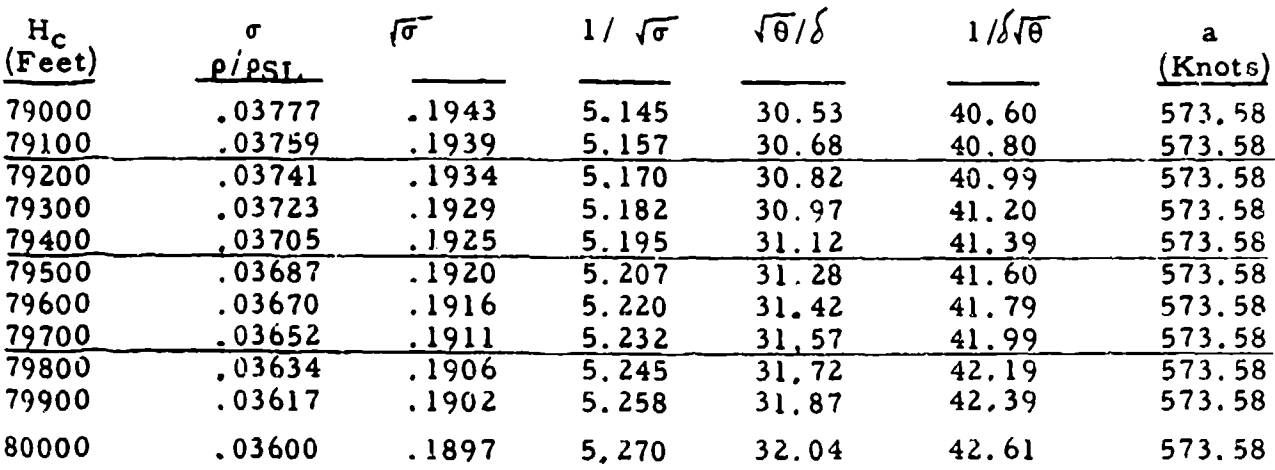
# MACH NUMBER, M FOR VARIOUS VALUES OF  $q_c/P_a$

For 
$$
q_c/P_a \le 0.893
$$
 (M $\le 1.00$ )  
 $\frac{q_c}{P_a} = (1 + 0.2M^2)^{-3.5} - 1$ 

Note:

 $q_c = P_t^+ - P_a^-$ 

Where  $P_t'$  = free stream total pressure  $(P_t)$  for subsonic flight.

\* ALSO

INDICATED MACH NUMBER CORRECTED FOR INSTRUMENT ERROR.  $M_{ic}$  FOR VARIOUS VALUES OF  $q_{cic}/P_g$ 

For 
$$
q_{\text{circ}}/P_s \le 0.893
$$
 (M<sub>ic</sub>  $\le 1.00$ )  
 $\frac{q_{\text{circ}}}{P_s} = (1 + 0.2 \text{ M}_{\text{ic}}^2)^{-3.5} \cdot 1$ 

Note:

$$
q_{\rm circ} = P_t^+ - P_g^-
$$

Where  $P_t^{\dagger}$  = free stream total pressure  $(P_t)$  for subsonic flight.

Preceding page blank

MACH NUMBER, M FOR VARIOUS VALUES OF  $q_c/P_a$ 

 $M \leq 1.00$  (Subsonic)

 $\triangleright$ 

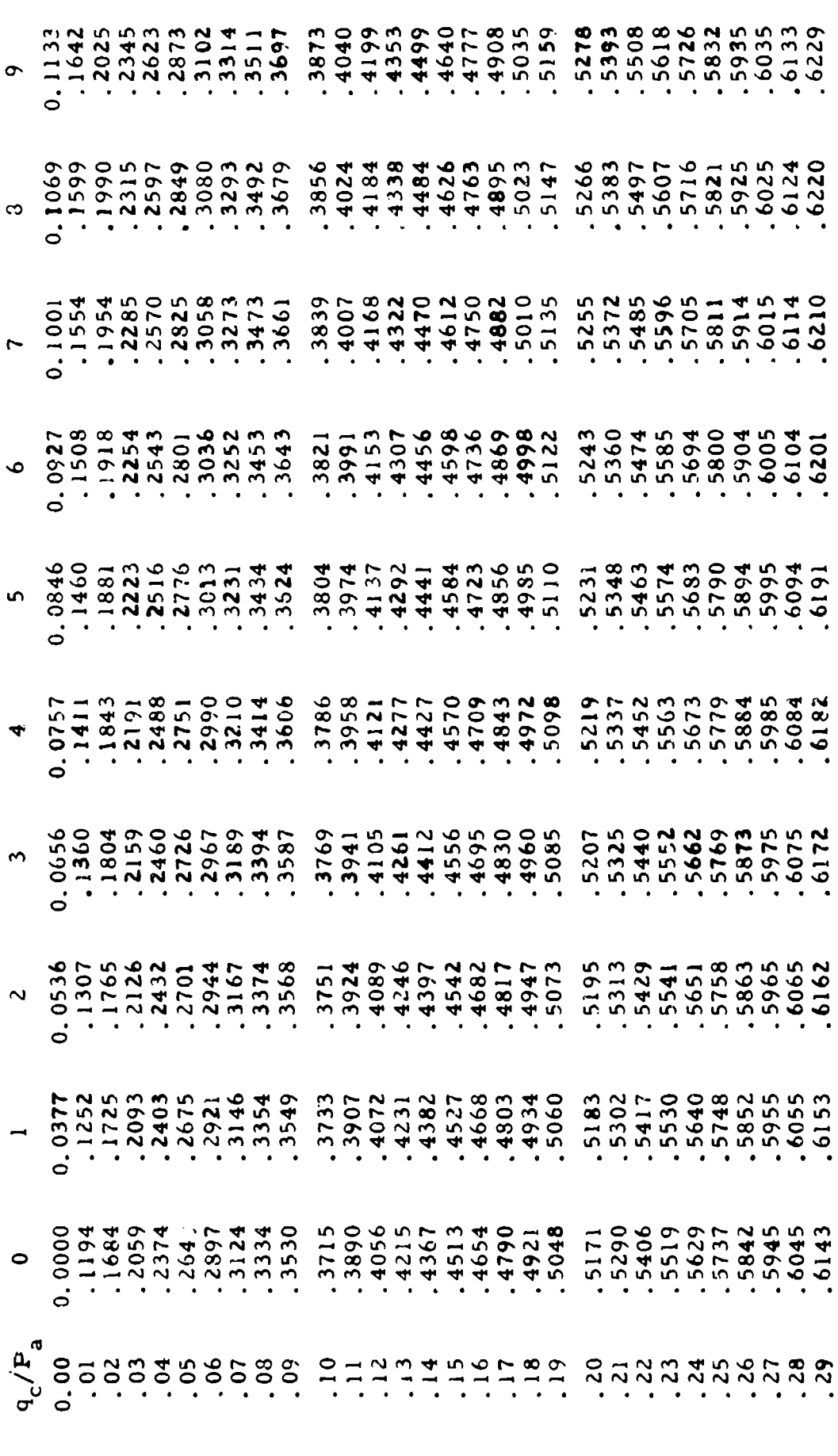

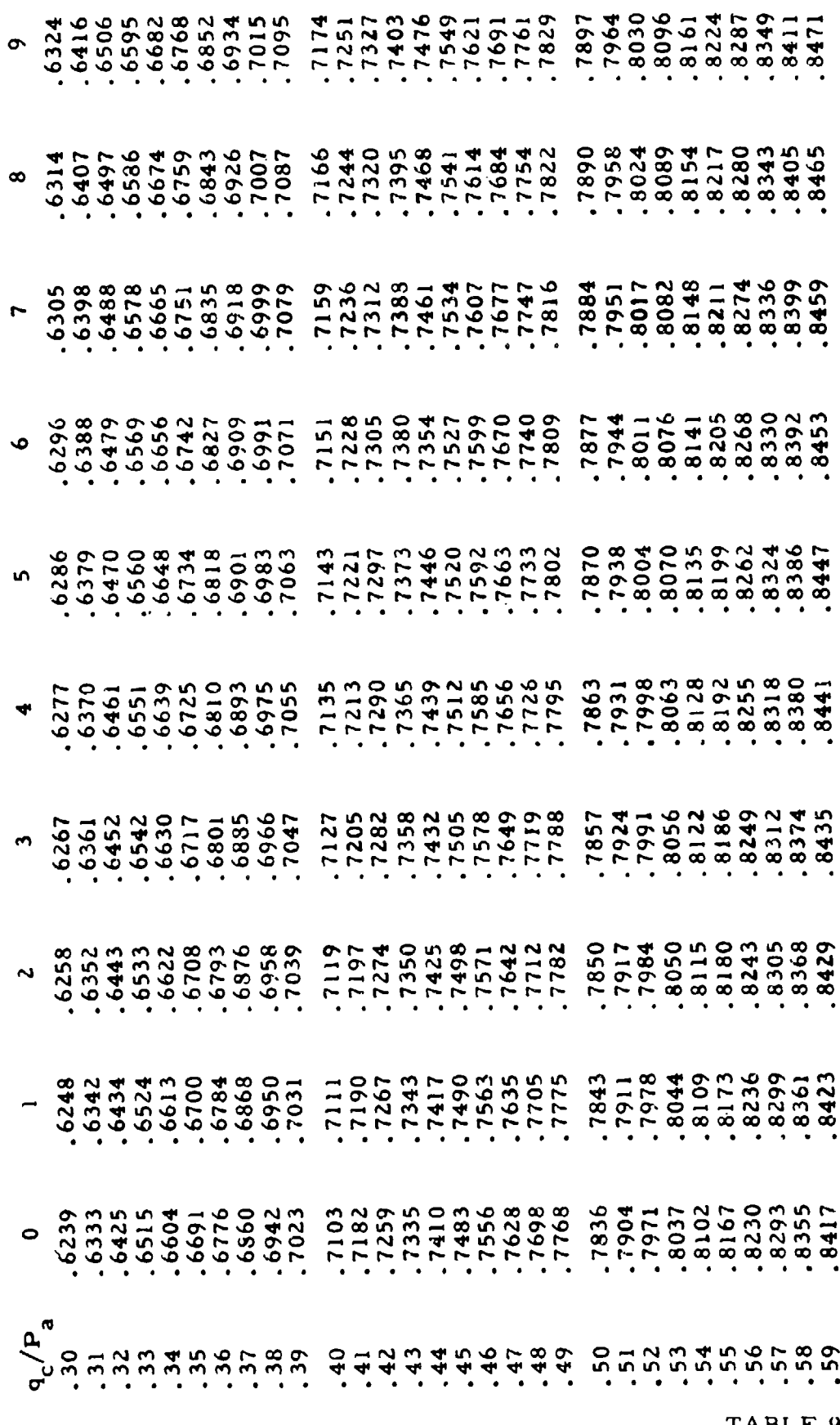

¥

311

TABLE  $9,4$ 

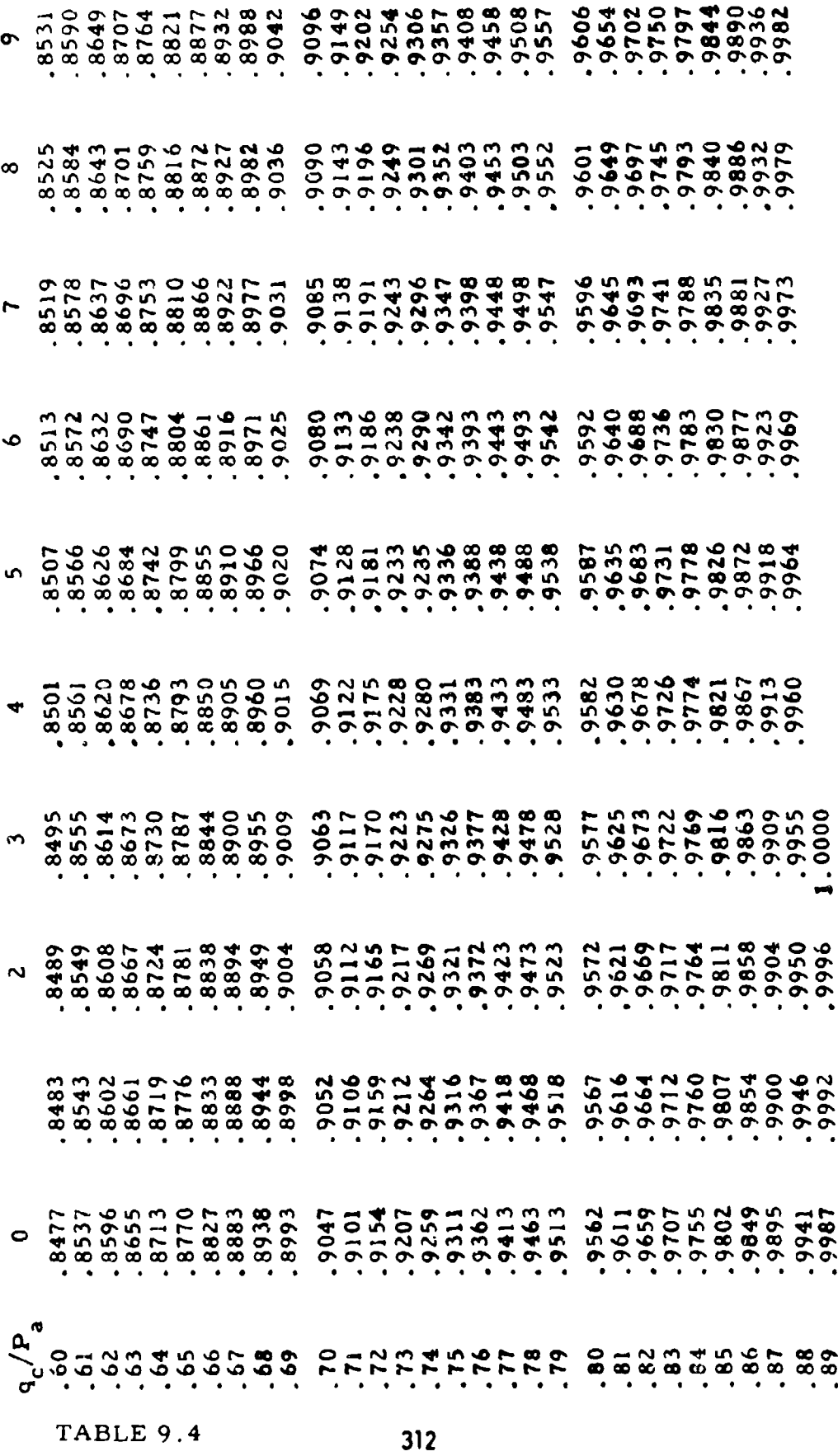

MACH NUMBER, M FOR VARIOUS VALUES OF  $q_c/P_a$ FOR M **- 1. 00** (Supersonic)

$$
\frac{q_c}{P_a} = \frac{166.921 \text{ M}^7}{(7 \text{ M}^2 \cdot 1)^{2.5}} - 1
$$

Note:

그는 학생들을 만들을 받았다. 그만만 그는 아이가 그만 있었다.

$$
q_{c= P_t^{\dagger} - P_a}
$$

Where  $P_t^+$  = total pressure behind the shock for supersonic flight.

#### and a state of the state of the state of the state of the state of the state of the state of the state of the state of the state of the state of the state of the state of the state of the state of the state of the state of

 $q_{\rm circ}/P_s$  FOR VARIOUS VALUES OF INDICATED MACH NUMBER CORRECTED FOR INSTRUMENT ERROR,  $M_{ic}$  FOR  $M_{ic} \ge 1.00$ (Supersonic) <sup>7</sup>

$$
\frac{q_{\text{circ}}}{P_{\text{g}}} = \frac{166.921 \text{ M}_{\text{ic}}^2}{(7 \text{ M}_{\text{ic}}^2 - 1)^2.5} - 1
$$

Note:

$$
q_{\text{circ}} \neq P_t^+ - P_s^-
$$

Where  $P_t^+$  = total pressure behind the shock for supersonic flight.

ಗರವರ ಆರೋಪ

- 51

 $\mathbb{R}^+$  $\overline{\phantom{a}}$  $\gamma$ 

MACH NUMBER, M FOR VARIOUS VALUES OF  $q_c/P_a$ 

 $M \ge 1.00$  (Supersonic)<br>(q<sub>C</sub> Takes Account of Loss Through Normal Shock)

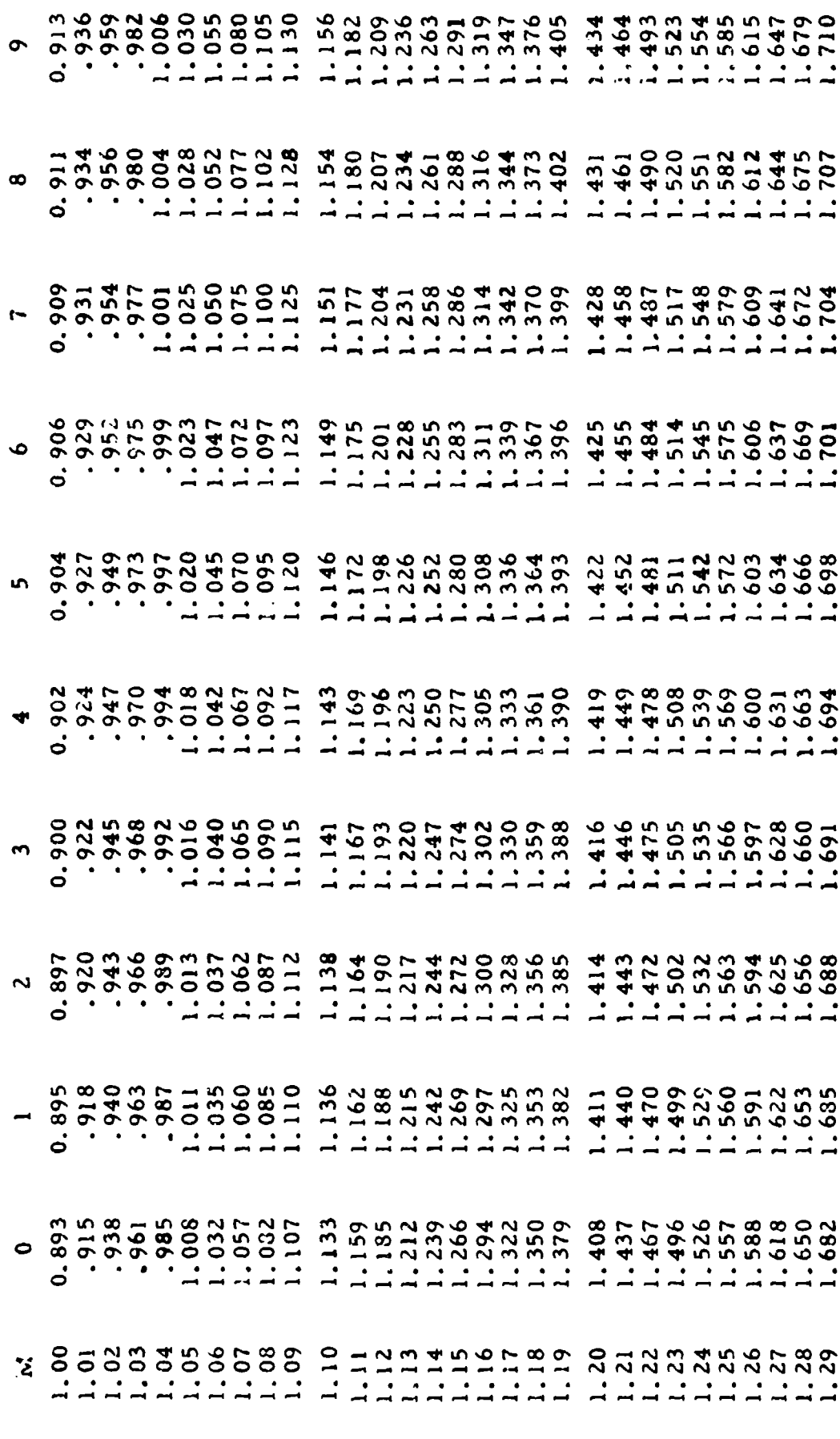

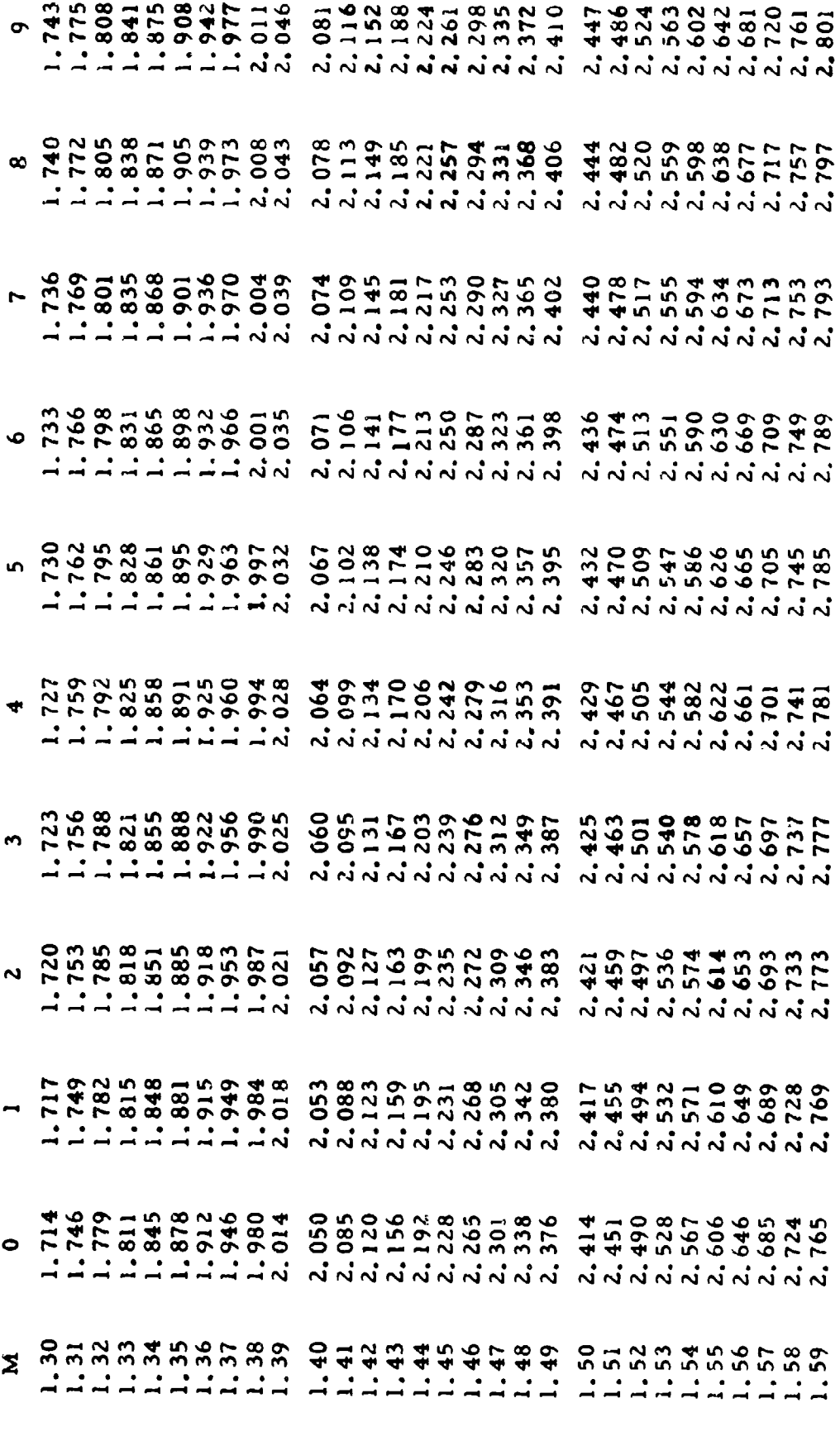

I

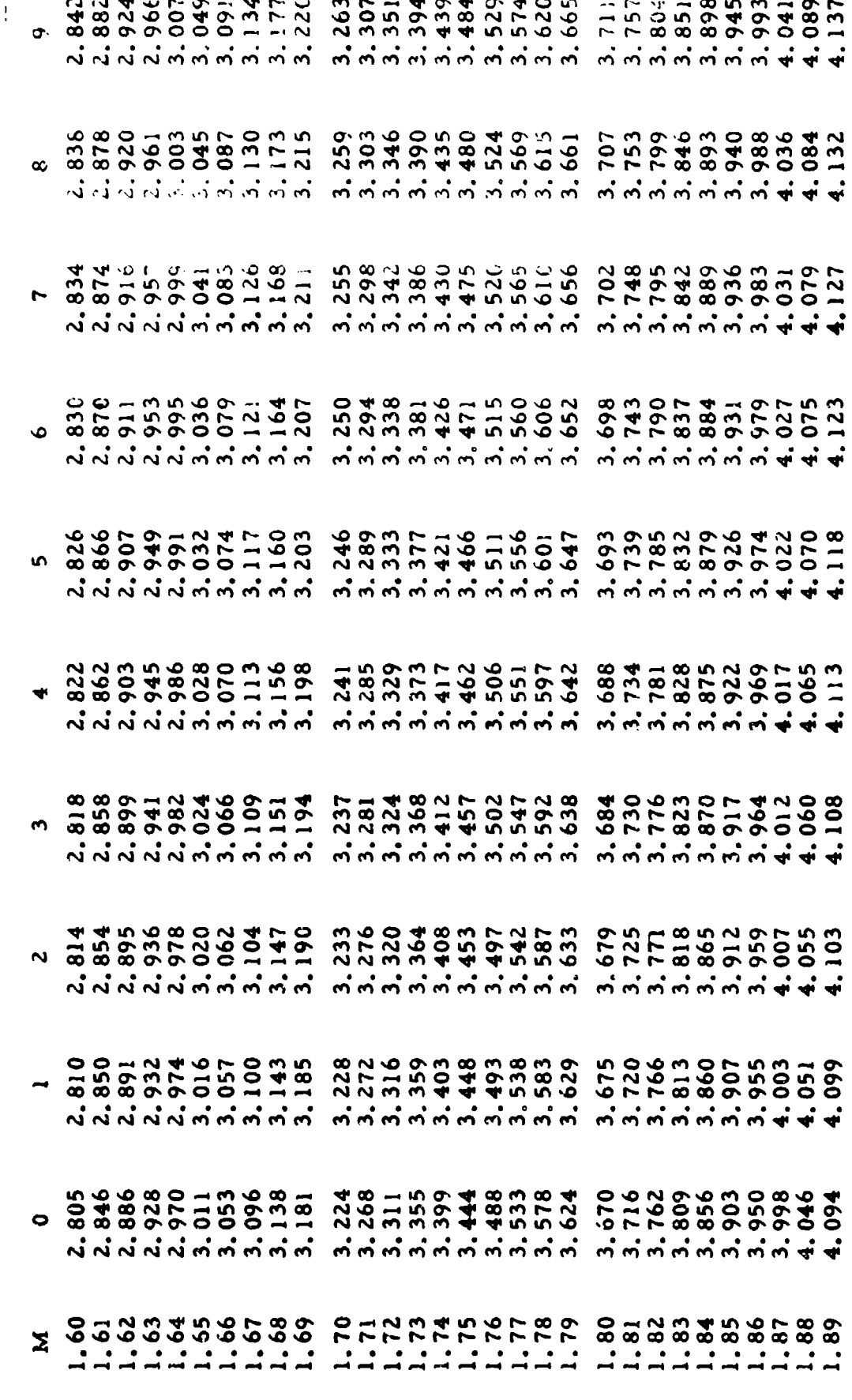

316

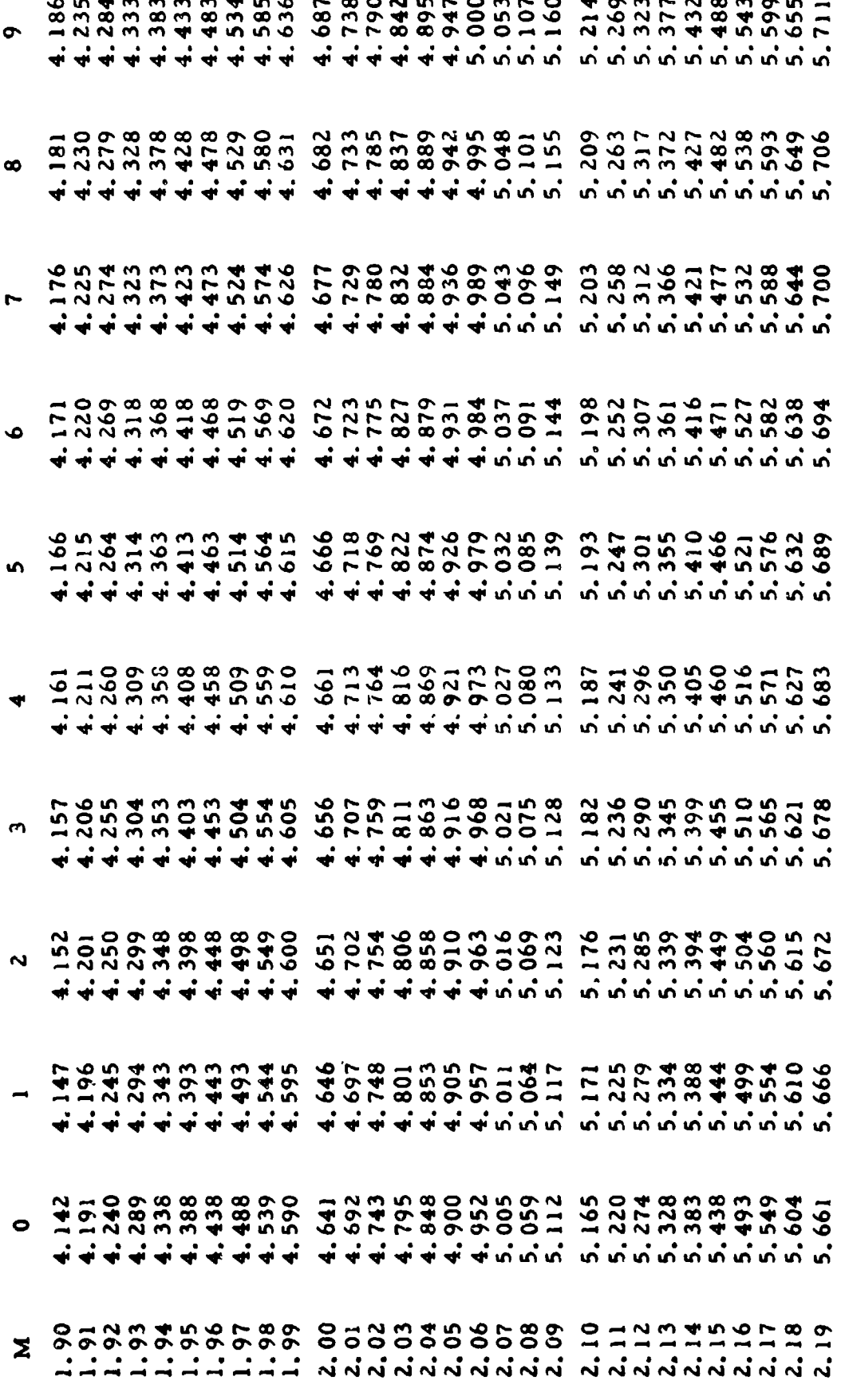

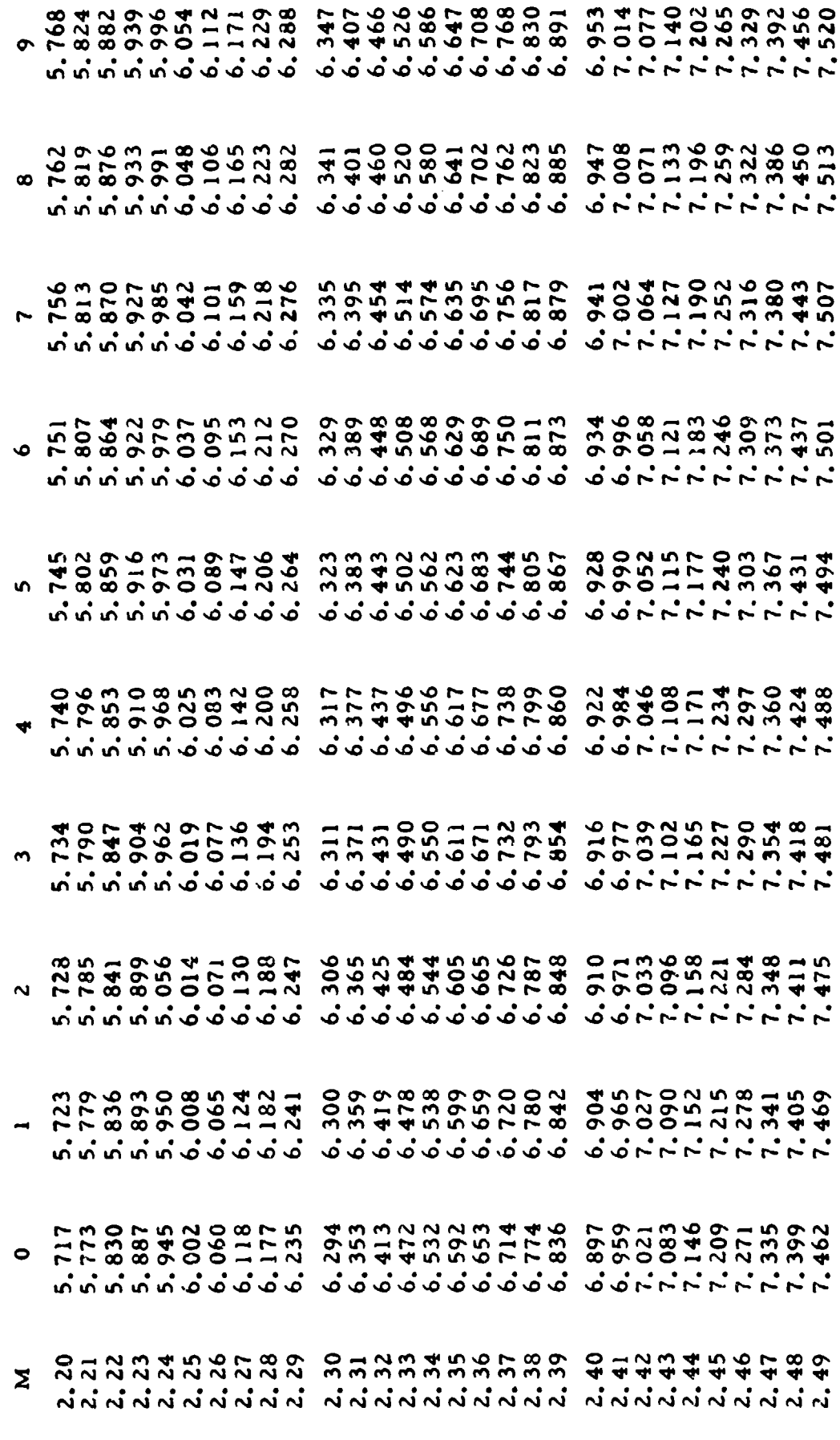

318

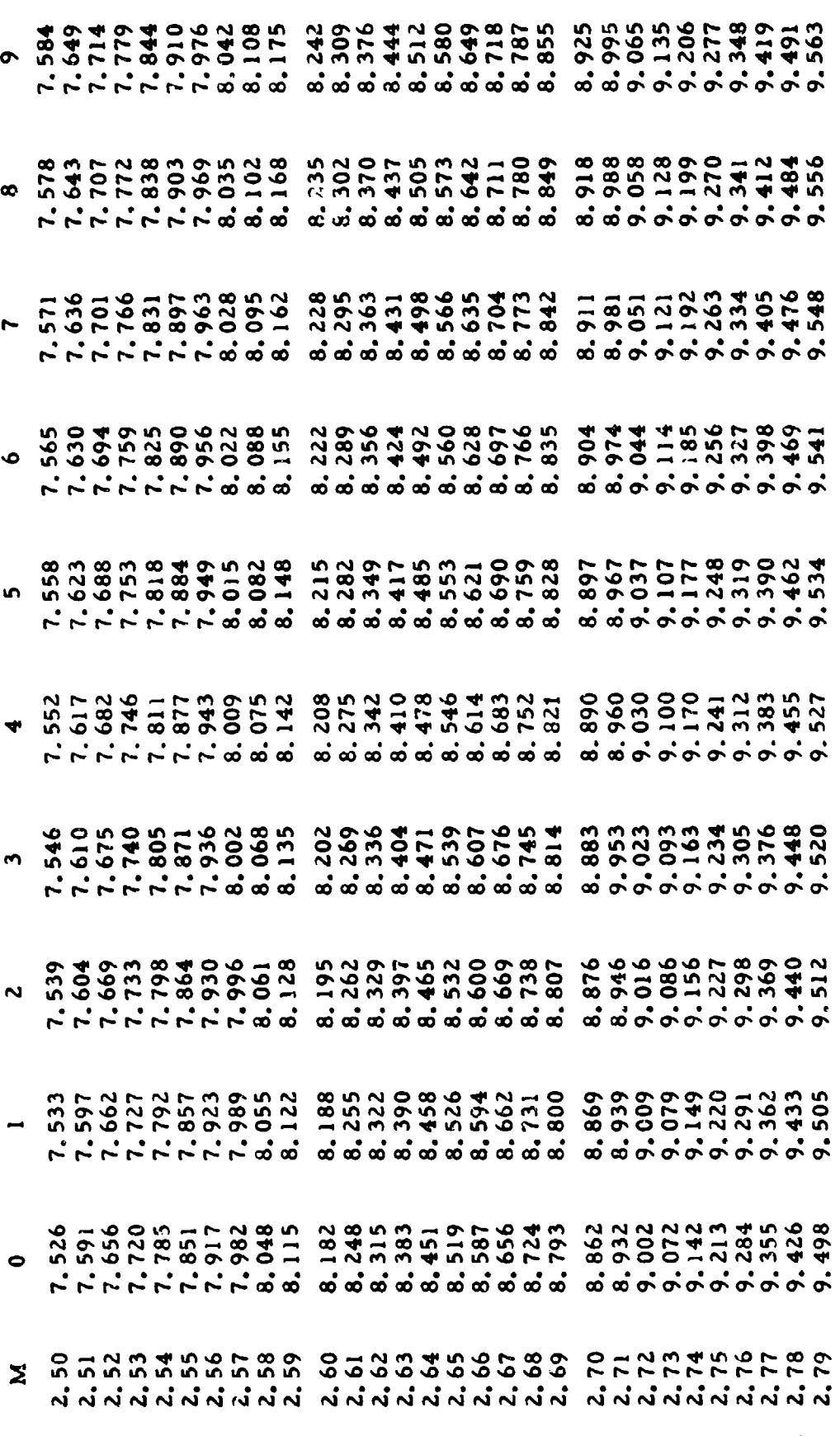

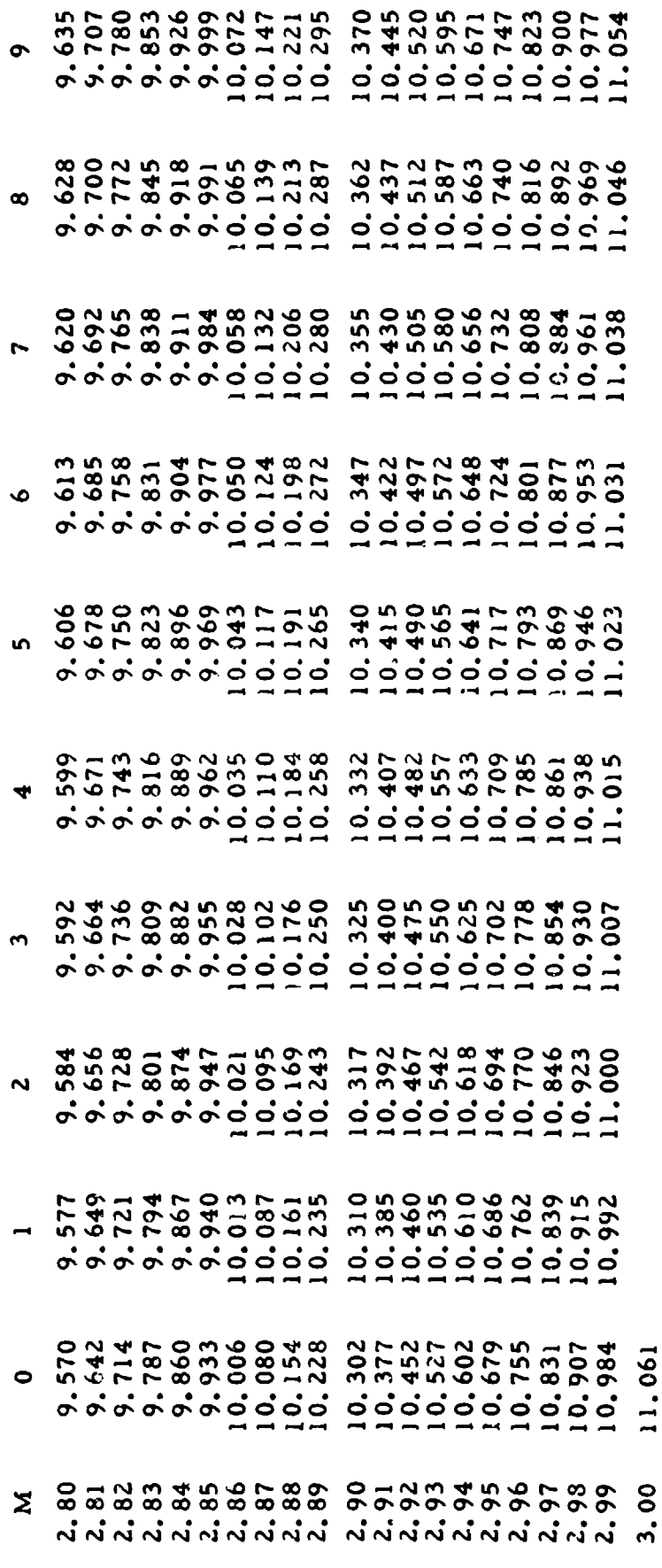

l,

Γ

DIFFERENTIAL PRESSURE,  $q_c$  (" Hg) FOR VARIOUS VALUES OF CALIBRATED AIRSPEED, V<sub>c</sub> (Knots)

$$
\frac{q_c}{P_{aSL}} = \left[1 + 0.2 (V_c/a_{SL})^2 \right]^{3.5} - 1 \qquad V_c \leq a_{SL}
$$

$$
\frac{q_c}{P_{\text{asL}}} = \frac{166.521 (V_c/a_{\text{SL}})^t}{\left[7 (V_c/a_{\text{SL}})^2 - 1\right]^2.5} - 1 \qquad V_c \ge a_{\text{SL}}
$$

where  $P = 29,2126$  and  $P = 29,2126$  and  $P = 29,2126$ aSL  $=$  <sup>29</sup>,

$$
a_{\rm SI} = 661.48
$$
Knots

Note;

$$
q_c = P_t' - P_a
$$

where  $P_t'$  = free stream total pressure  $(P_t)$  for subsonic flight  $P_t$  = total pressure behind the shock in supersonic flight

#### **A** LSO

INDICATED DIFFERENTIAL PRESSURE,  $q_{\text{circ}}$  ("Hg) FOR VARIOUS VALUES OF INDICATED AIRSPEED CORRECTED FOR INSTRUMENT ERROR,  $V_i$ <sub>ic</sub> (Knots)

$$
\frac{q_{\text{circ}}}{P_{\text{asL}}} = \left[1 + 0.2 \left(V_{\text{ic}}/a_{\text{SL}}\right)^{2}\right]^{3.5} - 1 \qquad V_{\text{ic}} \leq a_{\text{SL}}
$$
\n
$$
\frac{q_{\text{circ}}}{P_{\text{asL}}} = \frac{166.921 \left(V_{\text{ic}}/a_{\text{SL}}\right)^{7}}{7 \left(V_{\text{ic}}/a_{\text{SL}}\right)^{2} - 1} \qquad 2.5 \qquad - 1 \qquad V_{\text{ic}} \geq a_{\text{SL}}
$$
\nwhere  $P_{\text{asL}} = 29.92126$  "Hg  
\n $a_{\text{SL}} = 661.48$  Knots

Note:

$$
q_{\rm circ} = P_t' - P_t
$$

where  $P_t'$  = free stream total pressure  $(P_t)$  for subsonic flight  $P_t^{\dagger}$  = total pressure behind the shock for supersonic flight

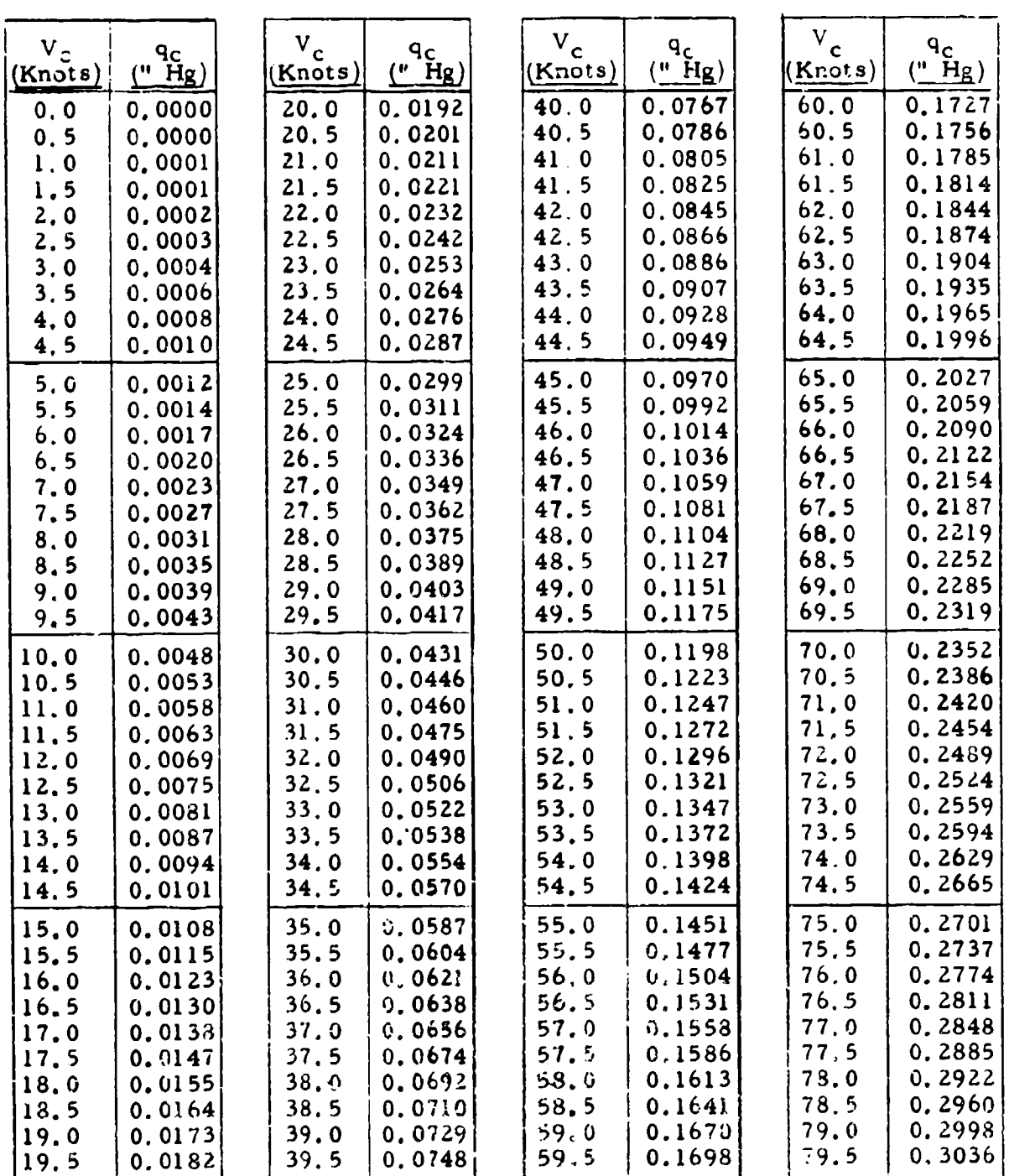

## DIFFERENTIAL PRESSURE, q<sub>c</sub> (" Hg) FOR VARIOUS VALUES OF CALIBRATED AIRSPEED,  $V_C$  (Knots)

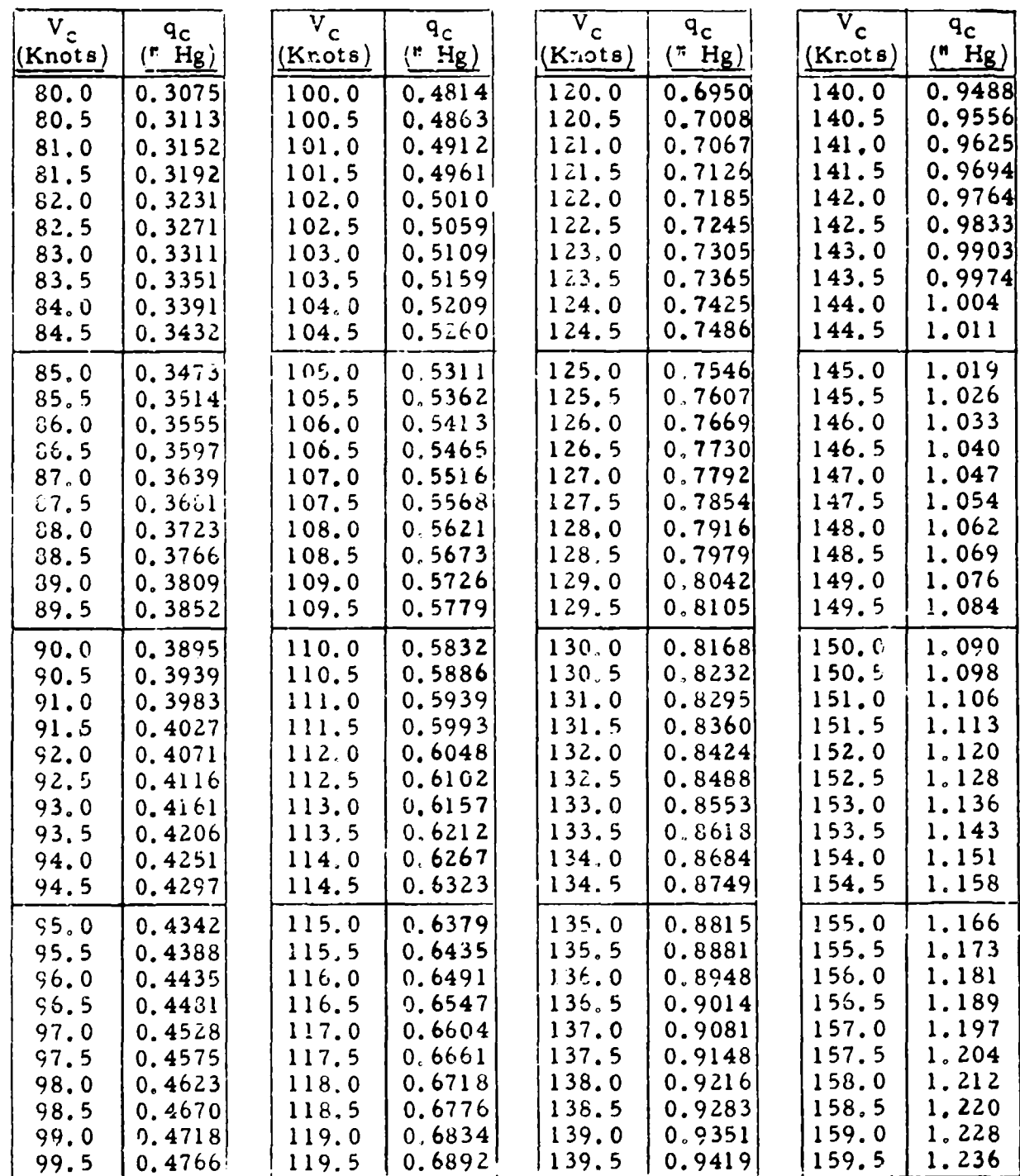

l.

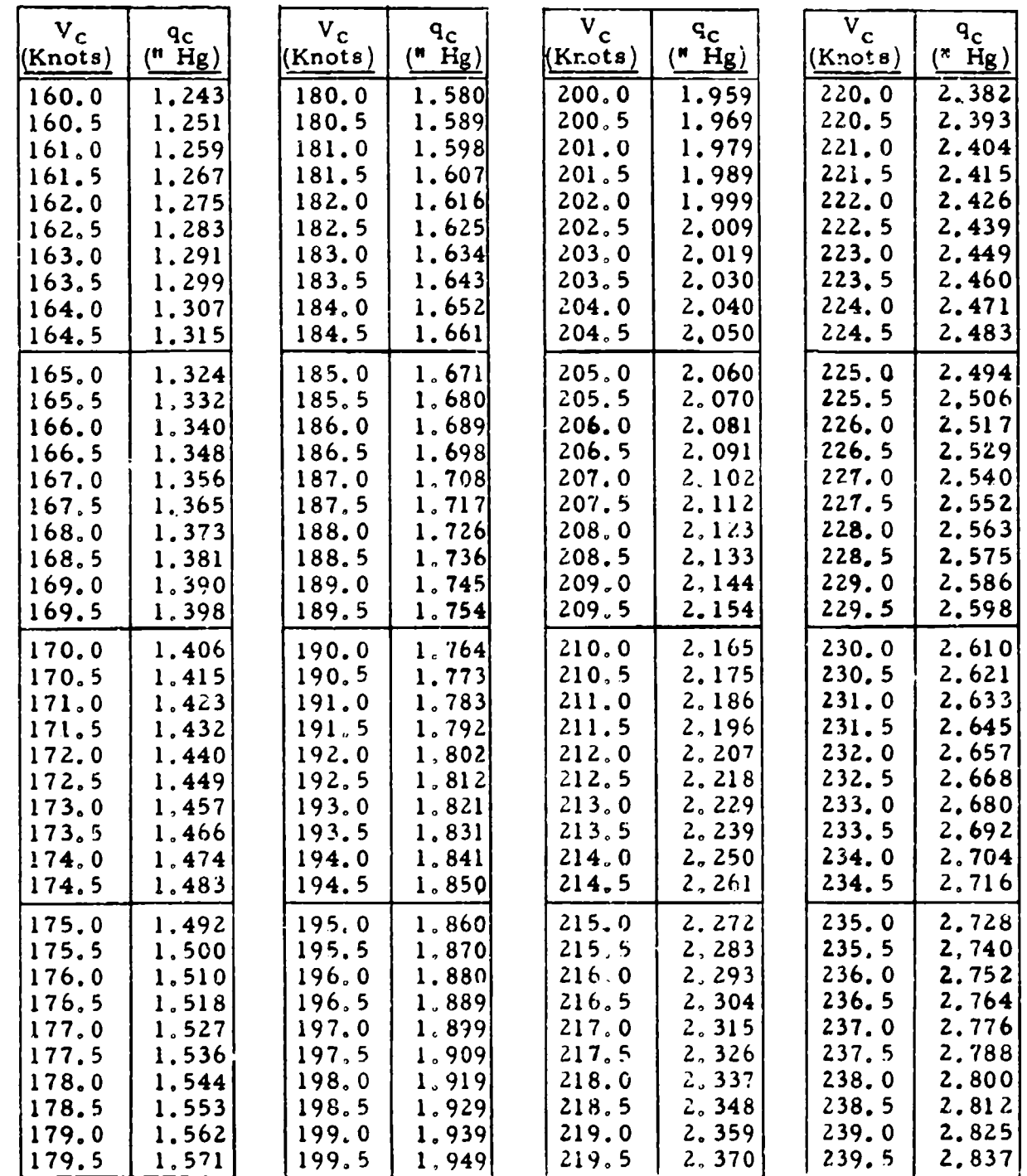

c

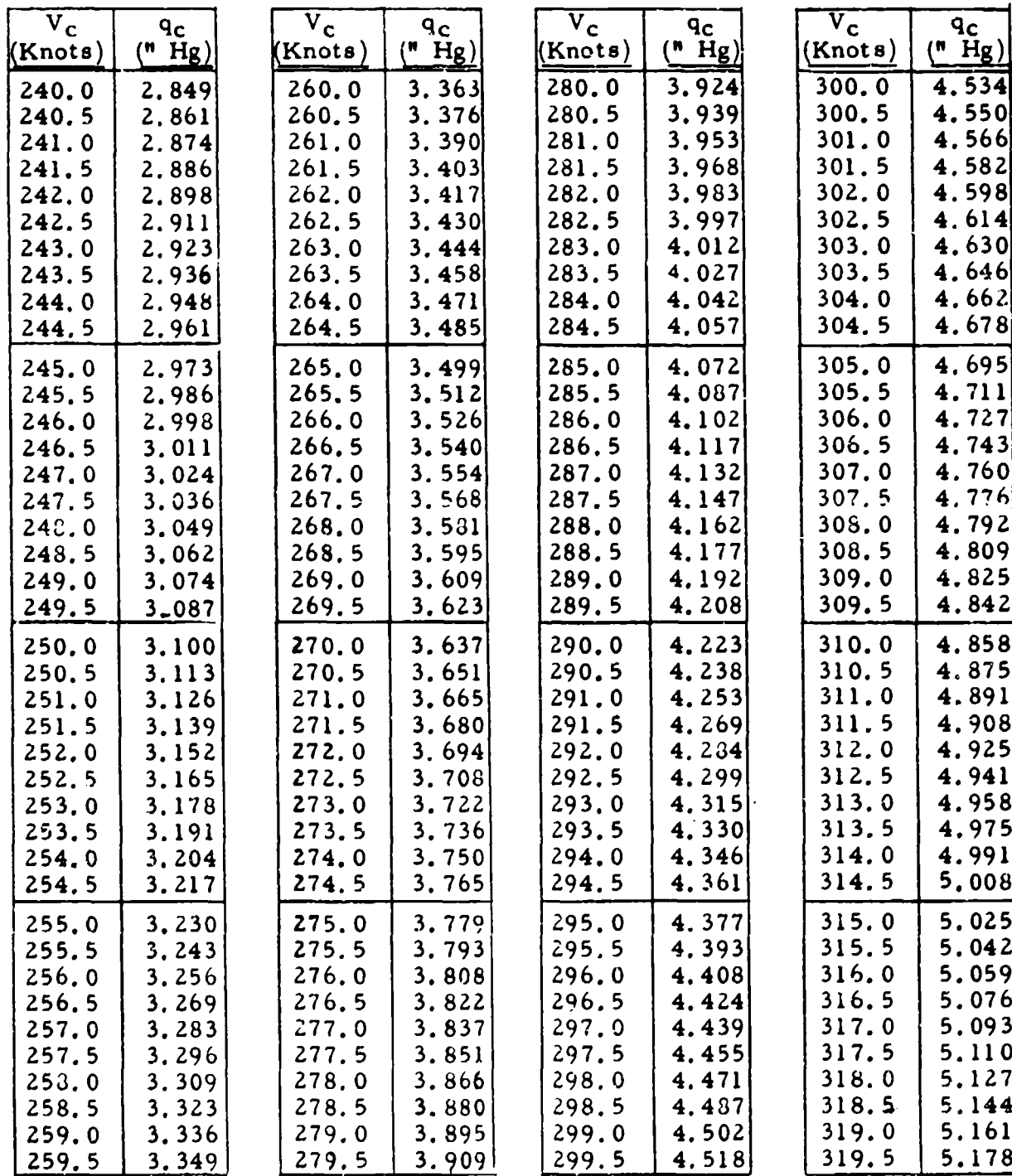

326

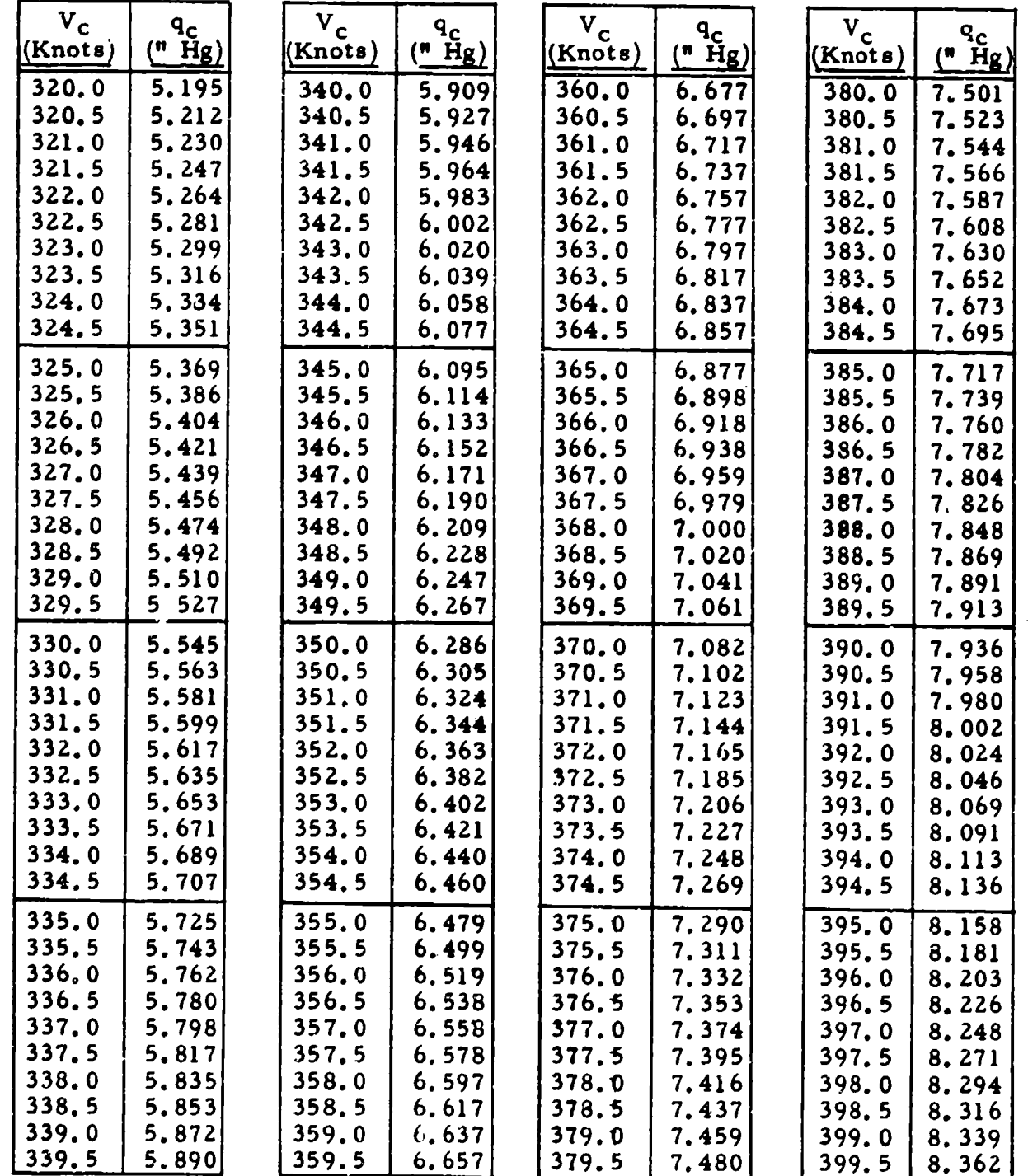

 $327$ 

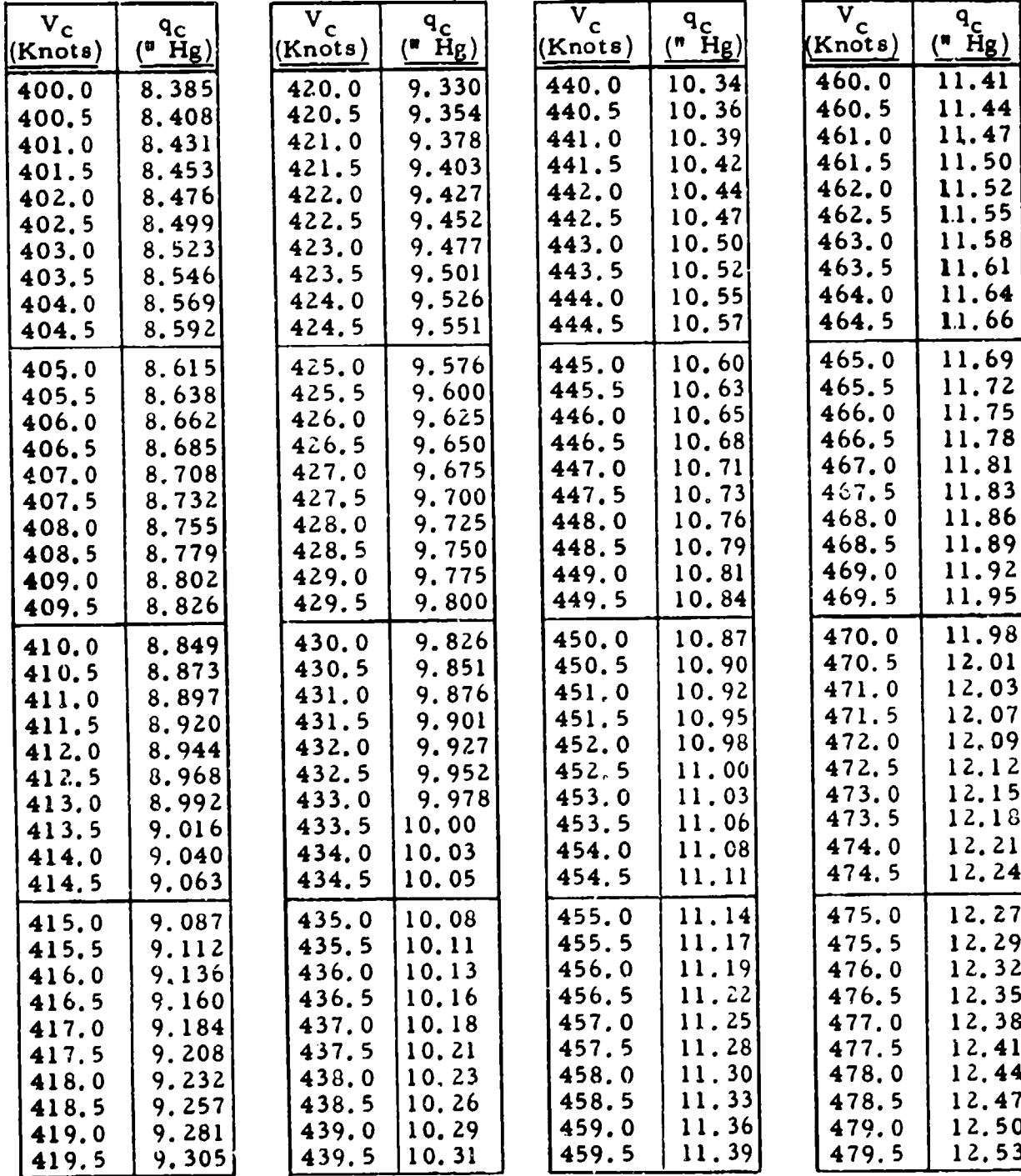

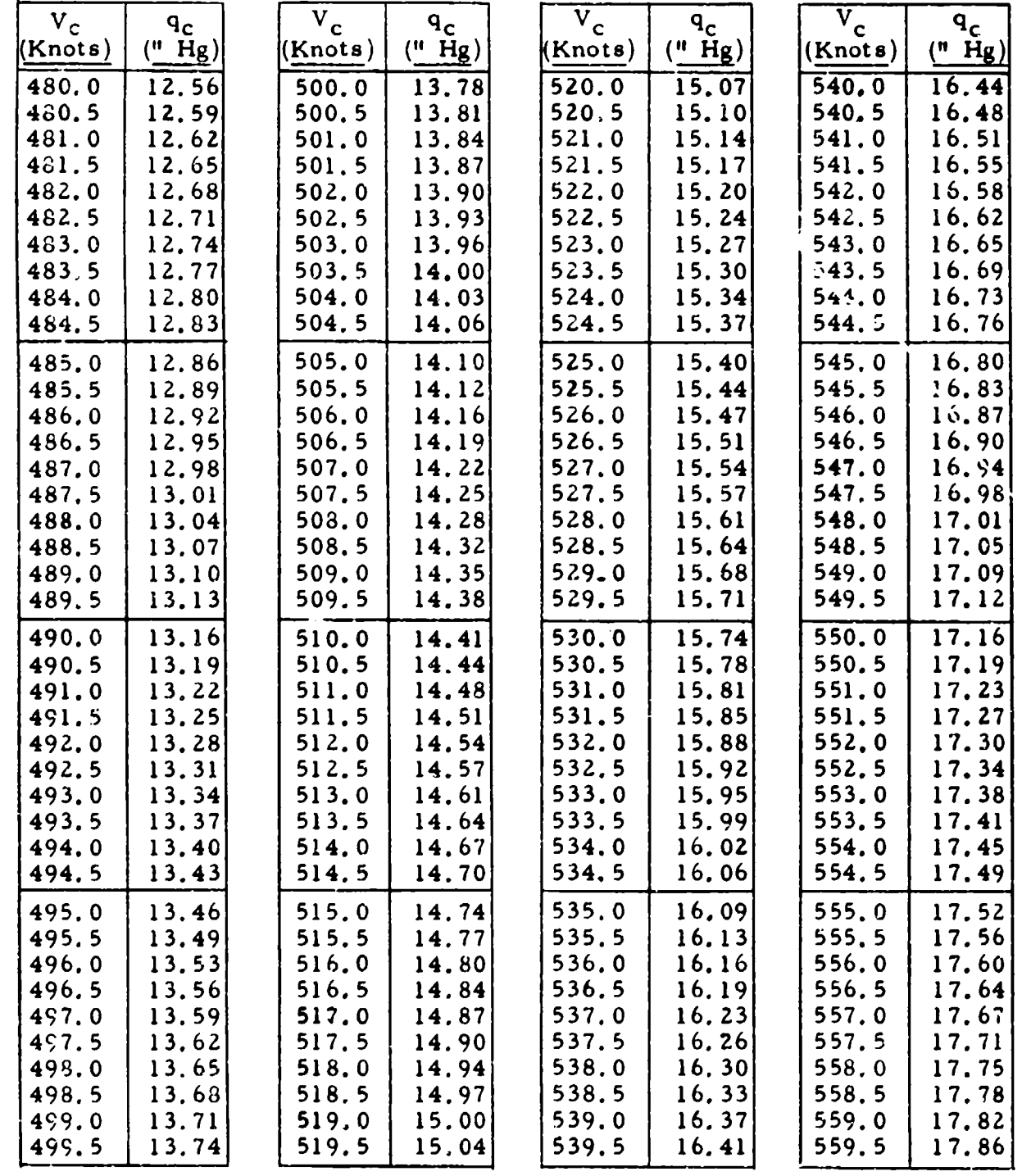

나라 아름다운 기자 아버지 자리

**S** 329 TABLE 9.6

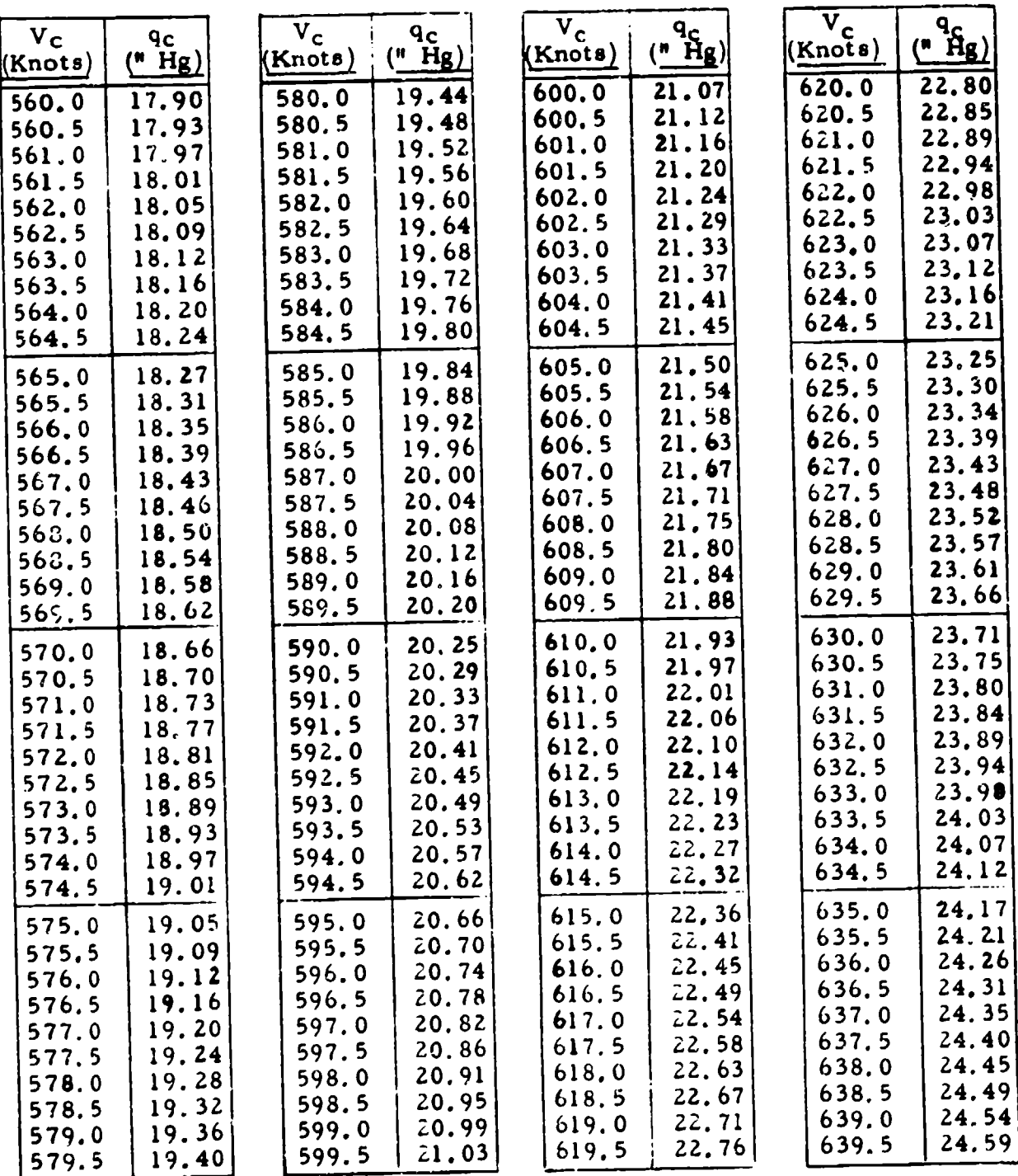

 $\hat{c}$ 

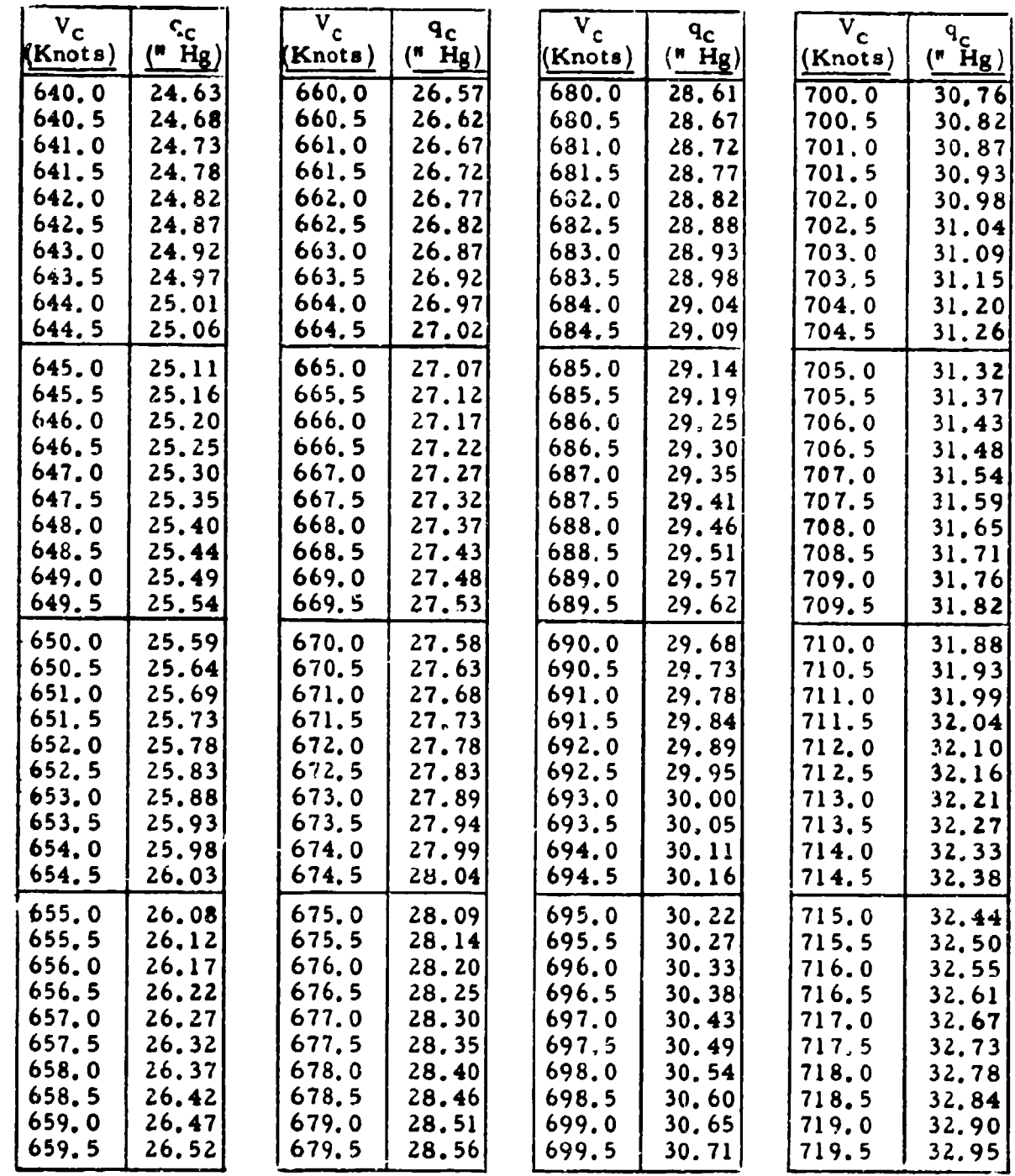

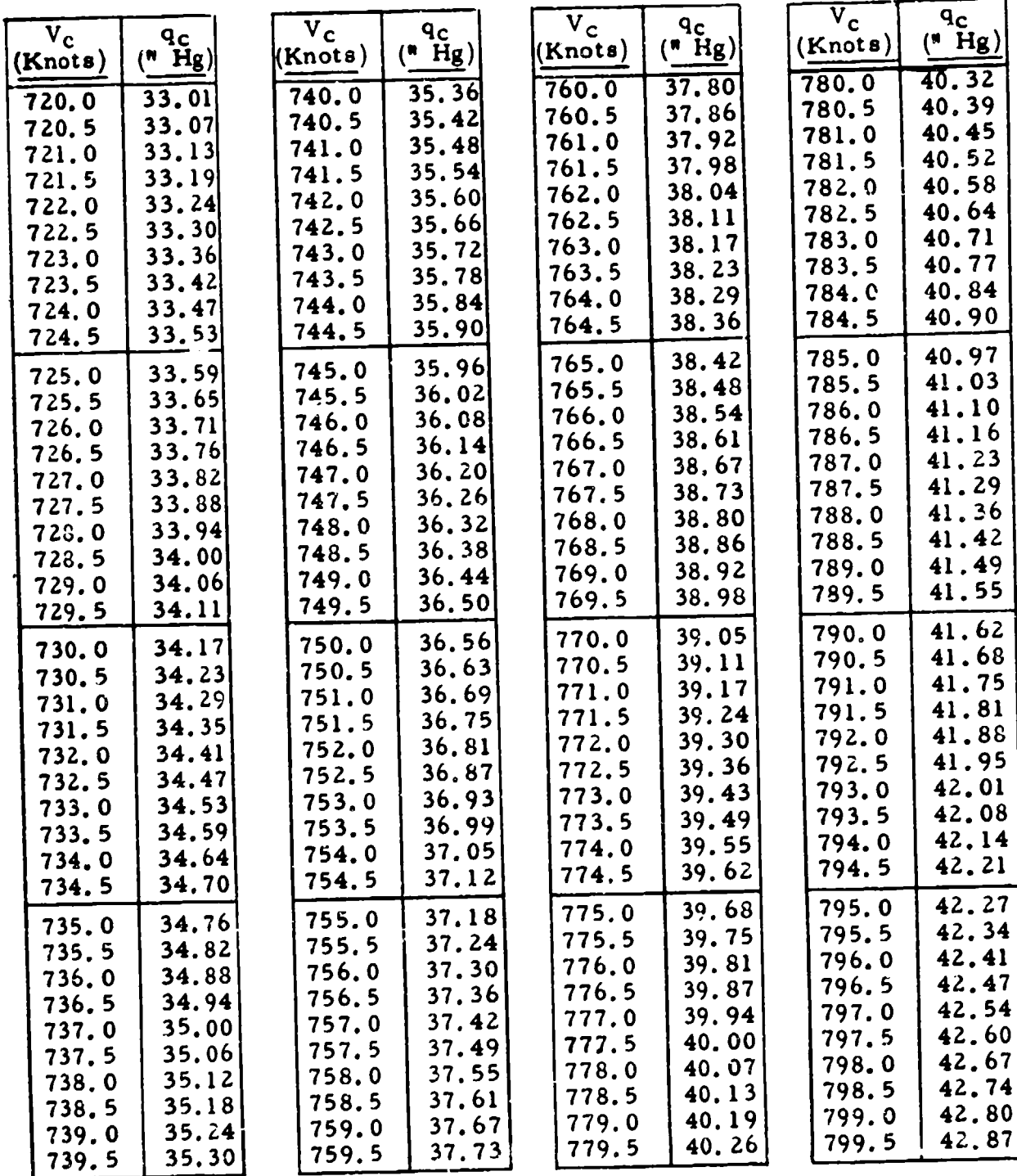

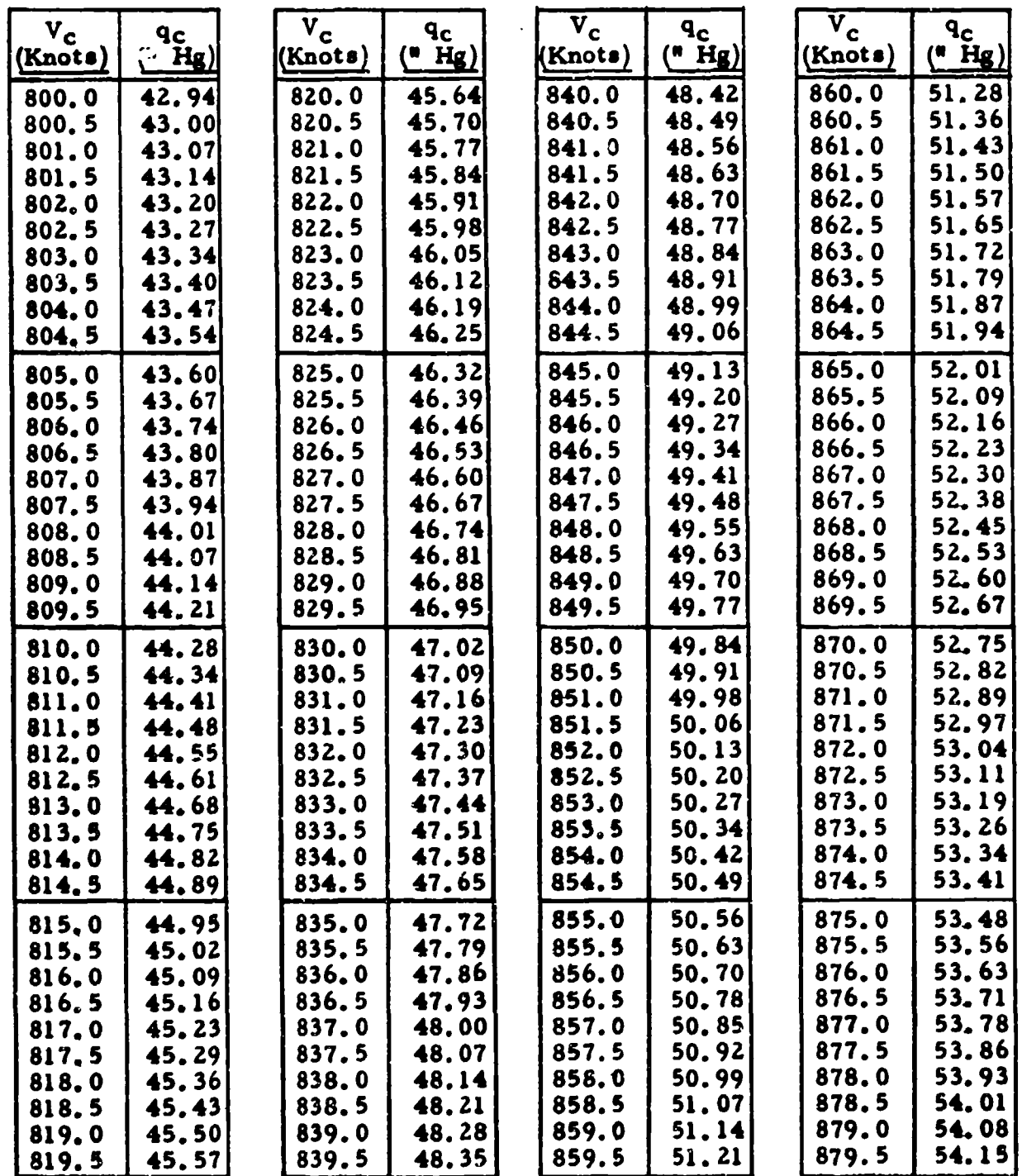

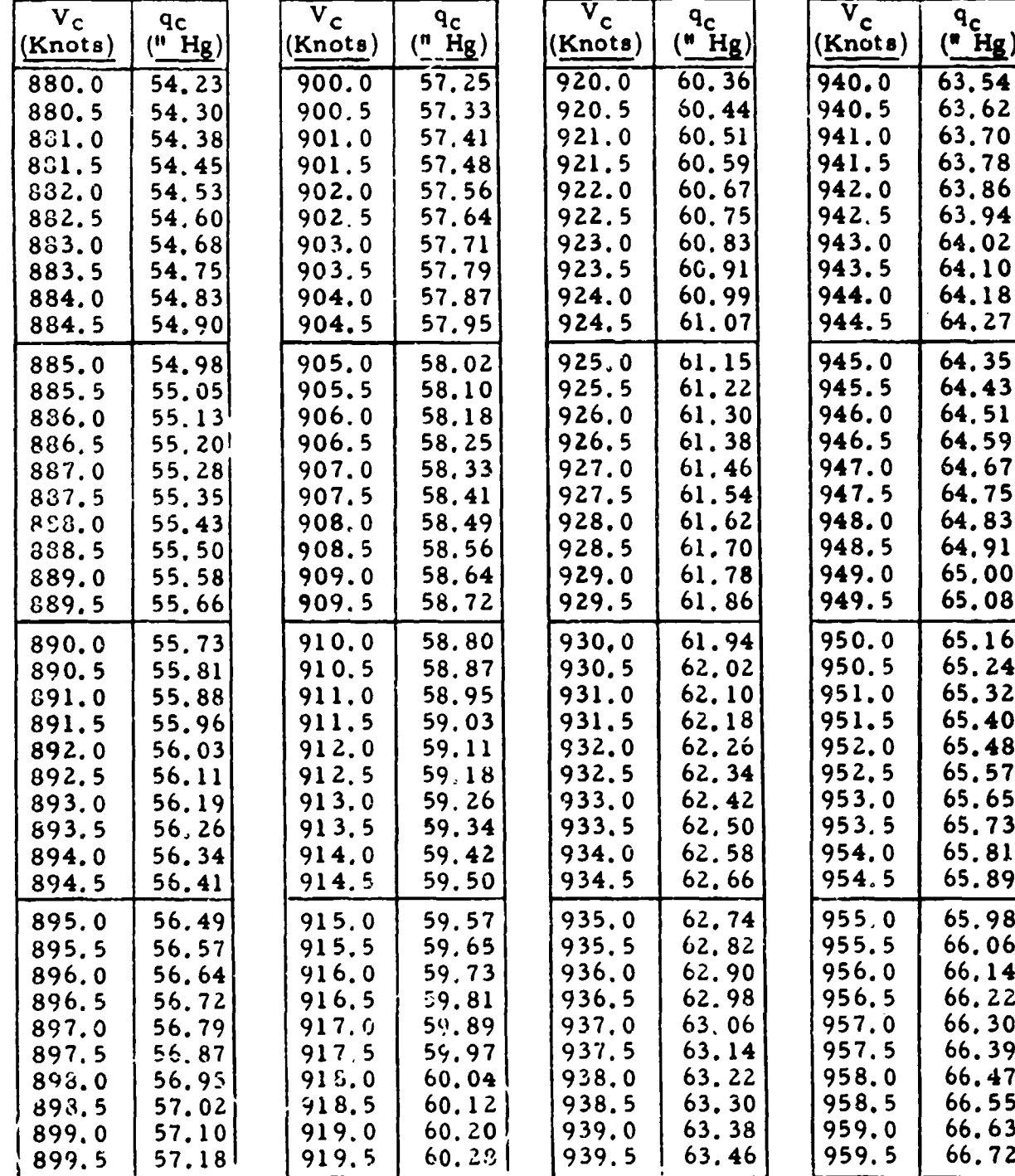

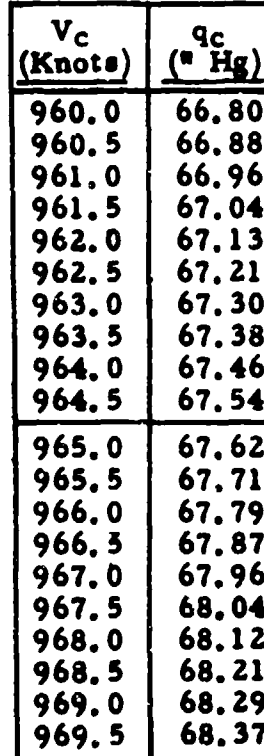

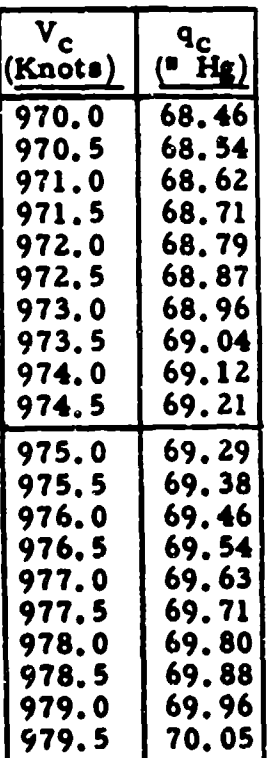

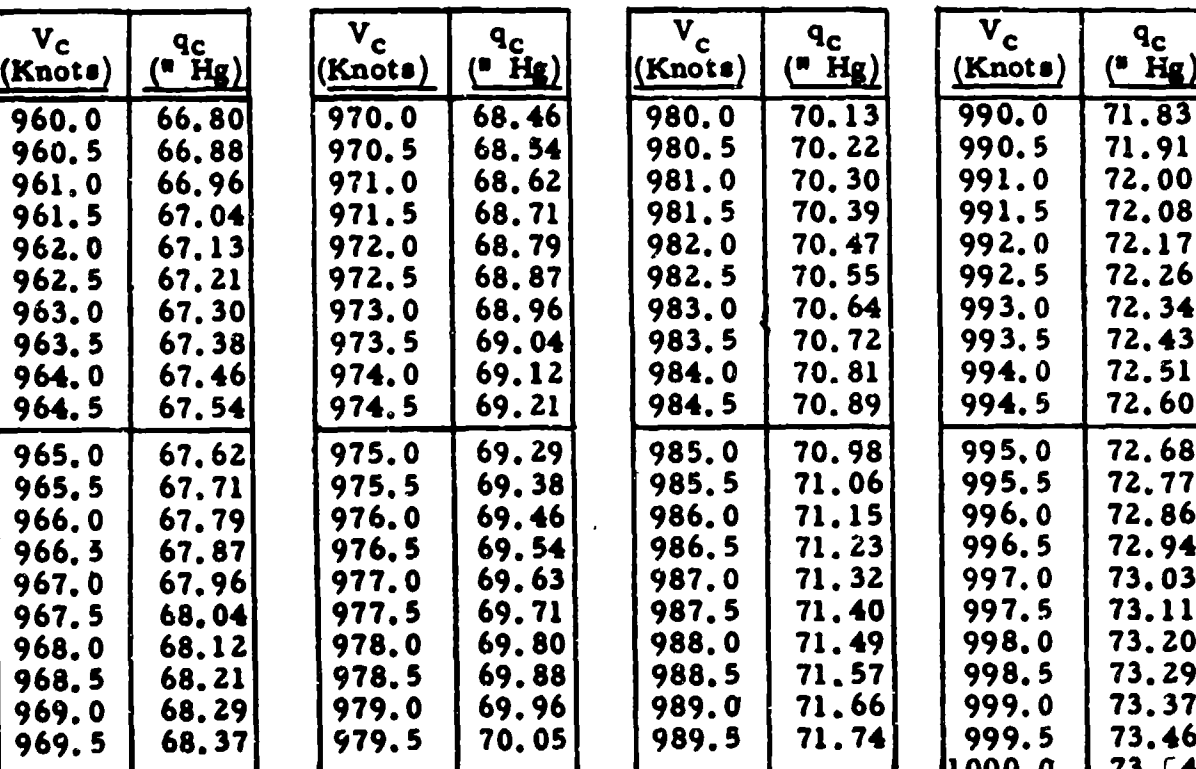

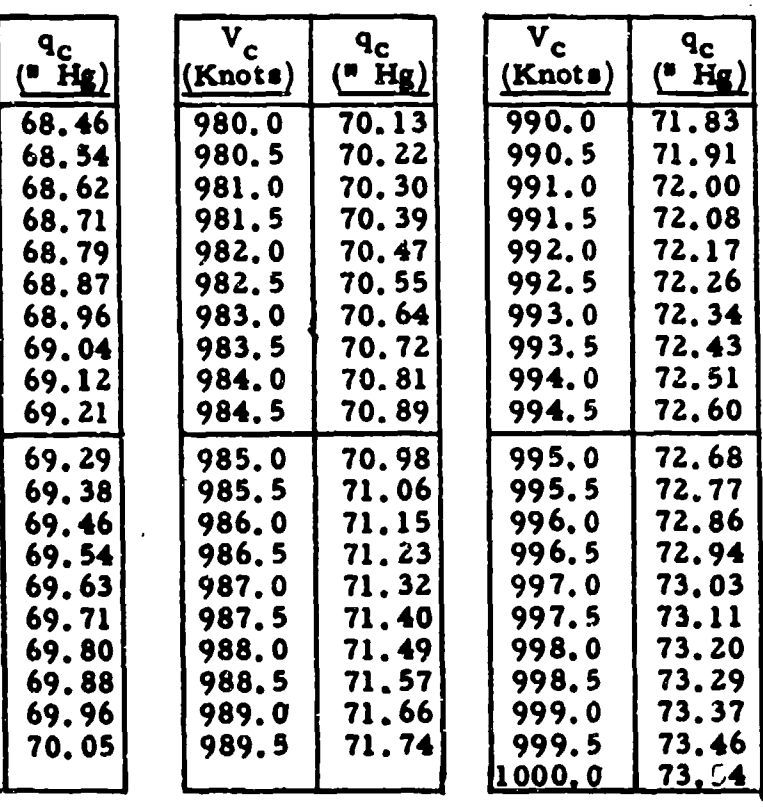

Conversion Formulae - Fahrenheit, Centigrade and Rankine

Fahrenheit to Centigrade

$$
C = \frac{5}{9} \quad (\text{P-32})
$$

**Fahrenheit to Rankine** 

$$
R = F + 459.7
$$

Centigrade to Fahrenheit

 $P = \frac{9}{5}$  C + 32

Centigrade to Rankine

$$
R = \frac{9}{5}C + 491.7
$$

Rankine to Fahrenheit

$$
\mathbf{F} = \mathbf{R} - 459.7
$$

Rankine to Centigrade

$$
C = \frac{5}{9} (R - 491.7)
$$

CONVERSION TABLE

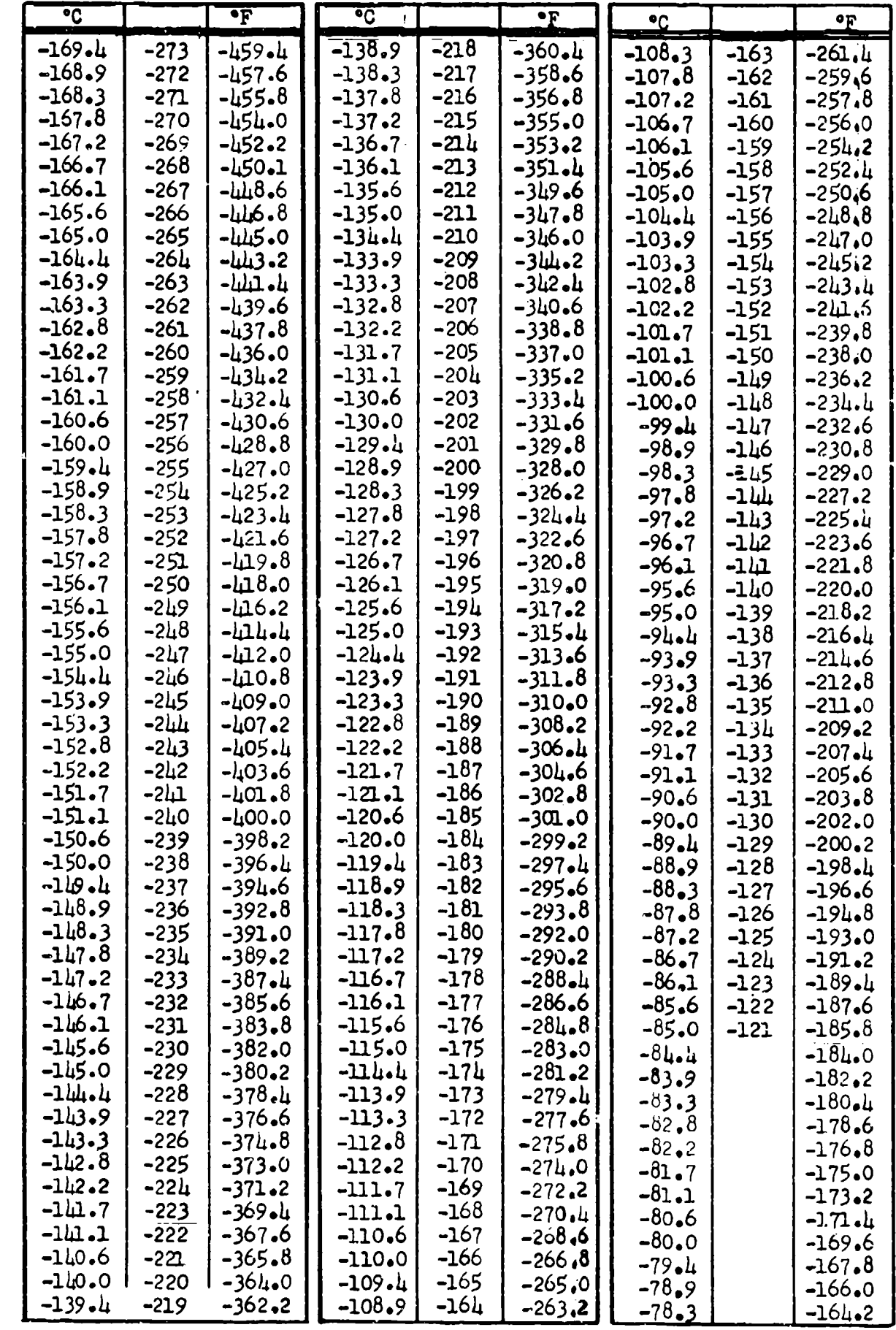

**TABLE 9.7** 

and a

٠.

CONVERSION TABLE

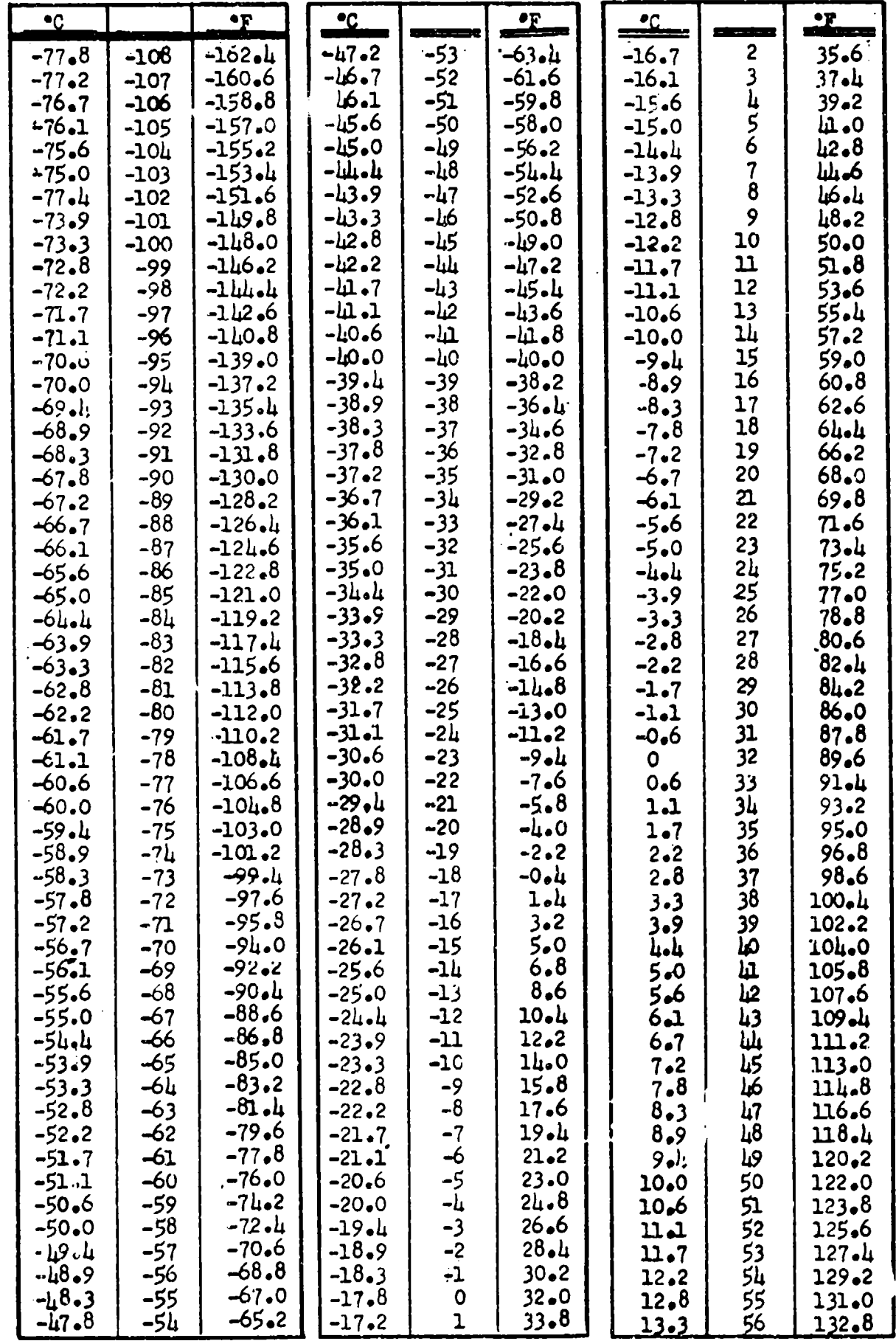

**T. 3LE 9.7** 

CONVERSION TABLE

 $\ddot{\cdot}$ 

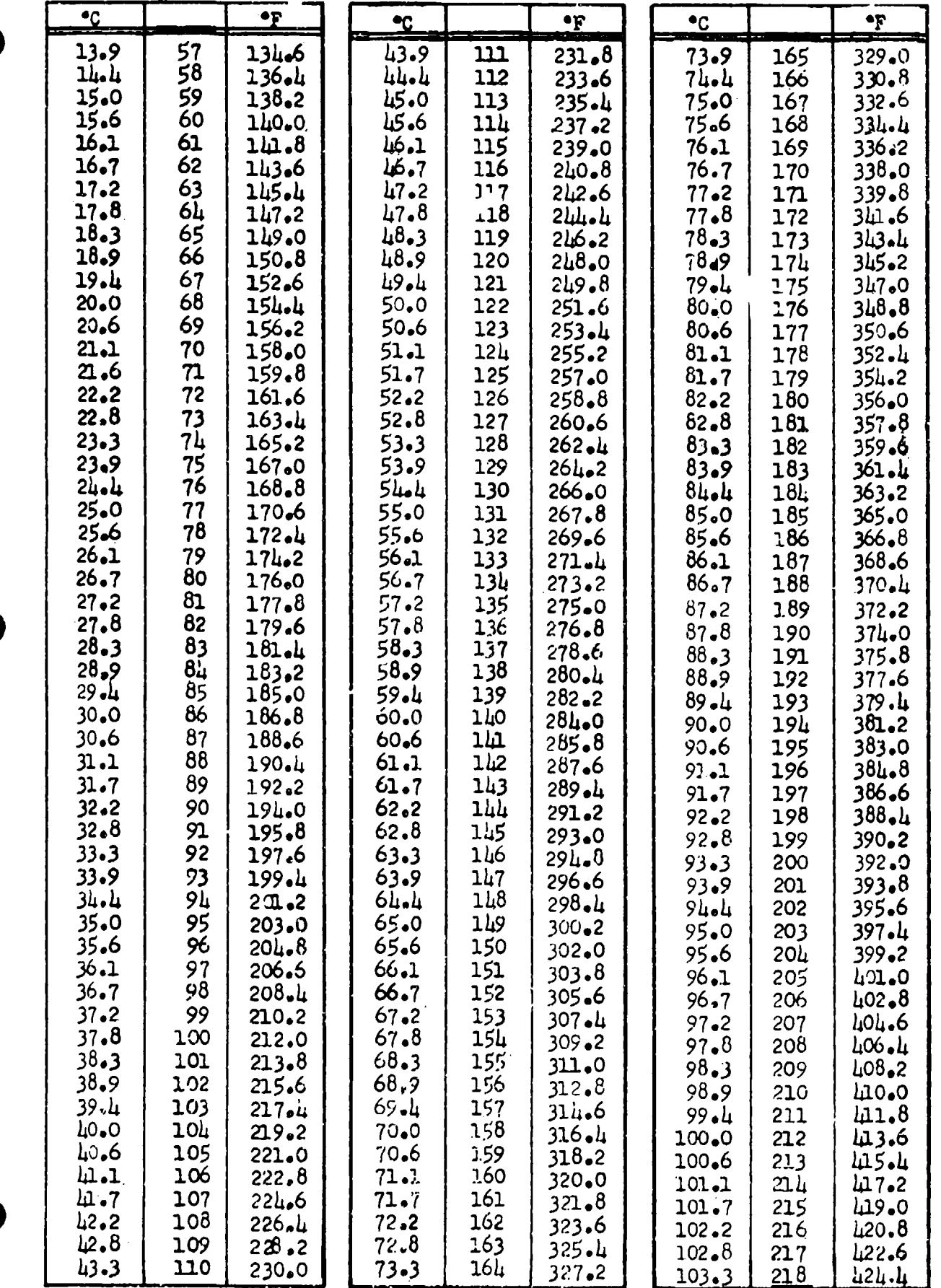

þ

O

CONVERSION TABLE

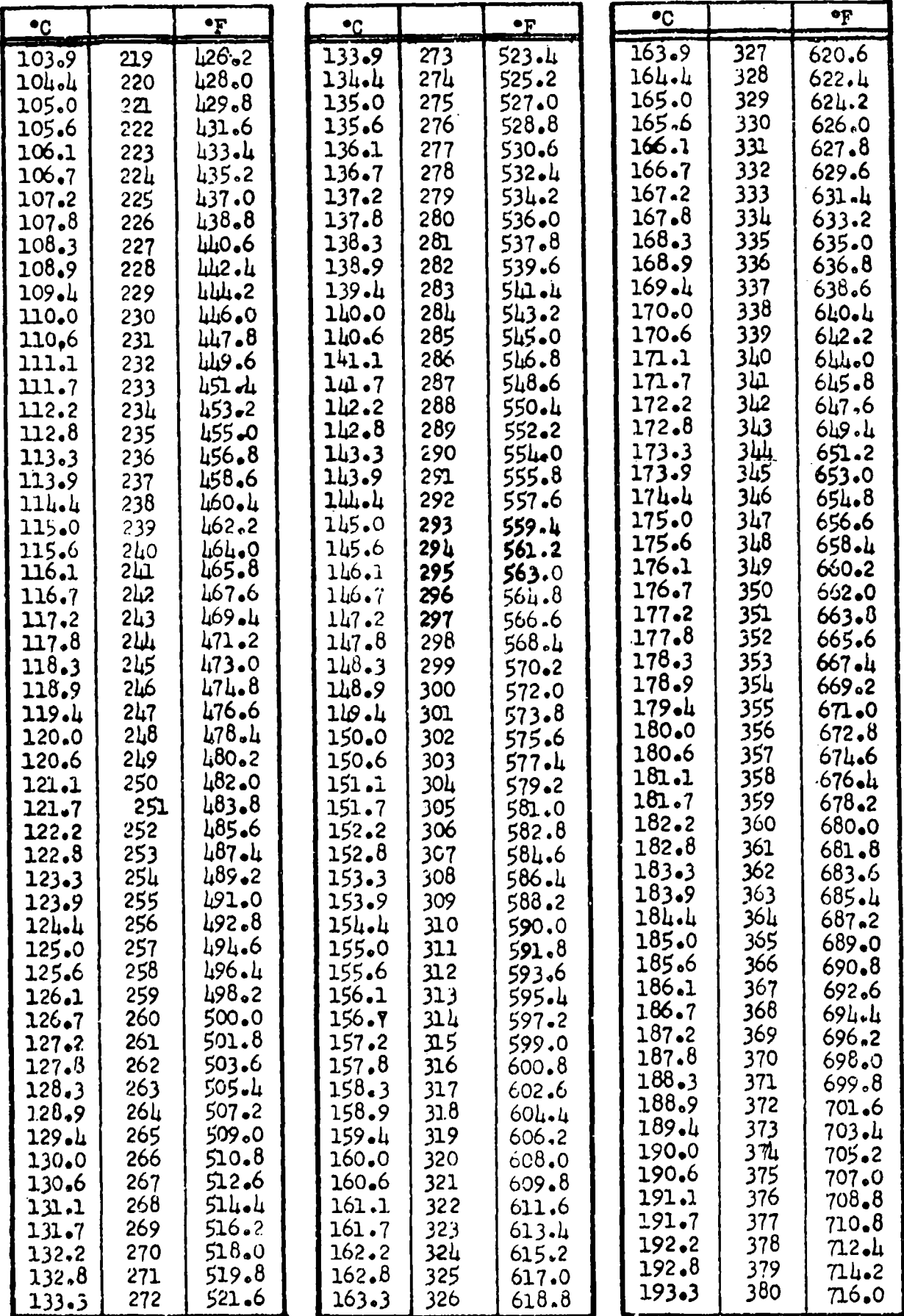

TABLE **9,7** 340

CONVERSION TABLE

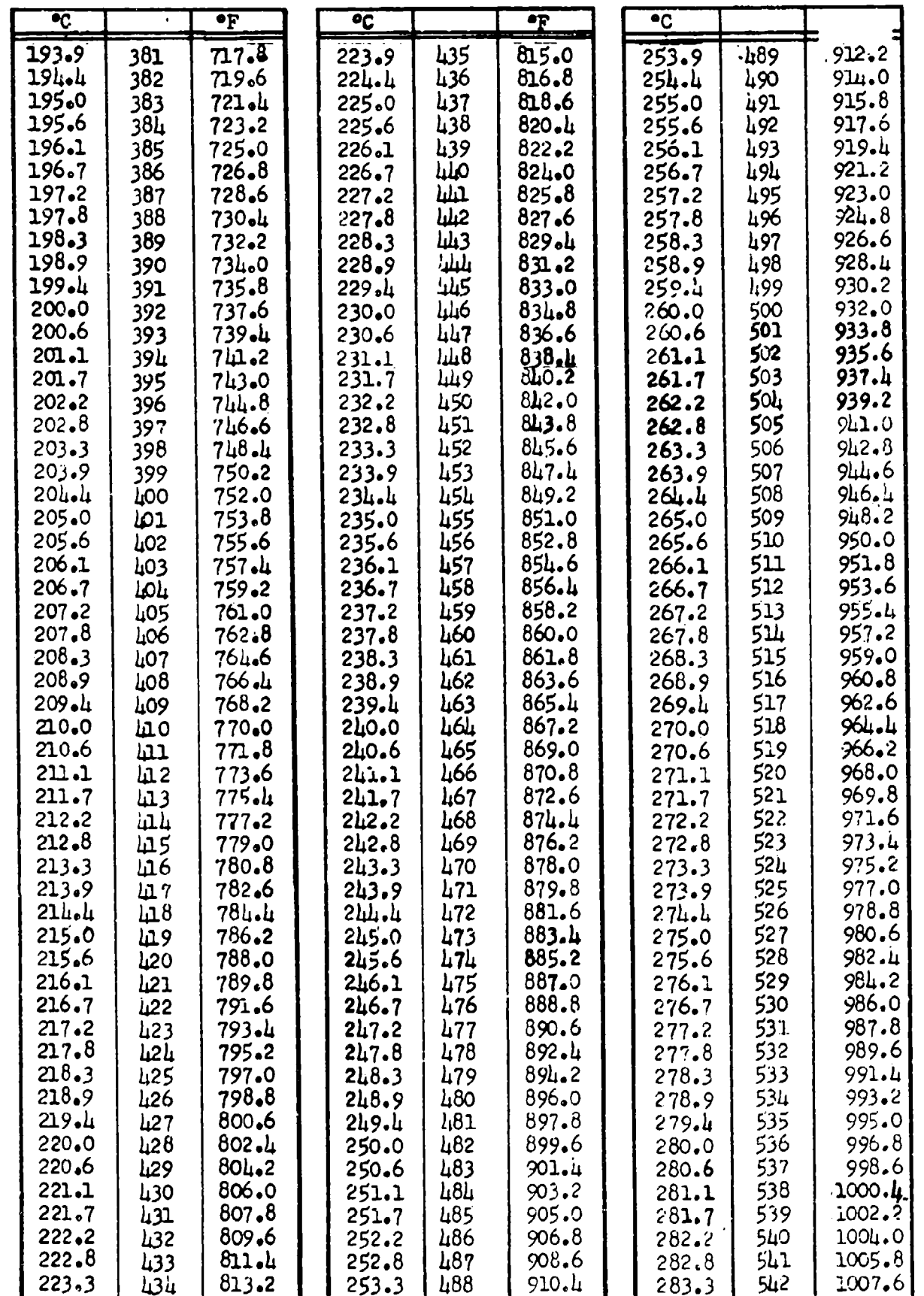

l

CONVERSION TABLE

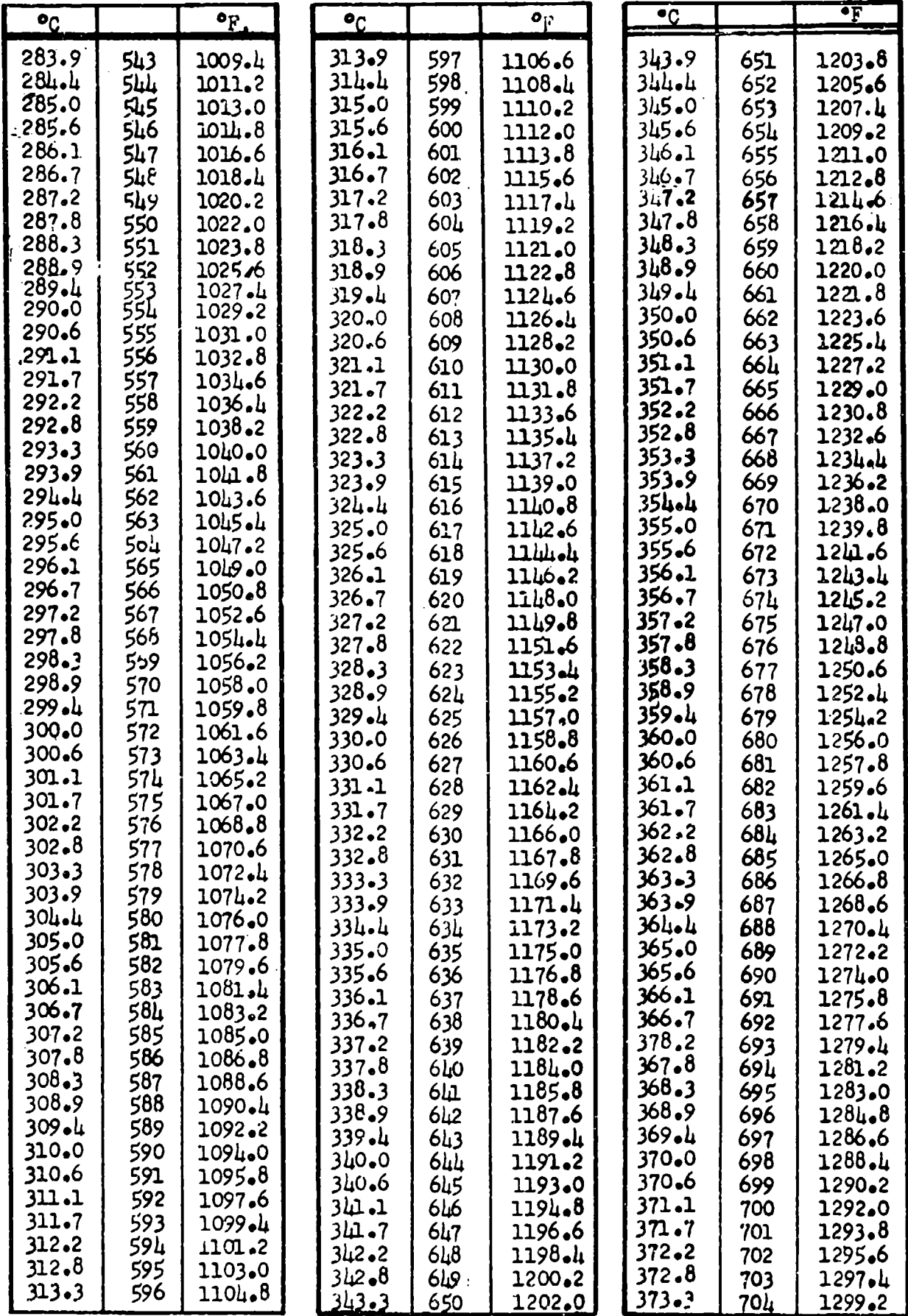

t

æ.

I

I

## CONVERSION TABLE

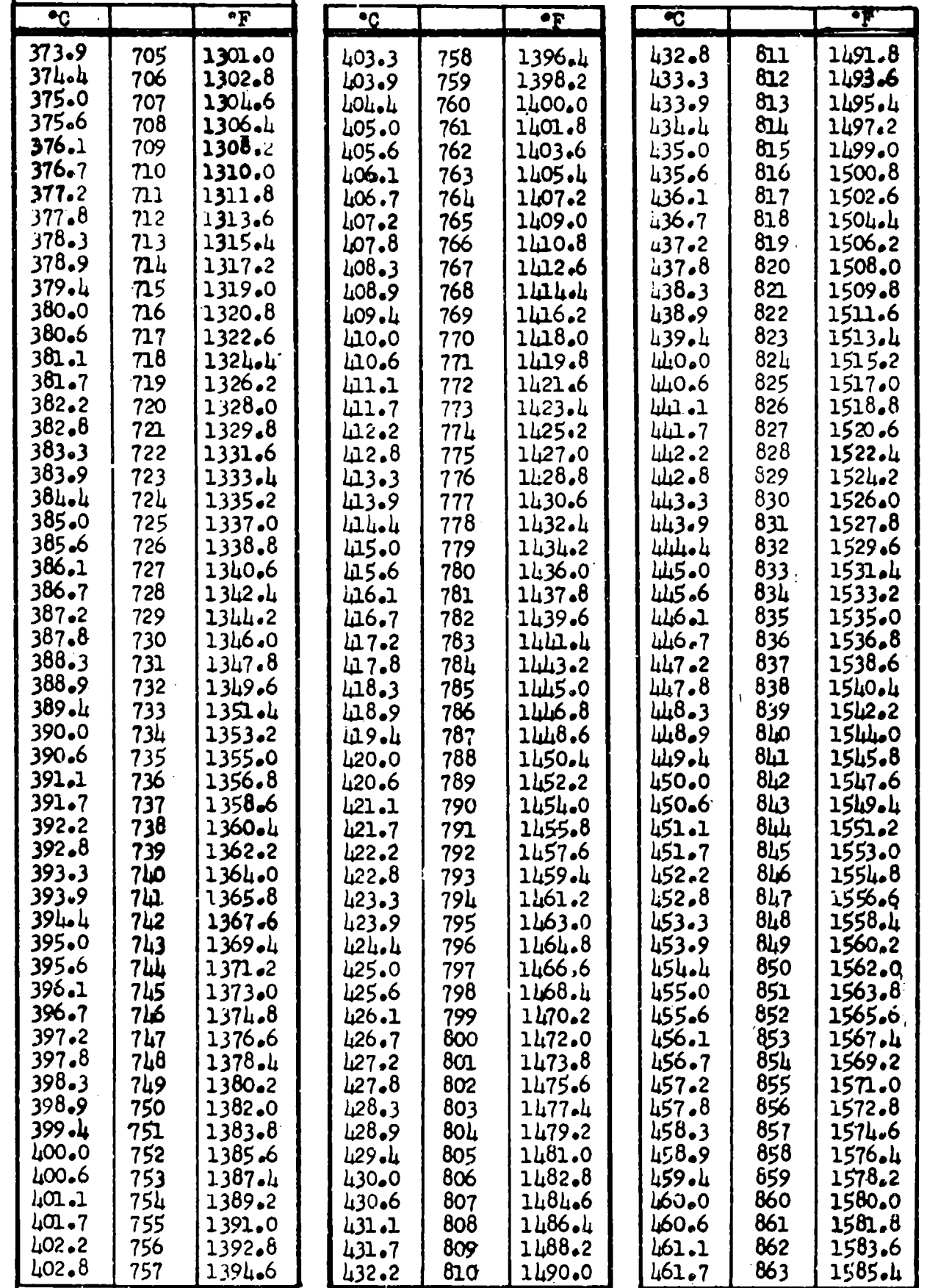

#### CONVERSION TABLE

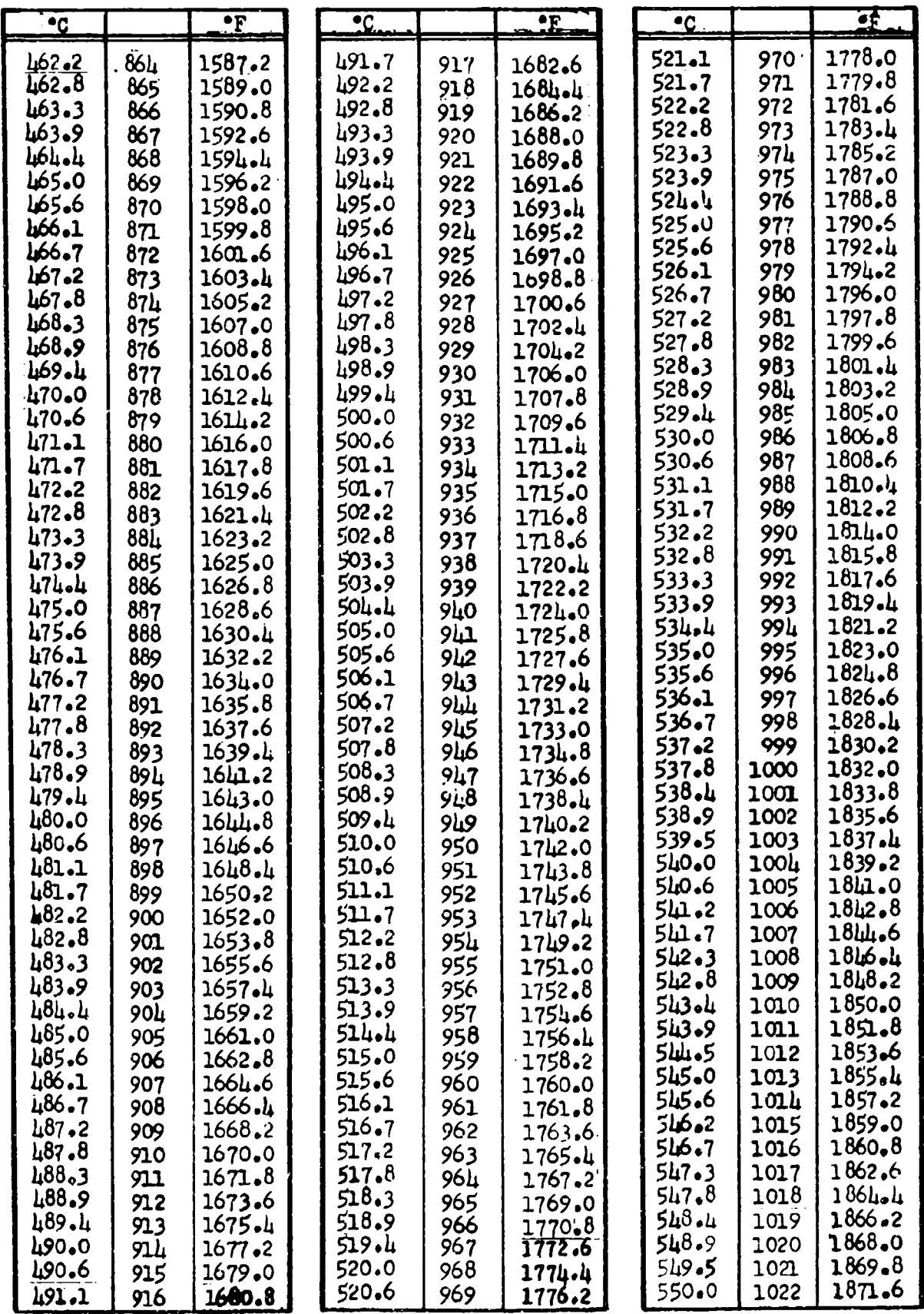

TABLE 9.7 **144** 

ವಾಹಕ್ಕಳವಾಗಿ ಕಾರಣ ಮ

т.
# CENTIGRADE - FAHRENHEIT

## CONVERSION TABLE

 $\overline{\phantom{a}}$ 

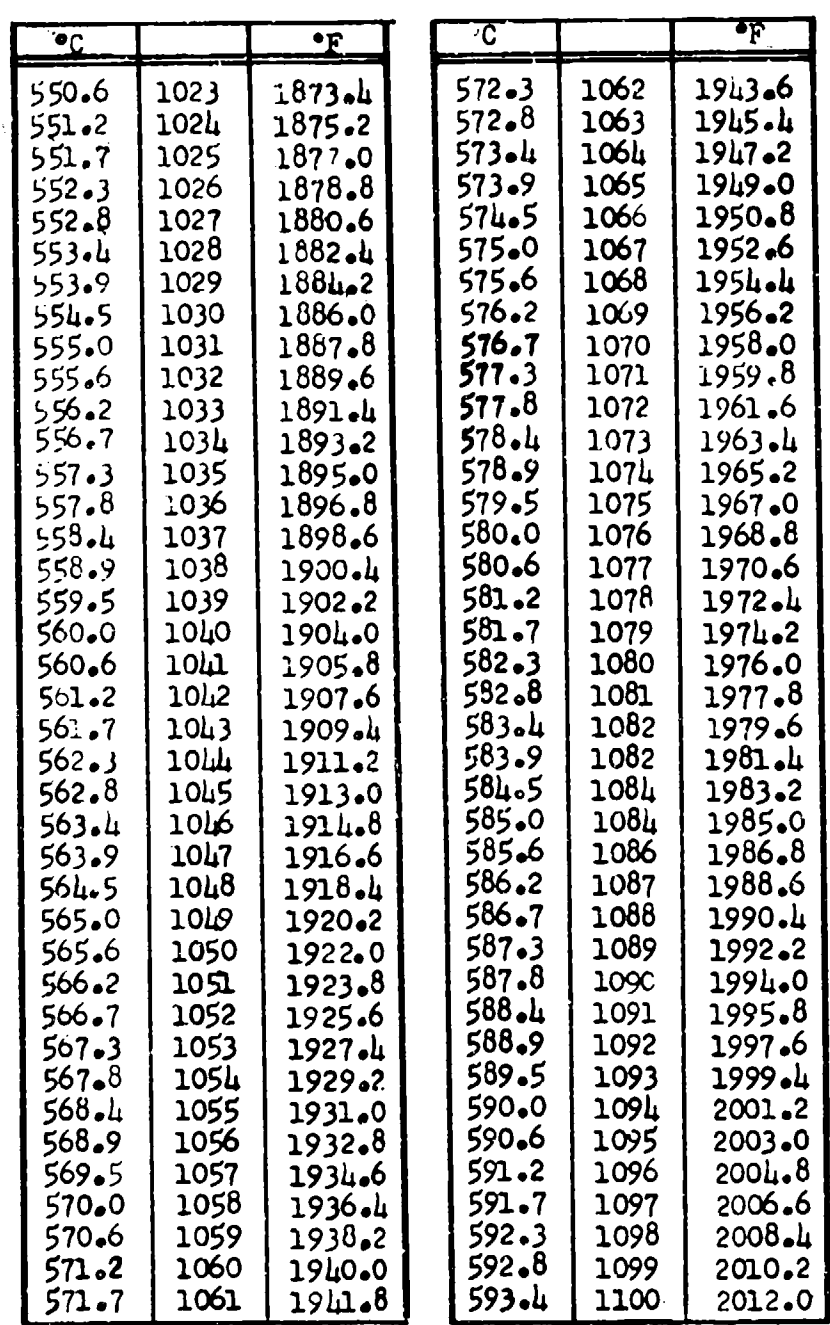

I

J

I

### CHAPTER TWO

### RECIPROCATING ENGINE PERFORMANCE

### SECTION 2.1

### Horsepower Determination for Test Conditions

In aircraft performance testing, engine performance is the evaluation of the engine as installed in the aircraft. Since aircraft induction and exhaust systems affect operation, engine manufacturers tests will not indicate the exact installed performance. Tests must be run to determine power available, critical altitude, fuel consumption, and cooling data at standard day operating temperatures. These values not only determine overall airplane performance when applied to the aerodynamic characteristics of the airframe, but also show the quality of the engine installation when compared to the performance of the isolated engine.

Considering the propeller driven aircraft, power is the first characteristic to be studied. The total useful power produced is of primary interest. This is the power with which the aircraft manufacturer can work. It may all be used to drive the propeller or part may be extracted to drive auxiliary equipment. In making guarantees, the total useful power is specified, and the assumption is made that the manufacturer may use it as he wishes. If it is used to run cooling fans, less power will be delivered to the propeller, but less cooling drag may be achieved; if it is used for cabin pressurization or electric generators, weight is saved **by** the elimination of auxiliary motors. As a result, in performance testing, total power available is considered to be a more useful criteria than the thrust power commonly used by aerodynamicists.

In all propeller engine combinations power is best determined by use of a torquemeter attached to the shaft to measure useful torque output. The horsepower is given by the equation:

BHT<sub>\*</sub> = Torquemeter reading x K x N<sub>ic</sub>

where:

<sup>K</sup>**\*** a constant determined by dynamometer tests

N<sub>ic</sub> = engine rpm corrected for instrument error

 $BHP<sub>+</sub>$  **a** brake horsepower on the test day

When torquemeters are not available power charts are used. These charts solve for brake horsepower when manifold pressure, rpm, carburetor air temperature, and pressure altitude are known. They are made partly from dynamometer tests and partly from theory. They presume that all additional factors effecting power, such as oil pressure, oil temperature, and cylinder head temperature, remain constant or vary in a predetermined manner. They ulso assume that the fuel-air mixture is exactly as specified and ignition is perfect. These assumptions are not valid in all installations or operations; so the charts are not exact. They do, however, represent a reasonable approximation in the absence of a better measuring system.

AFTR 6273 2-1

A typical chart consists of three parts, a sea level power graph, an altitude correction graph, and a chart carburetor air temperature graph. To determine the horsepower delivered at any given manifold pressure, rpm, altitude, and carburetor air temperature the following procedure is used on a typical power chart as snown on Figure 2.11.

(a) Find the point corresponding to the given manifold pressure and rpn on the altitude correction graph, (Point A).

(b) Find the power which would be delivered if the engine were operating at sea level with the given rpm and M.P., (Point B).

(c) Transpose Point B to the zero altitude axis of the altitude correction graph, (Point C).

(d) Connect Point A and Point C by a straight line. This line will represent the variation in power with altitude at the given manifold pressure, rpm, and chart carburetor air temperature.

(e) Find the horsepower (Point D) at the intersection of the given pressure altitude axis and the line AC. This horsepower is called chart horsepower; it is the horsepower which would be delivered at the given manifold pressure, rpm, pressure altitude, and chart carburetor air temperature.

**(f)** Correct chart horsepower to test horsepower by the empirical equation:

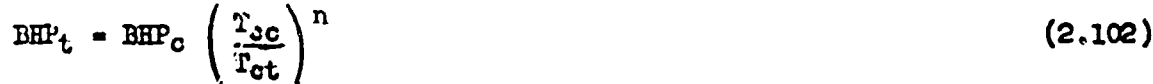

wbere:

BEPt **a** test brake horsepower

- $BHP<sub>c</sub>$  = chart brake horsepower
	- Too **a** chart carburetor air temperature for the pressure altitude. This is generally the standard temperature for the specified altitude, as the manufacturer tests the engine with no cowl or duoting.
	- $T_{ct}$  = test carburetor air temperature
		- n **a** exponent specified by power curve, usually **(0.5)**

If the exponent is  $(0.5)$ , the chart horsepower correction may be given as a  $1\frac{d}{dx}$ decrease for each 6 C the test carburetor temperature exceeds the chart oarburetor air temperature when the temperatures are near 300°K. Manifold mixture temperature is often used in place of carburetor air temperature, as it also is a meaaure of the temperature of the charge entering the clinder. If this temperature is used instead of carburetor air temperature, the exponent may change but will still be specified by the power curve. For example, using Figure 2.11, find the test power of an R 2000-11 engine at 30" manifold pressure 2000 rpm, at 18,000 feet, carburetor air temperature -1OC.

 $A$ FIR 6275 2-2

Chart Horsepower **728** Carb air chart **-** 253'K Carb air teat =  $263^{\circ}K$ Test horsepower =  $728 \times \sqrt{\frac{222}{263}} = 716$ 

In addition to determining pover delivered under test oonditions, power delivered on a standard day at certain arbitrary settings such as cruise power, maximum continuous power, and military power are required. To determine these powers, the aircraft is flown as near as possible to the desired setting on a test day, and the power obtained **Is** corrected to the power which would be obtained on a standard day at the same pressure altitude. Most power correctiona may be resolved into three cases: if the required setting, manifold pressure and rpm does not require full throttle; If the setting does require full throttle; if the setting requires full throttle but manifold pressure may be increased or decreased by a turbosupercharger.

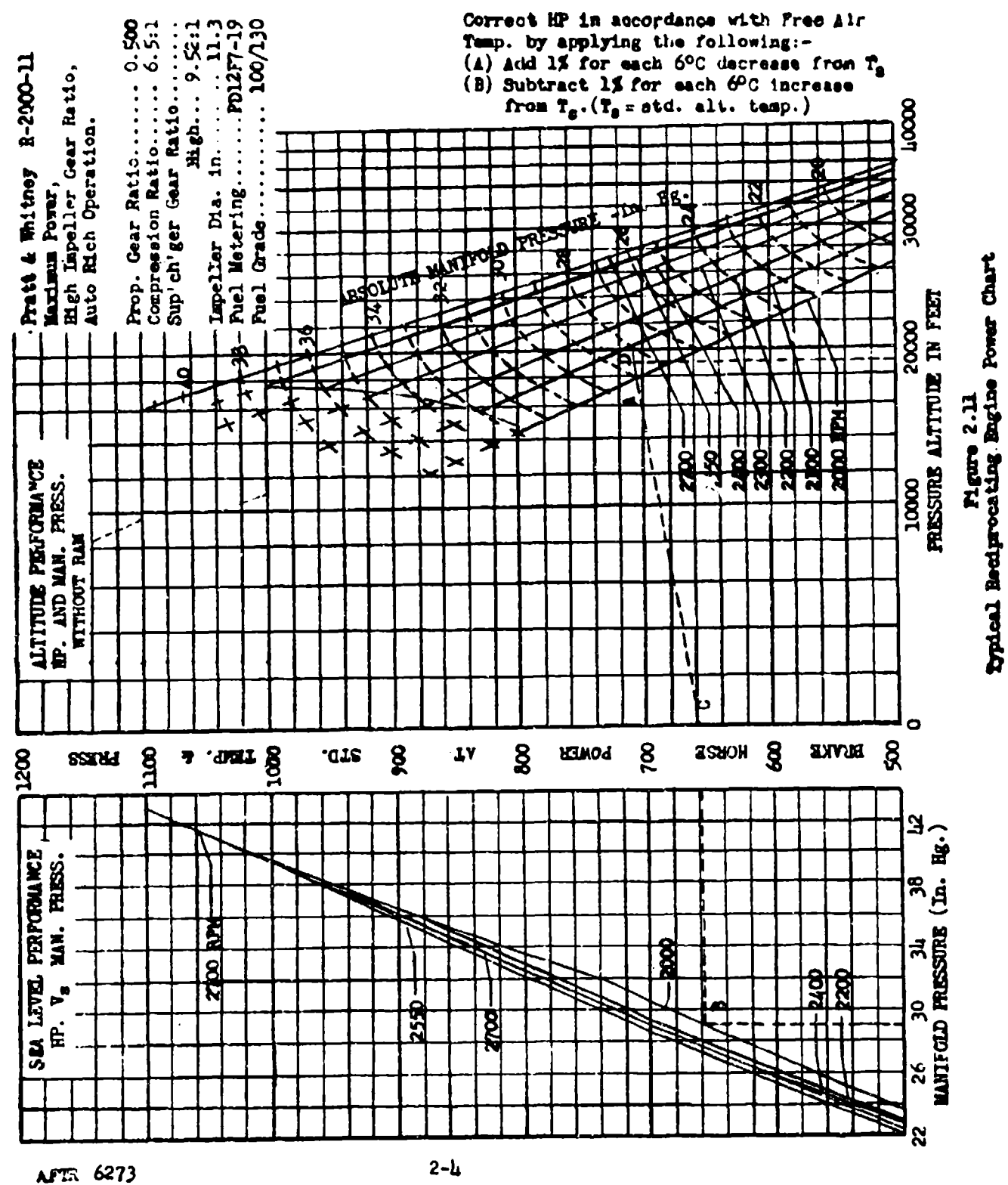

 $\pmb{\ell}$ 

### SECTION 2.2

## Power Correction for Temperature Variation at Constant Munifold Pressure

This case is used for such problems as determining the cruising power of any engine or the military power of a supercharged engine at altitudes where wide open throttle would exceed the manufacturer's operating limits. In this case the assumption is made that, if the airplane were flown on a standard day, the throttle position would be slightly different from its position on a test day but manifold pressure would be constant.

With manifold pressure and pressure altitude the same on the test day and the standard day, the change in carburetor air temperature will be the only variable effecting power, and the correction can be made by the **sawe** relation used in obtaining test horsepower from ohart horsepower. Tests have shown that carburetor air temperature will change from test day to standard day by exactly the same amount as free air temperature changes from test day to standard day. Equation 2.201 is used in this case.

$$
BHP_{\mathbf{g}} = BHP_{\mathbf{t}} \left( \frac{T_{\text{ot}}}{T_{\text{ce}}} \right)^n
$$
 (2.201)

where:

BHP<sub>2</sub> - standard day brake horsepower  $T_{GB}$  =  $(T_{AB} - T_{at} + T_{ot})$  standard day carburetor air temperature Tas **a** standard ambient temperature Tat **-** test ambient temperature <sup>n</sup>**-** exponent from power chart, usually **(0.5)**

The following table is an example of test and standard day conditions.

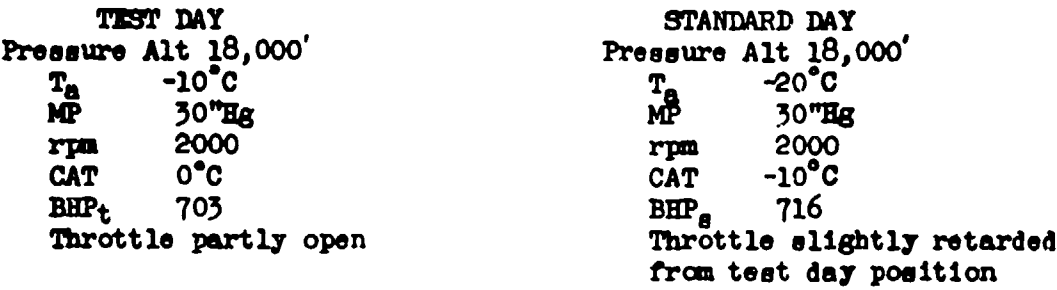

Another form of equation 2.201 is sometimes used.  $\triangle BHP$  (for  $\triangle CAT$ ) -  $BHP$ <sub>t</sub>  $\left(\frac{T_{\text{ot}}}{T_{\text{os}}}\right)^n$  -1 (2.202)

where:

 $\triangle$ BHP (for  $\triangle$ CAT) **-** (BHP<sub>a</sub> - BHP<sub>t</sub>), brake horsepower correction for oarburotor air temperature change

**Am¶1 6273 2-5**

### SECTION 2.3

## Power Correction for Manifold Pressure Variation Resulting from Temperature Variation and Flight Mach Nwaber Variation

This case Is used tor problems ouch as maximum power or cruising power above the critical altitude for the desired power setting, In this case the throttle will be full open in an effort to obtain the desired manifold prensure and rpm; therefore, if ths airplane were flown on a standard day the throttle vould remain open and man.ifold pressure as well as carburetor air temperature would change due to the change in free air temperature. The correction for the two effects ma) be stated in this form:

 $BHP_e$  **a**  $BHP_t$  +  $\Delta BHP$  ( $\text{for}$   $\Delta \text{AT}$ ) +  $\Delta BHP$  (for  $\Delta MP$ ) (2.301)

The first correction term is obtained from the carburetor temperature relation as used in equation 2.202. The manifold pressure correction resultes consideration of two effects: the change in pressure ratio of the supercharger due to change in inlet temperature and the change in air inlet ram pressure ratio because of any change in Mech number of the aircraft caused **by** lover changes.

The following table is an example of teot and standard day conditions for the case where a turbosupercharger is not involved and manifold pressure and Mach nuaber vary from test to standard day,

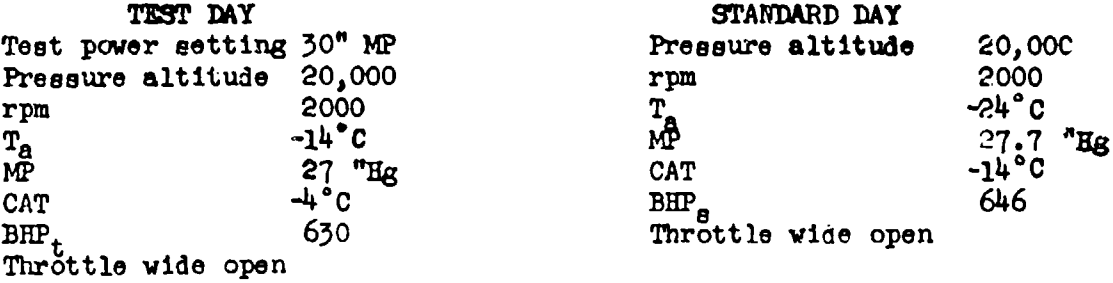

#### TEMPERATURE EFFECTS ON MANIFOLD PRESSURE

The exact correction of manifold pressure for change in free air temperature would result in work and instrumentation beyond the scope of flight test, because of the varied thermodynamic processes involved in induction and carburetion. An approximate method has been devised and in presented in Flight **Tesn** Lection Memorandum Report TSCEP5E-2T, 6/29/45, "A Simplified Manifold Pressure Correction." The basic equation used in this method is:

 $MP_B$  **\*** (MP<sub>t</sub>) (1 **+ CAT)** (2.302)

AFTR 6273 2-6

**1 1 1** I **I1**

whe re:

MPG **-** manifold pressure stardard **"19**  $(MP_t)$  = manifold pressure test "Hg At **-** (T<sub>at</sub> - T<sub>as</sub>) different between test day carburetor air temperature and standard day carburetor air temperature  $(T_{\text{ot}} - T_{\text{og}})$ **C -** a constant depending upon the type process employed

The oorrection constant C is dependent on the pressure ratio of the process, the initial temperature of the process, and whether fuel is vaporized during the process. CHARTS 2.31 and 2.32 at the end of this chapter have been **Made** from equation 2.302 for the value of C in the normal working range. It should be noted that, if the ratio of test manifold pressure to ambient pressure is less than 1.5, this correction is negligible for temperature variations of **5"C** or lees.

By use of the two graphs, any combination of induction processes for air only or a fuel air mixture may be evaluated. Manifold pressure data reduction methods for typical induction systems are included at the end of this section. It should be noticed that, once the manifoid pressure corrections have been established for a typical engine installation, they can be used for all other duplicate installations by roe of a **small** chart showing the corrections at various altitudes for various manifold pressure-rim ocmbinationr.

### MACH **NUMBER EFFECTS ON MANIFOLD PRESSURE**

The determination of the etandard day manifold pressure can be obtained **by** multiplying the temperature corrected manifold pressure **by** the ratio of the standard and test day rem pressure ratios. The average carburetor inlet has a ram efficienoy of about (0.70 to 0.75). Using CHART 2.33 at the end of this chapter, with flight Mach number and ram efficiency, the ratio  $P_t/P_a$ my be determined. Obtaining this ratio for both test and standard **Mach** number, and assuming the test day pressure altitude Is held,

$$
\frac{P_{tg}/P_a}{P_{tt}/P_a} = \frac{P_{tg}}{P_{tt}} = \frac{MP_g}{MP_{\Delta t}}
$$

and

 $\overline{1}$ 

Ą

$$
\mathbb{P}_{\mathbf{g}} = \mathbf{M} \mathbf{P}_{\Delta t} \times \frac{\mathbf{P}_{\mathbf{t}\mathbf{g}}}{\mathbf{P}_{\mathbf{t}t}} \tag{2.505}
$$

vhere:

N

**NPg -** staniard manifold pressure **MP<sub>At</sub> manifold pressure** corrected for temperature variation to **.** standard total inlet pressure at standard flight Iash nvnber  $P_{\text{tt}}$  = test total inlet pressure at test Mach number

Am2! **6273 2-7**

This correction must be made by successive approximations because standard ipeed cannot be exaotly determined from the polar until pover is known. The ,orrectlon is not normally made unless the airplane Maoh number **io** above **.6** and in overall change in speed because **of** change in power **Is** over 3 knots.

### POWER CORRECTION FOR MANIFOLD PRESSURE VARIATION

Having determined standard day manifold pressure, its effect on power must be evaluated. For rough work the change in power is directly proportional to the change in manifold pressure.

$$
BHP_{\mathbf{B}} = BHP_{\mathbf{t}} \qquad \frac{MP_{\mathbf{B}}}{MP_{\mathbf{t}}} \tag{2.304}
$$

or

$$
\triangle
$$
 RHP (for  $\triangle$ MP) = BHP<sub>t</sub>  $\begin{pmatrix} NP_g & -1 \ \overline{MP}_t & -1 \end{pmatrix}$  (2.305)

vhere:

**too -** temperature and **bobh** musber correoted manifold pressure  $MP_t =$  toet manifold pressure

Better accuracy can be obtained by making plots of  $B\mathbb{H}_t$  vs  $M\mathbb{P}_t$  at various altitudes and rpme in order to find the rate of ohange of ;ower vith **MP os** shown in Figure 2.31. With the slopes from such a plot ABHP may be calculated. (In the pressure altitude method of data reduction this correction is not required  $\ddot{\phantom{a}}$  see Section  $4.4$   $\ddot{\phantom{a}}$  since only test BHP is plotted; in this case equation 2.304 may be used to approximate standard day NP for the standard day BEP determined from the pressure altitude plot.)

$$
\triangle BHP \quad \text{(for } \triangle MP) = \triangle MP_t \times \frac{d(BHP)}{d(MP)} \tag{2.306}
$$

With the temperature oorreotions of Section 2.2 and the atandard manifold pressure an equation for standard day power may be written:

$$
BHP_{\theta} = BHP_{t} \left[ \frac{T_{ot}}{T_{og}} \right]^{n} + \frac{MP_{\theta}}{RP_{t}} - 1 \right]
$$
 (2.307)

**or** 

$$
BHP_g = BHP_t \left(\frac{T_{ot}}{T_{os}}\right)^n + \Delta MP \frac{d(BHP)}{d(MP)}
$$
 (2.508)

The final standard day power curves are presented in a form similar to that shown in Figure **2.32.**

**Aft 6273** 2-8

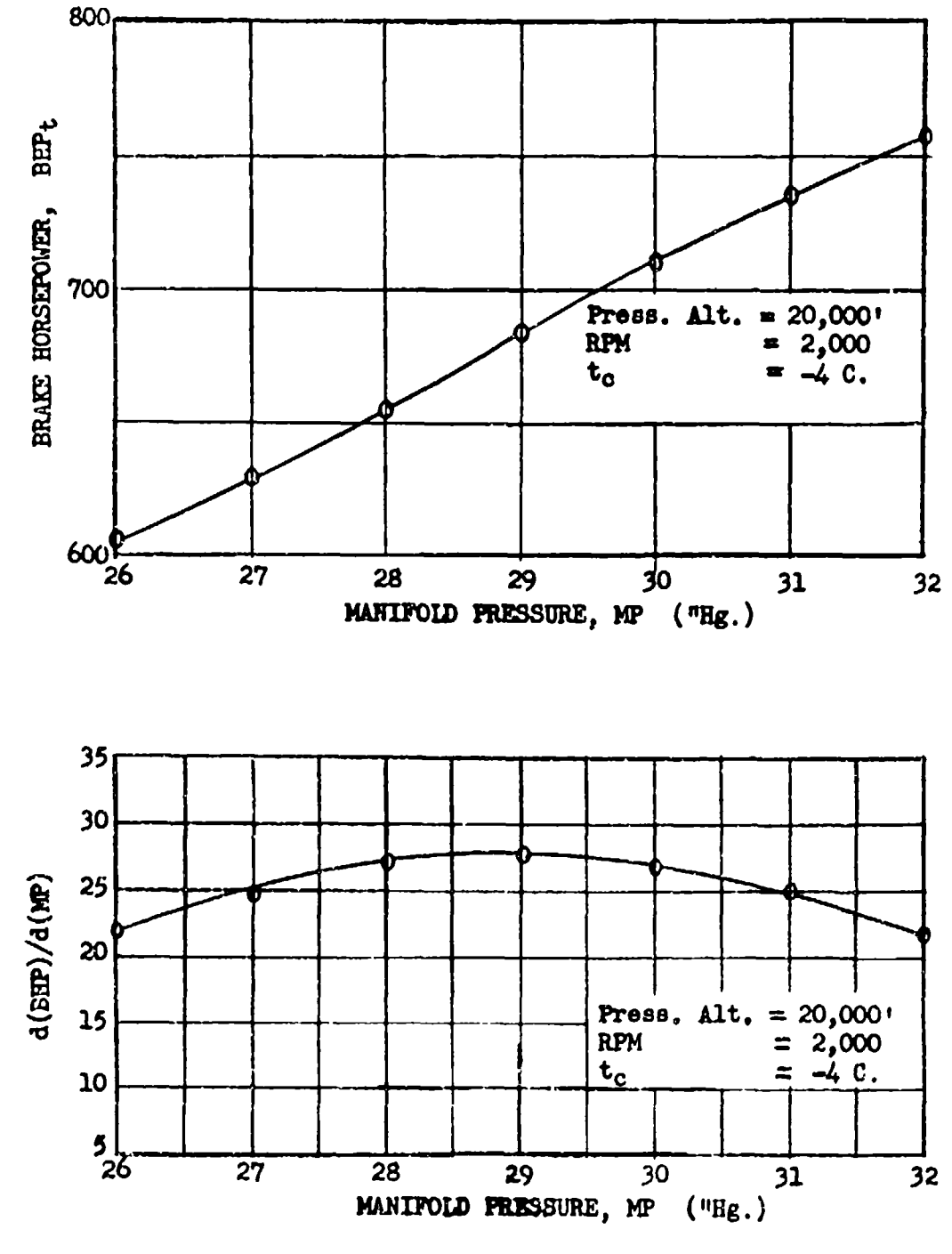

**Figure 2.31** Power Variation for Manifold Pressure Variation at Constant RPM and Altitude (Test Data)

**AFTR 6273** 

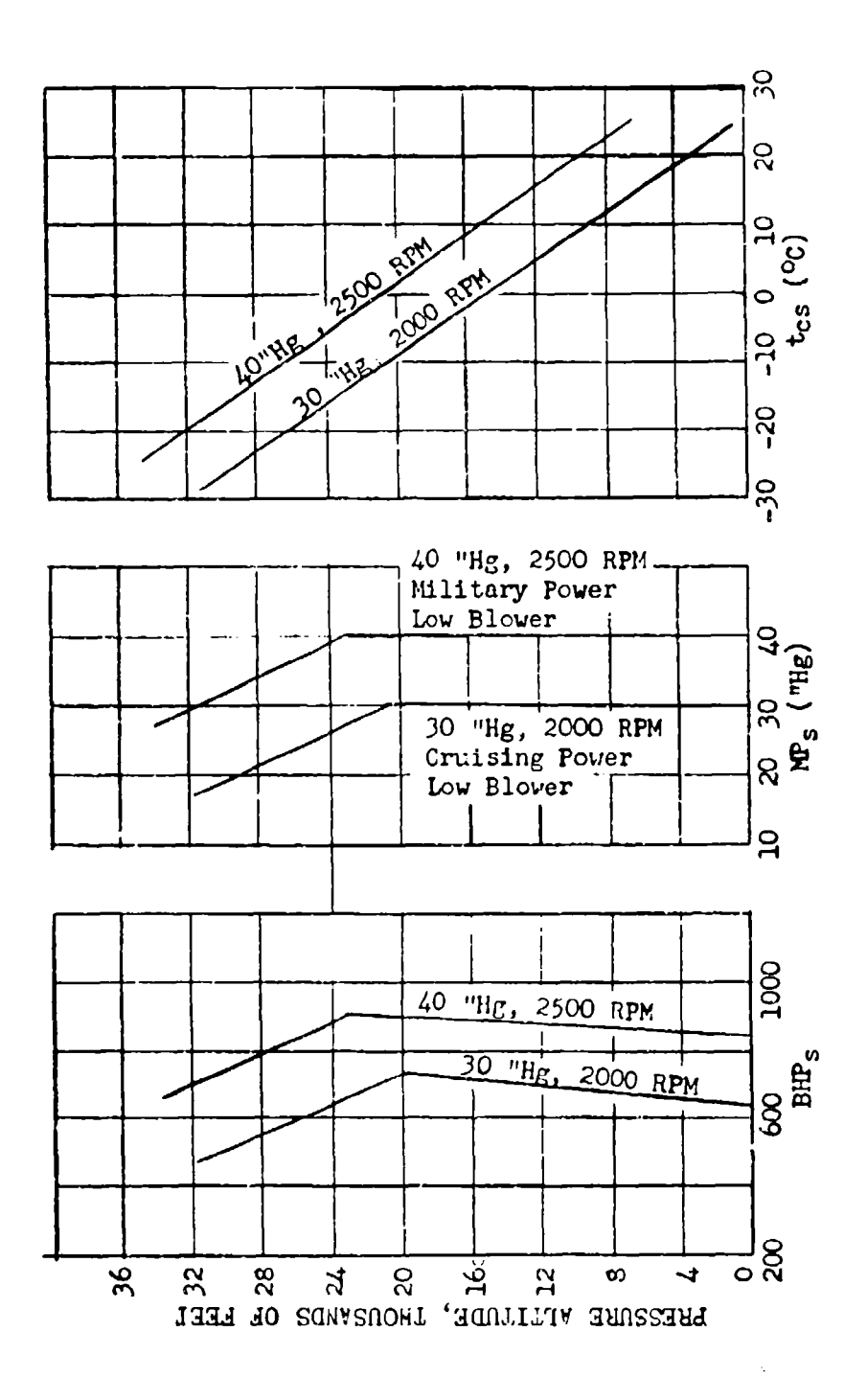

Figure 2.32<br>Standard Day Engine Data (Internal<br>Gear Drive Supercharger)

AFTR 6273

### DATA REDUCTION OUTLINE (2.31)

For Correcting Manifold Pressure for Temperature Variation (Wide Open Throttle)

### Example 1

Normal installations where the inlet temperature is measured before the fuel **is** added at the carburetor and before the charge is compressed.

- 
- (1) **Test point number**<br>(2) **H<sub>c</sub>, pressure alti**<br>(3) **P<sub>3</sub>, inlet (atmosp)** H<sub>c</sub>, pressure altitude
- (3)  $P_a$ , inlet (atmospheric) pressure corresponding to (2)<br>
(4)  $t_{at}$ , test atmospheric temperature<br>
(5)  $t_{ag}$ , standard atmospheric temperature<br>
(6)  $\Delta t$ , (4) (5)
- $t_{\text{at}}$ , test atmospheric temperature
- $\mathbf{t}_{\mathbf{a}\mathbf{b}}$ , standard atmospheric temperature  $\Delta \mathbf{t}$ ,  $(4)$  (5)
- 
- $(7)$  t<sub>ot</sub>, test carburetor inlet temperature<br>(8) MP<sub>t</sub>, test, instrument-corrected manifold
- (8) MP<sub>t</sub>, test, instrument-corrected manifold pressure<br>(9) P<sub>2</sub>/P<sub>1</sub>, manifold pressure ratio, (8)  $\div$  (3)
- $P_2/P_1$ , manifold pressure ratio,  $(8) + (3)$
- (10) C, from CHART 2.32 and  $(7)$  and  $(9)$ <br>(11)  $\Delta \text{MP}$ , manifold pressure correction
- $\Delta MP$ , manifold pressure correction (10)  $\mathbf{x}$  (8)  $\mathbf{x}$  (6)
- $(12)$  MP<sub>s</sub>, standard manifold pressure,  $(8) + (11)$

### Example II

Fuel injection engine or any supercharger where air only is compressed; also for fuel air mixtures when the inlet temperature is measured after the fuel is vaporized.

NOTE: For this case the data reduction is identical to that for Example 1, except that  $(4)$  is substituted for  $(7)$  and CHART 2.31 is used to determine C.

### Example III

For installations where part of the induction pressure ris is with air only, and the remaining part is with a fuel air mixture. (Turbosuperoharger installations and auxiliary blower installations when operating at constant RPM.)

- 
- (1) **Test point number**<br>(2) **H**<sub>o</sub>, true pressure<br>(3) P<sub>a</sub>, atmospheric p:  $\begin{array}{ll} \text{(2)} & \text{H}_0, \text{ true pressure altitude} \\ \text{(3)} & \text{P}_\text{a}, \text{ atmospheric pressure corresponding to (2)} \\ \text{(4)} & \text{t}_\text{a+}, \text{ test atmospheric temperature} \end{array}$
- 
- $\begin{array}{lll} (4) & t_{\mathrm{at}}$ , test atmospheric temperature<br>(5) t<sub>as</sub>, standard atmospheric temperat<br>(6)  $\Delta t$ , (4) (5)  $\tilde{t}_{\alpha\beta}$ , standard atmospheric temperature corresponding to (2)
- 
- **6)** At, *(4) (5)* (7) t<sub>ot</sub>, carburetor air temperature before fuel is added<br>(8) P<sub>a</sub>, test carburetor deck pressure
- $P_d$ , test carburetor deck pressure
- $(9)$  MP<sub>t</sub>, test, instrument-corrected manifold pressure, air only stage (10) (P<sub>2</sub>/P<sub>1</sub>), carburetor-deck-ambient pressure ratio. (8) + (3)
- $(P_2/P_1)_a$ , carburetor-deck-ambient pressure ratio,  $(8) + (3)$

A **6273** 2-11

- (i1) C, from CHART 2.31 and (10) and (4)
- $(12)$   $\Delta MP_a$ , manifold pressure correction for air only stage (11)  $x$  (9)  $x$  (6)

## Fuel Air Stage

- $(15)$   $(P_2/P_1)_f$ , manifold pressure deck pressure ratio  $(9) \rightarrow (8)$
- (14) C, from CHART 2.32 and (13) and **(7)**
- **(15) AIWf;** manifold pressure correction for fuel air mixture[(9) **+** (12)]x  $(14)^{2}$  (6)
- (16)  $MP_{\theta}$ , standard manifold pressure (9) + (12) + (15)

## SECTION 2.4

## Power Corroction for Turboeupercharger RPM and Back Pressure Variation at Constant Manifold Pressure

This power correction is used when the throttle is wide open but manifold pressure can be varied **by** changing turbosuperoharger speed. This means that, in going from a test day to a standard day, manifold pressure and rju vill **be** constant while carburetor air temperature and turbo rpm will change giving a change in power. An example of test and standard day readings for such oonditions Is presented In the following table:

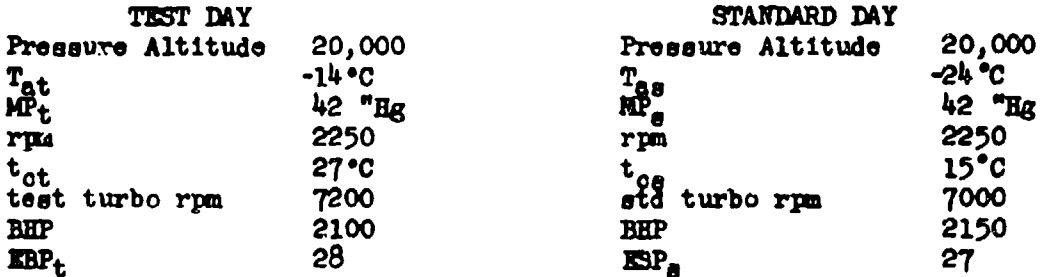

The factors affecting power in this case are three: the change in carburetor temperature because of chage of free air temperature; the change of carburetor air temperature because of cbange in turbo speed; and the change **In** exhaust back pressure., The equation for standard horsepower under these conditions is:

 $BBP_a - BBP_t$  **+**  $\triangle BBP$  (for  $\triangle CAT$ ) **+**  $\triangle BBP$  (for  $\triangle BBP$ ) (2.401)

where:

 $\triangle EBP$  = change in exhaust back pressure  $(EBP_t - EBP_a)$ 

**The** correotions in th'o equaticm are usually made empirically. First the assptions are made that the turbo does not change speed and that a change in *mnifold* **pressure** vo-1d reeslt from inlet temperature variation in going from **<sup>a</sup>**test day to a standard day. On this **basis** a standard day manifold pressure **to** oamputed as described in Bsoiton **2.3.** This manifold pressure corection **Is** defined **As.**

 $\Delta M$  **a**  $(MP_t - MP_d)$  at test turbo rpm

**Whes AMP** represents the change in manifold pressure vhich wust be made **by** a ohange in turbo rpm. To establish this change in turbo rpm and *the other re*lated factors, plots of performance data are made as shown in Figure 2.41. These ourves, although not ocrrected, will show closely the interrelated effect of **changing ay** ne of the variables, **By** enterlng suoh a pspk at the test turbo rpm and moving an amount equal to  $\Delta MP$ , a  $\Delta$ turbo rpm (RPM<sub>2</sub> -RPM<sub>1</sub>) **a**  $\Delta$ EBP (EBP<sub>2</sub> - EEP<sub>1</sub>) and a  $\Delta$ CAT (T<sub>o2</sub> - T<sub>o1</sub>) are established. Standard day **values** for **turbo 2W** and **exhaturt** baeek presue **can** then **be** fixed **by** direct **reading on** the **graph or by applying** the Incroents for the **AM** values to the **test** values.

**19 6273 12-13** 

The total change in carburetor air temperature Is the **BUm** of the change because of change In free air temperature and change in turbo rpm.

$$
\Delta \text{CAT} = T_{\text{AS}} - T_{\text{at}} + \Delta T \text{ (for \text{Aturbo rpm})}
$$

The power change because of carburetor air temperature variation **Is** the sam **as** that discussed in Section 2.2. The change in power because of change in exhaust back pressure has been empirically established as **1%** increase in power for each 2 "Hg decrease. With this the standard day power equation is,

$$
BHP_g = BHP_t \left[ \left( \frac{T_{ot}}{T_{og}} \right)^n + .005 \left( EBP_t - EBP_e \right) \right]
$$
 (2.402)

POWER SETTING ERRORS IN FLIGHT

In addition to the correction of power for temperature change it must sometimes be corrected for errors caused by test day manifold pressure or rpm not being set according to schedule. This results from instrument error or human error of the pilot. Rpm errors must be minimized by careful adjustments and anticipation of instrument error, because correction for its variation is not practical. Manifold pressure errors are more easily corrected. Usually the correction is made at the same time that power is corrected for temperature. For a case in which throttle is wide open no correction is required. For a gear supercharged or unsupercharged engine at part throttle, correction is made by manifold pressure-power relationships as described in Section 2.3. For a turbo supercharged engine, correction is made as part of the temperature correction. For example:

```
Desired MP 60"<br>Actual flown MP 59"
Actual flown MP 59"<br>Rise in MP to standard 2"
Rise in MP to standard
 day computed vith as-
 sumed constant turbo
 speed
MP obtained from test 61"
 MP and assumed rise
Reduction in MP to be -1"
 accomplished by re-
 ducing turbo
```
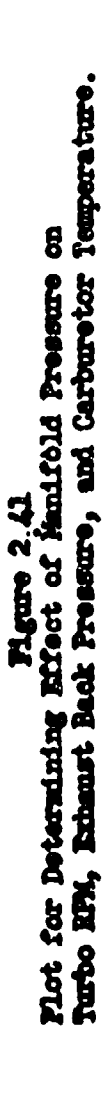

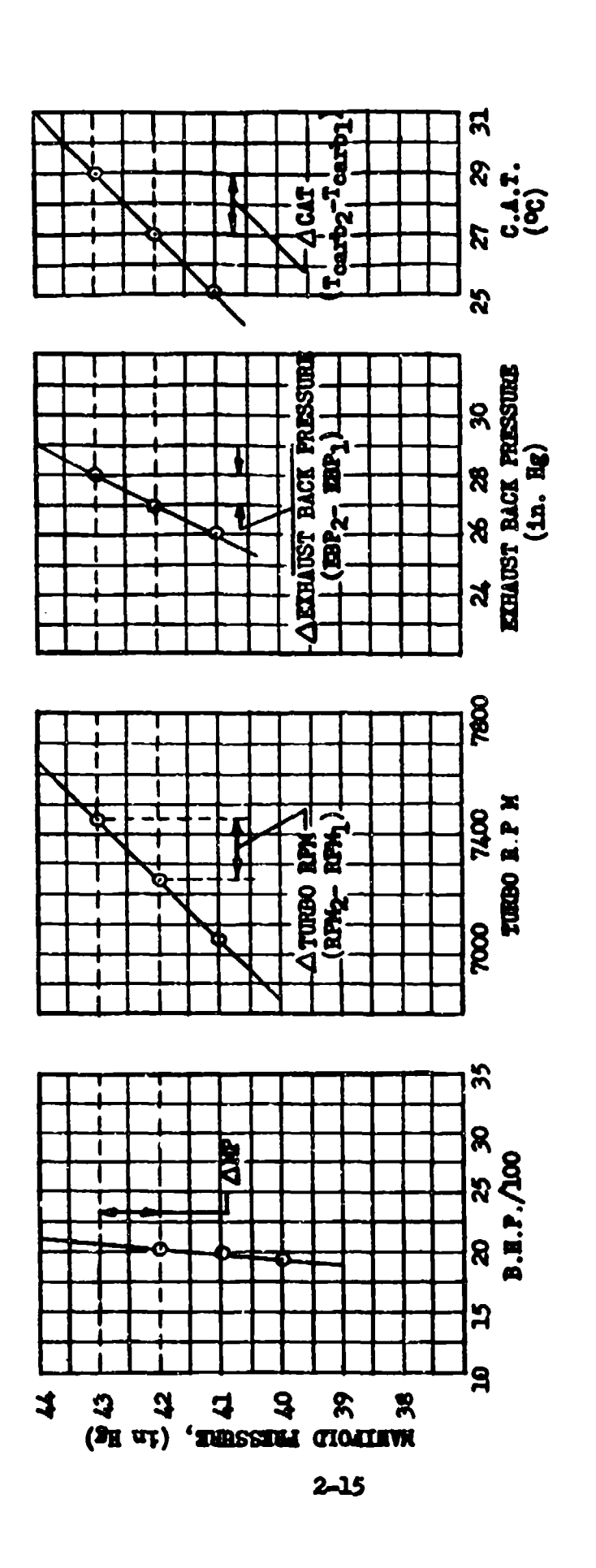

APTR 6275

## DATA REDUCTION OUTLINE (2.41)

## For Determining Standard Turbo RPM and Back Pressure and CAT for Correcting BHP for Change in Turbo RPM and Back Pressure

- **NOTE:** Assumed  $\triangle NP$  for  $\triangle t_{\text{a}}$ ,  $(t_{\text{at}} - t_{\text{a},0})$ , inlet is first determined with steps of Example III Data Reduction Outline 2.31.
- $\triangle M$  assumed for  $\triangle t_A$  $(17)$
- (18 Indicated turbo rpm
- $(19)$ Test turbo rpm,  $(18)$  + instrument correction
- (20) EBP<sub>1</sub>, indicated exhaust back pressure
- (21)  $\texttt{EBP}_t$ , test exhaust back pressure (20) + instrument correction (22) EHPtot, test EHP at test carburetor temperature
- (23) At<sub>ot</sub>, carburetor temperature increment for assumed AMP and a
- data plot similar to that of Figure 2.41.
- $(24)$ A turbo RPM, for assumed AMP
- (25)<br>(26) AEBP, for assumed AMP
- Turbo RPM (standard day)  $(19) + (24)$
- (ຂ7) EBP (standard day)  $(21) + (25)$
- (28)
- t<sub>os</sub>, standard day carburetor temperature, (7) (6) + (23)<br>EEP<sub>B</sub>, standard day EEP, (22) x  $\sqrt{(7)}$  + (28) + (22) x (25) x (.005) (20)

### **SECTION 2.5**

### Critical Altitude

Critical altitude **io** that altltude vhere engine performance begins to drop because **o'f** the lovered atmoepheric **pressure.** It is defined in tvo different *ways:* (1) the altitude at Vhich a specific manifold pressure can no longer be maintained; (2) the altitude at Vhioh a **specific** horsepower can no longer be maintained. In flight test the first definition **in** generally used, because vhen an engine **is** installed in an aircraft, the operating linits such as cruising power, maximum continuous power, and military power are given in terms of wanifold pressure and rpm rather than horsepover.

When a complete power available survey is made, critical altitude can be selected from the graph of manifold pressure vs altitude. When only oritical altitude in desired, it can be estimated **by** the pilot; then several full throttle points are flown definitely above oritical altitude and are corrected to etandard **day** manifold pressure, Since the drop in manitold pressure *Is* directly proportional to altitudq, the point vhere the line of standard **day** full throttle manifold preseure Intersects the desired manifold pressure ordinate is the oritioal altitude, as **shown** in Figure 2.51.

Notice should be taken that the critical altitude of an airplane **In** dependent on speed because of the ran pressme effect. Critical altitude **to** usually taken In level stabilised flight, but it **In** soctimse needed at climbing speeds.

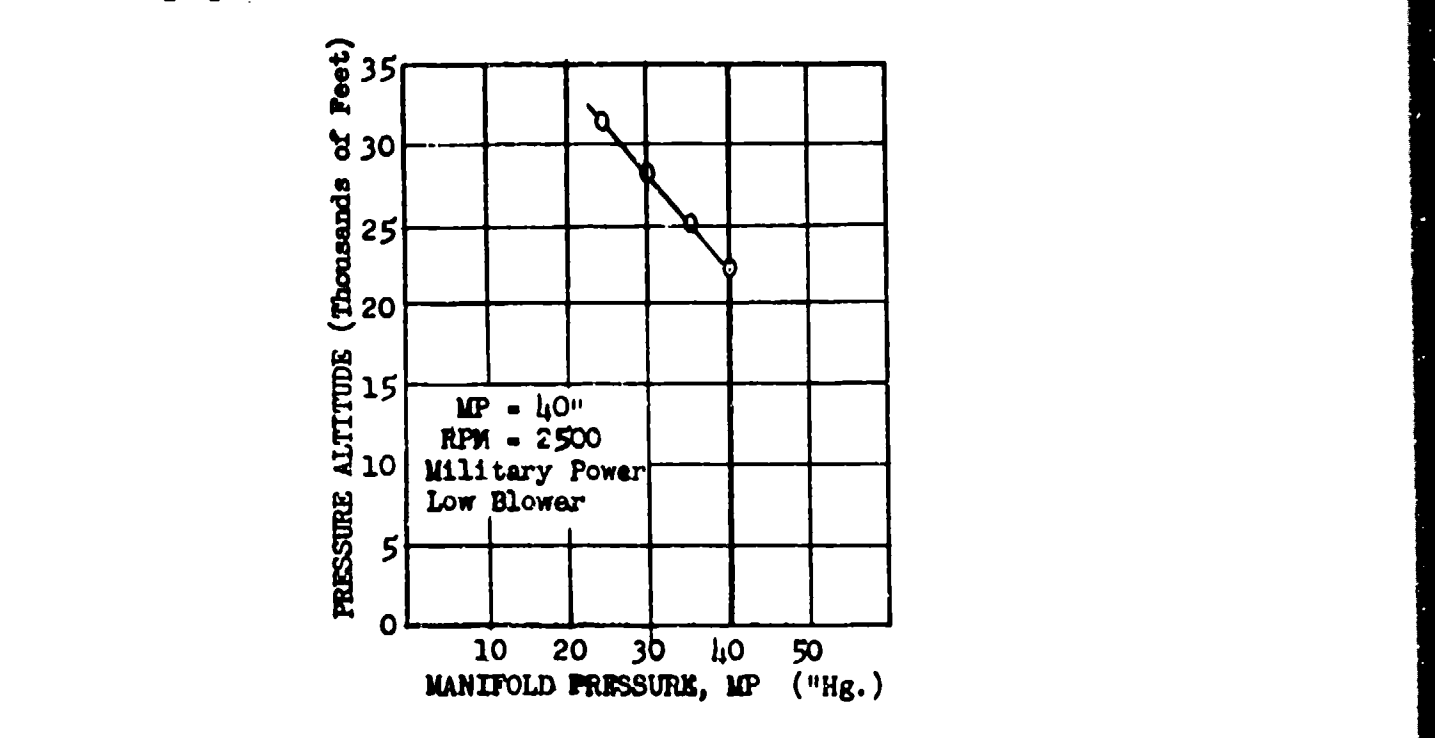

7iguer 2. **51** Determination of Critical Altitude

Ar **6273 2-17**

## SECTION **2.6**

## Engine Data Plotting, Prop Load, BMEP Data, Supercharger Operation

Sufficlent power required data must be obtained so that power required curves covering the full speed range of the airplane may be plotted for at least two altitudes which are considered the most typical cruising altitudes for the test airplane. Each power required curve includes one point at each **9!** the rated power settings of the engines such as war emergency, military, normal rated and maximum cruising powers. The throttles are wide open If the desired manifold pressure cannot be obtained. Sufficient points in the cruising power range are obtained (with the mixture in automatic lean) to complete the speed range with the lowest point at approximately the best climbing speed of the airplane. Cruising power points are obtained at rpm and manifold pressure combinations selected so that the engines are operating between a propeller load curve and the maximum allowable bmep. At same point near the power required for maximum range cruising, three points are run at the same power with one point at the rpm which lies on the propeller load curve, another point at the maximum allowable bmep and the third at some intermediate rpm.

Additional power required data **is** obtained so that power required curves may be drawn at various altitudes; the lowest is obtained at sea level or the minimum practical altitude at the time of the test and the highest is obtained at the highest altitude reached in the check climbs. One high speed part of **<sup>a</sup>** power required curve is obtained at approximately each critical altitude. Other high power points are taken so that the maximum altitude increment between the high speed power required curves will not be more than a fey thousand feet for all tests above the critical altitude of the airplane. The high speed power required curves consist of at least one point at each of the rated power settings such as war emergency, military, and normal rated for the high and low altitude power required curve and for the power curve near the critical altitude. Other power required curves may be drawn through single points using the more complete curves on either side of it as a guide in determining the proper slope of the curve drawn through the point.

At the critical altitude of the airplane, at least four points are run at the rated rpm of the engines with the first point at the rated manifold pressure and with each succeeding point at about two inches of mercury less manifold pressure. If the slope of the curve through these points does not fit in with the other curves, it is an indication of power curve inaccuracy or rapid change in propeller efficiency. In either case it is necessary to run at least three points at each rpm for all of the power calibrations. From these additional points, the proper slope of the power required curve *may* be obtained •

A plot of all speed power data run at or corrected to the same take-off gross weight less the weight of fuel used to climb to the test altitude **Is** plotted on one Power vs Speed chart as shown in Figure 2.61. Each power required or partial power required curve is clearly labeled to show the oorresponding density altitude and gross weight.

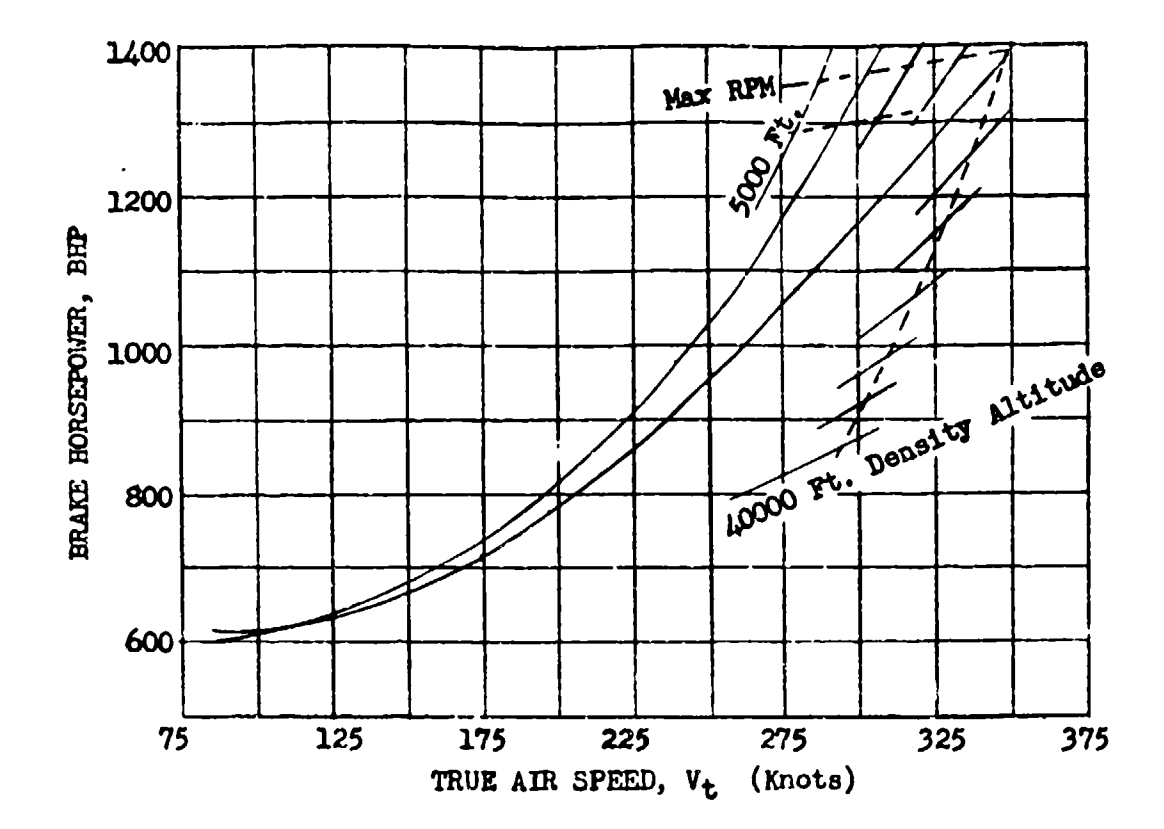

## Figure 2.61 Power Reouired Curves

All power required data at rated manifold pressure or at wide open throttle is corrected to give the power available on a standard day at the rated manifold pressure or at **wide** open throttle so that curves of BHP available and the borrespoading manifold pressure may be plotted against altitude as shown in Figure 2.62. Curves of Speed vs Altitude for the desired power ratings are drawn as shown using points obtained from the power required curves in Figure 2.61. These points are read at the speeds corresponding to the power available at the altitude of the power required curve. The speeds for best climb and the ceiling of the airplane will be of aid in determining the shape of the upper part of the speed curve.

For each gross weight and altitude condition, a power required curve is obtained with the first point at rated power (auto-rich), the second at maximum cruising (auto rich and auto lean), with the rest of the points part of a complete survey of the cruising power range made between the propeller load curve and the curve for limiting bmep as shown in Figure 2.63. The higher cruising

powers are run for both automatic rich and automatic lean mixture settings but only automatic lean mixture setting need be used for the lower powers. Select four or five rpm values covering the cruising range. At each rpm, select manifold pressure values varying from the maximum for limiting bnep to the minimum corresponding to the power from a propeller load curve or to the minimum manifold pressure at which level flight can be maintained for the given rpm. At least three manifold pressure increments should be used for each rpm and the increments should not be greater than three inches of mercury.

The propeller load curve is drawn through the rated power and rated rpm point and determined by the following expression:

$$
\left(\frac{\mathbf{N}}{N_R}\right)^3 = \frac{\text{bhp}}{\text{bhp}_R} \tag{2.501}
$$

where:

 $N_R$  = rated rpm (normal) bhp<sub>p</sub> = rated horsepower (normal)

The limiting cruising bmep is specified **by** the engine manufacturer and **Is** usually about 140 bmep for larger engines. The bmep is determined from the following expression for any given engine rpm and bhp:

$$
\begin{array}{ll}\n\text{bmp} & \text{bhp} \times 792000 \\
\text{rpm} & \text{pjeton displacement}\n\end{array} \tag{2.502}
$$

The minim- :-ocmnended cruising rpm **Is** determined by speed limitations of **0** the engine or accessories and is specified by the engine manufacturer; it will usually **be** between 1200 and **1500 rpm.** The minimum power for level flight is determined in flight.

In all cruising operation the use of any but the lowest amount of supercharging should be avoided if possible. Airplanes equipped with turbosuperchargers should always be flown with the throttle butterfly wide open when using any turbo (except for what throttle is required for formation flying), Airplanes with gear driven supercharger should always be flown with the superchargers in low speed ratio up to the altitude at which the optimum indicated air speed may be obtained without exceeding the allowable rpm and manifold pressure for automatic lean mixture.

AnnR **6273** 2 -20

LEVEL FLIGHT DATA

10,000<br>20,000<br>- Tug<br>- Tug **Sigmoniately** 1<br> **C** Approximately<br> **C** Approximately<br> **C** Approximately<br>
C Approximately<br>
C Approximately<br>
C Approximately<br>
1<br>
C Approximately<br>
1<br>
1<br>
C Approximately<br>
1<br>
1<br>
2<br>
2<br>
2<br>
2<br>
2<br>
2<br>
2<br>
2<br>
2<br>
3<br>
2<br>
3<br>
2<br>
3<br>
3<br>
3<br> **Miltary Power**  $12.2550$  EPM Intercooler Flaps 2 Intercooler Plaps 5<br>Intercooler Plaps 5

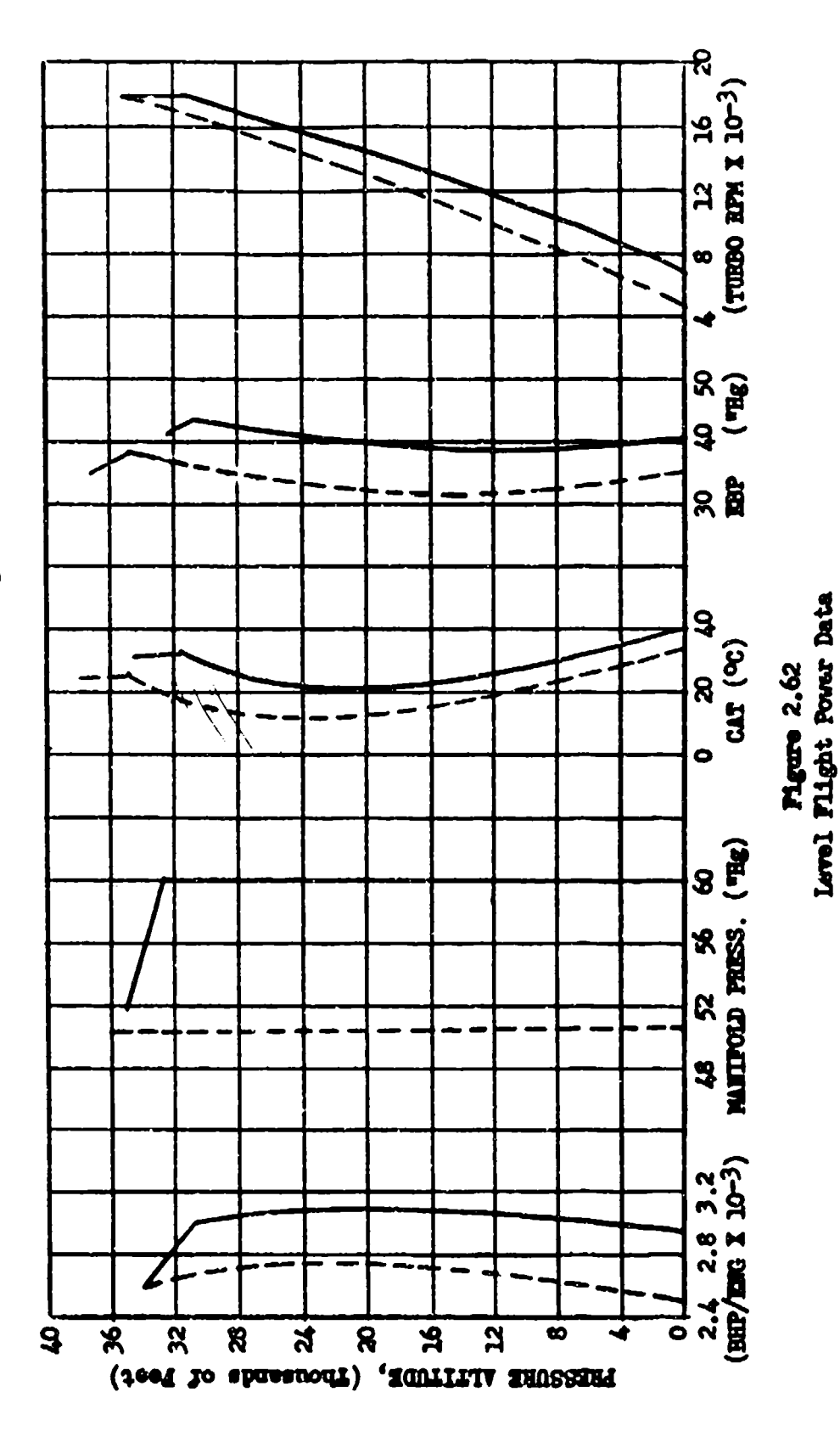

**AFTR 6273** 

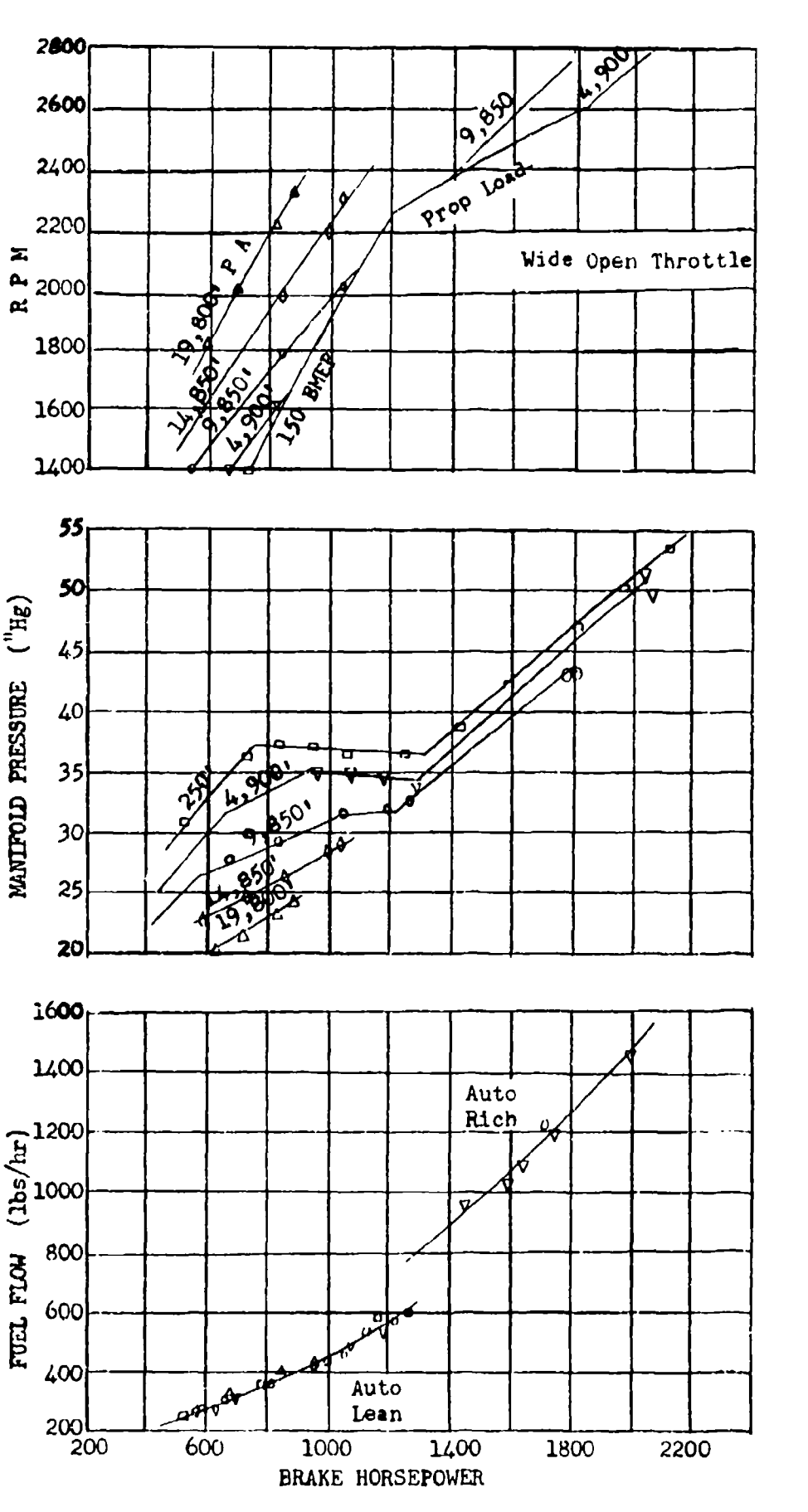

Pigure 2.63<br>Engine Pouer Data (Low Blower)

 $2 - 22$ 

### **SECTION 2.7**

### Fuel Consumption

Fuel consumption is best measured as pounds per brake horsepower hour, specific fuel flow. From eugine theory this is dependent upon mean effective pressure in the cylinder. For a simple engine, with all conditions ideal, power is a function of mean effective pressure, volume of the cylinder, and rpm so that for a given engine specific fuel consumption could be plotted against brake horsepower and rpm, as shown in Figure 2.71.

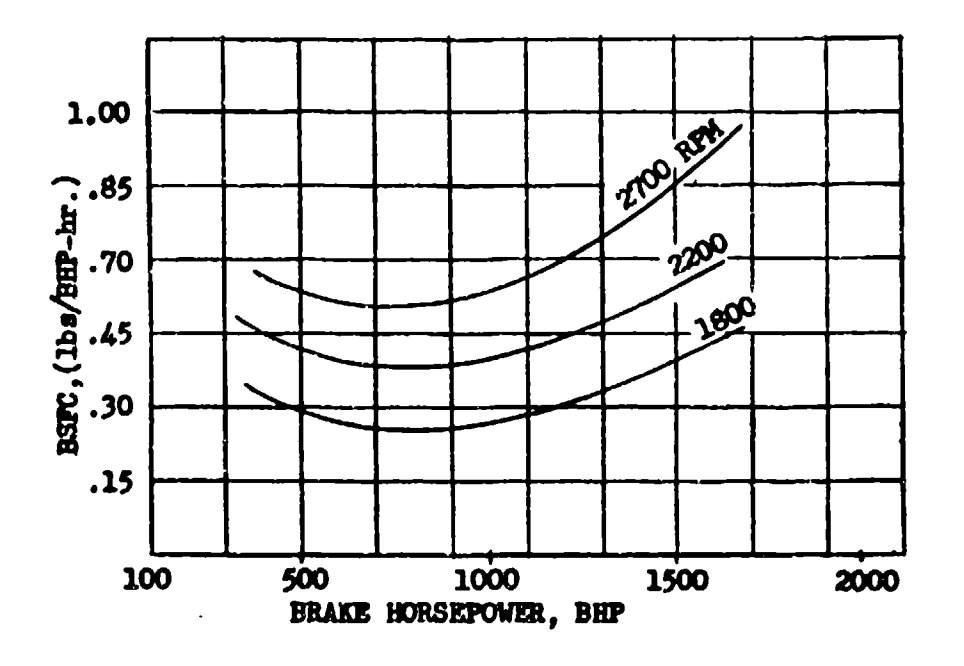

**Figure 2.71** Typical Specific Fuel Consumption Curves for RPM and Horsepower

In practice the specific fuel consumption may also vary with altitude because of carburetion, superchargers, ignition, and accessories. To run tests and make plots as in Figure 2.71 for many altitudes would be tedious and is not required for flight test. The engine manufacturers and government agencies will run such extensive tests and determine a power schedule of mixtures, manifold pressures, rpm, and supercharger ratics for best engine operations. For flight test the only fuel consumption data generally required is that for powers obtained by operation on the normal schedules as shown in Figure 2.72. These points are run at the same time as speed power points so that later air miles per gallon and range can be computed.

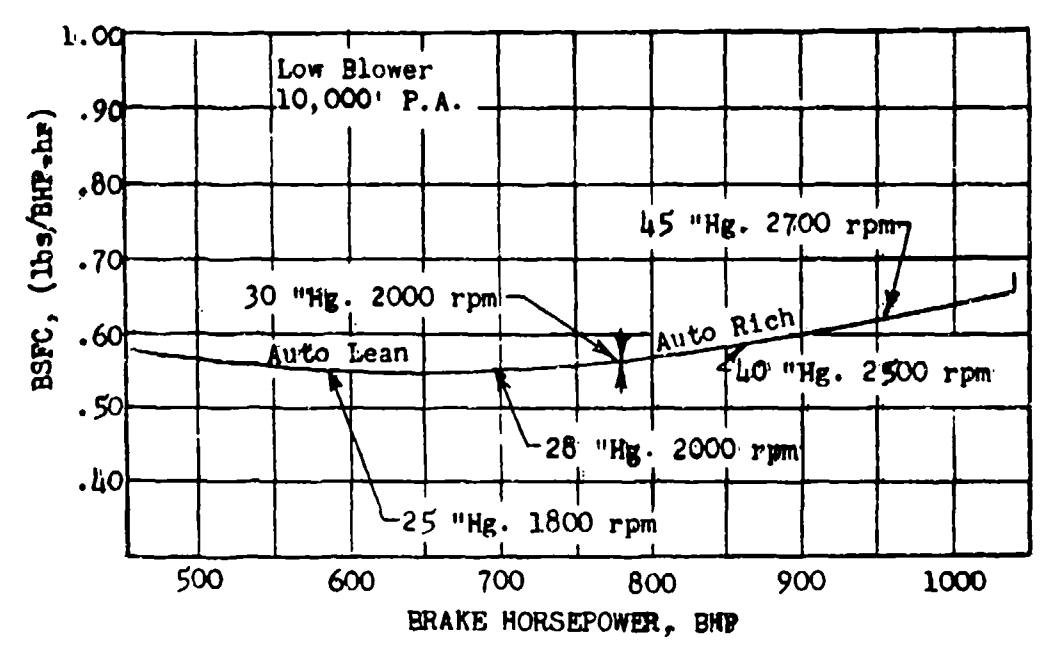

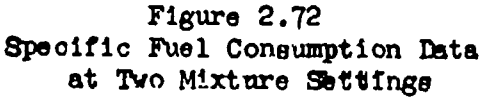

As part of the general engine performance presentation a graph of standard gallons per hour at corresponding settings vs altitude is sometimes required from the specific fuel flow information and is presented as shown in Figure 2.73.

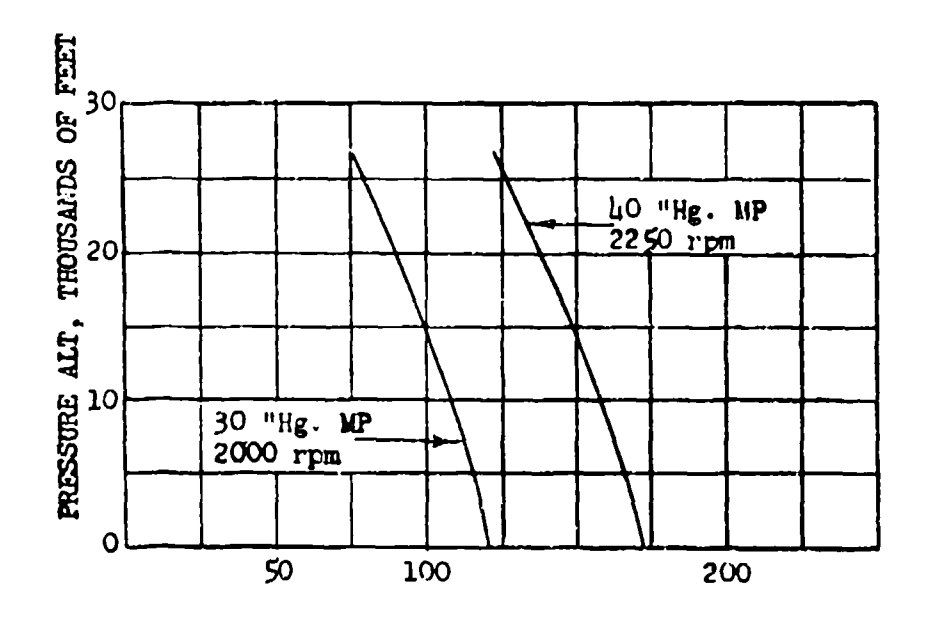

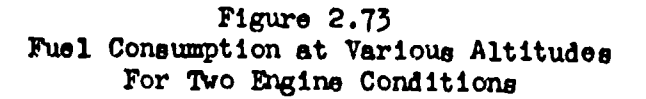

**AFTR 6273** 

### SECTION 2.8

### SEngine Cooling

The hot strength of metals, and the temperature limits imposed by lubricants and detonation make it necessary to limit the operating temperature of engines and accussories. Army and Navy Aeronautical Specification, "Test Procedures for Aircraft Power Plant Installation (AN-T-62)," has set up a standardized instrumentation and test procedure. This specification should be studied when planning cooling tests.

There are two primary concerns in the cooling problem. **These** are whether the temperature limits can be maintained for all specified engine operating conditions and the effect on range of the various engine dbollng configurations required to operate the engines within prescribed limits.

For determining the cooling requirements of a four-engine aircraft one engine is completely instrumented as specified in (AN-T-62). The reminder have less extensive instrumentation which is used as a cross check to correlate their operation with that of the completely instrumented engine. All temperatures except free air temperature and carburetor air temperature vill be corrected to Army sunmer day conditions which are **23\*C** higher than NACA standard temperatures. The correction to summer day conditions is **made** to the indicated ambient temperature corrected for instrument error. This is done by adding the product of the correction factor, given in (AN-T-62), and the difference between the ambient temperature and the Army summer day standard temperature. In recording airflow pressure data each pressure difference may be determined in two ways; by direct measurement, or by subtracting the two values which were measured with reference to the air speed static pressure.

Temperatures and pressures thus determined allow computation of the engine cooling air flow which in turn makes possible a quantitative analysis of the cooling data for use in eliminating engine hot spots.

Figures 2.81, 2.82, and 2.83 are typical examples of how the basic data is presented graphically for the three cases usually considered; ground operation, climb and level flight.

Cooling data may be corrected to standard temperatures by solving equation 2.801

 $\Delta T$  **k** (BHP)<sup>x</sup> ( $\Delta P$ )<sup>a</sup> ( $\sigma$ )<sup>b</sup> (BSFC)<sup>c</sup> (2.801)

where:

**b** T **a** ergine temperature - ambient temperature K **a** constant to be determined BHP **a** brake horsepower AP **a** pressure drop through baffles  $\sigma$  = density ratio<br>BSFC = brake specific fuel consumption  $x, a, b, o$  **a** exponents to be determined

AM **6273** 2-25

In solving for the exponent "c", level flight runs are made at about 10.000 feet pressure altitude in normal and rich mixture settings to determine the effect of mixture on cylinder head temperature. The rpm, bhp, air speed, cowl flap settings, oil cooler flap-settings, and altitude are held constant for both mixture settings. The data obtained at various rpms (1800, 2000, 2200, 2400, and 2550 rpm) from the 10,000 feet speed-power tests in normal and rich mixture are then used to determine the **"c"** exponent. **A** complete cylinder head temperature pattern is obtained on the Brown recorder on each run after the temperatures have become stabilized. The exponent "c" is the slope of the plot of log  $\Delta T$ versus log BSFC. The sign of "c" may change abruptly between manual lean and hiCher mixture settings.

A pressure survey is made at about 10,000 feet pressure altitude in normal mixture to determine the exponent "a" for the change in baffle pressure. This **is** accomplished by varying the cowl flap openings on the engine instrumented for cooling and holding the horsepower, rpm, air speed, oil cooler flaps, and altitude constant. Runs are made with the cowl flaps set in increments of 1-inch from full open to the setting resulting in the limit engine temperatures being obtained. On the runs at each 1-inch increments of cowl flap travel, the engine temperatures are stabilized and recorded on the Brown recorder. The power on the engines not being tested is varied to hold a constant air speed for all cowl flap positions at each power setting on the test engine. The exponent "a" is the slope of the plot of log $\Delta T$  versus log $\Delta P$ .

An altitude survey is obtained in conjunction with the speed-rower data at approximately 5000, **10,000** and 15,000 foot altitudes to determine the effect of altitude on engine cooling. The stabilized temperatures obtained during the speed-power test in normal mixture at various rpm are then used to determine the exponent "b". The cowl flaps and oil cooler flaps are held constant at a exponent o. The cowl liaps and oli cooler liaps are held conetant at a setting that will give adequate cooling for all altitudes. The exponent "b" is obtained from the slope of the plot of logAT versus log Or. For determining "b" the same BEP's are used at each altitude.

In determining the exponent " $x$ ", the level flight data from other stabilized runs are used. Holding  $\Delta P$ ,  $\vec{O}$ , and BSFC constant, the slope of a plot of log  $\Delta T$  versus log BRP gives the value of the exponent  $\pi x$ . Test values of  $\Delta P$ ,  $\sigma$ ,  $\Delta S$ FC,  $\Delta T$ , and BHP are substituted in the basic equation and K determined. With this equation the engine cooling data can be corrected to a standard day temperature or to a hot day temperature; also, the amount of cowl flaps necessary for any engine power can be determined.

A more simplified method of cooling analysis for rough work can be made by plotting  $\Delta T$  for various engine components vs cowl flap setting. A  $\Delta V_1$  is also plotted on the same graph for a cowl flap drag increase reference. **<sup>A</sup>** typical plot of this type is shown in Figure 2.84. Plots of this type made at two speeds and altitudes are useful in determining the  $\Delta T$  ranges for various cowl flap or oil cooler control poeitions.

AITR 62?3 2-26

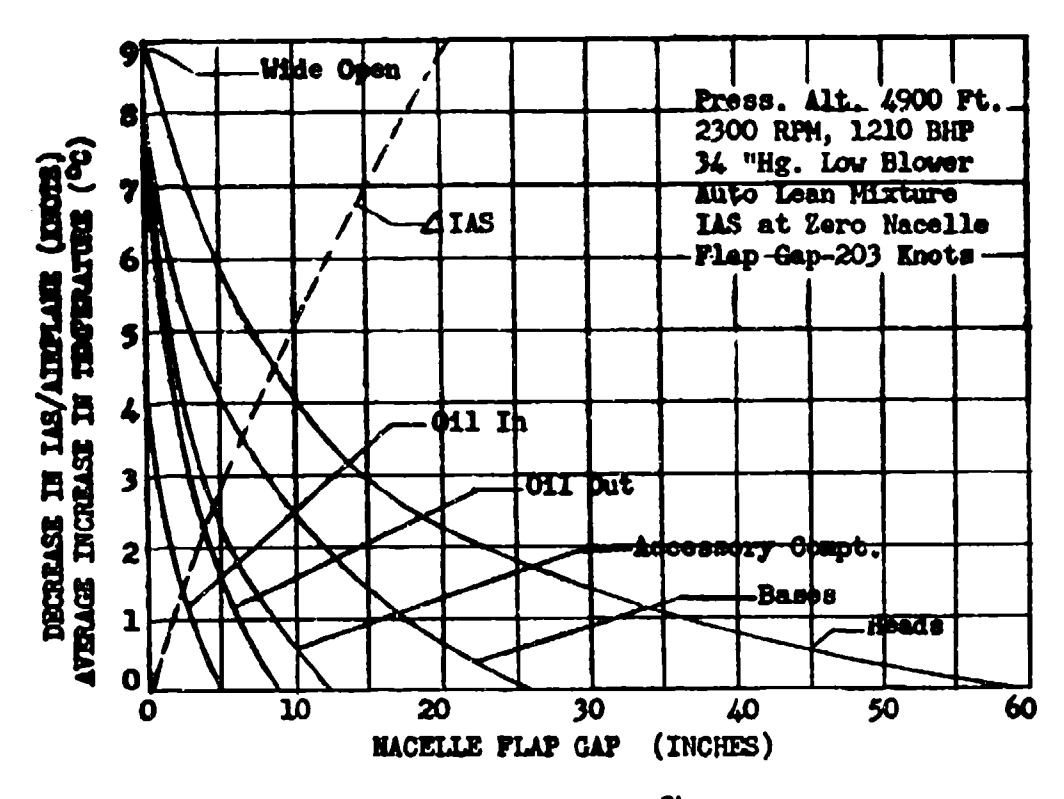

 $\begin{array}{c} \textbf{Figure 2.8h} \\ \textbf{Cooling and Speed Log} \textbf{Data for} \end{array}$ Various Nacelle Flap Settings

**AFTR 6273** 

I

CONI FLASS 3" SAP INTERCOOLER O" GAP OIL COOLER 13.6" GAP GROUND COOLING CHECK USAF No. 00000 W.XTURE AR **800-4** 

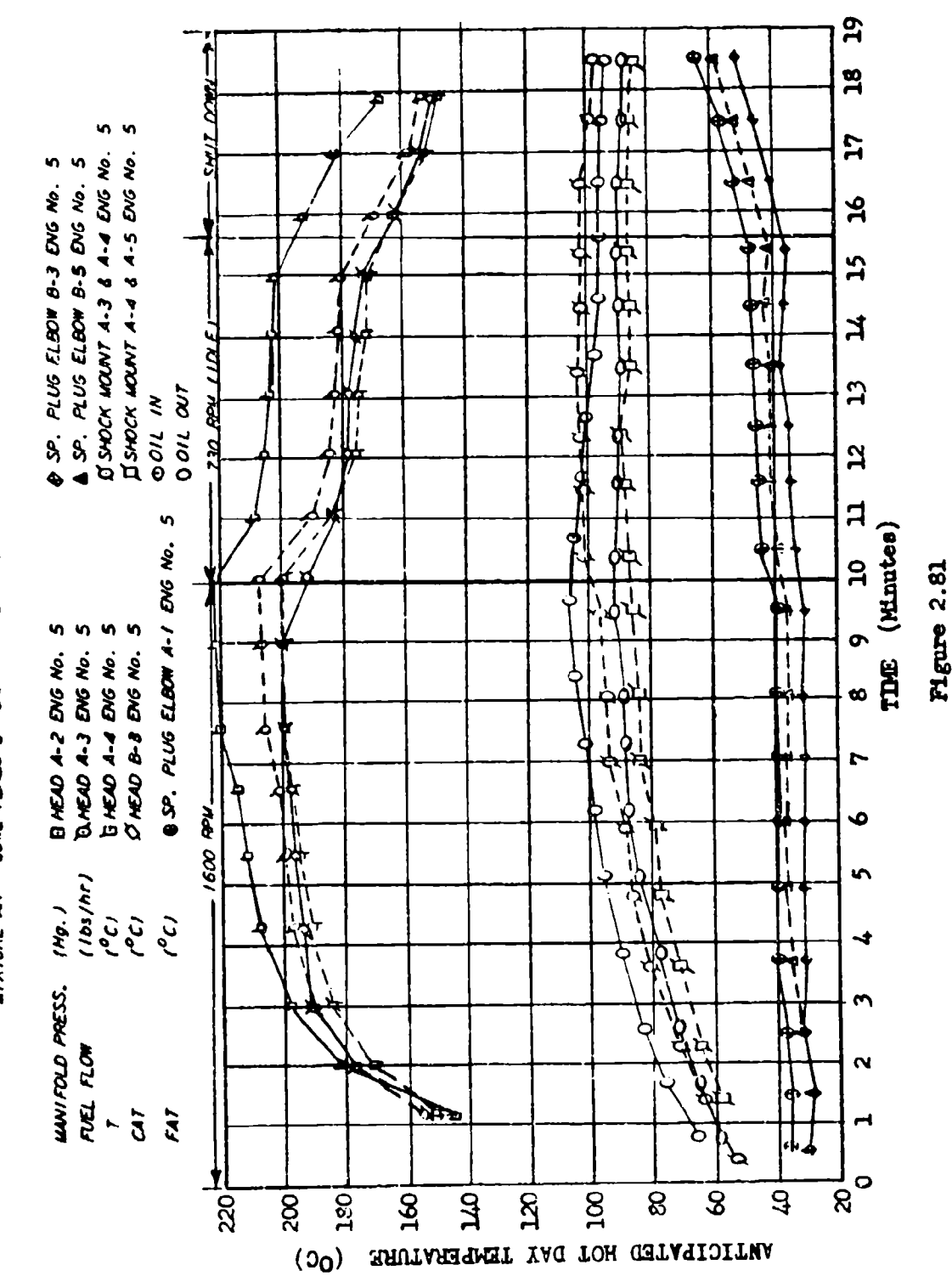

Ground Cooling Check

AFTR-6273

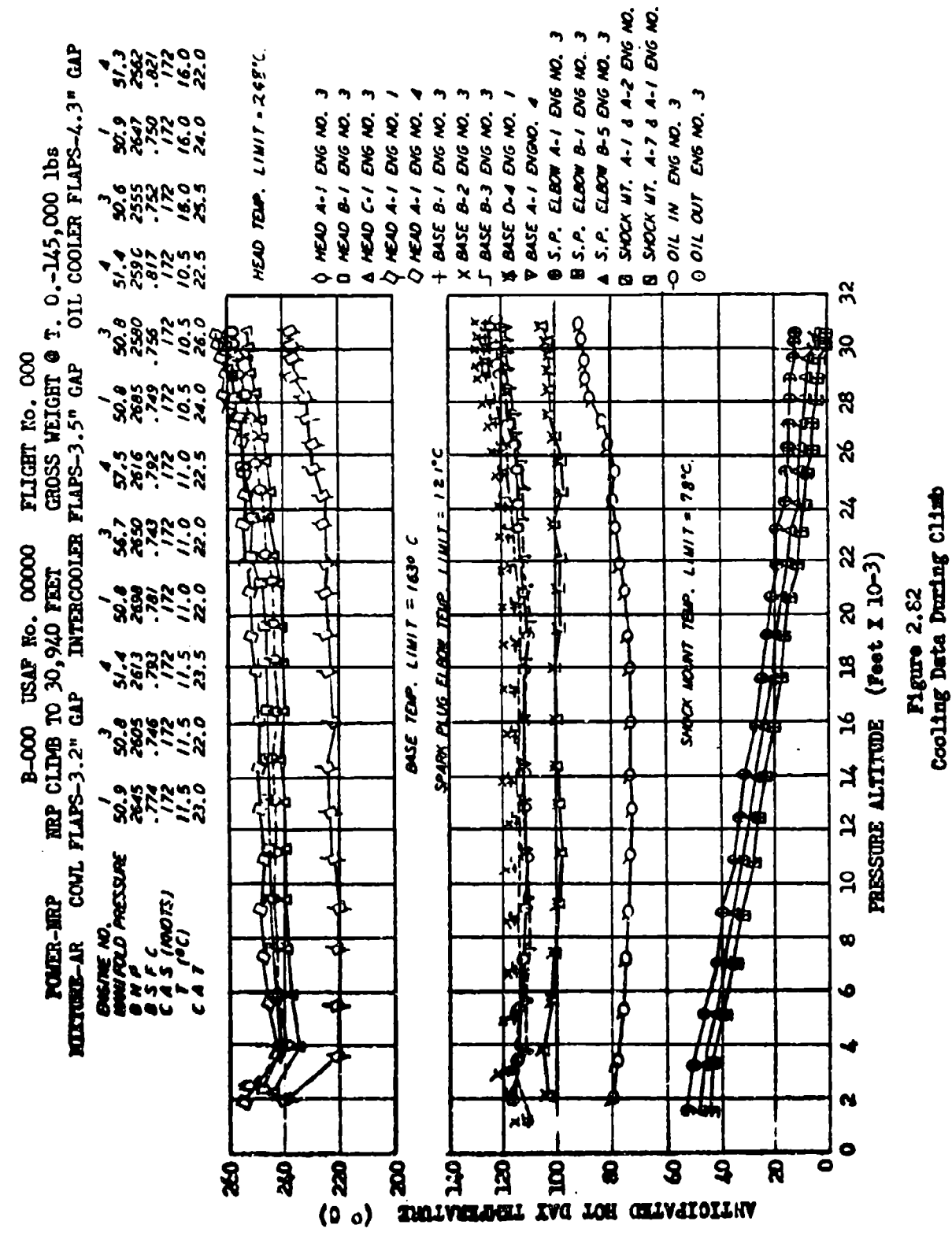

 $\ddot{\phantom{1}}$ m,

to Altitude

a**ftr 6273** 

 $\overline{\mathcal{L}}$ 

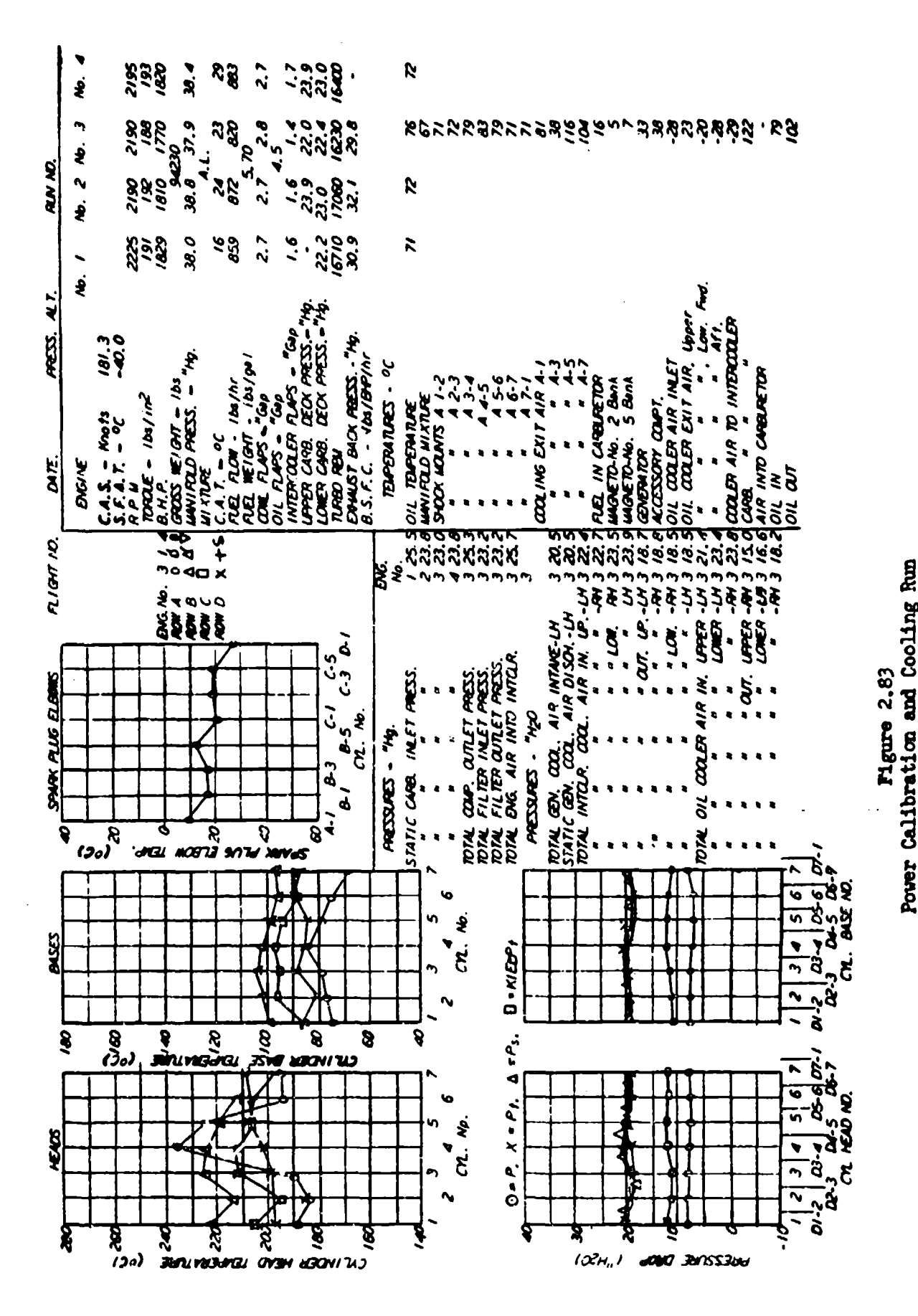

**AFTR 6273** 

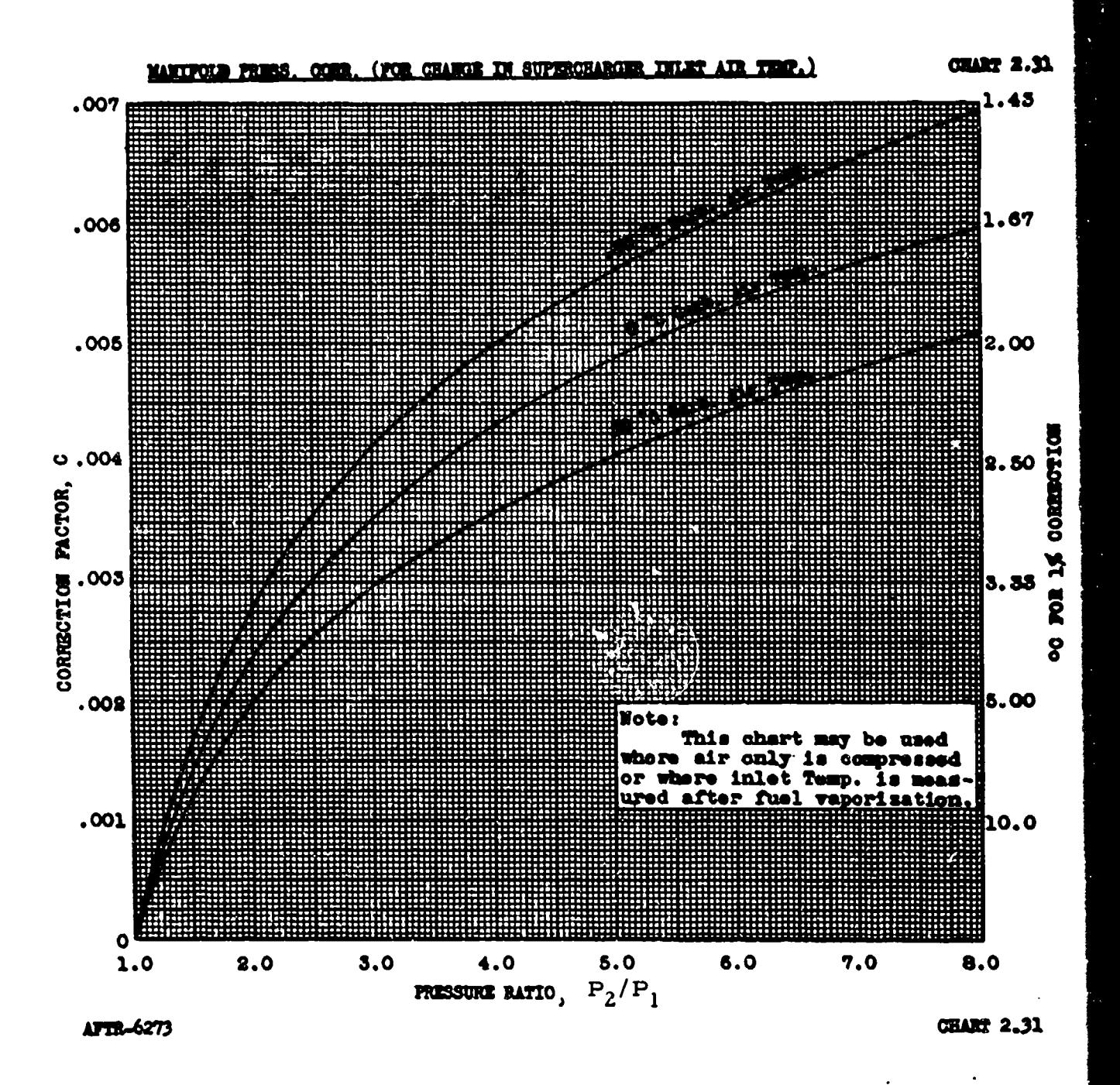

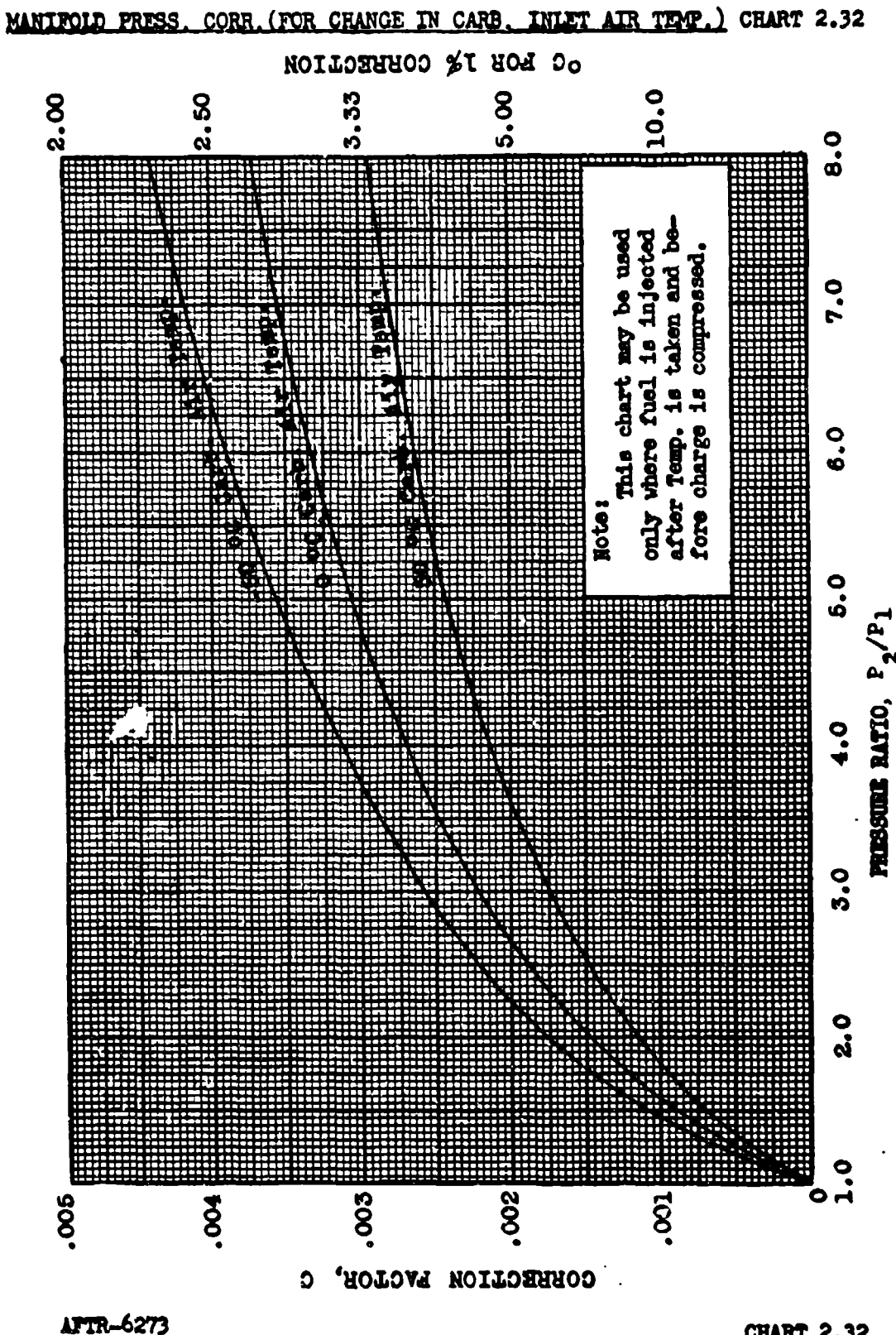

<del>ವರ್ಷನ ಮುಖ್ಯ</del>ನದಿಂದ ಸ್ವಲ್ಪಕ್ಕಳು.

**CHART 2.32** 

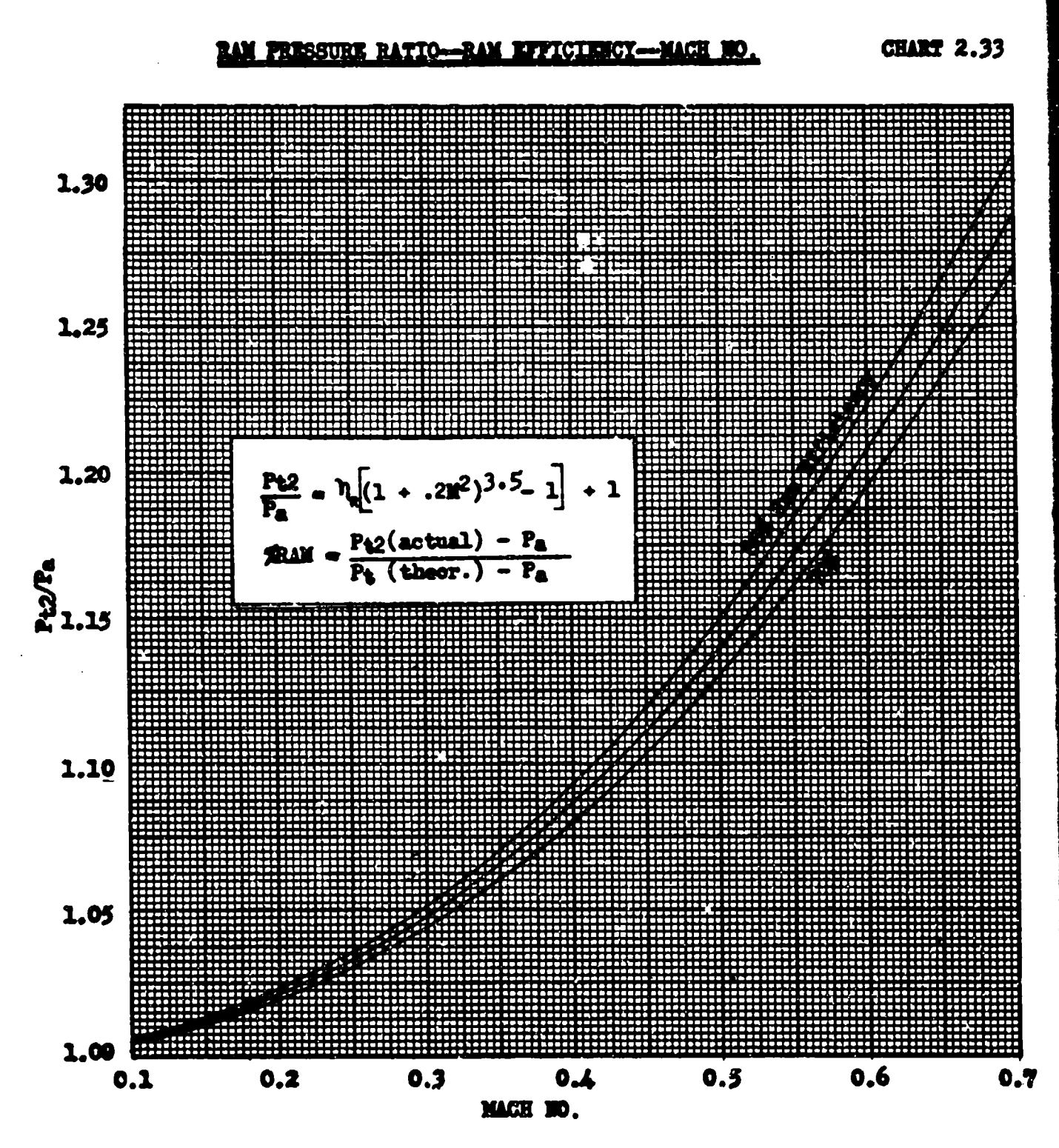

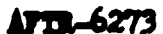

**CHART 2.33** 

# SYMBOLS USED IN CHAPTER THREE

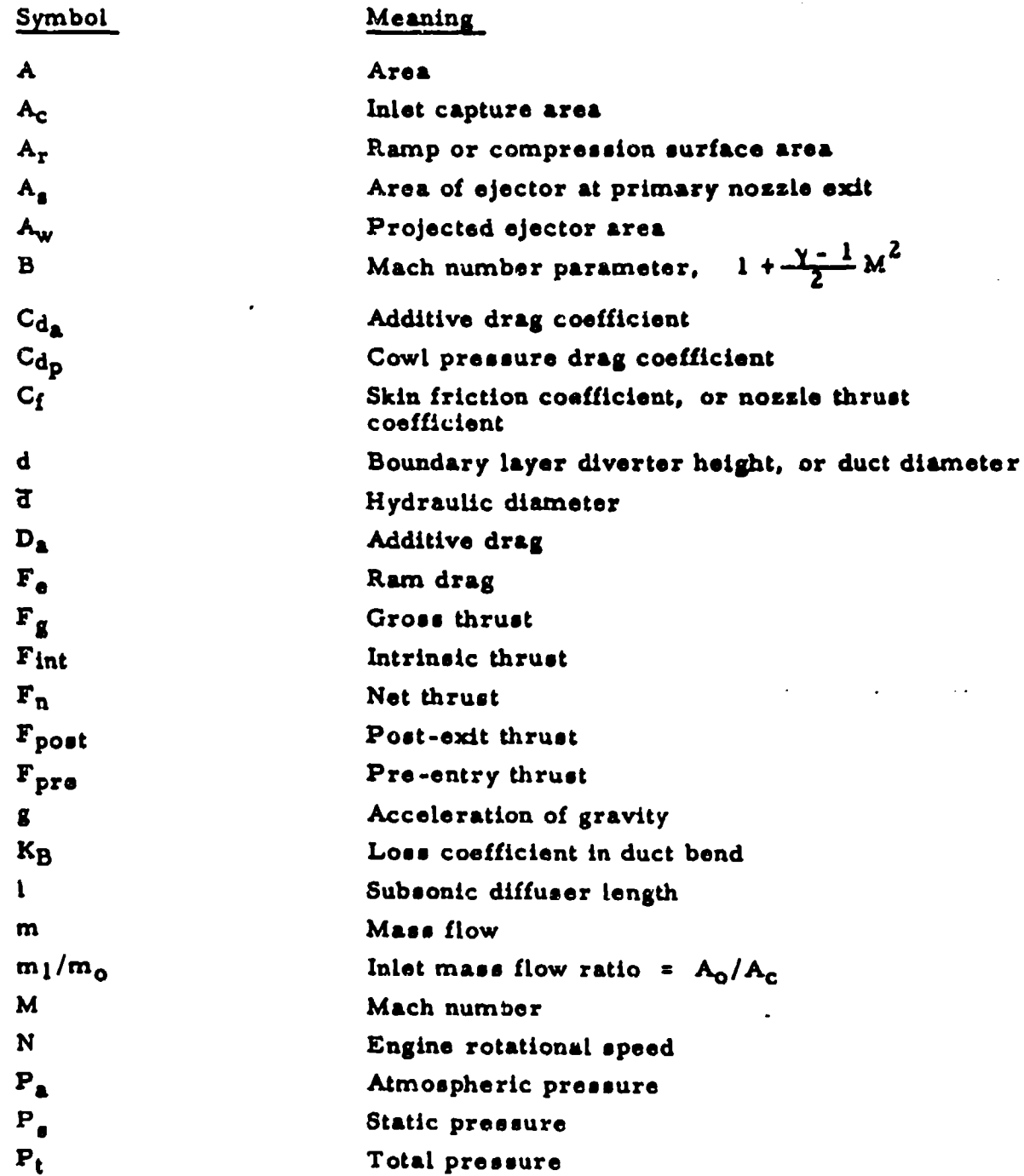

 $3-i$ 

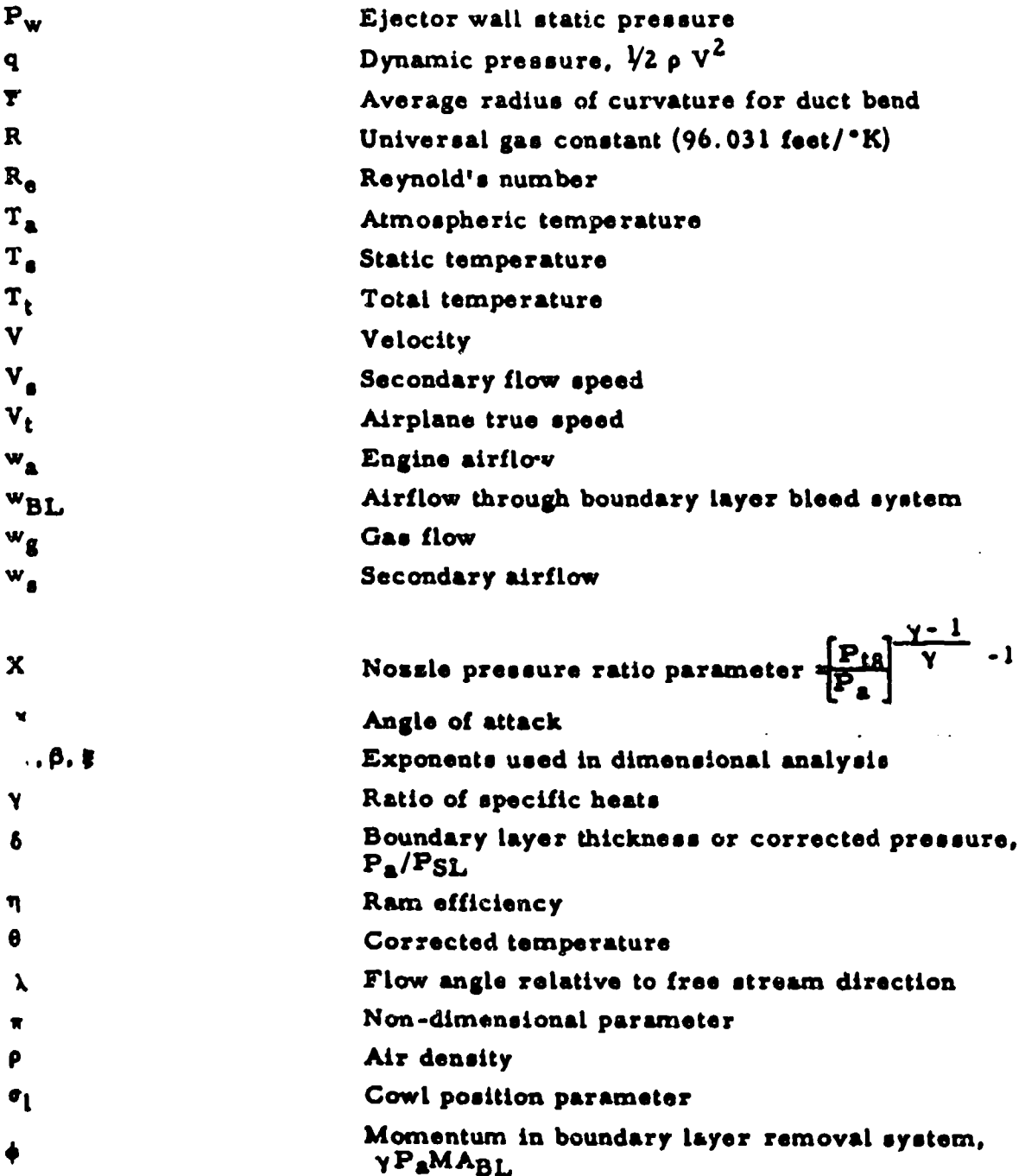

**3-it**
Subscripts:

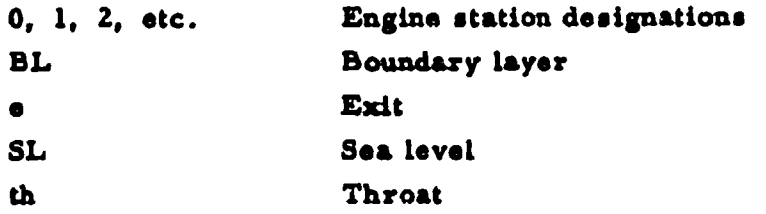

Superscripts:

 $\overline{(}$ 

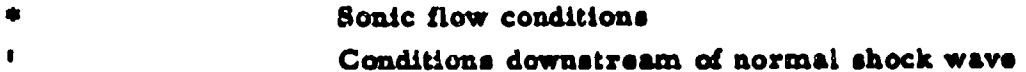

3- **tit**

## CHAPTER THREE

# **SECTION I**

# INTRODUCTION TO THRUST MEASUREMENT

## **1. 1** PRELIMINARY COMMENTS

The turbojet engine performs a function similar to that of the reciprocating engine with a propeller. With either system thrust is produced in the same manner; that is, by accelerating a mass of air. The difference in the operation of the two systems lies in the volume and velocity of the air or gases affected. The propeller moves a comparatively Large volume of air rearward at **a** relatively low velocity, while the turbojet engine takes in a smaller volume of air, expands it with burning fuel, and expels it to the rear at a high velocity.

The static thrust of a turbojet engine can be determined readily by direct mechanical measurement on the ground. This measurement may be made with strain **&aget,** spring balance. etc., either with the engine installed in an airplane mounted **on** a thiust stand or with the bare engine located in a test cell. It has **been** found that even with seemingly identical production turbojet engines, there is an appreciable difference in thrust output. Also, there is a gradual lose of thrust as operating hours are accumulated on an engine. For this reason the static thrust of engines in aircraft undergoing performance testing should be measured periodically.

Thrust measurement in flight becomes considerably more difficult than under static conditions. No satisfactory means of determining thrust by mechanical moans, such as strain gages installed at the engine mounto, has been found. Approximate thrust data can be obtained from the engine manufacturer's estimated performance curves. This method is not satisfactory for flight test purposes. however. Theose curves are **based** on estimates, or **an** average engine and do not yield sufficiently accurate thrust data because of variations in output between engines. A useful application of these curves is in making corrections to standard conditions **as** described in Section 4. In this

case a high degree of accuracy is not required since the amount of the corrections is usually small compared to the total values.

# **1.2** GENERAL ANALYSIS OF IN-FLIGHT THRUST MEASUREMENT

It is convenient to consider first **a** simple ducted body in order to define the thrust developed by a turbojet engine. For simplification, the axis of the body is made parallel to the flight path and no mixing of internal and external flow downstream of the nozzle exit is considered (reference Figure **1. 1).** It is indicated from the momentum theorem that the thrust developed is equal to the rate of change of total momentum (pressure plus momentum flux) of the internal fluid contained within the stream tubes ahead of and behind the body as well **as** that within the body.

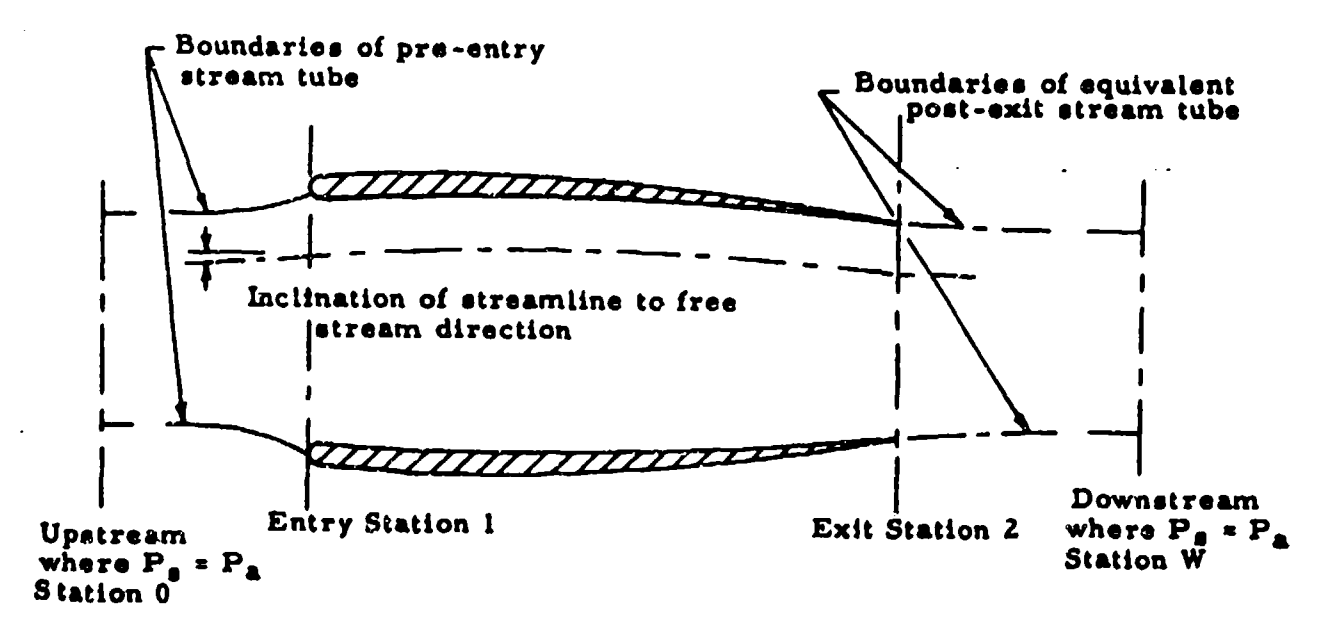

Figure **1. 1** Flow Through a Simple Ducted Body

Assuming **&** uniform velocity distribution, the thrust at any arbitrary plane (P) perpendiculax to the flight path can be expressed as

$$
\int \mathbf{V} \cos \lambda \, dm \, + \int (\mathbf{P}_{\mathbf{e}_p} - \mathbf{P}_e) \, dA_p \tag{1.1}
$$

where

V **a** fluid velocity

- **X =** inclination of streamline to free-stream direction
- **M a mass** flow
- $P_{\alpha_n}$  = static pressure at arbitrary plane  $(P)$
- P& **w** ambient pressure
- Ap **a** area containing the inteTmal flow at arbitrary **plans** (P)

# 1.3 DEVELOPMENT OF THRUST DEFINITIONS

# 1.3.1 Net Thrust:

The fundamental definition of the not thrust of **a** turbojet engine **is** considered equal to the change of total momentum of the internal fluid between station 0 upstream and station W downstream. Station 0 is sufficiently far upstream that the boundaries of the proentry stream tube are parallel to the direction of undisturbed flow and the static pressure in the stream tube is the **same as** ambient preseure. Similarly, station W is located downstream where pressure disturbances resulting from the **passage** of the body through the air have disappeared **ahd** the static pressure is again ambient. From continuity, m **a** p VA and equation **1.** 1 may be re-stated **as**

$$
\mathbf{F_n} = \int \rho_w \mathbf{V_w}^2 dA_w - \int \rho_o \mathbf{V_o}^2 dA_o
$$
 1.2

 $F_n$  is the net thrust in the upstream direction created by the internal flow within the stream tubes extending both upstream and downstream of the body.

1.3.2 Intrinsic Thrust:

To define the thrust produced within the body, reference stations are taken at the entry (station **1)** and the exit (station 2). Consideration of the momentum theorem pemnits equating the rate of change of momentum to the sum of the pressure and friction forces acting on the fluid at the boundaries. Referencing pressures to ambient,

$$
\int \left[ (P_{\mathbf{s}_{int}} - P_{\mathbf{a}}) \sin \lambda - F \cos \lambda \right] d\mathbf{s} = \int \rho_2 V_2^2 \cos^2 \lambda_2 dA_2 + \int (P_{\mathbf{s}_2} - P_{\mathbf{a}}) dA_2
$$

$$
- \int \rho_1 V_1^2 \cos \lambda_1 dA_1 - \int (P_{\mathbf{s}_1} - P_{\mathbf{a}}) dA_1
$$
 1.3

where

 $P_{\text{slint}}$  = internal static pressure  $F = local friction force per unit area$ **da** = element of area of internal surface

The left-hand side of the equation represents the force in the free-stream direction exerted on the fluid by the internal surface of the duct. This force is equal to the rate of change of total momentum appearing on the right-hand side of the equation which is equivalent to a forcu in the free-stream direction exerted **by** the fluid on the internal surface of the duct. This latter quantity is defined **as** the intrinsic thrust.

$$
F_{int} = \int \rho_2 V_2^2 \cos^2 \lambda_2 + P_{82} - P_{a} \, dA_2 - \int (\rho_1 V_1^2 \cos^2 \lambda_1 + P_{81} - P_{a}) dA_1
$$

# **1.3.3** Pro-Entry Thrust and Ram Drag:

A similar analysis can be made of the pro-entry stream tube. To add physical meaning, the diverging portion of the stream tube can be considered **as** replaced by **a** thin frictionless membrane. Since the flow field is unchanged, the thrust will not be affected. With reference stations 0 and 1, the force exerted by the fluid due to pressure acting on the interior of the stream tube becomes

$$
\int (P_{\theta \text{ext}} - P_{\theta}) \sin \lambda \, d\theta
$$
 1.5

which is commonly known **as** additive drag.

where

$$
P_{\text{start}} = \text{external static pressure}
$$

As before this force may **be** set **equal** to

$$
\int (\rho_1 \, V_1^2 \, \cos^2 \lambda_1 + P_{s_1} - P_a) \, dA_1 - \int \rho_0 \, V_0^2 \, dA_0 \qquad 1.6
$$

which is defined as  $pre-entry$  thrust. Since  $V_0$  is uniform,  $m_1 =$  $\rho_0$   $V_0$   $A_0$  and  $cos\lambda_0 = 1$ , the pre-entry thrust is

$$
F_{\text{pre}} = (\rho_1 V_1^2 \cos^2 \lambda_1 + P_{\theta_1} - P_{\theta}) dA_1 - m_1 V_0
$$
 1.7

The term  $m_1 V_0$  in the preceding equation is the ram drag.  $(F_a)$ .

$$
\mathbf{F}_0 = m_1 V_0
$$
 1.8

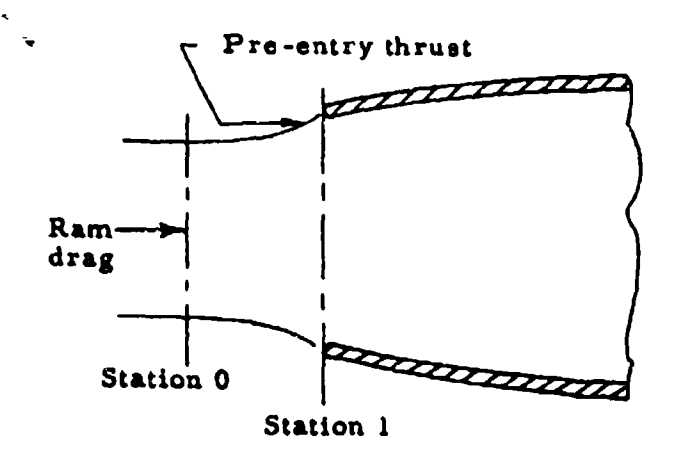

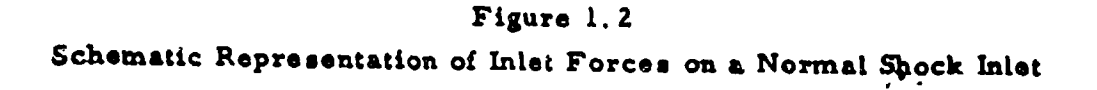

# 1.3.4 Post-Exit Thrust:

Similarly, reference stations **2** and W may be chosen. and a thrust derived which is defined as the post-exit thrust.

$$
F_{\text{post}} = \int \rho_w v_w^2 dA_w - \int (\rho_2 v_2^2 \cos^2 \lambda_2 + P_{\text{s2}} - P_{\text{a}}) dA_2
$$
 1.9

# 1. 3.5 Standard Net Thrust:

Since net thrust is defined considering flow between stations 0 and W, the net thrust is equal to the sum of the pro-entry thrust, intrinsic thrust and post-exit thrust.

$$
F_n = F_{pre} + F_{int} + F_{post}
$$

While the fundamental definition of thrust has been **based on** the flow between stations 0 and W. the calculation of post-exit thrust cannot be made precisely because of mixing of internal and external flows downstream of the exit. **If** the pressure surrounding the post-exit stream tube is assumed equat to ambient, the post-exit contribution to thrust becomes zero. This assumption is made to define standard net thzust which is presented in engine specifications **by** the engine **=&azwacturers.**

$$
F_{n_{\text{st}}d} = F_{\text{pre}} + F_{\text{int}} = \int (\rho_2 V_2^2 \cos^2 \lambda_2 + P_{\text{sg}} - P_{\text{a}}) dA_2 - m_1 V_0
$$
 1.11

Practical application of the definitions which have **been** derived in this section is treated in detail in Section 6.

#### SECTION **2**

## TURBOJET ENGINE PERFORMANCE PARAMETERS

# **2. 1** INTRODUCTION

The number of variables which affect the performance of a turbojet engine is quite large. Fortunately its operation is such that the turbojet engine may be submitted to an extensive analytical treatment. Performance characteristics are put in a conveniently usable form by grouping **these** many dimensional variables into non-dimensional similarity parameters. Advantages of using these non-dimensional parameters are:

> 1. Better control of these parameters is achieved than can be obtained with the original variables.

**2.** There are fewer parameters than there were variables so that they can be presented and understood more readily.

3. Fewer test points are required to present the complete performance capabilities of an engine throughout its operating range.

Dimensionless parameters can be determined by the dimensional analysis methods outlined in the following paragraphs. It is emphasized that there are many sets of independent dimensionless parameters which can be formed from a given set of independent variables, and judgment must be exercised in selecting parameters which have the proper significance.

# **2.** 2 APPLICATION OF DIMENSIONAL ANALYSIS

The traditional method of applying dimensional analysis is by means of the Buckingham w Theorem. From this theorem it is learned that if in a given problem there are n independent variables (dimensional) and k basic dimensions, (e.g., length, time and mass), then there only (n - k) truly independent non-dimensional (similarity) parameters associated with the problem. Buckingham gives these nondimensional parameters the symbolic notation  $\pi_1$ ,  $\pi_2$ ...  $\pi_{n-k}$ .

A method for determining the form of these parameters is described below.

Each of the parameters determined by dimensional analysis will be composed of the product of variables raised to some power. The determination of these exponents is the central problem of dimensional analysis. One variable in each parameter can be chosen arbitrarily to be raised to the first power. As a matter of convenience those first power terms are made those of primary interest (e.g.. drag, Lift. fuel flow. etc.). Symbolically, the pi-parameters are written

$$
\pi_1 = (v_1^{a_1}, v_2^{a_2}, \dots v_k^{a_k}) v_{k+1}
$$
  

$$
\pi_2 = (v_1^{\beta_1}, v_2^{\beta_2}, \dots v_k^{\beta_k}) v_{k+2}
$$
  

$$
\pi_n = (v_1^{k_1}, v_2^{k_2}, \dots v_3^{k_3}) v_{k+n}
$$

where

 $\pi_1 \ldots$  n are the dimensionless parameters  $V_k + 1 \cdots V_k + n$  are the variables of primary interest  $a_{i\bullet}$ ,  $\beta_{i}$ .... $\ddot{\mathbf{t}}_{i}$  are the exponents to be defermined

The exponents are obtained by replacing the variables with their fundamental dimensions of mass. M. length, L. and time, T.

$$
\left[ \begin{array}{c} \ast \\ 1 \end{array} \right] = \left[ M^{a_1} L^{b_1} T^{c_1} \right]^{a_1} \left[ M^{a_2} L^{b_2} T^{c_2} \right]^{a_2} \left[ M^{a_3} L^{b_3} T^{c_3} \right]^{a_3} \left[ M^{a_4} L^{b_4} T^{c_4} \right]
$$

**a.b ci** are known numbers, for example.

$$
\left[\text{Velocity}\right] \qquad = \left[\text{M}^{\circ} \text{L}^{\text{1}} \text{ T}^{-1}\right]
$$

The variables are combined into terms having the dimensions **[MO** L° TO] so we may write  $\left[\mathbf{r}\right] = M^0L^0T^0 = 1 = M^{\mathbf{a} \cdot \mathbf{a}}\mathbf{i}^1 + \mathbf{a_2 a_2} + \mathbf{a_3 a_3} + \mathbf{a_4} L^b\mathbf{i^a}\mathbf{i}^1 + \mathbf{b_2 a_2} + \mathbf{b_3 a_3} + \mathbf{b_4}$  $T^{c}$ <sup>1</sup><sup> $a$ </sup><sub>3</sub> +  $c$ <sub>2</sub><sup> $a$ </sup><sub>3</sub> +  $c$ <sub>3</sub><sup> $a$ </sup><sub>3</sub> +  $c$ <sub>4</sub>

Now equating exponeats of like terms

for M  $a_1a_1 + a_2a_2 + a_3a_3 + a_4 = 0$ for L  $b_1a_1 + b_2a_2 + b_3a_3 + b_4 = 0$ for  $T = c_1a_1 + c_2a_2 + b_3a_3 + c_4 = 0$ 

These are three simultaneous equations which can be used to determine the three unknowns, a<sub>1</sub>, a<sub>2</sub>, and a<sub>3</sub>.

If the factors affecting the performance of **a** turbojet engine are divided into dependent and independent variables, we may list them **as** in the foLlowing table:

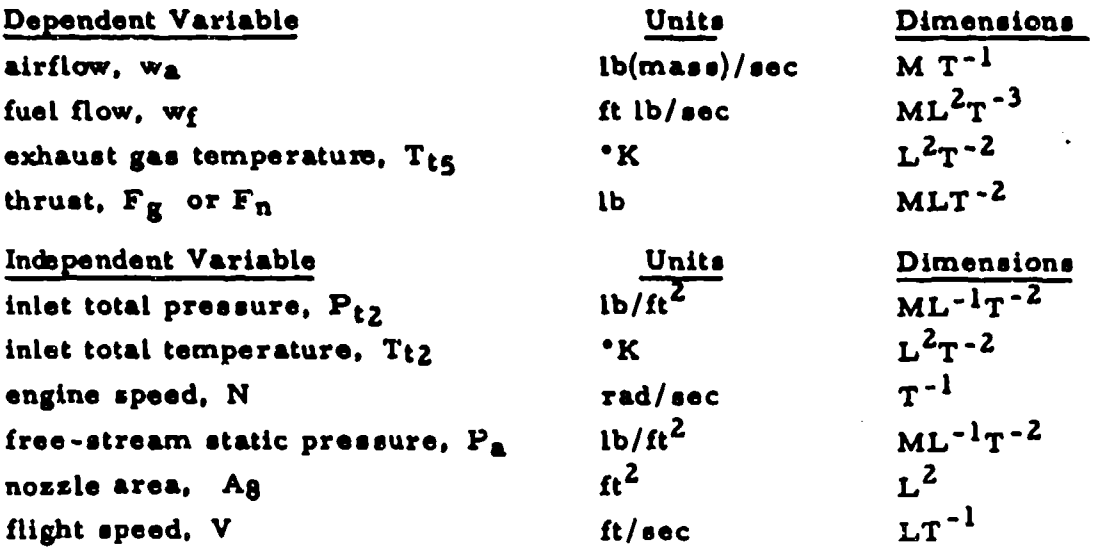

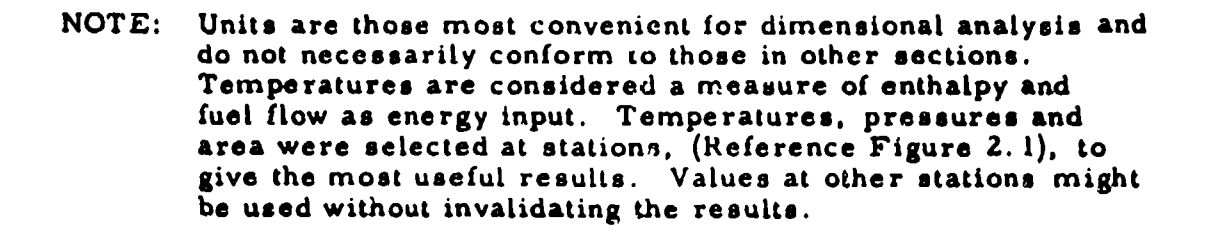

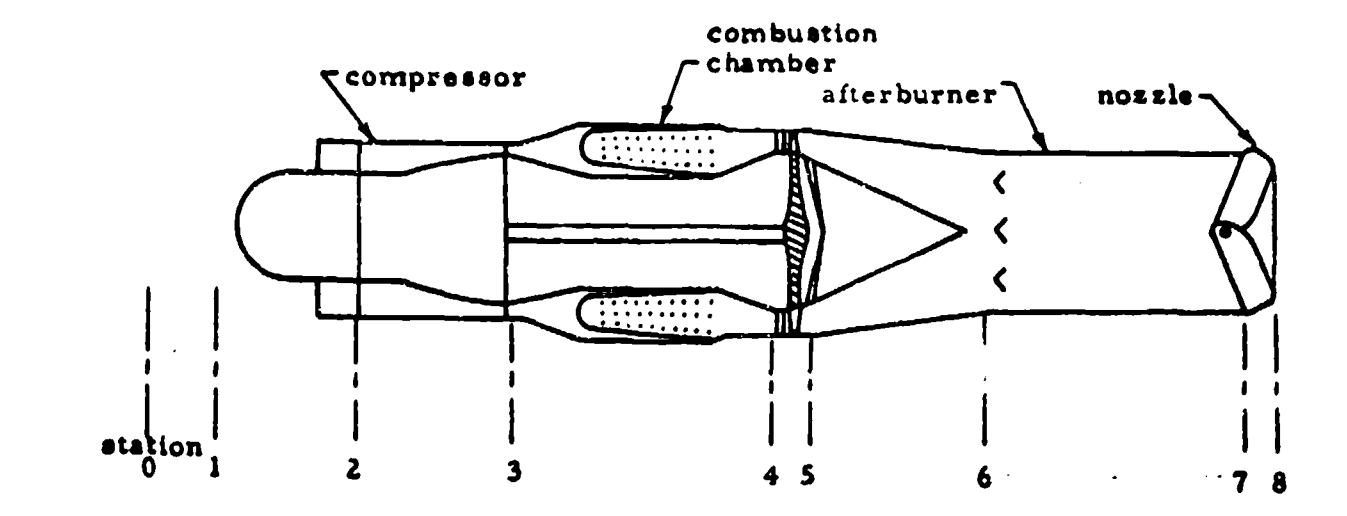

Figure Z.l

Turbojet Engine Station Designations

The above station designations are generally used as subscripts:

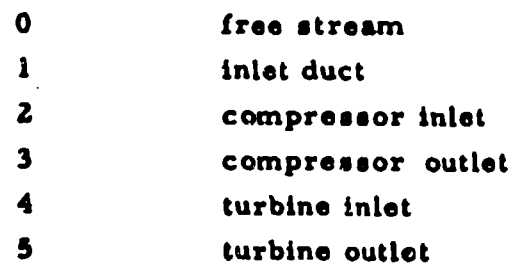

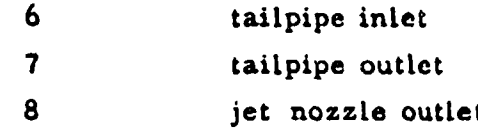

As an example of the application of dimensional analysis, consider thrust as a function of the independent variables taken from the preceding table.

 $F_g = f(P_{t2}, T_{t2}, N, P_a, A_8)$ 

Since there are six variables and three fundamental units, we can determine three pi-parameters, which can be expressed in an equation made up of three dimensionless numbers.

$$
\pi_1 = P_{t_2}, T_{t_2}, A_8, F_8
$$
  

$$
\pi_2 = P_{t_2}, T_{t_2}, A_8, N
$$
  

$$
\pi_3 = P_{t_2}, T_{t_2}, A_8, P_8
$$

Substituting their dimensions in place of the variables,

$$
\begin{bmatrix} \pi_1 \end{bmatrix} = \left[ ML^{-1}T^{-2} \right]^{\alpha_1} \left[ L^2T^{-2} \right]^{\alpha_2} \left[ L^2 \right]^{\alpha_3} \left[ MLT^{-2} \right]
$$

$$
\begin{bmatrix} \pi_2 \end{bmatrix} = \left[ ML^{-1}T^{-2} \right]^{\alpha_1} \left[ L^2T^{-2} \right]^{\alpha_2} \left[ L^2 \right]^{\alpha_3} \left[ T^{-1} \right]
$$

$$
\begin{bmatrix} \pi_3 \end{bmatrix} = \left[ ML^{-1}T^{-2} \right]^{\alpha_1} \left[ L^2T^{-2} \right]^{\alpha_2} \left[ L^2 \right]^{\alpha_3} \left[ ML^{-1}T^{-2} \right]
$$

After solving for exponents we have,

$$
\pi_1 = \frac{F_g}{A_8 P_{t_2}}
$$

$$
\pi_2 = \frac{N \sqrt{A_0}}{T_{t_2}}
$$
  

$$
\pi_3 = \frac{P_0}{P_{t_2}}
$$

Therefore,

$$
\frac{F_g}{\lambda_g P_{t_2}} = i \left( \frac{N \sqrt{A_g}}{\sqrt{T_{t_2}}} , \frac{P_a}{P_{t_2}} \right)
$$

**Eliminating the area** (A8) for an **engine** of constant **#ise** and **inverting**  $x_3$  to form ram pressure ratio,

$$
\overline{P}_{t_2}^{\Gamma_{\mathcal{S}}} = f\left(\frac{N}{f_{t_2}} \cdot \overline{P}_{\mathbf{a}}^{\Gamma_{\mathcal{S}}}\right)
$$

It is conventional to refer temperatures and pressures to standard sea level conditions by making the following substitutions,

$$
^{\delta}{}_{t_2} \left( \frac{P_{t2}}{P_{\text{A}}}_{L} \right) \text{ for } P_{t_2}
$$

and

$$
\theta_{t2} \left( \frac{\text{Tr}_{2}}{\text{Tr}_{3L}} \right) \text{ for } \text{T}_{t2}
$$

**we** have,

$$
\frac{\mathbf{F}_4}{\mathbf{F}_{\mathbf{i}_2}} = \mathbf{f}(\frac{\mathbf{N}}{\mathbf{G}_{\mathbf{i}_2}} \cdot \frac{\mathbf{P}_{\mathbf{i}_2}}{\mathbf{F}_{\mathbf{a}}})
$$

By similar analysis the following relationships can be developed.

$$
\frac{w_1 \overline{\theta}_{t2}}{\delta_{t2}} = f\left(\frac{N}{\overline{\theta}_{t2}} \cdot \frac{P_{t2}}{P_a}\right)
$$
  

$$
\frac{w_1}{\delta_{t2} \sqrt{\theta}_{t2}} = f\left(\frac{N}{\overline{\theta}_{t2}} \cdot \frac{P_{t2}}{P_a}\right)
$$
  

$$
\frac{T_{t_k}}{\theta_{t2}} = f\left(\frac{N}{\overline{\theta}_{t2}} \cdot \frac{P_{t2}}{P_a}\right)
$$

These equations remain valid with the addition or deletion of constants although the parameters are no longer dimensionless.

Thus far, we have considered only the independent variables which have **a** primary effect on performance. Other factors. such **as** viscous effects, combustion efficiency, and the ratio of specific heats have secondary effects on performance particularly at high altitudes **and** high Mach numbers. It is pointed out that engine manufacturers frequently publish correction curves to be used in conjunction with non-dimensional performance plots which account for these secondary effects.

# SECTION 3 AIR INDUCTION SYSTEM PERFORMANCE

# 3. **1** GENERAL COMMENTS

Performance curves for an engine installed in an aircraft are usually presented in terms of conditions existing at the compressor face, i.e.,  $T_{t2}/T_{t_0}$  and  $P_{t2}/P_{t_0}$ . Adiabatic flow is assumed so that  $T_{t2} = T_{t_0}$ which can be calculated from the free-stream Mach number and ambient temperatures. In order to determine  $P_{t2}$  it is necessary to evaluate the total pressure losses between the free-stream, station "0", and the compressor face, station "2". When these losses are evaluated, the engine performance curves may be obtained In terms of aircraft speed, altitude and free-air temperature.

Air-inlet efficiency is generally expressed in terms of the pressure recovery,  $P_{t2}/P_{t0}$ , because it can be shown by a simplified analysis of the turbojet engine that this parameter is directly related to both the **net** thrust and fuel consumption. For example,

$$
\frac{F_{n_i} - F_{n_i}}{F_{n_i}} = L \left( 1 - \frac{P_{i2}}{P_{t_0}} \right)
$$
 (1)

where

 $\mathbf{F}_{n_i}$  \* ideal not thrust,  $(\mathbf{P}_{t2}/\mathbf{P}_{t_0} \cdot 1.0)$ 

 $F_{\text{na}}$  = actual net thrust

 $P_{to}$  **f free-stream** total pressure

P<sub>t2</sub> **\*** total pressure at compressor face

**L a** function **of** jet efficiency, nossle exit conditions *L* **is** always **greater** than 1.0 and is determined **by** engine design and flight conditions. **If** the thrust loss is determined for an engine, values of the parameter  $(\Delta F_n/F_{n_i})/(\Delta P_{t2}/P_{t_0})$  are usually between 1.2 and 1. 8. Hence, a **I** percent loss in pressure recovery may result in **a 1. 8** percent loss in **net** thrust.

The parameter ram efficiency,  $\eta$ , is sometimes used to indicate duct losses.

$$
\eta = \frac{P_{t2} - P_a}{P_{t_0} - P_a}
$$
 3.2

where  $P_a$  is free-stream static pressure.

Experience has proven that  $\eta$  is a useful parameter for expressing the inlet losses in subsonic flow. A conversion between ram efficiency, **-q.** and total pressure recovery, PtZ/Pto, can be expressed as

$$
\frac{P_{t2}}{P_{t_0}} = \frac{1 + \eta \left[ (1 + \frac{\gamma - 1}{2} M_0^2)^{\frac{\gamma}{\gamma - 1}} - 1 \right]}{(1 + \frac{\gamma - 1}{2} M_0^2)^{\frac{\gamma}{\gamma - 1}}}
$$
 3.3

If  $Y = 1.4$  and  $B = 1 + \frac{Y-1}{2} M^2$  this becomes

$$
\frac{P_{t2}}{P_{t_0}} = \frac{1 + \eta (B_0^{3.5} - 1)}{B_0^{3.5}}
$$
 3.4

This expression is plotted in Chart 9. 1.

In the discussion which follows, some of the factors which affect inlet efficiency and approximate methods for estimating the inlet total pressure losses (providing experimental data are not available) are discussed.

# 3.2 SUBSONIC FLIGHT

Inlet total pressure losses which occur during take-off (or static run-up) and at subsonic flight speeds may be conveniently considered **as** (a) inlet-entry losses and (b) subsonic-diffuser losses.

# 3. **2.1** Inlet Entry Losses:

Entry losses occur mainly from flow separation at the inlet Lips or from the ingestion of boundary-layer flow in the inlet. Inlet total-pressure losses caused by flow interference from aircraft components other than the air induction system are small at subsonic speeds and are usually neglected. Lip losses are important for those conditions where the local stagnation-point streamline occurs outside of the inlet lip (i.e.. angle of attack operation with sharp lipped inlets, or for mass flow ratios greater than 1.0 **as** illustrated in Figure 3. Ic).

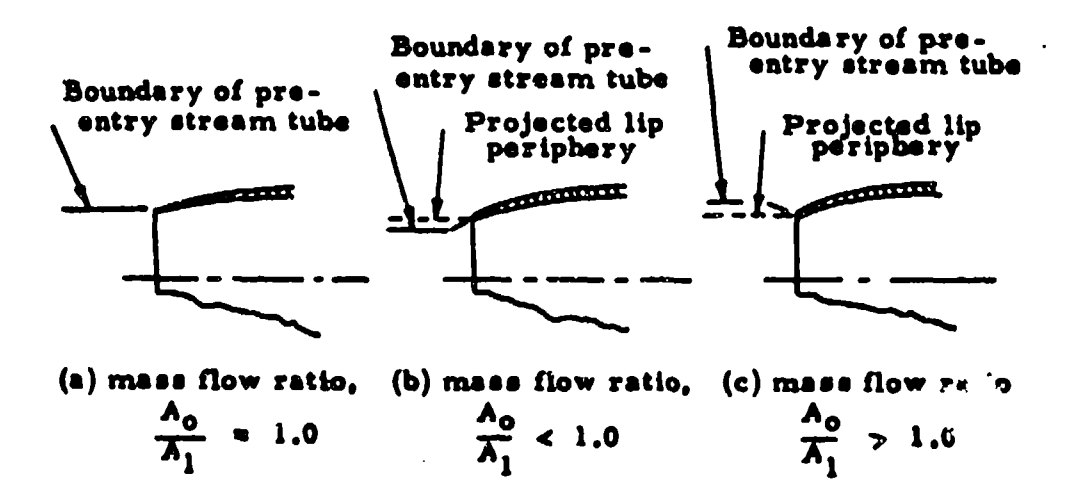

### Figure 3.1

Scbematic Representation of Mass Flow Ratio

For low speeds and Large mass flow ratios, lip separation occurs and a vena contracta is formed within the inlet giving rise to relatively high total pressure losses. Since aircraft designed for supersonic flight generally have sharp inlet lips, the separation condition is aggravated and these aircraft suffer large total pressure losses during static run-up and take-off. The curves in Chart 9. Z give the average pressure recovery,  $(P_{t1}/P_{t_0})_{\text{T,TP}}$ , for a number of model and full scale inlets at zero and low forward speeds. In order to increase these poor Lowspeed pressure recoveries and provide an adequate air supply for the engine, some aircraft designed for high-speed flight have auxiliary inlets or "blow in" doors. These auxiliary inlets reduce the operating mass flow of the main inlet and improve the overall pressure recovery.

Boundary-layer flow may enter the inlet for a side inlet installation and give rise to **&** loss in pressure recovery over **a** portion of the inlet area because of the local velocity profile. If experimental data is not available on losses due to the boundary-layer effects, an estimate of these losses may be made from the foliowing considerations.

For most installations the entering boundary layer is considered to be turbulent. Boundary-layer thickness. 6 **.** may be estimated for **o( a** 0 degrees by use of Chart **9.3\*.** Angle of attack effects on boundary-layer thickness may be estimated from the following equation for small angles of attack:

 $= 6 \left( \frac{64-6}{6} \right) + 6 \qquad 3.$ where  $\delta_0$  \* boundary-layer thickness at  $\epsilon$  = 0 and  $\epsilon$  is boundary-layer thickness at angle of attack of  $d$ 

**MIA** the Inlet is Located on the nose portion of the fuselage (i.e., in a flow field more conical in nature than two-dimensional) these boundary-Layer thicknesses should be modified by the Mangler transformation factor  $\frac{1}{2}\sqrt{3}$ . For example,

$$
\delta_{\text{conical}} = \frac{1}{\sqrt{3}} \quad \delta_{\text{flat plate}}
$$

It should be noted that equation 3. 5 is applicable only for understung inlet locations and should be used with caution for other circumferential Locations because considerable error may result. (This is especially true at supersonic speeds as will be pointed out later. **)**

Most side-inlet installations have a boundary-layer diverter. or scoop, such **as** that schematically shown below.

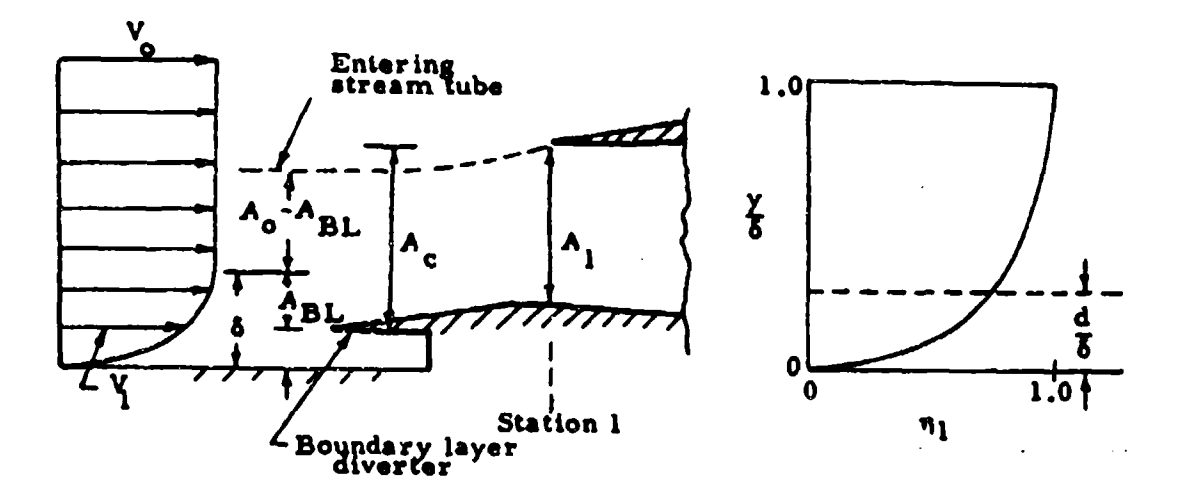

## Figure 3.2

Boundary Layer in Side-inlet Installation

The effects of boundary-layer profile on the inlet losses may be calculated in the absence of shock wave boundary-layer interaction for this type of installation with the aid of Chart 9.4\* and the following equation for the average value of pressure recovery.

**""Note** that for most cases a turbulent boundary layer is assumed and it is sufficiently accurate to use **a 1/7** power velocity profile approximation.

$$
\left(\frac{P_1}{P_{t_0}}\right)_{avg} = \frac{P_{t1}}{P_{t_0}}\int_{d/\delta}^{1.0} \frac{ABL}{A_0} + \frac{P_{t1}}{P_{t_0}} = \frac{A_0 - ABL}{A_0} = 3.6
$$
  
where  $P_{t1}/P_{t_0}$  denotes the average pressure recovery of that

part of the boundary Layer which is ingested into the duct. (Note that if  $d/6 \leq 1.0$  no correction is required and  $A_{BL} = 0.$ ) In many cases  $P_{t_1}/P_{t_0}$  is approximately 1.0; however, this term must be evaluated at the same station at which the reference area  $A_0$  is taken. (Reference Figure 3.2.)

#### 3. **2. 2** Internal Boundary-Layer Removal Systems:

An aircraft inlet designed forhigh-speed flight may have an internal boundary-Layer removal system. Losses are incurred in the use of such **a** system, whether a ram scoop or suction through slots or perforations. The boundary-layer removal system Losses are usually so large that a complete loss in free-stream momentum is usually assumed for the mass flow through the removal system. For example,

$$
D_{BL} = m_{BL} V_0
$$
 3.

where

DBL **=** boundary-layer removal system drag mBL **=** boundary-layer removal system mass flow

**<sup>U</sup>**the manufacturer does not specify the mass flow, the Loss with a ram scoop may be estimated as follows with the aid of Chart 9. 5. (Note that a **V/7** power velocity profile assumption is adequate for this estimate.) Since the drag,  $D_{BL}$ , is the change in momentum of the aintlow in the direction of flow then,

$$
DBL = \phi_0 - \phi_1
$$
  
=  $(1 - \frac{\phi_1}{\phi_0})$  3.8

where the momentum ratio,  $\phi_1/\phi_0$ , may be obtained from Chart 9.5 and  $\phi_0$  from the following relation.

$$
\phi_0 = \gamma P_a M_o^2 A_{BL} \qquad 3.9
$$

#### 3. Z. 3 Subsonic Diffuser Losses:

Subsonic diffuser losses are concerned with those losses within the inlet between stations **I** ind **2.** Factors which contribute to these losses are skin friction, duct expansion and duct bends or offsets. Total pressure losses resulting from friction and duct expansion can be calculated if one-dimensional compressible flow and no change in skin friction coefficient with length are assumed. The results of such a calculation **are** shown in Chart 9. 6 where the skin friction coefficient **Cf** is usually estimated with sufficient accuracy from Von Karman's approximate formula for turbulent flow.

$$
C_f = \frac{.074}{(R_e)^{1/5}}
$$
 3.10

 $R_{\alpha}$  = Reynolds number based on average flow properties in the duct and the duct Length.

**Values of the parameter**  $\begin{pmatrix} \frac{1}{d} & x & \frac{C_f}{0.03} \end{pmatrix}$  **between those** given in Chart 9.6 can be obtained with sufficient accuracy by linear interpolation. Here  $d_2$  is the hydraulic diameter of the duct at the compressor-face station. Total pressure Losses due to compound duct bends may be estimated with sufficient accuracy by use of Chart 9.7. In this figure the loss coefficient, KB- **is** related to the duct total

pressure loss through the following relation.

$$
\frac{P_{t2}}{P_{t1}} = 1 - K_B \left( 1 - \frac{1}{B_1^{3.5}} \right)
$$
 3.11

where

$$
B_1 = 1 + \frac{Y - 1}{2} M_1^2
$$

Even though Chart 9.7 **is** plotted for 90-degree bends the loss coefficients for bends other than 90 degrees may be obtained by simple interpolation. (e.g., for 45-degree bends the **loss** coefficient is reduced by about  $\frac{1}{2}$ . All bends must be generously radiused. however. so that boundary-Layer separation does not occur.

The total pressure losses for the entire inlet in subsonic flow may now be expressed as follows:

$$
\frac{P_{L2}}{P_{t_0}} = \frac{P_{L1}}{P_{t_0}} \times \frac{P_{L2}}{P_{t_1}}
$$
 3.12

where

ł,

$$
\frac{P_{t1}}{P_{t_0}} = 1 - \left[ (1 - \frac{P_{t1}}{P_{t_0}})_{BL} + (1 - \frac{P_{t1}}{P_{t_0}})_{LIP} \right] \qquad 3.13
$$

$$
\frac{P_{t2}}{P_{t1}} = 1 - \left[ \left( 1 - \frac{P_{t2}}{P_{t1}} \right)_{friction} + \left( 1 - \frac{P_{t2}}{P_{t1}} \right)_{bends} \right] 3.14
$$

# 3.3 SUPERSONIC FLIGHT

Inlet total pressure losses which occur during supersonic flight may be calculated from a consideration of the pressure losses associated with the following:

**1.** Supersonic compression.

2. Entering stream-tube flow non-uniformities (i.e., boundarylayer flow, aircraft attitude effects, interferences effects, etc)

and unsteadiness.

3. Subsonic diffuser design.

The overall performance of the inlet may then be calculated in exactly the same manner as that given in equations 3. **12** through 3.14 provided that all total pressure loss factors are included.

## 3.3. 1 Supersonic Compression:

Total pressure losses die to supersonic compression may be calculated from the geometry of the inlet and free-stream Mach number. Theoretical pressure recoveries of normal shock, twoshock and three-shock external compression inlets are illustrated in Figure 3. 3.

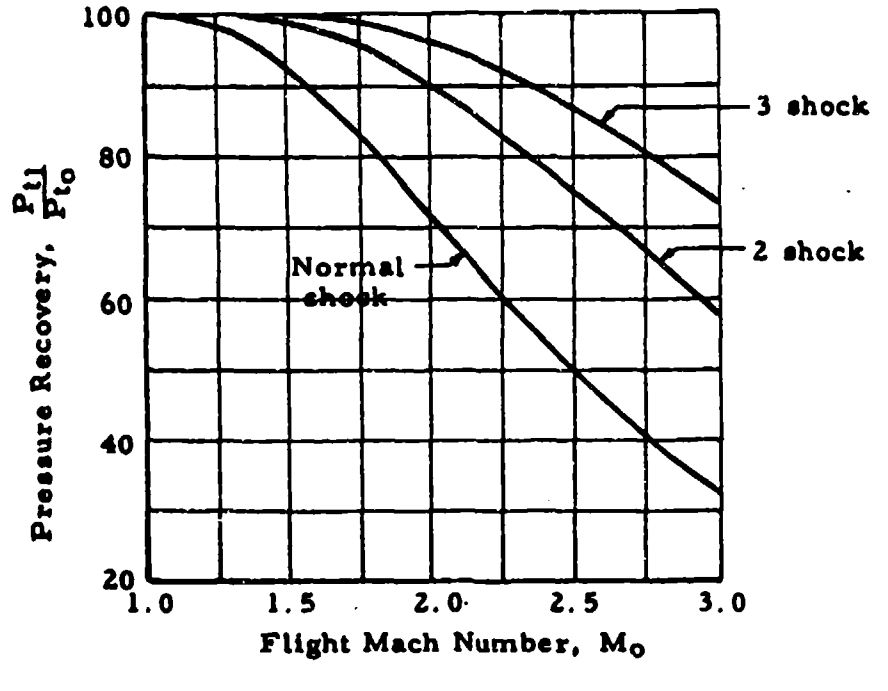

#### Figure 3.3

Maximum Pressure Recovery, **All** External Compression

From this figure it may be seen that even the relatively simple two-shock external compression inlet exhibits considerable pressure advantage over the normal shock inlet at Mach numbers over about **1.** 5. At Mach 2.0, for example, the two-shock inlet operates with a 20 percent improvement in pressure recovery. This may result in approximately 40 percent more thrust for a two-shock inlet than for one using a normal shock inlet. At Mach numbers much above **2.** 0 even the two-shock inlet yields excessive pressure losses and the more complicated flow geometries appear advantageous. For open nose inlets the total pressure ratio,  $P_{t_1}/P_{t_0}$ , may be obtained directly from the free-stream Mach number and the normal shock pressure ratio given on Chart 9. 8. Pressure ratios obtained with other types of inlets are shown in Charts 9.9 through 9. **11.**

An additional loss arises from the momentum change in the inlet stream-tube between the free-stream and the inlet face when no aircraft components other than those of the air induction **system** interfere with the stream-tube. This momentum Loss occurs at mass flow ratios less than one and is commonly called "pre-entry thrust" or "additive drag". As defined in Section 1, pre-entry thrust is the axial component of the pressure force on the diverging portion of the entering stream-tube between station 0 and station 1.

Expressions for the calculations of additive drag have been developed in coefficient form, (Cda **=** Da/qoAc). For open nose inlets,

$$
C_{d_{a}} = \frac{2}{M_{o}} 2 \left[ \frac{B_{o}}{B_{1}^{3.5}} \frac{P_{t1}}{P_{t_{o}}} ( \gamma M_{1}^{2} + 1) - 1 - \frac{A_{o}}{A_{1}} \gamma M_{o}^{2} \right] 3.15
$$

For external compression inlets,

$$
C_{d_{\mathbf{a}}} = \frac{2}{\gamma M_{o}^{2}} \left[ \frac{A_{1}}{A_{c}} \frac{B_{o}^{3.5}}{B_{1}^{3.5}} \frac{P_{i1}}{P_{t_{o}}} (\gamma M_{1}^{2} + 1) \cos \lambda \right]
$$
  
+  $\frac{A_{r}}{A_{c}} \frac{P_{r}}{P_{t_{o}}} = 1 - \frac{A_{o}}{A_{c}} \gamma M_{o}^{2} \right] + C_{f} \frac{A_{r}}{A_{c}}$  3.16

where

 $\blacklozenge$ 

- $C_{\text{da}}$  = additive drag coefficient
- **qo a** free-stream dynamic pressure
- Ac **=** inlet capture area
- Ar **a** ramp or other compression surface area
- $P_r =$  effective static pressure on compression surface forward of station 1

The results obtained from these equations are plotted in Charts 9.14 and 9.15. Also shown in Chart 9. 15 is the variation of cowl position parameter (angle between axis of inlet and straight Line connecting tip of center body with lip of cowl),  $\sigma_{p}$ , with mass flow. This parameter is useful for the determination of the maximum massflow ratio obtainable through a given conical inlet for a particular test condition.

Variations in inlet drag resulting from changes in mass flow through the inlet will cause changes in the cowl-lip suction force as well as additive drag. At subsonic speeds these two forces cancel each other and no calculation for either is necessary. However. at speeds Just above sonic both forces must be calculated for **an** accurate determAnation of inlet net drag. At Mach numbers over about 2. **0** additive drag becomes the dominating factor and lip suction forces are small (usually negligible) for slender, sharp-lipped inlets\*. For

wStender sharp-lipped inlets are defined **as** inlets with cowl angles **less** than 5 degrees and by thickness with the ratio lip thickness/inlet radius **less** than about **0.** 07.

nose inlet installations Chart 9. 16 may be used for estimating lip suction effects at mass ratios greater than about 0.8. Included in this figure is the corresponding increase in additive drag coefficient to illustrate the relative magnitude of the two forces. For blunt-lipped instalLations and large cowl angles, experimental results are required to determine Lip suction effects.

# 3. 3. Z Flow Non-Uniformities and Unsteadiness Effects:

The major total pressure losses resulting from flow nonuniformity of the inlet face are caused by an entering boundary layer. These total pressure losses may be treated in the same manner discussed previously for subsonic flight; however, the correction for angle of attack effects on boundary-layer thickness must be obtained from experimental data for inlet locations other than the underslung type. This is necessary because experimental results have shown as much as 15 to **20** percent los in  $P_{t2}/P_{t_0}$  with variations in circumferential position of the inlet **and** angles of attack as low **as** 4 to **6** degrees.

Excessive airflow distortion at the compressor face may result from operation at "off-design" conditions. Inlet performance may be degraded from Mach number and altitude effects as well as from. subcritical or supercritical operation. **If** shock wave boundary-layer separation occurs this condition may be considerably aggravated. With supercritical operation as shown in Figure 3. 4C the pressure drop across the normal shock is increased and a lower pressure recovery results. Subcritical flow as in Figure 3.4A is accompanied by a reduction in mass-flow ratio with a consequent increase in additive drag. **If** the reduction in mass flow ratio is too great, "inlet buzz", discussed in the following paragraph, will occur.

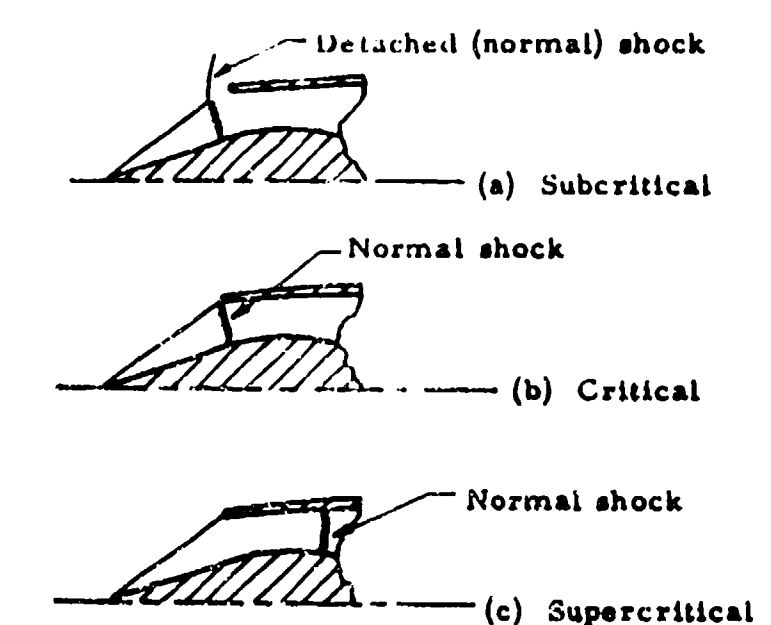

Figure 3.4 Operational Modes of Supersonic External Comproesion Inlets

Large variationa in flow uniformity will give rise to thrust lom, excessivs fuel consumption, lose of acceisration margin, hot spots, local blade stalling (rotating compressor stall) and engine vibration with possible structural failure.

Inlet operation at subcritical mass-flow ratios may result in an unsteady flow condition commonly called "intet buss". This operation is characterized by rapid changes in the inlet flow pattern which resulte in rapid fluctuations in in drag as well as total-pressure

 $\ddot{i}$ 

ratio. Severely reduced engine performance results and for some buzz conditions compressor stall, flame-out, or structural failure may occur.

Flow non-uniformity may also arise from interference effects of other aircraft components on the inlet stream-tube and these effects must be determined from experimental data because no simple means for estimating the magnitudes of these effects exists for all the diverse combinations of flight attitudes and aircraft geometries.

# 3. 3.3 Subsonic Diffuser Losses:

Subsonic diffuser total pressure Losses are calculated in a manner similar to that described in paragraph 3. Z. 3. The entering flow conditions are taken **as** those just down-stream of the terminal shock and the Length of the subsonic diffuser measured from this point.

## SECTION 4

# STANDARDIZATION OF TEST DATA WITH ENGINE PARAMETERS

# 4.1 INTRODUCTION

In the process of standardizing test data obtained under off-standard conditions, it is necessary that corrections be made based on the engine parameters developed in Section 2. For example, rate of climb determined during climb tests may be corrected to standard engine speed and standard temperature through the use of correction curves plotted as  $F_n/\delta_t$  versus N/ $\sqrt{\theta_a}$ . These curves are computed from the engine manufacturer's estimated minimum performance curves, as described in Data Reduction Outline 8. **1.** (Typical estimated minimum performance curves for an engine with a fixed nozzle are illustrated in Figure 4. **1.)** This correction and others using non-dimensional parameters are made quite readily for aircraft with simple jet engines but are not generally applicable to more advanced engines. Use of the fuel flow parameter and the exhaust gas temperature parameter for establishing corrections for simple jet engines is described in paragraphs 4.2 and 4.3. Similar corrections for more advanced engines are discussed in paragraph 4. 4.

## 4.2 FUEL FLOW PARAMETER

The engine manufacturer's estimated fuel flow curves are seldom used in flight testing, since flow rates are measured with test instrumentation. The same parameters are used,  $(w_f / \sqrt{\theta}_{t_2} \delta_{t_2})$ versus  $N/\sqrt{\Theta_{t}}$ , in plotting test fuel flow data, however, as are found in estimated curves furnished by the engine manufacturers. Test fuel flows are corrected to standard conditions using test data plotted in this form.

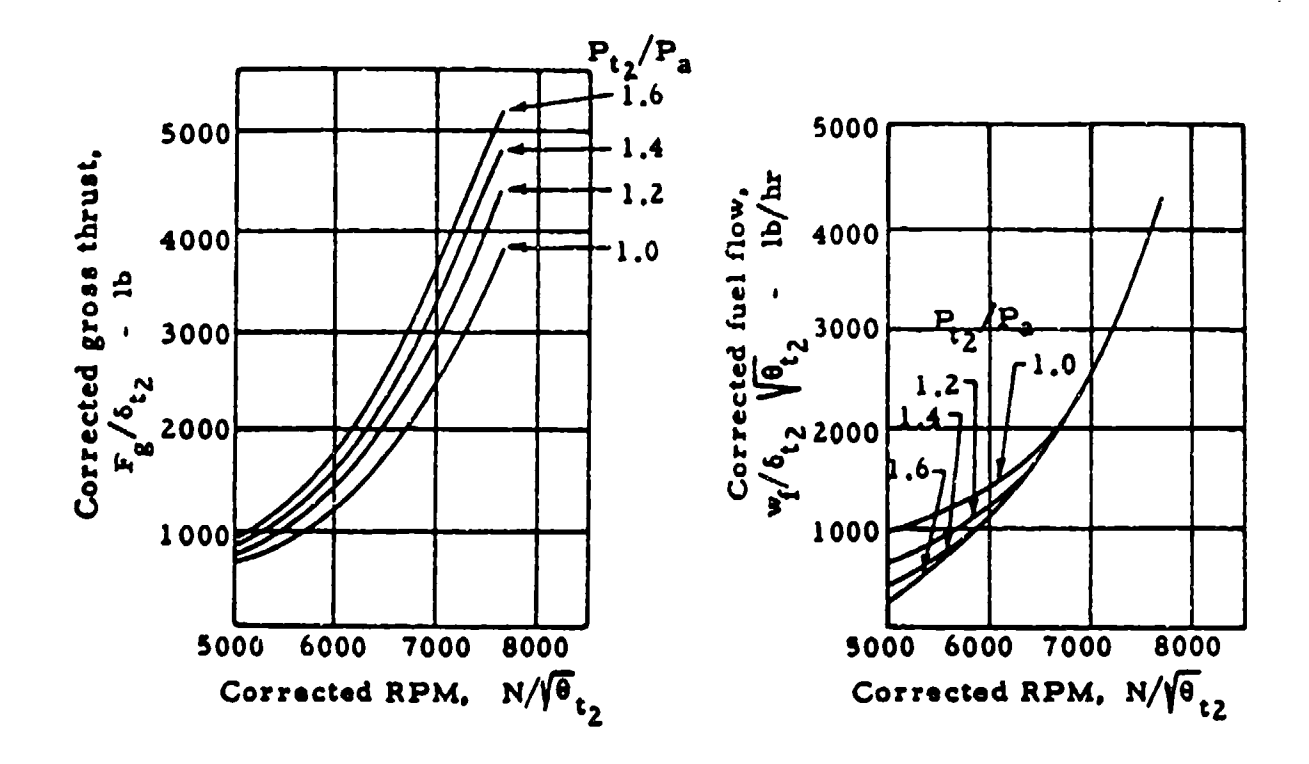

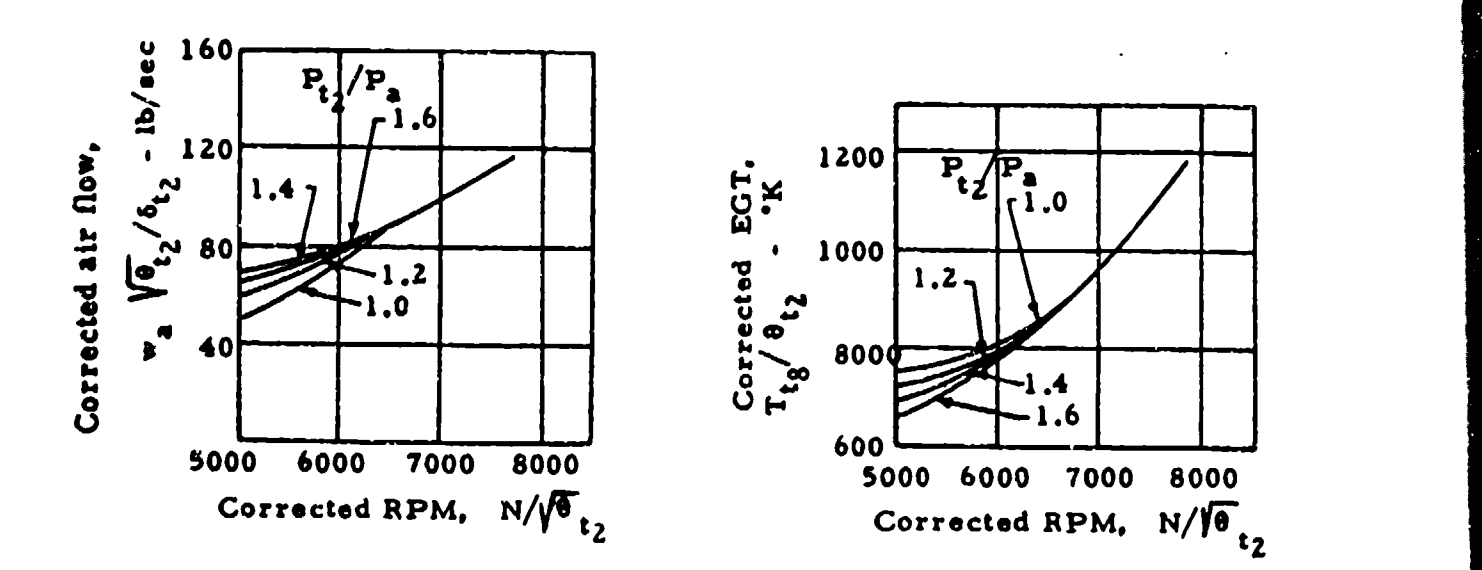

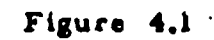

# Typical Turbojet Engine Characteristics

The effects of changes in specific heat ratio, combustion efficiency, Reynolds number, etc., were neglected, (Reference Section 2), when the dimensionless parameters were developed. Consequently, an exact correlation of test data obtained over a wide range of flight speeds and altitudes cannot be expected. At altitudes up to about 35, 000 feet, (depending on the engine design), quite good correlation can be expected. At higher altitudes, however, the neglect of the change in Reynolds number, in particular, becomes increasingly important, and separation from the basic polar occurs **as** illustrated in Figure 4. Z.

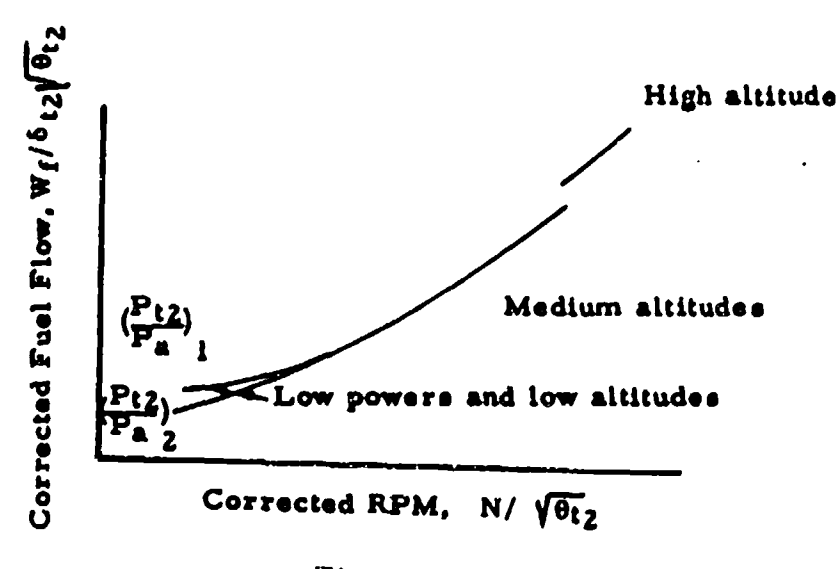

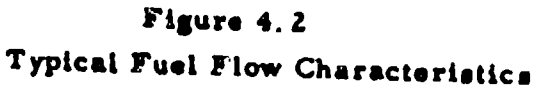

At normal in-flight operating conditions there is no apparent effect from changes in  $P_{12}/P_a$ . At low altitudes with low power settings when flow at the nozzle exit is subcritical, lines of constant  $P_{t2}/P_a$  diverge from the basic polar as shown in Figure 4. 2.

# 4.3 EXHAUST **GAS** TEMPERATURE PARAMETER

Plot3 of corrected exhaust **gas** temperature versus corrected rpm from flight test data can be used to apply corrections to exhaust gas temperature and other performance variables. The corrections are necessary when an engine is operated at other than standard exhaust **gas** temperature. For example, corrections to exhaust **gas** temperature, thrust and rpm may be made **as** described in Data Reduction Outline 8. 2.

# 4.4 ADVANCED ENGINES

Many different configurations in nozzles, ejectors, control systems, etc., are in use or will be installed in future aircraft. Because **of the** variety of configurations which exist and are planned, it is not practical nor possible to describe methods for correcting engine data to standard conditions which are suitable for each type. It frequently is not immediately evident **as** to when non-dimensional methods are applicable. The characteristics of each of the more complex engines should be studied so that methods may be modified as required for the individual case, and the best means chosen for making corrections to standard conditions.

#### SECTION **5**

# AIRFLOW MEASUREMENT

# **S. I** INTRODUCTION

**As** was seen in Section 3. **1.** the thrust of a turbojet engine is dependent on ram drag which requires **a** knowLedge of mass flow through the engine. Three methods of measuring engine airflow in flight have been generally used and are discussed in this Section.

## **5.** 2 ENGINE COMPRESSOR AIRFLOW CURVES

Of the three methods for determining airflow, use of engine compressor airflow curves furnished by the engine manufacturers is most common. These curves are generally plotted as

$$
\frac{\mathbf{w}_a \, \boldsymbol{\theta}_{t2}}{\delta_{t2}} \quad \text{vs} \quad \frac{\mathbf{N}}{\boldsymbol{\theta}_{t2}}
$$

where  $\theta_{t2} = T_{t2}/T_{SL}$  and  $\delta_{t2} = P_{t2}/P_{SL}$ 

Compressor inlet total temperature,  $T_{12}$ , is computed from ambient temperature and free stream Mach number assuming adiabatic flow. Compressor inlet pressure.  $P_{t2}$ . is obtained preferably by measurement. but if inlet instrumentation is not installed it can be computed from total free stream pressure and estimated total pressure recovery.

#### **S.** 3 INLET DUCT METHOD

Airflow can be measured from total temperature and surveys of total and static pressure forward of the compressor face. From continuity

$$
m = \frac{w}{g} = \rho VA
$$
 5.1

where

m **=** mass flow. slugs/second wa **=** weight flow, lb/second  $\rho$  = density, slugs/ft<sup>3</sup> V **a** velocity, ft/second A =  $\text{annular area, ft}^2$ 

p. V and A represent values at the station where pressure measurements are taken.

Assuming a perfect gas

$$
\rho = \frac{P_{\theta}}{gRT_{\theta}}
$$
 5.2

where

 $P_{e}$  = static pressure, lb/ft<sup>2</sup> R = gas constant, ft-lb/lb <sup>\*</sup>K **Te z** static temperature, "K

$$
V = M \sqrt{g \gamma RT_{g}}
$$

where

or

M **a** Mach number

V **a** ratio of specific heats

Substituting equations 5. 2 and **5.** 3 in equation 5. **1**

$$
w_a = \frac{P_a A}{R_{T_a}} M \sqrt{g Y R T_s}
$$
  

$$
w_a = P_a AM \sqrt{\frac{Y g}{R T_a}}
$$
 5.4

From the insentropic relation

$$
M = \sqrt{\frac{2}{\gamma - 1} \left[ \left( -\frac{P_t}{P_a} \right)^{\frac{\gamma - 1}{\gamma}} - 1 \right]}
$$
 5.5

and

$$
T_t = T_0 (1 + \frac{\gamma - 1}{2} M^2)
$$
 5.6

Substituting equations 5. 5 and 5. **6** in equation 5. 4

$$
w_{a} = P_{a}A \sqrt{\frac{2 Y}{Y-1} \frac{g}{RT_{t}} \left[ \left( \frac{P_{t}}{P_{a}} \right)^{\frac{Y-1}{Y}} - 1 \right] \left( \frac{P_{t}}{P_{a}} \right)^{\frac{Y-1}{Y}}}
$$
 5.7

Total pressure surveys are commonly made by dividing the duct into equal annular areas with pressure probes located to measure the pressure in each of these areas. Probes should also be located near the wall of the duct to account for boundary-layer effects. Care should be taken to locate the total pressure probes in a straight portion of the duct, and that no struts or other obstructions which would cause pressure gradients are immediately upstream of the probes. Static pressures are measured ftom either pick-ups Located on the total pressure rakes or from wall static taps or a combination of both.
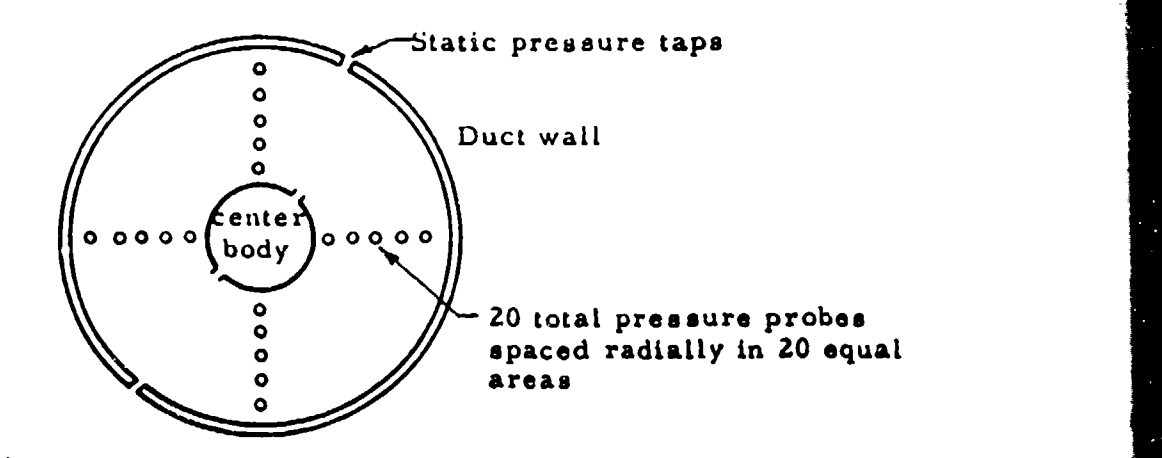

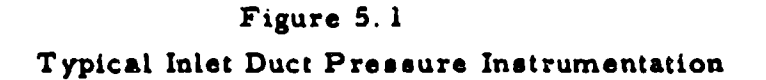

# 5.4 TAILPIPE TEMPERATURE METHOD

Gas flow at the nozzle (which includes both air and fuel) can be calculated using the same basic equations that were used to compute airflow from inlet pressure measurements. Gas flow is frequently expressed as:

$$
\frac{Wg_8 \sqrt{T_{LB}}}{P_{88} A_8} = M_8 \sqrt{\frac{Y_8}{R} (1 + \frac{Y - 1}{2} M_8^2)}
$$
 5.8

$$
3-36
$$

In an ideal converging nozzle the static discharge pressure  $(F_{ag})$ remains constant and equal to the ambient pressure  $(P_a)$  until, as the total discharge pressure  $(P_{tg})$  is increased, the maximum obtainable Mach number of om is reached. As P<sub>t8</sub> is increased further the Mach number remains at one and  $P_{88}$  rises above  $P_{a}$  but the ratio of  $Pt_8/P_{48}$  remains constant. An exit Mach number less than one is called subcritical and a Mach number of one is called eupercritical.

> Subcritical Supercritical  $P_{18}/P_{88}$  < 1.85  $P_{18}/P_{88}$  = 1.85  $P_{88} = P_a$  **Pa**  $P_{88} > P_a$  $M_8$  < 1.0  $M_8$  = 1.0

Mach number at the **exit** is:

$$
M_8 = \sqrt{\frac{2}{Y-1}} \left[ \begin{array}{cc} \left( \frac{P_{t_8}}{P_{\neq 8}} \right)^{\frac{Y-1}{Y}} & -1 \end{array} \right]
$$
 5.9

Substituting equation 5. 9 in equation 5. 8 and applying standard units, the subcritical flow equation becomes:

$$
\frac{w_{gg} \sqrt{T}}{P_a A_8} = 116.23 \sqrt{x (1 + x)}
$$
 5.10

where

 $g = 32.174 \text{ ft/sec}^2$ Y **=** 1.33 (non-afterburning) R **-** 96.031 ft/\*K  $Ag = ft^2$  $w_{\text{CIR}}$ = lb/sec  $P_{18}$  .  $P_{08}$  .  $P_{a}$  = **"Hg**  $X = \left(\frac{P_{\text{tR}}}{P_{\text{aR}}}\right)^{\frac{Y-1}{Y}} - 1$ 

For supercritical flow with M8 **= 1.** 0, equations 5. 9 may be written:

$$
P_{88} = P_{t8} (\frac{2}{\gamma + 1}) \frac{\gamma}{\gamma - 1}
$$
 5.11

Substituting equation 5. **11** in equation 5.8 with M = 1.0,

$$
\frac{\text{wgg}}{\text{P}_{\text{a}} \text{ Ag}} = \left(\frac{2}{\gamma + 1}\right)^{\frac{1}{\gamma + 1}} \sqrt{\frac{2g}{R} \left(1 + \frac{\gamma \cdot 1}{2}\right)} \frac{\text{P}_{\text{fg}}}{\text{P}_{\text{a}}} \quad 5.12
$$

Assuming  $Y = 1.33$  for engine operation,

$$
\frac{\text{wgg}}{\text{Pa} \text{Ag}} = 27.54 \frac{\text{Pa}}{\text{Pa}}
$$
 5.13

Assuming  $Y = 1.28$  for afterburner operation.

$$
\frac{\text{wgg}}{\text{Pa} \cdot \text{Ag}} = 27.15 \frac{\text{P}_{\text{t}}}{\text{P}_{\text{a}}} \tag{5.14}
$$

The ideal gas flow parameter,  $w_{g8} \sqrt{T_{tg}}/P_a$  A<sub>8</sub>, is plotted as a function of  $P_{\text{t}8}/P_{\text{a}}$  in Charts 9.17 and 9.18.

With a converging-diverging nozzle the gas flow near the nozzle exit where the tailpipe instrumentation is located (as with a swinging rake) becomes supersonic. Since in this case a detached shock stands ahead of the total pressure probe it is necessary to compute Mach number from the Rayleigh supersonic pitot formula.

$$
\frac{P_t^{\prime}}{P_s} = \frac{(\frac{\gamma + 1}{2} M^2)}{(\frac{2}{\gamma + 1} M^2 - \frac{\gamma - 1}{\gamma + 1})^{\frac{1}{\gamma - 1}}}
$$
 5.15

Use of this equation demands the measurement of static pressure which is quite sensitive to flow alignment. Yaw angles encountered at the nozzle exit are not large enough to cause significant errors in total pressures, but may produce sizeable errors in static pressure measurement( referen e paragraph 6.6. **1).**

Determination of airflow from tailpipe instrumentation is further complicated by difficulties in measuring exhaust gas temperatures, particularly in afterburning, and is probably the least accurate of the three methods described.

 $\mathbf{v}^{\star}$  .

#### SECTION 6

#### IN FUGHT THPUST MEASUREMENT

## 5.1 INTRUPUCTION

Practical applications of measuring the momentum change of the internal flow to obtain in flight firust of turbojet engines in aircraft will he presented in this section. The thrust produced by a simple jet engine with fixed exhaust nozzle is considered in detail in the following paragraph. More advanced engines with afterburners, ejectors and variable area exhaust nozzles are then considered in succeeding paragraphe.

## 6.2 FIXED EXHAUST NOZZLE

With subcritical flow it is assumed that the static pressure at the nozzle expands to ambient pressure and gross thrust is defined by the equation.

$$
F_g = F_v = \frac{wg}{g} \qquad V_g \qquad \qquad 6.
$$

 $\mathbf{1}$ 

where

 $w_{\alpha}g$  = weight flow, lb/sec  $Vg = exit velocity, ft/sec$  $F_v$  = velocity thrust, lb

Substituting equations 5.1, 5.2, and 5.3 in equation 6.1 we have,

$$
F_g = P_{\theta} A \theta^{\gamma} M \theta^2
$$
6.2

Substituting equation 5.5

$$
F_g = P_{68} A_8 \frac{2Y}{Y-1} \left[ \left( \frac{P_{18}}{P_{88}} \right)^{\frac{Y-1}{Y}} - 1 \right]
$$
 6.3

Setting 
$$
(\frac{P_{t}}{P_{\mathbf{a}}}) \quad \gamma = 1
$$
 = X and  $F_{\mathbf{a}_{\mathcal{B}}} = P_{\mathbf{a}}$ , we have

 $P_{a}^{F}$ Ag  $4.570$  ish

where

 $P_A$  = ambient pressure, "Hg Ag = nozzie  $\arcsin t^2$  $Y = 1.33$ 

Subcritical flow can only be achieved at low power settings at low altitudes. The flow is supercritical for nearly all in-flight conditions where thrust measurement is desired. (i.e., the flow in an ideal converging nozzle is choked and the Mach number at the nozzle exit is unity). In this case  $P_{88}$  rises above  $P_{8}$  and the gross thrust is made up of velocity thrust  $(F_v)$  and pressure thrust,  $(F_p)$ .

$$
\mathbf{F}_{\mathbf{p}} = \mathbf{A}_{\mathbf{S}} \left( \mathbf{P}_{\mathbf{s}_{\mathbf{S}}} - \mathbf{P}_{\mathbf{a}} \right) \tag{6.5}
$$

 $6-4$ 

or

$$
F_p = A_8 \left[ P_{t_8} \left( \frac{2}{\gamma + 1} \right)^{\frac{\gamma}{\gamma - 1}} - P_a \right]
$$
 6.6

Adding velocity thrust and pressure thrust the following equation may be written

$$
\frac{F_g}{P_a A_8} = \frac{P_{18}}{P_a} \left( \frac{2}{\gamma + 1} \right)^{\frac{1}{\gamma - 1}} \left( \gamma + 1 \right) - 1
$$
 6.7

substituting constants,

$$
\mathbf{F_g} = 70.727 (1.259 \frac{\text{Pt}_8}{\text{F}_8} - 1)
$$
 6.8

The assumption that  $Y = 1.33$  is made with a suitable degree of accuracy since the variation in **'** with exhaust gas temperature may range from about **1.32** to 1.36. but this variation causes a change in  $(2/\gamma+1)$   $Y/Y-1(Y+1)$  of less than 0.5 percent.

The ideal gross thrust parameter,  $F_g/P_a$  Ag, from equations 6.4 and  $6.8$  has been plotted as a function of  $P_{18}/P_a$  in Charts 9.19 and 9.20.

The preceding derivations are based on an ideal nozzle assuming isentropic one dimensional flow. This condition ie not completely realized, however. A correction factor must be applied to account for deviations from an ideal nozzle as well as losses from wall friction and errors in pressure measurement.

The correction factor for computing thrust (nozzle thrust coefficient) is defined as:

$$
C_{f} = \frac{\left(\frac{Fg}{AgF_a}\right)}{\left(\frac{Fg}{AgF_a}\right)}
$$

where

F<sub>Sactual</sub> is the mechanically measured thrust  $Fg/AgP_a$  is the theoretical gross thrust parameter A is nozzle area,  $ft^2$ Pa is atmospheric pressure, "Hg

Differences in thrust coefficient exist between engine-tailpipe combinations of the same model. Consequently, for most accurate inflight thrust measurements, a ground static calibration of each installation should be made and repeated if the engine or tailpipe or both are changed. When this is done the nozzle total pressure ratio may be measuzed satisfactorily with a single probe. Static thrust calibrations may be obtained with the aircraft mounted on a thrust stand or with a

bare engine to which a beilmouth inlet is attached. When installed thrust is determined on a thrust stand, pressure gradients are set up from air entering the inlet duct which may result in pressure forces and give erroneous gross thrust readings. This effect is likely to be most pronounced on high speed aircraft whose inlet total pressure recoveries are quite low at zero forward speed. In a beilmouth inlet pressure drops and consequently pressure forces are minimized.

The maximum pressure ratios obtained during static thrust calibrations are less than those encountered in flight, except with low power settings at low altitudes. Pressure ratios of 2 to 2.5, depending on ambient temperature, are generally found statically while values of 3 to 3. 5 are typical for cruise conditions and may be **as** high **as 10** or more at high **speeds** and altitudes. Consequently, thrust coefficient data obtained during static conditions must be extrapolated to higher nozzle pressure ratios in order to compute thrust in flight. For a simple conical nozzle the value of thrust coefficient is constant at about **0.98** for nozzle pressure ratios greater than about 1.9 **as** shown in Figure 6.1.

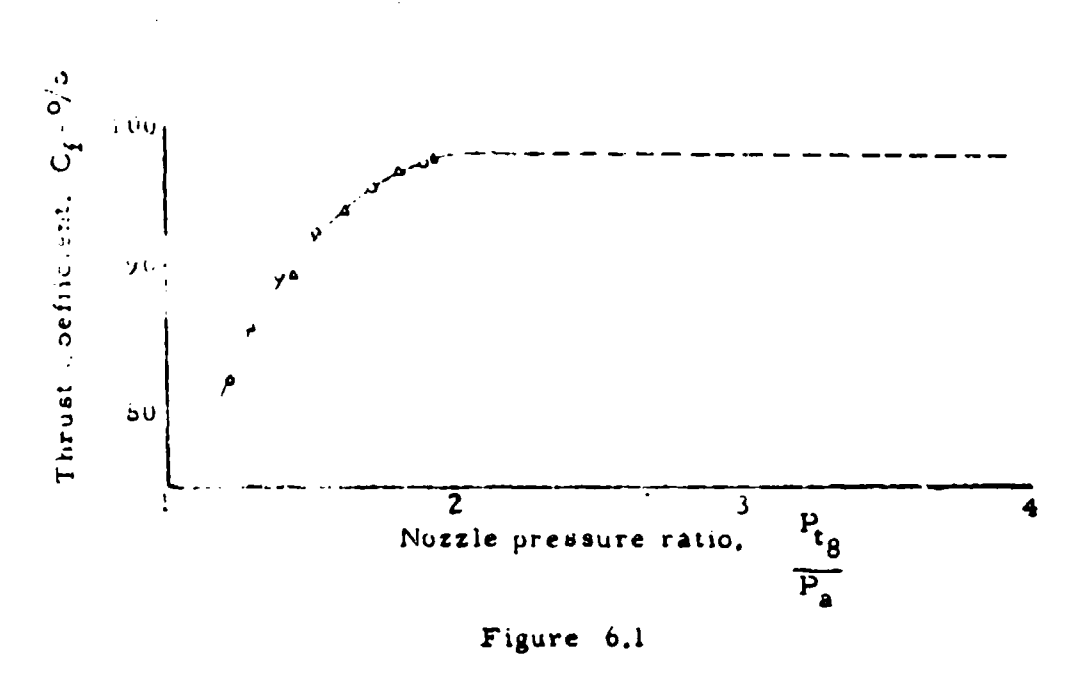

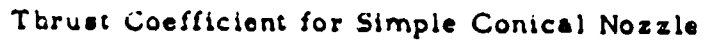

Gross thrust can then be calculated for in-flight values of  $P_{18}/P_A$ using the following equations.

Subcritical

$$
F_g = 570.13 P_aAgC_fX
$$
 6.9  
Supercritical

$$
F_g = 70.727 P_aA_8C_f (1.259 \frac{P_t g}{P_a} - 1)
$$
 6.10

Ram drag has been previously defined as

$$
m_1 V_0 = \frac{w_a}{g} V_{\text{aircraft}}
$$

where

**wa a** inlet airflow. lb/sec

Substituting units the following equation may be written

$$
F_{\rm e} = .0525 \, w_{\rm a} \, V_{\rm tt} \tag{6.11}
$$

## whe re

## $V_{tt}$  = airplane test day true speed, knots

Engine airflow is determined by one of the three methods described in Section 5.

**If** tailpipe instrumentation is used, the calculated gas flow **is** generally assumed equal to the inlet airflow. This assumption is normally satisfactory since the fuel added makes up only about **2** percent of the airflow and is approximately the compressor leakage. Also, a gas flow coefficient must be applied to the calculated theoretical gas flow to account for the same deviations from ideal nozzle flow as the nozzle thrust coefficient.

## 6.3 THRUST AUGMENTATION

Methods of obtaining thrust augmentation which are in general use are afteiburning and, to **a** lesser extent, water injection. Afterburning is considered in this section and water injection in Section 7.

The turbojet engine may have its thrust increased by a substantial amount by burning additional fuel in the turbine exhaust ahead of the exit nozzle. This is possible since the quantity of air passing through the engine is about four times that required for combustion, and the remaining 75 percent is capable of supporting additional combustion if more fuel is added. An afterbumer is made up of only four fundamental parts; the afterburner duct,fuel nozzles or spraybars, flame holders, and two-position or variable area exhaust nozzle.

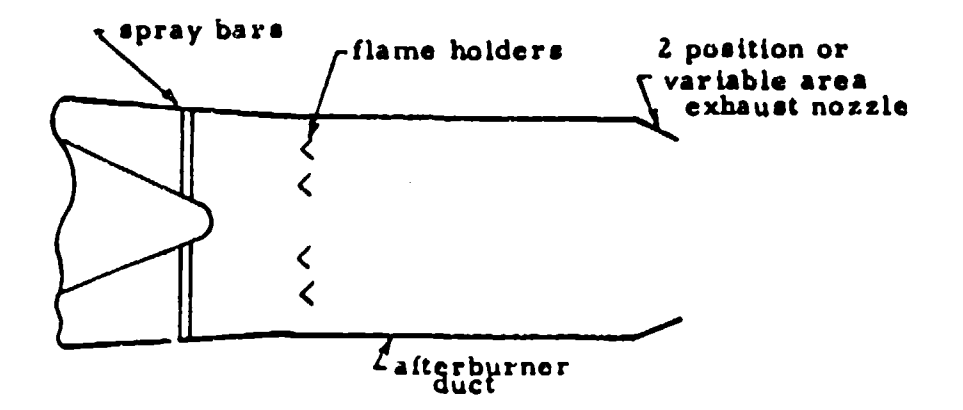

Figure 6.2 Afterburner Components

The thrust of an engine with afterburner may be computed as for a simple jet engine. Thrust coefficient data should be obtained during static thrust calibrations with the afterburner both on and off (reference Figure  $6.3$ .

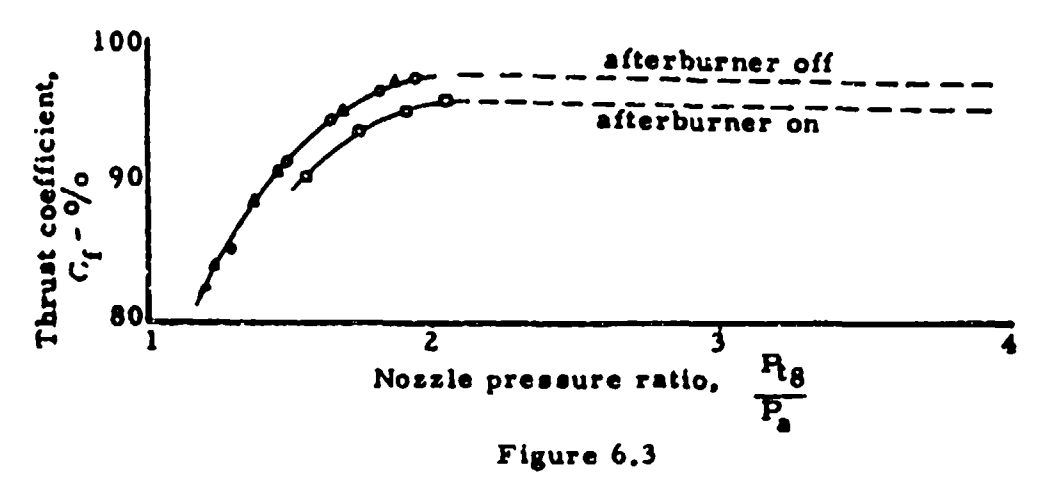

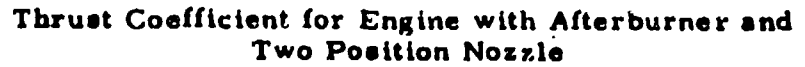

 $3 - 46$ 

Measurement of nozzle total pressure becomes more difficult with an afterburner-equipped engine because of much higher temperatures at the nozzle. A rake may be mounted across the diameter of the nozzle but since the rake is located in the extremely hot gas stream some method of cooling (such as with compressor bleed air) is essential. Also, such a rake is subject to deterioration from the extreme heat and will probably be rather short lived. When testing bare engines in test chambers, water-cooled rakes mounted at the exhaust nozzle are generally used but have not been found suitable for installation in aircraft.

..nother means of determining jet thrust is from turbine outlet pressure, (usually from probes installed by the engine manufacturer). The relationship shown in Figure 6.4 to determine nozzle total pressure. P<sub>tg</sub>, from turbine outlet total pressure, P<sub>t5</sub>, may be obtained from engine calibrations in a test chamber. For this relationship to be valid flow at the exhaust nozzle must be choked.  $P_{ta}$  is measured with a water-cooled rake. (Losses in total pressure between stations **S** and 8 are incurred largely by friction **losses** across the flameholder).

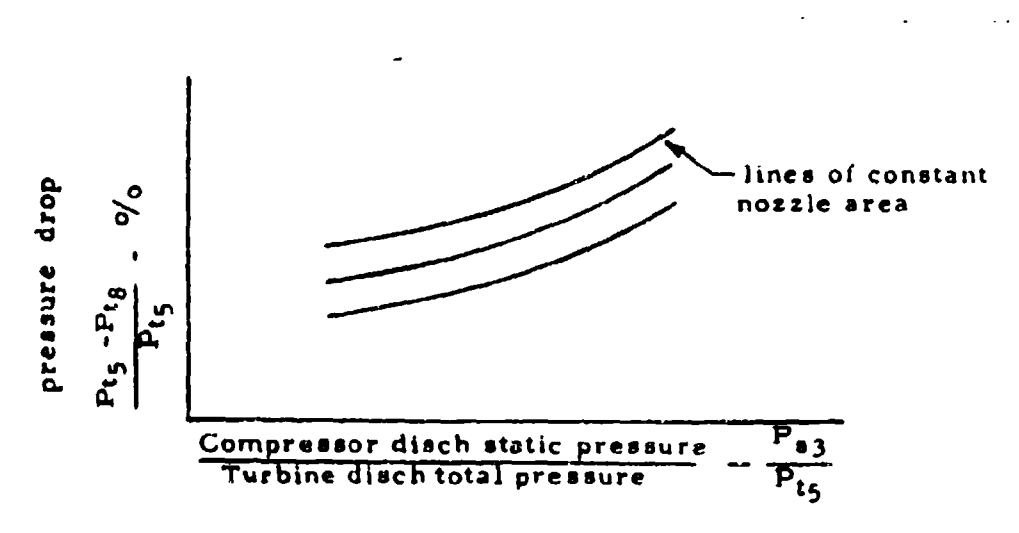

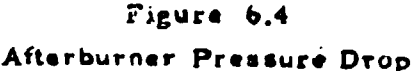

**3-47**

To determine gross thrust from turbine outlet total pressure and curves similar to those in Figure 6.4. equation 6.10 may be modified to:

$$
\mathbf{F}_{g} = 70.727 \mathbf{A}_{8} \mathbf{C}_{f} \left[ 1.259 \mathbf{P}_{t_{5}} \left( 1 - \frac{\mathbf{P}_{t_{5}} - \mathbf{P}_{t_{8}}}{\mathbf{P}_{t_{5}}} \right) - \mathbf{P}_{a} \right] \quad 6.11
$$

## 6.4 EJECTOR

An exhaust ejector as illustrated in Figure 6. 5 may be used to pump tailpipe cooling air. A properly designed ejector provides adequate cooling with the afterburner operating but does not severely penalize performance at cruise power settings.

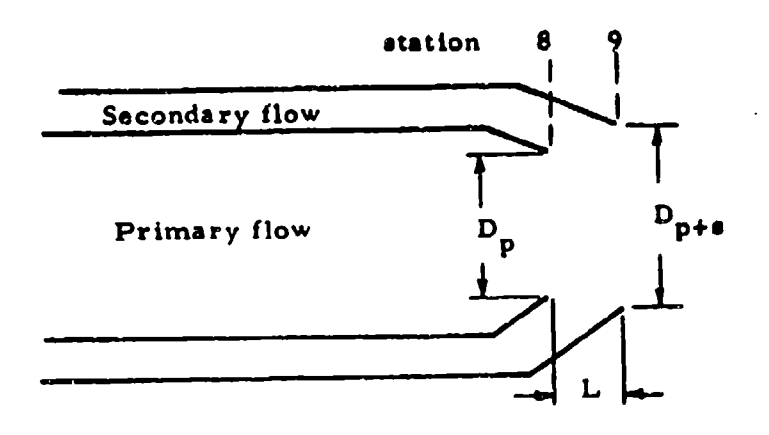

## Figure 6.5

Typical Convergent Ejector Installation

Secondary flow originates at an intake in the vicinity of the engine air induction system inlet, or may stem from bleed passages located in the induction system subsonic diffuser. The secondary air then passes through the engine compartment, where it serves as a cooling medium, and is subsequently exhausted through the ejector outlet. In addition to the converging ejector shown in Figure **6.5.** either cylindrical or converging-diwerging ejectors may be employed. With a properly deaigned ejector, flow may be made to approach idealized flow through a converging-diverging nozzle, as described in paragraph 6. 5.

The geometry of an ejector is critical for obtaining satisfactory ejector performance. The parameters diameter ratio, **Dp+s/Dp,** and spacing ratio,  $L/D_p$ , are used to describe ejector geometry. The spacing ratio should not be so large that expansion of the primary flow within the ejector results in impingement on the inner surface of the ejector. Also, the diameter ratio should not be large enough to cause circulation of external air over the shroud trailing edge, with a resulting reduction in secondary flow rate and an increase in base drag. Typical fixed ejector configurations are generally defined by spacing ratios of approximately 0.40 and diameter ratios of approximately 1. **Z0.**

The addition of an ejector to an engine installation further complicates the measurement of net thrust. In addition to the measurement of primary thrust, the ram drag and gross thrust of the secondary flow must also be considered.

This thrust contribution may be stated as:

 $F_{\text{Rej}} = \frac{W_B}{\sigma} V_B + (P_{\text{B}B} - P_A) A_B - \frac{1}{\sigma} (P_W - P_A) dA_W - \frac{W_A}{\sigma} V_t$  6.12  $\begin{array}{ccc} \text{at } 9 & \text{at } 9 \end{array}$ 

where

 $F_{\text{ngj}}$  = ejector net thrust  $w_{\text{B}}$  = secondary weight flow  $V_{\rm g}$  = secondary flow speed

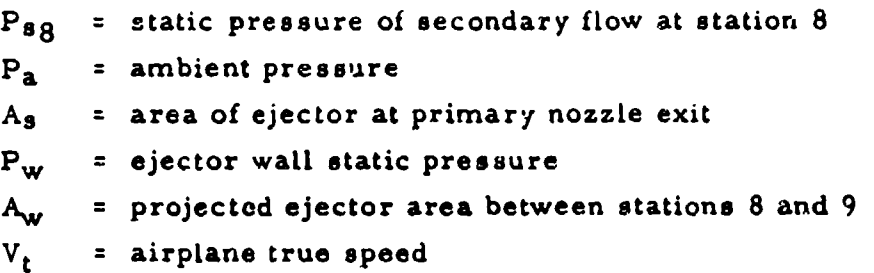

The velocity thrust (first term on right side of equation 6. 12) may be modified using methods similar to those in Section **6,** resulting in equation 6. 13:

$$
F_{n_{e,j}} = P_{\theta\theta}A_{\theta}(\frac{2Y_{\theta}}{Y_{\theta}-1}) \left[ \frac{Y_{\theta}-1}{P_{\theta\theta}} \right]^{Y_{\theta}-1} + (P_{\theta\theta}-P_{\theta})A_{\theta} - \int_{\theta}^{\theta\theta} (P_{w}-P_{\theta})dA_{w} - \frac{W_{\theta}}{g}V_{\theta} \tag{6.13}
$$

The secondary passage usually contains nozzle actuators and other equipment so that a uniform velocity profile is not obtained and accurate measurement of secondary total and static pressure is difficult. A high degree of accuracy in total pressure measurement is not required, however, since the secondary velocity thrust is small relative to the primary thrust. A detailed survey of static pressures at station 8 and axially along the ejector shroud is required in some installations. Such, installations include those in which over -expansion of the primary jet occurs with **a** resulting shock wave system within the ejector, and those in which large ejector included angles are encountered. In these instances pressure forces become quite significant. When ejector included angles are small, the projected area  $A_w$  may be small enough so that the third term in equation  $6.13$  may be omitted. With cylindrical ejectors Aw is, of course, rero.

The general equation for determining net thrust for an installation with an ejector is

$$
F_{n} = F_{gp} + P_{g} A_{g} \left(\frac{2 \gamma_{g}}{\beta_{g} - 1}\right) \left[\frac{Y_{g} - 1}{P_{g} - 1}\right] + (P_{g} - P_{a}) A_{g} - \int_{g}^{g} (P_{w} - P_{a}) dA_{w} - \frac{W}{g} V_{0}
$$
\n
$$
B_{g} = 0
$$
\n
$$
6.14
$$

The primary gross thrust,  $F_{g_D}$ , is calculated as described in the preceding paragraph, and the ratio of specific heats in the secondary stream,  $Y_{S}$ , is assumed equal to 1.4.

Instead of the above procedures entailing internal pressure measurements, it may be more desirable to gather data with a swinging rake which samples pressures along a cross section of both the primary and secondary jets. Application of the swinging rake to thrust measurement is treated separately in paragraph 6.6.

# **6.5 CONVERGING-DIVERGING NOZZLE**

A gain in thrust may be realized by replacing the more conventional conical nozzle with a converging-diverging nozzle. The increased engine performance is partially offset, however, by increased weight and is obtained at the expense of added controls and mechanical complication. The diverging portion of the nozzle in operational turbojet engines is formed aerodynamically rather than by physical structure (reference Figure 6. 6).

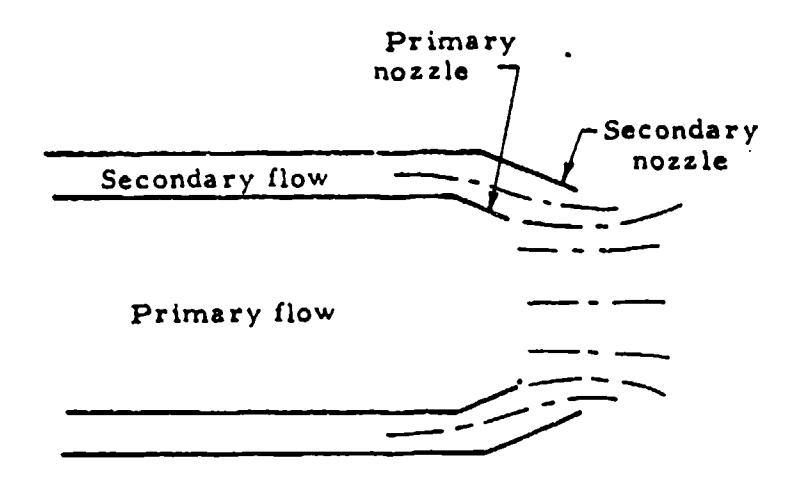

## Figure 6.6

Schematic Diagram of Aerodynamic Converging-Diverging Nozzle

For optimum perforenance throughout the operating range it is necessary to modulate both the primary and secondary nozzle areas and the spacing ratio, L/Dp.

In a converging-diverging nozzle, idealized flow is supersonic and fully expanded at the nozzle exit, and the gross thrust is

$$
F_g = \frac{w_g}{g} \cdot V_e
$$

Restating equation 5. 4 with the Mach number equal to unity at the throat

**Y**

$$
w_{\text{gth}} = P_{\text{sh}} A_{\text{th}} \sqrt{NT_{\text{sh}}} \tag{6.16}
$$

From the relations

$$
P_{\text{sth}} = P_{t_{th}} \left( \frac{2}{\gamma + 1} \right)^{\frac{1}{\gamma - 1}}
$$
 6.17

and

$$
\frac{T_{\text{tth}}}{T_{\text{sth}}} = 1 + \frac{Y - 1}{2} M^2
$$

$$
w_{g} = P t_{th} \left(\frac{2}{\gamma + 1}\right)^{\frac{\gamma - 1}{\gamma - 1}} A_{th} \sqrt{\frac{g}{R T_{th}} \left(\frac{\gamma + 1}{2}\right)}
$$
 6.19

Velocity at the nozzle exit may be expressed as

$$
V_e = M_e \sqrt{gYRT_{s_e}}
$$
 6.20

From equation 6.18

$$
V_e = \frac{M_e V g Y R T_{fe}}{1 + \frac{Y - 1}{2} M_e}
$$
 6.21

Since the flow is fully expanded at the nozzle exit

$$
M_{e} = \sqrt{\frac{2}{\gamma - 1} \left[ \left( \frac{P_{te}}{P_{a}} \right)^{\frac{V_{c}}{V}} - 1 \right]}
$$
 6.22

and

$$
V_{e} = \sqrt{\frac{2}{\gamma - 1} \left[ \left( \frac{P_{te}}{P_{a}} \right)^{\gamma} - 1 \right] g \gamma R T_{te}} \frac{V - 1}{1 + \left[ \left( \frac{P_{te}}{P_{a}} \right)^{\gamma} - 1 \right]}
$$
  
=  $\sqrt{\frac{2\gamma}{\gamma - 1} g R T_{te} \left[ 1 - \left( \frac{P_{a}}{P_{te}} \right)^{\gamma} \right]}$  6.23

Substituting equations 6. 19 and 6. **23** in equation 6.15 to find gross thrust,

$$
F_g = \frac{P t_{th} (\sqrt{\frac{2}{\gamma + 1}})^{\frac{\gamma}{\gamma - 1}}}{g} \quad A_{th} \sqrt{\frac{\gamma_g}{RT} t_{th}} \quad (\gamma + 1) \frac{\gamma}{\gamma - 1} gRT_{t_0} \left[1 - \left(\frac{P_a}{P t_0}\right)^{\frac{\gamma - 1}{\gamma}}\right] \quad .
$$

Since  $P_t$  and  $T_t$  are constant in adiabatic flow,  $P_{th} = P_{te}$ , and  $T_{t_{th}}$  **x**  $T_{t_{e}}$ .

$$
F_g = P_{\text{th}} \left( \frac{2}{\gamma + 1} \right) \overline{Y-1} A_{\text{th}} \sqrt{\frac{\gamma + 1}{\gamma - 1} \left[ 1 - \left( \frac{P_a}{P_{\text{th}}} \right)^{\frac{\gamma - 1}{\gamma}} \right]} \quad 6.25
$$

Forming the ideal gross thrust parameter

$$
\frac{F_g}{P_a A_{th}} = \frac{P_{th}}{P_a} \left(\frac{2}{\gamma + 1}\right) \frac{\gamma}{\gamma - 1} \sqrt{\frac{\gamma + 1}{\gamma - 1} \left[1 - \left(\frac{P_a}{P_{th}}\right) \frac{\gamma - 1}{\gamma}\right]} \quad 6.26
$$

Equation 6.26 is presented in graphical form in Chart 9.21.

It has been pointed out previously that in a converging nozzle the flow is subcritical at nozzle pressure ration less than approximately 1.85. At higher pressure ratios the convergent exhaust nozzle is choked and operates with a supercritical pressure ratio. In the case the static pressure at the exit is larger than atmospheric pressure; that is, the gases are underexpanded. In a converging-diverging nozzle complete expansion occurs with idealized flow, resulting in a somewhat higher thrust when the flow is supercritical. This difference in thrust is shown in Figure 6.7. It can be seen from this figure that in subsonic flight (maximum pressure ratios of the order of 4) the gain in thrust is too slight to warrant installation of a converging-diverging nozzie. In supersonic flight, however, where the pressure ratios become much higher, a substantial increase in thrust is possible.

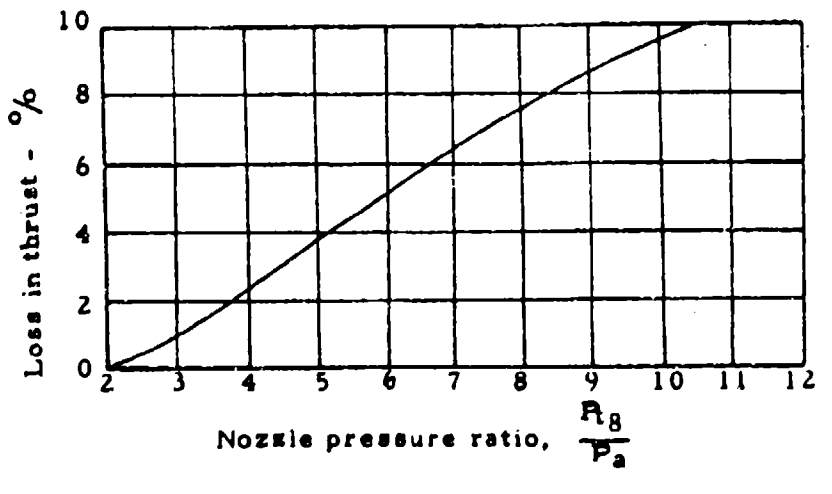

#### Figure 6.7

Theoretical Loss in Thrust Due to Underexpansion

#### 6.6 SWINGING RAKE

Stationary air-cooled probes located in the nozzle exit have been employed with adequate results. Probes of this sort are subject to damage from hign temperatures. however. Swinging rakes may provide the best means for measuring the jet thrust of more advanced engines, such as those with afterburners and ejectors. Rakes of this design are normally stowed outside the jet exhaust where they are cooled by freestream air. They are driven across the tailpipe when data is being recorded in about 4 or 5 seconds, so that prolonged exposure to the hot Jet is avoided and a cooling system is not required. The thrust contribution of an ejector together with the thrust created by the basic engine may be computed from data obtained with a swinging rake. Also, better mean values of pressure are obtained with a swinging rake than with a fixed probe, although pressures are still measured along only one cross section.

The jet of high performance engines expands rapidly, particularly at high power settings, resulting in Mach numbers which are well supersonic downstream of the nozzle. Hence, it is desirable to measure both total and static pressures at a common point in a plane as near the nozzle exit as possible. Several different designs have been utilized, although none of them satisfy this condition exactly. These designs include installations which sense both total and static pressures on the same probe, and those which sense pressures on different probes but in the same plane (reference Figure 6.8).

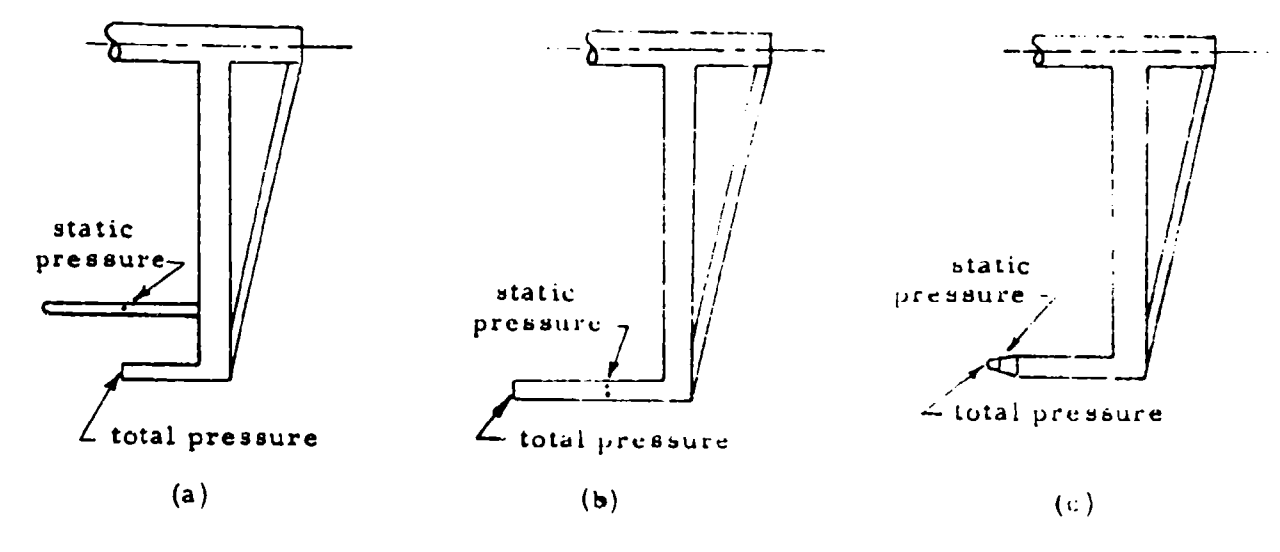

Figure 6.8

Various Designs of Swinging Rakes

In designs similar to that shown in Figure  $6.8$  (a), the probes should be as close as possible without creating excessive aerodynamic interference. Another type of installation which is perhaps the best compromise for obtaining both total and static pressures at the same point makes use of a pitot-static probe with static pressure measured on a conical surface.

6. 6. **<sup>1</sup>**Sources of Error:

Little information is available on the flow angularities which exist at the nozzle exit. Flow angularities of approximately 15 to **<sup>20</sup>** degrees due to swirl of the primary jet should be expected based on **NACA** Research Memorandum E57H28, "Experimental Results of an Investigation of Two Methods of In-Flight Thrust Measurement Applicable to Afterburning Turbojet Engines with Ejectors", by Harry E. Bloomer. No significant effect on total pressure results from flow angles of this magnitude with an adequately designed pitot tube. Static pressures are subject to quite substantial errors, however, as shown by Figure 6. 9 extracted from RM E57H28.

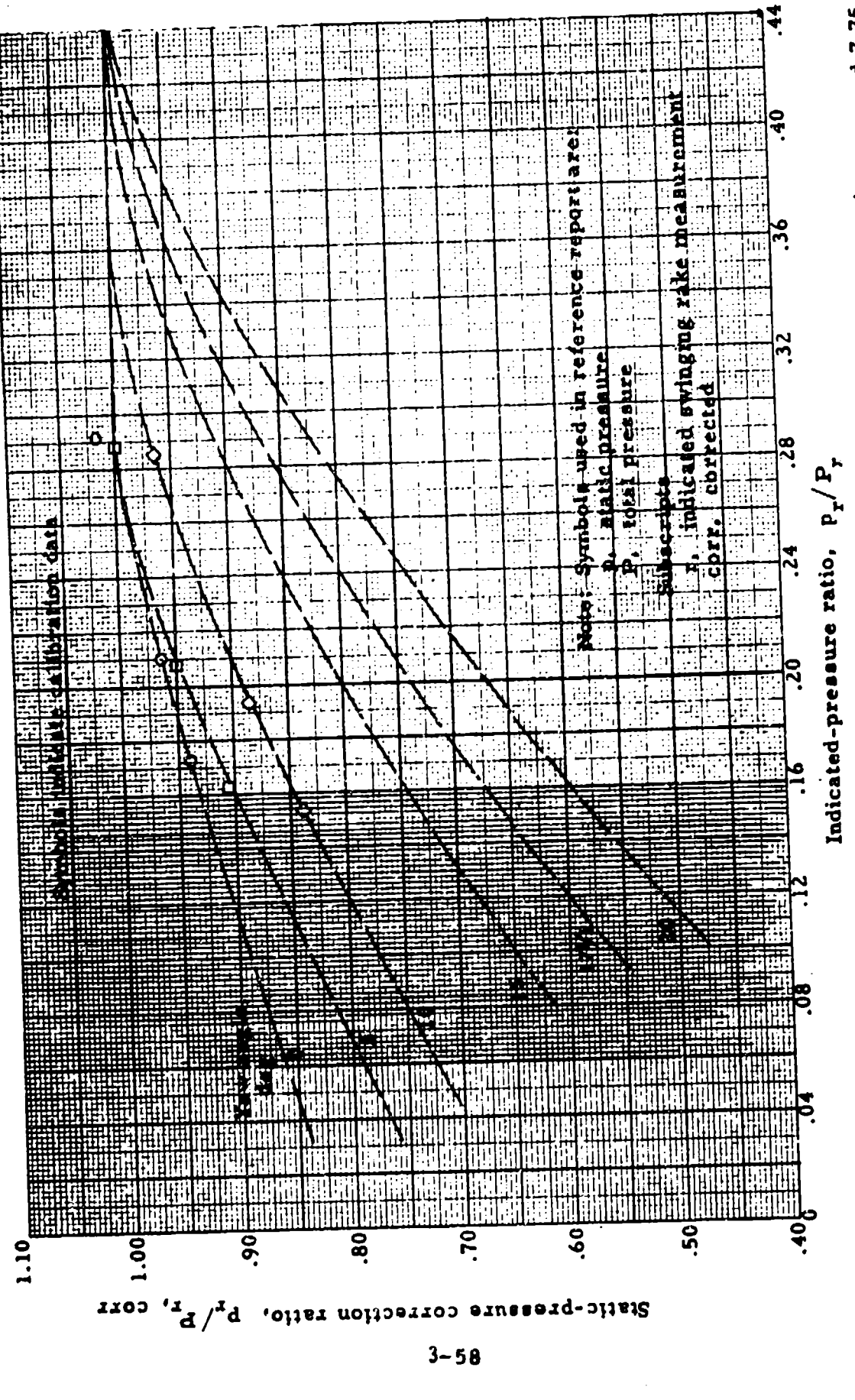

 $\sim$ 

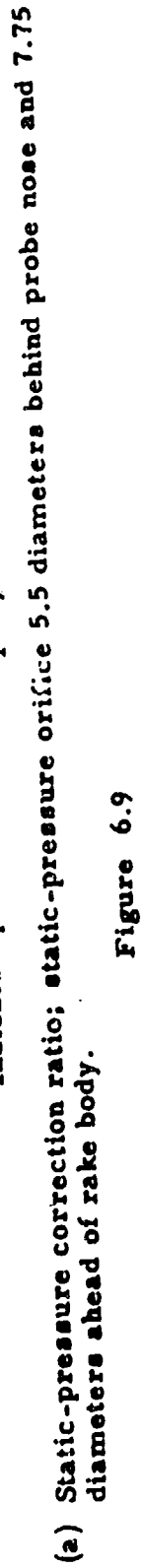

As is pointed out in this memorandum, it would seem that large errors in thrust measurement might result with supersonic flow since the static pressure is used to correct the total pressure for bow shock. Errors in static pressure are not as serious as might be anticipated, as demonstrated in Figure 6.10 which shows variations in gross thrust from errors in static pressure.

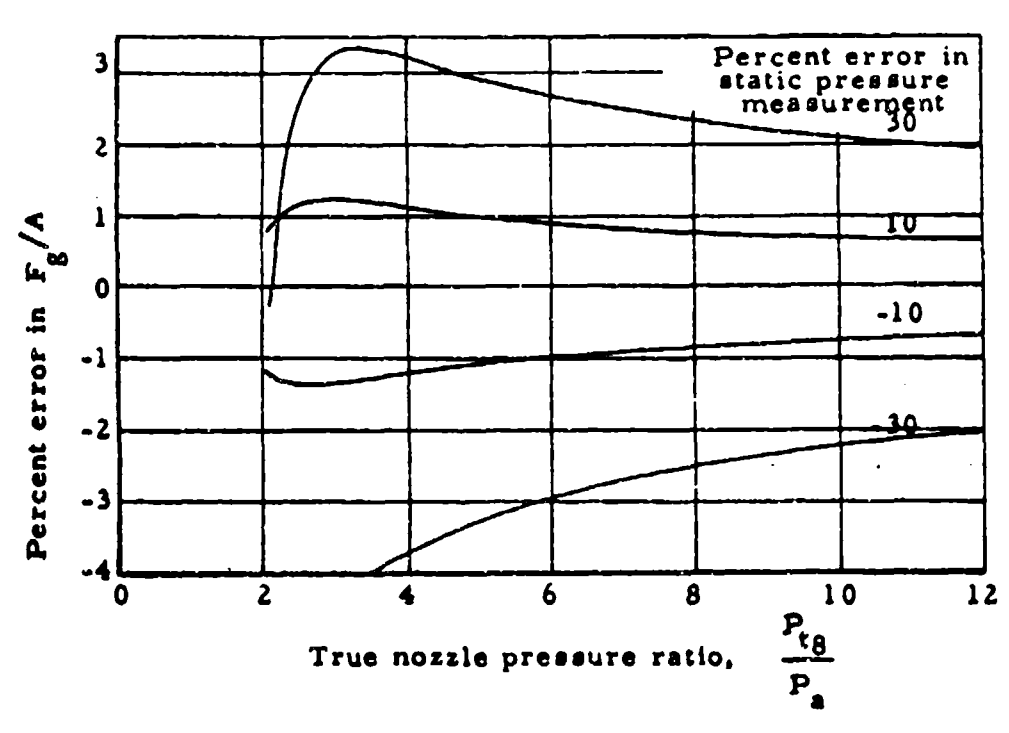

# Figure **6.10**

Error in  $F_g/A$  vs Nozzle Pressure Ratio for Assumed Errors in Static Pressure

Exact information on yaw angles cannot be expected for flight test installations. Approximate corrections can **be** made. however, to bring static pressures to within say  $\pm 10$  percent of their true values and keep the error in gross thrust caused by inaccuracies

in static pressure to within  $t^2$  percent.

Constant values of y , (1.33 for non-afterburning and **1. 28** for afterburning), may be used for the entire swing without introducing significant errors. Errors in total pressure may be introduced by lag, particularly during the portion of the traverse where pressure gradients are large. Lag errors may be minimized by averaging pressures taken during traverses in opposite directions. The accurate determination of probe position, from which nozzle area is found, is necessary for achieving satisfactory accuracies in thrust computation. Measurement of probe position is made more difficult by possible bending of the rake body from aerodynamic forces and thermal stresses.

6. 6. **2** Calculation of Gross Thrust:

The following equation may be used to compute thrust with **a** swinging rake;

$$
F_g = \int \left\{ P_{g,g} \left[ \frac{2Y}{Y-T} - \left( \frac{P_{fg}}{P_{g,g}} \right)^{\frac{Y-1}{Y}} - \frac{Y+1}{Y-T} \right] - P_g \right\} dA_g \qquad 6.27
$$

Static pressures are first corrected for yaw **angle.** Indicated total pressures are used directly when the flow **is subsonic.** With supersonic flow the total pressure behind a detached shock is sensed. In this case Mach number may be computed from the Rayleigh supersonic pitot formula (reference Chart 9. 22).

$$
\frac{P_t}{P_s} = \frac{\left(\frac{Y+1}{Y}\right) M^2}{\left(\frac{2Y}{Y+1} M^2 - \frac{Y-1}{Y+1}\right)^{Y-T}}
$$

The isentropic relation,

$$
\frac{P_{tq}}{P_{sq}} = (1 + \frac{Y-1}{2} M^2)^{\frac{Y}{Y-1}}
$$

may be used to determine  $P_{tq}/P_{sq}$ .

The area included by the probe traverse is computed from a calibration of the angular displacement of the probe from the vertical centerline versus distance from the center of the nozzle. Pressures may then be plotted as illustrated in Figure 6. **1I.**

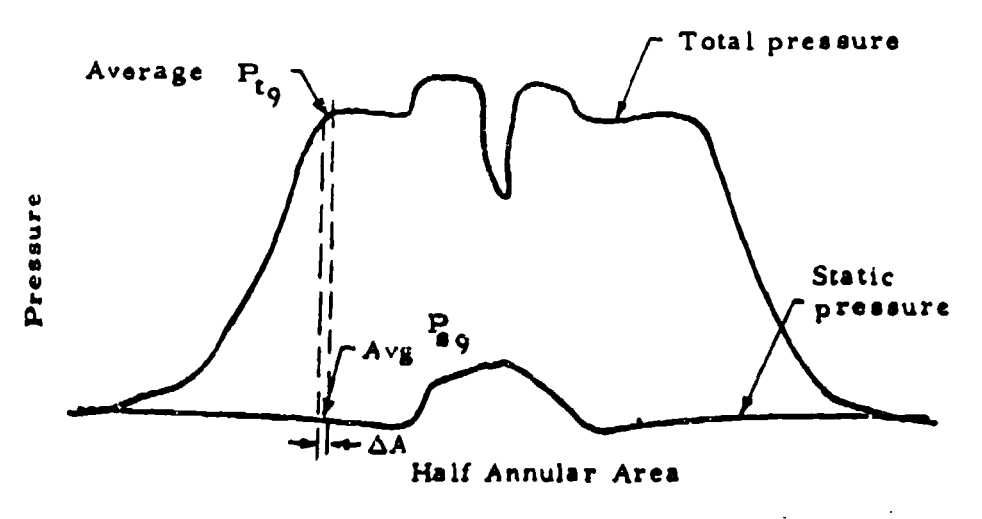

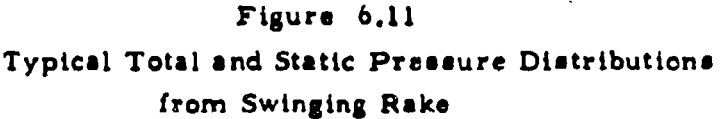

Gross thrust may be computed from equation 6. Z7 using a mechanical integration procedure, by summing values of **AFg** calculated from average  $P_{19}$  and average  $P_{89}$  over  $\Delta A$  (reference Figure 6.11). This procedure involves rather lengthy calculations and is not adaptable to test programs where large quantities of data are processed. Here, a machine solution which makes use of curve fits of total and static pressure distributions is virtually essential.

# SECTION 7 WATER INJECTION

## **7.1** INTRODUCTION

Thrust augmentation may be obtained by injecting water or other liquids into the airstream anywhere from the compressor inlet to the rear of the burner, A mixture of water and methyl alcohol is frequently used. The alcohol prevents freesing and also provides additional heating which compensates for the heat lost through evaporation of the wateralcohol mixture. The additional heat is supplied when the alcohol burns. Water-alcohol is usually injected in the compressor inlet, in the combustion chamber or at both locations simultaneously. An increase in thrust from about **10** to Z5 percent can be obtained, depending on the type of installation, amount of water injected and the flight conditions. This increase in thrust is achieved at very high total liquid flow rates and can be employed for only short periods of time. Consequently, the use of water injection is generally limited to improving take-off performance.

Compsred to afterburning, water injection is loes efficient and more limited in the augmentation ratios which can be obtained. Water injection does have the advantage of simplicity of installation and operation and does not entail as large an installation weight penalty as afterburning. Also, a performance penalty is not incurred during cruise as is the case with an afterburner installation. For relatively small short duration thrust increases, water injection may, therefore, be the more suitable of the two systems.

## 7. Z INJECTION IN THE COMPRESSOR INLET

Water injection in the compressor inlet has the advantage that a greater amount of thrust augmentation is produced per pound of liquid injected. Increases in thrust are produced from the three following effects:

**1.** The mass flow is increased. Some of this increase is due to the mass of the injected liquid, and some from a reduction in compressor inlet temperature. It is theoretically possible to cool the inlet air to the saturation temperature before it enters the compressor. The air is not cooled to that extent in practice, however, since the rate of evaporation is limited principally by'spray droplet size and air turbulence. As the spray passes into the compressor, further cooling is obtained by additional evaporation during the mechanical compression process.

2. **"('"1s** power required to operate the compressor at a constant pressure ratio is decreased. This is also csused by the lowered inlet temperature which decreases the required change in enthalpy necessary to perform a given amount of compression. 3. A higher pressure ratio from the compressor is obtained. This increased pressure ratio is attributed to the increased density of the **gases** flowing through the compressor.

Further, the decrease in compressor discharge temperature tends to **be** reflected in a lower exhaust **gas** temperature. Although the lbwerod compressor power input requirement tends to increase exhaust gas temperature, the net effect is generally to produce a lower temperature. Hence, more fuel, with higher mass flows, is **added** to the combustion chamber in order to retain the same exhaust **gas** temperature. These effects combine to increase the thrust output.

## 7.3' COMEUSTION CHAMBER INJECTION

Thrust may be Increased by injecting water or a water-alcohol mixture into the combustion chamber. The turbine inlet pressure is increased thereby, and a higher total mass flow results. The total mass flow tends to be reduced, however, due to changing the equilibrium running conditions of the compressor with the addition of

water injection. The compressor pressure ratio is increased while the compressor rotative speed remains constant, so that the airflow is reduced. Hence, the amount of augmentation is dependent on the operating characteristics of the compressor. (See Figure 7.1).

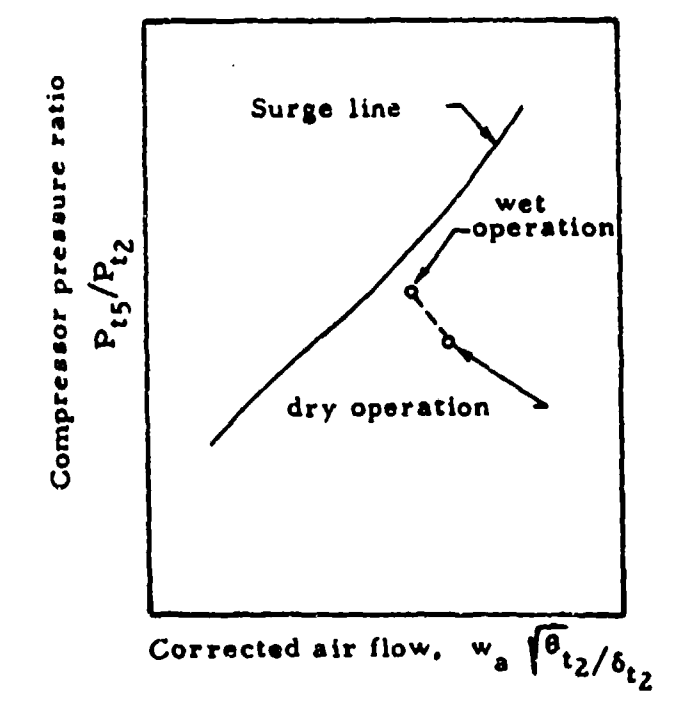

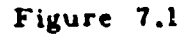

Simplified Compressor Performance Chart

At equilibrium, the compressor flow is lower, but the turbine and nozzle exit flow is higher as is the nozzle pressure ratio and consequently firust. Compressor surge will limit the amount of liquid which can be injected into the combustion chamber. Practical increases in thrust are limited for this reason to about 15 to 20 percent.

## SECTION 8 DATA REDUCTION

## **8.1** CONVERSION OF ESTIMATED PERFORMANCE CURVES TO CORRECTION PLOT  $(F_n / \delta t_2$  versus *N*/ $\sqrt{\theta_a}$ )

- **1.** Mach number desired
- 2.  $P_{t2}/P_{t_0}$  from plot of  $P_{t2}/P_0$  versus M
- 3.  $P_{t_0}/P_a = (1 + .2M^2)^{3.5}$
- 4.  $P_{t2}/P_{a}$ . (2) x (3)
- 5.  $N/\sqrt{\theta_a}$ , select values to cover the flight range
- 6.  $(Tt_2/T_a)^{1/2} = (1 + .2M^2)^{1/2}$
- 7.  $N/\sqrt{\theta_{t2}}$ , (5)/(6)
- 8.  $F_g/\delta_{t_2}$  from engine manufacturer's estimated gross thrust curves at  $(4)$  and  $(7)$
- 9.  $w_a \sqrt{\theta} t_2 / \theta t_2$  from engine manufacturer's estimated airflow curves at (4) **and** (7)
- 10.  $F_e/\delta_{t_2}$ . (9)  $\times$  (1)  $\times$  34.73/(6)
- 11.  $F_n / \delta_{12}$ , (8) (10)
- 12. Plot (11) versus (5) for Mach numbers selected in (1)

#### 8. **2** DETERMINATION OF EXHAUST GAS TEMPERATURE, **RPM AND** NET THRUST CORRECTIONS FOR OFF-STANDARD EXHAUST GAS TEMPERATURE

- **1.** Tt5t, **test** exhaust **gas** temperature
- **2. Nt, test** engine **speed**
- **3. Ns. standard** engine **speed**
- 4. **Oat.** Tat/TaSL
- 5.  $\theta_{\text{aa}}$ ,  $T_{\text{aa}}/T_{\text{aSL}}$
- 6.  $Tt_{5t}/\theta$ at. (1)/(4)
- **7.**  $N_t / \sqrt{\theta_{at}}$ , (2)/ $\sqrt{(4)}$
- **8.**  $N_A / \sqrt{\theta_{A,B}}$ . (3)/ $\sqrt{(5)}$

- 9. Tt5<sub>max</sub>, maximum allowable exhaust gas temperature
- 10. Tt5<sub>max</sub>/ $\theta_{\text{as}}$ , corrected maximum allowable exhaust gas temperature,  $(9)/(5)$
- 11. T<sub>t5s</sub>/ $\theta_{\text{as}}$ , standard corrected exhaust gas temperature corresponding to  $(8)$  from plot of  $(6)$  and  $(7)$  at  $(8)$

Case **1: (11)** less than (10)

- 12.  $T_{t_{5a}}$ , (11)  $\times$  (5)
- 13.  $\Delta F_n / \delta_{12}$  from plot of  $F_n / \delta_{12}$  versus N/ $\sqrt{\theta}_a$  at (7) and (8)

Case 11: **(11)** greater than (10)

- 14.  $(N/\sqrt{\theta_{a}})_{max}$ , corrected rpm corresponding to (10) from plot of (6) and (7) at **(10)**
- 15. N<sub>max</sub>, standard maximum engine speed,  $(14)$  x (5)
- 16.  $\Delta F_n / \delta_{tZ}$  from plot of  $F_n / \delta_{tZ}$  versus *N/*  $\sqrt{\theta_{at}}$  (14) and (7)

## 8.3 DETERMINATION OF NOZZLE THRUST COEFFICIENT

- 1. **F**gactual from the mechanical thrust measuring equipment
- Z. **AB** from measurements of the exhaust nozzle
- 3. Pa, static pressure to which the nozzle is discharging, from barometer or altimeter
- 4. Ptg, instrument corrected total pressure from probe(s) located in exhaust nozzle
- 5.  $P_{ta}/P_a$ , nozzle pressure ratio,  $(4)/(3)$
- 6.  $(Fg/ABP_a)_{theo}$ , theoretical gross thrust parameter from Chart 9. 17 or 9. 18 and (5)
- 7.  $(F_g/A_8P_a)_{actual}$  (1)/(2) (3)
- 8. **Cf,** nozzle thrust coefficient, (7)/(6)
- 9. Plot  $(8)$  versus  $(5)$

#### RELATION BETWEEN TOTAL PRESSURE RECOVERY AND Chart 9.1 RAM EFFICIENCY

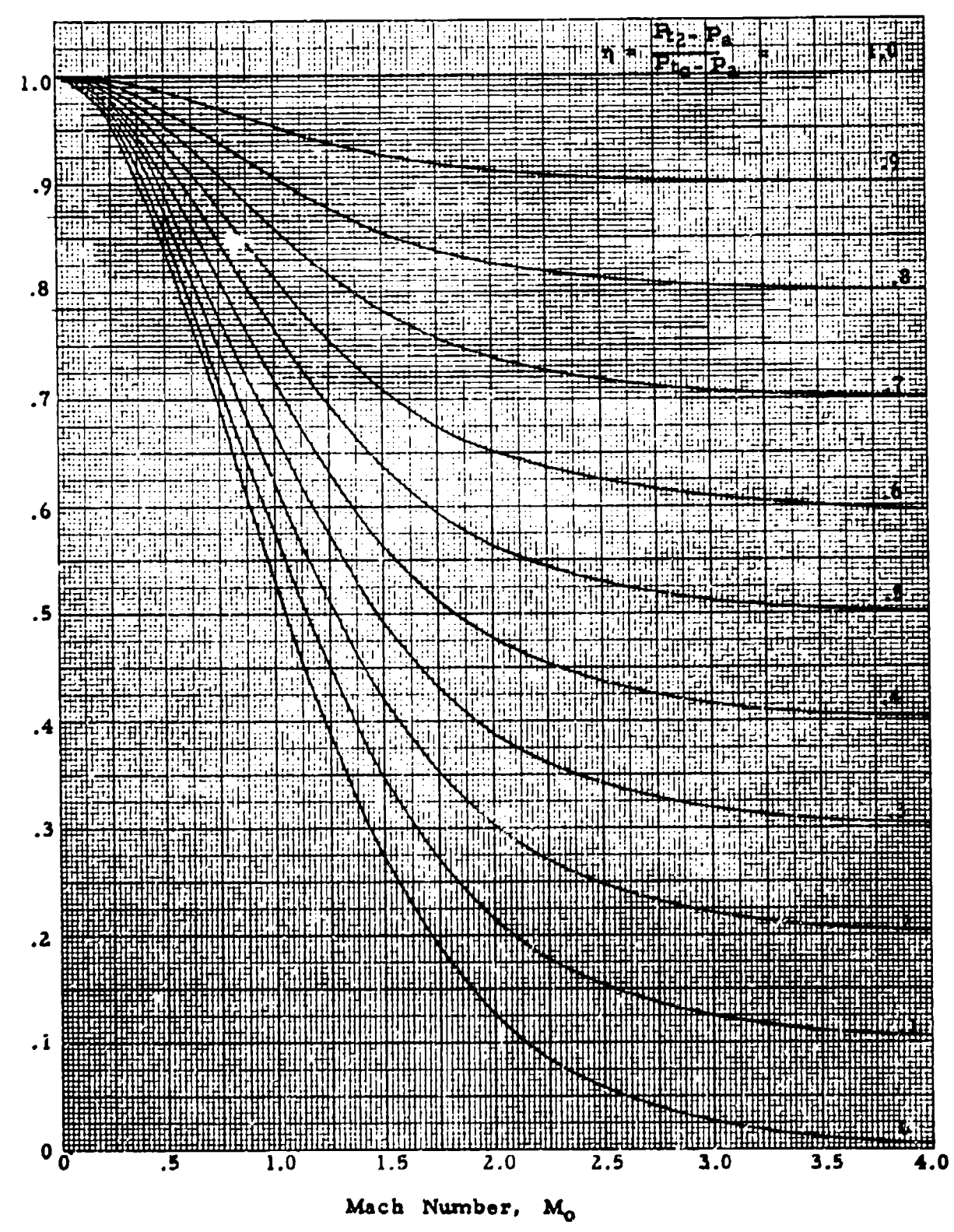

Total Pressure Recovery,  $Pr_2/F_B$ 

 $3 - 68$ 

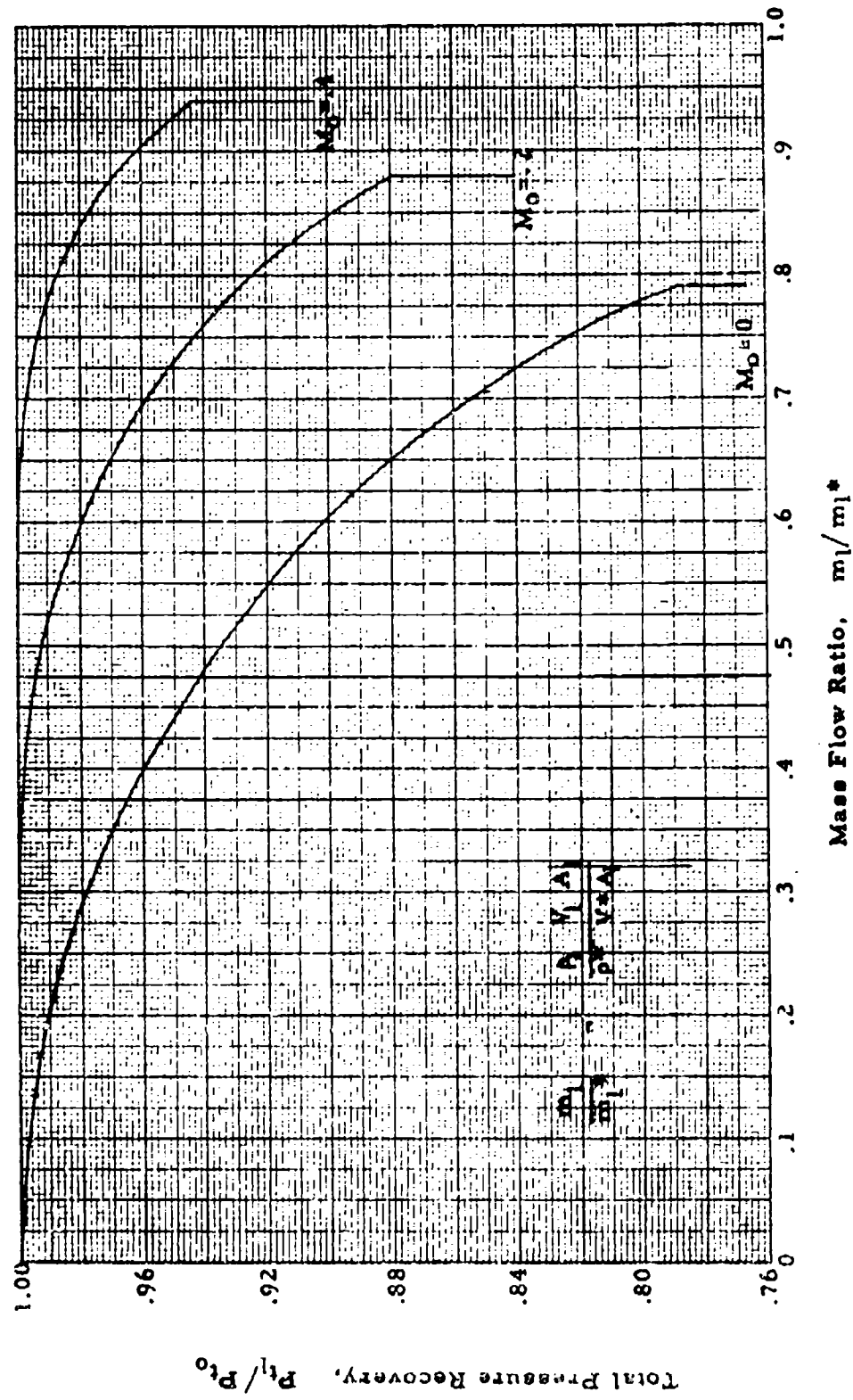

TOTAL PRESSURE RECOVERY FOR INLETS WITH SHARP LIPS Chart 9.2

TURBULENT BOUNDARY LAYER THICKNESS FOR FLAT - PLATES AT ZERO ANGLE OF ATTACK AS A FUNCTION OF FLIGHT SPEED AND ALTITUDE Chart 8.3

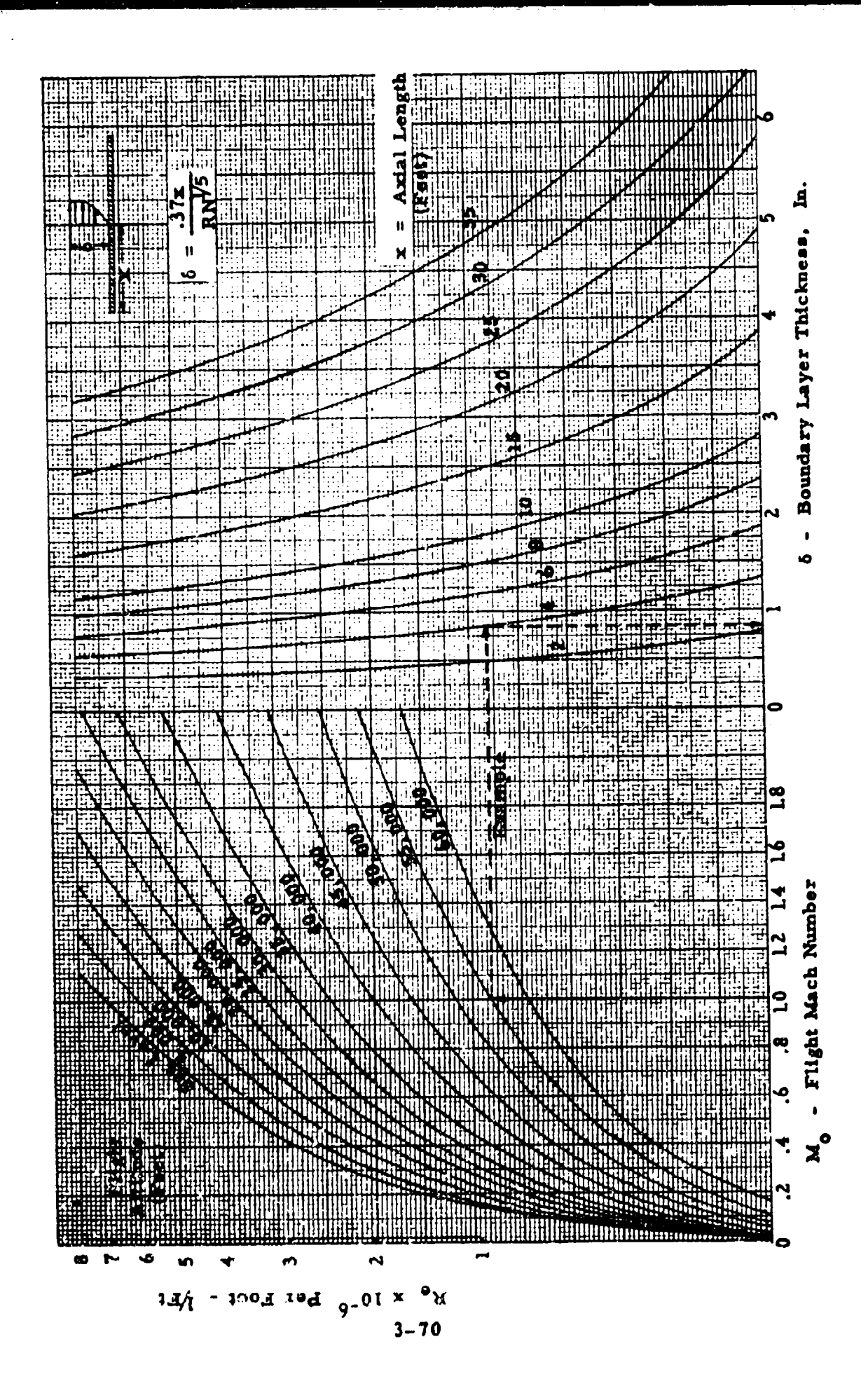

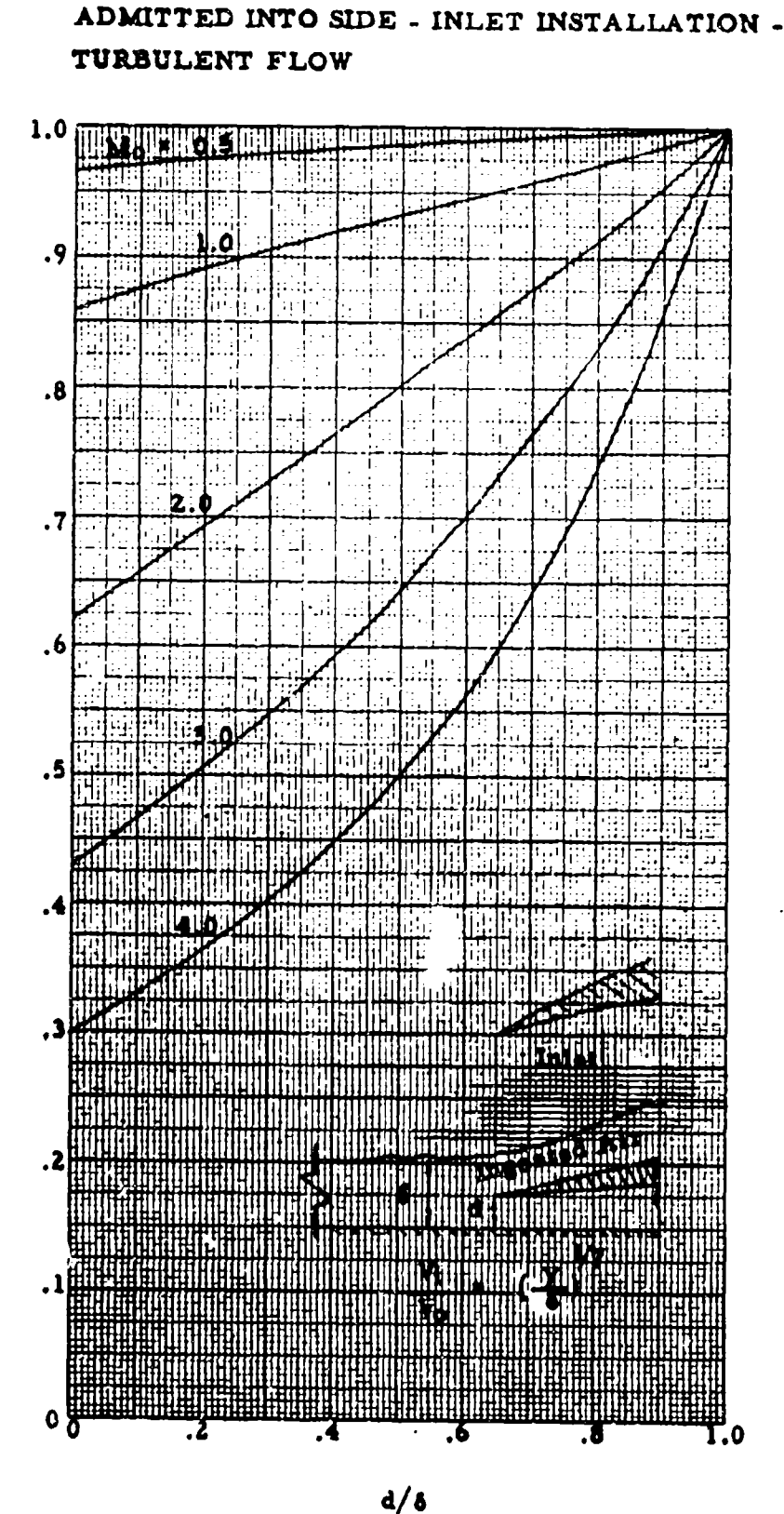

Chart 9.4 (a) PRESSURE RECOVERY OF BOUNDARY LAYER AIR

Total Pressure Recovery,  $Pr_1/Pr_0$ , of Injected Air
Chart 9.4(b) PRESSURE RECOVERY OF BOUNDARY LAYER AIR ADMITTED INTO SIDE-INLET INSTALLATION

-LAMINAR FLOW

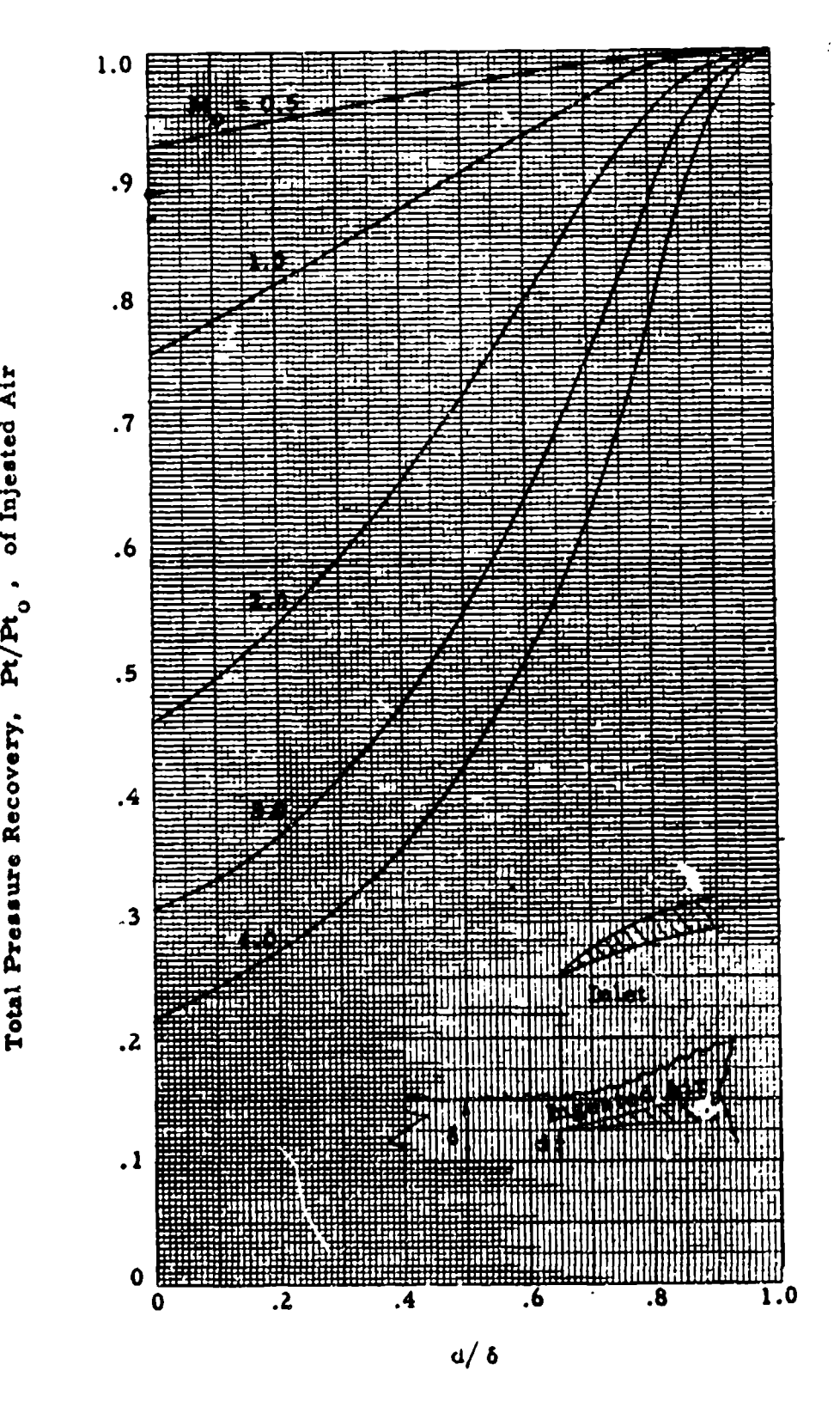

**0**

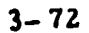

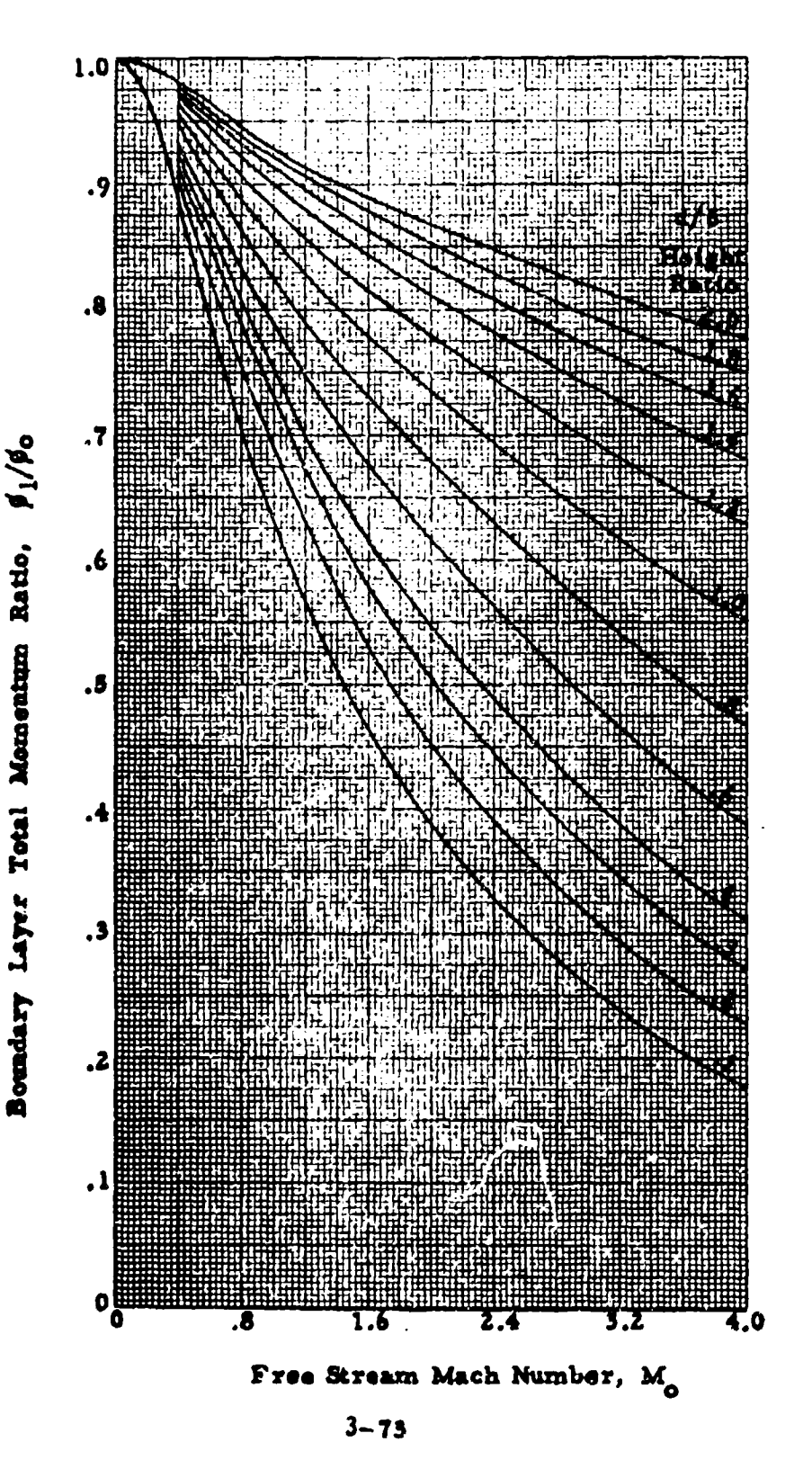

Chart 9.5 TOTAL MOMENTUM RATIO FOR VARIOUS SCOOP HEIGHT TO BOUNDARY LAYER RATIOS

TOTAL PRESSURE RECOVERY FOR STRAIGHT SUBSONIC DIFFUSERS Chart 9.6 (a)

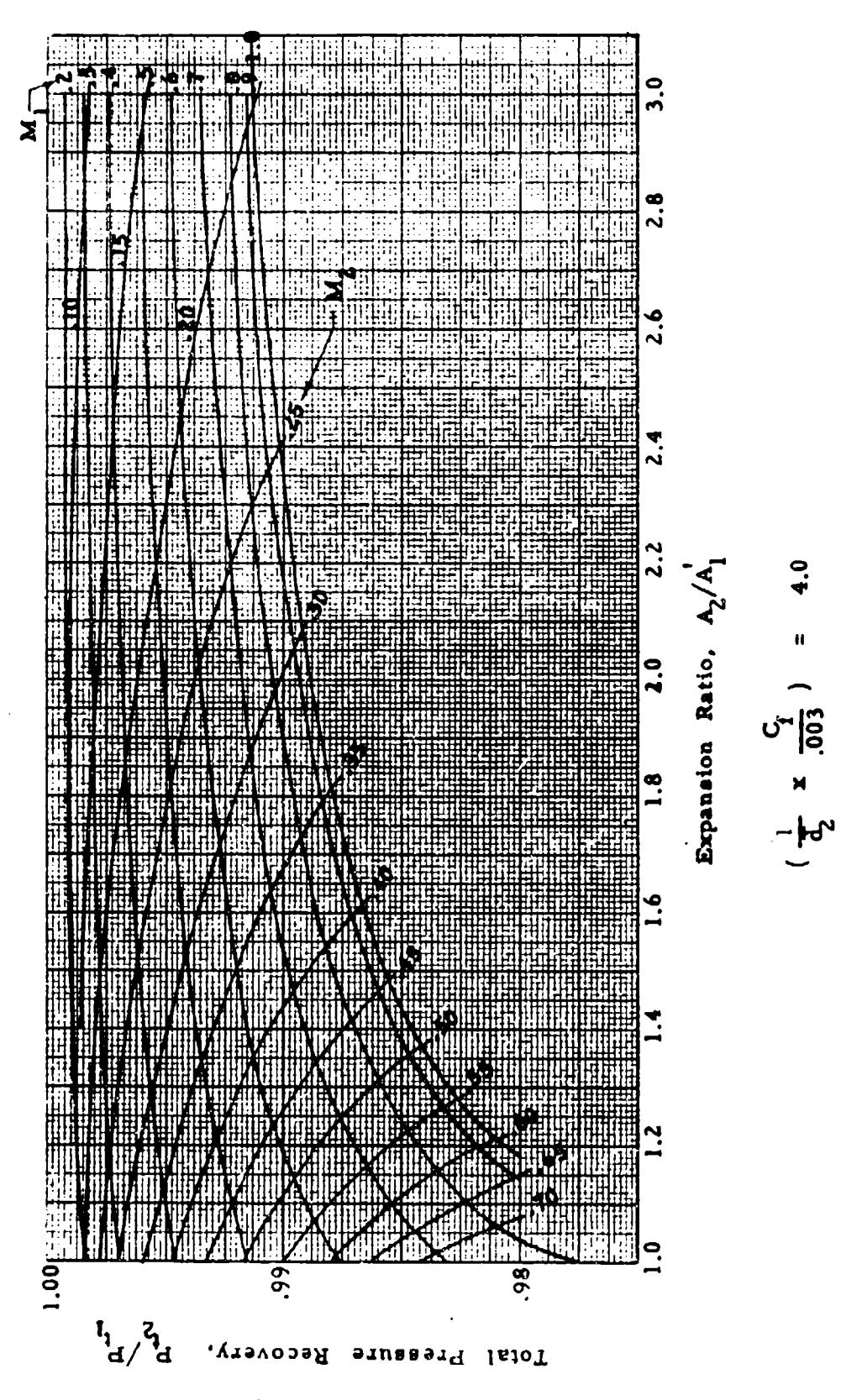

Chart 9.6 (b) TOTAL PRESURE RECOVERY FOR STRAIGHT SUBSONIC DIFFUSERS

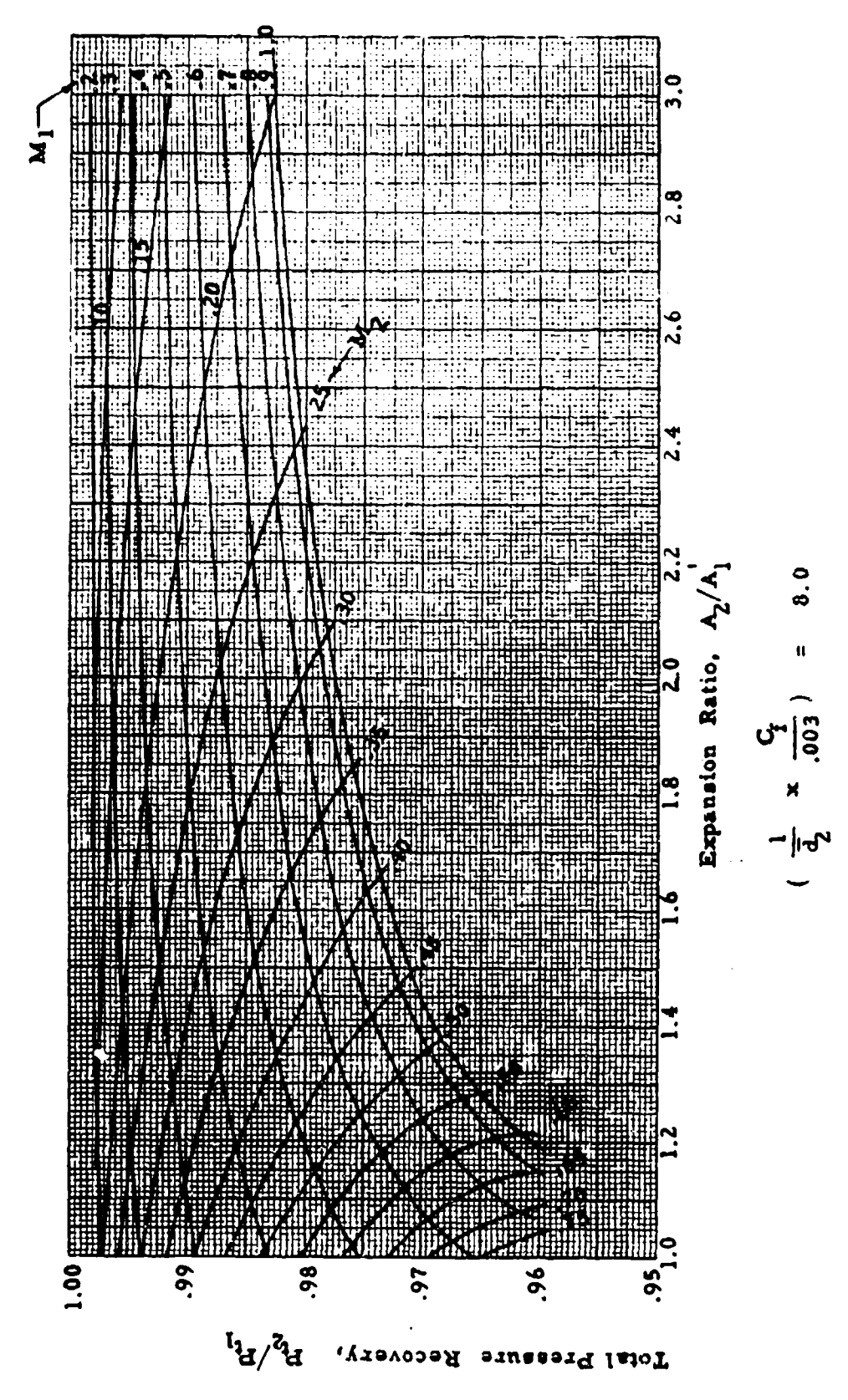

Chart 9.7 TOTAL PRESSURE LOSS IN COMPOUND SUBSONIC DIFFUSER BENDS

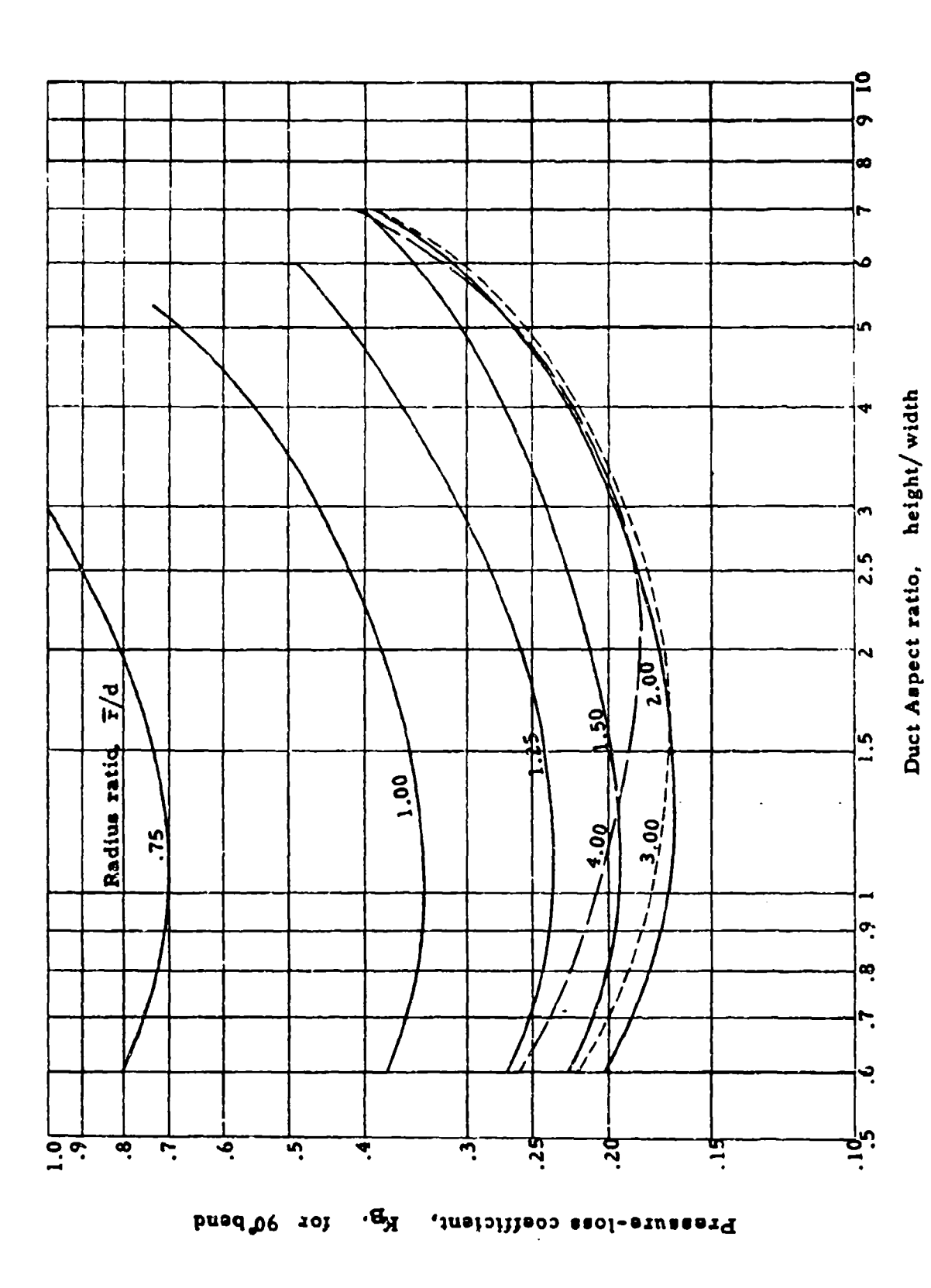

 $\bar{\gamma}$ 

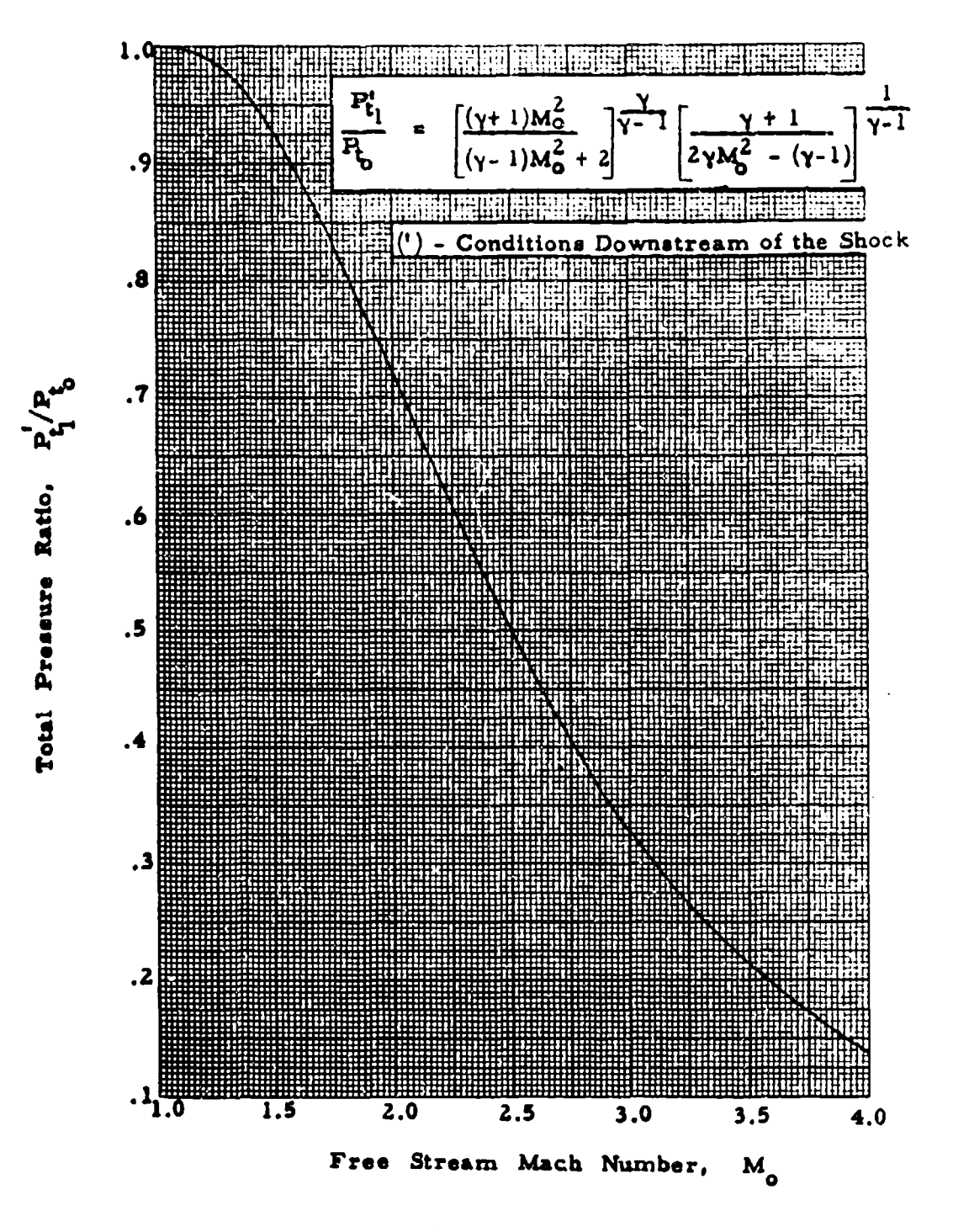

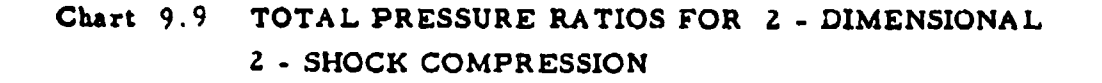

 $\mathcal{L} = \mathcal{L}$ 

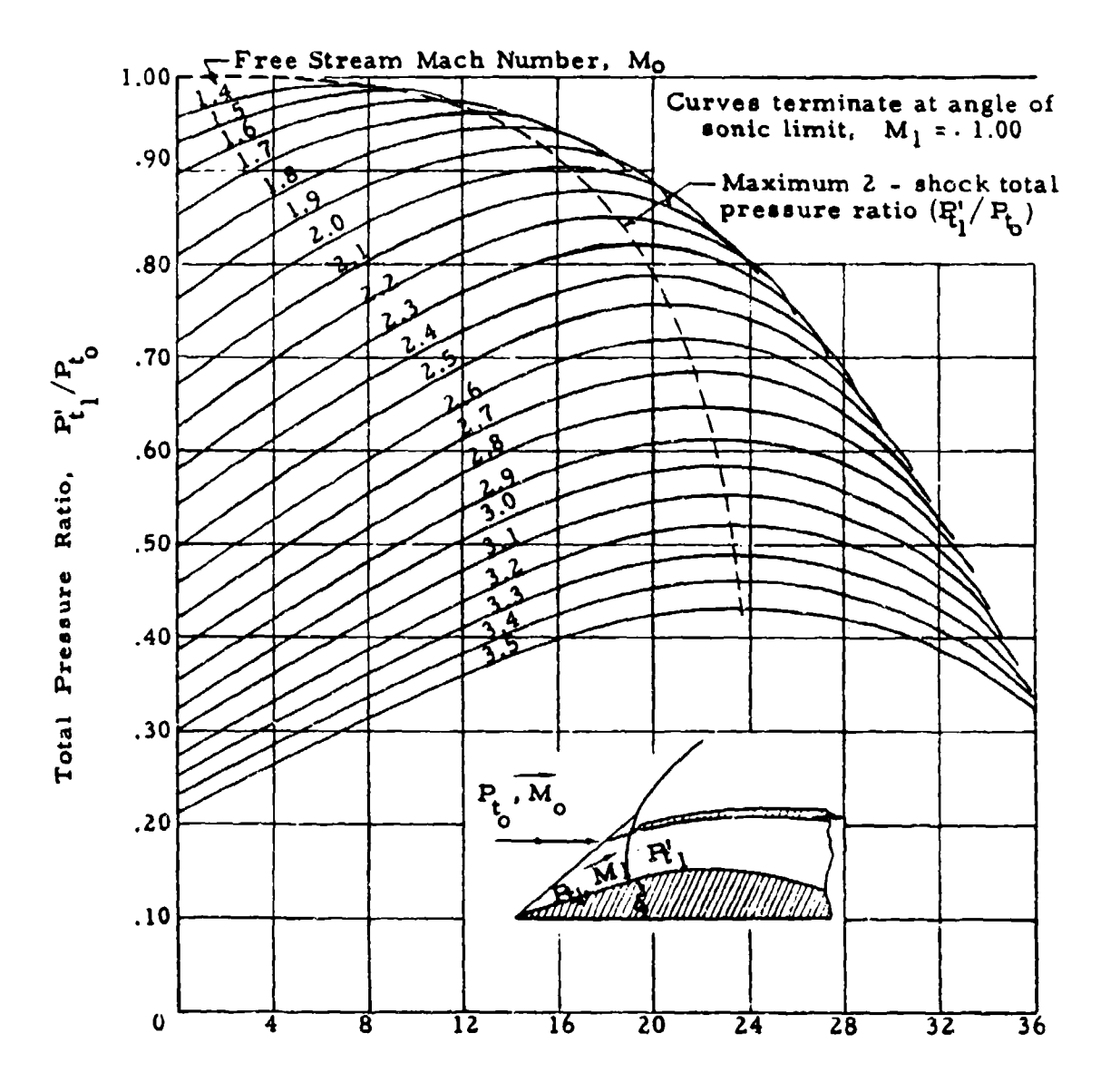

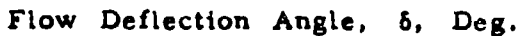

 $3 - 78$ 

# Chart 9.10 TOTAL - PRESSURE RATIOS FOR 2 DIMENSIONAL 3 - SHOCK COMPRESSION

 $\bar{\beta}$ 

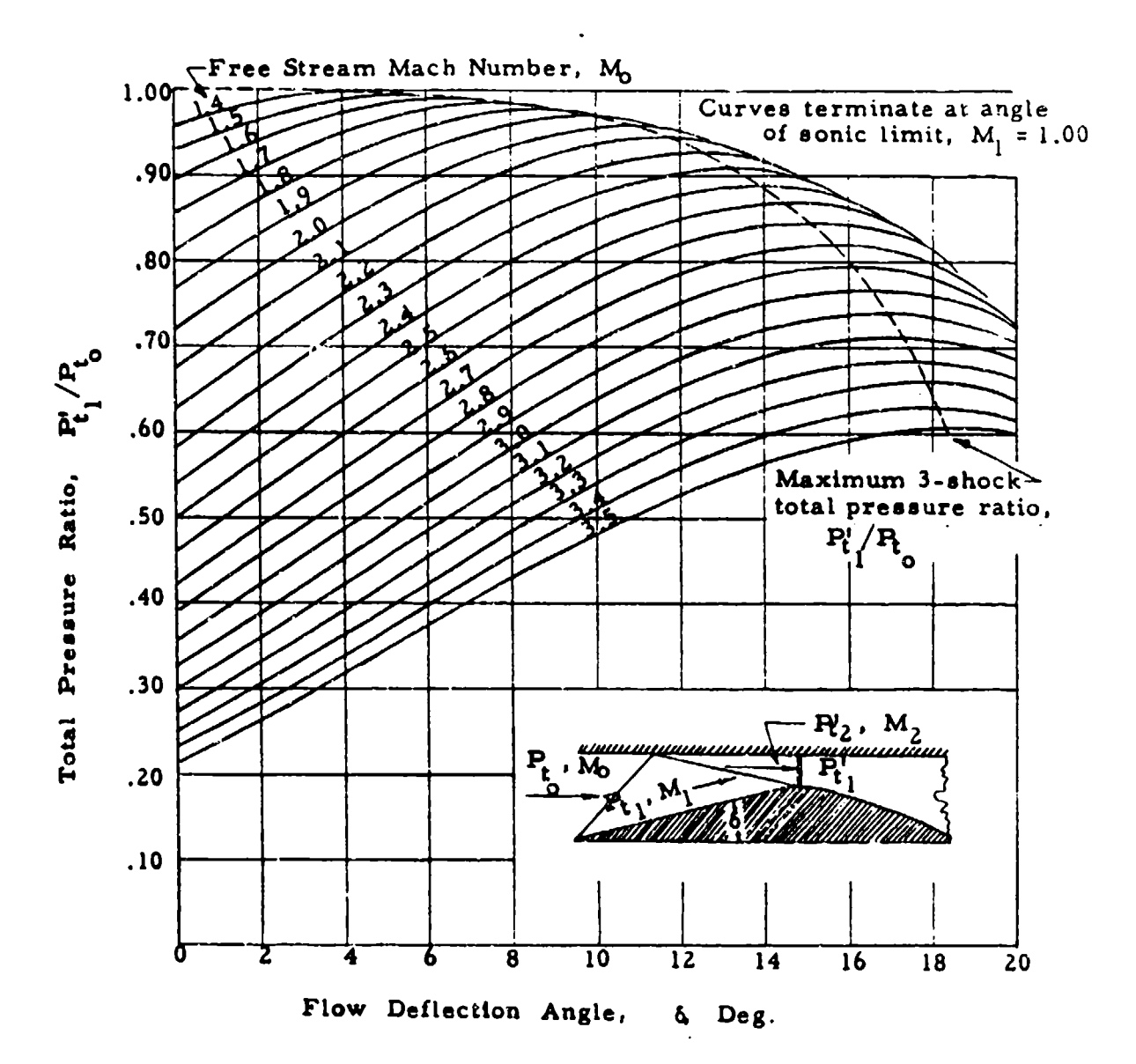

 $3 - 79$ 

## Chart 9.11 TOTAL PRESSURE RATIOS FOR CONICAL 2-SHOCK **COMPRESSION**

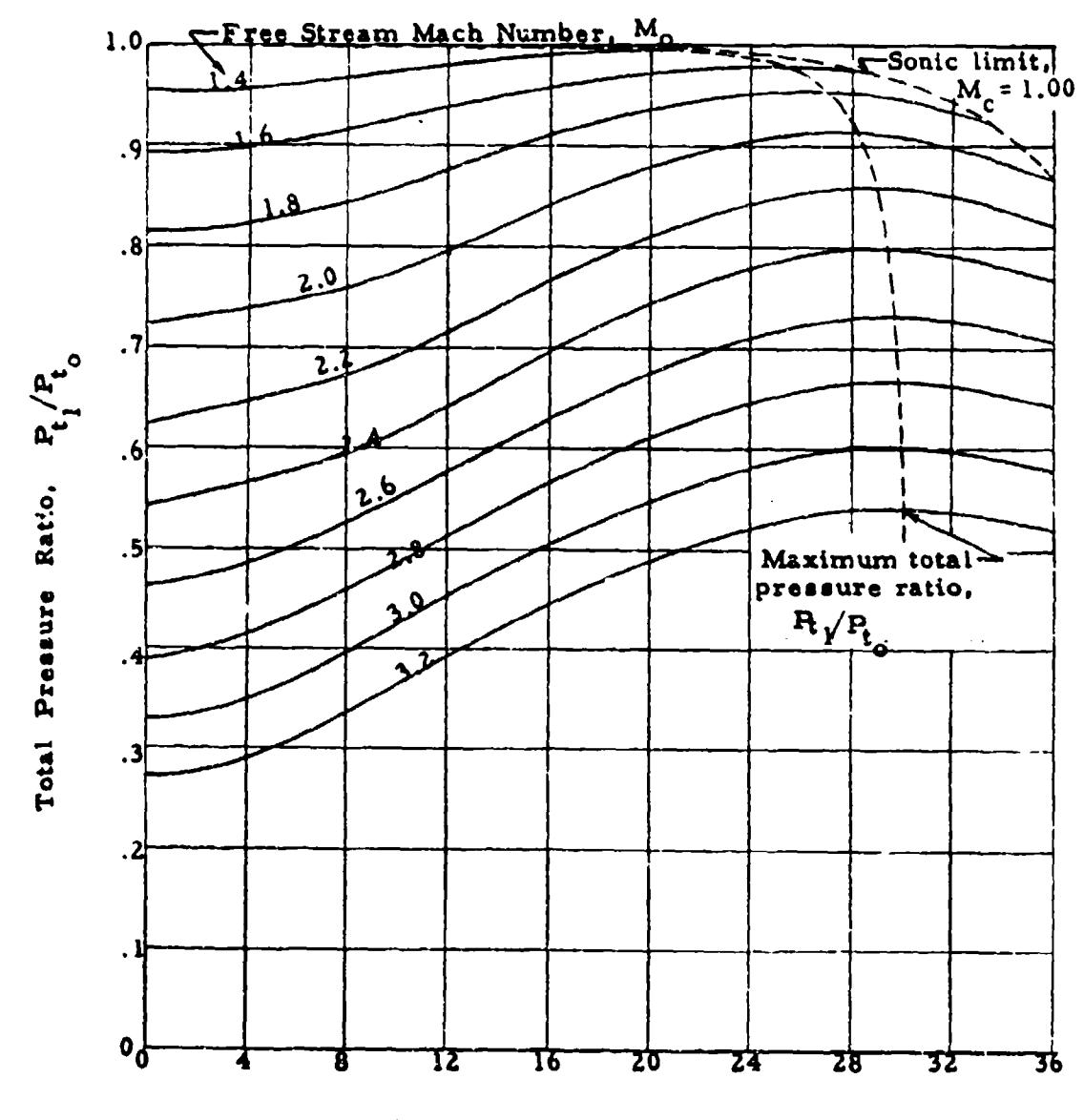

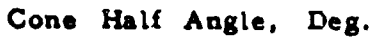

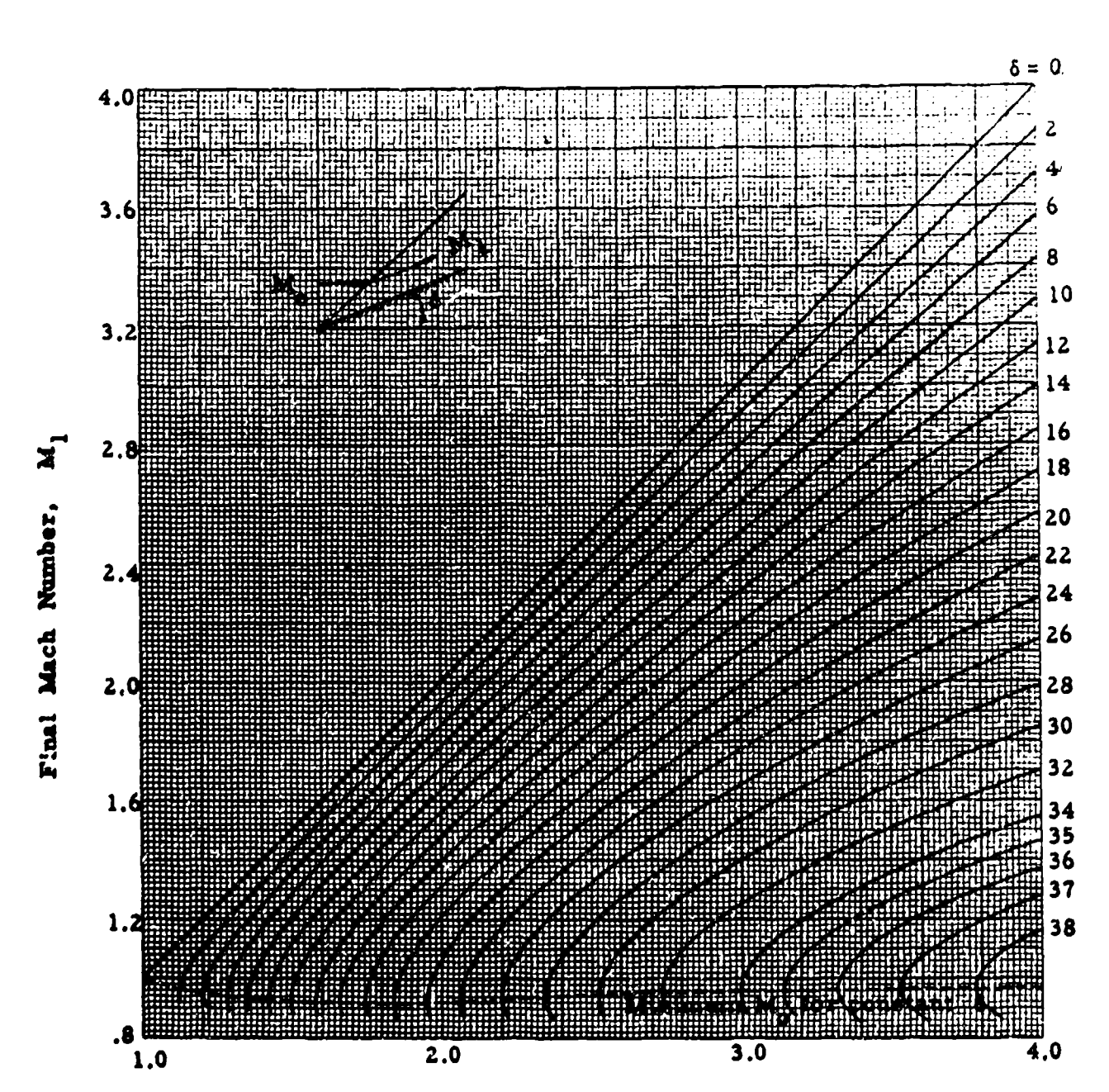

# Chart 9.12 MACH NUMBER CHANGE THROUGH AN OBLIQUE SHOCK FOR A TWO DIMENSIONAL WEDGE

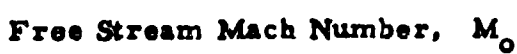

Chart 9.13 TOTAL PRESSURE RATIO ACROSS AN OBLIQUE SHOCK FOR A TWO DIMENSIONAL WEDGE

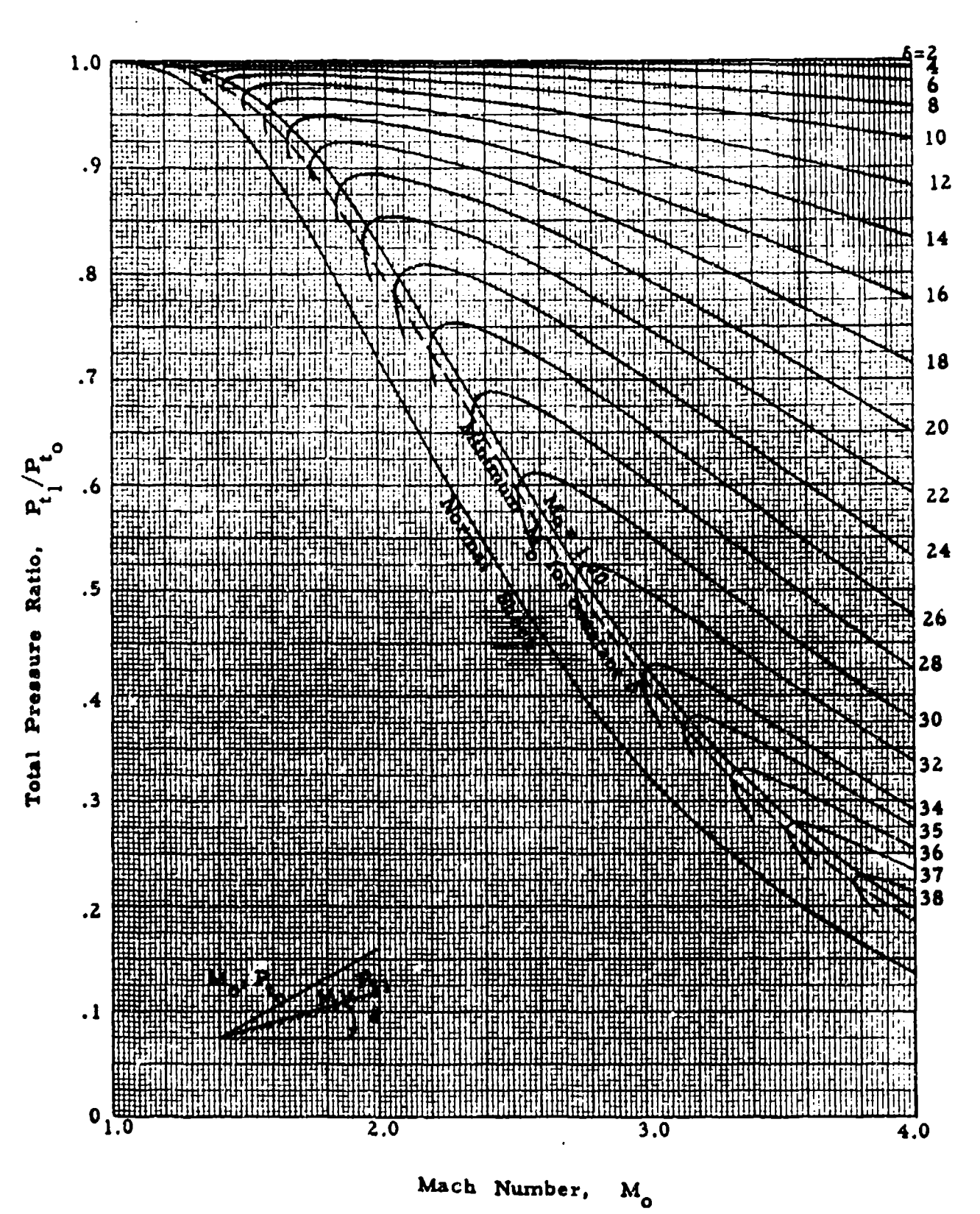

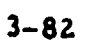

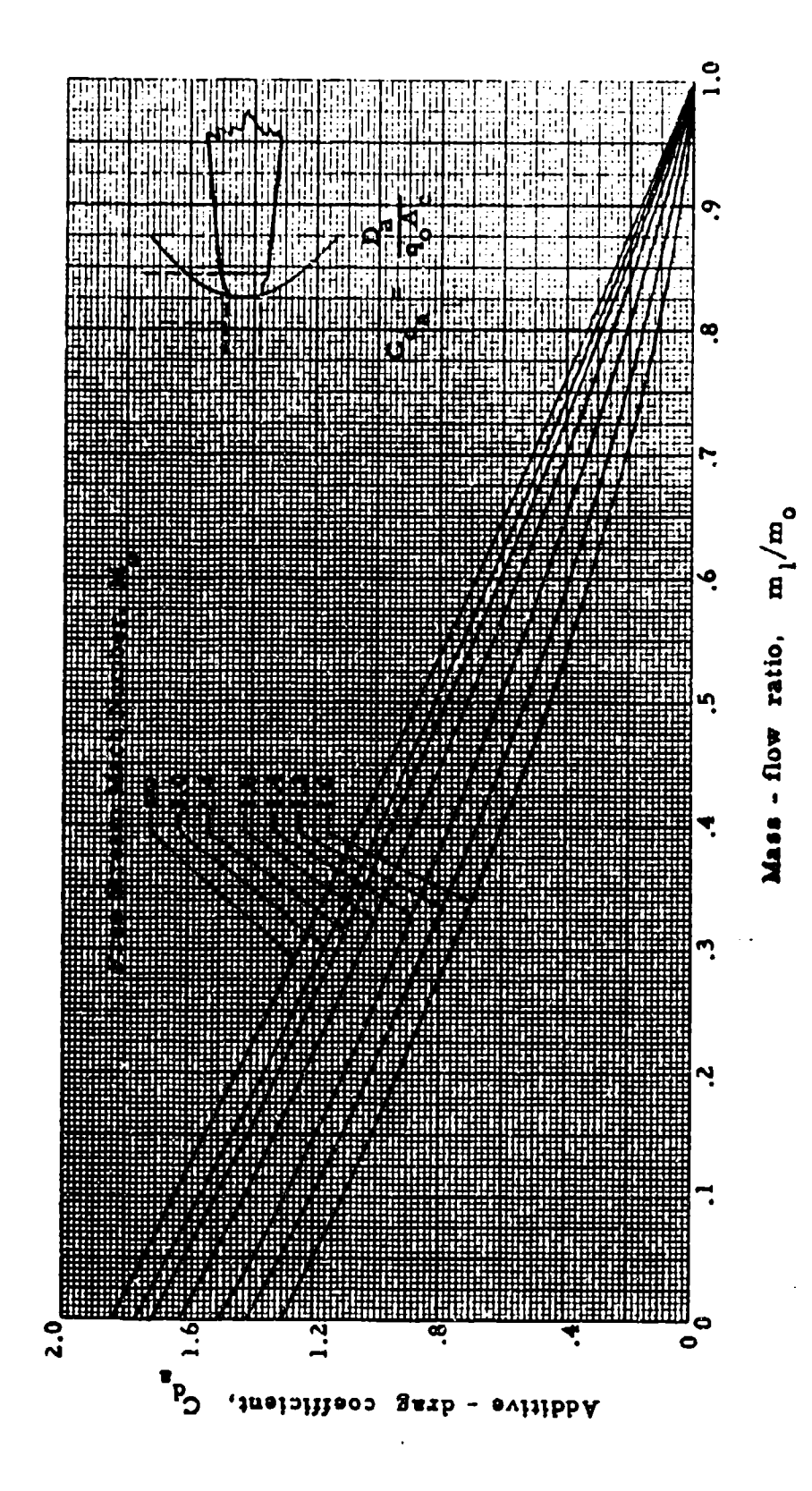

THEORETICAL ADDITIVE - DRAG COEFFICIENTS FOR OPEN - NOSED INLETS Chart 9.14

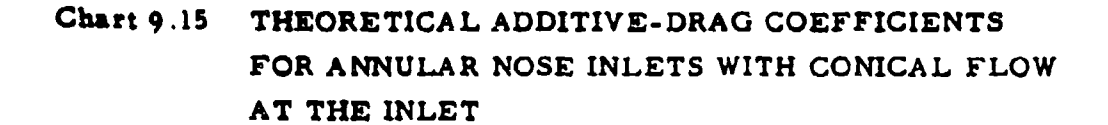

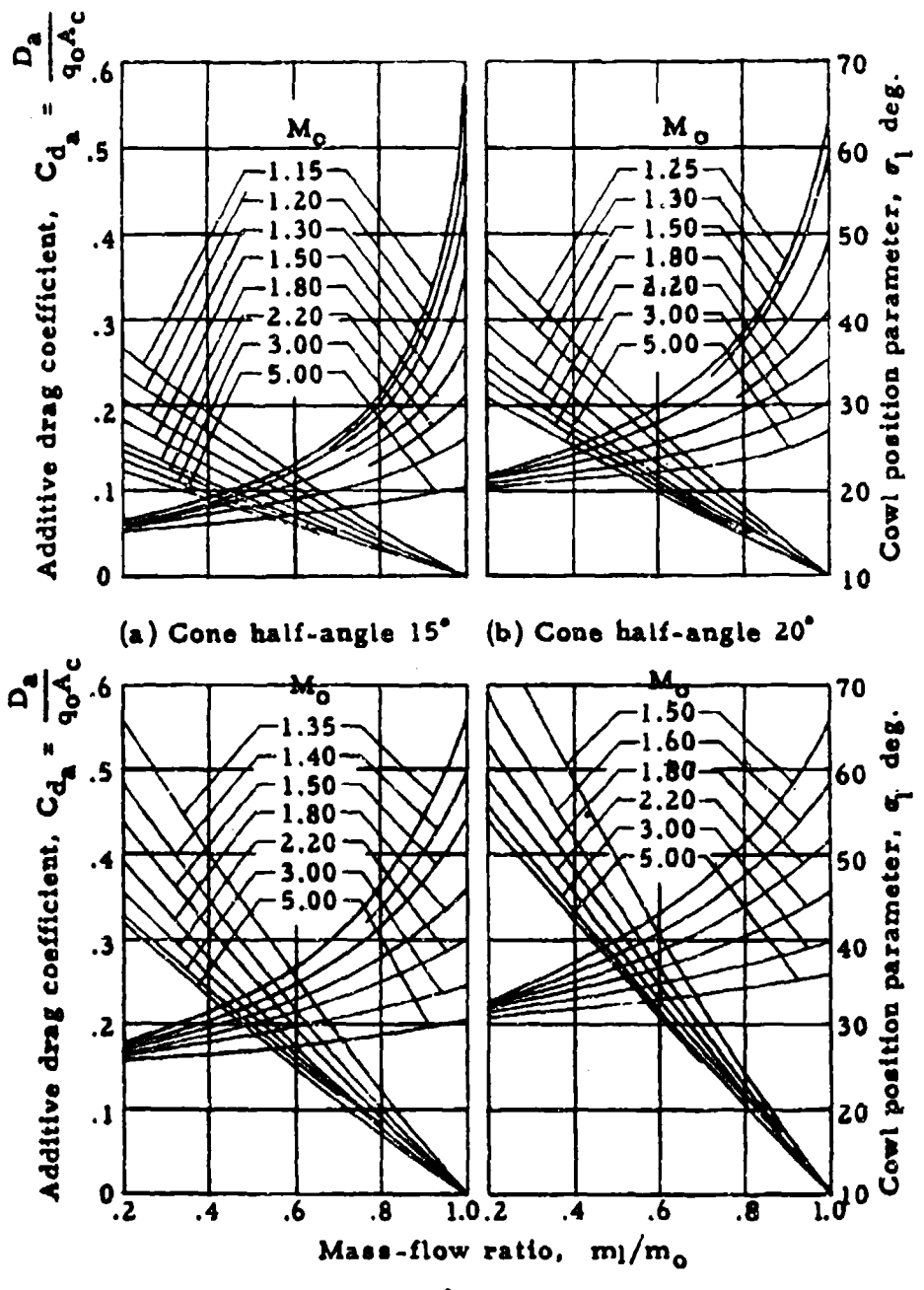

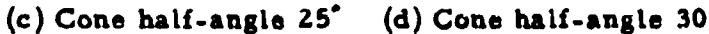

### Chart 9.16 CHANGE IN COWL DRAG COEFFICIENT WITH A CHANGE IN MASS FLOW RATIO AS A FUNCTION OF MACH NUMBER

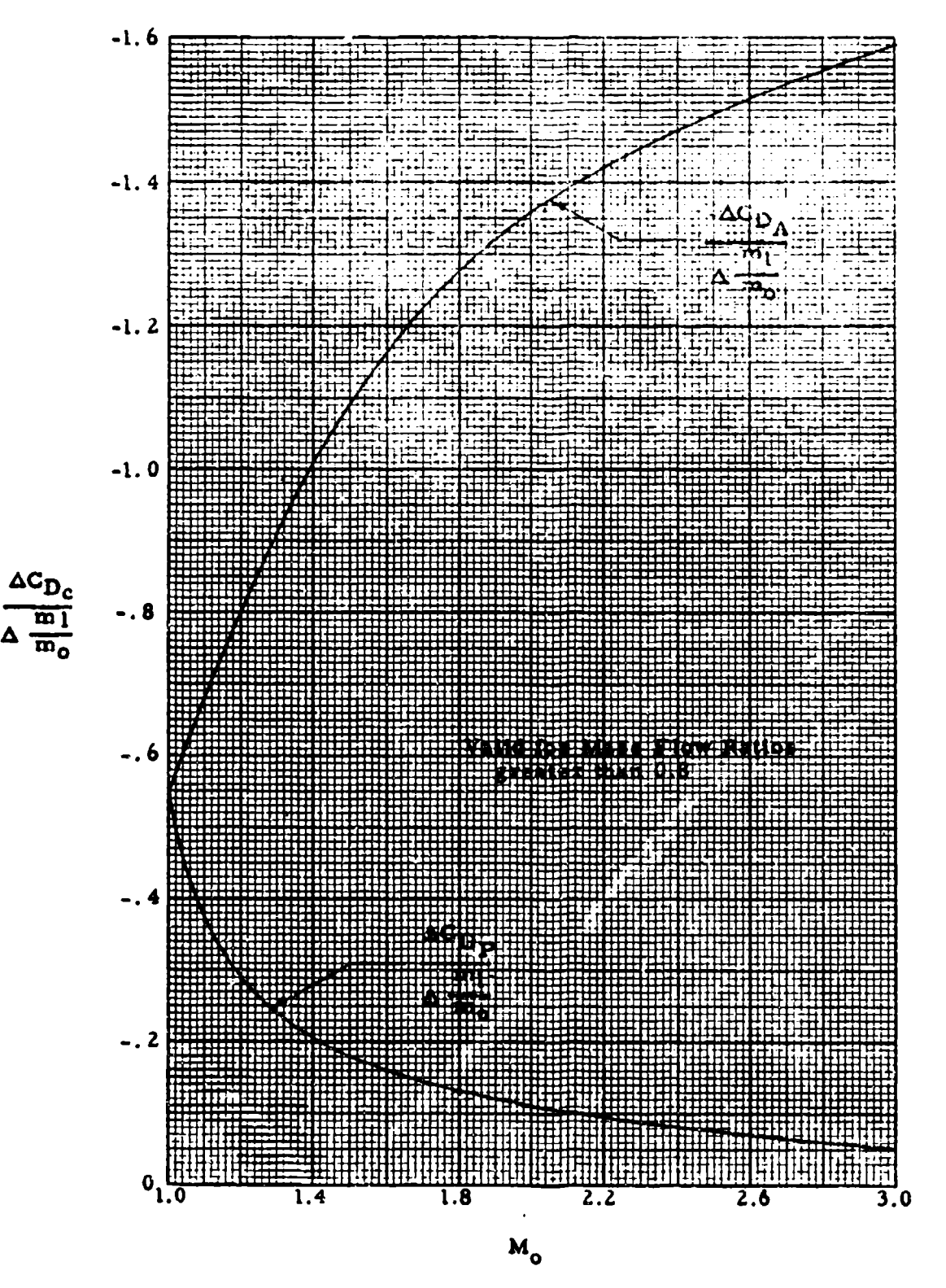

 $3 - 85$ 

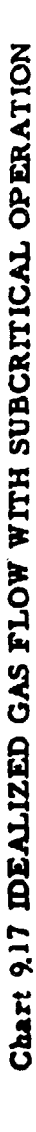

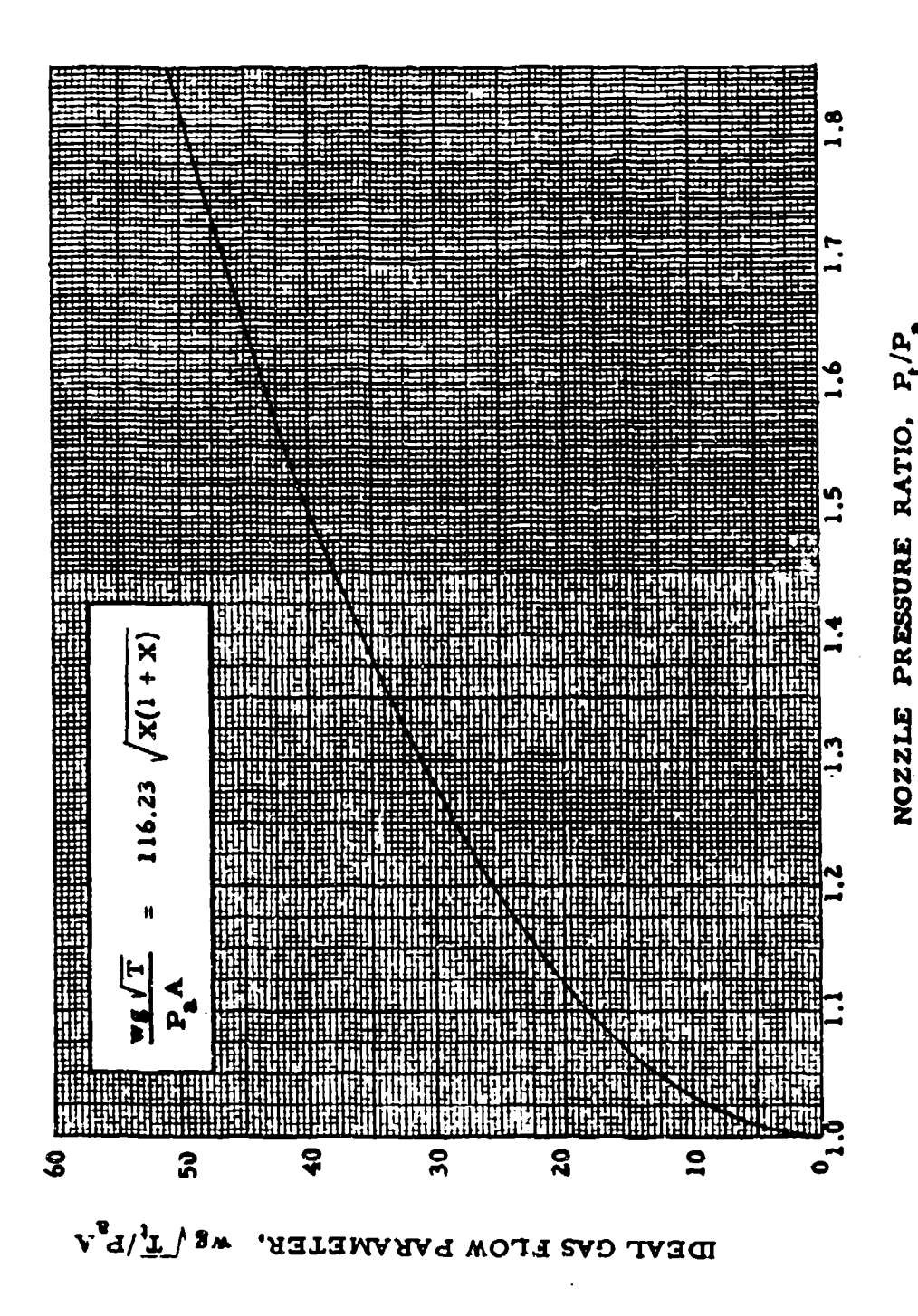

 $\epsilon$ 

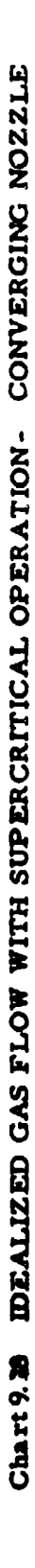

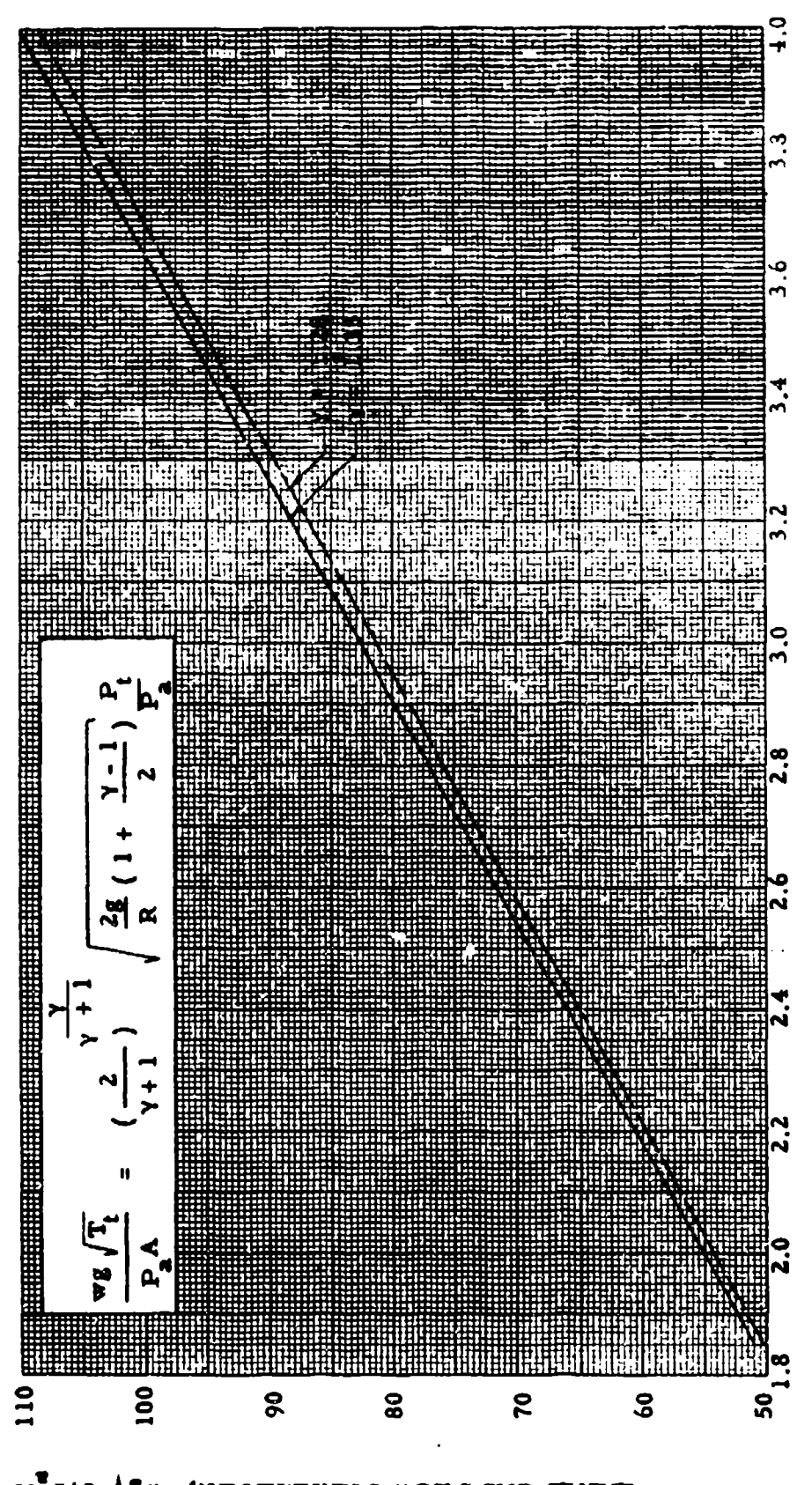

NOZZLE PRESSURE RATIO, P/P.

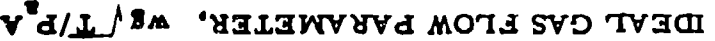

IDEALIZED GAS FLOW WITH SUPERCRITICAL OPERATION - CONVERGING NOZZLE Chart 9.18

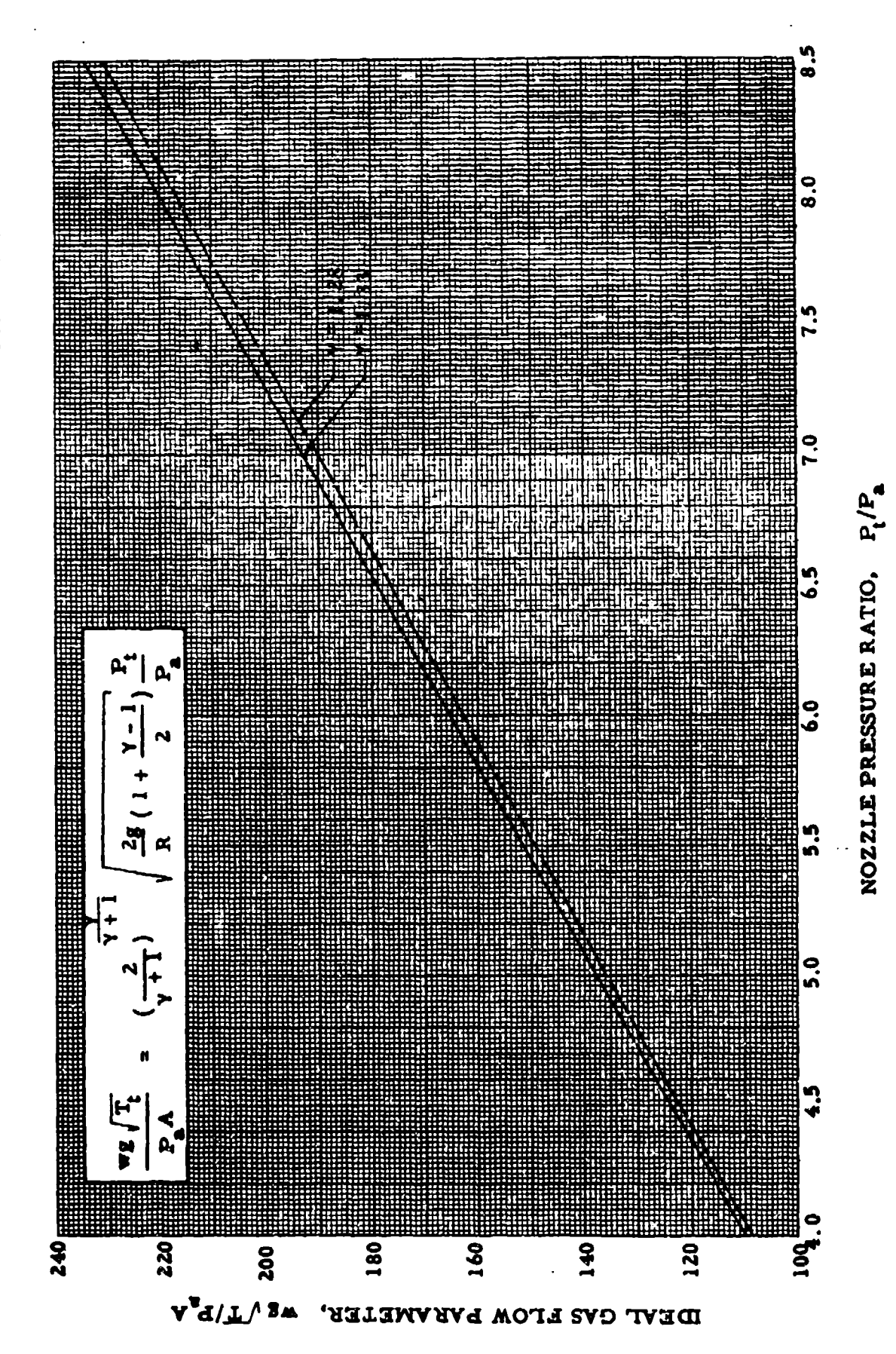

DEALIZED GAS FLOW WITH SUPERCRITICAL OPERATION - CONVERGING NOZZLE Chart 9.18

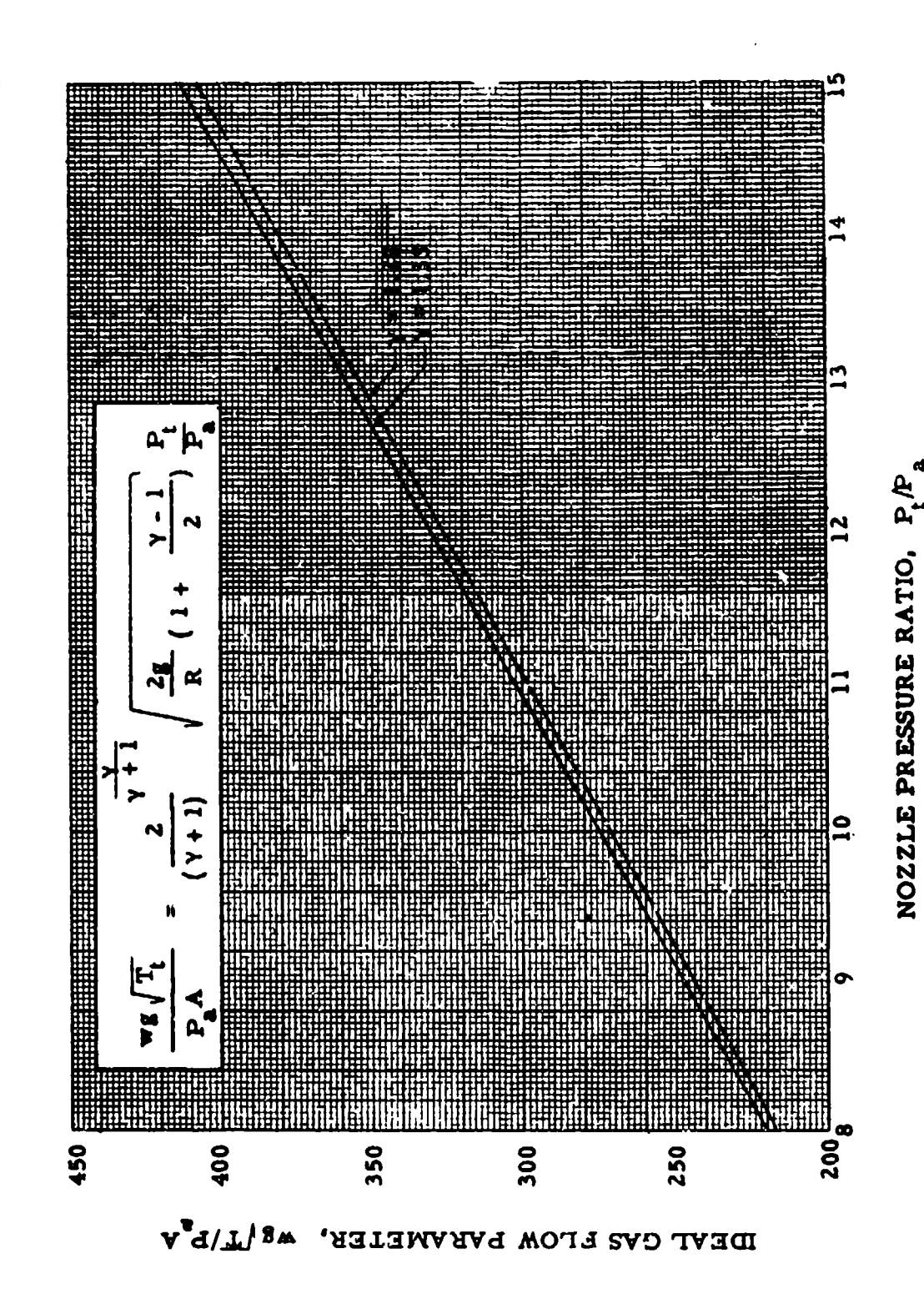

 $3 - 89$ 

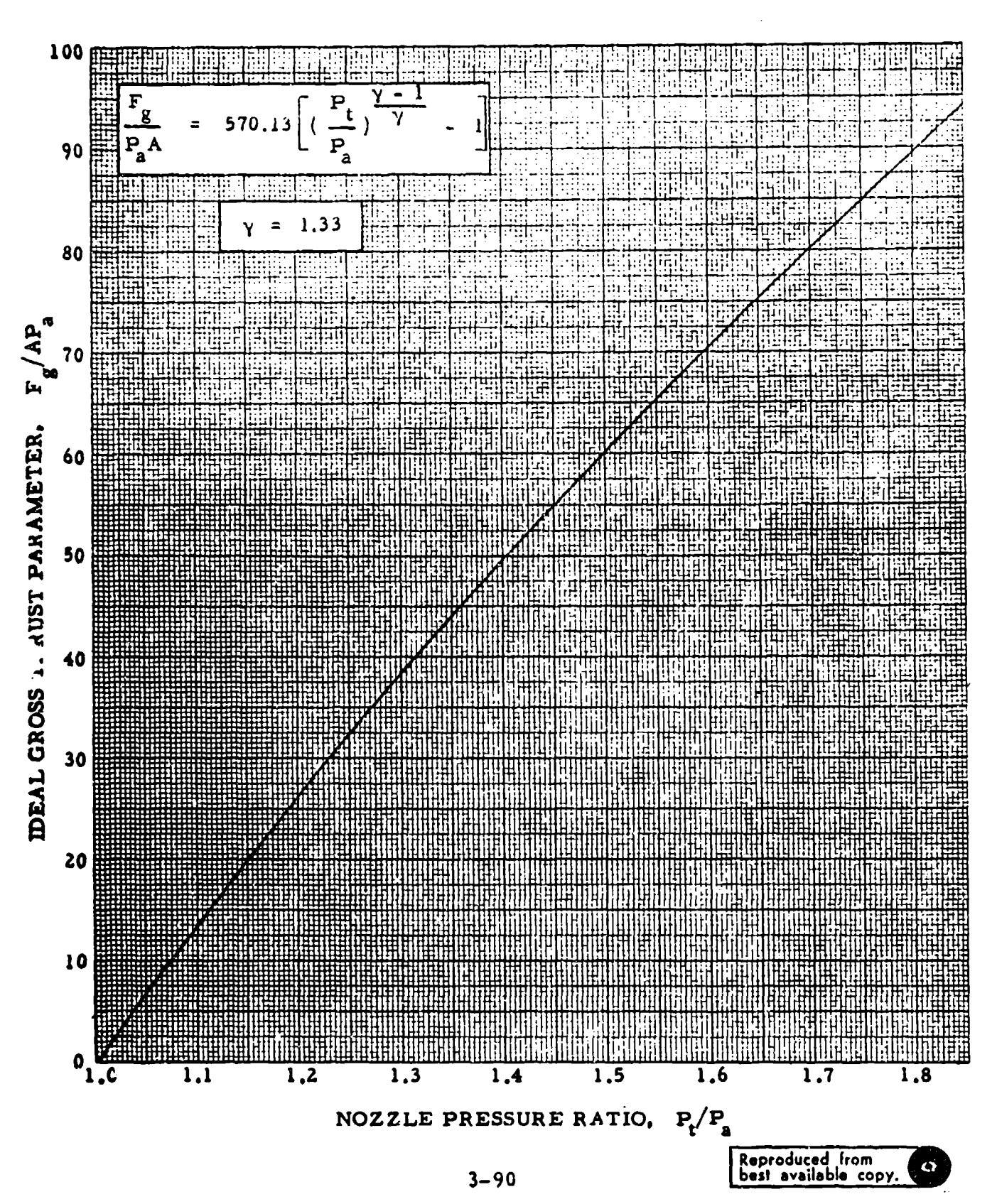

GROSS THRUST PARAMETER VERSUS NOZZLE PRESSURE Chart 9.19 RATIO WITH SUBCRITICAL OPERATION

# GROSS THRUST PARAMETER VERSUS NO ZZLE PRESSURE RATIO WITH<br>SUPERCRITICAL OPERATION - CONVERGING NOZZLE Chart 9.20

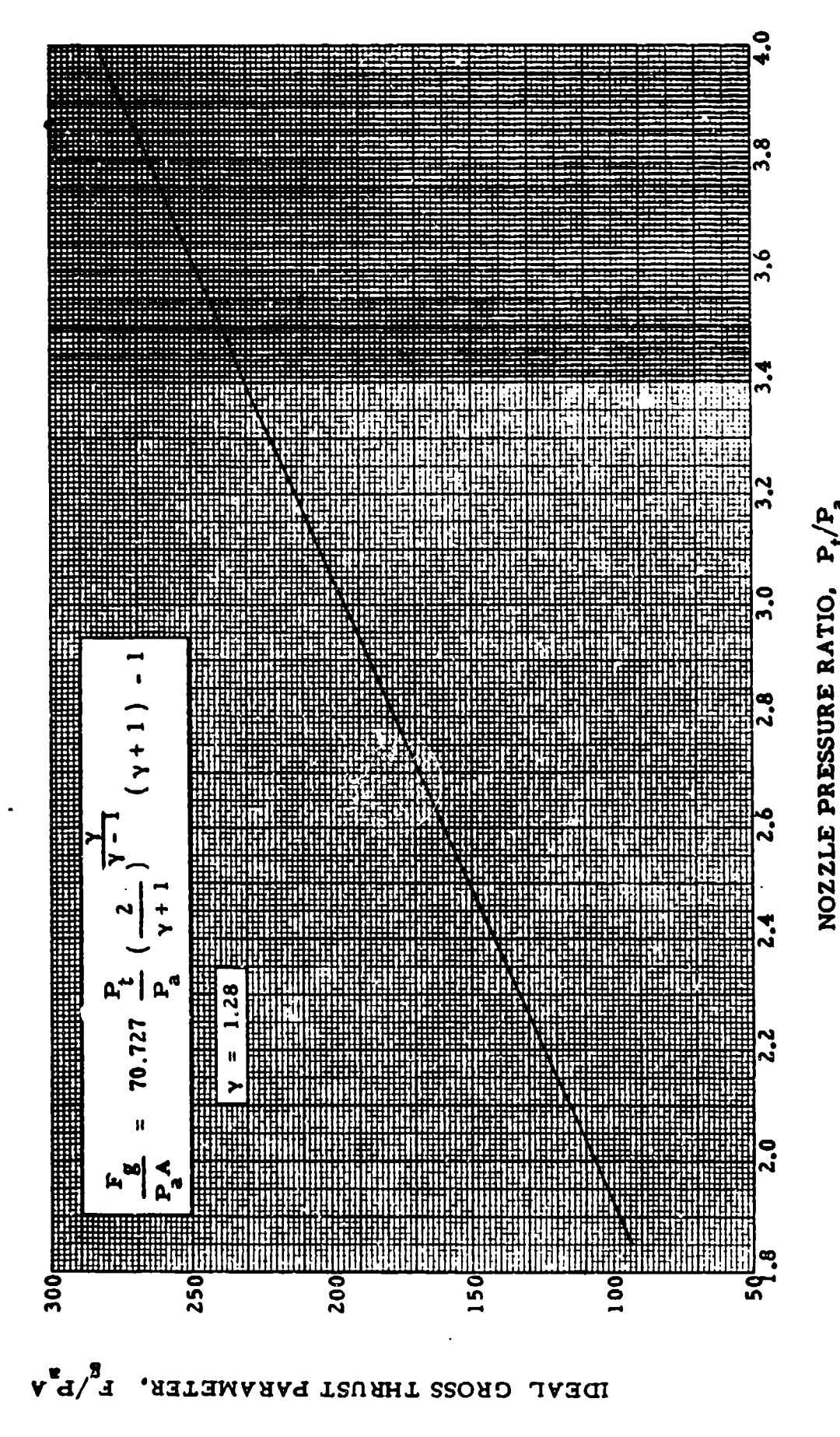

GROSS THRUST PARAMETER VERSUS NOZZLE PRESSURE RATIO WITH<br>SUPERCRITICAL OPERATION - CONVERGING NOZZLE Chart 9.20

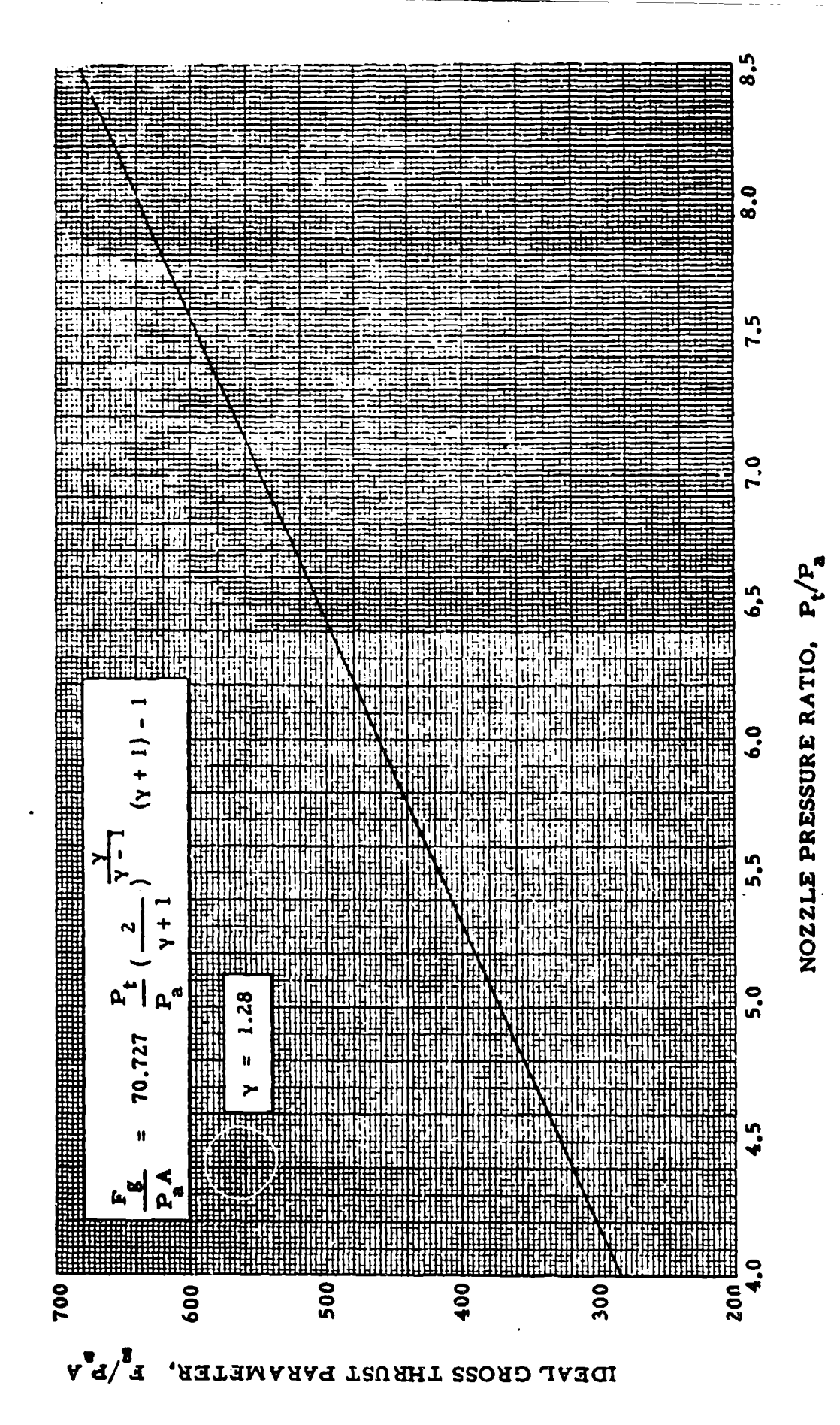

GROSS THRUST PARAMETER VERSUS NOZZLE PRESSURE RATIO WITH SUPERCRIIICAL OPERATION - CONVERGING NOZZLE Chart 9.20

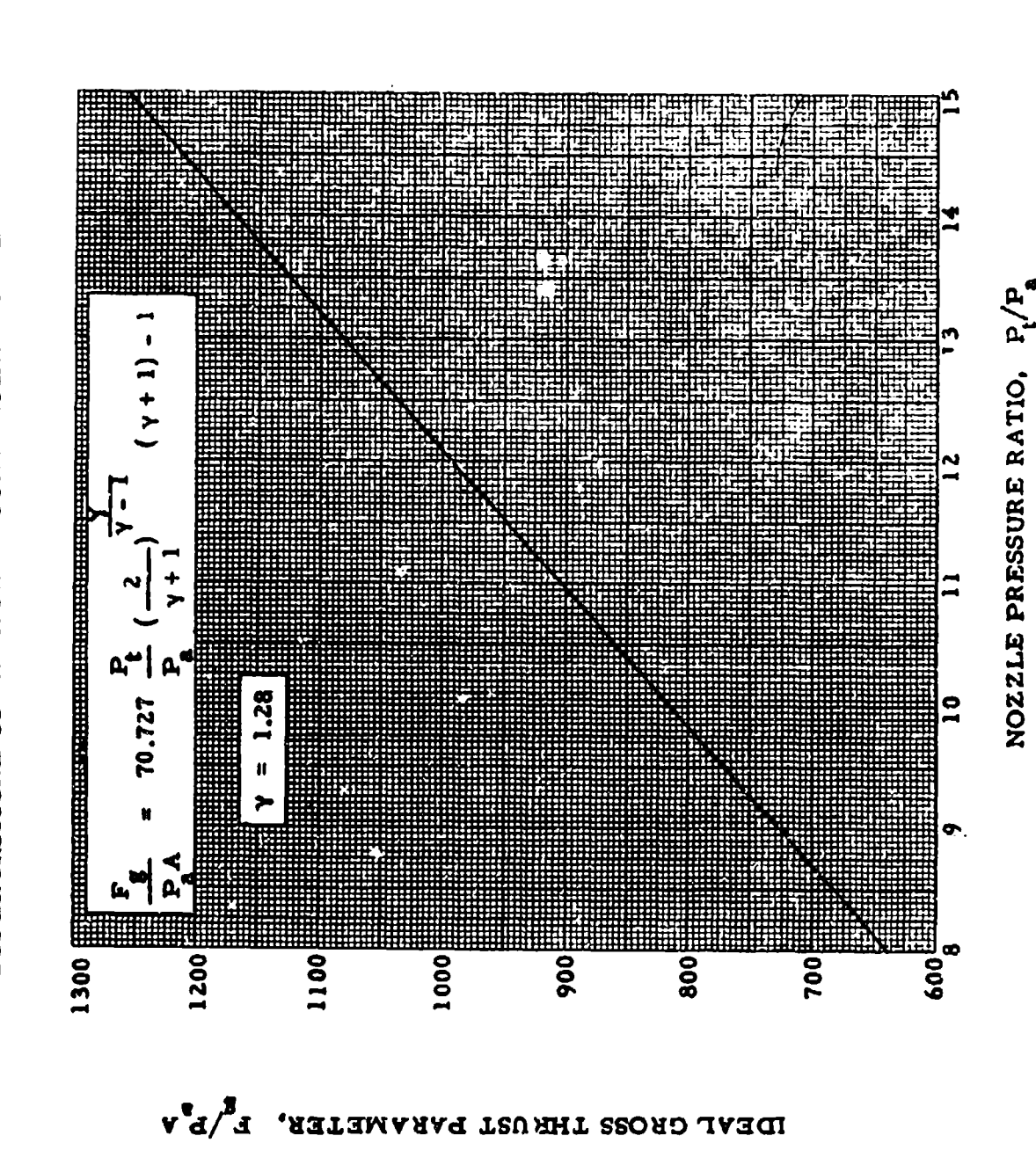

GROSS THRUST PARAMETER VERSUS NOZZLE PRESSURE RATIO WITH SUPERCRITICAL OPERATION - CONVERGING-DIVERGING NOZZLE Chart 9.21

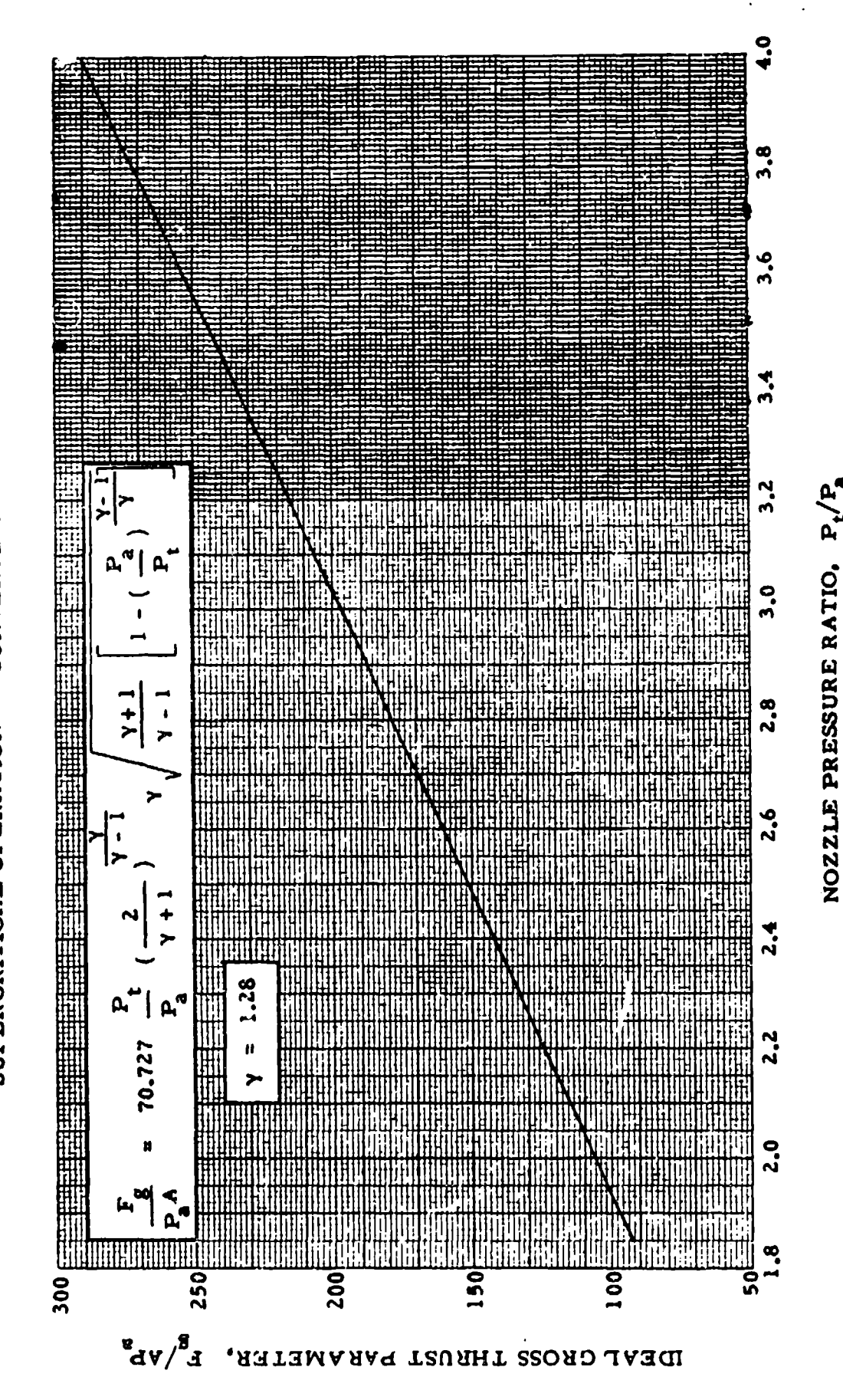

GROSS THRUST PARA METER VERSUS NOZZLE PRESSURE RATIO WITH<br>SUPERCRITICAL OPERATION - CONVERGING-DIVERGING NOZZLE 9.21 Chart

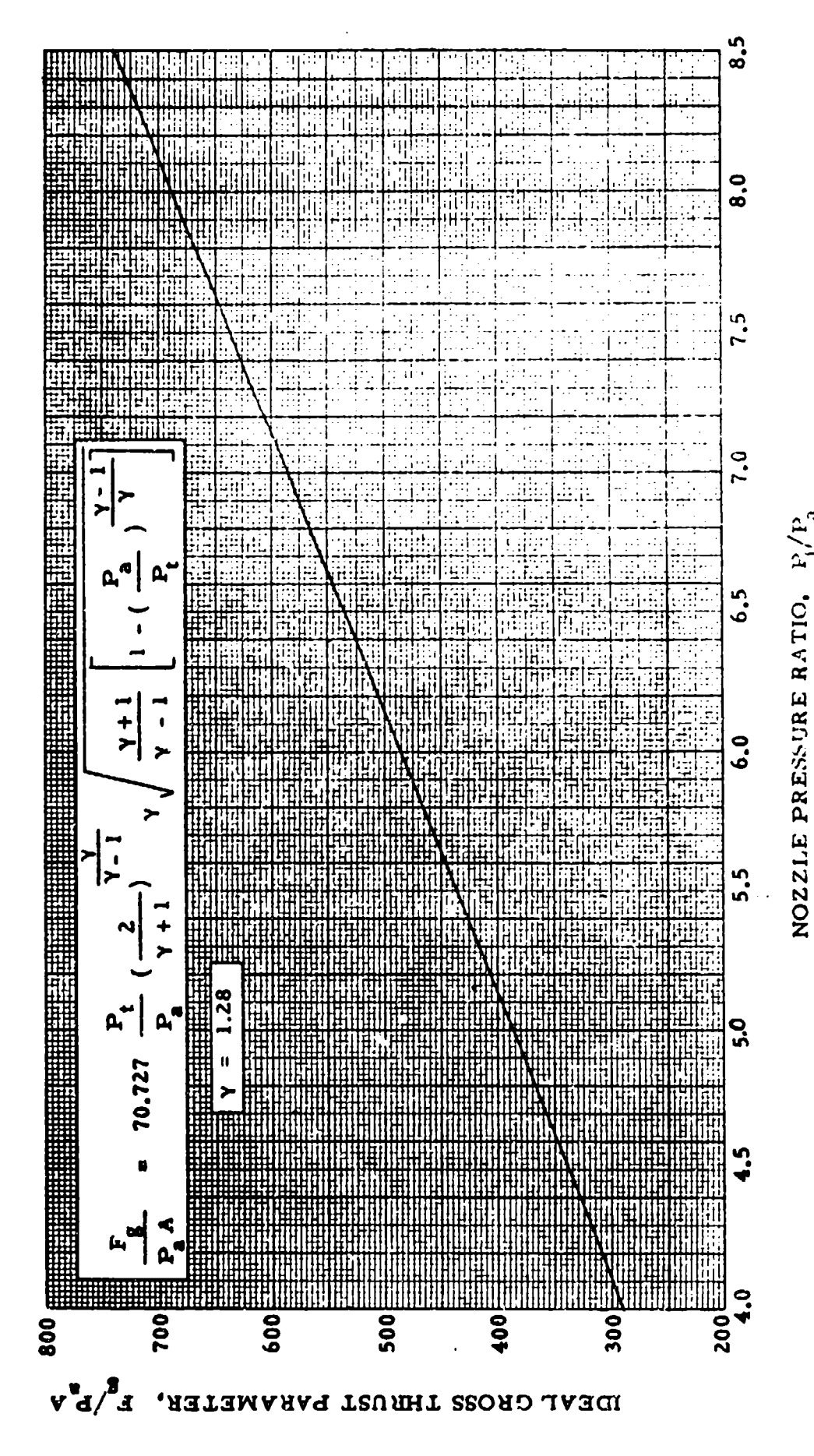

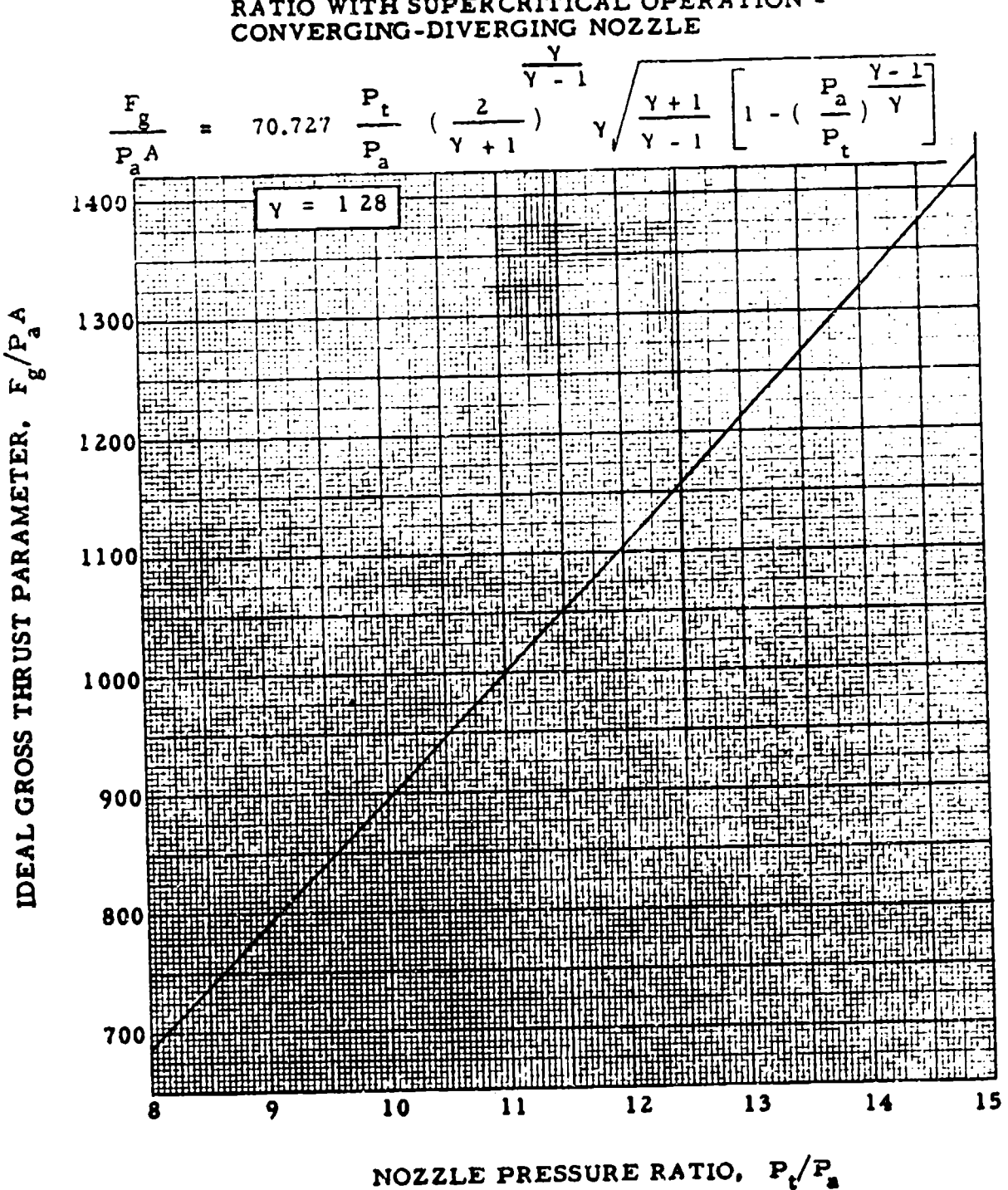

# Chart 9.21 GROSS THRUST PARAMETER VERSUS NOZZLE PRESSURE RATIO WITH SUPER CRITICAL OPERATION -

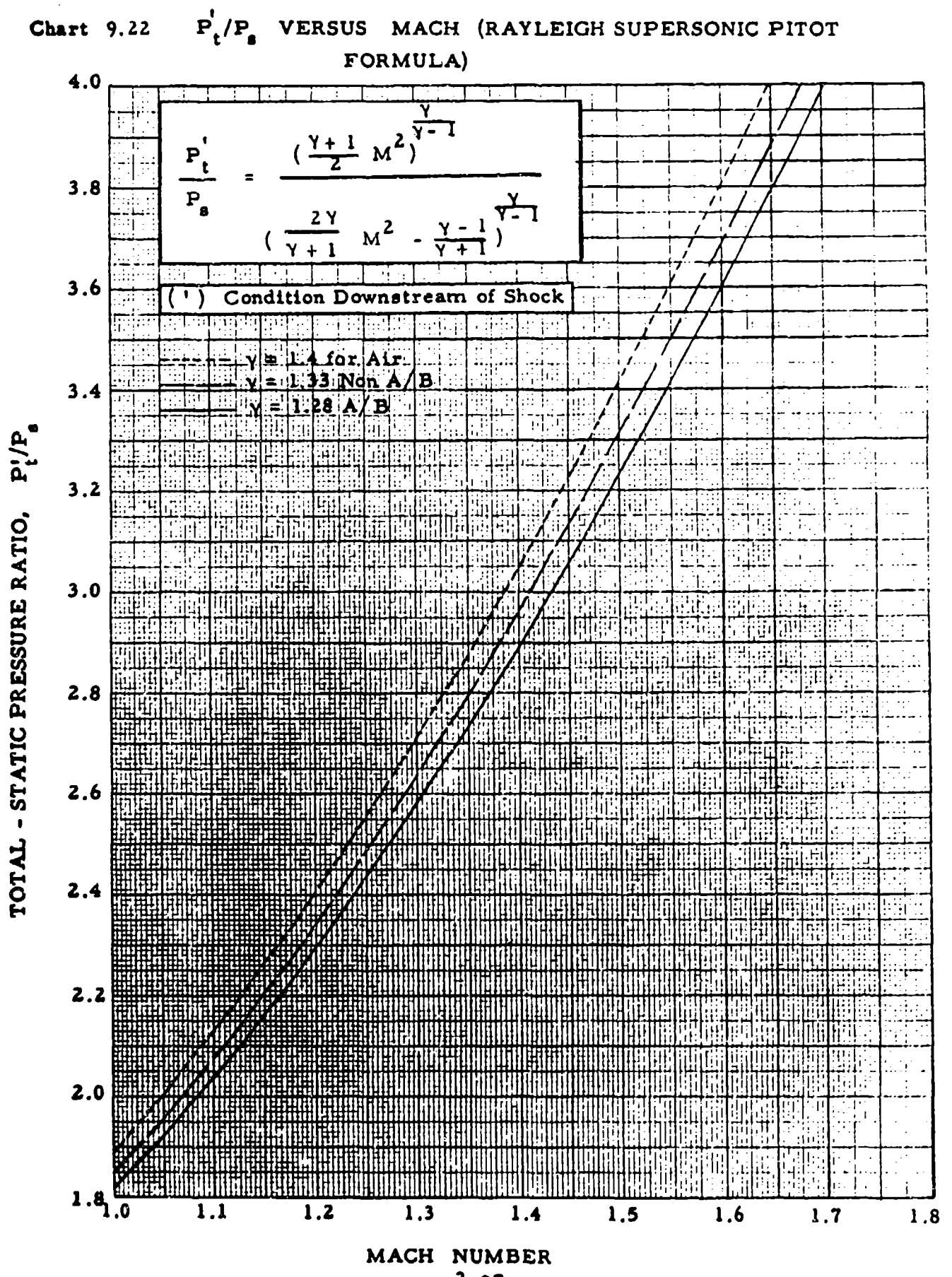

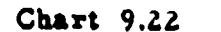

# $P_t^{'}/P$  VERSUS MACH (RAYLEIGH SUPERSONIC

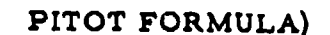

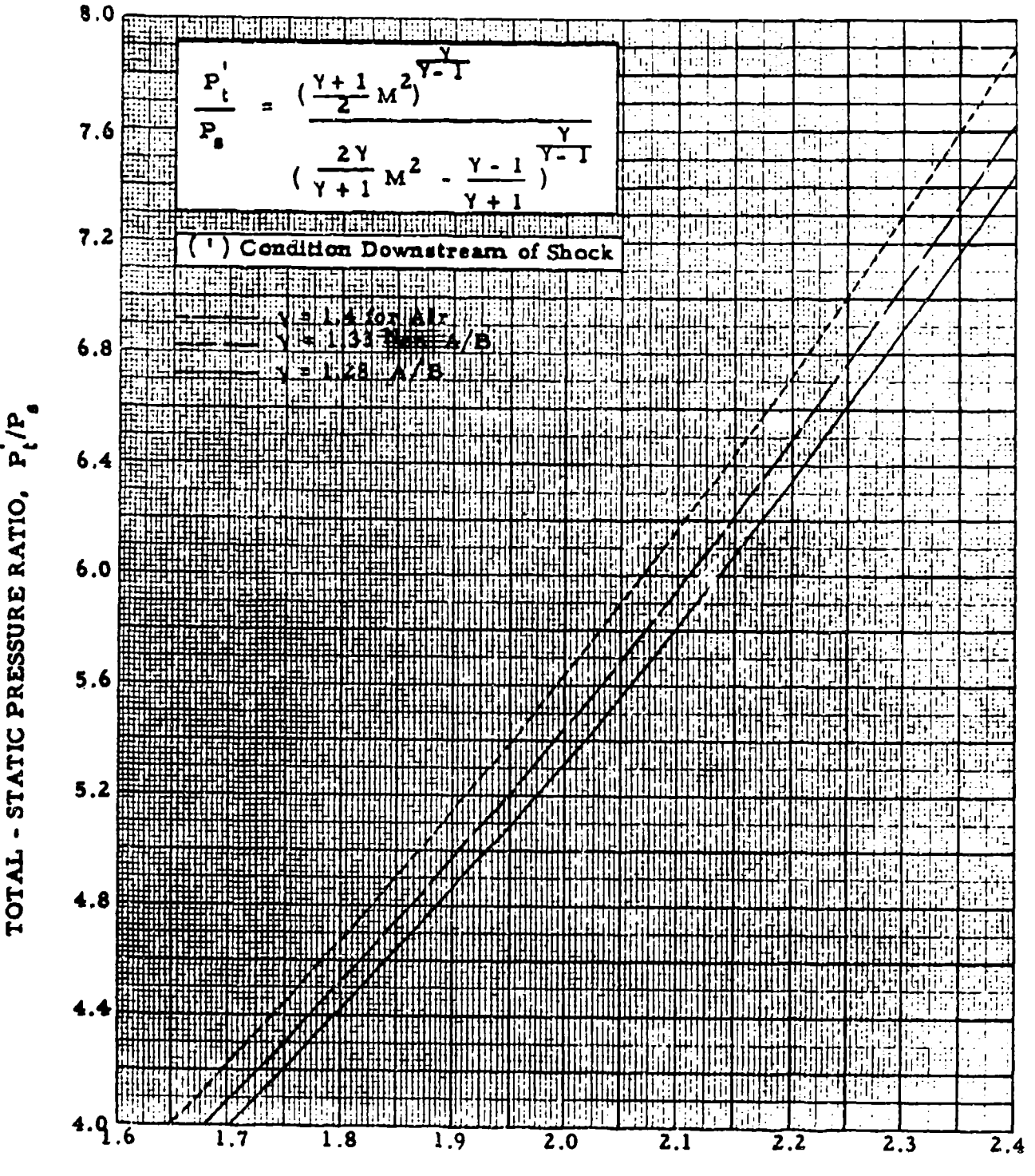

**MACH NUMBER** 

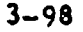

Chart 9:22

 $P_{\bullet}^{'}/P_{\bullet}$  VERSUS MACH (RAYLEIGH SUPERSONIC

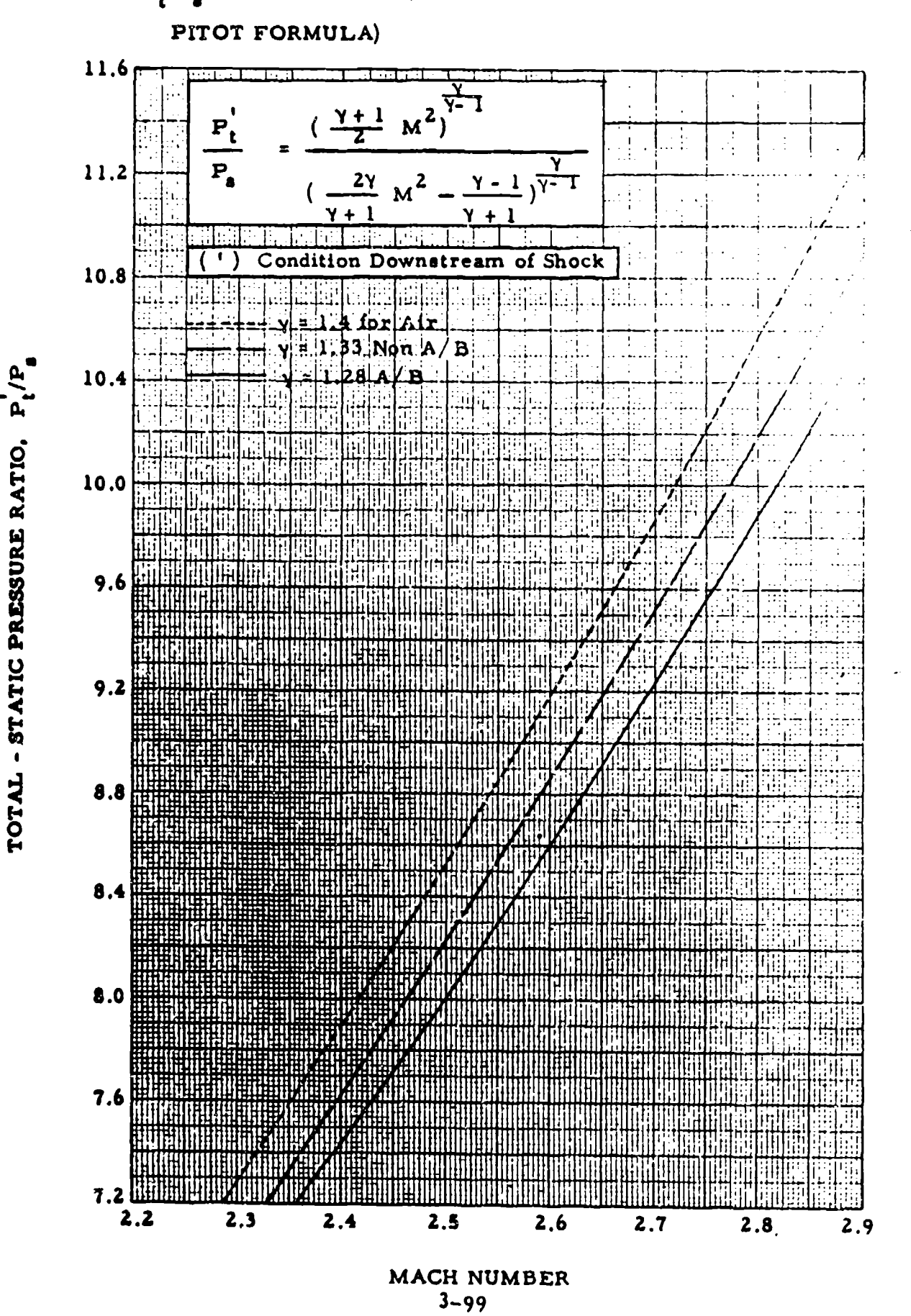

### CHAPTER FOUR

### LEVEL FLIGHT PERFORMANCE

### SECTION 4.1

### Density Altitude and Pressure Altitude **Fliabt** That Mothods

Aircraft level flight performance analysis is the process of determining standard **day** level flight characteristics from data obtained during nonstandard conditions. Until the advent of **high** speed aircraft and the acoompanying coapressibility effects most flight test data were reduced by vhat **Is** referred to **as** the "Density Altitude" method. With jet powered aircraft came the necessity of standardizing data for what might be called constant compressibility conditIcas, thus avoiding compressibility corrections. **This** latter type **of** data reduction is oalled the \*Pressure Altitude" msthod.

The density altitude method of flight test data reduction has been used and, **lu mny** cases,, **in** still used lu the speed range where the assumption 4f constant drag for constant true speed and density altitude is valid. However, where sffeats **of** acomresslbility are not negligible this method will result **Ib** erroneous standard day data. The pressure altitude method is based on the concept of . mintalaing a ocontant pressur altitude and indicated air speed and correcting data only for temperature to obtain standard day perforamne. With these Identical tesot and standard day Indioated air speeds the test and standard **day** Mach numbers will be the same. This may be easily seen by examination of the **Hach number equation ( 2.23) in terms of**  $q_n$  **and**  $P_n$ **.** 

It is shamn in aerodynamic: thexry that total drag **li** a function only of **Mach number if weight and altitude are fixed. (Reynolds number effects are** generally ignored in flight test work.) These facts are the basis for the edmulicity and effectiveness of the pressure altitude method of flight data reduction. Using It, the performnce engineer need **minks** only temperature sourvetions to his test day data, and compressibility effects are automatically **beld** consant.

**As** a general rale the Vvereurp altitude method **is** applied to both reciprocating and jot engine aircraft. For, even in the low speed range, this method simplifies data reduction procedures ix all departments of aircraft performance. **In** the ease of reciprocating engine al.oraft there is **ome** exception to the presuze altitude method. **.In** this ezoeption a pover parameter (P1W) **Is** plotted apinirt a **speed** arameter (VIV) to obtain a single, standard day, weight corrected, sea-level, poser-required polar for all level flight data. This PIW-IIV polar will not be valid In the coupressibility speed range.

AM~ **6273** 4 -1

### SECTION 4.2

### Aerodynamic Forces and Their Relation to Engine Power and Propulsive Thrust

The aerodynamic forces acting on an airfoil are assumed to **be** functions of its size, angle of attack, speed, and atmospheric conditions (temperature, pressure, and viscosity of the air through vhich It is flying). The tvo primary forces acting on the unaccelerating aircraft are oalled the lift force and the drag force, and these may be defined by generalized nondimensional equations:

lift Force = f (angle of attack, size, speed, temperature, 
$$
(4.201)
$$

\npressure, vicosity)

Drag Force **a** f (angle of attack, size, speed, temperature, (4.202) pressure, viscosity)

Letting the lift force equal the aircraft grose wight, the drag force **my** be redefined by use of the above equations.

IDag Force **-** f (witiht, size, **speed,** temperature, **pressure, (4.203)** viscosity)

By the methods of dimensional analysis equation **4.203** may be transformed to the form:

 $\frac{D}{P_a} = f\left(\frac{V}{P_a} - M, R_0\right)$  (4.20h)

(In this form the constant aircraft size factor is cmitted)

vhere:

D = total aircraft drag

- **P<sub>a</sub> = atmospheric preswure**<br>W = aircraft gross weight
- 
- $M$  = Mach number
- Re **-** Reynolds number

In moet flight test aircraft analysis the **amll** variations of data vith Peynolds number are neglected.

**By** lengthy analytical mthods It is possible to develop a **physical** equation that vill approximately define the drag force.

 $D = C_{D}$ (4,205)

**fhe** total drag coefficient, **CD, Is** further defined by azalytio^l mthods **and** equals the sum of the profile and induced drag coefficients.

 $c_{\text{D}}$  **a**  $c_{\text{D}}$  **+**  $c_{\text{D}}$  **(4.206)** 

APTR **6273** 

With this equation  $4.205$  becomes

$$
D = C_{DP}(qS) + C_{D1}(qS)
$$
 (4.207)

The induced drag coefficient,  $C_{DI}$  is further defined by analytical methods

$$
c_{\rm D1} = \frac{c_{\rm L}^2}{\pi A e} \tag{4.208}
$$

And the lift coefficient CL is defined by analytical methods as:

$$
c_{\mathcal{L}} = \frac{W}{2S} \tag{4.209}
$$

Substituting these last two equations in 4.207, a final analytical expression for the drag force is obtained.

$$
D = C_{\text{DP}}(qS) + \frac{h^2}{\pi A^6} \tag{4.210}
$$

where:

$$
q = \frac{1}{2}\rho v^2 = 0.7 P_0h^2
$$
  
\n
$$
W = \text{corrected weight}
$$
  
\n
$$
A = \text{ving aspect ratio}
$$
  
\n
$$
B = \text{ving area}
$$
  
\n
$$
a = \text{ving efficiency factor} = \frac{C_L^2}{(C_D - C_{\text{PQ}})\pi A}
$$

Experimental wind-tunnel data show that Cpp is primarily a function of Mach number and lift coefficient, remaining constant until compressibility offects are evident at  $(1 \leq 0.5)$ . In this compressible range Cpp may also be appreciably affected by changes in C<sub>L</sub>. It should be noted that the validity and usefulness of all aircraft performance parameters depend on the validity of the prevailing assumptions concerning Cpp.

Assuming Cpp to remain constant for the speed range of most reciprooating engine aircraft, several functional modifications of equation 4.210 may be derived in terms of speed, Mach number, thrust horsepower, gross weight, and atmospheric conditions.

$$
THP = C_{DP} \sigma V^3 S k_1 + \frac{W^2 k_2}{\sigma V D^2 e}
$$
 (4.211)

In this form (THP) is a function of true velocity, density rutic and gross weight

$$
\pi r \delta^2 = k_1 c_{pp} (\sigma \nu^2)^{3/2} B + \frac{\nu^2 k_2}{\sqrt{\sigma \nu^2} \nu^2}
$$
 (4.212)

**APTR 6273** 

 $+3$ 

In this form (THPNG ) is a function of  $(\mathcal{F}v^2)$  or  $v_a^2$  and gross weight.

$$
\frac{\text{TPV}}{\sqrt{2}} = \text{Cp}^k \left( \frac{\sigma v^2}{v} \right)^{3/2} = \sqrt{\frac{k_2}{v^2}} e^{-(4.213)}
$$

In this form (TRP  $\sqrt{\sigma^2}/w^{3/2}$ ) is a function only of  $(\sigma v^2/w)$ 

$$
\frac{\text{THP}}{P_a \sqrt{T_a}} = C_{\text{DP}} M^3 S k_5 + \left(\frac{W}{P_a}\right)^2 \frac{h_b}{Mb^2 e} \tag{4.214}
$$

In this form  $(THP/P_A \sqrt{T_A})$  is a function of Mach number and  $(W/P_A)$ 

$$
\frac{D}{P_a} = k_5 C_{DP} M^2 S + \left(\frac{W}{P_a}\right)^2 \qquad \frac{k_6}{M^2 D^2 G}
$$
 (4.215)

In this form  $(D/P_a)$  is a function of Mach number and  $(W/P_a)$ . These last two equations are both valid in the compressible speed range because M and  $(W/P_a)$ dofine Cpp. In the incompressible range Cpp is constant for all Mach numbers and  $(W/P_a)$ 's; in the compressible range Cpp as a function of N must be plotted for separate (W/P) parameters. It should be noted that at a constant Mach number an increasing value of  $(W/P_{a})$  corresponds to an increase in C<sub>L</sub>. It should also be noted that equation 4.204, derived by dimensional analysis, verifies 4.215.

### The following notation applies to equations 4.211 through 4.215.

THE = (DXV)/326, or BHRx 
$$
\eta_p
$$
 = thrust horeepower  
\n $\eta_p$  = Propeller efficiency  
\n $\sigma = \frac{\rho}{\sigma_{SL}}$ , = 9.625  $P_a/T_a$ , density ratio  
\nV = True speed, knot  
\nS = Wing area, ft<sup>2</sup>  
\nW = 1bg, gross width  
\n $p^2$  = ft<sup>2</sup>,  $AXS$ , wing span  
\n $\sigma$  = Airplane efficiency factor  
\n $\gamma \sqrt{\sigma} = V_g$  = knots, equivalent speed  
\n $P_a$  = inches fig, atmospheric temperature  
\n $T_a$  = "Kalyvin, atmospheric temperature  
\nM = Mach number,  $\sqrt{7/36.94}$   $\sqrt{T_a}$ , or  $\sqrt{q/.7}$   $P_a$   
\nD = 1ba, drag or propulsive thrust,  $P_B$   
\n $k_1$  = 1.0414 x 10<sup>-5</sup>  
\n $k_2$  = .28820  
\n $k_3$  = 5.9205  
\n $k_1$  = 7.6885 x 10<sup>-4</sup>  
\n $k_5$  = 49.5089  
\n $k_6$  = 6.4293 x 10<sup>-4</sup>

Craphically equations 4.210 through 4.215 all take the same general parabolic form as shown in Figure 4.21. Certain useful information concerning each type of plot is noted.

AFTR 6273

 $\mathbf{k}$  -k

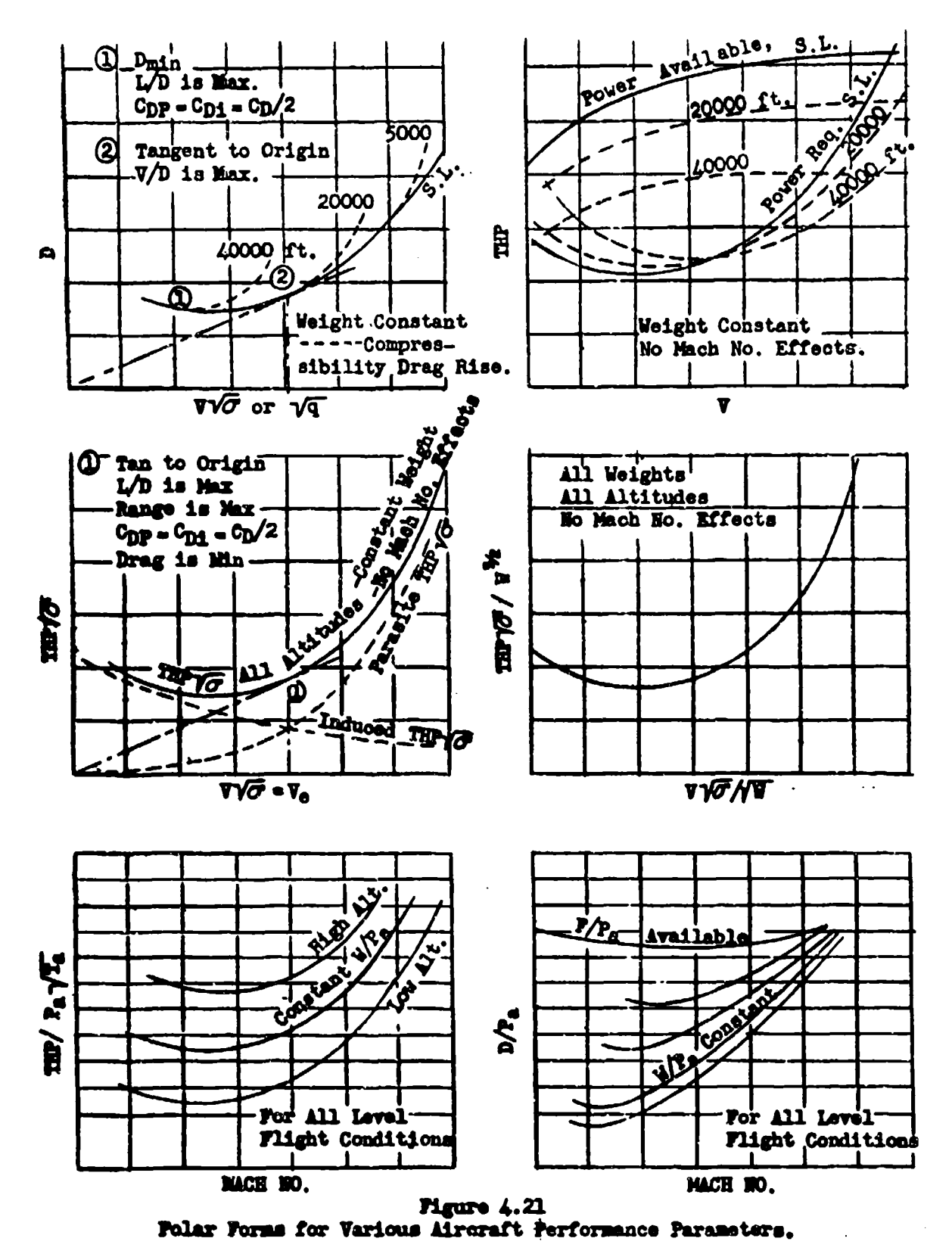

AFTR 6273

### SECTION 4.3

### Speed Power Curves - Reciprocating Engine Aircraft

Equation  $4.214$  is the basis for the pressure altitude method of level flight data reduction. If a series of points **Is** flown at a constant pressure altitude and weight, Mach number may be plotted against THP/ $\sqrt{\text{T}_{\text{a}}}$ .

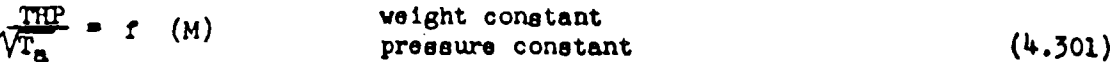

Since engina brake horsepower is the desired pover criteria, the difference between brake horsepower and thrust horsepower must be considered.

**THE** = propeller efficiency 
$$
(\gamma_a)
$$
 x BHP

The actual determination of the propeller efficiency is not generally required, because performance is tc be measured in terms of engine shaft power. In order to insure that the performance parameters are valid on a standard day or a test day, it is necessary to consider the variation of propeller efficiency between two points flown at the same Mach number and pressure altitude but at different temperatures. Experience has shown that this variation in propeller efficienc; is usually negligible, so equation 4.301 is valid in terms of brake horsepower for a constant weight and a constant pressure altitude.

S" f *(M)* 302)

For convenience in plotting the horsepower parameter is written, BHP<sub>t</sub> VT<sub>as</sub>/  $\text{VT}_{\text{at}}$ , where  $\texttt{T}_{\text{ag}}$  is the standard day temperature at the pressure altitude under consideration. This notation has a major value in that the radical,  $\sqrt{T_{aa}/T_{at}}$ , equals unity on a standard day and the plot **shows** directly the standard day horsepower required to produce any given Mach number.

Another form of pressure altitude plot may **be** derived by considering **Mach** number as a function of calibrated speed  $(V_c)$  and pressure altitude  $(E_c)$  as defined in bapter One.

 $\sqrt{\frac{r_{a_0}}{r_{a_1}}}$  a f  $(V_o)$  weight constant atmospheric pre at atmospheric pressure constant (4.303)

Typical plots of the horsepower parameter, BHP  $\sqrt{T_{\text{ag}}/T_{\text{at}}}$ , va M and  $V_{\text{g}}$  are shown in Figure 4.31.

From plots **such** as those in **Figure** 1.31 A & B the graph of standard-day brake horsepower **vs** true speed may be drawn by simply converting  $V_0$  and  $H_0$ , or M and T<sub>as</sub> for H<sub>0</sub>, into standard-day true speed. In fact, this standard true speed may be computed and plotted vs **BUP** x  $\sqrt{\Gamma_{\text{max}}}/T_{\text{at}}$  as in Figure 4.31 without making the  $V_0$  or  $H$  plot shown. It should be remembered that the aircraft weight

AF **6273** I

-=~~ =- r~==~ **MEN**

has been assumed constant. Actually each level flight at a constant altitude will have to **be** at a different weight and will have to be corzoted to a constant weight.

Cross plots of the BHP vs  $V_t$  plots and engine data at the various altitudes are made for report presentation to show standard-day true-speed altitude plots for normal rated power and for military power as shown in Figure 4.32.

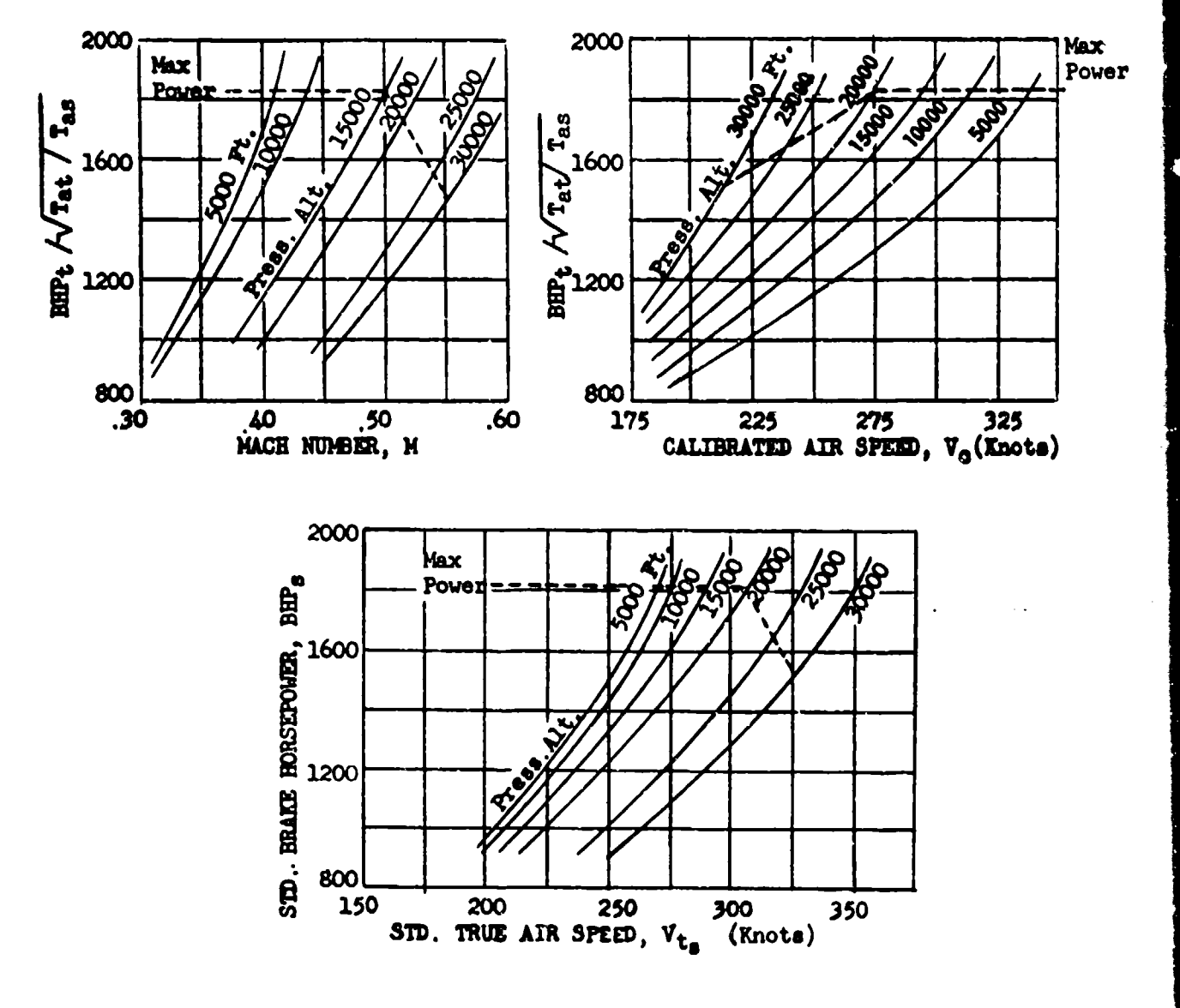

Figure 4.31 Typical Pressure Altitude Speed-Power Plots for **Level** Flight

Ar¶m 6273 4-7

Level Flight Data

Intercooler Flaps  $2^6$  @ Approximately 10,000 Ft.<br>Intercooler Flaps  $5^9$  @ Approximately 20,000 Ft.<br>Intercooler Flaps  $5^9$  @ Approximately 30,000 Ft.<br>Intercoler Flaps  $5^9$  @ Approximately 30,000 Ft.<br>-----FR P 2550 RPM

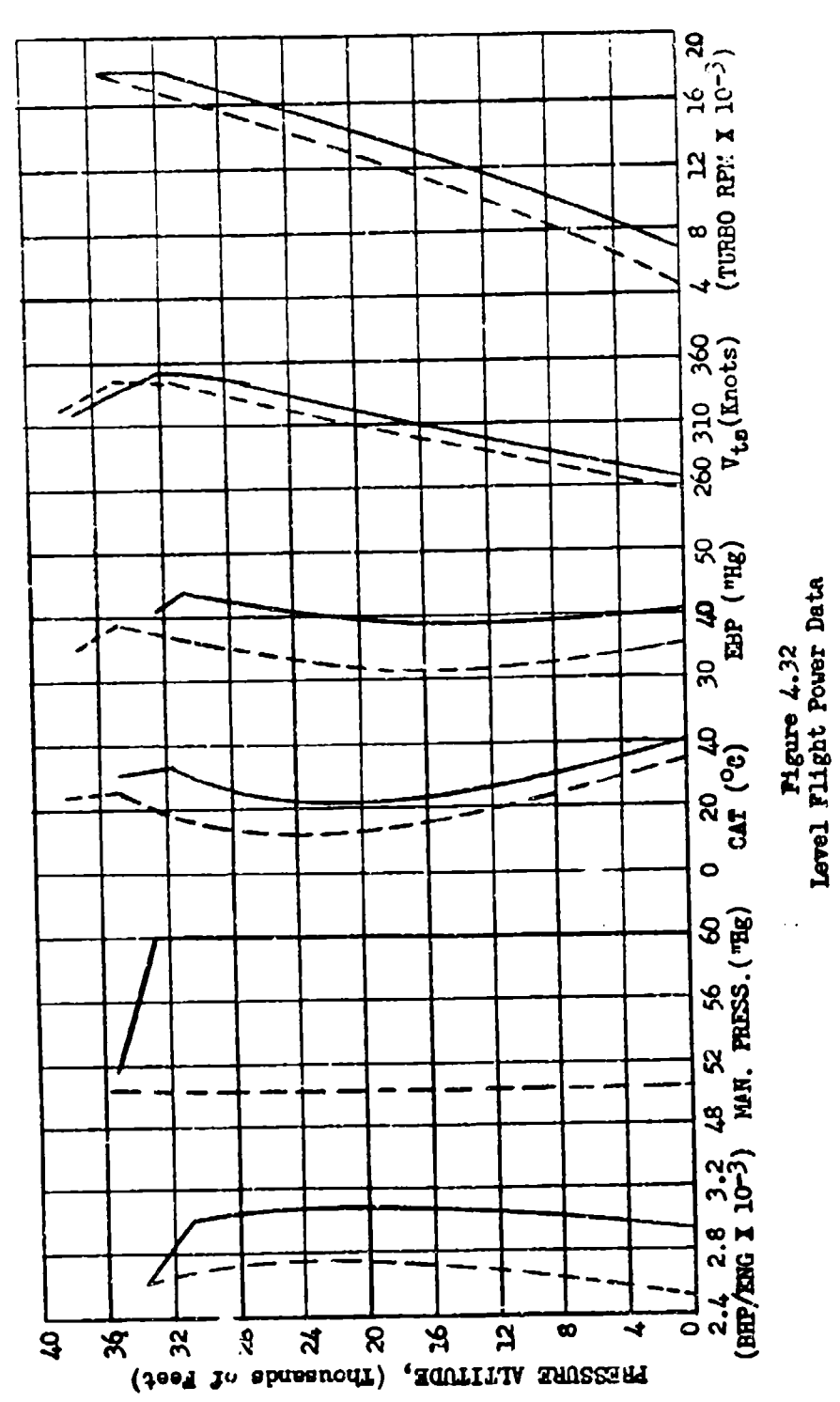

**AFTR 6273**
### SECTION 4.4

### Weight Corrections for Speed Power Data - Reciprocating Engine Aircraft

The speed power relationships would be completely defined if all tests could<br>be run at desired weight at constant pressure  $\cdots$  which is however, varied test<br>conditions and fuel consumptions generally make this impossibl rection is usually made to all data at a given pressure altitude to make It represent a fixed weight. The standard weight is usually defined as the weight<br>the aircraft would have if it started at its normal take-off gross weight and<br>climbed to the specified altitude at best climb power and speed s correction is made by considering the isolated effect of a change of weight on BHP<sub>t</sub>  $\sqrt{r_{\text{as}}/r_{\text{at}}}$  at a constant Mach number or  $\nabla_0$  and pressure altitude.

Since the correction Is to be made at a constant Mach number and will involve only small changes in angle of attack, C<sub>DP</sub> will be assumed constant. Using equation 4.214 with C<sub>DP</sub> held constant;

$$
\Delta \left( \frac{\text{TRP}}{P_{\mathbf{a}} \sqrt{T_{\mathbf{a}}}} \right) = \Delta \left( \frac{\mathbf{b}^2 \mathbf{b}_{\mathbf{l}}}{P_{\mathbf{a}}^2 \mathbf{b} \mathbf{b}^2 \mathbf{c}} \right) \tag{4.401}
$$

Converting to brake horsepower and a constant pressure altitude, temperature, and Mach number

$$
\Delta \text{ BHP} \sqrt{\frac{T_{\text{ag}}}{T_{\text{at}}}} = \frac{\Delta W^2}{T_{\text{p}} P_{\text{a}} M b^2 e} \qquad (4.402)
$$

vbere:

 $\triangle$ BEP = BEP<sub>8</sub> - BEP<sub>t</sub><br> $\triangle$ W = W<sub>8</sub> - W<sub>t</sub>  $h_a = 7.6885 x 10^{-4}$ <br> $\eta_P = 0.83$ , average value • **\* 0.77,** average value

The values of propeller efficiency and airplane efficiency within normal<br>flying speeds of propeller driven aircraft are approximately constant. At speeds less than 30% greater than stall speed, differences between test weight<br>and standard weight should be maintained less than 20% unless detailed information regarding " $\mathcal{N}_{\mu}$ " and "e" is available. For general w from standard weight, ohange in weight, ving span, test Mach number, and pressure<br>altitude. Hotice should be taken that the  $\triangle$ BHP  $\sqrt{T_{\text{as}}}/T_{\text{at}}$  is the total change,<br>while speed-power graphs usually present horsepo

AM **~6273 4I-9**

## DATA REDUCTION OUTLINE (4.41)

For Determining Weight-Corrected Standard BHP Ye Vt and H<sub>c</sub>

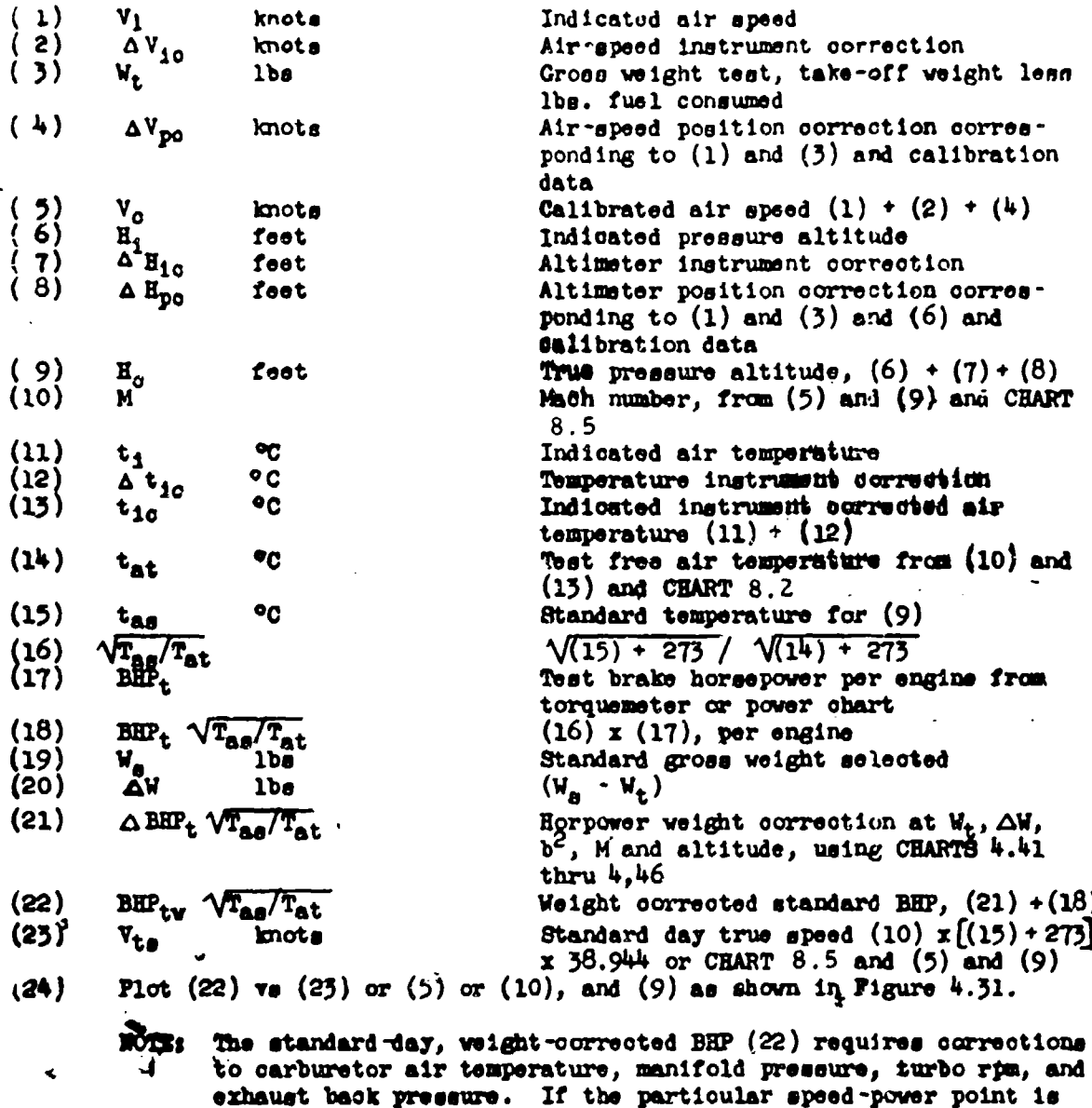

at full throttle the standard power (22) may not be obtainable and a speed correction will be in order. These engine condition corrections are determined by the methods of Chapter Two.

**AFTR 6273** 

 $4 - 10$ 

 $\mathcal{A}_\mathbf{r}$ 

 $\hat{\mathbf{v}}$ 

### SECTION 4.5

### Configuration Change Corrections for Speed Power Data

The preceding sections developed a method for determining speed vs power at apsoified veights, altitudes, and fixed configurations. From this data generalizations must be made to allow computations of performance at all possible weights; altitudes, and configurations. For reciprocating engine power aircraft these computations are all made on the basis of incompressible flow theory.

The first requirement is for information regarding the changes in power required for a given speed change caused by minor changes in configuration such as opening or closing cowl flaps, oil coolers, intercoolers, etc. To present this information from minimum flight test work, the assumption is made that, at a given speed, a minor change in configuration will not change the coefficient of induced drag  $(\mathfrak{O}_{\mathbf{D1}})$ .

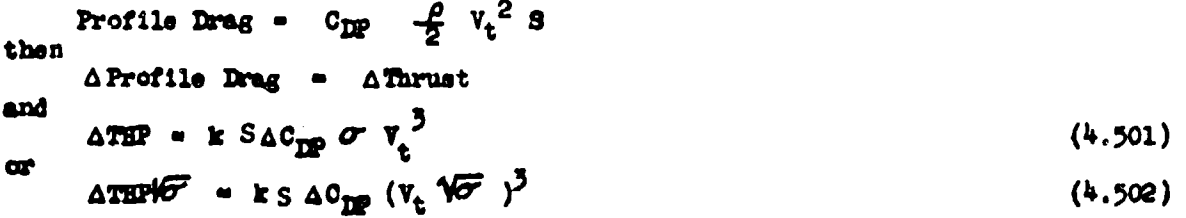

vhere:

- ATHP = increment of THP required to balance the effects of an increment of  $\triangle$ Cpp
	- $k = 1.0414 \times 10^{-5}$
- $\Delta 0$ pp = increment of  $C_{\text{DP}}$  caused by configuration change
	- $\mathbf{v}_\mathbf{e}$ . true air speed, knots

If  $V_t\sqrt{2\pi}$  and  $C_{\text{DI}}$  are held constant, any change in THP $\sqrt{2\pi}$  will be a function of the change in Cpp. Within a small range of VVO Propeller Efficiency,  $\eta_{\rho}$ , remains constant and  $(\sqrt{6} \text{ THP} = \sqrt{\sigma} \text{ BHP} \eta_{\text{D}})$ . Since  $C_{\text{DP}}$  is a function of size and shape, it will change with the configuration change. Therefore, by running power calibrations at one altitude and weight while changing configuration, the effects of configuration on BRP,  $V_t$ , or  $V_e$  may be determined. A typical calibration of cowl flap position effects is shown in Figure 4.51.

The values of  $\triangle$  SHPV $\delta$  are applicable at any altitude and can be applied to any power calibration to determine the power required for the specified configuration. Notice should be taken that these changes apply to power required only. Range and top speed can, in some cases, be increased in spite of an increased cooling drag, because engine operating limits are raised under lower temperature conditions.

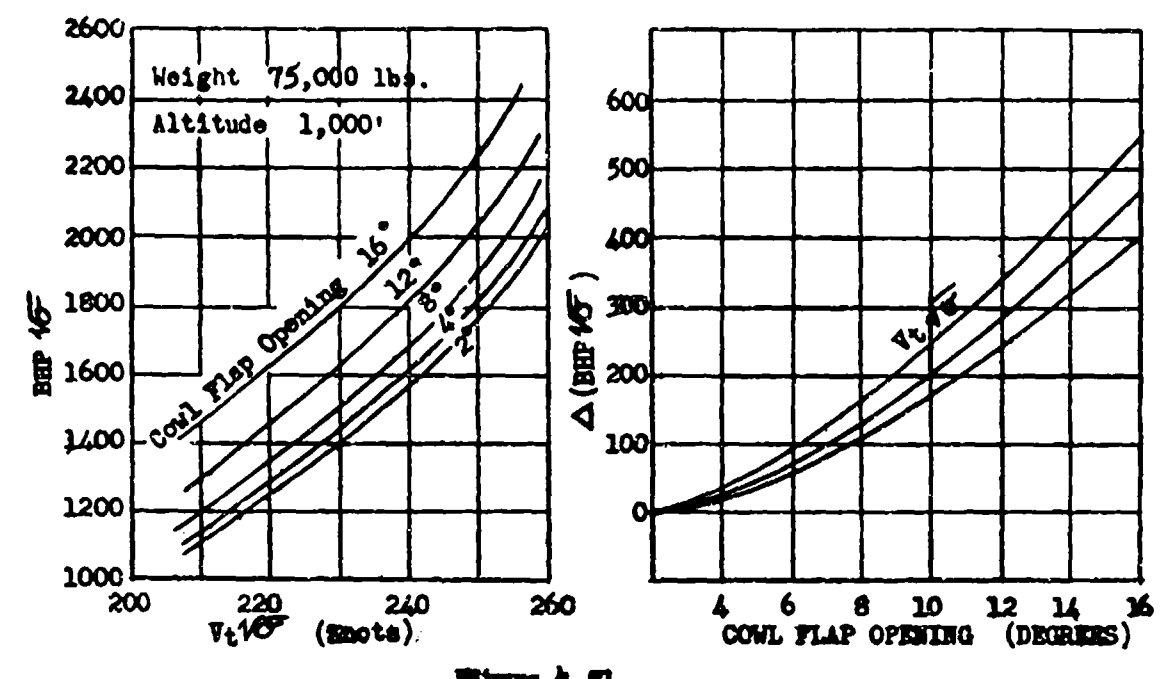

Eigne 4.71<br>Coul Flap Efects on Poser

**APIR 6273** 

부족도자 나는 분야 하나요?

 $\mathcal{L}$ 

 $\tau^{-1}$ 

### SECTION  $4,6$

### The Ceneralized Power Parameter (PIW) and Speed Parameter (VIW) - Reciprocating Engine Aircraft

The problem of generalizing data for all weights and altitudes is accomplished by the speed-power polar, PIW vs VIW plot. This plot presents all speed power information with a minimum amount of data. The parameters for this plot are determined from equation 4.213. By inserting some constant groes weight in this equation, two easily calculated terms are defined which completely resolve to a single curve all flight conditions for a given configuration.

$$
\frac{\text{TRP}\sqrt{\sigma}}{(W_t/W_a)^{3/2}} = k_1 C_{\text{DP}} S \left(\frac{\sigma v_t^2}{(W_t/W_a)}\right)^{3/2} + \frac{k_2 W_a^2}{\left(\frac{\sigma v_t^2}{W_t/W_a}\right)^{\frac{3}{2}b^2}} \tag{4.601}
$$

vhere:

 $= 1.0414 \times 10^{-5}$  $\mathbf{k}_1$  $-0.28820$  $\eta$ e BHP  $\blacksquare$  $\eta_{\rho}$  = propeller efficiency

Assuming the propeller efficiency to be virtually constant for given ranges of  $\sigma \mathbf{v}^2$ , equation 4.601 may be written:

$$
\text{EHP } \sqrt{\sigma} \frac{V_{\text{B}}}{V_{\text{t}}}^{3/2} - t \left[ V_{\text{t}} \left( \sigma \frac{V_{\text{B}}}{V_{\text{t}}} \right)^{\frac{1}{2}} \right] \tag{4.602}
$$

The left side is called "PIW." The right side is called "VIW." A t: 1 PIW-VIW plot is illustrated in Figure 4.61. Generally the standard take-off gross weight is used as Wa.

The validity of the PIW-VIW plot can be demonstrated by dimensional analysis methods. By this means it can be shown that for a given configuration and propoller the parameters,

$$
\frac{\text{BIPV}}{\text{W5}/2}, \frac{\text{N}}{\text{W5}}, \frac{\text{N}}{\text{W}}
$$

where: N is the engine run

will define speed power performance at any altitude and weight as shown in Figure 4.62. Since the three parameters can be presented on one graph the plot is most useful for estimating general performance and determining design criteria. In practice the parameters are divided by the appropriate constant standard weight to give PIW, VIW, and MIW.

**AFTR 6273** 

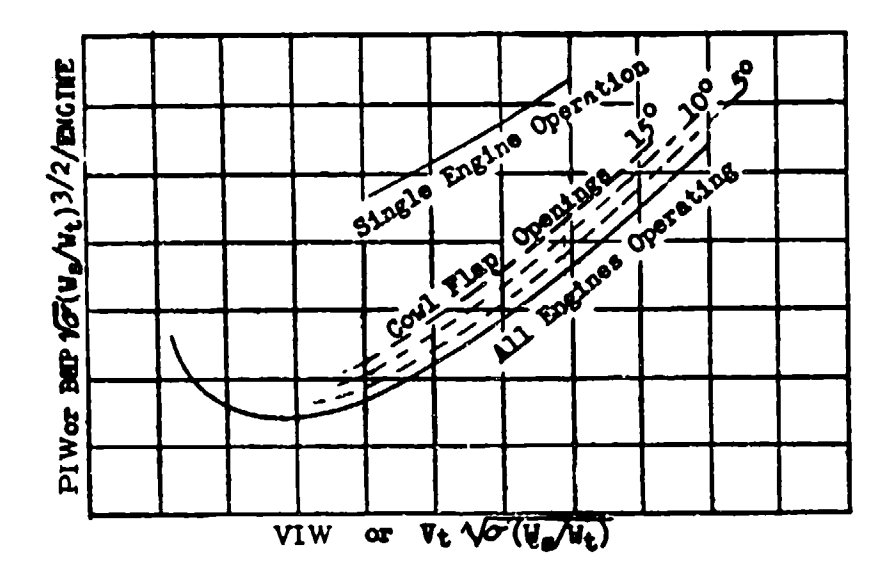

Figure 4.61 Typical PIW-VIM Plot

In practical applications the value of propeller efficiency will be approximately constant over most of the VIW range. In that case only the parameters PIW and VIW will be present, and the plot is very valuable for presentation and standardization of test data as discussed previously. Since the PIN-VIN plot is the aircraft polar reduced to sea-level, standard-weight conditions, only a change in propeller efficiency could produce more than one parameter for a given consideration. At very low or high flight speeds changes in propeller efficiency may be noticeable.

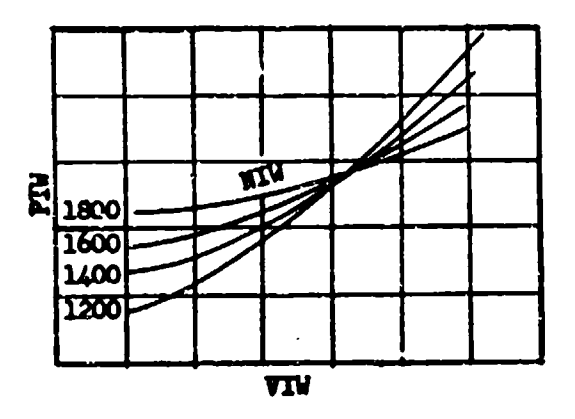

Figure 4.62 PIW-VIW Plot With rpm Parameters

**APTR 6273** 

# **DATA REDUCTION OUTLINE (4.61)**

## **Par PIW-VIW Plot**

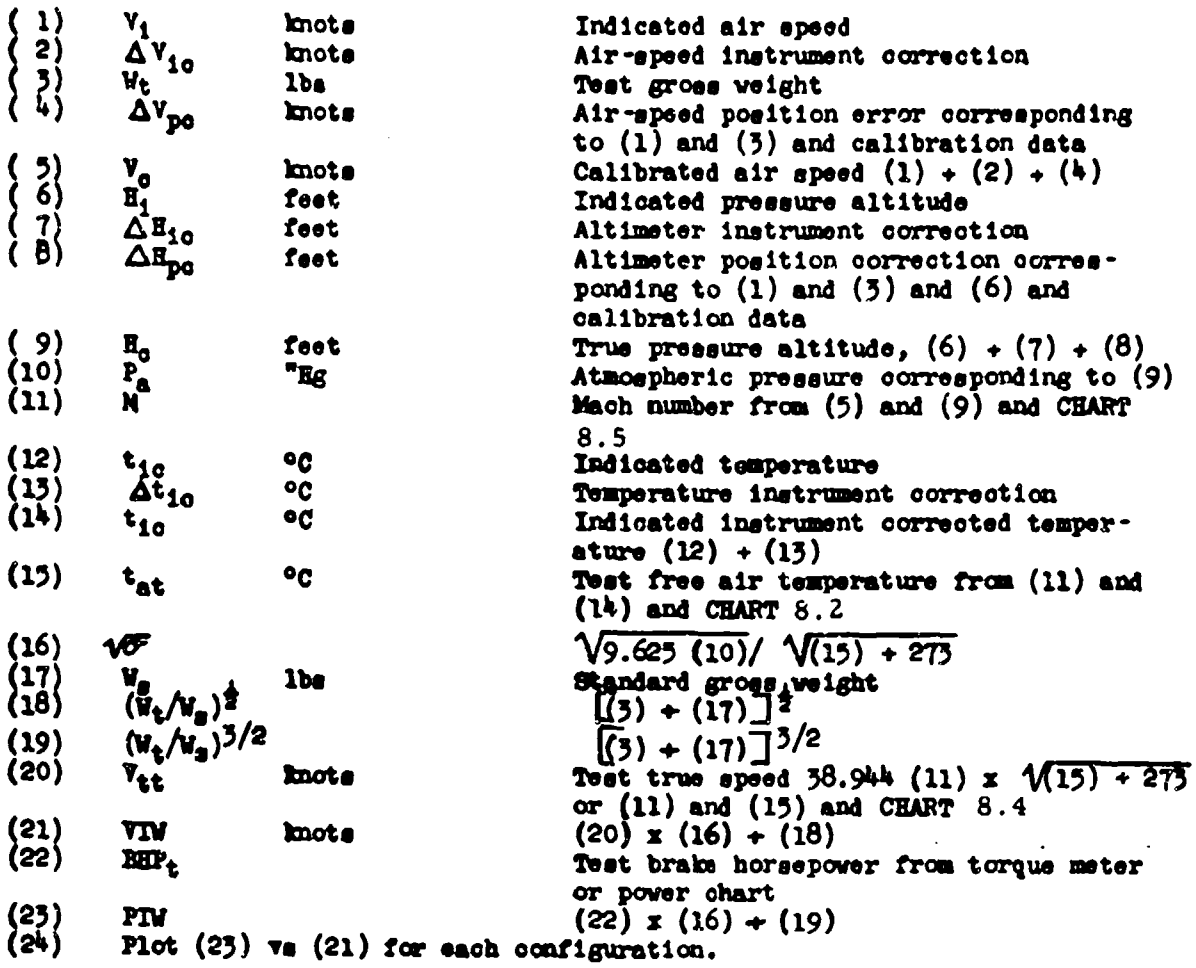

*AFTR 6273* **A-15** 

### SECTION<sup>4.7</sup> Fuel Consumption - Range and Endurance - Reeiprocating Engine Aircraft

**FUEL** CONSUMPrION **AND BSFC**

Data relative to fuel consumption **Is** obtained In flight whenever possible, rather than by use of the engine manufacturer's data. Flight fuel flow data is moot accurately obtained **by** use of timd fuel totalizer readings or directly by use of rate of flow meters. In either case volume flow must be converted to veight flow. Generally, gasoline **is** considered to have an average sea level standard weight of  $6.0$  lbs/gal. If more accurate measurements are desired, where large quantities of fuel are involved at very low temperatures, the specific gravity should be determined before the flight and be **used** with a temperature correction factor to approximate in-flight specific gravity. This is only necessary where long-time high-altitude flights are involved and test gross weight **may** be appreciably affected. In most test work use of the beforeflight **specific** gravity **is** sufficient.

$$
v_{f} = \frac{c_{0}l_{0}}{l_{0}l_{0}} \pm 8.339 \times 8v_{0}
$$
 (4.701)

where:

$$
W_{\rm f} = 1b\rm{s}/hr
$$
, fuel  
\n $Sp_{\rm g}$  = fuel **spool** to gravity

In report presentation of fuel consumption or range data the test results should be corrected to a 6.0 **lbe** per gallon standard for **gasoline.**

The brake **specific fuel** consptlon (BC) **In** determined from flow data taken during the normal power calibrations at various engine settings.

$$
\text{BSPC} = \frac{M_{\text{T}}}{\text{BHP}} \tag{4.702}
$$

This data is usually plotted **vs BEP<sub>s</sub>** ulongside the speed-power curves as shown in Figure **k.71**.

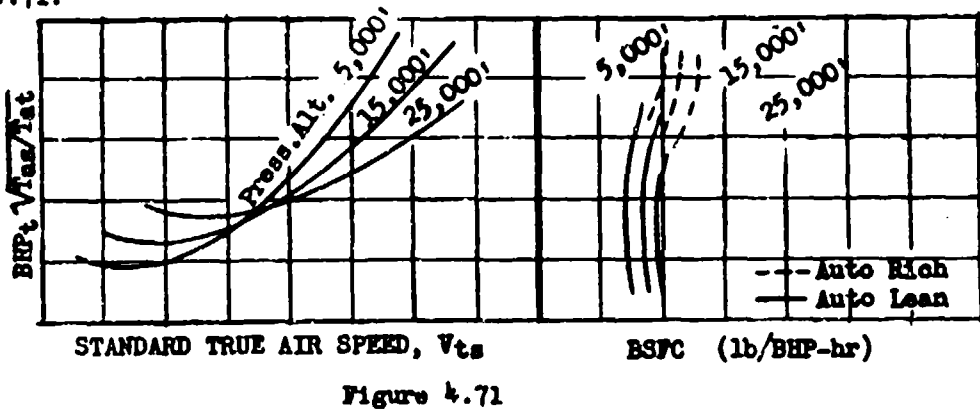

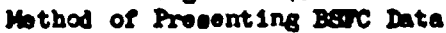

A **6M** 4-16

### SPECIFIC RANGE

Because the range charts are used for obtaining both flight distance and determining flying technique, the range data is sometimes plotted vs both true and calibrated or indicated speed. Range is not plotted as such except for sample mission studies. The usual presentation is specific range (SRg) vs true, calibrated or indicated speed.

$$
SE_S = \frac{V_t}{W_S}
$$
 = nautical air miles/lb (4.705)

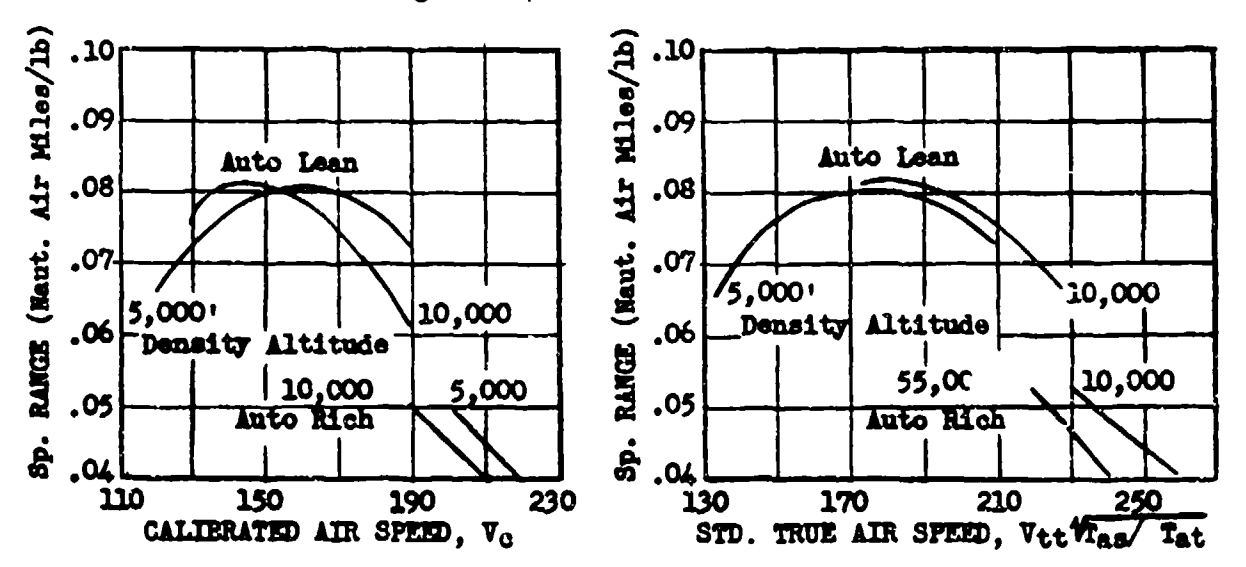

A typical plot is shown in Figure 4.72.

Figure 4.72 Specific Range Data - Constant Gross Weight

Notice should be taken that the altitudes shown on the brake specific fuel consumption graph are the various density altitudes at which the points were flown. The altitudes on the speed-power graphs are pressure altitudes. Experience has shown that, considering the small differences between test pressure altitude and test density altitude, fuel flow accuracy will not be measurably effected by assuming the fuel flow and speed-power graphs to agree at the same pressure altitude. In many cases specific fuel flow is completely independent of altitudes, but usually BSFC will increase with altitude for at least part of the altitude range.

Specific range data can be corrected for weight variations, but, because the BEFC may vary with altitude, the weight correction should not be applied across large altitude increments. Given the same density altitude, and mixture setting,

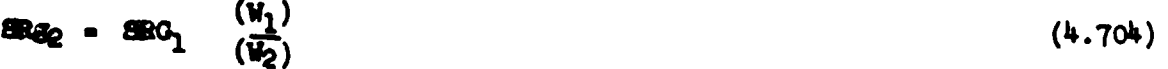

**AFTR 6273** 

When  $\mathbf{SRg}$  changes due to a veight change,  $V_t$  must change;

$$
v_{t2} = v_{t1} \sqrt{\frac{W_2}{W_1}}
$$
 (4.705)

## **SPECIFIC ENDURANCE**

Maximum specific endurance (SEmax) can be obtained from a fuel consumption plot made alongside the BHP<sub>s</sub> vs  $V_t$  or  $V_o$  graphs as in Figure 4.73. Specific endurance is defined as the reciprocal of the fuel flow,  $W_f$ .

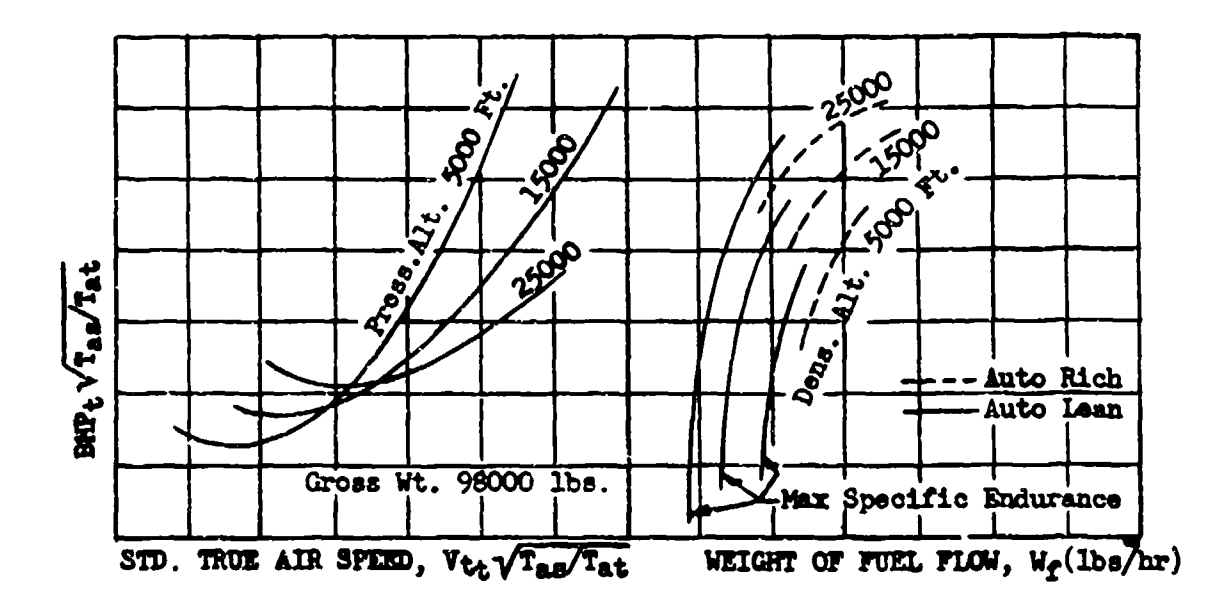

Figure  $4.73$ Method of Presenting Fuel Consumption Data

Specific endurance data may be corrected for weight variation, but, because the BSFC may vary slightly with density altitude the correction should not be applied across large altitude increments. At the same dengity altitude and mixture setting,

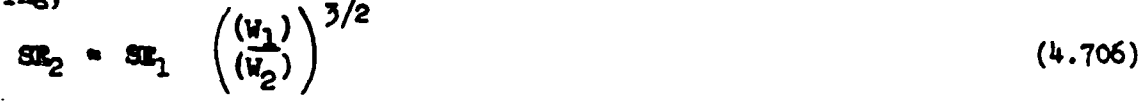

When SE changes due to a weight change  $V_t$  must change,

$$
v_{t2} = v_{t1} \sqrt{\frac{V_2}{V_1}}
$$
 (4.707)

**AFTR 6273** 

#### **ACTUAL RANGE AND ENDURANCE**

From plots of specific range (nautical air miles per pound of fuel) vs true **speed** and altitude for each weight condition it will **be** possible to obtain the range for any desired cruising condition along with the corresponding BIP, rpm, manifold pressures and indicated speeds. For some aircraft performance reports it **may** be required that a test tactical mission be flown to compare expected and actual results, perhaps for a radius of action problem.

Actoal range is beet determined from a plot of the specific range parameter defined **by** equations 4.704 and 4.705 for a constant density altituie.

$$
\frac{\nabla_{\mathbf{t}} \mathbf{W}}{\mathbf{W}_{\mathbf{f}}} = \mathbf{f} \left( \frac{\nabla_{\mathbf{t}}}{\sqrt{\mathbf{W}}} \right) \tag{4.708}
$$

where:

!L± - *specific* range parameter **Wf**  $\frac{V_t}{\sqrt{U}}$  a speed parameter

)juatlon k.708 **i** valid for both test and standard day conditions. For a constant value of the **speed** paramter the **range is,**

$$
B_{g} = \frac{v_{t} w}{v_{f}} \int_{w_{1}}^{w_{2}} \frac{1}{w} dw
$$
 (4.709)

*wher:*

 $= 1$ 

**dV a fuel** weight differential (negative)

Integrating, the range becomes,

$$
B_{\mathcal{S}} = \left(\frac{v_t \ v}{v_f}\right)^{\ln} \left(\frac{v_i}{v_2}\right)
$$
 (4.710)

**Values of**  $\ln$  **(V<sub>1</sub>/V<sub>2</sub>)** may be determined from CHART 4.71 at the end of this chapter.

Actual endurance is best determined from a plot of the specific endurance from a plot of the specific endurance parameter defined by equation 4.706 and 4.707 for **a** constant density altitude.

$$
\frac{\Psi^{3/2}}{\Psi_f} = f \left(\frac{\Psi_t}{\sqrt{T}}\right)
$$
\nwhere:

\n
$$
\frac{\Psi^{3/2}}{\Psi_f} = \text{special} \text{ for all } \text{ number}
$$
\n(4.711)

**AhM 6273** -19

For a constant value of the speed parameter the endurance is,

$$
B = \left(\frac{v^{3/2}}{v_f}\right) \int_{v_1} \frac{1}{v^{3/2}} du
$$
 (4.712)

<u> Timot massa ma</u>ssa ilikuwa massa ya kuna katika n

Integrating., the endurance becomes,

$$
\mathbf{r} = \left(\frac{\mathbf{v}^3}{\mathbf{w}_1}\right) \left(\frac{2}{\sqrt{\mathbf{w}_2}} - \frac{2}{\sqrt{\mathbf{w}_1}}\right) \tag{4.715}
$$

Values of 2/ $\sqrt{V}$  may be determined from CHART 4.72 at the end of this chapter.

## **DATA REDUCTION OUTLINE (4.71)** For **BSFC** and Range Data - Reciprooating

(To **be** used vith BEP Data Reduction Outline in Section 4.4)

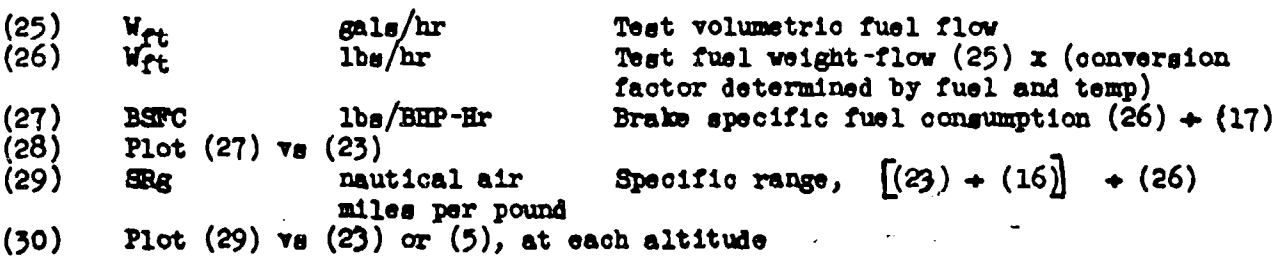

**IM6273** 4-20

### SECTION 4.8

## Speed-Power Curves **-** Turbojet Aircraft

The aircraft drag parameter is a function of Mach number and the weightpressure parameter as shown in equation 4.125.

$$
D/P_n = f(M, W/P_n)
$$
 (4.801)

In jet-powered aircraft in stabilized level flight the propulsive or net jet thrust equals the aircraft's drag. For flight performance data engine rpm is a more convenient engine criterion than thrust horsepower or drag. As previously shown in Chapter Three,

$$
F_n/P_a = f(M, N/\sqrt{T_a})
$$
 (4.802)

By equating equations 4.801 and 4.802.

$$
N/\sqrt{T_a} = f(M_a W/P_a)
$$
 (4.803)

For convience equation 4.803 is written,

$$
N/\sqrt{\theta_a} = f(M_a W/\delta_a)
$$
 (4.804)

where

$$
\theta_{a} = T_{a}/288
$$
  
\n
$$
\delta_{a} = P_{a}/29.92
$$
  
\n
$$
M = f(V_{c} \text{ and } P_{a})
$$
  
\n
$$
N = rpm
$$

If the value of the W/6<sub>a</sub> parameter is fixed,  $N/\sqrt{\theta_a}$  versus M curves will define the speed power relatiofship,

Speed-power tests in turbojet aircraft are flown by setting an rpm and holding the aircraft at a specified pressure altitude until the speed is stabilized. This is done for each test point. However, at low speeds near the stall condition, jet airplanes will not stabilize well. This is because the thrust decreases as the speed decreases to that a condition may be reached where at a constant rpm the speed will slowly fall until the aircraft stalls. The aircraft can never be successfully operated in this range, but flight tests sometimes require drag evaluation at low speeds. In order to include this low speed range in the power required curves, a system has been devised to gather the necessary data from a test in which the aircraft is allowed to descend slightly to maintain its speed.

From  $\cdot$ 14mb data reduction (Chapter Five),

$$
f_{\rm{max}}
$$

$$
R/C = \frac{101.3 V_{t}}{W} (F_{n} - D)
$$
  
or  

$$
R/D = \frac{101.3 V_{t}}{W} (D - F_{n})
$$

where:

R/D **a** rate of descent, ft/min

W **a** weight - lbs

 $\nabla_t$  = true speed - knots

- $F_n$  = net thrust lbs
- $\ddot{\text{D}}$  = drag lbs. Assumed constant for the descent and level flight condition at the same  $V_t$ .

If the aircraft is stabilized on a Mach number while making a small descent at a measured rate, the value of  $(D - F_n)$  can be computed. This value will be the difference between the thrust required for level flight at the same Mach number and the thrust being delivered. By the use of net thrust computations or engine manufacturer's curves this additional thrust required can be converted to a required rpm increase giving equivalent level flight performance. This method is used at whatever speeds the pilot finds he cannot stabilize the airplane in level flight. But rates of descent of more than 200 ft/min will not produce satisfactory results. Once a level flight speed and rpm are obtained by this method, all other level flight corrections are applied in the normal manner.

In turbojet powered aircraft compressibility phenomena, Mach number **ef**fects, are significant at all altitudes. For this reason, no generalized speedpower curve, such as the PIW-VIW curve, is applicable. Separate level flight data results must be presented as a function of rpm and speed or Mach number for each value of W/Pa flown, **as** in equation 4.803. The data is actually presented for each altitude,  $P_{\mathbf{a}}$ , at a constant weight for that altitude. One level flight performance presentation is standard day rpm vs Vc for constant pressure altitudes,  $H_0$ . A typical plot of this type is shown in Figure 4.81. Standard day rpm is defined **as:**

$$
\text{rpm std} = \frac{N}{\sqrt{T_{\text{at}}}} \times \sqrt{T_{\text{ag}}}
$$

This same plot is used also to show calibrated speed reduction (drag in $c$ reases) resulting from configuration changes as in Figure  $4.82$ .

ArMl **6273** 14-22

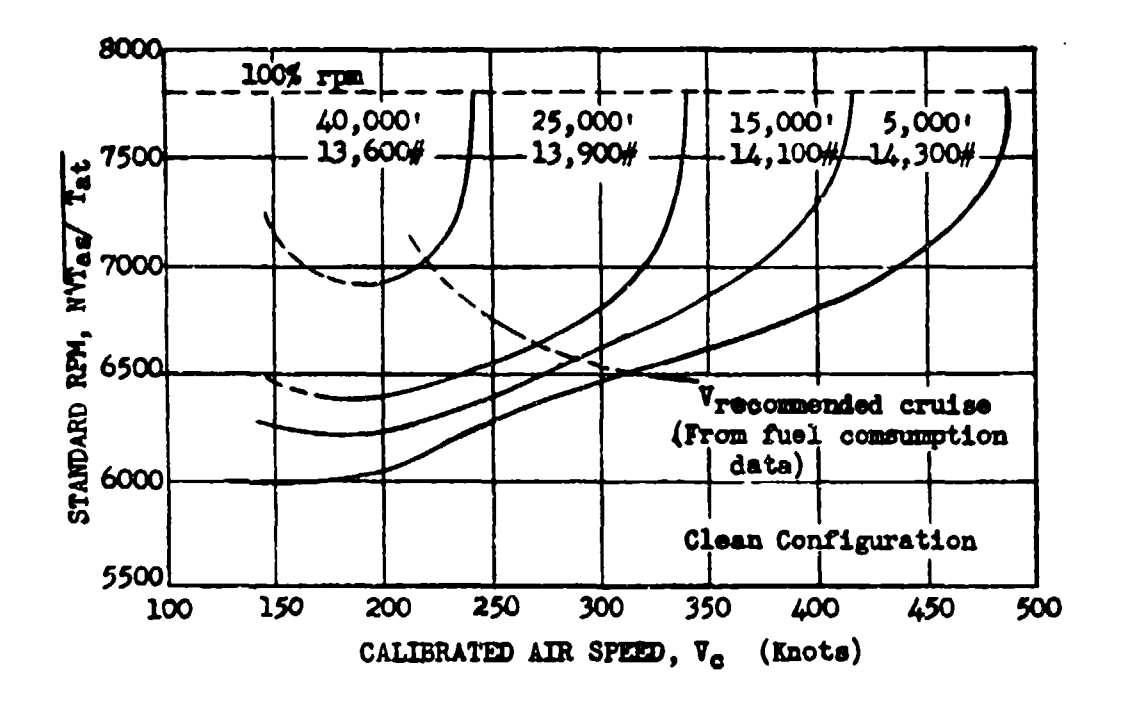

 $\begin{array}{ll}\n\textbf{Figure} & 4.81 \\
\textbf{Turbofet Rpm-V}_0 & \textbf{Presentation}\n\end{array}$ 

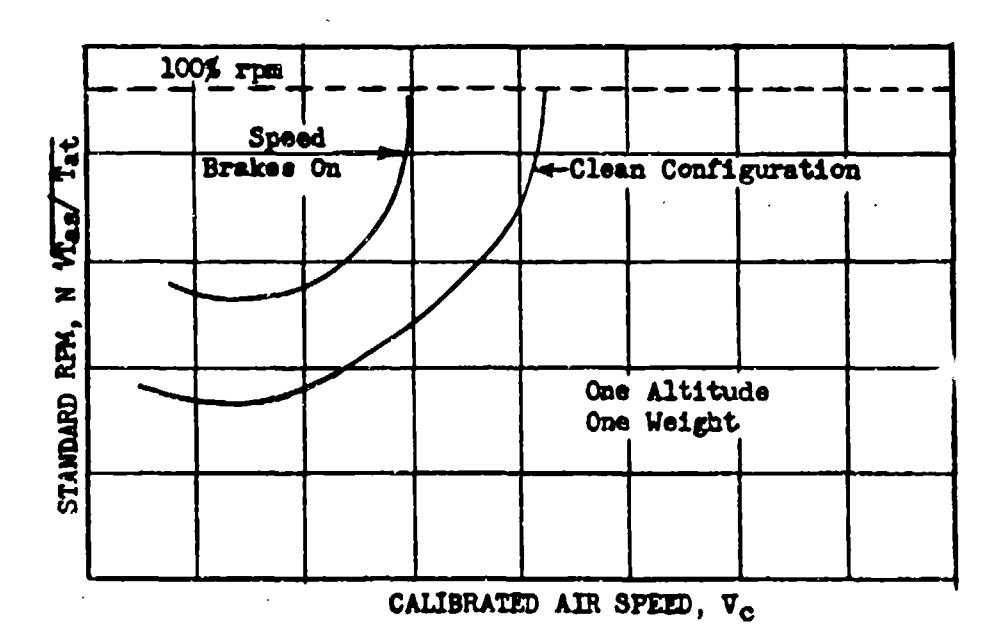

Figure  $4.82$ Effect of Configuration Change on Turbojet Speed and Rpm

AFTR 6273

 $\mathbf{I}$ 

Using equation  $4.804$  it is possible to correct and plot, all the level fligbt data for standard **day** sea level condition. This is done **by** plotting *N*/ $\sqrt{\theta_a}$  vs Mach number for constant values of W/ $\delta_a$  obtained at various altitudes. This plot, Figure **4,83,** shows immdiately the sea level veight limitations at maximum rpm at various Mach numbers. By interpolation the plot can be used to find speed power conditions for any weight and altitude. Figure  $4.33$  is presented in the final performance report to show the obvious Mach number-compressibility effects on engine performance requirements. It also must **be** used to obtain weight corrected data for plotting as shown in Figures  $4.81$  and  $4.82$ . When external drag items such as rockets or bombs are added to the aircraft it is often necessary to present both the effects on indicated speed and the compressibility effects. Speed effects are shown on a graph similar to that **of** Figure 4.82. Mach number-ccmpressibility **ef**fects on the power required for external drag items can **be** shown as illustrated in Figure 4.84.

 $\frac{1}{\sqrt{2}}$ 

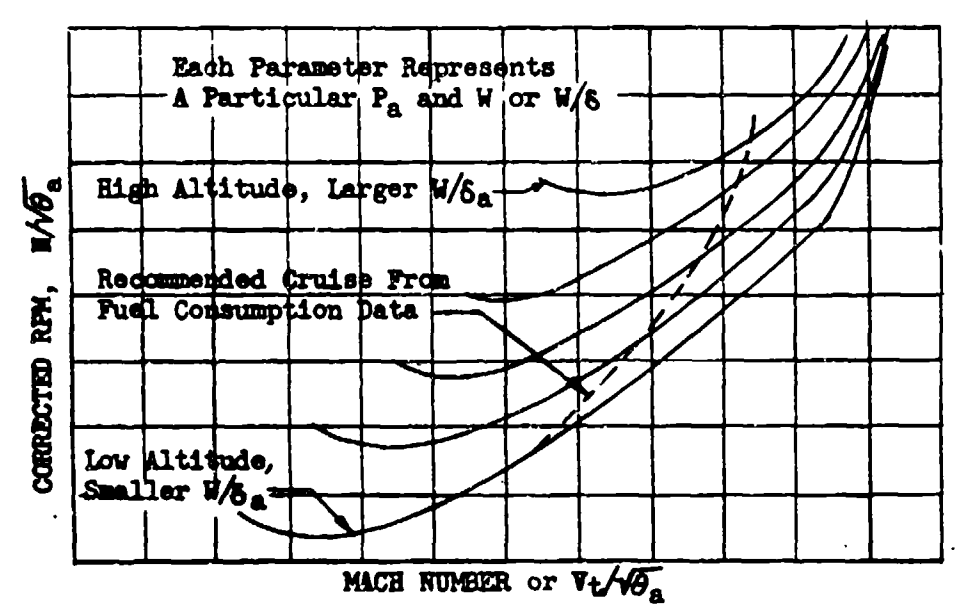

Figure  $4.83$ 

Typical Sea Level Turbojet Performance Data<br>The type of plot used to sum up the level flight performance for a **standard day true sneed vs** altitude **data** for various actual engine rps's. Also shown are a reference max. Mach number and a recommended max. range cruise ocodition. **This speed vs** altitude plot **Is** Severally presented for **each major aircraft** configuration,. such **an** with **ving** tip tanks installed and without. The speed or altitude curves are most easily obtained by aross plotting weight corrected **test data** f:.om **Figures** 4.~81 or 11.83.

**AFTR6273** 4-214

 $\mathbf{v} = 1$ 

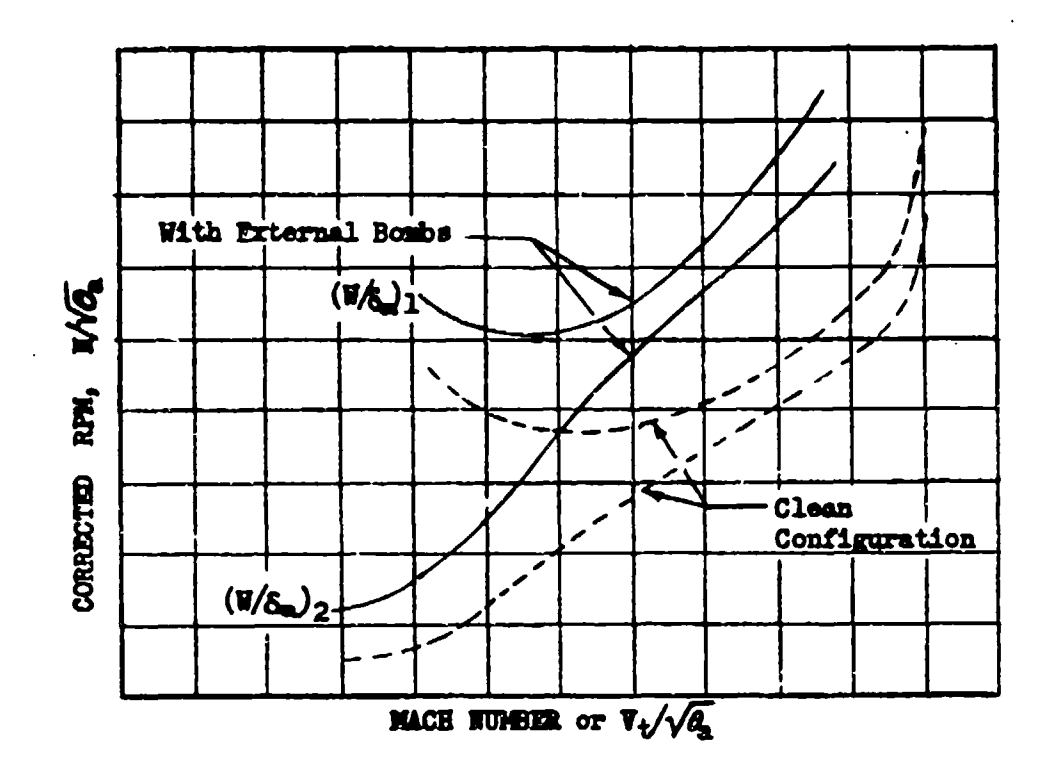

Pigure 4.84<br>Typical Configuration Effect on Sea<br>Level Turbojet Performance Data

AFTR 6273

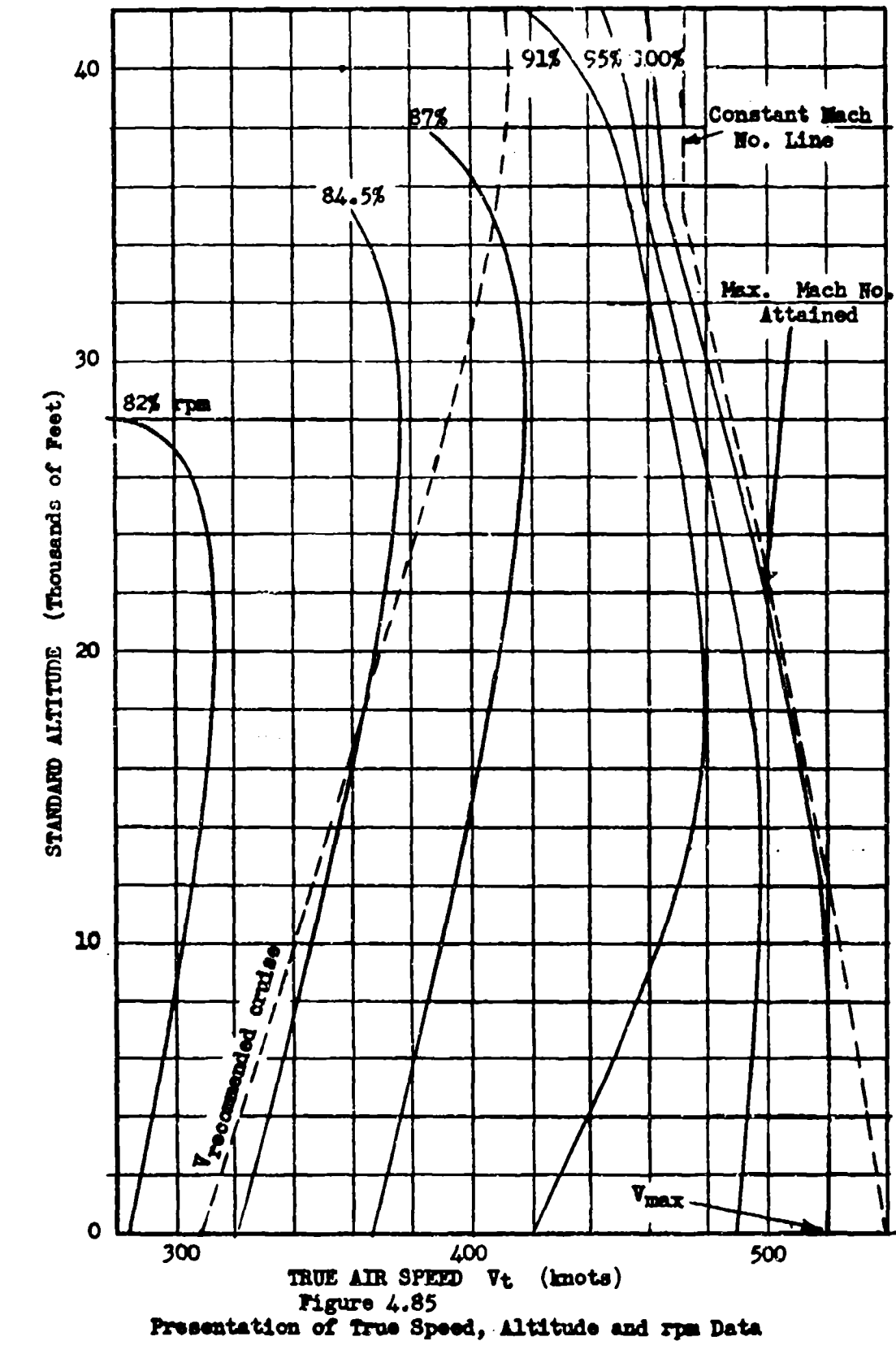

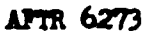

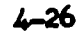

## DATA REDUCTION OUTLINE (4.81)

For lavel Flight Jet Aircraft Power Calibration

(1) Test Point Number<br>(2) E<sub>1</sub><br>(3) ∆H<sub>ic</sub> (2) H<sub>1</sub> Indicated pressure altitude<br>(3)  $\Delta H_{10}$  Altimeter instrument correc (3)  $\Delta H_{10}$  Altimeter instrument correction<br>  $\Delta H_{10}$   $\Delta H_{20}$ (a)  $\Delta$ H<sub>po</sub>  $\Delta$ H<sub>po</sub>  $\Delta$ H<sub>po</sub>  $\Delta$ H<sub>p</sub>  $\Delta$ H<sub>p</sub>  $\Delta$ H<sub>p</sub>  $\Delta$ <sub>H</sub>  $\Delta$ <sub>H</sub> **(Fig. 2)**<br>**From** (5) and standard altitude tables **From** (5) and standard altitude tables **6)**  $\delta_1$   $\delta_2$   $\delta_3$   $\delta_4$   $\delta_5$   $\delta_6$   $\delta_7$  and standard altitude tables  $\gamma$ )  $\gamma_1$  and icated air speed (7)  $V_1$   $\Delta V_{1c}$  and  $\Delta V_{1c}$  are speed instruments (8)  $\Delta V_{1c}$  air-speed instrument correction  $\Delta V_{1c}$  air-speed position error correction (9)  $\Delta V_{\text{po}}$  **Air-speed position error correction**<br>(10)  $V_{\text{o}}$  **Calibrated sir speed** (7) + (8) + (9)<br>(11) M (10)  $V_0$   $V_0$   $(31)$   $V_0$   $(41)$   $V_0$   $(5)$  and  $(6)$   $V_0$   $(10)$   $V_0$   $(10)$   $V_0$   $(10)$   $V_0$   $(10)$   $V_0$   $(10)$   $V_0$   $(10)$   $V_0$   $(10)$   $V_0$   $(10)$   $V_0$   $(10)$   $V_0$   $(10)$   $V_0$   $(10)$   $V_0$   $(10)$   $V_0$  **(11)** Ma ch nmdbr from (10) and *(5)* and CHART 8.5 (12)  $V_{t_m}$  **Standard-day, true speed, from (10) and ())** *&ad CAW* 8.5 (13)  $t_1$  Indicated air temperature<br>(14)  $\Delta t_{1c}$  Temperature instrument co (14)  $\Delta \tau_{10}$  **Temperature instrument correction**<br>(15)  $t_{1c}$  **Instrument corrected indicated aim** Instrument corrected indicated air temperature (16) Tat True test air teoperature - *°aelvin,*  $from (15) and (11) and CHART 8.2$  $\sqrt{\theta_{ad}} = \sqrt{T_{ad}/T_{SI}}$  . From (5) and standard altitude tables  $\sqrt{\theta_{ad}} = \sqrt{T_{ad}/T_{CI}}$  $(TT)$ (18)  $\sqrt{\theta_{\text{at}}} = \sqrt{\Gamma_{\text{at}}/\Gamma_{\text{SI}}}$   $\sqrt{(16)/288}$ <br>(19) Gallons fuel remaining - from fuel counter<br>(20) Gallons fuel start (20) **Gallons fuel start**<br>(21) **Gallons fuel used.** (21) Gallos **fuel ned,** (20) - (19) (22) Fuel weight used, (21) Z lbe/gallon (23) Starting gross weight<br>(24) W<sub>t</sub> (2)) Vt Test weight, **(23)** - (22) **(25)** Vt/6a **Test** *vweit-presmre* parameter (24) **+** (6) (26) V/ **Standard** veight-pressure parameter, **Ve + (6) (27) A(W/6a) Weight presanue** parameter correction **(26)** - **(25)** (28)  $M_1$  Indicated rpm<br>(29)  $\Delta H_{10}$  Rpm instrument (29)  $\Delta \overline{R}_{10}$  Rpm instrument correction<br>(30)  $\overline{R}$  **Rpm** linear correction<br>(31)  $\overline{R}/\sqrt{\theta_{\text{at}}}$  **Rest rpm** parameter (30) + **30) <b>1**<br> **30) 1**<br> **30) 1**<br> **30) 1**<br> **30) 1**<br> **30) 1**<br> **30) 1**<br> **30) 1**<br> **30) 1**<br> **30) 1**<br> **30) 1**<br> **30) 30) 30) 30) 30) 30) 30) 30) 30) 30) 30) 30) 30) 30) 30) 30) 30)** (31)  $\pi/\sqrt{\theta_{\rm at}}$  **(32)**  $\Delta(\pi/\sqrt{\theta_{\rm at}})$  **(32)**  $\Delta(\pi/\sqrt{\theta_{\rm at}})$ from weight correction graphs similar to **Figures** 4.91 or 4.94 (33)  $(\mathbf{X}_{\mathbf{y}}/\sqrt{\theta_{\mathbf{a}}t})$  Weight pressure ratio corrected rpm<br>  $(\mathbf{3}^{\downarrow})$   $\mathbf{R}_{\mathbf{y}}\sqrt{\frac{T_{\mathbf{a}\mathbf{z}}}{2}}$  Standard-day rpm at standard weight<br>  $(\mathbf{3}^{\downarrow})$   $\mathbf{x}$  (17)<br>  $(\mathbf{3}^{\downarrow})$   $\mathbf{x}$  (17) (34)  $\mathbb{F}_{\mathbf{y}} \wedge \sqrt{\mathbb{T}_{\text{a.e.}}}$  (31) + (32)<br>Standard-day rpm at standard **veight**, **(33) x** (17) **(35)** plot **(33)** *v* **(11)** for constant w/  $\overline{36}$ ) **Plot**  $\overline{34}$  **ve**  $\overline{10}$  for constant W and  $P_a$ (36) Plot (34) **ve** (10) for constant W and  $P_a$ <br>(37) Plot (34) **ve** (12) and cross plot to get altitude ve V<sub>ts</sub> for constant standard-day rpm's or percent **rpm's**

 $ATIR$  6273  $4-27$ 

### SECTION 4.9

### **Veight Change Corrections for Speed** Power Data - Turbojet Aircraft

Equation 4.210 presents the analytical expression for drag force in term of **W,** q, and **Cp.** If **CJ]P** is constant, the equation reverts to a form in which increments of D for increments of W may be calculated. This is not the case for high-speed aircraft under the effects of compressibility. Since equation 4.210 assumes incompressible air fiow conditions, it cannot be used as a means of drag-weight-speed correction at high Mach numbers. Essentially, **C]]** is an unpredictable function of W/Pa **and** Mach number under these flight conditions, which means weight corrections to speed or drag must be accomplished empirically. The weight correction must be made on the **basis** of test data obtained from the given airplane and engine combination. Because this must be done in the **high** speed range the same procedure is used in the low speed range.

The basis for the two weight-correction methods described here is the fact that the parameter  $W/6_a$  can be changed either by changing W or  $P_a$ . If a series of test runs are made at different altitudes and at the same Mach number at each altitude, a range of  $N\sqrt{\Theta_a}$  and  $N/\mathbb{S}_a$  would be covered. By making a plot of  $N/\sqrt{\Theta_a}$  vs  $N/\mathbb{S}_a$ , as in Figure 4.91, with each line representing a Mach number, the change in **N7** 4T, with respect to change in V/B5a can **be** found. Or. more directly, the correct  $N/\sqrt{\Theta_{\rm g}}$  for any  $V/\mathcal{B}_{\rm g}$  and  $N$  is immediately apparent.

If  $W/8_A$  values are  $\pm 1\frac{6}{5}$  of a given value, weight corrections are not required. This can be accomplished by good stabilization resulting from closely estimated speeds and rpm's required for a given  $V/\mathcal{B}_{\mathbf{a}}$ . A pitot connected rate of climb indicator can be used to show small amounts of acceleration in level flight and **re**duce time required to stabilize.

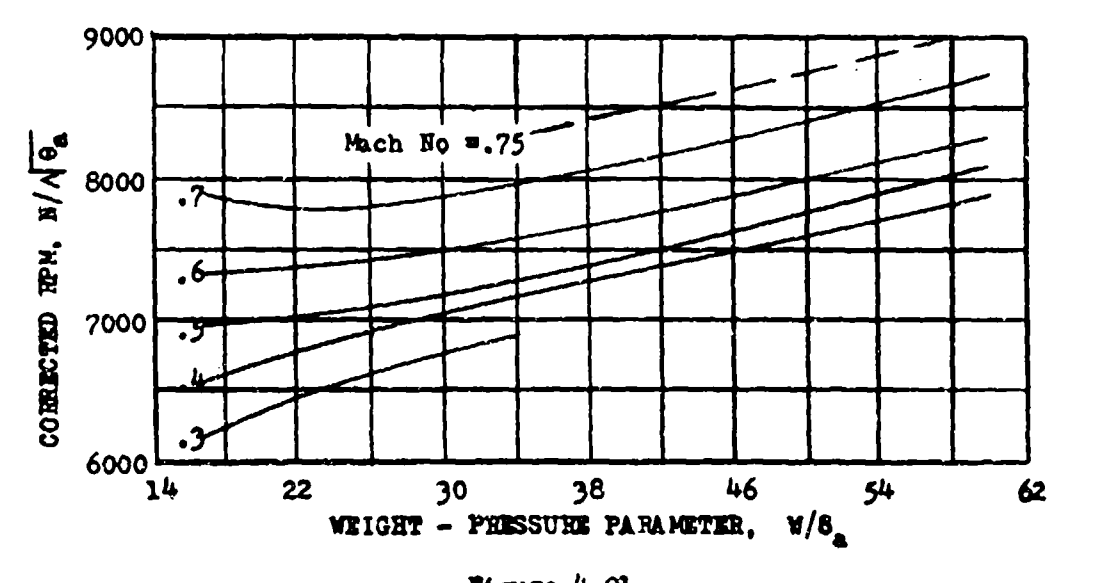

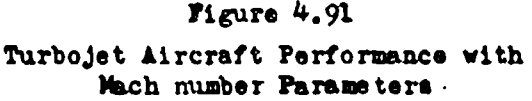

**.AIT1** 6273 4-28

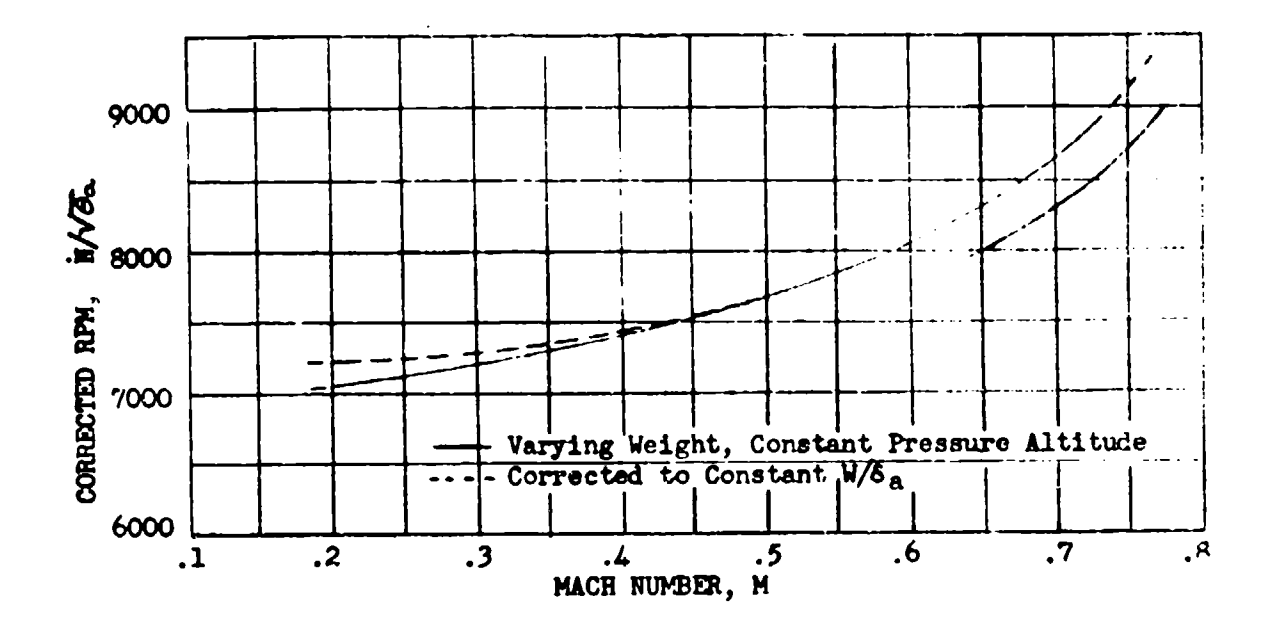

Figure  $4.92$ Corrected Turbojet Performance Data

In actual flight testing establishing stabilized flight on a specific Mach number is difficult, so level flight test data are plotted in the form of  $\pi/\sqrt[4]{9}$  vs M. If the test points are flown at successively lower Mach numbers at a constant pressure altitude, the  $W/\mathfrak{c}_n$  value diminishes for each point. This effect is shown in Figure 4.92.

### INCREMENT RATIO METHOD OF WEIGHT CORRECTION

To make necessary weight corrections an approximate method, using plots of  $\Delta(\mathbb{I}/\sqrt{\Theta_{\mathbf{a}}})/\Delta(\mathbb{V}/\delta_{\mathbf{a}})$ , has been devised. Normal power calibrations are flown by setting rpm and allowing speed to stabilize. A plot, Figure 4.95, is then made of  $\pi/\sqrt{\Theta_n}$  vs Mach number at each altitude, disregarding the fact that the W/ $\Theta_n$ for each point is different. Data at each altitude are accumulated in the same manner by starting the power calibration at high Mach numbers. Next, at each altitude the values of the  $V/\delta_a$ 's of each point are averaged, and the entire calibration is assumed to have been flown at the average  $W/\delta_a$ . Lines of constant Mach number are drawn on the graph as in Figure 4.95. They will intersect the power calibrations at various N/  $\sqrt{\theta_{\rm m}}$  values.

From these H/ $\sqrt{6}$  values a plot of H/ $\sqrt{6}$  vs W/ $\delta$  at constant Mach numbers can be made and the slopes,  $d(H\sqrt{6}a)/d(W/6a)$ , determined, or  $(\Delta H/\sqrt{6})$  can be determined directly by taking increments between power calibrations at two altitudes.

$$
\text{Inorement ratio} = \frac{(\text{N} \ \sqrt{\theta_a})_2 - (\text{N} \ \sqrt{\theta_a})_1}{(\text{V}/\tilde{\theta}_a)_2 - (\text{V}/\tilde{\theta}_a)_1} \tag{4.901}
$$

AFTR 6273

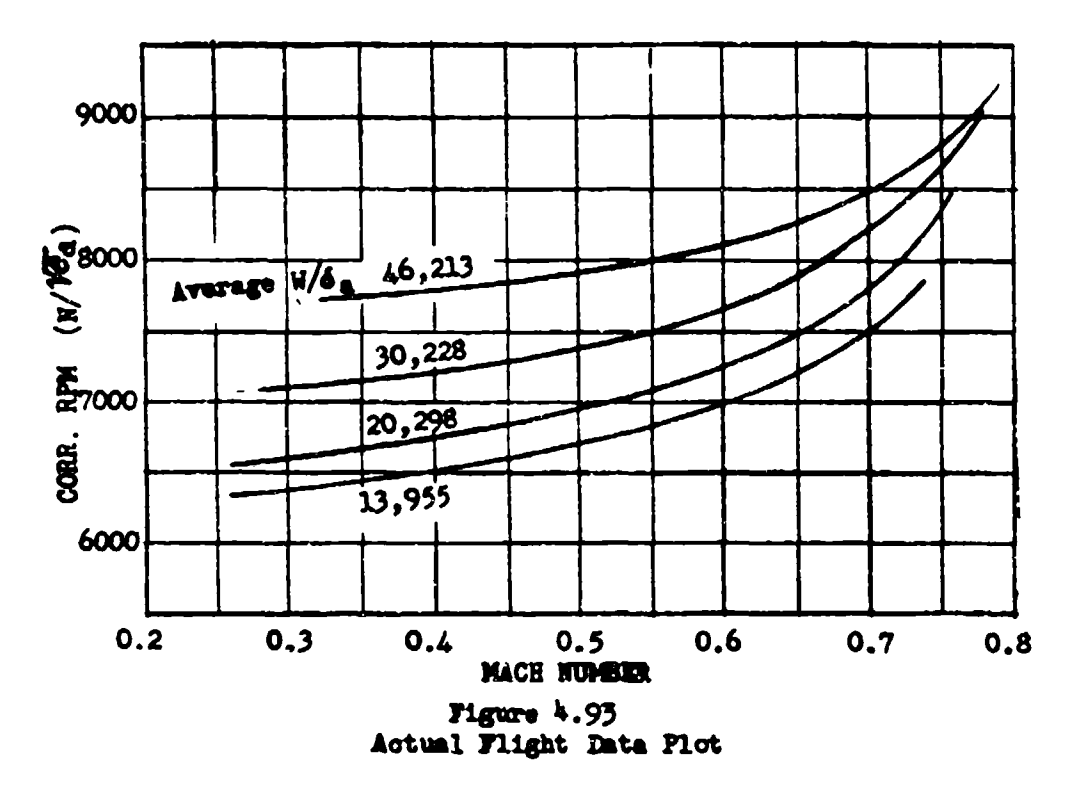

Since the assumption has already been made that each altitude calibration was flown at an average  $V/\phi_n$  or weight, accuracy will not be impaired by assuming that the  $V/\phi_n$  midway between two  $W/\phi_n$ 's represents the point where the increment ratio should be applied. The increment ratio is plot against this average W/ altitude as in Figure 4.94.

From Figure 4.94 all test points can be corrected to a desired value of W/S<sub>m</sub> which will correspond to some altitude when a weight is specified. With reciprocating engine aircraft weight correction was made at sach altitude so that the concept was established that a weight correction brought data to the flown altitude at a standard weight; however, when the W/S correction is made both weight and altitude can be changed. By selecting a standard weight, but not requiring the standard pressure altitude to be the flown altitude, a  $(W/\mathcal{C}_a)_{a+d}$  can be found that will minimize  $\Delta W/\mathcal{C}_a$  and consequently increase accuracy. For example: a series of points is flown at 20,000 ft. with weight varying from 14,000 to 12,000 lbs. giving an average  $M/\mathcal{G}_n$  of 28,000. The points are to be corrected to a weight of 14,000 lbs. If an altitude of 18,100 ft. is selected (W/6.) atd will equal the average  $\frac{W}{6}$  flown. This should require a minimum point by point correction to the standard  $W/\mathfrak{S}_{\mathfrak{S}'}$ . Unless a special reason was regulred for the 20,000 ft. calibration, the 18,100 ft. calibration gives information of equal value.

AFTR 6273

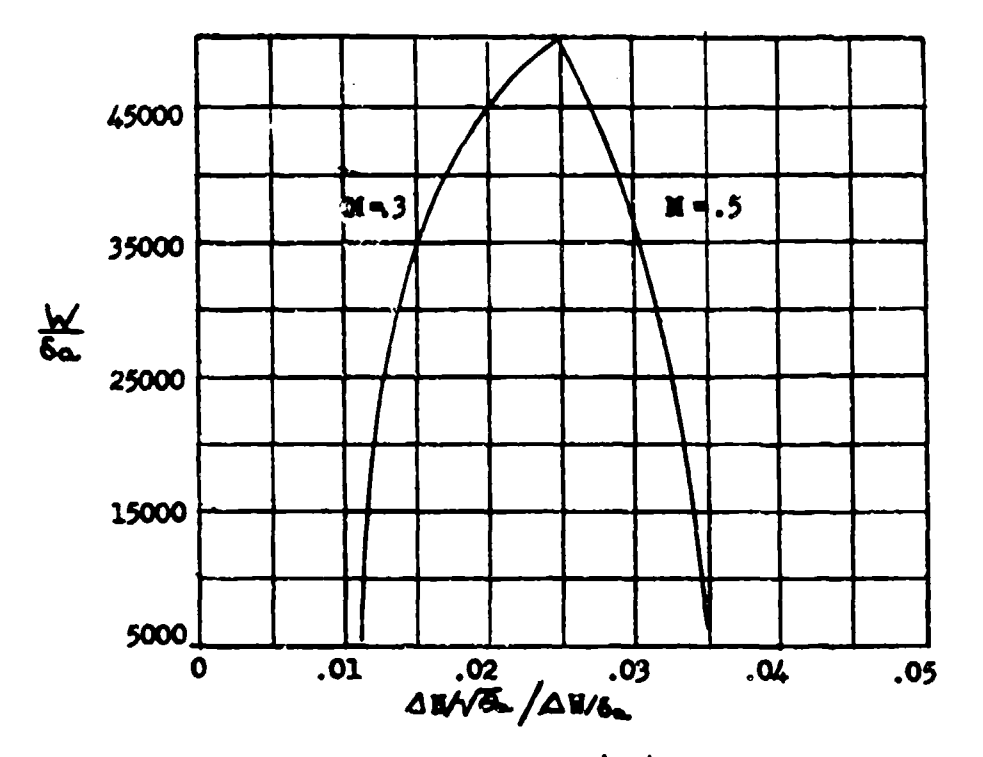

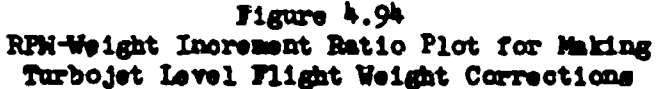

## CROSS PLOTTING AND IN-FLIGHT WEIGHT CORRECTION METHODS

Another weight correction method for jet aircraft is designed to obtain a very accurate plot of  $\pi/\sqrt{\theta_a}$  vs W/ $\theta_a$  for constant Mach number parameters as illustrated in Figure 4.91. This type weight correction employs four basic steps:

- (1) Test points are flown consecutively from high Mach number to low at a constant pressure altitude. Points should be flown at small and approximately equal time intervals.
- (2) Plot  $\mathbb{Z}/\sqrt{6}$  vs M for each altitude flown.
- (3) Plot  $W/S_{\mathbb{A}}$  vs M for each altitude flown.
- (4) Cross plot, from (2) and (3) above,  $N/\sqrt{\theta_a}$  vs  $N/\delta_a$  for constant Mach number parameters as illustrated in Figure 4.91. This final cross plot can be used to obtain  $\pi/\sqrt{\theta_a}$  for any M, W, and H<sub>o</sub> desired. In addi N/Ve values for max. rpm and various standard altitudes can be included to define the max. speed points.

To obviate the need for a weight correction the level flight tests for both conventional and jet powered aircraft can be flown at a constant value of  $V/\mathcal{S}_a$ . The value selected for this W/S<sub>a</sub> depends on the take-off gross weight, fuel used in climb, and rate of fuel used during level flight at a particular altitude.

AFTR 6273

If these factors are carefully analyzed, it is possible to make flight guides enabling the test pilot to record data at desired constant values of  $W/\bar{\delta}_R$ . A typical W/ $\delta_n$  guide is shown in Figure 4.95.

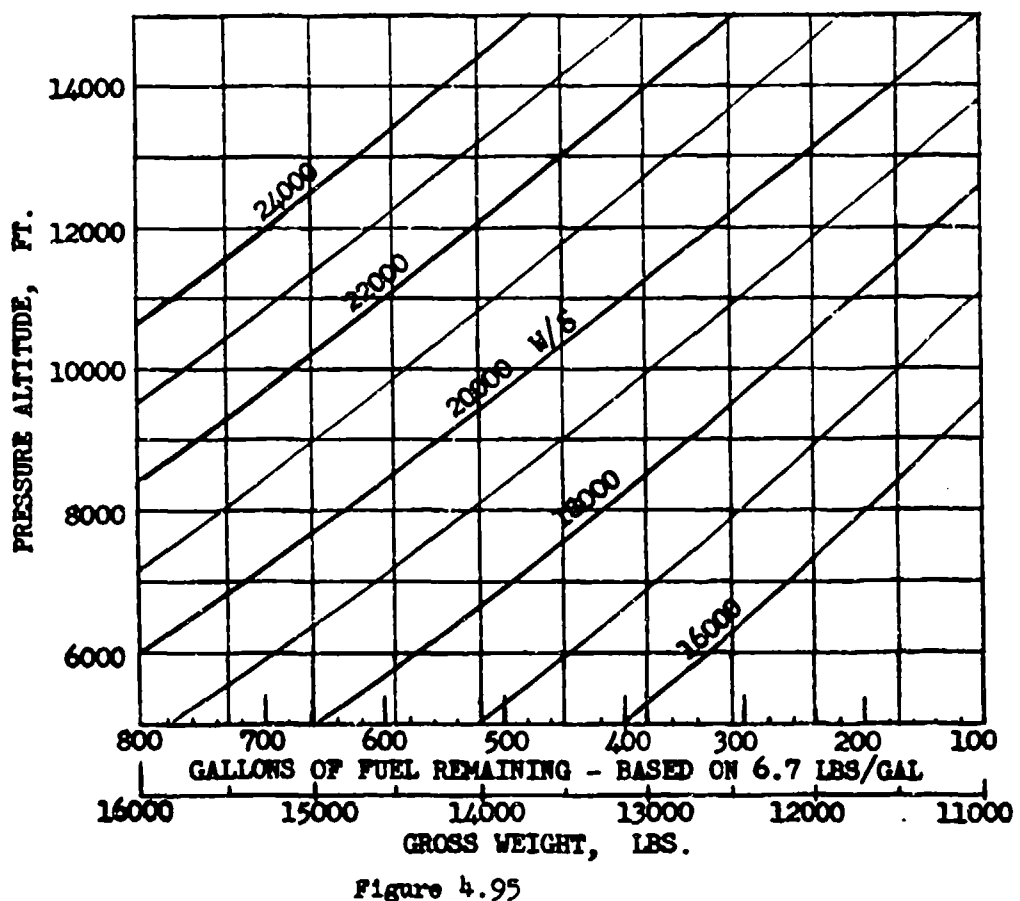

Guide Card for Flying at Constant  $W/\mathcal{S}_n$ 

Using this guide the pilot needs only to keep a slight lead on his fuel flow counter at a particular altitude. When the fuel remaining counter value for the aircraft agrees with the fuel remaining value required by the guide card the pilot records the necessary data. The efficiency of this method for holding a constant  $W/P_{\alpha}$  depends on the skill of the pilot and may require some training on his part to prevent long lapses between test points. A radio technique can also be applied this method. The ground end of the radio link doing the necessary calculations then informing the pilot of the fuel counter readings and altitudes at which to record data.

**APTR 6273** 

### $S<sub>22</sub>07 100  $\pm 10$$

## Fuel Consumption Endurance and Range - Turbodet Airchait

Data relative to fuel consumption for jet aircraft are obtained in flight whenever possible, rather than by use of the engine manufacturer's data. Flight fuel flow data is most accurately obtained by use of timed frel total. izer readings or directly by use of rate of flow meters. In either case volume flow must be converted to weight flow. Generally, jet engine fust is of her types:

- $AT-F-38$  (JP-1) = 6.7 lbs/gal standard weight for sea level standard conditions
- AN-F-58 (JP-3) =  $6.42$  lbs/gal stardard weight for sea lavel standard conditions

If more accurate measurements are desired, where large quantities of fuel are involved at very low temperatures, the specific gravity should be determined before the flight and be used with a temperature correction factor to approximate the in-flight specific gravity. This procedure is only necessary where long-time high altitude flights are involved and the test gross weight is appreciably affected. In most test work use of the hefcre flight specific gravity is sufficient.

$$
W_f = g \sin(\pi x \cdot 3.554 \cdot x \cdot 5p \cdot g) \tag{4.701}
$$

vhere:

 $W_f = 1b$ s/hr<br>Sp  $g =$  Specific gravity

In report presentation of fuel consumption or range data the test results are corrected to average sea level standard pounds per gallon values for the fuel being used.

For turbojet aircraft fuel consumption is handled in the form of the fuel flow parameter developed in Chapter Three.

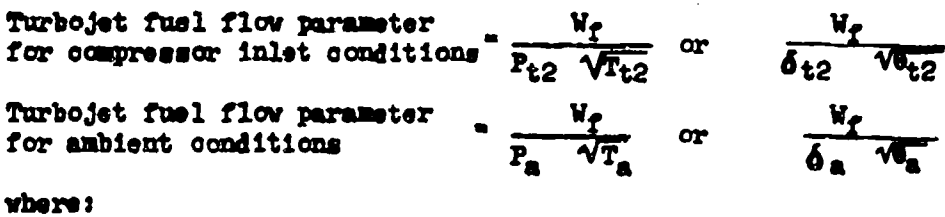

 $W_f$  = fuel flow lbs/hr or gals/hr  $P_{t2}$  = engine inlet, total pressure  $T_{t2}$  = engine inlet total temperature  $\delta_2$  = P<sub>t2</sub>/S.L. std pressure  $\theta$ 2 = T<sub>t2</sub>/S.L. std temperature

APIR 6275

As shown in Chapter Three, the fuel flow parameter is a function of  $N/\sqrt{\Theta_{t,2}}$ and engine inlet Mach number. On the engine manufacturer's "oxpected per formance curves" it can be seen that through most of the in-flight  $K / \sqrt{\sigma_{t2}}$ range the fuel flow parameter is a single curve at all Mach numbers. When actual flight data is plotted,  $N/\sqrt{\theta_{t2}}$  vs  $V_f/\delta_{t2}$   $\sqrt{\theta_{t2}}$ , the results form a family of curves which for all practical purposes is a single curve. Figure 4.10.1 illustrates this plot. It will be noted that at th rpm values for each altitude the curves tend to diverge. **This** is **a&** result of both decreased Mach number at the higher altitudes for the same corrected rpm values and decreased combustion efficiency at the higher altitudes.

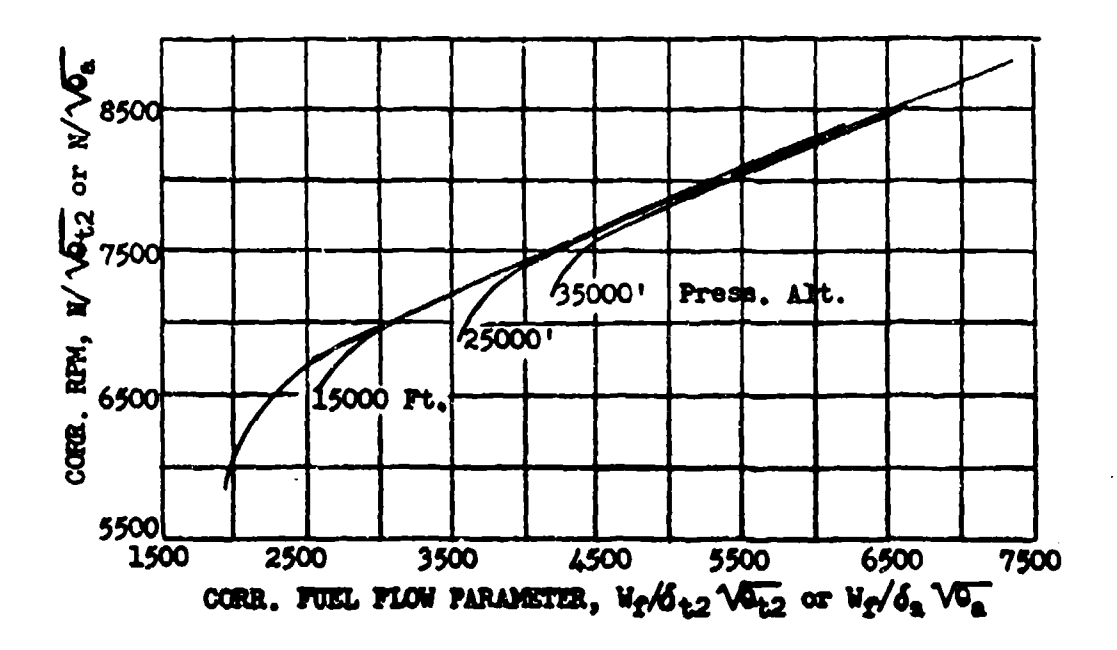

**Figure 4.10.1**<br>Turbojet *Fuel Flow Presentation* 

It should be noted that ambient conditions may be used in the fuel flow parameter since the affects of Mach number are negligible unless large *V/6*. variations at low rpm are possible. A plot of  $N/\sqrt{\theta_0}$  vs  $V_f/\delta_0$   $\sqrt{\theta_0}$  appears<br>nearly identical to Figure 4.10.1 and is as accurate for determining fuel con-<br>sumption for most rpm, atmospheric conditions, and Mach inlet conditions the fuel flow parameter is applicable in both climb and level flight. With ambient conditions in the parameter it is only theoretically<br>applicable to level flight data because of differences in the inlet pressure<br>term resulting from differences in Mach number for the climb and level **climb** data **as** the error from ftch number **effects** In the climb rpm range *Is* regligible.

**AtM 6M24-3**

### **RNIJURANCE**

It can be seen from Figure  $4.10.1$  that maximum specific endurance,  $1/\Psi_{f}$ , for Jet aircraft will be at the lowest rpm that will maintain level flight above the stall condition. It is also seen that specific endurance increases with altitude. Endurance is best evaluated with the specific endurance parameter.

The engine fuel flow function is,

$$
\frac{v_f}{P_a} = f\left(\frac{g}{\sqrt{T_a}}, \frac{v_t}{\sqrt{T_a}}\right) \tag{4.10.01}
$$

For the aircraft the rpm function is,

$$
\frac{\mathbf{y}}{\sqrt{\mathbf{T_a}}} = \mathbf{f} \left( \frac{\mathbf{v_t}}{\sqrt{\mathbf{T_a}}} \cdot \frac{\mathbf{y}}{\mathbf{P_a}} \right) \tag{4.10.02}
$$

Functionally combining the above two equations in terms of 8, **a** and **H,**

$$
\frac{B_{a}}{V_{f}} = f\left(N_{f} \frac{V}{B_{a}}\right) \qquad (4.10.03)
$$

A plot of equation 4.10.03, as in Figure 4.10.2 should be made throughout the complete speed range of the aircraft, so that max. endurane and endurance at any speed can be computed.

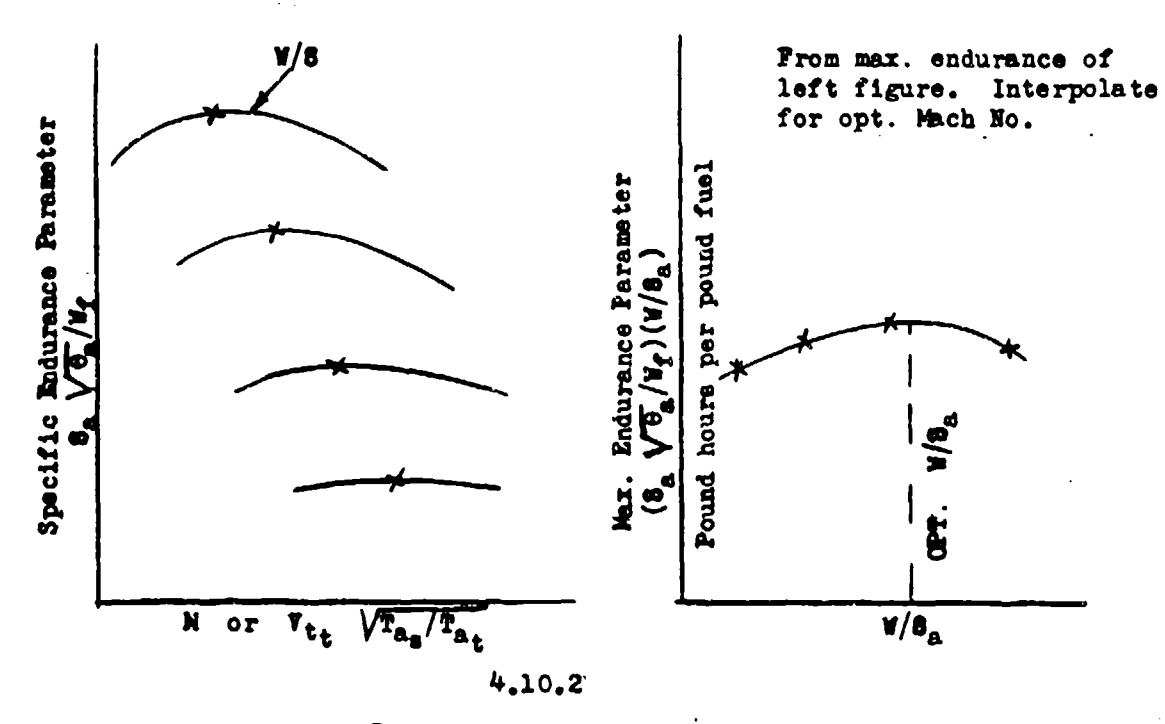

Turbo-Jet Endurance and Max. Endurance Plots

AT **6273** 4-33

Whis for this plot should be obtained at constant W/8<sub>a</sub>'s, but negligible errors are introduced if W/8<sub>2</sub> changes are small during power calibrations at one altitude.

West andurance is obtained by maintaining a constant  $W/8_a$ . This necessi-<br>'atos a slight rate of climb (20-50 ft/min) to decrease  $S_a$  as  $W$  decreases. By<br> $v^{1...}$  ling as in Figure  $\mu$ , 10.2 a  $W/8_a$  for max. endurance

$$
F = \left(\frac{\delta_{\rm a} \sqrt{\theta_{\rm a}}}{T} \right) \int_{N_1}^{N_2} \frac{dV}{\theta_{\rm a} \sqrt{\theta_{\rm a}}} \tag{4.10.04}
$$

where:  $\frac{W_1}{B_{\theta_2}} = \frac{W_2}{B_{\theta_2}} = \frac{dW}{dB_{\theta_2}} = \text{constant}, \qquad \frac{\sqrt{\theta_a}}{dW} = \text{final weight differential } (-)$ 

So stituting d8<sub>a</sub> for dW, changing limits, integrating and simplifying

$$
F = 10.512 \left( \frac{8_a \sqrt{\theta_a}}{V_f} \right) \left( \frac{V}{\theta_a} \right) \frac{1}{\sqrt{\theta_a_1}} \left[ \left( \frac{V_1}{V_2} \right)^{0.95} - 1 \right] \qquad (4.10.05A)
$$

And

$$
R = 1.15 \left( \frac{\mathbf{B}_a \sqrt{\mathbf{a}_a}}{\mathbf{W}_f} \right) \frac{\mathbf{W}}{\mathbf{a}_a} = 1n \left( \frac{\mathbf{W}_1}{\mathbf{W}_2} \right)
$$
 (4.10.05B)

Equation 4.10.05A assumes standard temperature lapse rate and may be used below the isothermal altitude.  $4.10.05B$  assumes constant air temperature  $(-55^{\circ} C)$  and is used above the isothermal altitude.

Values of  $\ln(W_1/W_2)$  may be found in CHART 4.71 at the end of this chapter.

RANCE

The actual range of turbojet aircraft is best evaluated by using the specific range parameter derived from equation 4.10.03. By the rules of dimentional analysis this equation can be put in the form.

$$
\frac{v_t}{v_f} = f \left( M, \frac{v}{\delta_a} \right)
$$
 (4.10.06)

where:

$$
\frac{V_t}{V_f} = SRg \delta_a
$$
, specific range parameter, nautical miles/lb

Data for plotting this equation should be obtained at constant values of  $W/S_a$  in level flight. However, if data are obtained at a constant altitude and small percent changes in weight are involved, the error introduced will be negligible. The data for equation 4.10.06 are plotted as in Figure 4.10.3. This figure may be cross plotted to present the data for constant Mach mumber parameters and to determine optimum W/S<sub>a</sub> for maximum range.

AFTR 6273

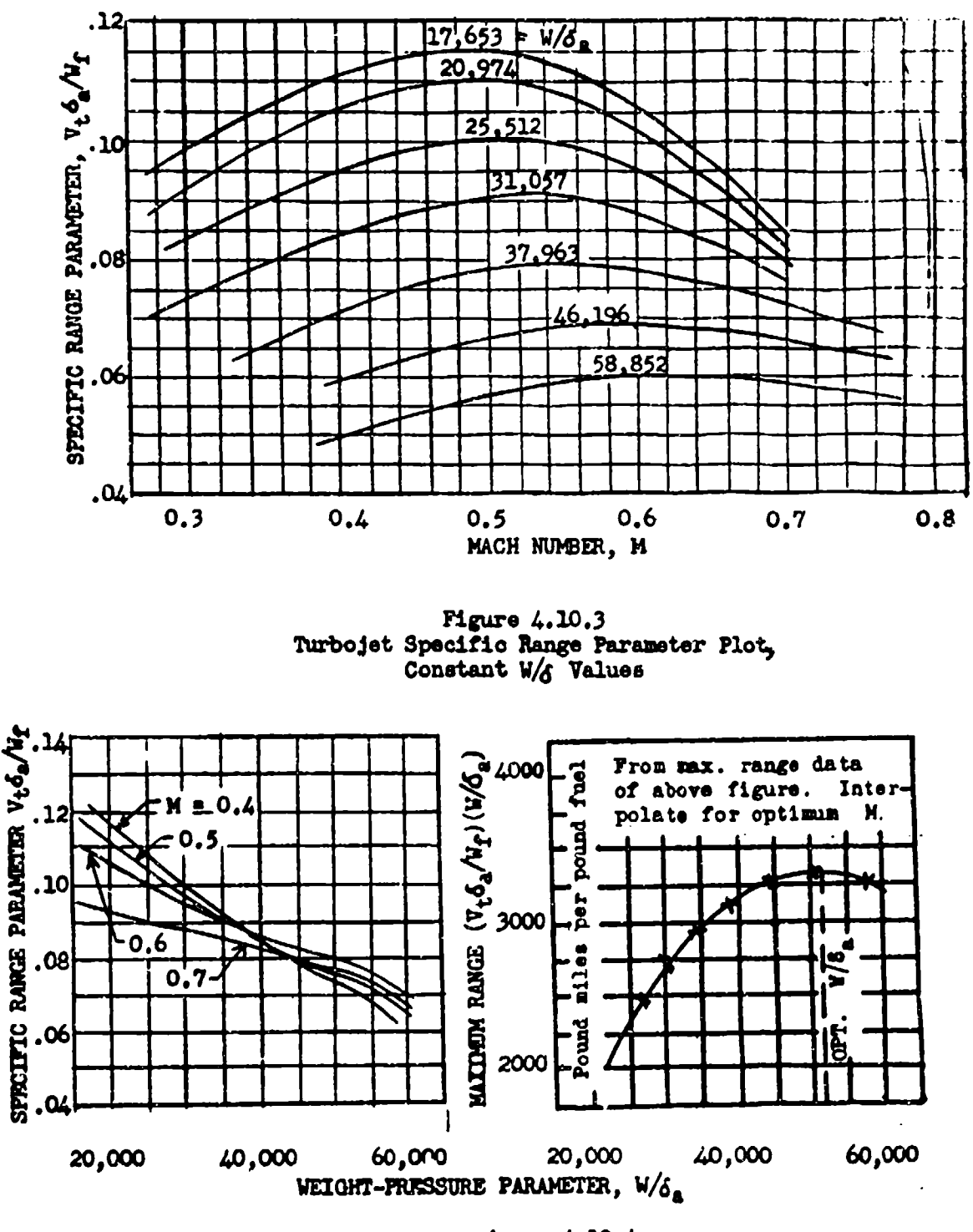

rigure 4.10.4<br>Turbojet Specific Range Parameter and Maximum Range Plots, Constant Mach No. Values

**APTR 6273** 

 $4 - 37$ 

 $\overline{\cdot}$ 

From the tvo specific range parameter plots it **Is** possible to determine the effects of any of the variables on the actual **range.** Also, if very high **values** of W/6<sub>A</sub> can be obtained, it is possible to determine from Figure 4.10.4 **a** value of  $W/\bar{\delta}_A$  and Mach number that gives max range independent of altitude.

It is apparent, from these figures and equation 4.10.06, that the best cruise condition for a given Mach number is at constant  $W/\delta_A$  value. The higher the altitude the greater is the range until the *W/6a* for max range is reached. The cruise at constant  $W/\delta_a$  requires a slight continuous climb (about 20-50 ft/ mi) to decrease atmospheric pressure as the veight decreases. Actual range at constant  $W/\mathfrak{g}_n$  may be determined by integration.

Range = 
$$
\left(\frac{v_t - \delta_a}{w_f}\right) \int_{w_1}^{w_2} \frac{dw}{\delta_a}
$$
 (4.10.07)

where:

 $\frac{W_1}{\delta_1}$  **=**  $\frac{W_2}{\delta_2}$  **=**  $\frac{dW}{d\delta_a}$  **=** constant dW **<sup>z</sup>**fuel weight differential (negative)

$$
a_{\text{max}} = 1001 \text{ matrix differential (negative)}
$$

Substituting  $d\delta_A$  for  $dW$ , changing limits and integrating

$$
Rg = \left(\frac{v_t \delta_a}{w_f}\right) \frac{W}{\delta_a} \ln \left(\frac{w_1}{w_2}\right)
$$
 (4.10.08)

Values of  $\ln$  (W<sub>1</sub>/W<sub>2</sub>) may be found in CHART 4.71 at the end of this chapter.

To determine the range at a constant altitude and Mach number, the plot in Figure 4.10.4 may be used and the integration accomplished in steps for intervals where the slope of the Mach number parameters **in** nearly constant. In this **case,**

 $\triangle$ Rg =  $(SRg \delta_a)_1 + (SRg \delta_a)_2$   $(W_1 \cdot W_2)$   $(4.10.09)$ 2 **6a<sup>a</sup>**

### PERFORMANCE REPORT PRESENTATION

Ordinarily, the **specific** range and endurance paramters, equations 4.10.03 and 4.10.06 are not included in the aircraft performance report unless actual range and endurance data are to be included. In most cases only the specific range is presented as a function of calibrated or standard day true speed at specified altitudes and weights.

Since Mach number can be defined as a function of pressure altitude and calibrated (indicated) speed, equation  $4.10.06$  may be expressed at a constant altitude as,

Anm **62T 1 -38**

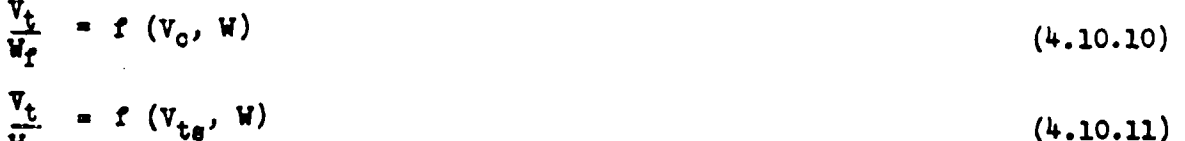

where:

*Wf*

 $V_{ta}$  = standard day true speed for  $V_c$  and given altitude

These equations are plotted in the final report as in Figures  $4.10.5$  and  $4.10.6$ , for each major configuration. For reducing data, it should be noted that at a given Mich number, weight, and altitude the test and standard day specific range are equal. The plots of  $V_t/W_f$  vs  $V_c$  are used as an aid to pilot technique since it is simpler to fly at a constant  $\bar{V}_c$  than at a constant  $V_t$ . It should be noted that in jet powered aircraft the specific range increases with altitude; however, if high enough altitudes or heavy enough weights are flown, a value of  $W/d<sub>a</sub>$  will be found that gives a max specific range.

The effects of weight variations on specific range are of much less magnitude for turbojet aircraft than for conventional aircraft of equal size. This is because the beat range conditions are at about **0.5** Mach number or above, and the induced drag in this speed range Is a very small percent of the total drag. Nevertheless, weight variation can have a considerable percentage effect on turbojet range because of their inherent short range characteristics for a given size. Typical weight effects on range can be seen graphically in Figure  $4.10.3$ vhere the specific range parameter is plotted vs M for constant values of  $W/6<sub>a</sub>$ . In this plot the sea level standard weight effects can be seen directly, and the effects of weight variation on specific ranges 4t any altitude can be readily computed.

Actual range can be computed with data from plots such as Figures  $4.10.5$ and **4.10.6** by assuming the Mach number be held constant and the weight pressure ratio to be held constant by a **slow** climb. The range in this case **Is,**

$$
Rg = \left(\begin{array}{c} v_t \\ q_T \end{array}\right) \qquad W_1 \qquad \ln \left(\begin{array}{c} W_1 \\ W_2 \end{array}\right) \tag{4.10.12}
$$

The necessary rate of climb to hold a constant veight-preseure ratio is,

$$
\frac{dH_0}{dt} = \frac{1.6 \, W_f \, T_a}{W_1} \tag{4.10.13}
$$

where:

$$
\frac{dE_G}{dt}
$$
 = altimeter rate of olink, ft/min  
\n $W_f$  = fuel flow, lbs/nr  
\n $T_a$  = standard temperature (°K) for pressure altitude)  
\n $W_1$  = weight at start of orwise

**Arm 6273** 4-39

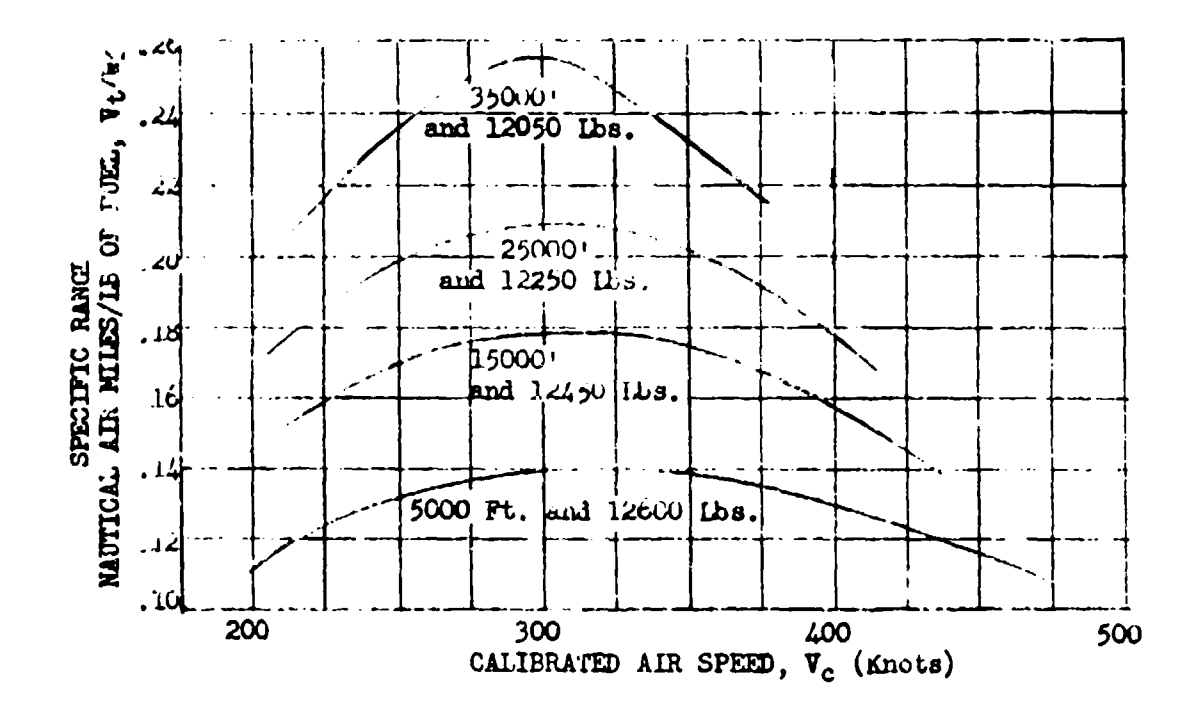

Figure 4.10.5 Usual Report Presentation of Turbojet Specific Range Data

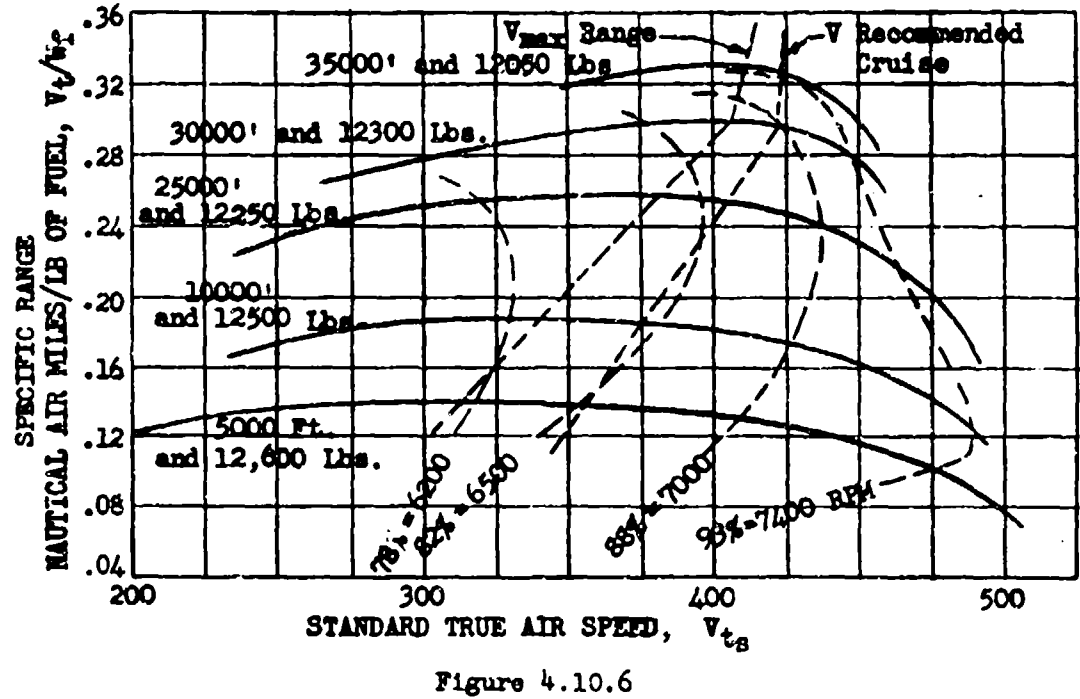

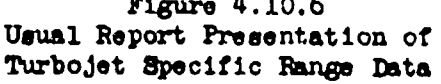

**AFTR 6273** 

in the second

133

### DATA REDUCTION OUTLINE (4.10.1)

For Fuel Flow Parameter and Specific Range Calibrations, Turbojet Aircraft

- This data reduction is a sequel to the Level Flight Power Calibrations **ROTE** Data Reduction Outline 4.81.
- $(58)$  $V_{\text{PL}}$  $g$ als/hr Test volumetric fuel flow, from flow meter or timed increments at stabilized power conditions  $(59)$ Vet.  $1b$ s/hr Test fuel weight-flow  $(38)$  x lb/gal  $(40)$ Fuel flow parameter,  $(39) + (6)$  and  $(18)$  $\frac{V_{ft}}{\delta_n V_{\text{at}}}$
- Plot (40) vs (31) as in Figure 4.10.1  $(41)$
- $\frac{W_{ft}}{W_{\text{at}}}$  $(42)$ Fuel flow parameter at standard  $V/\delta_n$ , from  $(41)$  and  $(33)$  $1/6 \sqrt{\theta_{\text{max}}}$  $(43)$ From (5) and standard altitude tables  $(44)$ **SRA Hautical air miles per pound, (12)**  $x$  **(43)**  $+ (42)$

**NOTE:** If fuel parameter weight correction is not used SEg =  $[(12) \times (18)]$  $+$   $(39)$  x  $(17)$  $(45)$ Plot  $(44)$  7s  $(10)$  and  $(12)$ 

AFTR 6273

### SECTION 4.11

## Flight Thrust Measurement Applications to Drag and Lift Coefficient and Aircraft Efficiency Determination

Whenever thrust measuring instrumentation is installed, actual thrust delivered may be computed by the methods of Chapter Three. In lieu of tail pipe instrumentation the engine manufacturer's expected performance curves may be used to approximate flight thrust. In this case values of  $\pi/\sqrt{\mathbf{e}_{t2}}$  and  $\mathbf{P}_{t2}/\mathbf{P}_{a}$ , ram pressure ratio, must be calculated. Since the engine net thrust equals the aircraft drag, it may be substituted wherever drag is used in plotting, or it may simply be called drag. Equations 4.210 and 4.215 define the two basic drag plots. In one plot drag is shown as a function of  $\nabla_t \sqrt{\sigma}$ . This plot is valid only for the weight and altitudes at which it was flown. Figure 4.11.1 shows a typical  $F_n$  vs  $\tilde{v}_t \sqrt{\sigma}$  plot.

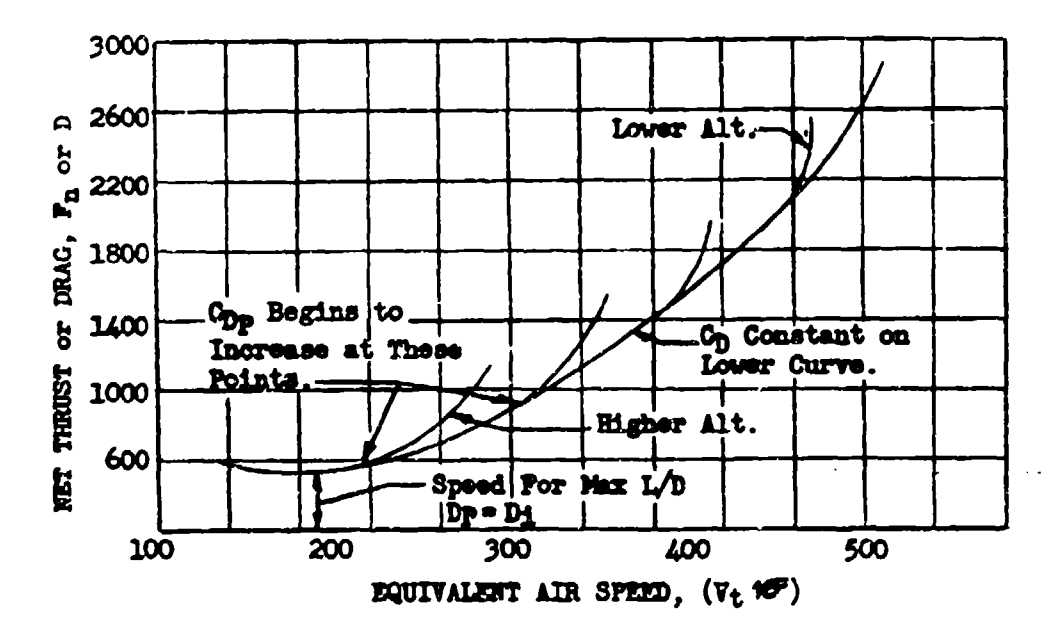

 $Figure 4.11.1$ Typical Drag or Net Thrust vs Equivalent Speed Plot

parameter,  $P_n/P_a$  or  $F_n/\delta_a$ , is plotted vs the weight pressure parameter,  $V/P_a$  or  $V/\delta_a$ , and Mach number. Two other forms of the drag plot are shown in Figure  $4.11.2$ , in which the thrust

**AFTR 6273** 

775

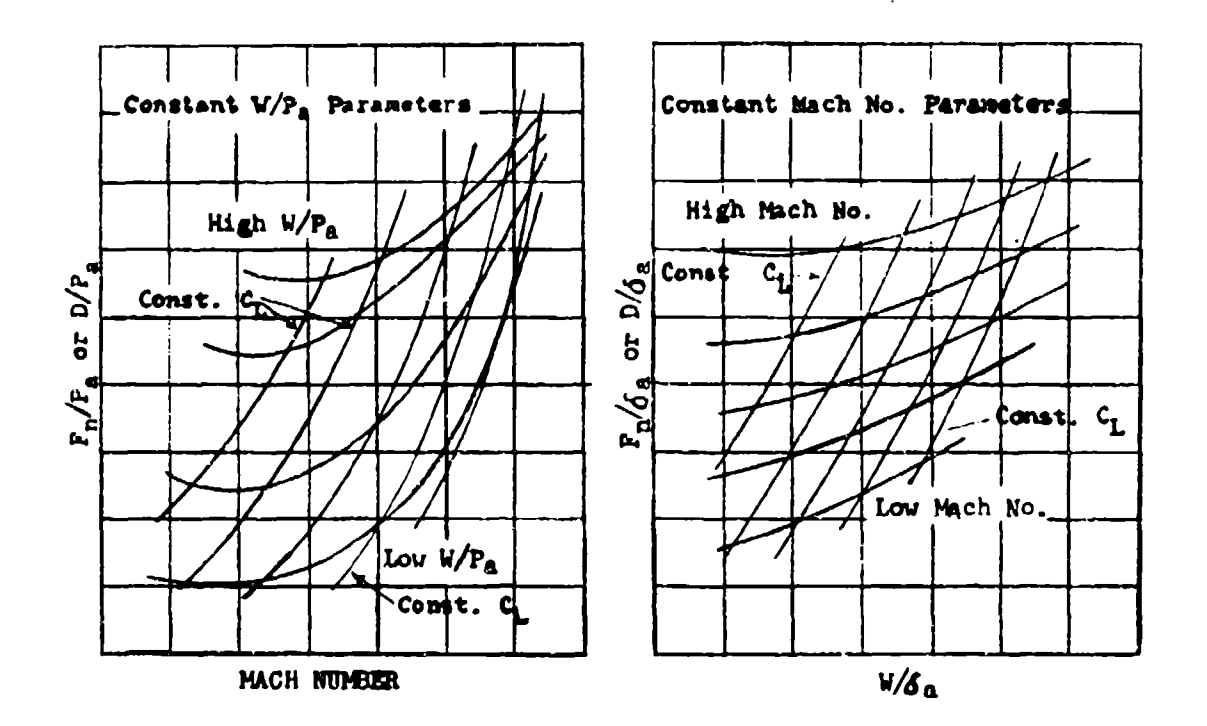

Figure 4.11.2 Two Forms of Plotting the Level Flight Drag Data

The F<sub>n</sub>/B<sub>a</sub> vs W/8<sub>a</sub> plot with constant Mach number parameters may be derived by cross plotting as was done in Section 4.9 to obtain  $N/\sqrt{\theta_a}$  vs  $N/\theta_a$  for constant Mach number parameters. This plot is valuable in determining net thrust required for any altitude, weight, and epsed.

When net thrust has been determined, Cp, Cpp, and "e" are determined from values of  $C_{L}$ ,  $P_{a}$ , M and the aircraft dimensions. The following equalities and constants are useful in these computations.

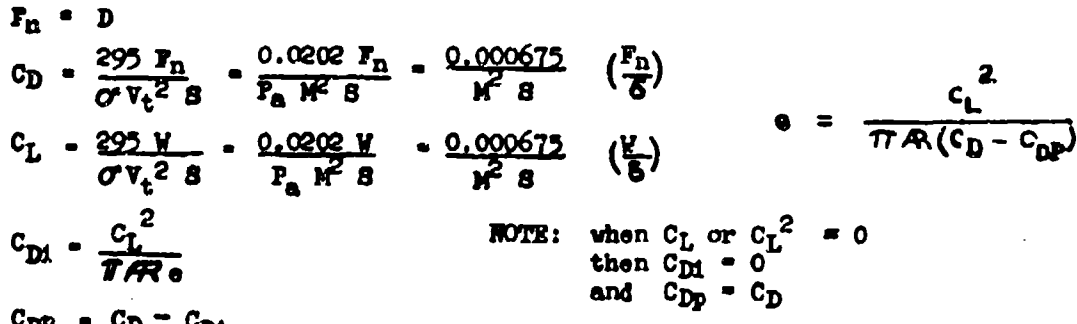

 $c_{\text{DP}}$  =  $c_{\text{D}}$  =  $c_{\text{DI}}$ 

With the above equalities constant  $C_L$  parameters may be con-<br>structed as shown on Pigure 4.112, from simple slide rule computations.

The intersections of  $C_L$  and  $\overline{\kappa}/\mathcal{S}_a$  parameters may be used to compute On values and a plot made as shown in Figure 4.11.5. AFTR 6273 443

vhere:

 $\mathbf{r}_{\mathrm{n}}$  $=$  1bs  $\frac{\text{length}}{\text{ft}^2}$  $\bullet$  $\bullet$ "Eg  $\vec{r}_n$ 

The  $c_L^2$  vs  $c_D$  plot will be a straight line (Figure 4.11.3) as long as the incompressible theory is valid but will show breaks where the drag ourves rise due to the effect of Mach number.

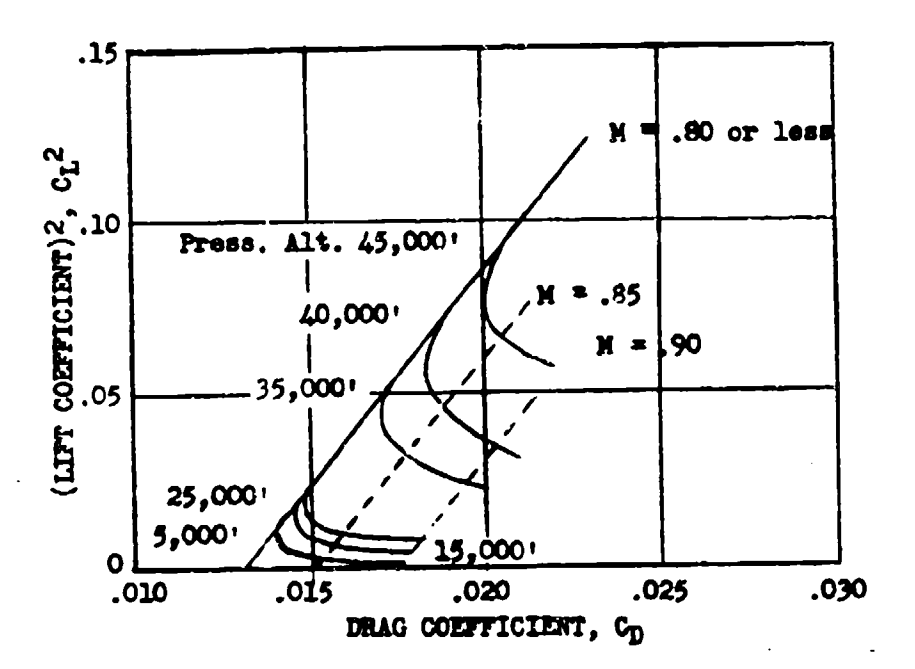

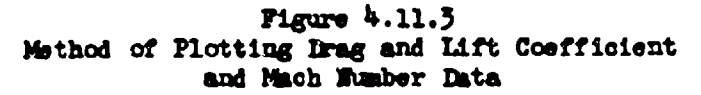

Airplane efficiency is easily calculated by using the C<sub>II</sub>P value defined by the point  $(C_L^2 = 0)$  on the  $C_L^2$  vs C<sub>D</sub> plot. This is accomplished by draying a straight line through the incompressible points (low speed) on the  $C_L^2$  vs  $C_D$  plot. The intersection of this line at  $(C_L^2 = 0)$  defines Opp. In the incompressible range Dpp is constant but it increases rapidly as supersonic flow is developed over the wing; hence, a plot of  $C_{\text{DP}}$  ve Mach number as in Figure 4.11.4, will indicate the Mach numbers at which compressibility effects will be found. At higher altitudes (larger W/6. values) Cpp will show an increase from com-<br>pressibility at lower Mach numbers than required at lower altitudes (smaller W/6. values). This illustrates the fact that Cpp in the compressible range increases with CT, or angle of attack at constant Mach numbers.

AFTR 6273

 $\frac{1}{2}$
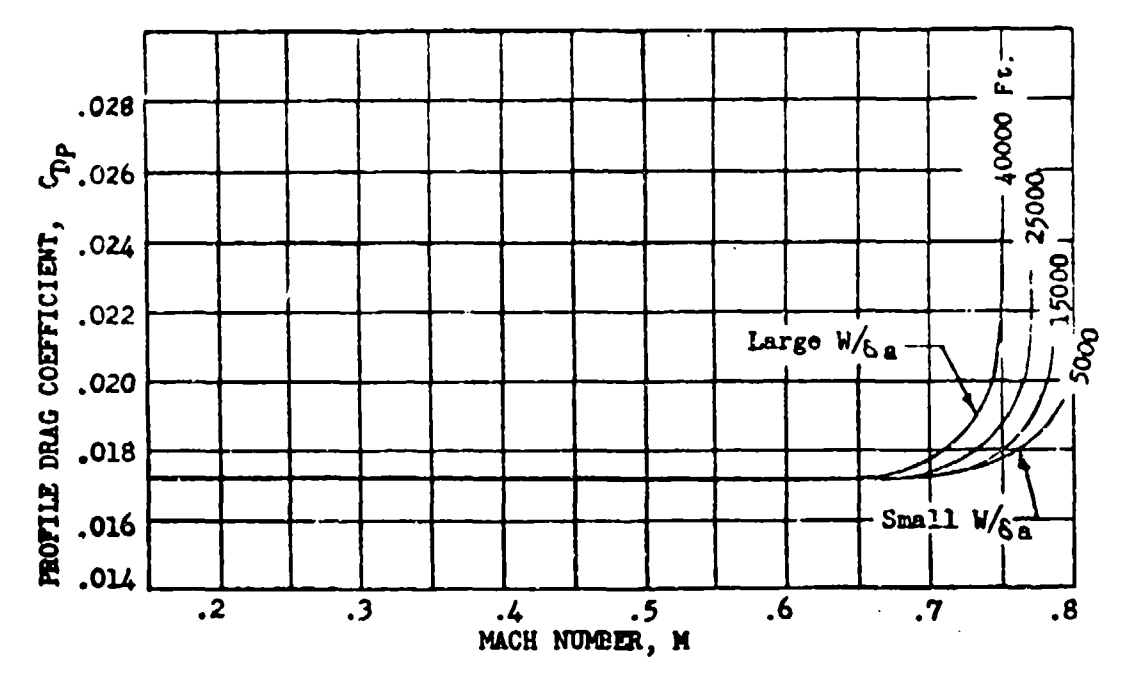

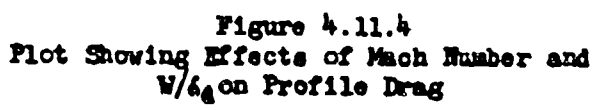

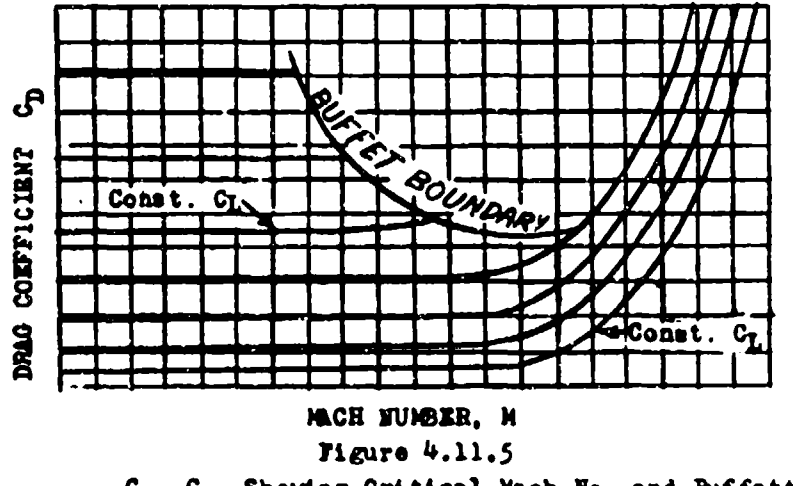

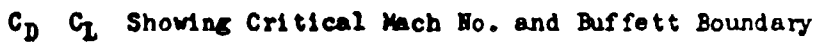

AFTR 6273

# DATA REDUCTION OUTLINE (4.11.1)

# For Determining Drag and Lift Coefficients<br>and Aircraft Efficiency

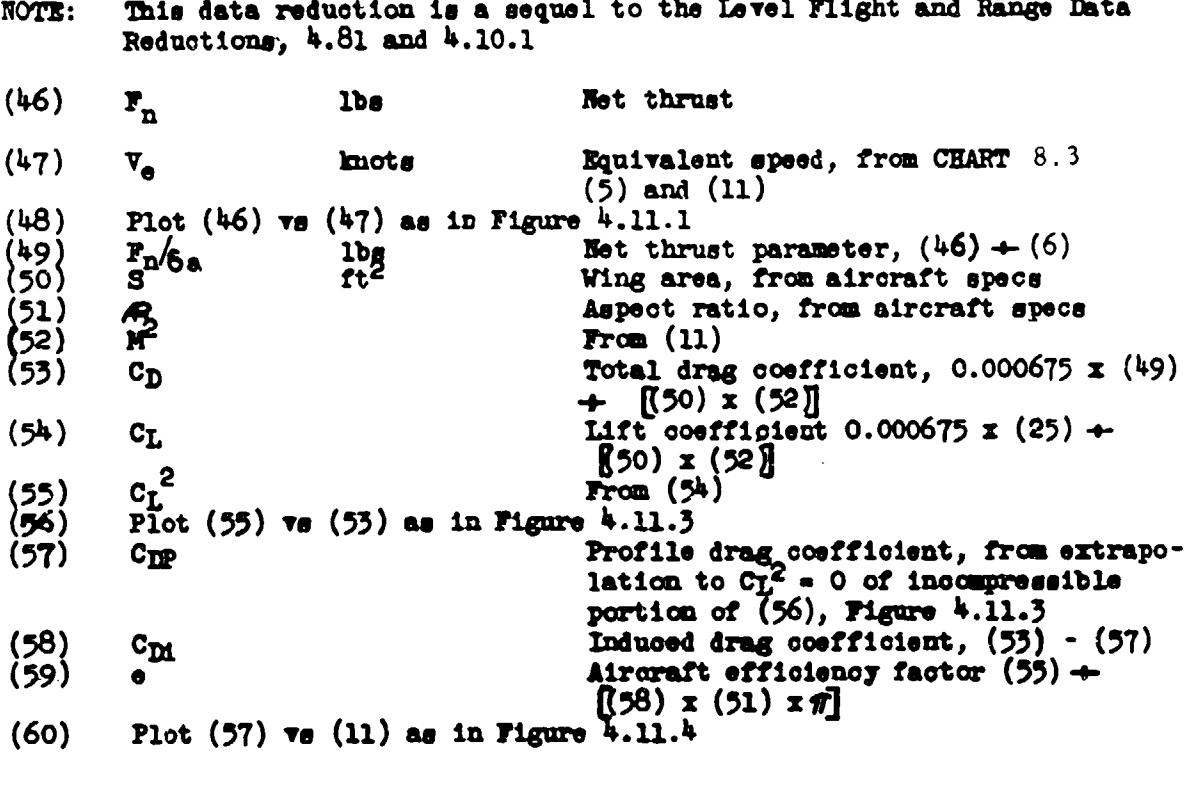

NOTE: "e" needs to be determined at only one point on the incom-<br>pressible  $C_L^2$  vs  $C_D$  plot.

AFTR 6273

 $h - 46$ 

#### **SECTION 4.12**

## STANDARDIZATION OF JET LEVEL FLIGHT DATA FOR THEUST AUGMENTATION CONDITIONS OR PARTICULAR POWER LEVEN SNTTINGS **ON AUTOMATICALLY CONTROLLED BNGINES**

Data standardization In the high thrust range of automatically covtrolled engines, variable area nonzle engines, or for thrust augmentation conditions is not always amenable to the use of elementary engine operation parameters such as **N/** $\sqrt{\theta_a}$ **.** In theue cases various jet nozzle positions cr particuler throttle settings ("normal", "military", "maximur") will all give different flight speeds at a constant  $\mathbb{R}/\sqrt{\Theta_{\mathbb{A}}}$ . For these conditions a plot such as figure 4.83 would, **be** meaningless.

Test requirements will usually demand standari speed, altitude, and weight data at a particular throttle position (dotent), or rpm-jet temperature combination, or augmentation setting, Standardization under these conditions **may be** accomplished **b7** use of Fn/8a **-** W/Ba **-** Mach No. plots as shown In Figure 4.11.2. The engine manufacturer's performance data will provide a means of obtaining incremental thrust correction for subient (or inlet) temperature variations at the given power settings. Although the manufacturer's actual engine thrust data may be inaccurate the incremental values obtained from the slopes of his data will provide sufficiently accurate thrust corrections. **If** these net thrust corrections for ambient temperature variations (or any other non**standard** engine condition) are available, the following steps will standardize the flight speeds and Mach No's, in conjunction with Figure 4.11.2. If possible, flight thrust measurement should be used to obtain this figure. The manufactur**er's** expected thrust **data cun** be used for this plot without seriously impairing the accuracy of **standard** flight **speed** data obtained **by** this method.

**a. If** test **V/G& values** are more than onke **(1)** percent from average values, correct data to constant W/S<sub>a</sub> values as before.

**b.** Select weight and altitude desired at average  $W/8$ <sub>a</sub> value. (This should not be more than  $\pm$  5000 ft. of test altitudes).

c. Determine t<sub>a.</sub> for selected altitude and

$$
\Delta t = t_{a_t} - t_{a_s}
$$

**d.** Calculate  $\Delta \mathbf{F_n}/\mathbf{G_a}$  for  $\Delta \mathbf{t_a}$  of (c) above and add to test value of I<sub>n</sub>/6<sub>a</sub> for the given thrust setting.

**e.** On **Figure** 4.11.2, using corrected  $\mathbf{F}_n/\mathbf{G}_n$ , establish **M** for standard altitude on mean  $V/S_3$  curve or, using  $\Delta F_n/S_3$  values, move test point para-11e1 to  $M/G_a$  curve to standard  $T_n/G_a$  and  $N_a$ 

The final standardied plot for a- given wigh' will appear **as** in Figure 4.12.1.

AMT **6273** 4-47

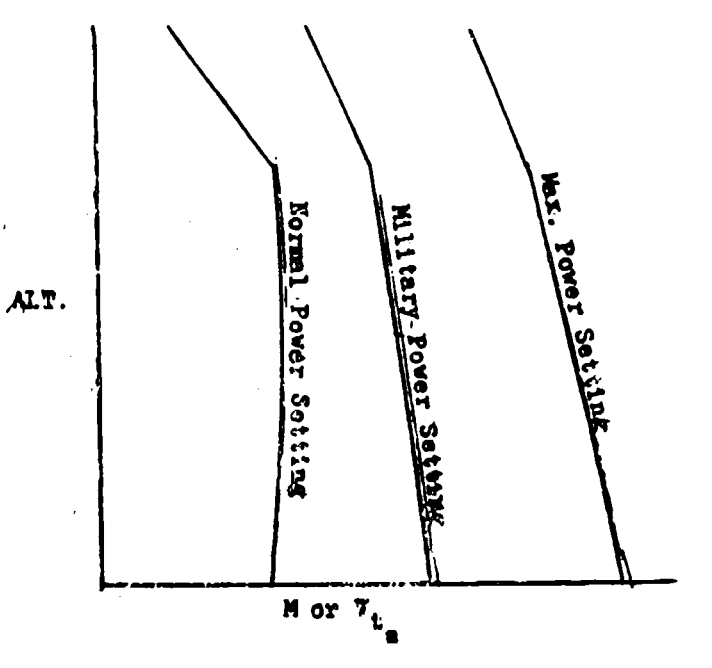

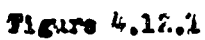

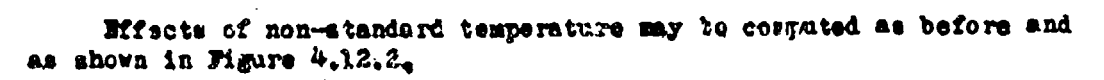

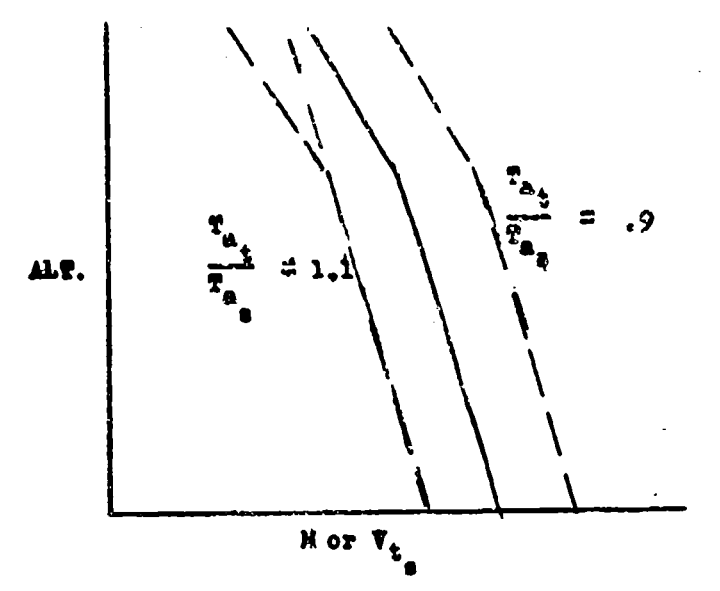

**Figure 4.12,2** 

APTR 6273

والمحاذرة بالقراة

POWER CORRECTION FOR WEIGHT CHANGE

**CONTROLLA** 

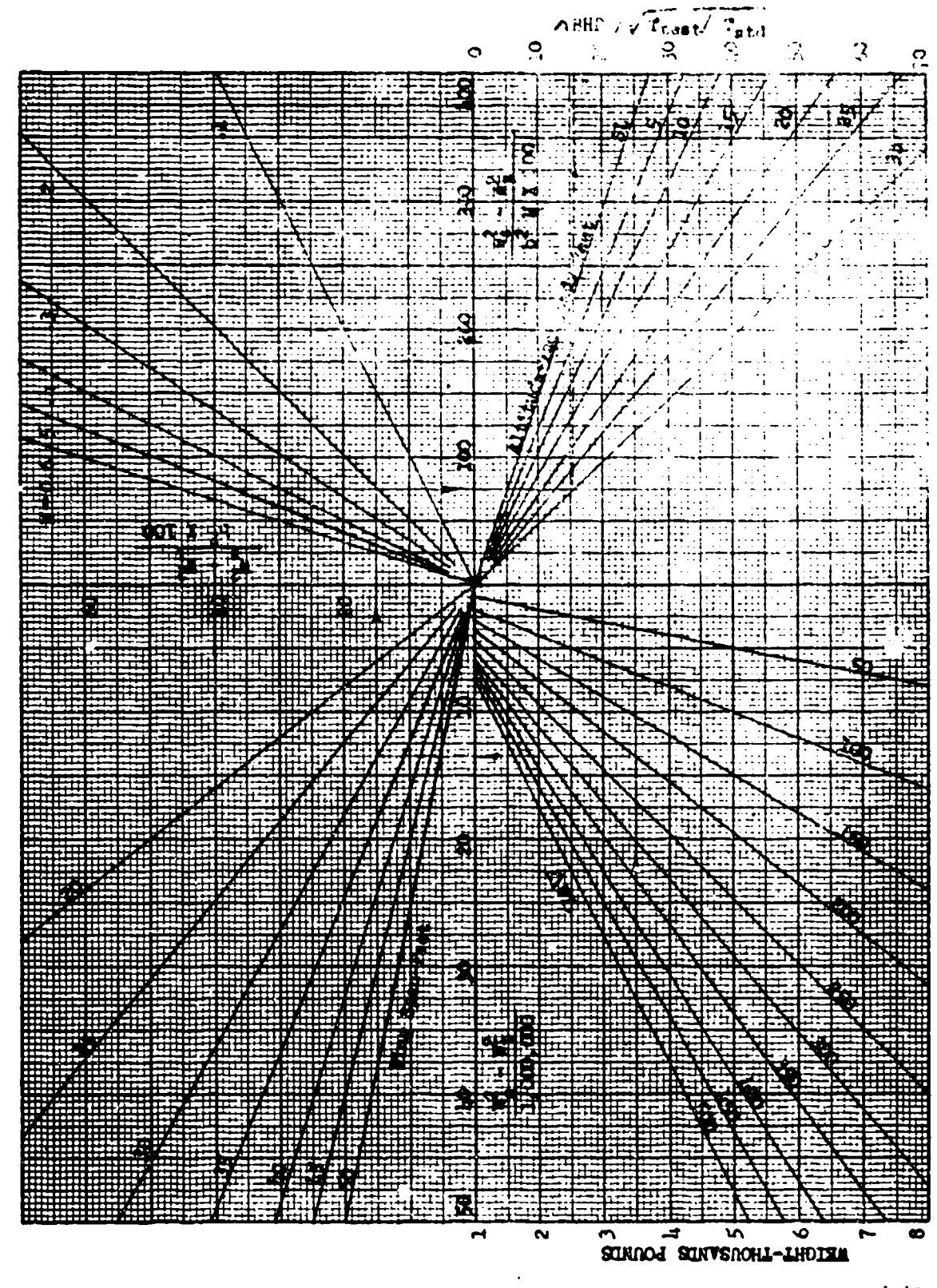

AFTR 6273

CHART 4.41

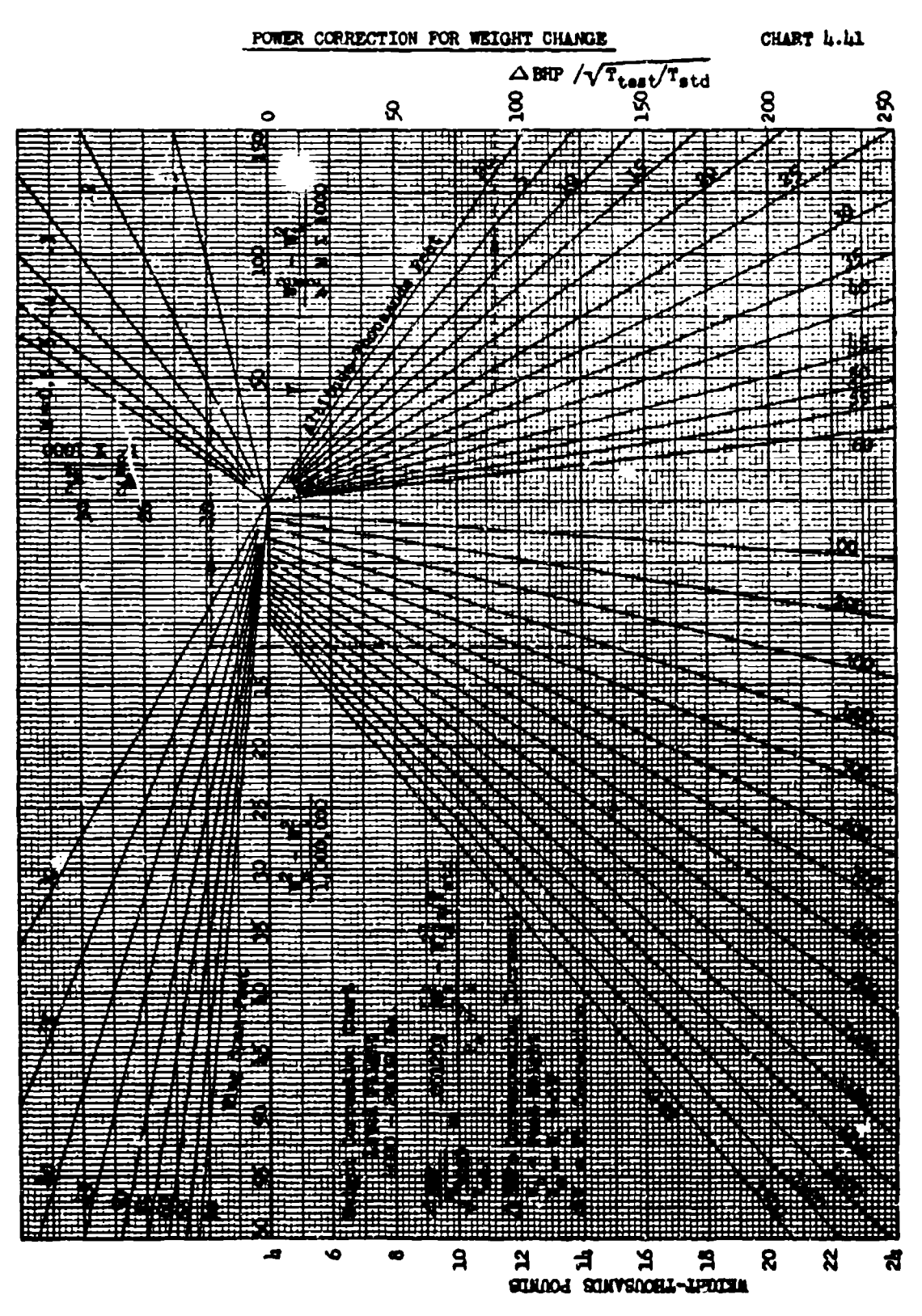

APTR 6273

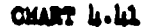

POWER CORRECTION FOR WEIGHT CHANGE

CHART 4.41

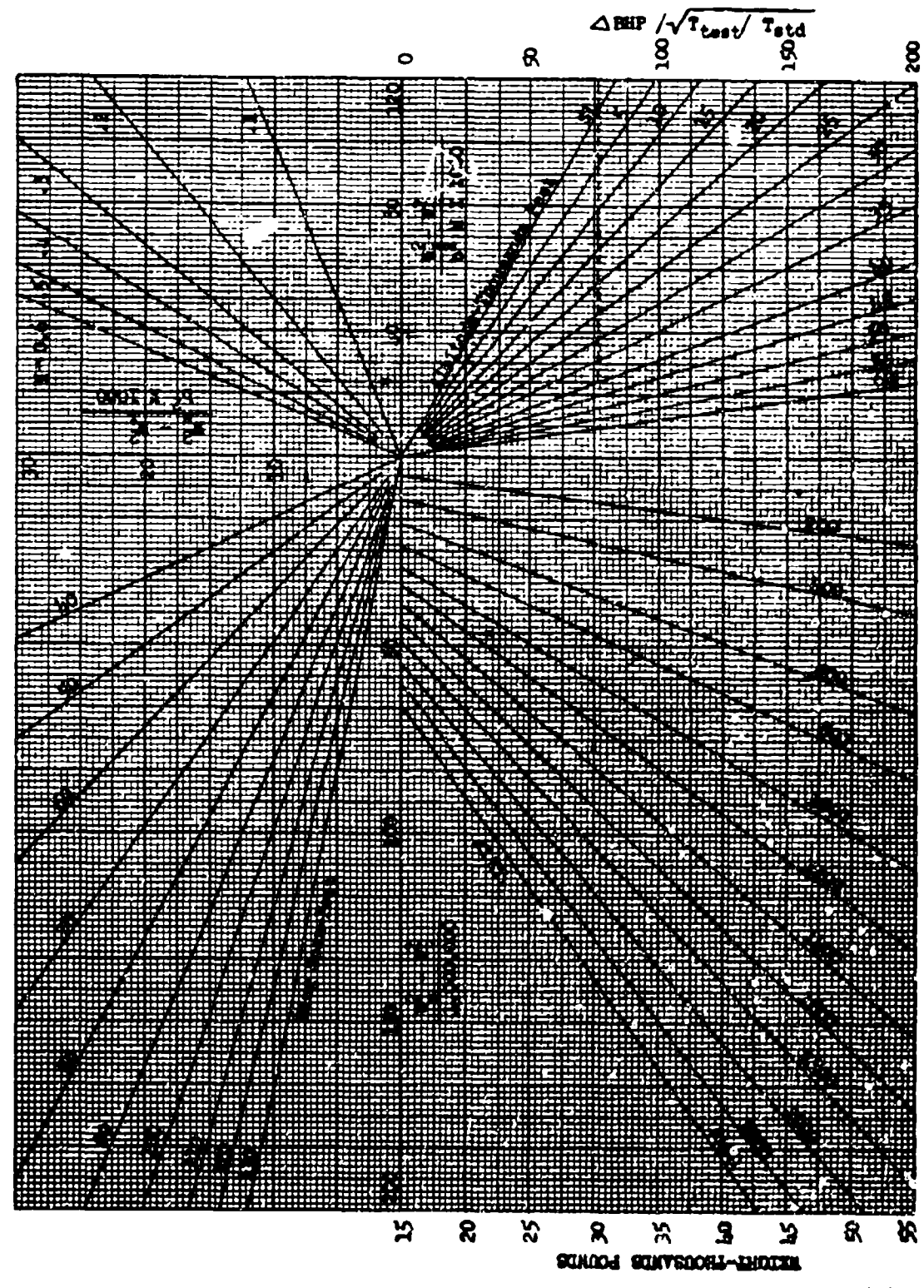

AFTR 6273

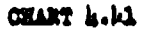

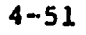

POWER CORRECTION FOR WEIGHT CHANGE

CHART 4.41

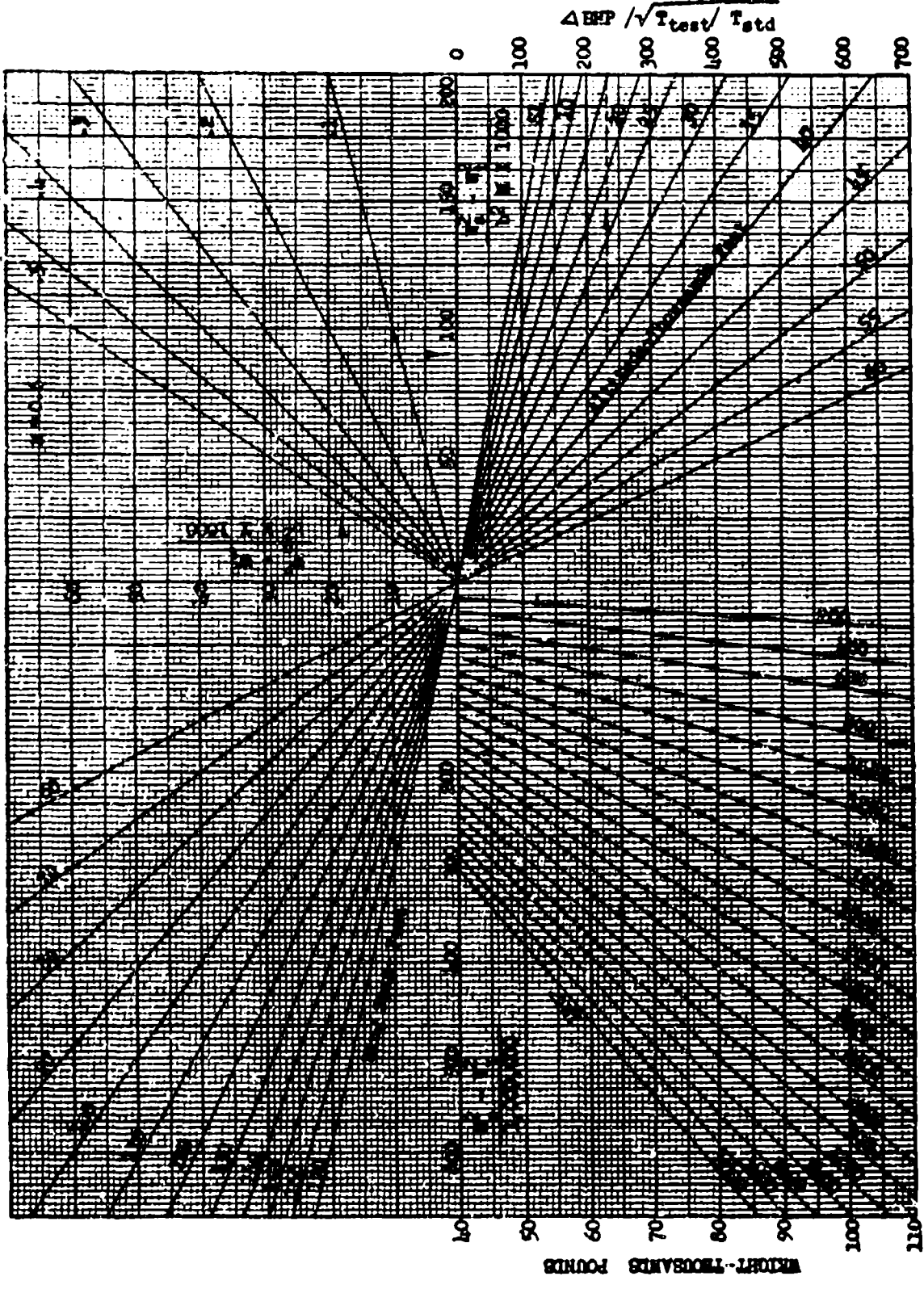

 $1$  with  $2000$ 

CHART 4.41

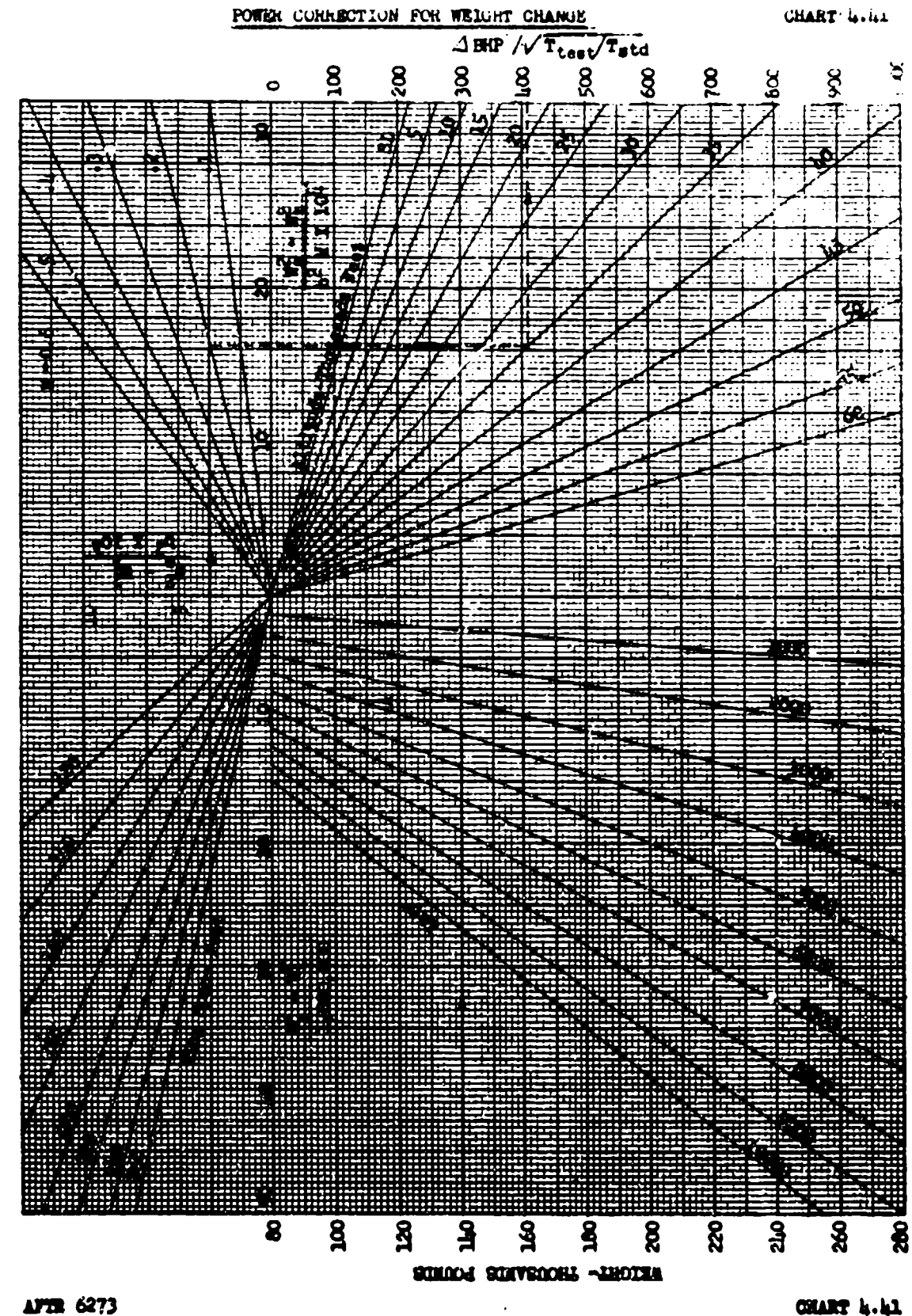

ł,

÷,

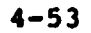

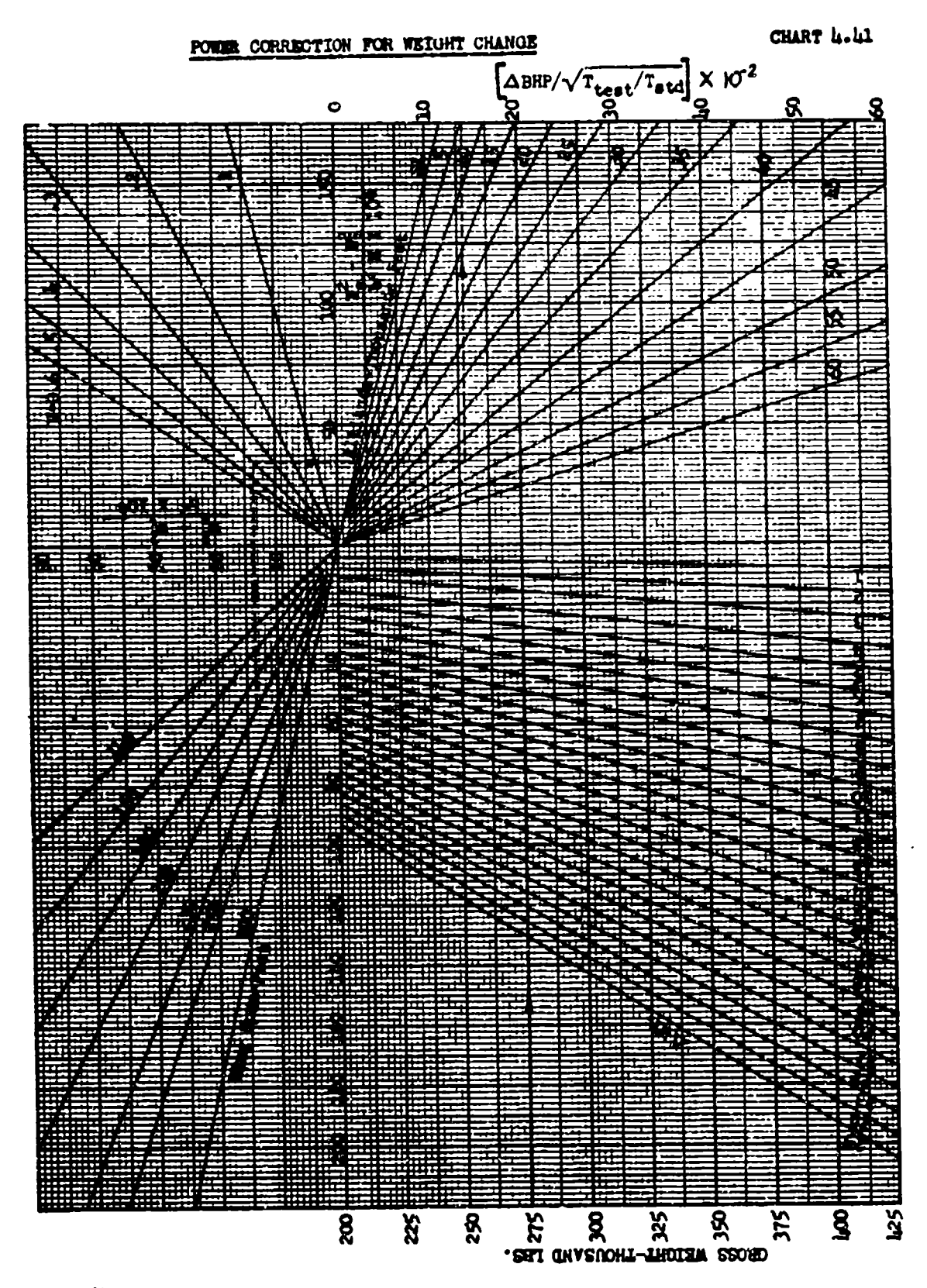

೧೧೦೧ ಕೋರ್ತ

 $\lambda$ 

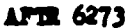

CHART 4.41

 $\ddot{\phantom{a}}$ 

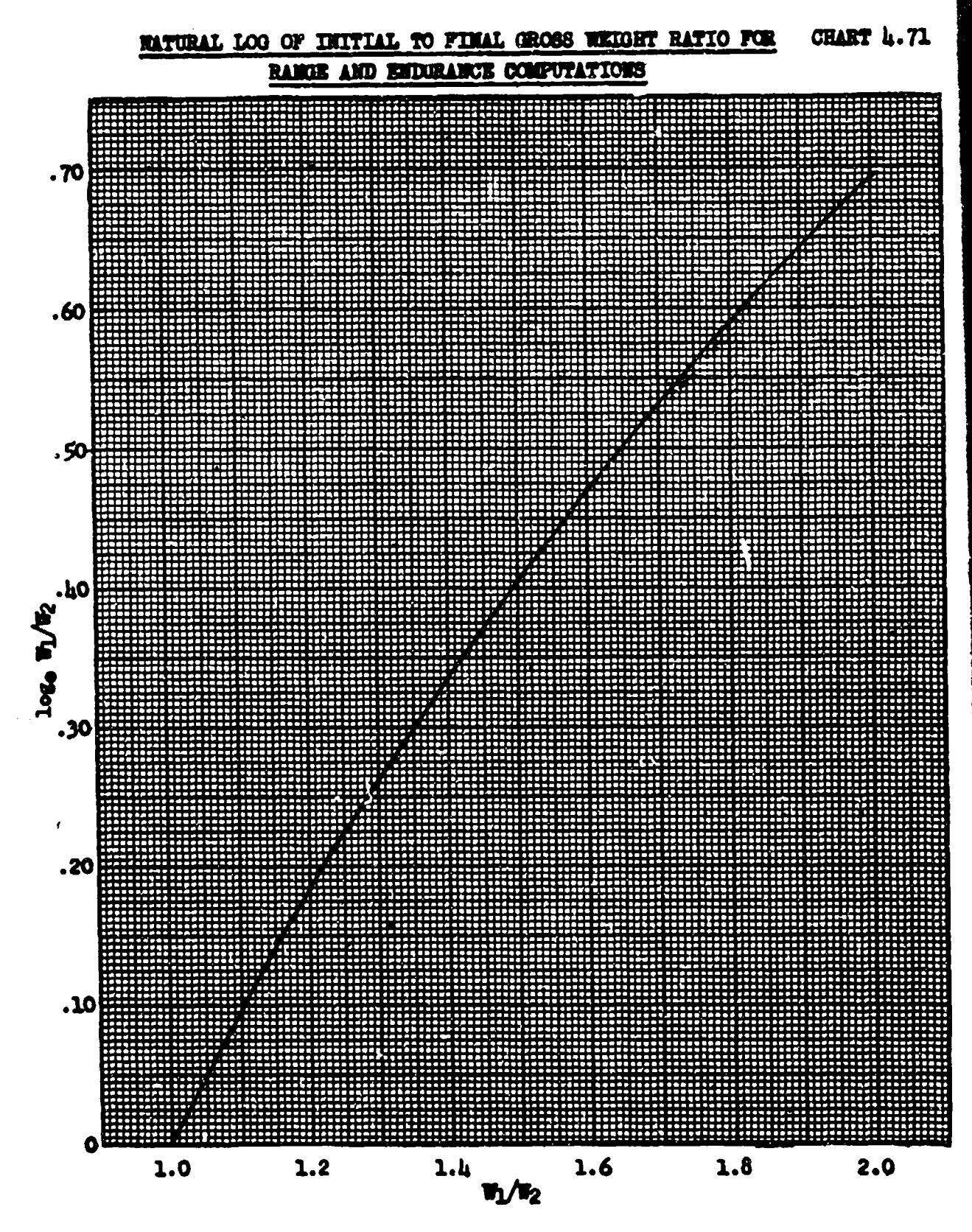

CHART 4.71

 $4 - 55$ 

# UNUSS WEIGHT FAUTOR FOR RANGE AND ENDURANCE COMPUTATIONS CHART 4.72

经一块

 $\sim$ 

.œo<del>m</del> أثندن  $.016$ .cu. GROSS WEIGHT PACTOR, 2/VW  $.022$  $rac{1}{2}$ To an ᇳ  $.006$ .006 a kacamatan ing Kabupatèn Kabupatèn Kabupatèn Kabupatèn Kabupatèn Kabupatèn Kabupatèn Kabupatèn Kabupatèn Kabu  $.00<sub>b</sub>$ **500**<br>Po  $10$ 20  $30<sub>2</sub>$ 50  $60$ 60 1000 300 GROSS WEIGHT, W  $(1b \times 10^{-3})$ 

**CHART 4.72** 

## $4 - 56$

 $\ddot{\phantom{a}}$ 

#### CHAPTER FIVE

#### CLIDE AND DESCRIT PERFORMANCE

### SECTION 5.1

## Rate of Climb Parameters - Derivation

An aircraft climbs because the power being developed is greater than the power that would be required to maintain level unaccelerated flight under the same atmospheric and velocity conditions. This conversion of excess power into rate of climb may be shown graphically and analytically. Consider the forces acting on the aircraft as shown in Figure 5.11.

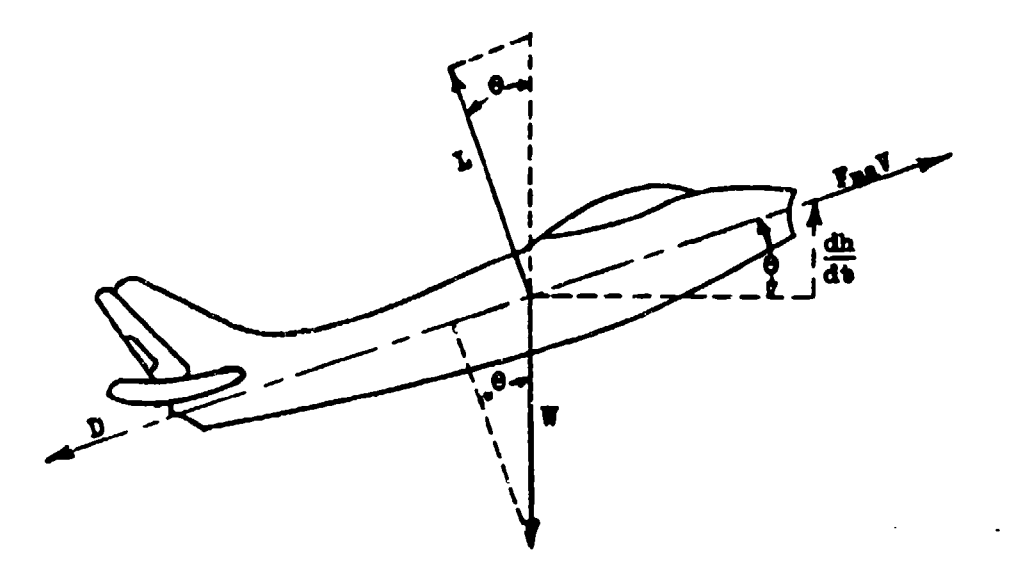

Figure 5.11 Vector Presentation for Climbing Aircraft

 $L = W$  doe  $\theta$  $\mathbf{r}_{\text{na}}$  $= D + W$ gin  $\theta$  $M + W$  sin 6  $\epsilon$ 1 $\overline{h}$  $\theta$  $\bullet$   $\underline{\textbf{h}}$  =  $\textbf{F}_{\textbf{m}}$   $\textbf{V}$  -  $\textbf{F}$  $\overline{\mathbf{v}}$  $\frac{d\mathbf{b}}{dt}$  = 55,000  $\frac{(\text{TRP}_{\mathbf{a}} - \text{TRP}_{\text{T}})}{u}$ 

 $(5.101)$ 

 $(5.102)$ 

**AFTR 6273** 

From this figure,

vibers :

 $L = 11ft$  force (lbs)  $W =$  aircraft gross weight (Ibs)  $\theta =$  climb angle  $P_{\text{na}}$  = net thrust available (lbs)  $\overline{D}$  =  $\overline{r}_{\text{new}}$  = drag force = level flight drag (lig) = net thrust required  $V =$  aircraft velocity on climb path (ft/min) dh/dt = tape line rate of climb (ft/min) THP<sub>a</sub> =  $\frac{1}{33}$ <sub>9</sub>000  $P_{max}$ = available thrust horsepower THP<sub>x</sub> =  $\frac{yy}{33,000}$  required thrust horsepower to maintain NOTE: Equations 5.101 and 5.102 are based on the assumption that for

mall values of  $\theta$ , 0<sup>0</sup>- 20<sup>0</sup> the lift force is equal to the gross weight. The case of the large climb angle will be discussed later.

Figure 5.12 displays graphically the typical variation of  $(7BP_a - THP_r)$  with climbing velocity.

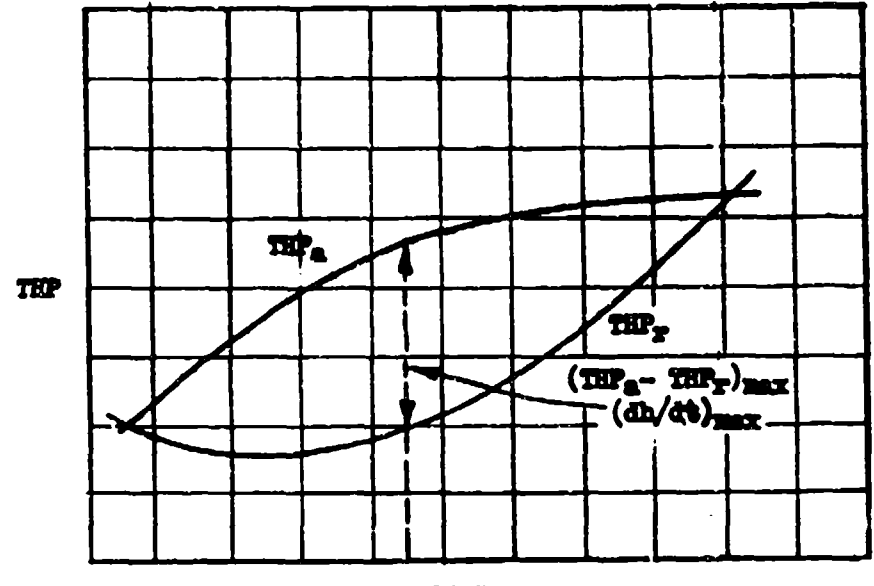

VELOCITY

Pigure 5,12 Typical Power Available and Power Required Curves

**AFTR 6273** 

Certain aerodynamic considerations, assuming parabolic variation of Cp and C<sub>L</sub>e are used in developing the rate of climb, induced power, and parasite power relationships.

 $(5, 103)$ 

D - C<sub>DP</sub>qS + C<sub>DI</sub>qS  
D - C<sub>DP</sub>qS + 
$$
\left(\frac{W}{qs}\right)^2 \frac{qS}{\pi R}
$$
  
where: L = W  
D - C<sub>DP</sub>qS +  $\left(\frac{W \cos \theta}{qS}\right)^2 \frac{qS}{\pi R}$ 

where:  $L = W \cos \theta$ 

Substituting 0.7  $P_aH^2$  for q,

$$
D = C_{Dp}k_1P_aH^2 + \frac{V^2}{P_aH^2k_2}
$$
\nwhere: L = V

$$
D = C_{Dp} k_1 P_a M^2 + \frac{W^2 \cos^2 \theta}{P_a M^2 k_2}
$$
 (5.105)

where:  $L = W \cos \theta$ 

Dividing by P<sub>a</sub>, the ambient pressure, in equation 5.104,

$$
F_a^2 - 0_{\rm pp} k_1 M^2 + \frac{M^2}{R_a^2 M^2 k_2}
$$
 (5.106)

where:

M - Flight Mach mumber  $C_{\text{DD}} = f(M \text{ and } W/P_{\text{a}})$  $\overline{P_{\text{A}}}$  - atmospheric pressure (lbs/ft2)  $\mathbf{r}_1 = 0.75$  (ft2)<br> $\mathbf{r}_2 = 2.2b^2$  (ft2)  $\overline{b}$  - wing span  $(tt)$  $\bullet$  = airplane efficiency factor<br> $\mathcal{R} = b^2/3$ 

It has been shown that,

$$
TSP_2 = \frac{DT}{33,000} = \frac{P_{xx}T}{33,000}
$$

where  $F_{n\bar{r}}$  = thrust required to overcome Drag

APTR 6273

 $\alpha$ 

$$
^{222} = \frac{F_{24} V}{77,000}
$$

Dividing by  $P_a$   $\sqrt{T_a}$ ,

$$
\frac{\text{TRP}_{\text{r}}}{\text{P}_{\text{a}} \sqrt{\text{T}_{\text{a}}}} = \frac{D \quad \text{V}}{33,000 \quad \text{P}_{\text{a}} \sqrt{\text{T}_{\text{a}}}} = \frac{\text{P}_{\text{BP}} \quad \text{V}}{33,000 \quad \text{P}_{\text{a}} \sqrt{\text{T}_{\text{a}}}} \tag{5.107}
$$

$$
\frac{100}{P_a \sqrt{T_a}} = \frac{P_a \sqrt{T_a}}{33,000 P_a \sqrt{T_a}}
$$
 (5.108)

As shown in Chapter One,

$$
\frac{7}{\sqrt{T_a}}
$$
 **Example 11**

Using this relationship, equations 5.107 and 5.108 may be written in the form,

$$
\frac{TRP_T}{P_a \sqrt{T_a}} = \frac{P_{\text{max}}}{P_a} \frac{MR}{P_a}
$$
 (5.109)  

$$
\frac{TRP_A}{P_a \sqrt{T_a}} = \frac{P_{\text{max}}}{P_a}
$$

Substituting equation 5.109 in 5.106,

$$
\frac{\text{mP}_{\text{r}}}{\text{P}_{\text{a}}\sqrt{\tau_{\text{a}}}} = 0_{\text{D}p}k_1\omega^3 + \frac{\tau^2 k}{\text{P}_{\text{a}}^2 k k_2}
$$
 (5.111)

Therefore,

$$
\frac{TE_F}{P_a \sqrt{T_a}}
$$
 = f (I,  $\frac{V}{P_a}$ ) level uncoolorated flight (5.112)

From engine performance analysis,

$$
\frac{\pi P_a}{P_a \sqrt{T_a}} = \frac{P_a}{P_a \sqrt{T_a}} (\eta_p)
$$
\nwhere:

\n
$$
\eta_p = \text{proper efficiency}
$$
\n
$$
\frac{\pi P_a}{P_a \sqrt{T_a}} = \frac{P_{xa}}{P_a} \quad \text{but} \quad -f \left(\frac{P_a}{\sqrt{T_a}}, \frac{M}{\sqrt{T_a}}\right) \quad \text{throught}
$$
\n(5.115)

 $\Delta T \mathbb{R}$   $6273$ 

 $5<sup>4</sup>$ 

Equation 5.112 applies to both propeller driven aircraft and turbojet aircraft, while equation 5.113 applies to turbojet aircraft only.

From the functional power and drag equations the rate of climb functional parameters are derived.

From the rate of climb equation,

$$
\frac{dh}{dt} = 33,000 \quad (\frac{\text{TRP}_a - \text{TRP}_T}{W})
$$
 (5.102)

This may be divided by  $P_{\underline{a}}$  and  $\sqrt{T_{\underline{a}}}$ , then,  $P_{\rm A}$ 

$$
\frac{dh}{dt} = \frac{33,000}{V} \frac{P_a}{V} \left( \frac{TRP_a}{P_a \sqrt{T_a}} - \frac{TRP_T}{P_a \sqrt{T_a}} \right)
$$
(5.114)

From equations 5.112, 5.113 and 5.114,

$$
\frac{dh}{dt} = f \left( \frac{THP_a}{P_a \sqrt{T_a}}, \quad M, \frac{W}{P_a} \right) \text{ propeller driven} \qquad (5.115)
$$

$$
\frac{d\mathbf{h}}{dt} = \mathbf{f} \left( \frac{\mathbf{g}}{\sqrt{\mathbf{T_a}}} , \mathbf{M}, \frac{\mathbf{y}}{\mathbf{P_a}} \right) \quad \text{trurbojet} \tag{5.116}
$$

$$
\frac{\text{d}h}{\sqrt{T_a}} = f \left( \frac{r_{na}}{P_a}, M, \frac{V}{P_a} \right) \quad \text{turbojet} \tag{5.117}
$$

#### SECTION 5.2

#### <u>Temperature Variation Correction to Rate of Climb Data</u>

As test day and standard day flights are assumed to be at the same pressure altitude, it is only necessary to make atmospheric performance corrections for temperature differences. The corrected pressure altitude at which the aircraft flies is denoted by the symbol, H<sub>a</sub>, and the tapeline altitude by the symbol, h. The relationship between tapeline and pressure altitude increments is given by

$$
\frac{dh}{dH_0} = \frac{V_0}{A_t} = \frac{T_{at}}{T_{as}} \text{ for } (P_{as} = P_{at})
$$
 (5.201)

where:

 $P_n$  » Density for which instrument is calibrated - standard density at the pressure altitude  $P_t$  = Density at test pressure altitude Tas = Standard temperature at the pressure altitude Tat = Test temperature at the pressure altitude

Then,

$$
\frac{dh}{dt} = \left(\frac{dH_0}{dt}\right) \left(\frac{T_{\text{at}}}{T_{\text{as}}}\right) = \text{tapeline rate of climb at test true speed} \qquad (5.202)
$$

In the parameters of equations containing Ta: Tat may be substituted.

Then.

$$
\frac{dh/dt}{\sqrt{T_{ad}}} \sqrt{T_{ad}} = R/C \approx
$$
 tappiline rate of clibs at standard day true speed.

And, from equation 5.202,

$$
\frac{dh}{dt} \sqrt{\frac{T_{0.2}}{T_{0.1}}} = \frac{dH_0}{dt} \sqrt{\frac{T_{0.2}}{T_{0.0}}} = R/C = \text{topelling rate of o11} \text{ and } \text{standard} \tag{5.203}
$$

In equations 5.115, 5.116 and 5.117 it is seen that, for a constant M and W/Pa, the rate of climb parameter varies with the power parameters,

$$
\frac{\text{TRP}_4}{P_a \sqrt{r_a}} \text{ or } \frac{\pi}{\sqrt{r_a}} \text{ or } \frac{r_{na}}{r_a}
$$

As climbs are flown at constant rum in turbojets and at constant rum-manifold pressure schedules in propeller driven aircraft, temperature variations from test conditions will cause changes in the value of the rate of climb parameter. This rate of climb increment for temperature effects on power is called  $\Delta R/C_1$ .

AFTR 6273

$$
\Delta R/C_1 = \Delta \left( \frac{dR}{dt} \right) \sqrt{T_{\text{ag}}}
$$
 (5.204)

From equation 5.101,

$$
\Delta \left( \frac{\frac{d\mathbf{b}}{dt}}{\sqrt{T_{\text{at}}}} \right) \mathbf{V}_{\text{as}} - \Delta \left[ \frac{101.3 \, v_{\text{tt}} \left( r_{\text{na}} - \mathbf{D} \right)}{v_{\text{ta}}} \right] \quad \mathbf{V}_{\text{as}} - \Delta r_{\text{na}} \left( \frac{101.3 \, v_{\text{tt}} \, \mathbf{V}_{\text{na}}^{\text{T}}}{v_{\text{t}} \, \sqrt{T_{\text{at}}}} \right) \tag{5.205}
$$

vhere:

$$
V_{tt}
$$
 = test aircraft climb true speed (knots)  
\n $\triangle$   $T_{\text{na}}$  =  $\triangle$  ( $F_{\text{na}}$ -D), D assumed constant  
\n $W_t$  = test weight

In terms of Mach number and  $(\mathbf{F}_{\text{na}}/\delta_{\text{a}})$ ,

$$
\frac{\Delta R/C_1}{\Delta(\mathbf{F}_{\mathbf{m}}/\delta_{\mathbf{a}})} = \frac{351.9 \text{ N} P_{\mathbf{a}} \sqrt{T_{\mathbf{a}\mathbf{b}}}}{W_{\mathbf{t}}} \quad \text{(turb0 jet aircraft)} \tag{5.206}
$$

 $\alpha$ 

$$
\Delta R/C_1 = \frac{3966 \sqrt{T_{ad}}}{W_t/\delta_a}
$$
 (5.207)

where:  $\delta_a = P_a$  (inches Eg)/29.92

From equation 5.102,

$$
\Delta R/C_1 = \frac{55,000}{N_t} \left( \frac{THP_{aa}}{T} - THP_{at} \sqrt{\frac{T_{aa}}{T_{at}}} \right) \frac{(\text{reciproating})}{\text{engine attract}} \qquad (5.208)
$$

From reciprocating engine power theory the effects of temperature on power available are an effect on the carburetor temperature and the effect on manifold pressure.

From Chapter Two,

$$
BIP_{\text{as}} \cong BIP_{\text{at}} \qquad \sqrt{\frac{r_{\text{at}}}{r_{\text{as}}}}
$$
 (2.201)

Substituting equation 2.201 in equation 5.208,

$$
\Delta R/C_1 = \frac{33,000 \text{ BHP}_{as}}{W_t} (1 - \frac{T_{as}}{T_{at}}) n_p
$$
 (5.209)

or, in terms of test brake horsepower

**AFTR 6273** 

$$
\Delta R/C_1 = \frac{33,000 \text{ BHP}_{at}}{W_t} \left[ \sqrt{\frac{T_{at}}{T_{as}}} - \sqrt{\frac{T_{as}}{T_{at}}} \right] \eta_p \tag{5.210}
$$

And above critical altitude equation 5.208 becomes

$$
\Delta R/C_1 = \frac{33,000 \text{ BHP}_{at}}{W_t} \left[ \sqrt{\frac{T_{at}}{T_{as}}} \cdot \frac{\text{MP}_s}{\text{MP}_t} - 1 \cdot \sqrt{\frac{T_{as}}{T_{at}}} \right] \eta_p \tag{5.211}
$$

where:

$$
MP_4
$$
 = standard day manifold pressure  
\n $MP_1$  = test day manifold pressure  
\n $MP_2$  =  $f\left(\frac{T_{AB}}{T_{At}}$  and  $\frac{MP_1}{P_4}\right)$   
\n $MP_1$  = propeller efficiency, average value, 0.83

Equation 5.211 is plotted in CHART 5.21 for use in determining  $\Delta R/C_1$  for reciprocating engine aircraft, from values of  $BHP_{\text{att}}$ ,  $T_{\text{ag}}/T_{\text{at}}$ , and  $MP_{\text{t}}/P_{\text{g}}$ .<br>The manifold pressure correction for air only is applied in the chart vithout introducing any error of magnitude in cases of mixture blowers. Values of BHP<sub>at</sub>, the power developed during the climb, may be determined from torquemeter readings or from engine power charts.

Equations 5.206 and 5.207, plotes in CHARTS 5.22 and 5.23, are used to determine AB/C<sub>1</sub> for jet aircraft. Values of  $(T_n/\delta_0)$  corresponding to increments of  $\pi/\sqrt{\theta_n}$  are found for jet aircraft from a plot of  $F_n/\delta_n$  vs  $\pi/\sqrt{\theta_n}$  as described in Chapter Three and illustrated in Figure 5.21 below.

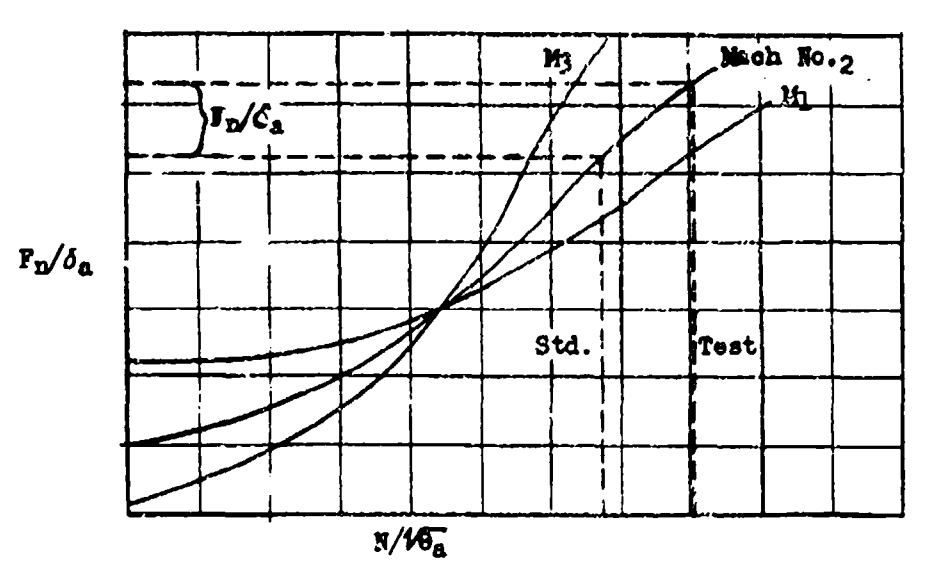

Figure 5.21 Typical Corrected Het Thrust-Rum Plot for Hate of Climb Corrections

**AFTR 6273** 

#### SECTION 5.3

#### Weight Variation Correction to Rate of Climb Data

An aircraft rate of climb at some given gross weight may be corrected mathematically to give the rate of climb at some other gross weight. This mathematical rate of climb correction for weight variation assumes that all atmospheric, velocity, and power conditions are the same for both gross weights. For this reason, weight corrections are applied to standard day climb data. This method further implies that the effects of weight changes on the compressibility drag are negligible. This latter assumption is not generally valid for flight Mach numbers above 0.6. From equation 5.101,

$$
F_{\text{DA}} = \left(\frac{dh}{dt}\right)\left(\frac{V}{V}\right) + D \tag{5.301}
$$

In terms of the drag or thrust required, equation 5.104,

$$
F_{\text{DA}} = \left(\frac{dh}{dt}\right) \left(\frac{W}{V}\right) + c_{\text{DP}} k_1 R_2 + \frac{W^2}{P_a W^2} \tag{5.302}
$$

Mifferentiating, with W and dh/dt the only variables,

$$
d \left(\frac{dh}{dt}\right) = -\left[\left(\frac{dh}{dt}\right) \frac{dH}{W} + \frac{2V}{P_aM} \frac{dV}{L_2}\right]
$$
 (5.303)

where:

$$
\frac{dh}{dt} = R/C + \Delta R/C_1 = \left[ \frac{dR_c}{dt} \sqrt{\frac{T_{at}}{T_{as}}}\right] + \Delta R/C_1
$$
\n
$$
dV = (W_g - W_t) = \Delta W, \text{ lba}
$$
\n
$$
V = \text{flight velocity, ft/ain}
$$
\n
$$
P_a = \text{atwoophgrie pressure, "Rg}
$$
\n
$$
E_2 = 155.6 b^2 e (ft^2)
$$

Then,

$$
\frac{\Delta R/C_2}{\Delta W} = -\frac{(dh/dt)}{W}
$$
 (5.304)

$$
\frac{\Delta R/C_3}{\Delta V} = -\frac{50.65 \sqrt{T_{as}}}{P_a M b^2 \sigma} \tag{5.305}
$$

Values of  $(\Delta R/C_2)/\Delta W$  are easily computed from  $W_t$  and dh/dt. Values of  $(\Delta R/C_2)/\Delta W$ may be found from CHART 5.31 as a function of pressure altitude, Mach number and wing span. The total weight correction to rate of climb is,

$$
\Delta R/C_2 \rightarrow \Delta R/C_3 = -\left(\frac{\Delta R/C_2}{\Delta W} + \frac{\Delta R/C_3}{\Delta W}\right) \Delta W \tag{5.506}
$$

APTR 6273

Where the angle of climb is not negligible,  $\theta > 20^{\circ}$ , an error in  $\triangle R/C_3$  of ten percent or larger will be introduced since the normal load factor departs significantly from 1g. In that case the induced drag may be s

$$
\frac{(n \text{ w})^2}{\pi \mathcal{R} e(qS)}
$$

and the following equation derived:

$$
\Delta R/C_3 = \frac{25.36 \sqrt{T_{as}}}{P_{as} b^2 e M} \left[ \frac{n_t^2 W_t^2 \frac{\delta_{as}}{\delta_{at}} - n_s^2 W_s^2}{W_s} \right]
$$
 5.307

APTR 6273

#### SECTION 5.4

### Vertical Wind Gradient Correction to Rate of Climb

An aircraft climbing through a vertical wind-velocity gradient will experience a horizontal acceleration if the relative wind direction is megative and a harizantal deceleration if the relative wind is positive.

$$
a_{\mathbf{w}} = \frac{d V_{\mathbf{w}}}{dt} - \left(\frac{d V_{\mathbf{w}}}{dt}\right) - \left(\frac{d h}{dt}\right) a
$$
 (5.401)

where:

 $\label{eq:1} \sigma(\gamma) = \tau(\omega) \approx 1/2 \sqrt{p_{\overline{p}}(1)} \sqrt{p_{\overline{p}}(1)} \sqrt{p_{\overline{p}}(1)} \sqrt{p_{\overline{p}}(1)} \sqrt{p_{\overline{p}}(1)} \sqrt{p_{\overline{p}}(1)} \sqrt{p_{\overline{p}}(1)} \sqrt{p_{\overline{p}}(1)} \sqrt{p_{\overline{p}}(1)} \sqrt{p_{\overline{p}}(1)} \sqrt{p_{\overline{p}}(1)} \sqrt{p_{\overline{p}}(1)} \sqrt{p_{\overline{p}}(1)} \sqrt{p_{\overline{p}}(1)}$ 

 $\epsilon = 1$ 

a = horizontal acceleration  $\frac{\nabla}{\mathbf{x}}$  = rertical wind-velocity gradient, (+) headwind, (-) tailwind  $\left(\frac{d\mathbf{t}}{d\mathbf{b}}\right)^{\mathbf{a}}$ = accelerated rate of climb

The mass of the aircraft and this acceleration force is converted into a rate of climb increment if the climb path speed is considered constant.

Assuming small climb angles, the wind gradient results in a changing climb path speed relative to the earth. This results in a kinetic energy increment for the aircraft which must be balanced by a potential energy increment if the climb path speed relative to the air is maintained constant.

$$
\left(\frac{g}{R}\right)^{\intercal} \left(\frac{d \tau}{d \tau}\right) + \frac{W}{R} \left(\frac{d \tau}{d \tau}\right)^{\ast} = 0
$$

From this equation,

$$
\frac{d}{dt} = \frac{d}{dt} \left( \frac{dh}{dt} \right) \mathbf{a} - \frac{d}{dt} \Delta \left( \frac{dh}{dt} \right)
$$
\n
$$
\Delta \left( \frac{dh}{dt} \right) = -\frac{d}{dt} \frac{d}{dt} \left( \frac{dh}{dt} \right) \mathbf{a}
$$
\n(5.402)

Then the unaccelerated rate of climb is,

$$
\frac{d\mathbf{h}}{dt} = \left(\frac{d\mathbf{h}}{dt}\right)_{\mathbf{a}} - \frac{\gamma}{g} \frac{d\gamma}{d\mathbf{h}} \left(\frac{d\mathbf{h}}{dt}\right)_{\mathbf{a}}
$$
\n
$$
\frac{d\mathbf{h}}{dt} = \left(\frac{d\mathbf{h}}{dt}\right)_{\mathbf{a}} \left(1 - \frac{\gamma}{g} \frac{d\gamma}{d\mathbf{h}}\right) \tag{5.405}
$$

APTR 6273

Values of the correction factor

$$
\left(1 - .000089 \; \frac{d \; \bar{v}}{dh}\right)
$$

where:

$$
\frac{d V_{\text{y}}}{dh} = \frac{\text{most}}{1000 \text{ ft}}
$$

are plotted in CHART 5.41 at the end of this chapter for values of  $V_0$ , d  $V_w/dh$ , and pressure altitude.

**AFTR 6273** 

#### **SECTION 5.5**

#### Climb Path Aoceleration Correction to &te of **Climb** Data

An aircraft climbing on a standard day at a fixed calibrated air speed must accelerate betause of atmospheric density change with altitude. This acceleration of the aircraft mass aboorbe **socm** of the thrust available, and the rate of climb during these conditions **to** less than the unaccelerated rate of climb.

The force absorbed **Is,**

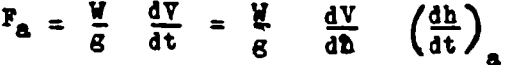

and, from equation (5.101),

$$
\Delta \left( \frac{\mathrm{d} \mathbf{h}}{\mathrm{d} \mathbf{t}} \right) = \frac{\nabla \mathbf{F}_{\mathbf{g}}}{\mathbf{W}} = \frac{\nabla}{\mathbf{g}} \quad \frac{\mathrm{d} \nabla}{\mathrm{d} \mathbf{h}} \quad \left( \frac{\mathrm{d} \mathbf{h}}{\mathrm{d} \mathbf{t}} \right)_{\mathbf{g}}
$$

Then,

$$
\frac{dh}{dt} = \left(\frac{dh}{dt}\right)_a + \frac{v}{g} = \frac{dV}{dh} \left(\frac{dh}{dt}\right)_a
$$
\n
$$
\frac{dh}{dt} = \left(\frac{dh}{dt}\right)_a \left(1 + \frac{v}{g} \frac{dV}{dh}\right)
$$

 $(5.501)$ 

where:

 $r_{\rm a}$  = the force absorbed in accelerating  $\frac{d\mathbf{h}}{dt}$  = the unaccelerated climb  $\begin{pmatrix} 4\underline{h} \\ 4t \end{pmatrix}$  = the accelerated climb <sup>V</sup>**=** the true climb path velocity  $\Delta\left(\frac{dh}{dt}\right)$  = rate of climb absorbed in accelerating

In term of **Mach** mmber the correction factor in equation **5.501** beces,

$$
1 + \frac{y}{s} = \frac{AY}{ah} = \frac{X^2 + R}{2} \frac{4T}{ah} + N \times RT \qquad \left(\frac{4H}{ah}\right) + 1 \qquad (5.502)
$$

*For* a ocustant true climb speed the above factor **has a** value of **me.** For a constant Mach number climb  $\vec{a}$  (deceleration) the factor has a value of  $(1 -0.133)$   $\vec{R}$ <sup>2</sup>) up to the Isotherml altitude above vhich the factor is equal to one. For **an** accolerating climb condition the factor takes the form,

**AFTR 6273** 

$$
1 + \frac{1}{6} \frac{dI}{dh} = \frac{(1 + .2h^2)^{3.5} - 1}{(1 + .2h^2)^{2.5}} = 0.133 \text{ m}^2 + \frac{v_c}{60} \left( \frac{1 + .2h^2}{1 + .2h^2} \right)^{-1} \frac{dV_c}{dh} + 1 \qquad (5.503)
$$

Equation 5.503 is plotted in CHARTS 5.51, 5.52, 5.53 and 5.54 in terms of  $V_c$ , P<sub>a</sub>, M, T<sub>t</sub>, dV<sub>t</sub>/dh, and dV<sub>c</sub>/dh. Chart 5.51 contains the first two right hand terms and is used for constant  $\bar{v}_c$  climbs. Chart 5.52 contains the extreme right hand term and is an additive factor for a changing  $V_c$ . Chart 5.53 presents the first two right hand terms as a function of M. Chart 5.54 presents the function in terms of  $V_t$  and  $dV_t/dh$ .

During a Climb to altitude (check climb) in jet type aircraft, the indicated climb speed is decreased with increasing altitude. This means that  $dV_c/dh$  in equation 5.503 is negative and, if large enough, my balance the other terms in the equation. In reciprocating engine aircraft the indicated speed is held constant, until the critical altitude for the engine is reached, and then is decreased. ý'harts 5.51 and 5.52 my be used to determine the bleed-off rate required **for** a constant climb true speed (zero acceleration factor). During sawtooth climbs in jet or conventional aircraft the calibrated speed is held constant over an increment of altitude. In these cases it may be desirable to determine the unaccelerated rate of climb that would be obtained under the same conditions at a constant true climbing speed as might be the case in a check climb. This may be accomplished using CHART 5.51 or 5.53 for the climb  $V_c$ and  $H_c$  or  $M_s$  (dV<sub>c</sub>/dh  $\equiv 0$ ). The factor is used as in equation  $5.501$ .

Since equation 5.503 **is** plotted for standard day conditions it should be applied to the tapeline rate of climb at standard day true speed. This tapeline rate of climb has been defined **as,**

$$
R/C = \frac{dE_C}{dt} \sqrt{\frac{T_{a_C}}{T_{a_a}}}
$$

Jor an accelerating ciimbing aircraft requiring a power or thrust correction for temperature variation, the usual power correction is not all available to correct the **R/C** defined above **since** changing R/C changes the acceleration thrust reqiired **at** shown on the preceding page.

$$
(\Delta R/C_1)_a = \frac{\Delta R/C_1}{(1+\frac{Y}{c} \frac{dY}{dR})}
$$

where:

(A!/C)a **Z** rate of climb increment for temperature-power correction rate of climb increases for verposition  $\frac{dR_c}{dt}$   $\wedge \frac{T_{a_1}}{T_{a_2}}$ 

Similarly, for an accelerating climbing aircraft requiring an induced drag weight correction to rate of climb at a constant air speed and thrust or  $power$ , an increased weight (induced dreg) not only absorbs more of the excess thrust and reduces rate of climb, but it also results in less thrust **being** required for acceleration (reduced dH/dt) and some increase in rate of climb. In this case the total effect of climb acceleration on the induced drag weight correction is,

AFTR 6273 5-14

 $(5.505)$ 

 $( \triangle R / C_3 )_a = \frac{\triangle R / C_3}{\sqrt{1 + \frac{y}{2} \frac{dV}{dt}}}$ 

For jet powered aircraft, the best rate of climb is at approximately a constant true **speed. For** reciprocating engine aircraft, the best rate of climb is usually found in an accelerating climb condition.

#### APPLICATIONS OF THE ACCELERATION FACTOR TO SAW-TOOTH AND CHECK CLIMBS

The acceleration factor is applied to a saw-tooth rate-of-climb  $(V_c = const.)$ to simulate check climb data under identical conditions of standard thrust, altitude, weight, and standard speed. During check climbs at best climbing speeds some acceleration  $(\pm)$  may be evident; in these cases, the acceleration factor is applied only to the thrust and induced drag corrections. These two applications of the acceleration factor in climbing will be clarified by the equation below.

Basically, for the saw-tooth climb,

$$
Rc_t = Rc_{ta} \times 4q \qquad (5.506)
$$

where

ct **8 test** tapeline rate-of-climb at standard day speed, no acceleration along flight path,

$$
Re_{ta}
$$
 =  $\frac{dE_c}{dt}$   $\frac{T_{at}}{T_{a_0}}$  = test tapoline rate-of-climat standard day  
speed, with acceleration along climb path.

**Af U** standard atmosphere climb accelerations factor at standard

day speed 
$$
(1 + \frac{y}{\epsilon} - \frac{dY}{dh})
$$

During a saw-tooth climb at constant  $V_{c}$ , the aircraft is accelerating and

$$
\text{Rc}_{\text{g}} = \left[ \text{Rc}_{\text{ta}} + \Delta \text{Rc}_{\text{la}} + \frac{\Delta \text{M}}{\text{V}} \left( \text{Rc}_{\text{ta}} + \Delta \text{Rc}_{\text{la}} \right) + \Delta \text{Rc}_{\text{A}} \right] A_{\text{f}} \qquad (5.507)
$$

where:

ROO **8** tapeline rate-of-climb at standard day speed thrust, and weight, no acceleration along flight path.

$$
\Delta R_{c_{1a}} = \frac{\Delta R_{c_1}}{A_f} = \text{thrust correction to rate-of-clinb during flight path}
$$

 $\Delta$ Re<sub>3</sub> =  $\Delta$ <sup>Re</sup>3 = induced drag rate-of-climb correction for weight variation during flight path acceleration at standard day speed.

**AFTR 6273 5-15** 

With equation 5.506 and these definitions, equation 5.507 can be put in another fo rm,

$$
\text{Re}_{\theta} \quad \text{B} \quad \text{Re}_{t} + \Delta \text{Re}_{1} + \frac{\Delta \text{V}}{\text{V}} \left( \text{Re}_{t} + \Delta \text{Re}_{1} \right) + \Delta \text{Re}_{3} \tag{5.508}
$$

A plot of **Bc.** vs Vt. defines check climb, rate-of-climb values for standard conditions except that the speeds for maximum rate-of-climb may result in some acceleration with increasing altitude. This will be immediately apparent from the plot mentioned above. From this same plot, the acceleration factor deta  $(dV_{ts}/dh$  and  $V_{ts})$  for the check climb condition may be determined in the neighborhood of maximum rate-of-climb. The best climb points may then be readjusted to more exactly simulate actual check climb data. This is done by equation 5.509.

 $Re_a$  check climb **a**  $Re_a / A_f$  check climb " (5.509)

Standardizing on actual check climb requires a slightly different use of the acceleration factor, because any acceleration existing is common to both the test and standard day climbs. For this condition, equations 5.507 and 5.509 are combined.

check climb 
$$
Re_s = Re_{ta} + \Delta Re_{1a} + \frac{\Delta W}{V}
$$
  $(Re_{ta} + \Delta Re_{1a}) + \Delta Re_{3a}$  (5.510)

For climbs at constant  $V_c$  the acceleration factor is determined from charts **5.51** or 5.53. For plotted, zero acceleration, saw-tooth data, and for check climb data, the acceleration factor is best determined from the change of standard true speed with altitude and chart 5.54. Chart 5.52 is intended to be used only to despeed with altitude and chart  $f_s$ , with altitude to establish a zero acceleration. It should be noted that chart 5.51 is plotted for standard altitude data. This means that a temperature lapse rate of -2<sup>0</sup> C per thousand feet is assumed below the isothermal altitude. Generally, under test conditions up to altitudes **of 30,000** ft., this standard lapse rate is realized approximately. The effect on Af of temperature lapse rate can be seen on chart 5.53. The engineer should check all saw-tooth data for temperature inversions which Greatly alter the standard lapse rate, but he should be especially alert on saw-tooth data obtained above 30,000 ft. The two curves on chart 5.53 may be used to interpolate for test temperature lapse rates between  $-2^{\circ}$  and zero to be applied to equations 5.506 and **5.507** in place of **Af as** defined.

**AMTR** 6273 5-16

# SECTION 5.6

## Tenperature Effects on Fuel Consumption and Weight During Climb

In making a check climb from take-off to ceiling altitude, it is necessary to give consideration to fuel consumption variation between test day and standard iay. This temperature variation may result in an appreciable and increasing difference in test and standaid day gross weights as the climb progresses necessitating a conversion to a rate of climb increment by the methods previously Aoscribed. If the temoereture difference is not more than **100** C, this fuelweight rate of climb correction is negligible. In this correction, the assumption is made that tht fuel consumption rate is constant at a particular time and power setting irreppective of the rate of climb variation resulting from atmospheric temperature variation from standard. This assumption is also a valid approximation for climbs condicted at power settings varying as much as five percert.

One method of determining the difference in fuel weight used because of temperature effects is by plotting and correcting for temperature the fuel rate of consu mpticn.

- a. Plot fuel used vs time.
- b. Plot fuel rate vs altitude
- c. Correct fuel rate vs altitude plot to  $\Delta \text{Full Used}$  = Gross Wt. standard day fuel rate at standard day power conditions by use of engine manufacturer's performance data.
- d. Integrate power corrected rate of climb data and plot tentative standard day *PA* Fuel Used (1ps) time vs altitude.
- e. Plot corrected fuel rate vs corrected Plot corrected fuel rate vs corrected and<br>time to climb to altitude.
- f. Integrate plot "e" and obtain corrected fuel used vs time.<br> **6.** Determine fuel weight increment at each  $\frac{32}{10}$ fuel used vs time.
- $\varepsilon$ . Determine fuel weight increment at each
- $h.$  Make  $\Delta R/C_2$  and  $\Delta R/C_3$  corrections for weight difference to  $(R/C + \Delta R/C_1)$ . This is the final corrected rate of climb.

(Test Temp.)

 $B_s$ -Altitude vs Time to Climb TIME  $(\min)$ (Test Temp.)

C.-Altitude va Time to Climb Figure 5.61

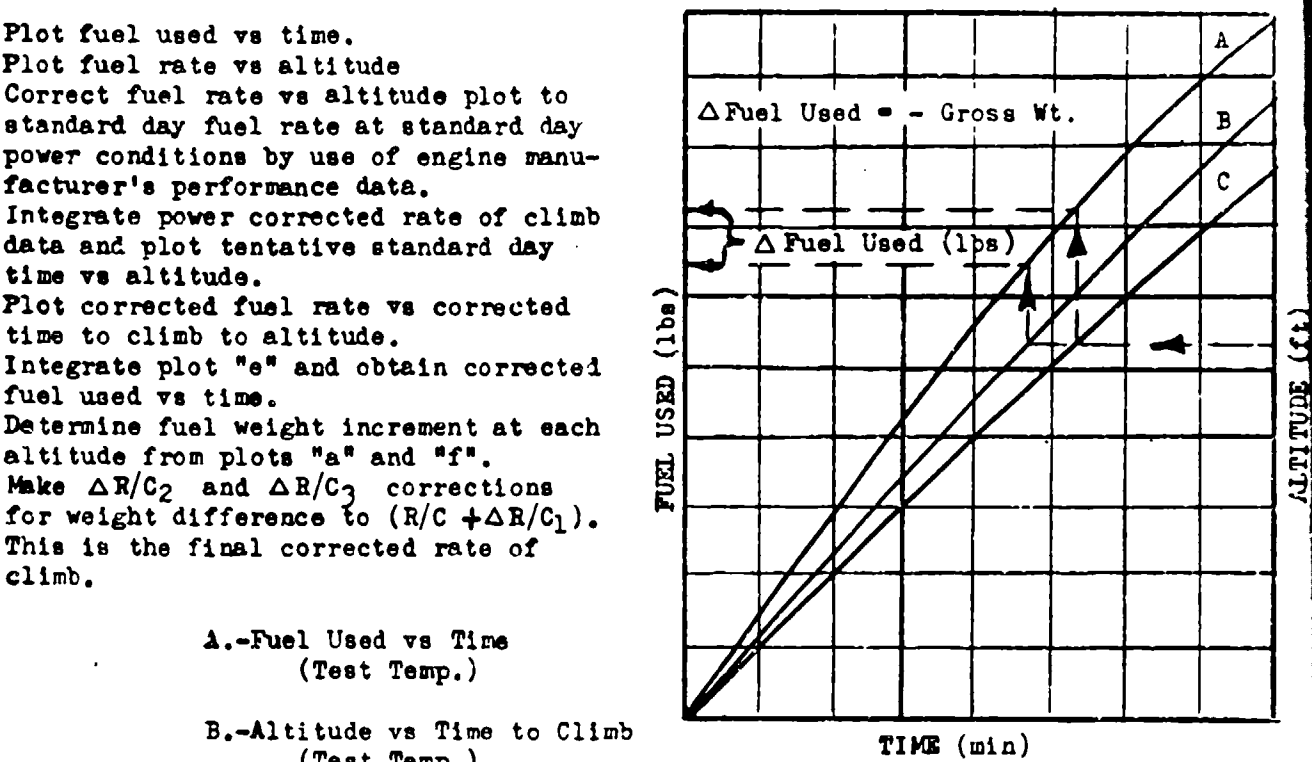

# (Standard Temp.) Method of Approximating a Rate of Climb Weight Correction for Variation in Fuel Used on Test and Standard Days

This same correction may be approximated by plotting the data as shown in Figure 5.61 and by making the assumrtion (based on actual climb data) that the fuel used vs time plot for the test temperature and power is very nearly identical to that for the standard temperature and power.

APTR 6273 **5-17**

#### SECTION 5.7

#### Determination of Best Rate of Climb and Best Climbing Speed

#### SAWTOOTH METHOD

One method of obtaining climb data is the sawtooth climb. This name is derived from the barograph trace resulting from a series of short time climbs through the same pressure altitude. These climbs are made at different indicated climbing speeds from a point a little below the test altitude to a point a little above it. By plotting the resulting rates of climb for the various altitudes and air speeds, as shown in Figure 5.71, the best rate of climb and best climbing velocity will be apparent for all altitudes.

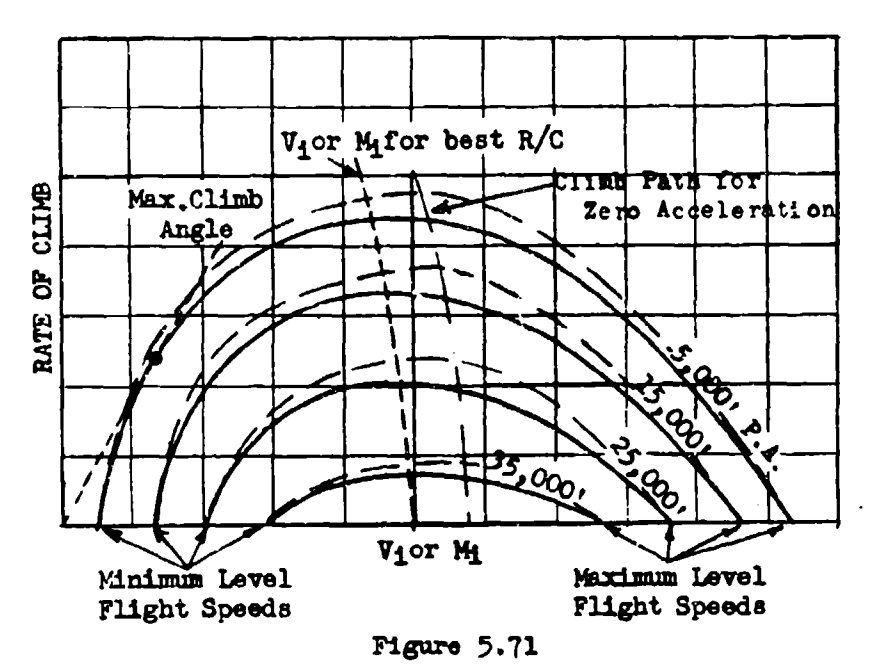

Typical Sawtooth Climb Plot

Sawtooth climbs are made at the same power settings and aircraft configurations that will be used in the continuous or check climbs. The sawtooth procedure is to climb through the altitude increment for a period of about one minute at each of the various speeds or Mach numbers selected to bracket the best rate of climb. In addition, the stalling point and high speed point for level unaccelerated flight at the climb altitude are plotted to complete the curves. Each sawtooth climb point is corrected to the gross weight that would be obtained by climbing at climb power setting from a standard gross weight take-off to the test altitude. Sawtooth climbs are corrected for temperature and weight variations by the methods indicated previously. For jet aircraft the data should be corrected to zero acceleration to simulate check climb data.

AFTR 6273

#### ACCELERATION METHOD FOR RATE OF CLIMB AND OPTIMUM CLIMB PATH EVALUATION

For aircraft having very large rates of climb and fuel consumption and a limited fuel supply, the sawtooth method may be difficult to fly accurately and Wy **be** excessively- time consuming for complete results. In these cases the level flight acceleration method may be applied to the determination of climb data. In addition, vertical wind gradients do not affect R/C data from level accelerations.

Consider the accelerating aircraft in level flight. The total energy of the aircraft is,

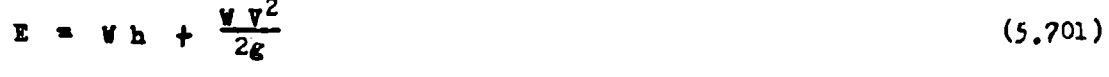

**V2** h **+ 2, (5.702)**

where:

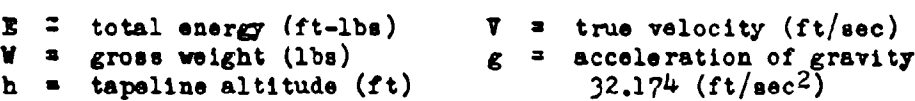

Differentiating equation 5.702, (including h to allow for altimeter position error)

$$
\frac{dF}{V} = \frac{V dV}{g} + dh \tag{5.703}
$$

Dividing **by** dt,

dt  $y = \frac{y}{g} \frac{dy}{dt} + \frac{dp}{dt}$  (5.704)

The force available to accelerate the aircraft is,

$$
(F_{n_{\underline{a}}} - D) = F_{n_{\underline{a}}} - F_{n_{\underline{r}}} = F_{n_{\underline{0}}} = \text{Excess not thrust}
$$

Then,

j.

 $\mathbf{F}_{n_0} = \frac{\mathbf{y}}{\epsilon} \frac{d\mathbf{y}}{dt} + \frac{\mathbf{y}}{\mathbf{y}} \frac{dh}{dt}$  (5.705)<br> **Prom** equation 5.101,

$$
\mathbf{B}/\mathbf{C} = \frac{\nabla \mathbf{F}_{\mathbf{n}}}{\mathbf{V}}
$$
 (5.706)

Combining equations 5.706, 5.704, and 5.705,

$$
E/C = \frac{dE}{dt} \frac{1}{V} = \frac{V}{\epsilon} \frac{dV}{dt} + \frac{dh}{dt}
$$
 (5.707)

where:

 $R/C = ft/sec$ dt **a** seconds

**A7W 6273** 5-19

**My** plotting the variable, V2 **in** equation 5.702 against time, the rate of **change** of the total energy may be obtained. From equation 5.706 it is seen that the point of maximum slope of this curve is at the value of  $\nabla^2$  corresponding to  $\nabla$ for maximum rete of climb. Whas been assumed constant. In knots, equation 5.702 becomes,

 $\frac{\nabla^2}{2g} = 0.0443 \nabla_t^2$  knots **(5.708)** 

From a plot of 0.0443  $\nabla^2$  knots ve time in minutes and  $\nabla_{1c}$  and  $M_{1c}$  vs time in minutes, the indicated speed and Mach number and best rate of climb may be obtained by inspection as shown in Figure 5.72. This acceleration method of obtaining climb data is more difficult to apply than **may** appear from the analysis, the prinary source of error being the lag in the conventional type of air-speed indicating system. This may be overcome by calibrating the system for lag, **by** using a no-lag system which has its instrument very near the air-speed probe, or by use of electronic pressure measuring devices to determine indicated air speed. Another approach is to determine the time, distance, velocity and acceleratton by radar tracking.

A plot of  $V^2$  va time as in Figure 5.72 is fairly adequate for determination of best climb speeds, but tests have shown it to be usually unsatisfactory for determining accurate R/C values. A better analysis of **R/C** and best climb speeds can be made by computation of dZ/dt from level acceleration values of dV, dt, and dh. Because **dV 4** dt is required, the accuracy with which these increments are determined sets the accuracy and data scatter of the results. Minimum increment values should be ten (10) knots dV or 15 seconds dr. Equaticn 5.709 **Is** suitable for machine computation of dE/dt. Values of M should also be computed.

$$
\left(\frac{dE}{dt}\right)_a = V_2 \left[\frac{19362 \Theta_{a_a} (V_2^2 - V_1^2) + (E_{c_2} - E_{c_1})}{t_2 - t_1} \right] \sqrt{\frac{T_{at}}{T_{as}}}
$$
 (5.709)

Two level accelerations should **be** made at each altitude reciprocal headings. R/C is determined from  $dE/dt$  and desired weight;  $\Delta E/C_1$  and  $\Delta E/C_3$  corrections can also be applied. The dE/dt plot appears as in Figure 5.73.

Since  $d\mathbf{E}/d\hat{z}$  is a function of both h and  $\nabla^2/2g$  a maximizing function of  $d\mathbf{E}/d\hat{z}$ involves both and takes the form,

$$
\frac{dE}{dt} = \max. when \frac{\partial (dE/dt)}{\partial (T^2/2g)} - \frac{\partial (dE/dt)}{\partial h} = 0 \qquad (5.710)
$$

or when, *&(3.zdt)* **I\*** *4(dzl)(*

$$
\frac{\Delta(\text{dB/dt})}{\Delta V} = \frac{V}{g} \frac{\Delta(\text{dB/dt})}{\Delta h}
$$
 (5.711)

This optimum dZ/dt can be determined graphically and shown **as** on Figure 5.73. **This** climb schedule will then involve zooming or diving to obtain a given speed and altitude in minimum time as shown in Figure 5.74.

**PATE OF CHANGE OF TOTAL PRESSURE FOR DEFINING**  $d(E/W)/dt$ **. Total pressure rate of change** will approximately define  $d(E/W)/dt$ , and can be demonstrated by use of equations  $2.21$ ,  $4.9, 4.10$ , and the equation of state. The resulting equation is applicable to a differential pressure gage.

$$
\frac{dPt}{dx F_t} = \frac{r_a(1 + .2N^2)}{c_{\text{one}}} = \frac{d(E/V)}{dt} - \frac{dT_a}{dt} = \frac{(5R N^2)}{2} - \frac{dh}{dt} (2 + .2N^2) \qquad (5.712)
$$

Ta **is** the instrument temperature and is essentially constant for a given altitude. Use of rate of climb instrument for this nurpose has been suggested by Lt. Col. J.L. Ridley, USAF. The lag constant used must provide measurable differential pressures and not result in excessive lag in  $dP_t$  indications.

AM 6273 5-20

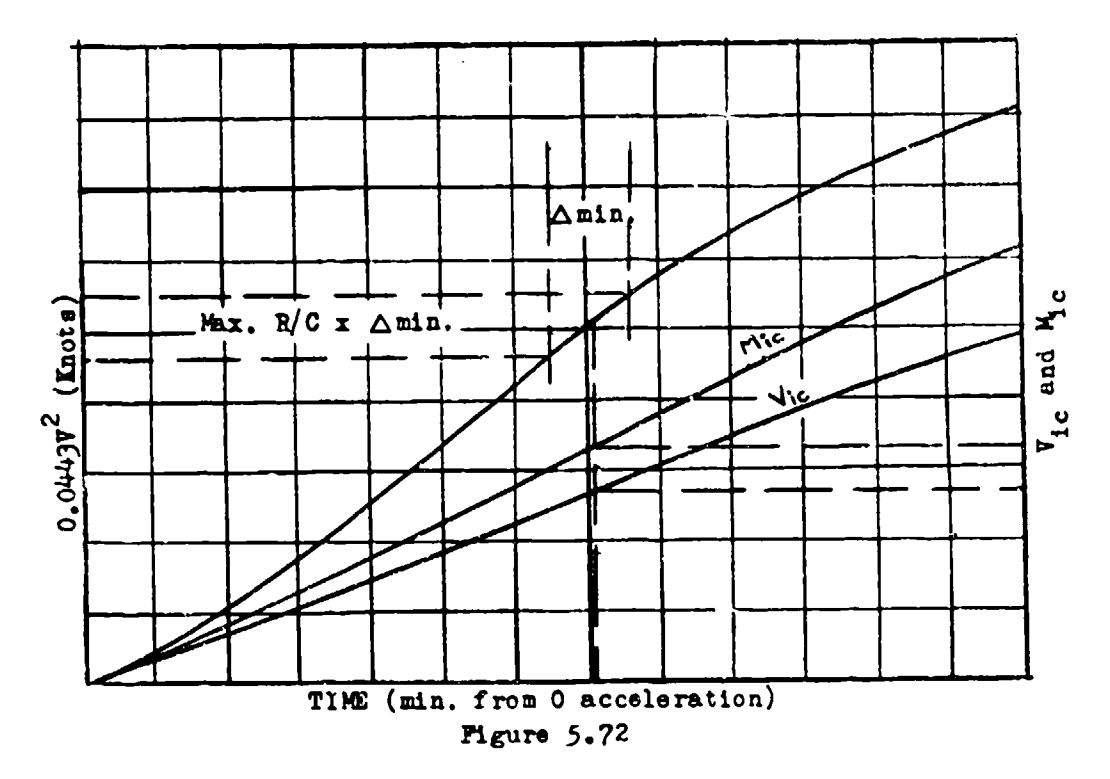

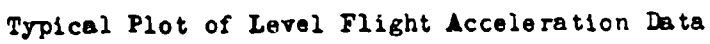

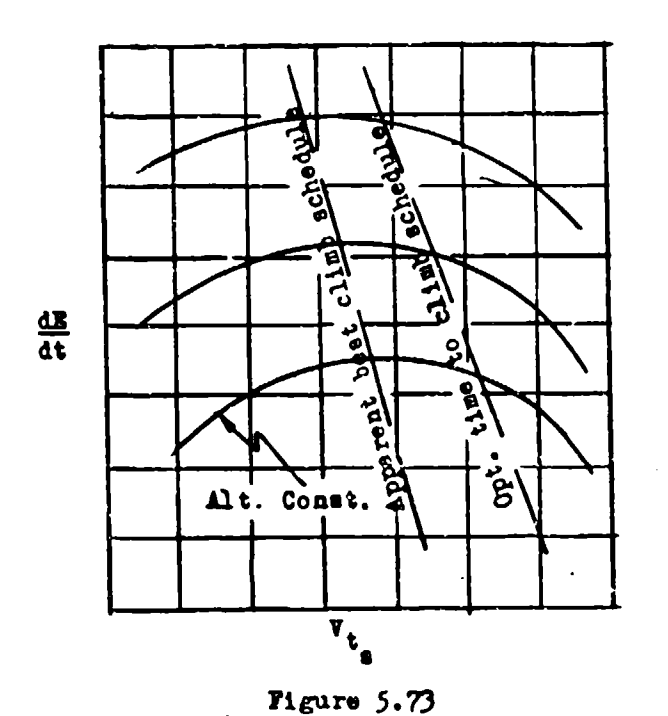

Rate of Change of Total

**Energy Plot** 

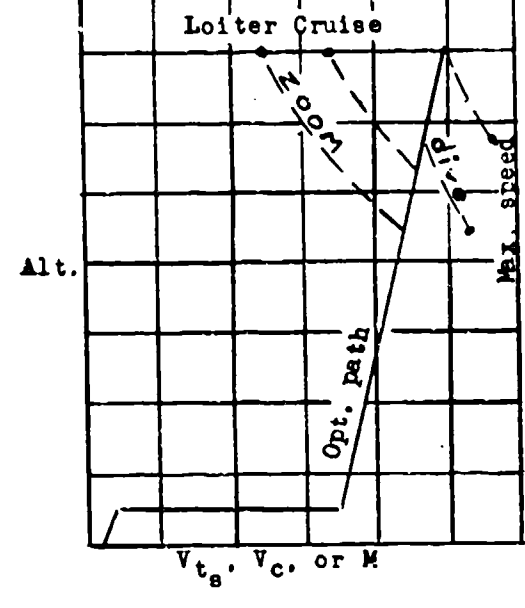

Figure  $5.74$ 

١N

Minimum-Time Climb Schedule Plot

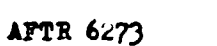

#### **SECTION 5.8**

#### Dimenjionless Pate of Climb Plotting

In equations 5.115, **5.116 ad** 5.117 it may be seen that the parameters

$$
\frac{\left(\frac{d\mathbf{h}}{dt}\right)}{\sqrt{T}}, \text{ and } M
$$

are dimensionless in terms of the physical system of dimensions. The remain-**Ing** parameters,

$$
\frac{THP}{P_a \sqrt{T_a}} \quad , \quad \frac{I}{\sqrt{T_a}} \quad , \quad \frac{r_n}{P_a} \quad , \quad \text{and} \quad \frac{W}{P}
$$

may be made dimensionless by the insertion in each of a characteristic length raised to some power. As this characteristic length for a particular air-<br>craft remains constant, these latter parameters may be considered func dimensionless. All the above parameters will result from a dimensional analysis of the variables effecting rate of climb.

For propeller driven aircraft,BEP from torque meter readings may **be** substituted for THP in equation 5.115. Then the parameters for dimensionless plotting are,

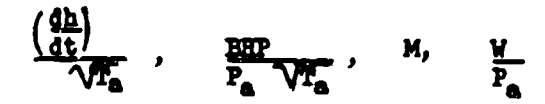

For turbojet povered aircraft equation 5.116 **Is** applicable and the parameters are,

$$
\frac{\left(\frac{dh}{dt}\right)}{\sqrt{T_a}}, \frac{H}{\sqrt{T_a}}, \frac{N}{T_a}, \frac{V}{P_a}, \text{ or } \frac{T_n}{P_a} \text{ in place of } \frac{H}{A^T_a}
$$

Generally in this type of a plot the terms **&** and 6a replace Ta and Pa

where:

$$
\theta_{a} = \frac{T_{a}^{2} \tilde{I}}{288}
$$

$$
\theta_{a} = \frac{P_{a}^{2} \tilde{I}}{29.92}
$$

**AFTR 6273** 

$$
5-22
$$

**As** there are four variables involved, it **Is** necessary to hold one of them constant during a particular climb. It can be seen that **Mach** umber is the only term that could reasonably be held constant during a climb. By making check climbs at constant Mach number and two or three different constant rpms it is possible to plot climb data without makiag weight or power corrections and to use the plotted data to determine standard day standard weight rate of climb even in the region where compressibility effects are large. Figure 5.81 illustrates a dimensionless rate of **climb** plot for a constant Mach number, data being obtained at three different power settings.

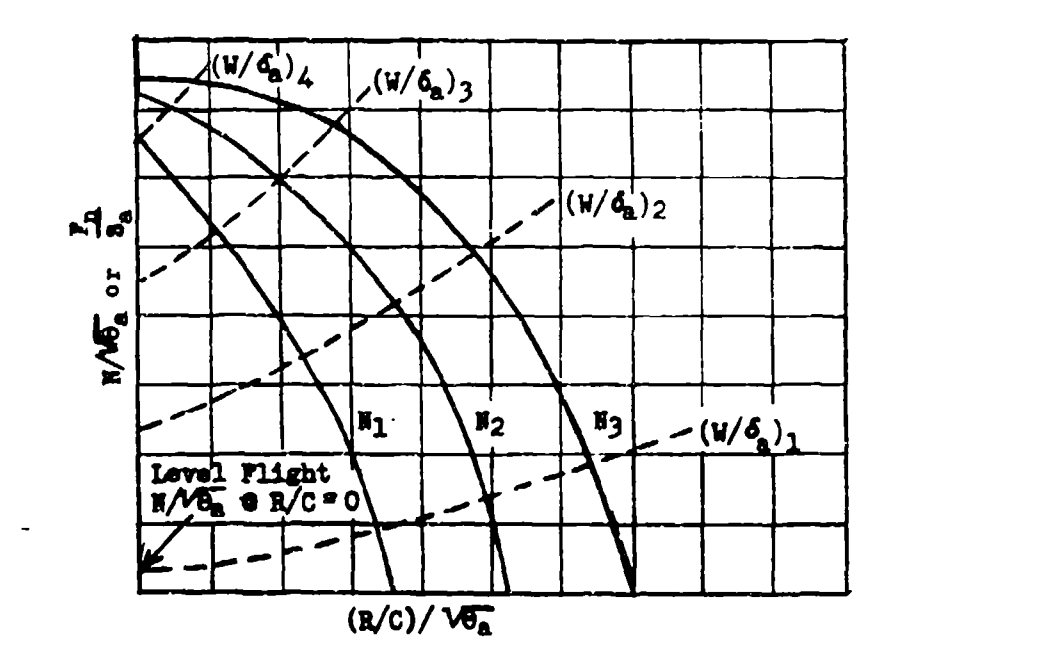

# Figure 5.81 627: **M-~ -3**Typical **])nsicuio1.oas** Climb **h•ta at** Constant Msoh Wumbew and Tarious **U/da** PaZamters

The methods used for Figure 5.81 can **as]o be** used for standardizing rate of The methods used for **figure 5.81 can also be used for standardizing rate of**<br>climb data. For fighter type turboist sinemeft the best wate of climb will be at **speeds** that maintain approziately a ecostant Mach number for certain altitude **raes.** Two climbing Mach numbers determined by **sawtooth** climbs Imy be enough to ranges. Two climbing Mach numbers determined by sawtooth climbs may be enough to approximate all the climbing speeds and allow some interpolation. Such a plot would appear as in Figure 5.8 and may **be** usled to correct climb **data** for all air**vould appear as in Figure 5.82 and may be used to**<br>oraft of the eams model with bann type of engine.

oraft of the same model with same type of engine.<br>Figures 5.81 and 5.82 are easily plotted for constant values of  $W/\zeta$  at the<br>different constant rums by first plotting  $B/\sqrt{\theta_a}$  vs  $W/\zeta_a$  and  $(R/C)/\theta_a$  as shown in **Figure 5.83.** 

APTR 6273

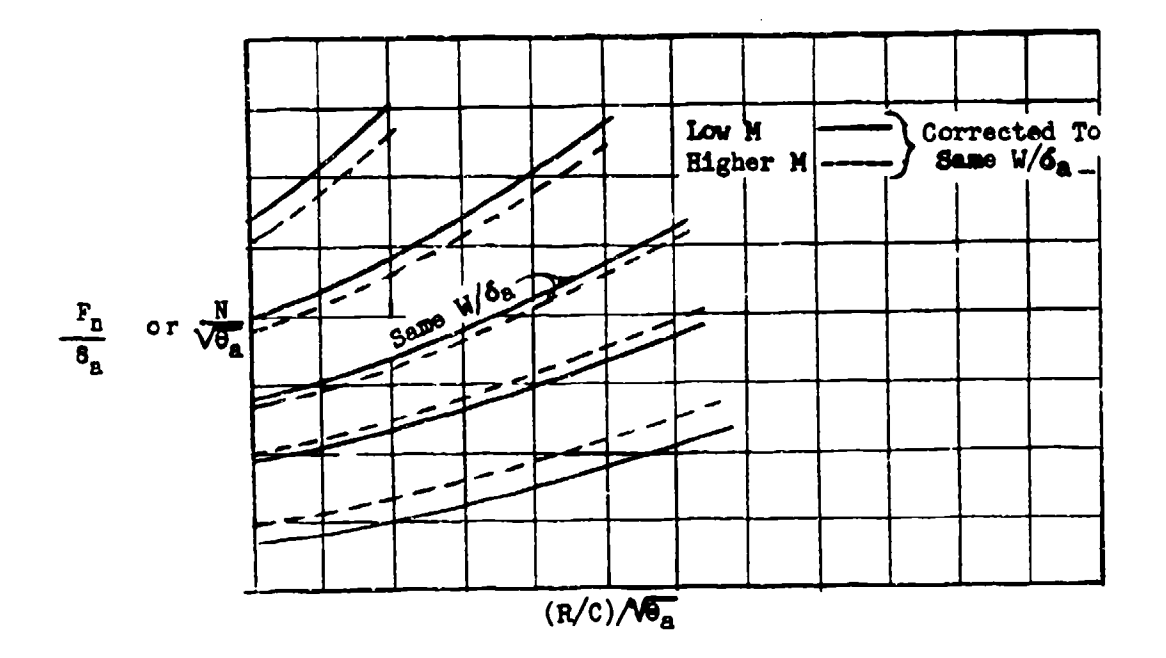

Figure 5.82 Typical Dimensionless Climb Data Plot for Two Mach Numbers

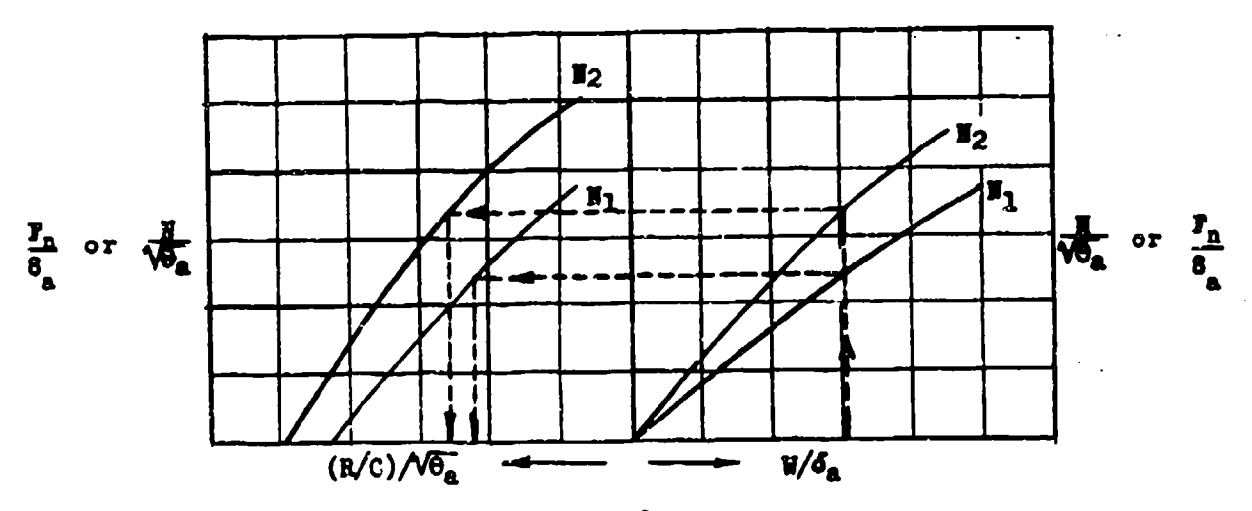

**Figure 5.83**<br>Method of Correcting Climb Data to Constant  $W/\delta_a$ 

**AFTR 6273**
If the level flight data are included, two commetant rum climbs will provide enough points to determine the N/ $\sqrt{\theta_a}$  -(R/C)/ $\sqrt{\theta_a}$  curve for constant  $V/\delta_a$ .

In the speed range for best climb the change in  $F_n/\delta_a$  with  $\pi/\sqrt{\theta_a}$  is approximately linear. This fact may be utilized to determine rate of climb fata for any condition from a few constant Mach number climbs. This is especially useful for very large aircraft having large weight variations which affect the best climb speed. Figure 5.84 illustrates a dimensionless rate of climb plot that would be derived from three constant Mach number climbs and level flight data. A linear  $F_p/\delta_a$  increase with  $N/\sqrt{\Theta_a}$  is assumed for each of the constant  $N/\delta_a$  parameters. These climbs would be made in a light weight condition so as to obtain maximum altitudes and  $N/\sqrt{\theta_n}$  values.

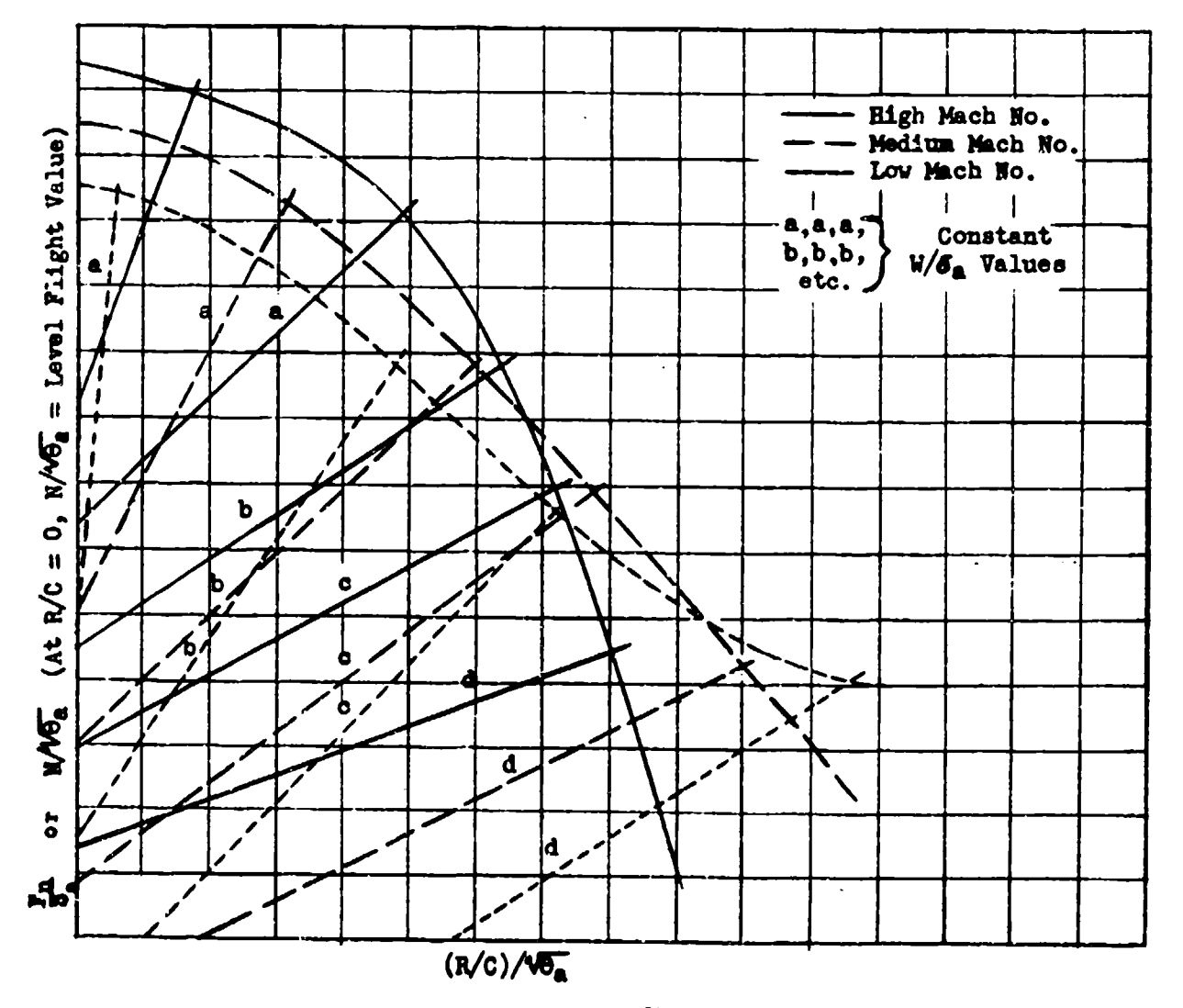

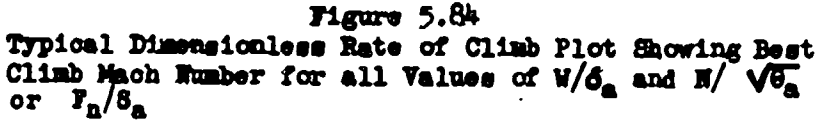

**AFTR 6273** 

The method of dimensionless plotting described above may be especially applicable to aircraft having very large rates of climb where sawtooths are<br>applicable to aircraft having very large rates of climb where are used to boost the applicable to aircraft naving very harge races of value that the boost the impractical. Also, when afterburner and rocket power are used to boost the impractical. Also, when are rounds and reduce of the *difficulty* of the *difficulty* of the *difficulty* of naking power corrections in this type of inatallation.

These *same* types of non-dimensional rate-of-climb presentations **may** be obtained from level acceleration data made at constant  $\bar{W}/B_{\underline{a}}$  values.

 $ATB$  6275  $5-26$ 

#### SCTI0N **5.9**

## General Climb Test Information

The absolute ceiling for an aircraft **in** defined as the altitude where the rate of climb is zero\* The **service** ceiling is defined **as** the altitude at which the rate of **climb** in 100 feet per minute.

For propeller driven aircraft it will be necessary to make rate of climb corrections for variation in cooler flap position. **This Is accomplished** by **aking** several short **climbs** at a constant indicated speed **and** various cooler flap positions. Both the rate-of-climb increment and the engine temperature increment should be plotted vs flap position.

In the aircraft performance report it is desirable to show rate of climb and time to climb for two power settings. This is required for tactioal use when a large number of aircraft are to take off during a period of time and meet in formation at a specified altitude. To accomplish this the first aircraft to take off must climb slower than those taking off at a later time.

It is usually required in performance reports that some data relative to rate of climb on a reduced number of engines be included. This is usually done by making a short **climb** of about 10,000 feet at a mean altitude between **sea** level and service ceiling. The top of this reduced-number-of eagines climb should be close to the apparent service ceiling for that conditions

In heavy aircraft, bombers and transports, two olimbs at normal rated power or maximum jet shgine rpm should be conducted for the extreme gross weight conditions, light and heavy, when data are plotted in the conventional **manner.** Zn this way the rate **of climb** variation with weiht can **be** seen **graphiesly and a linear extrapolation** used to **make** weight corre tians or to onre the aslytIcal weih•t corrections. **Tploal** clmb performase presentations are shown in Figure 5.91 for propeller driven aircraft and in Figure 5.92 for Jet **powered aircraft.**

*A5* **-27**

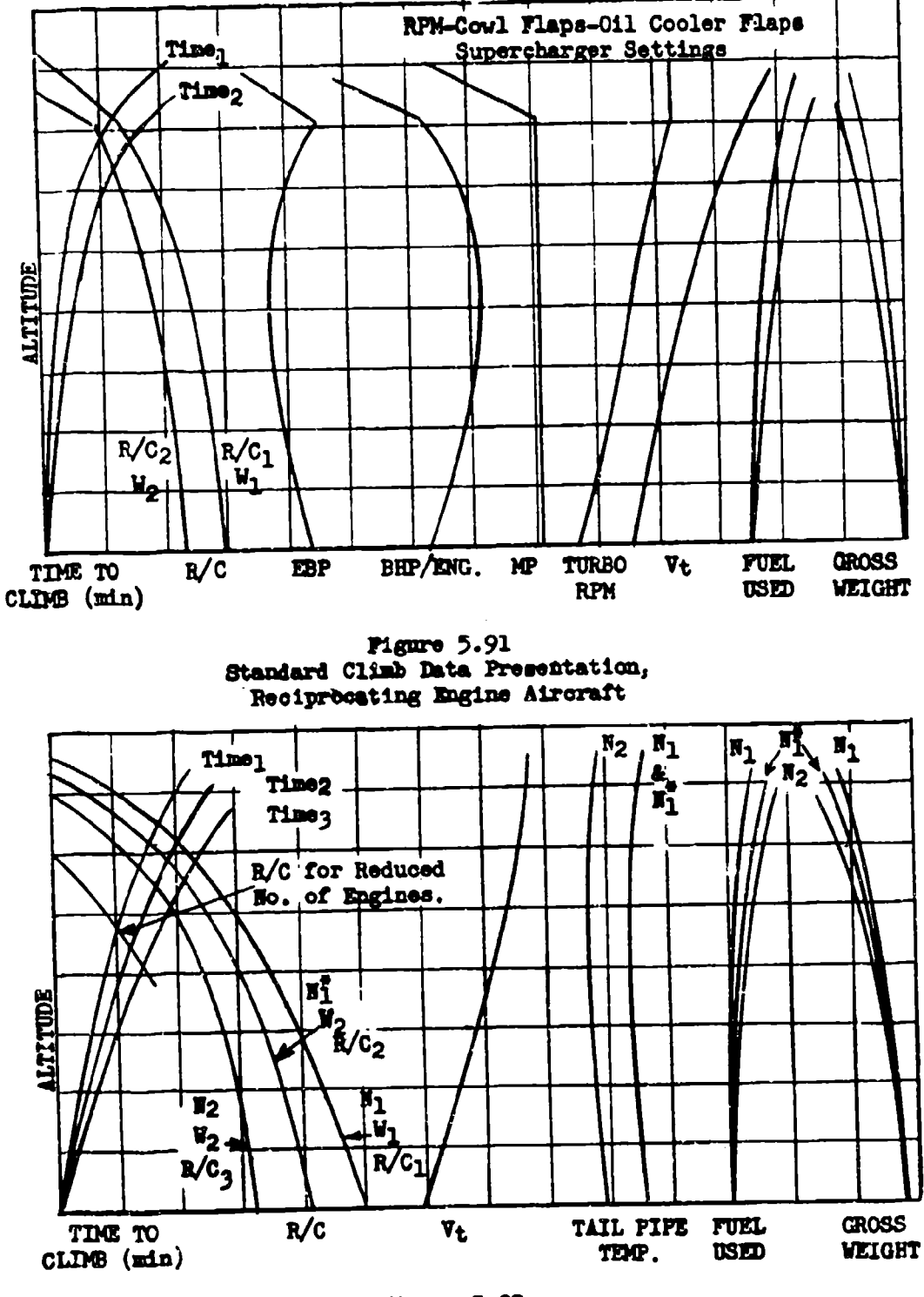

Figure 5.92 Standard Climb Data Presentation, Jet Engine Aircraft

AFTER 6273

# DATA REDUCTION OUTLINE (5.91)

For Reciprocating Engine Aircraft Sawtooth and Check Climbs

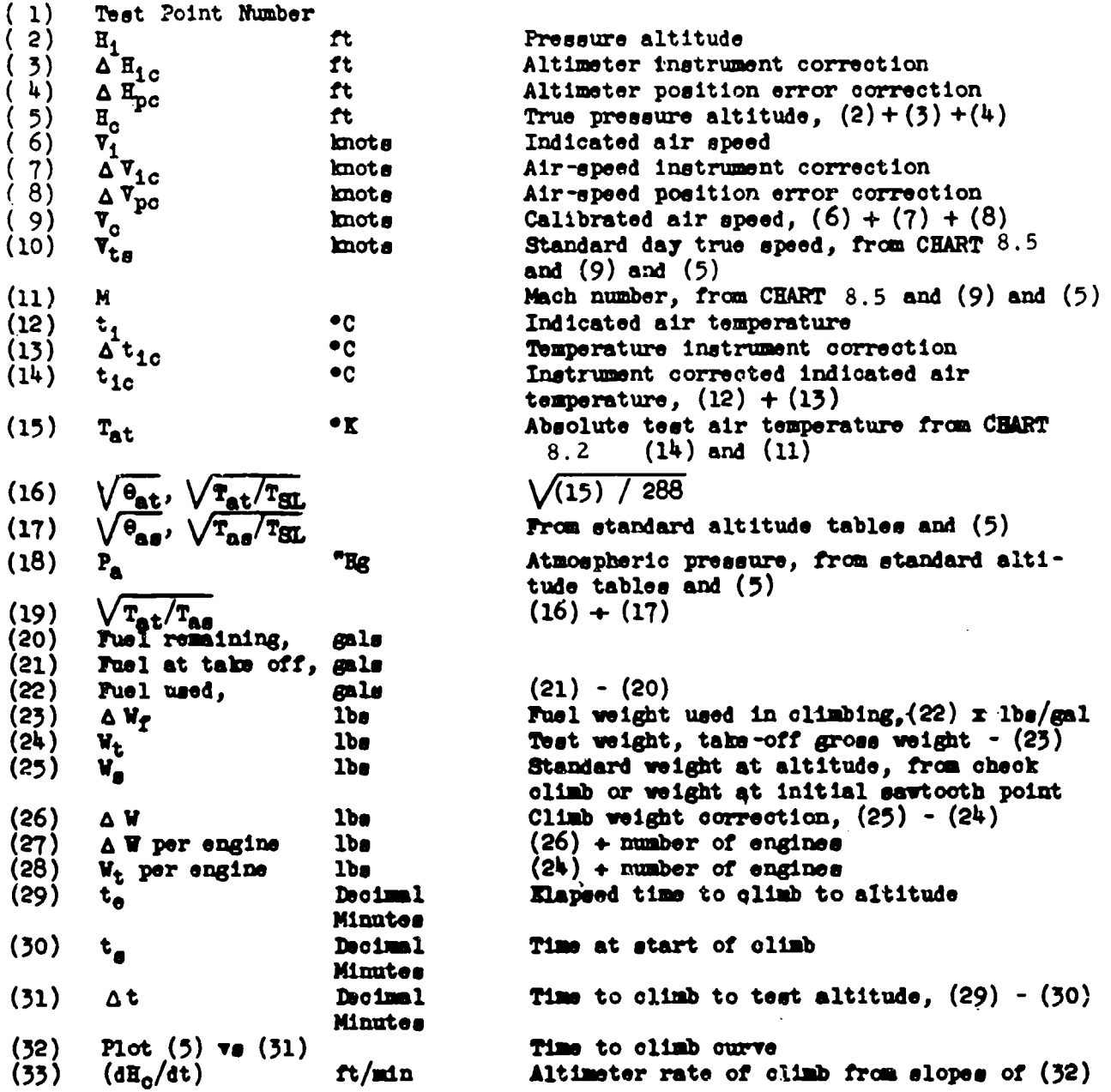

**APTR 6273** 5-29

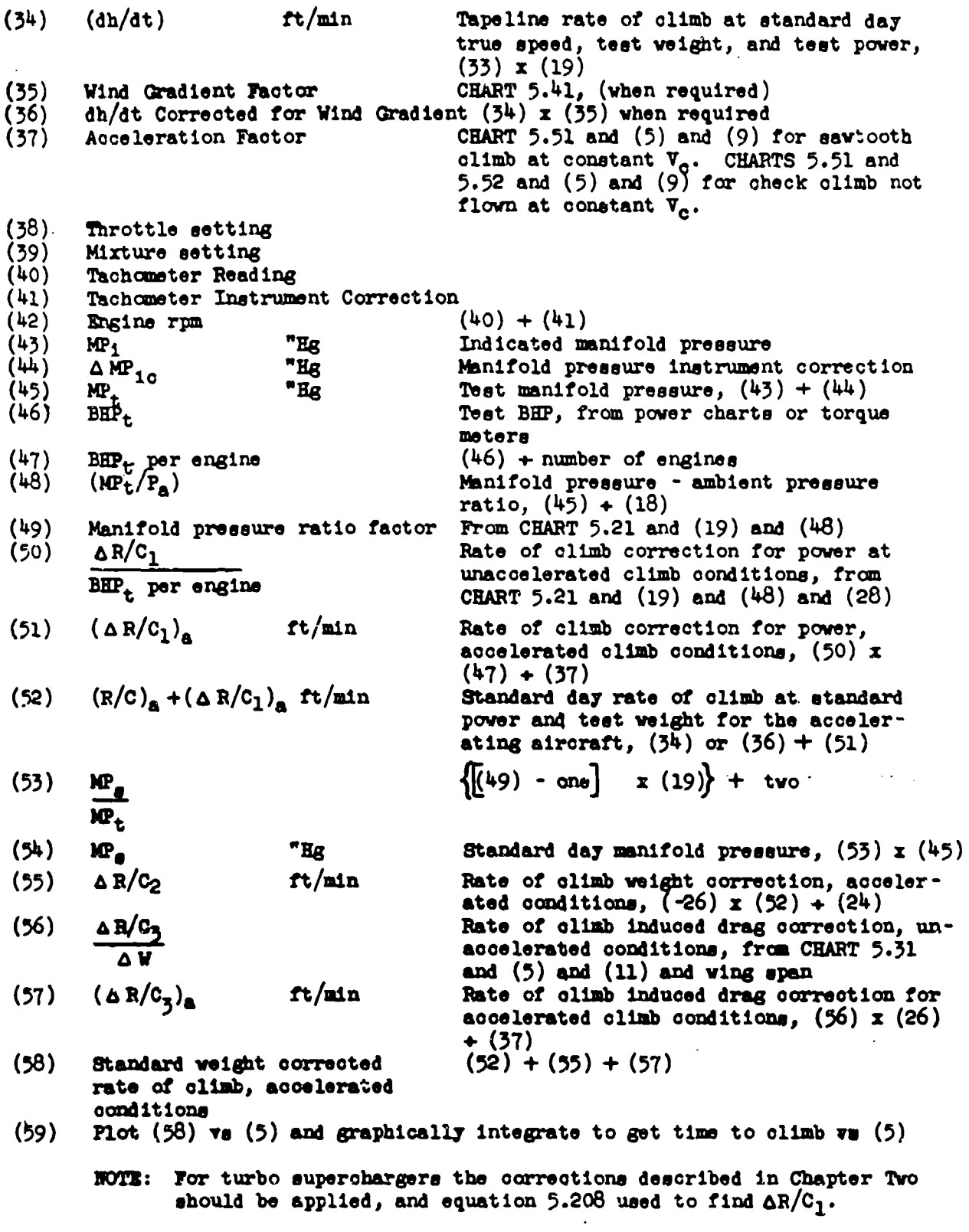

 $\overline{\cdot}$ Ţ

τz,

Ţ

Arm **~6273 !5-30**

 $\sim$ 

# **DATA REDUCTION OUTLINE (5.92)**

For Jet Aircraft Sawtooth and Check Climbs

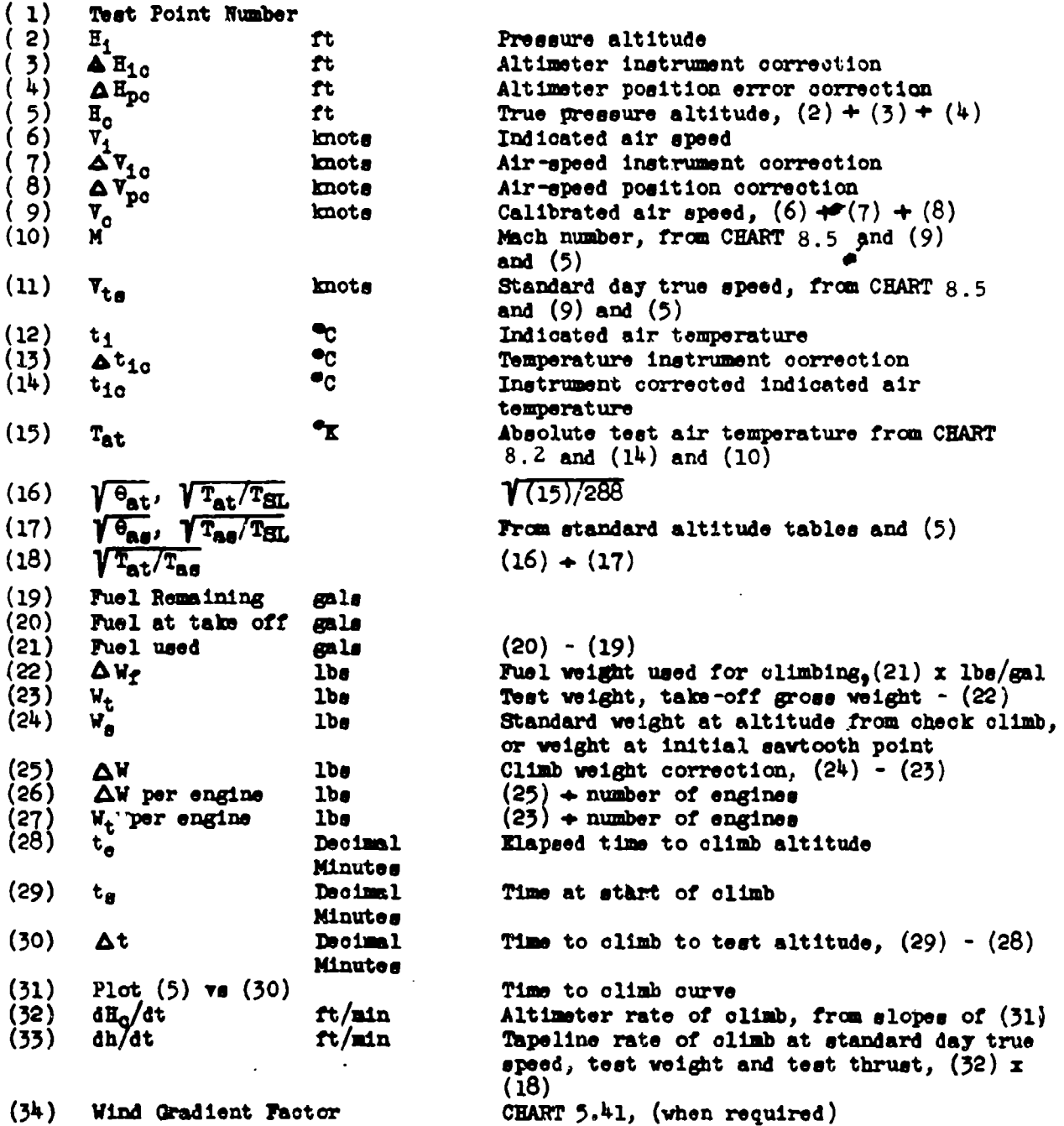

AM~ **6273 5-31**

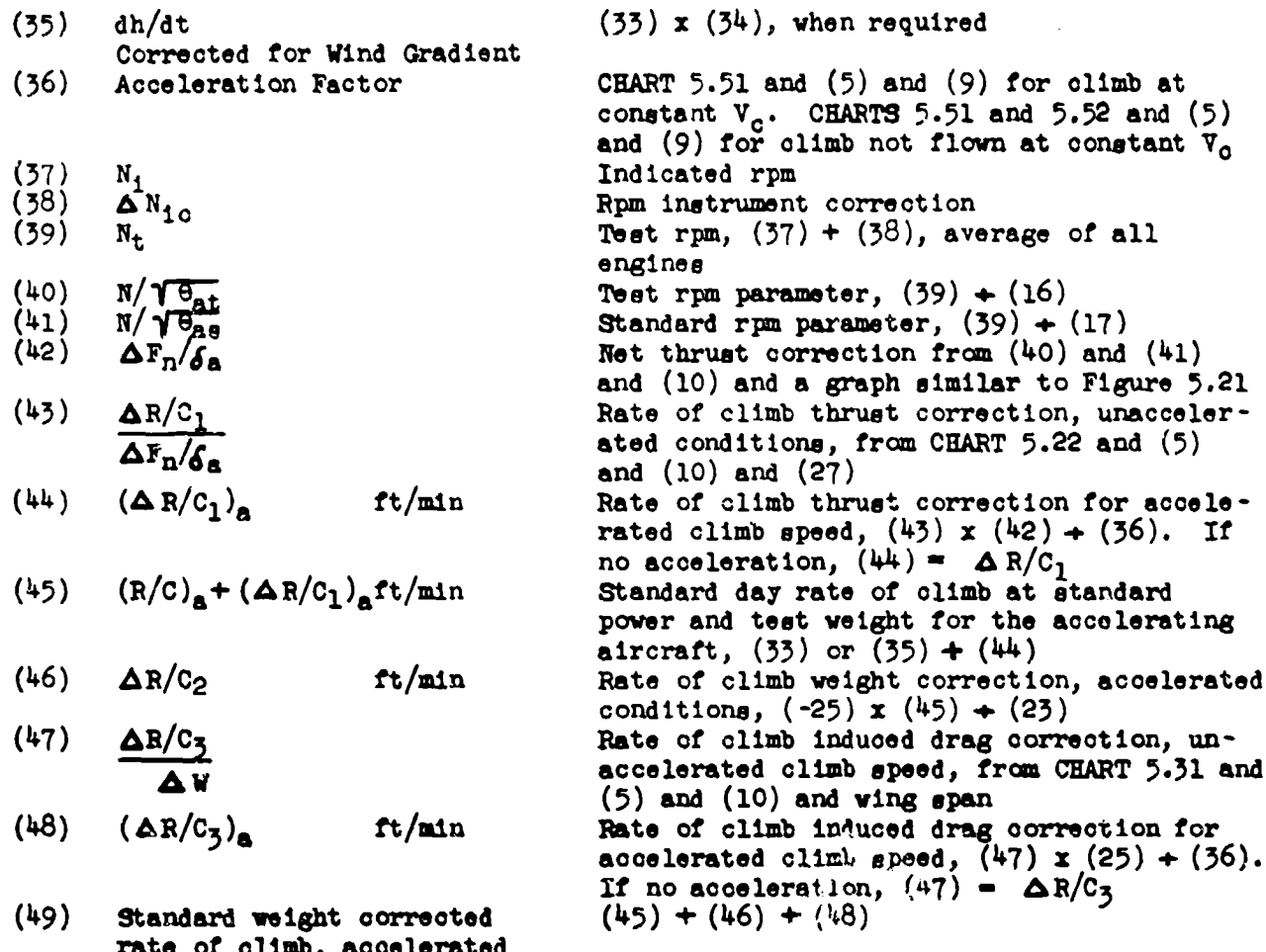

- rate of climb, accelerated conditions
- (50) Plot (49) vs **(5)** and graphically integrate to get time to climb vs (5)
	- **NOTZ:** If unaccelerated climb data is desired, correct (33) or (35) to unaocelerated conditions and make other corrections assuming no acceleration.

Am 6273 **5-32**

 $\ddot{\phantom{a}}$ 

 $\sim$ 

#### SECTION 5.10

#### Rate of Descent Data

Descent data are usually presented in the performance report only for jet powered aircraft. **This** is because the range of Jet aircraft increases considerably more with altitude than does the range of reciprocating engine aircraft. Best range in jet aircraft is obtained by flying at a very high altitude until a minimum amount of fuel remains. This is followed by a hl'h **spoed** descout at minimum engine fuel pressure and resulting low fuel flow rate.

It is also important for tactical considerations to evaluate control forces. buffeting and other undesirable dive characteristics. The effects **of** di-e brakes, tip tanks and external armament on high speed descents is extremely important in fighter and ground support aircraft.

Rate of descent data reduction is identical to rate of climb data reduction, except that no thrust correction is made for temperature variation from 3tzndard. This is because the descents are made at constant fuel pressure and the effects of temperature on thrust are very small relative to the high rates of descent. The tapeline rate of descent at standard day true speed ie defined by,

$$
-\frac{dh}{dt} = R/D = -\frac{dH_c}{dt} \sqrt{\frac{T_{at}}{T_{ag}}}
$$
 (5.10.01)

The weight corrections are,

$$
\frac{\Delta R/D_2}{\Delta W} = -\frac{R/D}{W_t}
$$
(5.10.02)  

$$
\frac{\Delta R/D_3}{\Delta W} = \frac{50.65 \sqrt{T_{as}}}{P_a M b^2 e}
$$
(5.10.03)

where:

**AV owe -** Wt

Equation **5.10.03** is solved by CHART **5.31,** but the sign of the parameter  $(\Delta R/C)_{\rm X}/\Delta W$  must be changed when the chart is applied to determine  $(\Delta R/D)_{\rm X}/\Delta W$ . Since the aircraft accelerates during the descent at constant Mach number,  $(\Delta R/D)$ <sub>3</sub> from the chart should be corrected to the accelerated condition. 'Inis may **be** ione by (5.10.04). Fuel consumption weight corrections are not required.

$$
(\Delta R/D_3)_{\rm a} = \frac{(\Delta R/D_3) \text{ chart}}{(1 + 0.133 \text{ m}^2)}
$$
 (5.10.04)

In the aircraft performanoe report,rate of descent data is presented as in Figure 5.10.1 to show rate of descent, time to descend, Mach number, true speed, distance traveled, fuel pressure, and fuel used.

*AFT1* **6273 5-33**

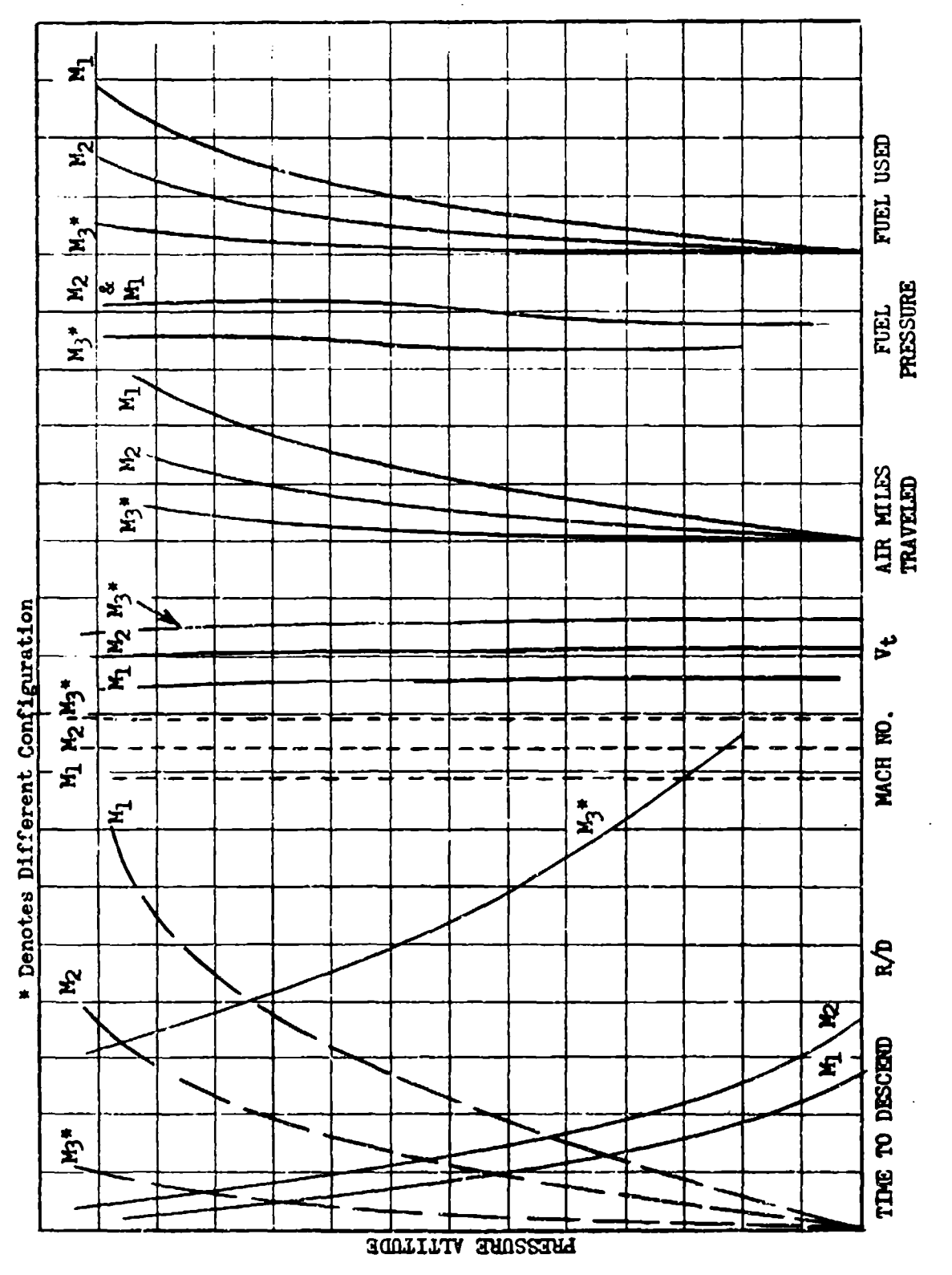

Figure 5.10.1 Report Presentation of Descent Data

AFTR 6273

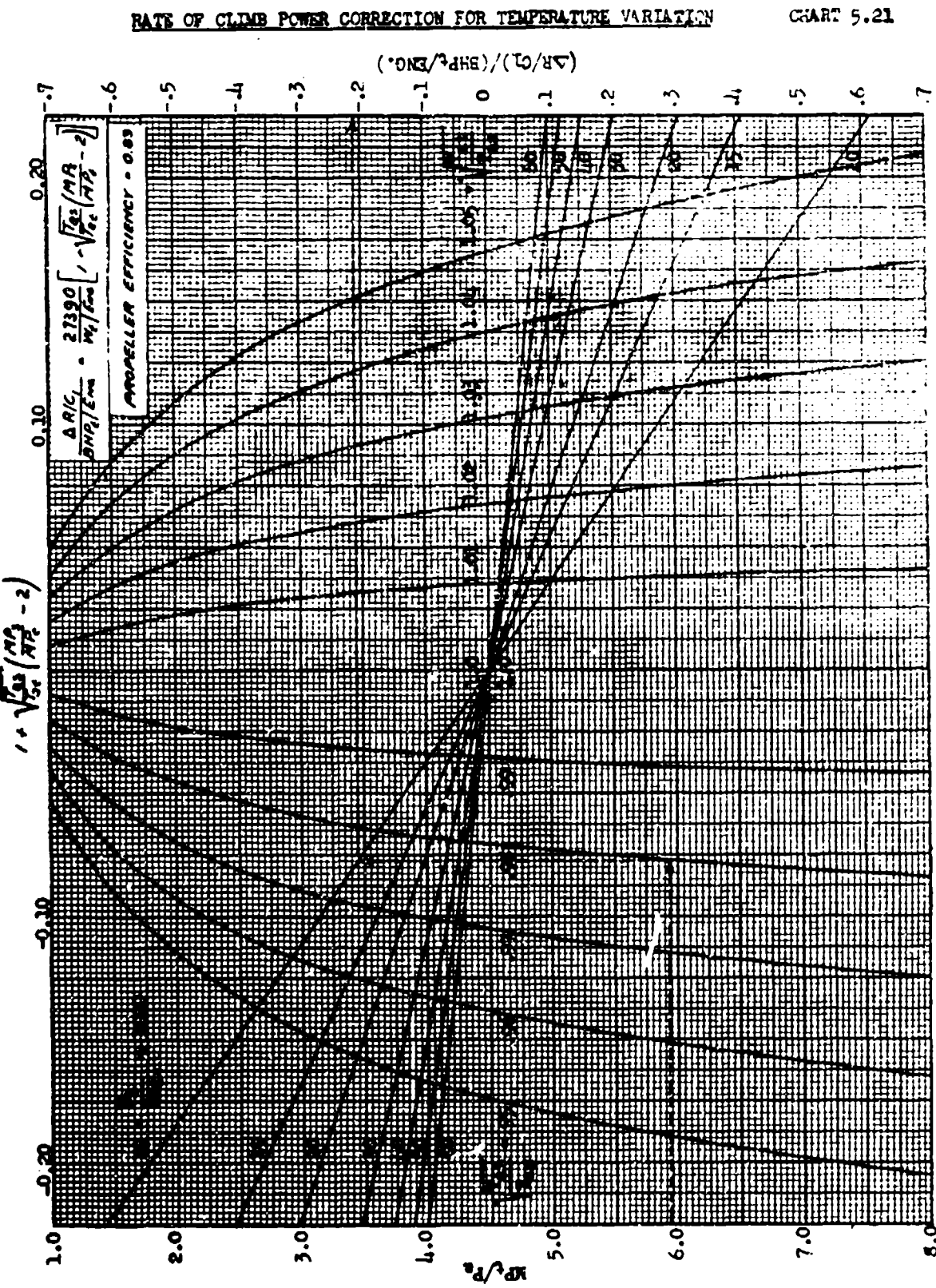

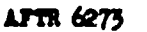

**GIART 5.21** 

# TUREOJET RATE OF CLIMB POWER CORRECTION

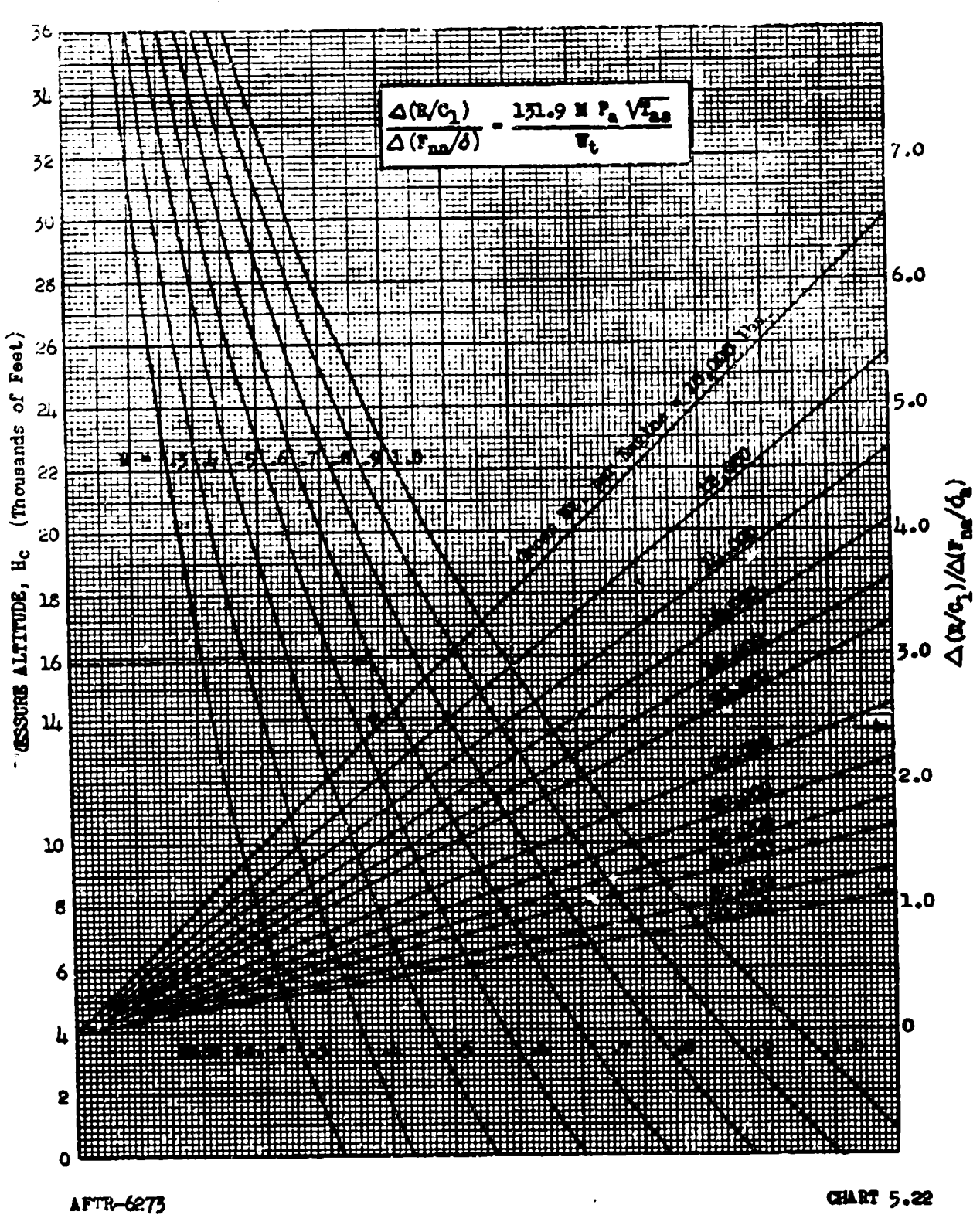

**GIART 5.22** 

CHART 5.22

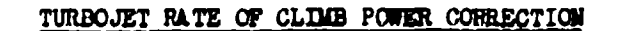

CHART 5.22

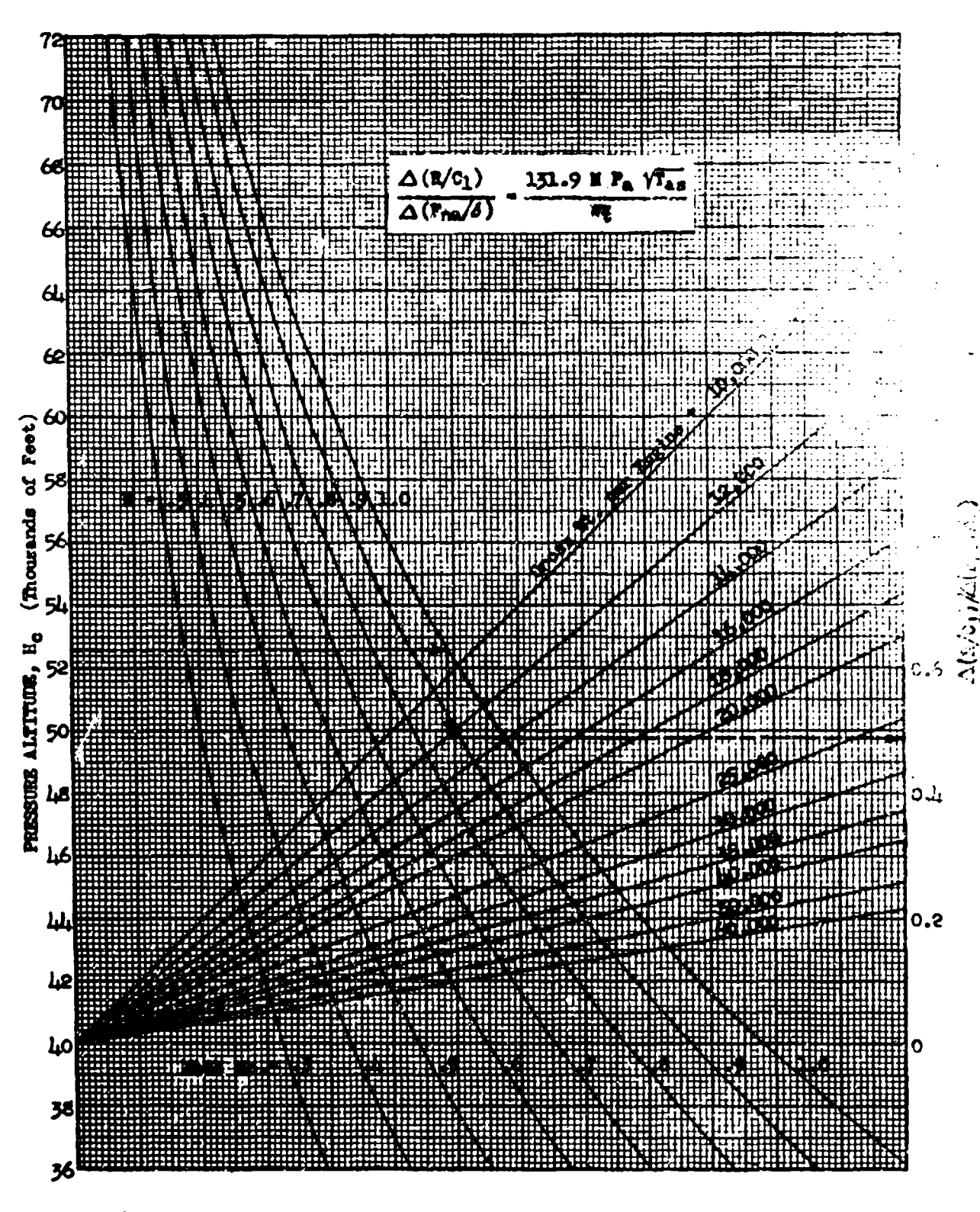

**APTR-6273** 

**CHART 5.22** 

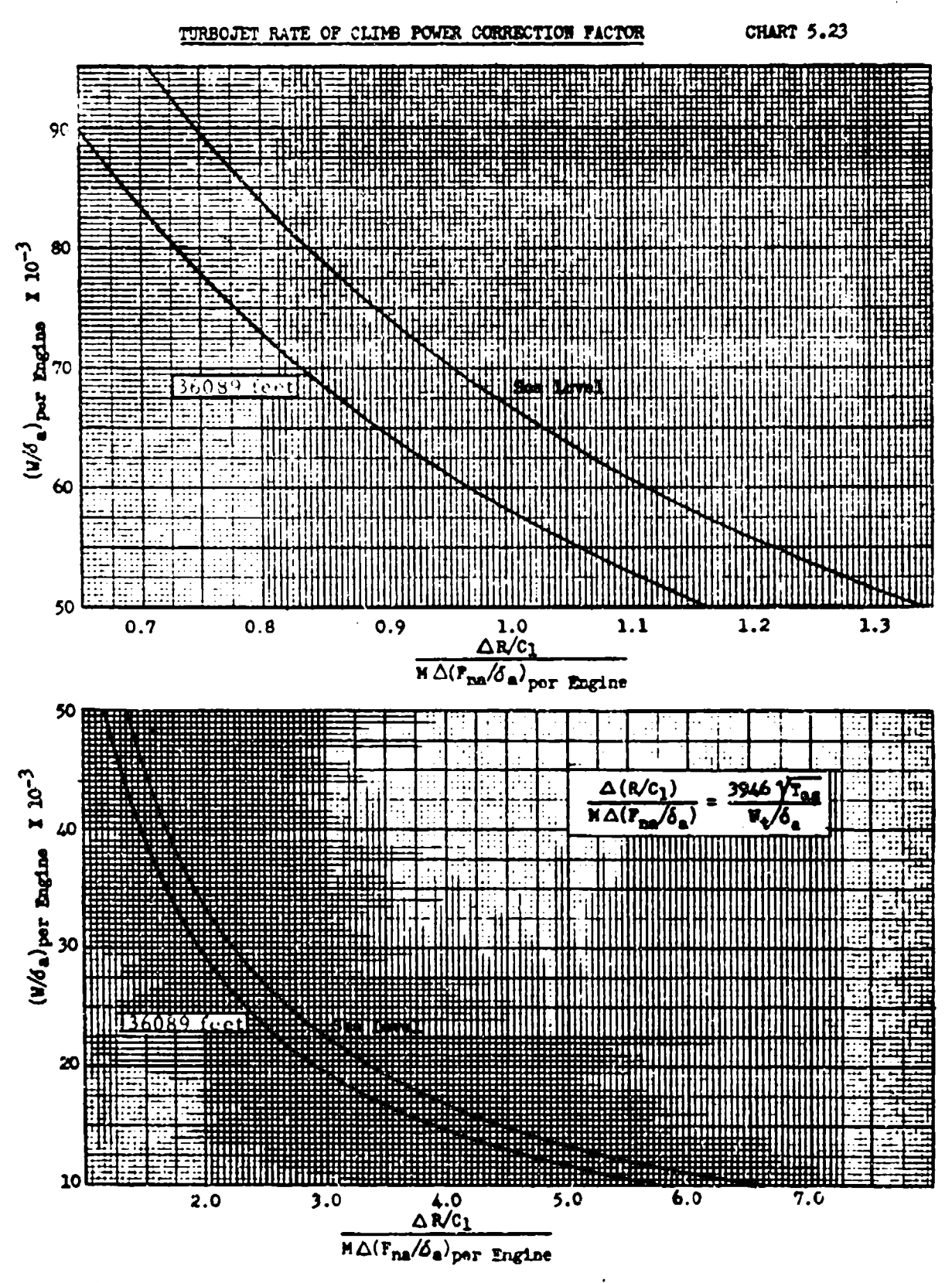

**APTR 6273** 

**CRART 5.23** 

 $5 - 38$ 

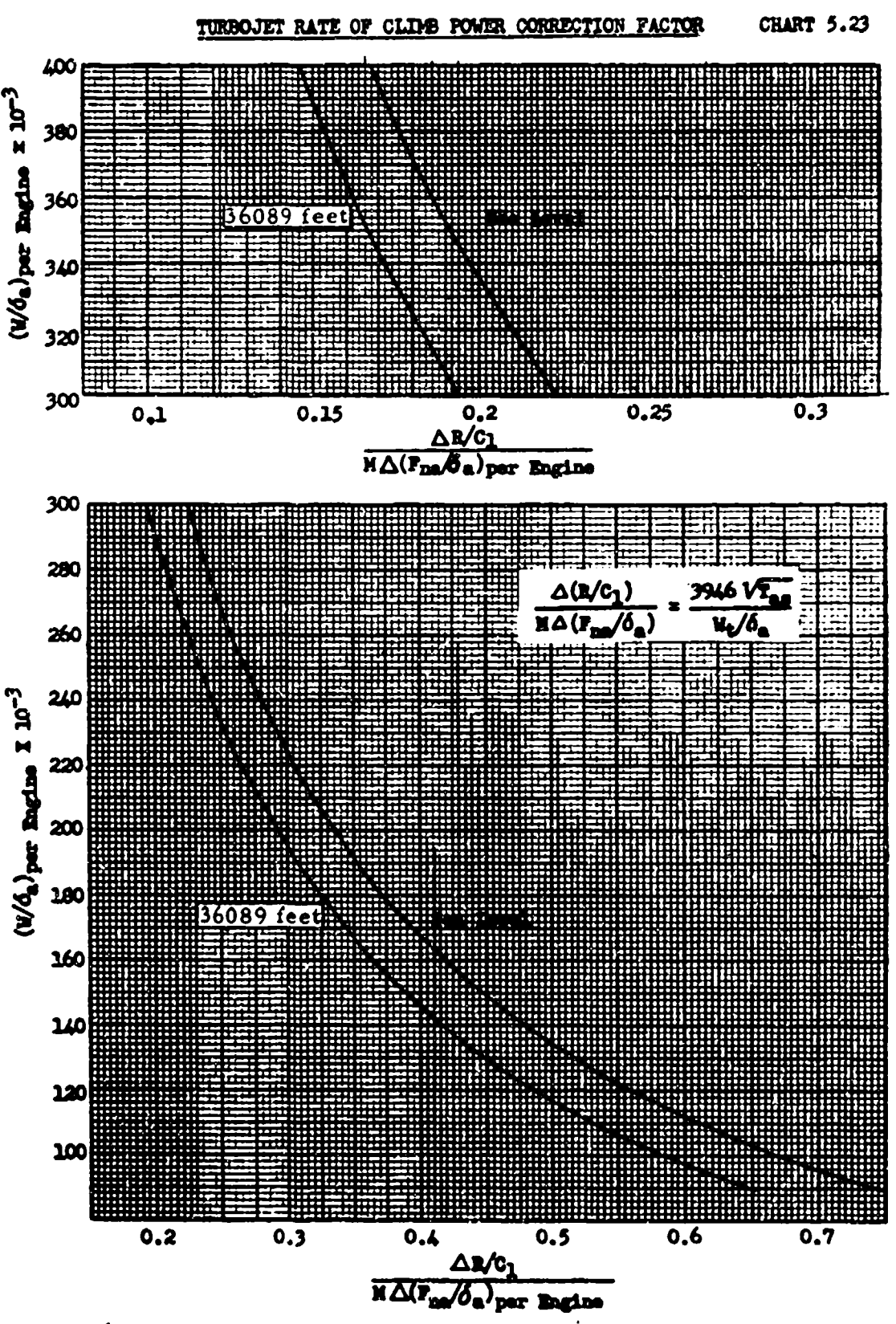

APTR 6273

**CHART 5.23** 

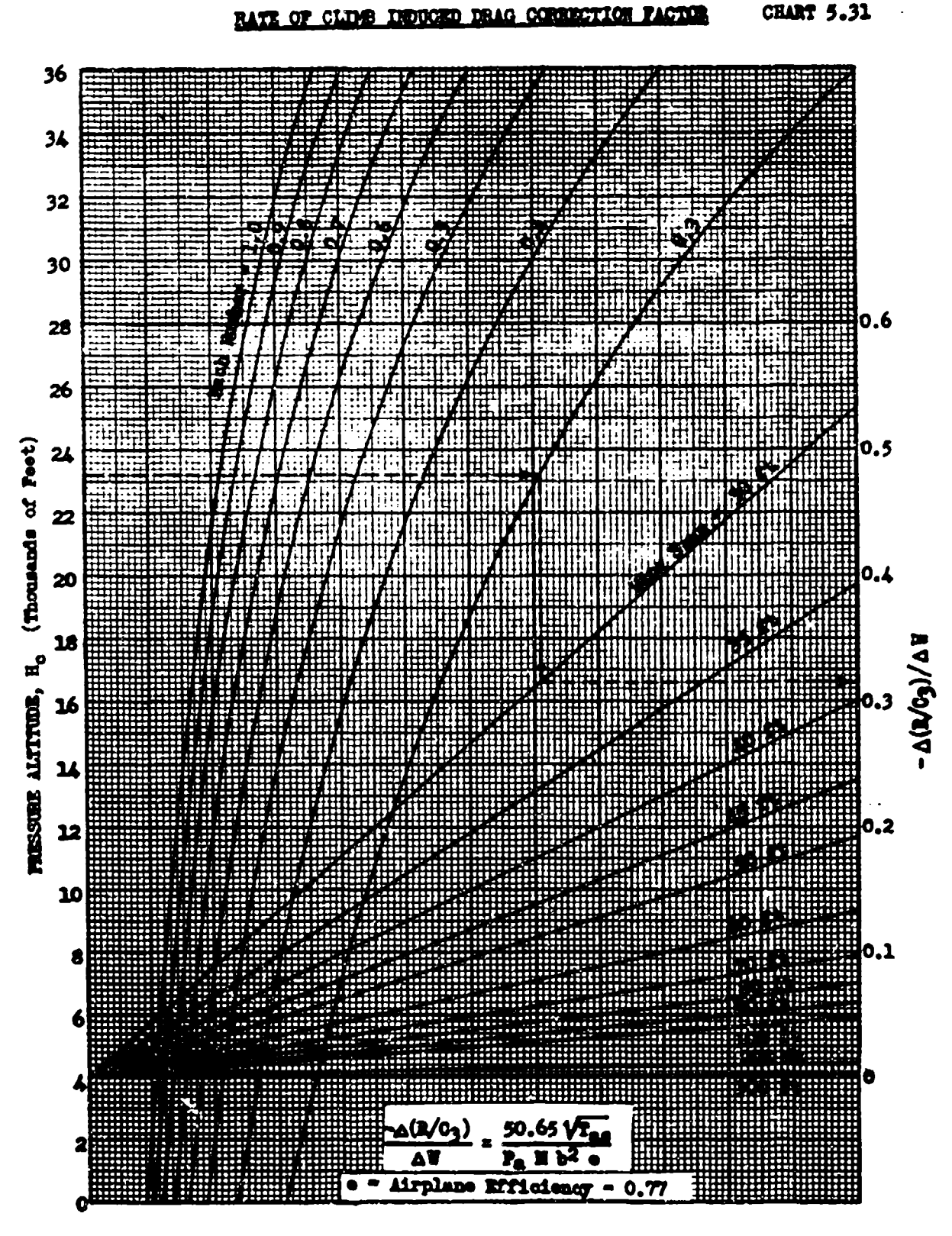

AFTR 6273

44 S.K.

CHART 5.31

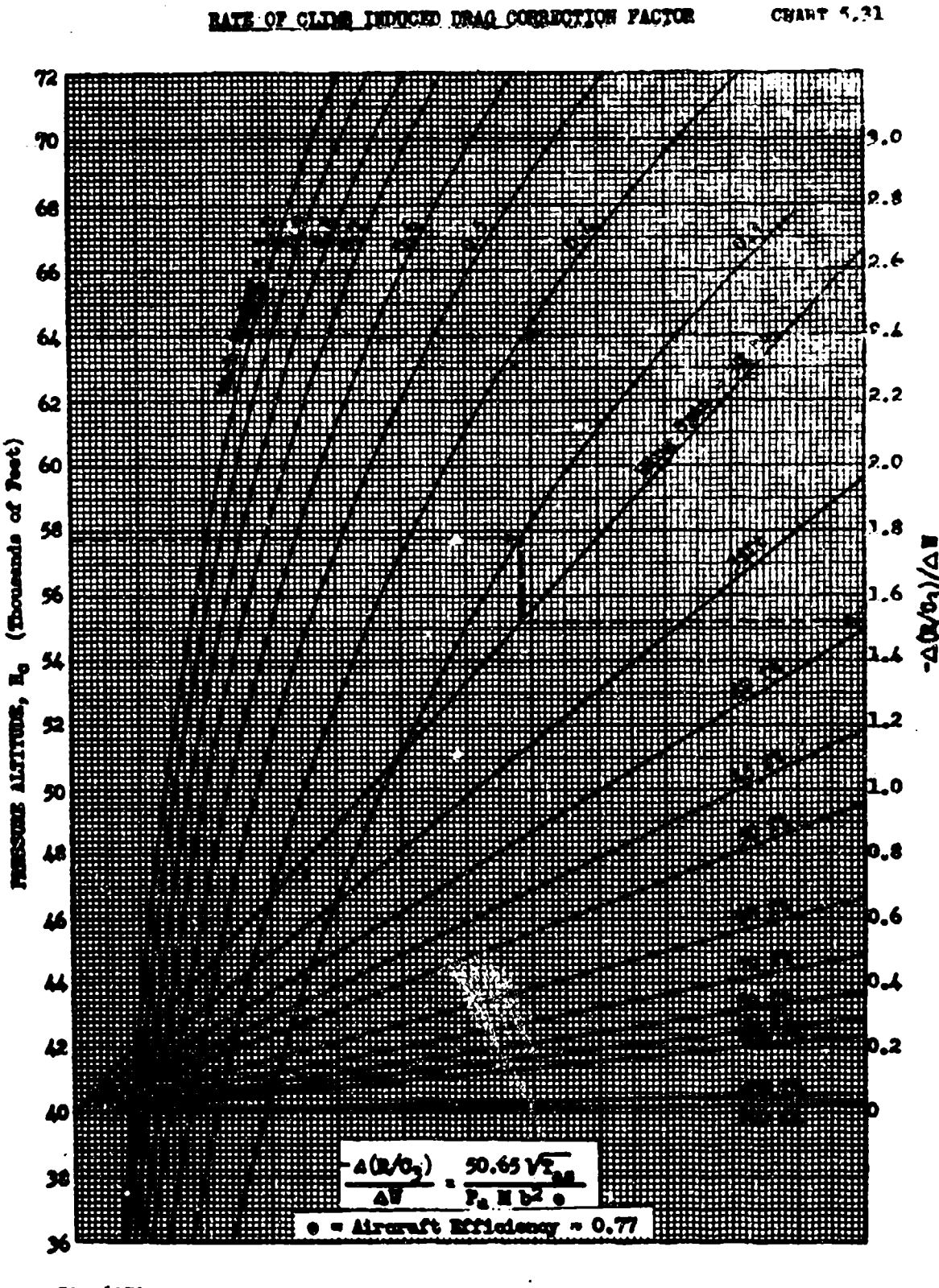

APTR 6273

**CHART 5.31** 

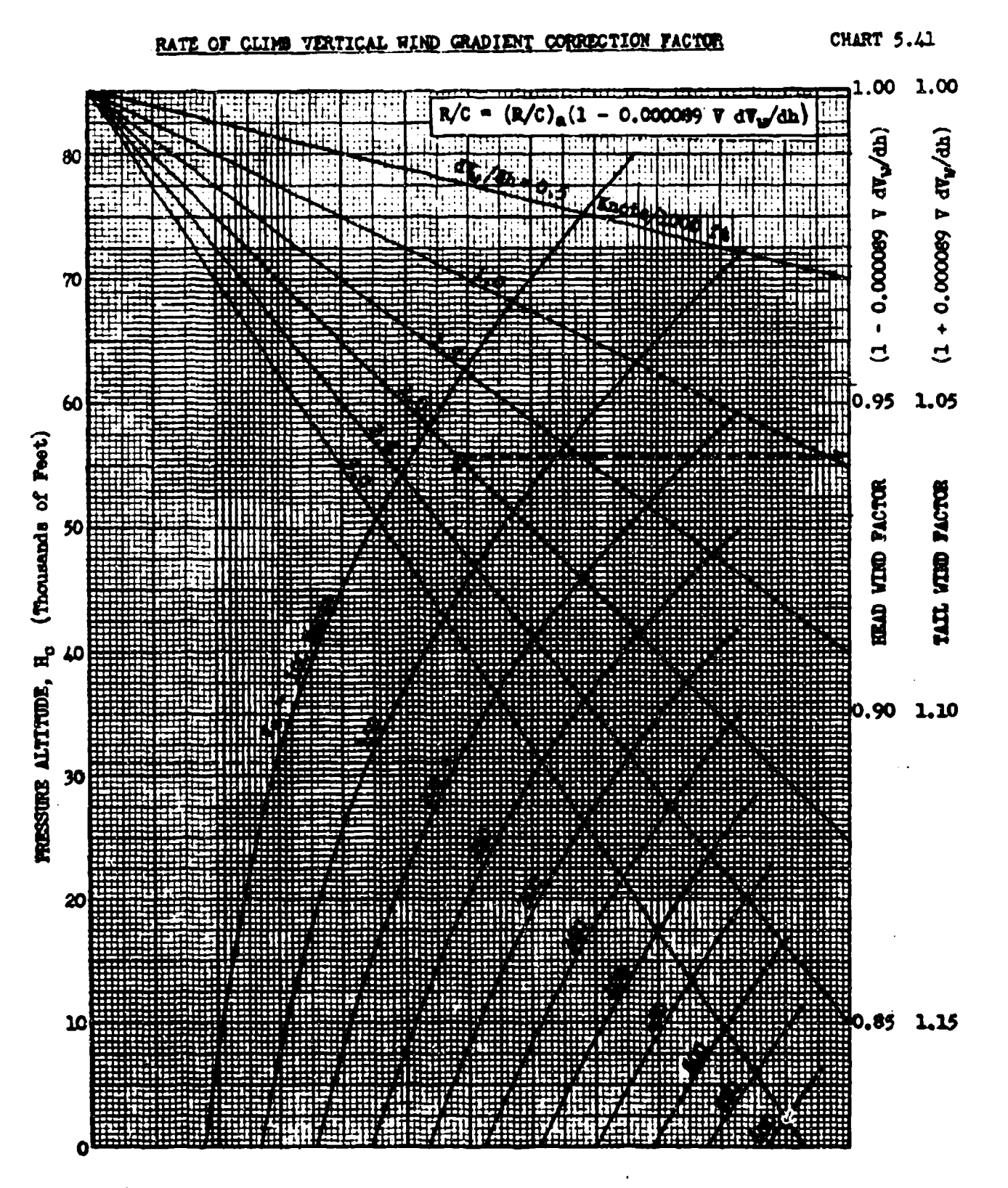

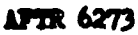

CHART 5.41

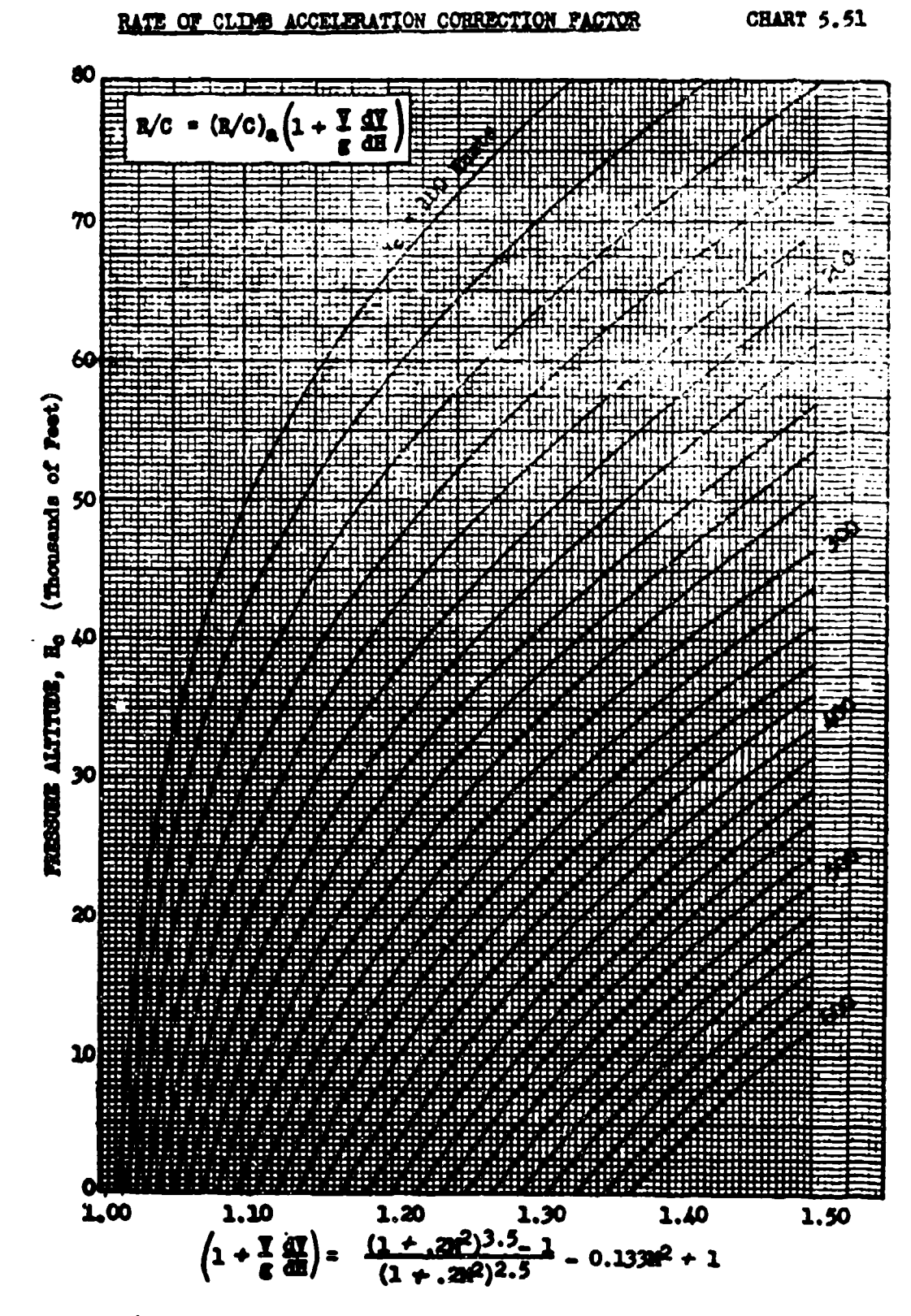

AFTR 6273

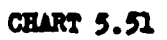

 $5 - 43$ 

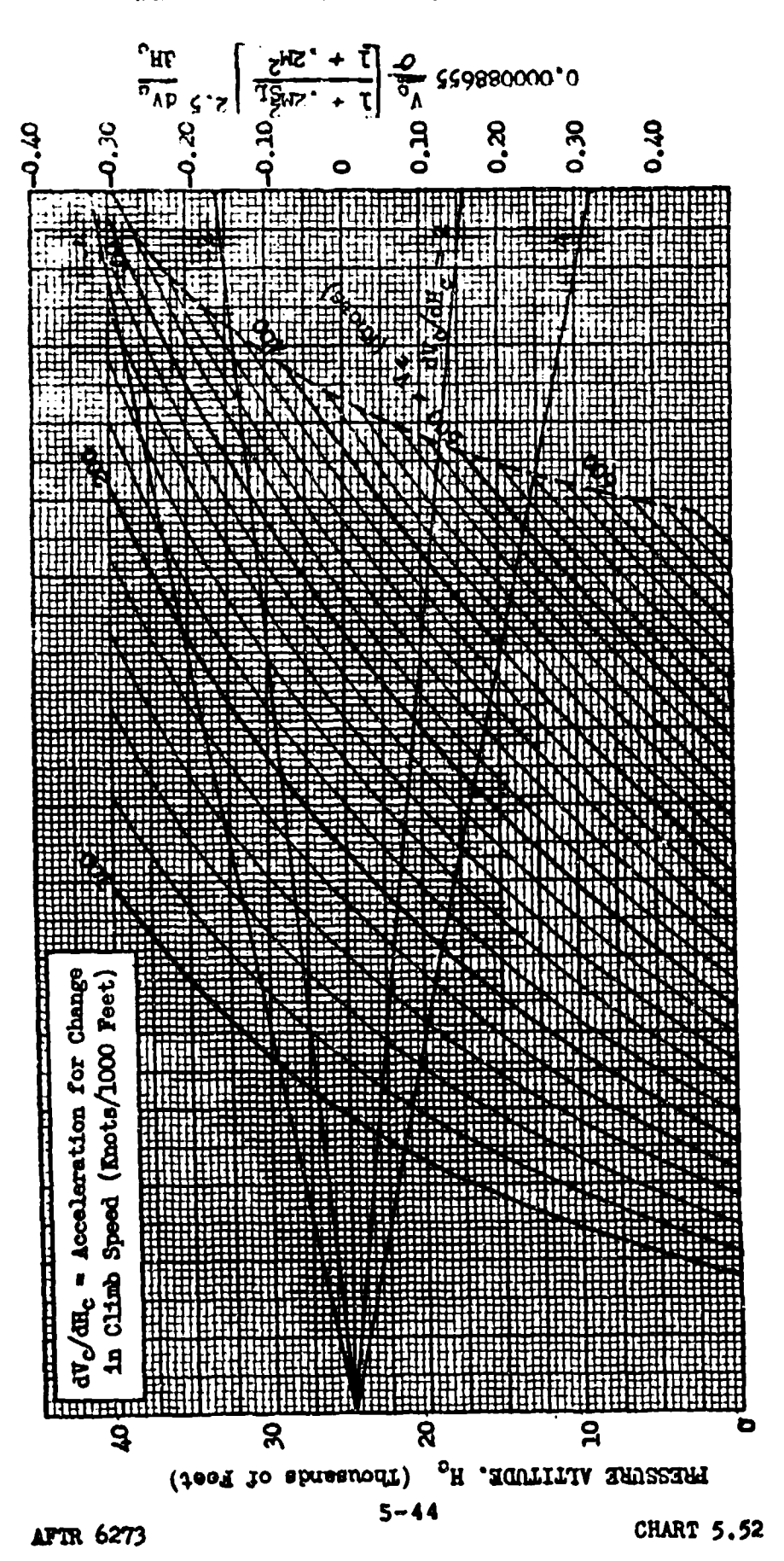

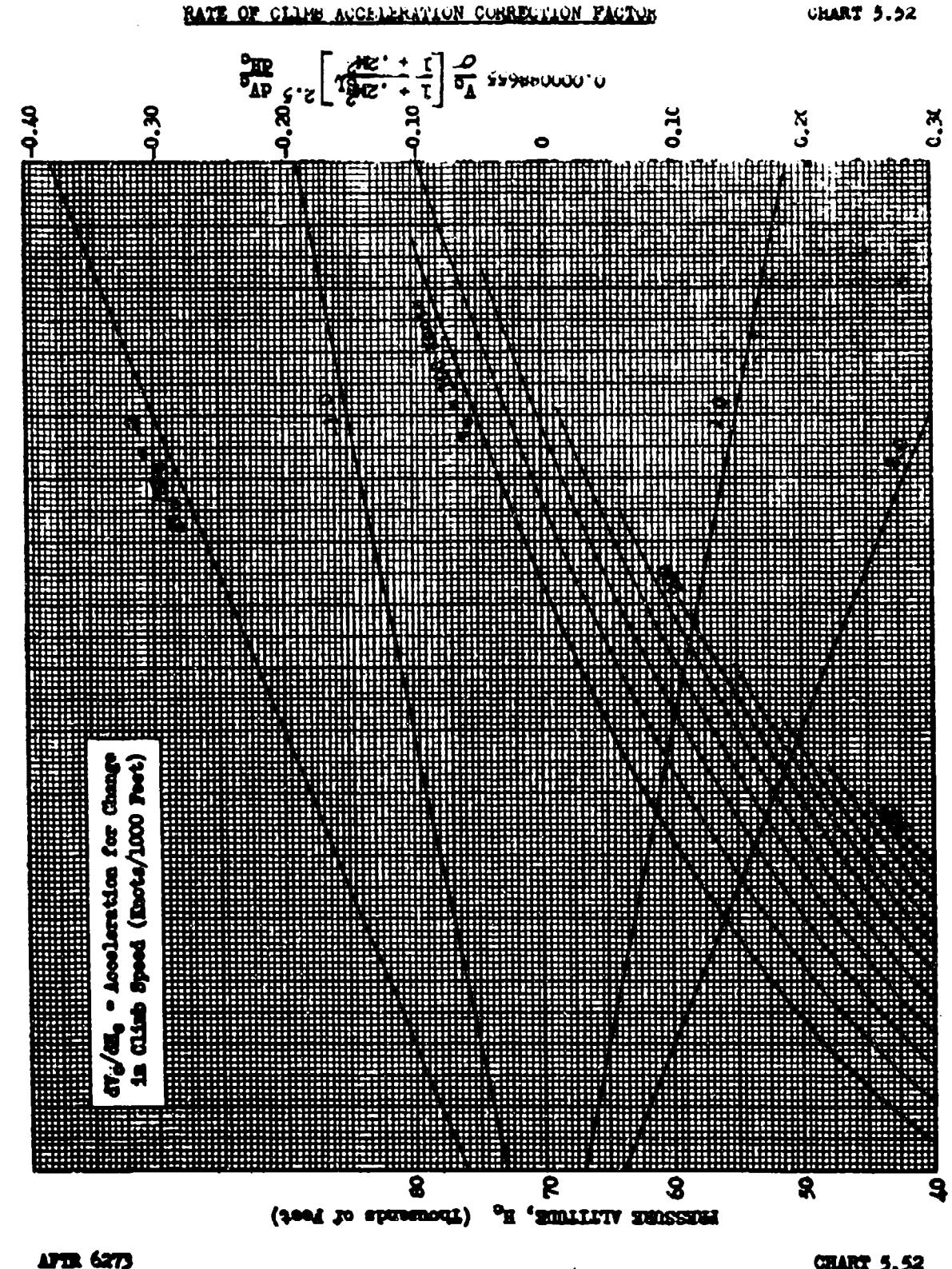

**CHART 5.52** 

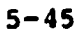

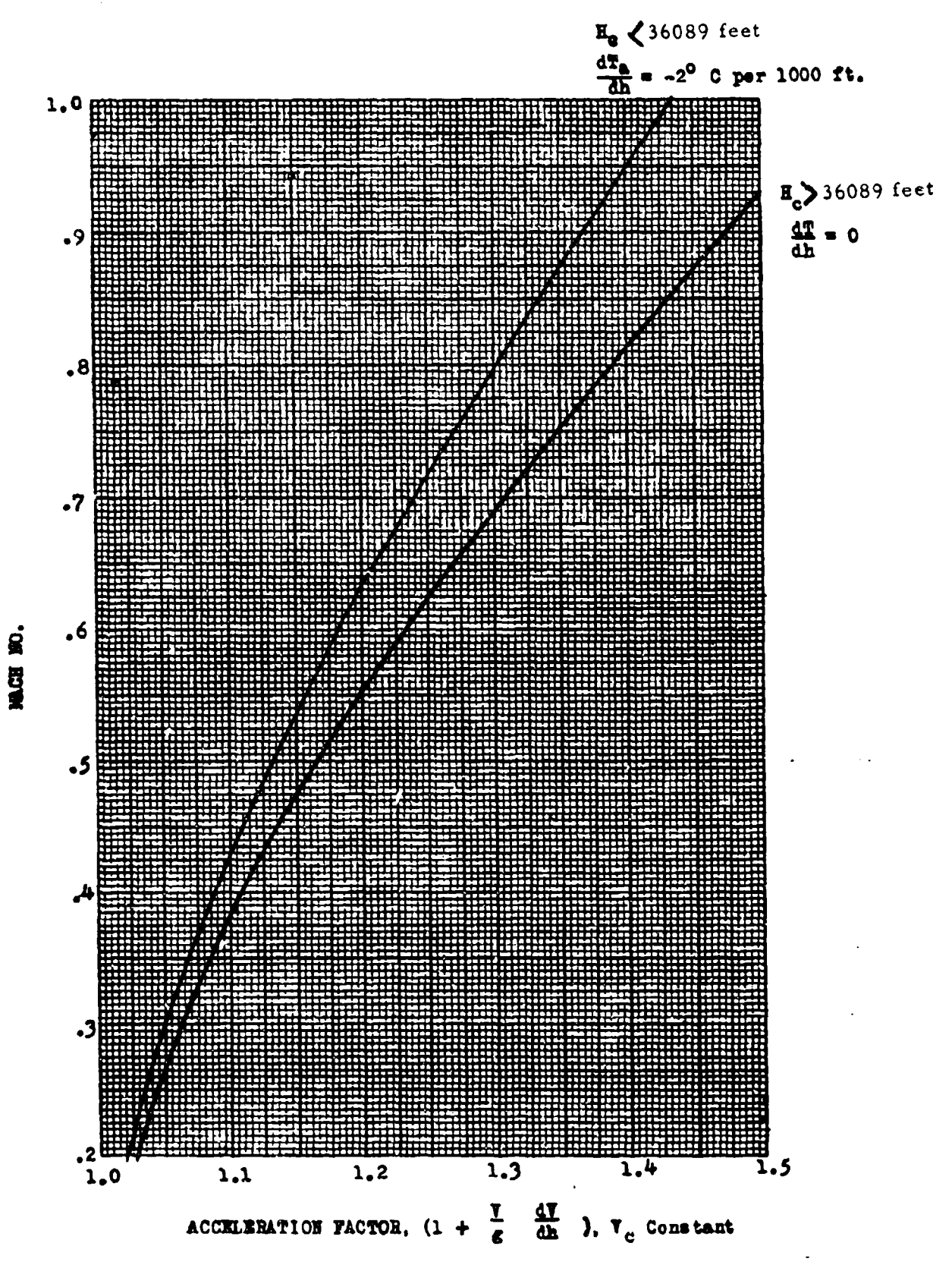

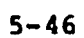

#### CLIMB ACCELERATION CORRECTION FACTOR CHART 5.54 **PATI**

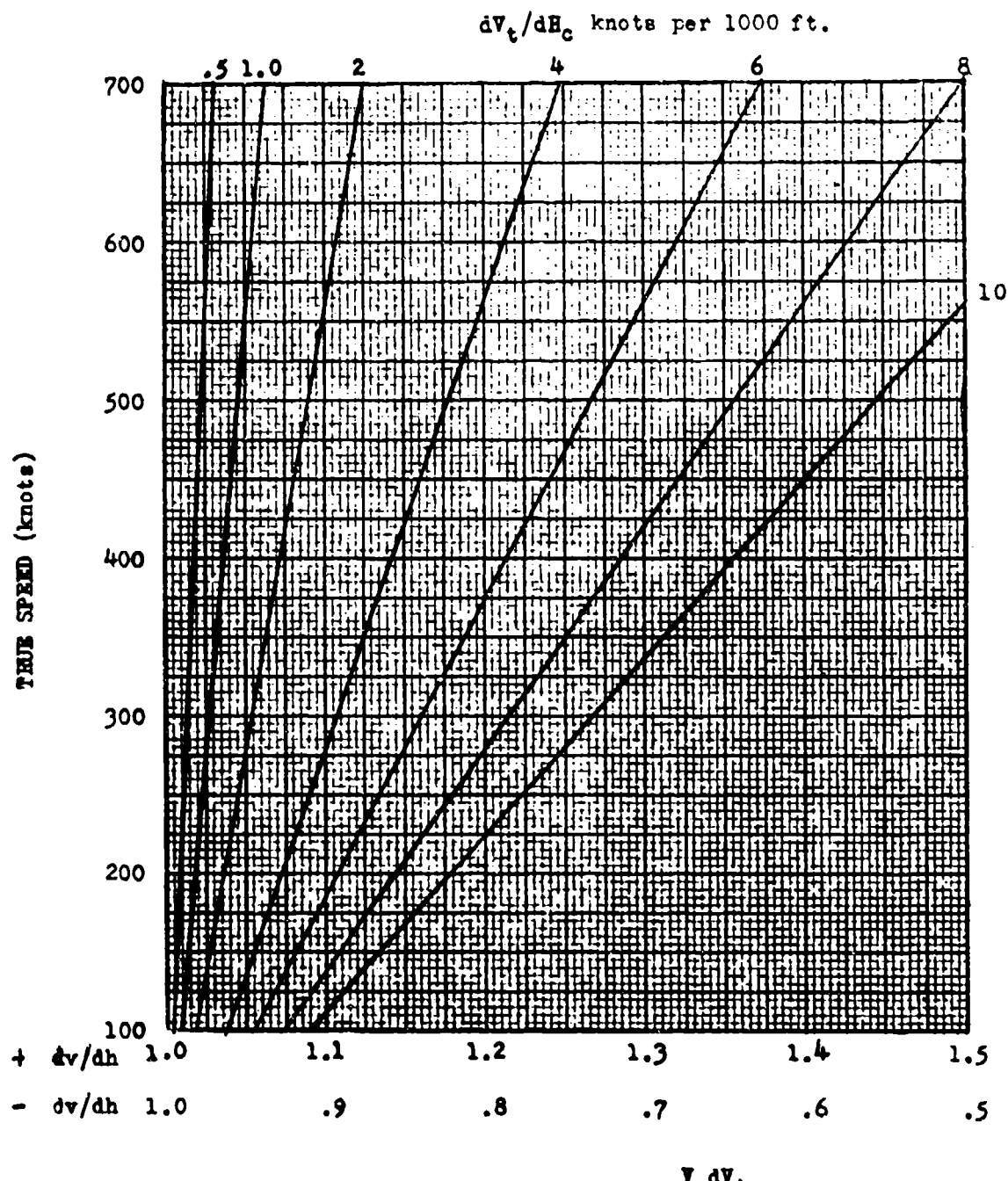

ACCELERATION FACTOR  $(1 + \frac{\overline{v}}{\varepsilon} \frac{d\overline{v}}{dh})$ 

**AFTR 6273** 

## CHAPTER SIX

#### TAKE-OFF AND LANDING PERFORMANCE

#### SECTION **6.1**

# Techniques and Configurations fur Tako-Off Tests **-** JAW Operation

Take-off tests consist of a series of take-offs to determine the ground distance from the start of the run to the point where the aircraft leaves tho ground, and the air distance from this point to the place where the aircraft ia **SO** feet above the runway. During the tests, the airplane should **be** operated ii. a manner considered to give the best take-off performance within the operations! limits of the airplane and engine. Unless otherwise specified, the gross weight for take-off tests includes the maximum load likely to be used in sertice. All tests are run as close as possible to the desired gross weight to keep all weight corrections to a minimum. As local wind conditions affect the take-off distance and techniques used, tests should not be conducted when the wind velocities exceed **10%** of the take-off speed of the aircraft.

For airplanes with wing flaps that are used for take-off, several flap positions are used to determine the optimum flap position. Cowl flaps are open for take-off, the airplane is held with brakes and maximum allowable power is attained prior to brake release. Maximum power is obtained as soon as practicable during the take-off run. As an example, the F-Sl aircraft is limited to 40 inches manifold pressure without anchoring the tail, but 61 inches is used for take-off power. Therefore. the maximum allowable power prior to brake release is 40 inches and the maximum power is 61 inches.

When jet assist take-offs are made and it is desired to obtain the most advantage from a short duration rocket, the rocket should be ignited at such a point during the take-off run that it will be expended as the airplane passes over the 50 foot obstacle. This point of ignition is normally obtained by estimating the number of seconds after brake release that the rocket should be ignited, and then bracketing this point by making one or two take-offs. In most cases this information should be given to the pilot in the form of a number of seconds after brake release; however, it may sometimes be advantageous to ignite the rockets at an indicated air speed. For long burning rockets, the shortest take-off will be made by igniting the rockets at brake release.

## SECTION 6.2

#### Distance and Height Measurements and Bouipment

Measurements should be taken to determine the distance from the take-off starting point to the place where the aircraft leaves the ground and to the point where the airplane reaches the altitude of 50 \*\*\*\*\*\*\*\*\*\* These measurements may be made in various ways. A few of the methods beneral use follow:

When camera equipment is not available either of the following systems may **be** used. The first consists of several theodolites (sighting bars) spaced along the runway so **as** to cover the distance from take-off point to the **simu**lated 50 foot obstacle. The distance and time from take-off point to each elghting station will give an approximation of the aircraft speed and take-off distance. This method is shown schematically in Figure 6.21.

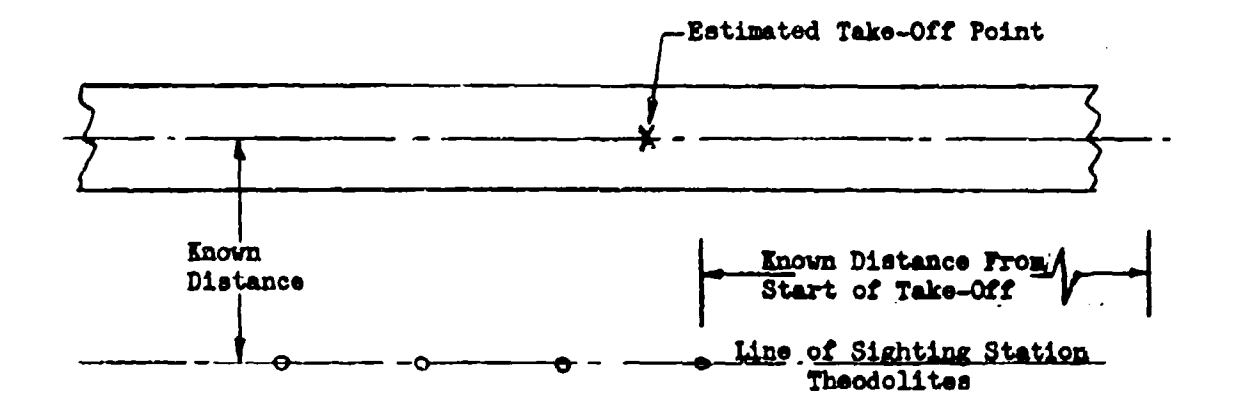

## Figure 6.21 Basic Method for Obtaining **Take-Off** and Landing Time and Distance Data

It is good practice to station two or three observers at the edge of the runway in the vicinity of the take-off point to mark the exact point of take-off. The data obtained by such observers are **always a good** check on ground roll distance regardless of the method used for obtaining data. Using this method the height of the aircraft above the runway **may be** obtained **by** a **formula** determined **from** Figure **6.22.**

**APTR 6273** 

$$
\mathbf{H} = \frac{\mathbf{D}\mathbf{h}}{\mathbf{A}} + \Delta \mathbf{H} \tag{6.201}
$$

vhere:

- $H =$  height of aircraft above the theodolite, ft.
- D = distance from runway centerline to theodolite eye piece, ft.
- $h$  height read on theodolite as aircraft passes, ft.
- <sup>d</sup>**-** length of theodolite, ft.
- $\Delta$ H = height of theodolite above runway, ft.

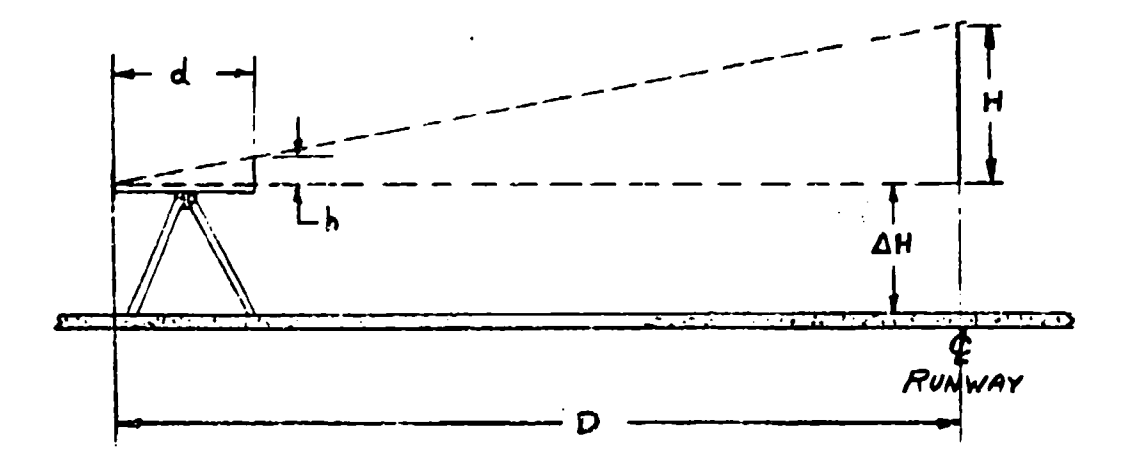

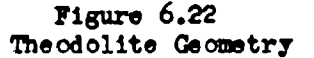

A more accurate field method of obtaining take-off data consists of a theodolite pivoted so it may track the aircraft during the take-off run, Figure **6.23.** The theodolite is constructed in such a way that, by keeping cross-hairs co the aircraft, a pencil trace of the aircraft position is placed on a chart fastened rigidly to the theodolite supports. The swiveling theodolite **is** set up at a known distance from the runway and so aligned as to encompass only *as* **muoh** of the runway as rill be necessary for the tests of the particular aircraft under consideration. This is done to obtain the greatest aoovraoy from the instrument.

Various standard distances from the runway may be arbitrarily determined and charts prepared in advance for use on this theodolite. A timing mechanism built Into the sighting bar marks every second on the chart. Ground observers are used to mark the exact point of take off, and this information may be placed an the ohart at the end of each test. A typical chart and take-off graph is illustrated in **Figure** 6.24.

Arm **62736-**

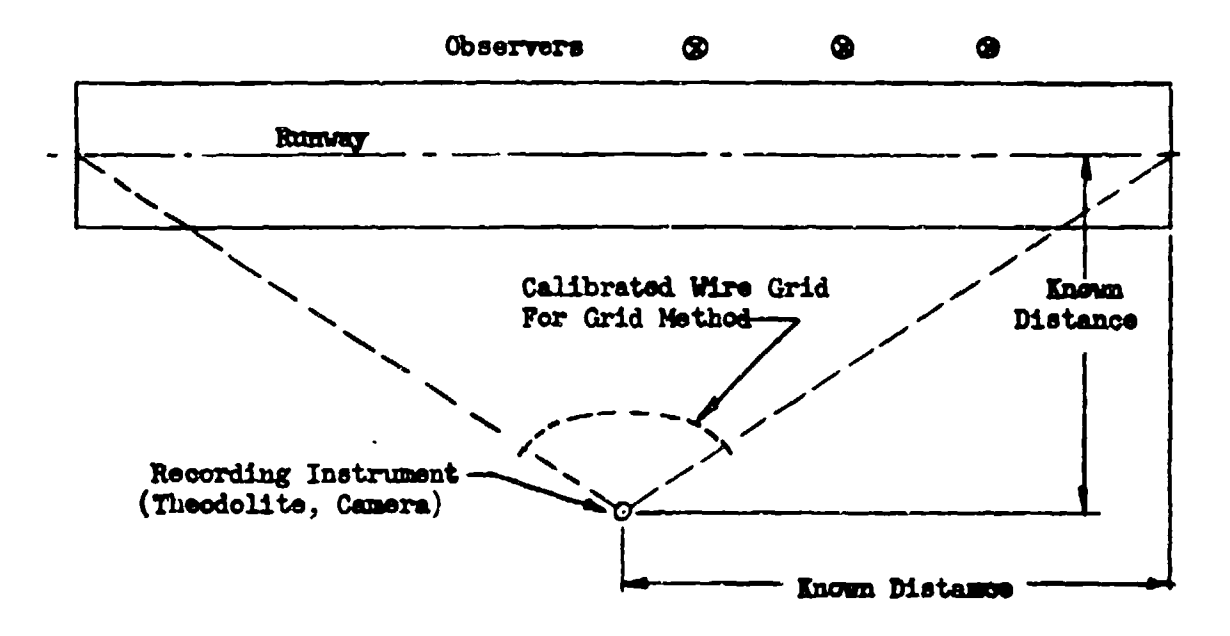

Figure 6.23 Take-off Data Installation for Swiveling Camera or Recording Theodolite

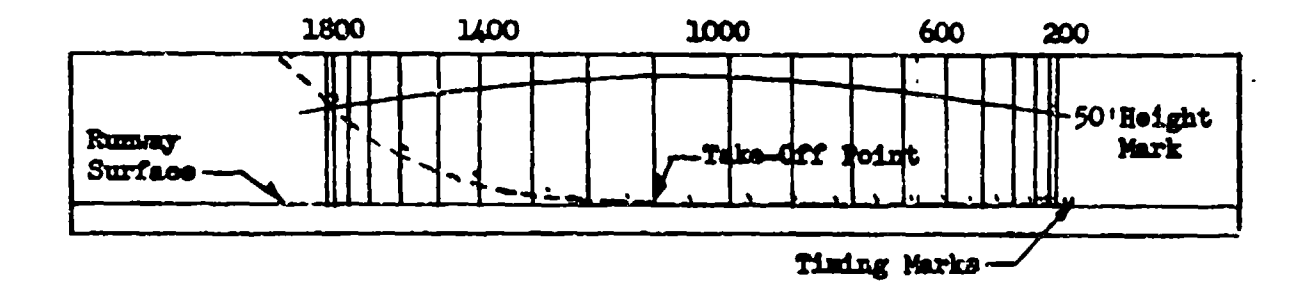

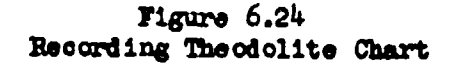

The most accurate means of recording take-off data is with a moving picture camera which will photograph the aircraft under test, a timing device, and either a grid or azimuth scale. A portable 16 mm. camera has been devised which photographs the runway, a stop watch and the position of the airplane with respect to an azimuth scale. Knowing the azimuth and the distance of the camera from the

**AFTR 6273** 

runway along a normal to the runway, the position of **%he** aircraft **my** be determined at any time during the test. A typical frame frcu a test camera **vould** appear as **In** Figure *6.25.*

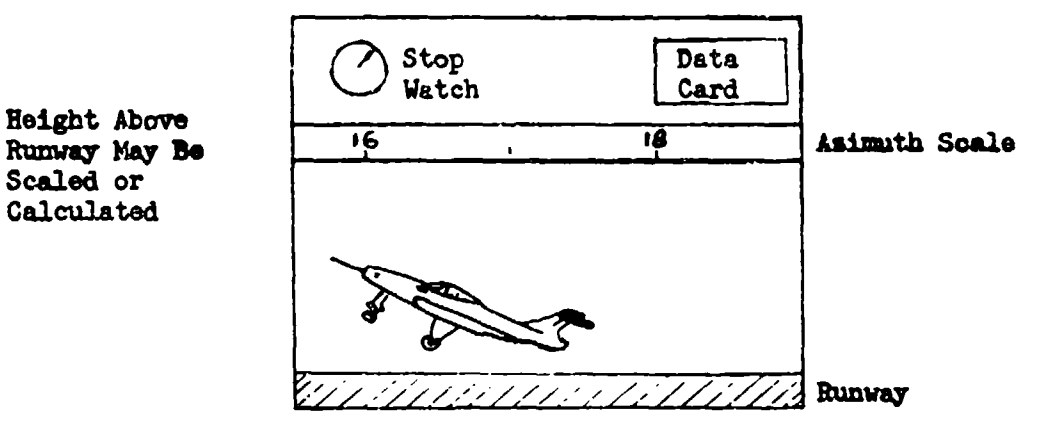

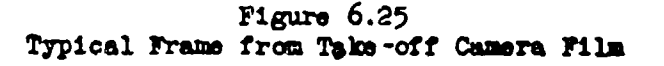

A fixed grid may also be used to photographioally record the tests. In this method a grid consisting of a network of calibrated wires is placed in front of a normal camera in the manner shown in Figure 6.23 and at such a distance that it will remain in focus along with the airplane being tested. A timing device **Way be** mounted on either the grid or camera to give a time history of the take off or landing. A typical frame taken through this type of grid **in shoam in H**gure 6.26.

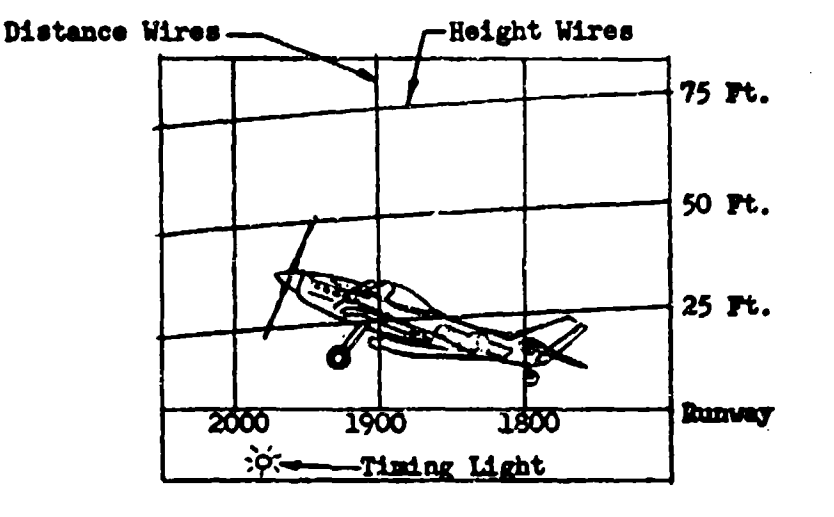

Figure **6.26 Typical Frame from Camera-Gad Film** 

ATTR 6273 6-5

# SECTION 6.3

## Take-Off Data Corrections for Wind, Weight, and Density

From information obtained by any of the above methods in the previous section, the observed data may be plotted as in Figure 6.31. This figure is usually included in the final report as is the corrected take-off data.

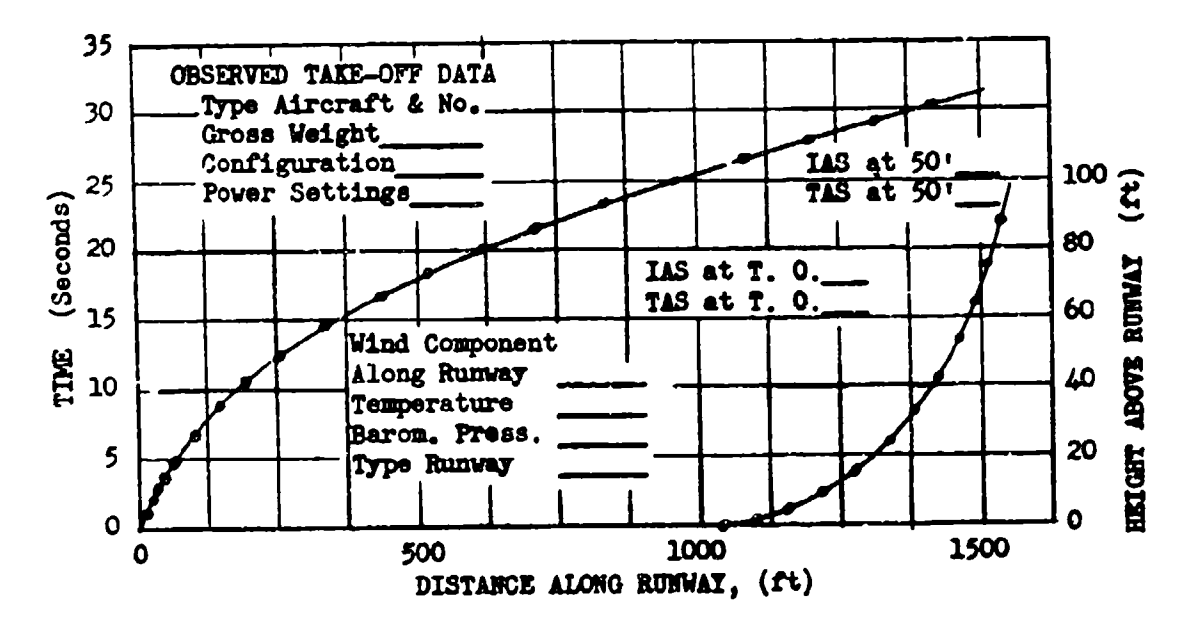

 $Figure 6.31$ Presentation of Actual Take-off Time and Distance Data

The indicated air speed at take-off and 50 feet as well as the true air speed should be shown, as the pilot is primarily concerned with the air speed that is read on the instrument panel, and this value is independent of pressure and temperature.

All take-off performance data are corrected to sea level standard conditions and zero wind unless otherwise specified. The average of the best two of at least four take-offs is reported as performance data. Corrected data are usually presented in the following chart form:

**AFTR 6273** 

A - CONFIGURATION - WEIGHT - POWER SETTING

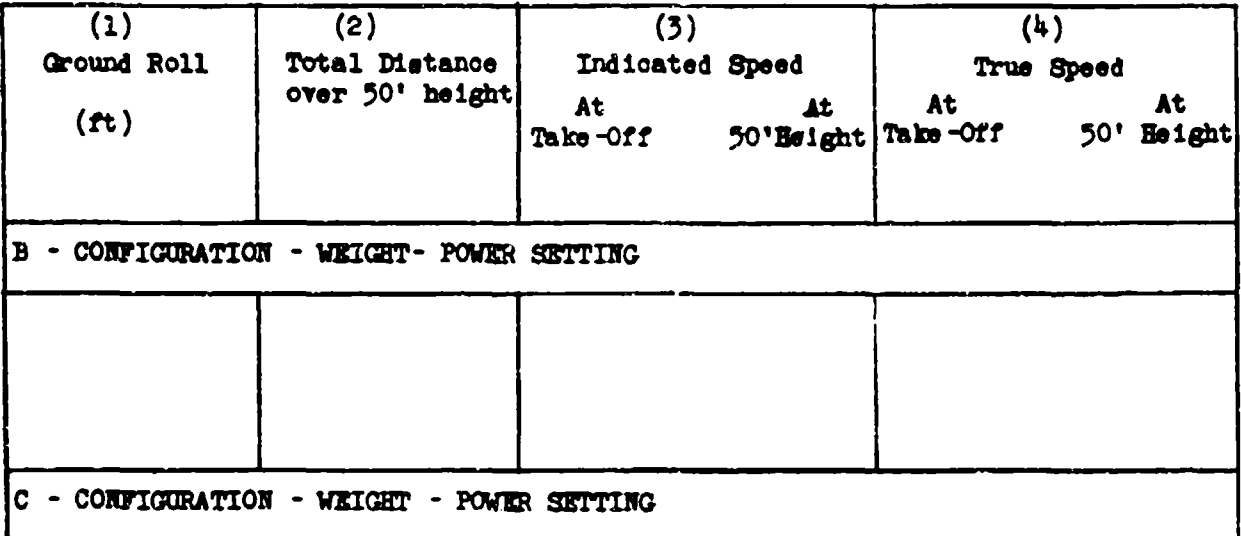

# TAKE-OFF DATA CORRECTION

The take-off performance of any aircraft is highly dependent on pilot technique. Even with experienced well-qualified pilote it is difficult to make the aircraft take off at the same value of lift coefficient each time. As this is the rule rather than the exception, a rigorous mathematical treatment of reducing observed take-off data to standard conditions is not warranted; therefore, no mathematically exact solutions will be given for reducing data.

The correction of ground roll for the effect of wind may be empirically expressed as,

 $B_t = B_{tw}$   $\left(\frac{v_{to} + v_v}{v_{to}}\right)^{1.85}$  $(6.301)$ 

where:

 $S_{tw}$  = observed ground roll, ft, with wind component = ground roll corrected for wind, ft  $\frac{\nabla_{\mathbf{t}}}{\nabla_{\mathbf{v}}}$ = ground velocity at take off - component of wind along the runway headwind  $(+)$ ; tailwind  $(-)$ .

This relationship has been verified by extensive flight tes . Neglecting wind, the ground roll during take off is.

Vto 8, dV  $(6.302)$ where:

 $V_{to}$  = true speed at take-off point acceleration

**APTR 6273** 

Ausuming  $a_n$  to have an effective constant value at a mean value of  $\nabla^2$  the above expression becomes.

$$
s = \frac{1}{2} \frac{v_{to}^2}{a \cdot 0 \cdot (0.303)}
$$

The effective thrust acting throughout the take-off **is** defined as the difference between propulsive net thrust at **.7** Vto and the aircraft resistance to forward motion at the same point. This take-off thrust equation my be written **as,**

$$
F_{eff} = \frac{y}{\epsilon} = \frac{1}{2\epsilon^3}
$$
 (6.304)

The basic take-off distance equation then becomes,

$$
S = \frac{V V_{to}^{2}}{2g P_{off}} = \frac{V V_{to}^{2}}{2g [P_{n} - \mu (V - L) - \bar{U}] - 7 V_{to}}
$$
(6.305)

One method of evaluating the effect of small changes in the variables of equation **6.305** is by use of logarithmic differentiation. With this mathematical process and with the assumption of constant  $C_L$  at take-off for all conditions of the variAbles,

$$
\frac{D}{qD} = \frac{T}{qr} = \frac{A}{qA}
$$

where,

D <sup>m</sup> aircraft drag, L = aerodynamic lift

then

$$
\frac{dS}{S} = \frac{dV}{V} - \frac{d\sigma}{\sigma} + \frac{T_{\rm D}}{P_{\rm off}} \left( \frac{dV}{V} - \frac{dT_{\rm D}}{T_{\rm E}} \right) + \frac{d\mu}{\sigma^2} \left( \frac{T_{\rm E} - D}{T_{\rm off}} - 1 \right) \qquad (6.306)
$$

or in another form

$$
\frac{s_2}{s_1} = 1 + \frac{v_2}{v_1} - \frac{q_2}{o_1} + \frac{r_n}{r_{eff}} \left( \frac{v_2}{v_1} - \frac{r_{n_2}}{r_{n_1}} \right) + \left( \frac{r_2}{r_1} - 1 \right) \left( \frac{r_n - p}{r_{eff}} - 1 \right) (6.307)
$$

**where**  $\mathbf{F}_n = \mathbf{F}_n$  **<b>e** .7  $\mathbf{V}_{to}$ 

**/44 P** coefficient of rolling **resistance**

**h**apirical values of  $\mu$  are

/44 z .02 for hard surface **runway**

**,/V** m **.04** for **firm** turf

 $\mathcal{M}$  = .10 for soft turf

AM **6273** 6-8

**Those** equations should be used only where the ratios of the variables **l1e** between **0.9 and** 1.1,

If there is **a** weight variation the indicated speeds must be adjusted for **a** constant O<sub>L</sub> assumption.

$$
\frac{\mathbf{v}_{c_1}}{\mathbf{v}_{c_2}} = \sqrt{\frac{\mathbf{v}_1}{\mathbf{v}_2}}
$$

An exact relationship between take-off distances for large changes in the variables **of** equation 6.305 can be found **by** making *,A* constant and defining.  $S_2$  in terms of  $S_1$ ,  $V_{to_2}$  in terms of  $V_{to}$ , and  $F_{eff_2}$  in terms of  $F_{eff_1}$ . at constant **C<sub>L</sub>.** This expression is,

$$
\frac{s_2}{s_1} = \frac{v_2}{v_1} = \frac{g_1}{r_2} \left( \frac{r_{n_1}}{r_{\text{eff}_1}} \left( \frac{v_1}{v_2} - \frac{r_{n_2}}{r_{n_1}} - 1 \right) + 1 \right) \tag{6.308}
$$

3quations 6,306, 6.307, and 6.308 as shown are directly applicable to turbo-**Jet** aircraft where not thrust **Is** quite easily determined for take-off condition.

# Correction for Runway **Slope** and C<sub>L</sub> Variation

It is sometimes necessary to correct take-off data for **zunmy** slope. This is **a** simple geosetric consideration. The effective thrust is.

$$
r_{\text{off}_{1\text{evel}}} = r_{\text{off}_{\text{slope}}} + w_{\text{sin }\theta}
$$

dividing **by 7nffdlope and** substituting equation 6.304,

$$
S_{1\text{e}7e1} = \frac{S_{\text{e}1\text{e}7e}}{1 + \frac{2\epsilon S_{\text{e}1\text{e}7e}}{T_{\text{to}_{\text{e}1\text{e}7e}}}} \tag{6.309}
$$

To correct data to constant OL **a** relationship is found **by** multiplying equation 6.304 **by** (V/V) **a** 1.

Then,  

$$
8 = \frac{v^2}{2\sigma^2} - \frac{v_{\text{to}}^2}{v}
$$

and

$$
s_2 = s_1 \frac{(\tau_{10}^2 / \nu)_2}{(\tau_{10}^2 / \nu)_1}
$$
 (constant  $\sigma$ ) (6.310)

**The** slope and OL corrections along with the wind corrections should be applied to test data prior to density weight and thrust corrections.

#### AM **6273** 6-9

#### **AIR DISTANCE DATA CORRECTION**

To determine the corrected horisontal air distance from lift-off point to clear **<sup>a</sup>**fifty foot obstacle the correction to tero wind is expressed **as** the product of wind velocity and time,

$$
S'_{a} = S'_{a} + T_{v} t \tag{6.311}
$$

where:

8<sup>1</sup><sub>2</sub> = wind corrected test air distance S<sup>1</sup><sub>a.</sub> = observed air distance in wind V<sub>w</sub> = wind component along runway <sup>t</sup>**\*** time from lift-off to 50 ft. point

Neglecting wind the following expressions may be written for the air distance and the aircraft energy change through it.

$$
\mathbf{v} = \frac{\mathbf{S}_a}{t} \text{ and } \frac{\mathbf{d}\mathbf{E}}{\mathbf{d}t} = \frac{(50 + b_y) \mathbf{W}}{t}
$$

where:

**<sup>T</sup>U man** true airspeed between take-off and **50** ft. height.

**1 1**  $(50 + \frac{\nu^2}{2g})V$ , total energy of the aircraft.

- <sup>V</sup>**•gross** weight
- $h_r = (v^2_{50} v_{to}^2)/2g$  $\frac{d\mathbf{E}}{dt}$  **s**  $\mathbf{V}(\mathbf{F} - \mathbf{D})$

**7 2 net** thrust

<sup>D</sup>**<sup>a</sup>**total air **drag**

Combining these expressions and substituting  $T(T - D)$  for dE/dt a general expression for the air distance is derived.

$$
s_a = \frac{V(50 + h_T)}{(T - D)_{eff}}
$$
 (6.312)

Logaritbaic differentiation **my** be **applied** to equation 6.312 to determine the **effect** on air **distnce** of small **changes** in the variables, **This process gives** for a constant  $C_L$  at  $T_{to}$  and  $T_{50}$ .

AM **6273** 6-10

$$
\frac{\mathrm{dS}_{\mathbf{A}}}{\mathrm{S}_{\mathbf{A}}} = \left( \frac{\mathrm{d}V}{V} - \frac{\mathrm{d}\sigma}{\sigma} \right) \frac{\mathrm{h}_{\mathbf{v}}}{50 + \mathrm{h}_{\mathbf{v}}} + \left( \frac{\mathrm{d}V}{V} - \frac{\mathrm{d}T_{\mathbf{A}}}{T_{\mathbf{A}}} \right) \frac{T_{\mathbf{A}}}{V (50 + \mathrm{h}_{\mathbf{v}})} \qquad (6.313)
$$

or in another form

$$
\frac{s_{a_2}}{s_{a_1}} = 1 + \left(\frac{v_2}{v_1} - \frac{\sigma_2}{\sigma_1}\right) \frac{h_1}{50 + h_1} + \left(\frac{v_2}{v_1} - \frac{v_{n_2}}{v_{n_1}}\right) \frac{r_{n_1} s_{a_1}}{v_1 (50 + h_1)} \qquad (6.314)
$$

where  $T_n$  = net thrust at a mean speed between  $V_{to}^2$  and  $V_{50}^2$ .

These equations should be used only where the ratios of the variables lie between  $0.9$  and  $1.1.$ 

An exact relationship between air distances for large changes in the variables of equation 6.312 can be found by defining  $S_{n2}$  in terms of  $S_{a}$ .  $V_{t_{O2}}$  and  $V_{5O2}$  in terms of  $V_{t_{O1}}$  and  $V_{5O1}$  and  $(V - D)$  in terms of  $(T - D)$  at constant  $C_{L_{t_{O}}}$  and  $C_{L_{5O}}$ . This expressio

$$
\frac{s_{a_2}}{s_{a_1}} = \frac{\frac{v_2^2}{1!} \sum_{k=1}^{m} h_{r_1} + 50}{h_{r_1} + 50 + s_{a_1} \left(\frac{h_{a_2}}{v_2} - \frac{h_{r_1}}{v_1}\right)}
$$
(6.315)

Equations  $6.313$ ,  $6.314$ , and  $6.315$  as shown are directly applicable to turbojet aircraft where net thrust is quite easily determined for take-off conditions.

EMPIRICAL FORMULAS FOR CORRECTION OF GROUND ROLL AND AIR DISTANCE DATA OF BOTH JET AND PROPELLER POWERED AT RORAPT

The following expressions for the effects of changes in the independent variables involved in equations 6.305 and 6.312 were developed and checked against experimental data by Mr. K.J. Lush of the Filght Research Branch, Air Force Flight Test Center. The complete study and analysis may be found in, "Standardization of Take-Off Performance Measurements for Airplanes", Technical Note B-12, Air Force Flight Test Center, Edwards Air Force Base, Edwards, California.

These formulas were developed by application logarithmic differentiation to equations 6.305, and 6.312, and to applicable propeller relationships. The constants were determined primarily by graphical analysis of a large amount of take-off data from typical aircraft. Corrections obtained by these formulas will give sufficiently accurate data for changes in the variables up to  $\pm 20$ .

The General Case: For propeller driven and jet airplanes, the general equations  $(6.316)$  and  $(6.317)$  will be used.

**AFTR 6273** 

$$
\frac{\Delta S_{\epsilon}}{S_{\epsilon_{t}}} = \frac{\Delta I}{V_{t}} \left\{ 2 + \frac{D}{P - D} \right\} - \frac{\Delta F}{\sigma_{t}} - \frac{\Delta F}{F_{t}} \left\{ 1 + \frac{D}{P - D} \right\}
$$
(6.316)  

$$
\frac{\Delta S_{t}}{S_{\epsilon_{t}}} = \frac{\Delta N}{V_{t}} \left\{ 1 + \frac{D}{P - D} + \frac{D_{t}}{D_{t} + 50} \right\} - \frac{\Delta F}{F_{t}} \left\{ 1 + \frac{D}{P - D} \right\}
$$
(6.317)

With the proposed constants

$$
\frac{\Delta S_{\epsilon}}{S_{\epsilon_{t}}} = 2.3 \frac{\Delta V}{V_{t}} - \frac{\Delta T}{\sigma_{t}} - 1.3 \frac{\Delta T}{F_{t}}
$$
 (6.318)

alternatively 
$$
\frac{S_{\mathcal{E}_{\phi}}}{S_{\mathcal{E}_{\phi}}} = \left(\frac{V_{\phi}}{V_{t}}\right)^{2.3} \left(\frac{\sigma_{t}}{\sigma_{s}}\right) \left(\frac{P_{\phi}}{P_{t}}\right)^{-1.3}
$$
 (6.319)

$$
\frac{\Delta S_{\rm a}}{S_{\rm a}} = 2.3 \frac{\Delta V}{V_{\rm t}} - 0.7 \frac{\Delta T}{\sigma_{\rm t}} - 1.6 \frac{\Delta T}{I_{\rm t}} \tag{6.320}
$$

or alternatively 
$$
\frac{s_{a_0}}{s_{a_0}} = \left(\frac{v_a}{v_t}\right)^{2.3} \left(\frac{\sigma_a}{\sigma_t}\right)^{-0.7} \left(\frac{r_a}{r_t}\right)^{-1.6}
$$
 (6.32)

for light airplanes

 $o\tau$ 

and

$$
\frac{\Delta S_{\frac{1}{2}}}{S_{\frac{1}{2}}} = 2.0 \frac{\Delta V}{V_t} - 0.4 \frac{\Delta V}{\sigma_t} - 1.6 \frac{\Delta V}{P_t}
$$
 (6.322)

For moderate corrections either type of equation is satisfactory, but if the corrections are large (for example,  $\Delta S/S \setminus \langle 0.2 \rangle$  the exponential forms will be appreciably more accurate.

# Propeller Thrust Corrections:

For fixed pitch propellers,

$$
\frac{\Delta Z}{T_{\rm t}} = 1.1 \frac{\Delta Z}{\sigma_{\rm t}} - 0.1 \frac{\Delta Y}{V_{\rm t}}
$$

 $(6.323)$ 

at constant engine speed

**AFTR 6273** 

$$
\frac{\Delta T}{T_{t}} = 1.1 \frac{\Delta T}{\sigma_{t}^{2}} + 0.4 \frac{\Delta T_{A}}{T_{a_{t}}} - 0.1 \frac{\Delta T}{V_{t}}
$$
 (6.324)

at **full** throttle

While for constant speed propellers

$$
\frac{\Delta T}{T_t} = 0.7 \frac{\Delta T}{P_t} + 0.5 \frac{\Delta T}{\sigma_t} - 0.5 \frac{\Delta T}{T_t} - 0.2 \frac{\Delta T}{V_t}
$$
 (6.325)

Take-Off and Air Distance Corrections for Fixed Pitch Propellers: Corrections may be required at constant engine speed or at full throttle.

At constant engine speed

$$
\frac{\Delta S_g}{S_{\epsilon_t}} = 2.4 \frac{\Delta Y}{W_{\epsilon}} - 2.4 \frac{\Delta \epsilon}{\sigma_{\epsilon}}
$$
 (6.326)

and

$$
\frac{\Delta S_{\mathbf{a}}}{S_{\mathbf{a}_t}} = 2.2 \frac{\Delta V}{V_t} - 2.2 \frac{\Delta V}{\sigma_t}
$$
 (6.327)

If AS/8 **Is** numerically large, it is **again** preferable to **use** the exponential form

$$
\frac{\mathbf{s}_{\mathcal{L}_1}}{\mathbf{s}_{\mathcal{L}_2}} = \left(\frac{\mathbf{v}_1}{\mathbf{v}_2}\right)^{2.4} \left(\frac{\sigma_1}{\sigma_2}\right)^{-2.4}
$$
 (6.328)

**and**

$$
\frac{\mathbf{S}_{\mathbf{a}_{\mathbf{a}}}}{\mathbf{S}_{\mathbf{a}_{\mathbf{t}}}} = \left(\frac{\mathbf{v}_{\mathbf{a}}}{\mathbf{v}_{\mathbf{t}}}\right)^{2.2} \left(\frac{\sigma_{\mathbf{a}}}{\sigma_{\mathbf{t}}}\right)^{-2.2} \tag{6.329}
$$

At full throttle **there** will **be a** correction to **engine speed**

 $\ddot{\phantom{a}}$ 

$$
\frac{\Delta S_{\rm g}}{S_{\rm g}} = 2.4 \frac{\Delta Y}{Y_{\rm t}} - 2.4 \frac{\Delta Y}{\sigma_{\rm t}} + 0.5 \frac{\Delta T_{\rm g}}{T_{\rm a}} \tag{6.330}
$$

AITR **6273 6-13**
$$
\frac{\Delta S_{a}}{S_{a_{t}}} = 2.2 \frac{\Delta T}{V_{t}} - 2.2 \frac{\Delta T}{\sigma_{t}} + 0.6 \frac{\Delta T_{a}}{T_{a_{t}}}
$$
 (6.331)

with the corresponding exponential forms

$$
\frac{S_{\mathcal{E}_{\mathbf{S}}}}{S_{\mathcal{E}_{\mathbf{t}}}} = \left(\frac{\mathbf{v}_{\mathbf{a}}}{\mathbf{v}_{\mathbf{t}}}\right)^{2.4} \left(\frac{\sigma_{\mathbf{a}}}{\sigma_{\mathbf{t}}}\right)^{-2.4} \left(\frac{T_{\mathbf{a}_{\mathbf{a}}}}{T_{\mathbf{a}_{\mathbf{t}}}}\right)^{0.5} \tag{6.332}
$$

$$
\frac{s_{a}}{s_{a}} = \left(\frac{v_a}{v_t}\right)^{2.2} \left(\frac{\sigma_a}{\sigma_t}\right)^{-2.2} \left(\frac{r_{a}}{r_{a}}\right)^{0.6} \tag{6.333}
$$

Constant Speed Propellers: This section applies to airplanes which are entirely, or almost entirely, propeller driven at take-off. For the ground roll,

$$
\frac{\Delta S_{\mathcal{E}}}{S_{\mathcal{E}_{t}}} = 2.6 \frac{\Delta V}{V_{t}} - 1.7 \frac{\Delta C}{V_{t}} - 0.7 \frac{\Delta I}{N_{t}} - 0.9 \frac{\Delta P}{P_{t}}
$$
 (6.334)

and the alternative form

$$
\frac{S_{\mathcal{E}_{\mathbf{S}}}}{S_{\mathcal{E}_{\mathbf{t}}}} = \left(\frac{\mathbf{v}_{\mathbf{g}}}{\mathbf{v}_{\mathbf{t}}}\right)^{2.6} \left(\frac{\sigma_{\mathbf{S}}}{\sigma_{\mathbf{t}}}\right)^{-1.7} \left(\frac{\mathbf{v}_{\mathbf{g}}}{\mathbf{v}_{\mathbf{t}}}\right)^{-0.7} \left(\frac{\mathbf{p}}{\mathbf{r}_{\mathbf{t}}}\right)^{-0.9} \tag{6.335}
$$

For the air phase, distinguish between light and heavy airplanes. For light airplanes use,

$$
\frac{\Delta S_{\rm a}}{S_{\rm a_{\rm t}}} = 2.3 \frac{\Delta V}{V_{\rm t}} - 1.2 \frac{\Delta V}{\sigma_{\rm t}} - 0.8 \frac{\Delta N}{N_{\rm t}} - 1.1 \frac{\Delta P}{P_{\rm t}} \tag{6.336}
$$

or alternatively

$$
\frac{S_{a_{\mathbf{g}}}}{S_{a_{\mathbf{t}}}} = \left(\frac{\mathbf{v}_{\mathbf{g}}}{\mathbf{v}_{\mathbf{t}}}\right)^{2.3} \left(\frac{\sigma_{\mathbf{g}}}{\sigma_{\mathbf{t}}}\right)^{-1.2} \left(\frac{\mathbf{v}_{\mathbf{g}}}{\mathbf{v}_{\mathbf{t}}}\right)^{-0.8} \left(\frac{\mathbf{P}_{\mathbf{g}}}{\mathbf{P}_{\mathbf{t}}}\right)^{-1.1} \tag{6.337}
$$

AFTR 6273

 $6 - 14$ 

and

For heavy airplanes in the air phase, use,

$$
\frac{\Delta s_{z}}{s_{\text{at}}} = 2.6 \frac{\Delta w}{W_{t}} - 1.5 \frac{\Delta w}{\sigma_{t}} - 0.8 \frac{\Delta w}{N_{t}} - 1.1 \frac{\Delta BHP}{BHP_{t}} \qquad (6.338)
$$

or alternatively

$$
\frac{S_{a_{\mathbf{g}}}}{S_{a_{\mathbf{t}}}} = \left(\frac{V_{\mathbf{g}}}{V_{\mathbf{t}}}\right)^{2.6} \left(\frac{\sigma_{\mathbf{g}}}{\sigma_{\mathbf{t}}}\right)^{-1.5} \left(\frac{N_{\mathbf{g}}}{N_{\mathbf{t}}}\right)^{-0.8} \left(\frac{BIP_{\mathbf{g}}}{BIP_{\mathbf{t}}}\right)^{-1.1} \tag{6.339}
$$

Thrust Corrections for Turbo Propellers: The general case equations 6.315 or 6.320 or their alternates, may be used for turbo propeller airplanes.

The thrust correction is given by

$$
\frac{\Delta \mathbf{r}}{\mathbf{r}_{t}} = \frac{\Delta \mathbf{r}_{1}}{\mathbf{r}_{t}} + \left(1 - \frac{\mathbf{r}_{1}}{\mathbf{r}_{t}}\right) \frac{\Delta \mathbf{r}_{p}}{\mathbf{r}_{p_{t}}} \tag{6.340}
$$

where:  $\mathbf{F}_{\mathbf{t}} = \mathbf{F}_{\mathbf{j}_{\mathbf{t}}} + \mathbf{F}_{\mathbf{p}_{\mathbf{t}}}$ 

and estimate  $\triangle$   $\mathbf{F_p}/\mathbf{F_{p_t}}$  by equation 6.325.

$$
\frac{\Delta F_{p}}{F_{p_{t}}} = 0.7 \frac{\Delta \text{ BIP}}{\text{ BEP}_{t}} + 0.5 \frac{\Delta \sigma}{\sigma_{t}} + 0.5 \frac{\Delta \pi}{F_{t}} - 0.2 \frac{\Delta \pi}{F_{t}} \qquad (6.325)
$$

Generally for turbo propeller aircraft.  $\frac{\Delta P}{\Delta t}$ is negligible and may be ignored. Then  $\frac{\Delta P}{T_L}$  =  $\frac{\Delta F_p}{T_{p_L}}$ 

Fart-Time Assistance: Again, equations 6.318 and 6.320 are used basically, but with an effective mean thrust. The consideration here is primarily JATO, but the method can be applied to other forms of thrust boost operated over a limited period.

The test effective, mean thrust boost  $P_{R_{\text{m}}}$  in either the ground roll or air phase given by equation 6.341.

$$
\mathbf{r}_{\mathbf{R}_{\mathbf{e}}} = \frac{\mathbf{s}_{\mathbf{R}}}{s} \quad \mathbf{r}_{\mathbf{R}} \tag{6.341}
$$

vhere

ر

 $\sim$ 

 $F_R$  = JATO thrust AFTR 6273

 $6 - 15$ 

 $S_{\rm R}$  = distance covered in phase with JATO operating

# $S =$  total length of phase

The standard effective mean thrust in the air phase is either zero (ATO to cease at take-off) or equal to the actual ATO thrust (ATO to last to 50 ft.). The standard effective mean thrus' in the ground roll, however, depends on the time. t<sub>a</sub>, during which the ATO is to operate in the air phase under standard conditions.

 $\mathbf{t}_{\mathrm{R}_\mathrm{a}}$ ATO ceasing at take-off 0

$$
t_{R_{\mathbf{a}_g}} = 2S_{\mathbf{a}_g}/(\bar{v}_{\mathbf{a}_{g}} + \bar{v}_{\mathbf{a}_{g0}}) \text{ for ATO ceasing at 50 ft.}
$$
 (6.342)

Hence, if  $t_{a_t}$  was the test duration of the ATO in the air phase, the ATO duration in the ground roll must be corrected by

$$
\Delta t_{R_g} = t_{R_g} - t_{R_g}
$$
 (6.343)

The correction to the air phase is then given by equation 6.320 using the total mean effective thrust. For the ground roll, however, use equation 6.344

$$
\frac{\Delta S_{\epsilon}}{S_{\epsilon_{t}}} = \left\{ 2.3 - \frac{\overline{r}_{t_{t}}}{\overline{r}_{t_{t}}} - 1.3 \right\} \frac{\Delta V}{V_{t}} - \left\{ 1 + \frac{0.7}{\overline{r}_{t_{t}}} - 1.3 \right\} \frac{\Delta V}{\sigma_{t}}
$$

$$
- \frac{1.3}{\overline{r}_{t_{t}}} - 1.3 \frac{\Delta t_{R}}{t_{R_{0}}} - \left\{ 1.3 + \frac{1.7}{\overline{r}_{t_{t}}} - 1.3 \right\} \frac{\Delta r_{h}}{\overline{r}_{t_{t}}} \tag{6.344}
$$

where?

 $\mathbf{r}_{\mathrm{t_{t}}}$ test total thrust

 $r_{\rm h}$ " basic engine thrust

The thrust terms in all the above equations are the thrusts obtained at mean take-off or air distance speeds unless otherwise defined.

APTR 6273

 $6 - 16$ 

#### section 6.4

#### Landing Performance Tests and Corrections

Landing tests consist of a series of landings to determine the total distance required to pass over a **50** foot obstacle, touch down, and **come** to a complete stop. The aircraft should be operated in such a manner. as to give the best landing performance within the operational limits of the airplane.

The gross weight for landing tests is usually the maximum load used in service; for heavily loaded aircraft it may be less one-half the fuel and less any dropable load. All tests will be run as close as possible to the desired gross weight, as weight corrections for landing roll have not been proved consistent. The aircraft landing configuration is normally with wing flaps full down, engine at idling rpm, and cowl flaps, when installed, full closed. Any special configuration for landing will be so stated. After the aircraft has touched down maxinn braking pover is applied without skidding.

The measurement of air and ground distance for landing is accomplished in the same manner as described for take-off tests. The observed landing time and distance data are plotted similarly to the observed take-off data. All landing performance data are corrected to standard conditions unless othervies specified. The average of the best two of at least four landings **Is** reported. As in take-offs, pilot technique is a large factor in determining landing performance. Approach technique and the use of brakes are extremely important in order to produce consistent results.

#### LANDING DATA CORRECTIONS

In converting the observed data to standard, sea level conditions, the wind corrections as used for take-off are again used. These are:

ground roll corrected for wind  $\sim$  obe. ground roll  $\left(V_{\text{td}} + V_{\text{u}}\right)^{1.85}$  $v_{td}$ 

air distance corrected for wind **-** obs. air distance **+** *V* t

During the approach from the 50 foot obstacle to touch down, the aircraft has both potential and knetic energy which must be dissipated prior to touch down. This **may be expressed as,**

$$
\frac{M}{6} \left( \frac{v_{50}^2}{2} - \frac{v_{td}}{2} \right) + 50 W = rs'
$$
 (6.401)

where:

F **w** retarding force acting over the air distanoe **8**  $V_{50}$  = true speed at 50 foot height  $V_{td}$  - true speed at touch down

AF **6273** 6-17

Solving for air distance,

$$
S' = \frac{W}{F} \qquad \left( \frac{v_{50}^2 - v_{td}^2}{2g} + 50 \right) \tag{6.402}
$$

The term W/F **is** actually an average ratio of lift to drag during the descent. Due to ground effect and transition from glide to flare out, the value of L/P is difficult to obtain, and it must be assumed to be constant for all weight and density conditions. The difference in the velocities  $V_{50}$  and  $V_{td}$  may be said to be negligible between test and standard conditions. Therefore, it is seen that the test air distance equals the standard air distance, except for the effects of wind, and the final expression for correcting air distance during landing is given as,

$$
s'_{ft} = s'_{ftw} + v_w t \tag{6.403}
$$

where:

**I w** landing air distance from a 50 foot obstacle, zero wind, ft. **S JI** tw test landing air distance from a 50 foot obstacle, with wind component, ft.  $V_w$  = wind component, ft/sec  $t = time$ , sec

For the landing ground roll, the ground distance may be given as:

**0**  $S = \int \frac{v}{a} dv$  (6.404)

Using an average deceleration during ground roll, this expression may be simplified by integration to the following form:

$$
S = \frac{v_{td}^2}{2a}
$$
 (6.405)

where:

-a **a** deceleration

Asauming for constant test and standard **day** touch down true speeds that the change in  $C_L$  at standard and observed conditions is negligible, equation  $6.405$ may be standardized in the same manner us the take-off equation. The final expression for landing ground roll is,

$$
S_{\ell\theta} = S_{\ell\tau\omega} \left( \frac{v_{td} + v_{\omega}}{v_{td}} \right)^{1.85} \left( \frac{v_{\theta}}{v_{t}} \right)^{2} \left( \frac{\sigma_{t}}{\sigma_{\theta}} \right)
$$
 (6.406)

where:

**S1s -** standard landing ground distance **Sjtw'** test landing ground distance with wind component

AFM **6273 6-18**

and the total landing distance is then,

Total S/g = 
$$
(s_{\ell}^{'}t_{v}+V_{v}t) + s_{\ell}t_{v} \left(\frac{v_{td}+v_{v}}{v_{td}}\right)^{1.85} \left(\frac{v_{s}}{v_{t}}\right)^{2} \left(\frac{\sigma_{t}}{\sigma_{s}}\right)
$$
 (6.407)

From observation of data obtained during many landings, it has been found that the weight correction as shown in equation  $6.407$  is not reliable, and, in the event of a departure from standard weight during landings, no weight corrections have been found usable because of the many factors involved in landing technique; these factors are: approach speeds, flare-out pattern, application of brakes, etc. As a result, every effort is made to keep the test weight as close to the standard weight as pcssible, and the final usable equation for landing roll is,

Total S<sub>fs</sub> = 
$$
(S_{ftw} + V_v t) + S_{ftw} \left(\frac{v_{td} + v_w}{v_{td}}\right)^{1.85} \left(\frac{\sigma_t}{\sigma_s}\right)
$$
 (6.408)

## $JATA$  REDUCTION OUTLINE  $(6.41)$

#### For Landing Test Data

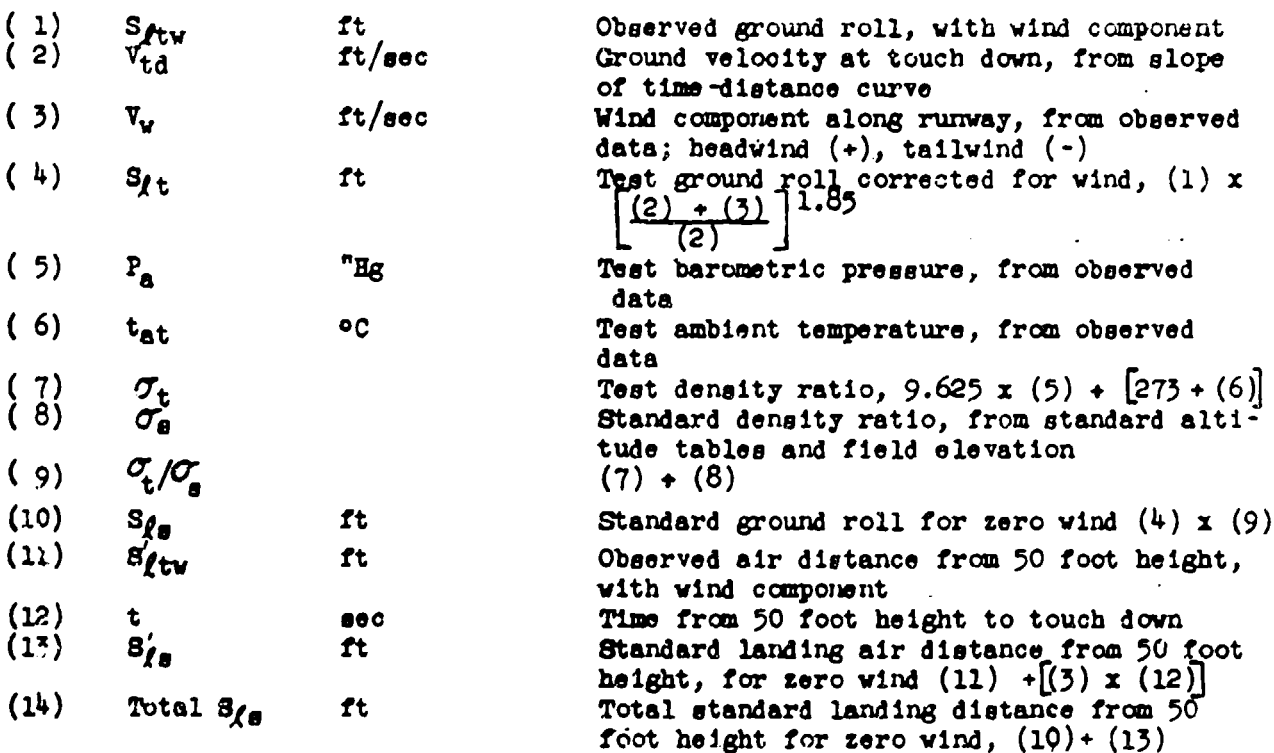

#### **SECTION 6.5**

# Dimensionless Parameters for Take-Off and Landing Performance Data

Application of dimensional **analysis** to take-off performuce **my** sometimes assist the engineer by reducing the apparent number of independent variables and, more vitally, by associating variables such as air density which are out of his control in "non-dimensional" groups with controllable variables such as airplane gross weight and engine power or thrust.

The practical value of such an approach has not yet been assessed. It seems however, to be potentially viluable in certain cases. In particular, if the test values of the nou-dimensional groups derived can be accurately controlled at the valnes correspnnding to standard conditions the standardization process can thereby be almost eliminated. Otherwise, the main attraction of the approach would be to enable more efficient use of test data obtained under a wide range of test conditions, particularly when it is desired to predict from such tests the takeoff performance under a wide range of standard conditions.

Many non-dimensional groups can usually be made up in any one problem. Those given below are useful, but may be modified if circumstances so demand.

#### RECIPROCATING ENGINE AIRCRAFT

The functional relations between the ground roll and the independent variables for an airplane in a given configuration my be written in the following form, among others:

 $S_g = f_1(90P, N, \rho, V, T_{t_1}, \mu, \varepsilon)$  (6.501)

where:

 $S_n$  =  $C$ rmund roll

**A z** some fixed area of the airplane

**V = gross** weight

**I** a engine speed

**Vtq** z true **speed** at unstick

/4 **9** coefficient of friction (with ground)

Similarly we can write for the total distance to reach a height  $n_n$ ,

$$
S_{t} = f_2(BBP, B, \rho, V, Y_{t_1}, Y_{t_2}, \mu, \varepsilon, h)
$$
 (6.502)

where  $V_{t_2}$  is the true speed at the height  ${}^{\text{thm}}$ .

AIMh **6273** 6-20

, , , , i - n + 1 I I- i I I I I I I I I

**By** application of dimensional analysis to the above functional relations s **may** deduce that

$$
\frac{s_{\varepsilon}}{\sqrt{\lambda}} = \phi_1 \left( \frac{\sin \sqrt{\lambda \varepsilon}}{\sqrt{\sqrt{\lambda}}} , \frac{\sin^2}{\sqrt{\varepsilon}} , \nabla_{\varepsilon_1} \sqrt{\frac{\lambda \varepsilon}{\sqrt{\varepsilon}}} , \frac{\varepsilon \varepsilon}{\sqrt{\lambda}} \Delta \sqrt{\lambda} , \mu \right) \tag{6.503}
$$

$$
\frac{s_{t}}{\sqrt{\Delta}} = \phi_{2} \left( \frac{BIP\sqrt{\Delta P}}{V\sqrt{V}} \cdot \frac{M}{\sqrt{\epsilon}}, \quad \overline{v}_{t_{1}} \sqrt{\frac{\rho_{A}}{V}}, \quad \overline{v}_{t_{2}} \sqrt{\frac{\rho_{A}}{V}}, \quad \frac{\epsilon_{\epsilon} \rho}{V}, \quad \Delta \sqrt{\Delta}, \mu \cdot \frac{h}{\sqrt{\Delta}} \right)
$$
\n(6.504)

In any particular case we may omit "A" and also, for a given system of units, <sup>a</sup>g<sup>e</sup>. We may also substitute  $\sigma$  for  $\rho$  and, for normal runway surfaces, omit */A* **.** We then have for the ground roll,

$$
S_{\epsilon} = \gamma_1 \left( \frac{BIP \sqrt{\sigma}}{V \sqrt{V}}, \quad B \quad \frac{V_{t_1} \sqrt{\sigma}}{\sqrt{V}}, \quad \frac{\sigma}{V} \right) \tag{6.505}
$$

and **henes**

$$
s_{\varepsilon} = \gamma_1 \begin{pmatrix} \frac{\partial \mathbf{F}}{\partial} & \mathbf{F} & \frac{\partial \mathbf{F}}{\partial} \\ \frac{\partial \mathbf{F}}{\partial} & \frac{\partial \mathbf{F}}{\partial} \end{pmatrix}
$$
 (6.506)

 $\frac{BR\ \sqrt{\sigma}}{M\ \sqrt{M}}$  is proportional to  $\frac{BR}{M}$  at given  $\sigma/\Psi$ since

The term in  $V_{t_1}$  is proportional to  $\bar{G}_L^{\frac{1}{2}}$  and will therefore be approximately constant for a given level of piloting skill or of risk. (Changes in available  $C_L$  due to change of slipstream intensity may be ignored for moderate ranges of V). If its test range is not large the V<sub>t<sub>1</sub></sub> product may be omitted **&ad** its effects treated **as** scatter. **Otherwise,** it **may be** necessary to attempt to cross plot in terms of it.

From inspection of equation (6.506) it will be readily appreciated that if the tests can be made at the values of  $\sigma/\mathbf{V}$ , **I** and BEP/W which correspond to **sandard** conditions the grovnd roll will **be** equal to the standard ground roll for the **same** value of the take-off lift coefficient. No standardization of the observed ground roll **is** required. Alternatively, test ground rolls for a range of 31/V **and e'/V** might **be** plotted against these variables and the ground roll at any desired combinations of power, density sad gross weight deduced.

A similar consideration of the total distance to height "h" shows that for the particular case of the distance to **50** ft. **we my** write,

$$
s_t = \gamma_2 \left( \frac{2\pi}{9} , 1, \frac{v_{t_1}}{\sqrt{9}} , \frac{v_{t_2}}{\sqrt{9}} , \frac{v_{t_2}}{\sqrt{9}} , \frac{q^2}{9} \right)
$$
 (6.507)

AFR 6273 6-21

In this case the variable  $\frac{\tau_{t_1} \sqrt{\alpha'}}{\sqrt{\alpha}}$  will usually be relatively unimportant and may be omitted. The expression  $\overline{v}_{t_2}/\sqrt{\frac{d}{V}}$  is a function only of the lift

coefficient at 50 ft, and will be assumed constant between test and standard conditions for a given level of skill and risk. As with the ground roll, the expression would be ignored *unless* its variation from test to **test w so** large **as** to **make** cross plotting desirable.

#### AIRCRAn WITR **TURBO-JfT** OR MIXED **SYSTES**

**<sup>A</sup>**similar approach **may** be adopted for airplanes with turbo-jet engines or any propulsive system which operates throughout the take-off. **If,** instead of defining the performance of the propulsive system by the variables BEP. H and  $\mathcal{P}_n$  we write in only the net thrust  $\mathbf{F}_n$  we may deduce the more general relations,

$$
S_{\mathcal{E}} = \psi_3 \left( \frac{r_n}{v} , \frac{r_1}{f} \frac{f \mathcal{F}}{f} , \frac{\mathcal{F}}{v} \right) \tag{6.508}
$$

and 
$$
S_t = \psi_{\mu} \left( \frac{r_n}{v}, \frac{v_{t_1} \sqrt{\sigma}}{\sqrt{v}}, \frac{v_{t_2} \sqrt{\sigma}}{\sqrt{v}}, \frac{\sigma}{v} \right)
$$
 (6.509)

As with the reciprocating engined airplane the expressions containing  $V_{t_1}$  and  $V_{t_2}$  will usually be ignored and their effects treated as scatter. If, then, the tefts can be made at the values of  $\mathbf{F}_n/\mathbf{V}$  and  $\sigma/\mathbf{V}$  which correspond to standard conditions no further standardization is necessary. Alternatively, a plot of take-off distance against theose groups would **yield** the take-off **distancoe** for any desired combination of **T<sub>n</sub>. W and o' within the experimental range of**  $T_n/$ and  $\sigma'$ /W. For example, take-off dietances at moderate weight and high altitude my be deduced from tests **made** at a high **gross weight** at low altitude (hih density) with a suitable thrust.

Alternative relations which may sometimes be more convenient **my be** obtained **by** including ambient air pressure **and** temperature **as** independent variables Instead of air density only. **This** would normally increase the resultant number of nondimensional groups, but in this case it can be shown that one **groip io** negligible. If we start with the relations,

$$
S_{\mathbf{r}} = f_{\mathbf{r}}(\mathbf{r}_{\mathbf{n}}, \mathbf{V}, \mathbf{P}_{\mathbf{a}}, \mathbf{r}_{\mathbf{a}}, \mathbf{V}_{\mathbf{t}}, \mathbf{V}, \mathbf{A}, \mathbf{A}) \qquad (6.510)
$$

and 
$$
S_t = f_6(\mathbf{F}_n, \mathbf{V}, \mathbf{F}_n, \mathbf{F}_n, \mathbf{V}_n, \mathbf{V}_{k_2}, \mu, \varepsilon, \Delta, h)
$$
 (6.9.1)

it can be deduced from dimensional **analysis** that

$$
\frac{\epsilon^2}{T_a} = \phi_5 \left( \frac{r_a}{\Delta P_a} + \frac{y}{\Delta P_a} + r_{t_1} \sqrt{\frac{\Delta P_a}{T_{t_2}}}, \mu \cdot \frac{\Delta E^2}{T_a^2} \right) \tag{6.512}
$$

AMT **6273 6-22**

$$
\frac{dS_{t}}{T_{a}} = \phi_{6} \left( \frac{F_{n}}{\Delta P_{a}} \cdot \frac{V}{\Delta P_{a}} \cdot \nabla_{t_{1}} \sqrt{\frac{\Delta P_{a}}{\Psi T_{a}}} \cdot \nabla_{t_{2}} \sqrt{\frac{\Delta P_{a}}{\Psi T_{a}}} \cdot \mu \cdot \frac{\Delta c^{2}}{T_{a}} \cdot \frac{\epsilon h}{T_{a}} \right) (6.513)
$$

As before, we may now omit  $g_1$ , A and  $\mu$ , so deducing the relations

$$
\frac{S_{\mathbf{A}}}{T_{\mathbf{A}}} = \mathscr{Y}_{5} \left( \frac{T_{\mathbf{A}}}{P_{\mathbf{A}}} , \frac{\mathbb{Y}}{P_{\mathbf{A}}} , \mathbb{Y}_{t_{1}} \left| \frac{\sigma}{\mathbb{Y}} , T_{\mathbf{A}} \right| \right) \tag{6.514}
$$

$$
\frac{s_t}{r_a} = \gamma_6 \left( \frac{r_a}{P_a} , \frac{v}{P_a} , \overline{v}_{t_1} \sqrt{\frac{\sigma}{v}} , \overline{v}_{t_2} \sqrt{\frac{\sigma}{v}} , \overline{r}_a , \frac{h}{r_a} \right) \qquad (6.515)
$$

Ve thus have the very inconvenient variable Ta left uncombined with any controllable variable. If a dynamical analysis **is** made at this point, however, it can be shown with the above choice of variables  $T_a$  may be omitted. (This happens because **Pa** and Ta do not in fact affect take-off entirely independently but only through their ratio Pa/Ta **-** i.e., the density. They were introduced as independent variables only to produce the groups  $F_n/P_a$  and **V/Pa). We** thus **have,**

$$
\frac{S_{\mathcal{L}}}{T_{\mathbf{a}}} = \mathcal{V}_{\gamma} \left( \frac{F_{\mathbf{a}}}{P_{\mathbf{a}}} , \frac{\mathbf{y}}{P_{\mathbf{a}}} , \mathbf{v}_{\mathbf{t}_{1}} \sqrt{\frac{\sigma}{\mathbf{v}}} \right) \tag{6.516}
$$

and 
$$
\frac{S_t}{T_a} = \mathcal{V}_8 \left( \frac{T_n}{P_a} + \frac{V}{P_a} + \mathbf{v}_{t_1} \sqrt{\frac{dV}{V}}, \mathbf{v}_{t_2} \sqrt{\frac{dV}{V}} \right)
$$
 (6.517)

whore S<sub>t</sub> is the distance required to reach a height equal to the value of **h/T<sub>a</sub>** under standard conditions, is a height **h** x  $T_{a_d}/T_{a_t}$  where suffices **<sup>a</sup>**and t indicate standard and test conditions respectively. These equations **are** sometimes more convenient **as** Fn/P& **is** usually independent of air **temperature and**  $V/P_A$  is nore readily controlled than  $\sigma/V$ .

**AMa 6273 6-23**

**"ad**

#### **CHAPTER SEVEN**

#### **ERLICOPTER FLIGHT TEST PERFORMANCE AND ANALYSIS**

#### ECTION 7.1

#### Introduction

The flight testing techniques amd performance data analysis methods for helicopter aircraft are still in the research and development stage. The many peouliarities of helicopter design and flight performance characteristics present difficult analytical problems in both performance standardization and instrumentation requirements. The problems of performance veight correction and accurate low, or zero, speed determination have not been solved in any simplified manner. Although the unstable flying characteristics of the helicopter may be corrected by future development, at present they present a very difficult flying task to the test pilot vho seeks to obtain high quality test data.

The ability of the helicopter to move in any direction relative to its three axes presents a major control problem vhen stabilized flight in a certain direction is required. Although the helicopter can hover motionless at any altitude below the hovering ceiling, the determination of the true hovering condition is not possible without elaborate and Ingenious devices for determining zero air speed. It might appear that, because this type aircraft is capable of maintaining stabilized flight between zero and maximun air speed, there would be no problems of stalling as are encountered in conventional aircraft. Actually, because the individual rotor blades are airfoils, a stall condition can ococu on the blades individually or as a group, and this stall can be effective in limiting performance at any speed from zero to maximum. Blade stall is an important performance criterion, as it is aoccmpanied by excessive power requirements and weight limitations at both high and low *forward* speeds. In addition, at **high** forward speeds the blade stall is more pronounced in the retreating portion of the rotor disk area. This may result in vibration and excessive control instability in addition to the increased power demands.

The basic aerodynamio analysis for the helicopter is essentially that of the conventional propeller or airsorev. In the helicopter, suitable mechanical devices allow part of the rotor thrust to act as a horizontal componnt which balances the fuselage drag and propels the aircraft. The remaining rotor thrust sustains the helicopter or provides enough thrust for vertical motion upwards. Part of the total power output of the engine is also used to overcome blade drag and gear losses and to provide directional control. Figure 7.11 illustrates the rotor thrust oomponente.

The many aerodynamic factors involved in the performance of a helicopter rotor or system of rotors have conflicting **Offects** on optimum performance; that which serves best for the hovering condition **my** detract from the high forward **speed** performance. A particular aircraft **may** be the result of mny aerodynamip oompromises that were made to obtain optima overall perforanoe. Generally these comprcmises are made, not in the variable factors that are of interest in flight performance analysis, but in some of the aerodynamic constants such as

AMW **6273 7-1**

the rotor configuration, the rotor area, the rotor solidity factor (blade area/ rotor area), and the blade twist or shape. Flight tests **my** be required to evaluate warious configurations of these items, but they are not flight variables In themelves. As with conventional aircraft, the helicopter performanoe presentation should include the standard speed-power, rate of climb and descent, range, hovering performance and rotor efficiency for various gross weights and configurations of the particular design being tested.

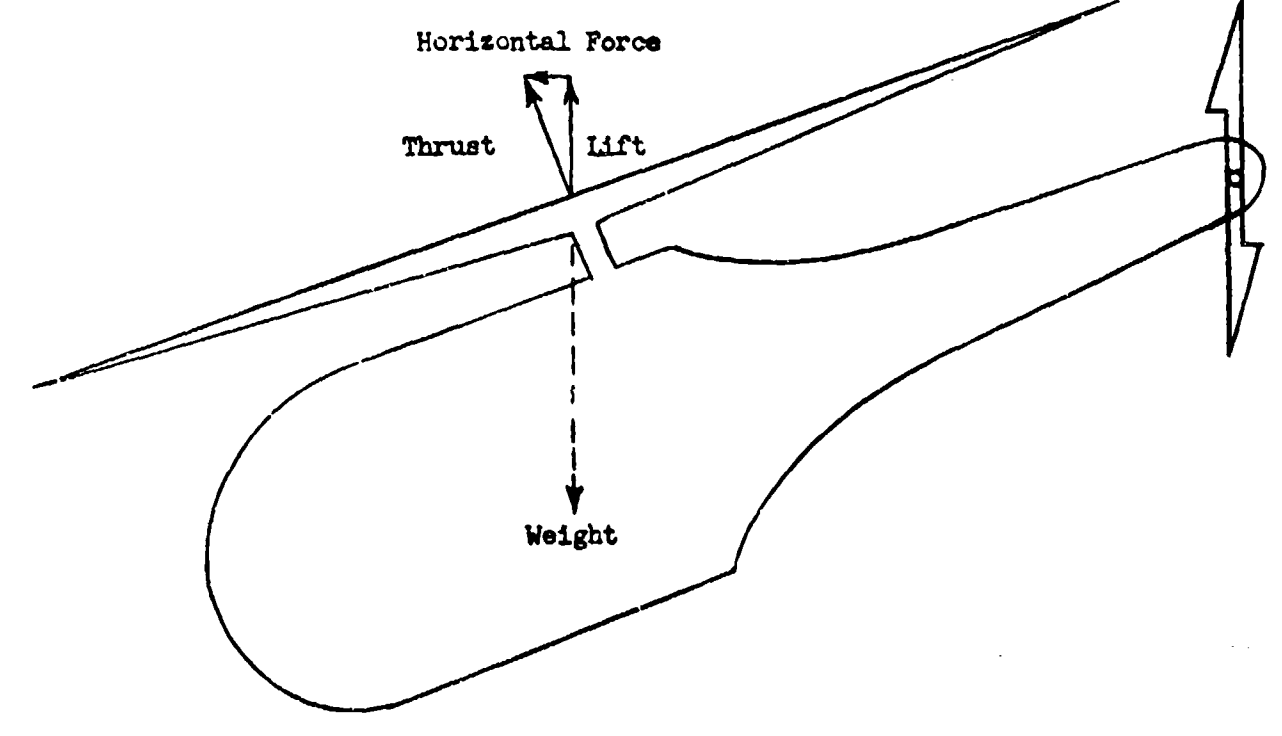

Figure **7.11** Simplified Sketch of Helicopter Thrust **and** Lift Ccaponents

It should be noted here that theoretical studies and flight tests indicate that the most efficient level flight and hovering performance will be obtained by varying rotor **Ppm** or tip speed. The most efficient rpm at high flight speed is greater than the most efficient rpm at low flight speed and hovering. Actually, it appears that future helicopters may have two rotor gear ratios, one giving a high rotor rpm for high-speed forward flight and one giving a lover rotor rpm at **uzium** engine power for hovering and low-speed forward flight. This factor will not complicate data reduction or presentation, because for most efficient operation, sach of the two rotor rum may be restricted to separate forward speed ranges and data **may** be plotted for a constant rotor rpm in each of these ranges.

**AFTR 6273** 7-2

#### SECTION 7.2

#### Level Flight Perfornance

The helicopter performance parameters are restricted herein to the density altitude method of data reduction and presentation. This is a result of the requirement for a rotor speed variable. If atmospherlo pressure and temperature are separated, as is done in the pressure altitude approach, the level flight perforance mist be represented by four parameters **and** cannot easily be dealt with graphically.

Extenaive analytical methods using the vortex theory and the blade element theory as applied to propellers can be used to determine the many design characteristics for helicopter rotors. The necessary flight performance parameters are more simply derived by the use of dimensional analysis. For the density altitude system the nondimensional functional equation is,

$$
BHP = f(W, V_t, V_h, \rho, A) \qquad (7.201)
$$

where:

r reasonere e tributo (1,895).

 $BIP =$  rotor shaft brake horsepower  $W =$  gross weight  $V_t$  = true horizontal speed  $V_b$  = rotor tip speed or rpm  $\overline{\mathbf{g}} = \text{air density}$ <br> $\mathbf{A} = \text{rotor disk area}$ 

From equation 7.201 two basic sets of parameters are derived by dimnsional analysis.

$$
\frac{BHP}{A g v_b^3} = f \left[ \frac{V}{A g v_b^2}, \frac{V_t}{V_b} \right]
$$
\n
$$
\frac{BHP}{(V)} \frac{(A g)^{\frac{1}{2}}}{(V^2)} = f \left[ V_t \left( \frac{P_A}{V} \right)^{\frac{1}{2}}, \frac{V_b}{V_b} \left( \frac{P_A}{V} \right)^{\frac{1}{2}} \right]
$$
\n(7.202)

These parameters are referred to as:

$$
\frac{BHP}{A g v_b^2} = c_p
$$
, power coefficient  
\n
$$
\frac{W}{A g v_b^2} = c_T
$$
, thrust coefficient (a function of the average  $c_L$   
\nfor the individual rotor blades)  
\n
$$
\frac{W}{W^{3/2}} = \text{power efficiency parameter}
$$
\n
$$
\frac{V_L}{V_b} = \mathcal{M}
$$
, tip speed ratio

 $V_t$   $\left(\frac{\phi A}{V}\right)^{\frac{1}{2}}$  = speed parameter

 $V_b$   $\left(\frac{\varphi_A}{W}\right)^{\frac{1}{2}} = \frac{1}{C_m^{\frac{1}{2}}}$  s rotor tip speed parameter

Although BHP is defined as the horsepower delivered to the rotor, the engine BHP is used for performance work since power extraction for directional control does not vary much for given values of the various parameters.

#### COEFFICIENT TYPE PERFORMANCE **DATA**

A typical plot of equation 7.202 is shown in Figure 7.21. It can be seen in this plot that as the values of  $C_T$  increase (increasing blade  $C_L$ ) more power is required for a constant rotor tip speed. At a constant CT the power required first decreases with forward speed and then increases at the higher forward speeds. This results from a slightly increasing rotor blade drag power with speed, a large reduction in power required to pull air through the rotor (induced power), and a large increase in fuselage drag power required with increasing forward speed. At high forward speeds the retreating rotor blades decrease their relative speed causing the blade C<sub>L</sub> to increase momentarily; this can cause blade tip stall and result in rapidly increasing power requirements at high forward speeds. During hovering and low forward speeds, decreasing rotor tip speeds can mean a reduction in power required at increased values of Cp and C<sub>T</sub>; however, the extent of rotor tip speed reduction is limited by blade stall and reduction-gear power requirements.

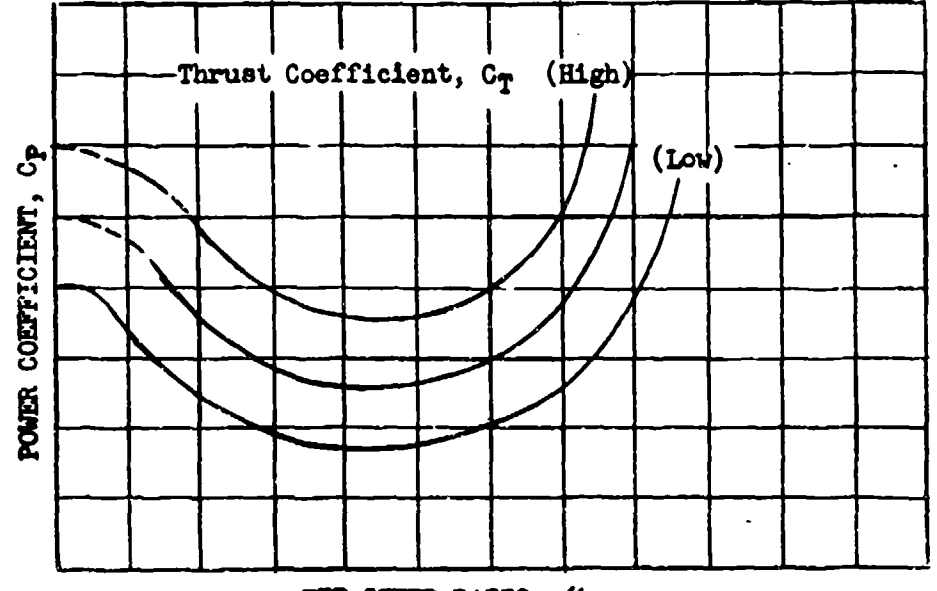

TIP SPEED RATIO, A

Figure **7.21 Typical** Plot of the Coefficient Method of Presenting **Bslicopter Level** Flight Performenaoe

**AFTR 6273** 7-4

One of the parameters in equation 7.202 must be held constant if data reduction is to be simplified. At constant rotor speeds, constant C<sub>T</sub> values can **be** maintained during level flight power calibrations. This **Is** done **by** using a chart of weight or fuel load vs density altitude for constant C<sub>T</sub> values. can also **be** done **by** flying at **a** constant value of **'#/4a** as described in Sectioni  $4.9.$  Within an ambient temperature range of  $\pm 5^{\circ}$ C the error introduced in  $C_T$ at constant  $W/\mathcal{L}_a$  will be only  $\pm 1.0$  percent.

For simplified reduction and presentation of data at a constant rotor rpm, equation **7.202** may be put In **a** dimensional form.

 $\frac{\partial \mathbf{F}}{\partial t} = \mathbf{f} \left[ \frac{\mathbf{V}}{\sigma}, \mathbf{V}_t \right]$  $(7.204)$ 

**A** typical set of curves is shown in Figure **7.22.** This plot given **ama** level. standard performance at a glance, **a"** a complete set of faired oiuves can **be** easily converted to **C1,, CT,** and *AA* values **by** use of the necessary sets **of** constants for the particular aircraft and values of HHP/ $\sigma$ , W/ $\sigma$ , and  $v_t$  from the faired curves.

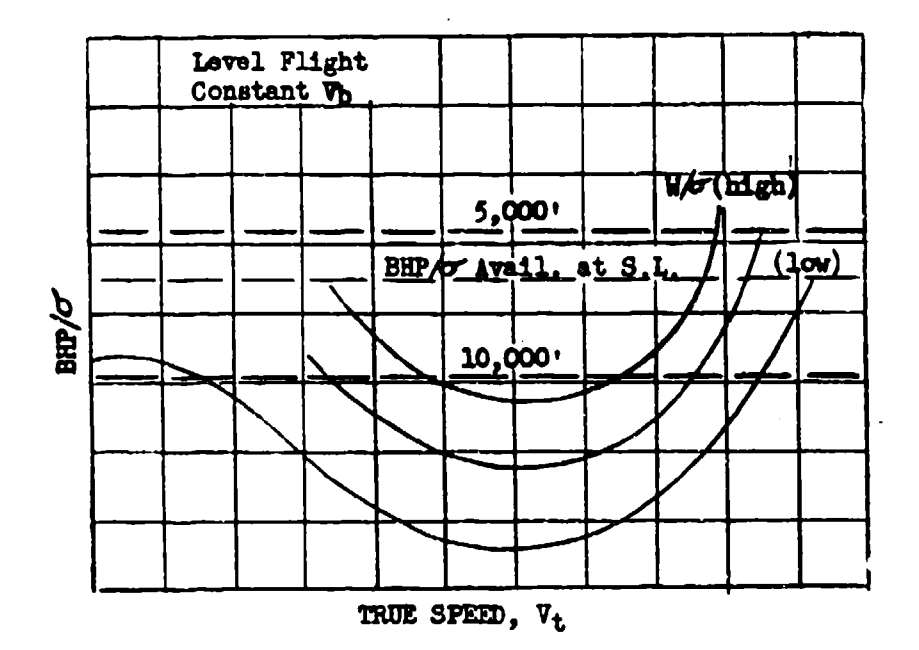

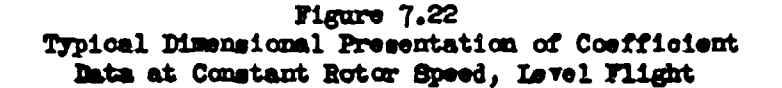

**Ama 6273 7-5**

If desired the term  $W/\sigma$  may be used in the form  $\sigma'W_s/W_t$ . This allows power data for a constant rotor rpm to be directly interpreted in terms of density at standard weight, or weight ratio at sea level density. Faired data in this form can also be converted to  $C_T$  values by use of constants for the particular aircraft.

The dimensional plot of Figure 7.22 for a particular rotor rpm may be converted to that obtainable at another rotor rpm by these equalities:

$$
\left(\frac{\mathbf{v}}{\sigma}\right)_2 = \left(\frac{\mathbf{v}}{\sigma}\right)_1 \left(\frac{\mathbf{v}}{\mathbf{v}}_{b1}\right)^3
$$

$$
\left(\frac{\mathbf{w}}{\sigma}\right)_2 = \left(\frac{\mathbf{w}}{\sigma}\right)_1 \left(\frac{\mathbf{v}}{\mathbf{v}}_{b2}\right)^2
$$

$$
\mathbf{v}_{t2} = \mathbf{v}_{t1} \left(\frac{\mathbf{v}}{\mathbf{v}}_{b1}\right)^2
$$

The important factor in these rotor rpm conversions is whether the reduced rotor rpm is also reduced engine rpm or if normal engine rpm and power may be maintained. Any rotor rpm extrapolations should be spot checked by actual flight tests.

The determination of test brake horsepower is easily accomplished if a torquemeter is irstalled on the engine. Usually this device is not available on helicopters and the engine manufacturer's power chart must be usod. In many **cases** the power **charts** &Iva very inaccurate results at altitude. If this appears to be the caae, manifold pressure may be substituted for brake horsepower in data presentation like that of Figure 7.22. The ordinates would then be MP/ $\sigma$  and  $V_t$ . Obviously, manifold pressure should not be substituted in the power coefficient term.

#### POWER, FORWARD SPEED, AND ROTOR SPEED PARAMETER METHOD

For a particular helicopter, equation 7.203 may be put in a dimereional form:

$$
\text{BHP} \left(\sigma^2\right)^{\frac{1}{2}} \left(\frac{w_3}{w_t}\right)^{3/2} = f \left[\begin{array}{cc} v_t & (\sigma^2)^{\frac{1}{2}} \\ w_t & \left(\frac{w_g}{w_t}\right)^{\frac{1}{2}}, \end{array} \begin{array}{cc} v_b & (\sigma^2)^{\frac{1}{2}} \\ w_t & \left(\frac{w_g}{w_t}\right)^{\frac{1}{2}} \end{array}\right] \tag{7.205}
$$

where:

#### **w=** some standard gross weight

The left side term in this equation is the effective power efficiency oorresponding to the inverse of the figure of merit, M, the rotor efficiency. A typical plot of equation 7.205 as in Figure 7.23 shows the relative rotor efficiencies throughout the level flight **range.** Minimum values of the power

AFTR 6273 7-6

 $\bullet$ 

term correspond to maximmu values of the figure of merit. The effect of reduced rotor rpm is also apparent on this plot; however, as mentioned before, the value of actual reduction of rotor rpm depends on its effect on the power output of the engine.

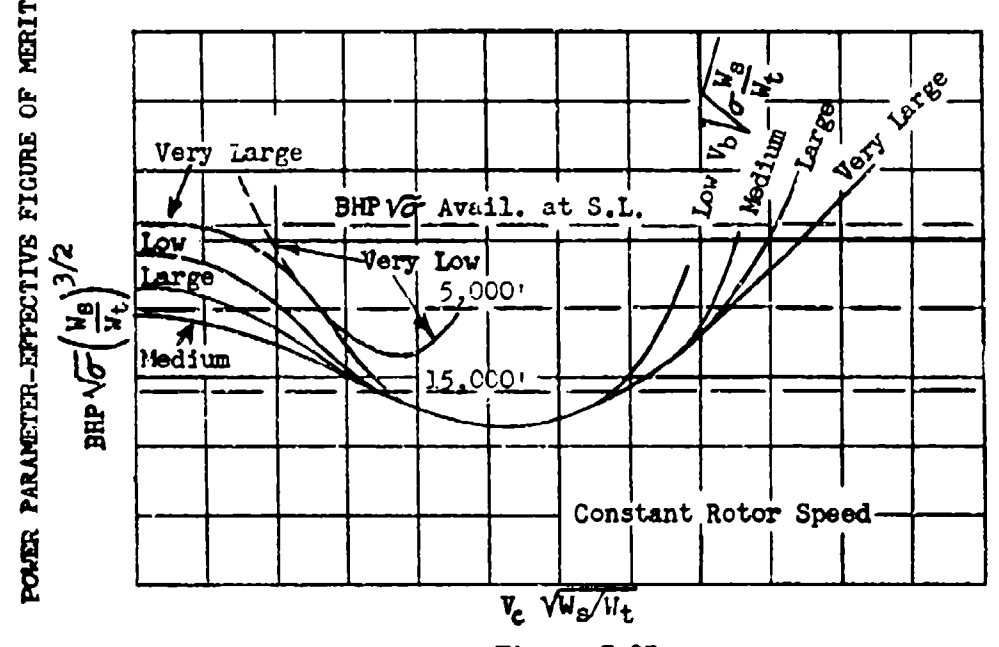

Figure 7.23 Typical Presentation of Level Flight Power, Forward Speed, and Rotor Speed Data

For  $V_t$  equal to zero (hovering), equation 7.205 resolves into tvo parameters which are effectively the rotor efficiency, M, and  $(C_T)^2$ . It can be seen from the above plot that M is a function of C<sub>T</sub>. The derivation of the figure of merit is discussed in the next section.

For flight at constant rotor rum equation 7.205 may be plotted as in Figure 7.24. Here the parameter  $(\sigma^2 W_{\rm e}/W_{\rm t})^{\frac{1}{2}}$  may be interpreted as  $(W_{\rm e}/W_{\rm t})^{\frac{1}{2}}$  for  $\sigma^2$ equal to 1.0, or as  $(\sigma')^{\frac{1}{2}}$  for the standard veight, or as the percent of rated rotor rpm for standard sea level and weight conditions. If data are obtained at one rotor rpm it may be replotted for some other rotor rpm by using the equality:

$$
\left(\boldsymbol{\sigma}\frac{\mathbf{v}_{\mathbf{g}}}{\mathbf{v}_{\mathbf{t}}}\right)_{2}^{\frac{1}{2}}=\left(\boldsymbol{\sigma}\frac{\mathbf{v}_{\mathbf{g}}}{\mathbf{v}_{\mathbf{t}}}\right)_{1}^{\frac{1}{2}}\quad\left(\begin{array}{c}\mathbf{v}_{\mathbf{b}1}\\\mathbf{v}_{\mathbf{b}2}\end{array}\right)
$$

For the true speed and altitude ranges encountered **by** most helicopters, calibrated speed,  $V_o$ , may be substituted for the term  $V_t \sqrt{\sigma^2}$ . With the parameters of equation  $7.205$  a constant  $\sigma/\psi$  must be held during pover calibrations. This iz accomplished by the use of a density altitude-weight-C<sub>T</sub> chart or a weight-pressure altitude-W/Pa chart **as** described previously.

AFM **6273** 7-7

 $\mathbf{U}$ 

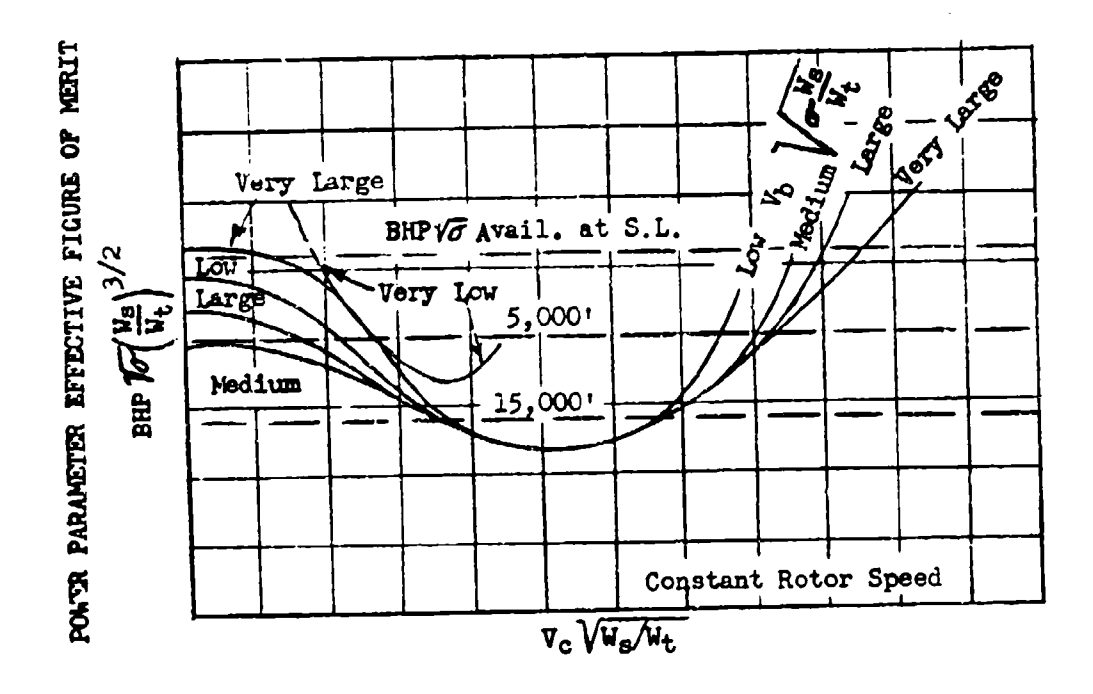

Figure 7.24<br>Typical Presentation of Level Flight Power, Calibrated Speed, and Density Data

**AFTR 6273** 

 $7 - 8$ 

# DATA REDUCTION OUTLINE (7.21)

# Speed-Power or Speed-Manifold Pressure Plots for<br>Flight Test Data Obtained at Constant<br> $W/\sigma$  (C<sub>T</sub>) and Constant Rotor Rpm

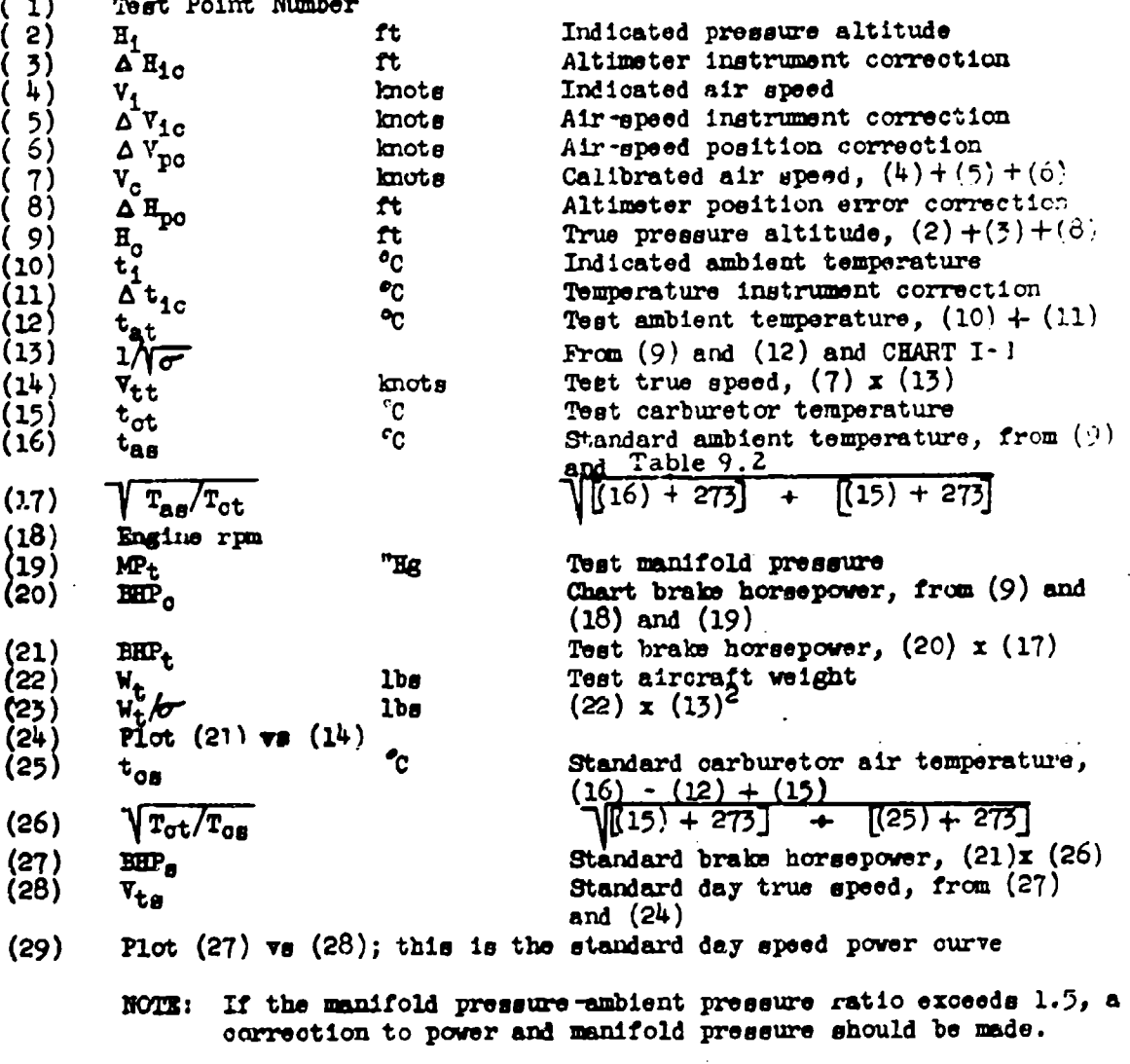

If the chart power data is not reliable, plot  $(19)$  vs  $(14)$ .

 $7 - 9$ 

# DATA REDUCTION OUTLINE (7.22)

For BHP/ $\sigma$ , V<sub>t</sub>, W/ $\sigma$  Plot; Constant W/ $\sigma$  (C<sub>T</sub>) and Rotor Rpm Test Data

(This is a continuation of Data Reduction Outline 7.21)<br>(21)  $\times$  (13)<sup>2</sup>

$$
\begin{array}{lll}\n(24) & \text{BHP}/\sigma & (21) \times (13)^2 \\
(25) & \text{Plot } (24) \text{ vs } (14)\n\end{array}
$$

Note: If the chart power data is not reliable, plot MP+/O vs Vtt

DATA REDUCTION OUTLINE (7.23) For BHP  $\sqrt{\sigma^2}$  (W<sub>S</sub>/W<sub>t</sub>)<sup>3/2</sup>, V<sub>c</sub>  $\sqrt{W_s/W_t}$ ,  $\sqrt{\sigma^2 W_s/W_t}$  Plot; Constant W/ $\sigma$  (C<sub>T</sub>) and Rotor Rpm Test Data

(This is a continuation of Data Reduction Outline 7.21)

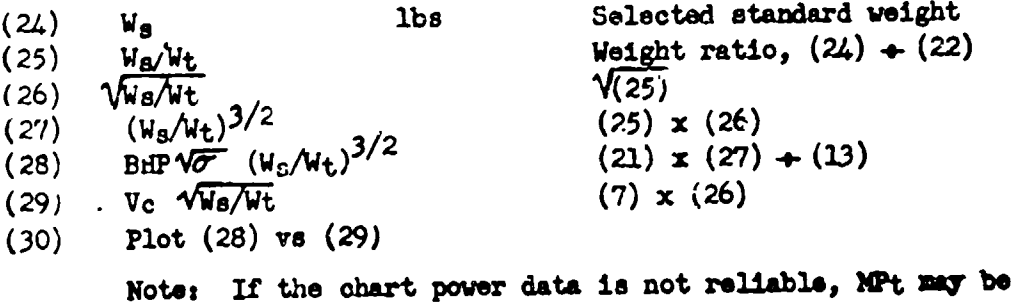

substituted for BHPt.

DATA REDUCTION OUTLINE (7.24)

For  $C_p$ ,  $C_T$ ,  $M$  Plot; Constant W/ $\sigma$  ( $C_T$ ) Flight Test Data

(This is a continuation of Data Reduction Outline 7.21)

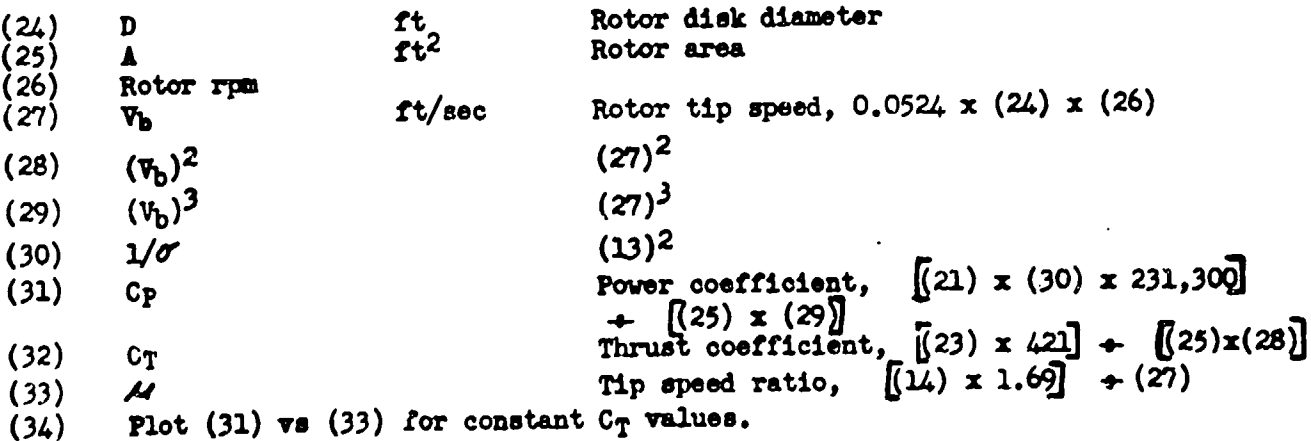

AFTR 6273 7-10

ł

# SECTION **7.3**

## Rotor Thruet. Power. and Efficiency in Hovering Flight

The rotor air flow analysis is similar to that for the conventional propoller. The power required to hover is,

$$
P = TV_r \tag{7.301}
$$

where:

 $P = power to the rotor$  $T =$  thrust of the rotor  $V_r$  = air velocity through the rotor (induced velocity)

The thrust of the rotor is,

$$
\mathbf{T} = \boldsymbol{\varphi} \mathbf{A} \mathbf{V}_{\mathbf{r}} \mathbf{V}_{\mathbf{d}} \tag{7.302}
$$

where:

 $A =$  rotor area  $V_d =$  downstream velocity given the air by the rotor

By using the actuator disk theory in which  $V_r = \frac{1}{2} V_d$ , the thrust of the rutor **may** be expressed also as,

 $T = 1/2$   $9 \text{ A} \space \text{V}_d^2$  (7.303)

From **7.302** and **7.303.,**

$$
\mathbf{v}_{\mathbf{r}} = \left(\frac{\mathbf{T}}{2 \mathbf{Q} \mathbf{A}}\right)^{\frac{1}{2}} \tag{7.504}
$$

From **7.30&** and 7.301,

$$
P = \frac{T^{3/2}}{(2 \cdot \hat{Y}^2)^{\frac{1}{2}}}
$$
 (7.305)

The above equation assumes ideal inflow through the rotor disk and no power losses for control or other purposes.

Iquation 7.305 is used to define the rotor efficiency, (M), or "figme of marit" as it is usually called.

$$
M = \frac{.707}{550 \text{ BHP}} \left(\frac{0.7506}{9}\right)^2
$$
 (7.506)

where:

.707 **=** 1/**12,** to make  $M_{max}$  equal unity MP = brake horsepower to the rotor  $T =$  rotor thrust in hovering flight

**AFTR** 6275 7-11

Or, in terms of density ratio and veight, where the thrust equals the weight supported,

$$
M = \frac{0.0264 \text{ W}^3}{B_{\text{HP}} \left(\frac{\sigma}{\sigma}\right)^{\frac{1}{2}}}
$$
 (7.307)

The figure of merit is also defined by the rotor thrust coefficient,  $C_T$ , and the rotor power coefficient, **Cp.**

$$
M = .707 \frac{c_{T}^{3/2}}{c_{p}}
$$
 (7.308)

where:

アンゴミン

in the age of

$$
c_T = \frac{W}{A P V_b^2}
$$

$$
c_p = \frac{550 \text{ BHP}}{A P V_b^2}
$$

 $V_b$  = rotor tip speed or rpm

As was shown in the previous section, the figure of merit is a function of the thrust coefficient and should be plotted as shown in Figure 7.31.

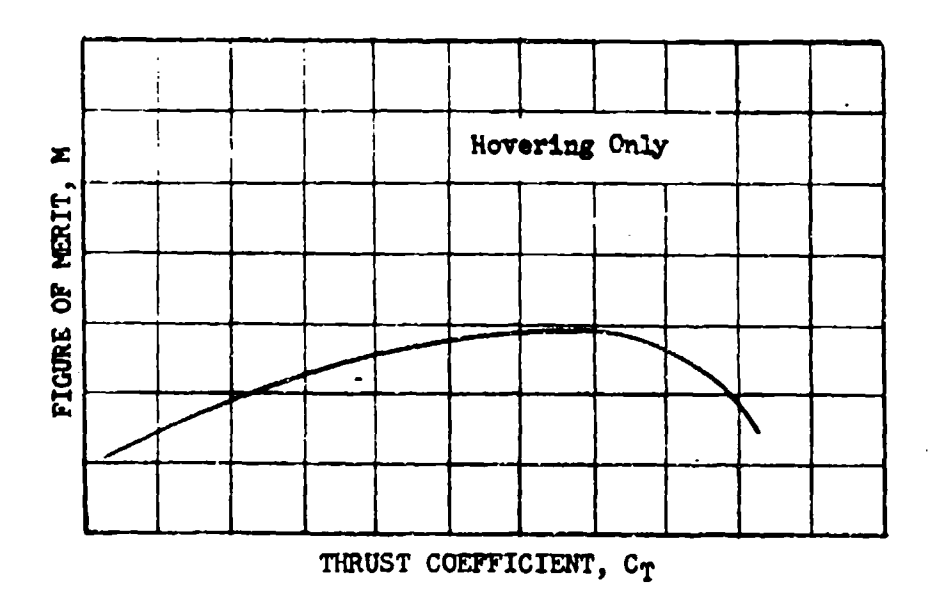

Figure 7.31 Typical Figure of Merit - Thrust Coefficient Plot

**AFTR 6273** 7-12

Dquation 7.308 may be used to show graphically the figure of merit **an** in

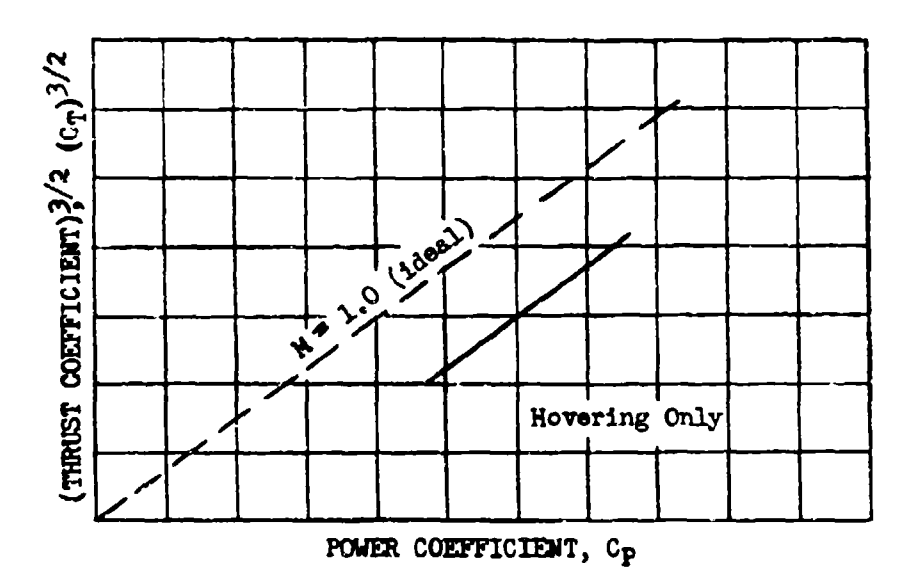

Figere **7.72 Typical Figure of Marit Comparison in Terms of Thrust and Power Coefficients** 

*=6a* plot presmes a constant slope of **N** vith CT. This rill be the case if the C<sub>T</sub> range is limited. The same plot is shown in dimensional form for a particular helicopter and **a** constant rotor rpm in **Figure 7.33.** Data in thin plot **my be** extrapolated to other totor rpm by the equalities derived froa equation 7.202,  $-1$ 

$$
\left(\frac{\text{BIP}}{\sigma}\right)_2 = \left(\frac{\text{BIP}}{\sigma}\right)_1 \left(\frac{v_{b2}}{v_{b1}}\right)^5, \quad \left(\frac{v_t/v_g}{\sigma}\right)_2^{3/2} = \left(\frac{v_t/v_g}{\sigma}\right)_1^{3/2} \left(\frac{v_{b2}}{v_{b1}}\right)^5
$$

In Figure 7.34 is shown a method of plotting an effective figure of merit vs an effective rotor speed.

From Figure 7.34 the most efficient combinations of rotor speed and veight for a given **3K17** available can be determined. In this manner the hovering ceiling can also be determined for a particular set of oonditions. Without gear shifting arrangements, a reduced rotor tip speed results in a reduced power. This must be included if data are extrapolated to lower rotor tip **speeds.** For single gear ratio helicopters an increased hovering performance (increased maximum payload) for decreased rotor speed is **frund** to exist only at **very lo** altitudes' and the hovering ceiling will be decreased materially at reduoed rotor rpm.

**6273** 7-13

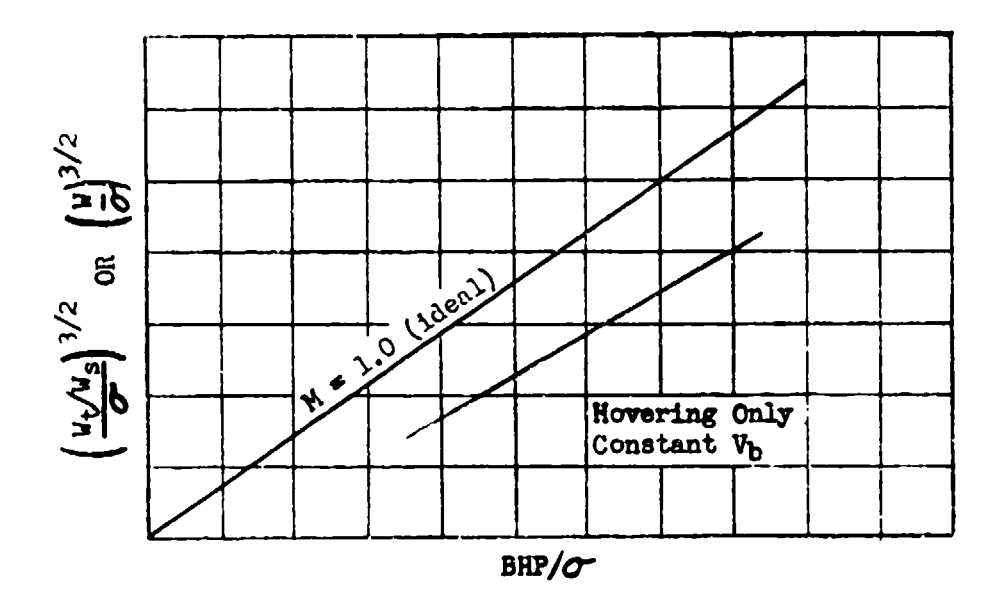

Figure 7.33 Typical Effective Figure of Merit Comparison in Terms of Power, Weight, and Density

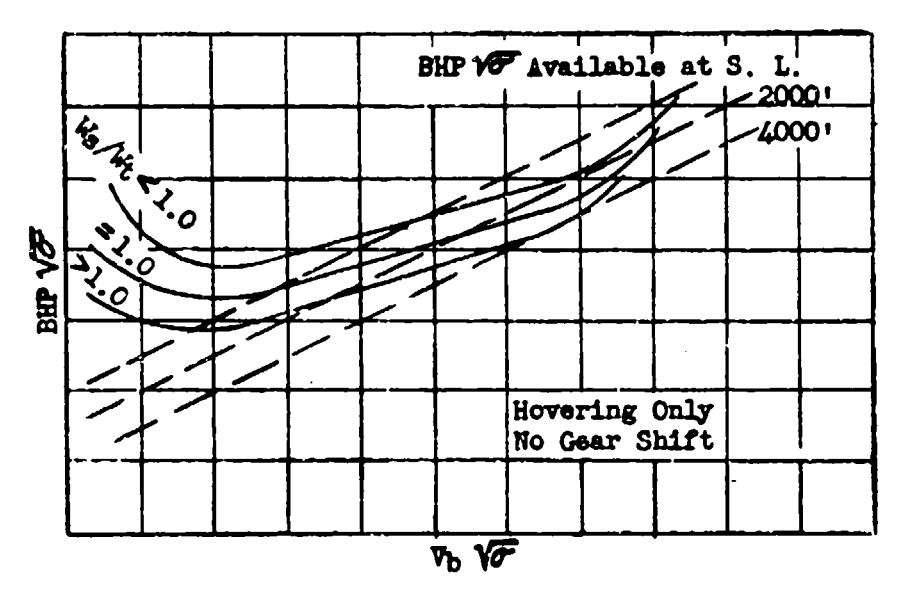

Figure 7.34 Typical Effective Figure of Merit Plot in Terms of Power, Rotor Speed, and Density and Weight

**AFTR 6273** 

 $7 - 14$ 

Where maximum power is available in hovering, even when rotor speed is reduced by gearing, the weight limitations for any altitude and the hovering ceiling may be determined by plotting the effective figure of merit vs the effective weight ratio as in Figure 7.35. In this plot the dotted lines show the original data reduced to constant weights and density altitudea.

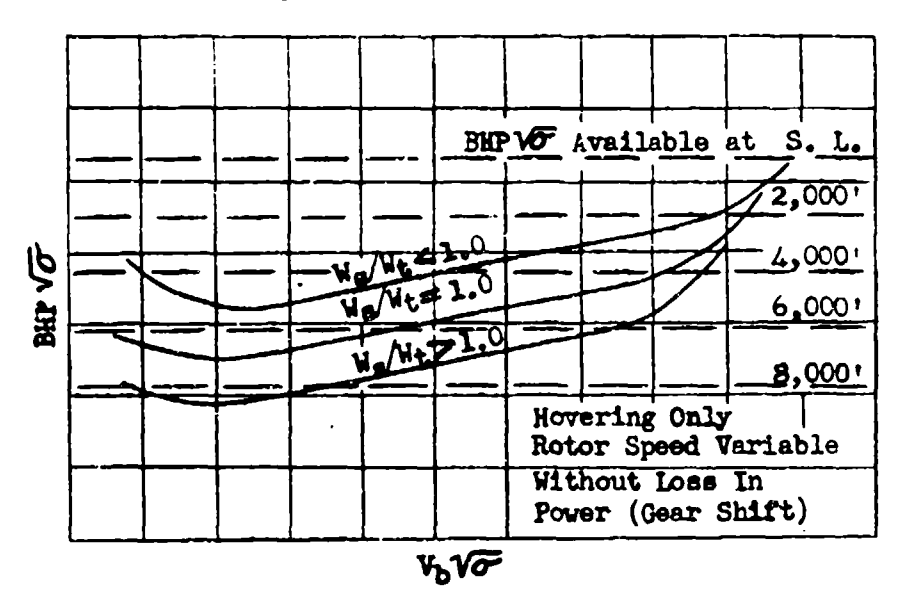

# Figure 7.35 Typical Effective Figure of Merit Plot. in Terms of Power, Rotor Speed, Density end Weight

When the helicopter **Is** hovering above the ground at a height equivalent to about one rotor diameter a positive thrust increment is developed by the pressure field between the ground and the rotor. This so called "ground effect" has a noticeable influence on the take-off performance ard acts as a cushion during landings. The ground effect actually Increases the rotor efficiency relative to the rotor efficiency obtained when the aircraft **is** out of the ground effect. **Tbls** relative efficiency increase can be shown by either of the plots illustrated in Figure 7.36.

If the elope of the rotor efficiency curve is nearly zero with respect to thrust coefficient or effective rotor speed, the ground effect hovering may be plotted as in Figure 7.37(a); if the slope is other than nearly zero a plot such as **7.27(b)** must **be used.**

Determination of the true hovering condition is not easily done by use of present air-speed indicators. Near the ground a good reference for the pilot is the ground itself, but the teats must be conducted during low or zero wind conditions. At altitude or in appreciable winds the hovering condition can be determined by use of a long weighted cord attached to the fuselage. When the weighted cord bangs straight down from the helicopter, the aircraft is stationary with respect to the air **ones** in **which** it is flying. The weighted cord may be indexed to indicate the true hovering height during low altitude tests.

AFTR 6273 **7-15**

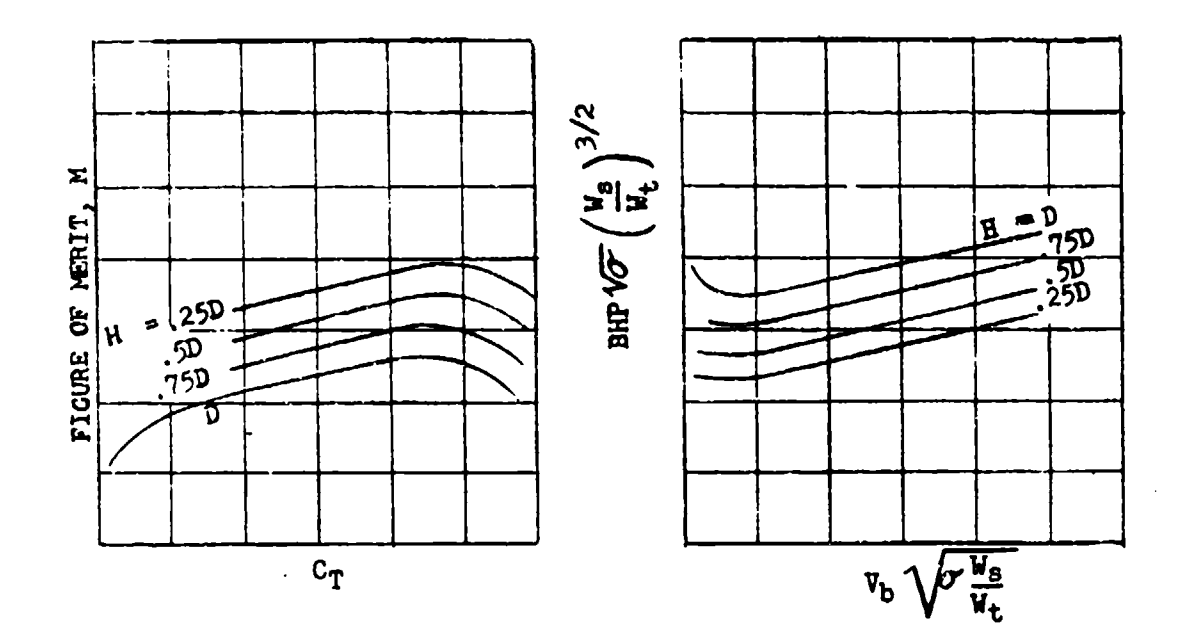

Figure 7.36 Method of Showing Ground Effect, on Hovering Performance

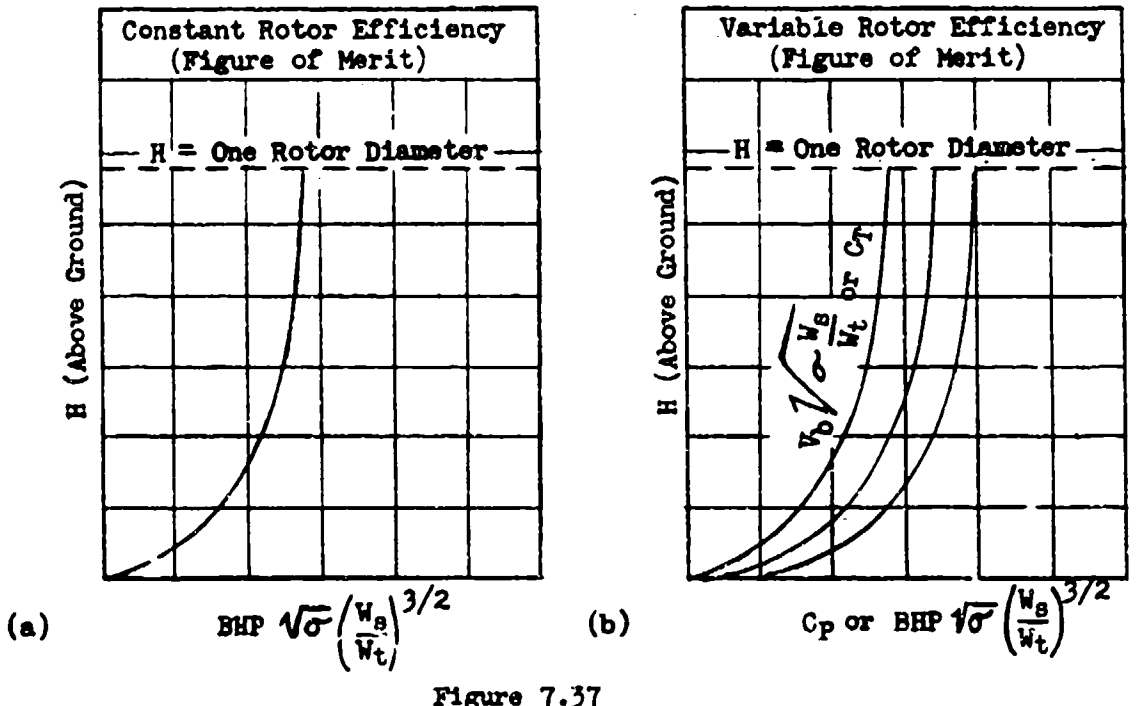

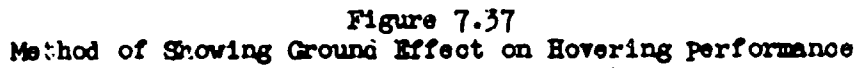

AFTR 6273

 $7 - 16$ 

# DATA REDUCTION OUTLINE (7.31)

For BHP  $\text{TS}^*(w_{\mathbf{s}}/w_{\mathbf{t}})^{3/2}$  vs  $v_{\mathbf{b}}\text{TS}^*$   $w_{\mathbf{s}}/w_{\mathbf{t}}$  Plot, and M vs CT Plot; Constant or Variable Rotor Rpm Test Data

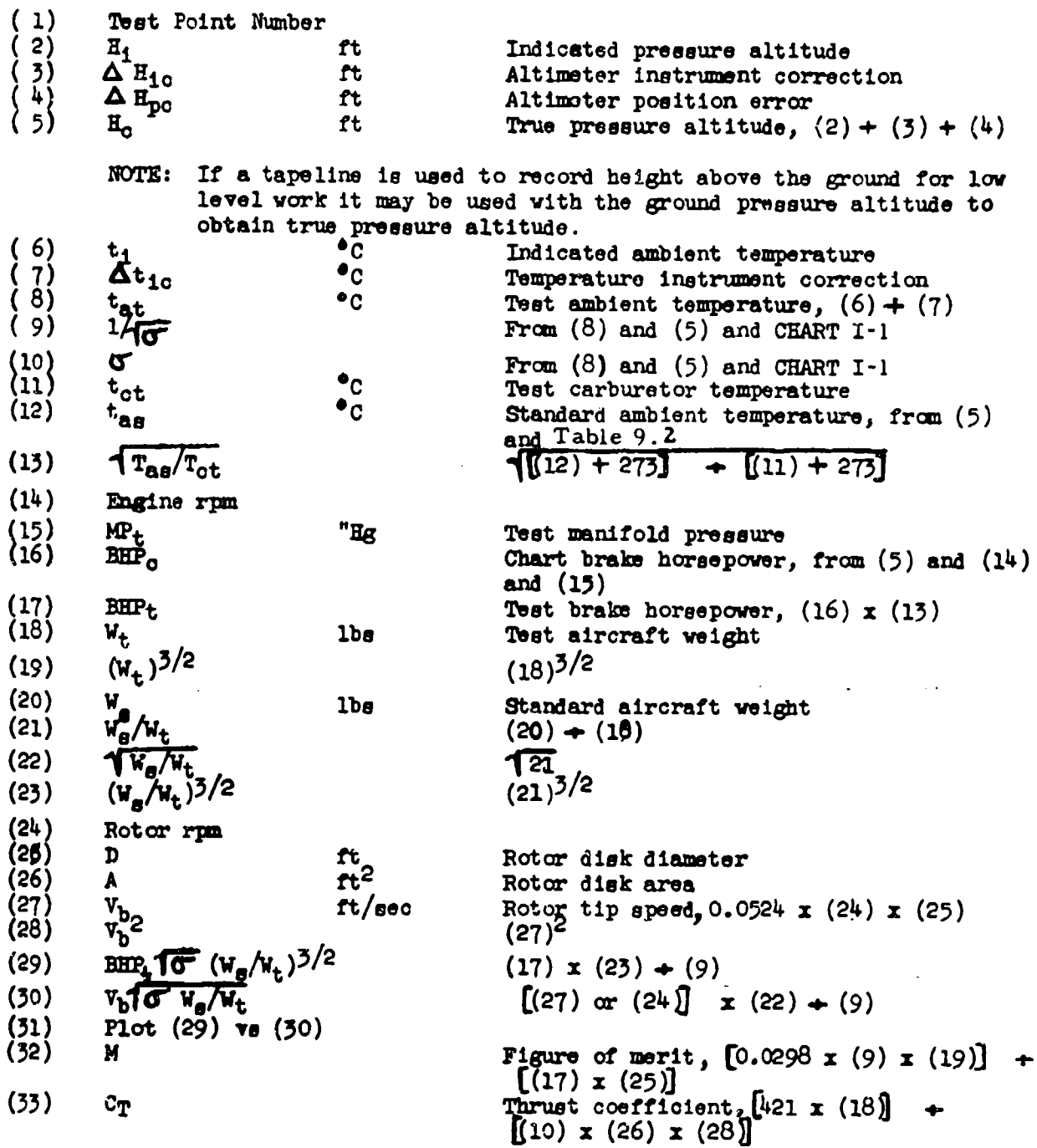

AFTR 6273 7-17

(34) Plot (32) **vs (33)**

 $\label{eq:1} \phi(\cdot) \sim \phi(\tau) \approx \eta(\sqrt{\epsilon} \phi) \quad \#$ 

 $\sim$   $\sim$ 

NOTE: If the manifold pressure-ambient pressure ratio exceeds 1.4 a correction to power and manifold pressure should be made

> If the chart power data is not reliable, substitute MP<sub>t</sub> for EPt in (29) **and** do not calculate M and CT.

A**MER** 6273 7-18

# SECTION 7.4

# Climbs and Descents (Autorotation)

Tvo types of climbs must be evaluated in helicopter performance; the vertical climb and the climb at the forward speed for best climb. Only one type of descent is usually evaluated. That is the autorotational or power-off descent.

**The** speed for best rate of climb and minima rate of descent may be determined by the saxtooth climb procedures used for conventional aircraft. In making cllnb tests at the **low** rates of climb and forward speeds associated with helicopters, special care must be taken to obtain data during the beat atmospheric conditions; that is, negligible wind and turbulence and no temperature invergions. Since weight ocrrections to climb and descent data cannot be accurately determined by mathematical derivations, it is best to take the first sawtooth points at the desired weight and st the best climbing speed from the manufacturer's data. Sawdesired weight and at the best climbing speed from the manufacturer's data. tooth climb and descent data are reduced to standard conditions by the procedures used for conventional aircraft **and** are presented as shown in Figure 7.41.

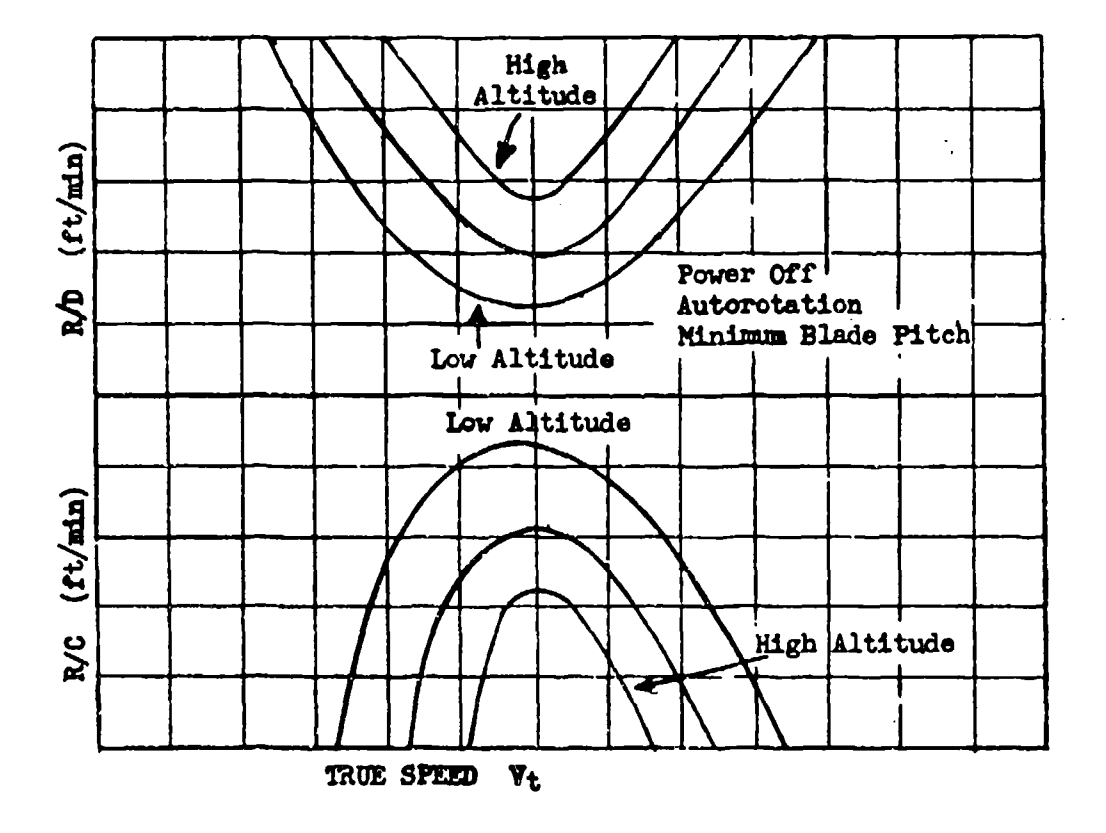

**Figure 7.41** Typical Sawtooth Climb and Descent (Autorotation) Data

**Ara** 6273 **7-19**

#### RATE OF C LIMG EVALUATION

For helicopters the ower available in level flight is constant at a particular altitude. Fo. **Ghlo** reason it is not necessary to conduct sawtooth climbs. At the level flight speed for minimum power required the maximum excess power for climb is available. This speed, corresponding to minimum  $C_p$  and Bar **10** (W<sub>e</sub>/W<sub>t</sub>)3/2 in Figures 7.32 and 7.34 respectively, may be determine from the level flight speed-power performance for any values of  $C_T$ ,  $(W/d)$  $\mathbf{v}_{\mathbf{b}}$   $\overline{\mathbf{G}'\mathbf{W}_{\mathbf{t}}/\mathbf{W}_{\mathbf{a}}}$ , or  $\overline{\mathbf{G}'\mathbf{W}_{\mathbf{S}}/\mathbf{W}_{\mathbf{t}}}$  as shown in these figures.

To equation 7.301 may be added another variable, the vertical velocity  $(V_v)$ . Using the new equation and dimensional analysis, the fcilowing equations may be obtained:

$$
\frac{BHP}{A \rho v_b} = f \left[ \frac{W}{A \rho v_b^2}, \frac{v_t}{v_b}, \frac{v_v}{v_b} \right]
$$
 (7.401)

$$
\frac{\text{BIP}(A \cap \mathcal{P})^{\frac{1}{2}}}{(v)^{3/2}} = f \left[ V_t \left( \frac{\rho_A}{v} \right)^{\frac{1}{2}}, V_b \left( \frac{\rho_A}{v} \right)^{\frac{1}{2}}, V_v \left( \frac{\rho_A}{v} \right)^{\frac{1}{2}} \right] \qquad (7.402)
$$

The value of the forward-speed parameter for best rate of climb in both of these equations may be determined by inspection of the level flight speed-power data. **If** it is assumed that, for a particular set of conditions, the rate of climb **varies nearly** linearly with the power available, then the above equations may be evaluated graphically for **all** climb conditions by **using** the data fram two check climbs at beat climb **speed.** Equation 7.402 is the easier of the two to york with in this respect and will be used in this discussion.

In a dimensional form for a particular aircraft the speed parameter is:

 $V_t$   $\sqrt{\sigma \frac{W_g}{W_t}}$  =  $V_c$   $\sqrt{\frac{W_g}{W_t}}$ 

During a check climb to the actual altitude the take-off value of  $W_{\rm g}/W_{\rm t}$  will not change appreciably and the best  $V_c$  altitude schedule from the speed-power data **may** be computed at a constant Ws/Wt. Two check climbs at beat forward speed are now required. These climbs may be accomplished at two power settings for constant **<sup>V</sup>**/Wt or at two extreme values of Ws/Wt for a constant power setting. Data from these check climbs are not reduced to standard conditions. Instead the calibration-corrected data are plotted as in Figure 7.42.

AFER 6273 **7-20**

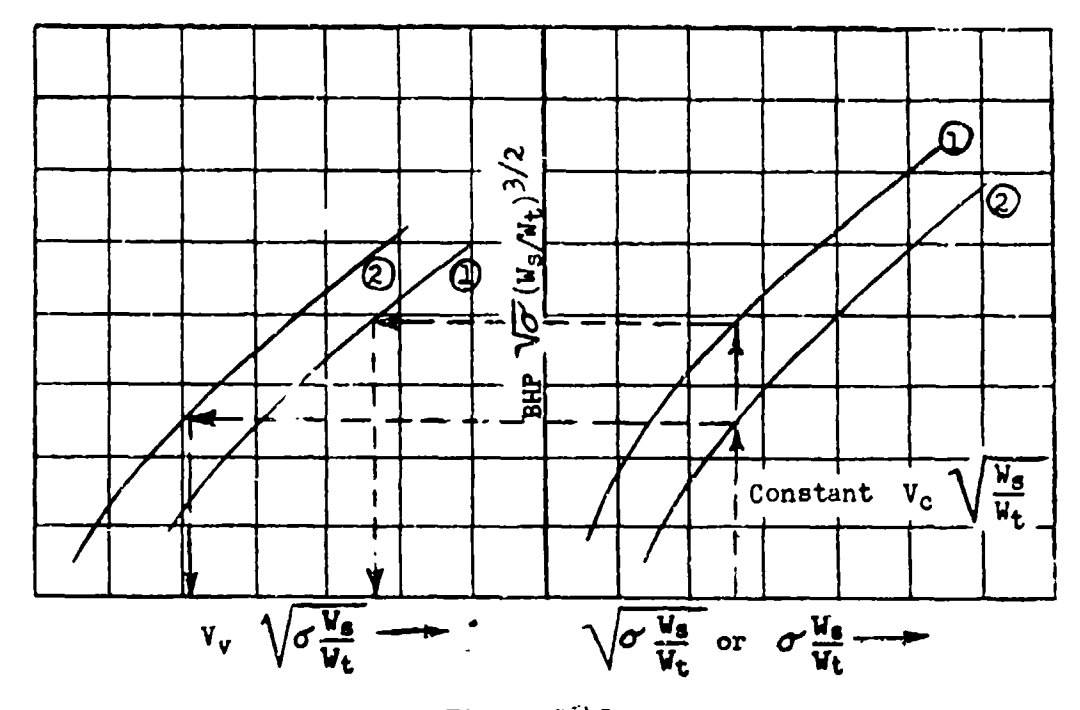

Figure 7;42 Method of Determining Two Climb and Power Parameter Values for a Constant Effective Weight Ratio

This plot establishes two power-parameter values and two rate of climb parameter values for any value of the rotor rpm or effective weight ratio parameters. This data are then croosplotted as in Figure 7 .43 to show the variation of the power and rate of climb parameters at constant rotor rpm or effective weight ratio parameters. From thin plot the rate of climb can be determined for any weight, altitude, or power conditions.

The vertical climb case is Identical to that described for the climb at boot speed. Here the forward speed is zero, but the technique of determining rate of climb for all conditions is accomplished as described above. In vertical climbs the primary source of error is in determining and maintaining zero velocity relative to the air mass. This problem is partially solved by the use of a long weighted cord having short ribbons attached to it. Keeping the cord straight and the ribbons hangi- down assists in approximating zero forward speed.

Am **62T7** 7-21

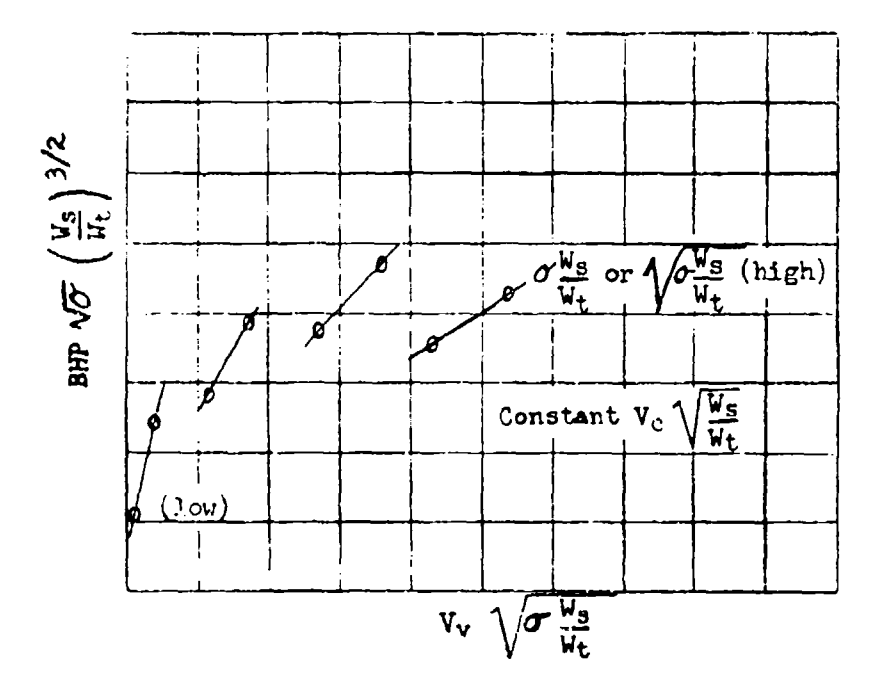

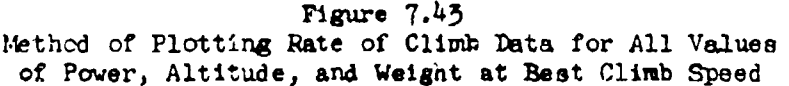

#### AUTOROTATIONAL DESCENT EVAUJATION

Rotor operation without engine power is referred to as autorotation. Under certain conditions the helicopter nay descend and land safely without engine power. Since, during autorotation, the air **f16w** through the rotor is opposite to the flow during level flight power-on conditions,there is some instability and loss of altitude during the transition to autorotation. and **a** minimum rate of descent. The helicopter performance investigation **bohuld** determine altitudes and speeds at vhich autorotation can be aesumed to result in a safe landIng. The forward speed for minimum rate of descent and the effects of weight and altitude **on** autorotation should also be determined.

Equation 7.402 applies to the avtorotative descent. In this case the power parameter is zero and the valum of  $V_{\nabla}$  is negative. The dimensional parameters are:

$$
V_{v}\left(\boldsymbol{\sigma}\ \frac{W_{g}}{W_{t}}\right)^{\frac{1}{2}}=f\left[\begin{array}{cc}V_{t}\left(\boldsymbol{\sigma}'\ \frac{W_{g}}{W_{t}}\right)^{\frac{1}{2}},\qquad V_{b}\left(\boldsymbol{\sigma}'\ \frac{W_{g}}{W_{t}}\right)^{\frac{1}{2}}\end{array}\right]\qquad(7.403)
$$

The maximum rotor efficiency in level flight is represented by the minimum value of C<sub>p</sub> or BHP  $\overline{G}^2$  (W<sub>c</sub>/W<sub>t</sub>)3/<sup>2</sup> for level flight. This condition represents the least power required relative to weight, forward velocity, fuselage drag, and rotor blade drag. In autorotation the total power absorbed by the helicopter is.

APTIR **6273** 7-22

| $P_{\text{absorbed}} = -V_{\nu} W$                                                  |
|-------------------------------------------------------------------------------------|
| $W V_{\nu} = P_{\text{induced}} + P_{\text{rotor drag}} + P_{\text{tuselage drag}}$ |
| $P_{\text{absorbed}} = \text{minimum at } -V_{\nu} = \text{minimum}$                |

In autorotattion the blade pitch angle is **small** and the angle of attack is large relative to level flight conditions. It may be assumed from drag and lift coefficient vs angle of attack data that  $P_1$ ,  $P_{rd}$ , and  $P_{fd}$  are nearly proportional to level flight values at the same forward speeds, rotor speeds, and weight. Thus the forward speed for least power required in level flight is the speed for least power absorbed and minimum rate of descent in autorotation. In fact by using the standard rate of climb equation and assuming the Game rotor efficiency:

$$
W V_v = P_{\text{aval1}} - P_{\text{req level flight}}
$$

if  $P_{\text{avail}}$ 

$$
-V_{\nu} \text{ ft/min} = 550 (60) \text{ BHP}_{\text{level}} \text{ file}
$$
  
W (7.404)

Equation  $7.404$  will give a close approximation of autorotation rate of descent at any forward speed.

 $(7.404)$ 

An autorotative descent at best forward **speed** deterftined from the level flight speed power performnce will establish the minimum rate of descent for all conditions of weight, rotor speed, and altitude. Since the weight during descent does not change, the best descent speed will be at a nearly constant **V.** for an initial weight, and will increase slightly if the descent is started at the helicopter ceiling.

 $V_t$   $\overline{f}$   $\overline{v}$   $\overline{v}$   $\overline{w}$   $\overline{w}$   $\overline{v}$   $\overline{v}$   $\overline{w}$   $\overline{w}$ 

A descent should be conducted at a  $V_A$  higher and lower than the assumed best V. to establish the magnitude of variation of rate of desuent with **small** variation of  $\mathbb{V}_{c}$ . Figure 7.44 shows a typical plot of data for equation 7.403.

#### POWER-0FF LANDINGS

With power on, a safe landing may usually be executed vertically. In autorotation a minimum rate of descent is in the middle speed range of the aircraft and the safest landings involve some ground roll if the terrain is suitable. The power-off descent is made at minimum blade pitch to provide minimum blade drag and maximum rotor speed. Within a rotor diameter of the ground this pitch angle may be rapidly increased and the rate of deedent lowered considerably for a short interval. This reduces the forward speed considerably and upon touchdown a minimum ground roll vill result.

Arm **627 7-23**

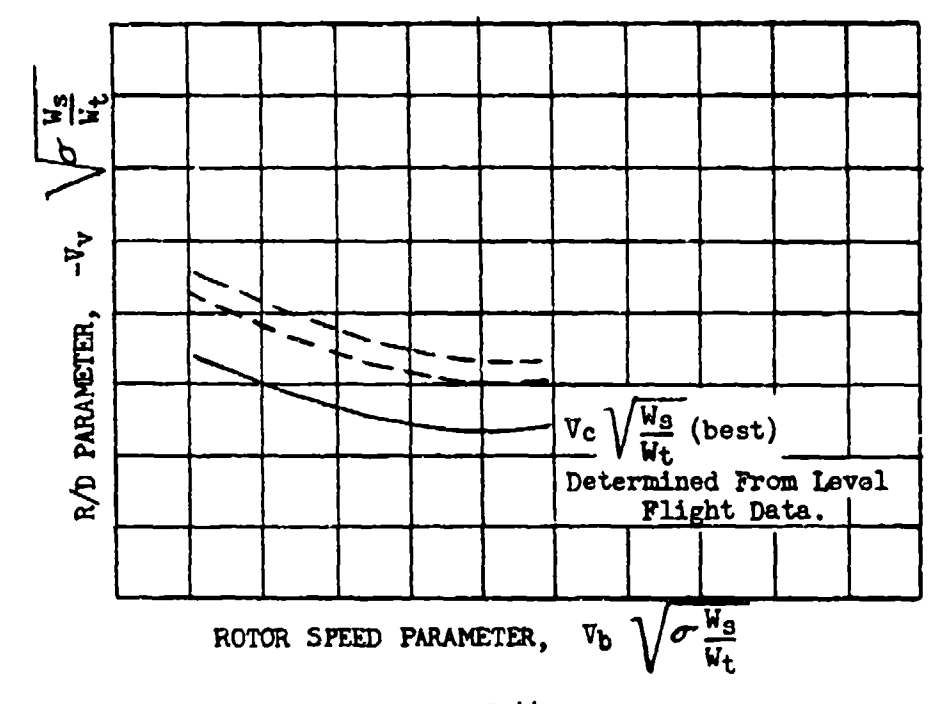

Figure 7.44 Method of Plotting Autorotation Descent Data

A safe altitude for entering into autorotation may be defined as the height above the ground at which entry into autorotation will result in a minimum rate of descent at a height of one rotor diameter above the ground. This safe altitude may be plotted as a function of the forward speed at which entry Intq autorotation is started as in Figure  $7.45.$  Data should be obtained as near the ground as possible without actually making a landing; a 2000 ft altitude will give desirable results if continuous engine operation is assured.

Autorotative landings over a slmulated 50 ft. obstacle should be conducted at the speed for minimum rate of descent. This data will establish the approximate air distance and ground distance required for safe power-off landings. These landing data are plotted as in Figure  $7.46$ . Since the technique of making this type of landing is not alvays consistent and the distances are so short, it is not feasible to apply any standardization corrections.

AFIN 6273 **7-24** 

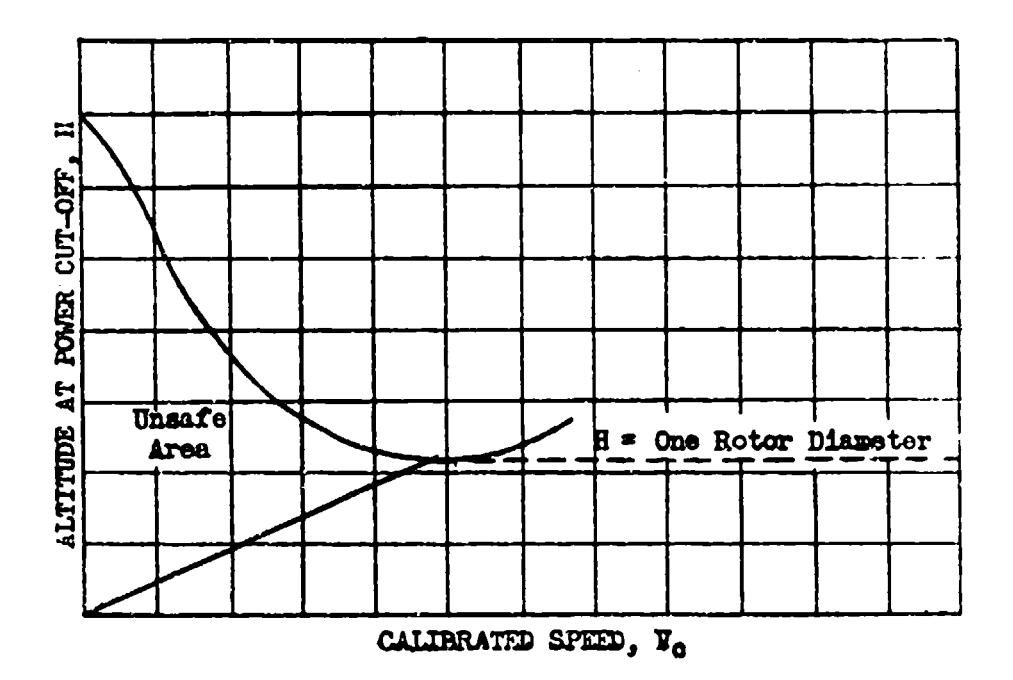

Figure 7.45<br>Nethod of Showing Safe Beight for Entry into Autorotation

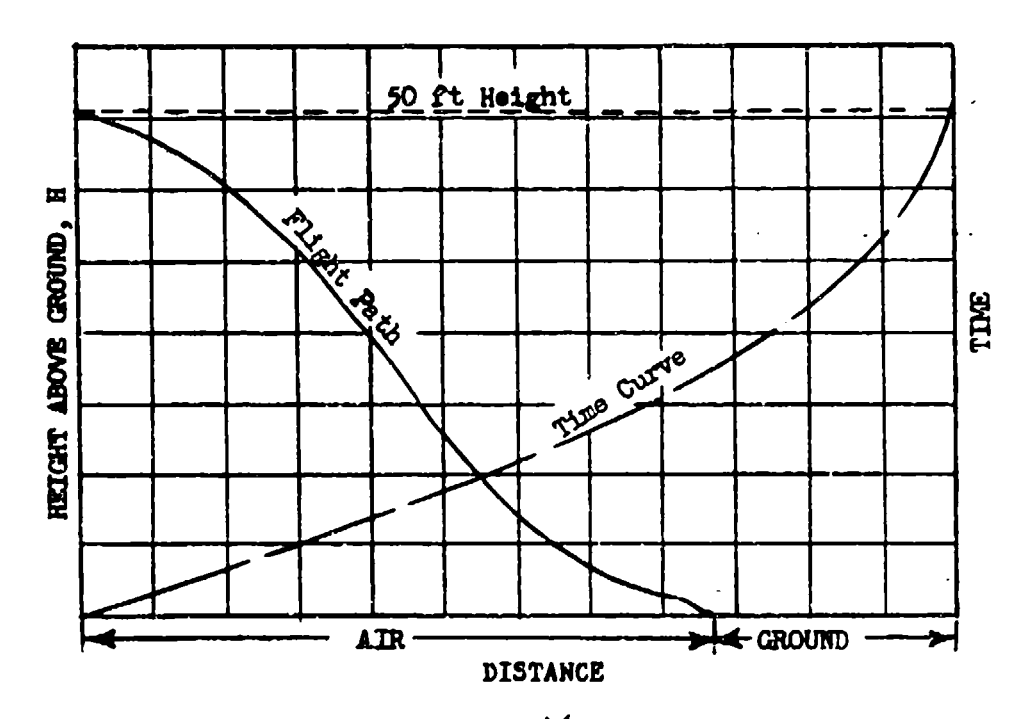

 $\label{eq:2} \begin{array}{ll} \textbf{Figure 7.46} \\ \textbf{Method of Soloving Autorotative Landing Time} \end{array}$ and Distance Data

AFTER 6273

 $\overline{1}$ 

 $7 - 25$ 

# SECTION 7.5

#### Fuel Consuwption, Endurance **and Ranoe**

Fuel consumption, range, and endurance data for helicopters powered by reciprocating engines are handled in about the same manner as for conventional aircraft. One exception to the theory and technique of Chapter Four is the inclusion of the rotor tip speed parameter in the endurance and range equations. These equations are derived from equation 7.301, substituting specific endurance, SE, for BEP, in one case and specific range, SRg, for BHP, in the other case. The two dimensional equations that result are:

$$
\mathbb{SE}\left(\frac{W_{t}}{W_{g}}\right)^{3/2} = \frac{(\sigma)}{W_{f}}\left(\frac{W_{t}}{W_{g}}\right)^{3/2} = t\left[\frac{V_{t}\left(\sigma W_{g}\right)^{\frac{1}{2}}}{W_{t}}\right], \quad V_{b}\left(\sigma W_{g}\right)^{\frac{1}{2}}\right]^{(7.501)}
$$
\n
$$
\mathbb{SE}\left(\frac{W_{t}}{W_{g}}\right) = \frac{V_{t}}{W_{f}}\left(\frac{W_{t}}{W_{g}}\right) = t\left[\frac{V_{t}\left(\sigma W_{g}\right)^{\frac{1}{2}}}{W_{t}}\right], \quad V_{b}\left(\sigma W_{g}\right)^{\frac{1}{2}}\right]^{(7.501)}
$$
\n
$$
\mathbb{SE}\left(\frac{W_{t}}{W_{g}}\right) = \frac{V_{t}}{W_{f}}\left(\frac{W_{t}}{W_{g}}\right) = t\left[\frac{V_{t}\left(\sigma W_{g}\right)^{\frac{1}{2}}}{W_{t}}\right], \quad V_{b}\left(\sigma W_{g}\right)^{\frac{1}{2}}\right]^{(7.501)}
$$

where:

$$
V_f = \text{fuel flow}(\text{lbs/hr})
$$
  

$$
V_t \overline{10'} = V_c
$$

For each speed-power oalibration a plot should be made of fuel flow versus brake horsepower. This plot is valid for both test and standard conditions at the approximate density altitude of the flight. Some altitude effects are usually noticeable as shown in Figure 7.51. It is essential to determine fuel consumption,range and endurance data at typical flight altitudes, since the exact effects of altitude on these variables cannot **be** determined by extrapolation except in a narrow range near the altitude flown.

#### **ENDURANCE**

The forward speed for maximum endurance is found from the speed-power calibrations at the point where  $C_p$  or BEP  $\sqrt{\sigma}$  (W<sub>s</sub>/W<sub>t</sub>) $3/2$  is a minimum. This speed corresponds to minimum power required for the rotor parameter conditions existing. The effects of weight, altitude, rotor speed, and engine speed on **SE** may be evaluated at thi beat forward speed as illustrated in Figure 7.52. At a middle altitude the specifio endurance parameter is determined at about four values of the rotor speed parameter at two engine rpm's (if reduced rotor rpm indicates reduced power-required on speed-poner plots). At **a** high and a low altitude the specific endurance parameter is found for only two extreme values of the rotor speed parameter and a curve **Is** faired between them corresponding to that found for the complete survey at the middle altitude.

AFTR 6273 7-26
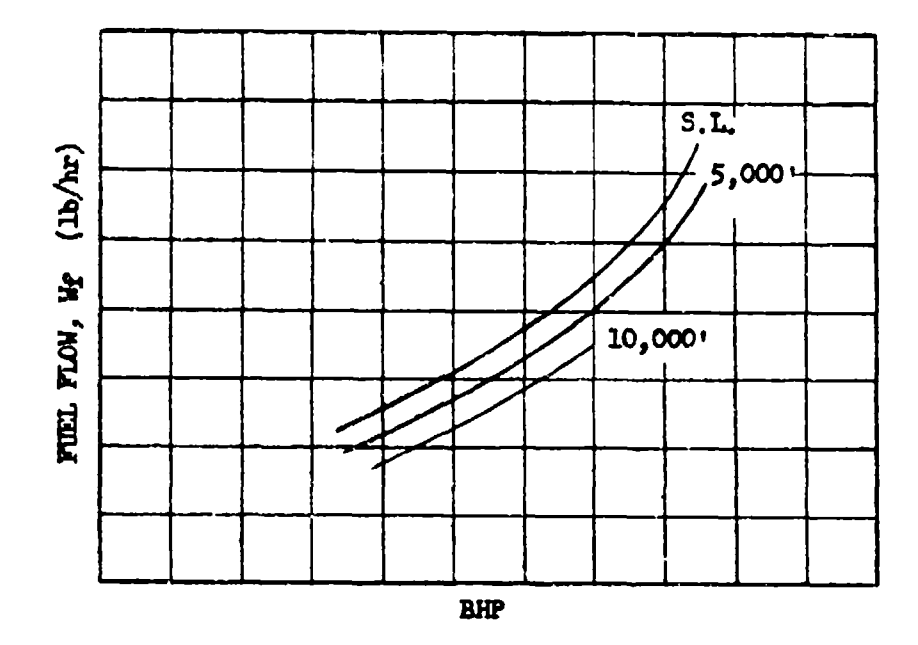

Figure 7.51 Typical Puel Flow-Power Presentation

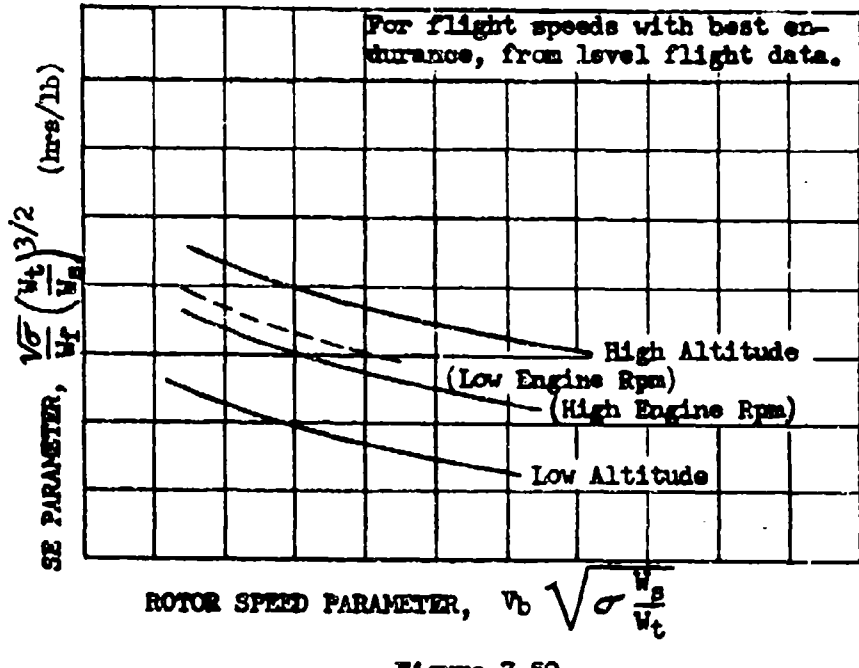

Figure 7.52<br>Typical Plot of Maximum Endurance Data

AFTR 6273

Although endurance data,as such,is not usually presented in the airoraft performance report, the requirement may arise for presentation of endurance at all forward speeds as well as at the speed for maximum endurance. This may be accomplished by shoving the endurance parameters at three typical altitudes for high and low values of the rotor speed parameters as in Figure 7.53. Endurance during the hovering condition should be separately evaluated if such data is required.

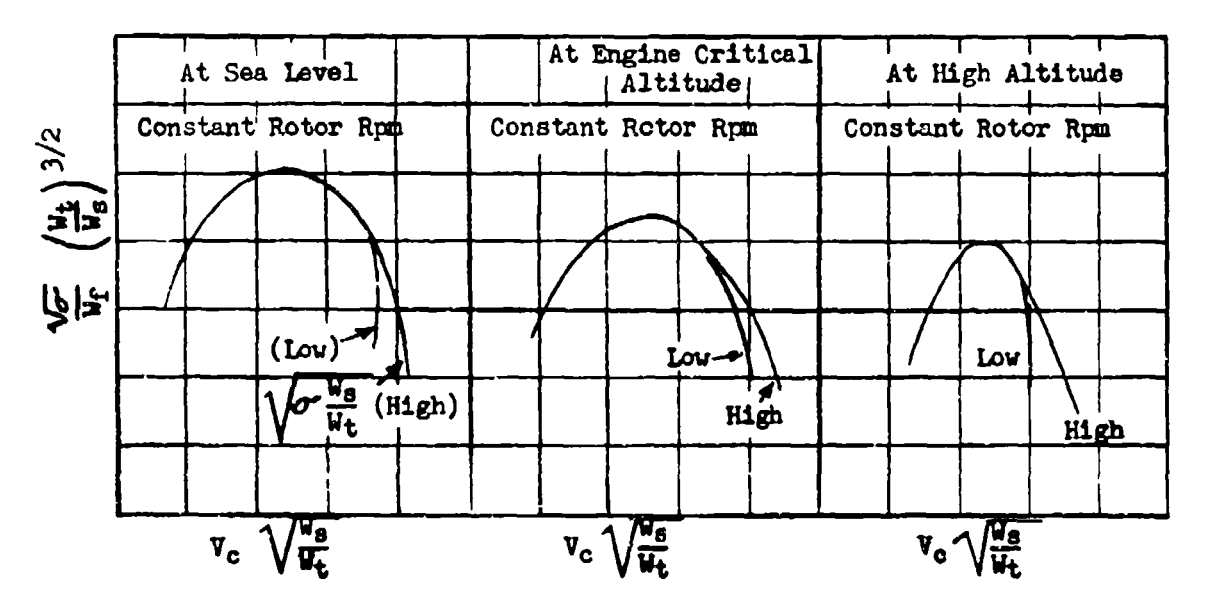

Figure 7.53 Typical 3ndurance Parameter Data for all Forward Speeds

## **RANGE**

The maximum range for helicopters is found at relatively high forward speeds for the CT or rotor speed parameter involved. In most cases some altitude effects are apparent in the fuel flow vs **BWP** plot and equation **7.502** does not strictly apply. If the fuel flov-WP plots are identical at all altitudes,equation 7.502 **may be** plotted **as** indicated in Figure 7.54. One of the rotor speed parameters should **be** flown at a reduced engine rpm to establish any relative improvement in specific range for this condition. In general, for a given gross weight, a reduced engine speed resulting in a reduced power and forward speed does not result in any approciable increase in range.

Altitude is usually an important factor in the specific range equations. Data should be obtained at about three representative altitudes and plotted for constant rotor rpm **as** in Figure 7.55.

AmI **6273** 7-28

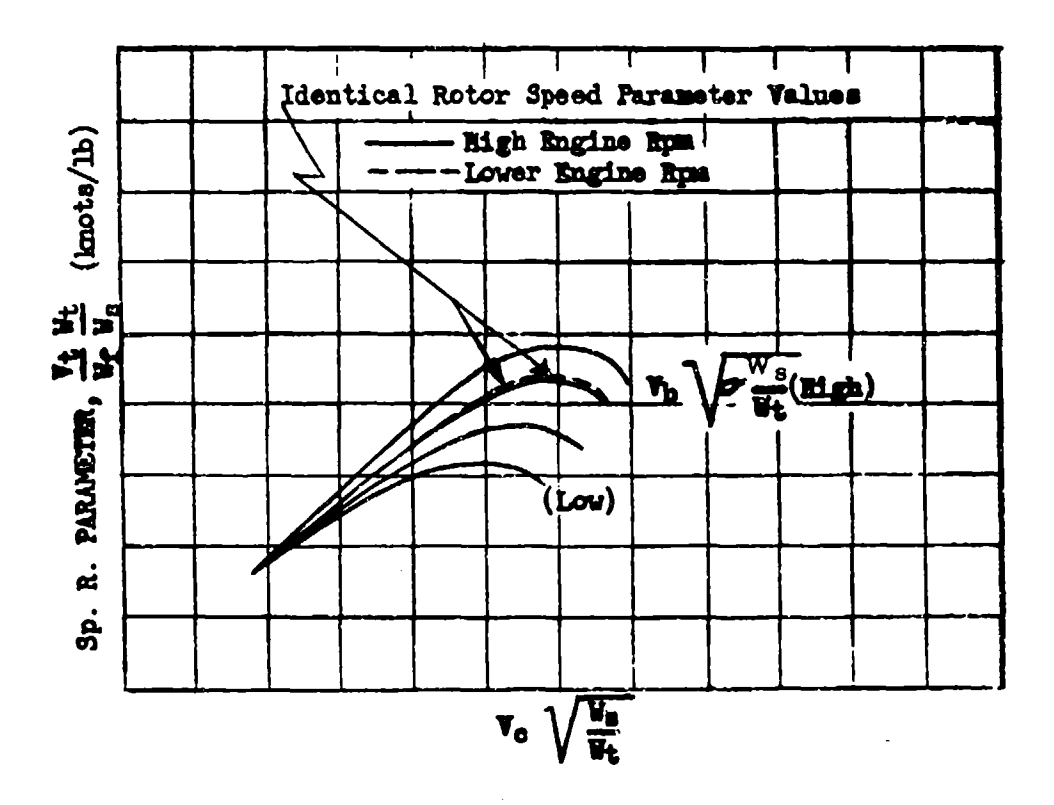

Figure 7.54 Typical Range Parameter Data for All Forward Speeds (Fuel Flow - BHP Plots Identical at All Altitudes)

Two possible extrems of the rotor speeds parameter are obtained at each of the altitudes to permit extrapolation for this condition. If desired a range comparison for reduced engine speed may be added to Figure 7.55 as was done in Figure.7.54. When a complete range evaluation in parameter form is not considered necessary, data may be simply presented as specific range vs true speed as shown in Figure 7.56. Data for this plot, as for other types of range plots, should be obtained at various flight altitudes.

AFTR 6273

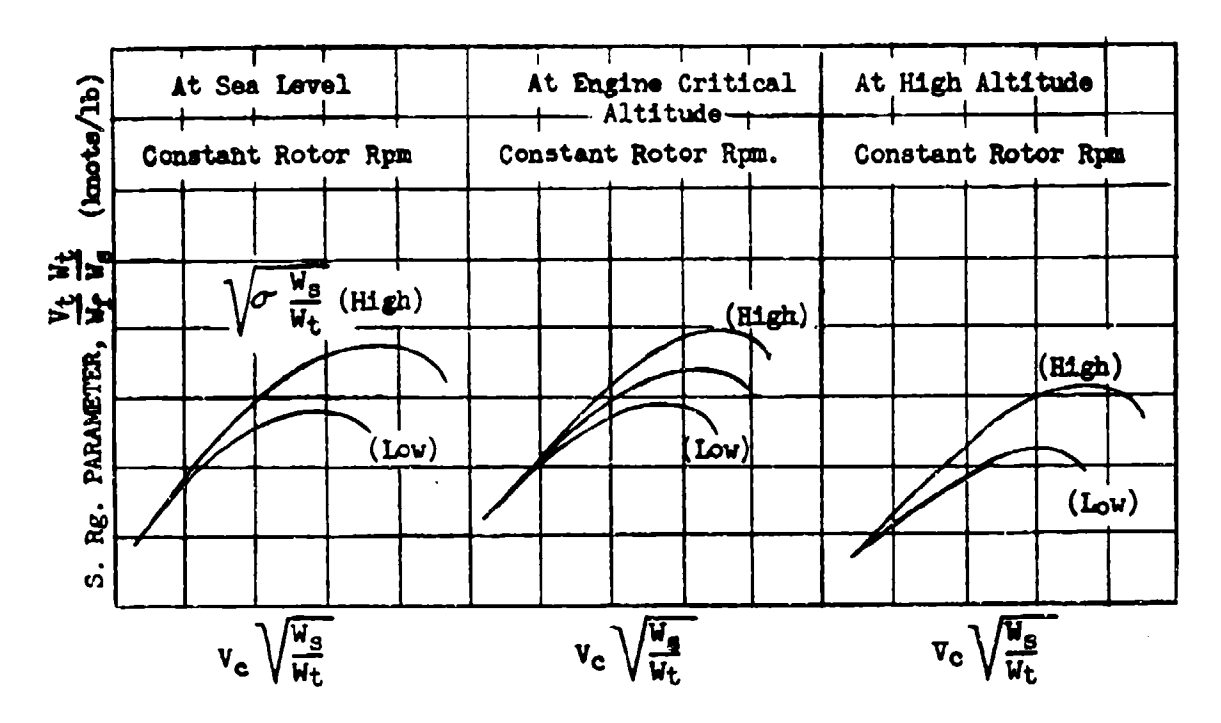

**Pigure 7.55** Typical Range Parameter Data for All Forward Speeds

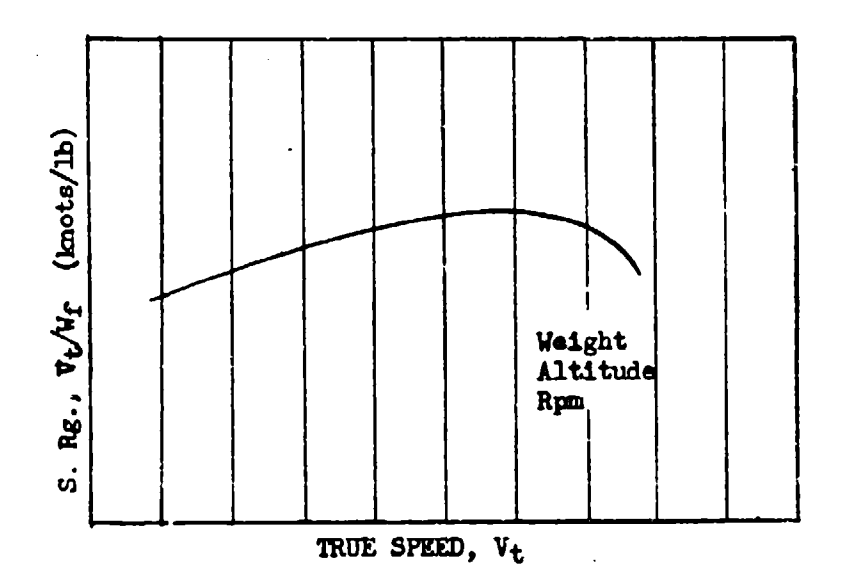

Figure 7.56 Typical Specific Range-True Speed Plot, One Altitude, Weight, and Rotor Rpm

AFTR 6273

# SECTION 7.6

# Air Speed. Altimeter, and Temperature System Calibrations

Separate air-speed indicator and altimeter calibrations should be made with helicopters, because of possible errors in the total pressure at the air-speed probe. No conversion of dV to **dR** should be attempted at large forvard speeds. At low speeds the total effects of air-speed error  $(d\nabla_{\alpha} = \pm 15$  knots) if converted to altimeter error would be negligible. A pacer aircraft may be used to determine altimeter and air-speed position errors at high speeds. At **low** speeds a take-off time and distance recording camera cen be used. These calibration tests should alvays be flown out of ground effect. Data are reduced as described in Chapter One. The method of plotting the air-speed position error is illustrated in Figure 7.61. Altimeter position error is plotted in the customary manner, and data are usually obtained out of ground effect.

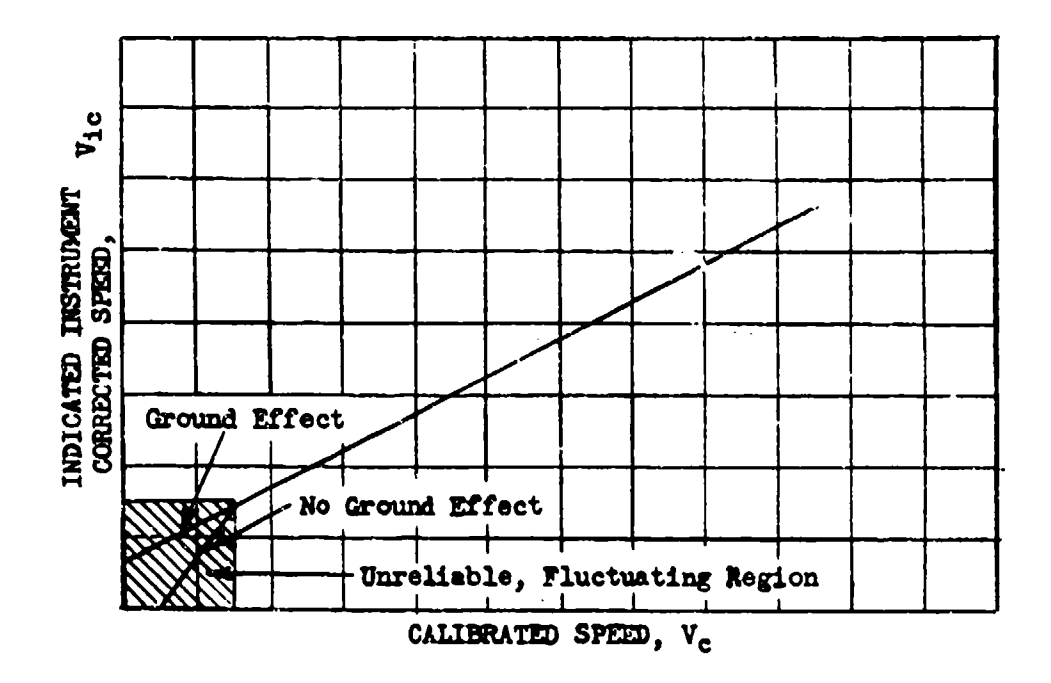

Figure **7.61** Typical Helicopter Air-speed Position Correction Plot

Because of the low true speeds of helicopters, adiabatid temperature rise **Is** negligible. The temperature probe should be carefully shielded from engine exhaust heat and solar radiation.

AFW **6273 7-31**

## REFERENCES

## GENERAL

- **I.** Anonymous, "Ground School Notes Book B Performance", The Empire Test Pilots' School, Farnborough, Ministry of Aviation, United Kingdon.
- 2. King, J. J. et al, "Aerodynamics Handbook for Performance Flight Testing - Volume I", USAF Experimental Flight Test. Pilot School, AFFTC-TN-60-28, July 1960
- 3. Perkins, C. D. and Dommasch, D. **0.,** eds. "Flight Test Manual- Volume I - Performance", Advisory Group for Aeronautical Research and Development, 1959.
- 4. Polve, J. **R1.** "Performance Flight Testing", USAF Experimental Flight Test Pilot School FTC-TR-53-5, August 1953
- 5. Spillers, L. H. et al, "Pilots Handbook for Performance Flight Testing", USAF Experimental Flight Test Pilot School, FTC-TN-59-46, September 1960

## STANDARD ATMOSPHERE

- 6. Anonymous, "Standard Atmosphere Tables and Data for Altitudes to 65,800 Feet", International Civil Aviation Organi zation and Langley Aeronautical Laboratory NACA Report 1Z35, 1955
- 7. Minzner, R. A. et al, "U.S. Extension to the ICAO.Standard Atmosphere - Tables and Data to 300 Standard Geopotential Kilometers", United States Committee on Extension to the Standard Atmosphere, U.S. Government Printing Office, 1958
- 8. Mirzner, R. A. et al, "The ARDC Model Atmosphere 1959", Air Force Cambridge Research Center TR-59-267, ASTIA Document 229482, August 1959

# RECIPROCATING ENGINE AIRCRAFT PERFORMANCE

- 9. Bikle, P. F., "A Simplified Manifold Pressure Correction", Army Air Forces, Hq. Air Technical Services Command, Wright Field, Dayton, Ohio, Flight Section Memorandum Report Serial No. TSCEP5E-1919, **29** June 1945
- **10.** Bikle, P. F., "Performance Flight Testing Methods in Use by the Flight Section", USAF Air Materiel Command, Wright-Patterson AFB, Ohio, Army Air Forces Technical Report No. 5069, 15 January 1944

# TURBOJET ENGINE AIRCRAFT PERFORMANCE

- 11. Shoernacher, P. E. and Schonewald, R. L., "Reduction and Presentation of Flight Test Data for the F-86 Airplane having Automatic Engine Control and a Continuously Variable Jet Nozzle Area", AFFTC Technical Note R-8, July 1952
- 12. O'Neal, R. L., "Performance Standardization for a Turbojet Engine Equipped with a Variable Area Nozzle Controlled by Engine Speed", AFFTC Technical Memorandum 56-7, March 1956

#### POWER PLANTS

. ಇಂಟರ್ ಸಿ ಎಲ್. ಮತ್ತು ಹಾಕು ಚಿತ

- 13. Chapel, C. E. et al, "Aircraft Power Plants". Northrup Aeronautical Institute Series of Aviation Texts, McGraw-Hill, New York, 1955
- 14. Anonymous, "The Aircraft Engine and Its Operation", Pratt and Whitney Aircraft Operating Instruction 100, February 1955
- 15. Gagg, R. F. and Farrar, E. V., "Altitude Performance of Aircraft Engines Equipped with Gear-Driven Superchargers", S. A. E. Journal 34:217-225, June 1934
- 16. Pierce, E. F., "Altitude and the Aircraft Engine", SAE Journal 47:421-431, October 1940
- 17. Anonymous, "Performance Correction Procedures for Turbojet and Turbofan Commercial Engines", Pratt and Whitney Aircraft Operating Instruction 204, May 1961
- 18. Anonymous, "General Operating Instructions, Axial Compressor Nonafterburning Turbojet and Turbofan Engines", Pratt and Whitney Aircraft Operating Instruction 190, April 1963
- <sup>19</sup>. Anonymous, "General Operating Instructions, Axial Compressor Afterburning Turbojet and Turbofan Engines". Pratt and Whitney Aircraft Operating Instruction 191, November 1963
- 20. Anonymous. "Aircraft Performance Engineer's Manual for B-36 Aircraft Engine Operation", Strategic Air Command Manual No. 50-35, 1952

#### LAG CORRECTION

21. Irwin, K. **S.,** "Lag in Aircraft Altitude Measuring Systems", Air Force Flight Test Center FTC-TDR-63-26, 1963

# CLIMB PERFORMANCE

- 22. Grosso, V. A., "Analytical Investigation of the Effects of Vertical Wind Gradients on High Performance Aircraft". AFFTC Technical Report **61-11,** March i9ol
- 23. Shoemacher, P. E., "Use of Corrected Non-Dimensional Parameters for Standardizing Jet Aircraft Rate-of-Climb Data", AFFTC Technical Report 52-13, May 1953
- 24. Grosso, V. A., "Investigation to Determine Effects of Several Parameters on Optimum Zoom Climb Performance", AFFTC Technical Note 59-32, October 1959
- 25. Grosso. V. A., "F-106A Zoom Climb Study", AFFTC Technical Information Memorandum 58-1047, October 1958

## TAKE-OFF PERFORMANCE

- **26.** Lush, K. J., "Standardization of Take-Off Performance Measurements for Airplanes", AFFTC FTC-TN-RlZ
- 27. Dunlap, E. W., "Corrections to Take-Off Data", AFFTC Technical Information Memorandum 59-1078, February 1959

#### HELICOPTER PERFORMANCE

- **28.** Anonymous, "A Review of Current Helicopter Technology", Vertol Division of Boeing Co., Morton, Penna., Lectures to Graduating Class of Naval Test Pilot School, Patuxent Naval Air Station, February 1963
- 29. Swope, W. A., "Lectures on Rotary Wing Performance", **U.** S. Army Transportation Materiel Command, Aviation Test Office, Edwards AF Base, California, Lectures to USAF Experimental Test Pilot School, Spring 1960.
- 30. Wheelock, R. H., "An Introduction to the Heligapter", Bell Helicopter **Co.),** Fort Worth, Texas, 1962

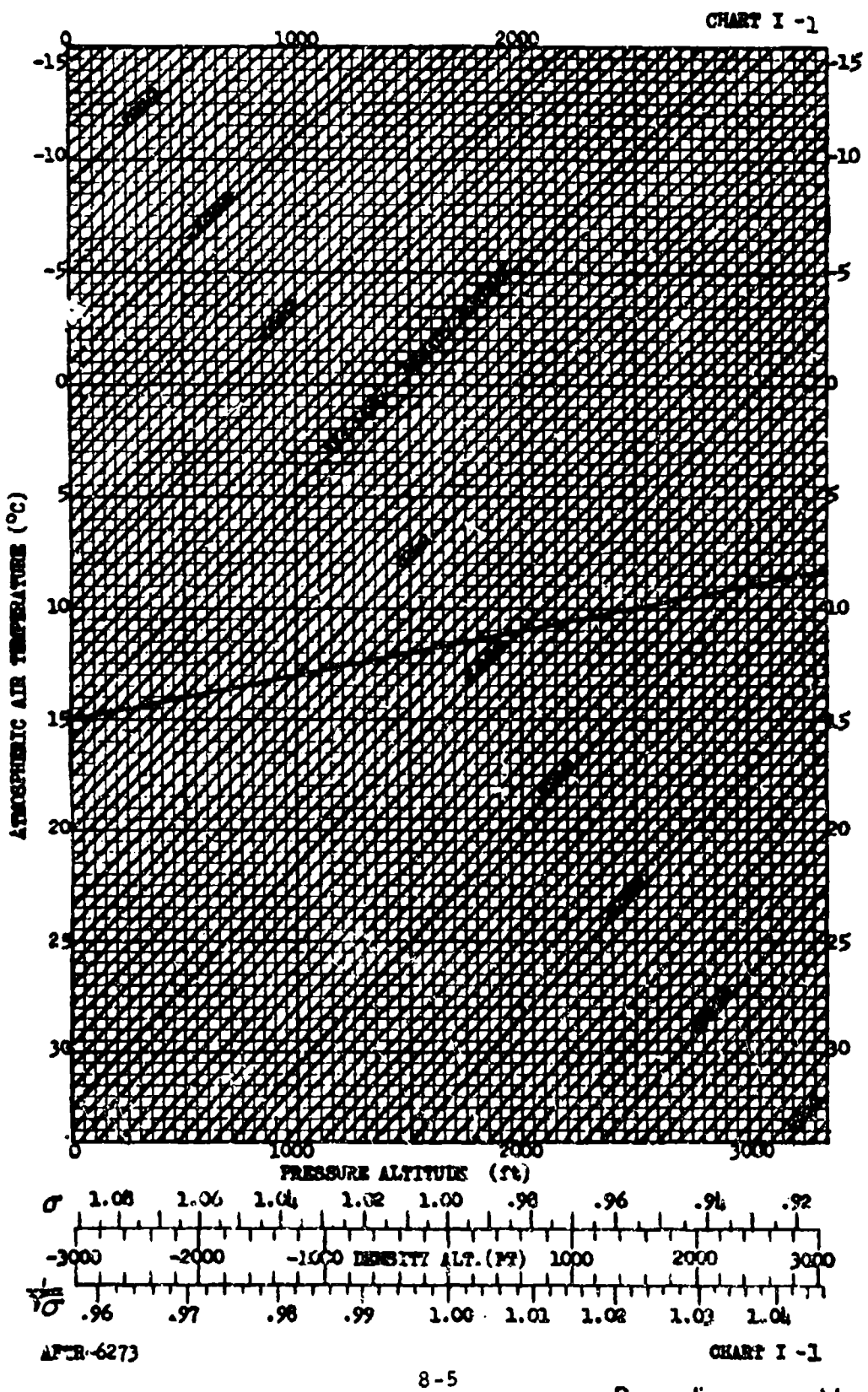

Preceding page blank

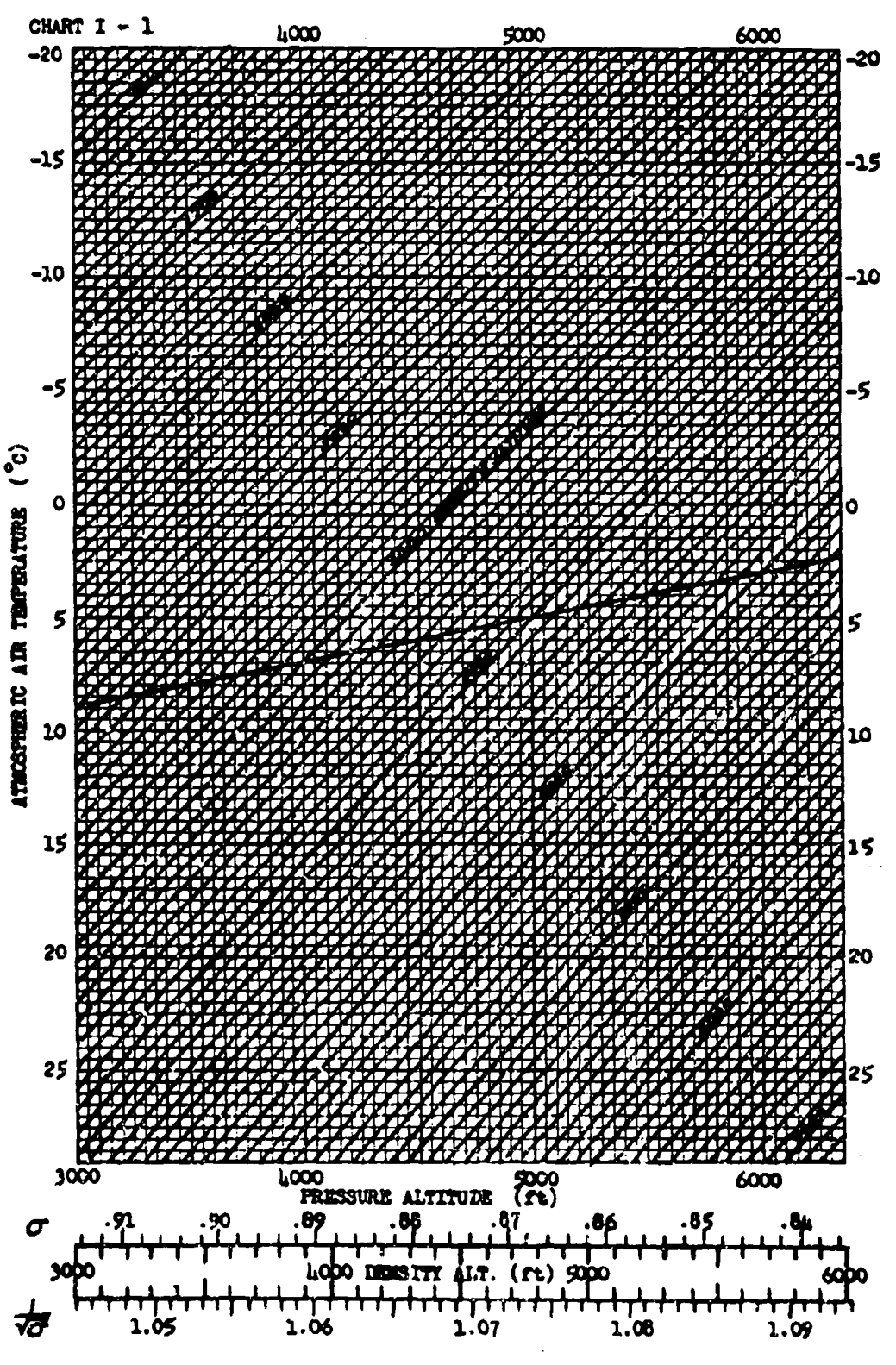

CHART I-1

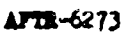

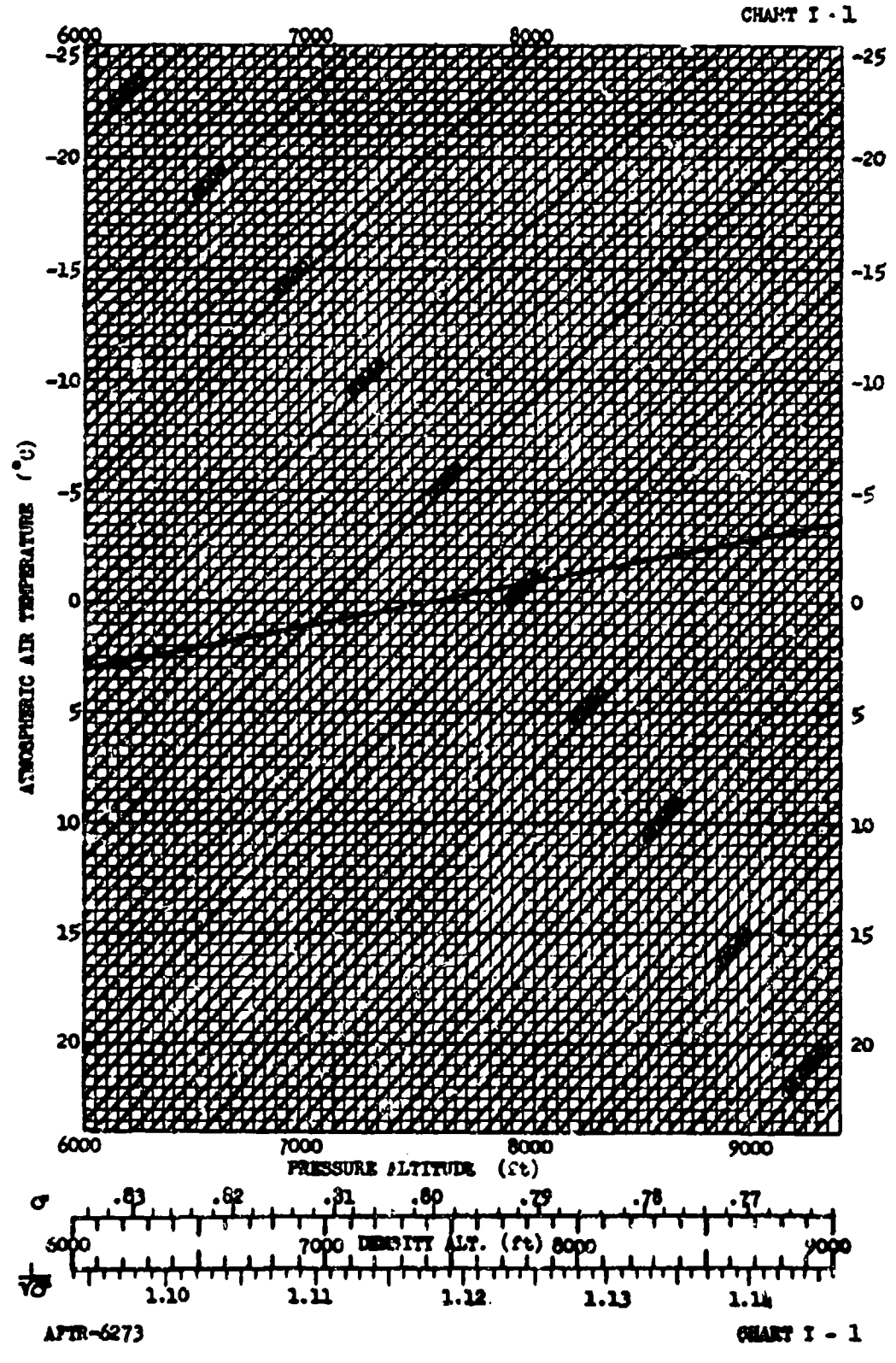

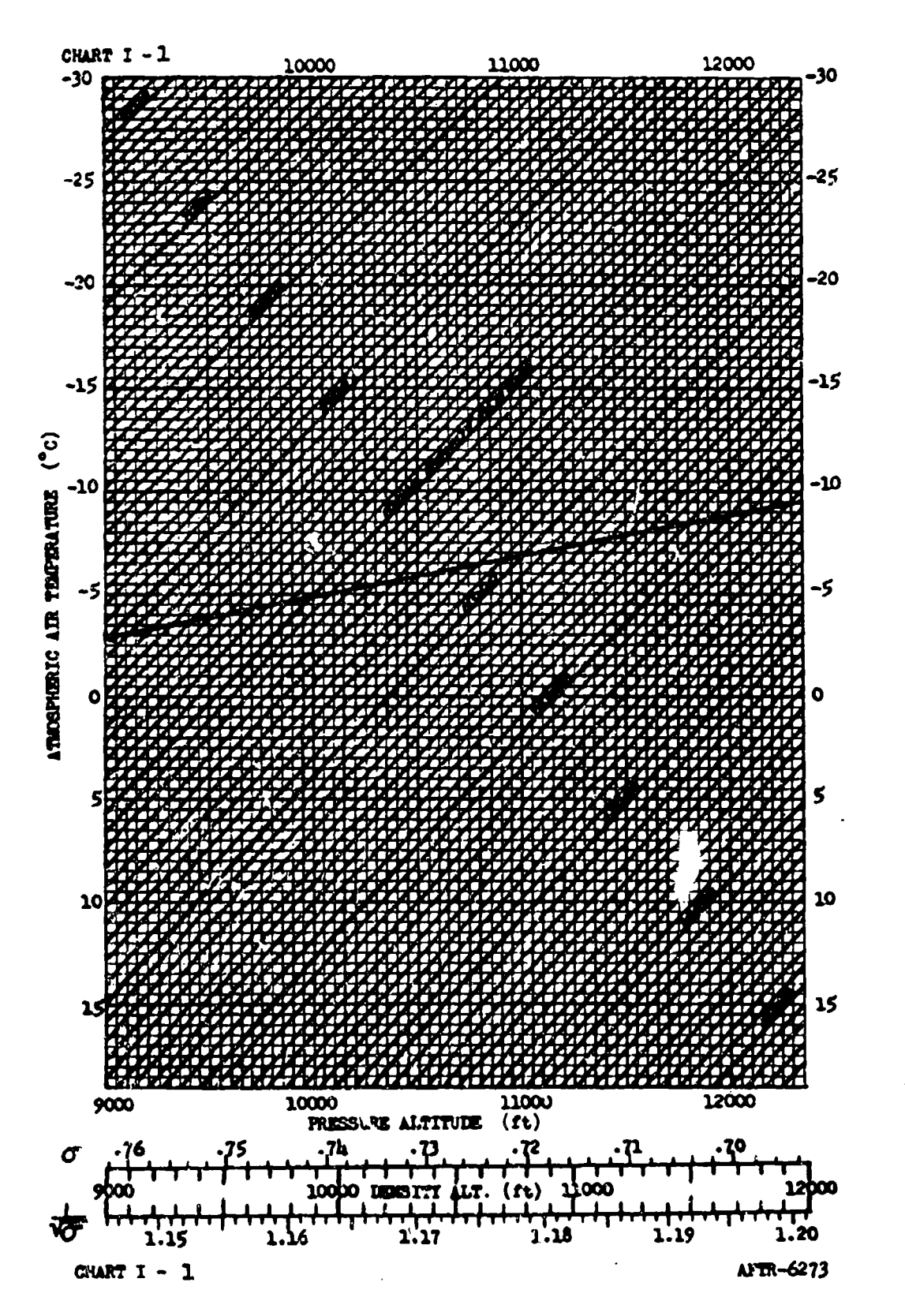

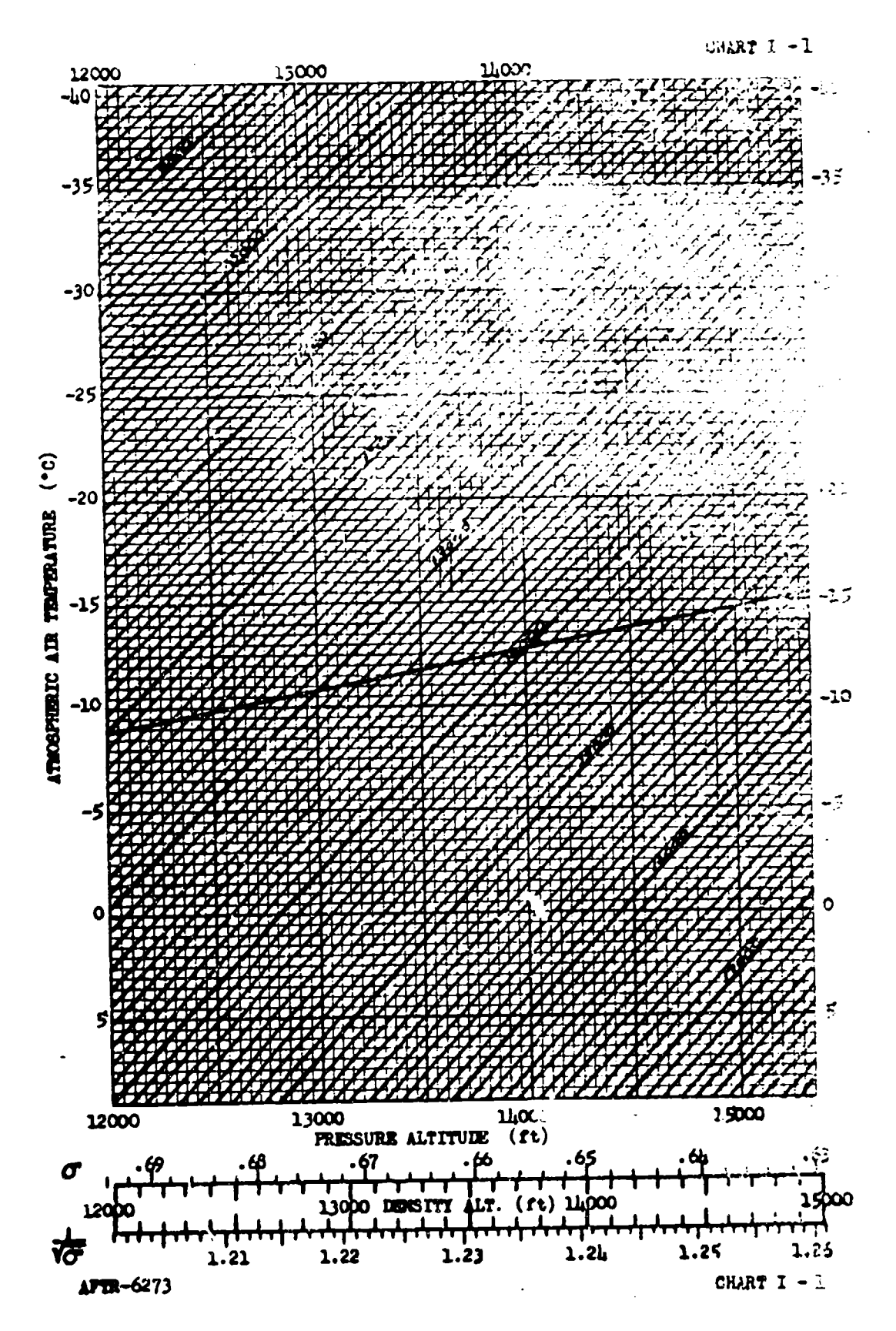

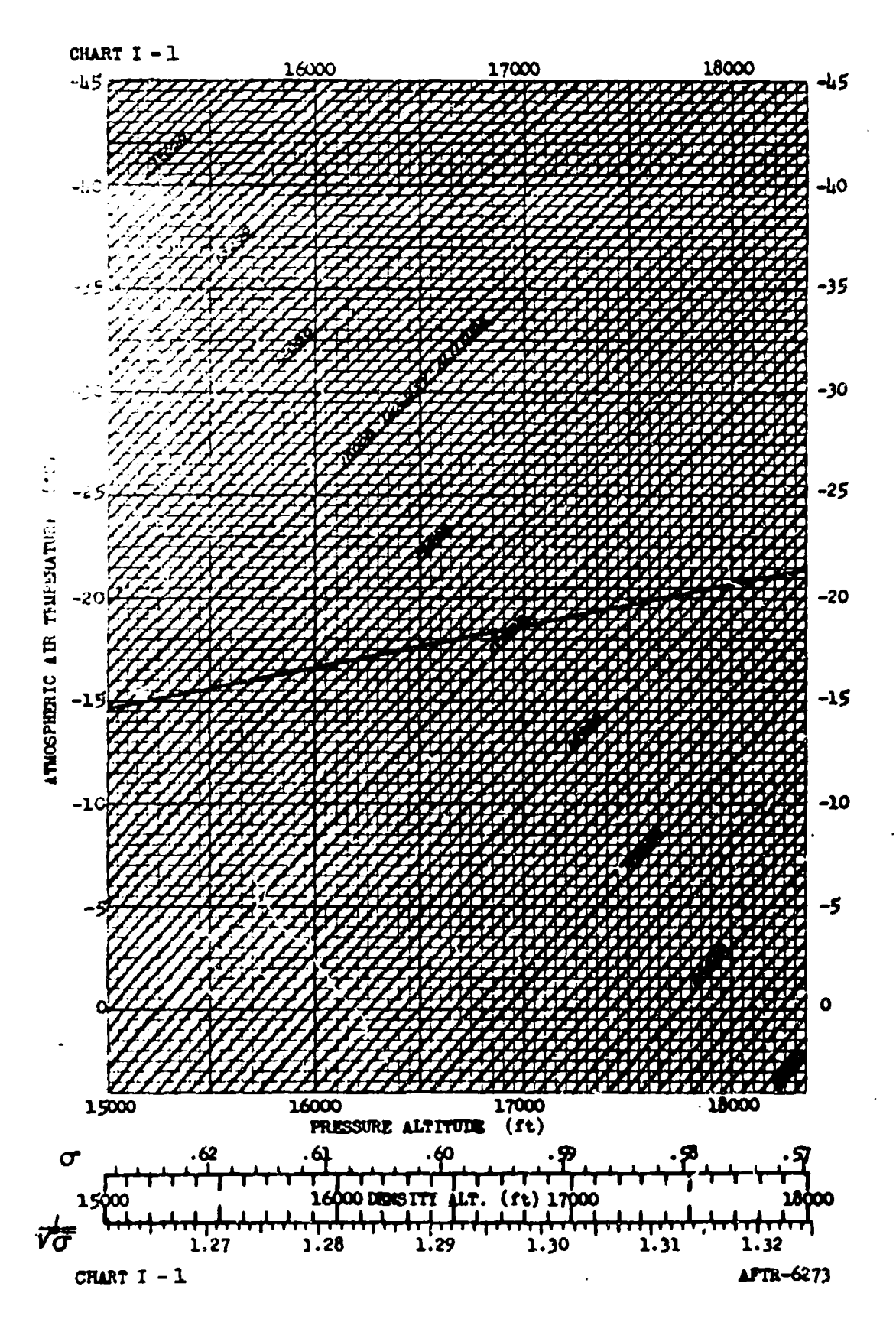

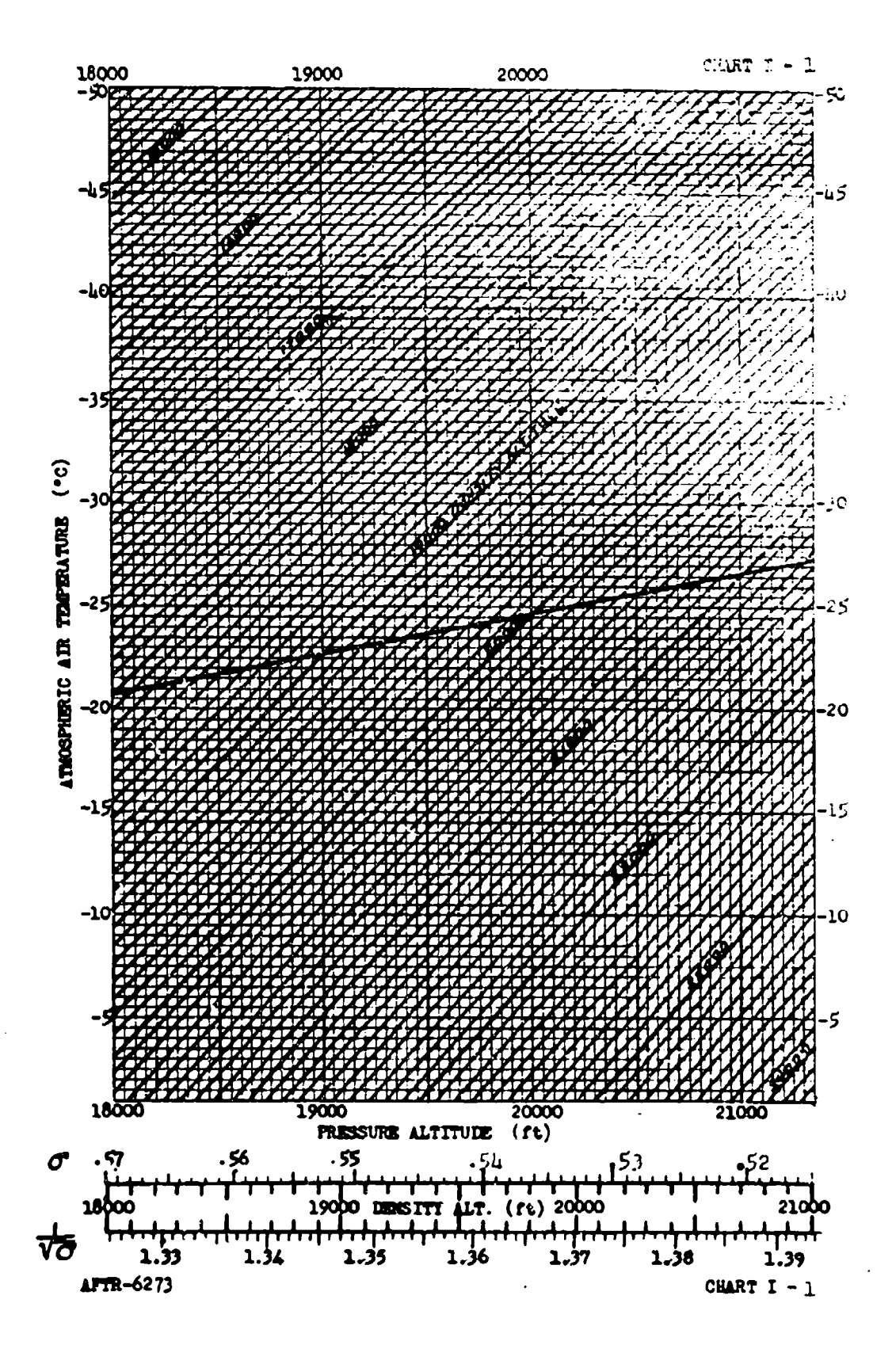

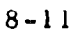

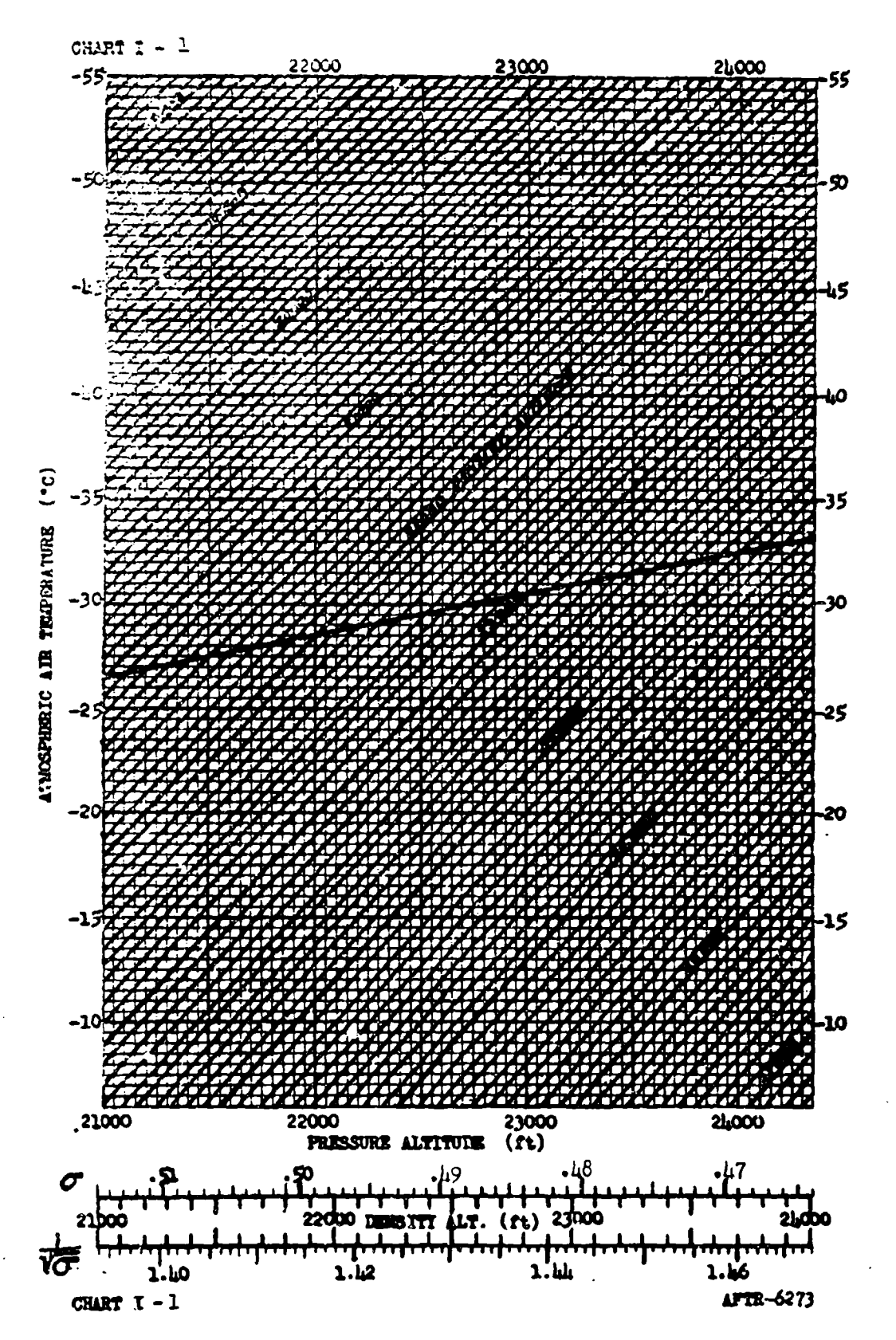

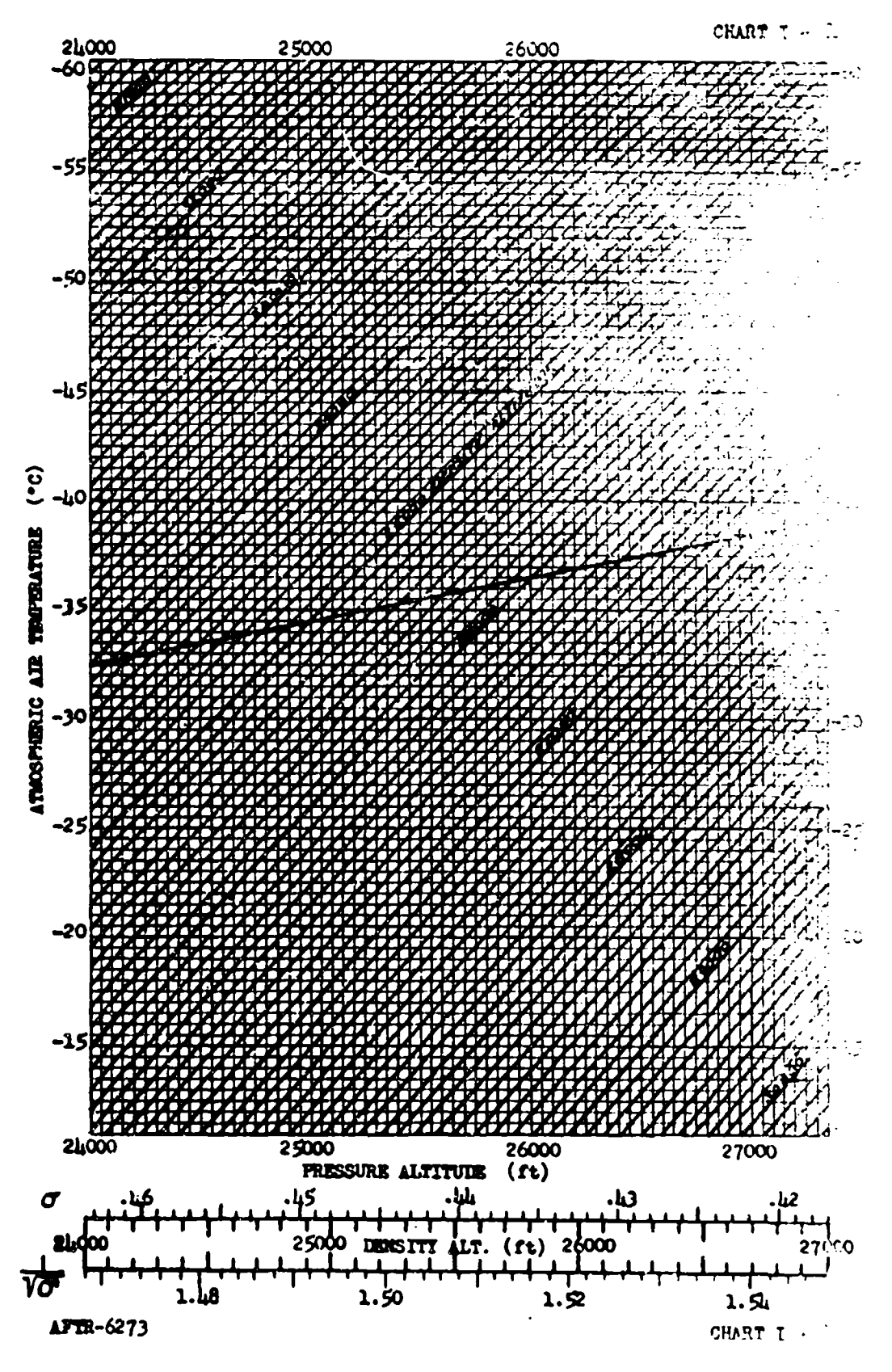

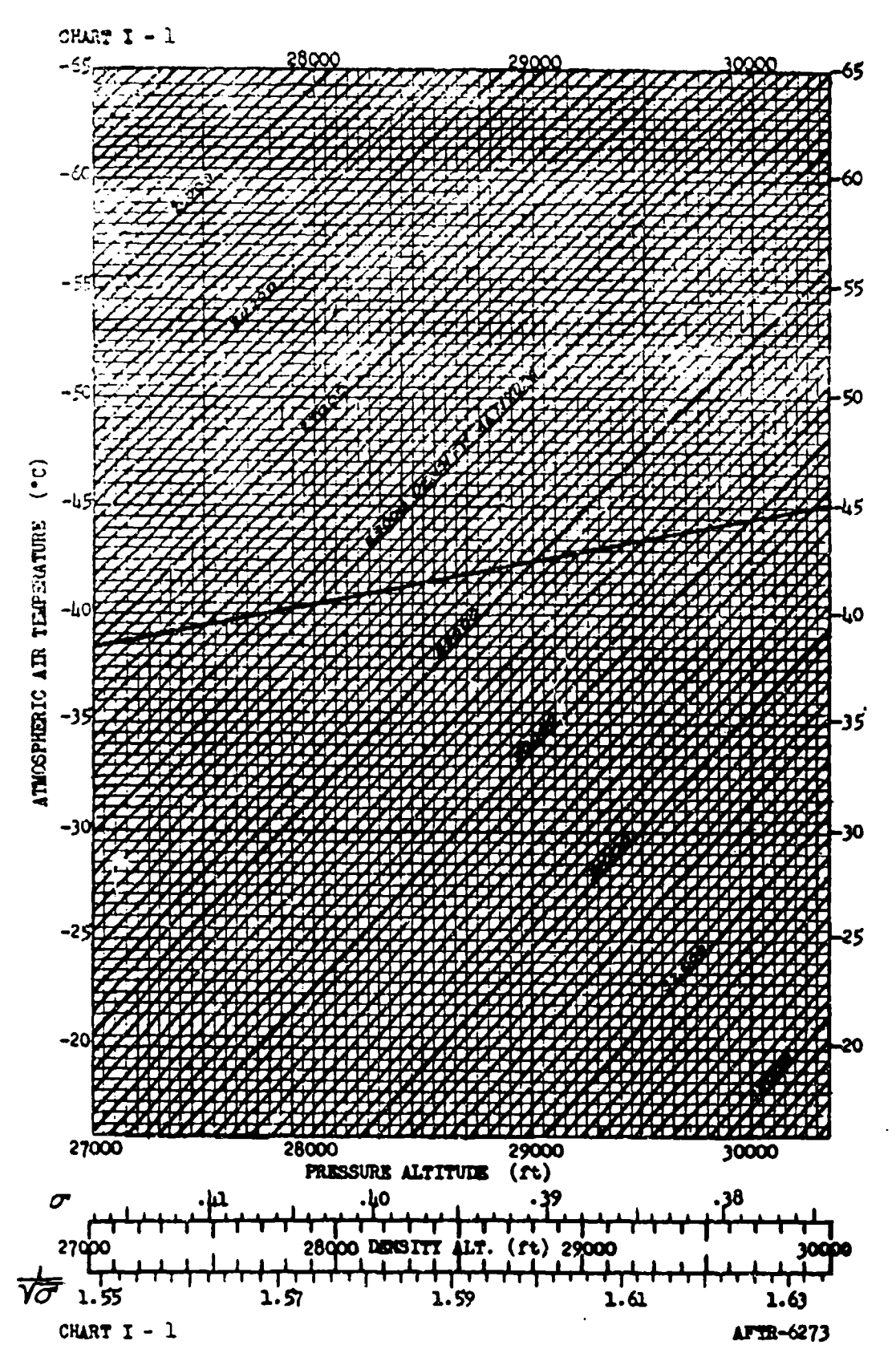

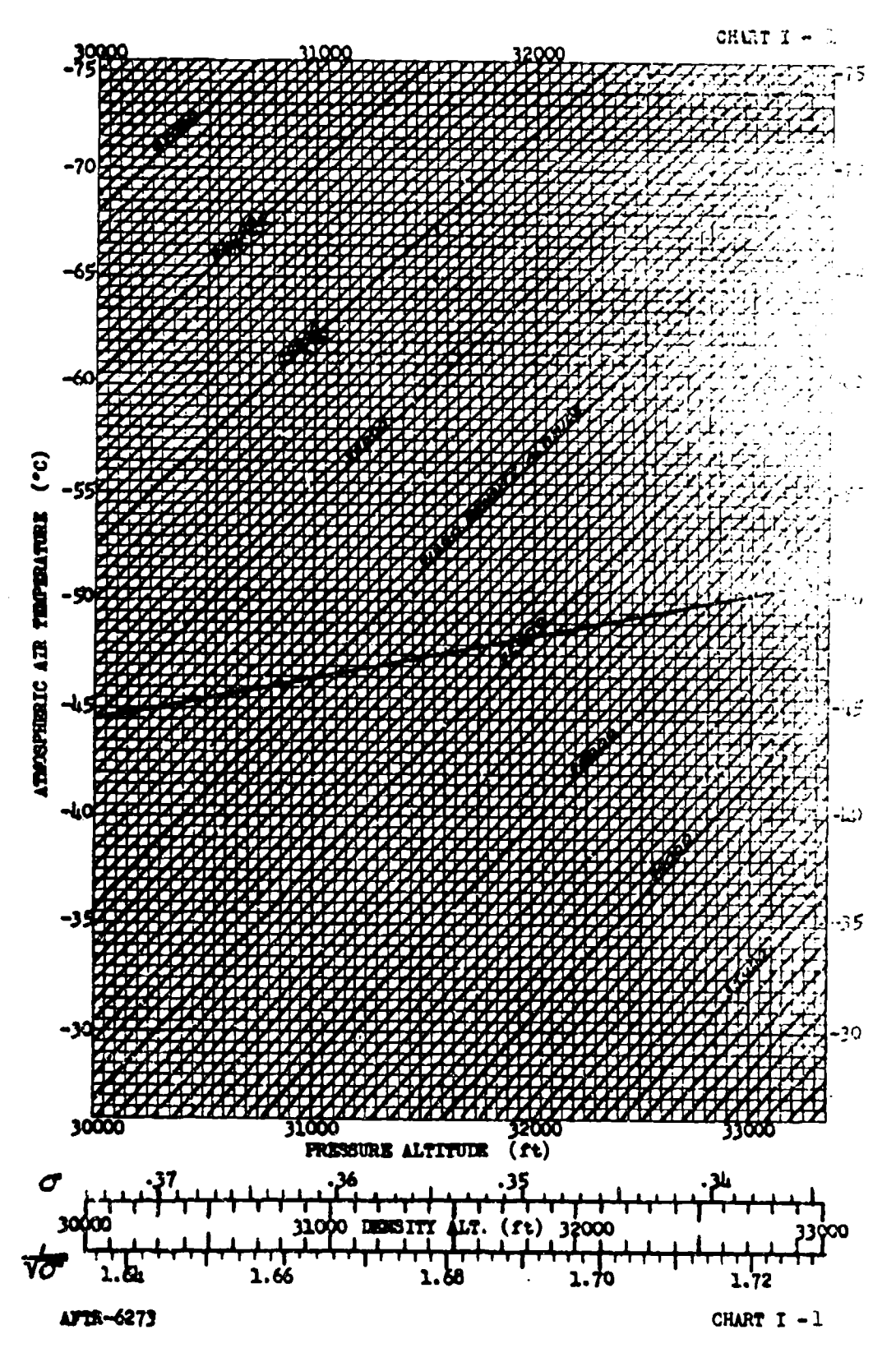

ng strong and

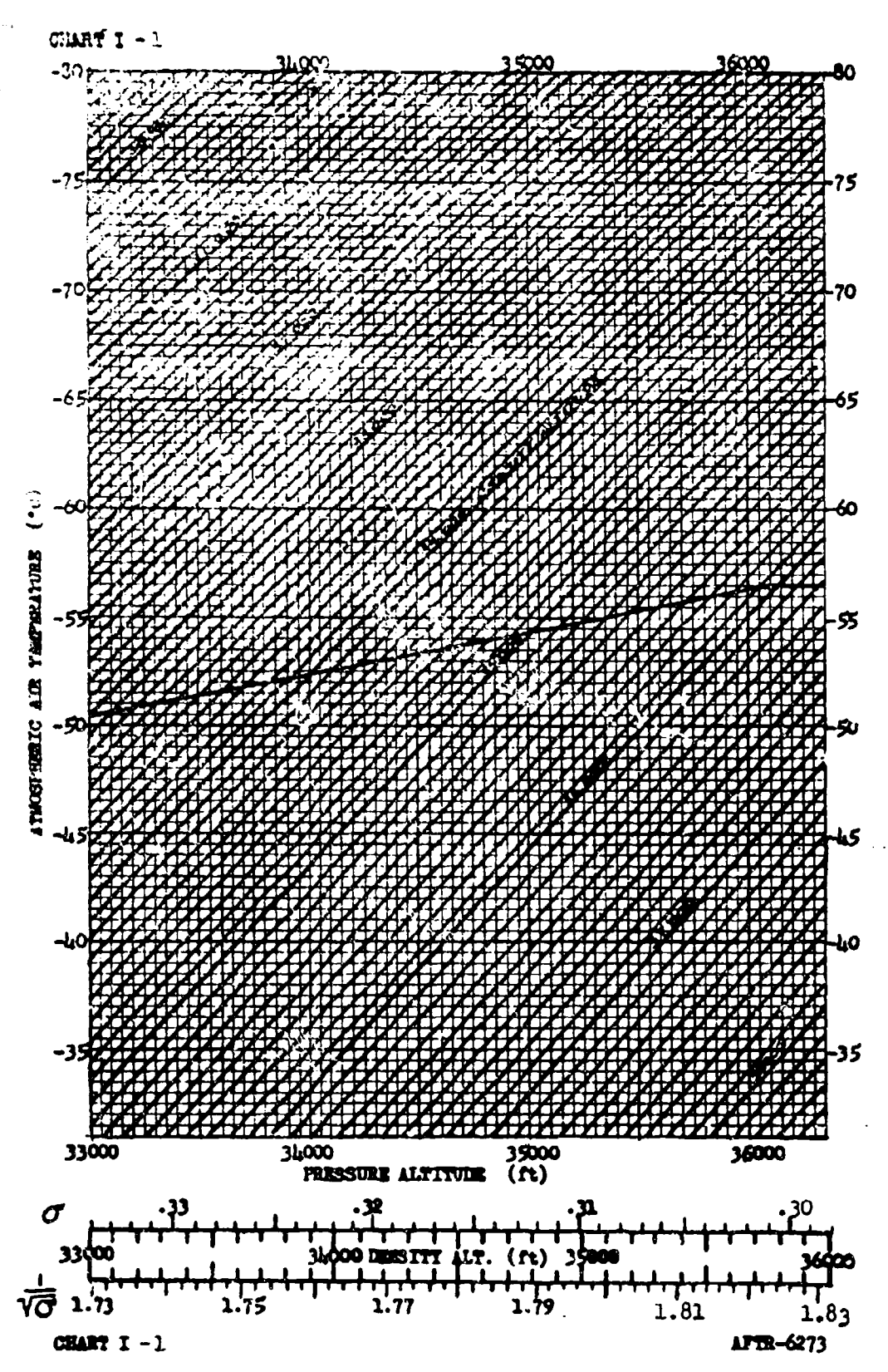

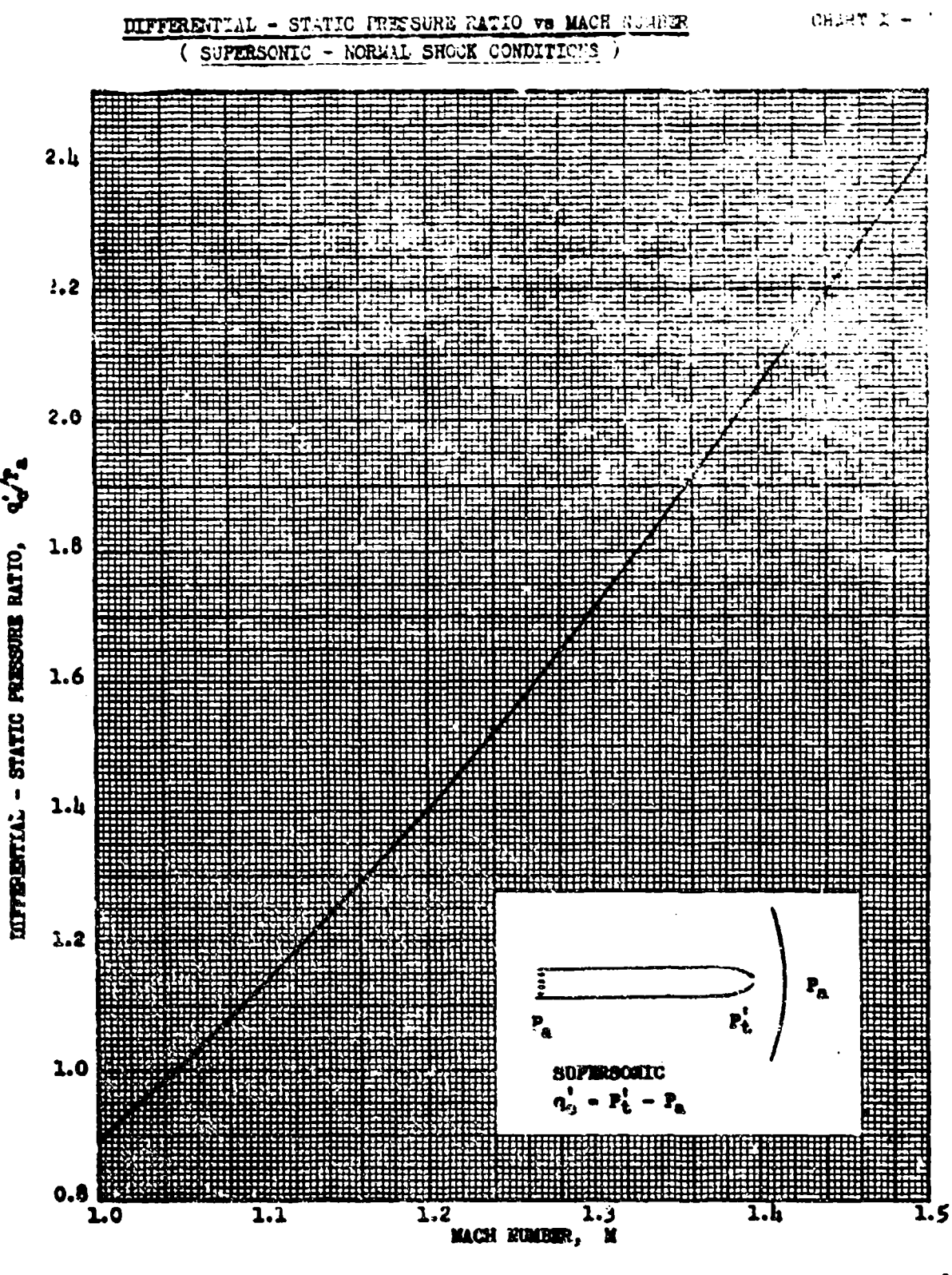

AFTR 6273

 $8 - 17$ 

CHART  $I - 2$ 

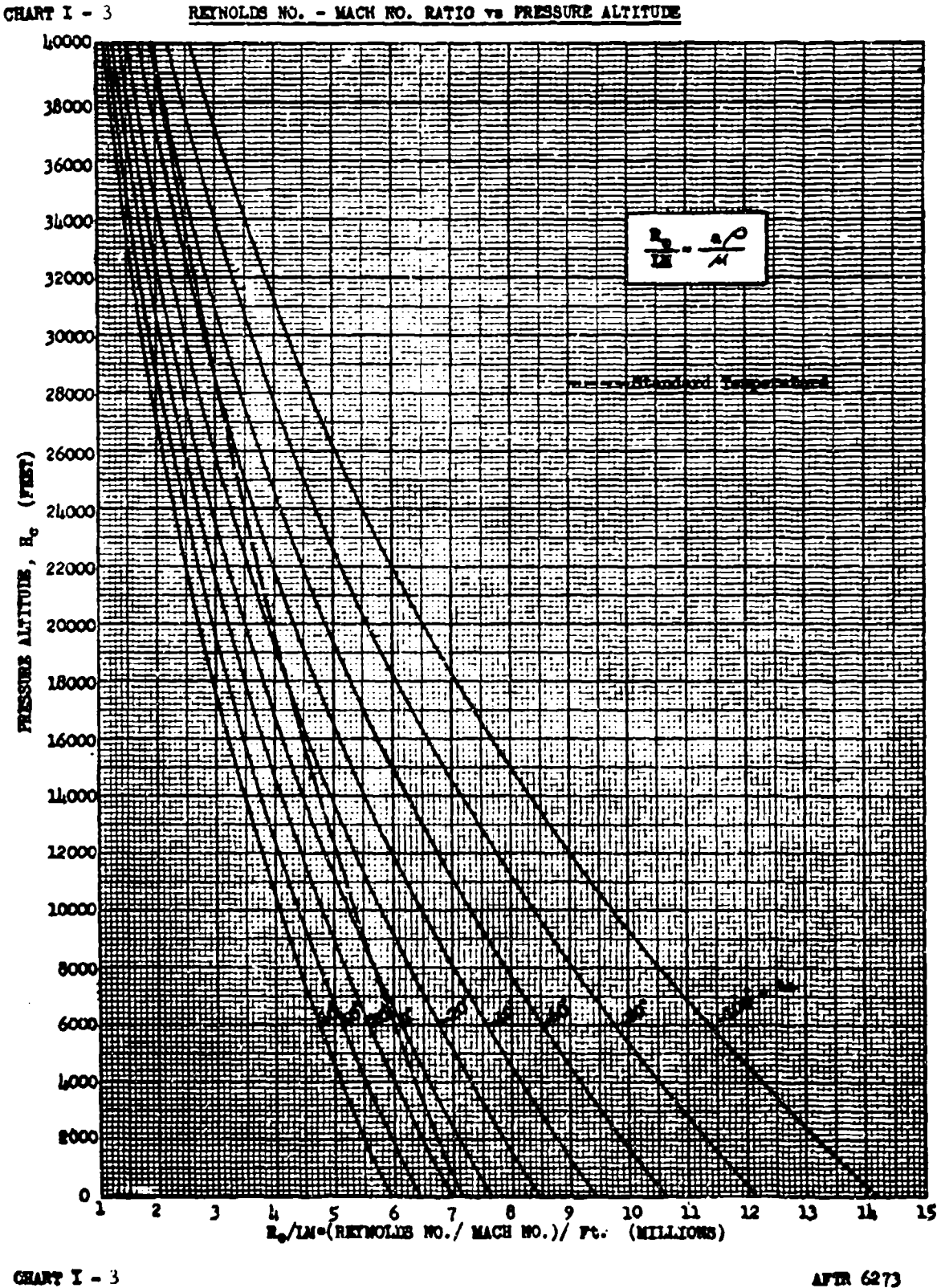

 $8 - 18$ 

AFTR 6273

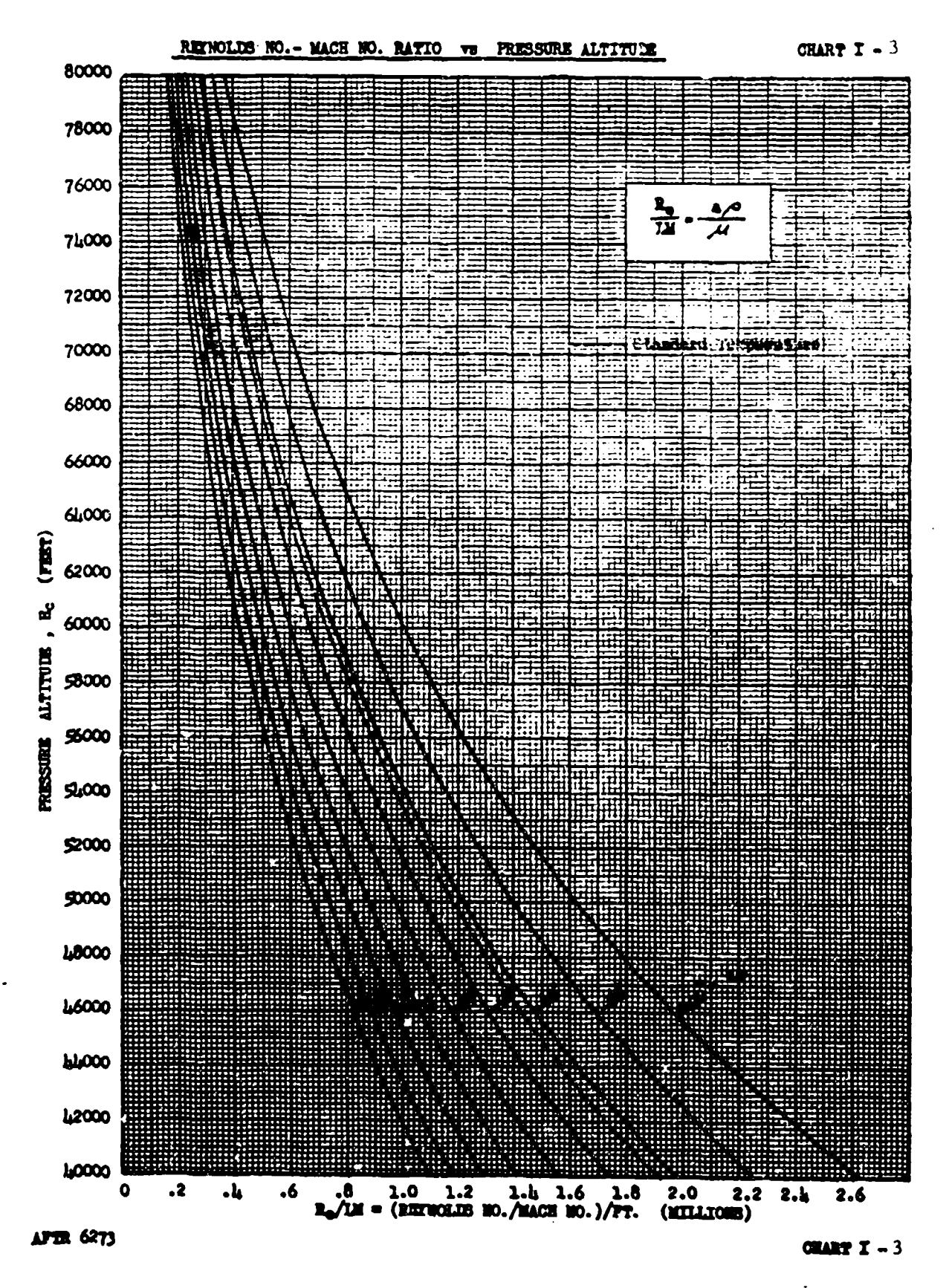

CHART  $I - 4$ 

 $M$  vs  $P_t$  /  $P_s$  - ISENTROPIC FLOW

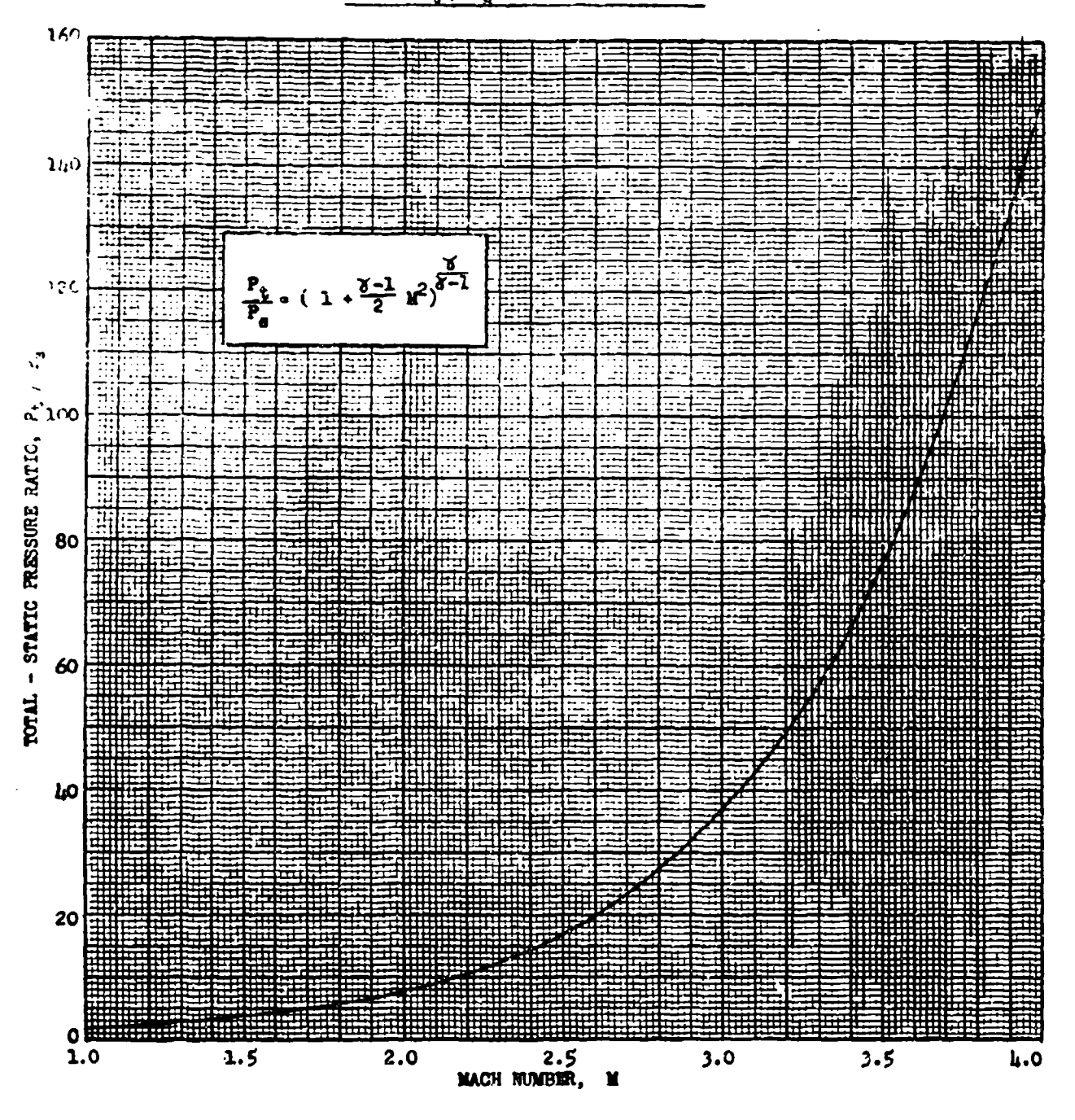

CHART I - 4

AFTR 6273

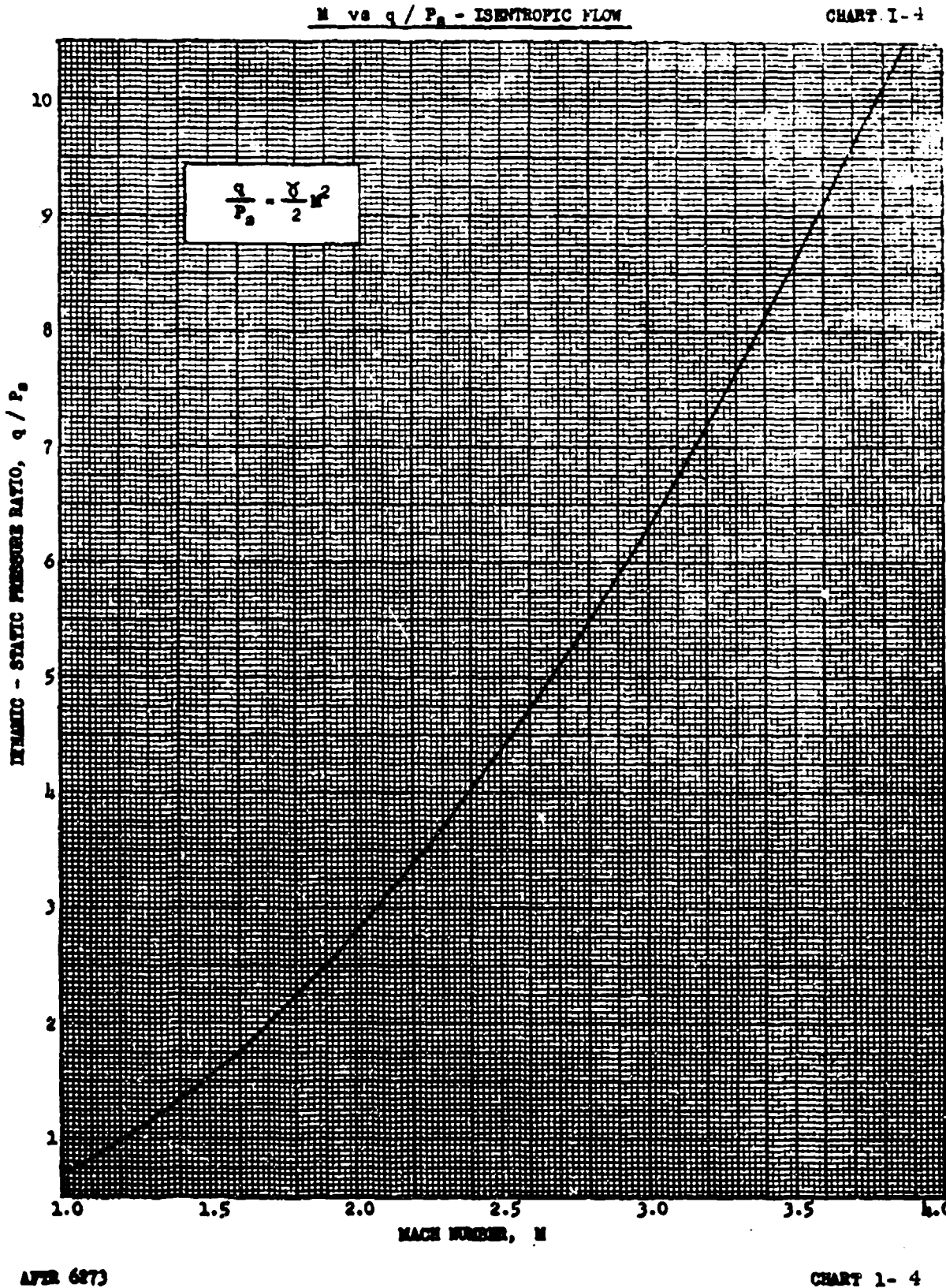

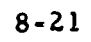

CHART  $1 - 4$ 

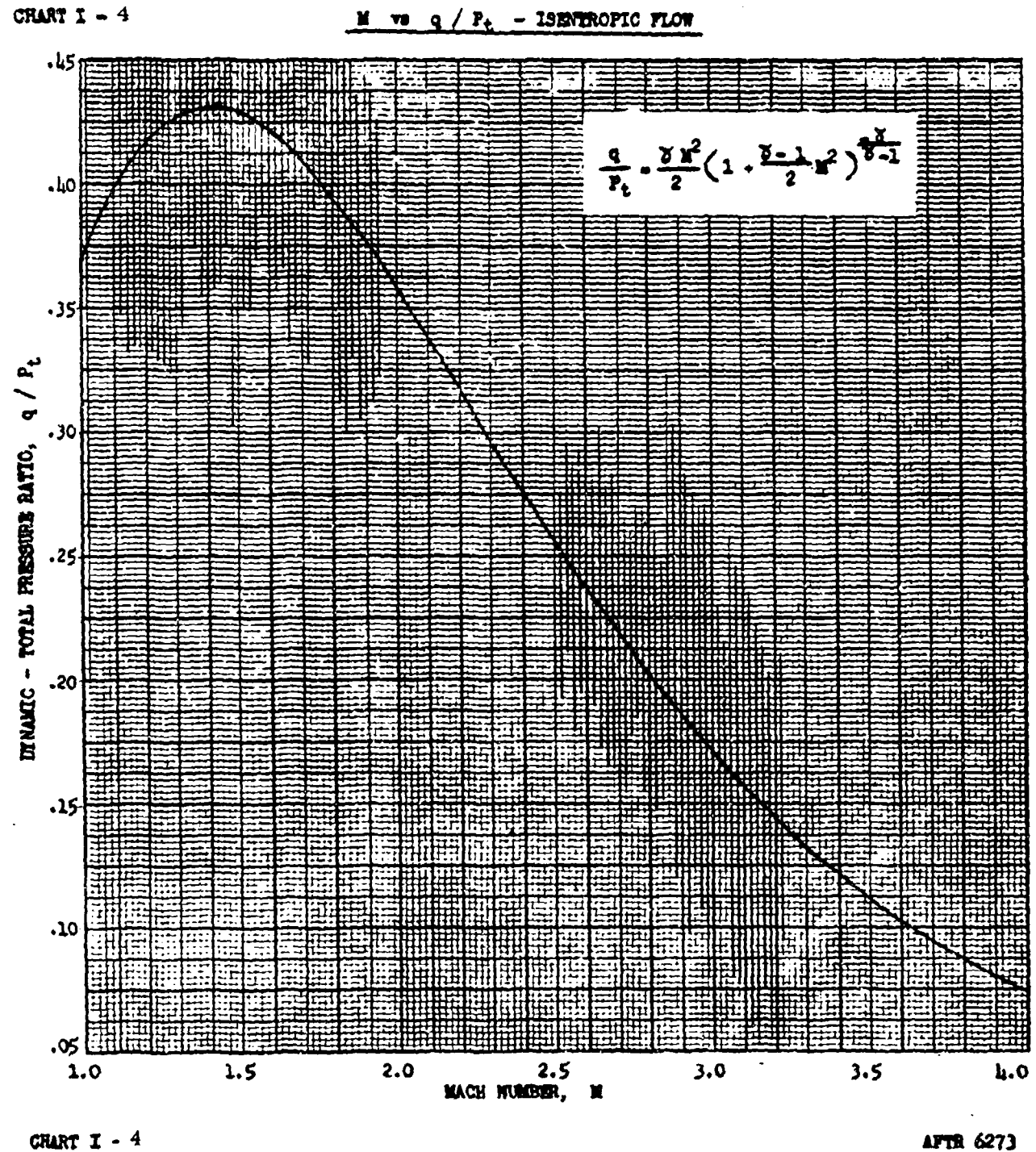

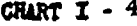

**K** vs  $P_t$  / $P_a$  - ISEPTROPIC FLOW

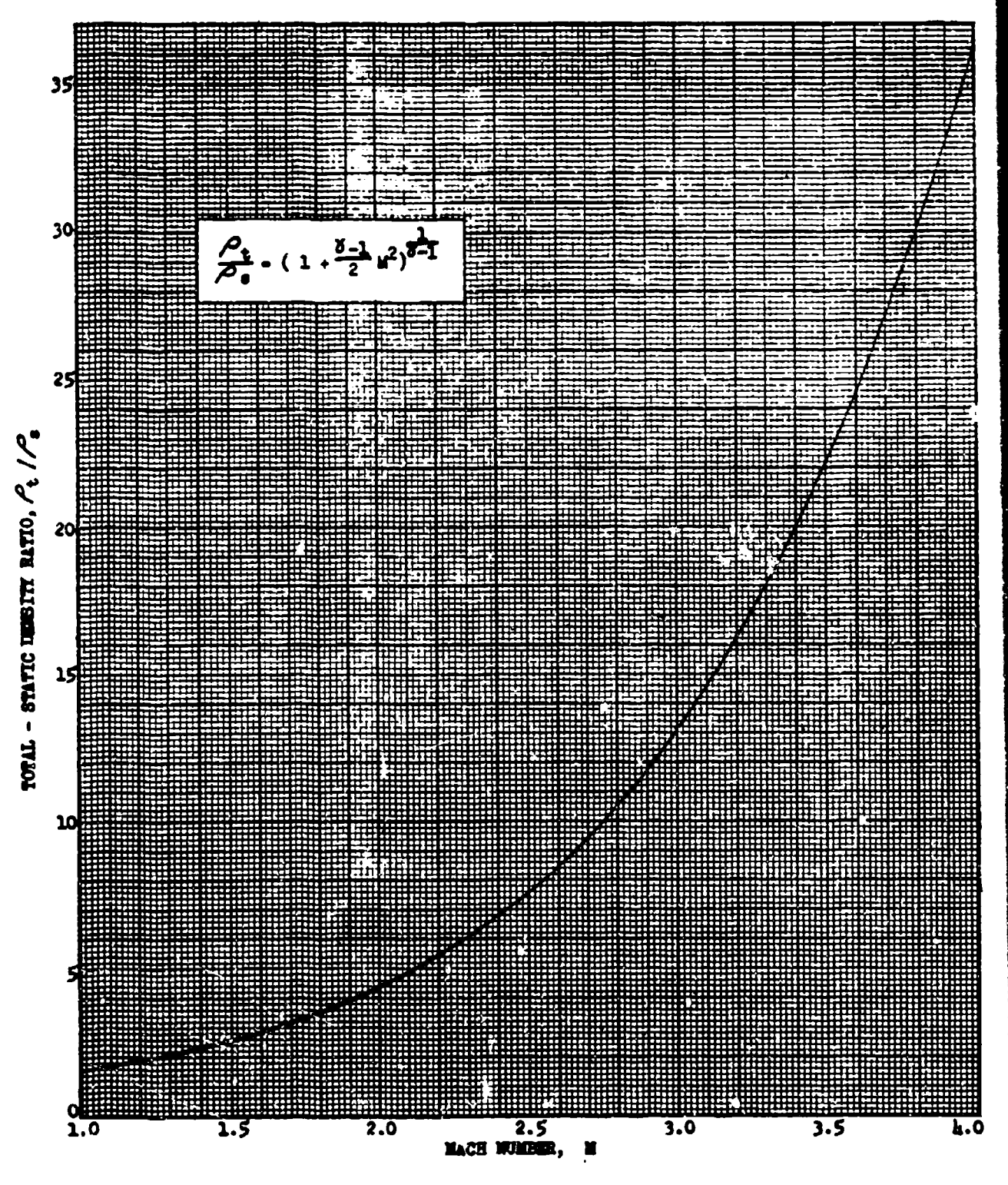

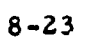

CHART  $I - 4$ 

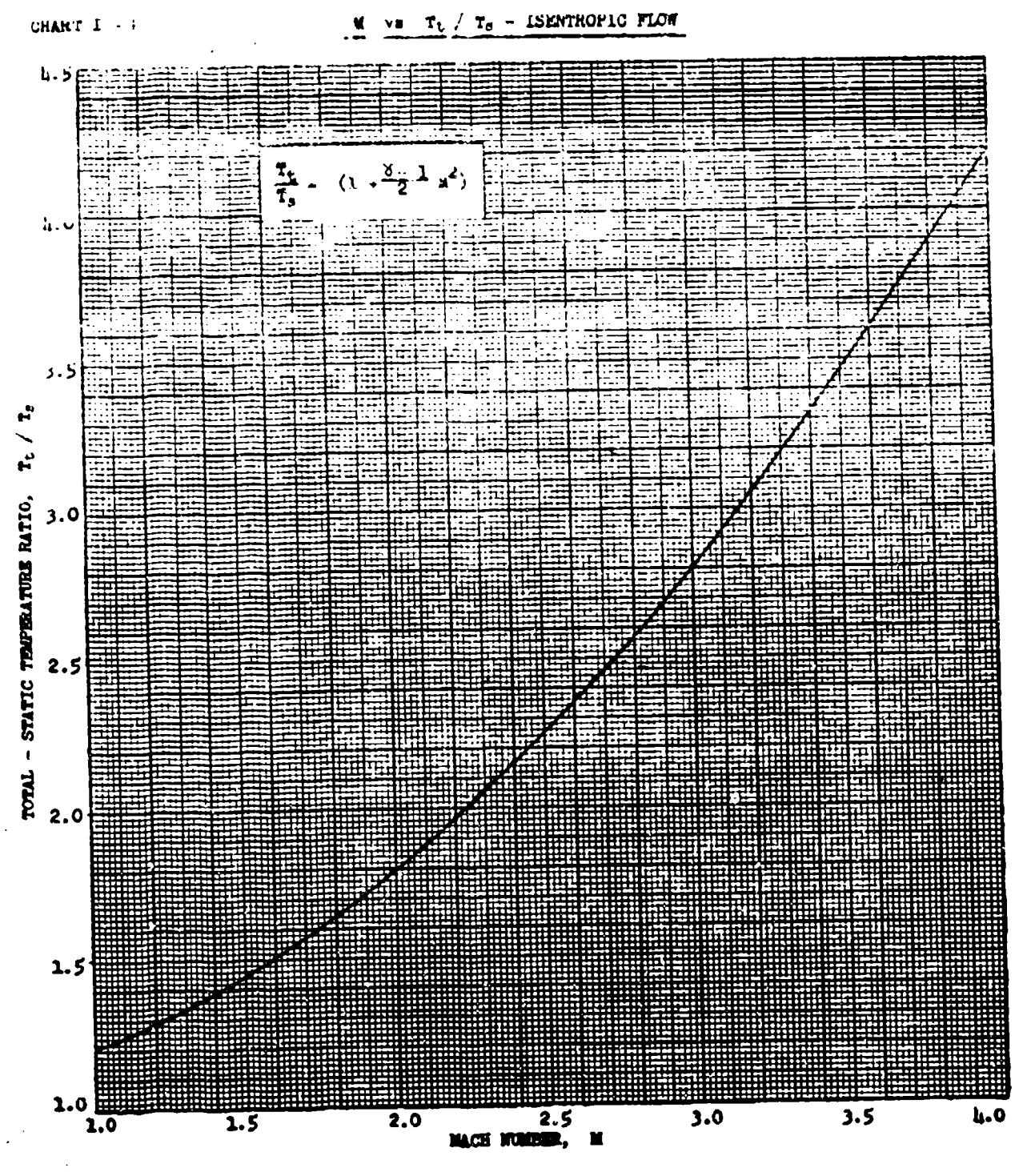

CHART I- 4

APTR 6273

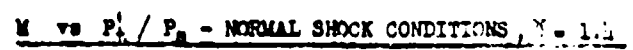

 $MART \pm 1$ 

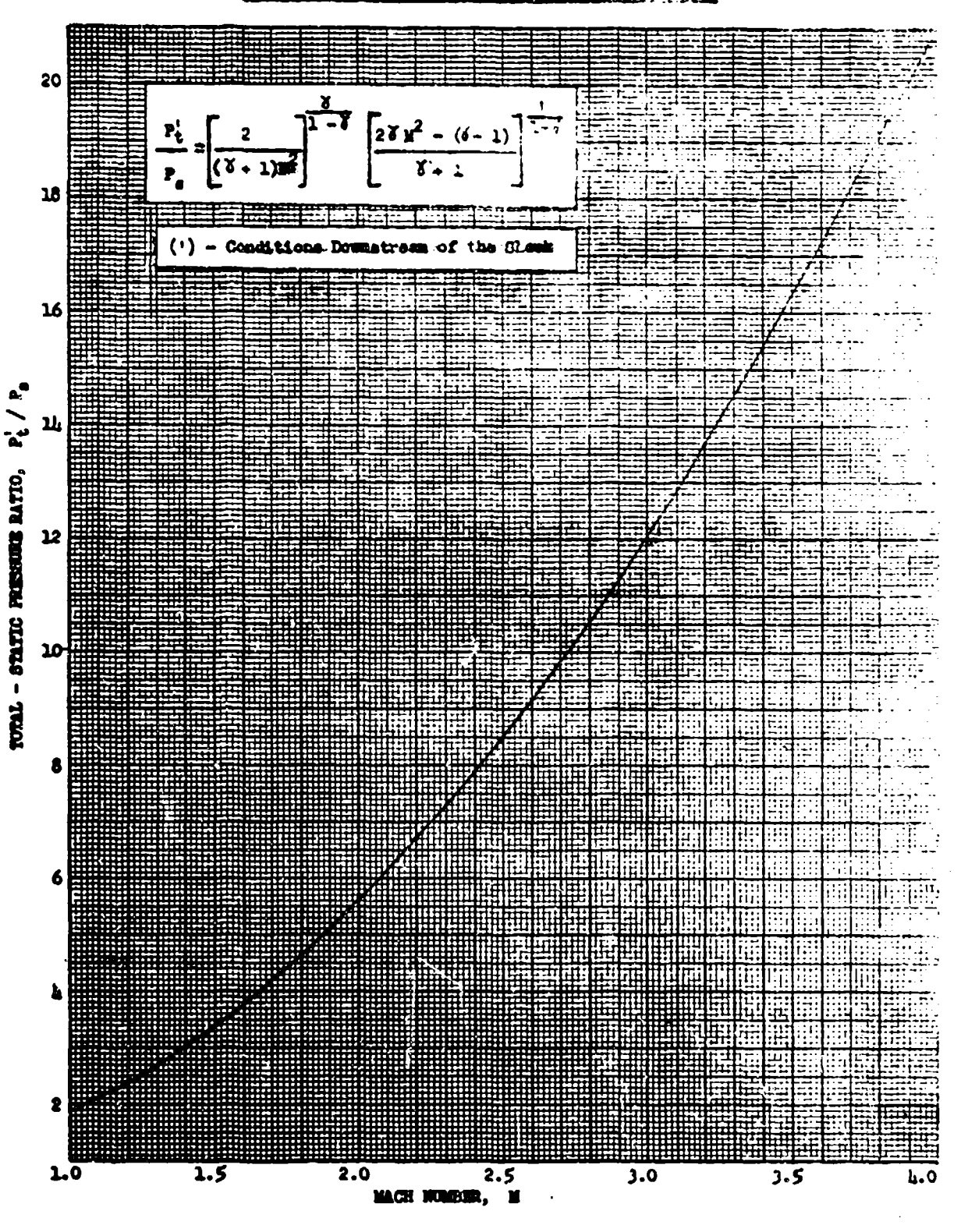

 $8 - 25$ 

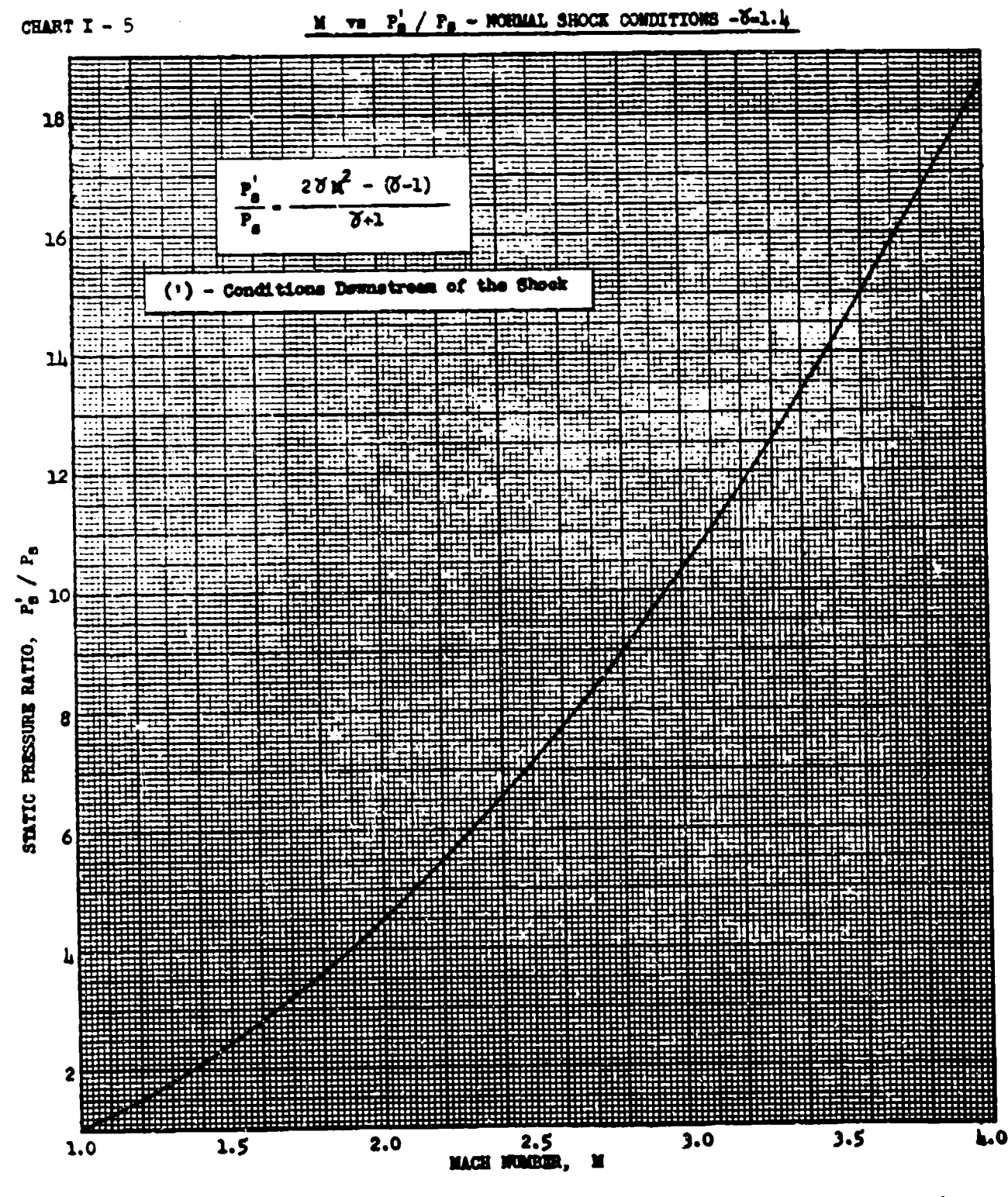

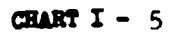

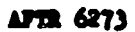

 $\mathbf{X}$  vs  $\mathbf{P}_t / \mathbf{P}_t$  - NORMAL SHOCK CONDITIONS-  $\delta = 1.4$ 

 $1.0,$  $\frac{P_t^1}{P_t} = \frac{[(\delta + 1)h^2 - 3h^2 + 2h^2 - 3h^2 + 2h^2 - 3h^2 + 2h^2 - 3h^2 + 2h^2 - 3h^2 + 2h^2 - 3h^2 + 2h^2 - 3h^2 + 2h^2 - 3h^2 - 3h^2 + 2h^2 - 3h^2 - 3h^2 - 3h^2 - 3h^2 - 3h^2 - 3h^2 - 3h^2 - 3h^2 - 3h^2 - 3h^2 - 3h^2 - 3h^2 - 3h^2 - 3h^2 - 3h^2 - 3$  $\cdot$ - Conditions Downstream of the Shock !  $(1)$  $\ddot{\mathbf{3}}$  $\mathbf{.}^{\dagger}$  $\cdot$ TOTAL FRESSURE RATIO, Pi / Pt  $\ddot{\bm{6}}$  $.5$ .և  $\cdot$ -2 2.5<br>MACH NUMBER, 1.0  $\overline{1.5}$  $2.0$  $3.0$  $3.5$ 4.0 ×

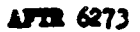

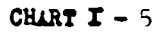

 $8 - 27$ 

 $CEMRTI - 5$ 

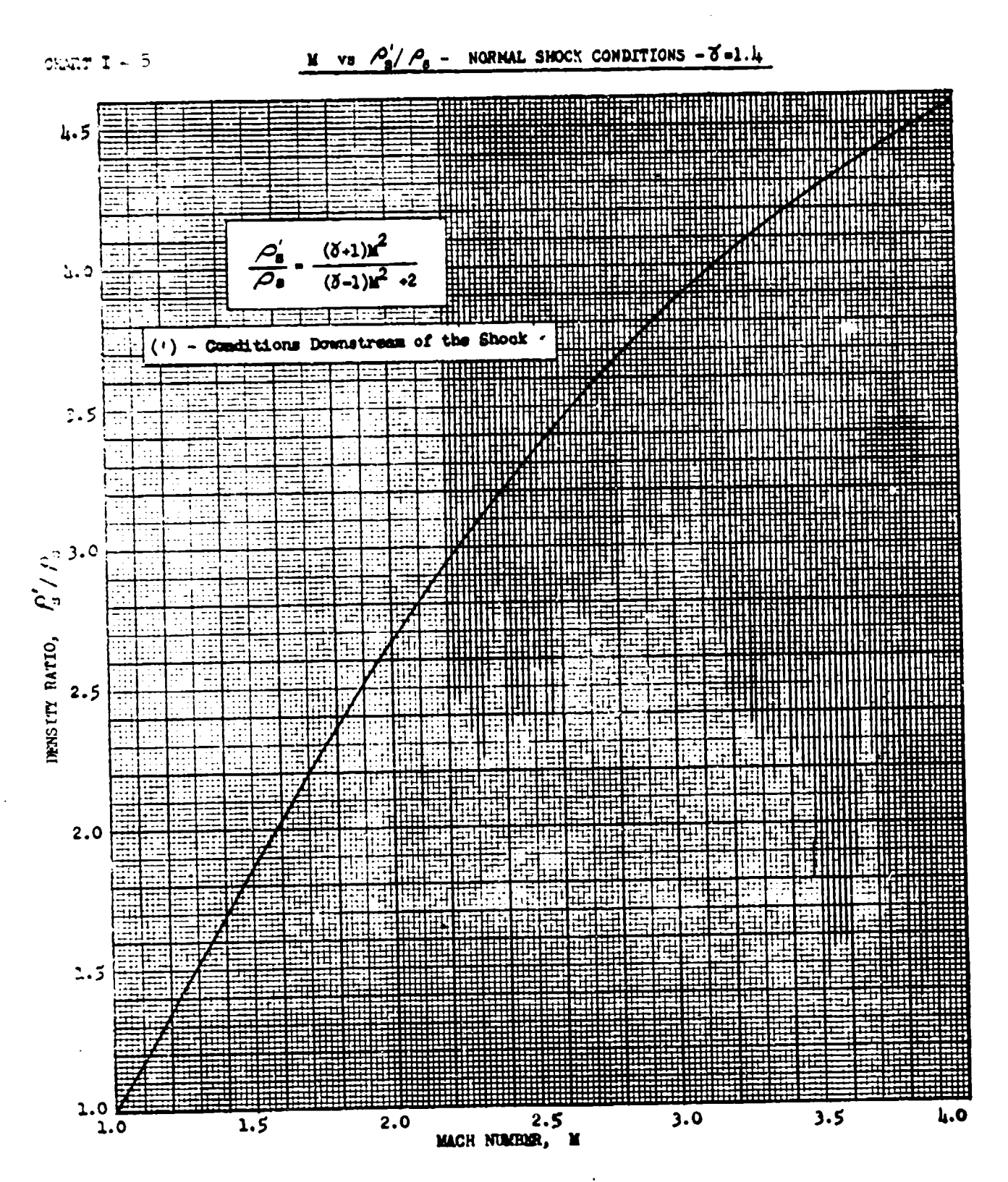

CHART  $I - 5$ 

APTR 6273

 $8 - 28$ 

**ve**  $T'_n$  /  $T_n$  - **NORMAL SHOCK** CONDITIONS-8 = 1.4 CHART I  $\sim$  3  $\mathbf{M}$ 

 $\mathbf{h}$ .0  $58\pi^2$  - (8-7)  $(9 - 1)n<sup>2</sup>$  $\overline{\mathbf{2}}$ <u>SA sakalin jih</u>kuwa ndu  $3.5$ (') - Conditions Downstress of the Shock . THE TEMPERATURE RATIO,  $r'_i$  $3.0$  $2.5$  $2.0$  $1.5$ 1.0  $1.0$ 2.5<br>MACH NUMBER, N  $1.5$  $2.0$  $3.0$  $3.5$  $4.0$ 

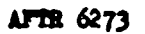

CHART  $I - 5$ 

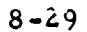

化绝对类似产

 $M$  ve  $M'$  - NORMAL SHOCK CONDITIONS -  $X=1.4$ 

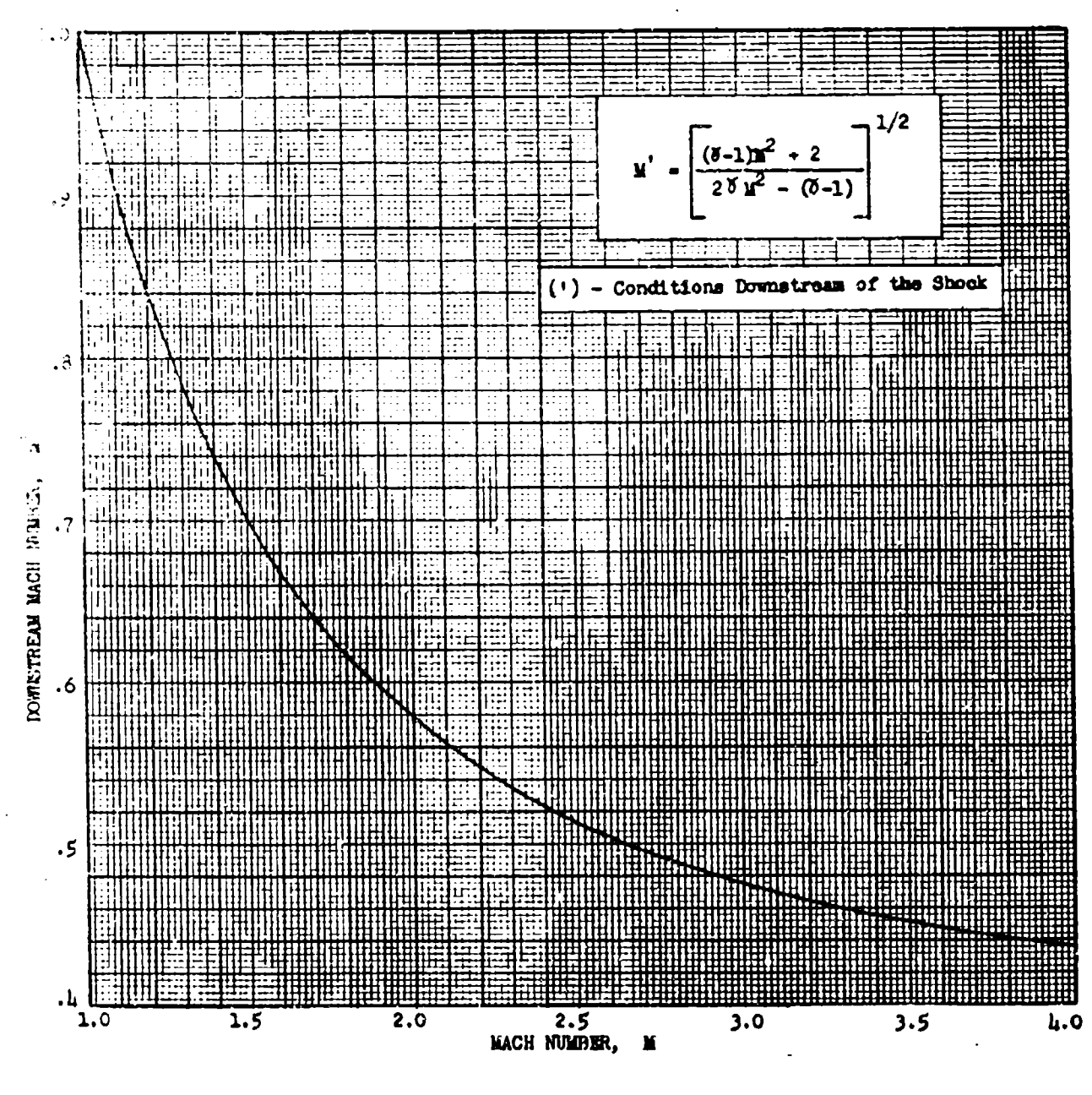

CHART  $I - 5$ 

AFTR 6273

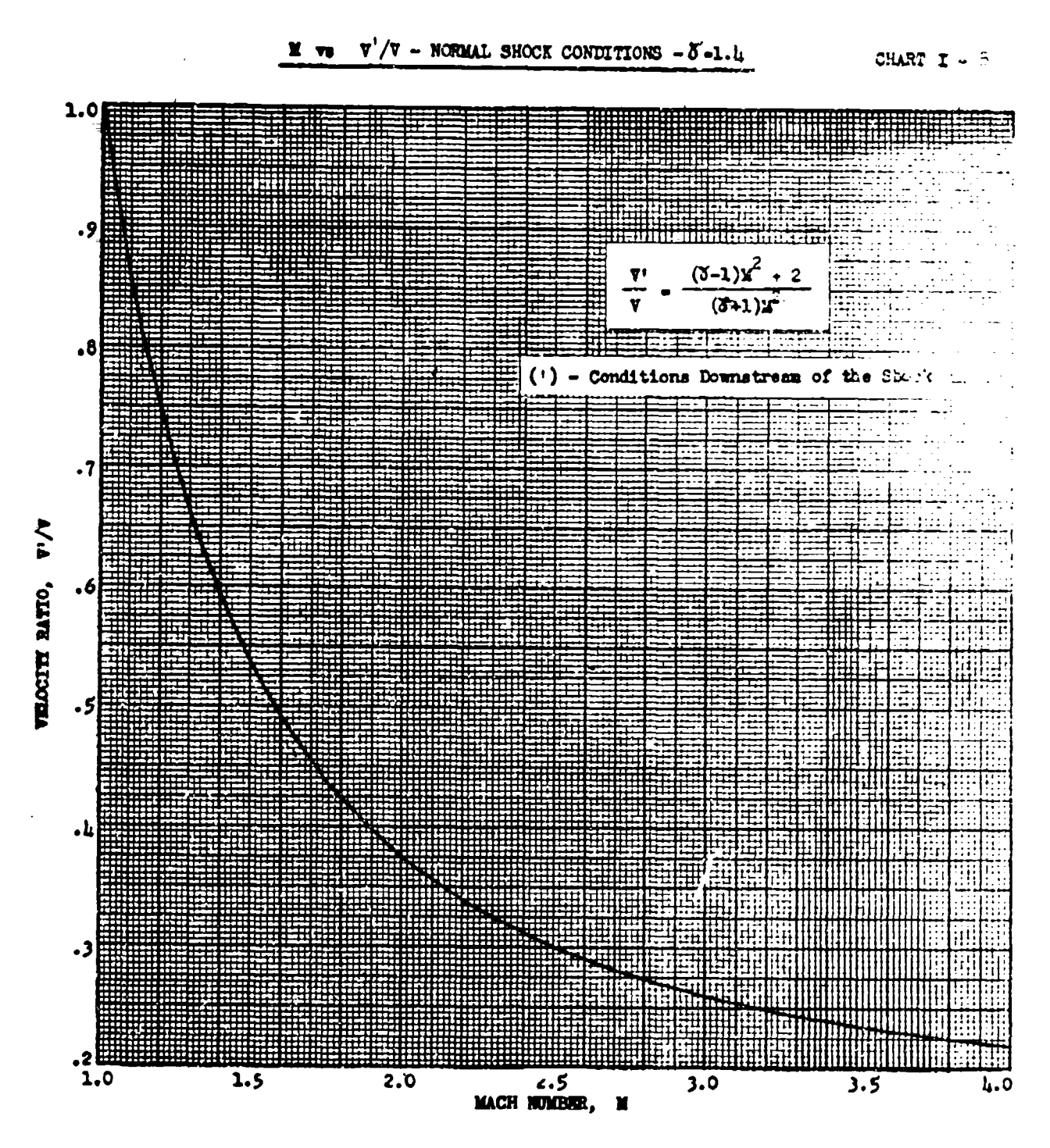

AFTR 6273

CHART  $I - 5$ 

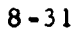

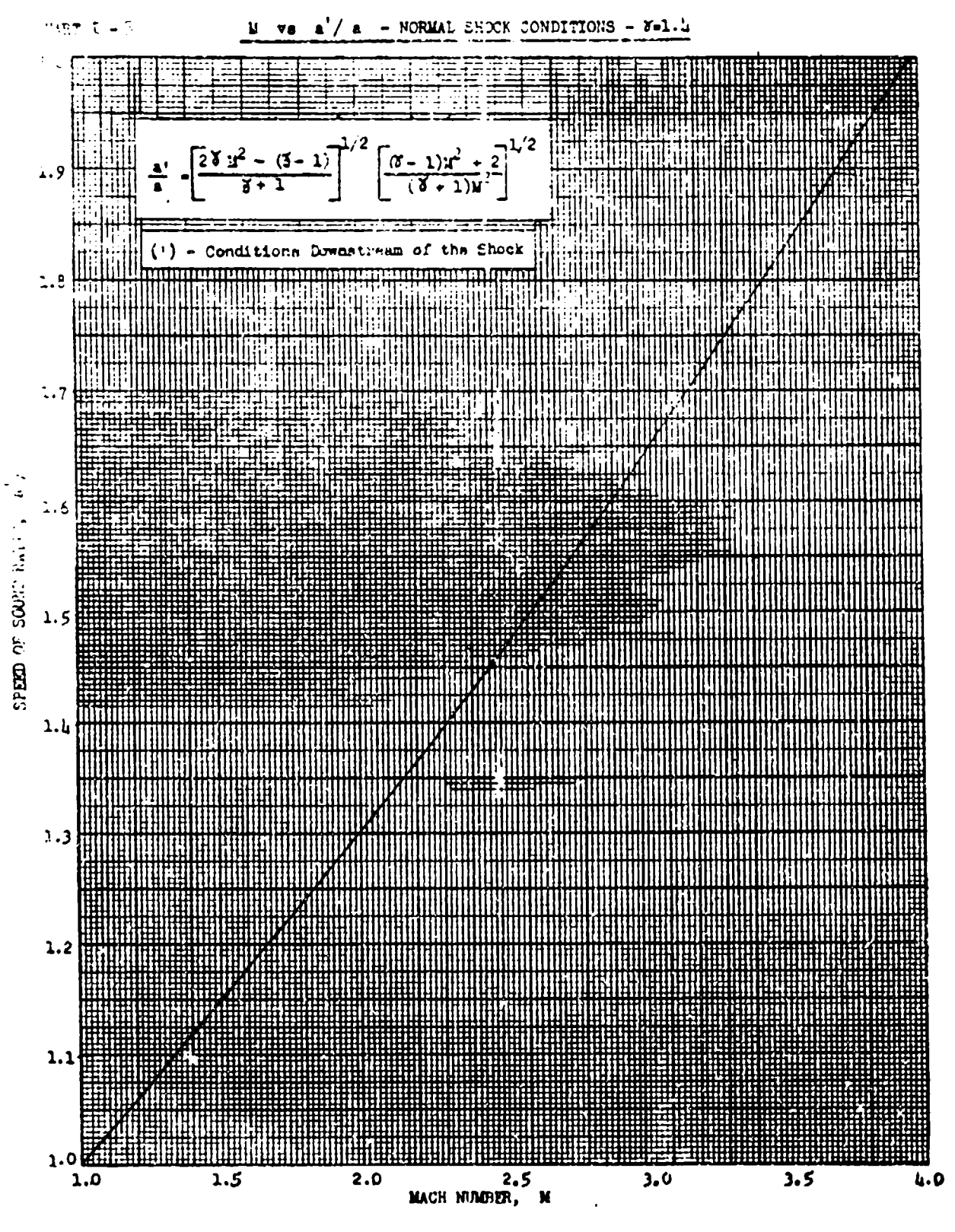

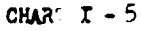

l,

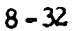

**AFTR 6273**
PSYCHROMETRIC CHART

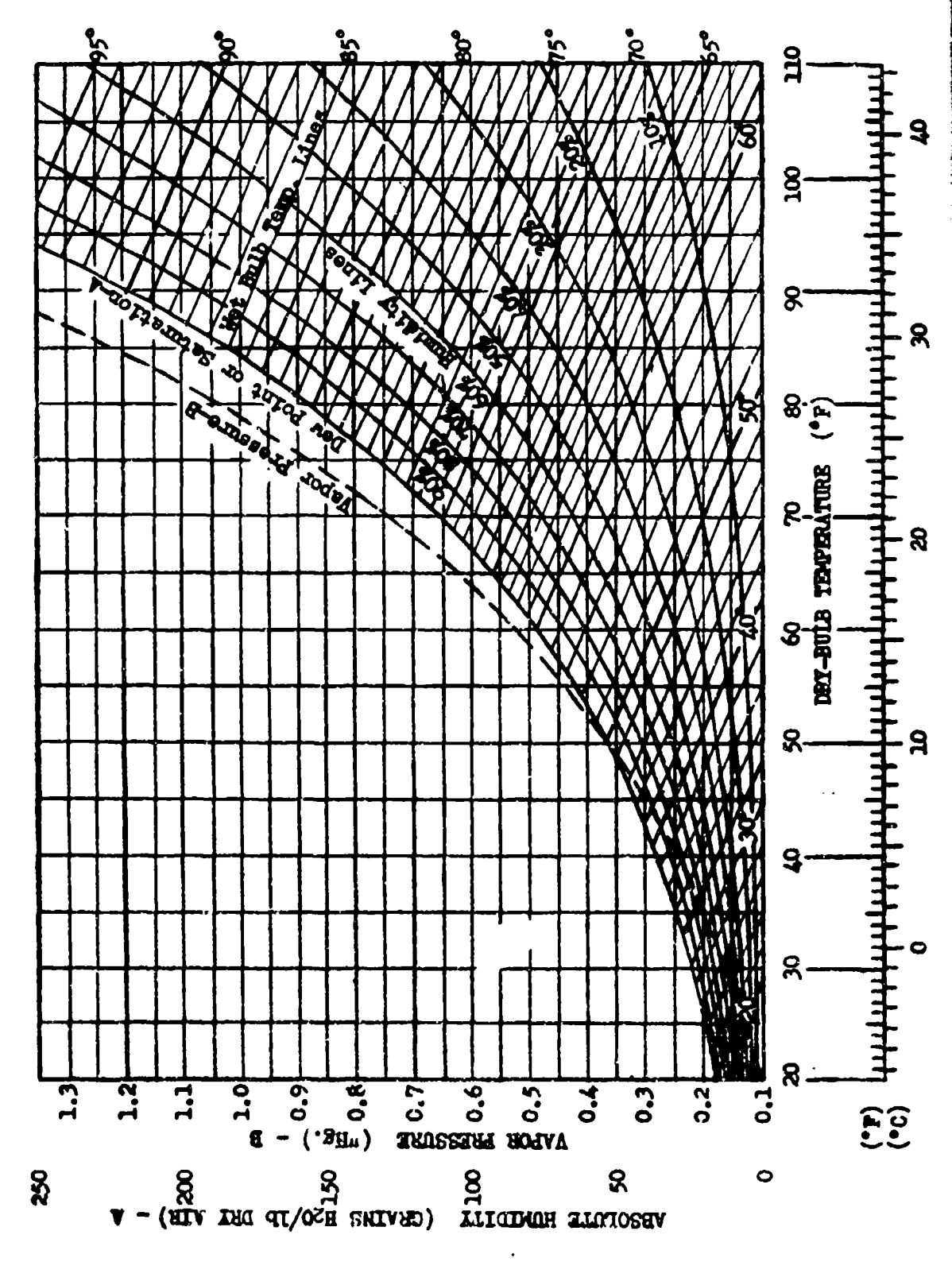

AFTR-6273

# APPENDIX II

### **NOMENCLATURE**

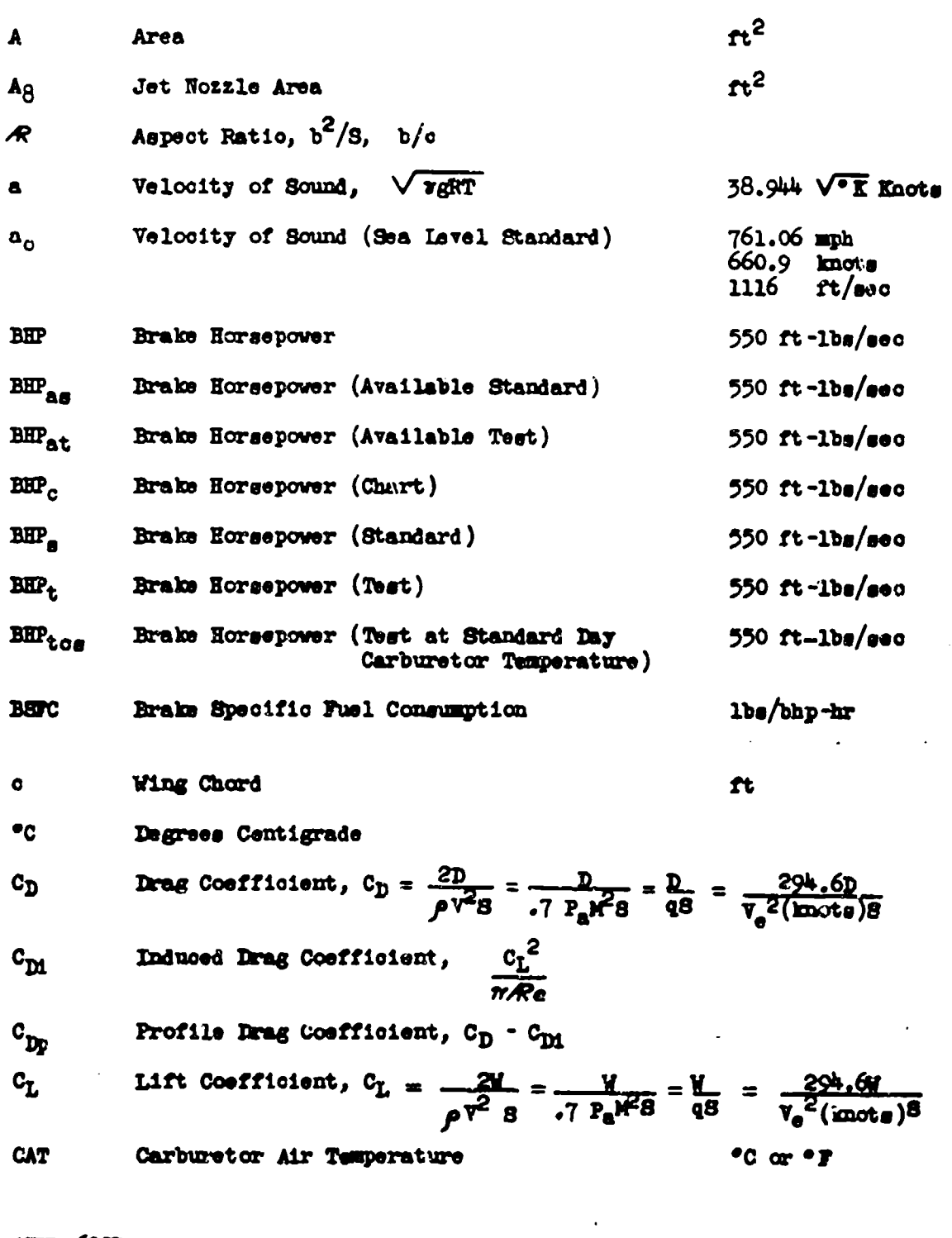

AFTR 6273

aras Albas (

ł

CHART II-1

Ą

8-35 Preceding page blank

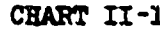

 $\ddot{\phantom{0}}$ 

ta tita ins

ROMERCLATURE

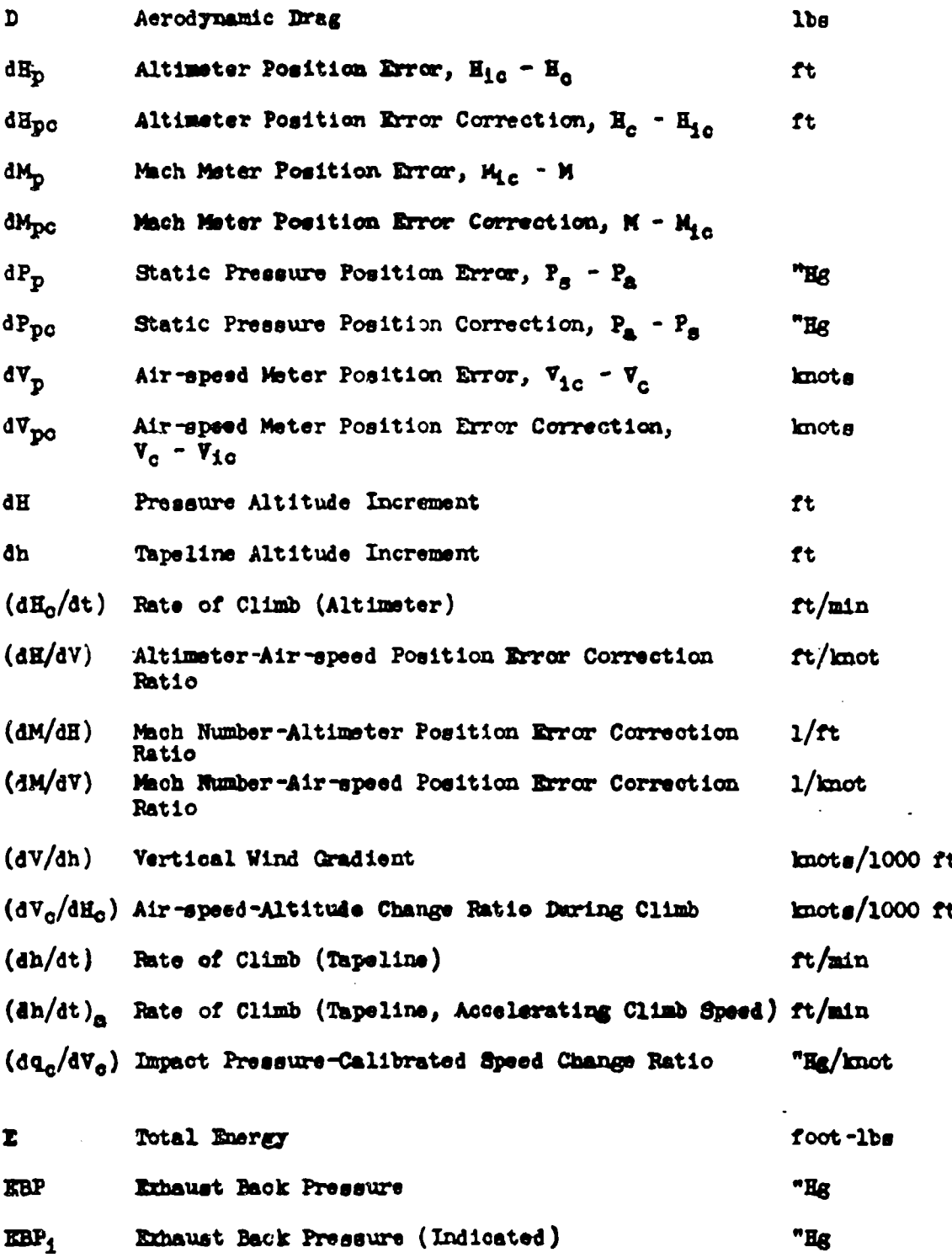

CHART II-1

×

AFTR-6273  $\overline{a}$ 

**NOMENCLATURE** 

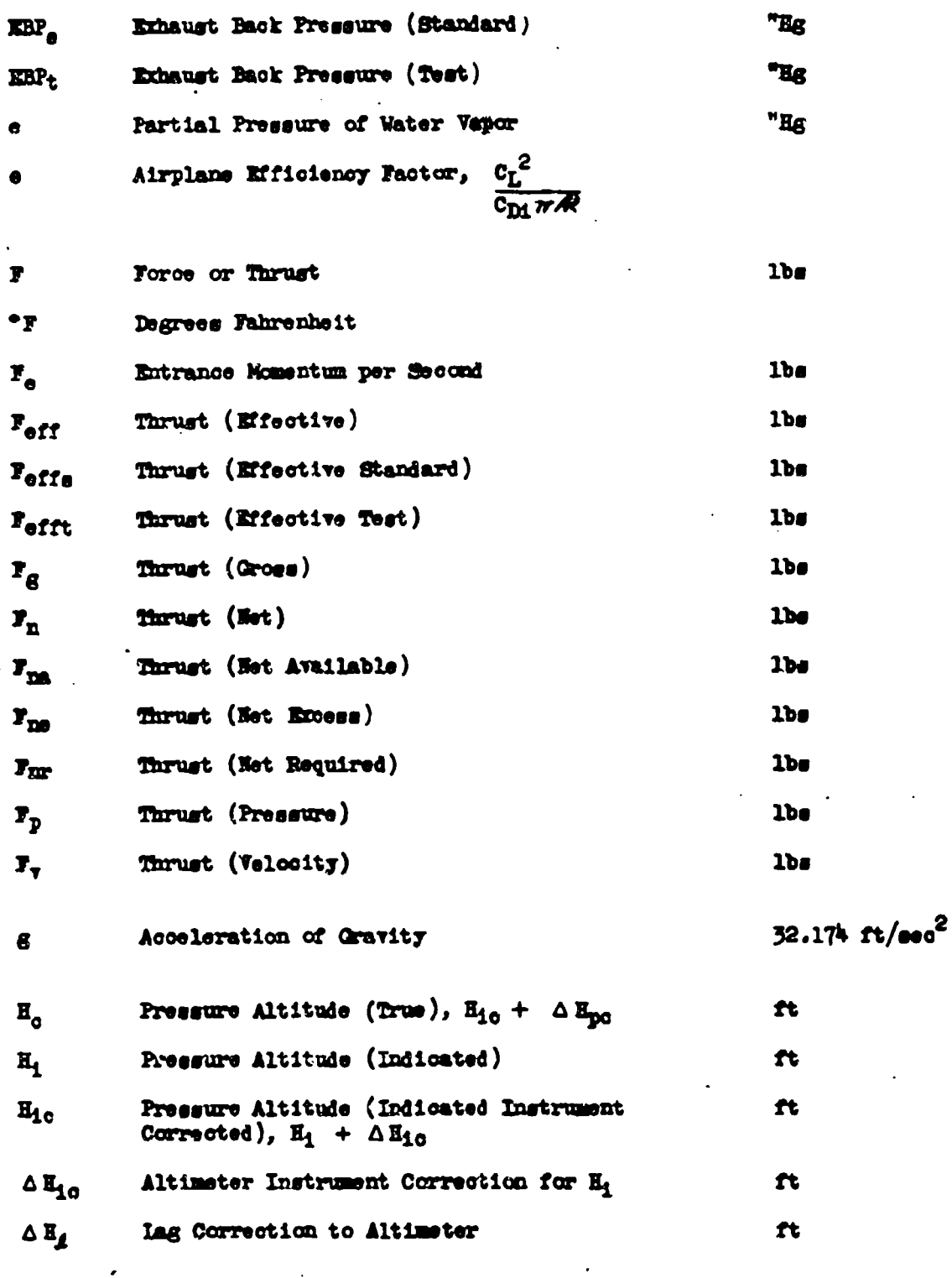

AFTR 6273

 $\ddot{\phantom{a}}$ 

CHART II-1

 $\overline{a}$ 

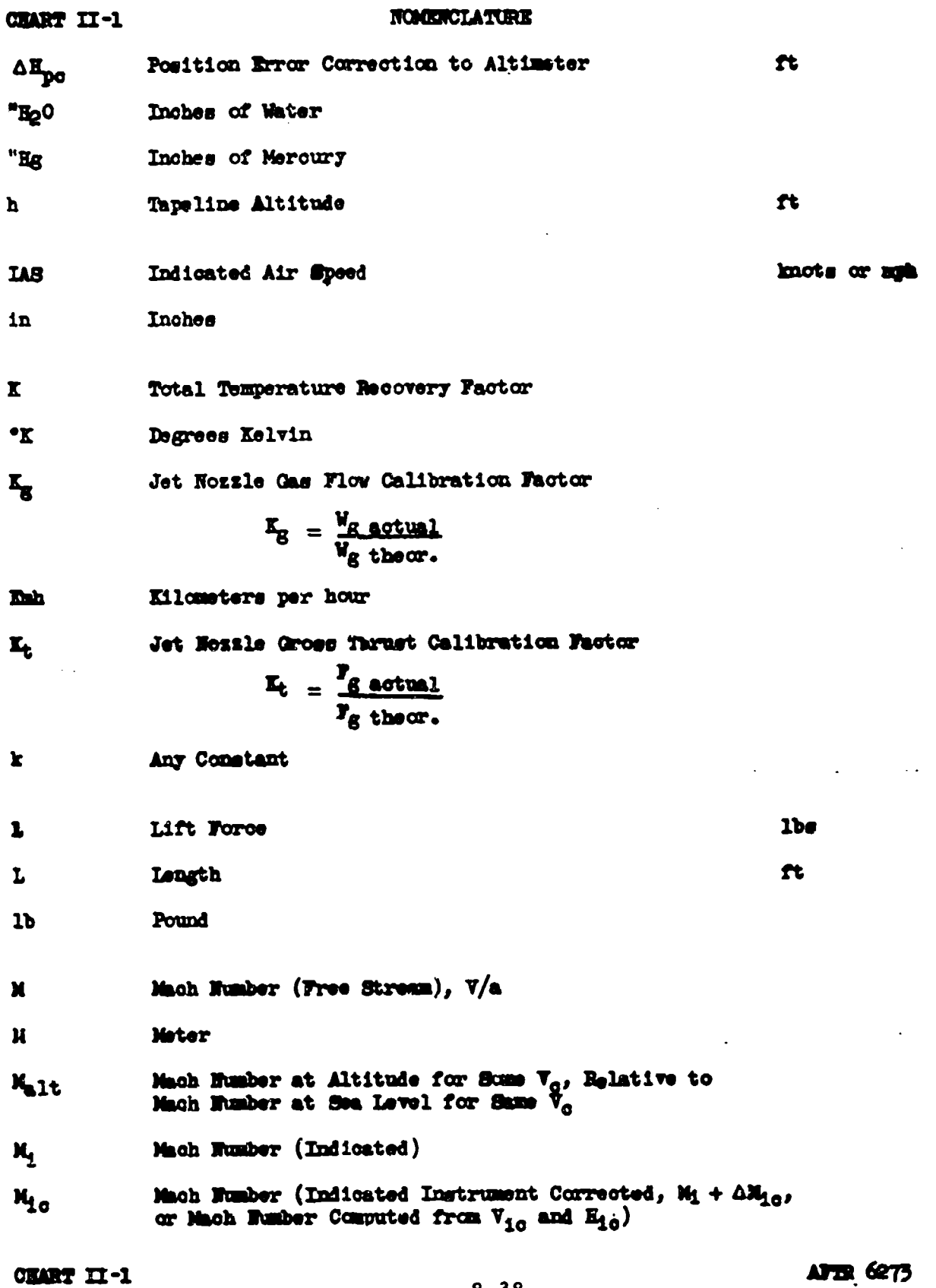

 $\hat{\mathcal{A}}$ 

 $\ddot{\phantom{0}}$ 

 $8 - 38$ 

 $ATB$  6273

 $\bar{z}$ 

## **KOMERCLATURE**

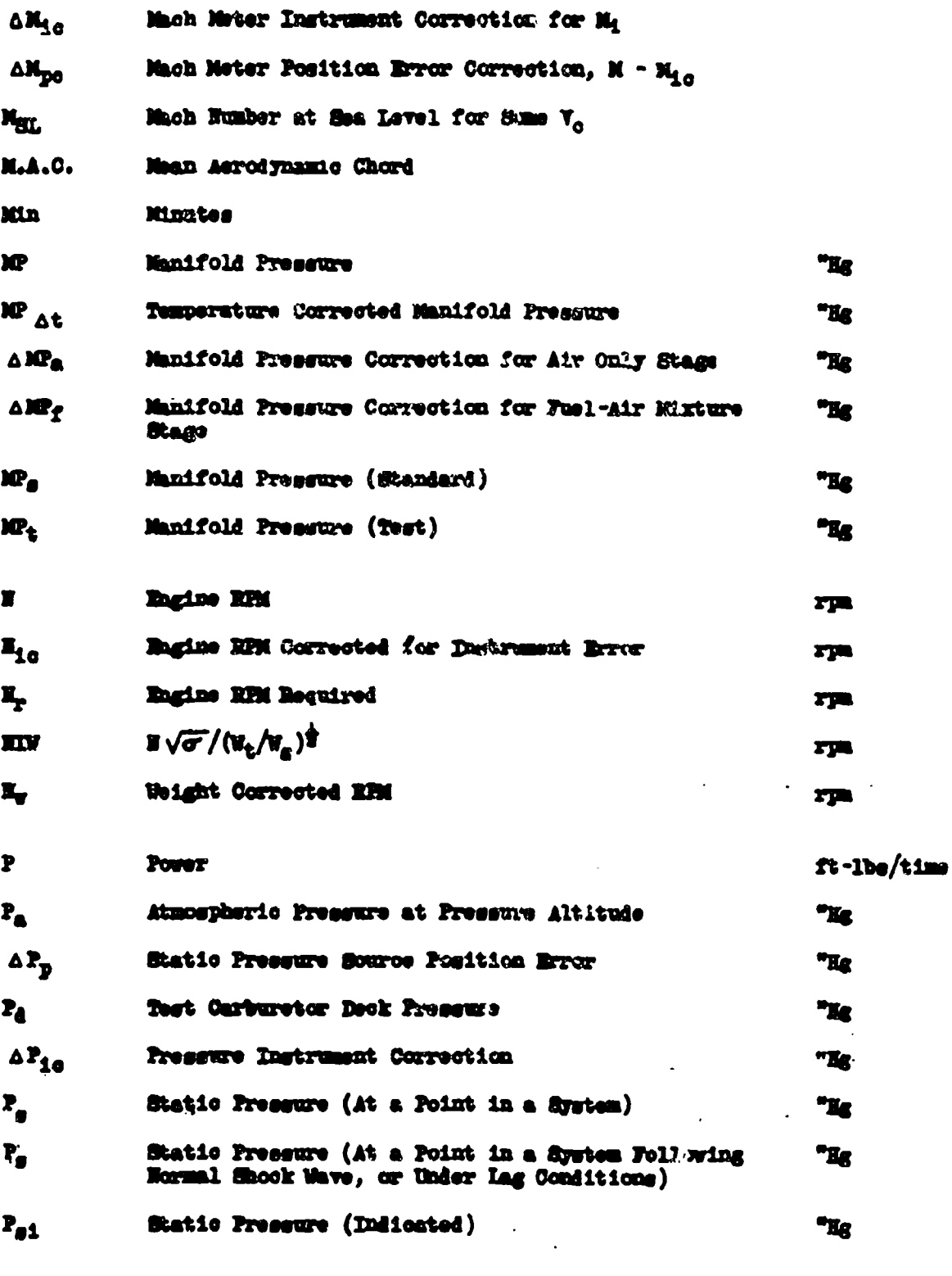

**AFTER-6273** 

,我们就是在这里的,我们就是一个人,我们就是一个人,我们就是一个人,我们就是一个人,我们就是一个人,我们就是一个人,我们就是一个人,我们就是一个人,我们就是一个

 $8 - 39$ 

CHART II-1

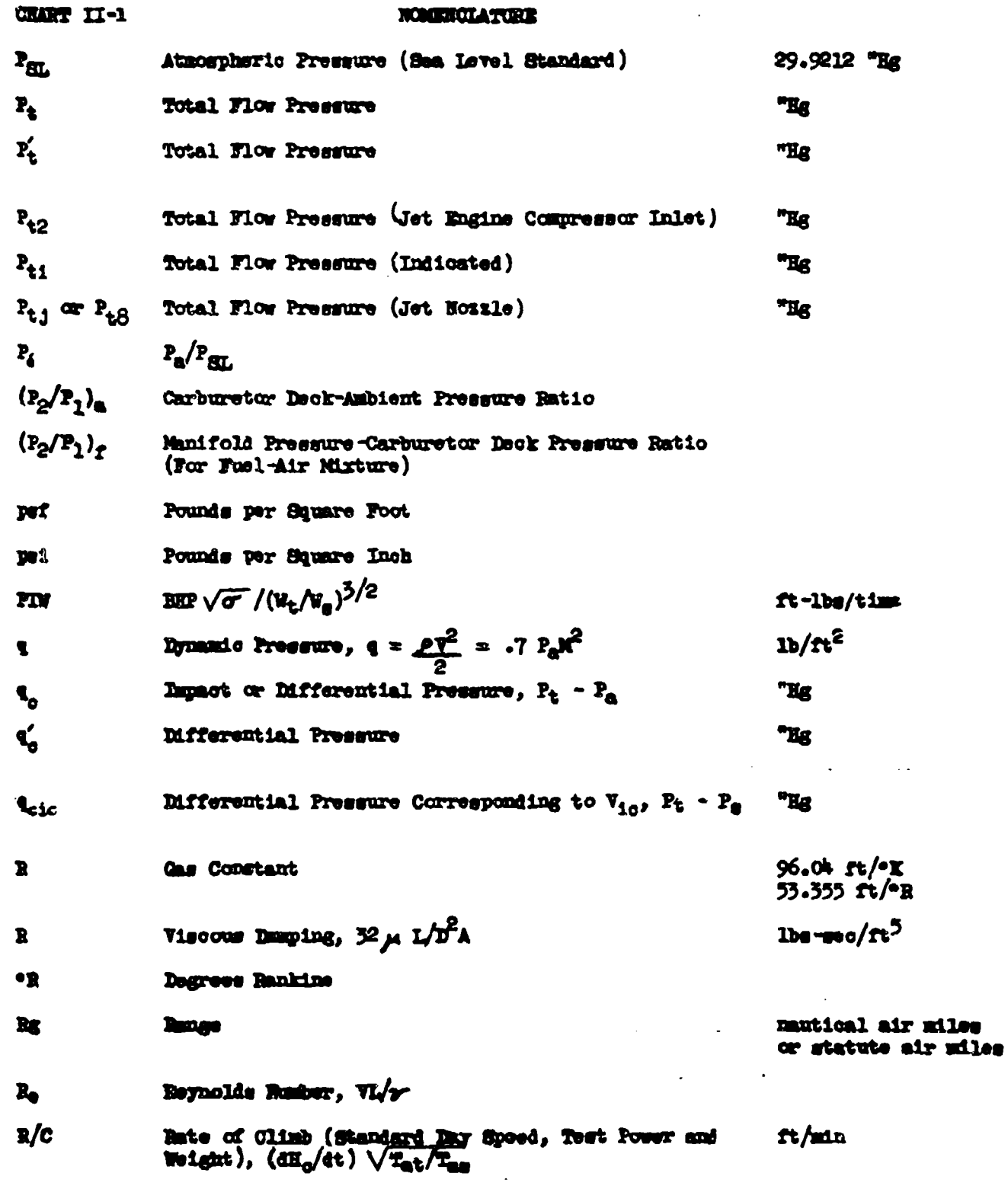

ملحقه فبالتقارف

ķ

 $\mathbf{r}^4$ 

 $8 - 40$  $\mathbb{R}^2$ 

AFTER-6273

**NOMENCLATURE** 

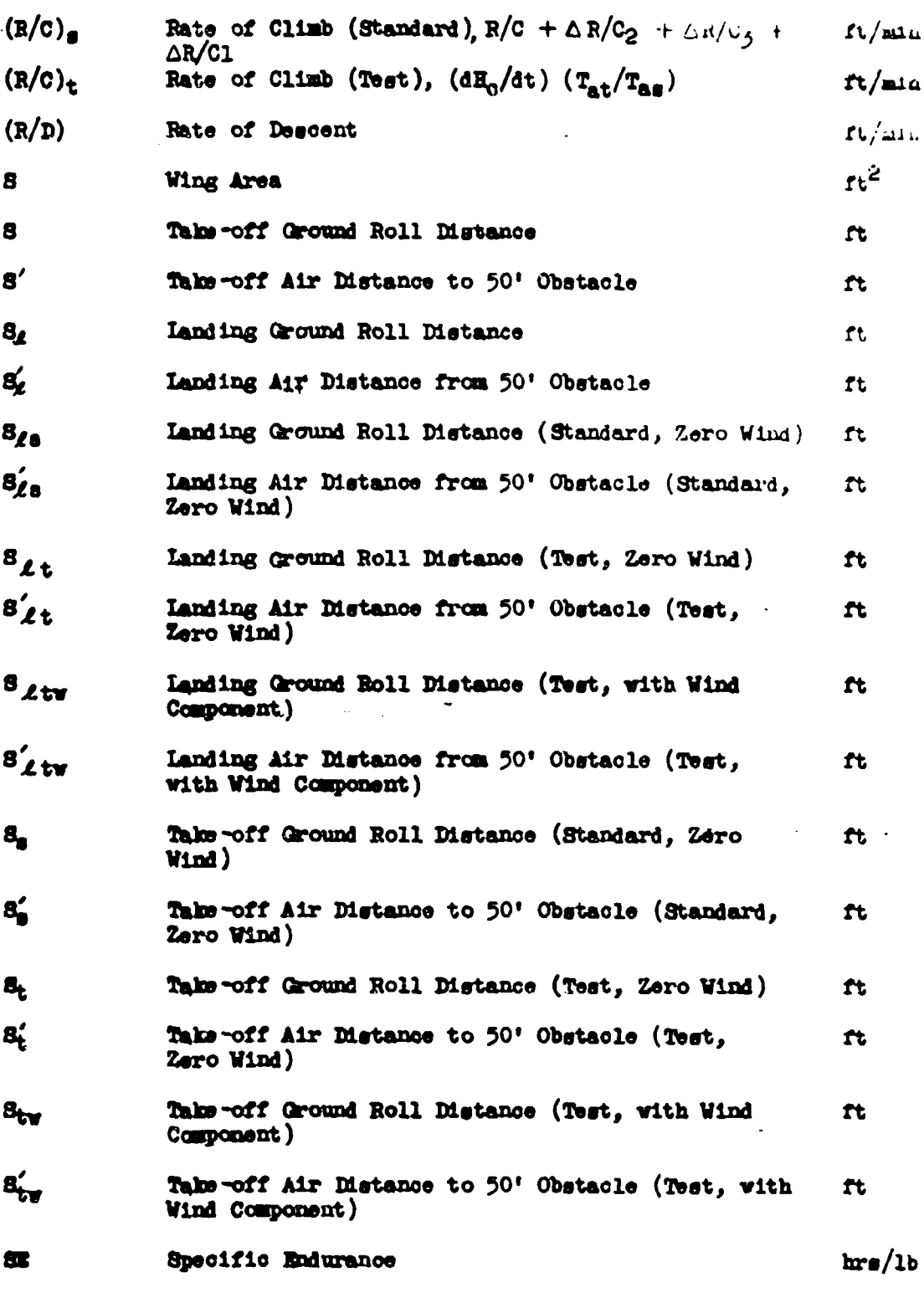

 $ATIR - 6273$  CHAR-

 $= 74.444 \times 10^{-10}$ 

 $\ddot{\phantom{a}}$ 

si m

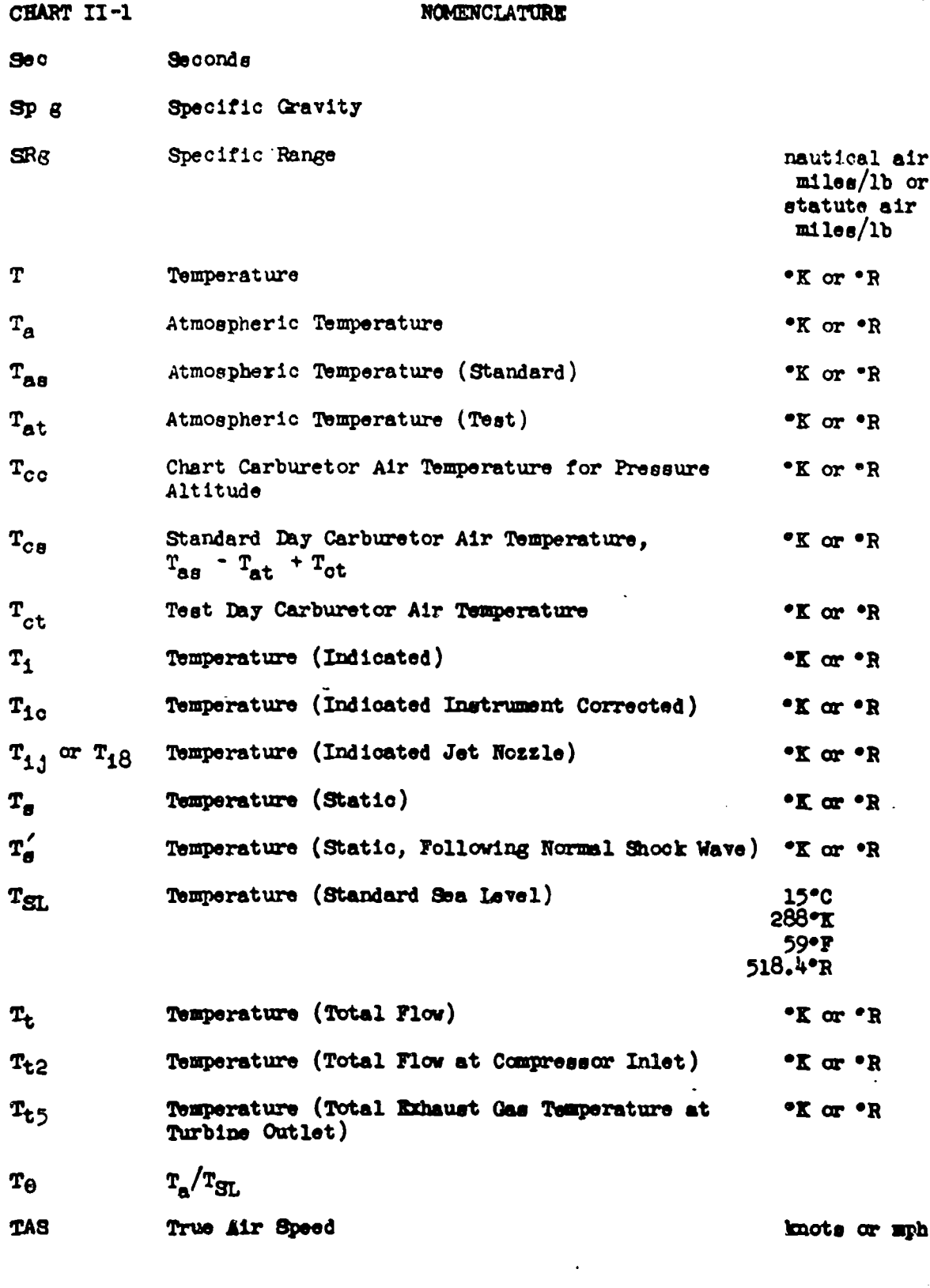

مفدون منحوص

 $= -1$ 

AFTR-6273

i fa

 $8 - 42$ 

图 2015-203 2013 2014 2015 2020 2031 2032 2032 2032 2040 205 205 205 205 206 207 208 209 200 200 200 200 200 20

- ಹಾಗಾಗಿ ಕೆಳಗಿರು

- ಕಲ್ಲಾಗ ಪ

. अस्मिन्सान्

75 H

## **NOMIENCLATURE**

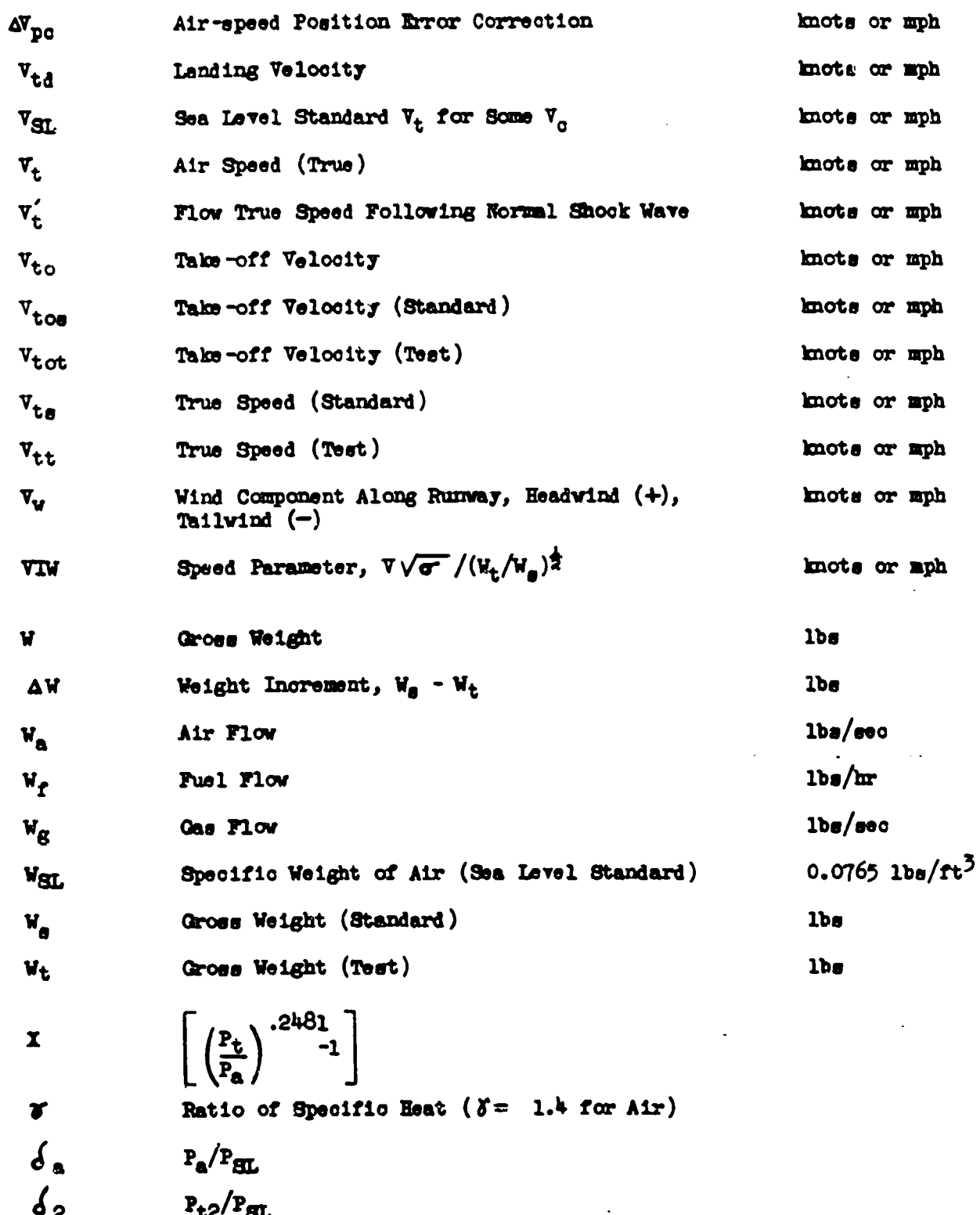

CHART II-1

e<br>Sina batti - 1

 $-756$ 

**ertak bera "parte 2007 ali birin Akada dika berasa da dal** 

 $8 - 43$ 

وتعارضه ومحته امته

AFTR-6273

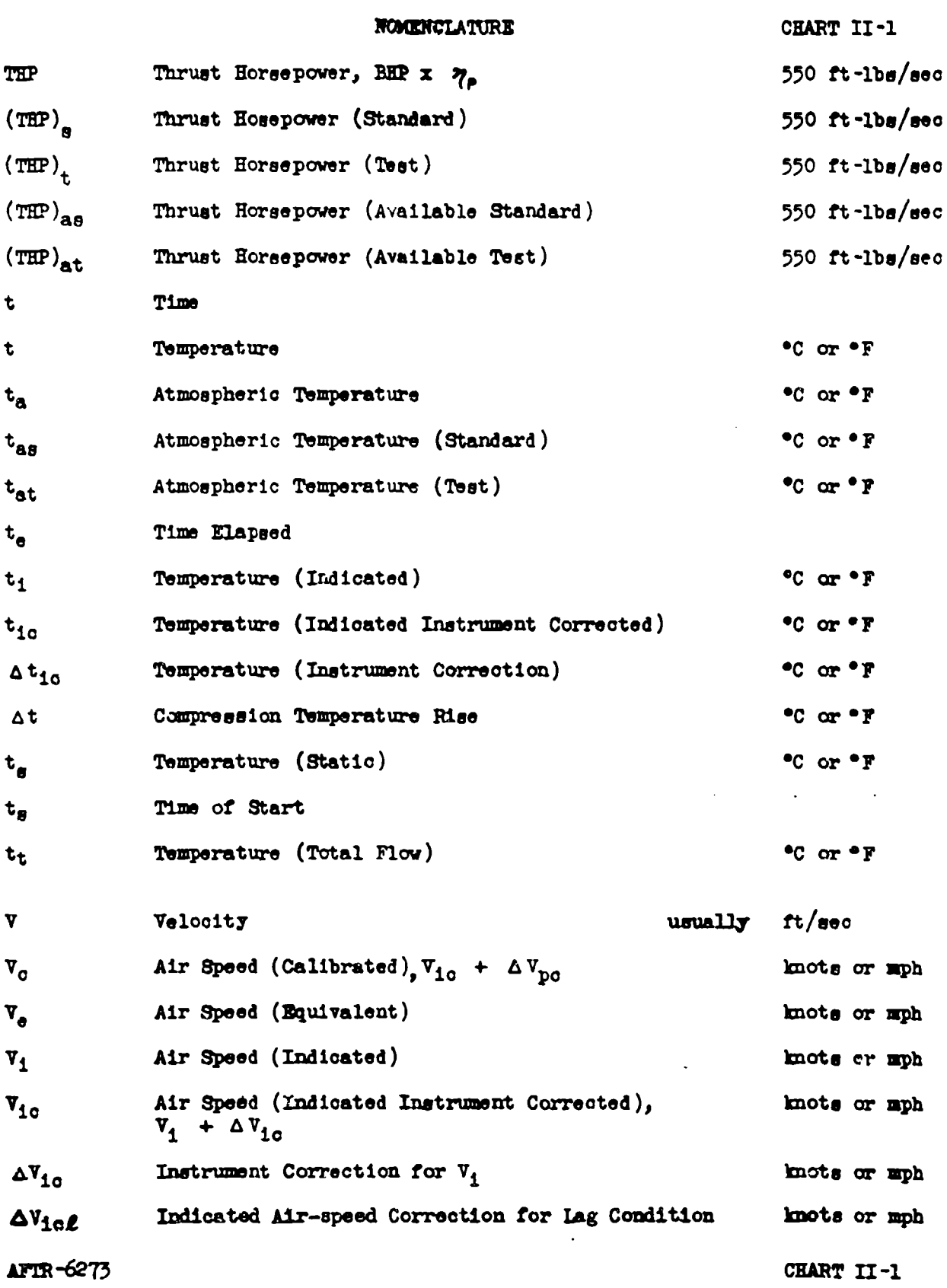

 $\ddot{\phantom{a}}$ 

ವಿಶ್ವರ ಅಂತಹ ಉತ್ಪಾಕ್ಷಕ್ಕೆ

l.

 $\frac{1}{2}$ 

NOMENCLATURE

CHART II-1

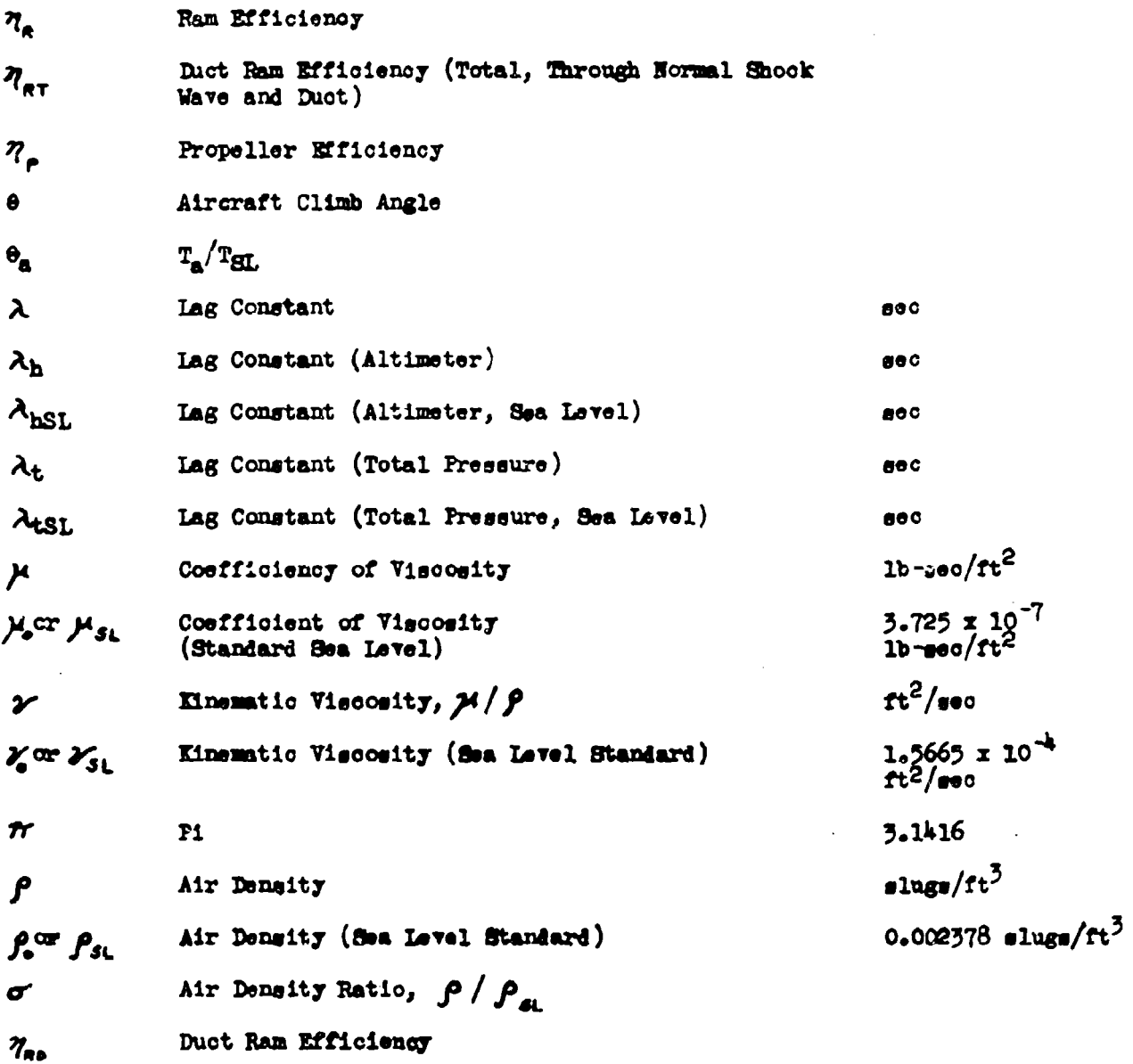

AFTR-6273

 $8 - 45$ 

CHART II-1

 $\mathcal{F}^{\text{max}}_{\text{max}}$ 

┢

ļ,

 $\overline{\phantom{a}}$ 

**Contract Contract Contract** 

I

## SYSTEMS OF UNITS

 $\hat{\mathcal{A}}$ 

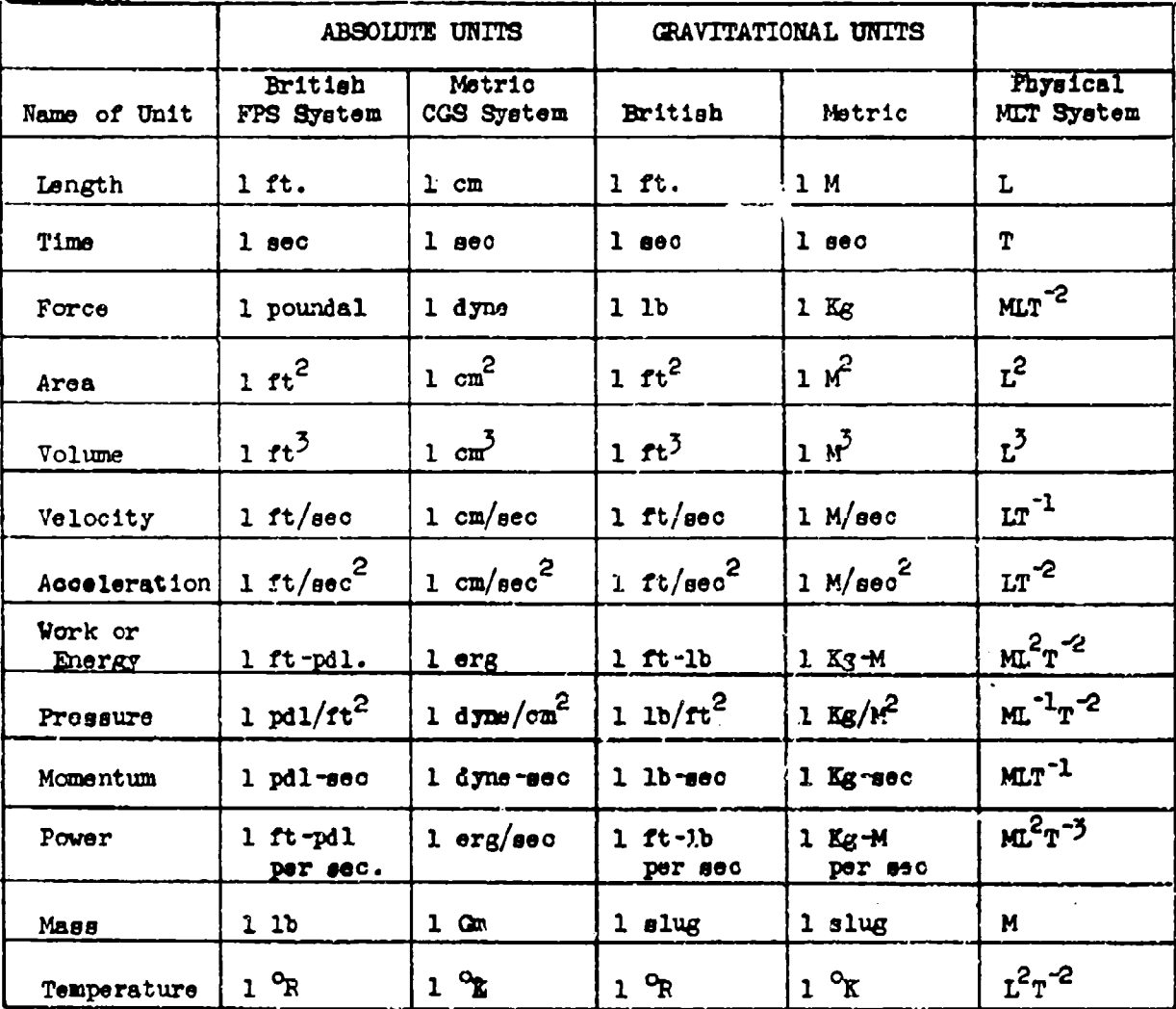

CHART II-2

AFTR 6273

ĵ.

 $\frac{1}{2}$ 

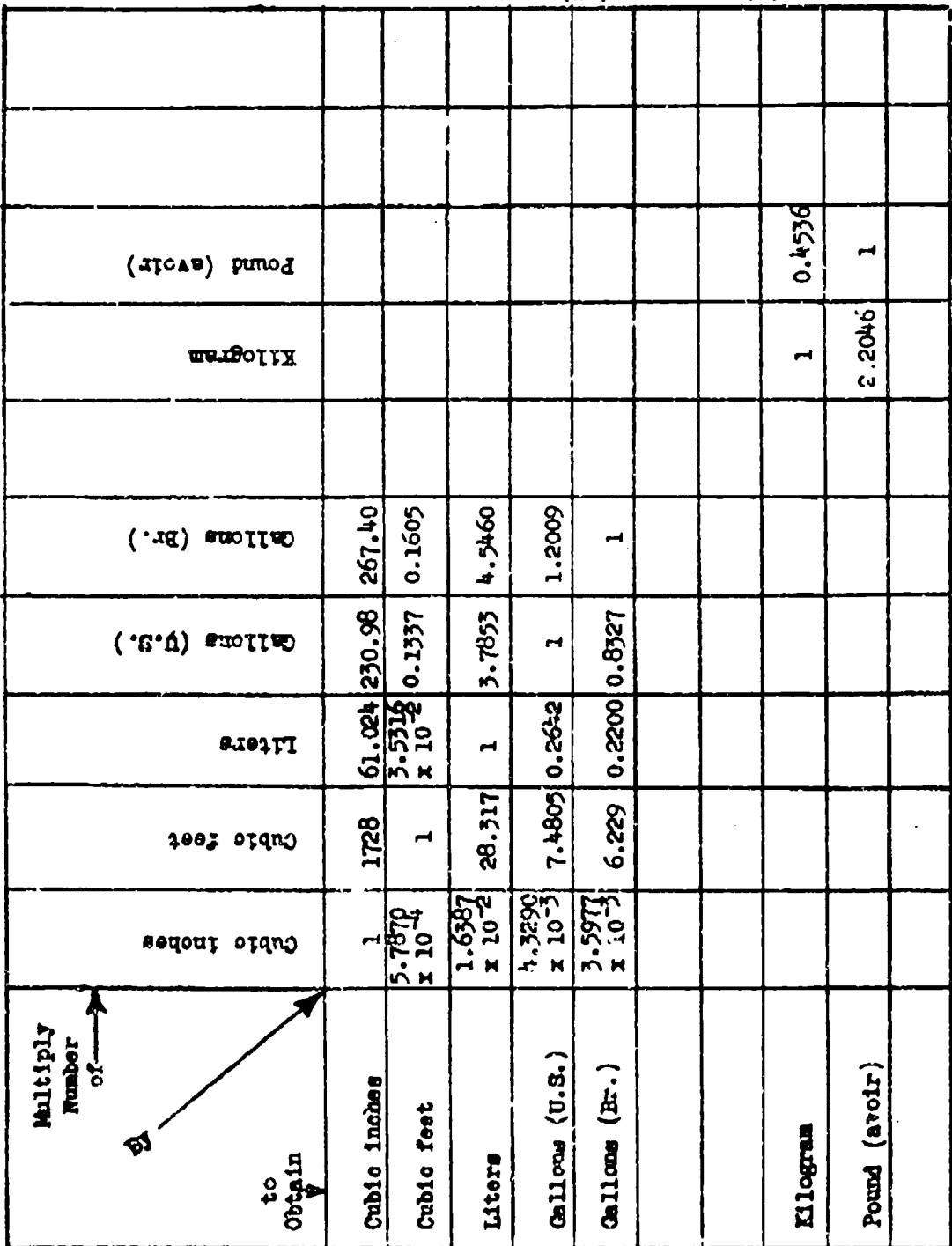

Volume  $(L^{\overline{3}})$  and Mass  $(H)$  CHART II-3

**AFTR 6273** 

Τ

ł

ł

ł

 $\mathcal{A}_\mathrm{c}$ 

CHART II-3

Î.

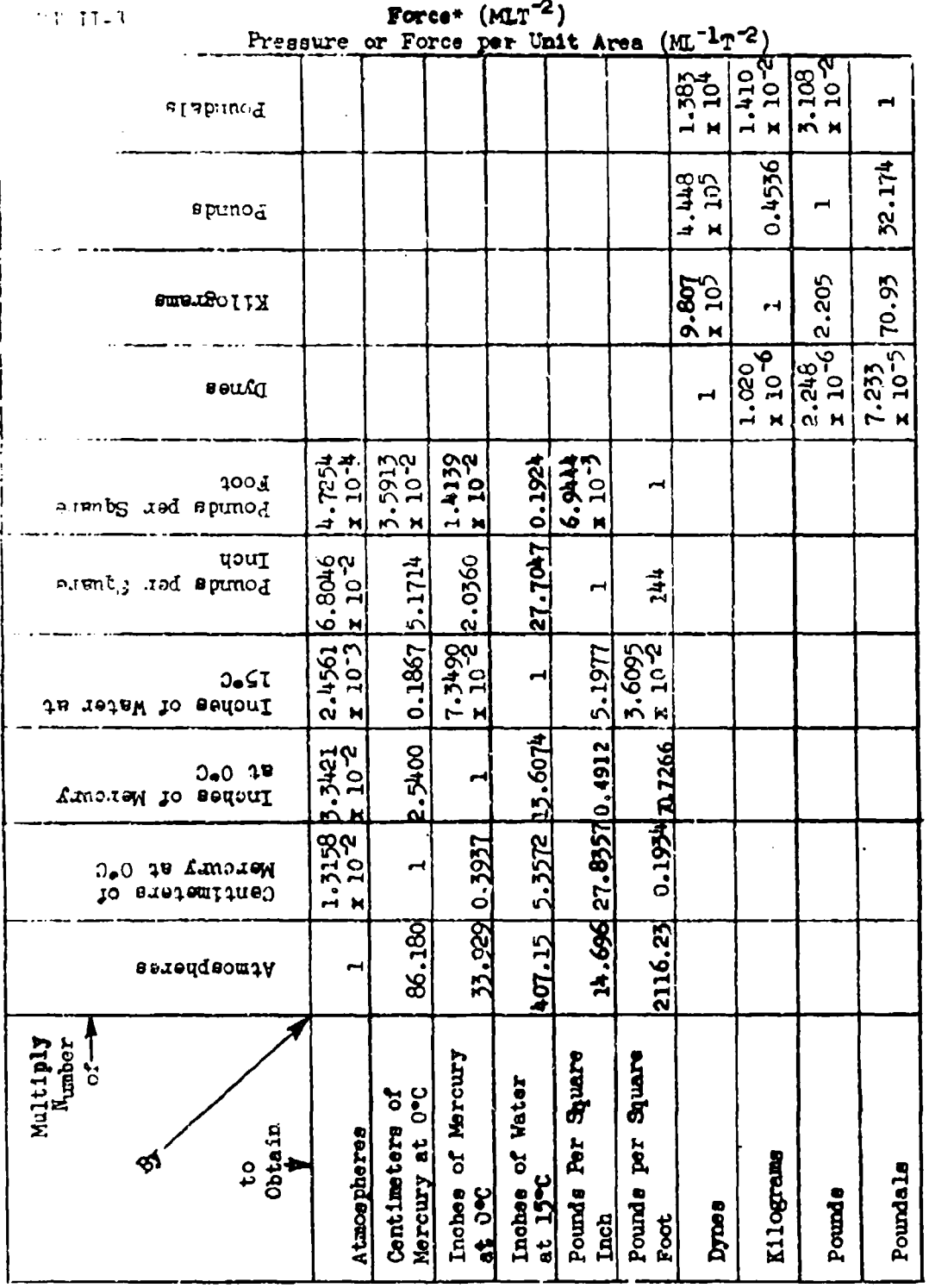

\*Conversion factors between absolute and gravitational units apply<br>only under standard acceleration due to gravity conditions.

AFTR 6273

CHART II-3

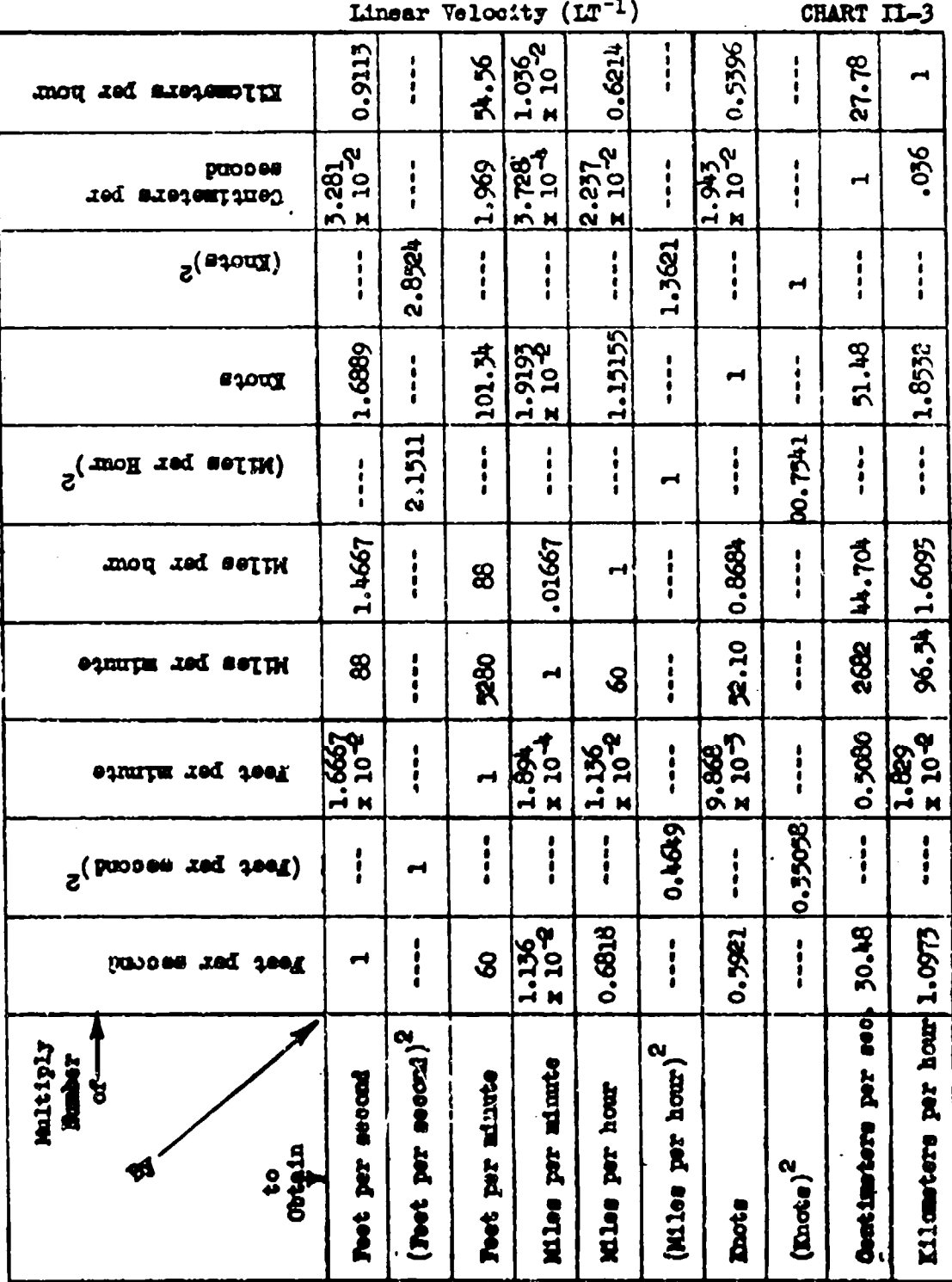

AFTR 6273

ि अक्तर<del>राष्ट्र है।</del> इत्येदेश अन्त न

 $\boldsymbol{\dot{\cdot}}$ 

 $\mathcal{L}$ 

CHART II-3

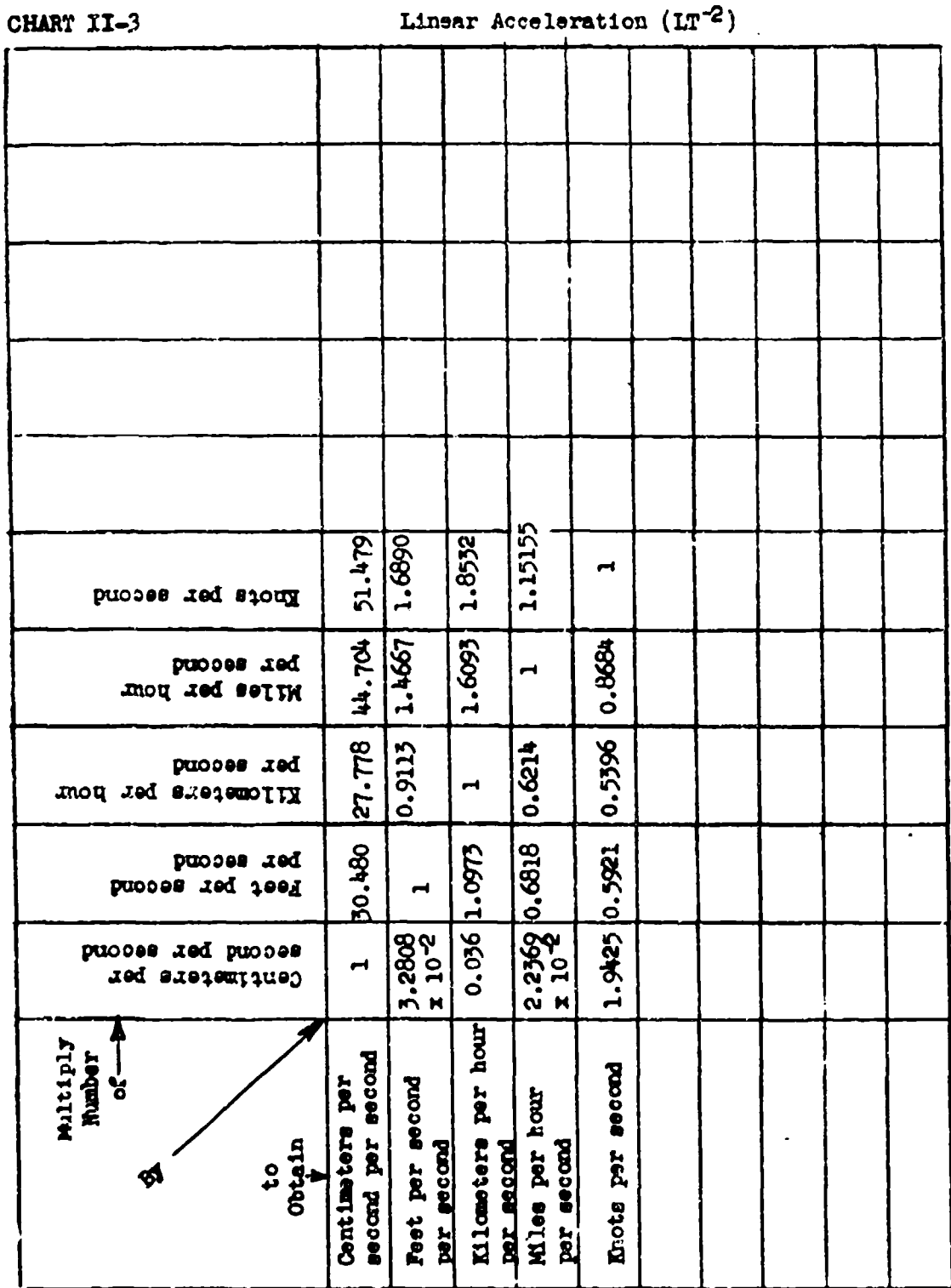

तिर्हा t w

AFTR 6273

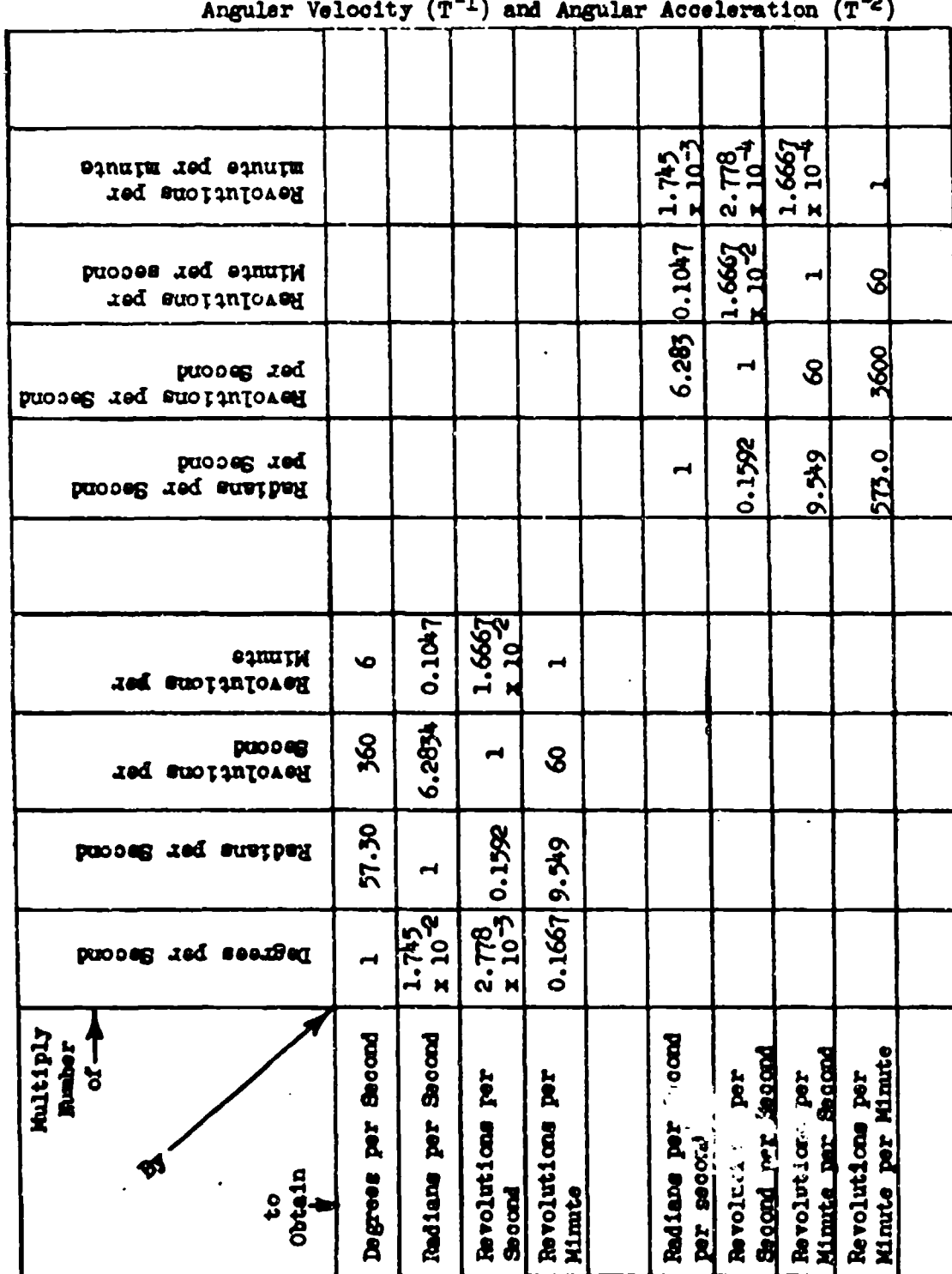

**APTR 6273** 

 $\alpha\tau^{-1}$ 

 $\frac{1}{2}$ 

 $\tau_{\rm c}$  as

CHART II-3

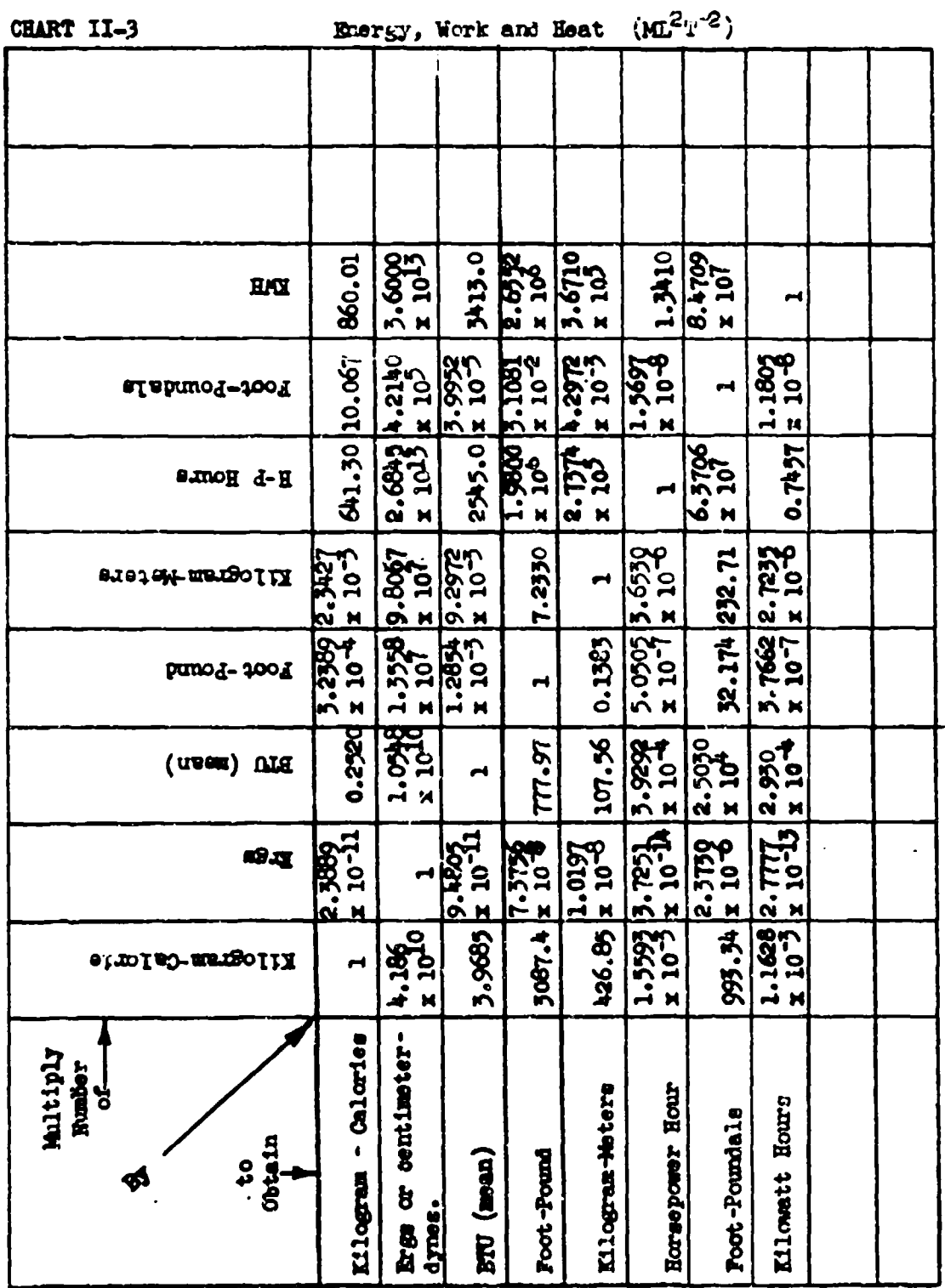

 $\left($ 

**AFTR 6273** 

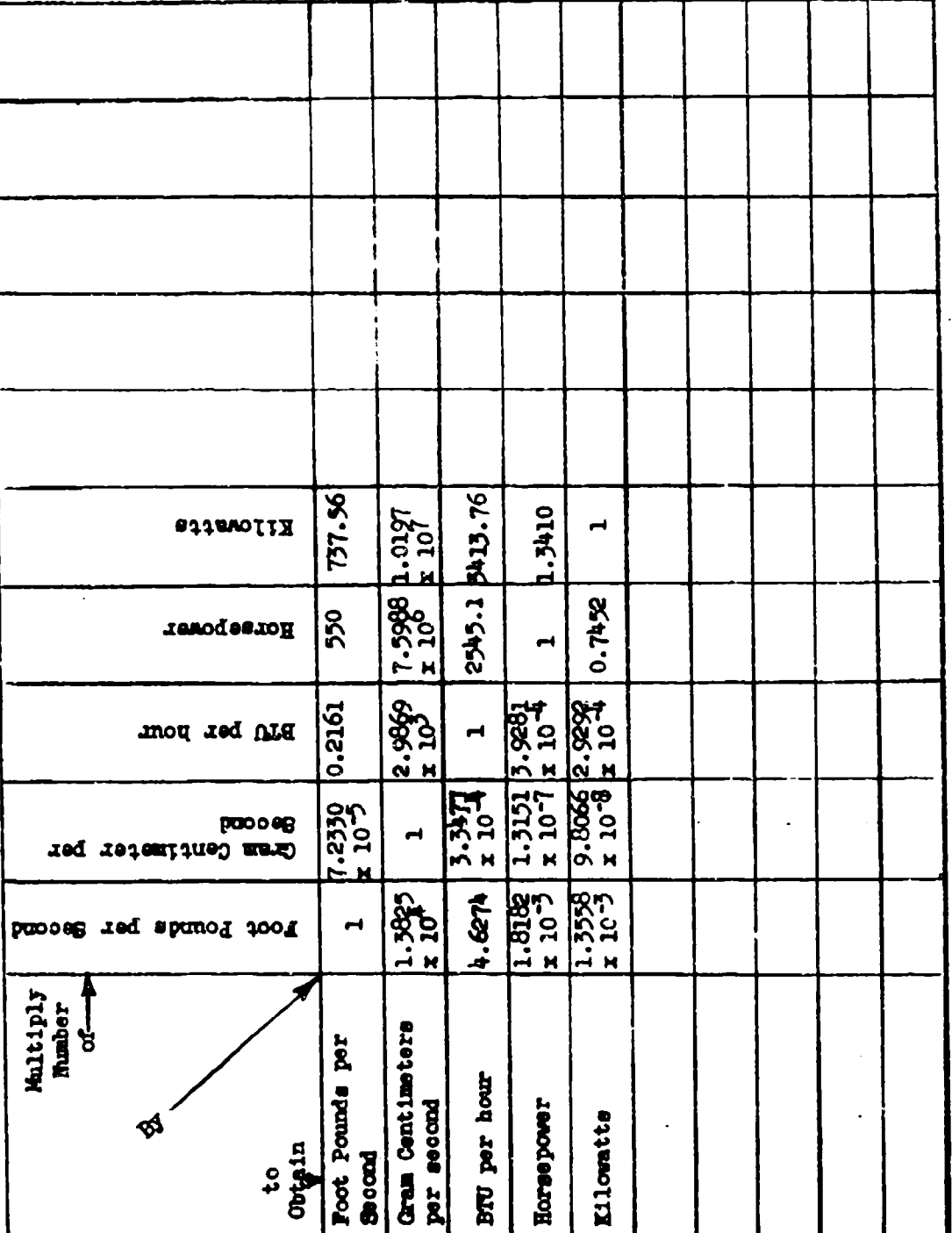

Ť

Power or Rate of Doing Work (ML<sup>2</sup>T<sup>-3</sup>) CHART II-3

**AFTR 6273** 

ينتب

 $\frac{\sqrt{2}}{N}$ 

 $\overline{\mathcal{L}}$ 

n an a

### CHART IL-3

 $8 - 53$ 

**BPEN/66/1117**